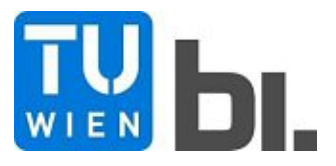

Doctoral Thesis

# **Innovative contract and compensation model in mechanized tunneling – calculation of the deviating construction time based on digital excavation and process data**

submitted in satisfaction of the requirements for the degree of Doctor of Science in Civil Engineering of the TU Wien, Faculty of Civil Engineering

Dissertation

## **Innovatives Vertrags- und Vergütungsmodell im maschinellen Tunnelvortrieb – Ermittlung der abweichenden Bauzeit auf Basis digitaler Maschinen- und Prozessdaten**

ausgeführt zum Zwecke der Erlangung des akademischen Grades eines Doktors der technischen Wissenschaften eingereicht an der Technischen Universität Wien, Fakultät für Bauingenieurwesen

von

Dipl.-Ing. **Tobias Bisenberger**, BSc

Matr.Nr.: 01129203

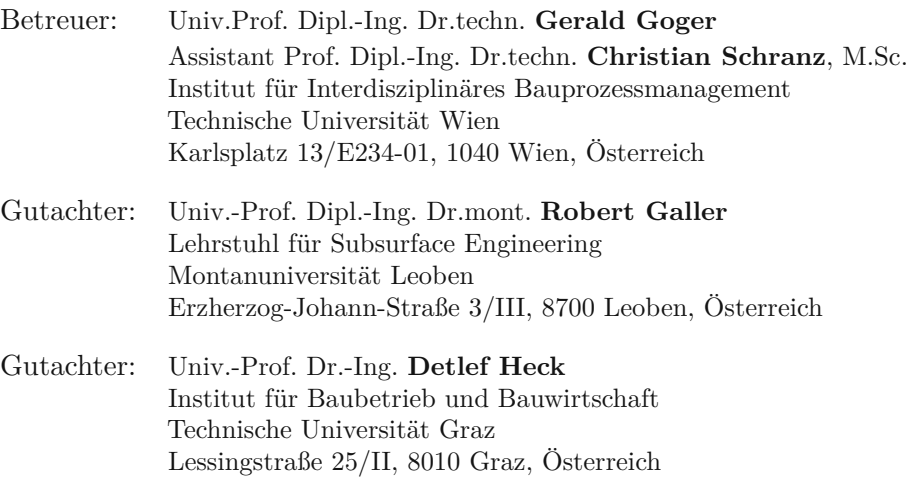

Wien, im Jänner 2021

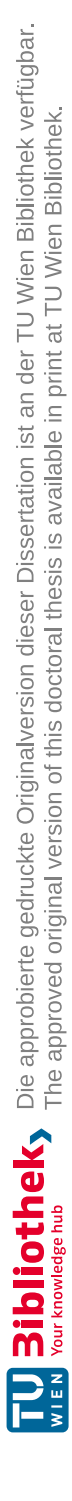

# **Kurzfassung**

Die Abwicklung eines Tunnelbauprojektes stellt alle Beteiligten vor große Herausforderungen. Während des gesamten Abwicklungsprozesses können nicht eindeutig zu quantifizierende Größen auftreten. Eine wesentliche dieser schwer zu prognostizierenden Kenngrößen bildet im Tunnelvortrieb der Baugrund. Die geologischen sowie hydrogeologischen Verhältnisse müssen im Rahmen der Planungsphase mit Hilfe von Erkundungsmaßnahmen sowie aus Erfahrungen von bereits umgesetzten Projekten abgeschätzt werden. Fällt die Wahl vom Auftraggeber oder vom Bieter, abhängig vom gewählten Vertragsmodell, auf den maschinellen Tunnelvortrieb, erfolgt die Kalkulation der Bauzeit im SOLL auf Grundlage der zur Verfügung stehenden Planungsunterlagen. Die der Kalkulation zugrunde gelegten Dokumente können aufgrund der Vielzahl an nicht exakt zu bestimmenden Größen im Tunnelbau nie genau die realen Umständen der Leistungserbringung repräsentieren.

Im Rahmen der Ausführungsarbeiten treten bei fast allen Untertagebauprojekten Abweichungen gegenüber den der SOLL-Ermittlung zugrunde gelegten Unterlagen auf. Diese Änderungen können entweder eine Veränderung des Bauablaufes bewirken und/oder zu einer abweichenden Bauzeit in Bezug zur kalkulierten Zeitdauer führen. Bei Anwendung der maschinellen Vortriebsmethode kommt neben den im Tunnelbau immer gegebenen Unsicherheiten das im Vergleich zu konventionellen Bauweisen "starre" Vortriebskonzept von Tunnelvortriebsmaschinen zum Tragen. Durch diese Randbedingung kann es bei geänderten Umständen der Leistungserbringung zu langen Stillstandszeiten im Zuge des TVM-Vortriebes kommen. Außerdem ist darauf hinzuweisen, dass Tunnelvortriebsmaschinen erst ab einer gewissen Tunnellänge wirtschaftlich praktikabel einsetzbar sind. Durch diese zumeist langen maschinellen Vortriebe erstreckt sich die Bauzeit dieser Tunnelbauprojekte meist über mehrere Jahre. Auf Basis dieser Ausgangslage erhöht sich die Wahrscheinlichkeit, dass in der Ausführungsphase des risikobehafteten Tunnelvortriebes Änderungen in Bezug zur prognostizierten bzw. kalkulierten Bauzeit auftreten.

Aufgrund dieser Ausgangssituation erscheint eine Entwicklung eines innovativen Vertrags- und Vergütungsmodells für den maschinellen Tunnelvortrieb im Rahmen dieser wissenschaftlichen Arbeit als sinnvoll. Der Hauptfokus dieser Dissertation an der TU Wien am Institut für Interdisziplinäres Bauprozessmanagement (Forschungsbereich Baubetrieb und Bauverfahrenstechnik) liegt darin, eine transparente und nachvollziehbare Methodik zu generieren, wie der vergütungswürdige Anteil im Falle einer abweichenden Bauzeit im maschinellen Tunnelvortrieb berechnet werden kann. Zur Gewährleistung der Transparenz und Nachvollziehbarkeit der zu entwickelnden Systematik werden die während der Vortriebsarbeiten digital erfassbaren Datensätze als eine fundamentale Basis für die Modellentwicklung herangezogen.

Die methodische Vorgehensweise im Rahmen dieser wissenschaftlichen Arbeit ist in vier Schritte gegliedert. Zu Beginn werden die Charakteristika des maschinellen Tunnelvortriebes analysiert, wobei hier der Fokus auf der Herausarbeitung und Festlegung von baubetrieblichen Prozessen des jeweiligen Maschinentyps liegt. Der zweite Schritt umfasst eine globale Bestandserhebung der im internationalen Tunnelbau angewendeten Vertrags- und Vergütungsmodelle. Im dritten Schritt wird das digitale Datenmanagement im maschinellen Tunnelvortrieb näher untersucht. Der vierte und abschließende Schritt bildet die Entwicklung eines innovativen Vertrags- und Vergütungsmodells im maschinellen Tunnelvortrieb. Dabei werden zwei Varianten generiert werden, wie der vergütungswürdige Anteil der abweichenden Bauzeit ermittelt werden kann.

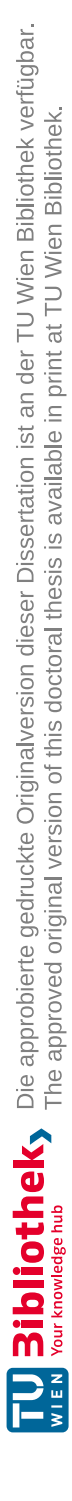

### **Abstract**

The handling of a tunnel construction project poses great challenges for all those involved. Variables that cannot be clearly quantified can arise during the entire handling process. The subsoil in tunneling is one of these parameters which is difficult to forecast. The geological and hydrogeological conditions must be assessed during the planning phase with the help of exploratory measures and from the experience from projects that have already been implemented. If the client or the bidder chooses, depending on the contract model, to use machine tunneling, the calculation of the construction time is based on the planning documents available. The documents on which the calculation is based can never accurately represent the real circumstances of the service provision due to the large number of variables in tunnel construction that cannot be precisely determined.

In the course of the execution work, deviations from the documents on which the target determination is based occur in almost all underground construction projects. These changes can either cause a change in the construction process and/or lead to a different construction time in relation to the calculated duration. When using the mechanical driving method, in addition to the uncertainties that always exist in tunnel construction, the driving concept of tunnel driving machines that is "rigid" compared to conventional construction methods comes into play. This boundary condition can lead to long downtimes in the course of TBM tunneling if the circumstances of the service provision change. It should also be pointed out that tunnel boring machines can only be used economically and practically when used for at least a certain tunnel length. Due to these mostly long machine drives, the construction time of these tunnel construction projects usually extends over several years. On the basis of this initial situation, it is more likely that changes will occur in the execution phase of the risky tunneling in relation to the forecast or calculated construction time.

Based on this initial situation, the development of an innovative contract and remuneration model for machine tunneling within the framework of this scientific approach appears to be sensible. The main focus of this dissertation at the TU Wien at the Institute for Interdisciplinary Construction Process Management (research unit Construction Process and Methods) is to generate a transparent and comprehensible method of how the remuneration-worthy portion can be calculated in the case of a different construction time in mechanical tunneling. In order to ensure this transparency and traceability of the system to be developed, the data records that can be digitally recorded during the tunneling work are used as a fundamental basis for the model development.

The methodological approach in the context of this scientific work is divided into four steps. First, the characteristics of machine tunneling are analyzed – with the focus on the elaboration and definition of construction processes of the respective machine type. The second step includes a global inventory of the contract and remuneration models used in international tunneling. In the third step, digital data management in mechanised tunneling is examined in more detail. The fourth and final step is the development of an innovative contract and remuneration model in machine tunneling. Two variants are generated, to how the remuneration-worthy portion of the deviating construction time can be determined.

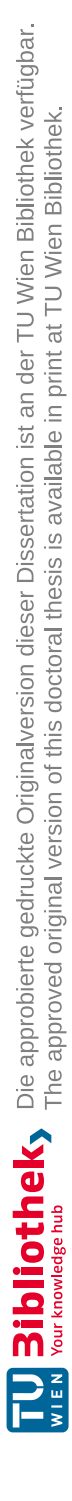

#### **Begriffsbestimmungen**

Die nachfolgenden Begriffsbestimmungen sollen einen einheitlichen Wortgebrauch betreffend Baubetrieb und maschinellen Tunnelvortrieb in Zusammenhang mit dieser wissenschaftlichen Arbeit sicherstellen. Dabei werden vorwiegend die Normen ÖNORM B 2203-2 [48], ÖNORM A 2050 [44] und ÖNORM B 2118 [47], die Richtlinien der Österreichischen Gesellschaft für Geomechanik [49] und der Österreichischen Vereinigung für Beton und Bautechnik [51] sowie die Werke von Girmscheid [22], Maidl et al. [39] und Goger [24] verwendet.

**Abrasivität:** Dies ist die Gebirgseigenschaft, die den Werkzeugverschleiß maßgeblich bestimmt.<sup>1</sup>

- **Auftraggeber (AG):** Darunter versteht man *jede natürliche oder juristische Person, die vertraglich an einen AN einen Auftrag zur Erbringung von Leistungen gegen Entgelt erteilt oder zu erteilen beabsichtigt.*<sup>2</sup>
- **Auftragnehmer (AN):** Mit diesem Begriff ist *jeder Unternehmer, mit dem vertraglich vereinbart wird, dem AG eine Leistung gegen Entgelt zu erbringen* 2 , gemeint.
- **Ausbau:** Unter diesem Begriff versteht man die Stützung der Hohlraumlaibung. Bei einem einschaligen Ausbau des Hohlraumes übernimmt dieser auch die Funktion der Innenschale.1 In Kombination mit dem Gebirge übernehmen die Ausbaumaßnahmen eine dauerhafte Stützung des aufgefahrenen Hohlraumes und bilden den gebrauchstauglichen inneren Abschluss der Tunnelschale.3
- **Auskleidung:** Der Begriff Auskleidung beinhaltet sowohl den Ausbau als auch die Innenschale.<sup>1</sup> Bei Tunnelauskleidungen wird zwischen einschaligen- und zweischaligen Varianten differenziert. Bei der einschaligen Ausführung ist die temporäre Sicherung aus dem Bauzustand in die permanente Auskleidung integriert (z. B. Spritzbetonschalen oder Tübbingauskleidung). Bei zweischaligen Tunnelauskleidungen wird in eine Außen- und Innenschale unterschieden, die verschiedene Aufgabe zu erfüllen haben. Oftmals erfolgt die Trennung der beiden Abschnitte mittels einer Abdichtungsebene. 4
- **Baubetrieblicher TVM-Prozess:** Darunter ist im Rahmen dieser wissenschaftlichen Arbeit ein baubetrieblicher Vorgang einer Tunnelvortriebsmaschine zu verstehen, der während der maschinellen Vortriebsarbeiten durchgeführt wird. Eine Kategorisierung in die folgenden drei Gruppen erscheint als zielführend:
	- **Bohrzyklus:** Diese Gruppe beinhaltet alle baubetrieblichen TVM-Tätigkeiten, die direkt mit dem Vortrieb in Zusammenhang stehen. Dazu gehören beispielsweise die TVM-Prozesse Bohren sowie Umsetzen/Vorschub.
	- **Nebentätigkeiten:** Diese Kategorie umfasst jene baubetrieblichen Prozesse einer Tunnelvortriebsmaschine (TVM), die regelmäßig im Rahmen der maschinellen Vortriebsarbeiten auftreten, aber nicht in direktem Konnex mit den Arbeiten während des Bohrzyklus stehen. Hierunter fallen beispielsweise Wartungs- und Reparaturarbeiten sowie Bohrwerkzeugwechsel und Installationen wie z. B. Förderbandverlängerungen.

<sup>1</sup>Vgl. [48] ÖNORM B 2203-2:2005 01 01, S. 4 ff.

<sup>2</sup>Aus [44] ÖNORM A 2050:2006 11 01, S. 4 ff.

<sup>3</sup>Vgl. [22] Girmscheid, S. 43

 $4$ Vgl. [22] Girmscheid, S. 397 f.

- **Stillstand/Störung:** Die Gruppe Stillstand/Störung fasst jene baubetrieblichen TVM-Vorgänge zusammen, welche die schwierig vorherzusehenden Ereignisse eines maschinellen Tunnelvortriebes abdecken. Dazu zählen beispielsweise Defekte der Tunnelvortriebsmaschine oder aufgrund der angetroffenen geologischen Verhältnisse verursachte Stillstände.
- **Bauzeitmodell:** Hier finden sich grundlegende Vorgaben in der Ausschreibung zur Ermittlung der vertraglichen Bauzeit in Österreich.1
- **Bohrdurchmesser:** Die einzelnen Durchmesser einer TVM werden laut *ÖNORM B 2203-2* folgendermaßen differenziert:<sup>1</sup>
	- **Effektiver Bohrdurchmesser (DE):** Der effektive Bohrdurchmesser ist der im laufenden Vortrieb gebohrte Durchmesser, wobei sich dieser durch den Meisselverschleiß kontinuierlich verändert.
	- **Maximaler Bohrdurchmesser (D<sub>ME</sub>):** Darunter versteht man das maximale Außenmaß des Bohrkopfes/Schneidrades (mit unabgenütztem Bohrwerkzeug) der vom Bieter angebotenen Tunnelvortriebsmaschine (TVM).
	- **Nominaler Bohrdurchmesser (DN):** Dieser wird vom Auftraggeber (AG) in der Ausschreibung bestimmt und darf im Rahmen der maschinellen Vortriebsarbeiten nicht unterschritten werden.
- **Digitale Daten im maschinellen Tunnelvortreib:** Im Zuge dieser Dissertation setzen sich die digitalen Datensätze im maschinellen Tunnelvortrieb aus den Maschinen- und den Prozessdaten zusammen.
	- **Maschinendaten:** Darunter werden jene Datensätze zusammengefasst, welche die TVM automatisiert in einem Zeitintervall von wenigen Sekunden aufzeichnen kann. Dazu gehören beispielsweise die kritische Zeitdauer des TVM-Prozesses "Bohren" oder "Umsetzen/Vorschub".
	- **Prozessdaten:** Zu diesen zählen im Zuge dieser Arbeit alle anderen baubetrieblichen Prozesse, bei denen die Maschine die kritischen Zeitdauern nicht automatisch erfassen kann. Die Aufzeichnung dieser Prozessdaten erfolgt mit Hilfe des digitalen Zyklusdiagrammes. In diesem werden mittels Tablet oder Smartphone vom Schichtingenieur oder Drittelführer die kritische sowie die unkritische Zeitdauer und die gesamte Dauer pro Vorgang und Zyklus in einem bestimmten Zeitintervall (z. B. 5-Minuten-Blöcken) aufgezeichnet.
- **Erektor:** Dieser wird zum Versetzen der Tübbinge im Rahmen des Vortriebes verwendet. Der Erektor ist meistens am äußeren Teil der Vorschubeinrichtung (Außenkelly) einer TVM situiert und um 360° rotierbar. Der Vorgang des Versetzens der Tübbinge wird mit Hilfe von Vakuumsaugplatten und Zentrierstiften durchgeführt.<sup>5</sup>
- **Erschwernis:** Unter einem Erschwernis versteht man anspruchsvollere Bedingungen im Laufe der Vortriebsarbeiten, wobei diese zu erhöhten Aufwendungen und/oder einer verminderten Vortriebsleistung führen. Diese sind im Allgemeinen nicht den Vertragspartnern geschuldet, sondern ergeben sich aus Gegebenheiten im Tunnelvortrieb (z. B. erhöhter Wasserzutritt oder fehlende Verspannbarkeit der Gripper).1

 $5$ Vgl. [22] Girmscheid, S. 438

- **Gesamtvortrieb:** Der gesamte Vortrieb beinhaltet im Zuge dieser wissenschaftlichen Arbeit die baubetrieblichen Tätigkeiten aller drei definierten TVM-Prozessgruppen (Bohrzyklus, Nebentätigkeiten, Stillstand/Störung). Die sogenannte Gesamtvortriebsleistung [m/AT] ergibt sich somit bei Division der Vortriebslänge durch die addierte Zeitdauer der baubetrieblichen Vorgangsgruppen Bohrzyklus, Nebentätigkeiten sowie Stillstand/Störung.
- **Gripper:** Die Gripper, alternativ auch Verspannplatten oder Verspannsystem genannt, sind hydraulisch bewegliche, gekrümmte Platten, die normal zur Tunnelachse an der TVM montiert sind. Diese werden beim Verspannvorgang radial gegen in die Ausbruchslaibung des anstehenden Gebirges gepresst. Durch diese Verspannung können die Reaktionskräfte der TVM, die sich durch den Anpressdruck, Vorschub, Bohrkopfantrieb und Eigengewicht ergeben, abgeleitet werden.6
- **Gebirgsverhaltenstyp (GVT):** Ein GVT definiert einen Gebirgsabschnitt, der ohne den Einsatz von Stütz- oder Zusatzmaßnahmen einheitliche Eigenschaften im Bezug auf Ausbruchsverhalten, Verformungseigenschaften und Versagensformen aufweist. 1
- **Innenschale:** Das an der Innenseite des Tunnels liegende Konstruktionselement wird als Innenschale bezeichnet, wobei dieses konstruktive und/oder funktionale Ansprüche erfüllt. 1 Die Innenschale kann entweder einschalig oder zweischalig ausgeführt werden.7
- **Leistungsabweichung:** Hierunter ist eine *Veränderung des Leistungsumfangs entweder durch eine Leistungsänderung oder durch eine Störung der Leistungserbringung*<sup>8</sup> zu verstehen.
- **Leistungsänderung:** Darunter sind *Leistungsabweichungen, die vom Auftraggeber (AG) angeordnet werden, wie zum Beispiel angeordnete Qualitätsänderungen*<sup>8</sup> , gemeint.
- **Leistungsumfang; Bau-Soll:** Unter diesem Begriff versteht man *alle Leistungen des Auftragnehmers (AN), die durch den Vertrag, z. B. bestehend aus Leistungsverzeichnis, Plänen, Baubeschreibung, technischen und rechtlichen Vertragsbestimmungen, unter den daraus abzuleitenden, objektiv zu erwartenden Umständen der Leistungserbringung, festgelegt werden*. 8
- **Maschineller Vortrieb** Der maschinelle Tunnelvortrieb ist dadurch gekennzeichnet, dass der Vortriebsprozess mittels einer Tunnelvortriebsmaschine ausgeführt wird. Dabei erfolgen die Arbeitsvorgänge des Lösens, Ladens und des Stützmitteleinbaues de facto gleichzeitig. 9
- **Nachläufereinheit (NLE):** Die NLE befindet sich direkt hinter der TVM und kann als Logistikzentrum des TVM-Vortriebes beschrieben werden. In dieser werden sämtliche Prozesse ausgeführt, welche nicht unmittelbar mit dem Vortrieb an der Ortsbrust in Verbindung stehen. Diese umfasst eine leistungsfähige Ver- und Entsorgung, den Sicherungseinbau, Sicherheitseinrichtungen, Entstaubung, Luftzufuhr sowie die Vermessungseinrichtungen. NLE werden für die projektspezifischen Verhältnisse konzipiert, wobei vor allem baubetriebliche, wirtschaftliche und sicherungstechnische Aspekte ausschlaggebend sind.<sup>10</sup>
- **Penetration:** Die Penetration gibt Eindringtiefe eines Bohrwerkzeuges pro Umdrehung des Bohrkopfes an, wobei diese in mm/U angegeben wird. Über die Größe der Penetration

 $6$ Vgl. [22] Girmscheid, S. 387 ff.

 $7$ Vgl. [22] Girmscheid, S. 397 f.

<sup>8</sup>Aus [47] ÖNORM B 2118:2013 03 15, S. 9 ff.

 $^{9}$ Vgl. [48] ÖNORM B 2203-2:2005 01 01, S. 8 f.

 $10$ Vgl.  $[22]$  Girmscheid, S. 468 f.

kann auf die Bohrbarkeit des Gebirges geschlossen werden und darauf aufbauend die Nettobohrleistung ermittelt werden.11*,* 12

- **Regelvortrieb:** Der Regelvortrieb im Rahmen dieser Dissertation umfasst die baubetrieblichen Vorgänge der Prozessgruppen Bohrzyklus und Nebentätigkeiten. Darauf aufbauend kann die Regelvortriebsleistung in Meter pro Arbeitstag, bei Division der Vortriebslänge durch die addierte Zeitdauer der baubetrieblichen Prozesse von Bohrzyklus und Nebentätigkeiten ermittelt werden.
- **Schutterung:** Die Schutterung erfolgt beim maschinellen Vortrieb innerhalb der TVM und der NLE. Das abgebaute Material wird dabei vom Bohrkopf/Schneidrad über Förderbandeinrichtungen für den Weitertransport an eine Übergabestation gefördert. 13
- **Sphäre:** Hierunter versteht man den *vertraglich oder gesetzlich bestimmten Risikobereich des jeweiligen Vertragspartners*. 8
- **Störung der Leistungserbringung:** Darunter sind *Leistungsabweichungen, deren Ursache nicht aus der Sphäre des Auftragnehmers (AN) stammen und die keine Leistungsänderungen sind (z. B. abweichende Baugrundverhältnisse oder fehlende Vorleistungen)*<sup>8</sup> , zu verstehen.
- **Stützmittel:** Ist das umliegende Gebirge nicht ausreichend standsicher, werden entsprechende Sicherungskonzepte gewählt. Die Sicherung des Gebirges kann als Bewehrung oder Randeinfassung des anstehenden Gesteins gesehen werden. Realisiert wird diese Sicherung mit einer breiten Palette an Stützmitteln. Diese umfassen beispielsweise Spritzbeton (bewehrt oder unbewehrt), Stahlbögen, Gitterträger, Anker, Verzugsbleche und Kanaldielen, Spieße, Tübbinge.14
- **Tübbing:** Tübbinge sind gekrümmte Segmente aus Betonfertigteilen, welche im zusammengesetzten Zustand einen Tübbingring ergeben. Dieser Ring wird als Tunnelauskleidung verwendet und weist in der Regel einen hohen Anteil an Fugen auf.15
- **Tunnelvortriebsmaschine (TVM):** Unter dem Überbegriff TVM vereinen sich alle Typen von Tunnelbohrmaschinen sowie Schildmaschinen. Die TVM sind dadurch gekennzeichnet, dass diese die Prozesse des Lösens, Ladens, Sicherns sowie des Materialflusses in sich maschinell ausführen.1*,*16
- **Überbohrmaß (ü<sub>B</sub>):** Das ü<sub>B</sub> entspricht einer Vergrößerung des Durchmessers über den nominalen Durchmesser hinaus. Dieses wird vom AG bestimmt.1
- **Übermaß (üm):** Das <sup>ü</sup><sup>m</sup> ist im nominalen Bohrdurchmesser beinhaltet und soll die Verformungen des Gebirges nach dem Ausbruch kompensieren. 1
- **Überprofil (üp):** Das üp wird im Zuge der Ausschreibung vom AG angegeben. Der Auftragnehmer (AN) hat dieses nach seiner eigenen Einschätzung zu berücksichtigen. Hierbei handelt es sich somit um einen definierten Mehrausbruch. 1
- **Überschnitt (ü<sub>S</sub>):** Der Überschnitt (ü<sub>S</sub>) entstammt der Sphäre des AN und fungiert als Ausgleich für die Werkzeugabnützung, Kurvenfahrt und sonstige Toleranzen.1

 $11$ Vgl. [48] ÖNORM B 2203-2:2005 01 01, S, 7

 $12\sqrt{g}l.$  [22] Girmscheid, S. 49

 $13$ Vgl. [22] Girmscheid, S. 477

 $14Vgl.$  [22] Girmscheid, S. 172

 $15$ Vgl. [39] Maidl et al., S. 129

<sup>16</sup>Vgl. [24] Goger, S. 113

- **Vortriebsdauer:** Die Vortriebsdauer ist laut ÖNORM B 2203-2 [48] folgendermaßen zu charakterisieren:1
	- **Tatsächliche Vortriebsdauer:** In dieser Zeitdauer ist die benötigte Zeit für Vortriebsarbeiten einschließlich aller Vortriebs-Stillliegezeiten sowie Vortriebsunterbrechungen enthalten.
	- **Prognostizierte Vortriebsdauer:** Die Prognose wird mit Hilfe der in der Ausschreibung definierten Vortriebsklassenverteilung und der mit dem Bieter vertraglich vereinbarten Vortriebsgeschwindigkeit aufgestellt. Hinzu kommen ausgeschriebene Vortriebs-Stillliegezeiten und Zeitaufwände aus Vortriebsunterbrechungen.
	- **Vertragliche (abrechenbare) Vortriebsdauer:** Die abrechenbare Vortriebsdauer ergibt sich aus der tatsächlichen Vortriebsklassenverteilung und den vertraglich definierten Vortriebsgeschwindigkeiten. Hinzu kommen vom AG anerkannte Vortriebs-Stillliegezeiten sowie Zeitdauern für Vortriebsunterbrechungen.
- **Vortriebsklasse (VKL):** Durch die Vortriebsklassen kann ein Tunnelvortrieb in verschiedene Abschnitte unterteilt werden. Im maschinellen Tunnelvortrieb erfolgt diese Unterteilung nach dem Löseverhalten, Gebirgsverhalten sowie baubetrieblichen Gesichtspunkten. 1*,*17
- **Vortriebs-Stillliegezeit:** In dieser Stillliegezeit werden keine Vortriebsarbeiten ausgeführt (ausgenommen davon sind Arbeiten an der Beleuchtung, Belüftung sowie Wasserhaltung).<sup>1</sup>
- **Vortriebsunterbrechung:** Im Rahmen einer Vortriebsunterbrechung werden Vortriebsarbeiten durchgeführt, welche aber nicht nach vereinbarten Vortriebsklassen abgerechnet werden können.<sup>1</sup>
- **(Digitales) Zyklusdiagramm:** Im Zyklusdiagramm sind die einzelnen baubetrieblichen Prozesse des Tunnelvortriebes dokumentiert. Dabei werden die verschiedenen Tätigkeiten im Zeitraum eines Zyklus oder Arbeitstages chronologisch mit deren Dauer aufgezeichnet. Die Dokumentation erfolgt durch zuständiges Personal wie Schichtführer, Poliere oder Bauleiter. In der Vergangenheit sind dabei häufig Protokolle in Papierform zum Einsatz gekommen. Durch die fortschreitende Digitalisierung wird versucht, diese Eingaben über digitale Hilfsmittel wie Tablets und Smartphones zu etablieren, um den Arbeitsaufwand zu verringern und die Weiterverarbeitung der Daten zu erleichtern.18

#### **Abkürzungen**

- **AG** Auftraggeber
- **AN** Auftragnehmer
- **ATV** allgemeinen technischen Vertragsbedingung
- **CAI** Cerchar Abrasivitäts Index
- **DAB** Dispute Adjudication Board

**DAUB** Deutscher Ausschuss für unterirdisches Bauen e.V.

**DSM** Doppelschildmaschine

 $17$ Vgl. [24] Goger, S. 38

<sup>18</sup>Vgl. [37] Kvasina, S. 42

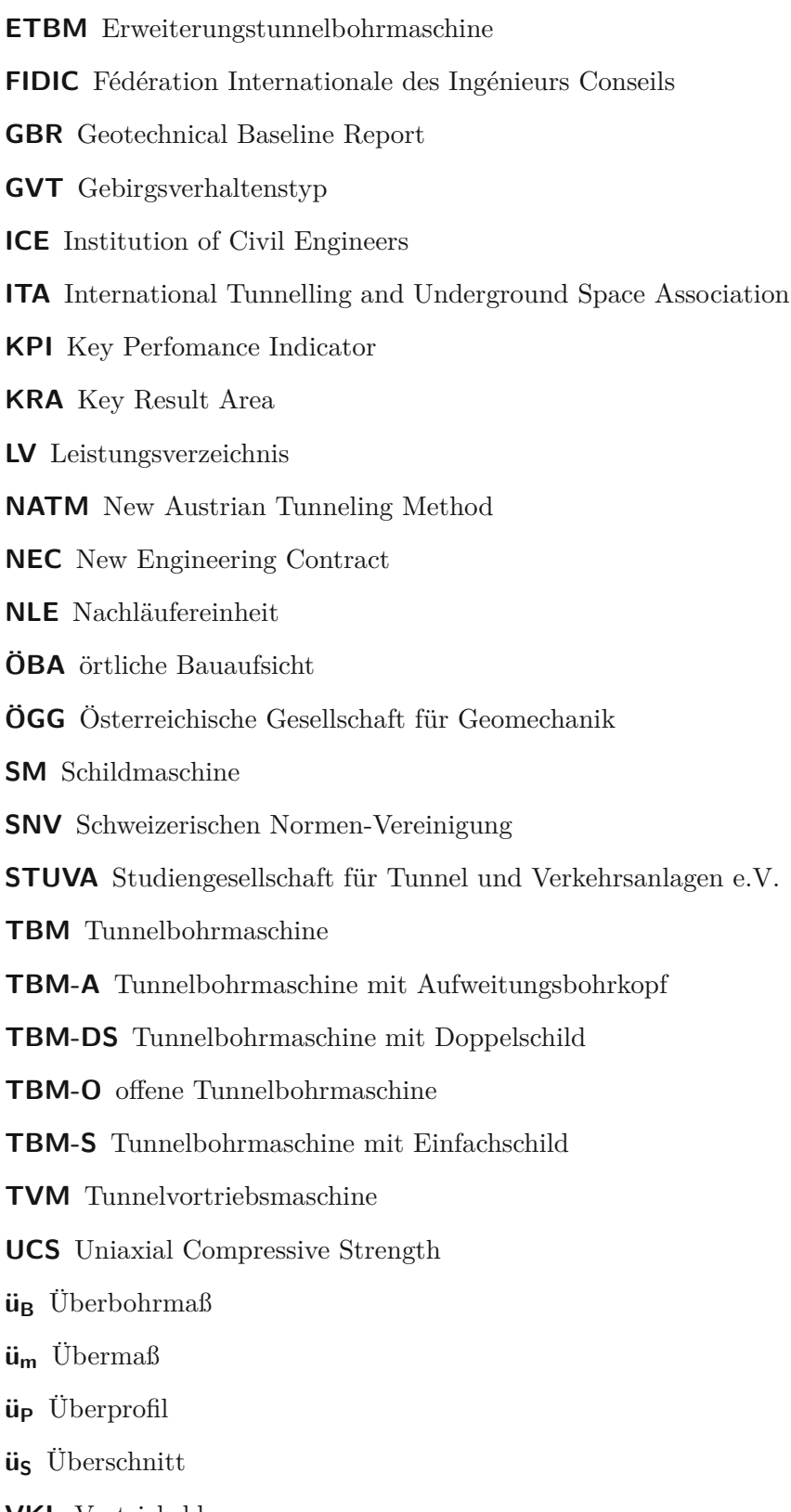

**ECC** Engineering and Construction Contract

- **VKL** Vortriebsklasse
- **VU** Vortriebsunterbrechung

# **Inhaltsverzeichnis**

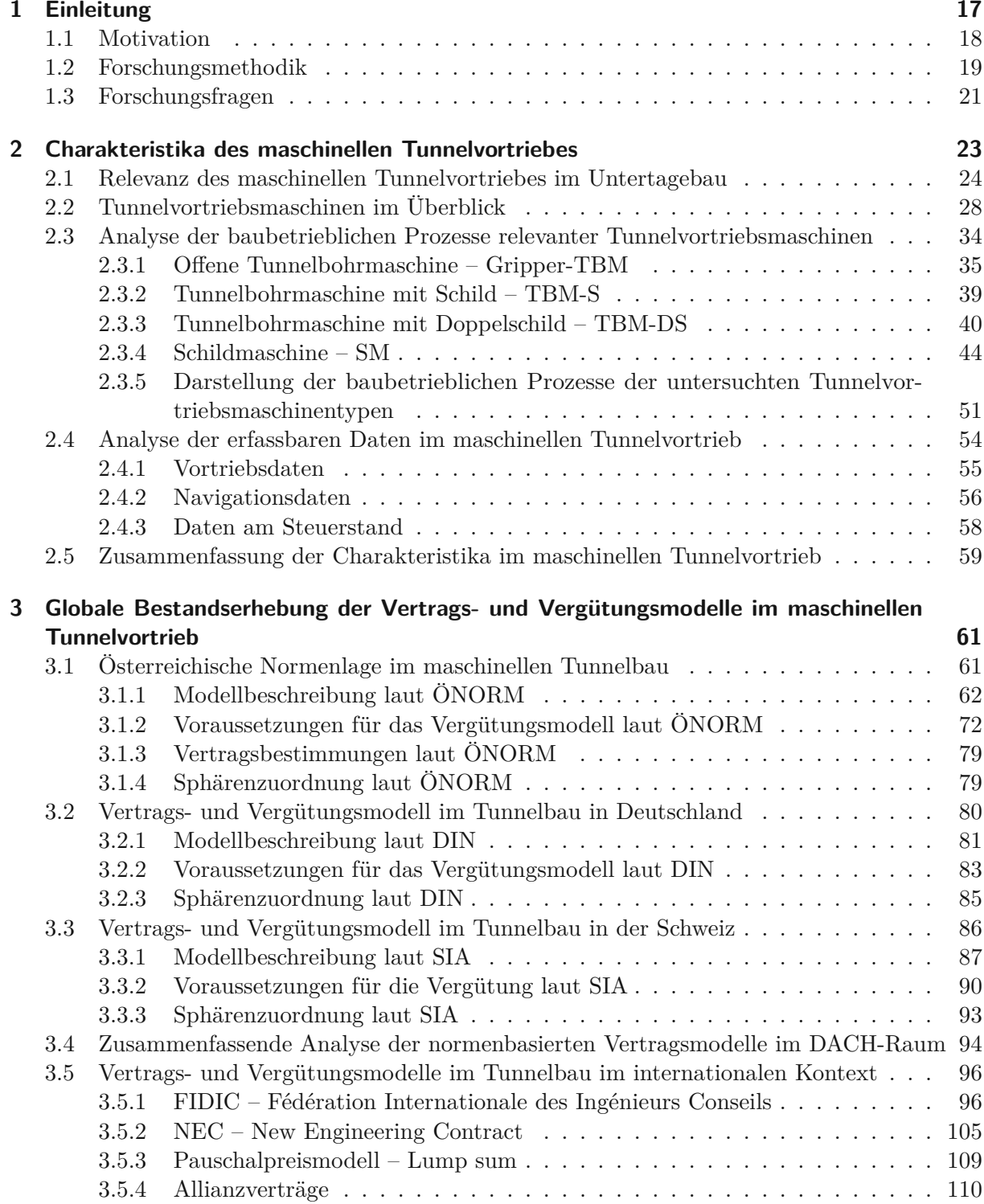

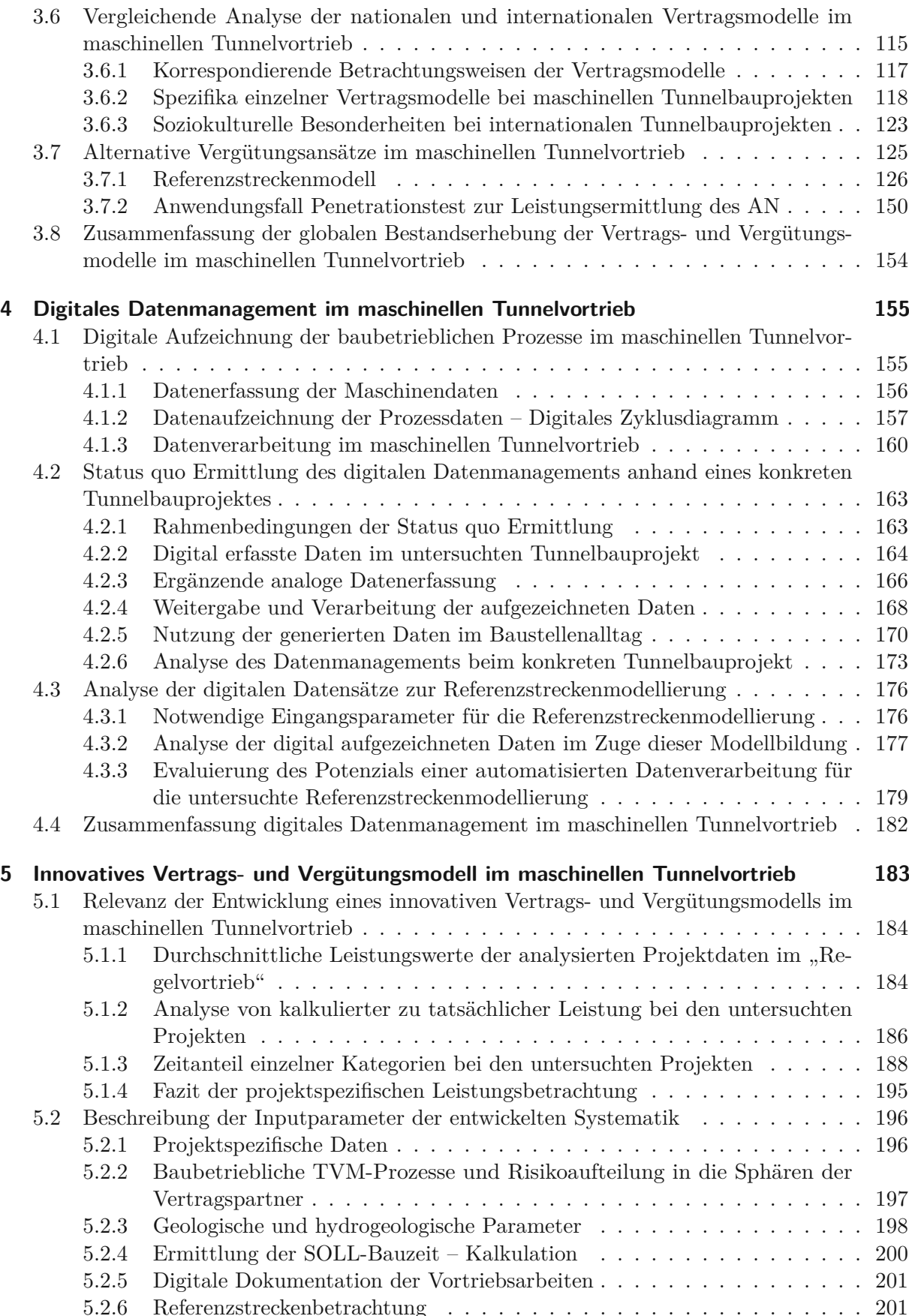

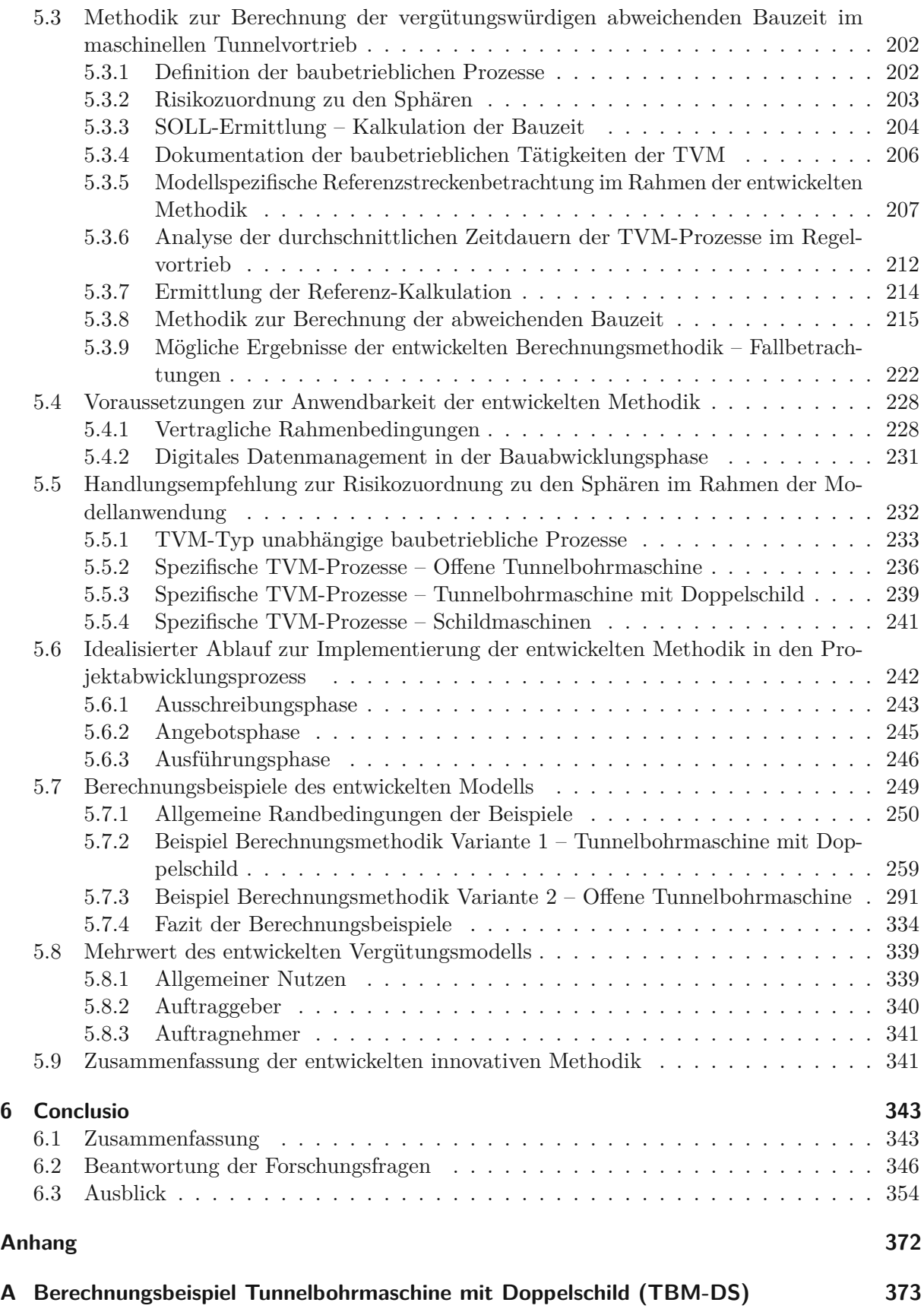

#### **B Berechnungsbeispiel offene Tunnelbohrmaschine (TBM-O) 387**

# **Kapitel 1 Einleitung**

Der Tunnelbau stellt eine faszinierende, aber auch sehr herausfordernde Disziplin des Bauingenieurwesens dar. Der Reiz dieser Baudisziplin ist aus der Sicht des Autors mit zwei vorwiegenden Gründen zu beantworten. Erstens ist hier der Erkundungsdurst des Menschen in der Erforschung des unbekannten Raumes unter der Erdoberfläche zu nennen. Bereits in der Antike wurden erste Tunnelbauwerke errichtet, wobei diese zur Bewässerung, als Verteidigungs- und Vorratssysteme oder als kurze Verkehrstunnel (z. B. durch die Ausläufer des Apennins in Neapel) genutzt wurden.19 Als zweiter Grund kann die Schaffung von unterirdischem Raum im Zuge der global fortschreitenden Urbanisierung hervorgehoben werden. Durch den immer knapper werdenden oberirdischen Raum in Großstädten, welcher großteils dem Wohnbedarf sowie der industriellen Nutzung vorenthalten bleibt, verlagert sich zunehmend der öffentliche Verkehr unter die Erdoberfläche. Als Paradebeispiel für einen effizienten unterirdischen Verkehrsträger kann die U-Bahn genannt werden, welche in großen Städten als öffentliches Hauptverkehrsmittel nicht mehr wegzudenken ist. Der stetig steigende Bedarf an Energie für Wohnen und Industrie führt zusätzlich zum Ausbau der unterirdischen Energieversorgungsleitungen. Aufgrund der dichten Besiedelung in urbanen Gebieten ist eine ausreichend ausgebaute Kanalisation zur Beherrschung der anfallenden Abwasserprodukte im 21. Jahrhundert unumgänglich.

Speziell in Österreich weist die Baudisziplin des Untertagebaus eine große Tradition auf. Der historisch gewachsene Tunnelbau ist mit der Lage Österreichs in den zentralen Alpen zu begründen. Durch die Auseinandersetzung der Bauingenieure<sup>20</sup> mit dem anstehenden Baugrund ist bereits in der Mitte des 19. Jahrhunderts die alte österreichische Tunnelbauweise entstanden. Diese Bauweise wurde zum Beispiel beim Bau des Tunnels bei Gumpoldskirchen (1839) für die Eisenbahn zwischen Wien und Gloggnitz angewendet. Zwischen 1957 und 1965 entstand unter Federführung österreichischer Ingenieure die sogenannte "Neue Österreichische Tunnelbaumethode", welche aufgrund ihrer zugrundeliegenden Systematik einen Meilenstein im Tunnelvortrieb darstellt.21

Im 21. Jahrhundert werden bei langen Tunnelbauprojekten anstatt konventioneller Bauweisen zumeist Tunnelvortriebsmaschinen eingesetzt. Diese weitestgehend mechanisierten Maschinen verfügen neben einer verbesserten Sicherheit der Vortriebsmannschaft auch über eine höhere maximal erzielbare Vortriebsleitung als konventionelle Methoden. Aufgrund der sehr vielfältigen globalen geologischen Verhältnisse vom festen Granit in Skandinavien bis hin zu Sanden/Kiesen in Wüstenregionen gibt es eine Vielzahl an Tunnelvortriebsmaschinentypen. Dies führt dazu, dass der maschinelle Vortrieb grundsätzlich bei fast allen vorherrschenden Baugrundverhältnissen angewendet werden kann. Somit erscheint eine nähere Auseinandersetzung mit dieser Vortriebsmethode, welche weltweit bei langen Vortriebsabschnitten immer öfter zur Anwendung kommt, im Rahmen dieser Dissertation an der TU Wien am Institut für Interdisziplinäres Bauprojektmanagement (Forschungsbereich Baubetrieb und Bauverfahrenstechnik) als zielführend.

 $19$ Vgl. [24] Goger, S. 1

<sup>&</sup>lt;sup>20</sup>Genderhinweis: Der Autor legt großen Wert auf Diversität und Gleichbehandlung. Im Sinne der besseren Lesbarkeit wurde jedoch oftmals entweder die maskuline oder feminine Form gewählt. Dies impliziert keinesfalls eine Benachteiligung des jeweils anderen Geschlechts.

 $\ensuremath{^{21}\text{Vgl.}}$  [24] Goger, S. 8 f.

#### **1.1 Motivation**

Bei der Umsetzung eines Tunnelbauprojektes treten während des Projektabwicklungsprozesses viele nicht eindeutig zu quantifizierende Größen auf. Als einer der wesentlichen Parameter einer solchen schwer zu prognostizierenden Kenngröße können die geologischen sowie hydrogeologischen Verhältnisse beim jeweiligen Tunnelbauprojekt identifiziert werden. Unweigerlich werden im Rahmen der Planungsphase eines Untertagebauprojektes Annahmen getroffen, welche zumeist aus Baugrunderkundungsmaßnahmen sowie auf Erfahrungen aus bereits erfolgreich abgewickelten Untertagebauprojekten beruhen. Wird bei der Wahl der Vortriebsmethode vom Auftraggeber oder vom Bieter – abhängig vom zugrundeliegenden Vertragsmodell – der maschinelle Tunnelvortrieb gewählt, kommt es basierend auf den zur Verfügung stehenden Planungsunterlagen zur Kalkulation der Bauzeit im SOLL. Aufgrund der Vielzahl an nicht eindeutig zu prognostizierenden geologischen sowie hydrogeologischen Verhältnissen können diese der Kalkulation zugrunde gelegten Unterlagen nie die realen Umstände der Leistungserbringung widerspiegeln. Der Auftraggeber bindet sich in Form des Bauvertrages an einen Auftragnehmer, wobei die kalkulierte Bauzeit des ausgewählten Angebotes zur vertraglichen Bauzeit mutiert.

Während der Ausführungsphase treten de facto in jedem Tunnelbauprojekt Änderungen zu den Planungsunterlagen auf. Wie sich diese Abweichungen im Detail äußern, ist sehr unterschiedlich. Grundsätzlich kann das entweder ein geänderter Bauablauf und/oder eine abweichende Bauzeit sein, welche eine Verkürzung als auch eine Verlängerung der kalkulierten Bauzeit darstellen kann. Aufgrund des "starren" Vortriebskonzeptes von Tunnelvortriebsmaschinen im Vergleich zu konventionellen Bauweisen können geänderte Umstände der Leistungserbringung zu längeren Stillstandszeiten während der Ausführungsphase führen. Zusätzlich ist der Umstand zu bedenken, dass solche Maschinen erst ab einer gewissen Länge des Tunnelbauwerkes wirtschaftlich sinnvoll eingesetzt werden können. Dies führt dazu, dass sich die Bauzeit bei diesen maschinell aufgefahrenen Tunnelbauprojekten zumeist über mehrere Jahre erstreckt. Durch die langen Vortriebsstrecken und die damit einhergehenden langen Projektlaufzeiten erhöht sich die Wahrscheinlichkeit, dass im Rahmen der Ausführungsphase Abweichungen in Bezug zur Bauzeit auftreten (Verlängerung oder Verkürzung).

Aufgrund dieser Ausgangssituation erweist sich die Auseinandersetzung mit einem innovativen Vertrags- und Vergütungsmodell im maschinellen Tunnelvortrieb im Rahmen dieser Dissertation als sinnvoll. Das explizite Ziel dieser wissenschaftlichen Arbeit besteht darin eine Berechnungsmethodik zu entwickeln, welche den vergütungswürdigen Anteil der abweichenden Bauzeit beim maschinellen Vortrieb ermittelt. Zur Umsetzung dieses Forschungsvorhabens an der TU Wien am Institut für Interdisziplinäres Bauprozessmanagement (Forschungsbereich Baubetrieb und Bauverfahrenstechnik) wurde im Rahmen einer Forschungskooperation mit dem Bauunternehmen STRABAG AG (Unternehmensbereich Tunnelbau) ein starker und kompetenter Partner gewonnen. Im Zuge dieser Kooperation ist ein vertiefter Einblick in die im nationalen sowie internationalen Tunnelbau gelebte Praxis gewährt worden. Weiters sind im Rahmen dieser Zusammenarbeit der TU Wien und dem größten österreichischen Bauunternehmen mehrere Diplomarbeiten unter der wissenschaftlichen Anleitung des Autors umgesetzt worden, welche zum Teil eine fundamentale Basis für die Entwicklung des innovativen Vertrags- und Vergütungsmodells im maschinellen Tunnelvortrieb bilden. Die inhaltliche Ausgewogenheit sowie die Praktikabilität der Anwendbarkeit der generierten Methodik zur Ermittlung der vergütungswürdigen abweichenden Bauzeit im maschinellen Vortrieb wird durch eine fachliche Unterstützung und Begleitung seitens Auftraggebern (wie beispielsweise ÖBB – Infrastruktur AG) und unabhängigen Tunnelsachverständigen sichergestellt.

#### **1.2 Forschungsmethodik**

Im Zuge der Forschungstätigkeit während des Dissertationsprojektes hat sich folgender methodischer Weg zur Entwicklung eines innovativen Vertrags- und Vergütungsmodell mit dem Ziel der Ermittlung der vergütungwürdigen abweichenden Bauzeit im maschinellen Tunnelvortrieb herauskristallisiert. Diese systematische Vorgehensweise ist in vier wesentliche Schritte gegliedert:

- 1. Analyse der Charakteristika des maschinellen Tunnelvortriebes
- 2. Globale Bestandserhebung der Vertrags- und Vergütungsmodelle im maschinellen Tunnelvortrieb
- 3. Betrachtung des digitalen Datenmanagements im maschinellen Tunnelvortrieb
- 4. Entwicklung einer innovativen Methodik zur Berechnung der vergütungswürdigen abweichenden Bauzeit im maschinellen Tunnelvortrieb

In den folgenden Unterabschnitten werden diese Schritte der Forschungsmethodik detailliert beschrieben.

#### **Analyse der Charakteristika im maschinellen Tunnelvortrieb**

Im ersten Schritt erfolgt eine Untersuchung der Merkmale des maschinellen Tunnelvortriebes. Dabei wird am Beginn die Relevanz dieser mechanisierten Tunnelbaumethode zu anderen Bauweisen mit Hilfe von Zahlen und Daten hervorgehoben. In diesem Zusammenhang wird speziell auf die Entwicklung des maschinellen Vortriebes in Bezug auf die aufgefahrenen Vortriebsstrecken eingegangen, wobei die in Deutschland umgesetzten bzw. projektierten Untertagebauten die Datenbasis bilden. Anschließend werden die verschiedenen Typen von Tunnelvortriebsmaschinen (TVM) anhand gängiger Klassifizierungssysteme untergliedert (wie z. B. Deutscher Ausschuss für unterirdisches Bauen e.V. (DAUB)). Unter Zugrundelegung dieser Einteilung erfolgt im Überblick die Beschreibung der verschiedenen Maschinentypen. Die Untersuchung der baubetrieblichen Prozesse relevanter TVM-Typen bildet den nächsten Punkt im Rahmen dieses ersten Schrittes der Forschungsmethodik. Dabei werden die herausgearbeiteten baubetrieblichen Vorgänge der explizit analysierten Tunnelvortriebmaschinen dargestellt und somit weitestgehend standardisiert. Diese Festlegung der baubetrieblichen TVM-Prozesse stellt eine wesentliche Ausgangsbasis für die entwickelte Methodik zur Berechnung der vergütungswürdigen abweichenden Bauzeit dar. Die Analyse der erfassbaren Datensätze im maschinellen Tunnelvortrieb bildet den Abschluss dieses ersten Schrittes der systematischen Herangehensweise im Rahmen dieser wissenschaftlichen Arbeit.

#### **Globale Bestandserhebung der Vertrags- und Vergütungsmodelle im maschinellen Tunnelvortrieb**

Den zweiten Schritt des Dissertationsprojektes bildet eine globale Bestandserhebung mit einer Analyse der international zur Anwendung kommenden Vertrags- und Vergütungsmodelle im maschinellen Tunnelbau. Den Beginn dieser Bestandserhebung stellt dabei eine umfangreiche Literatur- bzw. Normenrecherche dar, um einen ersten Überblick über die im internationalen Tunnelbau praktizierten Vertrags- und Vergütungsmodelle zu erhalten. Dabei haben sich die Normenmodelle im DACH-RAUM (*ÖNORM B 2203-2*, *DIN <sup>18312</sup>* und *SIA 118/198* ), die FIDIC-Verträge, NEC-Vertragswerke, das Pauschalpreismodell und das Allianzvertragsmodell als zu untersuchende Vertragsmodelle herauskristallisiert. Diese im internationalen Untertagebau relevanten Vertragsmodelle werden eingehend analysiert. Es wird versucht die jeweilige Zuordnung der Risiken zu den Sphären der Vertragspartner zu identifizieren.

Im Zuge der Erarbeitung dieser Bestandserhebung haben sich Experteninterviews als sinnvolle Methode zur Herausarbeitung von korrespondierenden Betrachtungsweisen sowie länderspezifischer Besonderheiten der angewendeten Vertrags- und Vergütungsmodelle herauskristallisiert. Im Rahmen der Diplomarbeit von Chylik mit dem Titel *Vergleich nationaler und internationaler Vertrags- und Vergütungsmodelle im maschinellen Tunnelvortrieb* [7] ist ein Fragebogen unter der wissenschaftlichen Anleitung des Autors erstellt worden. Dieser dient als Leitfaden bei den Expertenbefragungen und soll eine Vergleichbarkeit der Interviews gewährleisten. Die ausgewählten Experten sind sowohl Auftraggeber- als auch Auftragnehmervertreter sowie unabhängige Tunnelbausachverständige, um eine gesamtheitliche Betrachtung aller baubetrieblich relevanten Sphären sicherzustellen. Das dem Fragebogen zugrundeliegende Ziel besteht darin, herauszufinden, wie die tatsächliche Umsetzung der nationalen und internationalen Vertrags- und Vergütungsmodelle bei ausgeführten maschinellen Tunnelbauprojekten erfolgt. Aufbauend auf den Erkenntnissen dieser Expertenbefragungen können korrespondierende Betrachtungsweisen, Spezifika einzelner Vertragsmodelle sowie soziokulturelle Besonderheiten bei der Umsetzung von internationalen Tunnelbauprojekten herausgearbeitet werden. Zusätzlich kann eine zusammenfassende Analyse der normenbasierten Vertragsmodelle im DACH-Raum auf Basis der in der Diplomarbeit durchgeführten Experteninterviews erstellt werden.

Zusätzlich werden in diesem zweiten Schritt zur Entwicklung einer innovativen Vertrags- und Vergütungsmethodik im maschinellen Tunnelvortrieb alternative Vergütungsansätze näher untersucht. Als Beispiel für einen solchen alternativen Ansatz ist das Referenzstreckenmodell zu nennen. Dieses betrachtet Zöhrer in seiner vom Autor betreuten Diplomarbeit mit dem Titel *Alternatives Leistungsvergütungsmodell für den maschinellen Tunnelvortrieb mittels Referenzstrecke* [76] umfassend. Weiters wird der "Anwendungsfall Penetrationstest zur Leistungsermittlung des Auftragnehmers" zum Abschluss dieses zweiten Schrittes der methodischen Vorgehensweise näher beleuchtet.

#### **Betrachtung des digitalen Datenmanagements im maschinellen Tunnelvortrieb**

Die Untersuchung des digitalen Datenmanagements im maschinellen Vortrieb bildet den dritten Schritt der Forschungsmethodik im Rahmen dieser Dissertation. Am Beginn dieses Schrittes wird die digitale Aufzeichnung der baubetrieblichen Prozesse im maschinellen Vortrieb näher unter die Lupe genommen. Dabei wird neben der Datenerfassung der von der TVM aufgezeichneten Maschinendaten und der von Vortriebsmannschaft erfassten Prozessdaten auch auf die Verarbeitung der generierten Informationen mittels Softwarelösungen im maschinellen Tunnelvortrieb eingegangen. Anschließend steht die Status-quo-Ermittlung des digitalen Datenmanagements anhand eines konkreten Tunnelbauprojektes im Fokus. Im Zuge der Diplomarbeit von Chylik ist unter der wissenschaftlichen Anleitung des Autors ein Leitfaden zur Erhebung des momentanen Standes des digitalen Datenmanagements im maschinellen Tunnelvortrieb erstellt worden. Während eines Baustellenaufenthaltes sind die digital erfassten Daten, die ergänzende analoge Datenerfassung, die Weitergabe und Verarbeitung sowie die Nutzung der generierten Datensätze von Chylik am konkreten Projekt erhoben worden. Als Ergebnis dieser Status-quo-Ermittlung ist ein Diagramm über den Datenfluss beim konkret untersuchten Tunnelbauprojekt entstanden. Zum Abschluss dieses dritten Schrittes der methodischen Vorgehensweise werden die digitalen Daten in Zusammenhang mit der von Zöhrer analysierten Referenzstreckenmodellierung näher betrachtet.

#### **Entwicklung eines innovativen Vertrags- und Vergütungsmodells für den maschinellen Tunnelvortrieb**

Den vierten Forschungsschritt stellt die Entwicklung einer innovativen Methodik zur Ermittlung der vergütungswüridgen abweichenden Bauzeit im maschinellen Tunnelvortrieb dar. Zum Auftakt dieses finalen Schrittes wird die Relevanz der Entwicklung einer solchen Systematik

anhand konkreter Projektdaten analysiert. Diese Untersuchung der Bedeutsamkeit basiert auf der Diplomarbeit von Bender mit dem Titel *Leistungsbetrachtung anhand projektspezifischer Prozessdaten im maschinellen Tunnelbau* [2], welche unter der wissenschaftlichen Anleitung des Autors erstellt worden ist. Nachfolgend werden die Eingangsgrößen der generierten Methodik näher betrachtet, wie beispielsweise die baubetrieblichen TVM-Prozesse oder digitale Dokumentation während der Ausführungsphase. Die Beschreibung der methodischen Vorgehensweise der generierten Systematik zur Ermittlung der vergütungswürdigen abweichenden Bauzeit stellt den nächsten Zwischenschritt im Rahmen der Forschungsmethodik dar. Anschließend werden jene Voraussetzungen definiert, welche für die Anwendbarkeit der entwickelten Methodik notwendig sind, sowie eine Handlungsempfehlung zur Risikozuordnung in die Sphären der Vertragspartner auf Basis der herausgearbeiteten TVM-Prozesse postuliert. Wie ein idealisierter Ablauf der generierten Systematik im Projektabwicklungsprozess aussehen kann, ist ein weiterer Baustein im Rahmen dieses vierten methodischen Schrittes. Für ein tiefgreifendes Verständnis des generierten Modells werden anhand zweier Berechnungsbeispiele die beiden entwickelten Varianten zur Ermittlung der vergütungswürdigen abweichenden Bauzeit exemplarisch vorgeführt. Welchen Mehrwert die Vertragspartner durch das generierte Modell haben, wird zum Abschluss der methodischen Vorgehensweise im Rahmen dieser Dissertation betrachtet. Dabei wird sowohl der generelle als auch der spezifische Mehrwert für den Bauherrn sowie den Auftragnehmer hervorgehoben. Im folgenden Abschnitt werden die im Zuge dieser wissenschaftlichen Arbeit erstellten Forschungsfragen expliziert.

#### **1.3 Forschungsfragen**

Die Forschungsfragen dienen grundsätzlich zur Eingrenzung des Forschungsgebietes. Weiters fungieren diese im Vorfeld definierten Fragestellungen dazu, die Fokussierung auf das wesentliche Forschungsziel nicht zu verlieren. Durch abschließende Beantwortung dieser festgelegten Forschungsfragen werden dem Leser die im Rahmen dieser wissenschaftlichen Arbeit gewonnenen Erkenntnisse kurz und prägnant zusammengefasst. Im Folgenden sind die vom Autor im Zuge der Forschungstätigkeit definierten Fragestellungen nachzuvollziehen:

- 1. Können die Prozesse einer TVM in Abhängigkeit des Maschinentyps aus baubetrieblicher Sicht festgelegt, modelliert und weitgehend standardisiert werden?
- 2. Welche Eingangsparameter sind für das entwickelte innovative Vertrags- und Vergütungsmodell zur Berechnung der vergütungswürdigen abweichenden Bauzeit im maschinellen Tunnelvortrieb notwendig?
- 3. Wie kann die Aufteilung des Risikos zu den Sphären AG sowie AN auf Basis der baubetrieblich standardisierten TVM-Prozesse erfolgen?
- 4. Wie sieht der methodische Ablauf der generierten Methodik zur Ermittlung der vergütungswürdigen abweichenden Bauzeit im maschinellen Tunnelvortrieb aus?
- 5. Welchen expliziten Mehrwert haben beide vertraglich gebundenen Parteien durch die entwickelte Systematik?
- 6. Wo stößt die generierte Methodik zur Ermittlung der vergütungswürdigen abweichenden Bauzeit an seine Grenzen?

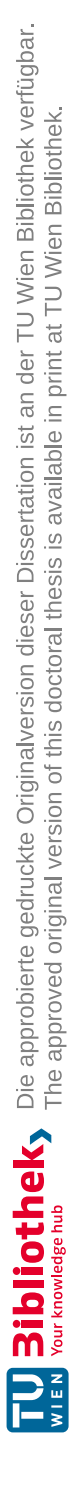

# **Kapitel 2**

# **Charakteristika des maschinellen Tunnelvortriebes**

Der Bedarf an unterirdischen Bauten steigt mit zunehmender Globalisierung und voranschreitender Urbanisierung weltweit immer weiter an. Diese beiden sozioökonomischen Entwicklungen haben zur Folge, dass große Infrastrukturprojekte zur Förderung der öffentlichen Mobilität sowie des motorisierten Individualverkehrs umgesetzt werden. Der Zuzug aus ländlichen Gebieten in urbane Räume bedingt zudem eine Verringerung des verfügbaren Platzangebotes. Der oberirdisch zur Verfügung stehende Raum wird in erster Linie für Wohn- und Geschäftszwecke vorgesehen. Durch diesen Umstand kommt es vermehrt dazu, dass sich die urbane Infrastruktur unter die Erdoberfläche verlagert, wodurch Verkehrsträger wie U-Bahnen neu gebaut bzw. ausgebaut werden. Ein weiterer Aspekt, welcher mit der zunehmenden Landflucht einhergeht, ist die Konzentration von Versorgungssträngen. Strom-, Wasser- und Gasleitungen sowie unterirdische Internetanbindungen beispielsweise via Glasfaserkabel für Haushalte und Betriebe sind ein elementarer Baustein einer funktionierenden Stadtentwicklung. Die entstehenden Abfallprodukte aus Industrie und Wohnen in Gebieten mit dichter Bebauung führen zu einem weiteren Ausbau der Kanalisation sowie der Entsorgungseinrichtungen, wobei diese oftmals unter Tage situiert werden. Die immer knapper werdenden Ressourcen zur fossilen Energiegewinnung forcieren zusätzlich Kraftwerksprojekte, in welchen auf erneuerbaren Energien gesetzt wird. Hierbei erfolgt die Konzeption der Stollen und Schächte sowie der Kraftwerksgebäude meist unterirdisch.

Bei Tunnelvortrieben mit langen Vortriebsstrecken geht der Trend immer weiter zum Vortrieb mittels Tunnelvortriebsmaschinen (TVM). Der Vorteil dieser Methode gegenüber konventionellen Vortriebsarten ist vor allem durch den hohen Mechanisierungsgrad gegeben. Durch diesen Umstand sollen im maschinellen Tunnelvortrieb höhere Vortriebsleistungen realisiert werden können. Weiters sind bei dieser mechanisierten Vortriebsmethode einige Spezifika zu beachten, welche nachfolgend basierend auf der *"Richtlinie für die geotechnische Planung von Untertagebauten mit kontinuierlichem Vortrieb"* aufgelistet sind:<sup>22</sup>

- Geringe Adaptionsmöglichkeit des tunnelbautechnischen Konzepts in der Bauausführungsphase
- Hoher Aufwand von vorauseilenden Sicherungsmaßnahmen
- Ausbau folgt dem Ausbruch sowohl in räumlichen als auch zeitlichen Abstand
- Maschinentechnische Messdaten können analysiert werden
- Sondersituationen (Hindernisbeseitigung, instabile Ortsbrust etc.) sind zu berücksichtigen

Anhand dieser Eigenschaften ist bereits erkennbar, dass die Auswahl, welcher TVM-Typ für ein Projekt am geeignetsten ist, maßgebend die Umsetzung und den Erfolg des Tunnelbauprojektes

 $\sqrt[22]{\text{Vgl.}}$  [49] Österreichische Gesellschaft für Geomechanik (Hrsg.), S. 6 f.

beeinflusst. Die Relevanz des maschinellen Tunnelvortriebes im Untertagebau wird im nachfolgenden Abschnitt auf Basis konkreter Zahlen, Daten und Fakten untermauert. In Abschnitt 2.2 wird ein ausführlicher Überblick über die unterschiedlichen Typen von Tunnelvortriebsmaschinen gegeben und deren baubetriebliche Prozesse skizziert.

#### **2.1 Relevanz des maschinellen Tunnelvortriebes im Untertagebau**

Im Untertagebau wird grundsätzlich zwischen konventionellen Vortriebsmethoden wie Sprengoder Baggervortrieb, welche beispielsweise nach dem Konzept der New Austrian Tunneling Method (NATM) aufgefahren werden können, maschinellen Vortriebsmethoden und der offenen Bauweise unterschieden. Wie sich die vorgetriebenen Strecken und das ausgebrochene Volumen zwischen diesen drei methodisch zu unterscheidenden Vortriebsverfahren aufteilen, ist einerseits maßgebend von den Projektrahmenbedingungen abhängig. Andererseits gibt diese Betrachtung von aufgefahrenen Strecken über einen Zeitraum von knapp 2 Jahrzehnten einen guten Überblick, wie sich die Verteilung unter den Vortriebsmethoden entwickelt hat. Alle Zahlen und Daten in diesem Abschnitt entstammen der Studiengesellschaft für Tunnel und Verkehrsanlagen e.V. (STUVA), welche jedes Jahr eine Statistik zum Untertagebau in Deutschland [59] erstellt. Diese wird in Form einer jährlichen Evaluation bei AG, AN sowie Planern seit knapp 40 Jahren durchgeführt. Hinzuweisen ist darauf, dass bei den von der STUVA erhobenen Daten im Untertagebau nur Tunnel- und Kanalbauwerke miteinbezogen werden, welche einen begehbaren oder bekriechbaren Ausbruchsquerschnitt ( $> 1 \,\mathrm{m}^2$ ) aufweisen. Nicht in das Datenmaterial einfließen dagegen grabenlose Kleinvortriebe und Unterpressungen von Bahn- und Straßenanlagen. 23

Bei der statistischen Erhebung des Datenmaterials durch die STUVA erfolgt zu Beginn eine Kategorisierung, um welche Art von Tunnel es sich überhaupt handelt. Diese Arten der unterschiedlichen Tunnelnutzungen werden gegliedert in:

- U-Bahn-, Stadt-, S-Bahntunnel
- Fernbahntunnel
- Straßentunnel
- Abwassertunnel
- Versorgungstunnel
- Sonstige Tunnelbauwerke

Für diese Kategorien wird sowohl die Auffahrlänge in Kilometer [km] sowie das Ausbruchsvolumen in Kubikmeter [m3] ermittelt. Diese beiden Kennwerte sind für die Auswertung und Einordnung des jeweiligen Tunnelbauprojektes maßgebend und werden in Bezug zu den selben Werten aus den Vorjahren gesetzt. Dieser Vergleich der aktuellen Zahlen lässt eine fundierte Analyse des Tunnelbaus in Deutschland zu und schafft die Möglichkeit, Trends und Entwicklungen anhand dieser Daten abzulesen. Tab. 2.1 gibt einen Überblick über die Vortriebslängen und das dazugehörige Ausbruchsvolumen der in der Umsetzung befindlichen Tunnelbauprojekte in Deutschland, wobei nach der jeweiligen Tunnelnutzung unterschieden wird. In Tab. 2.1 ist erkennbar, dass der Hauptanteil des Tunnelbaus in Deutschland bei den Fernbahnen mit etwas unter 120 km Vortriebslänge liegt. Fasst man die U-Bahn-, Stadtbahn-, S-Bahntunnel, Fernbahntunnel und Straßentunnel zu der Kategorie Verkehrstunnel zusammen, stellt sich heraus, dass knapp 190 km der insgesamt 215 km vorgetriebenen Strecke dieser Kategorie zuzuordnen

 $23$ Vgl. [59] Schäfer, S. 8 ff.

| Art der Tunnelnutzung         | Auffahrlänge [km] | Ausbruchsvolumen $[10^3 \text{·m}^3]$ |
|-------------------------------|-------------------|---------------------------------------|
| U-Bahn-, Stadt-, S-Bahntunnel | 31,68             | 3183,3                                |
| Fernbahntunnel                | 119,16            | 12.183,0                              |
| Straßentunnel                 | 39,44             | 4765,0                                |
| Abwassertunnel                | 24,40             | 216,5                                 |
| Versorgungstunnel             | 0,72              | 6,0                                   |
| Sonstige Tunnelbauwerke       |                   |                                       |
| Gesamt                        | 215,404           | 20.353,8                              |

**Tab. 2.1:** Vortriebslänge und Ausbruchsvolumen der zum Jahreswechsel 2018/19 im Bau befindlichen Tunnel in Deutschland (Quelle: STUVA [59, S. 9])

sind. Die genaue Verteilung in Prozent bezogen auf die Auffahrlänge setzt sich folgendermaßen zusammen. 14*,*7 % der gesamten 215 km sind der Errichtung von U-Bahn-, Stadt-, S-Bahntunneln zuzurechnen. Mehr als die Hälfte (55*,*3 %) der gesamten Vortriebslänge 2018/19 der im Bau befindlichen Tunnel in Deutschland entfallen auf die Kategorie der Fernbahntunnel und weitere 18*,*3 % sind der Errichtung von Straßentunneln zuzuordnen. Der restliche Anteil von 11*,*7 % teilt sich in all jene Tunnelbauwerke auf, welche für Abwasser und Versorgungszwecke errichtet werden.24

Auf Basis der prozentuellen Verteilung ist ersichtlich, dass der Anteil der zusammengefassten Kategorie der Verkehrstunnel fast 90 % der in Deutschland aufzufahrenden Vortriebsstrecke aufweist. Somit kann durch eine explizite Betrachtung der in dieser Kategorie auszuführenden Bauweise eine erste Aussage darüber gemacht werden, welchen Stellenwert der maschinelle Tunnelvortrieb in Deutschland im Verhältnis zu den anderen Vortriebsmethoden hat. In Abb. 2.1 ist in Prozent nachzuvollziehen, wie sich die Verteilung der Bauweisen innerhalb der in der Errichtung befindlichen Verkehrstunnelprojekte zusammensetzt.

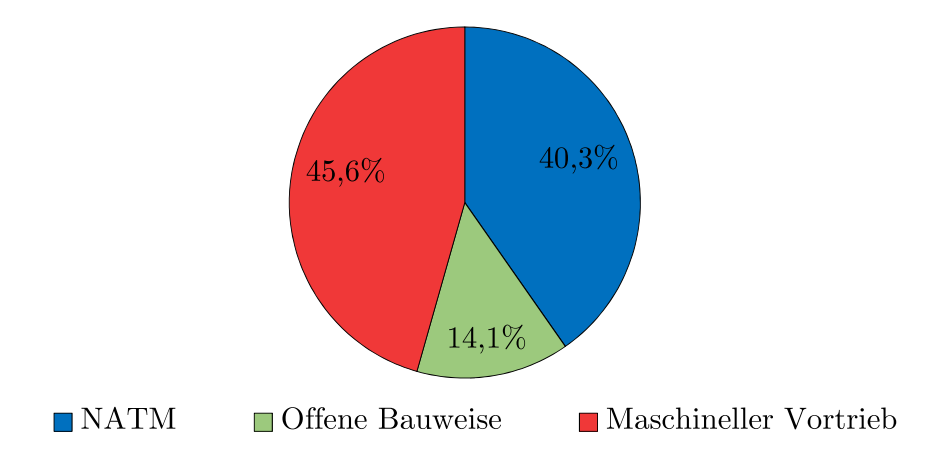

**Abb. 2.1:** Verteilung der Vortriebsmethoden bei den im Bau befindlichen Verkehrstunnel in Deutschland STUVA (Quelle: modifiziert nach Schäfer (STUVA) [59, S. 11])

Die Unterscheidung der Bauweisen erfolgt in die Vortriebsmethoden NATM (blau), in Deutschland auch als Spritzbetonbauweise bekannt, maschineller Vortrieb (rot) und offene Bauweise (grün). Anhand dieser prozentuellen Verteilung der Bauweisen ist erkennbar, dass der maschinelle Vortrieb mit 45*,*6 % die am häufigsten ausgeführte Vortriebsmethode im deutschen Verkehrs-

 $24Vgl.$  [59] Schäfer, S. 9 ff.

tunnelbau darstellt. Bei einer Gesamtvortriebslänge von knapp 190 km entfallen somit mehr als 86 km auf Vortriebe mit Tunnelvortriebsmaschinen. Bei expliziter Betrachtung der U-Bahn, Stadtbahn- und S-Bahntunnel ist dieser Trend zum Einsatz der maschinellen Vortriebsmethode noch stärker ausgeprägt. In Abb. 2.2 können die Anteile der einzelnen Bauweisen in Prozent für U-Bahn, Stadtbahn- und S-Bahntunnel nachvollzogen werden. Die beschriebene Tendenz zum vermehrten Einsatz von TVM im urbanen Tunnelbau ist in Abb. 2.2 deutlich sichtbar. Bei einer gesamten Auffahrlänge von knapp 32 km bedeutet ein Anteil von 57*,*0 % des maschinellen Tunnelvortriebes eine Vortriebsstrecke von mehr als 18 km in städtischen Gebieten. 25

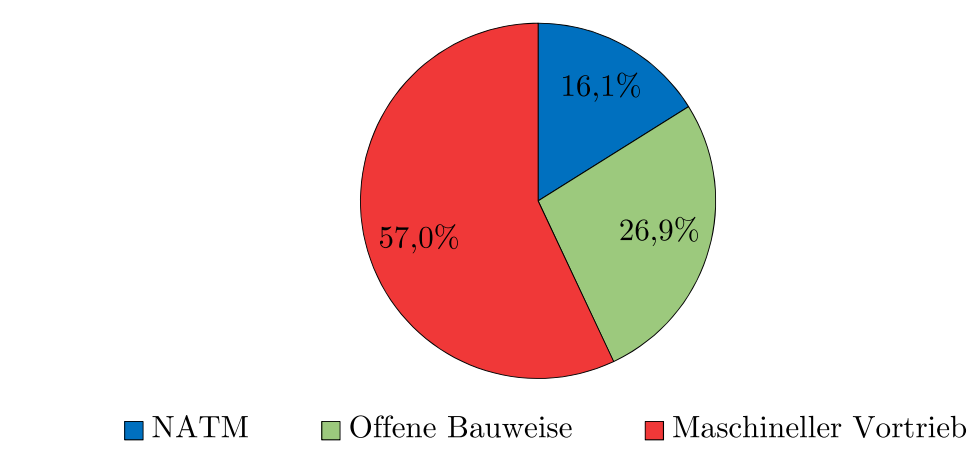

**Abb. 2.2:** Verteilung der Vortriebsmethoden bei den im Bau befindlichen U-Bahn, Stadtbahnund S-Bahntunnel in Deutschland (Quelle: modifiziert nach Schäfer (STUVA) [59, S. 11])

Als weiterer elementarer Baustein, welche Relevanz der maschinelle Tunnelvortrieb im Vergleich zu anderen Vortriebsmethoden besitzt, bietet sich eine Betrachtung der Entwicklung der einzelnen Bauweisen in den letzten beiden Jahrzehnten an. Für diese Untersuchung werden im ersten Schritt die Anteile der Bauweisen für Tunnel bei U-Bahnen, Stadtbahnen und S-Bahnen genauer analysiert. Abb. 2.3 spiegelt die Entwicklung der Vortriebslängen im urbanem Tunnelbau in Deutschland seit 1998/1999 wieder, wobei eine Kategorisierung in drei Vortriebsmethoden erfolgt. Diese sind die Spritzbetonbauweise (NATM) in blau dargestellt, der Schildvortrieb (maschineller Vortrieb) in rot visualisiert und die offene Bauweise in grüner Farbe. Fokussiert man sich in Abb. 2.3 auf den maschinellen Vortrieb, sind zum Jahreswechsel 2000 auf 2001 lediglich 10 % der aufgefahrenen Länge mit Tunnelvortriebsmaschinen vorgetrieben. Dies stellt den geringsten Anteil über die Jahre dar. Der größte Anteil ist zum Stichtag des Jahres 2006/07 zu erkennen, wobei in diesem Jahr in etwa 83 % der in Deutschland errichteten U-Bahn, Stadtbahn- und S-Bahntunnel mit dieser hoch-mechanisierten Untertagebaumethode aufgefahren wurden. Für das Jahr 2018/19 beträgt der Anteil der Vortriebslänge, welcher mit Tunnelvortriebsmaschinen bewerkstelligt wird, exakt 57 %, wie bereits aus Abb. 2.2 hervorgeht.26

Als zweiter Schritt zur Ermittlung des Stellenwertes der maschinellen Vortriebsmethode erfolgt eine detaillierte Analyse der Entwicklung der Anteile der Vortriebslängen bezogen auf die jeweilige Bauweise bei Fernbahntunnel in Deutschland. Abb. 2.4 repräsentiert die Entwicklung der aufgefahrenen Längen bei Fernbahntunneln in Deutschland seit 1998/1999. Die methodische Unterteilung der Bauweisen umfasst bei dieser Betrachtung vier verschiedene Kategorien. Diese umfassen die geschlossene Bauweise in grauer Farbe, die Spritzbetonbauweise (NATM) in blau

 $25$ Vgl. [59] Schäfer, S. 10 f.

 $^{26}\mathrm{Vgl.}$  [59] Schäfer, S. 13 ff.

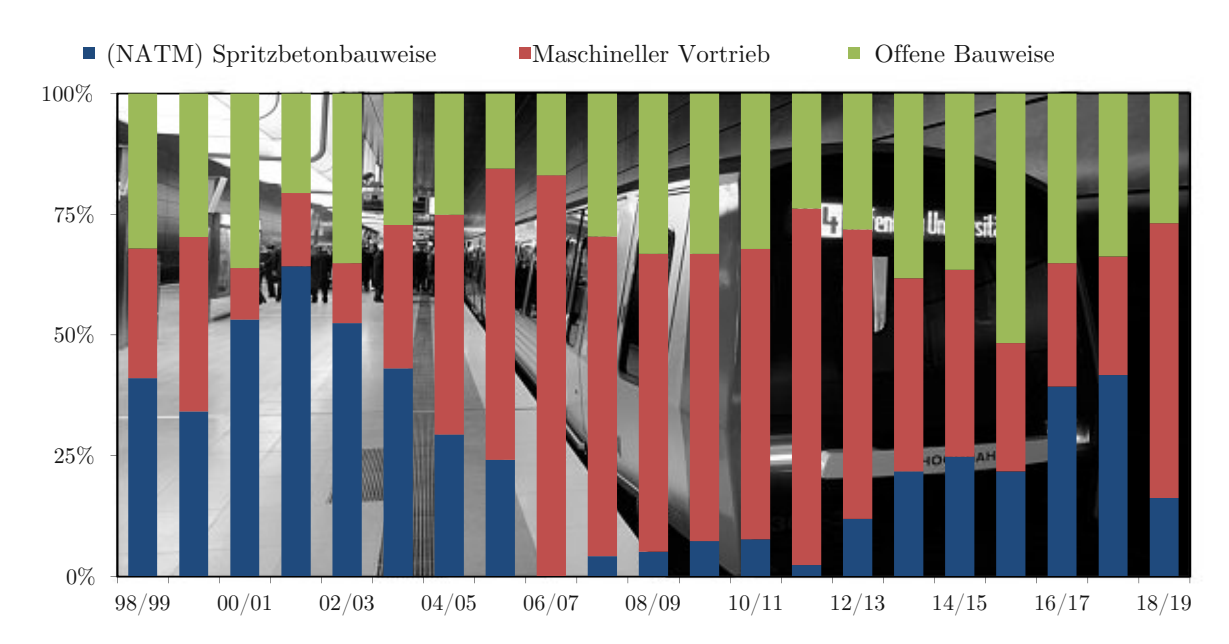

**Abb. 2.3:** Entwicklung der Anteile der Bauweisen für U-Bahn, Stadtbahn- und S-Bahntunnel in den letzten 20 Jahren in Deutschland (Quelle: modifiziert nach Schäfer (STUVA) [59, S. 13])

visualisiert, den maschinellen Vortrieb in rot dargestellt sowie die offene Bauweise in grüner Farbe. Abweichend zur Abb. 2.3 ist in Abb. 2.4 eine zusätzliche Kategorie mit der geschlossenen Bauweise eingeführt. Diese ist bis zum Jahr 2001/02 in grauer Farbe in Abb. 2.4 nachzuvollziehen, wobei danach die Aufteilung dieser Bauweise in die Spritzbetonbauweise und den maschinellen Vortrieb erfolgt. Dies soll auch bei der Betrachtung der Fernbahntunnel eine exakte Untersuchung der Entwicklung der Auffahrlängen der einzelnen Vortriebsmethoden ermöglichen. Der geringste Anteil ist im Jahr 2003/04 zu verzeichnen, welches in diesem Fall keinen Vortrieb mittels TVM

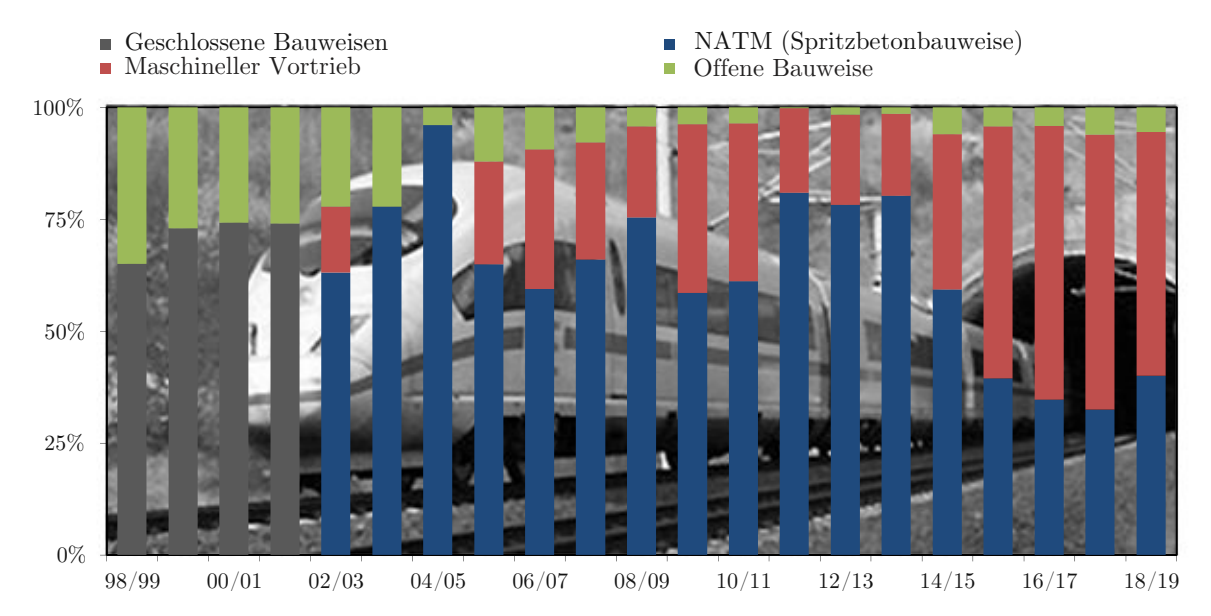

**Abb. 2.4:** Entwicklung der Anteile der Bauweisen für Fernbahntunnel in den letzten 20 Jahren in Deutschland (Quelle: modifiziert nach Schäfer (STUVA) [59, S. 13])

bedeutet. Zum Vergleich dazu ist im Betrachtungsjahr 2017/18 mit über 60 % der größte Anteil der maschinell vorgetriebenen Strecken erkennbar. Im letzten Betrachtungsjahr, welches zum Jahreswechsel 2018/19 endet, werden knapp über 50 % der Fernbahntunnel in Deutschland mit TVM aufgefahren.27

Abschließend gibt Tab. 2.2 einen Ausblick über die Auffahrlängen und das dazugehörige Ausbruchsvolumen der künftig in Deutschland geplanten Tunnelbauprojekte. Die Kategorisierung der Arten der Tunnelnutzung erfolgt analog zu Tab. 2.1. Auf Basis von Tab. 2.2 ist ersichtlich, dass der Hauptanteil der in Deutschland projektierten Tunnel in Zukunft bei Straßentunnel mit etwas über 106 km Auffahrlänge liegt. Erfolgt wiederum eine Verknüpfung der U-Bahn-, Stadtbahn-, S-Bahntunnel, Fernbahntunnel und Straßentunnel zu der Gruppe der Verkehrstunnel, ist damit fast die gesamte geplante Vortriebsstrecke abgedeckt, wobei sich über 202 km der Vortriebsstrecken dieser Kategorie zuordnen lassen. Im Vergleich zu den im Bau befindlichen Tunnelbauwerken (215 km) verringert sich gesamte Vortriebsstrecke der projektierten Tunnelstrecken lediglich um 4 km auf 211 km. 28

**Tab. 2.2:** Vortriebslänge und Ausbruchsvolumen der zum Jahreswechsel 2018/19 geplante Tunnelbauprojekte in Deutschland (Quelle: STUVA [59, S. 9])

| Art der Tunnelnutzung         | Auffahrlänge [km] | Ausbruchsvolumen $[10^3 \text{·m}^3]$ |
|-------------------------------|-------------------|---------------------------------------|
| U-Bahn-, Stadt-, S-Bahntunnel | 50,86             | 4098,0                                |
| Fernbahntunnel                | 45,18             | 4752,0                                |
| Straßentunnel                 | 106,64            | 17.809,0                              |
| Abwassertunnel                |                   |                                       |
| Versorgungstunnel             | 6,70              | 76,0                                  |
| Sonstige Tunnelbauwerke       | 1,60              | 98,0                                  |
| Gesamt                        | 210,98            | 26.833,0                              |

Durch diese Zahlen aus der STUVA-Statistik zum Tunnelbau in Deutschland kann aus der Sicht des Autors der Stellenwert des maschinellen Tunnelvortriebes abgeleitet werden. Besonders ist in diesem Zusammenhang die Entwicklung dieser mechanisierten Untertagebaumethode in den letzten beiden Jahrzehnten hervorzuheben. Dabei sind natürlich die Rahmenbedingungen der Projekte und andere Einflussfaktoren zu berücksichtigen. Aber aus dem erhobenen Datenmaterial geht eindeutig hervor, dass der maschinelle Vortrieb sich in Deutschland etabliert hat. Dies wird dadurch untermauert, dass in einigen der letzten Jahren der Vortrieb mittels Tunnelvortriebsmaschinen die am häufigsten angewendete Tunnelbauweise in Deutschland war. Für ein besseres Verständnis dieser etablierten und zugleich hochkomplexen Vortriebsmethode erfolgt im folgenden Abschnitt eine Übersicht über die in der Praxis zur Anwendung kommenden TVM-Typen.

#### **2.2 Tunnelvortriebsmaschinen im Überblick**

Der maschinelle Tunnelvortrieb ist grundsätzlich dadurch gekennzeichnet, dass der Vortrieb mittels einer Tunnelvortriebsmaschine erfolgt. Dabei werden die baubetrieblichen Prozesse des Lösens, Ladens und des Stützmitteleinbaues de facto gleichzeitig durchgeführt.<sup>29</sup> In der Literatur wird oftmals auch der Begriff des kontinuierlichen Vortriebes für diese mechanisierte Vortriebsmethode mittels TVM verwendet. In dieser Arbeit kommt aber bewusst nur der Begriff des maschinellen

 $27$ Vgl. [59] Schäfer, S. 13 ff.

<sup>28</sup>Vgl. [59] Schäfer, S. 14 ff.

<sup>29</sup>Vgl. [48] ÖNORM B 2203-2:2005 01 01, S. 8 f.

Tunnelvortriebes zum Einsatz, da aus der Sicht des Autors dieser den baubetrieblich korrekten Ablauf dieser Vortriebsart widerspiegelt. Dieser Sichtweise liegt zugrunde, dass beim Vorgang des Umsetzens der Tunnelvortriebsmaschine kein Bohrfortschritt möglich ist und daher sich die Bezeichnung dieser Vortriebsmethode als "kontinuierlich" als baubetrieblich problematisch herauskristallisiert.

Die Einteilung der einzelnen TVM-Typen erfolgt auf Basis der Publikation *Empfehlungen zur Auswahl von Tunnelvortriebsmaschinen* [8] des Deutschen Ausschusses für unterirdisches Bauen. Prinzipiell ist beim maschinellen Tunnelvortrieb zwischen Tunnelbohrmaschinen (TBM), Doppelschildmaschinen (DSM), Schildmaschinen (SM) und Kombinationsschildmaschinen (KSM) zu unterscheiden. In Abb. 2.5 ist eine detaillierte Kategorisierung der im internationalen Tunnelbau zur Anwendung kommenden TVM-Typen dargestellt.

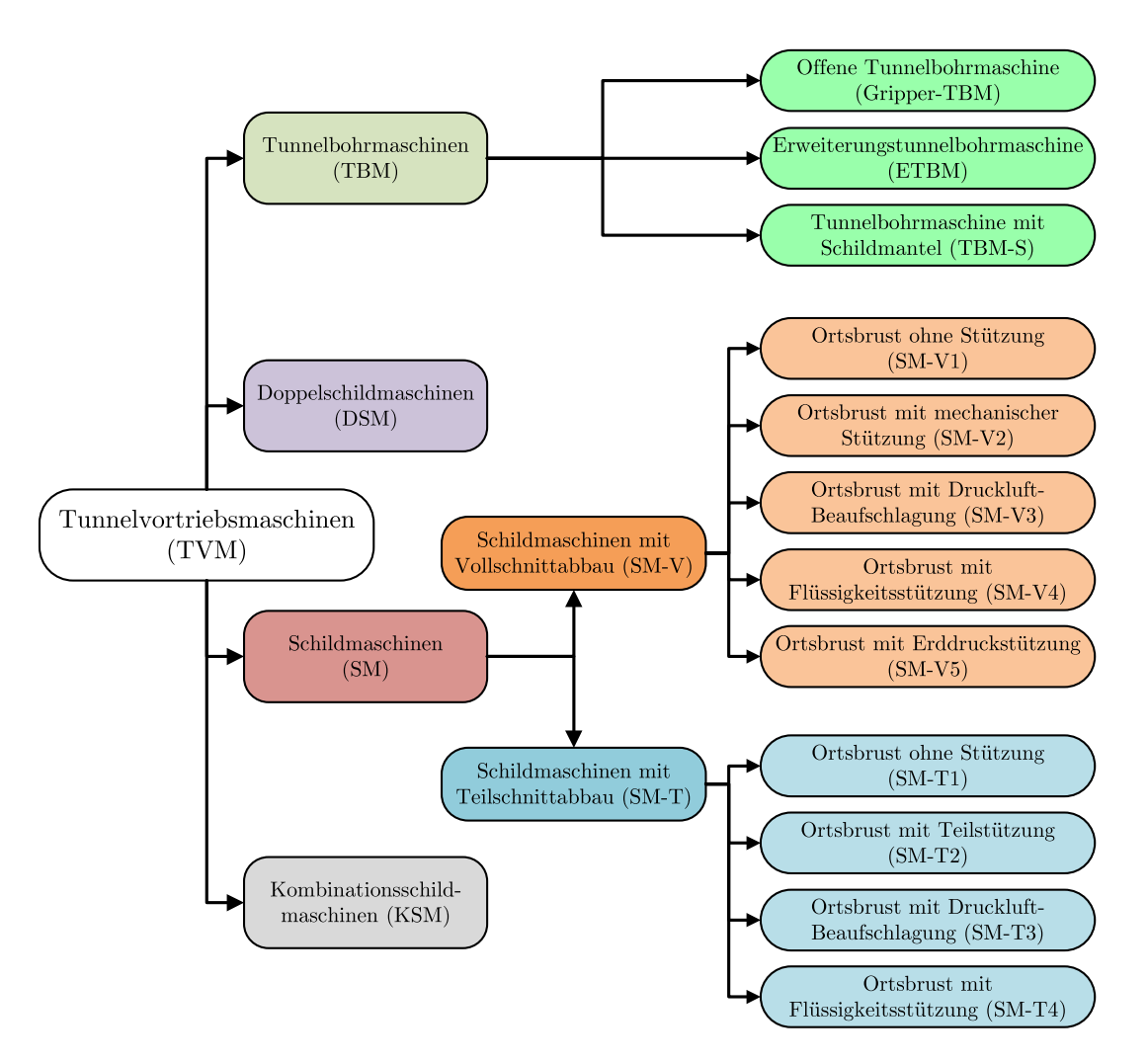

**Abb. 2.5:** Einteilung der Tunnelvortriebsmaschinen (Quelle: modifiziert nach Deutscher Ausschuss für unterirdisches Bauen e. V. (Hrsg.) [8, S. 11])

Die erste Übergruppe der Tunnelbohrmaschinen setzt sich aus den Maschinentypen TBM-O (Gripper-TBM), Erweiterungstunnelbohrmaschine (ETBM) und Tunnelbohrmaschine mit Einfachschild (TBM-S) zusammen. Die TBM-O repräsentiert den klassischen Maschinentyp für Hartgestein, da diese TVM-Art über keinen vollständigen Schildmantel verfügt. Als charakteristisches Merkmal besitzt dieser Maschinentyp sogenannte Gripper, welche die Maschine mit

dem Gebirge verspannen. Als Haupteinsatzgebiet dieser Gripper-TBM ist somit vorrangig das standfeste Gebirge zu nennen. 30

Der zweite Maschinentyp der Gruppe der Tunnelbohrmaschinen ist die ETBM. Diese stellt eine Sonderform der TBM-O dar, welche bei Aufweitungen eines bereits bestehenden Tunnelquerschnittes zum Einsatz kommt. Bei dieser Maschinenform ist eine Grippereinrichtung, welche sich im bereits vorhandenen Tunnel verspannt, dem Aufweitungsbohrkopf vorgelagert. Der Ausbruch auf den erweiterten Tunneldurchmesser erfolgt mittels Nachziehen des rotierenden Aufweitungsbohrkopfes über eine Hydraulikeinrichtung. Alle weiteren baubetrieblichen Prozessen sind ident mit jenen der TBM-O.30

Die dritte Maschinenkategorie repräsentieren die TBM-S, diese sind laut Deutschem Ausschuss für unterirdischen Bau e.V. (DAUB) der Übergruppe der Tunnelbohrmaschinen zuzuordnen. Diese Maschinenart ist mit einem Schildmantel versehen und kommt vorwiegend bei Gesteinen mit geringer Standzeit oder nachbrüchigem Fels zur Anwendung. Aufgrund dieser geologischen Rahmenbedingungen ist ein Ausbau im Schutze des Schildmantels als notwendig anzusehen, um die Arbeitssicherheit im Vortriebsprozess zu gewährleisten. Die Abstützung während des Vortriebes erfolgt auf dem Ausbau, welcher meist als ein aus Fertigbetonteilen hergestellter Ring – Tübbingring genannt – ausgeführt wird. Eine andere Möglichkeit des Ausbaues, auf welchem sich die TVM abstützen kann, stellen aus Stahl gefertigte Einbauelemente dar. Wesentlicher Unterschied im Vergleich zur TBM-O ist, dass keine Verspanneinrichtung (Gripper) auf der Maschine installiert sind.30

Die zweite übergeordnete Maschinengattung sind die sogenannten Doppelschildmaschinen (siehe Abb. 2.5). Dieser Maschinentyp besteht aus zwei nacheinander situierten Abschnitten. Der erste Teil liegt an der Ortsbrust und setzt sich aus dem Bohrkopf, der Hauptantriebseinheit und den Hauptvortriebspressen zusammen. Im nachgelagerten zweiten Abschnitt der Doppelschildmaschine (DSM) sind die Nebenvortriebspressen sowie die Gripper vorzufinden. Diese Anordnung von zwei unabhängig voneinander steuerbaren Hydraulikvorrichtungen ermöglicht, dass der vordere Teil der Maschine um eine komplette Länge eines Tübbingrings im Verhältnis zum hinteren Teil teleskopartig herausgefahren werden kann. Befindet sich die DSM im Hartgestein, erfolgt der Abtrag des Vortriebdrehmomentes über die Grippereinrichtung. Dies hat zur Folge, dass bereits während des Bohrvorganges im Schildschwanzbereich der Einbau der Tübbinge erfolgen kann. Somit können die baubetrieblichen Prozesse des Bohrens und Sicherns gleichzeitig ausgeführt werden. Im standfesten Gebirge besteht die Option, je nach Erfordernis an die Auskleidung auf den Einbau von Tübbingen zu verzichten. Im Störungsgestein stützt sich die DSM auf dem zuletzt montierten Tübbingring ab, da aufgrund der geologischen Rahmenbedingungen ein Abtragen der Vortriebskräfte über die Gripper nicht möglich ist. Der Vorschub erfolgt in solchen weicheren Böden ausschließlich über die Nebenvortriebspressen, wobei die beiden zuvor beschriebenen Maschinenabschnitte in diesem Fall zusammengefahren sind.<sup>30</sup>

In Abb. 2.5 ist bei den Schildmaschinen (SM) grundsätzlich zwischen Schildmaschinen mit Vollschnittabbau (durch ein Schneidrad–SM-V) und Schildmaschinen mit teilflächigem Abbau (durch Fräse oder Bagger – SM-T) zu differenzieren. Prinzipiell fokussiert sich das Einsatzgebiet dieser Maschinengattung auf das Lockergestein (mit oder ohne Grundwasservorkommen). Charakterisiert ist der Vortriebsprozess mittels Schildmaschine (SM) dadurch, dass im Regelfall sowohl der ausgebrochene Hohlraum als auch die Ortsbrust durch das Schild gestützt werden müssen. Die Stützung der Ortsbrust ist beim Abbau des gesamten Querschnittes durch die SM mittels folgender Varianten möglich:30

sowie der Vorschub der Maschine.

**Ortsbrust ohne Stützung (SM-V1):** Diese sogenannten offenen Schilde finden bei Vortrieben in standfestem Gebirge ihre Anwendung, z. B. in Tonböden mit fester Konsistenz und ausreichender Kohäsion sowie im Festgestein. Durch das Schneidrad wird das anstehende Gebirge abgebaut und über Förderbandkonstruktionen abtransportiert. Ein de facto komplett geschlossener Bohrkopf kommt bei nachbrüchigem Festgestein zum Einsatz, wobei in diesem Fall der Abbau des Baugrundes mittels Diskenmeißel bewerkstelligt wird. Der durch den Vortriebsprozess entstehende Hohlraum wird bei diesem SM-Typ vom Schildmantel und in weiterer Folge durch die Tübbingauskleidung geschützt. Durch Abstützung der Maschine am letzten installierten Tübbingring erfolgt die Ableitung des Drehmomentes

- **Ortsbrust mit mechanischer Stützung (SM-V2):** Die mechanische Stützung wird durch elastisch gelagerte Stützplatten bewerkstelligt, welche in den Materialförderkanälen des Schneidrades angeordnet sind. Durch diese Technik kann in der Praxis aber keine nennenswerte Ortsbruststützung erreicht werden. Aus diesem Grund fungiert diese Variante nur noch als zusätzliche Sicherungseinrichtung, welche bei Bedarf in die Schneidräder installiert wird.
- **Ortsbrust mit Druckbeaufschlagung (SM-V3):** Das Einsatzgebiet dieses Schildmaschinentyps befindet sich unterhalb des Grundwasserspiegels. Unter Zuhilfenahme von Druckluft kann gewährleistet werden, dass das Wasser an der Ortsbrust zurückgehalten wird. Dabei gibt es zwei Möglichkeiten, wie diese Druckluftbeaufschlagung erfolgt. Entweder wird der gesamte Tunnel oder nur die Abbaukammer im vorderen Teil der Maschine, welche durch eine Druckwand vom restlichen Tunnel getrennt wird, unter Überdruck gesetzt. Damit die Wirksamkeit der Verdrängung des Wassers gegeben ist, muss die Ausbildung einer Luftströmung in Richtung der Geländeoberfläche gewährleistet sein. Bei wasserundurchlässigen Schichten oberhalb der SM kann die Stützwirkung aufgrund der nicht gegebenen Ausbildung dieses Luftstromes deutlich herabgesetzt sein. Druckluftschleusen sind innerhalb der Maschine bei diesem Typ ein weiteres Merkmal, welches es zu beachten gilt. Zusätzlich ist zur Gewährleistung des Stützdruckes ein besonderes Augenmerk auf die dichte Ausbildung des Schildschwanzes zu legen.
- **Ortsbrust mit Flüssigkeitsstützung (SM-V4):** Bei diesem Maschinentyp erfolgt die Stützung der Ortsbrust mit Hilfe einer mit Druck beaufschlagten Flüssigkeit. Welche Flüssigkeit im Detail zum Einsatz kommt, ist in Zusammenhang mit dem vorherrschenden Baugrund zu klären, wobei sich Bentonitsuspensionen in der Praxis bewährt haben. Diese Suspensionen sind in Dichte und Viskosität anpassbar und bieten daher ein breites Anwendungsspektrum. Der mit Flüssigkeit gestützte Arbeitsraum ist von der restlichen Maschine getrennt. In dieser Arbeitskammer wird der Stützdruck auf die Flüssigkeit aufgebracht. Der aufgebrachte Druck ist sehr exakt durch den Luftpolster und der Förderleistung von Förder- und Speisepumpe kontrollierbar. Der grundsätzliche Abbau des Gebirges erfolgt mit Hilfe des Schneidrades sowie der anschließenden hydraulischen Materialförderung. Eine Separation des abgebauten Materialgemisches bestehend aus Boden und Stützflüssigkeit ist hinter der Arbeitskammer vorzusehen. Fallen Revisions- und/oder Reparaturarbeiten im Schneidradbereich an, kann die Stützung anstatt mit einer Flüssigkeit durch Druckluft erfolgen, um die Begehbarkeit der Abbaukammer sicherzustellen. Befindet sich die Maschine im standfestem Gebirge, besteht die Möglichkeit, das Flüssigkeitsschild auch ohne Druckluftbeaufschlagung zu fahren, wobei die Förderung in diesem Falle mittels Wasser erfolgt.

**Ortsbrust mit Erddruckstützung (SM-V5):** Diese Schildmaschinenvariante ist dadurch gekennzeichnet, dass die Ortsbrust mit einem Brei aus dem abgebauten Boden gestützt wird. Dabei muss die Abbaukammer vom restlichen Hohlraum wiederum durch eine Druckwand separiert werden. Der anstehende Boden wird durch das Schneidrad abgebaut und durch den Abbauprozess gleich in eine geeignete Konsistenz gebracht. Mit Hilfe einer Schnecke erfolgt die Förderung des sogenannten Gesteinsbreis aus der Abbaukammer. Die Fördergeschwindigkeit ist der Parameter, über welchen der Druck geregelt wird. Dieser wird mittels Druckmessdosen ständig überwacht. Der Abbau der Druckdifferenz zwischen Abbaukammer und dem restlichem Tunnel erfolgt über die Reibung in der Förderschnecke. Im standfesten Gebirge ist ein Vortrieb ohne Druckbeaufschlagung wie bei den vorher genannten Varianten ausführbar. Im Bedarfsfall kann bei hohen Wasserdrücken und Bodenarten, welche zum Verflüssigen neigen, die Schneckenfördereinrichtung durch eine Pumpenförderung (SM-V4) ersetzt werden.

Bei Schildmaschinen mit Teilflächenabbau sind folgende Varianten zu unterscheiden (siehe Abb. 2.5), welche grundsätzlich große Ähnlichkeiten mit jenen des Vollschnittabbaus aufweisen:31

- **Ortsbrust ohne Stützung (SM-T1):** Diese Variante kann bei einer standfesten Ortsbrust mit senkrechter oder steiler Böschung zur Anwendung gelangen. Der Abbau des anstehenden Baugrundes wird im Schutze des Schildmantels mittels Bagger, Fräse oder Reißzahn durchgeführt. Als zusätzliche Bestandteile dieses Maschinentyps sind die Pressen für den Vorschub und die Förderbänder zur Schutterung des Materials zu nennen.
- **Ortsbrust mit mechanischer Teilstützung (SM-T2):** Die mechanische Stützung von Teilen der Ortsbrust werden mit Bühnen und/oder Brustplatten gewährleistet. Diese Elemente sind der Höhe nach in mehrere Abschnitte unterteilt. Die Teil-Ortsbruststützung erfolgt letztendlich durch Böschungen, welche auf den Bühnen durch das abgebaute Material gebildet werden. Der Abbauprozess des Gesteins ist ident mit jenem der Variante SM-T1. Zu beachten ist hierbei, dass durch diese Abbauvariante große Setzungen aufgrund nicht kontrollierbarer Nachbrüche entstehen können.
- **Ortsbrust mit Druckluftbeaufschlagung (SM-T3):** Im Falle eines Vortriebes im Grundwasser wird einer der beiden zuvor beschriebenen Maschinentypen mit Druckluft beaufschlagt. Eine Möglichkeit ist wiederum, den kompletten Tunnel unter Druck zu setzen oder die Abbaukammer mittels einer Druckwand vom restlichen Tunnel zu separieren (siehe SM-V3). Die Förderung des abgebauten Baugrundes kann entweder flüssig oder trocken über Druckschleusen erfolgen.
- **Ortsbrust mit Flüssigkeitsstützung (SM-T4):** Diese Variante hat sich in der Praxis im Untertagebau nicht bewährt und wird daher nicht mehr eingesetzt.

Als letzte der vier Überkategorien von Tunnelvortriebsmaschinen sind in Abb. 2.5 die Kombinationsschildmaschinen gelistet. Diese Maschinengattung steht stellvertretend für *Anpassbare Schildmaschinen mit kombinierter Verfahrenstechnik*. Aufgrund des wechselhaftem Baugrundes, welcher oft von lockerem Boden bis hin zu Fels reicht, kann bei diesem TVM-Typ je nach den vorliegenden geologischen Bedingungen die Verfahrensart an die Gegebenheiten adaptiert werden. Prinzipiell ist dabei zwischen jenen Schildmaschinen zu unterscheiden, bei welchen eine Transition der Verfahrensart ohne Umbau möglich ist, und jenen, bei denen ein Wechsel nur mit Hilfe eines Umbaus bewerkstelligt werden kann. Als Beispiel für eine solche Anpassung der Vortriebsart ohne Umbau der Maschine ist der Wechsel von einem Erddruckschild (SM-V5) auf ein Druckluftschild

 $\overline{^{31}\text{Vg}}$ l. [39] Maidl et al., S. 11 f.

(SM-V3) zu nennen. Folgende Kombinationen von Umbauarbeiten der Vortriebsarten wurden in der Praxis bisher getestet bzw. ausgeführt, wobei für die Umbauarbeiten meist mehrere Wochen einzuplanen sind:<sup>32</sup>

- Flüssigkeitsschild (SM-V4)  $\leftrightarrow$  Schild ohne Stützung (SM-V1)
- Flüssigkeitsschild (SM-V4)  $\leftrightarrow$  Erddruckschild (SM-V5)
- Erddruckschild (SM-V5)  $\leftrightarrow$  Schild ohne Stützung (SM-V1)

Eine weitere Unterteilungsmöglichkeit der verschiedenen Maschinengattungen im maschinellen Tunnelvortrieb ist in der österreichischen Werkvertragsnorm *ÖNORM B 2203-2*, welche die kontinuierliche Untertagebauarbeiten behandelt, angegeben. Darin erfolgt grundsätzlich die Unterteilung in die Kategorien Tunnelbohrmaschine (TBM) und Schildmaschine (SM). Zur Gattung der Tunnelbohrmaschinen werden laut *ÖNORM B 2203-2* TVM-Typen gezählt, welche zum mechanischen Abbau von überwiegend Festgestein im Vollquerschnitt entweder mit oder ohne dem Schutz eines Schildes eingesetzt werden. Diese umfassen offene Tunnelbohrmaschinen (TBM-O), Tunnelbohrmaschinen mit Aufweitungsbohrkopf (TBM-A), Tunnelbohrmaschinen mit Einfachschild (TBM-S) sowie Tunnelbohrmaschinen mit Doppelschild (TBM-DS). Schildmaschinen werden auf Basis der *ÖNORM B 2203-2* zur Förderung von Lockergestein verwendet, wobei dies im Schutz eines Schildes mit oder ohne Ortsbruststützung erfolgt. Eine detaillierte Einteilung der Schildmaschinen ist dieser tunnelbauspezifischen ÖNORM nicht zu entnehmen. Abb. 2.6 zeigt eine Übersicht über die Einteilung der verschiedenen TVM-Typen inklusive der jeweiligen Abkürzungen in übersichtlicher Form. 33

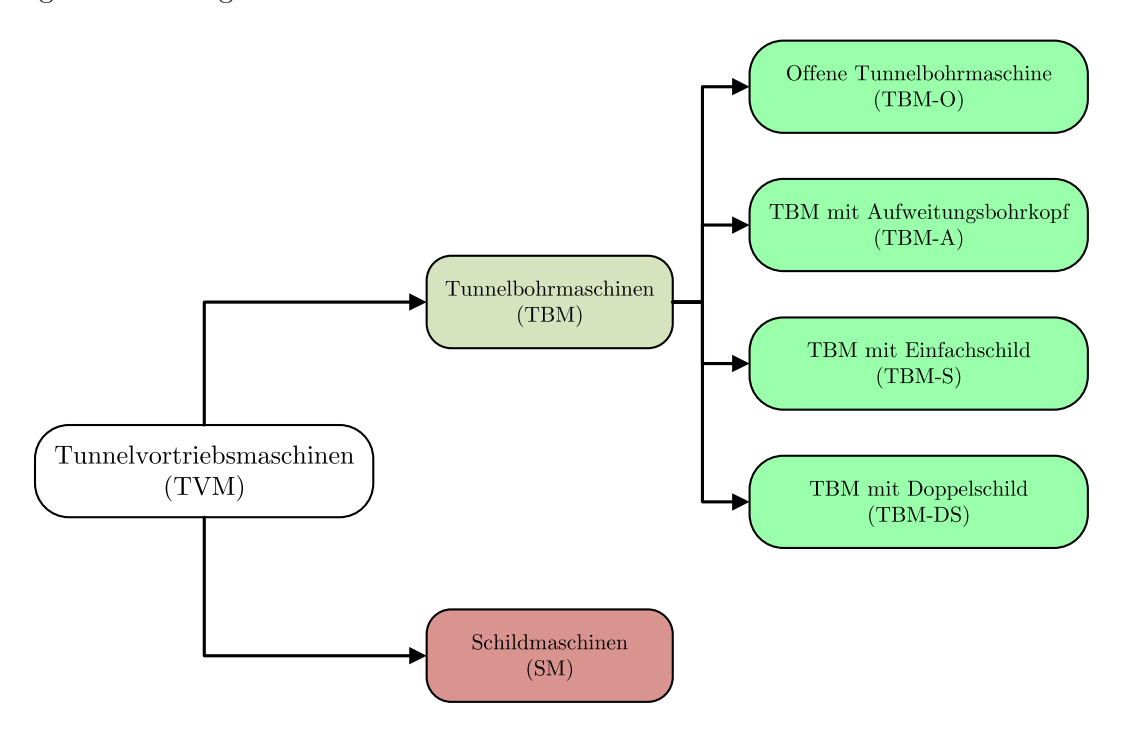

**Abb. 2.6:** Einteilung der Tunnelvortriebsmaschinen auf Basis der ÖNORM B 2203-2

Um einen Konnex zwischen der vorhin beschriebenen Kategorisierung nach DAUB und der Einteilung laut *ÖNORMB2203-2* der TVM-Typen herzustellen, werden diese kurz verglichen.

 $32\sqrt{gl}$ . [39] Maidl et al., S. 12

<sup>33</sup>Vgl. [48] ÖNORM B 2203-2:2005 01 01, S. 8

Die Einteilung nach DAUB stellt eine sehr detaillierte Abbildung sowohl der TVM-Typen im Vollschnitt- als auch im Teilschnittabbau dar. Manche der beschriebenen Unterkategorien, wie beispielsweise der teilflächige Abbau mit Ortsbruststützung mit Flüssigkeit, haben sich in der Praxis nicht bewährt oder sind antiquiert. Die *ÖNORM B 2203-2* dagegen fokussiert sich auf die in der Praxis hauptsächlich zur Anwendung kommenden TVM-Typen und stellt somit eine übersichtliche und aus der Sicht des Autors für die folgenden Ausführungen völlig ausreichende Untergliederung der Maschinentypen dar. Somit werden nachfolgend die Bezeichnungen und die Abkürzungen für die Tunnelvortriebsmaschinen auf Basis der *ÖNORM B 2203-2* verwendet. Einzige Ausnahme bilden dabei die Schildmaschinen, da falls eine detailliertere Unterteilung aus Sicht des Autors bei dieser TVM-Gattung sinnvoll erscheint, auf die exaktere Einteilung der DAUB zurückgegriffen wird.

Nachdem die einzelnen Maschinenvarianten im Überblick beschrieben wurden, soll zum Abschluss dieser Einführung in die Tunnelvortriebsmaschinen ein Augenmerk auf die erzielbaren Durchmesser der unterschiedlichen Maschinenvarianten gelegt werden. Der minimale sowie der maximal mögliche Durchmesser von Vortriebsmaschinen ist ein elementares Auswahlkriterium, ob ein maschineller Vortrieb bei einem Projekt überhaupt in Frage kommt. Tab. 2.3 zeigt eine Übersicht über die Bandbreiten von möglichen Ausbruchsdurchmessern in Abhängigkeit der Maschinenvariante. Grundsätzlich ist hierbei festzuhalten, dass es bei Tunnelbohrmaschinen ohne Schildmantel konstruktive Möglichkeiten gibt, den Durchmesser in einer gewissen Bandbreite zu adaptieren. Bei Schildmaschinen hingegen ist diese Anpassungsfähigkeit in Bezug auf den Ausbruchsdurchmesser nur in einem sehr geringen Maße gegeben.34

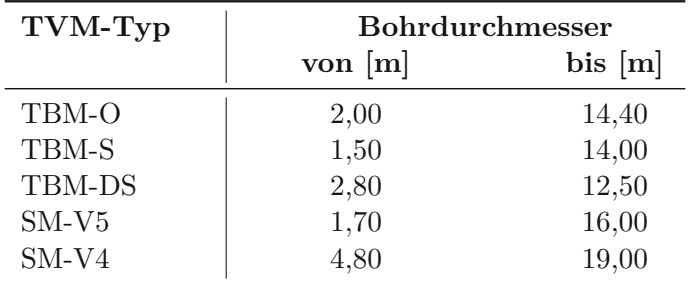

**Tab. 2.3:** Ausbruchsdurchmesser in Abhängigkeit des Maschinentyps (Quelle: Goger [24, S. 115])

#### **2.3 Analyse der baubetrieblichen Prozesse relevanter Tunnelvortriebsmaschinen**

Der Fokus liegt in diesem Abschnitt auf den baubetrieblichen Prozessen, welche ausgewählte TVM-Typen während des Vortriebsprozesses unter Tage ausführen. Die Auswahl der Maschinentypen erfolgt nach deren Relevanz im maschinellen Tunnelvortrieb bzw. nach deren Einsatzhäufigkeit bei Tunnelbauprojekten in den letzten Jahrzehnten. Einer detaillierteren Untersuchung der baubetrieblich relevanten Prozesse werden demnach folgende Tunnelvortriebsmaschinenarten unterzogen:

- Offene Tunnelbohrmaschine (TBM-O)
- Tunnelbohrmaschine mit Schildmantel (TBM-S)
- Tunnelbohrmaschine mit Doppelschild (TBM-DS)

 $34Vgl.$  [22] Girmscheid, S. 426 f.

#### • Schildmaschine (SM)

Bei dieser Aufzählung sind die SM besonders hervorzuheben, da sich diese wie im vorigen Abschnitt beschrieben (laut DAUB) noch in viele weitere Unterkategorien gliedern. Im Folgenden wird explizit nur auf die Schildmaschinen im Vollschnittabbau eingegangen. Durch die weitere Einschränkung dieser Maschinengattung der SM, welche auf Basis der großen Relevanz speziell für den urbanen Tunnelbau gegeben ist, werden die Prozesse der Typen SM-V3 (Ortsbruststützung mit Druckluftbeaufschlagung), SM-V4 (Ortsbruststützung mit Flüssigkeitsstützung) und SM-V5 (Ortsbruststützung mit Erddruckstützung) näher analysiert. Grundsätzlich erfolgt bei jedem der genannten Vortriebsmaschinentypen eine Betrachtung der groben Bestandteile und eine Erläuterung deren Funktionsweise. Auf Grundlage dieser Untersuchung werden für die einzelnen TVM-Typen die baubetrieblich maßgebenden Prozesse herausgefiltert.

#### **2.3.1 Offene Tunnelbohrmaschine – Gripper-TBM**

Das Einsatzgebiet von offenen Tunnelbohrmaschinen erstreckt sich grundsätzlich über alle Hartgesteine, da dieser Maschinentyp keinen kompletten Schildmantel besitzt. Abb. 2.7 zeigt eine TBM-O der *Fa. Herrenknecht*, darin sind die wichtigsten Komponenten mit Nummern versehen. Auf diese Elemente wird im Folgenden näher eingegangen, um einen Überblick über die prinzipielle Funktionsweise dieses TVM-Typs zu geben. Der Aufbau einer solchen TBM-O gliedert sich in Aggregate (Abbau-, Abstütz- und Antriebsaggregate) sowie Förder- und Montageeinrichtungen. Zu den primären Aggregaten gehört der Bohrkopf, welcher von Hydraulik- oder Elektromotoren angetrieben wird. Diese werden rund um das Hauptlager am Schaft der Tunnelvortriebsmaschine situiert. Die Ausbildung des Bohrkopfes ist von den geologischen Projektrahmenbedingungen abhängig, wobei im Hartgestein häufig geschlossene Felsbohrköpfe zur Anwendung kommen. In Abb. 2.8 ist die Frontansicht eines solchen Bohrkopfes dargestellt, welcher für die Bedingungen im Festgestein mit Disken und Räumschlitzen versehen ist. Anhand dieser Ansicht von vorne ist zu erkennen, dass der Bohrkopf zur Ortsbrust hin schwach konisch ausgebildet ist. Außerdem verfügt dieser über eine hohe räumliche Steifigkeit, welche durch eine kegelstumpfförmige Komponente mit im Inneren radial angeordneten Leitblechen erzielt wird. Somit kann einer Rissbildung, welche aus Eigenspannungen durch eine zu große Materialstärke initiiert wird, vorgebeugt werden.35

Die zuvor erwähnten Leitbleche sowie der Kegelstumpf an sich formen im Inneren des Bohrkopfes Kammern. Durch diese erfolgt über die Räumer und Räumschlitze der Abtransport des an der Ortsbrust gelösten Festgesteins. Aus den Kammern gelangt das Material in die Mitte des Bohrkopfes zum sogenannten Muckring. Von dort wird das Abbaugut durch einen Aufgabetrichter auf eine Förderbandeinrichtung übergeben. Zu beachten ist dabei, dass die Räumschlitze möglichst weit ins Zentrum aus maschinentechnischer Sicht zu ziehen sind, da ansonsten das zu fördernde Material zwischen Ortsbrust und Bohrkopf an allen Disken vorbei müsste. Ist dies nicht der Fall kann es dadurch zu einer Verminderung der Penetration der Disken und somit zu einer verringerten Vortriebleistung kommen. 35

Die Halterung der Diskenmeißel wird von den sogenannten Schneidrollenhaltern übernommen, welche im Bohrkopf eingeschweißt sind. Somit besteht die Möglichkeit den Meißelwechsel, welcher händisch unter Zuhilfenahme von hydraulischem Werkzeug durchgeführt wird, von beiden Seiten des Bohrkopfes aus durchzuführen. Die Begehung und in weiterer Folge die Begutachtung des Bohrkopfes sowie der Ortsbrust ist über Ausstiege (Mannlöcher) möglich. Zusätzlich kann durch die Schneidrollenhalter eine weitere Zugangsmöglichkeit zur Ortsbrust geschaffen werden. Die Planung sowie die Auslegung des Bohrkopfes auf rechts- oder linksdrehend ist ein weiterer wichtiger

 $35$  Vgl. [22] Girmscheid, S. 435 ff.

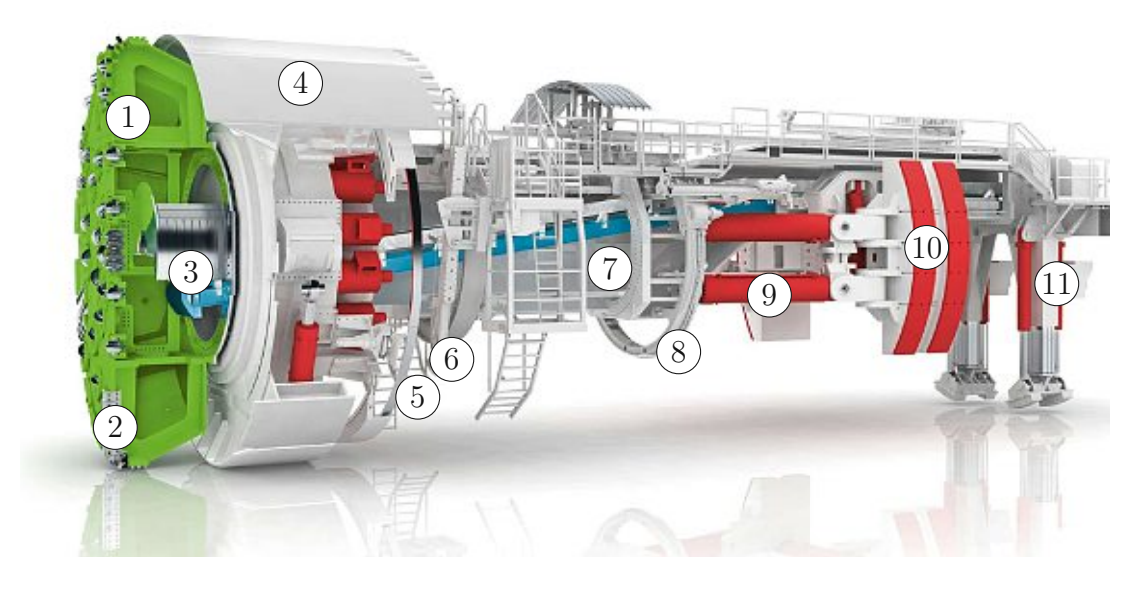

- 1. Bohrkopf
- 2. Räumer
- 3. Muckring
- 4. Firstschild
- 5. Ringerektor
- 6. Ankerbohrgerät
- 7. Innenkelly
- 8. Vorauserkundungsbohrgerät
- 9. Vortriebszylinder
- 10. Grippereinrichtung, dahinter Außenkelly
- 11. Maschinenabstützung

**Abb. 2.7:** Offene Tunnelbohrmaschine (Quelle: Herrenknecht AG [30])

Faktor, um die Wartungsarbeiten (Meißelwechsel) zu vereinfachen, und beim Maschinendesign zu berücksichtigen.35

Dem Bohrkopf nachgelagert ist das Firstschild, welches den Bohrkopfmantel mit integrierter Staubwand der TBM-O darstellt. Hier ist es notwendig, zwischen Maschinen mit Einfachgripper und Maschinen mit Mehrfachverspannung zu differenzieren. Jene TBM mit Mehrfachverspannung benötigen das Firstschild nur als Staubschild mit kleinem Fingerschild, welches die Arbeitssicherheit gewährleistet. Bei Maschinen mit Einfachgripper ist der Schildmantel für den Schutz vor abbröckelnden Gestein verantwortlich und soll somit die Arbeitssicherheit der Mineure gewährleisten. Weiters sorgt die Staubwand dafür, dass absplitterndes Bohrgut und der Staub vom Bohrprozess nicht in den dahinter befindlichen Arbeitsraum gelangen. Die Lastabtragung des Bohrkopfes sowie die Übertragung der Vorschubkräfte und der Antriebsmomente wird von der Innenkelly übernommen, welche entweder als Rechteckhohlkasten- oder Zylinderkonstruktion ausgeführt ist. Der hubweise Vorschub einer TBM-O ist durch die ausschiebbare Lagerung der Innenkelly in der Außenkelly bedingt. Die Montage der Grippe an der Außenkelly erfolgt entweder in einer Ebene (2 Gripper) oder in zwei Ebenen (4 Gripper). Mit Hilfe dieser Vorrichtungen kann sich die TBM-O radial gegen die Hohlraumwand verspannen. Die Innenkelly wird durch Vorschubzylinder aus der Außenkelly, welche in diesem Falle das Widerlager bildet, geschoben und somit der Bohrkopf gegen die Ortsbrust im Vortriebsprozess gedrückt. Durch diese Zylinder
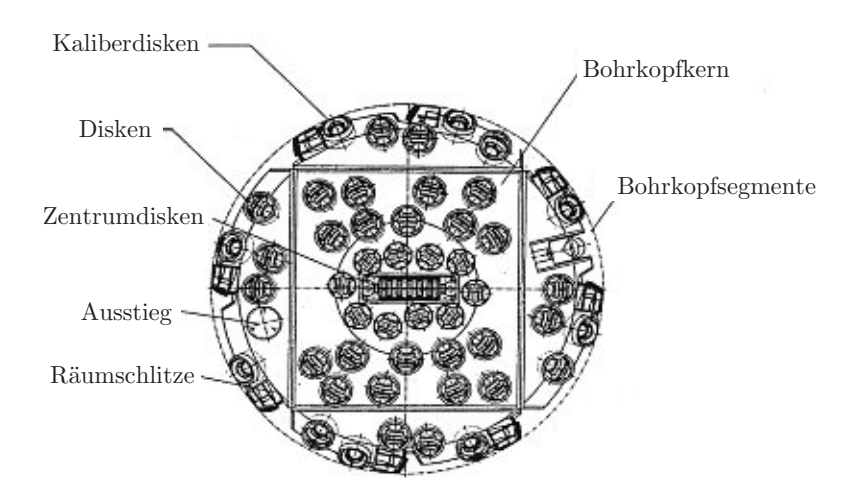

**Abb. 2.8:** Frontansicht eines TBM-O-Bohrkopfes (Quelle: Girmscheid [22, S. 438])

erfolgt die Regelung des Anpressdruckes der Bohrwerkzeuge auf das Gestein. Die Führung der Innen- und Außenkelly wird häufig starr ausgebildet. Der Antrieb der Hydraulikeinrichtungen wird durch Elektromotoren bewerkstelligt, welche in vielen Fällen auf der NLE installiert sind.35

Für den Einbau von Sicherungsmaßnahmen und zur Vorsondierung des anstehenden Gesteins kommen die sogenannten sekundären Einrichtungen zum Einsatz. Die Sicherung des aufgefahrenen Querschnittes erfolgt in Abhängigkeit der geologischen Notwendigkeit mittels des Versetzens von Ausbaubögen direkt hinter dem Schildmantel, Netzen, Ankern oder Auftragen von Spritzbeton. Die jeweiligen Stützmittel werden vom Zwischenlager aus an die entsprechenden Einbauorte über die Fördereinrichtungen der Maschine transportiert. Der Einbau erfolgt hinter dem Firstschild entweder durch den Ringerektor oder im Falle von Ankern durch das Ankerbohrgerät. Sondierungsbohrungen werden über eine Bohrlafette durchgeführt, welche an der Außenkelly mittels Kreisschlitten installiert ist. Durch diese Anordnung des Vorauserkundungsbohrgerätes können Bohrungen radial über den ganzen Maschinenumfang umgesetzt werden. In zerklüftetem und gebrächem Gebirge ermöglicht diese Vorrichtung die Ausführung von Injektionen an der Ortsbrust und Injektionsschirmen zur Sicherung des Hohlraumes. In diesem Zusammenhang ist zu erwähnen, dass Injektionmaßnahmen bei Vortrieben mit TBM-O keine Regelstützmittel sind und daher nur für kleinere Störzonen anwendbar und zugleich wirtschaftlich sind. Eine Alternative bei längeren zu erwartbaren Störbereichen ist der Einsatz einer TBM-S, da bei dieser die Sicherung des gebrächen Gebirges mittels Tübbingauskleidung gewährleistet ist. 35

Tab. 2.4 gibt einen Überblick über Kennzahlen verschiedener Gripper-Tunnelbohrmaschinen der *Fa. Wirth*. Auf Grundlage dieser Kenndaten ist ableitbar, dass sich die Bohrkopfdrehzahl mit zunehmenden Durchmesser immer weiter verringert. Weiters ist in Tab. 2.4 auffällig, dass die Länge eines Hubes proportional zum Durchmesser und indirekt proportional zur Drehzahl ist. Prinzipiell erfolgt die Konstruktion des Bohrkopfes immer für eine gewisse Durchmesserbandbreite. In vielen Fällen ist der rechteckige Bohrkopfkern, welcher in Abb. 2.8 dargestellt ist, mit fixierten Ausmaßen gefertigt. Die weiteren Bohrkopfsegmente werden rund um diesen platziert, wobei sich deren Abmessungen aus dem projektspezifisch definierten Ausbruchsdurchmesser bestimmen. Kommt es zum erneuten Einsatz der Maschine bei einem anderen Projekt mit einem geringfügig anderen Durchmesser, werden nur die entsprechenden Segmente des Bohrkopfes ausgewechselt und das Staubschild sowie der Bohrkopfmantel adaptiert. Die Motoren und Aggregate sind leistungstechnisch auf den maximalen Bohrkopfdurchmesser der Bandbreite zu dimensionieren. 36

<sup>36</sup>Vgl. [22] Girmscheid, S. 442

|           | Vollschnittmaschine   Durchmesserbereich [m] | Drehzahlbereich $[U/min]$ | Bohrhub [mm] |
|-----------|----------------------------------------------|---------------------------|--------------|
| TB 0/1    | $2,2-2,6$                                    | 11,8                      | 800          |
| $TB\;0/2$ | $2,6 - 3,0$                                  | $11,0 - 13,8$             | 1000         |
| TB I      | $3,0-3,5$                                    | $9,4-12,0$                | 1200         |
| TB II     | $3,5 - 4,0$                                  | $8,8 - 10,2$              | 1200         |
| TB III    | $4,0-4,8$                                    | $7,0-9,0$                 | 1500         |
| TB IV     | $4,8 - 6,0$                                  | $5,4-7,5$                 | 1600         |
| TB V      | $6,0 - 7,2$                                  | $4,5-6,0$                 | 1600         |
| TB VI     | $7,2 - 8,6$                                  | $3,8 - 5,0$               | 1600         |

**Tab. 2.4:** Technische Daten von TBM-O der Fa. Wirth (Quelle: Girmscheid [22, S. 437])

Abb. 2.9 zeigt den diskontinuierlichen Zyklus des Vortriebsprozesses einer TBM-O. Im ersten Bild ist von der Seite schematisch die Maschine zu sehen. Hier befindet sich diese am Bohrende, wobei die komplette Hublänge vorgetrieben wurde und die Innenkelly ausgefahren ist. Am zweiten Bild darunter ist zu erkennen, dass die vordere und hintere Abstützeinrichtungen ausgefahren und die Verspanneinrichtung mittels Gripper eingefahren werden. Der Übergang von Bild 2 zu Bild 3 in Abb. 2.9 bildet den Vorgang des Nach-vorne-gleitens der Außenkelly ab. Unter Zuhilfenahme der Abstützungen wird in Bild 3 die Maschine neu ausgerichtet, wobei die TBM-O in diesem Zyklusschritt "entspannt" ist. Sobald die Neuausrichtung abgeschlossen ist, werden die Gripper (siehe Bild 4 in Abb. 2.9) wieder ausgefahren und verspannen die TBM-O mit dem Gebirge. Anschließend werden die Abstützungen der Innenkelly wieder eingefahren und der Vortriebsprozess beginnt wiederum mit dem Bohrvorgang.37

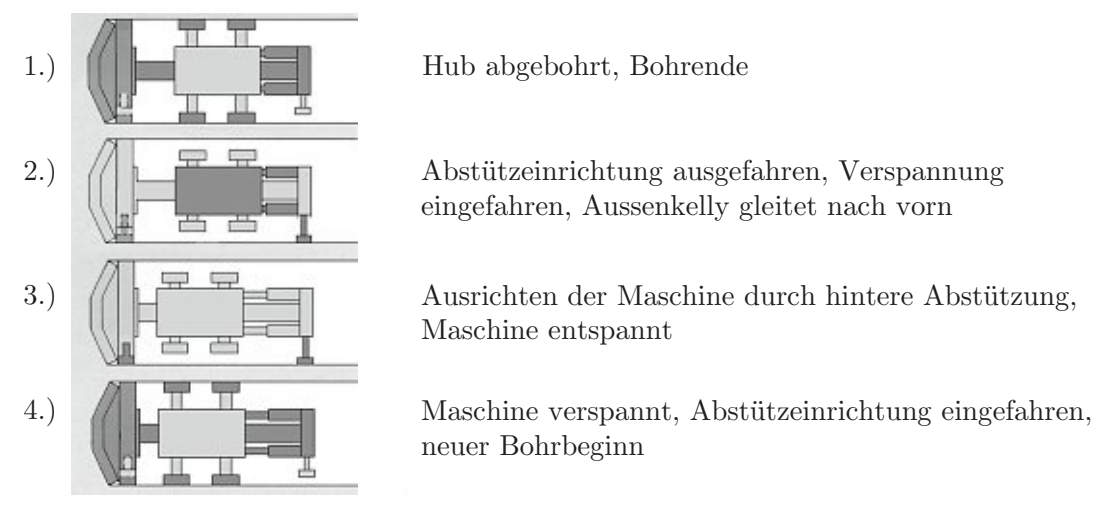

**Abb. 2.9:** Arbeitszyklus einer TBM-O (Quelle: modifiziert nach Girmscheid [22, S. 444])

Abschließend ist zu erwähnen, dass im Laufe der Vortriebsarbeiten in regelmäßigen Intervallen Revisions- und Instandhaltungsarbeiten stattfinden. Die Wartungsmaßnahmen werden entweder täglich oder wochenweise in den geplanten Stillstandszeiten durchgeführt, um die Vortriebsleistung so wenig wie möglich zu beeinträchtigen. Prinzipiell gilt für alle Typen von Tunnelvortriebsmaschinen, dass eine tägliche Wartung und Inspektion maßgeblich und entscheidend für die Zuverlässigkeit und Langlebigkeit der Maschinen sind.<sup>37</sup>

 $37\text{Vgl.}$  [22] Girmscheid, S. 444

## **2.3.2 Tunnelbohrmaschine mit Schild – TBM-S**

Das Anwendungsgebiet der TBM-S erstreckt sich vorwiegend auf nachbrüchiges und gebräches Gebirge. Eine weitere zu erwähnende Einsatzmöglichkeit ist im Hartgestein gegeben, wenn der Bauherr als Ausbau einen Tübbingausbau beispielsweise anstatt einer betonierten Innenschale wünscht. Weiters kommen Tunnelbohrmaschinen mit Schild in Regionen zur Anwendung, in welchen die Expertise und Fachpersonal sowie die Werkstoffqualität (für Ankermaterial und Spritzbeton) nicht im ausreichendem Maße vorhanden ist. Unter den im ersten Einsatzgebiet erläuterten geologischen Ausgangsbedingungen ist mit dem Einsatz vieler Stützmaßnahmen zu rechnen, welche direkt hinter dem Bohrkopf ausgeführt werden müssen. Dies führt dazu, dass der gesamte Tunnel, welcher mit einer Tunnelbohrmaschine mit Schild aufgefahren wird, mit Tübbingen ausgekleidet wird. Der Einbau dieser Hohlraumsicherungsmaßnahme erfolgt im Bereich des Schildmantels, welcher hinter dem Bohrkopf situiert ist. Im Vergleich zu einer TBM-O sind mit einer TBM-S in nachbrüchigem und gebrächem Gebirgsverhältnissen höhere Vortriebsleistungen möglich.<sup>38</sup> Abb. 2.10 zeigt eine TBM-S der *Fa. Herrenknecht* und deren wichtigsten Bestandteile.

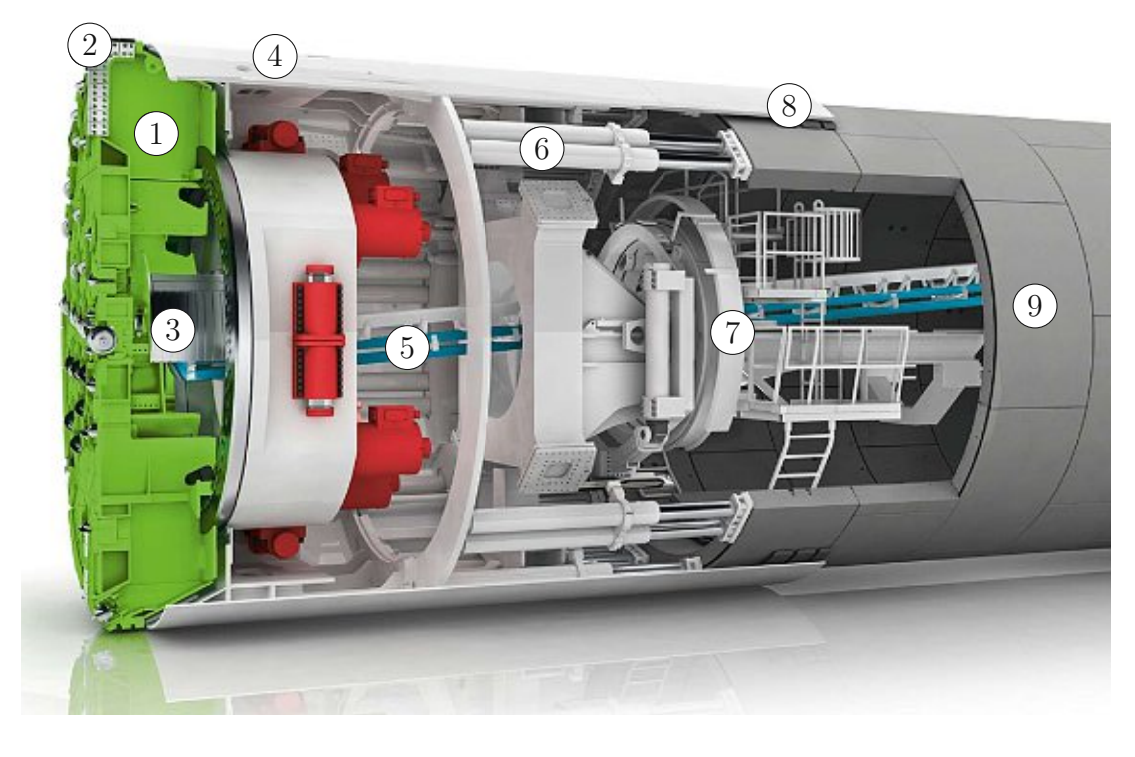

- 1. Bohrkopf
- 
- 2. Räumer
- 3. Muckring
- 4. Schild
- 5. Maschinenförderband
- 6. Vortriebszylinder
- 7. Tübbingerektor
- 8. Ringspaltverfüllung
- 9. Tübbingauskleidung

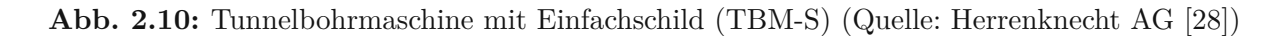

 $38\text{Vgl.}$  [22] Girmscheid, S. 447 f.

Grundsätzlich ist festzuhalten, dass der Gesteinslöseprozess der TBM-S mittels Bohrkopf sowie die Förderung des abgebauten Materials über Räumer, Muckring und Maschinenförderband de facto ident mit der Funktionsweise der TBM-O ist. Die Beschreibung zu diesen Bauteilen und den damit in Zusammenhang stehenden baubetrieblichen Prozessen sind dem Abschnitt 2.3.1 zu entnehmen. Die folgend aufgelisteten weiteren Bauteile, welche in Abb. 2.10 vorkommen, werden in Abschnitt 2.3.4 im Zuge der Beschreibung des TVM-Typs der SM näher erläutert.

- Schild
- Vortriebszylinder
- Tübbingerektor
- Ringspaltverfüllung und die
- Tübbingauskleidung

Der prinzipielle Vortriebsprozess einer Tunnelbohrmaschine mit Schild ist dem einer SM sehr ähnlich und die Funktionsweise sowie die baubetrieblichen Prozesse können von dieser in Abschnitt 2.3.4 beschriebenen Maschinengattung abgeleitet werden. Eine Abstützung der Vortriebszylinder auf dem zuletzt eingebauten Tübbingring ist für das Fortschreiten der TBM-S unbedingt notwendig. Dies ist auch dann der Fall, wenn eine Sicherung mit diesen Betonfertigteilen aus geologischer Sicht gar nicht erforderlich wäre. Trotzdem ist die hohe Leistungsfähigkeit einer TBM-S durch die Vorfertigung und Verlegung der Tübbinge gegeben. Bei gebrächem und nachbrüchigem Gebirge ist grundsätzlich mit einer Verkürzung der Bauzeit im Vergleich zu einer TBM-O zu rechnen. In Vortriebsabschnitten mit großen Störungszonen können Probleme im Vortriebsprozess bedingt durch den Ausbau im Schildmantel auftreten (z. B. durch Kavernenbildung). Tritt dieser Fall ein, werden Bohrsondierungen von der Maschine aus durchgeführt. So sind Aufschlüsse über den anstehenden Baugrund möglich und aufbauend auf den Ergebnissen dieser Sondierung ist eine Maßnahmenplanung zu erstellen. Zum Auffahren solcher Störbereiche sind auf der Tunnelbohrmaschine mit Schild Installationen vorzusehen, mit welchen Injektionen durchgeführt und GFK-Anker gesetzt werden können. 38

#### **2.3.3 Tunnelbohrmaschine mit Doppelschild – TBM-DS**

Das Einsatzgebiet dieser TVM-Art, welche neben TBM-DS auch DSM bzw. Teleskopschild-TBM genannt wird, erstreckt sich auf Tunnelbauvorhaben, bei denen neben längeren Abschnitten mit standfestem Gebirge auch Vortriebsabschnitte mit gebrächen Verhältnissen prognostiziert werden. Wichtig ist dabei, dass das aufzufahrende Gebirge kein anstehendes Grund- und Gebirgswasser enthält. Abb. 2.12 bildet eine Maschine der *Fa. Herrenknecht* inklusive der wesentlichen Elemente ab. Darunter sind die wichtigsten Komponenten dieses Maschinentyps aufgelistet.39

Die Basis für die Entwicklung dieses Maschinentyps der TBM-DS bildet die TBM-S. Das Ziel dieser Konstruktion ist die Maximierung der Leistungsfähigkeit, wobei es daher zu einer Teilung der Maschinenbereiche in Längsrichtung in drei Teile kommt. Diese werden aus maschinentechnischer Sicht folgendermaßen benannt:40

<sup>39</sup>Vgl. [22] Girmscheid, S. 448

 $40\sqrt{\text{gl.}}$  [22] Girmscheid, S. 448 ff.

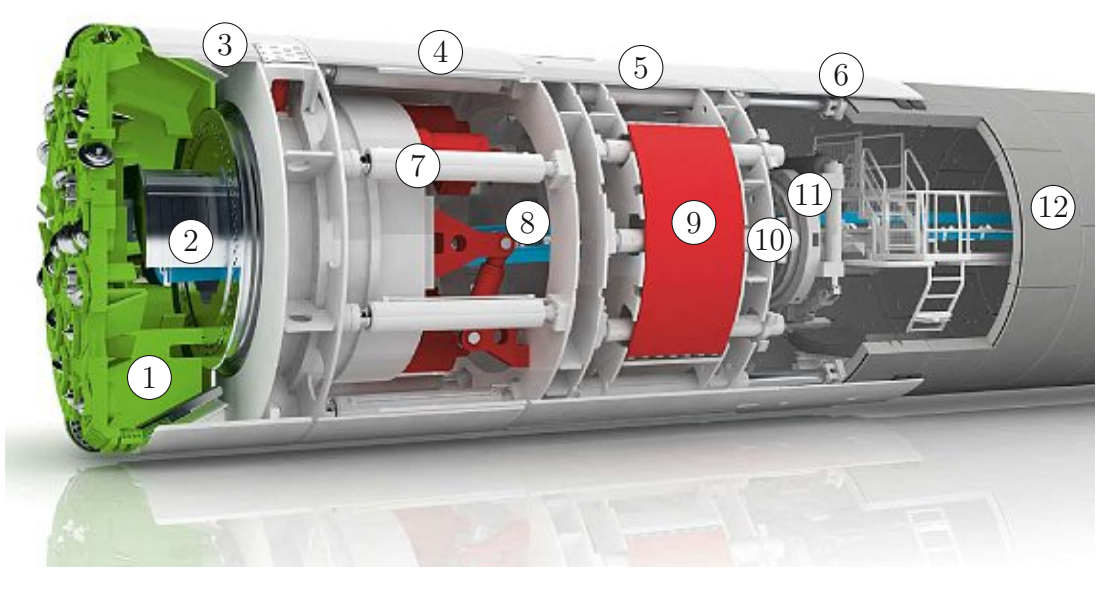

1. Bohrkopf 2. Muckring 3. Frontschild 4. Teleskopschild 5. Anpressschild 6. Schildschwanz 7. Hauptvortriebszylinder 8. Maschinenförderband 9. Grippereinrichtung 10. Schildvortriebszylinder 11. Tübbingerektor 12. Tübbinauskleidung

**Abb. 2.11:** Tunnelbohrmaschine mit Doppelschild (TBM-DS) (Quelle: Herrenknecht AG [27])

- Frontschild mit Bohrkopf
- Teleskopschild im Mittelbereich
- Anpressschild mit Schwanzschild zum Einbau der Tübbinge im hinteren Bereich

Die Steigerung der Leistungsfähigkeit wird dadurch generiert, dass der Bohrprozess und der Auskleidungsprozess mit Tübbingen parallel ausgeführt werden können. Durch diese Parallelschaltung erfolgt eine Unterbrechung des Bohrvorganges einer TBM-DS nur in der Phase des Nachschiebens des hinteren Anpressschildes. Bei den zuvor beschriebenen Maschinentypen wird im Unterschied zur TBM-DS der Bohrprozess über die komplette Ringbau- und Umstellzeit gestoppt. Nach Girmscheid [22] korrespondiert die Bohrzeit bei einer TBM-S in etwa mit der Ringbauzeit, was zur Folge hat, dass die tägliche Nettobohrzeit aufgrund der Verfahrenstechnik der TBM-DS in der Theorie sich verdoppelt. Grundsätzlich erfolgt eine Differenzierung bei dieser Maschinenvariante in Frontschild und hinteren Schild, diese sind in Abb. 2.12 ersichtlich. Die Konstruktion bedingt, dass diese übergreifend aneinader gebaut sind, wobei der hintere Schild den Frontschild überlappt. Eine weitere Segmentierung des hinteren Schildes erfolgt in folgende Bereiche:40

- Teleskopschild
- Anpressschild
- Schildschwanz

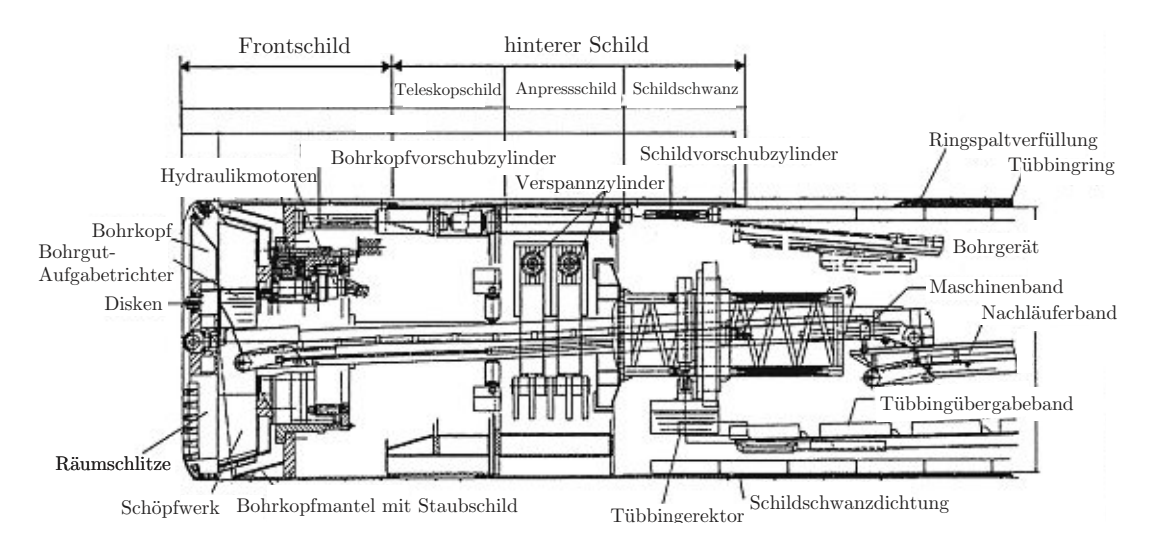

**Abb. 2.12:** Längsschnitt einer Tunnelbohrmaschine mit Doppelschild (TBM-DS) (Quelle: Girmscheid [22, S. 449])

Der vordere Teil der TBM-DS wird in Abb. 2.12 als Frontschild tituliert und ist vergleichbar mit dem Schild einer kurzen TBM-S. In diesem werden rundherum die Längsvorschubpressen installiert, welche Bohrkopfvorschubzylinder genannt werden. Die Abstützung dieser Vorschubzylinder erfolgt auf dem Frontschild, welches in diesem Fall als Widerlager dient, sowie auf dem Anpressschild. Der Funktionsweise des Anpressschildes ist analog zu einer einfachen TBM-O, wo eine Verspanneinrichtung mittels Gripper, welche quer zur Maschinenlängsachse montiert sind, sich im Gebirge verspreizt. Dazwischen ist das Teleskopschild angeordnet, das über alle Positionen der Vorschubzylinder einen geschlossenen Schildmantel gewährleistet. Dieser garantiert somit den umfassenden Schutz der Mineure im Inneren der TBM-DS. Der Schildschwanz bildet den letzten Teil des hinteren Schildes (siehe Abb. 2.12), garantiert den sicheren Übergang zwischen Schild und Auskleidung mittels Tübbingen, wie dies auch bei der TBM-S der Fall ist. Im Umkreis der Maschine sind im Schutze des Schildschwanzes die sogenannten Schildvorschubzylinder montiert, welche sich zwischen Anpressschild und eingebautem Tübbingring abstützen. Prinzipiell sind bei der TBM-DS zwei Arbeitsmodi zu differenzieren, die in folgender Auflistung näher beschrieben werden:40

- **Doppelschild-Modus (Double Shield Mode):** Bei diesem Modus verspannt sich die TBM-DS an der Ausbruchswand mittels Gripper mit dem Gebirge, wobei der Baugrund als Voraussetzung für diese Arbeitsweise standfest sein muss. Der Schreitzyklus ist in Abb. 2.13 dargestellt und läuft folgendermaßen ab:41
	- Bohr- und Tübbingversetzphase
		- Die Verspannung der TBM-DS mit dem anstehendem standfestem Gebirge erfolgt mittels des Anpressschildes (siehe Bild 1 in Abb. 2.13). Beim Bohrprozess werden die Bohrkopfvorschubzylinder des Frontschildes immer weiter in die Vortriebsrichtung ausgefahren. Der Vortriebsprozess endet, sobald die volle Hublänge der Zylinder abgebohrt ist (Bild 2 in Abb. 2.13). Gleichzeitig mit dem Bohrprozess werden im hinteren Schild mit Hilfe des sogenannten Erektors die Tübbinge versetzt. Dabei fungieren die Schildvorschubzylinder als Abstützung der Tübbinge bis es zum Ringschluss kommt. Anzumerken ist in dieser Phase des Doppelschild-Modus, dass der Bohrvorgang am

 $41$ Vgl. [22] Girmscheid, S. 450 f.

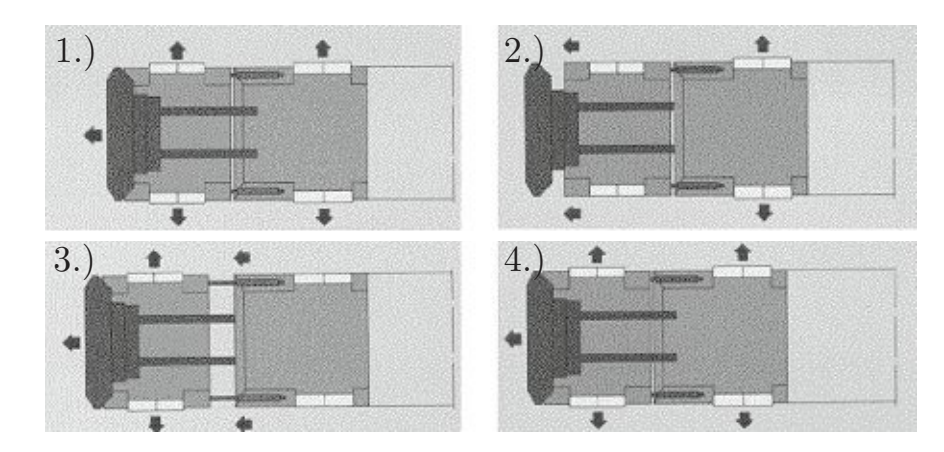

**Abb. 2.13:** Arbeitszyklus einer Tunnelbohrmaschine mit Doppelschild (TBM-DS) (Quelle: modifiziert nach Girmscheid [22, S. 450])

kritischen Weg liegen sollte und somit der Verlegeprozess der Auskleidung kürzer als der Bohrprozess zu kalkulieren ist.

• Schreitphase

Den Beginn der Schreitphase stellt das kraftschlüssige Lösen der Bohrkopfvorschubzylinder und des Anpressschildes dar. In weiterer Folge kommt es zum Vorschub des hinteren Schildes durch die Schildvorschubzylinder, welche sich am fertiggestellten Tübbingring abstützen, über die gesamte Hublänge (Bild3in Abb. 2.13). Dabei wird der hintere Schild im Teleskopschild wieder in den Frontschild eingefahren (Bild4in Abb. 2.13). Dieser Vorschubvorgang nimmt nur wenige Minuten in Anspruch, wobei anschließend der Arbeitszyklus der TBM-DS im Doppelschild-Modus wiederum von Neuem beginnt.

**Einfachschild-Modus (Single Shield Mode):** Bei nicht standfesten Verhältnissen des Gebirges erfolgt der Vortrieb der TBM-DS im Einfachschild-Modus. Diese Arbeitsweise kommt in Störzonen zur Anwendung und entspricht der Vortriebsmethode einer TBM-S. Die Bohrkopfvorschubzylinder sind dabei komplett eingefahren und werden beim Prozess des Bohrens nicht eingesetzt. Die Schildvorschubzylinder, die sich am zuletzt montierten Tübbingring abstützen, sorgen für den Vorschub der Maschine. Zum Unterschied zum vorhin beschriebenen Doppelschild-Modus können die Prozesse des Bohrens und des Tübbingversetzens nicht parallel, sondern nur nacheinander wie bei einer TBM-S ausgeführt werden.

Anzumerken ist im Zusammenhang mit dem Einfachschild-Modus, dass diese Arbeitsweise der TBM-DS aufgrund des langen Schildes und des Maschinengewichts nur als Notmaßnahme auf sehr kurzen Vortriebsabschnitten zur Anwendung kommen sollte. Hierbei stellt speziell das Steuern der Maschine bzw. die Verhinderung des Absinkens in der Sohle des Störungsgesteins eine große Herausforderung dar.

Das ausgebrochene Material wird in Abhängigkeit von der Maschinengröße und den örtlichen Rahmenbedingungen entweder mit Förderband oder mit Schutterkübeln auf Gleis oder Wägen abgeführt. Weiters ist zu beachten, dass auf der NLE ein Tübbingmagazin vorzusehen ist, von welchem aus der Erektor stetig versorgt wird. Dies soll einer diskontinuierlichen Anlieferung der Tübbinge vorbeugen und ist in der Dimensionierung der TBM-DS zu berücksichtigen. 41

## **2.3.4 Schildmaschine – SM**

Die unterschiedlichen Arten von Schildmaschinen nach DAUB können in Abschnitt 2.2 nachvollzogen werden. Dieser Abschnitt beschränkt sich auf die elementaren Komponenten einer SM, wobei kurz auf die Ortsbruststützvarianten mittels Druckluft, Flüssigkeit und Erddruck eingegangen wird. Daraus ist die Funktionsweise ableitbar und die damit einhergehenden baubetrieblichen TVM-Prozesse abbildbar.

Die wesentlichen Elemente einer SM sind:42

- Geschlossener Schildmantel
- Einrichtungen zum Einbau von Tübbingen
- Schneidrad (Vollschnittmaschine) mit Abbauwerkzeugen bestückt
- Gegebenenfalls Abbaukammer (als Druckluftkammer ausgeführt)

Alle getroffenen Aussagen in diesem Abschnitt beziehen sich auf Vollschnittmaschinen, da diese aufgrund ihrer größeren Leistungsfähigkeit in der Praxis eine höhere Relevanz als Teilschnittmaschinen aufweisen. Beim Vortrieb im Grundwasser in gering standfesten geologischen Verhältnissen ist der Einsatz eines geschlossenen Schildes unbedingt erforderlich. Besonders Augenmerk ist dabei auf die Minimierung der Setzungen zu legen, welche durch den Vortrieb induziert sind. Durch den Einbau einer Druckkammer in einer SM kann die Minimierung der Setzungen an der Oberfläche gewährleistet werden.43 In den folgenden Unterabschnitten werden all jene Bauteile näher beschrieben, welche eine SM von einer TBM differenzieren.

#### **Schneidrad**

Dieses fungiert bei Schildmaschinen als Tragkonstruktion für die Abbauwerkzeuge. Im Vollschnittabbau in lockeren Böden kommen zumeist Speichenschneidräder zur Anwendung, welche mit einer Kombination aus unterschiedlichen Werkzeugen zum Abbau des anstehenden Baugrundes versehen sind. Grundsätzlich wird zwischen offenen Speichenschneidrädern und den Felgenspeichenschneidrädern differenziert. Solche offenen Schneidradkonstruktionen kommen nur bei geologischen Verhältnissen zum Einsatz, in denen keine größeren Hindernisse (z. B. Findlinge) zu erwarten sind. Bei inhomogenen Festigkeitseigenschaften des aufzufahrenden Gebirges und bei prognostizierten Antreffen von Findlingen werden Felgenspeichenschneidräder genutzt. Durch diese Konstruktionsart werden lokale Belastungen, welche bei Auffinden von Findlingen auftreten können, über die äußere Felge einer Speiche zuerst aufgenommen und anschließend auf alle anderen verteilt. Ein weiteres Merkmal dieser Art von Speichenschneidrad ist, dass die Felgenspeichenräder oft mit einem Überschnitt von rund 2 cm gegenüber dem dahinter anschließenden Schildmantel hergestellt werden. Dadurch wird das Risiko des Verklemmens des Schildmantels minimiert, wobei im Verhältnis zu offenen Speichenschneidrädern ein größeres Drehmoment aufgrund der durch diesen Umstand erhöhten Reibung von der SM anliegen muss. 43

Eine Gelenklagerung ermöglicht eine kippbare Installation der Schneidräder. Dadurch soll garantiert werden, dass die Soll-Lage der Schildmaschine beim Auffinden von Hindernissen beibehalten wird. Durch dieses Maschinendesignelement soll in diesen Fällen aktiv gegen eine Verschiebung gesteuert und so einem Abdrücken bzw. Einklemmen vorgebeugt werden. Abb. 2.14 zeigt im linken Bild ein offenes Speichenschneidrad (drei Speichen) mit Verschlussplatten und im rechten Bild ist ein gekipptes Schneidrad zu sehen. Die Förderung des ausgebrochenen Materials erfolgt zwischen den Speichen. Durch den Vorschub der SM wird der Baugrund kontinuierlich an

 $42$ Vgl. [22] Girmscheid, S. 496 ff.

<sup>43</sup>Vgl. [22] Girmscheid, S. 499 f.

der Ortsbrust abgeschält. So entsteht durch das Schneidrad ein Materialfluss, wobei es je nach Schildmaschinentyp verschiedene Förderkonzepte gibt. Eine aktive Stützung der Ortsbrust kann durch die Installation von hydraulisch verschieb- und/oder klappbaren Verbauplatten zwischen den Speichen erreicht werden. Zusätzlich fungieren diese Verbauplatten bei Reparatur- und Instandhaltungsmaßnahmen am Schneidrad als Schutzelement für das Tunnelbaupersonal.43

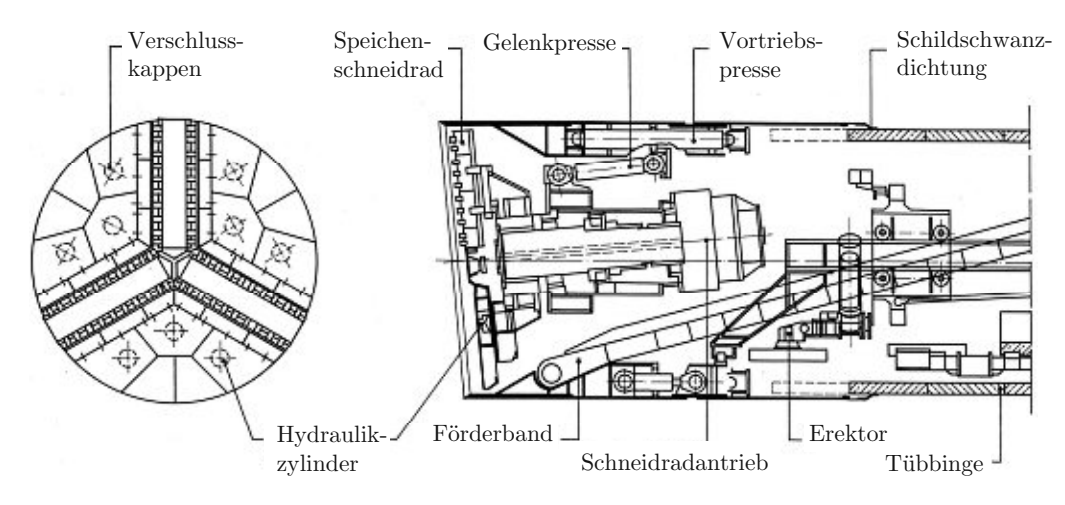

**Abb. 2.14:** Offener Schild mit Speichenschneidrad und Verschlussklappen (Quelle: Maidl et al. [39, S. 195])

Mit welchen Abbauwerkzeugen das Schneidrad letztendlich bestückt wird, ist primär von den geologischen Verhältnissen abhängig. Die folgende Aufzählung gibt einen Überblick, welche Elemente als Abbauwerkzeuge bei einer SM zum Einsatz kommen können:

- Messer und Zähne (Ton, Sand, Kies)
- Stichel (Schluff, Sand, Ton)
- Hochdruckwasserstrahldüsen (Fein- und Mittelsande)
- Meißel (harte Böden)
- Rollenmeißel/Disken (Fels und Findlinge)

Die Selektion dieser Werkzeuge ist vor allem an den mechanischen Verschleiß gekoppelt, welcher häufig im Labor mittels Bodenproben bestimmt wird. Werden in Vortriebsabschnitt heterogene Bodenverhältnisse erwartet, kommen für einen optimierten Abbauprozess der SM eine Komposition unterschiedlicher Werkzeuge zum Einsatz. Die Leistungsfähigkeit der Maschine und die erzielbaren Vortriebsgeschwindigkeiten sind vom Schilddesign und der Werkzeugbestückung abhängig.44

#### **Schild**

Der nächste wesentliche Abschnitt einer SM ist der Schild. Dieser setzt sich aus den folgenden Komponenten zusammen:45

<sup>44</sup>Vgl. [22] Girmscheid, S. 502 f.

 $45\,\mathrm{Vgl.}$  [22] Girmscheid, S. 505 ff.

- **Schildmantel:** Diese können als Ganzes oder zweigeteilt mit zwischengeschaltetem Gelenk hergestellt werden. Abhängig von den angedachten Radien im Verlauf des Vortriebes und dem Verhältnis von Durchmesser zur Länge des Schildes erfolgt die Anordnung eines Gelenkes. Lange Schildkonstruktionen im Verhältnis zum Maschinendurchmesser haben den Vorteil, dass sie bei inhomogenen geologischen Bedingungen (z. B. weiche Linsen) einfacher handzuhaben sind. Dafür ist durch dieses Design die Steuerbarkeit der Maschine beeinträchtigt, wobei diese eher starr im Boden liegt. Bei kurzen Schilden ist die Manövrierfähigkeit im Vergleich zu einem langen Schild deutlich besser. Auf der anderen Seite reagieren diese empfindlicher auf Hindernisse, was sich im Abrücken von der Soll-Lage äußern kann. Um dieses Problem in den Griff zu bekommen, kann der Schneiddurchmesser etwas größer als der eigentliche Schild dimensioniert werden. Bei langen Schilden besteht die Möglichkeit, diese ebenfalls mit Gelenken zu versehen, wobei dadurch Probleme bei der Abdichtung des Schildmantels und der statischen Durchbildung im Gelenkbereich die Folge sein können.46
- **Schildschwanzdichtung:** Diese ist zwischen dem Ende des Schildes und der Auskleidung mittels Tübbing angebracht. Die Schildschwanzdichtung übernimmt bei einer SM folgende Funktionen:
	- Abdichtung der Fuge zwischen Schildschwanz und Tübbingauskleidung
	- Ausgleich von Unebenheiten der Auskleidung aufgrund von Einbautoleranzen der Tübbinge

Dieses Dichtelement muss hohlraumseitig sowohl den Erddruck, Wasserdruck und Mörtelverpressdruck, der durch den Prozess des Verfüllen des Ringspalts zwischen Tübbing und Hohlraum entsteht, standhalten. Es gibt zwei verschiedene Konstruktionsarten, wie Schildschwanzdichtungen ausgeführt werden können. Entweder besteht diese aus mehreren nacheinander angereihten Profilen aus Kunststoff oder aus einer Reihe nacheinander angeordneter Stahlbürsten. Bei der zweiten Designvariante sind die Zwischenräume der Stahlbürsten mit Fett gefüllt, wobei die Dichtheit dadurch garantiert werden muss, dass diese unter Druck, der größer als der umliegende Druck sein muss, gesetzt werden. Es sind sehr große Menge an Fett notwendig, da dieses permanent an den Außenseite der Tübbinge zurückgelassen wird.45

- **Ringspaltverpressung:** Zwischen Schneidrad und der Auskleidung mittels Tübbingen ist eine Durchmesserdifferenz gegeben. Dadurch entsteht ein minimaler Hohlraum, welcher als Ringspalt bezeichnet wird. Dieser ist aus den folgenden Gründen kraftschlüssig mit Mörtel zu verpressen:
	- Verhinderung des Nachsackens von Boden
	- Elastische Bettung der Tübbinggelenkkette
	- Zusätzlicher Schutz der Tübbinge gegen aggressives Grundwasser und Boden
	- Auflockerungszone im anstehenden Gebirge wird nachverpresst

Das Verpressgut wird radial durch rund um die SM angebrachten Injektionslanzen in den Ringspalt eingebracht.

### **Vorschub- und Steuerpressen**

Diese Pressen sind im hinteren Abschnitt der Maschine im Schutze des Schildes platziert. Bei langen Schilden besteht die Möglichkeit, diese im Gelenkbereich anzuordnen. Die Vorschub- und Steuerpressen übernehmen folgende Funktionen bei einer SM:47

 $46$ Vgl. [22] Girmscheid, S. 505 ff.

<sup>47</sup>Vgl. [22] Girmscheid, S. 508 ff.

- Generierung des notwendigen Anpressdruckes für die Abbauwerkzeuge
- Steuerung der Vortriebsrichtung (speziell im Falle von Kurvenfahrten)
- Vornehmen von Richtungskorrekturen
- Lagesicherung neu eingebauter Tübbinge

Bei Kurvenfahrten werden diese polygonal in Abschnitte approximiert, welche mit der Hublänge ident sein müssen. Ein besonderes Augenmerk ist hierbei im Vorschubprozess auf die exzentrische Beanspruchung der Tübbinge zu legen. Eine gleichmäßige Belastung der Tübbinge durch die Presseneinrichtungen wird durch die dazwischen gelagerten Pressenschuhe bewerkstelligt. Dies resultiert darin, dass mehrere Pressen zu einer Gruppe verknüpft werden, welche gemeinsam gesteuert wird, und so die Zwängungen auf ein Minimum reduziert werden sollen.47

#### **Tübbingauskleidung**

Die Tübbinge werden mittels eines sogenannten Erektors versetzt. Dieser ist im Schnitt in Abb. 2.15 zu sehen, wobei dieser im Schutzes des Schildmantels montiert ist. Die Versorgung des Erektors mit den einzubauenden Betonfertigteilen erfolgt über die NLE. Diese Versetzeinheit im hinteren Bereich der SM besteht aus einem Fahrträger, einem Grundrahmen, einem Drehrahmen mit Teleskopeinrichtung und einer Traverse, auf der ein Greifkopf befestigt ist. Entlang der Maschinenlängsachse kann der Erektor auf dem Fahrträger in einem definierten Abschnitt vor- und zurückgefahren werden, damit dieser die angelieferten Betonsegmente erreichen kann. Vakuumsaugplatten dienen für die Erfassung der Tübbinge, welche im Anschluss an den Ort des Einbaus transportiert werden. Die Betonfertigteile werden dann an die richtige Position versetzt, wobei eine Ausrichtung mittels der Teleskopeinrichtung auf Basis der bereits versetzten Elemente möglich ist. Durch das Anbringen von Zentrierkonen in den Aufnahmeplatten ist eine exakte Positionierung der Tübbinge gewährleistet.<sup>48</sup>

Zum Abschluss des Tübbingeinbauprozesses werden die einzelnen Betonfertigteile miteinander in Längs- und Ringrichtung verschraubt. Die Dimensionierung der Leistungsfähigkeit des Erektors ist auf die Leistung der SM anzupassen, wobei als Richtwert der Tübbingversetzprozess eines Ringe in etwa 20 bis 30 Minuten in Anspruch nehmen soll.48

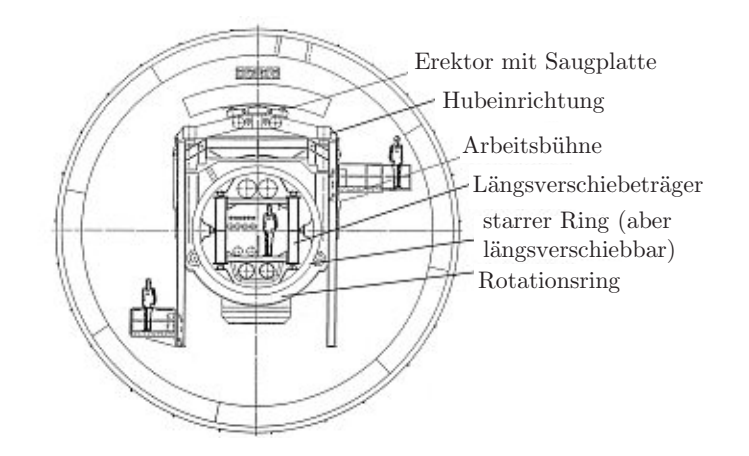

**Abb. 2.15:** Tübbingerrektor der Fa. Wirth (Quelle: Girmscheid [22, S. 533])

 $48Vgl.$  [22] Girmscheid, S. 532 ff.

Durch die Anwendung in der Praxis und unterschiedlicher Maschinentypen haben sich in den letzten Jahrzehnte verschiedene Arten von Tübbingen im Tunnelbaubetrieb bewährt. Diese  $\sin{\rm d}$ :<sup>49</sup>

- Blocktübbinge mit rechteckigem Grundriss
- Hexagonaltübbinge
- Rhomboide und trapezoide Tübbingsysteme
- Spreiztübbinge

Am häufigsten kommt die Variante der Blocktübbinge zur Anwendung, wobei diese in der Praxis sich aus fünf bis acht gleichen Segmenten und einem Schlussstein zusammensetzen. Zur besseren Vorstellungskraft dieser Tübbingart ist diese in Abb. 2.16 ersichtlich. Durch diese Anordnung der Betonfertigteile ist eine ebene Ringgeometrie gegeben, wobei jeder Ring in sich stabil und tragfähig ist. Eine Vorspannung des Ringes kann durch das Schließen mit dem zumeist keilförmig geformten Schlussstein erreicht werden. Die Abdichtung der Tübbinge erfolgt mittels umlaufenden Dichtprofilbändern, welche in der Nut in den Fugen platziert sind.<sup>49</sup>

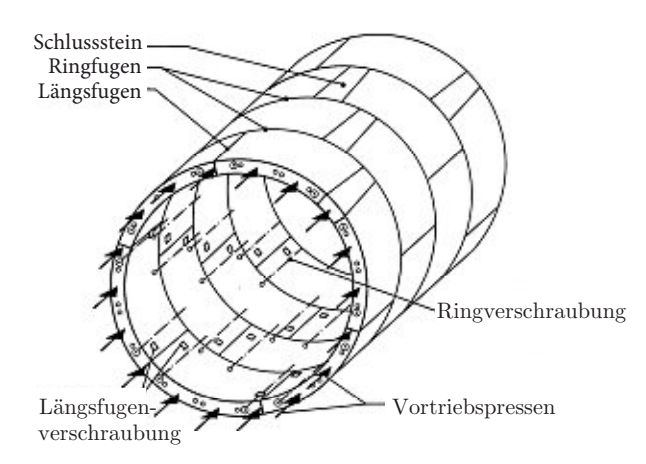

**Abb. 2.16:** Blocktübbing mit Schlussstein und Längsfugenversatz (Quelle: modifiziert nach Maidl et al. [39, S. 132])

#### **Ortsbruststützvarianten**

Dieser Abschnitt widmet sich speziell den Stützmöglichkeiten der Ortsbrust mittels Druckluft, Flüssigkeit und Erddruck. In Abb. 2.17 ist ein sogenannter Mixschild der *Fa. Herrenknecht* inklusive der wesentlichen Komponenten abgebildet. Dieser Maschinentyp einer SM stellt eine Kombination aus SM-V3 (Ortsbruststützung mittels Druckluft) und SM-V4 (Ortsbruststützung mittels Flüssigkeit) dar und ist somit eine Weiterentwicklung der klassischen Hydroschildmaschine. Das Anwendungsgebiet dieses dargestellten Maschinentyps erstreckt sich auf heterogene Böden, in denen eine hohe Wasserdurchlässigkeit oder ein immenser Wasserdruck (wie z. B. in Sanden und Kiesen) herrscht. Der Abbau des anstehenden Bodens wird mit Schälmessern und Schneidrollen bewerkstelligt. Die Stützung der Ortsbrust erfolgt dabei hydraulisch über eine Flüssigkeitssuspension mit einem regelbaren Druckluftpolster. Als Charakteristikum ist bei Mixschilden die Teilung der Abbaukammer durch eine Tauchwand zu nennen. Damit die Ortsbruststützung über den gesamten Durchmesser gewährleistet ist, wird der vordere Bereich im Vortriebsprozess komplett mit Suspension gefüllt. Im dahinter liegenden Abschnitt zwischen

 $\overline{^{49}\text{V}}$ gl. [39] Maidl et al., S. 131–138

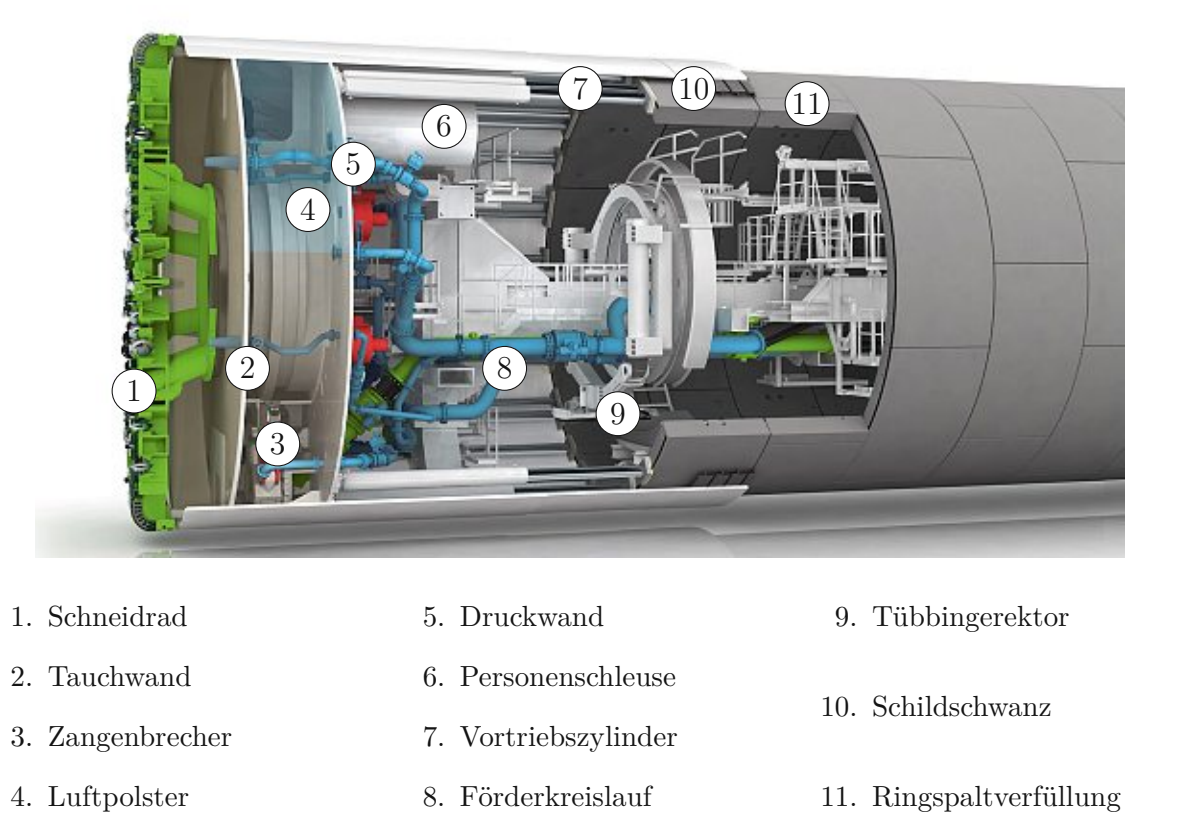

**Abb. 2.17:** Mixschild (Quelle: modifiziert nach Herrenknecht AG [31])

Tauch- und Druckwand, welcher als Arbeitskammer bezeichnet wird, reicht die Suspension nur bis knapp über die Maschinen. Diese wird im oberen Bereich über ein kompressibles Luftpolster auf Basis des an der Ortsbrust notwendigen Gegendruckes versehen. Durch die Tauchwandöffnung, welche sich im Sohlbereich befindet, sind die beiden Kammern miteinander verbunden. Die Materialförderung erfolgt hydraulisch über einen geschlossenen Förderkreislauf, wobei aufgrund des Auffindens von Findlingen ein Zangenbrecher vorgesehen wird. Dieser hat die Aufgabe, den reibungslosen hydraulischen Abtransport zu gewährleisten, indem die Hindernisse auf ein förderbares Maß zerkleinert werden.50 Alle weiteren Prozesse des Vorschubes und der Auskleidung mittels Tübbinge funktionieren analog zu den vorher getätigten Ausführungen.

Abb. 2.18 zeigt ein EPB-Schild (Earth Pressure Balanced Shield) der *Fa. Herrenknecht* mit den wichtigsten Bestandteilen dieser mit erddruckgestützten Schildmaschine (SM-V5). Das Hauptanwendungsgebiet solcher Erddruckschildmaschinen erstreckt sich auf weiche Böden (Tone, Schluffe, Sande), welche eine geringe Wasserdurchlässigkeit aufweisen. Der Abbauprozess erfolgt in ähnlicher Art und Weise wie beim vorhin beschriebenen Mixschild über Schälmesser und Schneidrollen. Das charakteristische Element eines EPB-Schildes stellt die Nutzung des abgebauten Bodens als Stützmedium dar. In der Abbaukammer vermischt sich das gerade abgebaute Material mit dem bereits vorhandenen Erdbrei. Der sogenannte Mischflügel, welcher das Bindeglied zwischen Schneidrad und Druckwand bildet, bringt das zu fördernde Material in die richtige Konsistenz. Der Transport des Erdbreis erfolgt vom Boden der Abbaukammer über eine Förderschnecke, die dieses Abbaugut auf ein Förderband übergibt. Der Stützdruck des Erdbreis wird durch das Zusammenwirken der Schneckenförderrate und der Vortriebsgeschwindigkeit reguliert.

 $\overline{{}^{50}\textrm{V}}$ gl. [31] Herrenknecht AG

9. Tübbingauskleidung

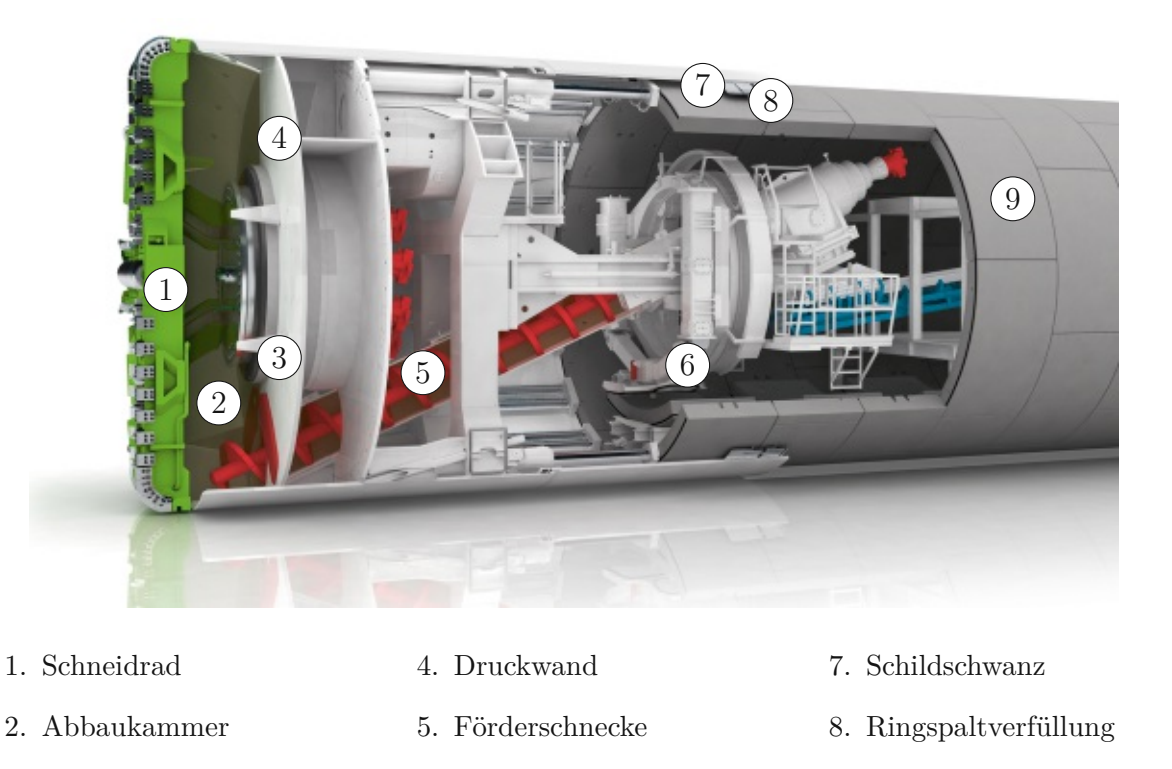

**Abb. 2.18:** EPB-Schild (Quelle: modifiziert nach Herrenknecht AG [29])

6. Tübbingerektor

In Abb. 2.19 ist dieses Prinzip der Stützung der Ortsbrust dargestellt, wobei auf der einen Seite der Wasser- und Erddruck wirkt und dem widerstehend der Druck des stützenden Erdbreis aufgebracht wird. Der Gleichgewichtszustand ist erreicht, wenn der äußere Wasser- und Erddruck gleich dem von der Maschine aufgebauten entgegenwirkenden Erdbrei ist. Das Monitoring dieses Zustandes wird über Erddrucksensoren in der Abbaukammer sichergestellt. $^{51}$  Die nachfolgenden baubetrieblichen Prozesse des Vorschubes und der Tübbingauskleidung sind in ihrer Funktionsweise ident mit allen anderen SM.

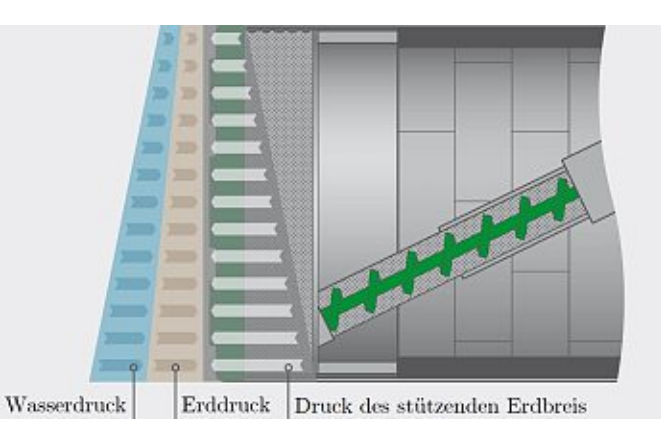

**Abb. 2.19:** Stützkonzept einer EPB-Schildmaschine (Quelle: Herrenknecht AG [29])

3. Mischflügel

 $\overline{^{51}\text{V}}$ gl. [29] Herrenknecht AG

# **2.3.5 Darstellung der baubetrieblichen Prozesse der untersuchten Tunnelvortriebsmaschinentypen**

Dieser Abschnitt fasst in Kurzform die aus der Sicht des Autors maßgebenden baubetrieblichen Prozesse der zuvor betrachteten TVM-Typen zusammen. In diese Prozessbetrachtung fließen neben den zuvor getroffenen Ausführungen zur Funktionsweise der einzelnen Maschinentypen im idealen Vortriebsfall auch Stillstände, wie beispielsweise Defekte, mit ein, welche die in der Praxis schwierig bis unvorhersehbaren Ereignisse im maschinellen Tunnelvortrieb repräsentieren sollen. Ein weiterer maßgebender Aspekt, welchen es bei der Analyse der baubetrieblichen Vorgänge im maschinellen Tunnelvortrieb zu beachten gilt, stellt die Wartung sowie die Instandhaltung der Tunnelvortriebsmaschine dar. Außerdem ist bei dieser Untersuchung darauf hinzuweisen, dass nicht direkt mit dem Vortriebsprozess in Zusammenhang stehende Vorgänge, wie Vermessungstätigkeiten zur Überprüfung der Lage der TVM oder Bohrungen jeglicher Art, nicht außer Acht gelassen werden dürfen.

Im Folgenden sind die aus der Sicht des Autors maßgebenden baubetrieblichen Prozesse für den TVM-Typ TBM-O, inklusive möglicher Stillstände und anderer Einflussfaktoren auf den Baubetrieb, aufgelistet:

- Bohren TBM-O
- Umsetzen/Vorschub
- Sicherungsmaßnahmen TBM-O
	- **–** Baustahlgitter versetzen
	- **–** Anker versetzen
	- **–** Spritzbeton
	- **–** Einbau Stahlbögen
- Sohlstein
	- **–** Sohlstein versetzen
	- **–** Sohlstein verkiesen
	- **–** Sohlstein vermörteln
	- **–** Sohlstein verpressen
- Vermessung
- Wasserhaltung
- Installationen
	- **–** Verlängerung Förderband
	- **–** Verlängerung Versorgungsleitung
	- **–** Verlängerung Wasserleitung
	- **–** Verlängerung Bewetterung
	- **–** Verlängerung Transportlogistik (z. B. Gleisverlängerung)
- Wartungsarbeiten
	- **–** Wartungsarbeiten allgemein
	- **–** Bohrwerkzeugkontrolle
	- **–** Bohrwerkzeugwechsel
	- **–** Wartung Förderung
- Bohrungen
	- **–** Sondierbohrung
	- **–** Rotationskernbohrung
	- **–** Seismikbohrung
- Voraussicherungsmaßnahmen
- Maßnahmen zur Sicherung der Ortsbrust
- Stillstand/Störung
	- **–** Defekt TVM allgemein (mechanisch, elektrisch, hydraulisch, ...)
	- **–** Defekt Sichern (Bohrlafette, Spritzbetonroboter, Ankerversetzgerät)
	- **–** Defekt Sohlsteineinbau
	- **–** Defekt Förderung (Brecher, Förderband)
	- **–** Bohrkopfreparatur
	- **–** TVM Revision
	- **–** Umbauten TVM
	- **–** Stillstand Geologie (z. B. Problem bei Verspannung der Gripper)

Auf Basis dieser Aufzählung ist ersichtlich, dass die grundlegenden Vorgänge des Bohrens, Umsetzens und Sicherns zu Beginn dieser Auflistung nachzuvollziehen sind. Weitere wichtige Elemente, welche aus baubetrieblicher Sicht im maschinellen Tunnelvortrieb zu berücksichtigen sind, umfassen Installationen (z. B. Förderbandverlängerungen), Wartungsarbeiten sowie Stillstände bzw. Störungen. Unter Zugrundelegung dieser ersten Erkenntnisse aus der Betrachtung der baubetrieblichen Prozesse beim TVM-Typ TBM-O erfolgt die weitere Untersuchung der relevanten Vorgänge im Baubetrieb bei den nachfolgend zu analysierenden Tunnelvortriebsmaschinentypen.

Die folgende Aufzählung gibt die aus der Sicht des Autors relevanten baubetrieblichen Tätigkeiten des TVM-Typs TBM-DS wieder.

- Bohren TBM-DS
- Umsetzen/Vorschub
- Auskleidung mit Tübbingen
	- **–** Tübbing versetzen
	- **–** Tübbingring verkiesen
	- **–** Sohlbereich verpressen
	- **–** Nachverpressen
- Sohlstein (falls vorhanden)
	- **–** Sohlstein versetzen
	- **–** Sohlstein verkiesen
	- **–** Sohlstein vermörteln
	- **–** Sohlstein verpressen
- Vermessung
- Wasserhaltung
- Installationen
	- **–** Verlängerung Förderband
	- **–** Verlängerung Versorgungsleitung
	- **–** Verlängerung Wasserleitung
	- **–** Verlängerung Bewetterung
	- **–** Verlängerung Transportlogistik
- Wartungsarbeiten
	- **–** Wartungsarbeiten allgemein
	- **–** Bohrwerkzeugkontrolle
	- **–** Bohrwerkzeugwechsel
	- **–** Wartung Förderung
	- **–** Wartung Tübbingeinbau
- Bohrungen
	- **–** Sondierbohrung
	- **–** Rotationskernbohrung
	- **–** Seismikbohrung
- Voraussicherungsmaßnahmen
- Maßnahmen zur Sicherung der Ortsbrust
- Stillstand/Störung
	- **–** Defekt TVM allgemein (mechanisch, elektrisch, hydraulisch, ...)
	- **–** Defekt Tübbingeinbau (Segmentfeeder, Tübbingerektor, Mörtelsystem, Verkiesung)
	- **–** Defekt Förderung (Brecher, Förderband)
	- **–** Bohrkopfreparatur
	- **–** TVM Revision
	- **–** Umbauten TVM
- **–** Stillstand Geologie

Durch die komplexere Maschinentechnik einer TBM-DS im Vergleich zu einer TBM-O steigt die Anzahl der für den Baubetrieb relevanten Abläufe. Hervorzuheben ist in dieser Auflistung die Auskleidung mit Tübbingen, die eines der Merkmale einer Doppelschildmaschine im Vergleich zu einer Gripper-TBM darstellt. Zusätzlich ist darauf hinzuweisen, dass mit dieser weiterentwickelten Maschinentechnik naturgemäß auch die Zahl der möglichen Gründe für Stillstände bzw. Störungen im Verhältnis zu einer klassischen TBM-O steigen. Auf eine detailliertere Darstellung der Prozesse einer TBM-S wird bewusst verzichtet, da die TBM-DS eine Weiterentwicklung dieses

Maschinentyps ist. Somit sind alle Vorgänge der Tunnelbohrmaschine mit Schild, welche diese im Zuge der Untertagebauarbeiten durchführt, durch die Ausführungen im Zuge der TBM-DS weitestgehend abgedeckt.

Abschließend erfolgt eine Betrachtung der baubetrieblich relevanten Vorgänge einer SM, wobei hier wiederum explizit auf Schildmaschinen mit einer Ortsbruststützung mittels Druckluft, Flüssigkeit und Erddruck eingegangen wird. Die folgenden TVM-Prozesse sind aus der Sicht des Autors bei einer SM aus baubetrieblich von Bedeutung:

- Bohren SM
- Umsetzen/Vorschub
- Auskleidung mit Tübbingen
	- **–** Tübbing versetzen
	- **–** Tübbingring verkiesen
	- **–** Sohlbereich verpressen
	- **–** Nachverpressen
- Sohlstein (falls vorhanden)
	- **–** Sohlstein versetzen
	- **–** Sohlstein verkiesen
	- **–** Sohlstein vermörteln
	- **–** Sohlstein verpressen
- Vermessung
- Wasserhaltung
- Installationen
	- **–** Verlängerung Förderband
	- **–** Verlängerung Versorgungsleitung
	- **–** Verlängerung Wasserleitung
	- **–** Verlängerung Bewetterung
	- **–** Verlängerung Transportlogistik
- Wartungsarbeiten
	- **–** Wartungsarbeiten allgemein
	- **–** Schneidwerkzeugkontrolle
	- **–** Schneidwerkzeugwechsel
- **–** Wartung Förderung (Förderband)
- **–** Wartung Tübbingeinbau
- **–** Wartung Drucklufteinrichtungen
- **–** Wartung Flüssigkeitsfördereinrichtungen (SM-V4)
- **–** Wartung Förderschnecke (SM-V5)
- Bohrungen
	- **–** Sondierbohrung
	- **–** Rotationskernbohrung
	- **–** Seismikbohrung
- Voraussicherungsmaßnahmen
- Maßnahmen zur Sicherung der Ortsbrust
- Stillstand/Störung
	- **–** Defekt TVM allgemein (mechanisch, elektrisch, hydraulisch, ...)
	- **–** Defekt Tübbingeinbau (Segmentfeeder, Tübbingerektor, Mörtelsystem, Verkiesung)
	- **–** Defekt Förderung (Förderband, Flüssigkeitsförderung (SM-V4), Förderschnecke (SM-V5))
	- **–** Schneidradreparatur
	- **–** TVM Revision
	- **–** Umbauten TVM
	- **–** Stillstand Geologie

Die baubetrieblichen Prozesse einer SM sind denen einer TBM-DS sehr ähnlich, wobei durch die unterschiedlichen Stützvarianten einige Prozesse im Bereich der Wartung hinzukommen. Weiters ist aus dieser Aufzählung der baubetrieblich elementaren Vorgänge einer Schildmaschine herauszulesen, dass durch die Ortsbruststützung mittels Druckluft, Flüssigkeit und Erdbrei die Anzahl der möglichen Defektgründe zunimmt.

Zusammenfassend ist festzuhalten, dass sich durch das Einsatzgebiet des jeweiligen TVM-Typs die baubetrieblich relevanten Prozesse zwar unterscheiden, aber in großen und ganzen einen

ähnlichen Aufbau aufweisen. Bei allen betrachteten Maschinenarten ist ein Prozess für das Bohren, das Umsetzen, das Sichern, die Wartung sowie mögliche Gründe für Stillstände und Störungen ersichtlich. Aus der Sicht des Autors können durch diese Analyse die drei folgenden Kategorien von sogenannten Prozessgruppen herausgearbeitet werden:

- Bohrzyklus
- Nebentätigkeiten
- Stillstand/Störung

Die erste Prozessgruppe Bohrzyklus beinhaltet bei dieser Betrachtungsweise alle baubetrieblichen TVM-Tätigkeiten, welche direkt mit dem Vortrieb in Zusammenhang stehen. Darunter fallen beispielsweise die TVM-Vorgänge Bohren, Umsetzen/Vorschub sowie Prozesse zur Sicherung des Hohlraumes (z. B. Tübbing versetzen). Die Gruppe Nebentätigkeiten umfasst jene baubetrieblichen Vorgänge einer TVM, welche regelmäßig im Rahmen der maschinellen Vortriebsarbeiten durchgeführt werden, aber nicht in direktem Konnex mit den Arbeiten während des Bohrzyklus stehen. Hierzu gehören beispielsweise regelmäßige Wartungs- und Reparaturarbeiten, Bohrwerkzeugwechsel und Installationen, wie z. B. Förderbandverlängerungen. Die Gruppe Stillstand/Störung fasst jene baubetrieblichen TVM-Vorgänge zusammen, welche die schwierig vorherzusehenden Ereignisse eines maschinellen Tunnelvortriebes abdecken, wobei darunter Defekte sowie Stillstände aus geologischen Gründen fallen.

Ein weiterer Trend ist durch die Entwicklung der Maschinentechnik erkennbar. Diese führt dazu, dass sich die Zahl der zu betrachtenden baubetrieblichen Vorgänge immer weiter vergrößert. Auf der einen Seite bringt diese Entwicklung eine Ausweitung des Anwendungsspektrums des maschinellen Tunnelvortriebes mit sich. Auf der anderen Seite steigt dadurch die mögliche Zahl an baubetrieblich relevanten Gründen für Stillstände bzw. Störfalle. Im folgenden Abschnitt werden die im maschinellen Tunnelvortrieb erfassbaren Daten näher analysiert.

# **2.4 Analyse der erfassbaren Daten im maschinellen Tunnelvortrieb**

Als Basis für diesen Abschnitt fungiert die vom Autor betreute Bachelorarbeit von Markovic mit dem Titel *Erhebung von Daten und deren Verarbeitung mit Hilfe von Datenmanagementsystemen im maschinellen Tunnelbau* [41]. Im Zuge dieser Bachelorarbeit am Institut für Interdisziplinäres Bauprozessmanagement am Forschungsbereich Baubetrieb und Bauverfahrenstechnik der TU Wien sind grundlegende Untersuchungen von Markovic angestellt worden, um herauszufinden, welche Datensätze im maschinellen Tunnelvortrieb erfassbar sind. Durch den hohen Automatisierungsgrad des maschinellen Tunnelvortriebes kommt es zu einer Aufzeichnung von vielen verschiedenen Datensätzen, um einen störungsfreien Betrieb der TVM gewährleisten zu können. Zu diesen erfassbaren Datensätzen gehören laut Markovic die Vortriebsdaten, die geodätischen Vermessungsdaten und Parameter der Tunnelvortriebsmaschine, welche für die Überwachung und Steuerung des Vortriebes notwendig sind. Eine allgemeine Einteilung der im maschinellen Tunnelvortrieb generierbaren Daten ist in folgende Gruppierungen möglich und als sinnvoll zu erachten: 52

#### • **Vortriebsdaten:**

Bei den hier zusammengefassten Vortriebsdaten sind grundsätzlich alle physikalisch detektierbaren Größen gemeint. Diese werden mittels Sensoren aufgezeichnet und direkt an den Steuerstand der TVM weitergeleitet. Durch diese Vorgehensweise erfolgt die Kontrolle und Überwachung des maschinellen Vortriebes.

 $\overline{52}$ Vgl. [52] Placzek et al., S. 150

#### • **Navigations- und Vermessungsdaten:**

Durch die Vermessungsdaten erfolgt die Ermittlung der Lage und Ausrichtung der TVM. Diese ermittelten Vermessungskoordinaten fungieren als Basis für die Navigation der Maschine, um die geplante Trassierung des Tunnels einzuhalten. Als mögliche Ergänzung zu den herkömmlichen Vermessungsdaten kommen Satellitenbilder zur Anwendung.

#### • **Geotechnische Daten:**

Durch diese Daten werden die Baugrundeigenschaften aufgezeichnet, wobei bei umliegenden Bauwerken die Interaktion mit dem Baugrund zusätzlich erfasst werden kann.

#### • **Log-Daten, Kommentare:**

Darunter sind automatisierte Meldungen zum Status der Tunnelvortriebsmaschine während des Vortriebes zu verstehen. Diese sind immer mit dem jeweiligen Vortriebsabschnitt bzw. den dazugehörigen Vortriebsdaten verknüpft. Der Maschinenfahrer hat zusätzlich manuell die Möglichkeit Kommentare zu auftretenden Ereignissen bzw. Störungen im Vortrieb abzugeben und diese somit zu protokollieren.

In den folgenden Abschnitten werden die Vortriebs- und Navigationsdaten näher untersucht und die Daten am Steuerstand einer TVM analysiert.

#### **2.4.1 Vortriebsdaten**

Die Gattung der Vortriebsdaten umfasst jene physikalischen Parameter, welche mittels der Sensoren der Tunnelvortriebsmaschine erfasst werden können. Zum einen gibt es Daten, welche effektiv von der jeweiligen TVM gemessen werden können. Zu diesen zählen unter anderem die Zeit [Sek], Weg [mm], Druck [bar], Durchfluss [l/min], Drehzahl [U/min] und Stromstärke [Amp]. Auf der anderen Seite stellen alle weiteren aufgezeichneten Datensätze Rechenergebnisse, welche in der SPS53 vom Maschinenhersteller programmiert sind, der von der TVM gemessenen Daten dar. Welche Daten aufgezeichnet werden, bestimmt zum einen die Maschinentechnik des Herstellers der TVM und zum anderen der Kunde (AG bzw. AN) selbst. Durch die Formulierung der Bedürfnisse der zu erfassenden Daten des Kunden sowie der vom Hersteller abhängigen eingesetzten Technik für die Tunnelvortriebsmaschine ist die Erstellung einer allumfassenden Liste der technisch erfassbaren Datensätze im maschinellen Tunnelvortrieb nicht möglich. Vielmehr erfolgt die Festlegung, welche Parameter im Zuge der Vortriebsdatenerfassung generiert werden, projektspezifisch. Eine Basisliste der zu protokollierenden Datensätze ist somit vom Maschinenhersteller abhängig und wird durch den jeweiligen Maschinentyp zusätzlich noch beeinflusst.

Tab. 2.5 gibt einen Überblick über ausgewählte hersteller- und maschinentypunabhängige Parameter, welche im Zuge des maschinellen Vortriebes innerhalb eines Datensatzes aufgezeichnet werden. Der erste Teil in Tab. 2.5 beinhaltet die allgemein erfassten Daten und der zweite Teil befasst sich mit der Lage und den auftretenden Kräften im Zuge des Vortriebsprozesses. Dazu wird zum jeweiligen Parameter die zugehörige Einheit angegeben und in den Spalten "Anzeige Fahrer" und "Abspeichern" wird mittels "X" gekennzeichnet, ob dieser Wert dem Maschinisten angezeigt bzw. gespeichert wird. Unter dem Begriff Verrollung versteht *man das Drehen einer TBM und ggf. der beteiligten Vortriebsrohre um die Maschinenachse (Vortriebsachse).*<sup>54</sup> Anhand von Tab. 2.5 ist erkennbar, dass alle hier angeführten maschinenunabhängigen Vortriebsdaten sowohl dem

<sup>53</sup>*Bei einer speicherprogrammierbaren Steuerung, kurz SPS, handelt es sich um eine Komponente, die programmiert und eingesetzt wird, um eine Anlage oder Maschine zu regeln bzw. zu steuern.* Aus [74] Vogel Communications Group GmbH & Co. KG

 $54\,$  Aus $[52]$  Placzek et al., S.  $119$ 

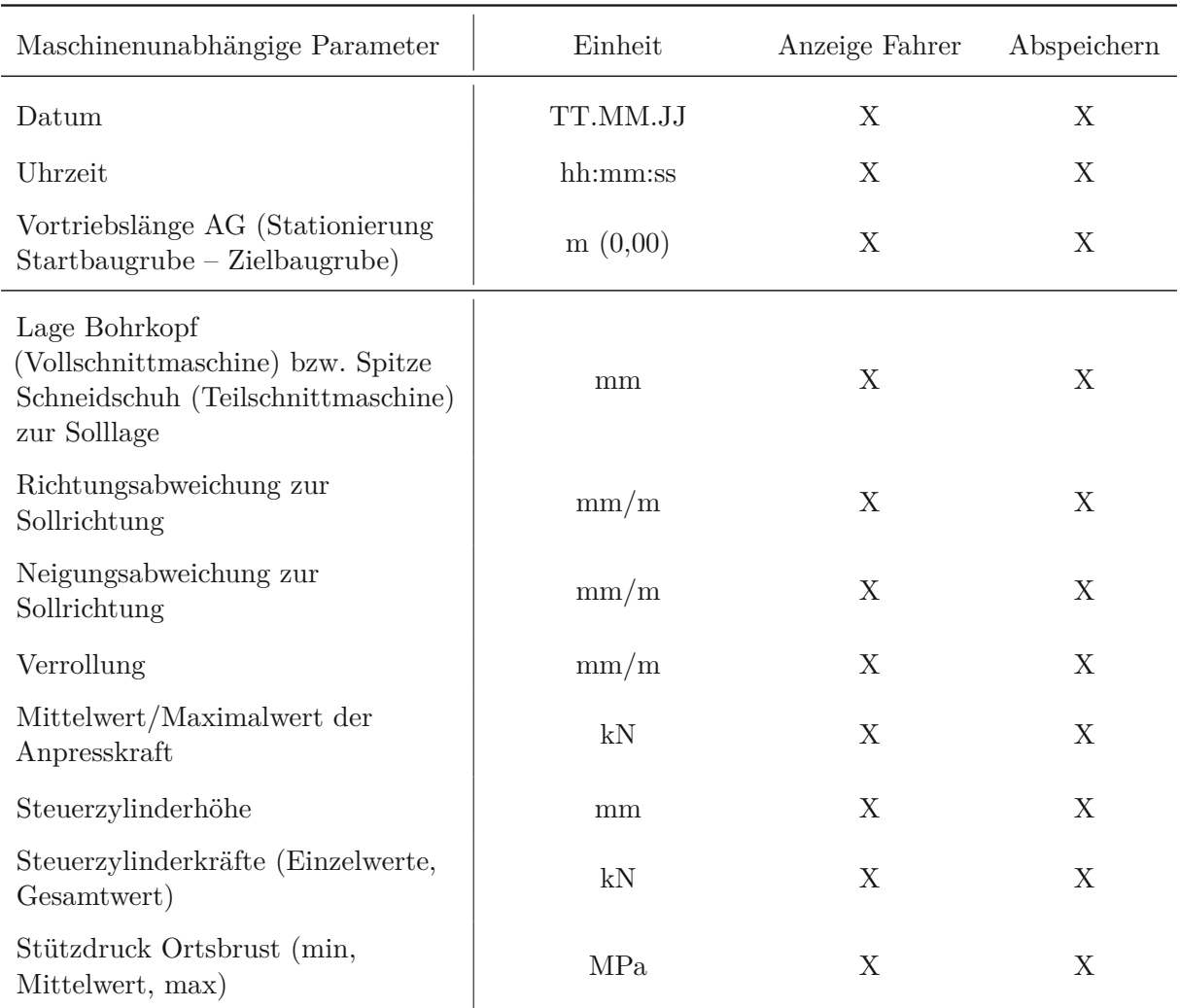

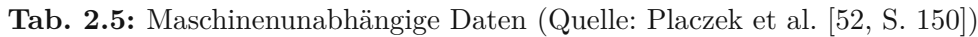

Maschinenfahrer angezeigt als auch abgespeichert werden. Die Lage des Bohrkopfes, Richtungsund Neigungsabweichung sowie die Verrollung werden vom jeweiligen Navigationsprogramm der TVM aufgezeichnet. Weiters ist festzuhalten, dass die Steuerzylinderhöhe sowie -kräfte und der Stützdruck der Ortsbrust aufgrund des Maschinendesigns nur bei Schildmaschinen dokumentiert werden können. Nichtsdestotrotz gibt es ein Set an Datensätzen, welche unabhängig vom Maschinentyp – mit Ausnahme der drei letztgenannten in Tab. 2.5 – und den projektspezifischen Rahmenbedingungen erfasst werden können. Diese Datensätze können somit im Rahmen des digitalen Datenmanagements die grundlegende Datenbasis bilden.

# **2.4.2 Navigationsdaten**

Die Kenntnis über die exakte Lage und Position einer Tunnelvortriebsmaschine ist ein wesentlicher Bestandteil jedes maschinellen Untertagebauprojektes. Kommt es im Zuge der Ausführung zu ungewollten Abweichungen zur geplanten Trasse, sind für die Korrektur enorme baubetriebliche und monetäre Aufwendungen notwendig. Aus dieser Ausgangslage heraus nimmt die Vermessung und weiterführend die Navigation der TVM eine wichtige Rolle im Abwicklungsprozess eines maschinellen Tunnelbauprojektes ein. Zur Bestimmung der genauen räumlichen Lage einer TVM sind folgende Informationen vonnöten:<sup>55</sup>

- Horizontale und vertikale Lage
- Horizontale und vertikale Tendenz
- Verrollung
- Längsneigung
- Stationierung

Durch die im maschinellen Tunnelvortrieb gegebenen Rahmenbedingungen (z. B. Platzmangel, hohe Vortriebsleistungen) ist eine händische Vermessung bis auf Ausnahmefälle ausgeschlossen. Eine automatische Erfassung der Vermessungsdaten, welche die Position und Ausrichtung der Maschine aufzeichnen, hat in Echtzeit zu erfolgen. Unter Zuhilfenahme von Navigationssystemen werden diese Informationen dem Maschinenfahrer angezeigt. Das zur Anwendung kommende System ist an die unterschiedlichen Maschinentypen zu adaptieren, da die Ausrichtung der Teilachsen der TVM ebenso erfasst werden müssen. Anhand dieser Informationen wird mittels Berechnungsalgorithmen dem Maschinisten die Auswirkungen des eingegebenen Steuerbefehls übermittelt. Bei Erkennen einer eventuellen Abweichung kann dieser sofort auf Basis der vorliegenden Informationen eingreifen und so rechtzeitig handeln. Prinzipiell funktioniert das zum Einsatz kommende Navigationssystem auf Grundlage der Einbaukoordinaten der Navigationskomponenten. Die Ermittlung der exakten Position der Tunnelvortriebsmaschine innerhalb des Tunnels erfolgt über die Rückrechnung bereits bekannter Punkte im Trassenverlauf, welche im Zuge von Kontrollvermessungen ermittelt werden. Diese Kontrollvermessungen werden in regelmäßigen Abschnitten händisch ausgeführt und haben den Zweck, die Korrektheit der Navigationsdaten zu gewährleisten. Die Überprüfung der Vermessungsdaten durch händische Kontrollvermessungen hat sich aufgrund der folgenden Aspekte im Vortriebsprozess als sinnvoll herauskristallisiert:<sup>56</sup>

- Geologie
- Einbauposition
- Maschinendrift
- Aufschwimmen
- Vibration
- Staub, Hitze und Wasserdampf

Die am häufigsten auftretenden Phänomene der aufgelisteten Faktoren bilden das Aufschwimmen und der Maschinendrift<sup>57</sup>. Die aus den Kontrollvermessungen generierten Daten fungieren als neue Grundlage, nach der die automatisierte Aufzeichnung der Vermessungsdaten stattfindet. Der zeitliche Abstand der Überprüfungsmessungen hängt von den Anforderungen an die Genauigkeit ab, welche vom Planer zu definieren sind.58*,*59

 $55$ Vgl. [39] Maidl et al., S. 369

 $56$ Vgl. [52] Placzek et al., S. 123

<sup>57</sup>*Bewegt sich die Vortriebsmaschine nicht in der Richtung, in der ihre Maschinenachse ausgerichtet ist, so spricht man vom Driften der Vortriebsmaschine.* Aus [52] Placzek et al., S. 126

 $58\,\mathrm{Vgl.}$  [52] Placzek et al., S. 125 ff.

 $59$ Vgl. [39] Maidl et al., S. 370

#### **2.4.3 Daten am Steuerstand**

Die im Zuge der Vortriebsarbeiten generierten Datensätze werden bei modernen Tunnelvortriebsmaschinen in Echtzeit zum Steuerstand übertragen. Mit dieser Online-Datenübermittlung kann gewährleistet werden, dass der Maschinenfahrer auf geologische sowie baubetrieblich bedingte Änderungen im Vortriebsprozess unmittelbar reagieren kann. Die Situierung des Steuerstandes ist von den Platzverhältnissen abhängig, welche projektspezifisch zu ermitteln sind. Dieser kann bei ausreichender Fläche direkt auf dem Nachläufer der TVM positioniert werden; dies ist bei den meisten Maschinen der Fall ist. Als alternativer Aufstellungsort für einen Steuerstand steht bei beengten Platzverhältnissen die Baustelleneinrichtungsfläche außerhalb des Tunnels zur Verfügung. Zum besseren Verständnis, wie ein Steuerstand einer Tunnelvortriebsmaschine aussieht, wird exemplarisch in Abb. 2.20 ein solcher anhand eines Fotos illustriert. Bei besonderen Rahmenbedingungen kann ein Steuerstand nachgebaut und die TVM somit von der Ferne aus gesteuert werden. Ein solcher Fall ist der Vortrieb bei der *Makkah Haram Sewer Line*. Bei diesem speziellen Tunnelbauprojekt in Mekka (Saudi Arabien) besteht ein Zutrittsverbot für Nicht-Muslime. Um die Vortriebsarbeiten ordnungsgemäß durchführen zu können, baute der Maschinenhersteller *Herrenknecht* den Steuerstand der zum Einsatz kommenden TVM in Schwanau nach und steuerte diese von Deutschland aus.<sup>60,61</sup>

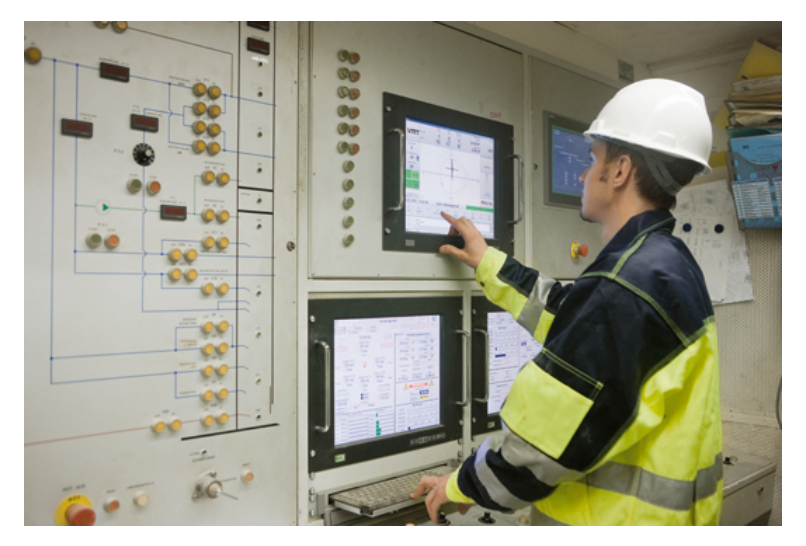

**Abb. 2.20:** Steuerstand einer Tunnelvortriebsmaschine (Quelle: Herrenknecht AG [32])

Am Steuerstand direkt erfolgt zur Vermeidung der Informationsüberflutung nur die Anzeige aller für den Maschinenfahrer relevanter Datensätze zur Steuerung der TVM. Diese für den Maschinisten signifikanten Informationen umfassen die maschinenbezogenen Vortriebsdaten, den Stromverbrauch und die Navigationsdaten, mit dessen Hilfe die Bohrrichtung bzw. Ausrichtung der Vortriebsmaschine bestimmt wird. Die folgende Aufzählung dient zur übersichtlichen Darstellung, welche Grundinformationen für den Maschinenfahrer am Steuerstand abrufbar sind:62

#### • **Penetration:**

Dieses Maß repräsentiert den Bohrfortschritt in mm pro Umdrehung. Dieser Wert dient als signifikantes Merkmal der jeweiligen geologischen Formation und zeigt dem Fahrer beispielsweise weiche Zonen im Gebirge durch Spitzen in der Penetration an, welche zu Nachbrüchen führen könnten.

 $\sqrt[60]{\text{Vgl.}}$  [32] Herrenknecht AG

 $61\,\text{Vgl.}$  [39] Maidl et al., S. 376

 ${}^{62}\mathrm{Vgl.}$  [33] Herzog, S. 36 ff.

## • **Förderbandüberwachung:**

Dadurch wird die Ausbruchsmenge sowie die Größe des abgebauten Materials kontrolliert. Weiters können durch diese Daten Rückschlüsse auf etwaige Nachbrüche gezogen werden.

# • **Anpresskraft:**

Diese wird in kN angezeigt und muss permanent reguliert werden. Grundsätzlich sinkt der Druck bei weichen Böden und bei hartem Gestein steigt die Anpresskraft an.

# • **Stromverbrauch:**

Ein nicht konstanter Stromverbrauch einer TVM ist ein Indiz auf inhomogene geologische Verhältnisse.

# • **Optische Kontrolle der Ortsbrust:**

Dies kann beispielsweise mittels einer Kamera an der Ortsbrust erfolgen. Diese nimmt in einem festen Intervall Bilder von dieser auf, die am Steuerstand eingesehen werden können.63

# • **Temperatur am Bohrkopf bzw. Temperaturen der Disken**

Die beiden letztgenannten Punkte der optischen Kontrolle der Ortsbrust sowie die Überwachung der Temperatur am Bohrkopf bzw. Temperaturen der Disken funktionieren bisher nur bei Lockergesteinsmaschinen, nicht aber bei Hartgesteinsmaschinen wie TBM-O, TBM-S sowie TBM-DS.

Tritt im Zuge des Vortriebsprozesses bei einer der genannten am Steuerstand angezeigten Grunddaten eine signifikante Abweichung auf, hat der Maschinist umgehend darauf zu reagieren und geeignete Maßnahme zu setzen. Trotz des immensen Automatisierungspotenzials im maschinellen Tunnelvortrieb ist somit ein Einsparen des Maschinisten nicht zielführend. Dieser hat die Verantwortung, durch sein Handeln Notsituationen vorzubeugen und bei etwaigen Systemausfällen rasch zu reagieren. Die erfassten Datensätze am Steuerstand einer TVM sind ein Hilfsmittel im Tunnelvortriebsprozess, um ein sicheres und produktives Arbeiten im maschinellen Untertagebau zu gewährleisten.

# **2.5 Zusammenfassung der Charakteristika im maschinellen Tunnelvortrieb**

Zu Beginn der Analyse der Merkmale des maschinellen Tunnelvortriebes wird die allgemeine Relevanz dieser Vortriebsmethode zu anderen Bauweisen wie beispielsweise der NATM auf Basis konkreter Zahlen und Daten hervorgehoben. Als Datengrundlage wird dabei auf die von der Studiengesellschaft für Tunnel und Verkehrsanlagen e.V. erstellten jährlichen Statistiken zum Tunnelbau in Deutschland zurückgegriffen. Anhand dieser werden verschiedene Aussagen über die Relevanz des maschinellen Tunnelvortriebes durchgeführt. Letztlich ist ein Trend zu erkennen, dass diese hoch mechanisierte Vortriebsmethode eine maßgebende Rolle im Untertagebau in Deutschland spielt. Folglich lässt sich aus der Sicht des Autors die These ableiten, dass der maschinelle Tunnelvortrieb am Vormarsch ist und dieser in den kommenden Jahren neben konventionellen Bauweisen (NATM) die vorherrschende Bauweise im Tunnelbau darstellen wird.

Anschließend wird darauf eingegangen, welche Tunnelvortriebsmaschinentypen im Rahmen dieser Vortriebsmethode angewendet werden können und wie deren Einteilung erfolgen kann. Bezüglich der Untergliederung wird zuerst die sehr detaillierte Betrachtungsweise nach dem

 $\overline{^{63}\text{V}}$ gl. [52] Placzek et al., S. 156

Deutschen Ausschuss für unterirdisches Bauen betrachtet. Anhand dieser Klassifikation wird die grundsätzliche Funktionsweise der einzelnen TVM-Typen näher betrachtet und expliziert. Eine vereinfachte Form der Einteilung ist aus der österreichischen Werkvertragsnorm für den kontinuierlichen Vortrieb, *ÖNORM B B2203-2*, ableitbar.

Aufbauend auf dieser simplifizierten Untergliederung wird anschließend die Analyse der baubetrieblichen Prozesse relevanter Tunnelvortriebsmaschinen durchgeführt. Die untersuchten TVM-Typen umfassen die offene Tunnelbohrmaschine, die Tunnelbohrmaschine mit Schild, die Tunnelbohrmaschine mit Doppelschild und ausgewählte Schildmaschinentypen wie Mixschild oder EPB-Schild. Daraus werden die baubetrieblichen Vorgänge der TVM-Typen TBM-O, TBM-DS sowie SM herausgearbeitet. Diese bilden mit Blick auf die Entwicklung eines innovativen Vertrags- und Vergütungsmodells zur Ermittlung der vergütungwürdigen abweichenden Bauzeit im maschinellen Tunnelvortrieb eine zentrale Rolle.

Anschließend erfolgt in diesem Abschnitt die Analyse der erfassbaren Daten im maschinellen Tunnelvortrieb im Rahmen der Ausführungsphase. Dabei werden die sogenannten Vortriebsdaten, wie beispielsweise die Zeit sowie die Navigationsdaten (z. B. Lage der TVM), näher untersucht. Zusätzlich werden die Datensätze am Steuerstand analysiert, welche dem Maschinenfahrer in Echtzeit angezeigt werden können. Im Falle einer kritischen Situation während des maschinellen Vortriebsprozesses kann der Maschinist diese Umstände sofort erkennen und darauf entsprechend reagieren. Die erfassbaren Datensätze im Zuge der Ausführungsphase stellen die Basis für das digitale Datenmanagement im maschinellen Tunnelvortrieb dar, welches in Abschnitt 4 dieser Arbeit näher beleuchtet wird. Im nächsten Kapitel werden im Rahmen der globalen Bestandserhebung der Vertrags- und Vergütungsmodelle die vertraglichen Grundlagen für die Umsetzung von maschinellen Tunnelbauprojekten untersucht.

# **Kapitel 3**

# **Globale Bestandserhebung der Vertrags- und Vergütungsmodelle im maschinellen Tunnelvortrieb**

Dieser Abschnitt behandelt die globale Bestandserhebung der Vertrags- und Vergütungsmodelle im maschinellen Tunnelvortrieb behandelt und stellt den zweiten methodischen Schritt im Rahmen dieser wissenschaftlichen Arbeit dar. Die Grundlage für diesen Abschnitt der globalen Bestandserhebung bildet die vom Autor betreute Diplomarbeit von Chylik mit dem Titel *Vergleich nationaler und internationaler Vertrags- und Vergütungsmodelle im maschinellen Tunnelvortrieb* [7]. Im Zuge dieser Diplomarbeit am Institut für Interdisziplinäres Bauprozessmanagement am Forschungsbereich Baubetrieb und Bauverfahrenstechnik sind die Normen im DACH-Raum untersucht sowie international im maschinellen Tunnelvortrieb zur Anwendung kommende Vertragsmodelle umfassend analysiert worden. Als Ergänzung zur reinen Literaturrecherche sind im Zuge der Bearbeitung der Diplomarbeit von Chylik Expertenbefragungen durchgeführt worden, um ein fundiertes Verständnis über die untersuchten Normen und Vertrags- und Vergütungsmodelle zu erhalten. Die aus diesen Interviews gewonnenen Erfahrungen tragen zu einem umfassenden Überblick der derzeit angewendeten Normen und Vertragsmodelle im maschinellen Tunnelvortrieb bei. Explizite Erkenntnisse aus diesen Befragungen finden bei der vergleichenden Analyse der nationalen und globalen Modelle im maschinellen Tunnelvortrieb Einzug in diese Arbeit (siehe Abschnitt 3.6). Die folgenden Unterabschnitte zu den normenbasierten Modellen im DACH-Raum und den international bedeutenden Vertragswerken im maschinellen Tunnelvortrieb dienen als Grundlagenermittlung und Basis für das im Zuge der Dissertation entwickelte innovative Vertragsund Vergütungsmodell.

# **3.1 Österreichische Normenlage im maschinellen Tunnelbau**

In Österreich kommt im maschinellen Tunnelbau die *ÖNORM B 2203-2 Untertagebauarbeiten – Werkvertragsnorm–Teil 2: Kontinuierlicher Vortrieb* [48] zum Einsatz. Diese beinhaltet sowohl Verfahrens- als auch Vertragsbestimmungen für die Umsetzung von Arbeiten unter Tage mittels maschinellem (kontinuierlichem) Tunnelvortrieb. Gültigkeit besitzt die *ÖNORM B 2203-2* für Hohlraumquerschnitte von solcher Größe, dass diese während der Zeitspanne der Ausbruch- sowie Ausbauarbeiten begangen oder befahren werden können. Eine weitere Einsatzmöglichkeit dieser Werkvertragsnorm ist bei Vortrieben mittels Stollen im Pressvortrieb, welche ohne Verdrängung stattfinden, gegeben, sofern das Personal innerhalb dieses Stollens Arbeiten ausführen können. Die im folgenden ausführlich behandelte Fassung der *ÖNORM B 2203-2* wurde am 01.01.2005 publiziert, wobei sich diese momentan in Überarbeitung befindet.

Die in der für maschinellen Tunnelvortrieb spezifischen ÖNORM angegebenen Verfahrens- und Vertragsbestimmungen stellen eine Ergänzung bzw. Erweiterung der in Österreich im Bauwesen generell gültigen Regelungen zur *ÖNORM A 2050 Vergabe von Aufträgen über Leistungen –* *Ausschreibung, Angebot, Zuschlag – Verfahrensnorm* [44] sowie *ÖNORM B 2110 Allgemeine Vertragsbestimmungen für Bauleistungen – Werkvertragsnorm* [46] dar. Alle weiterführenden Normen und Richtlinien werden im Kapitel "Normative Verweise"<sup>64</sup> dieser Tunnelbaunorm aufgeführt. Auf eine weitere Nennung dieser wird grundsätzlich in den weiteren Abschnitten bewusst verzichtet, wobei im Bedarfsfall eine explizite Beschreibung einzelner Richtlinien durchgeführt wird.

# **3.1.1 Modellbeschreibung laut ÖNORM**

Für ein komplettes Verständnis der *ÖNORM B 2203-2* ist die Kenntnis der Grundlagen dieser ÖNORM und deren Randbedingungen zu erfassen. Prinzipiell sieht die österreichische tunnelbauspezifische Werkvertragsnorm für den maschinellen Vortrieb die Teilung des gesamten Ausbruches in einzelne Teilstücke vor, welche gleiche bzw. ähnliche geologischen Parameter aufweisen. Die Kategorisierung in verschiedene Bereiche des Vortriebes soll in der weiteren Projektabwicklung die Grundlage für eine ausgewogene und der Leistung entsprechende Vergütung sein. Im Folgenden werden diese elementaren Bausteine der *ÖNORM B 2203-2* näher erläutert.

#### **3.1.1.1 Gebirgscharakterisierung**

Bei der Charakterisierung des Gebirges sieht die *ÖNORM B 2203-2* vor, sich an die *"Richtlinie für die geotechnische Planung von Untertagebauwerken mit zyklischem Vortrieb"* zu halten. Diese Richtlinie wurde von der Österreichischen Gesellschaft für Geomechanik bereits vor Inkrafttreten (01.01.2005) der *ÖNORM B 2203-2* herausgegeben. Im Jahr <sup>2013</sup> publizierte die Österreichische Gesellschaft für Geomechanik (ÖGG) schließlich eine auf den maschinellen Tunnelbau abgestimmte Richtlinie mit dem Titel *"Richtlinie für die geotechnische Planung von Untertagebauten mit kontinuierlichem Vortrieb"* [49]. In dieser wird neben den Bestimmungen zur Gebirgscharakterisierung die Herangehensweise zur nachvollziehbaren Spezifizierung von bautechnischen Maßnahmen sowohl in der Planungs- als auch in der Ausführungsphase des Untertagebauprojektes. Informationen über die Risikozuordnung zwischen den einzelnen Akteuren sowie darauf aufbauende Aufgabenverteilungen finden sich in dieser ÖGG-Richtlinie jedoch keine.

In der Planungsphase für Untertagebauarbeiten weist die ÖGG-Richtlinie65 sieben Schritte aus – von der Bestimmung der Gebirgsarten im ersten Schritt bis zur Ermittlung der Vortriebsklassen im letzten Schritt:

- 1. Bestimmung der Gebirgsart
- 2. Bestimmung des Gebirgsverhaltens und in weiterer Folge der Zuordnung zu GVT
- 3. Evaluierung und Wahl der Vortriebsart
- 4. Wahl eines tunnelbautechnischen Konzeptes
- 5. Festlegung der bau- und maschinentechnischen Maßnahmen und Abschätzung bzw. Ermittlung des Systemverhaltens
- 6. Dokumentation der geotechnischen Planung
- 7. Ermittlung der Vortriebsklassen und Erstellung der Ausschreibungsunterlagen (in Abschnitt 3.1.1.2 näher beschrieben)

<sup>64</sup>Vgl. [48] ÖNORM B 2203-2:2005 01 01, S. 10 ff.

 $^{65}\mathrm{Vgl.}$  [49] Österreichische Gesellschaft für Geomechanik (Hrsg.), S. 11 f.

Alle für die geotechnische Planung benötigten Kennzahlen sind speziell für das jeweilige Projekt zu generieren. Diese können beispielsweise mittels geologischen und hydrogeologischen Vorerkundungen im Projektgebiet erfasst werden. Die verwendeten Analysemethoden sollten auf die eventuell zum Einsatz kommenden TVM-Typen abgestimmt sein, da dadurch die aussagekräftigsten Ergebnisse in dieser Phase ermöglicht werden. In den folgenden drei Unterabschnitten werden die ersten drei Schritte dieser für den maschinellen Tunnelvortrieb gültigen ÖGG-Richtlinie näher eingegangen.

#### **Schritt 1: Bestimmung der Gebirgsarten**

Zu Beginn der Bestimmung der Gebirgsarten regt die ÖGG-Richtlinie<sup>66</sup> eine Kategorisierung der vorliegenden geologischen Bedingungen nach Locker- und Festgestein an. Anschließend wird basierend auf dieser ersten Grobunterteilung eine Untersuchung des geotechnisch relevanten Gebirgsvolumes durchgeführt. Dieses Volumen wird mit Hilfe des geplanten Ausbruchsquerschnittes abgeschätzt, wobei zusätzlich auf Basis der ermittelten geologischen Parameter eine Zuordnung gleichartiger Eigenschaften zu den jeweiligen Gebirgsarten erfolgt. Die so ermittelten Charakteristika haben einen Einfluss auf das jeweilige Gebirgsverhalten. Daher können die Schlüsselparameter nicht bei jedem Projekt standardisiert definiert werden und müssen in Abhängigkeit des zur Anwendung kommenden TVM-Typs festgelegt werden. Hierbei ist auf den jeweiligen Stand der Planung hinzuweisen; je detaillierter diese vorliegt, desto genauere Aussagen können über das Gebirgsverhalten getroffen werden. Im Laufe der Planungs- und der Ausführungsphase werden diese auf Basis der projektspezifisch gewonnenen Erfahrungen adaptiert und ergänzt. Eine Mindest- oder Maximalanzahl an Gebirgsarten, welche für ein Projekt vorhanden sein müssen, gibt es nicht, da diese von den geologischen und hydrogeologischen Verhältnissen im Projektgebiet abhängen.

Die ÖGG-Richtlinie66 weist bei den Verfahren zur Generierung der Parameter auf die jeweils national zur Anwendung kommenden Normen und Standards hin. Bei Abweichungen von diesen und Anwendung von vereinfachten Bewertungsmethoden in frühen Projektstadien ist eine nachvollziehbare Begründung laut ÖGG-Richtlinie sinnvoll und notwendig. Zur Dokumentation des ersten Schrittes sind alle wesentlichen Parameter für die Kategorisierung der Gebirgsarten in einer Tabelle zusammenzufassen. Diese beinhalten zum einen die repräsentativen Gesteins- und Gebirgskenngrößen und zum anderen eine maßstäbliche Darstellung der jeweiligen Gebirgsart. Als Beispiele für die wesentlichen Merkmale der Einteilung der Gebirgsarten gibt die ÖGG-Richtlinie folgendes an: $67$ 

- Für **Festgesteine**: mechanische Eigenschaften des Gesteins oder Gebirges, Trennflächencharakteristika und -eigenschaften, Gesteinsart und -zusammensetzung sowie deren Zustand, hydraulische Eigenschaften, Hohlräume, Abrasivität, Verklebungspotential
- Für **Lockergesteine**: mechanische Eigenschaften, Korngemischzusammensetzung, Parameter der Gesteinsmatrix, Lagerungsdichte, Konsistenz, Grundwasser, hydraulische Eigenschaften, Abrasivität, Verklebungspotential, Quellfähigkeit, Verhärtungen

## **Schritt 2: Die Bestimmung des Gebirgsverhaltens und in weiterer Folge die Zuordnung zu Gebirgsverhaltenstypen**

Im zweiten Schritt erfolgt die Bestimmung des Gebirgsverhaltens. Dabei haben vordergründig die zuvor erfassten Gebirgsarten und die lokalen Randbedingungen einen Einfluss. Diese Einflussfaktoren beinhalten beispielsweise die vorherrschenden Bergwasserverhältnisse, die räumliche Orientierung der Trennflächen oder den am Betrachtungsort anzutreffenden Spannungszustand.

 $66Vgl.$  [49] Österreichische Gesellschaft für Geomechanik (Hrsg.), S. 16 ff.

 $^{67}\mathrm{Vgl.}$  [49] Österreichische Gesellschaft für Geomechanik (Hrsg.), S. 16

Der Begriff Gebirgsverhalten beschreibt laut der ÖGG-Richtlinie68 die prognostizierte Reaktion des anstehenden Gebirges infolge des Ausbruches ohne Berücksichtigung etwaiger bautechnischer Methoden, welche im Zusammenhang mit Bauwerk oder der Bauweise stehen. Zur Bestimmung des jeweiligen Gebirgsverhaltens wird der zu untersuchende Vortriebsabschnitt in einzelne Teilbereiche gegliedert, für welche sowohl die Einflussfaktoren wie auch die Gebirgsart korrespondierend sind.

Abschließend kommt es zur Zuordnung der ermittelten Gebirgsverhalten zur übergeordneten Rubrik der GVT. Diese sind in Tab. 3.1 in übersichtlicher Form nachzulesen. Die so generierte Verteilung der GVT ist im Rahmen eines geotechnischen Berichtes schriftlich und zusätzlich in Form einer grafischen Darstellung mit den wahrscheinlichen Deformations- und Versagensmechanismen zu dokumentieren. Basierend auf den am Projekt vorherrschenden Rahmenbedingungen besteht die Möglichkeit, die in Tab. 3.1 angegebenen 11 Kategorien noch weiter zu untergliedern. Als Beispiel kann die Kategorie2bei gefügebedingten Ausbrüchen mit unterschiedlichen Trennflächenkombinationen herangezogen werden. Hier könnte in GVT 2/1 und GVT 2/2 oder noch mehr Kategorien unterschieden werden, wobei dies vorwiegend bei großen Bandbreiten innerhalb eines GVT sinnvoll ist.

#### **Schritt 3: Die Evaluierung und Wahl der Vortriebsart**

Der dritte Schritt umfasst laut der ÖGG-Richtlinie69 die Evaluierung und Wahl der Vortriebsart. Durch die in den ersten beiden Schritten gewonnenen Erfahrungen bezüglich der Bestimmung der Gebirgsarten und des Gebirgsverhaltens hat in diesem Schritt die Auswahl zu erfolgen, ob nach wirtschaftlichen und technischen Gesichtspunkten der Vortrieb zyklisch oder maschinell ausgeführt werden soll. Bei dieser Entscheidungsfindung spielen auch die Projektrahmenbedingungen, wie z. B. die Tunnellänge, der Hohlraumquerschnitt, die Lage, die Verwertbarkeit des auszubrechenden Materials, sowie die Kosten eine wichtige Rolle. Aus diesen Eingangsdaten sind die genauen Anforderungen an das Vortriebssystem zu bestimmen, welche nach einer verfeinerten geotechnischen Untersuchung als Entscheidungsgrundlage für die spätere Definition der Vortriebsart dienen. Neben den GVT ist beim maschinellen Tunnelvortrieb das Ortsbrustverhalten zu analysieren. Dies dient dazu, dass jene Abschnitte mit jeweils gleichartigen Gebirgsarten sowie Einflussparametern aufbauend auf die GVT nach Tab. 3.1 in Ortsbrustverhaltenstypen eingeordnet werden. Der elementare Parameter dabei ist der dreidimensionale Spannungszustand ohne jegliche Beachtung von Stützmaßnahmen. Das Gebirgsverhalten kann vom Ortsbrustverhalten differenzieren und diese beiden müssen somit nicht übereinstimmen. Zur nachvollziehbaren Darstellung ist für die Ortsbrustverhaltenstypen eine grafische Visualisierung der wahrscheinlichen Deformations- und Versagensmechanismen anzufertigen. Außerdem sind diese im geotechnischen Bericht schriftlich festzuhalten.

#### **3.1.1.2 Ermittlung der Vortriebsklassen**

Aufbauend auf den zuvor gewonnenen Erkenntnisse aus der Charakterisierung des Gebirges erfolgt laut *ÖNORM B 2203-2* 70 eine Einteilung der aufzufahrenden Strecke zuerst in Vortriebsabschnitte und später in Vortriebsklassen. Die für den maschinellen Tunnelvortrieb spezifische ÖNORM sieht eine Gliederung der TVM in Tunnelbohrmaschinen für Festgestein und Schildmaschinen für Lockergestein vor. Eine weitere Segmentierung kann zusätzlich noch in Maschinen mit oder ohne Schutz eines Schildes erfolgen.

Die erste Ordnungsgruppe repräsentiert die erste Kategorisierung, welche auf Basis des Löseverhaltens und der baubetrieblichen Prozesse durchgeführt wird. Mit anderen Worten ist

<sup>68</sup>Vgl. [49] Österreichische Gesellschaft für Geomechanik (Hrsg.), S. 10

 $69V$ gl. [49] Österreichische Gesellschaft für Geomechanik (Hrsg.), S. 20 ff.

<sup>70</sup>Vgl. [48] ÖNORM B 2203-2:2005 01 01, S. 13 ff.

| Nr.            | Übergeordnete Kategorien von<br>Gebirgsverhaltenstypen               | Beschreibung des Gebirgsverhaltens<br>(ohne bautechnische Maßnahmen)                                                                                                    |
|----------------|----------------------------------------------------------------------|----------------------------------------------------------------------------------------------------|
| 1              | Standfestes Gebirge                                                  | Standfestes Gebirge mit dem Potenzial zum<br>schwerkraftbedingten Herausfallen oder<br>Herausgleiten von kleinvolumigen Kluftkörpern                                                                                                    |
| $\overline{2}$ | Gefügebedingte Ausbrüche                                             | Großvolumige gefüge- und schwerkraftbedingte<br>Ausbrüche, vereinzelt lokales Überschreiten der<br>Scherfestigkeit an Trennflächen                                                                                                    |
| 3              | Hohlraumnahe<br>Überbeanspruchung                                    | Spannungsbedingte Entfestigung bzw.<br>Plastifizierung des Gebirges in Hohlraumnähe,<br>ev. in Kombination mit gefügebedingten<br>Ausbrüchen                                                                                                    |
| 4              | Tiefreichende<br>Überbeanspruchung                                   | Spannungsbedingte tiefreichende Entfestigung<br>bzw. Plastifizierung im Gebirge mit großen<br>Deformationen                                                                                                    |
| 5              | Bergschlag                                                           | Schlagartige Ablösung von Gesteinsplatten<br>verursacht durch Sprödbruch                                                                                                    |
| 6              | Schichtknicken                                                       | Knicken von schlanken Schichtpaketen, häufig in<br>Kombination mit Scherversagen                                                                                                    |
| 7              | Firstniederbruch durch<br>Scherversagen                              | Großvolumige Ausbrüche überwiegend im<br>Firstbereich mit progressivem Scherversagen                                                                                                    |
| 8              | Rolliges Gebirge                                                     | Ausrieseln von kohäsionsarmem, gering<br>verzahntem, trockenem bis feuchtem Gebirge                                                                                                    |
| 9              | Fließendes Gebirge                                                   | Ausfließen von kohäsionsarmem, gering<br>verzahntem Gebirge mit hohem Wassergehalt<br>oder Wasserzufluss                                                                                                    |
| 10             | Quellendes Gebirge bzw.<br>Schwellendes Gebirge                      | Zeitabhängige Volumenszunahme der Gebirges<br>vorwiegend im Sohlbereich durch physikalische<br>Reaktion von Gebirge und Wasser in<br>Kombination mit Entspannung bzw. durch<br>chemisch-kristallographische Vorgänge                                     |
| 11             | Gebirge mit kleinräumig<br>wechselnden Verformungs-<br>eigenschaften | Kombination mehrerer GVT bei kleinräumiger,<br>starker Änderung von Spannungen und<br>Deformationen über längere Strecken, bedingt<br>durch heterogenen Gebirgsaufbau<br>(z. B. Block-Matrix Struktur, heterogene<br>Störungszonen, tektonische Melange) |

**Tab. 3.1:** Übergeordnete Kategorien von Gebirgsverhaltenstypen (Quelle: ÖGG Richtlinie [49, S. 19])

diese maßgebend vom jeweiligen Gebirgsverhalten abhängig, wobei dieses von der Gesteinsart, dem Zerlegungsgrad und den mineralischen Bestandteilen des Gesteins beeinflusst wird. Die zweite Ordnungsgruppe wird entweder mit Hilfe der Stützmittelzahl bei einer TBM-O oder unter Berücksichtigung der leistungsbestimmenden Kriterien ermittelt. Bei weiteren Aspekten, welche die Leistung bestimmen und diese nicht für die Einteilung in die beiden Ordnungsgruppen verarbeitet werden, sind diese entweder den Zusatz- oder Sondermaßnahmen zuzuweisen. In den folgenden Abschnitten werden die zuvor erläuterte erste sowie die zweite Ordnungsgruppe ausführlich beschrieben.

### **Erste Ordnungsgruppe**

Die Gliederung der ersten Ordnungsgruppe laut *ÖNORM B 2203-2* wird grundsätzlich nach Tunnelvortriebsabschnitten getroffen, welche ein klar differierendes Löse- und Gebirgsverhalten aufweisen. Diese Unterteilung ermöglicht, dass innerhalb dieser Teilabschnitte die möglicherweise auftretenden Auswirkungen von Abweichungen zum prognostizierten Gebirgsverhalten eingegrenzt werden. Die Detailtiefe dieser Kategorisierung innerhalb der Gruppe wird durch die gewünschte Exaktheit für eine aussagekräftige Leistungsbeschreibung beeinflusst, mit welchem der Bieter kalkulieren kann. Bei der Bestimmung der ersten Ordnungszahl gibt es laut der *ÖNORM B 2203-2* keine Unterscheidung für Vortriebsmaschinen mit oder ohne schützendem Schild.

Die *ÖNORM B 2203-2* gibt folgende Empfehlung für Untertagebauprojekte im Festgestein, bei welchen das Löseverhalten schwer voherzusagen ist. Die Kategorisierung der ersten Ordnungszahl sollte nach der Penetration [mm/U] oder den Festigkeitswerten [MPa, MN/m2] erfolgen. Dies ist insbesondere bei großen Durchmessern (> 8 m) zu beachten, da die beiden oben angegebenen Parameter die leistungs- und kostenbestimmenden Merkmale repräsentieren. Um eine nachvollziehbare und schlüssige Einteilung der ersten Ordnungsgruppe zu treffen, sind alle verwendeten Attribute mitsamt der möglichen Bandbreiten zu dokumentieren.

Für die Gliederung erscheint es laut dieser ÖNORM zielführend, wenn die Mindestlänge der zu bestimmenden Teilbereiche einem Vielfachen der in diesem Abschnitt erzielbaren Vortriebsleitung pro Tag entsprechen. Falls kurze Bereiche bei der Einteilung anfallen, welche diese Mindestlänge nicht erreichen würden, sind diese laut *ÖNORM B 2203-2* 71 dem Abschnitt zuzuweisen, mit welchem die geologische Prognose am ehesten übereinstimmt. Durch diese Vorgehensweise wird zum einen eine "überschaubare" Anzahl an Teilabschnitten sichergestellt und zum anderen gewährleistet, dass die getroffenen Annahmen über die Verteilung der Parameter möglichst im weiteren Projektverlauf vorgefunden werden.

#### **Zweite Ordnungsgruppe**

Die Gliederung der zweiten Ordnungsgruppe ist im Gegensatz zur ersten Ordnungsgruppe vom TVM-Typ abhängig. Aus diesem Grund wird im folgenden Abschnitt eine Differenzierung zwischen TBM-O/Tunnelbohrmaschine mit Aufweitungsbohrkopf (TBM-A), TBM-S/TBM-DS sowie SM getroffen. Die Visualisierung der beiden Ordnungsgruppen wird mit Hilfe einer Matrix bewerkstelligt. Eine solche Matrix ist für eine TBM-O / TBM-A beispielhaft in Tab. 3.2 nachzuvollziehen.71

### • **Zweite Ordnungsgruppe für TBM-O/TBM-A**

Bei diesen TVM-Typen wird die zweite Ordnungsgruppe durch die Stützmittelzahl bestimmt. Um diese berechnen zu können, müssen die vorgesehenen und geplanten Stützmaßnahmen für die jeweilige Vortriebsklasse definiert werden. Für eine exakte Ermittlung der Stützmittelzahl sind die Art, der Umfang und der Ort des Einbaues aller Regelstützmittel pro Tunnelmeter anzugeben. Die Bewertung dieser erfolgt laut Tabelle 2 der *ÖNORM B 2203-2*  $71$ , welche in Tab. 3.3 dieser Arbeit wiedergegeben ist. Der Bezug zum

projektspezifischen Tunneldurchmesser wird über die Bewertungsfläche in m2 hergestellt. Diese wird auf Grundlage des nominalen Bohrdurchmessers festgelegt, welcher vertraglich fixiert und durch ein Überbohrmaß nicht beeinflusst wird. Die in dieser ÖNORM angegebenen Bewertungsfaktoren sind für jene in den Ausschreibungsunterlagen vorgesehenen Stützmittel gültig. Eine klare Trennung des Gültigkeitsbereiches einer Klasse ist durch die Grenzen in der Vortriebsklassenmatrix vorgesehen. Tritt der Fall auf, dass sich trotz divergierender Regelstützmittel in Teilabschnitten die identen Gültigkeitsbereiche für die Stützmittelzahl herauskristallisieren, ist eine weitere Kategorisierung vorzusehen, z. B. nach der maßgeblichen Art der Regelstützmittel.

**ZWEITE ORDNUNGSGRUPPE ERSTE ORDNUNGSGRUPPE**<br>VORTRIEBSABSCHNITTE (VA) gemäß 4.3.2.2 Stützmittelzahl gemäß 4.3.2.3 **Maximaler Geltungsbereich** Maximaler Geltungsbereich<br>
1 2 3 5 7 9 13 17 21 27 33 39  $\begin{array}{|c|c|c|c|c|c|}\n\hline\n & \pm\,0,5 & \pm\,1,0 & \pm\,2,0 & \pm\,3,0 \\
\hline\n1 & 1/0,5 & 1/1,5 & 1/2,5 & 1/4 & 1/6 & 1/8 & 1/11 & 1/15 & 1/19 & 1/24 & 1/30 & 1/36 \\
\hline\n\end{array}$ 2 | 2/1,5 | 2/2,5 | 2/4 | 2/6 | 2/8 | 2/11 Ф  $3 \mid 3/0.5 \mid 3/1.5 \mid 3/2.5 \mid 3/4$ *n*-1 *n* 

**Tab. 3.2:** Beispiel einer Vortriebsklassenmatrix für TBM-O und TBM-A (Quelle: ÖNORM B 2203-2 [48, S. 14])

# • **Zweite Ordnungsgruppe für TBM-S/TBM-DS**

Bei Tunnelvortriebsmaschinen mit schützendem Schild wird die zweite Ordnungsgruppe laut *ÖNORM B 2203-2* 71 auf Basis der leistungsbestimmenden Merkmale des Vortriebssystems bestimmt. Diese können beispielsweise die Verspannbarkeit, die Ausbauart, die Abstützungsart oder die Ortsbruststützung betreffen. Durch diese Herangehensweise wird ermöglicht, dass neben dem grundsätzlichen Löseverhalten sowohl leistungsbestimmende als auch leistungsmindernde Einflüsse in der Vortriebsklassenmatrix dargestellt werden können. Sollte sich diese Vorgehensweise als nicht zielführend herausstellen, kann die Unterteilung nach der zweiten Ordnungsgruppe komplett entfallen und die Kategorisierung allein durch die erste Ordnungszahl erfolgen. Hierbei ist auf *ÖNORM B 2203-2* 72 zu verweisen, welche im Anhang ein Beispiel für eine solche Vortriebsklassenmatrix angibt.

# • **Zweite Ordnungsgruppe für SM**

Kommen Schildmaschinen bei Untertagebauarbeiten zum Einsatz, erfolgt die Kategorisierung der zweiten Ordnungsgruppe auf Basis der leistungsbestimmenden Merkmale

 $72$ Vgl. [48] ÖNORM B 2203-2:2005 01 01, S. 38

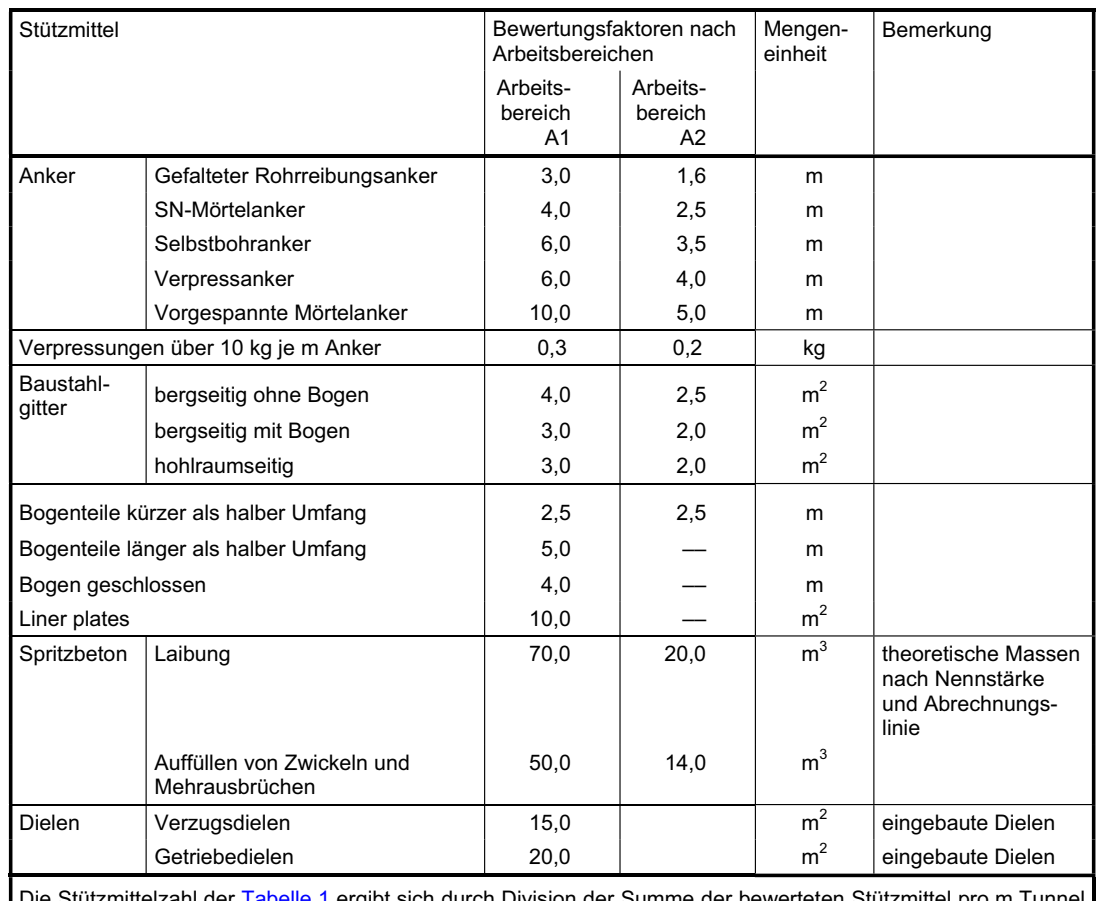

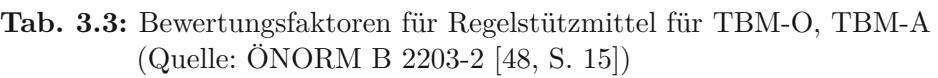

eingebaute Dielen and Die Stützmittelzahl der Tabelle 1 ergibt sich durch Division der Summe der bewerteten Stützmittel pro m Tunnel durch die Bewertungsfläche.

Die Berechnung erfolgt sinngemäß nach dem Beispiel in B.1

(analog zu den vorhin beschriebenen TBM-S und TBM-DS). In diesem Zusammenhang wird häufig auf die Einteilung nach dem vorgesehenen Verfahren zur Bewerkstelligung des Vortriebes zurückgegriffen. Falls keine zusätzlichen leistungsbestimmenden Merkmale notwendig erscheinen, kann bei SM die Unterteilung innerhalb der zweiten Ordnungsgruppe entfallen. Mit anderen Worten definiert in diesen Fällen lediglich die erste Ordnungszahl die Vortriebsklassen.73

# **3.1.1.3 Vergütung**

Die Vergütung von Leistungen auf Basis der *ÖNORM B 2203-2* <sup>74</sup> und *ÖNORM B 2110* <sup>75</sup> ist prinzipiell auf Grundlage eines projektspezifischen Leistungsverzeichnisses abzuwickeln. In dieses finden die vorhin beschriebenen Vortriebsklassen Einzug, wobei der Bieter diese mit Preisen zu versehen hat. Beim Vertragsabschluss zwischen AG und Bieter bzw. dem späteren AN werden die kalkulierten Einheitspreise als verbindlich festgelegt. Das Leistungsverzeichnis (LV) hat laut

 $73$ Vgl. [48] ÖNORM B 2203-2:2005 01 01, S. 15 f.

<sup>74</sup>Vgl. [48] ÖNORM B 2203-2:2005 01 01, S. 13 ff.

<sup>75</sup>Vgl. [46] ÖNORM B 2110:2013 03 15, S. 10 ff.

*ÖNORM B 2203-2*  $^{74}$  beispielsweise eigene Positionen für die nachfolgend ausgezählten Elemente zu besitzen:

- Baustellengemeinkosten
	- **–** Einmalige Kosten der Vortriebssysteme
	- **–** Zeitgebundene Kosten und Gerätekosten der Baustelle
- Leistungsbezogene Kosten
- Erschwernisse
- Regieleistungen
- Stützmaßnahmen
- Ortsbruststützung
- Zusatzmaßnahmen
- Sondermaßnahmen
- Abdichtungen
- Innenschalenarbeiten

Die Vergütung der Ausbruchspositionen erfolgt bei sehr vielen Tunnelbauprojekten auf dem sogenannten Metermodell, welches dem Modell (a) laut *ÖNORM B 22032* <sup>76</sup> entspricht. In Abschnitt 3.1.2.1 dieser Dissertation erfolgt eine übersichtliche Darstellung, was bei den jeweiligen Positionen bei der Anwendung des Vergütungsmodells laut ÖNORM zu berücksichtigen ist. Zur Bestimmung der Ausmaße für die Abrechnung sind die Planmaße heranzuziehen, welche auf Basis der Ausführungspläne definiert werden. Ist dies nicht realisierbar, besteht alternativ die Möglichkeit, den Umfang der Leistung auf Grundlage von Natur- oder Feldaufnahmen zu bestimmen. Anzumerken ist in diesem Konnex, dass die im Leistungsverzeichnis vorgegebenen Einheiten anzuwenden sind oder die Rundung laut *ÖNORM A 6403 Runden von Zahlen und Messergebnissen* [45] zu erfolgen hat.

Zur operativen Umsetzung der Vergütung werden in jeder Abrechnungsperiode die durchgeführten Vortriebsarbeiten auf Basis der in der Realität vorgefundenen geologischen Verhältnisse sowie leistungsbeeinflussenden Merkmale in die vertraglich definierte Vortriebsklassenmatrix kategorisiert. Auf Grundlage dieser Einordnung erfolgt die Abrechnung mit den pro Klasse vertraglich fixierten Einheitspreisen. Die *ÖNORM B 2203-2* 77 weist darauf hin, dass in diesem Zusammenhang der plangemäße Ausbruch von Relevanz ist. Zur Ermittlung dieses "realen" Ausbruches werden die Regelquerschnitte bzw. die auf Basis des nominalen Bohrdurchmessers  $D_N$  mit oder ohne Überbohrmaß (siehe Abb. 3.1 bzw. 3.2) ermittelten Abrechnungsquerschnitte herangezogen. Weiters sind die faktischen Längenmaße sowie Ausbaufestlegungen zu beachten. Die vertraglichen Festlegungen über den Mehrausbruch und etwaige Erschwernisse sind bei dieser Bestimmung des plangemäßen Ausbruches nicht außer Acht zu lassen und somit zu berücksichtigen.

 $^{76}$ Vgl. [48] ÖNORM B 2203-2:2005 01 01, S. 28 ff.

 $77$ Vgl. [48] ÖNORM B 2203-2:2005 01 01, S. 28 ff.

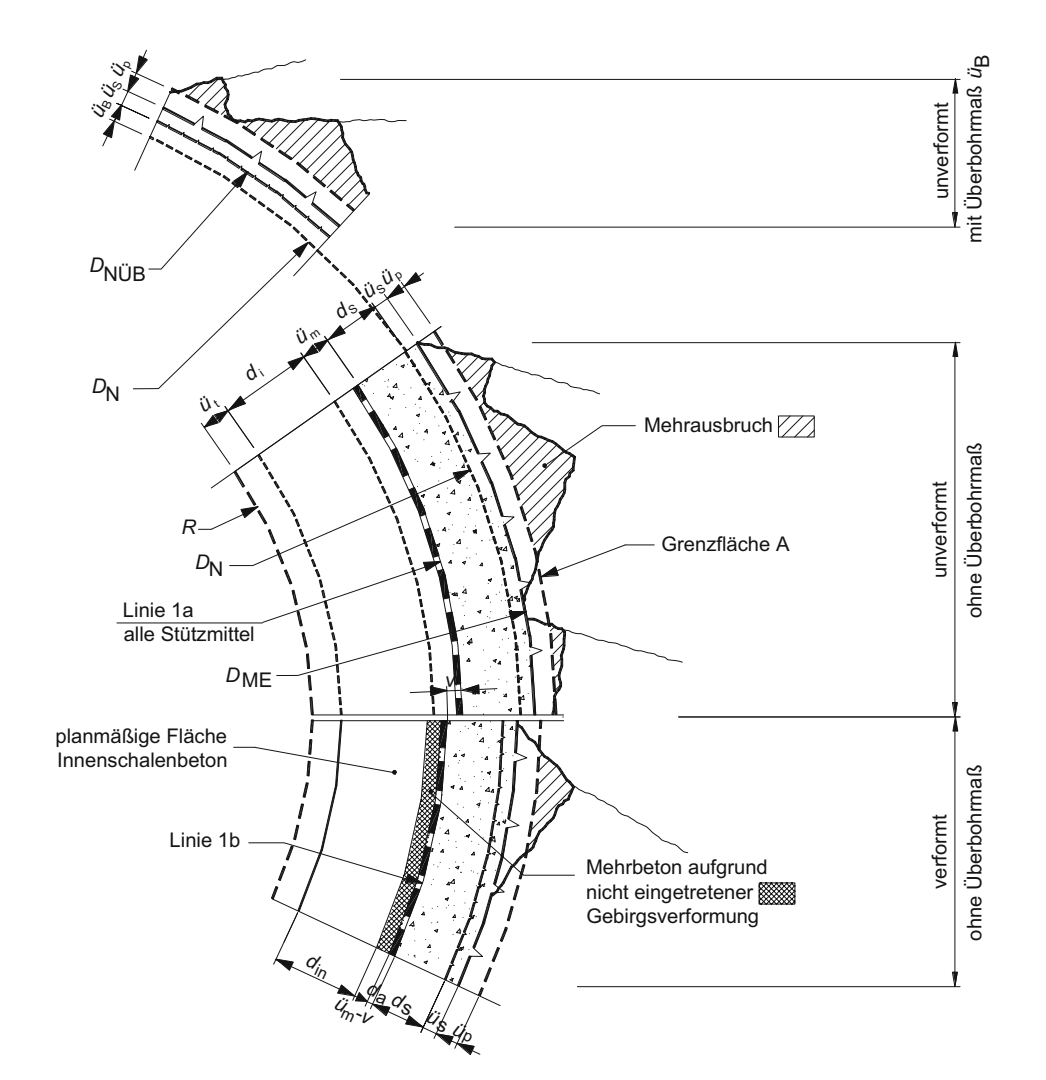

- *R* ... Radius des lichten Querschnitts
- $\ddot{u}_{t}$  ... in der Ausschreibung vorgegebenes Maß zur Kompensation von TVM-Vortriebsabweichungen und Schalungstoleranzen; vom AG vorgegeben
- *<sup>d</sup>*i ... plangemäße Dicke der Innenschale einschließlich Abdichtungsuntergrund und Abdichtung (*<sup>d</sup>*i = *d*in<sup>+</sup> *<sup>d</sup>*a)
- *d*in ... plangemäße Dicke der Innenschale
- *d*a ... plangemäße Dicke des Abdichtungsuntergrundes und der Abdichtung
- *v* ... eingetretene Gebirgsverformung
- *<sup>d</sup>*s ... festgelegte Dicke des Spritzbetons als Stützmaßnahme
- *<sup>ü</sup>*S ... Überschnitt aus der Sphäre des AN für Werkzeugabnützung, Kurvenfahrt u.a.; vom AN anzugeben
- *ü*p ... im Zuge der Ausschreibung vom AG ange geben und vom AN gemäß seiner Einschät zung zu berücksichtigendes Überprofil bis zur Grenzfläche A
- $\ddot{u}_\text{B}$  ... **Überbohrmaß**
- *ü*m ... Übermaß für die Aufnahme der erwarteten Gebirgs- und Ringverformungen; im Zuge der Ausschreibung vom AG festzulegen
- *D*<sub>N</sub> ... Nominaler Bohrdurchmesser vom AG vorgegeben; *D*<sub>N</sub> = 2 (*R* + *ü*<sub>t</sub> + *d*<sub>i</sub> + *ü*<sub>n</sub>+ *d*<sub>s</sub>)
- *D*<sub>NÜB</sub> ... Nominaler Bohrdurchmesser mit<br>Überbohrmaß; *D*<sub>NÜB</sub> = *D*<sub>N</sub> + 2 *ü*<sub>B</sub>
- *D*E ... effektiver Bohrdurchmesser (veränderlich)
- *<sup>D</sup>*ME... max. effektiver Bohrdurchmesser mit nicht abgenützten Bohrwerkzeugen
- A ... Grenzfläche, bestimmt durch  $D_{\text{ME}} + U_0$
- **Abb. 3.1:** Darstellung des Querschnittes bei TVM-Vortrieb mit konventionellem Ausbau (Quelle: ÖNORMB2203-2 [48, S. 17])

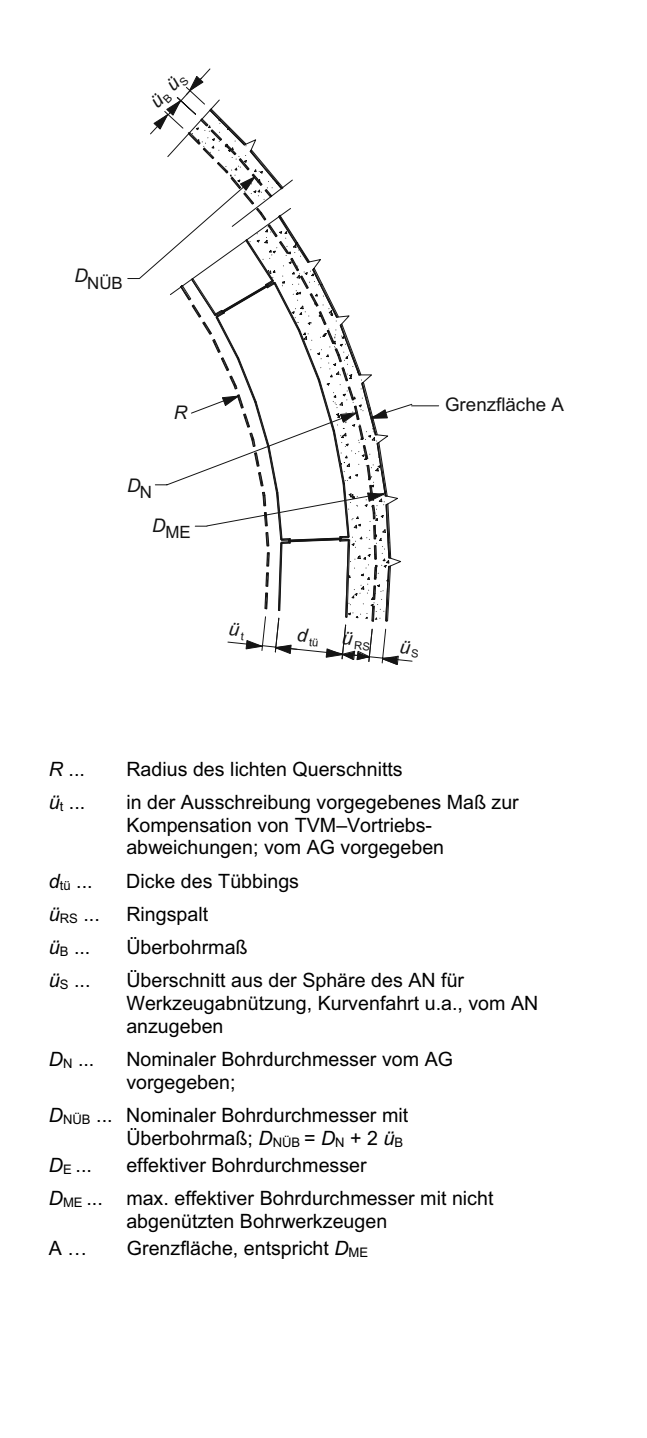

**(a)** Querschnitt mit Tübbingausbau ohne Innenschale

**(b)** Querschnitt mit Tübbingausbau und Innenschale

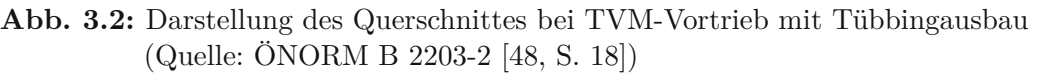

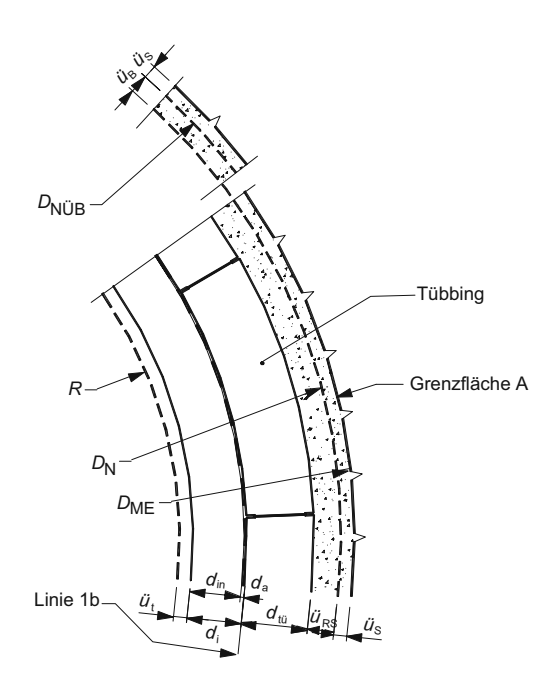

- 
- *R*... Radius des lichten Querschnitts<br>
ü<sub>t</sub> ... in der Ausschreibung vorgegebenes Maß zur Kompensation von TVM-Vortriebsabweichungen; vom AG vorgegeben
- *d*<sub>i</sub> ... plangemäße Dicke der Innenschale einschließlich Abdichtungsuntergrund und Abdichtung (*d*<sub>i</sub> = *d*<sub>in</sub> + *d*<sub>a</sub>)
- *d*in ... plangemäße Dicke der Innenschale
- *d*a ... plangemäße Dicke des Abdichtungsuntergrundes und der Abdichtung
- *d*tü ... Dicke des Tübbings
- $\ddot{u}_{RS}$  ... Ringspalt
- $\ddot{u}_B$  ... **Überbohrmaß**
- *<sup>ü</sup>*S ... Überschnitt aus der Sphäre des AN für Werkzeugabnützung, Kurvenfahrt u.a., vom AN anzugeben
- *D*<sub>N</sub> ... Nominaler Bohrdurchmesser vom AG vorgegeben;
- D<sub>NÜB</sub> ... Nominaler Bohrdurchmesser mit<br>
Überbohrmaß; *D*<sub>NÜB</sub> = *D*<sub>N</sub> + 2 *ü*<sub>B</sub>
- *D*E ... effektiver Bohrdurchmesser
- *D<sub>ME</sub>* ... max. effektiver Bohrdurchmesser mit nicht abgenützten Bohrwerkzeugen
- A ... Grenzfläche, entspricht  $D_{\text{ME}}$

# **3.1.2 Voraussetzungen für das Vergütungsmodell laut ÖNORM**

Zur Anwendung einer Vergütungsregelung sind gewisse Voraussetzungen und Abgrenzungen zu befolgen. Die in Österreich geltenden Normen, welche in Zusammenhang mit der *ÖNORM B 2203-2* stehen, definieren einerseits Vorgaben für den AG hinsichtlich der Generierung der Ausschreibungsunterlagen und andererseits für den Bieter bezüglich der Angebotserstellung. Durch diese Methodik soll im Anwendungsgebiet der *ÖNORMEN* ein transparenter und fairer Wettbewerb gewährleistet werden. Im folgenden Unterabschnitt werden die Voraussetzungen für die Ausschreibung und Angeboterstellung sowie jene Aspekte näher ausgeführt, welche bei der Vergütung beachtet werden sollen.

# **3.1.2.1 Voraussetzungen für die Ausschreibung und Angebotserstellung**

Die generell gültigen Voraussetzungen für die Ausschreibung von Leistungen bildet laut *ÖNORM B 2200-2* 78 die vollständige Erfassung aller Leistungen mittels Beschreibung und Ausmaß. Eine weitere Untergliederung kann im Anschluss auf Basis dieser Ausschreibungsunterlagen erfolgen. Im Zuge der Erstellung der jeweiligen Positionen ist in diesem Konnex darauf zu achten, dass lediglich jene Leistungen innerhalb einer Postion zusammenzufassen sind, welche in Bezug auf die Art und der Preisbildung ähnlich sind. Als Hilfestellung zur Übersichtlichkeit sieht diese *ÖNORM* bei großen Projekten mit einer Vielzahl an Positionen eine Gliederung in verschiedene zusammenhängende Abschnitte inklusive einer damit in Verbindung stehenden Erläuterung vor. Prinzipiell sollten nach Möglichkeit standardisierte Leistungsbeschreibungen zur Anwendung kommen, wobei im Zuge der Erstellung der Ausschreibungsunterlagen auf möglichst wenig eigene Ausarbeitungen zurückgegriffen werden sollte. Diese können zum Beispiel projektspezifische Zusatzpositionen betreffen.

In Abschnitt 4.2 "Hinweise für die Ausschreibung und die Erstellung von Angeboten" führt die *ÖNORM B 2110 Allgemeine Vertragsbestimmungen für Bauleistungen – Werkvertragsnorm* [46] aus, welche Angaben der AG im Zuge der Ausschreibung beachten muss. Dazu zählen unter anderem alle Umstände und Erfordernisse, welche für Leistungserbringung von Relevanz sind. Die gesamte Aufzählung dieser zu berücksichtigenden Aspekte sind in *ÖNORM B 2110* <sup>79</sup> nachzulesen, wobei die folgende Aufzählung die aus der Sicht des Autors für den Tunnelbau signifikanten Punkte umfasst:

- Baugrundverhältnisse
- Terminfestlegungen
- Behördliche Auflagen und Bescheide
- Etwaige Beistellungen durch den AG
- Übertragung von Risiken
- Zahlungspläne
- Teilübernahmen

Neben den in *ÖNORM B 2110* definierten Empfehlungen präzisiert die *ÖNORM B 2203-2* 78 diese Angabe für die Ausschreibung von maschinellen Tunnelbauprojekten. Zu diesen zählen z. B. allgemeine Informationen zum Baufeld sowie zum näheren Umfeld (Schutzzonen, Natur- und

<sup>78</sup>Vgl. [48] ÖNORM B 2203-2:2005 01 01, S. 10

<sup>79</sup>Vgl. [46] ÖNORM B 2110:2013 03 15, S. 10 ff.
Umweltschutzmaßnahmen, behördliche Auflagen, Rechte und Pflichten gegenüber anderen Parteien). Zusätzlich sind den Bietern die aus der Vorerkundung des Baugrundes erstellten Prognosen inklusive aller Bandbreiten und lokalen Verteilungen im Zuge des Ausschreibungsprozesses zur Verfügung zu stellen. Diese umfassen beispielsweise die zu erwartenden Gesteins- und Gebirgskennzahlen, die Systemverhaltenstypen, die Vortriebsabschnitte und -klassen, prognostizierte Wasserzutritte und deren Einfluss auf die durchzuführenden Untertagebauarbeiten. Außerdem hat der Bauherr neben der Beschreibung des Projektes noch weitere spezifische Aussagen wie tunnelbautechnisch elementare Abmessungen (nominaler Bohrdurchmesser, Übermaß, Überbohrmaß, geplanter Überschnitt und Toleranzen) und maschinentechnische Mindestanforderungen zu treffen. Zusätzlich sind die Anforderungen hinsichtlich des Einbauortes der jeweiligen Stützmittel, der Ausbauart (z. B. Tübbinge) und dem etwaigen Sohlausbau vom AG zu treffen.

Abschließend erfolgt in den allgemeinen Erläuterungen der Ausschreibungsdokumente die Definition der Zuschlagskriterien. Besonders im maschinellen (kontinuierlichen) Vortrieb ist bei der Auswahl dieser auf die Interaktion zwischen TVM und prognostizierten geologischen Verhältnissen Rücksicht zu nehmen. Eine nachvollziehbare und schlüssige Wahl dieser Kriterien hat immensen Einfluss auf Qualität, Kosten und Termine. Um einen transparenten und fairen Wettbewerb zu fördern, ist laut der betrachteten tunnelbauspezifischen *ÖNORM* ein Bewertungsmaßstab für das Übererfüllen der angedachten Mindestanforderungen vorzusehen.80 Nachfolgend werden verschiedene Begriffe näher erläutert, welche im Zuge der Ausschreibungserstellung von maschinell auszuführenden Untertagebauten zu berücksichtigen sind.

#### **Baustellengemeinkosten**

*ÖNORM B 2203-2* 80 beschreibt die Baustellengemeinkosten als eine Zusammensetzung der einmaligen Kosten des Vortriebssystems, der zeitgebundenen Kosten und der Gerätekosten der Baustelle. Hinsichtlich der einmaligen Kosten empfiehlt diese Norm jeweils explizite Positionen für das Beistellen sowie das Umbauen der zur Anwendung kommenden TVM. In vielen Fällen werden diese als Pauschale ausgeschrieben, welche alle nicht mit der Bauzeit oder den Erschwernissen abhängigen Gerätekosten umfassen. Als Hilfestellung für den AG kann im Zuge der Ausschreibung ein Zahlungsplan für die Abrechnungsmodalitäten in Bezug auf diese Pauschale vorgesehen werden.

Die betrachtete tunnelbauspezifische *ÖNORM* sieht für die zeitgebundenen Kosten der Baustelle sowie für die allgemeinen und an das Vortriebssystem gekoppelte Gerätekosten jeweils eigenständige Positionen vor. Diese sind auf Basis der *ÖNORM B 2203-2* in folgende fünf Bauabschnitte zu gliedern:80

- 1. Baubeginn bis Vortriebsbeginn
- 2. Vortrieb
- 3. Aufzahlung auf Vortrieb bei gleichzeitiger Herstellung der Innenschale (nur bei zweischaligem Ausbau)
- 4. Herstellung der Innenschale nach vertraglichem Vortriebsende (nur bei zweischaligem Ausbau)
- 5. Arbeiten nach dem Fertigstellen des Vortriebes bzw. der Innenschale bei zweischaligem Ausbau

Diese *ÖNORM* empfiehlt, für die Punkte 1, 5 und, wenn dies projektspezifisch möglich ist, auch bei Punkt 4 Festzeiten vorzusehen, welche über Pauschalen vergütet werden. Alle weiteren

 $80\,\text{Vgl.}$  [48] ÖNORM B 2203-2:2005 01 01, S. 12 f.

aufgezählten Positionen sind auf Basis der *ÖNORM B 2203-2* mittels variabler Zeiten abzurechnen. Für diese werden vom Bieter Leistungsangaben bezüglich der Vortriebsgeschwindigkeit pro Vortriebsklasse verlangt. Darauf aufbauend können die Verrechnungseinheiten unter der Fixation der vom AG in der Ausschreibung definierten Verteilung der Vortriebsklassen, Vortriebsunterbrechungen, Zusatzzeiten für Erschwernisse und Zusatzmaßnahmen sowie Festzeiten ermittelt werden.

Explizite Positionen sind für Vortriebs-Stillliegezeiten, Sondermaßnahmen sowie arbeitsfreie Tage (gesetzliche Feiertage, Barbaratag, Abgangszeiten, . . .) vom Bauherrn in der Ausschreibung zu implementieren. Die Berechnung dieser Tage, an welchen nicht gearbeitet wird, stellt eine Bieterabfrage dar, wobei diesbezüglich der vom AG geplante Baubeginn festzustehen hat. Unter Zuhilfenahme einer ausführlichen Erläuterung des vorgesehenen Bauablaufes und des damit gekoppelten Bauzeitmodells ist die Berechnung der voraussichtlichen Bauzeit realisierbar. In diesem Konnex sind parallel auszuführende baubetriebliche Tätigkeiten (sowohl ober Tage als auch unter Tage), welche untereinander verknüpft sind, zu berücksichtigen. Zum Abschluss ist der für die Ausführungsphase relevante kritische Weg zu bestimmen.

# **Ausbruch**

In Abschnitt 4.3.3.1 regelt die *ÖNORM B 2203-2* <sup>81</sup> die leistungsbezogenen Kosten des Ausbruches. Hierfür können die beiden folgenden Vorgehensweisen im Zuge der Ausschreibung angewendet werden:

- 1. Pro Vortriebsklasse wird eine separate Position unterteilt in Lohn und Sonstiges je Meter definiert.
- 2. Die Lohnkosten der Vortriebsmannschaft pro Zeiteinheit mitsamt aller sonstig anfallenden zeitabhängigen Kosten, welche nicht direkt in den Baustellengemeinkosten inkludiert sind, werden einer expliziten Position je Vortriebsabschnitt zugewiesen. Die zu vergütende Menge ergibt sich gleichermaßen wie bei den zeitgebundenen Kosten aus der (vom AG ausgeschriebenen) Vortriebsklassenverteilung und der daran gekoppelten kalkulierten Vortriebsgeschwindigkeit. Alle weiteren sonstigen Kosten werden über eine eigene Position pro Vortriebsklasse je Meter abgerechnet.

Hierbei ist zu berücksichtigen, dass keine eigenen Positionen für einen Ausbruch im Bereich des Überschnittes (ü<sub>S</sub>) oder Überprofiles (ü<sub>P</sub>) angegeben werden. Die damit in Verbindung stehenden Kosten hat der Bieter in die jeweiligen Positionen des Ausbruches miteinzukalkulieren. Der AG hat im Zusammenhang mit dem Überbohrmaß  $(i<sub>B</sub>)$  Angaben je Vortriebsabschnitt und Bestimmungen hinsichtlich des Einflusses auf den Ausbruchspreis sowie die zeitgebundenen Kosten in den Ausschreibungsdokumenten vorzusehen.

# **Mehrausbruch**

*ÖNORM B 2203-2*  $81$  definiert den Mehrausbruch als jenen Ausbruch, welcher bergseitig der Grenzfläche A auftritt (siehe Abb. 3.1). Eine explizite Berücksichtigung des Mehrausbruches hat lediglich beim Einsatz einer TBM-O oder TBM-A in der Ausschreibungsunterlagen in Form von Positionen zu erfolgen. Der AG hat einerseits für das Schuttern und Abtransportieren des angefallenen Mehrausbruches und andererseits für das Aufnehmen, Zerkleinern und Fördern von Blöcken im Bereich der Sohle jeweils eigene Positionen auszuschreiben. Eine Abhängigkeit von der Vortriebsklasse ist bei diesen Mehrausbruchspositionen nicht gegeben. Welchen Einfluss dieser auf die zeitgebundenen Kosten hat, ist projektspezifisch zu eruieren.

 $\frac{81}{181}$ Vgl. [48] ÖNORM B 2203-2:2005 01 01, S. 16

#### **Stützmaßnahmen**

Die notwendigen Stützmaßnahmen sowie deren Einbauort sind vom AG im Zuge der Ausschreibung bekanntzugeben. Zu beachten sind hierbei die im AnhangAder *ÖNORM B 2203-2* definierten Arbeitsbereiche der jeweiligen TVM-Typen. Die Anforderungen an die Sohltübbinge sind bei allen Maschinentypen detailgenau auszuführen. Im Falle, dass der Einbauort vom Bauherrn nicht exakt in der Ausschreibung angegeben wurde, ist der Bieter verpflichtet, diesen Umstand im Angebot festzuhalten. Die Maßnahmen zur Stützung der Ortsbrust sind nach ihrer Art in der Ausschreibung vorzusehen. Bei einem Verfahrens- oder Betriebsweisenwechsel sollen in diesem Konnex separate Positionen ausgeschrieben werden.82

Die verfahrenstechnischen Unterschiede zwischen den jeweiligen TVM-Typen bedingen eine getrennte Betrachtung der relevanten Bestimmungen im Zuge des Ausschreibungsprozesses der eingeplanten Stützmittel. Kommt eine TBM-O oder TBM-A zum Einsatz, hat der AG explizite Positionen für die prognostizierten Regelstützmittel zu bestimmen. In diesem Zusammenhang wird nicht nach der jeweiligen Vortriebsklasse differenziert, sondern hier ist ausschließlich der jeweilige Einbauort von Relevanz. Eine separate Position im Leistungsverzeichnis ist für einen eventuellen Mehrausbruch vorzusehen, welcher bergseitig der GrenzflächeAauftreten kann. Diese beinhaltet die notwendige Auffüllung des Mehrausbruches mit Spritzbeton.

Erfolgt die Umsetzung eines Tunnelbauprojektes mit Hilfe einer TBM-S oder TBM-DS, erweisen sich Tübbinge als eine von der Maschinentechnik vorgegebene Stützmaßnahme. Durch diesen Umstand ist der AG verpflichtet, Dicke und Bewehrungsgrad der Tübbingelemente entweder mittels einer Vorplanung mit Vorstatik, wobei hier der Bauherr die ermittelten relevanten Anforderungen und Einwirkungen mitzuteilen hat, oder diese zur Sicherung notwendigen Betonfertigteile funktional auszuschreiben. Der Bieter soll aber auch alternative Vorschläge einbringen dürfen, wobei das Zusammenwirken zwischen dem geplanten TVM-Typen und dem prognostizierten Ausbau detailliert zu erläutern sind. Durch diese Vorgehensweise können variierende Ansätze auf Grundlage der bereits umgesetzten maschinellen Tunnelbauprojekte der jeweiligen Baufirma in die Angebotserstellung mit einfließen. Wenn besondere Erfordernisse an die Tübbinge gestellt werden, wie beispielsweise eine erhöhte Verlegegenauigkeit, Dichtigkeit oder Beschaffenheit der Oberfläche, hat der AG diese in den Ausschreibungsdokumenten festzuhalten.83

#### **Wassererschwernisse**

Bei Auftreten von hydrogeologisch bedingten Bergwasser kann es im Zuge der Untertagebauarbeiten zu einer Minderung der Vortriebsleistung kommen. Zur Fassung dieser verminderten Leistung werden bereits in der Ausschreibungsphase projektspezifische Festlegungen mittels sogenannter Abminderungsfaktoren über die zusätzlich vorzusehende Vortriebsdauer definiert. Dabei werden separate Positionen für die Lohnkosten der Vortriebsmannschaft sowie für die zeitgebundenen Kosten der Baustelle geschaffen. Weitere Leistungspositionen, welche unter die Kategorie Sonstiges fallen, wie z. B. erhöhte Verschleiß- oder Reparaturkosten, sind optional vom AG vorzusehen.

Die *ÖNORM B 2203-2* 84 gibt in Form einer Tabelle (siehe Tab. 3.4) ein Hilfsmittel zur Bewältigung der Wassererschwernisse in der Ausschreibungsphase an. Der AG hat prinzipiell zu differenzieren, ob es sich um einen steigenden oder fallenden Vortrieb handelt, da sich der Zutritt von hydrogeologisch bedingten Bergwasser unterschiedlich auswirkt. Als nächster Schritt ist für jeden Vortriebsabschnitt die maximal zu berücksichtigende Wasserspende, mit welchem der Bieter zu kalkulieren hat, vom Auftraggeber bekanntzugeben. Anschließend wird eine weitere Unterteilung getroffen, wobei die jeweiligen Untergrenzen sowie eine Grenzwassermenge bestimmt

 $82\text{Vgl.}$  [48] ÖNORM B 2203-2:2005 01 01, S. 21

<sup>83</sup>Vgl. [48] ÖNORM B 2203-2:2005 01 01, S. 21

<sup>84</sup>Vgl. [48] ÖNORM B 2203-2:2005 01 01, S. 19

werden, bei denen die Wassererschwernisse mit der jeweilig korrespondierenden Grundposition vergütet werden. Mit Hilfe der prognostizierten Strecken je Vortriebsabschnitt, wo Erschwernisse durch auftretendes Bergwasser angenommen werden, und einer vom Auftraggeber hinterlegten Vortriebsleistung in diesen Bereichen, ist eine Abschätzung der Anzahl der erschwerten Kalendertage durchführbar.

Im Zuge der Angebotsbearbeitung hat der Bieter auf Basis der Angaben des AG in Bezug auf die Bergwasserspenden die Minderung der Leistung zu berechnen. Die Bestimmung erfolgt mittels der Multiplikation der ausgeschriebenen Kalendertage mit den ermittelten Abminderungsfaktoren. Dadurch werden die durch das Wassererschwernis bedingten Kalendertage bzw. damit gleichzusetzenden Verrechnungseinheiten kalkuliert. Diese werden im Zuge der Bauzeitermittlung für den Vortrieb miteinbezogen. Zur exakten Bestimmung des Bergwassers im Vortriebsprozess hat der AG Aussagen über Ort, Art und Häufigkeit der Messungen in den Ausschreibungsdokumenten vorzusehen.

**Tab. 3.4:** Tabelle zur Ermittlung der Abminderungsfaktoren bei Wassererschwernissen und zusätzlicher Vortriebszeiten (Quelle: ÖNORM B 2203-2 [48, S. 20])

|                                                                                                    |              |                                  |                                  |                                      |                |            |                                  | <b>VORTRIEBSABSCHNITTE</b>       |                             |            |            |                                     |                                  |                                      |            |    |
|----------------------------------------------------------------------------------------------------|--------------|----------------------------------|----------------------------------|--------------------------------------|----------------|------------|----------------------------------|----------------------------------|-----------------------------|------------|------------|-------------------------------------|----------------------------------|--------------------------------------|------------|----|
| Wasser-<br>spende                                                                                                 | $\mathbf{1}$ |                                  |                                  |                                      | $\overline{2}$ |            |                                  |                                  | $\sqrt{n}$                  |            |            |                                     | zus. KT                          |                                      |            |    |
|                                                                                                    | KT<br>(AG)   | $A_{\rm f}$<br>min.<br>%<br>(AG) | $A_{\rm f}$<br>max.<br>%<br>(AG) | $A_{\rm f}$<br>$\frac{0}{0}$<br>(AN) | zus.<br>KT     | KT<br>(AG) | $A_{\rm f}$<br>min.<br>%<br>(AG) | $A_{\rm f}$<br>max.<br>%<br>(AG) | $A_{\rm f}$<br>$\%$<br>(AN) | zus.<br>KT | KT<br>(AG) | $A_{\rm f}$<br>min.<br>$\%$<br>(AG) | $A_{\rm f}$<br>max.<br>%<br>(AG) | $A_{\rm f}$<br>$\frac{0}{0}$<br>(AN) | zus.<br>KT | Σ  |
| $> 2$ I/s<br>$\leq 5$ I/s                                                                                         |              |                                  |                                  |                                      |                |            |                                  |                                  |                             |            |            |                                     |                                  |                                      |            |    |
| $> 5$ I/s<br>$\leq 10$ I/s                                                                                        |              |                                  |                                  |                                      |                |            |                                  |                                  |                             |            |            |                                     |                                  |                                      |            |    |
| $> 10$ I/s<br>$\leq 20$ I/s                                                                                       |              |                                  |                                  |                                      |                |            |                                  |                                  |                             |            |            |                                     |                                  |                                      |            |    |
| $> 20$ I/s<br>$\leq 40$ I/s                                                                                       |              |                                  |                                  |                                      |                |            |                                  |                                  |                             |            |            |                                     |                                  |                                      |            |    |
| $> 40$ $1/s$<br>$\leq 80$ I/s                                                                                     |              |                                  |                                  |                                      |                |            |                                  |                                  |                             |            |            |                                     |                                  |                                      |            |    |
| $> 80$ $\text{I/s}$<br>$\leq$<br>Grenzwas<br>sermenge<br>$\mathsf{II}/\mathsf{s}$                                 |              |                                  |                                  |                                      |                |            |                                  |                                  |                             |            |            |                                     |                                  |                                      |            |    |
| $\Sigma$ zus. KT                                                                                                  |              |                                  |                                  |                                      |                |            |                                  |                                  |                             |            |            |                                     |                                  |                                      |            | ΣΣ |
| Ermittlung der zusätzlichen Kalendertage zus. $KT = KT \times \frac{A_f (%)}{100 - A_f (%)}$<br><b>ANMERKUNG:</b> |              |                                  |                                  |                                      |                |            |                                  |                                  |                             |            |            |                                     |                                  |                                      |            |    |
| Vom AC sind projektspozifisch in Abböngigkeit von der Bergwasserspende Kalendertage und min/max                   |              |                                  |                                  |                                      |                |            |                                  |                                  |                             |            |            |                                     |                                  |                                      |            |    |

Vom AG sind projektspezifisch, in Abhängigkeit von der Bergwasserspende Kalendertage und min./max.- Abminderungsfaktoren vorzugeben. Die vom AN anzugebenden Abminderungsfaktoren müssen für ungünstige Kombinationen größer sein als für günstige. Eine Abminderung von 20 % bedeutet, dass die Vortriebsgeschwindigkeit mit Wassererschwernis nur 80 % der Vortriebsgeschwindigkeit ohne Wassererschwernisse beträgt.

#### **Vereinfachte Abrechnungsregeln**

Bei ausreichendem Kenntnisstand über die Beschaffenheit des aufzufahrenden Gebirges (dies ermöglicht eine eindeutige Bewertung der Verhältnisse für die Erbringung der Leistung) und Festlegung der Maßnahmen im Zuge der Vortriebstätigkeit einschließlich des Ausbaues durch übergeordnete Sicherheitsvorgaben können im Sinne der *ÖNORM B 2203-2* vereinfachte Abrechnungsregeln angewendet werden. In dieser Vereinbarung über eine vereinfachte Vergütung werden vom Bauherrn die Dauern für den Vortrieb sowie den Ausbau festgesetzt. Die Umsetzung der Abrechnung erfolgt nach Metern anhand eines oder mehrerer Basisvortriebe. Für den Fall von abweichenden geologischen oder hydrogeologischen Bedingungen hat der AG explizite Positionen für diese Abweichungen zu definieren.85

#### **3.1.2.2 Voraussetzungen für die Vergütung**

Für eine gerechte und transparente Abrechnung sieht die *ÖNORM B 2203-2* <sup>86</sup> vor, dass das Ausmaß von Leistungen prinzipiell laut Planmaß bestimmt werden soll. Falls dies nicht umsetzbar ist, können auf Feldaufnahmen mit Naturaufmaßen zur Vergütung zurückgegriffen werden. Basierend auf der *ÖNORM A 6403* sind alle Raum-, Flächen- und Flächenmaße auf zwei Nachkommastellen zu runden. Die Bestimmung der Bogenlänge ist laut der betrachteten tunnelbauspezifischen *ÖNORM* in der Hohlraumachse zu ermitteln.

Die in der Ausführung angetroffenen Bedingungen sowie die leistungsbestimmenden Merkmale im Zuge der Untertagebauarbeiten werden auf Grundlage der *ÖNORM B 2203-2* in die vertraglich festgelegten Vortriebsklassen kategorisiert. Durch diese Vorgehensweise werden die für die Abrechnung relevanten Faktoren, wie z. B. die Vortriebsgeschwindigkeit, sowie die elementaren Leistungspositionen bestimmt. Die folgenden Abschnitte widmen sich besonderen Regelungen im Sinne der Vergütung, welche sich nach dem Studium der *ÖNORM B 2203-2* herauskristallisieren.

# **Baustellengemeinkosten**

*ÖNORM B 2203-2* Gerätekosten fest, dass diese in Verrechnungseinheiten nach der Zeit abgerechnet werden. Die  $\ddot{O}NORM B$  2203-2<sup>87</sup> legt für die Vergütung der zeitgebundenen Baustellengemeinkosten und Bestimmung dieser für die Vergütung relevanten Einheiten erfolgt auf Grundlage des vertraglichen fixierten Bauablaufes sowie der kalkulierten Vortriebsdauer. Zur Berechnung des in der Praxis abzurechnenden Aufwandes werden die vorgefundenen Vortriebsklassen sowie anzuerkennende Sonderzeiten mitberücksichtigt. Diese zu vergütenden Sonderzeiten können beispielsweise Vortriebsunterbrechungen, Zusatzzeiten für Erschwernisse, Stillliegezeiten oder Sonder- und Zusatzmaßnahmen umfassen.

Die betrachtete tunnelbauspezifische *ÖNORM* legt einen expliziten Fokus auf Unterbrechungen während des Vortriebes sowie Vortriebsarbeiten, welche nicht in die vertraglich definierten Vortriebsklassen fallen. Tritt ein solcher Fall ein, sind die zeitgebundenen Baustellengemeinkosten und Gerätekosten mittels der jeweiligen LV-Positionen unter Zugrundelegung der realen Einsatzzeiten abzurechnen. Können die Lohnkosten des eingesetzten Vortriebspersonals nicht aus anderen Leistungspositionen erlöst werden, kommt es zur Vergütung der tatsächlichen Arbeitszeit entweder mit Hilfe von in der Ausschreibung festgelegten Positionen der Lohnkosten pro Vortriebsabschnitt oder mittels der Werte aus der Urkalkulation. Für alle weiteren sonstigen Kosten, welche an die ausgeführten Menge gekoppelt sind, sollen zuerst die bereits existierenden Leistungspositionen herangezogen werden. Im Bedarfsfall können weitere oder geänderte Positionen im Leistungsverzeichnis geschaffen werden.

#### **Ausbruch**

Der Regelquerschnitt sowie die Ausbaufestlegung sind aus der Kategorisierung der Vortriebstätigkeiten zur jeweiligen Vortriebsklasse herauszulesen. Dadurch kann unter Zuhilfenahme des nominalen Bohrdurchmesser  $D_N$  sowie unter Berücksichtigung des Überbohrmaßes (ü<sub>B</sub>) der

<sup>85</sup>Vgl. [48] ÖNORM B 2203-2:2005 01 01, S. 24

<sup>86</sup>Vgl. [48] ÖNORM B 2203-2:2005 01 01, S. 28 ff.

<sup>87</sup>Vgl. [48] ÖNORM B 2203-2:2005 01 01, S. 29 f.

für die Vergütung relevante planmäßige Ausbruchsquerschnitt ermittelt werden. Die exakte Berechnung des Ausbruches erfolgt schlussendlich durch die Multiplikation des abrechenbaren Querschnittes mit der tatsächlich aufgefahrenen Vortriebsstrecke. Falls das Ausbruchsprofil das vorgegebene Maß überschreitet und die Ursache hierfür der Risikosphäre des AN anzurechnen ist, erfolgt lediglich eine Vergütung der vorher fixierten Menge. Dazu zählen beispielsweise alle Kosten, welche für unplanmäßig notwendige Maßnahmen für eine technisch und vertraglich korrekte baubetriebliche Abwicklung entstehen.87

# **Mehrausbruch**

Beim Einsatz einer TBM-S, TBM-DS oder SM mit Tübbingen definiert die *ÖNORM B 2203-2* <sup>87</sup> , dass der Mehrausbruch bergseitig der Grenzfläche A dem AN bei nicht sachgemäßer Ausführung nicht zusteht und somit nicht vergütet wird. Deshalb ist eine exakte Bestimmung dieses Maßes nicht notwendig. Treten trotz sachgerechter Durchführung der Vortriebsarbeiten mittels TBM-O oder TBM-A nicht vermeidbare Nachbrüche auf, besteht die Möglichkeit dies vor Aufbringen des Spritzbetons vor Ort einvernehmlich schriftlich durch AG und AN festzuhalten. Die Folge daraus ist, dass für diesen expliziten Teilbereich das Ausmaß eruiert wird und dieser entsprechend abgerechnet wird. Beim Auftreten von Nachprofilierungsarbeiten, welche im Zuge von Untertagebauarbeiten mit TBM-O und TBM-A durch größere Verformungen als durch das Übermaß definiert vorkommen können, ist deren Menge separat zu ermitteln.

### **Stützmaßnahmen**

Die Feststellung des Ausmaßes bei Ankern als Stützmitteln ist auf Basis der tatsächlich verbauten Anzahl durchzuführen, getrennt nach Einbauart, Länge, Art sowie Tragkraft. Die Linie 1a (siehe Abb. 3.1 auf Seite 70) bildet die Grundlage für Ausmaßermittlung zum einen der Spritzbetonmengen sowie der darin eingebauten Mattenbewehrung, unabhängig von deren genauen Lage im Beton, und zum anderen für die Länge der Tunnelbögen. Die Berechnung der genauen Menge des abrechenbaren Spritzbetons erfolgt mittels Multiplikation der Linie 1a mit der in der Ausbaufestlegung angegebenen Dicke. Eine explizite Bestimmung der Kubatur bergseitig der Grenzfläche A für die Verfüllung von Nachbrüchen wird nur bei einer im Vorfeld getroffenen einvernehmlichen Übereinkunft durchgeführt. Die eingebaute Fläche ist laut *ÖNORM B 2203-2* 88 das relevante Ausmaß für Liner plates<sup>89</sup> und Dielen. Die Vergütung von Tübbingen erfolgt prinzipiell pro aufgefahrenem Tunnelmeter, wobei die plangemäßen Abmessungen sowie die tatsächlichen Längen zu beachten sind. Das verwendete Material zur Ringspaltverfüllung wird auf Basis der in der Praxis notwendigen Verfüllmenge abzüglich des vertraglich fixierten Überschnittes ermittelt.

#### **Wassererschwernisse**

Beim Auftreten von hydrogeologisch bedingtem Bergwasser im Zuge der Untertagebauarbeiten sind grundsätzlich die Messungen zur Feststellung der Wasserspende an den vertraglich definierten Stellen durchzuführen. Die Messorte sind möglichst in der Nähe der Ortsbrust zu situieren. Durch eine kooperative Bestimmung der konkret auftretenden Bergwassermenge ist eine Kategorisierung zu den Wassererschwernissen realisierbar. Diese Festsetzung ist für die jeweils nachfolgende Vortriebsstrecke bis zum nächsten Messpunkt gültig. Wird die im Vertrag definierte untere Grenzwassermenge nicht erreicht, erfolgt keine explizite Vergütung aller zusätzlichen Leistungen, welche aufgrund der Wasserzutrittes notwendig werden, da diese bereits mit den Grundpositionen für den Ausbruch sowie den Vortriebsgeschwindigkeiten abgegolten werden. Bei Überschreiten dieses Grenzwertes werden die Verrechnungseinheiten herangezogen, welche sich aus den Vortriebsleistungen im Regelvortrieb und dem vom AN im Zuge des Angebotes kalku-

<sup>88</sup>Vgl. [48] ÖNORM B 2203-2:2005 01 01, S. 30

<sup>89</sup>*Stützmittel, das üblicherweise aus Blechen oder einem Stahlrahmen mit aufgezogenem Baustahlgitter besteht und ähnlich wie Tübbinge gegen das Gebirge verspreizt werden.* Aus [7] Chylik, S. 34

lierten Abminderungsfaktoren berechnen lassen. Die Feststellung des Ausmaßes der Maßnahmen zur Beherrschung des Bergwassers kann entweder in Zeiteinheiten, geförderter Wassermenge oder Energieverbrauch erfasst werden. Eine gesonderte Betrachtung nach Aufbau, Umbau, Abbau sowie Beistellen der Einrichtung erscheint auf Grundlage der *ÖNORM B 2203-2* 88 in diesem Zusammenhang als zielführend. Zur Ermittlung der Entwässerungsleitungslängen wird auf das Planmaß zurückgegriffen, wobei vorgesehene Formstücke und Schächte hierbei nicht subtrahiert werden.

# **3.1.3 Vertragsbestimmungen laut ÖNORM**

Kapitel 5 der *ÖNORM B 2203-2* 90 beschreibt die Vertragsbestimmungen, welche die Basis für das der Norm zugrundeliegende Modell bilden. Dabei erfolgt die Festlegung von allgemeinen Bestimmungen und Regelungen über Ausführung, Material, Ausmaß, Abrechnung, Nebenleistungen und Gewährleistung. Ausführungen zur Ermittlung des Ausmaßes sowie der Vergütung sind Abschnitt 3.1.2.2 dieser Arbeit zu entnehmen.

Bei Analyse der allgemeinen Vertragsbestimmungen ist anzumerken, dass die Regelungen der *ÖNORM B 2110* in der jeweils zum Vertragsabschluss geltenden Fassung Vertragsbestandteil werden. Die *ÖNORM B 2203-2* 90 ermöglicht aber eine Adaption der Bestimmungen bezüglich der Änderung von Preisen zufolge der Mengenabweichungen. Die Anpassung des Preises in Form von neuen Einheitspreisen soll bei Überschreiten der Menge einer ausgeschriebenen Position von 100 % bzw. Unterschreiten von 50 % bei Verlangen eines Vertragspartners umsetzbar sein. Die so ermittelten neuen Einheitspreise können die in der Realität ausgeführten Mengen und eventuelle Mehr- oder Minderkosten zugrunde gelegt werden, wobei die Preisbasis des Vertrages heranzuziehen ist. Eine Durchführung dieser Neuberechnung ist nur zulässig, wenn eine reine Mengenabweichung zur Änderung der Kosten führt. Die selben Bestimmungen treten in Kraft, wenn bei einer Positionsgruppe von gleicher Art und Preisbildung der Gesamtpreis um 20 % unter- bzw. überschritten wird.

### **3.1.4 Sphärenzuordnung laut ÖNORM**

Durch die vertragliche Vereinbarung der Anwendung der in Abschnitt 5 der *ÖNORM B 2203-2* ausgeführten Vertragsbestimmungen erhält die *ÖNORM B 2110* vertragliche Gültigkeit. Darauf basierend sind die im Folgenden beschriebenen Risikozuordnungen zu den Sphären des AG und AN zu konkludieren. In diesem Zusammenhang ist noch anzumerken, dass die in Österreich zur Anwendung kommende Norm für maschinelle Untertagebauarbeiten kein separates Kapitel für die Risikoverteilung zu den einzeln Sphären beinhaltet. 91

#### **3.1.4.1 Auftraggeber**

Der AG ist basierend auf den entsprechenden Normen und Richtlinien für das sogenannte Baugrundrisiko verantwortlich. Somit trägt dieser die Verantwortung für die Erkundung der anzutreffenden geologischen, hydrogeologischen und geotechnischen Verhältnisse. Treten im Zuge der Ausführungsphase Abweichungen, welche zusätzliche oder geänderte Leistungen oder Erschwernisse zur Folge haben, zu den vom AG definierten Bedingungen auf, fällt dies in die Sphäre des Bauherrn. Eine Umwälzung des Risiko des Baugrundes auf den AN ist prinzipiell möglich, wobei dies vertraglich explizit vereinbart werden muss und das zu kalkulierende Risiko für den AN abschätzbar sein muss. 92

 $\frac{90 \text{Vg}}{1.481 \text{ ONORM B } 2203-2:2005 \text{ 01}}$  01, S. 25 ff.

<sup>91</sup>Vgl. [48] ÖNORM B 2203-2:2005 01 01, S. 25 ff

<sup>92</sup>Vgl. [46] ÖNORM B 2110:2013 03 15, S. 27

Auf Grundlage des Abschnittes 4.2.2.6 in *ÖNORM B 2203-2* <sup>93</sup> sind die technischen Mindestanforderungen an das Vortriebssystem im Zuge der Ausschreibung vom AG anzugeben. Mit anderen Worten werden die maschinentechnischen Anforderungen an die TVM somit vom Bauherrn definiert und dieser hat das Risiko für diese zu tragen. Falls diese Vorgaben nicht mit den tatsächlichen geologischen Bedingungen korrespondieren, fällt dies in die Sphäre des AG. Es spielt keine Rolle, ob die realen Gebirgsverhältnisse der Prognose entsprechen oder nicht.

Ein weiteres Risiko, welches der AG zu verantworten hat, betrifft die in den Ausschreibungsdokumenten festgehaltenen Maßnahmen zur Abwicklung der Vortriebs- und Ausbauarbeiten in Korrelation mit den erwarteten geologischen Verhältnissen. Sollten diese für die Beherrschung des vorgefundenen Verhaltens des Gebirges nicht ausreichend sein, hat der AG die notwendigen Maßnahmen zu verantworten, auch falls diese zwar ausgeschrieben, aber nicht prognostiziert waren. 94

Der AG im Laufes des Projektes gegenüber dem AN Vorschläge machen und Anweisungen treffen. Weichen diese von den vertraglich zugrundeliegenden Ausschreibungsunterlagen ab, fällt dies naturgemäß in die Risikosphäre des Bauherrn. Der Unternehmer darf prinzipiell auf diese Vorschläge des AG auf deren Umsetzbarkeit vertrauen, unterliegt jedoch in solchen Fällen der allgemein gültigen Prüf- und Warnpflicht. 95

#### **3.1.4.2 Auftragnehmer**

Prinzipiell fällt das Kalkulationsrisiko laut der *ÖNORM B 2110* <sup>95</sup> in die Risikosphäre des AN. Alle vom Unternehmer getroffenen Annahmen auf Grundlage der vom AG zur Verfügung gestellten Ausschreibungsunterlagen, welche dieser für die Kalkulation benötigt, liegen in seiner eigenen Verantwortungssphäre. Weiters trägt der AN das Risiko für alle intern gewählten Dispositionen sowie Subunternehmer und Lieferanten. Bei Nichtberücksichtigung oder Abweichung von den vom AG in den Ausschreibungsdokumenten ausgeführten Angaben hat der Auftragnehmer dies selbst zu verantworten.

Bezogen auf den maschinellen Tunnelvortrieb ist das Risiko der detaillierten Ausgestaltung der TVM für den AN von Relevanz. Dieser trägt dann die Verantwortung, wenn die vom AG ausgeschriebenen Mindestanforderungen zwar erfüllt sind, aber durch seine eigenen getroffenen Annahmen die Beherrschung der geologischen Bedingungen nicht wie vom AG vorgesehen möglich ist. Zusätzlich fällt in den Verantwortungsbereich des Unternehmers die Funktionalität, Leistungsfähigkeit und Zuverlässigkeit der Vortriebsmaschine. Dazu gehören auch regelmäßige Wartungen sowie Instandsetzungen und naturgemäß die richtige Bedienung der TVM.96 Abschließend ist festzuhalten, dass bei einer technisch nicht korrekten Ausführung oder bei Nichteinhaltung der notwendigen Sorgfalt, dies ebenso dem Risikobereich des AN zuzurechnen ist.95

# **3.2 Vertrags- und Vergütungsmodell im Tunnelbau in Deutschland**

Zu einer umfassenden Bestandserhebung der angewendeten Vertrags- und Vergütungsmodelle im DACH-Raum ist eine Analyse der in Deutschland gültigen Normen unerlässlich. Das Deutsche Institut für Normung (DIN) ist für die im gesamten Bundesgebiet Deutschlands gültigen Normen zuständig. Sowohl im konventionellen als auch im maschinellen Tunnelvortrieb kommt die *DIN 18312 VOB Vergabe- und Vertragsordnung für Bauleistungen – Teil C: Allgemeine Technische Vertragsbedingungen für Bauleistungen (ATV) – Untertagebauarbeiten* [10] als spezifische

 $\frac{93 \text{Vg}}{1.48}$  (48) ÖNORM B 2203-2:2005 01 01, S. 11 f.

<sup>94</sup>Vgl. [50] Österreichische Vereinigung für Beton- und Bautechnik (Hrsg.), S. 47

<sup>95</sup>Vgl. [46] ÖNORM B 2110:2013 03 15, S. 27

<sup>96</sup>Vgl. [48] ÖNORM B 2203-2:2005 01 01, S. 12

Tunnelbaunorm zur Anwendung. Diese Norm beinhaltet unter anderem die allgemeinen Hinweisen für das Erstellen einer Leistungsbeschreibung für Tunnelbauprojekte. Der Geltungsbereich der *DIN <sup>18312</sup>* legt fest, welche Arbeiten von dieser Norm abgedeckt werden bzw. welche nicht. Unter diese Arbeiten fallen der Ausbruch und Abbau von Boden und Fels in geschlossener Bauweise, Deckelbauweise, die Herstellung von Stollen, Tunneln, Kavernen, Schächten etc., mit der Einschränkung, dass diese nicht unmittelbar für die Gewinnung von Bodenschätzen genutzt werden. Explizit ausgeschlossen in dieser DIN-Norm sind Brunnenbau- und Rohrvortriebsarbeiten, welche in eigenen Normen geregelt werden. Die *DIN <sup>18312</sup>* definiert darüber hinaus im Geltungsbereich, dass das Lösen, Laden und Fördern von Boden- und Felsmaterial und die sich daraus ergebenden Sicherungsmaßnahmen für die Errichtung eines Hohlraumes in dieser Norm geregelt sind. Vertiefende Angaben zur Ableitung, Fassung und Aufbereitung von im Tunnelvortrieb angetroffenem Wasser sind in dieser tunnelbauspezifischen DIN enthalten.

Grundsätzlich gelten im deutschen Bauwesen jene Bestimmungen, welche in *DIN <sup>18299</sup> VOB Vergabe- und Vertragsordnung für Bauleistungen – Teil C: Allgemeine Technische Vertragsbedingungen für Bauleistungen (ATV) – Allgemeine Regelungen für Bauarbeiten jeder Art* [9] und *DIN 1961 VOB Vergabe- und Vertragsordnung für Bauleistungen – Teil B: Allgemeine Vertragsbedingungen für die Ausführung von Bauleistungen* [12] bestimmt sind. Die Allgemeinen technischen Vertragsbedingungen (ATV) der *DIN <sup>18312</sup>* sind, wenn diese im Bauvertrag vereinbart werden, zusätzlich zu diesen grundlegenden Regelungen gültig. Bei Widersprüchen zwischen den einzelnen Normen (beispielsweise *DIN <sup>18312</sup>* und *DIN <sup>18299</sup>* ) sind die Bestimmungen der *DIN <sup>18312</sup>* vorrangig anzuwenden. Alle weiteren im Zusammenhang mit der *DIN 18312* stehenden Normen sind im Abschnitt "Normative Verweisungen" dieser spezifischen Tunnelbaunorm gelistet.

### **3.2.1 Modellbeschreibung laut DIN**

Bei der praktischen Umsetzung der normativen Regelungen der *DIN <sup>18312</sup>* ist auf den Abschnitt0"Hinweise für das Aufstellen der Leistungsbeschreibung" hinzuweisen. Darin sind die Voraussetzungen definiert, welche eine Leistungsbeschreibung in Deutschland im Sinne dieser tunnelbauspezifischen Norm zu erfüllen hat. Beispielsweise wird in Abschnitt 0 der *DIN <sup>18312</sup>* angeführt, welche allgemeinen Angaben zur Baustelle, Ausführung, besondere Leistung, Nebenleistungen, Abweichungen von den allgemeinen technischen Vertragsbedingungen (ATV) und Abrechnungseinheiten gemacht werden sollen. Grundsätzlich ist im Zuge der Ausschreibung festzulegen, welche Form und Größe die aufzufahrenden Hohlraumquerschnitte aufweisen, welche Vortriebsart und technische Lösemethode zur Anwendung kommt und wie die Stützung des Hohlraumes zu erfolgen hat. Bei Einsatz einer TBM oder SM ist eine Benennung von Boden und Fels und sonstigen Stoffen im Zuge der Leistungsbeschreibung notwendig. Auf dieser Klassifizierung von Boden und Fels erfolgt eine weitere Einteilung in Homogenbereiche. Für alle weiteren detaillierten Angaben, welche in der Leistungsbeschreibung in Deutschland zu treffen sind, wird auf  $DIN$   $18312^{97}$  verwiesen.

# **3.2.1.1 Einteilung in Homogenbereiche**

In Abschnitt 2 der *DIN <sup>18312</sup>* <sup>98</sup> erfolgt die grundsätzliche Benennung und Beschreibung der anzutreffenden Arten von Boden und Fels. Bei dieser Benennung der geologischen Verhältnisse im Zuge der Leistungsbeschreibung wird einführend in der deutschen tunnelbauspezifischen Norm auf die facheinschlägigen Normen verwiesen. Durch die Charakterisierung der Eigenschaften von Boden und Fels kann der Zustand vor dem Lösen ermittelt und darauf aufbauend einzelnen

 $97$ Vgl. [10] DIN 18312:2019 09, S. 4 ff.

<sup>98</sup>Vgl. [10] DIN 18312:2019 09, S. 8 ff.

Homogenbereichen zugeordnet werden. Die verschiedenen Boden- und Felsschichten, welche einem begrenzten Homogenbereich zugewiesen sind, weisen vergleichbare Eigenschaften für Untertagebauarbeiten auf. Für die Einteilung in diese Homogenbereich sind laut *DIN <sup>18312</sup>* <sup>99</sup> unter anderem folgende repräsentative Parameter (inkl. deren Bandbreiten) zu ermitteln, getrennt nach Boden und Fels:

- *Kennwerte für Boden:*
	- **–** *Korngrößenverteilung*
	- **–** *Dichte*
	- **–** *Wassergehalt*
	- **–** *Plastizitäts- und Konsistenzzahl*
	- **–** *Lagerungsdichte*
	- **–** *Abrasivität*
- *Zusätzliche Kennwerte bei Vortrieb mit SM:*
	- **–** *Organischer Anteil*
	- **–** *Mineralogische Zusammensetzung*
	- **–** *Kohäsion*
	- **–** *Sensitivität*
- *Kennwerte für Fels:*
	- **–** *Benennung und ortsübliche Bezeichnung*
	- **–** *Dichte*
	- **–** *Verwitterung und Veränderlichkeit*
	- **–** *Druckfestigkeiten*
	- **–** *Trennflächenrichtung und -abstand*
	- **–** *Öffnungsweite und Kluftfüllung von Trennflächen*
	- **–** *Abrasivität*

Beim Auftreten von künstlichen Böden (z. B. Aufschüttungen) oder sonstigen Stoffen (z. B. Recyclingstoffe, industrielle Nebenprodukte) erfolgt eine Einteilung und Beschreibung nach Möglichkeit analog wie bei Boden und Fels. Andernfalls kommt es bei diesen künstlichen Böden und sonstigen Stoffen zu einer gesonderten Beschreibung nach ihren Eigenschaften für die Untertagebauarbeiten.

# **3.2.1.2 Ermittlung der Vortriebsklassen**

Nach der Einteilung in die wahrscheinlich anzutreffenden Homogenbereiche erfolgt in Abschnitt 3 der *DIN <sup>18312</sup>* <sup>100</sup> darauf aufbauend die Zuteilung zu den Vortriebsklassen. In diesem Abschnitt der DIN wird postuliert, dass der Bauherr durch diese zu treffende Klasseneinteilung im maschinellen Tunnelvortrieb das zur Anwendung kommende Bauverfahren bestimmt. Die Vortriebsarbeiten beinhalten grundsätzlich laut der deutschen tunnelbauspezifischen Norm die Ausbruchs- und Sicherungsarbeiten. Der Auftragnehmer besitzt die Freiheit innerhalb der definierten Vortriebsklassen selbst über Bauablauf und Geräteeinsatz zu entscheiden. Im maschinellen Tunnelvortrieb

 $99\text{Vgl.}$  [10] DIN 18312:2019 09, S. 10 ff.

<sup>100</sup>Vgl. [10] DIN 18312:2019 09, S. 12 ff.

| Vortriebklasse Erläuterung |                                                                 |
|----------------------------|-----------------------------------------------------------------|
| TBM 1                      | Vortrieb ohne Sicherung                                         |
| TBM 2                      | Vortrieb mit Sicherung, deren Einbau das Lösen nicht behindert  |
| TBM 3                      | Vortrieb mit Sicherung, deren Einbau das Lösen behindert        |
| TBM 4                      | Vortrieb mit Sicherung, für deren Einbau das Lösen unterbrochen |
|                            | werden muss                                                     |

**Tab. 3.5:** Vortriebsklassen bei TBM-Vortrieb laut DIN 18312 (Quelle: DIN 18312 [10, S. 14])

kommt es zu einer Einteilung der Vortriebsklassen getrennt nach dem eingesetzten Maschinentyp entweder mit TBM oder SM. In der deutschen Normenregelung wird unter einem Vortrieb mit einer Tunnelbohrmaschine verstanden, dass der Ausbruch mittels eines Bohrkopfes bei zeitgleicher Förderung des Ausbruchsmaterials stattfindet. Die damit in Verbindung stehenden Vortriebsklassen der TBM sind in Tab. 3.5 nachzulesen. Weiters definiert ist in dieser *DIN <sup>18312</sup>* der Vortrieb mit Schildmaschine im Vollschnittabbau. Hierunter werden alle Vortriebsarten mit Ausbruch mittels vollflächigem Schneidrad bei gleichzeitiger Materialförderung zusammengefasst. Als zusätzliches Kriterium erfolgt die Sicherung bei Schildmaschinen im Vollschnittbau innerhalb des Maschinenbereiches. Die Vortriebsklassen bestimmen die möglichen Stützungsarten und sind für den SM-Vortrieb in Tab. 3.6 aufgelistet.

**Tab. 3.6:** Vortriebsklassen bei SM-Vortrieb laut DIN 18312 (Quelle: DIN 18312 [10, S. 14])

| Vortriebklasse Erläuterung |                                               |
|----------------------------|-----------------------------------------------|
| VS 1                       | Vortrieb ohne Ortsbruststützung               |
| VS 2                       | Vortrieb mit flüssigkeitsgestützter Ortsbrust |
| VS 3                       | Vortrieb mit erddruckgestützter Ortsbrust     |

# **3.2.2 Voraussetzungen für das Vergütungsmodell laut DIN**

In Abschnitt 5 "Abrechnung" regelt die *DIN <sup>18312</sup>* <sup>101</sup> die grundsätzliche Vergütung von Untertagebauarbeiten, wobei in der tunnelbauspezifischen Norm auf die *DIN <sup>18299</sup>* <sup>102</sup> als Grunddokument verwiesen wird. Die Leistungsermittlung soll anhand der Regelungen der *DIN <sup>18299</sup>* auf Grundlage von Zeichnungen (Plänen) erfolgen, sofern die ausgeführte Leistung diesen Plänen entspricht. Ist das nicht möglich, werden Aufmaße zur Festestellung des Umfanges der Leistung herangezogen. Die *DIN <sup>18312</sup>* lässt ergänzend zu dieser allgemeinen Regelung die Möglichkeit der Mengenermittlung mittels Näherungsverfahren zu.

Die Ermittlung der Ausbruchsmengen erfolgt auf Basis der theoretischen Ausbruchsquerschnitte und Achslängen. Präzisiert bedeutet diese Variante der Ausbruchsmengenermittlung, dass nur jenes Ausbruchsmaterial abgerechnet wird, welches dem definierten Ausbruchssollprofil entspricht. Dieses Sollprofil legt die *L*<sub>AS</sub>-Linie fest, welche in Abb. 3.3 dargestellt ist. Auftretender Mehrausbruch innerhalb des Außentoleranzmaßes (zwischen *L*AS-Linie und *L*A-Linie) sowie jeglicher vermeidbarer Mehrausbruch werden laut dieser DIN-Norm nicht vergütet. Ein baubetrieblich nicht vermeidbarer Mehrausbruch, welchen die angetroffenen geologischen Verhältnisse verursachen, wird anhand von Aufmaßen ermittelt, wobei der AG in so einem Fall unverzüglich zu

<sup>101</sup>Vgl. [10] DIN 18312:2019 09, S. 16 ff.

<sup>102</sup>Vgl. [9] DIN 18299:2019 09, S. 15

informieren ist. Durch solche nicht vermeidbare Mehrausbrüche verursachte Leistungen bezeichnet die DIN als "Besondere Leistungen". Unter diese Leistungen fallen laut DIN jene, welche nicht als Nebenleistungen beschrieben sind und nur dann im vertraglichen Leistungsumfang beinhaltet sind, wenn sie in der Leistungsbeschreibung eine explizite Erwähnung finden.

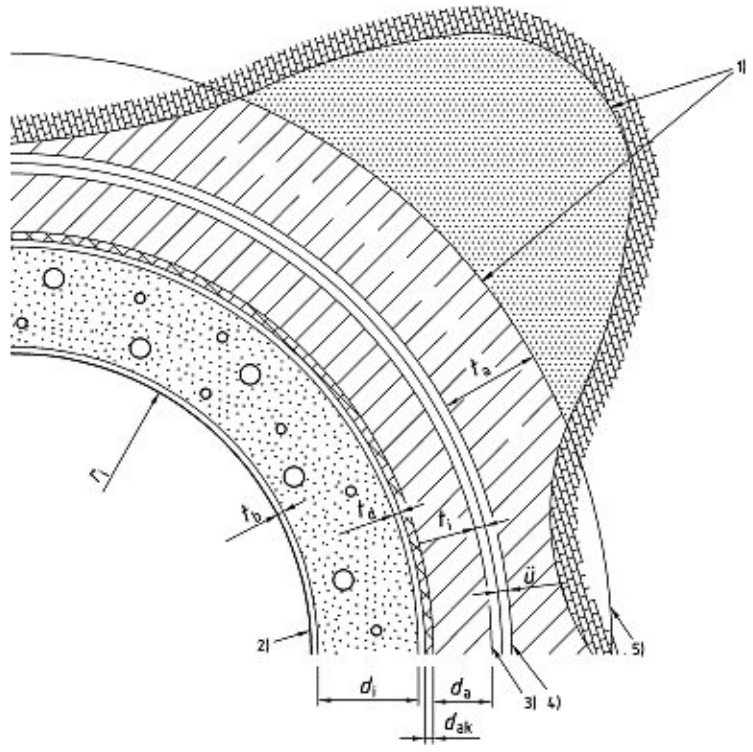

#### **Legende**

- *r* i Planmäßiger Radius der inneren Tragwerksbegrenzung
- *d*i Planmäßige Dicke der Innenschale
- *<sup>d</sup>*ak Dicke der Ankerköpfe und der Abdichtung *d*<sup>a</sup> Planmäßige Dicke der Außenschale
- 
- *t*b Bautoleranz der Innenschale
- *t*d Deformationstoleranz der Außenschale
- *t* i Innentoleranz
- $\frac{t}{ii}$ Außentoleranz
- *ü* Überhöhung zum Ausgleich nicht vermeidbarer Verformungen in Problemzonen

 $L_{\text{AS}} = L_{\text{TW}} + t_{\text{b}} + d_{\text{i}} + t_{\text{d}} + d_{\text{ak}} + d_{\text{a}} + t_{\text{i}} + \ddot{u}$ 

- $L_{\parallel}$  $=L_{\text{AS}} - t_{\text{i}} - \ddot{u}$
- *L*A  $=L_{AS} + t_{a}$
- 1) Grenzlinien des geologisch bedingten, unvorhersehbaren, unvermeidbaren Mehrausbruchs
- 2) *L*<sub>TW</sub>-Linie (innere Tragwerkbegrenzungslinie)<br>3) *L*<sub>I</sub>-Linie<br>4) *L*<sub>AS</sub>-Linie (Ausbruchsollprofil)
- $L_1$ -Linie
- 
- 4) *L*<sub>AS</sub>-Linie (Ausbruchsollprofil)<br>5) *L*<sub>A</sub>-Linie (äußere Ausbruchtoleranz)

**Abb. 3.3:** Darstellung des Hohlraumquerschnittes laut DIN 18312 (Quelle: DIN 18312 [10, S. 15])

In der *DIN <sup>18312</sup>* <sup>101</sup> kann der Auftragnehmer innerhalb der Vorgaben der Vortriebsklasse über Art und Umfang der Sicherungen entscheiden. Sicherungen aus Beton werden in Deutschland nach Flächenmaß durch die Abwicklung der Betoninnenflächen abgerechnet. Für Baustahlgittermatten, Verzugs- und Getriebedielen wird die bedeckte Fläche, ohne Überlappungen und Aufbiegungen, als Abrechnungsmaß herangezogen.

Zur Regelung der Erschwernisse durch Wasserzutritt sieht die *DIN <sup>18312</sup>* <sup>101</sup> vor, dass für die Leistungen zur Fassung und Ableitung von Wasser eigene Positionen im Zuge der Leistungsbeschreibung definiert werden sollen. Außerdem gibt die DIN an, dass der AN das auftretende Wasser unter Vermeidung von Schäden an Bauwerk, Boden und Fels bis zu einer vom AG bestimmten Einleitstelle abzuleiten hat. Kommt es zu einer Überschreitung der im Vertrag postulierten Grenzwassermenge, ist dies dem Bauherrn sofort mitzuteilen. Die daraus erforderlichen Leistungen sind unter Abstimmung von AG und AN gemeinsam festzulegen, wobei diese als besondere Leistungen gelten.

### **3.2.3 Sphärenzuordnung laut DIN**

Die Risikoverteilung in die jeweiligen Sphären, welche auf Basis der analysierten DIN-Normen herausgelesen werden können, wird im nachfolgenden Abschnitt näher analysiert. Dabei ist einleitend festzuhalten, dass in keiner der untersuchten DIN-Normen eine explizite Sphärenzuordnung enthalten ist. Trotzdem kann auf Grundlage der angeführten Pflichten eine Zuteilung von Risiken zu den jeweiligen Sphären des AG oder AN getroffen werden.

#### **3.2.3.1 Auftraggeber**

Als Grundlage für die Ausschreibung der geforderten Leistung hat der AG laut *VOB Vergabe-*Bauleistungen [11]<sup>103</sup> eine eindeutige und möglichst präzise Leistungsbeschreibung zu verfassen. Der AG ist außerdem verpflichtet, alle erforderlichen Unterlagen, welche zur Ausführung notwendig sind, sorgfältig zu erstellen und dem AN zeitgerecht zu übergeben. Für deren Richtigkeit und Mängelfreiheit aller vom AG gelieferten Stoffe und Unterlagen haftet der Bauherr. Tritt in diesen ein Fehler auf, ist der AG dafür verantwortlich, und somit fällt dieses Risiko eindeutig in seine Sphäre. Zu erwähnen ist, dass der AN seine grundsätzlichen Prüf- und Warnpflicht trotzdem zu erfüllen hat. Der Baugrund wird in der DIN-Normung primär als ein vom AG bereitgestellter Stoff verstanden, somit liegt das Baugrundrisiko in der Verantwortungssphäre des AG. Wenn die angetroffenen geologischen Bedingungen stark von den ausgeschriebenen Verhältnissen abweichen, hat der AN einen Anspruch auf entsprechende Vergütung der durch die Abweichung betroffenen Leistungen.

Bei detaillierter Analyse der *DIN <sup>1961</sup>* <sup>104</sup> kann herausgelesen werden, dass eine mögliche Mengen- oder Massenänderung der Risikosphäre des AG zuzuordnen ist. Eine Neuberechnung des Einheitspreises der jeweiligen Leistung erfolgt erst bei einer Erhöhung oder Minderung von 10 %. Bis zu dieser Schranke fällt das Risiko einer geringfügigen Abweichung der ausgeschriebenen Mengen zu den tatsächlichen Abrechnungsmengen in die Sphäre des AN.

In der *DIN <sup>1961</sup>* <sup>105</sup> ist außerdem angeführt, dass Behinderungen in der Ausführung durch außergewöhnliche Witterungsverhältnisse, fehlende Genehmigungen, verspätete Vorunternehmerleistungen oder das Verlangen geänderter respektive zusätzlicher Leistungen der Sphäre des AG zuzurechnen sind. Zur Konkretisierung der Wetterereignisse wird zusätzlich beschrieben, dass der AN jene Wetterereignisse im Angebot miteinzubeziehen hat, welche für gewöhnlich innerhalb des Ausführungszeitraumes auftreten können.

 $103$ <sub>Vgl.</sub> [11] DIN 1960:2019 09, S. 23 ff.

<sup>104</sup>Vgl. [12] DIN 1961:2016 09, S. 7 f.

<sup>105</sup>Vgl. [12] DIN 1961:2016 09, S. 13 f.

#### **3.2.3.2 Auftragnehmer**

Der AN schuldet grundsätzlich durch den unterzeichneten Vertrag dem AG, dass in der Leistungsbeschreibung definierte Werk. Somit übernimmt der AN das volle Kalkulationsrisiko für die von ihm angebotenen Preise, außer es kommt im Zuge der Ausführung zu einer Mengenänderung um mindestens <sup>±</sup><sup>10</sup> % und damit zu einer Anpassung der Einheitspreise laut *DIN <sup>1961</sup>* <sup>104</sup> .

Der AN ist für die Wahl des geeigneten Bauablaufes, welcher die Einhaltung der vertraglich fixierten Ausführungsfristen gewährleistet, dem AG gegenüber verantwortlich. Einen Anspruch auf Verlängerung der vereinbarten Zeiträume hat der AN laut der *DIN <sup>1961</sup>* <sup>105</sup> nur, wenn eine Behinderung aus dem Risikosphäre des AG, Streik, höhere Gewalt, außergewöhnliche Witterungsverhältnisse oder andere unabwendbare Umstände vorliegen.

# **3.3 Vertrags- und Vergütungsmodell im Tunnelbau in der Schweiz**

In der Schweiz obliegt die nationale Normung der *Schweizerischen Normen-Vereinigung (SNV)*. Im Sektor des Bauwesens wird diese nationale Normenvereinigung vom *Schweizerischen Ingenieurund Architektenverein (SIA)* unterstützt. Dieser entwirft mittels Arbeitsgruppen und Kommissionen die Normen und diese werden vor der Veröffentlichung von einer Zentralkommission begutachtet und anschließend genehmigt. Als tunnelbauspezifische Normen in der Schweiz sind die *SIA <sup>198</sup> Untertagbau – Ausführung* [65] und *SIA 118/198 Allgemeine Bedingungen für Untertagbau – Allgemeine Vertragsbedingungen zur Norm SIA <sup>198</sup> Untertagbau – Ausführung* [61] nennen. Bis zum Jahr 2004 wurden die Inhalte dieser beiden angeführten Normen in einer Norm behandelt, bis es zu einer Überarbeitung und anschließenden Veröffentlichung in zwei getrennten Normen kam. Basierend auf der vom europäischen Komitee für Normung in Kraft getretenen Regelungen sind im Zuge der Überarbeitung die technischen und vertraglichen Bedingungen in zwei getrennte Normen gesplittet worden. Die *SIA <sup>198</sup>* beinhaltet seither die grundlegenden technischen Bestimmungen über die Ausführung von Tunnelbauprojekten. Die aktuell gültige Fassung ist mit 1. Oktober 2004 datiert. Diese Norm regelt die Anforderungen an Baustoffe und die wesentlichen Vorschriften sowohl für konventionelle als auch maschinelle Bauweisen zum Auffahren von Untertagebauten. Eine grundsätzliche Unterscheidung der Vortriebsverfahren erfolgt in die beiden Hauptgruppen "Vortriebe im Fels" und "Vortriebe im Lockergestein". Die Regelungen dieser SIA-Norm dürfen nicht bei Tagebautunnel, Pressrohrverfahren, von der Oberfläche abgeteuften Schächten bis 20 m sowie Rohr- und Rammvortrieben angewendet werden.

Die nach der Überarbeitung 2004 geschaffene eigene Norm für die Vertragsbedingungen ist die *SIA 118/198*, welche momentan in der gültigen Fassung von 1. November <sup>2007</sup> vorliegt. Diese Vertragsbedingungen der *SIA 118/198* werden erst durch die Aufnahme in den Vertrag zwischen AG und AN für beide Parteien bindend. Diese Schweizer Norm definiert die Rechte und Pflichten des AG und AN und gibt Auskunft über organisatorische Bestimmungen, welche für die Ausschreibung und Bauausführung von Tunnelbauprojekten relevant sind. In diesem Zusammenhang ist festzuhalten, dass es bei vertraglicher Vereinbarung der *SIA 118/198* sinnvoll erscheint, die übergeordnete *SIA <sup>118</sup> Allgemeine Bedingungen für Bauarbeiten* [60], deren normative Regelungen für die meisten Bereiche des Bauwesens verwendet werden können, ebenfalls in den Vertrag mit einzubeziehen. Bauvertraglich ist jedoch die Reihenfolge zu definieren, welche SIA-Norm bei normativen Widersprüchen vorrangig gilt.

Als zusätzliche normative Regelungen für die Projektierung von Verkehrstunneln ist in der Schweiz auf die *SIA <sup>197</sup> Projektierung Tunnel – Grundlagen* [62], die *SIA 197/1 Projektierung Tunnel – Bahntunnel* [63] und die *SIA 197/2 Projektierung Tunnel – Strassentunnel* [64] hinzuweisen. Diese Normen beinhalten Angaben über die baulichen Anlagen, die Projektierung des Tragwerks sowie Umwelt- und Sicherheitsbestimmungen von Verkehrstunnel.

### **3.3.1 Modellbeschreibung laut SIA**

Für die Erstellung der Ausschreibungsunterlagen verweist die *SIA 118/198* <sup>106</sup> auf den Katalog für Normpositionen der Schweizer Bauwirtschaft. Dieser Katalog beinhaltet vordefinierte Leistungsbeschreibungen, welche auf die jeweiligen Normen der einzelnen Fachverbände abgestimmt sind, und regelt die Einheit für Aufmaßbestimmung und Vergütung. Diese Schweizer Norm bestimmt in Kapitel "1.3 Aufgaben der Vertragspartner", dass alle Aufgaben, Kompetenzen und Verantwortlichkeiten der Projektbeteiligten vor dem Projektierungsbeginn respektive der Bauausführung festzulegen sind. In den nachfolgenden Unterpunkten der *SIA 118/198* werden taxativ jene Aufgaben der einzelnen Projektbeteiligten aufgelistet, welche zum Erfüllen dieser Schweizer Tunnelbaunormen vorausgesetzt werden. Beispielsweise fällt in das Aufgabengebiet des AG, die erforderlichen Bewilligungen einzuholen sowie die fristgerechte geologische, geotechnische und hydrogeologische Erkundung der lokalen Projektverhältnisse zu administrieren.

### **3.3.1.1 Einteilung in Homogenbereiche**

Die *SIA <sup>198</sup>* verweist als Schweizer Tunnelbauausführungsnorm für die Klassifizierung in Homogenbereiche und Gefährdungsbilder in der Ausschreibungserstellung auf die *SIA <sup>199</sup> Erfassen des Gebirges im Untertagbau* [66]. In dieser SIA erfolgt basierend auf einer einheitlichen Terminologie eine grundsätzliche Beschreibung von geologischen, geotechnischen und hydrogeologischen Verhältnissen. Aufbauend auf dieser detaillierten Beschreibung und Abbildung der Eigenschaften wird ein geologisches Modell konstruiert, welches im Anschluss die Grundlage für die Charakterisierung des Gebirges darstellen soll. Somit kann das Verhalten des aufzufahrenden Gebirges während der Vortriebsarbeiten bestimmt werden und daraus Homogenbereiche und Gefährdungsbilder abgeleitet werden, welche die Basis für die nachvollziehbare Planung der notwendigen Stützmaßnahmen repräsentieren. Abschließend werden im Zuge des Ausschreibungsprozesses die Mengen für das Leistungsverzeichnis, die Sicherungsklassen und eine Bauzeitprognose auf Grundlage der ermittelten prognostizierten Homogenbereichs- und Gefährdungsbildverteilung konzipiert.

# **3.3.1.2 Ermittlung der Ausbruchspositionen**

Die Abschätzung des Aufwandes für den Ausbruch des Hohlraumquerschnittes erfolgt im Festgestein über die Sicherungs- und Bohrklassen respektive im Lockergestein über den Schildtyp und der Abbauklassen, welche auf Basis der Homogenbereiche bestimmt werden. Die tunnelbauspezifische Schweizer Norm *SIA 118/198* widmet der Bestimmung dieser Ausbruchspositionen für TBM- und SM-Vortriebe jeweils einen eigenen Abschnitt. Diese Aufteilung in explizite Abschnitte wird analog zur SIA in dieser Dissertation gewählt, um ein fundiertes Verständnis dieser SIA zu gewährleisten.

### **TBM-Vortrieb im Festgestein**

Die Sicherungs- und Bohrklassen sind laut *SIA 118/198* <sup>107</sup> das entscheidende Kriterium zur Kalkulation der Ausbruchspositionen bei Vortrieben mittels TBM. Die verschiedenen Sicherungsklassen stellen das Maß der Vortriebsbehinderung dar, welches durch den Einbau des jeweiligen Sicherungsmittels verursacht wird. Für die Klassifizierung dieses Grades an sicherungsbedingter Behinderung während des Vortriebes hat der AG im Zuge der Ausschreibungsunterlagen festzuhalten, mit welcher Art, Menge und Einbauort das auszuführende Unternehmen bei der einzubauenden Sicherung zu rechnen hat. Grundsätzlich gelten die Sicherungsklassen laut

 $106$ Vgl. [61] SIA 118/198:2007 11, S. 11 ff.

<sup>107</sup>Vgl. [61] SIA 118/198:2007 11, S. 22 f.&38 ff.

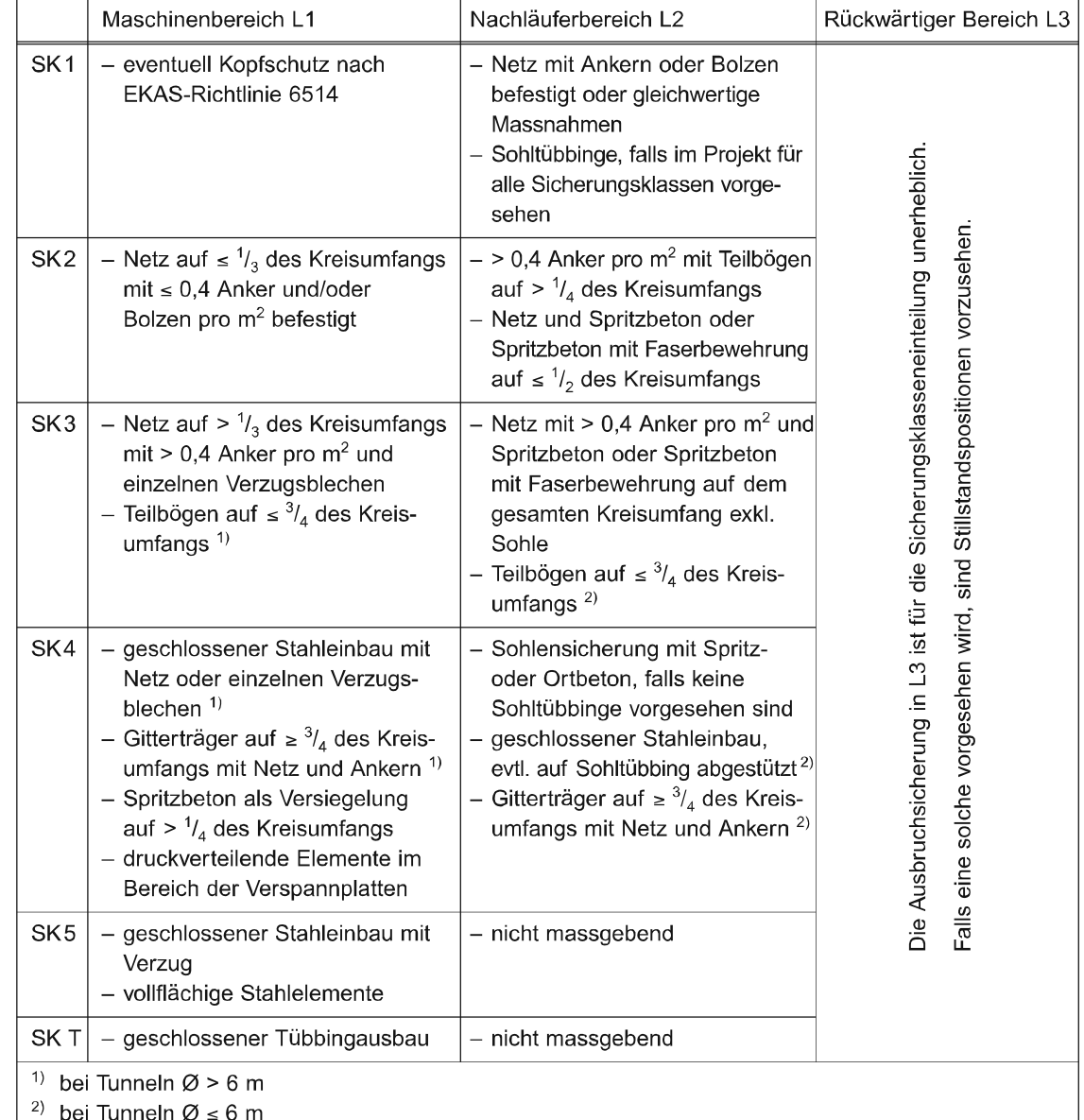

**Tab. 3.7:** Sicherungsklassen für TBM-Vortrieb laut SIA 118/198 (Quelle: SIA 118/198 [61, S. 39])

*SIA 118/198*, welche in Tab. 3.7 nachzulesen sind, als vertraglich vereinbart. Es besteht aber die Möglichkeit, von diesen abzuweichen, wenn dies im Werkvertrag ausdrücklich fixiert und von beiden Vertragsparteien akzeptiert wird. Eine weitere Präzisierung der jeweiligen Sicherungsklassen kann bei Bedarf mit Hilfe von Unterklassen getroffen werden. Für die Zuordnung laut SIA ist es grundsätzlich ausreichend, wenn eines der im Zuge der Vortriebsarbeiten eingebauten Sicherungsmittel mit jenen in der definierten Klassen übereinstimmt. Der Einbauort der Sicherungsmaßnahme ist aufgrund der wechselseitigen Beeinflussung mit den Vortriebsarbeiten ein wesentlicher Faktor für die Ermittlung der Vortriebsleistung. Deshalb definiert die Schweizer Tunnelbaunorm Arbeitsbereiche für TBM-Vortrieben, welche in Tab. 3.8 nachzulesen sind.

Ein weiteres signifikantes Kriterium für die Ermittlung von Ausbruchspositionen bei Vortrieben mittels TBM stellt die Abbaubarkeit des Gebirges dar. Dieser wesentliche Faktor des

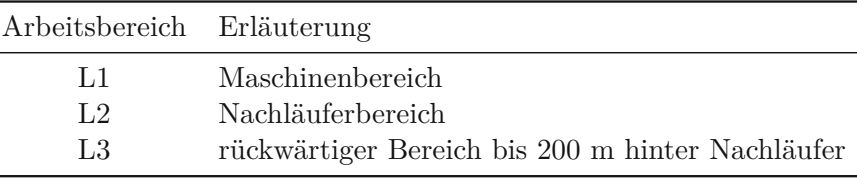

**Tab. 3.8:** Arbeitsbereiche bei TBM-Vortrieb laut SIA 118/198 (Quelle: SIA 118/198 [61, S. 23])

Löseverhaltens wird mit Hilfe von Bohrklassen durch die SIA abgebildet. Diese Klasseneinteilung fasst vergleichbare Gebirgstypen oder geologische Formationen zusammen und spiegelt den Aufwand wider, der im Zuge der Projektumsetzung eingesetzt werden muss, um den angetroffenen Fels abzutragen. Auf Grundlage der maßgebenden Gesteinskennwerte für Werkzeugverschleiß und Penetration (inklusive deren Streubereiche) werden die in der Ausführung zu erwartenden Bohrklassen im Ausschreibungsprozess bestimmt. Die *SIA 118/198* sieht standardmäßig keine vordefinierten Bohrklassen zur allgemeinen Verwendung vor, weshalb diese für jedes Tunnelbauprojekt speziell zu ermitteln sind. Vertraglich hat der AG zu definieren, in welchen zeitlichen Abständen und auf welche Art und Weise die notwendigen Parameter während der Vortriebsarbeiten vor Ort aufgenommen werden sollen. Legt der Bauherr im Vertrag keine expliziten Vorgaben dazu fest, erfolgt die Bestimmung der Penetration grundsätzlich laut *SIA 118/198*<sup>108</sup> mittels Testvorschub. Kommt es zu einer Einteilung auf Basis einer geologischen Beschreibung, hat diese Charakterisierung der Klasse auf Grundlage der Verhältnisse entlang der Firste (= Scheitellinie in SIA) des Hohlraumes stattzufinden.

Nach Bestimmung und anschließender Kombination der Sicherungs- und Bohrklassen können abschließend die Ausbruchspositionen ermittelt werden. Die grundsätzliche Vorgehensweise mit zwei Ziffern ähnelt jener der *ÖNORM B 2203-2*, wobei in der Schweiz die erste Ordnungszahl mit der Sicherungsklasse und die zweite Ordnungszahl mit der Bohrklasse korrespondiert. Als Exempel einer beispielhaften Aufgliederung der Ausbruchspositionen beinhaltet die *SIA 118/198* eine Tabelle, welche in Tab. 3.9 dieser Arbeit gezeigt wird.

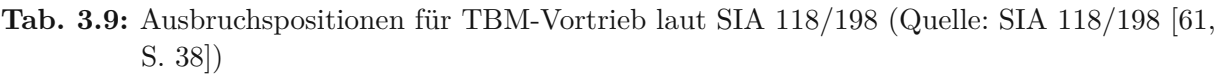

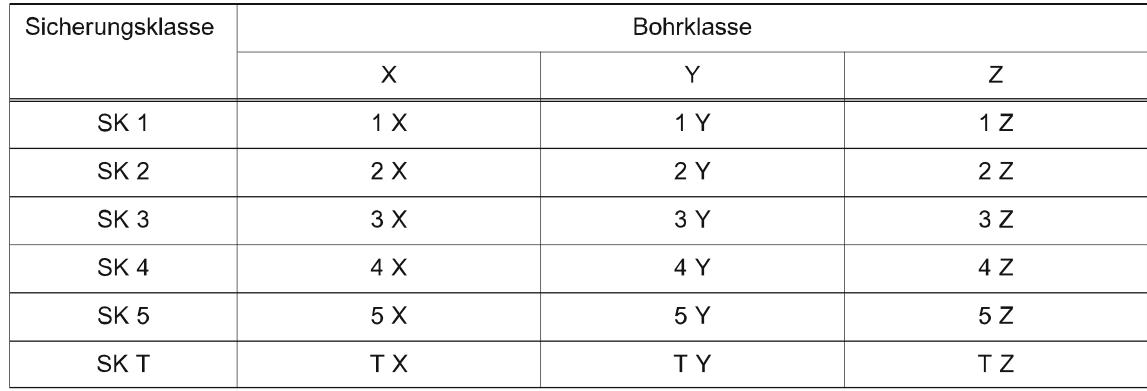

# **SM-Vortrieb im Lockergestein**

Beim Einsatz einer Schildmaschine mit vollflächigem Abbau kommt es bei fast allen projektierten Tunnelprojekten zu keiner Variation der Sicherungsmittel innerhalb der Vortriebsstrecke. Aus

 $\frac{108}{\text{Vgl.}}$  [61] SIA 118/198:2007 11, S. 40

diesem Grund entfällt in der Schweizer Tunnelbaunorm die Definition von Sicherungsklassen. Laut *SIA* 118/198<sup>109</sup> hängt der Aufwand der Arbeiten im Vortrieb nur vom Schildtyp und der Abbauklasse ab. Hier definiert die Norm vier Hauptgruppen für die Ausführungstypen der Vortriebsmaschine, wobei diese Einteilung in Tab. 3.10 nachzulesen ist.

**Tab. 3.10:** Ausbruchspositionen für SM-Vortrieb laut SIA 118/198 (Quelle: SIA 118/198 [61, S. 47])

| Schildtyp                            | Abbauklasse |  |  |  |  |
|--------------------------------------|-------------|--|--|--|--|
| Schild mit mechanscher Bruststützung |             |  |  |  |  |
| Schild mit Druckluftstützung         | X           |  |  |  |  |
| Schild mit Flüssigkeitsstützung      | Х           |  |  |  |  |
| Schild mit Erddruckstützung          | X           |  |  |  |  |

Wie beim Vortrieb mit TBM hat der AG auch beim SM-Vortrieb die geologischen, geotechnischen und hydrogeologischen Gegebenheiten, welche für die Klassifizierung der Abbauklassen notwendig sind, in den Ausschreibungsunterlagen kund zu geben. Als weitere Präzisierung der Baugrundverhältnisse hat der Bauherr konkrete Angaben – wie beispielsweise Lage des Grundwasserspiegels, Lagerungsdichte, Korngrößenverteilung, Plastizität etc. – dem Unternehmer zur Verfügung zu stellen, damit dieser die Möglichkeit bekommt die Ausführungsarten zu vergleichen und individuell zu beurteilen.

# **3.3.2 Voraussetzungen für die Vergütung laut SIA**

Die Abrechnungsbestimmungen der *SIA 118/198* <sup>110</sup> definieren für die Ermittlung der Vortriebsleistung unmissverständlich, dass alle Einflüsse des Vortriebsverfahrens, systematischer Bauhilfsmaßnahmen und Ausbruchssicherungen vom AN bei der Vergütung zu berücksichtigen sind. Zusätzlich legt diese SIA für die Berechnung der Einheitspreise der Ausbruchspositionen fest, dass der Unternehmer den Abtransport des anfallenden Ausbruchsmaterials bis zu einem Zwischenlager in der Nähe des Portals sowie den Werkzeugverschleiß miteinzukalkulieren hat.

Die grundsätzliche Abrechnung der Ausbruchspositionen erfolgt laut *SIA 118/198* auf Basis einer theoretischen Mengenermittlung je Laufmeter Tunnel. Eine davon abweichende Vergütungsregelung ist im Werkvertrag von beiden Vertragsparteien zu determinieren. In den Angebotsunterlagen hat der AN laut *SIA 118/198* das Maß für das arbeitstechnisch notwendige Überprofil anzugeben, anders als beispielsweise in deutschen tunnelbauspezifischen Norm. Der Unternehmer hat den durch dieses Überprofil entstehenden Ausbruch in den Einheitspreisen des Angebotes miteinzuberechnen. Die Vergütung der notwendigen Sicherungsmaßnahmen erfolgt auf Basis der tatsächlich angetroffenen geologischen Verhältnisse. Die Bestimmung der Gebirgsverhältnisse wird einvernehmlich von AG und AN festgesetzt und somit findet die Abrechnung nach effektivem Ausmaß statt.

Eine zusätzliche Vergütung erfolgt bei lokalen Mehrausbrüchen, welche nicht auf die geologischgeotechnischen Erfordernisse oder der fehlerhaften Ausführung des Unternehmers zurückzuführen sind. Die Begrenzung des geologisch bedingten Überprofiles, welche in die Berechnung einfließt, ist in Abb. 3.4 dargestellt. Der Abstand zwischen der effektiven Ausbruchlinie und der Grenzlinie G stellt das Maß D dar. Die Berechnung dieses Maßes D kann über die Formeln unter

 $109$ Vgl. [61] SIA 118/198:2007 11, S. 47 f.

<sup>110</sup>Vgl. [61] SIA 118/198:2007 11, S. 27 ff.

Abschnitt 8.5.2.4 der *SIA 118/198* <sup>111</sup> nachvollzogen werden, wobei hier eine Abhängigkeit vom gewählten Vortriebsverfahren und der Größe des Querschnittes gegeben ist. Die Vertragspartner besitzen allerdings die Möglichkeit, andere Werte für D im Vertrag zu vereinbaren.

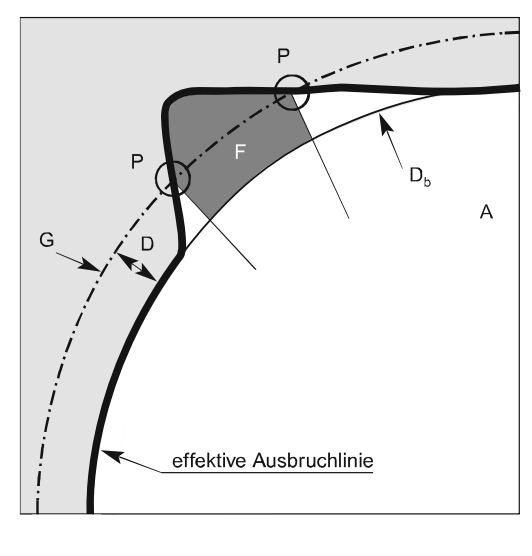

- A: theoretische Ausbruchfläche
- Abstand zwischen der effektiven Ausbruchlinie  $\mathsf{D}$ und der Grenzlinie G
- $D_h$ : Bohrdurchmesser mit abgenutztem Werkzeug
- $G:$ Grenzlinie, abhängig von D
- $F:$ Fläche, für die das geologisch bedingte Überprofil vergütet wird
- $P:$ Schnittpunkt der Grenzlinie G mit der effektiven Ausbruchlinie

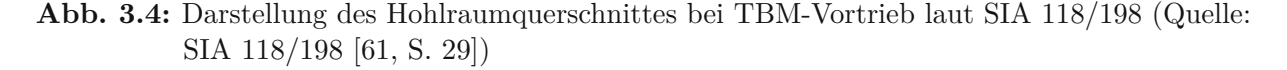

Bei der Vergütung der Sicherungsmaßnahmen sieht die *SIA 118/198* <sup>112</sup> unterschiedliche Regelungen abhängig von der Art des Stützmittels vor. Anker werden unter Berücksichtigung des Typs und der eingebauten Dimension nach der Anzahl abgerechnet. Bei Bewehrungsmatten erfolgt eine Vergütung auf Grundlage der verlegten Fläche in m2 oder nach dem eingebauten Gewicht. Bei der Ausmaßfeststellung der Spritzbetonpositionen sieht die *SIA 118/198* unterschiedliche Vergütungsoptionen vor. Beim allgemeinen Fall wird das verarbeitete Volumen der Ausgangsmischung für die abzurechnende Menge herangezogen. Bei Trockenspritzbeton wird als Maßeinheit  $1 \text{ m}^3$ Trockengemisch (Zuschlagsstoff und Zement) und bei Nassspritzbeton  $1 \text{ m}^3$  fertig verdichteter Beton, welcher in einer Schalung hergestellt wurde, verwendet. Bei TBM-Vortrieben hat die Abrechnung des Spritzbetons auf Basis der theoretischen Fläche und der vorgeschriebenen Dicke der Spritzbetonschicht laut der Schweizer Tunnelbaunorm zu erfolgen. Eine gesonderte Vergütung findet beim Einsatz von Tübbingen, welche während des Tunnelvortriebes versetzt werden, statt. Die *SIA 118/198* sieht die nachfolgend aufgelisteten Leistungen für die Vergütung von Tübbingen mit den jeweils angegebenen Einheiten vor:

 $\frac{111}{111}$ Vgl. [61] SIA 118/198:2007 11, S. 29

<sup>112</sup>Vgl. [61] SIA 118/198:2007 11, S. 50 ff.

- Lieferung der Tübbinge nach Laufmeter Tunnel (inkl. Herstellung, Transport und Lagerung auf der Baustelle)
- Lieferung und Einbau der Bewehrung nach Gewicht
- Transport zum Einbauort und Einbau nach Laufmeter Tunnel (inkl. Verbindungen und Fugendichtungen)
- Ringspaltverfüllung getrennt je Baustoff nach Laufmeter Tunnel

Bei Bergwasser, welches als Erschwernis während des Vortriebes gesehen werden kann, gibt die *SIA 118/198* <sup>113</sup> Reduktionsfaktoren vor. Diese Faktoren reduzieren je nach Menge des angetroffenen Bergwassers die Arbeitsleitung im Vortrieb, wobei die um den Reduktionsfaktor verminderten Gruppenstunden<sup>114</sup> zusätzlich vergütet werden. Diese Faktoren sind auf Basis der hydrogeologischen Bedingungen bei jedem Projekt gesondert zu ermitteln. In Tab. 3.11 sind diese Werte für die Wassererschwernisse nachzulesen, wobei diese ausschließlich dann im Vertrag Gültigkeit erlangen, wenn der AG keine anderen Angaben in den Ausschreibungsunterlagen festsetzt. Bei Analyse von Tab. 3.11 wird ersichtlich, dass die Reduktionsfaktoren wesentlich von der Größe des Ausbruchsquerschnittes, der Vortriebsneigung und der Menge des Bergwassers abhängen. Die tatsächliche Wassermenge wird innerhalb der maßgebenden Strecke, welche sich sich bis 100 m hinter der Ortsbrust erstreckt, über eine Dauer von mindestens acht Stunden bestimmt. Eine Vergütung des Wassererschwernisses erfolgt ab dem Überschreiten der kleinsten in Tab. 3.11 angeführten Wassermenge. Der AN hat den Beginn des Wassereintrittes unverzüglich dem AG mitzuteilen und infolgedessen obliegt die schriftliche Dokumentationspflicht beiden Vertragsparteien.

| Tunnel mit theoretischer<br>Ausbruchfläche<br>$A \le 25$ m <sup>2</sup> bzw. $\varnothing \le 5$ m |               | Tunnel mit theoretischer<br>Ausbruchfläche<br>A > 25 m <sup>2</sup> bzw. $\varnothing$ > 5 m |          | Schächte                     | Reduktionsfaktor<br>der Gruppen-<br>stunden |     |
|----------------------------------------------------------------------------------------------------|---------------|----------------------------------------------------------------------------------------------|----------|------------------------------|---------------------------------------------|-----|
| steigend [l/s]                                                                                     | fallend [l/s] | steigend [I/s] fallend [I/s]                                                                 |          | steigend [I/s] fallend [I/s] |                                             |     |
| $10 - 20$                                                                                          | $5 - 10$      | $10 - 20$                                                                                    | $5 - 10$ | $2 - 5$                      | $1 - 2$                                     | 0.2 |
| $>20-30$                                                                                           | $>10-20$      | $>20-40$                                                                                     | $>10-20$ | $>5 - 10$                    | $>2-5$                                      | 0.4 |
| $>30-40$                                                                                           |               | $>40-60$                                                                                     | $>20-30$ |                              |                                             | 0.6 |

**Tab. 3.11:** Reduktionsfaktoren der Gruppenstunden durch Wassererschwernisse laut SIA 118/198 (Quelle: SIA 118/198 [61, S. 59])

Abschließend ist in diesem Abschnitt noch auf eine Besonderheit der *SIA 118/198* <sup>115</sup> im Gegensatz *ÖNORM B 2203-2* hinzuweisen. Die tunnelbauspezifische SIA beinhaltet eine klare Auflistung der Aufgaben, welche der jeweilige Vertragspartner zu erfüllen hat. Beispielsweise wird in diesem Zusammenhang in der Schweizer Norm ausgeführt, dass der Unternehmer die Verantwortung trägt ein Konzept für die Sicherheit und den Gesundheitsschutz auf der Baustelle auszuarbeiten. Im Gegensatz dazu wird dieses Konzept zur Gefahrenverhütung auf Baustellen in Österreich durch den Baustellenkoordinator erstellt, welcher der AG selbst oder zumindest der Sphäre des Bauherrn zuzuordnen ist.

 $\frac{113}{\text{Vgl.}}$  [61] SIA 118/198:2007 11, S. 58 f.

<sup>&</sup>lt;sup>114</sup>Der Begriff Gruppenstunde steht für eine Zeiteinheit zur Abrechnung der Lohnkosten von Vortriebmannschaften. Demnach entspricht beispielsweise ein Arbeitstag, bei einem Vortrieb in zwei Schichten und einer Arbeitszeit von 8,5 Stunden je Mannschaft, 17 Gruppenstunden. Vgl. [61] SIA 118/198:2007 11, S. 53

 $\rm ^{115}Vgl.$  [61] SIA 118/198:2007 11, S. 26

#### **3.3.3 Sphärenzuordnung laut SIA**

Die *SIA 118/198* <sup>116</sup> beinhaltet als einzige der drei analysierten Normen im DACH-Raum ein separates Kapitel zur Aufteilung des Risikos zu den Sphären AG und AN. Die Zuordnung der Risiken zu den jeweiligen Sphären gilt bei vertraglicher Implementierung dieser Norm ohne andere Zusatzvereinbarungen oder Ausnahmen als bindend. Die nachfolgend beschriebene Sphärentrennung zwischen Auftraggeber und Auftragnehmer laut *SIA 118/198* differenziert zwischen allgemeinen und von der Vortriebsart abhängigen Risiken.

#### **3.3.3.1 Auftraggeber**

Das Baugrundrisiko zählt zu den allgemeinen Risiken eines Tunnelbauprojektes und ist laut *SIA 118/198* <sup>116</sup> eindeutig der Sphäre des AG zuzuordnen. Primär beinhaltet dieses Risiko die Abweichung der Eigenschaften der tatsächlich angetroffenen geologischen Verhältnisse zu den Ausschreibungsunterlagen, wenn diese Abweichung die vertraglich vereinbarten Grenzen übersteigt. Alle außerordentlichen Wassereinbrüche und alle größeren geologisch indizierten Niederbrüche sind zusätzlich im Baugrundrisiko des AG enthalten. Ebenso sind alle Auswirkungen auf andere Bauwerke, welche im Zuge der Projektabwicklung trotz sachgemäßer Ausführung des AN nicht vermeidbar sind, in der Risikosphäre des Bauherrn. Dieser trägt ebenso das Risiko für Funde von Gasvorkommen, Altlasten und archäologische Relikte, welche im Zusammenhang mit dem Tunnelbauprojekt stehen.

Bei Einsatz eines TBM-Vortriebes hat der Bauherr durch die Wahl dieser Vortriebsart zusätzliche Risiken zu verantworten, welche auf den Baugrund zurückführbar sind. Darunter fallen beispielsweise größere Verformungen des Hohlraumquerschnittes als ursprünglich vertraglich vereinbart und deren weitere Auswirkungen auf den Vortrieb wie ein Umbau oder das Feststecken der Tunnelvortriebsmaschine sowie das nachträgliche Aufweiten des bereits gebohrten Querschnittes. Bei abweichenden Gebirgsverhältnissen als vertraglich vereinbart kann es außerdem zu einer erschwerten Abbaubarkeit, einer schlechteren Verspannbarkeit der Gripper und einer geringeren Tragfähigkeit der Sohle kommen. Zudem kann es durch Auffahren von Lockergesteinsschichten im Zuge eines TBM-Vortriebes zu einer nicht standfesten und instabilen Ortsbrust kommen. Diese mit dem Baugrund verbundenen Risiken sind der Sphäre des AG zuzurechnen.

Eine ähnliche Regelung wie bei TBM-Vortrieben sieht die *SIA 118/198* beim Einsatz von Schildmaschinen vor. Bei SM-Vortrieben kommt es durch das Antreffen von Fremdkörpern innerhalb des Hohlraumquerschnittes (Mauerwerk, Rohre, Anker, Holz-, Stahl- oder Betonpfähle) bis inklusive deren Bergung zu einem erschwerten Vortrieb, welche in die Risikobereich des AG fällt. Werden im Betrieb befindliche Leitungen innerhalb des Einflussbereiches des Vortriebes angetroffen, ist eine Störung der Untertagebauarbeiten möglich, wobei dieser Umstand der Sphäre des Auftragnehmers zugerechnet wird. Ein zu gering tragfähiger Sohlbereich stellt einen weiteren Teil des vom AG zu verantwortenden Baugrundrisikos dar. Eine zu geringe Sohltragfähigkeit kann zu außerordentlichen Maßnahmen, wie zum Beispiel Injektionen oder temporären Vereisungen, führen, damit die SM ihre Sohllage überhaupt halten kann.

#### **3.3.3.2 Auftragnehmer**

Der AN ist laut *SIA 118/198* <sup>117</sup> für die vertraglich vereinbarten Leistungen unabhängig vom auszuführenden Vortriebsverfahren verantwortlich. Mit anderen Worten sind vom Unternehmer alle Bestimmungen der Leistungsbeschreibung und den vertraglich vereinbarten Normen in der

 $116$ Vgl. [61] SIA 118/198:2007 11, S. 31 f.

<sup>117</sup>Vgl. [61] SIA 118/198:2007 11, S. 31

Angebotskalkulation zu berücksichtigen. Weichen die tatsächlich angetroffenen Gebirgseigenschaften von den Ausschreibungsunterlagen ab, trägt der Auftragnehmer nur das Baugrundrisiko, wenn die vertragliche fixierten Grenzen nicht überschritten werden. Bei Überschreitung dieser haftet der AG für die damit verbundenen Baugrundrisiken.

Bei Verwendung einer TBM obliegt dem AN zusätzlich das Risiko für unterschiedliche Felseigenschaften innerhalb eines Ausbruchsquerschnittes. Die Folge von solchen inhomogenen Gebirgsbereiche kann eine verminderte Abbaubarkeit des zu lösenden Gesteins darstellen. In die Risikosphäre des AN fallt beispielsweise auch das störungsfreie Betreiben der Lade- und Fördersysteme. Sowohl bei TBM- als auch SM-Betrieb können solche Systeme durch große Blöcke oder eine erhöhte Klebrigkeit des Ausbruchsmaterials (als in den Ausschreibungsunterlagen definiert) beschädigt werden. Die Instandsetzungsarbeiten des in Mitleidenschaft gezogenen Transportsystemes fallen in den Risikobereich des AN.

Bei Vortriebsarbeiten in Verbindung mit Schildmaschinen verantwortet der AN die Überwachung und Aufrechterhaltung des erforderlichen Stützdruckes. In der tunnelbauspezifischen Schweizer Norm ist dazu weiter ausgeführt, dass der AN den einwandfreien Betrieb der Stützdruck erzeugenden Anlage zu gewährleisten hat. Bei Ausfall bzw. Wartung dieser Anlage muss der Unternehmer die erforderlichen Ersatzgeräte bereithalten und die Mehraufwendungen tragen, welche dadurch entstanden sind.

# **3.4 Zusammenfassende Analyse der normenbasierten Vertragsmodelle im DACH-Raum**

Auf Basis der umfassend durchgeführten Literaturrecherche und der Diplomarbeit von Chylik [7] erscheint ein zusammenfassender analytischer Vergleich der *ÖNORM B 2203-2*, *DIN <sup>18312</sup>* und *SIA 118/198* als sinnvoll. Dieser repräsentiert eine Zusammenfassung der untersuchten Normen des DACH-Raumes und ist in Tab. 3.12 dargestellt.

Augenscheinlich ist in der ersten Zeile in Tab. 3.12, dass es nur in Österreich eine separate Norm für maschinelle Untertagebauarbeiten gibt. Sowohl in der Schweiz als auch in Deutschland werden die Regelungen für den zyklischen als auch kontinuierlichen Vortrieb in einer Norm zusammengefasst. Die Verantwortung der Projektakteure (AG oder AN) in ausgewählten Aufgabengebieten kann aus Tab. 3.12 herausgelesen werden. Alle drei tunnelbauspezifischen Normen des DACH-Raumes sehen eine Ausschreibung unter Zuhilfenahme von Vortriebsklassen vor. In diesem Zusammenhang sind aber die grob variierenden Einflussparameter für die Erstellung der Vortriebsklassen der einzelnen Normen zu berücksichtigen. *ÖNORM B 2203-2* definiert sogenannte Bauzeittabellen, welche für die Vergütung der zeitgebundenen Kosten von Relevanz sind. Hierbei werden die vom AN im Angebot kalkulierten Vortriebsleistungen je Vortriebsklasse als Abrechnungsbasis herangezogen. Bei den beiden anderen untersuchten tunnelbauspezifischen Normen erfolgt die Vergütung der zeitabhängigen Kosten über IST-Kalendertage. Abschließend ist aus Tab. 3.12 herauszulesen, dass die Risikoverteilung zu den jeweiligen Sphären der Vertragspartner bei allen drei betrachteten Normen ident sind. Als Beispiel kann hier das Baugrundrisiko genannt werden, welches in allen drei Ländern des DACH-Raumes grundsätzlich in die Risikosphäre des Auftraggebers fällt. Lediglich die Schweizer Norm *SIA 118/198* sieht ein separates Kapitel zur Aufteilung des Risikos vor. Im nachfolgenden Abschnitt werden die Vertrags- und Vergütungsmodelle im Tunnelbau im internationalen Kontext näher beleuchtet.

|                                                         | ÖNORM                     | <b>DIN</b>                | <b>SIA</b>                   |
|---------------------------------------------------------|---------------------------|---------------------------|------------------------------|
| Eigenständige Norm für den<br>maschinellen Tunnelbau    | ÖNORM B 2203-2            |                           |                              |
| Gültigkeit der Norm durch                               | Vertrag                   | Vertrag                   | Vertrag                      |
| Sicherheit und Gesundheitsschutz                        | AG                        | AN                        | AN                           |
| Baugrunderkundung                                       | AG                        | AG                        | AG                           |
| Gliederung des Gebirges                                 | <b>GVT</b>                | Homogen-<br>bereiche      | Homogen-<br>bereiche         |
| Technische Mindestanforderungen<br>des Vortriebssystems | AG                        |                           | AG                           |
| Vortriebsklassenermittlung bei<br>TBM-Vortrieb          | Stützmittelzahl           | Vortriebs-<br>behinderung | Sicherungs- u.<br>Bohrklasse |
| Vortriebsklassenermittlung bei<br>SM-Vortrieb           | Vortriebs-<br>verfahren   | Stützung                  | Schildtyp u.<br>Abbauklasse  |
| Vergütung der zeitgebundenen<br>Kosten der Baustelle    | Bauzeittabellen           | IST-<br>Kalendertage      | IST-<br>Kalendertage         |
| Mengenermittlung für Abrechnung                         | theoretisches<br>Planmaß  | theoretisches<br>Planmaß  | theoretisches<br>Planmaß     |
| Berücksichtigung von<br>Wassererschwernissen            | Abminderungs-<br>faktoren | besondere<br>Leistungen   | Reduktions-<br>faktoren      |
| Einteilung der Risikosphären                            |                           |                           | Kapitel 8.7                  |
| Baugrundrisiko                                          | AG                        | AG                        | AG                           |
| Kalkulationsrisiko                                      | AN                        | AN                        | AN                           |
| Prozessrisiko                                           | AN                        | AN                        | AN                           |

**Tab. 3.12:** Vergleich der normenbasierten Vertrags- und Vergütungsmodelle im DACH-Raum (Quelle: Chylik [7, S. 77])

# **3.5 Vertrags- und Vergütungsmodelle im Tunnelbau im internationalen Kontext**

Zusätzlich zu den beschriebenen normenbasierten Modellen des DACH-Raumes kommen bei globaler Betrachtung verschiedene standardisierte Vertragsmodelle im maschinellen Tunnelvortrieb zur Anwendung. Die folgenden Abschnitte enthalten vier internationale Vertragsmodelle, welche jeweils genauer betrachtet und analysiert werden. Nicht alle untersuchten Modelle weisen eigene tunnelbauspezifische vertragliche Regelungen auf, sondern verfügen lediglich über allgemein gültige Bestimmungen für den Bereich des Bauwesens. Diese vier zu untersuchenden internationalen Vertragsmodelle sind die Modelle der *Fédération Internationale des Ingénieurs Conseils (FIDIC)*, *New Engineering Contract (NEC)*, sowie das Pauschalpreis- und das Allianzvertragsmodell.

# **3.5.1 FIDIC – Fédération Internationale des Ingénieurs Conseils**

Grundsätzlich repräsentiert die *FIDIC*<sup>118</sup> eine globale Vereinigung beratender Ingenieure im Bauwesen. Zum jetzigen Zeitpunkt umfasst dieser Dachverband 104 nationale Verbände aus genau so vielen Ländern. Dieser Umstand ist darauf zurückzuführen, dass pro Staat maximal ein Verband der *FIDIC* beitreten kann. Dieser Dachverband beratender Ingenieure ist 1913 als private Organisation konstituiert worden. Der Hauptstandort inklusive des Büros der *FIDIC* befindet sich in Genf (Schweiz). Als oberste Maxime hat sich die *FIDIC* dem Ziel verschrieben, international anerkannte und anwendbare Standardverträge im Bauwesen, welche mit den Interessen ihrer Mitglieder – der beratenden Ingenieure – korrespondieren, zu entwickeln und zu administrieren.

Im Jahr 1957 gab die *FIDIC* den ersten Standard-Bauvertrag mit dem Titel "Conditions of Contract (International) for Works of Civil Engineering Construction" öffentlich heraus. Dieser lange Titel führte bald dazu, dass im täglichen Sprachgebrauch nur mehr die Abkürzung "Red Book" bezugnehmend auf die Farbe des roten Einbandes, verwendet wurde. Die Basis für die Entwicklung der *FIDIC*-Standardbauverträge stellten damals die Vertragsbedingungen des englischen Bauvertragswesens dar. Somit sind die bis heute gegebenen signifikanten Einflüsse des englischen bzw. britisch-angloamerikanischen Rechtssystemes in die FIDIC-Vertragswerke nachzuvollziehen.

Der folgende Abschnitt beschäftigt sich mit der Struktur der FIDIC-Vertragswerke und gibt einen Überblick, welche Standardverträge mit welchem Aufgabengebiet die *FIDIC* publiziert. Bei deren Anwendung gilt es auf einige Besonderheiten aufzupassen, wobei auf diese nach der grundsätzlichen Struktur näher eingegangen werden. Abschließend wird in einem eigenen Abschnitt das für den Tunnelbau relevante *Emerald Book* analysiert und die darin enthaltenen Kernelemente näher beschrieben. Dieses wurde von der *FIDIC* in Zusammenarbeit mit der International Tunnelling and Underground Space Association (ITA) entwickelt.

#### **3.5.1.1 Struktur der FIDIC-Vertragswerke**

Die *FIDIC* hat seit der ersten Veröffentlichung eines Standardvertrages im Bauwesen <sup>1957</sup> eine Vielzahl an Überarbeitungen sowie neu erstellte Vertragsmodelle proklamiert. In den späten 1990er Jahren kam es zu einer grundlegenden Überarbeitung der bisherigen Vertragswerke, was in einer kompletten Neufassung aller bis dahin bestehenden FIDIC-Bauverträge im Jahr 1999 mündete. Die Zielsetzung dieser Neuauflage der Standardverträge war es, durch eine faire Risikoaufteilung zwischen den beteiligten Vertragspartnern eine konfliktarme und somit erfolgreiche Projektrealisierung zu gewährleisten. Zu Beginn des neuen Jahrtausends hat die *FIDIC* weitere neu entwickelte Vertragstypen herausgebracht, wie beispielsweise das *Gold Book*. Die im Jahr <sup>1999</sup>

 $\overline{^{118}}$ Vgl. [15] FIDIC

herausgegebenen Standardvertragswerke wurden weiter überarbeitet und schließlich 2016 bzw. 2017 als zweite Edition veröffentlicht. Im Jahr 2019 ist der bis dato letzte Standardvertrag mit dem komplett neu konzipierten *Emerald Book* von der *FIDIC* publiziert worden, wodurch die momentan geltenden Regelwerke des Dachverbandes der beratenden Ingenieure komplettiert sind. Tab. 3.13 listet die einzelnen Vertragswerke, wobei jeder dieser Standardbauverträge einen speziellen Anwendungsbereich im Bauwesen aufweist.<sup>119</sup>

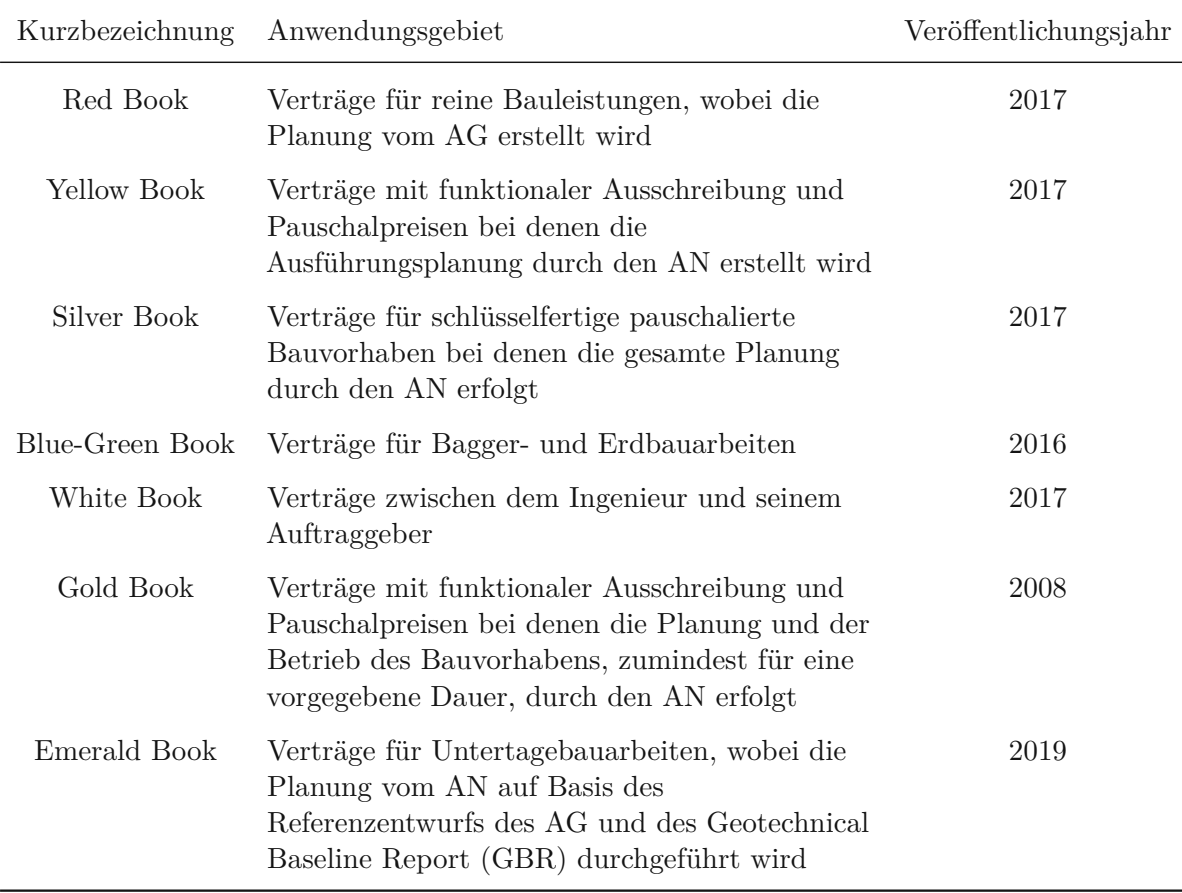

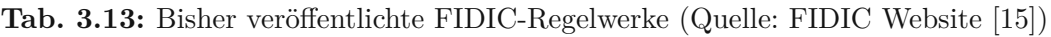

Die *FIDIC* publiziert ihre Musterverträge grundsätzlich in englischer Sprache, somit ist eine globale Umsetzung dieser Standardbauverträge möglich. Diese Vertragsmuster erlangen erst durch eine konkrete Vereinbarung der Vertragsparteien im Bauvertrag ihre Gültigkeit. Diese FIDIC-Regelwerke weisen somit sehr große Ähnlichkeit mit allgemeinen Geschäftsbedingungen auf. Zur leichteren Lesbarkeit und effizienteren Anwendung verfügen die vom Dachverband der beratenden Ingenieure herausgegebenen Standardverträge den selben Aufbau und die in der folgenden Auflistung angeführten Inhalte: 120

- Allgemeine Bedingungen ("General Conditions", 20 bzw. 21 Klauseln)
- Regeln für das Dispute-Management (Streitschlichtung)
- Anleitung für die Erstellung besonderer Bedingungen

 $^{120}\mathrm{V}$ gl. [70] Verband Beratender Ingenieure VBI (Hrsg.), S. 8

- Vorlagen für Vertragsunterlagen (z. B. Angebotsschreiben, Vertragsvereinbarung etc.)
- Garantie- und Bürgschaftsmuster

Die erste entscheidende Frage für die konkrete Wahl des anzuwendenden FIDIC-Vertragsmusters ist, von welcher Vertragspartei die Planungsleistungen ausgeführt werden sollen. Für den Fall das der AG die Planung übernimmt, kommt das *Red Book* zur Anwendung. Bei Einsatz des *Red Book* liegt somit ein klassischer Bauvertrag mit Einheitspreisen vor (wie in Österreich üblich). Übernimmt der AN die Ausführungsplanung, müssen vor Anwendungen eines expliziten Vertragsmusters zwei Fragen im Sinne des FIDIC-Regelwerkes geklärt werden: ob die Bezahlung mit Einheits- oder Pauschalpreisen erfolgen soll und wie die Sphärenaufteilung des Risikos zwischen den Vertragspartnern festgelegt wird. Für den AN ergibt sich durch die Übernahme von Planungsleistungen automatisch ein höheres Risiko als bei Planung durch den AG. Diese beschriebenen Aspekte fungieren als Entscheidungsbasis, ob das *Yellow Book*, *Silver Book* oder *Gold Book* beim jeweiligen Bauprojekt als FIDIC-Standardvertrag zur Anwendung kommt. Für reine Bagger- und Erdbauarbeiten sieht die *FIDIC* das *Blue-Green Book* als anzuwendendes Standardvertragswerk vor. Das *Emerald Book* wurde speziell für den hochsensiblen Untertagebau entwickelt und versucht, die im Tunnelbau vorherrschenden Risiken fair und gerecht aufzuteilen.

# **3.5.1.2 Besonderheiten von FIDIC-Verträgen**

Die Basis der FIDIC-Vertragsmodelle stellt das englische bzw. britisch-angloamerikanische Rechtssystem dar. Deshalb ist eine vertiefte Auseinandersetzung mit den damit einhergehenden Besonderheiten vor einer projektspezifischen Anwendung sinnvoll und notwendig. Um ein fundiertes Verständnis in diesem Zusammenhang zu gewährleisten, werden ausgewählte Besonderheiten sowie divergierende Sichtweisen zu den normenbasierten Modellen des DACH-Raumes, welche sich anhand des Buches des Verbands Beratender Ingenieure VBI [70] herauskristallisieren, näher beschrieben.

# **Kompetenzen des beratenden Ingenieurs**

Am Beginn ist die besondere Stellung des beratenden Ingenieurs ("Engineer") in den FIDIC-Vertragswerken und der damit verbundenen Regelungen herauszuheben. Dieses Verständnis für die Kompetenzen des beratenden Ingenieurs muss grundsätzlich bei beiden Vertragsparteien gegeben sein, wobei dieser in den meisten FIDIC-Anwendungsfällen der Sphäre des AG zugeordnet wird. Zudem kommen dem Ingenieur weitere neutrale Aufgaben zu, welche dieser im Rahmen seiner Funktion zu erledigen hat. Das Aufgabengebiet des "Engineer" umfasst laut der *FIDIC* vorwiegend folgende Aufgaben:

- Prüfung und Überwachung des Bauablaufs
- Anordnung von Änderungen
- Bewertung von Zahlungsansprüchen
- Feststellung und Beseitigung von Mängeln im Sinne der Qualitätskontrolle
- Streitschlichtung in erster Instanz

Die Entscheidungen des beratenden Ingenieurs sind sowohl für den AG als auch für den AN prinzipiell zu akzeptieren. Beide Vertragsparteien besitzen die Möglichkeit diese getroffenen Beschlüsse durch das in den FIDIC-Standardverträgen enthaltene Streitschlichtungsverfahren ("Dispute Management") validieren zu lassen. Diese Überprüfungsmöglichkeit des Ingenieurs im Sinne der *FIDIC* stellt eine Besonderheit dar und wird im folgenden Abschnitt detaillierter ausgeführt. 121

### **Streitschlichtung laut FIDIC-Vertragsmodellen**

Mit dem Ziel eine zeitnahe und kompetente Lösung von Streitfällen zu gewährleisten, definieren die FIDIC-Bedingungen ein 3-stufiges Verfahren zur Streitschlichtung. So soll im Sinne der *FIDIC* sichergestellt werden, dass es zu einer Problemlösung kommt, noch bevor eine mögliche Behinderung des geplanten Bauablaufes eintritt. In diesem 3-stufigen Prozess repräsentiert der beratende Ingenieur mit seiner Entscheidung die erste Instanz. Diese erstinstanzliche Feststellung, Anordnung oder Bescheinigung ist grundsätzlich für beide Vertragsparteien bindend, es besteht aber eine Prüfmöglichkeit bzw. kann bei noch ungeklärten Differenzen die nächste Stufe dieses Prozesses eingeschaltet werden. Diese übergeordnete zweite Instanz des Streitschlichtungsverfahrens setzt sich aus dem "Dispute Adjudication Board (DAB)" zusammen. Dieses Gremium besteht aus sach- und fachkundigen Mitgliedern, wobei prinzipiell zwei Ingenieure mit langjähriger Berufserfahrung, welche nach vorheriger Übereinkunft der Vertragspartner entsandt werden, und ein Jurist diesem Ausschuss angehören. Das DAB hat ab dem Antragszeitpunkt 84 Tage zur Verfügung, um eine Entscheidung im jeweiligen Streitfall zu treffen. Diese explizite zeitliche Beschränkung soll laut *FIDIC* zu einer Verfahrensbeschleunigung führen und somit eine Lösung des Konflikts noch innerhalb der geplanten Bauzeit ermöglichen. Der durch das DAB getroffene Beschluss ist für beide vertraglich gebundenen Parteien als verbindlich anzusehen. Bei noch vorliegendem Dissens haben der AG oder AN innerhalb von 28 Tagen die Möglichkeit, das Ergebnis des Gremiums zu beeinspruchen. Als dritte Instanz sieht das Verfahren zur Streitschlichtung der *FIDIC* ein Schiedsgericht vor, an welches sich die unzufriedene Vertragspartei wenden kann. Dieses ist laut den FIDIC-Vertragsmustern auf Basis der Schiedsgerichtsordnung der Internationalen Handelskammer 122 auszuwählen. Als letzte Möglichkeit vor Einschaltung und Urteilsfällung durch ein Schiedsgericht haben die Vertragspartner die Möglichkeit, in einem Zeitraum von 56 Tagen außergerichtlich eine Einigung im konkreten Streifall zu erzielen. Dieser schnelle und zielorientierte Konfliktlösungsprozess des 3-stufigen Streitschlichtungsverfahrens der *FIDIC* weist als Besonderheit im internationalen Kontext sehr detaillierte zeitliche und förmliche Vorgaben auf.123

# **Nachtragswesen im Sinne der FIDIC-Vertragsmuster**

Die FIDIC-Regelwerke sehen grundsätzlich eine Möglichkeit vor, dass der Auftragnehmer unter bestimmten Voraussetzungen ein Anrecht auf Bauzeitverlängerung und/oder Zusatzvergütung hat. Dabei legt der Dachverband der beratenden Ingenieure folgende Vorgehensweise zur Vergütung von Nachträgen fest. Als Anspruchsgrundlage im Sinne der FIDIC-Bedingungen kann der AN Forderungen im Zusammenhang mit nachfolgend aufgelisteten Begründungen einreichen:

- Zu spät verfügbare Pläne oder Anweisungen
- Unvorhersehbare physikalische Bedingungen (Baugrund, Witterung, ...)
- Fossilienfunde

Innerhalb einer Frist von 28 Tagen hat der AN sein Recht auf die geforderten Ansprüche dem beratenden Ingenieur mitzuteilen. Diese Frist von 4 Wochen beginnt ab dem Zeitpunkt, an welchem der AN Kenntnis über die Ursache erlangt hat bzw. erlangen hätte müssen. Bei

 $121V$ gl. [70] Verband Beratender Ingenieure VBI (Hrsg.), S. 19 f.

<sup>122</sup>Die Internationale Handelskammer (österreichische Vertretung in Wien) ist eine nichtstaatliche Organisation mit dem Ziel der Unterstützung des weltweiten Handels und Förderung der Globalisierung.

 $^{123}\rm{V}$ gl. [70] Verband Beratender Ingenieure VBI (Hrsg.), S. 142 ff.

Verstreichen dieser Frist kommt es zu einem Anspruchsverlust des Unternehmers und somit haftet der AG in Bezug auf das betreffende Ereignis oder den betreffenden Umstand dem AN gegenüber nicht mehr. Bei der weiteren Vorgehensweise erfolgt laut den FIDIC-Musterverträgen eine Unterscheidung danach, ob eine Mehrvergütung oder eine Bauzeitverlängerung der Forderung zugrunde liegt. Bei einer geforderten Mehrvergütung ist der AN innerhalb von 14 Tagen ab der ersten Mitteilung verpflichtet, dem beratenden Ingenieur die Umstände für die Begründung des Anspruches bekanntzugeben. In Summe hat der AN somit innerhalb von 42 Tagen nach Kenntnis des Anrechtes auf Mehrvergütung eine vorläufige, aber möglichst detaillierte Nachkalkulation dem AG vorzulegen. Der Unternehmer hat nach Abschluss der dem Nachtrag zugrundeliegenden Leistung 28 Tage Zeit, die definitive Anspruchsbegründung inklusive Kalkulation dem "Engineer" vorzulegen. Im Falle einer Forderung im Zusammenhang mit einer Bauzeitverlängerung, die eine Behinderung des Bauablaufs als Ursache hat, gilt folgende Regelung im Sinne der FIDIC-Vertragsmuster. Der AN verfügt nach Wegfall der bauzeitbeeinflussenden Behinderung über einen Zeitraum von maximal 42 Tagen, um den Bauzeitplan auf die geänderten Rahmenbedingungen zu aktualisieren und diesen beim beratenden Ingenieur zur Überprüfung einzureichen. Werden diese beschriebenen Fristen vom AN nicht eingehalten, kommt es in der Regel zu einem kompletten Anspruchsverlust der Forderung und zur Übertragung des Risikos von der Sphäre des AG auf den AN.123

#### **Abnahmeverfahren laut FIDIC-Bedingungen**

Das in der *FIDIC* postulierte Verfahren zum Ablauf nach Beendigung der Arbeiten des Auftragnehmers unterscheidet sich grundlegend von jenen des österreichischen sowie deutschen Rechtssystemes. Zu Beginn dieses Abnahmeverfahrens der FIDIC-Vertragsmuster<sup>124</sup> steht die Ausstellung des "Taking-Over-Certificate" durch den beratenden Ingenieur an den AN. Innerhalb einer Frist von 28 Tagen hat der "Engineer" darüber zu entscheiden, ob das Übernahmezertifikat ausgestellt oder der Antrag abgelehnt wird. Nach Ablauf dieser 4-Wochenfrist gilt das "Taking-Over-Certificate" als erteilt, außer es erfolgt vorher eine Abweisung durch den beratenden Ingenieur. Durch das Übergeben dieses Zertifikats an den AN kommt es noch zu keiner Übernahme des Bauvorhabens durch den AG, sondern dies stellt den Startpunkt der Mängelanzeigephase ("Defects Notification Period") dar. Die explizite Dauer dieser Phase ist von den Vertragsparteien im jeweiligen konkreten Bauvertrag projektspezifisch festzulegen. Der AG besitzt somit die Möglichkeit, in der "Defects Notification Period" alle mit dem Bauwerk im Zusammenhang stehenden Mängel zu überprüfen und die vertragliche Übereinstimmung des Bauwerks sicherzustellen. Alle vom AG aufgezeigten Mängel hat der AN umgehend zu beheben bzw. auszubessern. Prinzipiell ist die Sphäre, aus welcher der Mangel stammt, nicht ausschlaggebend, da alle Mängel vom Auftragnehmer zu beseitigen sind. Wenn der Mangel aber aus dem Risikobereich des AG resultiert, hat der AN sehr wohl einen Anspruch auf zusätzliche Vergütung.

Treten bis zum Ende der individuell vereinbarten Mängelanzeigephase keine zu beanstandenden Mängel auf oder hat der AN alle gerügten Mängel bereinigt, ist der Ingenieur verpflichtet, das "Performance Certificate" dem Unternehmer innerhalb von 28 Tagen auszuhändigen. Zu einer Verlängerung der "Defects Notification Period" kann es beispielsweise kommen, wenn der AN die Mängel nicht in der vertraglich fixierten Zeit beseitigen kann. Diese Berechtigung obliegt dem AG, wobei der ausführende Unternehmer einen Antrag an den beratenden Ingenieur zu stellen hat, welcher in dieser Angelegenheit letztendlich entscheidet. Kommt der AN seiner Mängelbeseitigungspflicht nicht nach, hat der AG nach Verstreichen einer entsprechenden Nachfrist die Option einen Drittunternehmer auf Kosten des AN für Arbeiten zur Mängelbereinigung zu beauftragen. Die Übergabe der Übernahmebescheinigung stellt den letzten Schritt in den FIDIC-

 $\frac{124 \text{Vgl.}}{124 \text{Vgl.}}$  [70] Verband Beratender Ingenieure VBI (Hrsg.), S. 87 ff.

Standardbauverträgen dar, wobei die Aushändigung dieses Zertifikates das Vertragsverhältnis zwischen den beiden Vertragsparteien beendet.<sup>124</sup>

# **3.5.1.3 FIDIC Yellow Book**

Im Jahr 2017 hat die *FIDIC* die zweite Edition des *Yellow Book* als Standardvertragswerk für Verträge mit funktionaler Ausschreibung und Pauschalpreisen, bei denen die Ausführungsplanung vom AN übernommen wird, publiziert. Aufgrund der häufigen Anwendung im internationalen Tunnelbau wird im folgenden Abschnitt explizit auf die Risikoverteilung dieses Standardvertragswerkes, auf dem das speziell für Untertagebauarbeiten kreierte *Emerald Book* beruht, näher eingegangen. Zu Beginn wird ein Überblick über die jeweiligen Risiken des Auftraggebers (Employer) und des Auftragnehmers (Contractor) gegeben. Anschließend werden einige Aspekte näher beleuchtet, welche aus der Sicht des Autors wesentlich für das Verständnis der Risikozuordnung des *Yellow Book* sind.

# **Risikozuordnung im FIDIC Yellow Book**

In die Verantwortungssphäre des AG (Employers) fallen laut *FIDIC Yellow Book* folgende Risiken:125

- Kosten aller Gebühren und ähnlicher gesetzlicher Abgaben, welche durch die Vertragsvereinbarung (Contract Agreement) entstehen
- Fehler in den Auftraggeber Anforderungen (Employers Requirements)
- Recht auf Zugang und Besitz des kompletten Baufeldes
- Unvorhersehbare physikalische Bedingungen (unvorhersehbares Wetter, ...)
- Risiko für Funde von Fossilien, Münzen, anderer Wertsachen, Antiquitäten oder Gegenständen, welche von geologischer oder archäologischer Seite von Interesse sind
- Einstellung der Arbeiten von Gründen, welche nicht in der Sphäre des AN liegen
- Außergewöhnliche Risiken
	- **–** Krieg, Invasion, Handlungen ausländischer Feinde, Terrorismus, Revolution, Bürgerkrieg, Unruhen innerhalb des Landes, . . .
	- **–** Kriegsmunition, explosive Materialien, ionisierende Strahlung oder Kontamination durch Radioaktivität innerhalb des Landes, welche nicht durch die Benutzung derselben durch den Unternehmer zuzuschreiben ist
	- **–** Nutzung oder Inbesitznahme eines Teil der Baumaßnahme durch den Besteller, es sei denn, es ist gemäß dem Vertrag
	- **–** Planung, für welche der AG bzw. sein Personal verantwortlich ist
	- **–** Unvorhersehbare Naturkatastrophen oder solche, gegen die von einem erfahrenen Unternehmer vernünftigerweise nicht erwartet werden konnte, adäquate vorsorgliche Sicherheitsmaßnahmen zu treffen

Hervorzuheben sind bei dieser Aufzählung zu den Risiken des AG die nicht vorhersehbaren physikalischen Bedingungen (z. B. extreme Wettereignisse) sowie die Risiken in Verbindung mit Funden von geologischem oder archäologischem Interesse sind.

 $125$ Vgl. [16] FIDIC, S. 90 ff.

Im Gegensatz dazu fallen in die Sphäre des AN (Contractors) die im Folgenden aufgelisteten Risiken:

- Arbeiten sind wie vertraglich definiert und gebrauchstauglich (fit for the purpose) auszuführen
- Vorhersehbare physikalische Bedingungen (prognostizierte Wetterbedingungen, ...)
- Planungsfehler in den Dokumenten des Unternehmers (Contractors Documents)
- Risiko von zusätzlichen Kosten im Zuge von Arbeiten zur Mängelbeseitigung
- Risiko der ausgeführten Arbeiten zur Beseitigung der Mängel
- Risiko zur rechtzeitigen Anmeldung von Forderungen innerhalb einer 28-Tagesfrist, ansonsten steht dem AN beispielsweise keine Verlängerung der Bauzeit aufgrund dieses nicht angemeldeten Anspruches zu

Im Wesentlichen fallen in die Verantwortungssphäre des Auftragnehmers somit die vertragsgemäße Ausführung der Arbeiten, das grundsätzliche Planungsrisiko, das Risiko zur Mängelbeseitigung sowie die Kosten für diese und die Einhaltung der Fristen zur Anmeldung von Ansprüchen auf Vergütung und/oder Bauzeitverlängerung. Nachfolgend werden einzelne Punkte der Risikoverteilung näher betrachtet.

# **Auftraggeber Anforderungen (Employers Requirements) und gebrauchstaugliche Ausführung (fitness for purpose)**

In den Anforderungen gibt der AG dem Unternehmer klar ein Leistungsziel vor. Bei Infrastrukturbauten, wie beispielsweise Tunnelprojekten, ist dies durch das sogenannte "preliminary design" so konkretisiert, dass die Trasse, die Abmessungen sowie andere elementare Planungsparameter vom AG bestimmt werden. Alle weiteren Planungsschritte liegen komplett in der Sphäre des AN und dieser hat etwaige im Planungsprozess entstandene Fehler zu verantworten. 126

Außerdem sieht das *Yellow Book* in den generellen Verpflichtungen des AN vor, dass das vollständig ausgeführte Gewerk den in den Auftraggeber Anforderungen bestimmten Nutzen "fit for purpose" erfüllt. Laut geltender Rechtssprechung im anglikanischen Raum sind diese Bestimmungen zur Erfüllung des Zwecks beispielsweise über die Vorgaben zur Verwendung von technischen Normen zu stellen, welche inhaltlich fehlerhaft sind. Diese "fitness for purpose"-Festlegungen sind im anglikanischen Rechtsverständnis nicht versicherbar und eine Risikoüberwälzung des Unternehmers auf einen Planer oder Konsulenten ist in der Regel nicht erlaubt. Der Konsulent ist zwar grundsätzlich für sein bloßes Bemühen (reasonable skill and care) haftbar, jedoch schuldet er nicht den Erfolg. Zusätzlich bestätigt der AN innerhalb einer Klausel des *Yellow Book* dem AG, dass alle Aufwendungen für die Komplettierung des Leistungszieles mit dem vereinbarten Vertragspreis abgegolten sind.126

Die Teilung des Risikos in Zusammenhang mit den beschriebenen Aspekten kann beispielsweise in den generellen Planungsverpflichtungen (General Design Obligations) sowie in den Fehlern der Auftraggeber Anforderungen (Errors in Employer's Requirements) des *Yellow Book* erfolgen. Somit hat der Unternehmer die Option, auf Fehler des AG innerhalb definierter Fristen hinzuweisen, wobei in der Folge der beratende Ingenieur (Engineer) über eine vergütungsfähige Leistungsänderung zur Beseitigung dieser Irrtümer entscheidet.<sup>126</sup>

 $126$ Vgl. [14] Fabich, S. 7 ff.

### **Unvorhersehbare physikalische Bedingungen (Unforseeable Physical Conditions)**

Die Bestimmung zur Einordnung des Risikos in Zusammenhang mit den nicht vorhersehbaren physikalischen Bedingungen ist für den Tunnelbau sehr wichtig. Darunter fallen beispielsweise unvorhersehbare Baugrundverhältnisse, welche laut der Risikoverteilung des *Yellow Book* somit der Verantwortungssphäre des AG zuzuordnen sind. Laut dem "common law" ist das prinzipielle Baugrundrisiko in der Sphäre des AN angesiedelt. Das "common law" kommt im anglikanischen Rechtskreis zur Anwendung und auf diesem beruhen die FIDIC-Standardverträge. Dies ist vom Rechtsverständnis konträr zu dem im DACH-Raum vorherrschendem Grundsatz, wonach der Baugrund in der Risikosphäre des AG ist.<sup>127</sup>

### **Bauzeitplanung (Programm of Works)**

In der überarbeiteten Fassung von 2017 des *Yellow Book* sind die Bestimmungen für die Terminplanung des AN deutlich extendiert worden. Diese sind neben den bisher erforderlichen Angaben (Beginn und Ende der Arbeiten), maßgebender Meilensteine (Baufeldübergabe oder Übernahme durch den AG), Dauer der Aktivitäten und Abhängigkeiten durch neue Bestandteile ergänzt worden. Diese umfassen die Angabe eines kritischen Weges, eine Ressourcenganglinie sowie die früheste bzw. späteste Lage von Tätigkeiten, wobei hier auch die Pufferzeiten für die jeweiligen Vorgänge festzulegen sind. Für die Handhabung der Pufferzeiten sehen diese Standardvertragsbestimmungen vor, dass dazu Regelungen im expliziten Vertrag zu treffen sind. Erst dadurch kann ein Bieter das Risiko, die sich laut *Yellow Book* aus neu zu definierenden Pufferzeiten im Sinne der Bauzeit ergeben, abschätzen und somit einstufen. 128

#### **Frühwarnung (Early Warning)**

Dieser Aspekt der Frühwarnpflicht soll die kooperative Projektabwicklung bei Einsatz des *Yellow Book* unter den Vertragspartnern fördern. Dabei soll jeder Vertragspartner auf potenzielle Probleme sowie auf identifizierte Risiken, welche die Realisierung des Projektes erschweren oder verhindern könnten, den anderen Vertragspartner sowie den beratenden Ingenieur aufmerksam machen. Zur Hervorhebung der Wichtigkeit dieses Punktes sieht die zweite Edition des *Yellow Book* eine eigene Klausel für diesen Punkt vor.<sup>128</sup>

# **Anpassung der Bauzeit (Extension of Time for Completion)**

Die aktuell gültige Version des *Yellow Book* der *FIDIC* sieht für die Bestimmung eines Anspruches auf Adaption der Bauzeit einen sogenannten "concurrent delay test" vor. Daraus ergibt sich bei gleichzeitigem Verzug von AN sowie des AG kein Anspruch des AN auf eine Anpassung (Verlängerung) der Bauzeit. Bei de facto allen Standardverträgen wird dieses Konzept nicht umgesetzt, da dies ein schwer bis nicht zu kalkulierendes und somit nicht abschätzbares Risiko für den AN darstellt. Die Anwendung des Konzeptes erfolgt vielfach nur bei der Klärung der Vergütung von Nachträgen. Die Auswirkung in diesem Fall wäre bei einem gleichzeitigen Verzug sowohl von Auftragnehmer als auch Auftraggeber der Anspruch auf Verlängerung der Bauzeit jedoch keine damit in Verbindung stehenden zusätzlichen Kosten.128

### **3.5.1.4 FIDIC Emerald Book**

In kooperativer Zusammenarbeit zwischen der ITA und der *FIDIC* wurde das *Emerald Book* erarbeitet. Dieses im Mai 2019 veröffentlichte Buch gibt einen Rahmen vor, wie die Vertragsbedingungen bei Untertagebauarbeiten gestaltet werden sollten. Das Spezielle am *Emerald Book* ist, dass bei der Erstellung dieses Standardvertragswerkes die Herausforderungen und Risiken

 $127$  Vgl. [14] Fabich, S. 7 ff.

 $128$ Vgl. [14] Fabich, S. 11 ff.

des Untertagebaus berücksichtigt wurden. Dieser Umstand soll letztendlich zu einem fairen und praktikablem Vertragswerk führen.

Bonke [4] gibt in seinem Artikel im *Tunneling Journal* einen Überblick über die wichtigsten Aspekte des *FIDIC Emerald Book*. Die Grundlage für die Bearbeitung dieses neuen Werkes hat das *Yellow Book* gebildet, in welchem Verträge mit funktionaler Ausschreibung und Pauschalpreisen geregelt werden, wobei die Ausführungsplanung vom AN übernommen wird. Daraus sind in etwa 90 % der Klauseln ohne jegliche Änderung in dieses neue standardisierte Vertragswerk für den Untertagebau übernommen worden. Das *Emerald Book* ist grundsätzlich für alle Ausbruchsmethoden anwendbar. Dabei sind speziell der Sprengvortrieb und der maschinelle Vortrieb bei der Erarbeitung im Fokus gestanden. Durch die enge Verknüpfung mit dem *Yellow Book* kann dieses neu geschaffene Standardvertragswerk auch als Grundlage für zusätzliche Verträge (z. B. Subunternehmerverträge) fungieren. Aufgebaut ist das *Emerald Book* folgendermaßen:

- 1. Allgemeine Vertragsbedingungen
- 2. Anleitung für die Erstellung besonderer Bedingungen
- 3. Anleitung zur Erstellung von Ausschreibungsunterlagen und Anhängen

Der erste Teil der allgemeinen Bedingungen des Vertrages ist in 21 Klauseln unterteilt. Diese beinhalten beispielsweise die Begriffsbestimmungen, die Risiko- und Sphärenzuordnung zwischen AG und AN, die Rechte und Pflichten der jeweiligen Vertragspartei, Regeln zur Streitbeilegung und andere Bestimmungen, die mit dem AG/AN bzw. dem "Engineer" zu tun haben.<sup>129</sup>

#### **Risikoverteilung zu den Sphären**

Ein entscheidender Teil dieses neu geschaffenen *Emerald Book* ist die auf den Untertagebau adaptierte Risikozuordnung zu den Sphären, die komplett von jener des *Yellow Book* abweichen. Das Grundprinzip dahinter ist, dass die Vertragsparteien die Untergrundeigenschaften so genau wie möglich definieren sollen. Somit kann eine einvernehmliche Prognose mit den erwarteten Baugrundeigenschaften erarbeitet werden. Durch diese Vorgehensweise gestehen sich die Vertragsparteien aber auch ein, dass nicht alle Eigenschaften des Bodens im Vornherein genau bestimmbar sind. Ein weiteres Kernelement der Risikoaufteilung ist, dass jene Vertragspartei, die am besten mit dem jeweiligen Risiko umgehen kann, dieses schlussendlich auch übernimmt. Als Legitimierung kann hierfür der Umstand gesehen werden, dass der AG am meisten von einem fertig abgeschlossenen Projekt profitiert. Außerdem treffen den Bauherrn somit nicht nur schlechtere, sondern auch bessere Verhältnisse als in der Prognose angenommen.

Der AN verantwortet naturgemäß seine vertraglich angegebene Leistungsfähigkeit und die grundsätzlichen Kosten, die unter den prognostizierten Bedingungen zu erwarten sind. Weiters liegen alle aus der gemeinsam und somit einvernehmlich beschlossenen Prognose ableitbaren Risiken in der Verantwortungssphäre des AG. 129

#### **GBR und Anpassungen der Bauzeit und der Projektkosten**

Der GBR (Geotechnical Baseline Report) legt die Untergrundeigenschaften basierend auf der vereinbarten Ausbruchsmethode und der zur Anwendung kommenden Tunnelauskleidung fest. Dieser ist als integraler Teil des Vertrages zu verstehen und wird nicht nur als Referenz hinzugefügt. Ein Bauzeitplan ist basierend auf den aus dem GBR ableitbaren Leistungen zu erstellen, wobei die jeweiligen Tätigkeiten darin erkennbar sein müssen.

Das *Emerald Book* bietet verschiedene Mechanismen zur Anpassung der Bauzeit und der Kosten in Abhängigkeit davon, welche unvorhergesehen Ereignisse im Zuge des Vortriebes auftreten. Tritt so ein nicht vorhersehbarer Fall ein, darf der AN die Vortriebs- und Auskleidungsarbeiten

 $129\,\mathrm{Vgl.}$  [4] Bonke, S. 24 ff.

messen und somit eine IST-Ermittlung durchführen. Zur Bestimmung der Abweichungen erfolgt ein Vergleich zwischen dem im GBR einvernehmlich definierten Untergrundbedingungen und dem im IST tatsächlich angetroffenen Verhältnissen. Durch die Differenzbildung zwischen IST und dem im GBR definierten Bau-SOLL-Bedingungen wird festgelegt, welche Anpassungsregelungen zum Einsatz kommen. Die Folge davon ist, dass es zu einer Verlängerung der Bauzeit oder zur Anpassung der Projektkosten oder in gewissen Fällen auch beidem gleichzeitig kommt. Falls die im IST angetroffenen Bedingungen besser sind als die im GBR prognostizierten, profitiert der AG davon, da die Folge daraus eine kürzere Bauzeit und/oder geringere Projektkosten sind.<sup>130</sup>

#### **Rolle des "Engineer" und Dispute Management**

Die Rolle des "Engineer" ist grundsätzlich die gleiche wie bei den anderen Standardvertragswerken der *FIDIC*. Die Besonderheit beim *Emerald Book* ist, dass der beratende Ingenieur über die IST-Ermittlung des AN entscheidet, auf welcher die etwaigen Anpassungen der Bauzeit und der Projektkosten beruhen. Zusätzlich obliegt dem "Engineer" die darauf aufbauende Entscheidungsgewalt, welche Mechanismen zur Adaption der Bauzeit und der Kosten zur Anwendung kommen.

In Bezug auf die Streitschlichtung folgt dieses neue Standardvertragswerk den Grundsätzen der anderen Bücher der *FIDIC*. In erster Instanz entscheidet der beratende Ingenieur. Falls eine Vertragspartei mit dieser Entscheidung nicht einverstanden ist, wird das "Dispute Adjudication/Avoidance Board (DAAB)" angerufen und entscheidet in zweiter Instanz. Die Entscheidung des DAAB ist vorübergehend bindend, wobei die unzufriedene Partei als letzte Instanz ein Schiedsgericht zur endgültigen Lösung des Streites heranziehen kann. Als Besonderheit des *Emerald Book* ist in diesem Zusammenhang zu erwähnen, dass das DAAB für die komplette Dauer des Projektes berufen wird und nicht wie üblich nur für einzelne Ereignisse installiert wird. Durch diese Vorgehensweise soll es im Falle von Streitigkeiten zu schnelleren und konsistenten Entscheidungen kommen, da die selben Personen im DAAB auf Abruf zur Verfügung stehen.130

### **Conclusio**

Durch die Veröffentlichung des *FIDIC Emerald Book* ist ein Standardvertragswerk für die hochkomplexen Untertagebauarbeiten kreiert worden. Vieles wird aus anderen Büchern der *FIDIC* zwar übernommen, aber die wichtigsten Kernelemente sind an die im Tunnel- und Hohlraumbau gegebenen Bedingungen angepasst worden. Zu diesen Adaptionen zählt die Risikoaufteilung zwischen den Vertragsparteien, die Implementation des GBR als Vertragsbestandteil, die Möglichkeit zur Anpassung der Bauzeit und den Projektkosten in Abhängigkeit geänderter geologischer Verhältnisse und die dauerhafte Installation des DAAB als zweite Instanz im Streitschlichtungsprozess. Diese Bestandteile des *Emerald Book* generieren aus der Sicht der *FIDIC* und der ITA ein im Untertagebau problemlos anwendbares Standardvertragswerk.

# **3.5.2 NEC – New Engineering Contract**

Die *Institution of Civil Engineers (ICE)*<sup>131</sup> hat erstmals im Jahr 1993 einen *New Engineering Contract (NEC)* in Großbritannien herausgegeben. Die Grundidee hinter diesem Mustervertrag ist, dass ein innovativer Ansatz für die Gestaltung von Bauverträgen geschaffen werden soll. Dieses Konzept soll für alle am Bauprozess beteiligten Verantwortlichen nachvollziehbar und möglichst universell für alle Arten von Bauprojekten nutzbar sein. Der Titel der zweiten Auflage dieses Standardbauvertrages im Jahr 1995 lautete *Engineering and Construction Contract (ECC)*, um die Verbindung des Regelwerks mit den Ingenieursleistungen und der Ausführung von Projekten herauszustreichen. In weiterer Folge ist es zu einer Namensänderung in *NEC2-ECC* gekommen,

 $130\,\text{Vgl.}$  [4] Bonke, S. 24 ff.

 $^{131}\mathrm{V}$ gl. [68] The Institution of Civil Engineers 2018

um den Konnex mit dem NEC-Vertrag zu unterstreichen. Im Laufe der letzten zwei Jahrzehnte ist es zu weiteren Überarbeitungen sowie einer Erweiterung der NEC-Vertragswerke gekommen.

Die letzte Veröffentlichung der NEC-Standardvertragsmuster fand im Jahr 2017 statt<sup>132</sup>. wobei diese aktuelle Version die 4. Auflage dieser Standardverträge darstellt. Aufgrund des erst kurzen Zeitraumes seit der Herausgabe durch die *ICE* ist die Basis der bisher mit diesem aktuellen NEC-Vertragswerk abgewickelten Tunnelbauprojekte sehr gering. Daher beleuchtet diese Arbeit speziell die zuvor geltende Fassung von 2005 der NEC-Vertragsfamilie, da hier ein großer Erfahrungsschatz in der Anwendung bei internationalen Projekten vorhanden ist.

### **3.5.2.1 Struktur der NEC-Vertragsfamilie**

Die vertraglichen Bestimmungen der NEC-Standardverträgen bilden, ähnlich wie die FIDIC-Vertragswerke, kein allgemeines Recht ab, sondern repräsentieren "Allgemeine Geschäftsbedingungen". Daher müssen diese Bedingungen der NEC-Verträge im Vertrag ausdrücklich von beiden Vertragsparteien vereinbart werden, um für das jeweilige Projekt Gültigkeit zu erlangen.

Die NEC-Verträge zeichnet ein modularer Aufbau von einer großen Anzahl an vorformulierten und standardisierten Vertragstexten aus. Diese gewährleisten eine hohe Flexibilität und eine individuelle Anpassung des NEC-Bauvertrages an die Projektbedingungen. Dieses modulare Vertrags-Baukastensystem stellt beispielsweise einen wesentlichen Unterschied zu den Bestimmungen der FIDIC-Verträge dar. Die neun Kernklauseln des NEC-Musterverträge sind: 133

- 1. Allgemeine Klauseln (Begriffsbestimmungen, anwendbares Recht, Schriftform, Widersprüche in den Vertragsunterlagen etc.)
- 2. Wesentliche Pflichten des Unternehmers
- 3. Zeiten (Bauzeitplan, Übernahme etc.)
- 4. Tests und Mängel (Materialprüfungen, Mängelbehebung, Gewährleistung etc.)
- 5. Vergütung (Abschlagsrechnungsintervalle, Zahlungspläne, Zahlungsprozesse etc.)
- 6. Gründe für eine Anpassung der Bauzeit und/oder Vergütung
- 7. Besitzdefinition (Pflanzen, Materialien, Bodenfunde etc.)
- 8. Sphärenzuordnung des Risikos und Versicherung
- 9. Streitbeilegung und Vertragsbeendigung

Der nächste Schritt nach der Ausarbeitung der Kernklauseln umfasst laut der NEC-Verträge<sup>133</sup> die verpflichtende Auswahl einer der sechs verfügbaren "main options" (Vergütungsoptionen). Diese Selektion der Vergütungsvariante beeinflusst die Sphärenzuordnung des Risikos zwischen dem AN und AG. Es darf ausschließlich eine Option zur Vergütung gewählt werden, da sonst ein mögliches Konfliktpotenzial in der Projektabwicklungsphase im Vertrag gegeben ist. Die zur Verfügung stehenden Modelle zur Abrechnung sind in Tab. 3.14 angeführt.

Die konkrete Deklaration des Streitschlichtungsverfahrens ist ein weiterer wesentlicher Punkt des NEC-Vertrages. Es besteht in diesem Fall ebenfalls ein Wahlzwang, weil sich der Verfasser des Vertrages (AG selbst oder ein von ihm beauftragter Projektmanager) für eine der zwei vorhandenen Optionen zur Schlichtungsbeilegung entschließen muss. In diesem Zusammenhang ist die Frage

 $132\text{Vgl.}$  [43] NEC Contracts 2018

 $^{133}\mathrm{V}$ gl. [58] Rowlinson, S. 13 f.

| Bezeichnung | Vergütungsoption                 |  |  |  |  |
|-------------|----------------------------------|--|--|--|--|
| Option A    | Pauschalvertrag mit Zahlungsplan |  |  |  |  |
| Option B    | Einheitspreisvertrag             |  |  |  |  |
| Option C    | Zielvertrag mit Zahlungsplan     |  |  |  |  |
| Option D    | Zielvertrag mit Einheitspreisen  |  |  |  |  |
| Option E    | Selbstkostenerstattungsvertrag   |  |  |  |  |
| Option F    | Management-Vertrag               |  |  |  |  |

**Tab. 3.14:** Vergütungsoptionen bei NEC-Verträgen (Quelle: Rowlinson [58, S. 17])

zu klären, ob der Vertrag unter den britischen "Housing Grants, Construction and Regeneration Act 1996" fällt oder nicht, da die auszuwählenden Varianten nur diese Unterscheidung treffen. Bei Projekten im internationalen Kontext kommt vorrangig die sogenannte Option W1 zur Anwendung. Diese ist prinzipiell für Verträge erarbeitet worden, die nicht im Sinne der britischen Gesetze abgehandelt werden. Aus diesem Grund wird diese Option W1 134 in Abschnitt 3.5.2.3 dieser Arbeit näher beschrieben.

Nach der Ausformulierung der Kernklauseln und der verpflichtenden Auswahl der Vergütungsund Streitschlichtungsvariante stehen noch viele weitere Regelungen im Sinne der NEC-Verträge zur Verfügung. Diese optionalen Elemente der NEC-Vertragsfamilie 135 können an alle oder teilweise nur an bestimmte Vergütungsmodelle angedockt werden. Als Beispiel für eine allgemein anwendbare Option sind Vereinbarungen über Bonuszahlungen zu nennen. Bei Regelungen zur Preisanpassung auf Basis der Inflation ist es nur sinnvoll, diese in Kombination mit den Vergütungsoptionen A bis D einzusetzen. Diese fakultativen vertraglichen NEC-Klauseln ermöglichen einen individuellen und doch standardisierten Vertrag zwischen den Projektpartnern.

#### **3.5.2.2 Merkmale von NEC-Verträgen**

Im Gegensatz zu den klassischen Einheitspreisverträgen im DACH-Raum liegt der Fokus bei den NEC-Standardbauverträgen auf der gemeinschaftlichen Projektabwicklung. Durch diese Verschiebung des Hauptzieles kristallisieren sich einige divergente Ansätze und Blickwinkel zu den konventionellen Einheitspreisvertragsmodellen in Mitteleuropa heraus. Das Hauptaugenmerk der NEC liegt seit der ersten Herausgabe einerseits auf einer verständlichen und eindeutigen Formulierung, welche das Projektmanagement fördern soll, und andererseits auf dem Einfluss von Zeit und Kosten für eine konfliktfreie Projektabwicklung. Die nachfolgenden Abschnitte beinhalten aufbauend auf der von Rowlinson [58] verfassten Beschreibungen die grundlegenden Merkmale der NEC-Vertragsfamilie, um so ein vertieftes Verständnis dieser Vertragswerke sicherzustellen:136

#### **Klarheit und Einfachheit**

Der erste hervorzuhebende Aspekt stellt den Wunsch nach Eindeutigkeit und Verständlichkeit dar. Dieser Grundgedanke wird bei der Erarbeitung von NEC-Vertragswerken so umgesetzt, dass bewusst einfache englische Formulierungen verwendet bzw. kurze Sätze formuliert werden. Die Anwendbarkeit dieser NEC-Verträge wird für Baubeteiligte (AG, Unternehmer, Ingenieure

 $134$ Vgl. [58] Rowlinson, S. 219 ff.

 $135\,\mathrm{V}$ gl. [58] Rowlinson, S. 14 f.

 $136$ Vgl. [58] Rowlinson, S. 8 ff.

etc.) zudem dadurch gewährleistet, dass die ICE bewusst auf juristische Ausdrucksformen sowie Querverweise innerhalb des Vertragswerkes verzichtet. Als weitere Klarstellung werden die Aufgabenbereiche der Vertragsparteien eindeutig definiert und konkrete Fristen sowie vorgefertigte Prozessabläufe für die Vertragspartner bestimmt.

#### **Flexibilität**

Ein weiteres fundamentales Ziel der NEC-Verträge ist es eine Vertragsfamilie zu generieren, welche für alle Bereiche der vielfältigen Baubranche eine anwendbare Vertragsvariante bereithält. Die Adaptivität ist durch den bausteinförmigen Aufbau des NEC-Vertragswerkes gegeben. Durch diesen Aufbau werden Verträge mit einer variablen Zuordnung der Planungskompetenz zwischen dem AG und AN und ebenso mit unterschiedlichen Vergütungsvarianten umsetzbar. Durch diese grundlegende Struktur gepaart mit den zusätzlichen wählbaren optionalen Klauseln ist die Anwendbarkeit NEC-Vertragsmodelle weltweit gegeben. Der modulare Aufbau erlaubt eine Anpassung an die länderspezifischen Besonderheiten.

### **Anreiz für gutes Management**

Effizientes Management während eines Projektes ist aus der Sicht der Verfasser der NEC-Verträge zu unterstützen und soll durch ein Anreizsystem gefördert werden. Neben diesem System stellt die klare Definition von Funktionen und Verantwortungsbereichen einen weiteren Schritt zu einem erfolgreichem Projektmanagement dar. Durch diese klare Kompetenzverteilung soll jeder Projektinvolvierte seine individuellen Stärken im Sinne des Projektes effizient nutzen, wodurch wiederum die Risiken für beide Vertragspartner minimiert werden sollen. Eine rasche Lösung von Konflikten mit vorgegebenen Ansätzen bis hin zu vordefinierten Streitschlichtungsverfahren sollen langwierige Gerichtsprozesse und damit einhergehende nachteilige Auswirkungen auf die Projektziele verhindern.

Die Kommunikation zwischen den vertraglich gebundenen Parteien soll durch die Implementierung von sogenannten "Early Warning Meetings" weiter gestärkt werden. Diese Besprechungen werden dann von den Vertragspartnern einberufen, wenn ersichtlich ist, dass eine Leistung wahrscheinlich Verzögerungen, Mehrkosten oder Leistungsänderungen verursachen wird. Das Konzept dieses frühen Eingreifens ist darin begründet, dass somit Risiken auf ein Minimum reduziert und divergierende Sichtweisen frühzeitig diskutiert werden. Somit ist abschließend festzuhalten, dass mit diesen Besprechungen ein Instrument geschaffen worden ist, damit der vereinbarte Preis sowie auch die vertraglich fixierte Bauzeit gehalten werden kann.<sup>137</sup>

#### **Risikoverteilung nach NEC**

Die gewählte Vergütungsoption bei NEC-Verträgen bestimmt zu einem überwiegendem Anteil die Risikoverteilung zwischen AG und AN. Bei vertiefter Untersuchung ist erkennbar, dass das Risiko des AN bei Vergütungsoptionen A am höchsten ist und sukzessive bis zur Variante F immer weiter abnimmt. Logischerweise steigt der Verantwortungsbereich des AG im gleichen Maße an. Die ausgewogenste und somit objektiv betrachtet fairste Sphärenteilung des Risikos zwischen AG und AN stellen die Vergütungsmodelle C und D (Zielverträge) des NEC dar.<sup>138</sup> Ein Grundgedanke lässt sich dieser Zuordnung von Risiken bei Betrachtung aller Modelle der NEC-Vertragsmuster jedoch herauslesen. Dieser beinhaltet, dass die Vertragspartei, die das Risiko am besten kontrollieren und bewältigen kann, die Verantwortung dafür übernehmen soll. Somit ist aus der Sicht der ICE ein effizientes Risikomanagement sichergestellt. Dieser beschriebene Gedankengang entbindet die Vertragspartner nicht davon, partnerschaftlich daran mitzuwirken, die Risiken zu unterbinden oder deren Auswirkungen auf ein Mindestmaß zu reduzieren.139

 $137$ Vgl. [58] Rowlinson, S. 40 f.

<sup>138</sup>Vgl. [58] Rowlinson, S. 17

<sup>139</sup>Vgl. [58] Rowlinson, S. 5 f.
#### **3.5.2.3 Streitschlichtungsverfahren nach NEC–Option W1**

Im folgenden Abschnitt wird ausschließlich auf Option W1 der NEC-Standardbauverträge eingegangen, da diese Streitschlichtungsvariante beim Einsatz von NEC bei de facto allen internationalen Tunnelbauprojekten zur Anwendung kommt. Im Gegensatz dazu wird die Option W2 nur innerhalb des britischen Hoheitsgebietes eingesetzt und besitzt aus diesem Grund nur eine geringe Relevanz für die Abwicklung globaler Tunnelbauprojekte. Die gewählte Variante zur Konfliktlösung muss in jedem Fall mit dem landesspezifischen Rechtssystem korrespondieren. 140

Bei Abschluss des Vertrages ist von den beiden Vertragsparteien im Streitschlichtungsverfahren im Sinne der NEC<sup>141</sup> ein unabhängiger "Adjudicator" (Schiedsgutachter) zu installieren. Dieser Schiedsgutachter muss nicht notwendigerweise nur eine Einzelperson sein, es besteht die Möglichkeit, ein Gremium aus Personen verschiedener Fachbereiche zu bestimmen. Dieses Komitee kann beispielsweise installiert werden, wenn es auf Basis der Projektgröße und -komplexität notwendig erscheint oder beide Vertragspartner diesen Wunsch von vorne herein äußern. Grundsätzlich erfolgt die Berufung des "Adjudicator" in beiderseitigem Einverständnis von AG und AN, wobei diesem für seine erbrachten Leistungen eine entsprechende Vergütung zusteht. In einem Konfliktfall ist es jedoch ausreichend, wenn der Schiedsgutachter von einer Partei angerufen wird und somit mit der Bearbeitung eines konkreten Streitfalls beauftragt wird.

Als Kriterium zur Hinzuziehung des Schiedsgutachters zu einem konkreten Streitschlichtungsfall definiert die NEC-Vertragsfamilie 140 folgende Regelung. Ein Vertragspartner darf den Streitschlichter erst dann einschalten, wenn durch die Verhandlung der Vertragsparteien kein Konsens gefunden werden kann und somit Handlungsbedarf bei einem konkreten Konfliktfall besteht. Die Entscheidungsgewalt des "Adjudicator" umfasst sowohl die Beantwortung von technischen als auch vertraglichen Fragestellungen. Die Frist für die Ausarbeitung der Unterlagen und Beschreibung der Sichtweise beträgt für die involvierten Vertragsparteien exakt vier Wochen und beginnt mit dem Anmeldezeitpunkt des Konfliktfalles beim Schiedsgutachter zu laufen. Daraufhin hat der Konfliktbeauftragte vier Wochen Zeit, eine Stellungnahme zu diesem Sachverhalt vorzubereiten und das Ergebnis des Streitfalles den Vertragsparteien in schriftlicher Form zu übermitteln. Die vom Schiedsgutachter getroffene Entscheidung ist für beide Vertragsparteien bindend, wobei diese die Möglichkeit besitzen, innerhalb von vier Wochen nach Ausstellung der Stellungnahme Einspruch dagegen zu erheben. Im Falle eines Einwandes einer Partei gegen das Resultat des "Adjudicator", wird in den NEC-Verträgen ein übergeordnete Instanz vorgesehen, welche aber von den Projektbeteiligten vertraglich zu bestimmen ist. Prinzipiell stehen zwei mögliche Wege zur Auswahl, zum einen ein staatliches Gerichtsverfahren und zum anderen ein Schiedsgerichtsverfahren. Üblicherweise führt ein reguläres Schiedsgerichtsverfahren zu einer schnelleren endgültigen Lösung des Konfliktes als ein konventionelles Verfahren bei Gericht. Diese Regelung für die letzte Instanz für die Streitschlichtung bedarf einer konkreten Bestimmung im Bauvertrag und ist aus diesem Grund für alle Projektbeteiligten bindend.

#### **3.5.3 Pauschalpreismodell – Lump sum**

Das Pauschalpreismodell beruht darauf, dass eine zu Beginn von den Projektpartnern vereinbarte Summe für eine auszuführende Gesamt- oder Teilleistung vertraglich fixiert wird. Als Konkretisierung dieses Vertragsmodells können sowohl Detail- als auch Global-Pauschalverträge zur Anwendung kommen, wobei der Unterschied zwischen diesen beiden Vertragsarten im folgenden Abschnitt näher beleuchtet wird. Die *ÖNORM A 2050* <sup>142</sup> und die *DIN <sup>1960</sup>* <sup>143</sup> bieten

 $140\text{Vgl.}$  [58] Rowlinson, S. 219 ff.

 $141\,\mathrm{Vgl.}$  [58] Rowlinson, S. 31 f.

<sup>142</sup>Vgl. [44] ÖNORM A 2050:2006 11 01, S. 13

<sup>143</sup>Vgl. [11] DIN 1960:2019 09, S. 20

eine normative Grundlage in Österreich und Deutschland für ein solches Modell. Laut dieser Werkvertragsnormen ist eine vernünftige Umsetzung des Pauschalpreismodells nur dann möglich, wenn die Umstände (Art, Umfang, Ausmaß und Bedingungen) der Leistungserbringung in einem ausreichendem Detaillierungsgrad beschrieben werden können. Standardisierte Vertragswerke (wie FIDIC- oder NEC-Verträge) oder eine normative Vorlage gibt es für dieses pauschale Vertragsmodell nicht. Als Grundlage für den folgenden Abschnitt zu den Merkmalen von Pauschalpreisverträgen und weiterführende Literatur sind die Bücher von Elwert und Flassak [13] oder Godwin [23] zu erwähnen.

### **Merkmale von Pauschalpreisverträgen**

Die charakteristische Besonderheit eines Pauschalvertrages stellt der zu Beginn definierte Preis für das im Vertrag beschriebene Werk dar. Dies führt in der Projektabwicklung dazu, dass die Vergütung nicht von den tatsächlich ausgeführten Mengen abhängt, sondern lediglich der Baufortschritt anhand der definierten Pauschalen abgerechnet wird. Eine hohe Kostensicherheit wird für den AG durch dieses Vertrags- bzw. Vergütungsmodell sichergestellt. Bei diesem Vertragsmodell erfolgt prinzipiell eine Unterscheidung in Detail- und Global-Pauschalpreisverträgen, wobei der Unterschied in der Exaktheit der ausgeschriebenen Unterlagen liegt. Im Ausschreibungsprozess erfolgt beim Detail-Pauschalvertrag eine ausführliche Beschreibung der Leistungen–in analoger Weise zum Einheitspreisvertrag – mit einzelnen Positionen. Die Planungsleistungen obliegen bei dieser Art von Pauschalpreisverträgen in der Regel dem AG. Darauf aufbauend kann der AN den projektspezifischen Pauschalpreis kalkulieren. Kommt es zum Einsatz der Variante eines Global-Pauschalvertrages, werden die Leistungen grundsätzlich funktional in der Ausschreibung beschrieben. Daraus resultiert eine Übertragung der gesamten Planungskompetenz an den AN.144

Die Sphärentrennung des Risikos ist bei Pauschalpreisverträgen in erster Konsequenz abhängig davon, ob ein Global- oder Detailpauschalvertrag zur Anwendung kommt. Anschließend bieten diese Modelle die Möglichkeit, eine projektspezifische Risikoverteilung vorzusehen, welche von den Projektpartnern im Vertrag zu fixieren ist. Somit kann festgehalten werden, dass diese Vertragsmodelle sich durch eine hohe Flexibilität in der Risikoverteilung auszeichnen. Dabei gilt je geringer der Genauigkeitsgrad der Ausschreibungsunterlagen desto mehr Risiken fallen in die Sphäre des AN. Eine eindeutige und vertraglich vereinbarte Sphärenzuordnung des Risikos ist für eine einwandfreie Kalkulation des Unternehmers und somit für eine realistische Preisgestaltung unerlässlich. Der AG hat in diesem Zusammenhang zu beachten, dass der Preis im Zuge des Pauschalvertragsmodells prinzipiell mit den vom AN zu tragenden Risiken steigt.145

#### **3.5.4 Allianzverträge**

Der Grundgedanke des "Alliancing" stammt ursprünglich aus Australien und dem dort zur Anwendung kommenden Rechtssystem. Das Hauptanwendungsgebiet des Allianzvertragsmodell fokussiert sich auf komplizierte und risikobehaftete Projekte. Durch diese alternative Vertragssystematik soll eine erfolgreiche Projektabwicklung gewährleistet werden soll. Als Grundlage und Hilfestellung zur Umsetzung der Allianzverträge durch die Projektpartner ist vom Australian Government – Department of Infrastructure and Regional Development 2010 die *National Alliance Contracting Guidelines – Guide to Alliance Contracting* [1] veröffentlicht worden. Aufbauend auf diesem Dokument des Infrastrukturministeriums der australischen Regierung werden im folgendem Abschnitt die Merkmale und Besonderheiten dieses partnerschaftlichen Vertragsansatzes näher beschrieben. Zusätzlich werden in einem weiteren Abschnitt die Vergütung sowie die Risikoverteilung bei Anwendung des Allianzvertragsmodells näher beleuchtet.

 $144$ Vgl. [13] Elwert und Flassak, S. 13 f.

 $145\,\mathrm{V}$ gl. [23] Godwin, S. 27 f.

## **3.5.4.1 Merkmale des Allianzvertragsmodells**

Ein wesentlicher Unterschied zu anderen international angewendeten Vertragswerken, wie beispielsweise der *FIDIC*, ist dadurch gegeben, dass für Allianzverträge keine vorformulierten standardisierten Musterbedingungen zur Verfügung stehen. Somit müssen bei diesem Modell alle relevanten vertraglichen Parameter durch die Vertragsparteien bei jedem Projekt spezifisch entwickelt werden. Das "Alliance Leadership Team" stellt die Vereinigung aller Projektbeteiligten (AG, AN, Architekten, Lieferanten etc.) zu einer fiktiven Gesellschaft dar. Bei diesem Bündnis liegt der Fokus darauf die verschiedenen Kompetenzen der jeweiligen Projektinvolvierten – nach dem partnerschaftlichen Gedanken – zum Wohle des Projektes am gewinnbringendsten einzusetzen. Die nachfolgend aufgelisteten Grundsätze, die in der *Guideline*<sup>146</sup> nachzulesen sind, sollen bei der Ausgestaltung und Formulierung von Allianzverträgen bedacht werden:

- "Best for project": Entscheidungen sollen kooperativ und gleichberechtigt von den vertraglich gebundenen Parteien zur bestmöglichen Umsetzung der definierten Projektziele getroffen werden.
- Risiken- und Chancenaufteilung: Die kooperative Verantwortlichkeit für alle Risiken und Chancen soll die Vertragspartner als Einheit auftreten lassen, welcher die selben Ziele zugrunde liegen. Als Konsequenz daraus ergibt sich, dass das Ergebnis am Projektabschluss (Gewinn oder Verlust) partnerschaftlich verantwortet wird.
- Vereinbarung zur Streitvermeidung: Im "Alliancing"-Modell gibt es üblicherweise im Unterschied zu anderen im internationalen Tunnelbau zur Anwendung kommenden Vertragsmodellen – keine vordefinierten Mechanismen oder Prozesse zur Streitschlichtung, damit die Kultur des Claimmangements gar nicht ins Projekt Einzug hält. Produktive Diskussionen zu heikleren Projektthemenstellungen sind beim Allianzvertragsmodell sehr wohl erwünscht, wobei aber ausdrücklich Konflikte durch die Vertragsparteien vermieden werden sollen.
- "No fault No blame culture": Schuldzuweisungen und Vorwürfe gegenüber einer anderen Allianzpartei kommen de facto nicht vor, da die Beschlüsse im Sinne des Projektes partnerschaftlich von beiden Vertragsparteien gefällt werden. Somit sind auch alle Fehlentscheidungen nach diesem Grundsatz zu Folge kooperativ abzuarbeiten.
- Transparenz mittels "Open book": Transparenz in der Dokumentation aller ausgeführten Transaktionen und getroffenen Entscheidungen ist ein weiterer Grundsatz des Allianzmodells. Durch diesen offenen Umgang soll es zu einer Stärkung des Vertrauens zwischen den Vertragsparteien und einer Minimierung der Risiken bei künftigen Projektbeschlüssen kommen. Ein weiterer positiver Aspekt dieser Prämisse ist der volle Zugang zu allen Fähigkeiten und Ressourcen aller Allianzparteien, wodurch das projektspezifische Fachwissen gefördert werden kann.
- Gleichberechtigung: Alle Partner der Allianz sind gleichberechtigt und können im Sinne des Projektes in partnerschaftlicher Form agieren.

Auf Basis dieser Grundsätze erfolgt mit dem Abschluss des Allianzvertrages die Gründung einer sogenannten fiktiven Projektgesellschaft. Diese tritt in der Öffentlichkeit wie eine eigene Gesellschaft auf und ist auch im gewerberechtlichen Sinn registriert. Durch die Unterzeichnung des Allianzvertrages durch die Vertragsparteien entsteht somit ein Mehrparteienvertrag. Die

 $\frac{146}{\text{Vgl.}}$  [1] Australian Government – Department of Infrastructure and Regional Development, S. 12 ff.

Vertragspartner (Bauherr, Planer sowie ausführendes Unternehmen) sind dadurch an die gleichen Vertragsbestimmungen gekoppelt. Die Auswahl sowie die Beauftragung von Subunternehmern obliegt der ausführenden Baufirma. Für die operative Durchführung dieser Subunternehmerbeauftragung bedarf es in den meisten Allianzverträgen nur der Einverständniserklärung des Bauherrn. Grundsätzlich kommen bei der Subunternehmervergabe Pauschalpreisverträge zur Anwendung, wobei alternativ eine Suballianz gegründet werden kann oder dieser Subunternehmervertrag mit einem Anreizsystem versehen werden kann.<sup>147</sup>

Als eine weitere Besonderheit des Allianzvertragsmodells ist hervorzuheben, dass alle vertraglichen Formulierungen in der "Wir-Form" formuliert sind. Zusätzlich weist dieser alternative Vertragsansatz keine definitive monetäre Summe bei Vertragsabschluss auf. Die sogenannten Zielkosten ("Total Outturn Cost") werden in kooperativer Abstimmung zwischen den Vertragspartnern am Ende der Projektentwicklungsphase ("Project Development Phase") bestimmt.<sup>147</sup>

### **3.5.4.2 Vergütung und Risikoverteilung bei Anwendung des Allianzvertragsmodells**

Als näher zu untersuchende Besonderheit ist das Vergütungssystem des Allianzvertrages herauszustreichen, welches sich grundlegend von den in Mitteleuropa gebräuchlichen Einheitspreisvertragsmodellen unterscheidet. Der grundsätzliche Gedanke des "Alliancing" ist, dass sich alle Vertragsparteien als ein Team sehen. Diese Einstellung findet sich bei Betrachtung des Vergütungssystem und bei Risikoverteilung wieder.

Eine Differenzierung der Kosten erfolgt auf Basis der *Guideline*<sup>148</sup> in die folgenden Kostenarten:

- Direkte Projektkosten bzw. direkte projektbezogene Gesellschaftskosten
- Indirekte Gesellschaftskosten (allgemeine Geschäftskosten)
- "Gewöhnlicher" Gewinn (vom Markt abhängiger Gewinnaufschlag)
- Kosten, welche durch das Bonus/Malus-System (Anreizsystem) entstehen

Diese Kostenarten sind in Abb. 3.5 dargestellt. Die Verteilung des Risikos erfolgt nicht wie bei allen bisher betrachteten Vertragsansätzen zu den jeweiligen Sphären, sondern nach dem Grundsatz, dass jedes "Risiko unser Risiko ist". Mit anderen Worten wird jedes im Tunnelbauprojekt auftretende Risiko partnerschaftlich von der Allianz getragen. Grundsätzlich ist aber festzuhalten, dass das letztliche Risiko auf Seiten des AG liegt, da dieser alle im Projekt direkt anrechenbaren Kosten dem AN zu vergüten hat. Diese im Allianzmodell eingeführte Kostenart setzt sich–wie in Abb. 3.5 nachvollziehbar – aus den projektspezifischen Zuschlägen und den direkten Projektkosten zusammen. Eine detaillierte Erläuterung der aufgelisteten Kostenarten, die bei der Vergütung im Allianzvertragsmodell zur Anwendung kommen, wird im Folgenden durchgeführt.149

• **Anrechenbare Kosten:** Diese stehen in direkten Zusammenhang mit dem Projekt und umfassen all jene Kosten, die den Allianzpartnern (mit Ausnahme des AG) durch das Projekt konkret verursacht werden. Darunter fallen beispielsweise Geräte-, Materialkosten, Löhne (direkte Projektkosten) sowie Baustellengemeinkosten und direkte Zuschläge für das Projekt (projektspezifische Zuschläge). Diese Kostenart wird auf jeden Fall vom Bauherrn vergütet und folgt dem Prinzip, dass alle Allianzpartner durch ihren Ressourcen- und Personaleinsatz entsprechend entlohnt werden sollen.

 $147$ Vgl. [26] Heidemann, S. 98 f.

 $148$ Vgl. [1] Australian Government – Department of Infrastructure and Regional Development, S. 50 ff.

<sup>149</sup>Vgl. [26] Heidemann, S. 100 ff.

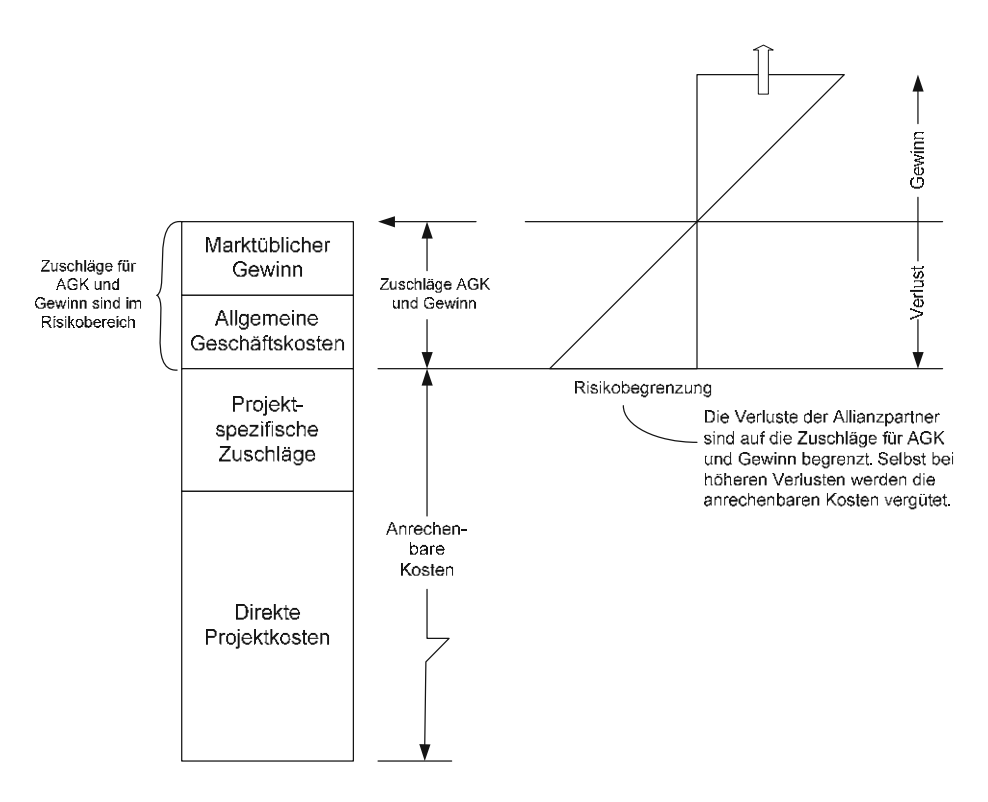

**Abb. 3.5:** Vergütungssystem im Allianzvertragsmodell (Quelle: Heidemann [26, S. 101])

- **Allgemeine Geschäftskosten (AGK):** Diese Kosten werden in Form eines Zuschlages auf die anrechenbaren Kosten berechnet. Die Berechnung dieses Zuschlages für die allgemeinen Geschäftskosten erfolgt mittels eines je nach Allianzpartner differierenden Prozentsatzes auf die jeweils anrechenbaren direkten Projektkosten.
- **Gewinn:** Dieser wird in jenem Fall an die Allianzpartner vom Bauherrn ausbezahlt, wenn diese die im Vertrag definierten Zufriedenheitsanforderungen des AG exakt erfüllen, diese aber nicht übertroffen werden. Der sogenannte "Minimum Condition of Satisfaction Profit" wird separat für den jeweiligen Allianzpartner im Zuge der Vertragsverhandlungen bestimmt. Falls ein Anreizsystem im zur Anwendung kommenden Allianzvertrag vorgesehen ist, sollte der Gewinn niedriger als der dem Markt entsprechende angesetzt werden. Der Grund dafür ist, dass es bei positivem Projektabschluss und somit Ausschüttung des Anreizsystems sonst zu einer möglichen "Doppelvergütung" des Gewinns kommen kann.
- **Anreizsystem:** Dieses System soll die Partner im Erfolgsfall belohnen oder bei Misserfolg des Projektes zur Verantwortung ziehen. Aus folgenden beiden Bestandteilen setzt sich das Anreizsystem im "Alliancing" zusammen:
	- **–** Kostenabhängiger Anreiz
	- **–** Erfolgsabhängiger Anreiz

Im Zuge der Vertragsverhandlungen vor Konstituierung der Projektallianz werden sogenannte Key Result Area (KRA) inklusive damit in Verbindung stehender Kennzahlen bestimmt. Anhand dieser Faktoren kann in jeder einzelnen KRA-Kategorie der jeweilige Erfolg gemessen werden. Die als KRA festgelegten Bereiche umfassen beispielsweise die Einhaltung des Fertigstellungstermins, die Sicherheit auf der Baustelle oder wie nachhaltig mit der Umwelt umgegangen wird.

Die beiden Komponenten des Anreizsystems werden nachfolgend ausführlich beschrieben.

### **Kostenabhängiges Anreizsystem**

Kommt es zu einer Verminderung oder Erhöhung des Zielpreises, trägt grundsätzlich der Bauherr 50 %. Die andere Hälfte der Differenz auf den vereinbarten Zielpreis haben die restlichen Allianzpartner zu verantworten. Diese Aufteilung ist aus der *Guideline*<sup>150</sup> herauszulesen, sofern keine plausiblen Gründe für eine andere Zuordnung gegeben sind. Hierbei ist zu beachten, dass es eine Begrenzung für den Verlust der Allianzpartner (ausgenommen der AG) für den Zuschlag der Allgemeinen Geschäftskosten und den Gewinn gibt. Mit anderen Worten fallen die AGK sowie der jeweilige Gewinn der Allianzbeteiligten in ihre Risikosphäre. Die Vergütung der direkt mit dem Projekt in Zusammenhang stehenden anrechenbaren Kosten steht den Allianzpartnern aber in jedem Falle zu. 151 Abb. 3.6 verdeutlicht die kostenabhängige Gewinn- bzw. Verlustbeteiligung.

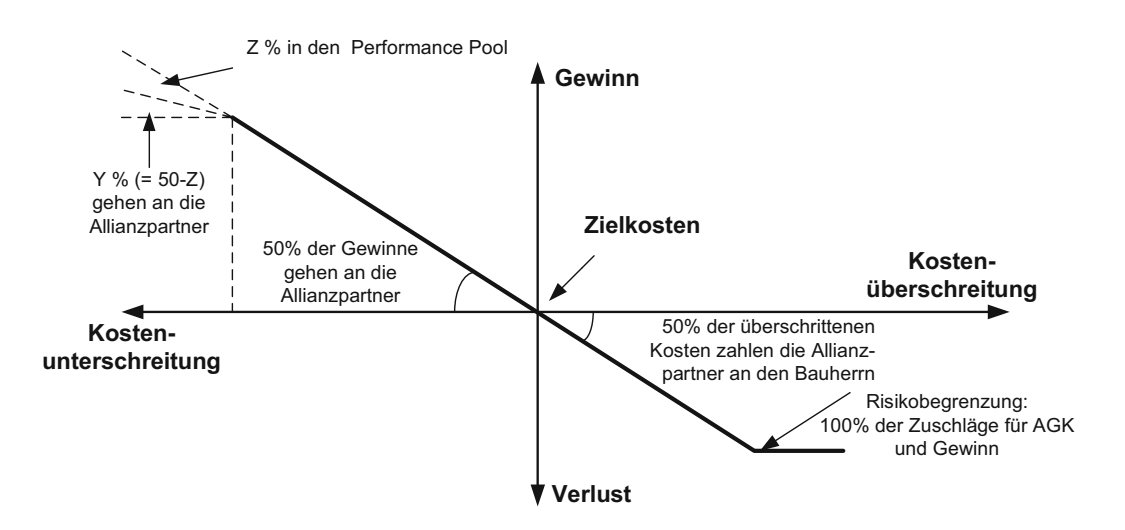

**Abb. 3.6:** Kostenabhängige Gewinn- und Verlustbeteiligung (Quelle: Heidemann [26, S. 102])

### **Erfolgsabhängiges Anreizsystem**

Das Ergebnis des Projektes wird in unterschiedlichen Kategorien bestimmt, den sogenannten KRA. Diese umfassen in den meisten Fällen folgende Bereiche:152

- Einhaltung des Fertigstellungstermins
- Lebenszyklus- bzw. Wartungskosten
- Andere nicht zeit- und kostenabhängige Bereiche
	- **–** Sicherheit
	- **–** Umwelt
	- **–** Qualität
	- **–** Stakeholder Management
	- **–** Verkehrsmanagement

 $150$ Vgl. [1] Australian Government – Department of Infrastructure and Regional Development, S. 58

<sup>151</sup>Vgl. [26] Heidemann, S. 102 ff.

 $^{152}\mathrm{Vgl.}$  [26] Heidemann, S. 103 f.

Auf Basis von Key Perfomance Indicator (KPI) wird der Erfolg innerhalb dieser aufgelisteten KRA ermittelt. Jede Kategorie erhält somit einen bestimmten KPI, welcher das Projektergebnis in Form einer Punkteskala ausrückt. Diese Skala kann beispielsweise von –100 bis +100 und ist beispielhaft in Abb. 3.7 nachzuvollziehen. Zudem erfolgt eine Unterteilung der Punkteskala in sieben Bereiche, welche sich von nicht akzeptabel bis herausragend erstreckt, wobei die Aufteilung für alle definierten KPI identisch bleibt. Das Managementteam der Allianz legt die Kriterien für die einzelnen KRA-Kategorien fest und schafft somit die Grundlage für eine objektive Beurteilung im Zuge der Projektabwicklungsphase. Für jede KRA gibt es einen Verantwortlichen aus dem Allianz-Managementteam, wobei dieser anhand der zugrundeliegende KPI monatlich einen Punktestand für die jeweilige KRA. Der AG definiert für jede Kategorie einen Anteil, welcher in die Ermittlung der Belohnung bzw. bei nicht zufriedenstellendem Erfolg in der Berechnung Verlustbeteiligung berücksichtigt wird. Nach Abschluss des Projektes erfolgt anhand der KPI und deren Faktor innerhalb der Berechnungsmethodik die Ermittlung des Projektergebnisses ("Outturn Performance Score"). Hervorzuheben ist bei dieser Ermittlung, dass positive Ergebnisse in den Kategorien Sicherheit und Umwelt vom AG als selbstverständlich angesehen werden und gehen somit nicht in den Berechnungsvorgang ein. Kommt es aber zu einem negativen Ergebnis in einem der beiden Bereichen, steht dem jeweiligen Allianzpartner weder der kostenabhängige noch erfolgsabhängige Teil des beschriebenen Anreizsystems zu. Anhand dieser Vorgehensweise ist der hohe Stellenwert der Sicherheit auf Baustellen und der sensible Umgang mit der Umwelt in Australien herauszulesen.

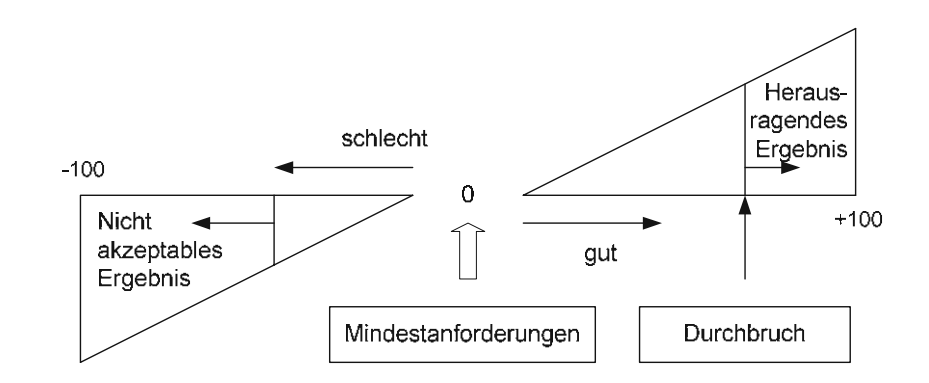

**Abb. 3.7:** Punkteskala der KPIs beim erfolgsabhängigen Anreizsystem (Quelle: Heidemann [26, S. 103])

# **3.6 Vergleichende Analyse der nationalen und internationalen Vertragsmodelle im maschinellen Tunnelvortrieb**

Als Ergänzung zur reinen Literaturrecherche im Wege der globalen Bestandserhebung von nationalen und internationalen Vertrags- und Vergütungsmodellen im maschinellen Tunnelvortrieb wurde im Zuge der vom Autor betreuten Diplomarbeit von Chylik [7] Experteninterviews durchgeführt. Ziel dieser Befragung von Fachexperten war es zu ermitteln, in welcher Art und Weise die praktische Abwicklung der in der Literatur recherchierten nationalen und internationalen Vertragsund Vergütungsmodelle bei konkreten maschinellen Tunnelbauprojekten erfolgt. Der erste Teil des Fragebogens befasst sich mit allgemeinen Fragen zu Vertrags- und Vergütungsmodellen im maschinellen Tunnelbau, welche im Tätigkeitsbereich des jeweiligen Experten Anwendung

finden. In diesem einleitenden Teil der Interviewleitfadens stehen folgende Themenstellungen im Vordergrund:

- Charakteristika einzelner Vertrags- und Vergütungsmodelle
- Wiederkehrende Vertragsbestandteile
- Stellenwert der Verträge
- Störungssensibilität der Vertragsmodelle bei unvorhergesehenen Ereignissen
- Standardmäßige Vorgehensweisen (z. B. bei Mehrkostenforderungen)
- Wesentliche Vor- und Nachteile der Vertrags- und Vergütungsmodelle aus Sicht der Experten
- Verbesserungsvorschläge (eventuell Bestandteile anderer Modelle)

Der zweite Teil des von Chylik erstellten Fragebogens geht auf ein konkretes Projekt des jeweiligen Experten ein, welches in naher Vergangenheit abgewickelt wurde. Die Fokussierung auf ein spezielles Vertrags- und Vergütungsmodell erlaubt eine vertiefende Betrachtung, wobei folgende Fragestellungen hierbei behandelt werden:

- Besonderheiten im angewandten Vertrag
- Auswirkungen von Störungen bzw. Abweichungen auf den Bauablauf und die Kosten
- Abrechnungsaufwand
- Erkennbare Vor- und Nachteile des angewandten Vertrags- und Vergütungsmodells
- Detaillierungsgrad und Vollständigkeit der Ausschreibungsunterlagen
- Aufwand für die Angebotserstellung
- Angewendete Form der digitalen Datenmanagementsysteme
- Projektumfeld (soziokulturelle Besonderheiten in der Projektabwicklung)

Der dritte Teil des Fragebogens behandelt die beiden Themenkomplexe des digitalen Datenmanagements auf der Tunnelbaustelle und die soziokulturellen Faktoren des Projektumfelds (etwaige länderspezifische Besonderheiten).

Der Expertenfragebogen ist so aufgebaut, dass dieser hauptsächlich aus offenen Fragestellungen besteht. So soll den befragten Experten der Freiraum gegeben werden, bei der Beantwortung der Fragen sensible Themenbereiche des Unternehmens weitestgehend ausklammern zu können und doch aussagekräftige Antworten zu geben. Bei der Formulierung der Fragestellungen ist auf eine neutrale Form geachtet worden, damit Suggestivfragen–wo eine vordefinierte Antwort impliziert werden würde – vorgebeugt wird. Als weiteres Stilmittel sind im Interviewleitfaden für einige Fragestellungen geschlossene Fragen – Antwortmöglichkeit *ja* oder *nein* – gewählt worden. Skalierende Fragen kommen als weiterer Fragentypus im Leitfaden zu den Experteninterviews zur Anwendung. Diese sollen eine bessere Vergleichbarkeit der Einschätzungen zwischen den befragten Fachexperten gewährleisten. Die eingeführte Bewertungsskala reicht von *1–niedrig* bis *5–sehr hoch* und wird zum Beispiel bei Aufwandsfragen angewendet.

Die Befragung pro Experte dauerte etwa eineinhalb bis zwei Stunden. Im Zuge der Diplomarbeit von Chylik sind 14 Experten im Zeitraum von Februar bis Juli 2018 aus dem Fachbereich maschineller Tunnelbau befragt worden. Davon waren neun befragte Experten zum Interviewzeitpunkt

bei ausführenden Unternehmen angestellt, drei Experten auf der Seite des Auftraggebers beschäftigt und zwei als selbstständig arbeitende Sachverständige und Gutachter tätig. Die Experten wurden im einleitenden Gespräch darauf hingewiesen, dass die von ihnen gegebenen Antworten vertraulich behandelt werden, weshalb diese Arbeit in weiterer Folge auf eine Transkription der Interviews verzichtet. Somit werden im Zuge dieser Dissertation auch keine Namen der befragten Experten oder projektspezifische Daten genannt.

Der Abschnitt korrespondierende Betrachtungsweisen befasst sich mit Gemeinsamkeiten der nationalen und internationalen Vertragsmodelle im Tunnelvortrieb. Da es aufgrund der Vielzahl an verschiedenen Vertrags- und Vergütungsmodellen viele vertragsspezifische Besonderheiten gibt, werden diese im Abschnitt Spezifika einzelner Vertragsmodelle auf Basis der Erfahrungen der befragten Experten herausgearbeitet. Neben diesen "Hard Facts" werden im darauffolgenden Abschnitt der soziokulturellen Besonderheiten und unterschiedlichen Sichtweisen beleuchtet, welche bei verschiedenen Kulturen zu berücksichtigen sind. Die beschriebenen Abschnitte fassen die Aussagen der einzelnen Experten zusammen, welche im Zuge der Interviews im Rahmen der Diplomarbeit von Chylik [7] erhoben wurden.

#### **3.6.1 Korrespondierende Betrachtungsweisen der Vertragsmodelle**

Aus der Analyse der Vertrags- und Vergütungsmodelle im maschinellen Tunnelbau geht die erste Gemeinsamkeit hervor: Grundsätzlich stellt kein betrachtetes Modell geltendes Recht dar. Erst durch die Vereinbarung der Vertragspartner innerhalb eines Werkvertrages erlangen die Vertragsbestimmungen ihre Gültigkeit. Somit kann eine Analogie der im internationalen zu Anwendung kommenden standardisierten Vertragswerke und allgemeinen Geschäftsbedingungen hergeleitet werden.

Alle betrachteten Normen des DACH-Raums sowie die internationalen Vertrags- und Vergütungsmodelle sehen eine Trennung des Risikos in die Sphären AG und AN vor. Hierbei wird der Fokus auf eine faire und ausgeglichene Risikoverteilung zwischen den Vertragsparteien gelegt, wobei grundsätzlich jener Vertragspartner das Risiko tragen soll, welcher besser damit umgehen kann. Das Baugrundrisiko ist daher in allen analysierten Vertrags- und Vergütungsmodellen (außer im Allianzmodell, wo die Risiken partnerschaftlich getragen werden) grundsätzlich der Sphäre des Bauherrn zuzuordnen. Das Kalkulationsrisiko und das prozessbedingte Ausführungsrisiko wird de facto in allen standardisierten nationalen und internationalen Vertrags- und Vergütungsmodellen im Kontext des maschinellen Tunnelvortriebes der Sphäre AN zugewiesen. Mit anderen Worten trägt der Unternehmer selbst das Risiko für alle auf Basis der Ausschreibungsunterlagen getroffenen Annahmen in Bezug auf Kalkulation und Ausführung.

In vielen vordefinierten Vertragswerken, welche im maschinellen Tunnelvortrieb zum Einsatz kommen, sind Pönalen zur Fertigstellung an vertraglich fixierten Terminen vorgesehen. Eine mögliche Verschiebung des pönalisierten Termins hängt vom vereinbarten Vertragsmodell ab und ist nur in begründeten Fällen zulässig, wie beispielsweise fehlenden Vorleistungen. Letztendlich obliegt es dem Bauherrn, die konkreten Formulierungen zu den Pönalen im Vertrag zu verankern und über deren Verwirklichung im Ernstfall sowie die damit verbundenen Vertragsstrafen zu entscheiden.

Eine weitere Korrespondenz aller untersuchten internationalen Vertrags- und Vergütungsmodelle, welche bei den Experteninterviews erkenntlich wurde, ist die Option, ein Nachtragsmanagement vertraglich zu implementieren. Eine Ausnahme stellt hier wiederum das Allianz-Vertragsmodell aufgrund der gemeinschaftlich getragenen Projektrisiken dar. Grundsätzlich hat der AN ein Recht auf Vergütung des Mehraufwandes, welche beispielsweise auf eine Leistungsänderung oder -störung zu den ursprünglichen Vertragsbedingungen zurückzuführen ist, wobei deren Ursprung aus der Sphäre des AG stammt. Wie die detaillierten Verfahrensschritte ausgestaltet sind oder

wer die Entscheidungskompetenz im Nachtragswesen innehat, ist allerdings vom jeweiligen Vertragsmodell abhängig. Prinzipiell haben alle betrachteten Vertragsmodelle die Vorgehensweise gemein, dass die Forderungen zuerst dem Grunde nach bewertet werden und erst danach–wenn notwendig – der Höhe nach beurteilt werden.

### **3.6.2 Spezifika einzelner Vertragsmodelle bei maschinellen Tunnelbauprojekten**

Durch die vielfältigen Rechtssysteme der einzelnen Länder besitzt de facto jedes Modell besondere Eigenschaften. Durch die Anwendung in der Praxis bei maschinellen Tunnelbauprojekten und die Weiterentwicklung im Laufe der letzten Jahrzehnte haben die Normen und Standardvertragswerke besondere Ausprägungen erfahren, welche in den folgenden Abschnitten für die jeweiligen Vertragsmodelle herausgearbeitet werden.

#### **3.6.2.1 Alleinstellungsmerkmale der Verträge nach ÖNORMB2203-2**

Ein wesentliches Charakteristikum der *ÖNORM B 2203-2* – im Vergleich zu anderen internationalen zur Anwendung kommenden Vertrags- und Vergütungsmodellen im maschinellen Tunnelvortrieb – repräsentiert der Einsatz von Vortriebsklassen als Grundlage für die Bauzeitermittlung. Bei Vortrieben mit einer TBM-O oder TBM-A dient als Basis für die Erstellung der Vortriebklassenmatrix die Stützmittelzahl. Kommt eine TBM-S, TBM-DS oder SM zur Anwendung, fungieren die leistungsbestimmenden Merkmale des Vortriebssystems als Grundlage für die Einteilung der Vortriebsklassen. Zur Ermittlung der Stützmittelzahl wird die Art, das Ausmaß sowie der Einbauort der geplanten Regelstützmaßnahmen pro Tunnelmeter, die mittels vorgegebenen Bewertungsfaktoren auf die Bewertungsfläche bezogen werden, benötigt.

Durch die von Chylik [7] durchgeführten Expertenbefragungen geht außerdem hervor, dass die in der *ÖNORM B 2203-2* vorgesehene Vergütung der zeitgebundenen Kosten der Baustelle sowie der allgemeinen und vortriebssystembedingten Gerätekosten einzigartig ist. Diese Systematik gibt vor, dass für die Vergütung der vorhin beschriebenen Kosten der Bieter pro Vortriebsklasse eine Leistungsangabe [m/KT] anzugeben hat. Auf Grundlage dieser Werte des ausführenden AN und der im Zuge des tatsächlichen Vortriebes angetroffenen Klassenverteilung können über die sogenannten Bauzeittabellen die Verrechnungseinheiten bestimmt werden. Weitere Eingangsparameter in die Berechnung umfassen Vortriebsunterbrechungen, Zusatzzeiten für Zusatzmaßnahmen und Erschwernisse, angeordnete Umbaumaßnahmen und Festzeiten, Vortriebs-Stilliegezeiten, Sondermaßnahmen und Abgänge. In der Praxis kommt es durch diese Vorgehensweise oftmals zu einer Abweichung zwischen Kalendertagen und den abgerechneten Verrechnungseinheiten. Dieser Umstand hat allen Beteiligten vor Projektbeginn bei Anwendung dieses Modells bewusst zu sein.

#### **3.6.2.2 Besondere Herangehensweise des DIN-Modells**

Die deutsche tunnelbauspezifische Norm *DIN <sup>18312</sup>* definiert im maschinellen Tunnelvortrieb Vortriebsklassen auf Basis des gewählten TVM-Typs und dem damit einhergehenden Bauverfahren. Eine weitere Unterteilung innerhalb der gewählten Vortriebsmethode – wie beispielsweise Stützmittelzahlen oder Bohr- und Sicherungsklassen – sind im deutschen Normenwesen im Tunnelbau nicht vorgesehen. Kommt eine TBM zum Einsatz, wird der chronologische und verfahrensbedingte Aufwand für den Stützmitteleinbau primär darüber bestimmt, wie sehr der Einbau der Sicherungsmaßnahmen den Lösevorgang behindert. Bei Schildmaschinen erfolgt die Einteilung der Vortriebsklassen anhand des eingesetzten Stützkonzeptes der SM.

Eine eigene Tabelle für Wassererschwernisse und deren Auswirkungen auf die Vortriebsleistung auswirken sieht die *DIN <sup>18312</sup>* – anders als die Normen in Österreich und der Schweiz – nicht vor. Die entsprechenden Positionen für die Fassung und Ableitung des auftretenden Bergwassers sind

in Deutschland in den Ausschreibungsunterlagen zu implementieren und somit projektspezifisch zu definieren. Die DIN legt aber eindeutig fest, dass im Fall einer Überschreitung der vertraglich fixierten Grenzwassermenge der AG umgehend davon in Kenntnis zu setzen ist. Anschließend erfolgt eine partnerschaftliche Entscheidung von AG und AN, wie die weitere Vorgehensweise beim aufgetretenen Wassererschwernis aussehen soll. Die Vergütung dieses hydrogeologisch bedingten Erschwernisses wird über Positionen in den besonderen Leistungen geregelt.

Als weiteres Merkmal des DIN-Modells ist hervorzuheben, dass die Einrichtung, Räumung und das Vorhalten der Baustelleneinrichtung (inklusive der Geräte) laut *DIN <sup>18299</sup>* als Nebenleistungen deklariert werden. Somit sind diese angeführten Leistungen generell zur Abwicklung des Bauprojektes erforderlich und müssen laut deutschen Normenwesen nicht extra in der Leistungsbeschreibung angeführt werden. Zeitgebundene Kosten werden laut den Ausführungen der Fachexperten in Deutschland prinzipiell anhand der IST-Kalendertage abgerechnet.

### **3.6.2.3 Spezifika des Vertrags- und Vergütungsmodells laut SIA**

In der Schweiz wird mit der *SIA 118/198* ein Vertrags- und Vergütungsmodell zur Abwicklung von Tunnelbauprojekten vorgegeben, welches eine klare Risikosphärenzuteilung definiert und partnerschaftliche Entscheidungen der Vertragsparteien vorsieht. Diese These wird dadurch unterstrichen, dass auf Basis der Schweizer tunnelbauspezifischen Norm der AG und AN im gegenseitigen Einverständnis die Stützmittel festlegen müssen. Außerdem liegt die Entscheidungsgewalt, beispielsweise von Zusatzmaßnahmen, welche im Falle von angetroffenen Erschwernissen oder bei geänderten geologischen Verhältnissen erforderlich sind, konsensual bei beiden Vertragsparteien. Diese kooperativen Beschlüsse werden in der Schweiz als "Bestellungsänderungen" deklariert, wobei die Regelung der Abrechnung von beiden vertraglich gebundenen Parteien zu bestimmen ist.

Ein Alleinstellungsmerkmal der *SIA 118/198* in den normenbasierten Modellen des DACH-Raumes ist ein eigener Abschnitt über Sphärenzuordnung der Risiken. Dieses Kapitel der tunnelbauspezifischen SIA soll eine klare Zuteilung der wesentlichen Risiken zwischen AG und AN gewährleisten, somit sollte im Sinne der der *SIA 118/198* die Risikoverteilung für beide Vertragsparteien bei der Vertragsunterzeichnung eindeutig bestimmt sein. In der Schweizer Tunnelbaunorm erfolgt eine Spezifizierung zwischen allgemeinen Risiken, welche im Tunnelbau auftreten können, und an die Vortriebsart gekoppelten Risiken.

#### **3.6.2.4 Charakteristika der FIDIC-Vertragsfamilie bei Anwendung im Tunnelbau**

Grundsätzlich beinhalten alle von der *FIDIC* publizierten Standardvertragswerke im Prinzip den selben Aufbau, welcher naturgemäß vom Vergütungsmodell und der Ausführung der Planungsleistungen abhängt. Bei dieser Vertragsfamilie sind folgende Merkmale immer enthalten:

- Allgemeine Vertragsbedingungen
- Regeln für das Dispute-Management
- Anleitungen für die Formulierung von besonderen Bedingungen
- Vorgefertigte Vertragsunterlagen
- Muster für Garantien und Bürgschaften

Die vertraglich gebundenen Parteien können die aufgezählten Bausteine in der von der *FIDIC* standardisierten Form übernehmen oder eigene Adaptierungen durchführen.

Zum Zeitpunkt der Expertenbefragungen im ersten Halbjahr 2018 hat es noch keinen spezifischen FIDIC-Standardvertrag für den maschinellen Tunnelvortrieb gegeben. Daher ist es laut den damals getroffenen Expertenaussagen in der Regel bei Anwendung der FIDIC-Vertragsmuster zu einer Adaption der Bestimmungen aus dem *Red Book* oder *Yellow Book* gekommen. Die Folge in der Praxis des internationalen Tunnelbaus ist die Anwendung von zusammengesetzten FIDIC-Verträgen. Eine Anpassung der ursprünglichen standardisierten Regelungen ist laut einhelligen Expertenmeinungen nicht ratsam, da durch diese Abwandlung meistens der dem Vertragswerk zugrundeliegende Gedanke verloren geht und es zu einer Unausgewogenheit der Risikoaufteilung kommen kann. Aus Expertensicht wäre somit zum damaligen Zeitpunkt (Frühjahr 2018) ein eigenes Buch für den Tunnelbau, für konventionellen und maschinellen Vortrieb, zur effizienten Umsetzung von FIDIC-Verträgen erstrebenswert. Ausführungen zu diesem spezialisierten FIDIC-Vertragswerk ("Emerald Book") für den Tunnelbau, welches im Mai 2019 veröffentlicht wurde, finden sich in Abschnitt 3.5.1.4 dieser Arbeit.

Eine detaillierte Vertragsprüfung im Zuge der Angebotsbearbeitung ist durch die oftmals vom Auftraggeber bzw. dessen Vertretern selbst zusammengebauten Vertragswerke auf Basis der FIDIC-Vertragsmuster notwendig, um den ausgeschriebenen Bauvertrag zu verstehen. Daraus ergibt sich aus Expertensicht, dass sehr wenige Vertragsbestandteile in gleicher Weise angewendet werden und so eine projektübergreifende Vergleichbarkeit bei diesen eigentlich standardisierten FIDIC-Verträgen nicht gegeben ist. Als Beispiel für eine Risikoüberwälzung bei Verträgen auf Basis der FIDIC-Bedingungen bei internationalen Projekten ist die Überwälzung des Baugrundrisikos in die Sphäre des AN zu nennen. Aus den Interviews mit den Experten auf Auftragnehmerseite hat sich herauskristallisiert, dass es für den AN von entscheidender Bedeutung ist, über die projektspezifischen Risiken informiert zu sein. Dementsprechend können diese Risiken in die Kalkulation miteinfließen und bewertet werden. Dafür sehen einige auf FIDIC-Vertragsmustern basierende Verträge eine Liste vor, auf welcher die im gegenständlichen Projekt zu beachtenden Risiken aufgelistet sind. Somit soll eine gleiche Ausgangsbasis für alle Bieter geschaffen werden und die Vergleichbarkeit der Angebote für den jeweiligen AG sichergestellt werden.

Als weitere nennenswerte Aussage aus den Interviews mit den Fachexperten geht hervor, dass die im internationalen Kontext zur Anwendung kommenden FIDIC-Varianten im Tunnelbau grundsätzlich ein Nachtragswesen vorsehen. Wie die praktische Abwicklung dieses Nachtragsmanagements aussieht–im Sinne der FIDIC-Standardverträge (siehe Abschnitt 3.5.1.2) oder eine individuelle Form des Dispute Managements –, ist laut Expertensicht vom jeweiligen Vertragsverfasser abhängig. Als weitere Problematik von abgewandelten FIDIC-Vertragswerken ist die Methodik bei Abweichungen und Störungen zu nennen. In den ursprünglichen FIDIC-Verträgen sind diese klar definiert. Aber laut Experten sind diese bei vom AG adaptierten Verträgen unzureichend oder teilweise gar nicht geregelt. Grundsätzlich halten die Experten fest, dass die erste zu klärende Fragestellung bei Nachtragsforderungen bei der Anwendung von FIDIC basierenden Verträgen ist, welcher Sphäre die Ursache der Abweichung oder Störung zugrunde liegt. Basierend darauf kann im zweiten Schritt eine Kalkulation der Mehrkosten oder Bauzeitverlängerung, welche im Regelfall dem ursprünglichen Vertrag entsprechen sollte, erarbeitet werden. Die Fristen zur Abwicklung von Nachträgen und wer als Entscheidungsträger fungiert sind laut Experten ebenfalls von Projekt zu Projekt verschieden.

Zusammenfassend ist zu sagen, dass ein standardisiertes Vertragswerk wie die FIDIC-Vertragsmuster nur dann sinnvoll anzuwenden sind, wenn diese in ihrer ursprünglichen Form bei der Projektumsetzung eingesetzt werden. Eine Adaption birgt sowohl für den AN als auch für den AG nicht zu kalkulierende Risiken und führt meist in der Projektabwicklungsphase zu Unstimmigkeiten zwischen den Vertragsparteien.

#### **3.6.2.5 Spezifika des NEC-Vertragsmodells im Tunnelbau**

Verträge auf Basis der NEC-Vertragsmuster sind geprägt durch eine hohe Variabilität aufgrund des modularen Aufbaus dieser Vertragsfamilie. Grundsätzlich müssen die in Abschnitt 3.5.2.1 beschriebenen Kernklauseln sowie eine der sechs Vergütungsoptionen und eines der beiden Streitschlichtungsverfahren in allen NEC-Verträgen implementiert und bestimmt werden. Somit können die Vertragsbedingungen aus einem standardisierten Entwurf auf die grundsätzlichen projektspezifischen Gegebenheiten adaptiert werden. Für den letzten Feinschliff und um die Wünsche der jeweiligen Vertragspartei zu erfüllen, sieht die *NEC* eine große Anzahl an zusätzlichen standardisierten Vertragsregelungen vor.

Die letzte Veröffentlichung der NEC-Standardvertragsmuster fand im Jahr 2017 statt<sup>153</sup>, wobei diese aktuelle Version die 4. Auflage dieser Standardverträge darstellt. Aufgrund des erst kurzen Zeitraumes seit der Herausgabe durch die *ICE* ist die Basis der bisher mit diesem aktuellen NEC-Vertragswerk abgewickelten Tunnelbauprojekte sehr gering. Daher beleuchtet der folgende Abschnitt aufbauend auf den geführten Experteninterviews im Zuge der Diplomarbeit von Chylik speziell die zuvor geltende Fassung der NEC-Vertragsfamilie, welche 2005 herausgegeben wurde, da hier ein großer Erfahrungsschatz bei der Abwicklung internationaler Projekte vorliegt.

Der Zielpreisvertrag mit Einheitspreisen stellt den von den interviewten Fachexperten am häufigsten angewendeten NEC-Vertragstyp dar. Der wesentliche Vorteil bei der Anwendung eines Vertrages mit einem Zielpreis ("Target Price") ergeben, liegt für die Experten in einer transparenten Abrechnung, wo alle Bücher offengelegt werden. Mit diesem Vertragstyp der NEC-Familie soll eine effiziente Projektabwicklung gefördert werden, wobei ingenieurmäßige Lösungsansätze im Vordergrund stehen. Die Vereinbarung des "Target Price" erfolgt basierend auf den Ausschreibungsunterlagen bei der Vertragsunterzeichnung. Dabei wird zwischen AG und AN ein bestimmter Schlüssel für eine Über- oder Unterschreitung der Zielsumme definiert. Beide vertraglich gebundenen Parteien teilen sich somit das Risiko sowohl bei Über- als auch Unterschreitung der Kosten. Beispielsweise kann es zu dem Fall kommen, dass der AN es bewerkstelligt, durch eine ingenieurtechnische Lösung die vertraglich fixierte Zielsumme zu unterschreiten. Dabei bekommt der Unternehmer trotzdem seinen auf Basis des Aufteilungsschlüssels definierten Anteil aus der Differenz zum "Target Price". Für die Fachexperten steht somit wieder das ingenieurmäßige Know-How im Vordergrund und soll durch dieses System bei der operativen Projektabwicklung gefördert werden. Anzumerken ist bei diesem häufig eingesetzten Zielpreisvertrag, dass der vertraglich definierte "Target Price" bei einer auftretenden Änderung der Vertragsbedingungen adaptiert werden sollte.

Die Vergabekriterien im angloamerikanischen Raum, wo die NEC-Verträge vorwiegend Anwendung finden, sind laut den Experten bei der vertragsspezifischen Anwendung beachtenswert. Dabei kommt es in den Ausschreibungsunterlagen zu einer klaren Auflistung der Kriterien wie die Projektvergabe erfolgt. Laut den Fachexperten soll durch diese Bekanntgabe der objektivierten Auswahlkriterien ein fairer Wettbewerb gewährleistet werden, welchem der Gedanke zugrunde liegt den "besten" Bieter und nicht unbedingt den Billigstbieter den Zuschlag zu geben. Die Unterteilung der Vergabekriterien erfolgt dabei in "Hard Facts" (z. B. Preis, Bauzeit, TVM-Typ) und "Soft Facts" (z. B. geringe Unfallrate im Unternehmen, Referenzprojekte, Zusatzausbildungen des Personals). Bei eklatanten Unterschieden bei den "wichtigen" Vergabekriterien wie Preis oder Bauzeit kommt es laut den befragten Experten aber zu einer Vernachlässigung der "Soft Facts".

Der "Geotechnical Baseline Report (GBR)" ist laut den Fachexperten ein weiteres wesentliches Merkmal, welches im Zusammenhang mit der vertragsspezifischen Anwendung der NEC-Vertragsfamilie zu erwähnen ist. Dieser geotechnische Bericht ist im angloamerikanischen Raum weit verbreitet und bildet die voraussichtlich anzutreffenden Gebirgseigenschaften (mit Band-

 $153\text{Vgl.}$  [43] NEC Contracts 2018

breiten) in Form eines Basismodells ab. Der GBR bildet die Basis für die Kalkulation und bei abweichenden geologischen Verhältnissen steht dem AN eine zusätzliche Vergütung zu. Die Grundidee ist somit, den Baugrund möglichst detailliert zu beschreiben und dem Bieter eine fundierte Kalkulationsbasis in der Ausschreibungsphase vorzulegen. Laut der befragten Experten werden in der Praxis bei vielen Projekten die Bandbreite so weitläufig formuliert, dass dem Grundgedanken des GBR – eine neutrale Kalkulationsbasis für den Unternehmer zu schaffen – nicht mehr Folge geleistet wird. Die Folge daraus ist für die befragten Experten, dass der AG mit dieser Vorgehensweise einen größeren Bereich an möglichen Gebirgseigenschaften zwar abdeckt, aber das Baugrundrisiko durch die großen Bandbreiten indirekt auf die Seite des AN verschiebt. Für eine faire und ausgeglichene Risikoverteilung müsste der Unternehmer die so übernommenen Risiken des Baugrundes in seiner Kalkulation berücksichtigen, was in vielen Fällen in der Praxis laut Expertenmeinung nicht erfolgt. Somit sind Nachträge bei geänderten geologischen Verhältnissen für die Fachexperten vorprogrammiert.

Grundsätzlich sehen die auf Basis der NEC-Vertragsfamilie abgeschlossenen Verträge Nachträge vor und reagieren laut den Experten nicht sehr anfällig auf auftretende Störungen oder Abweichungen im Projektverlauf. Im Regelfall sind klare Handlungsanweisungen und Fristen für den AN vorgesehen, welche grundsätzlich im NEC-Vertragskontext strikt einzuhalten sind. In diesem Zusammenhang sind als Beispiel die Warn- oder Hinweisfristen zu nennen. Aus den Expertenbefragungen geht hervor, dass es bei NEC-Verträgen klar definierte Fristen für eine rasche Abwicklung von Nachträgen gibt, wobei dadurch eine effiziente Projektabwicklung sichergestellt wird.

#### **3.6.2.6 Besonderheiten von Lump Sum-Modellen im Tunnelbau**

Der Grundgedanke bei Pauschalpreisverträgen ist ein vertraglich fixierter Preis für die Gesamtoder Teilleistung, welcher das Bau-SOLL zugrunde liegt. Der AG verspricht sich von diesem Vertragstyp eine hohe Kostensicherheit zu jeder Projektphase und eine effiziente Abrechnung des Projektes. Aus den Experteninterviews ist herauszulesen, dass der Einsatz des Pauschalvertragsmodells zu einem überwiegenden Anteil von dem zugrundeliegenden Vertragsmodell abhängt. Als Grundlage für *Lump Sum*-Verträge kommen laut der Fachexperten die FIDIC- und NEC-Vertragsmodelle sowie vom jeweiligen AG postulierte Bestimmungen zur Anwendung. Eine weitere Möglichkeit besteht darin, dass der Bauherr einen Pauschalvertrag komplett in Eigenregie gestaltet, wobei diese Option aus Expertensicht in vielen Fällen nicht den gewünschten Erfolg in der Projektumsetzung gebracht hat. Anhand dieser Ausgangslage ist zu erkennen, dass es bei der vertragsspezifischen Anwendung von Pauschalpreisverträgen keine generellen Vorgehensweisen gibt. Daher werden im folgenden Abschnitt auf Basis der geführten Fachgespräche lediglich einige Besonderheiten angeführt, welche sich beim Einsatz dieses Vertragsmodells bei maschinellen Tunnelvortrieben ergeben.

Laut Expertenmeinungen ist eine oft eingesetzte Möglichkeit des Pauschalpreismodells eine Abwandlung des *Yellow Book* der *FIDIC*. Der Unternehmer übernimmt in diesem Fall einen Teil der Planung sowie die Ausführung des Projektes, wobei die Grundlage für diesen Vertrag auf einer expliziten Beschreibung des Bauherrn beruht. Die Vergütung der erbrachten Leistung erfolgt bei dieser Form des *Lump Sum*-Modells grundsätzlich mit der vereinbarten Pauschalsumme, wobei sehr häufig ein Zahlungsplan hinterlegt ist. Bei dieser beschriebenen Variante des Pauschalpreismodells kommt es durch die Übernahme von Planungsleistungen durch den AN zur Übertragung dieses Risikos von der Sphäre des AG in die Unternehmersphäre. Das Nachtragsmanagement ist laut Expertensicht ebenso bei einer Vielzahl an Projekten an das FIDIC-Vertragswerk gekoppelt. Das bedeutet die Anmeldung von Mehrkosten hat innerhalb einer meist bestimmten und sehr

kurzen Frist zu erfolgen, wobei zu diesem Zeitpunkt laut den Experten die Auswirkungen dieser Leistungsabweichung oder Störung meistens nicht abzuschätzen sind.

Als eine andere Basis für das *Lump Sum*-Modell sind laut der durchgeführten Experteninterviews die vordefinierten Bestimmungen der NEC-Verträge zu erwähnen. In vielen praktischen Fällen handelt es sich bei dieser Variante um einen Teilpauschalvertrag für einzelne Bauphasen oder Gewerke. Diese Teilpauschalen sind an die vom AG definierten Vertragsbedingungen gekoppelt, wie beispielsweise den allgemeinen Vertragsbedingungen, Plänen oder dem GBR. In Relation zum Einheitspreisvertrag mit zugrundeliegendem LV reduziert sich der Vergütungsaufwand massiv, da es beispielsweise zu keiner monatlichen Abrechnungsmengenermittlung durch den AN kommt, welche einer anschließenden Prüfung durch Auftraggebervertreter unterzogen werden. Ein weiterer aus Sicht der Experten zu beachtender Punkt ist die Implementierung einer genauen Risikozuordnung zu den Sphären im Vertrag. Dies wird in der Praxis oft vernachlässigt und führt bei vielen Projekten in der Abwicklung zu Unstimmigkeiten, welcher Sphäre der aufgetretene Umstand zuzurechnen ist. Pauschalpreisverträge, welche basierend auf dem NEC-Modellen erstellt sind, beinhalten Regelungen für den Ablauf von Nachträgen und bestimmen die Vorgehensweise im Streitschlichtungsfall. Für Nachträge ist beim Pauschalpreismodell prinzipiell anzumerken, dass nur reine zusätzliche Leistungen vergütungswürdig sind, nicht jedoch Mengenmehrungen oder Verzögerungen.

#### **3.6.2.7 Spezifika des Allianzvertragsmodells im Tunnelbau**

Als wesentlicher Vorteil des Allianzvertragsmodells im Tunnelbau erwähnen die interviewten Experten den Umstand, dass der AN am Projekt selbst beteiligt wird. Dies stellt einen wesentlichen Unterschied zu allen anderen bisher betrachteten Vertragsmodellen dar. Für den AG bedingt eine Vergütung mittels Kostenerstattungsvertrag mit bestimmten Zahlungszielen eine verminderte Budgetsicherheit vor allem in frühen Projektphasen im Verhältnis zu einem herkömmlichen Einheitspreisvertrag. Auf der anderen Seite birgt dieses Vergütungsmodell den Vorteil einer vereinfachten Abrechnung und Rechnungsprüfung. Dieses transparente Abrechnungsmodell mittels "open book" ermöglicht dem AN eine entsprechende Vergütung, wobei alle vertraglich gebundenen Parteien zu jeden Projektzeitpunkt den Budgetstatus überprüfen können. Somit kann das Hauptaugenmerk sowohl von AG als auch AN auf die effiziente und reibungslose Projektabwicklung gelegt werden – ohne den Hintergedanken von Budgetzielen.

Durch das Grundprinzip der Risiken- und Chancenteilung bei Allianzverträgen gibt es im herkömmlichen Sinne keine explizite Trennung der Sphären zwischen AN und AG. Bei dieser Vertragsart ist eine Diskussion, aus welcher Sphäre eine im Zuge des Projektes auftretende Störungen oder Abweichungen stammen, überflüssig. Somit steht der ingenieurmäßige Projektabwicklungsgedanke wieder im Fokus aller vertraglich gebundener Parteien. Daraus resultiert ebenso, dass im Allianzmodell prinzipiell keine Nachträge vorgesehen sind, da die Entscheidungen auf partnerschaftlicher Basis beschlossen werden und die Vergütung der Leistungen auf Kostenerstattung ausgelegt ist. Langwierige Streitigkeiten über Nachträge sind aus der Sicht der Experten in der vertragsspezifischen Anwendung bei Allianzverträgen im maschinellen Tunnelvortrieb dadurch von vorne herein ausgeschlossen.

#### **3.6.3 Soziokulturelle Besonderheiten bei internationalen Tunnelbauprojekten**

Die Projektumsetzung im internationalen Tunnelbau bedingt nicht nur ein fachliches Know-How sondern ebenso ein fundiertes Wissen über die jeweiligen Sichtweisen, Arbeitsabläufe und Handhabung des Rechtssystems der Länder bzw. Kulturkreise, in welchem sich das Projektgebiet befindet. Einige Erkenntnisse in Bezug auf die soziokulturellen Besonderheiten der jeweiligen

Kultur, welche im Zusammenhang bei den im Zuge der Diplomarbeit von Chylik [7] durchgeführten Experteninterviews detektiert worden sind, werden im Folgenden näher beschrieben.

Als grundsätzliche Aussage aus den Befragungen der Fachexperten ist anzuführen, dass ein abgeschlossener Vertrag eine hohe Wertigkeit in vielen Kulturkreisen einnimmt. Eine Ausnahme stellt in diesem Sinne der arabische Kulturkreis dar, in welchem laut Expertenmeinungen die Händlerkultur auch im 21. Jahrhundert bei vereinbarten Verträgen im maschinellen Tunnelvortrieb noch gelebt wird. Generell kommt es im internationalen Vertragswesen im Tunnelbau zu einer immer umfangreicheren und juristischeren Ausgestaltung der Vertragswerke. Durch diesen Entwicklungsprozess liegt der Fokus nicht mehr auf der grundsätzlichen ingenieurtechnischen Abwicklung des Projektes, sondern vielmehr darauf, die Risiken in die Sphäre des anderen Vertragspartners zu verschieben. Als plakatives Beispiel ist laut den Experten das Baugrundrisiko zu nennen, welches grundsätzlich in der Risikosphäre des AG liegt. Diese Verschiebung erfolgt in den meisten Fällen mit der Angabe von großen Bandbreiten für Gebirgseigenschaften oder mittels global formulierten Leistungsbeschreibungen. Soziokulturelle Faktoren, wie die Verhandlungsbereitschaft bei auftretenden Störungen, spielen sich immer unter den handelnden Personen ab. Somit ist der Faktor Mensch von entscheidender Bedeutung und eine generelle Aussage in diesem Zusammenhang immer nur als stichprobenartige subjektive Ansicht zu betrachten.

#### **Expertenerfahrungen im Kulturkreis Skandinavien**

In Skandinavien sind bei der Umsetzung von Projekten mit maschinellen Tunnelvortrieb von den Experten einige Besonderheiten im Vergleich zum mitteleuropäischen Kulturkreis detektiert worden. Ein identifiziertes Charakteristikum im hohen Norden Europas ist die flache Unternehmensstruktur im Vergleich zum DACH-Raum. Beispielsweise sollten immer alle verfügbaren Projektbeteiligten bei Besprechungen anwesend sein und dementsprechend lange dauern diese. Die Entscheidungsfindung ist oft sehr langwierig, da diese prinzipiell partnerschaftlich und mit de facto allen Beteiligten abgestimmt sein muss. Außerdem gibt es bei vielen Projekten im skandinavischen Raum keinen wirklichen Verantwortlichen, welcher sich primär um die Ablauforganisation in der Ausführungsphase kümmert. Dadurch tritt die Situation ein, dass alle ihre eigenen Vorstellungen von Projektmanagement bzw. -steuerung umsetzen, was zu einer Destandardisierung des Organisationsprozesses beiträgt. Positiv von den Fachexperten hervorgehoben wurde, dass die Skandinavier neuen Technologien und Verfahren sehr offen gegenüber stehen und sehr lernwillig sind.

Ein weiteres Spezifikum im skandinavischen Kulturkreis, welches aus den Experteninterviews hervorgeht, ist der Umgang mit dem Nachtragswesen. Grundsätzlich sind Nachträge zwar erlaubt, aber aufgrund der flachen Hierarchien und langen Entscheidungswege, werden diese während der Projektabwicklung meist ausgeklammert. Die übliche Vorgehensweise im skandinavischen Nachtragsmanagement sieht die Weitergabe der Verantwortung an ein auf Bauabwicklung spezialisiertes Gericht vor, welches daraufhin die Entscheidungsgewalt über die vom AN eingereichten Forderungen innehat.

Als weiteres Merkmal der skandinavischen Arbeitskultur ist der sehr hohe Stellenwert des Sicherheit- und Gesundheitsschutzes der Mitarbeiter hervorzuheben. Plakative Beispiele sind zum einen Vergabekriterien, die darauf abzielen, eine möglichst geringe Unfallrate im Unternehmen vorzuweisen, und zum anderen ein anonymes Berichtswesen zur Verbesserung der Sicherheit auf der Baustelle bei einem konkreten Tunnelbauprojekt. Dieses System war so aufgebaut, dass es einen "Briefkasten" gab, wo jeder Projektbeteiligte anonym die aufgetretenen Missstände in Bezug auf das Thema Arbeitssicherheit aufzeigen durfte. Diese eingegangenen Meldungen zur Verbesserung im Bereich "Health and Safety" werden einer statistischen Auswertung unterzogen und im Bedarfsfall für Schulungszwecke verwendet. Dieses System hat laut Experten einen entscheidenden

Nachteil: In der Praxis sind die Selbstverantwortung und die Warn- und Hinweispflicht – z. B. wenn ein Bauarbeiterkollege keinen Helm trägt.

#### **Expertenerfahrungen im arabischen Kulturkreis**

Im arabischen Raum kommen bei der Umsetzung von maschinellen Tunnelbauprojekten laut den Expertenerfahrungen generell sehr viele Projektbeteiligte aus verschiedenen Kulturkreisen zusammen. Diese Diversität bestimmt die Projektkultur maßgeblich. Als Beispiel wird der Einfluss von angloamerikanischen Projektpartnern genannt, welche über ein fundiertes technisches und vertragliches Wissen verfügen und somit eine effiziente Projektabwicklung ermöglichen. Die strikte Umsetzung des Vertrages steht im arabischen Raum nicht wie im DACH-Raum oder im angloamerikanischen Raum an oberster Stelle, sondern wird eher als Leitfaden von den einheimischen Bauherrn angesehen. Diese Sichtweise bedingt eine Verhandlung von strittigen Themen weit nach der Vertragsunterzeichnung, welche es in anderen Kulturkreisen nicht geben würde. Im Nachtragsmanagement sind Projektbeteiligte für die Verhandlungen von Vorteil, welche nicht aus dem Nahen Osten stammen, weil es sonst laut den befragten Experten zu immensen und teilweise absurden Preisverhandlungen über zusätzlich ausgeführte Leistungen kommt. Die Zahlung von Verzugszinsen wird im arabischen Raum sehr kritisch gesehen und somit bekommen die Unternehmer die gestellten Rechnungen de facto immer pünktlich überwiesen. Abschließend ist für den arabischen Kulturkreis anzumerken, dass ein Gesichtsverlust gegenüber jemand anderem als absolutes No-Go angesehen wird und tunlichst vermieden werden sollte.

#### **Expertenerfahrungen im spanischen Kulturkreis**

Die Angebotsbeurteilung ist ein entscheidender Unterschied zwischen dem mitteleuropäischen und dem spanischen Kulturkreis. In Österreich spielt der Preis auch beim "Bestbieterprinzip" die entscheidende Rolle. Aus diesem Grund erhält sehr oft der Billigstbieter den Zuschlag und die Folge davon ist ein immenser Preiskampf zwischen den Unternehmen, um Aufträge zu akquirieren. Anders sieht es hingegen beim spanischen System aus, wo der Bieter mit dem geringsten Preis aus dem Vergabeverfahren aussortiert wird. Somit soll ein fairer Preis für alle Vertragsparteien sichergestellt sein und die gemeinschaftliche Projektabwicklung so gefördert werden. Ein positiver Nebeneffekt dieser Vorgehensweise ist, dass aufgrund der angemessenen Preisbasis sich grundsätzlich die Zahl der Mehrkostenforderungen in der Projektabwicklung verringern sollten, da der positive wirtschaftliche Abschluss für den Unternehmer durch dieses Vergabeverfahren gewährleistet sein sollte. Im nachfolgenden Abschnitt werden alternative Vergütungsansätze, welche im maschinellen Tunnelvortrieb Anwendung finden können, diskutiert.

## **3.7 Alternative Vergütungsansätze im maschinellen Tunnelvortrieb**

Der Tunnelbau an sich und der maschinelle Tunnelvortrieb im Speziellen sind von vielen verschiedenen Einflussparametern geprägt. Zum Zeitpunkt der Ausschreibung sind viele dieser die Vortriebsleistung maßgeblich beeinflussenden Faktoren nicht ausreichend bekannt, wie beispielsweise die Geologie oder Hydrogeologie. Auf diesem "instabilen" Fundament kalkulieren die Bauunternehmen ihre Angebote für die Durchführung der notwendigen Untertagebauarbeiten. In den normenbasierten Vertragsmodellen (ÖNORM, DIN, SIA) des DACH-Raumes sowie teilweise in standardisierten Vertragswerken wie NEC oder FIDIC gibt es zwar Regelungen, wie bei veränderten Baugrundverhältnissen umzugehen ist; diese werden in vielen Fällen mit Vertragsunterzeichnung abgeändert oder gänzlich durch vom AG selbst kreierte Vertragsbedingungen ersetzt. Dies führt bei Auftreten von Abweichungen zu den vertraglich definierten Bauverhältnissen in vielen Fällen in der Projektabwicklungsphase zu langwierigen Diskussionen bis hin zu Vertragsstreitigkeiten.

Aus diesem Grund sind alternative Vertrags- und Vergütungsansätze aus der Sicht des Autors eine Möglichkeit, diesen Diskussionen und dem darauf folgenden obligaten Claim Management vorzubeugen. In den folgenden Abschnitten betrachtet der Autor alternative Vertrags- und Vergütungsansätze, welche im maschinellen Tunnelvortrieb aus baubetriebswirtschaftlichen Gesichtspunkten in der Projektabwicklung eingesetzt werden können. Diese Ansätze umfassen das Referenzstreckenmodell sowie Penetrationstests, die zur Leistungsermittlung des AN herangezogen werden können.

## **3.7.1 Referenzstreckenmodell**

Die Grundlage für diesen Abschnitt zu dem alternativen Vertrags- und Vergütungsansatz des Referenzstreckenmodells stellt die vom Autor betreute Diplomarbeit von Zöhrer mit dem Titel *Alternatives Leistungsvergütungsmodell für den maschinellen Tunnelvortrieb mittels Referenzstrecke* [76] dar. Im Zuge dieser Diplomarbeit am Institut für Interdisziplinäres Bauprozessmanagement am Forschungsbereich Baubetrieb und Bauverfahrenstechnik untersuchte Zöhrer verschiedene Betrachtungsweisen bei geänderten Bauverhältnissen aus baubetriebswirtschaftlicher Sicht. Zusätzlich sind die Charakteristika des maschinellen Tunnelbaus herausgefiltert worden, um die Chancen und Risiken zu identifizieren, die diese Art des Untertagebaus bietet. Nach dieser Grundlagenermittlung widmete sich Zöhrer speziell der Modellierung des Referenzstreckenmodells. Dafür führte er mehrere Befragungen mit Experten durch, die in den Bereichen *Tunnelbau* und *Contracting* tätig sind. Mit den aus den Interviews gewonnenen Erkenntnissen analysierte dieser die notwendigen Voraussetzungen zur Anwendung des Referenzstreckenmodells im maschinellen Tunnelbau und definierte Anwendungsgrenzen der Modellbildung anhand von Szenarienbetrachtungen. Die folgenden Abschnitte zur Referenzstreckenmodellierung dienen als mögliche Basis für das im Zuge der Dissertation entwickelte innovative Vertrags- und Vergütungsmodell im maschinellen Tunnelvortrieb.

## **3.7.1.1 Baubetriebswirtschaftliche Grundlagen zur Anwendung der Referenzstreckenmodellierung**

Dieser Abschnitt beginnt mit einer Einführung in die baubetriebswirtschaftlichen Grundlagen zur Anwendung eines solchen alternativen Vergütungsmodells und einer detaillierten Definition der verwendeten Begriffe. Alle verwendeten Begriffsbestimmungen beziehen sich auf die in Österreich gültigen ÖNORM B 2110 [46] und die ÖNORM B 2118 [47]. Die Begriffe sind auf Purrer und Tautschnig154 zurückzuführen und beziehen sich grundsätzlich auf die Bewertung von Mehr- oder Minderkosten bzw. auf Mehr- oder Minderzeit aufgrund geänderter Bauverhältnisse. Basierend auf diesem Grundlagendokument sollte aus der Sicht von Purrer und Tautschnig die Beurteilung von Verhältnissen, die von den vertraglich definierten abweichen, auf folgenden Ebenen untersucht werden:

- Kalkulatorische Ebene
- Vertragliche Ebene
- IST-Ebene

Aus dieser Ausgangslage heraus sind folgende Begriffe im Zusammenhang mit der Referenzstreckenmodellierung zu beachten: 154

 $154Vgl.$  [55] Purrer und Tautschnig, S. 1 ff.

## • **Vertragliches Bau-SOLL (Bau-SOLL)**:

Dieses ist bestimmt durch die vom AG erstellten Unterlagen. Grundsätzlich entspricht dieses vertragliche Bau-SOLL der Definition des Bau-SOLLs nach der in Österreich geltenden ÖNORM B 2110 bzw. ÖNORM B 2118. Die Rahmenbedingungen der Leistungserbringung werden somit vom AG definiert und aus diesem Grund trägt dieser dafür die Verantwortung des Risikos.

## • **Kalkulatorisches Bau-SOLL (Bau-SOLL)**:

Dieses repräsentiert die Urkalkulation des AN, wobei in diese das zugehörige Herstellungskonzept, der Ressourceneinsatz und das Bauprogramm miteinfließen. Das kalkulatorische Bau-SOLL liegt in der Verantwortungssphäre des AN und hat mit dem vertraglichen Bau-SOLL in Einklang zu stehen. Die beiden Bau-SOLL-Begriffe sind nicht in Konkurrenz zueinander zu sehen, vielmehr ergänzen sich diese Begriffe. Als Beispiel für das kalkulatorische Bau-SOLL kann im Tunnelbau die angebotene Vortriebsleistung pro VKL kombiniert mit der prognostizierten Klassenverteilung genannt werden.

## • **Vertragliche Bau-Abweichung (Bau-ABW)**:

Dieser Begriff beschreibt Abweichungen zum vertraglichen Bau-SOLL, die auf Basis geänderter Umstände der Leistungserbringung zurückzuführen sind, und fällt somit in die Sphäre des AG. Als Beispiele für eine solche vertragliche Bau-Abweichung sind reine Mengenänderungen, die durch bereits vorhandene Positionen erfasst werden können, sowie zusätzliche Leistungen zu nennen.

## • **Kalkulatorische Bau-Abweichung (Bau-ABW)**:

Dadurch erfolgt die Anpassung der Urkalkulation an die neuen gegebenen Umstände der Leistungserbringung und das dadurch geänderte vertragliche Bau-SOLL. Dies ist der Sphäre AG zuzurechnen, da hier eine *"Kausalbeziehung zwischen Ursache und Wirkung"*<sup>155</sup> gegeben ist.

## • **Bau-Ist (Bau-IST)**:

Dieses gibt die konkret erbrachte Leistung wieder. Grundsätzlich liegt eine direkte Verknüpfung zur vertraglichen Bau-ABW vor, da die Bauarbeiten dem vertraglich definierten, geänderten Bau-SOLL entsprechen müssen. Bei einer sorgfältigen und adäquaten Kalkulation sowie der entsprechenden Produktivität des AN im Zuge des Ausführungsprozesses entspricht die kalkulatorische Bau-ABW dem Bau-IST. Für etwaige Differenzen ist der AN verantwortlich und somit fällt dies in seine Risikosphäre.

## • **Bau-Eichung (Bau-EICH)**:

Dieser eingeführte Begriff entspricht jener Leistung auf der IST-Ebene, die auf Basis des ursprünglichen, vertraglichen Bau-SOLLs zu erbringen gewesen wäre. Es liegt wie beim Bau-IST zur Bau-ABW eine direkte Verknüpfung zwischen dem Bau-EICH und dem vertraglichen Bau-SOLL vor. In diesem Fall ist der Unterschied zwischen Bau-EICH und dem kalkulatorischen Bau-SOLL der Sphäre des AN zuzuordnen. Die Ermittlung des Bau-EICH kann beispielsweise mit Hilfe einer Referenzstrecke in einem Projektabschnitt erfolgen, der den vertraglich definierten Bedingungen entspricht, oder andernfalls auf Grundlage fachlicher Einschätzungen von Experten theoretisch hergeleitet werden.

Zur besseren Übersicht über die drei beschriebenen Ebenen sowie die zuvor eingeführten Begriffe inklusive deren Zusammenhänge sind diese in Abb. 3.8 in Form einer Übersichtsdarstellung

<sup>155</sup>Aus [55] Purrer und Tautschnig, S. 4

visualisiert. Anzumerken ist in diesem Zusammenhang, dass dem Begriff *Eichung* bei den Begriffsdefinition der Vorzug gegenüber dem Begriff *Referenz* gegeben wurde, da dieser öfter in einschlägiger Fachliteratur vorzufinden ist.

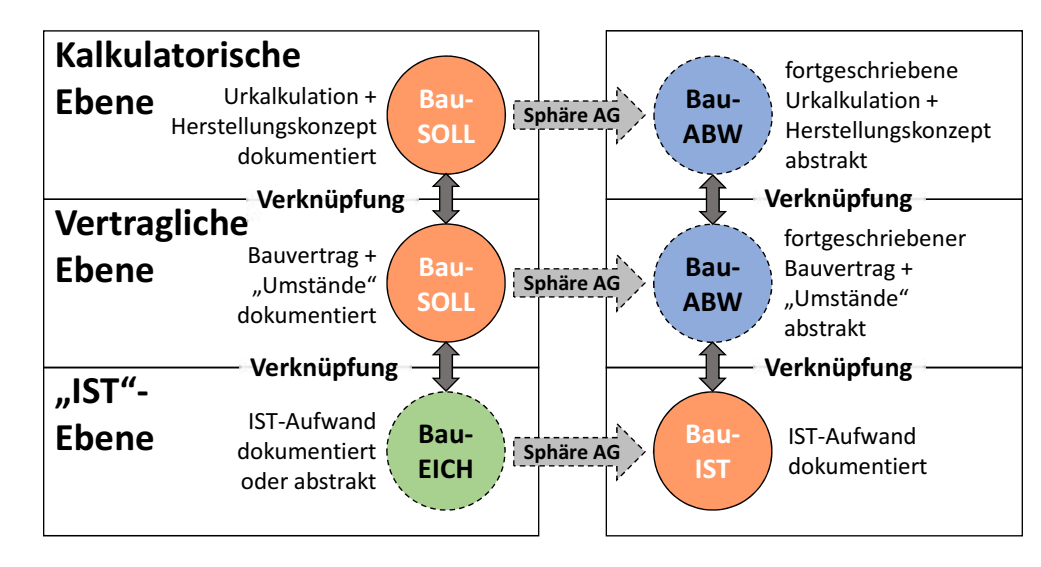

**Abb. 3.8:** Prinzipskizze der bauwirtschaftlich und baubetrieblich relevanten Begriffle (Quelle: modifiziert nach Purrer und Tautschnig [55, S. 13])

## **3.7.1.2 Tunnelbauspezifische Grundlagen zum Referenzstreckenmodell**

Nach der Klärung der allgemeinen baubetriebswirtschaftlichen Begriffe im Zusammenhang mit dem Referenzstreckenmodell folgen in diesem Abschnitt die tunnelbauspezifischen Grundlagen für die Modellierung mittels dieses alternativen Vergütungsansatzes. Neben den Vortriebsarbeiten, die den Untertagebau charakterisieren, machen eine Vielzahl anderer Gewerke den maschinellen Tunnelvortrieb zu einer hochkomplexen Baudisziplin. Diese umfassen beispielsweise die Tunnellogistik, die Materialbewirtschaftung, die Tübbingproduktion, die Bewetterung und stehen in ständiger Wechselwirkung mit den Vortriebsarbeiten. In Bezug auf die bauvertraglichen Regelungen ist zusätzlich noch die Geologie sowie die Hydrogeologie zu beachten, die einen maßgebenden Einfluss im Untertagebau einnehmen. Durch diese vorgegebenen Rahmenbedingungen bringt eine Änderung bzw. Abweichung vom geplanten Baufortschritt nicht nur unmittelbare Auswirkungen auf einen beschriebenen Teilbereich mit sich, sondern wirkt sich auf das gesamte System des maschinellen Tunnelvortriebes aus. Um diese geänderten Bauverhältnisse bauvertraglich nicht nur stichprobenhaft zu erfassen, sondern einen gesamtheitlichen Ansatz zu verfolgen, welcher von Projektbeginn an praktiziert werden sollte, bietet sich laut Hechenblaickner eine Kombination aus folgenden beiden Ansätzen an:156

**Referenzstreckenmodell:** Dieses Modell beruht auf dem Grundsatz, dass es im Vortrieb einen repräsentativen Bereich gibt, der den prognostizierten und somit vertraglich festgelegten Bedingungen entspricht. In diesem Abschnitt erfolgt die Beurteilung der Vortriebsleistungen des AN. Durch die anschließende Differenzbildung zum Bau-IST können die zeitlichen Abweichungen quantifiziert werden.

**Lernkurve:** Diese folgt der Methodik, dass vertraglich definierte Leistungen auf einem mittleren Leistungsfaktor basieren. Auf diesem Faktor beruhend können Einarbeitungseffekte sowie zeitlich nicht registrierbare Einwirkungen evaluiert werden.

Diese Kombination aus den Ansätzen der Referenzstreckenmodellierung und Lernkurve wird im Folgenden zur Vereinfachung lediglich als *Referenzstreckenmodell* tituliert. Im Gegensatz zum kalkulatorischen Ansatz der ÖNORM B 2110 [46] und ÖNORM B 2118 [47] zur Beurteilung von Leistungsabweichungen verfolgen, gibt dieses Modell einen alternativen Lösungsweg vor.

Für die Anwendung der Referenzstreckenmodellierung im maschinellen Tunnelvortrieb erscheint laut Purrer et al. eine Unterscheidung in folgende drei Vortriebstypen sinnvoll:<sup>157</sup>

- **Regelvortrieb:** Hierbei treten beim Vortrieb die vertraglich vereinbarten Verhältnisse auf. In diesem Fall sollten die prognostizierten Vortriebsleistungen erreicht werden. Ist dies nicht der Fall, fallen die eintretenden Verschiebungen in die Sphäre des AN.
- **Erschwerter Vortrieb:** Dieser Begriff bildet jenen Fall ab, wenn die erbrachte Vortriebsleistung nicht der vertraglich definierten Leistung entspricht. Gründe für die Verringerung können beispielsweise direkt Vortriebserschwernisse oder Zusatzmaßnahmen sein, die aufgrund der geologischen Gegebenheiten notwendig sind.
- **Ereignis im Vortrieb:** Dabei handelt es sich um ein gravierendes Ereignis im Vortrieb, wobei hier nur Vortriebsunterbrechungen (VU) (keine Vortriebsstillliegezeiten) beinhaltet sind. Als Beispiel kann hier ein großvolumiger Niederbruch im Bereich des Bohrkopfes angeführt werden. Ein solcher Niederbruch hat eine Vielzahl von Zusatz- und Sondermaßnahmen zur Folge.

Diese Kategorisierung der Vortriebstypen sollte bereits in den Ausschreibungsunterlagen definiert sein, um im Projektverlauf als Grundlage zur Vergütung zu fungieren.

Prinzipiell sind alle aufgefahrenen Strecken, die vom Regelvortrieb divergieren und deren Abweichung in der Verantwortungssphäre des AG liegt, als *erschwerter Vortrieb* bzw. *Ereignis im Vortrieb* zu beurteilen. Die Bewertung der Gründe für die auftretenden Abweichungen ist durch bestimmte Kenngrößen in manchen Fällen möglich. Als Beispiel für die Beurteilung sind hier Verformungsmessungen und Scanneraufnahmen zu nennen, von denen geologische Parameter abgeleitet werden können. Durch die Rahmenbedingungen im maschinellen Tunnelvortrieb ist die Quantifizierung aller Einflüsse nicht möglich. Ein solcher nicht direkt messbarer Faktor stellen beispielsweise Verklebungen an der Tunnelbohrmaschine dar. Diese können nicht eindeutig quantifiziert werden, obwohl diese laut Expertenmeinungen zu einem erhöhten Vortriebsund Förderaufwand bis hin zu VU führen können. Eine Möglichkeit diese Auswirkungen auf die Untertagebauarbeiten zu erfassen, stellen Vortriebs- und Prozessdaten dar, welche direkt oder indirekt aus den Maschinendaten der TVM abgeleitet werden können. Hierfür werden beispielsweise die Penetrationswerte der Maschine analysiert. Das Auftreten von Teilhüben und Unterbrechungen der TVM stellen weitere Möglichkeiten zur Bewertung der aufgetretenen Erschwernisse dar. Grundsätzlich ist festzuhalten, dass bei der Klassifizierung, ob ein Vortrieb als gestört oder unterbrochen ist, eine fall- und projektspezifische Analyse im Rahmen der von Zöhrer betrachteten Referenzstreckenmodellierung notwendig und sinnvoll ist. Analog vorzugehen ist bei der Einordnung, ob eine Abweichung vom Regelvortriebs als *erschwerter Vortrieb* oder *Ereignis im Vortrieb* einzustufen ist. Diese Untersuchungen hat der AN in enger Abstimmung mit der örtlichen Bauaufsicht (ÖBA) durchzuführen.

 $\overline{^{157}\text{V}}$ gl. [54] Purrer et al., S. 2 ff.

Der alternative Vergütungsansatz mittels der Referenzstreckenmodellierung erfordert das Auffinden einer Strecke, welche als Referenz dient. Diese umfasst einen aufgefahrenen Vortriebsabschnitt, der den vertraglich ausgeschriebenen und somit prognostizierten Verhältnissen entspricht. Bereits in der Ausschreibungsphase erfolgt die Definition, wie die Referenzstrecke festgelegt wird. Dies soll Missverständnisse bei dieser alternativen Vergütungsvariante vorbeugen. In der von Zöhrer betrachteten Referenzstreckenmodellierung sind VU und vom AN nicht kalkulierte bzw. angebotene Erschwernisse herauszurechnen. Zusätzlich gilt es bei länger andauernden Stillstandszeiten (Förderbandverlängerungen oder größeren Wartungsarbeiten) diese gesondert zu betrachten und entweder vollständig auszuklammern oder gegebenenfalls anteilig in die Berechnung mit aufzunehmen. Dies ist davon abhängig, was in der Angebotskalkulation des AN zugrunde gelegt wurde. Die zeitlichen Ansätze vom Angebotsbearbeitungsprozess werden daher berücksichtigt. Im Folgenden sind zwei Optionen beschrieben, wie es zur Spezifizierung der Referenzstrecke kommen kann:

- **Variante 1:** Es werden Vortriebsbereiche (einer oder mehrere) gesucht, wo die angetroffenen Verhältnissen mit den vertraglich vereinbarten Umständen übereinstimmen. Diese detektierten Abschnitte ermöglichen eine Berechnung des Referenzniveaus. Eine Adaption des errechneten Niveaus ist bei einer merkbar veränderten Produktivität zu einem späteren Zeitpunkt der Vortriebsarbeiten möglich, indem das Leistungsniveau an die neuen Rahmenbedingungen angepasst wird.
- **Variante 2:** Eine andere Möglichkeit zur Bildung einer Referenzstrecke stellt die Summenbetrachtung all jener Zyklen dar, welche in einem bestimmten Bereich hinter der Ortsbrust liegen. Als sinnvolles Maß werden von Experten eine Länge der Referenzstrecke von zehn Tagesleistungen betrachtet. Diese Einschätzung inkludiert bereits eine eventuell fehlende Einarbeitung oder logistische Probleme. Unter der Annahme einer mittleren Vortriebsleistung von 20 m*/*AT beträgt die Referenzstrecke demzufolge in etwa 200 m. Somit ist die EICH-Leistung bereits zum Zeitpunkt der Vortriebsarbeiten definiert und eine Abrechnung im Monatsrhythmus kann durchgeführt werden. Treten innerhalb der definierten Strecke außervertragliche Ereignisse oder VU auf, müssen diese aus der Referenzstreckenberechnung herausgerechnet werden. Die Folge davon ist, dass sich die Strecke zur Ermittlung des Referenzniveaus um genau dieses Maß verlängert. Letztendlich bedeutet dies, dass nicht die letzten 200 m Vortrieb, sondern die letzten 200 m ungestörter Vortrieb die Grundlage für die Referenzstreckenmodellierung bilden.

Variante 1 bildet die Grundlage für die in den folgenden Abschnitten ausgeführten Überlegungen, da diese Möglichkeit zur Bildung eines Referenzniveaus bereits bei konkreten Projekten Anwendung findet. Als sinnvolle Methode zur Berechnung der EICH-Leistung kann die Bildung des Median- oder Mittelwertes der einzelnen Leistungen herangezogen werden. Im Einzelfall ist für jedes Projekt zu entscheiden, welche Herangehensweise zur Ermittlung der EICH-Leistung zur Anwendung kommt und ob es zielführend ist eine Glättung vorzusehen. Wenn viele Ausreißer in relativ kurzen Vortriebsstrecken detektierbar sind, bietet sich eine Glättung der Kurve an. Abschließend ist zu erwähnen, dass die verwendeten Daten zur Ermittlung des Referenzniveaus objektiv für alle Projektbeteiligten nachvollziehbar sein müssen.

### **3.7.1.3 Methodik der Lernkurve zur Aufzeichnung von Einarbeitungseffekten**

Durch die Rahmenbedingungen im Tunnelbau sind parallele Arbeiten schwierig durchzuführen, da diese Baudisziplin eine in sich geschlossene Prozesskette bildet. Jeder Arbeitsvorgang hängt direkt oder zumindest indirekt an dem vorangegangenen Arbeitsschritt. Effekte der Einarbeitung sind im Tunnelbau grundsätzlich durch die sich zyklisch bzw. kontinuierlich wiederholenden Prozesse merklich detektierbar. Die Einarbeitung ist prinzipiell definiert durch die Reduktion des zeitlichen Arbeitsaufwandes, welche als Folge des Lernprozesses bei Produktion und Disposition durch Repetition eintritt.158 Somit stellt sich die bestmögliche Vortriebsleistung erst nach mehreren abgeschlossenen Zyklen ein.

Im Zuge seiner Forschungstätigkeit analysierte Platz [53] eine Vielzahl von zyklischen Tunnelvortrieben und kreierte dabei ein Modell, welches darauf abzielt den Einarbeitungseffekt abzubilden. Basierend auf einem Konnex aus der stationären Industrie lautet der Berechnungsansatz für die Lernkurve wie folgt:158

$$
1 + \beta_e = 1 + (\tau - 1) \cdot e^{-c \cdot l} \tag{3.1}
$$

Die maximale Leistung bzw. die Mindestzeitdauer für den untersuchten Vorgang wird somit laut Platz bei einem Wert von 1,0 erreicht. Alle Berechnungsparameter in Formel (3.1) werden nachfolgend einzeln angeführt und entsprechend näher beschrieben.

- *l*...gibt die betrachtete Stelle (in Form von Tunnelmeter, Abschlag, Anzahl der Ringe) an und ist somit ein Längenmaß.
- *βe*. . . symbolisiert den Einarbeitungsfaktor und bestimmt, in welchem Maß sich der Einarbeitungseffekt an der untersuchten Stelle *l* auswirkt. Die Berechnung des Leistungsfaktors  $1 + \beta_e$  erfolgt somit durch:

$$
1 + \beta_e = \frac{\text{tatsächliche Dauer}}{\text{minimale Dauer}} \tag{3.2}
$$

- *τ* ...ergibt sich durch Division des Anfangswertes und des Endwertes nach abgeschlossener Einarbeitung. In Formel (3.1) wird der Endwert auf 1,0 normiert und daher fungiert *τ* direkt als Startwert für die Lernkurve. Ein Startwert von 2,0 symbolisiert somit eine Vortriebsdauer, die zu Beginn der Arbeiten doppelt so lange dauert wie im ideal eingearbeiteten Fall. Als Richtgröße für diesen Wert kann im baubetrieblichen Kontext ein Bereich von 1,5 bis 2,5 angegeben werden, wobei dieser abhängig von der Komplexität der Prozesse ist. Umso schwieriger die Arbeitsaufgaben sind, desto höher ist der Startwert *τ*. Folgende Aspekte haben einen Einfluss auf die Höhe des Startwertes: 159
	- **–** Schwierigkeitsgrad der Arbeitsaufgabe
	- **–** Stand der Vorkenntnisse sowie Erfahrungen
	- **–** Grad der Arbeitsvorbereitung und Organisation
- c. . . beschreibt eine Konstante, welche die Lernfähigkeit des Systems bzw. die Abnahme des Einarbeitungseffektes darstellt. In etwa 90 % aller Anwendungsfälle liegt die Konstante c im Wertebereich von 0,01 bis 0,03. Umso größer c angesetzt wird, desto schneller nähert sich die Lernkurve dem Endwert an. Maßgebende Faktoren für diesen Wert sind:<sup>159</sup>
	- **–** Qualifikation, Fähigkeiten und Vorkenntnisse
	- **–** Motivation und Gruppendynamik
	- **–** Voraussetzungen in technischer und organisatorischer Hinsicht
	- **–** Konstanz der Arbeitsbedingungen

Diese Betrachtung nach Platz bezieht sich nur auf den zyklischen Vortrieb, ist aber in leicht adaptierter Form auf den maschinellen Tunnelvortrieb anwendbar. Die Visualisierung der Lernkurve ist in Abb. 3.9 dargestellt. Zusammenfassend kann anhand der Analysen von Platz für den

 $158\,\text{Vgl.}$  [53] Platz, S. 130 ff.

 $^{159}\mathrm{V}$ l. [53] Platz, S. 132

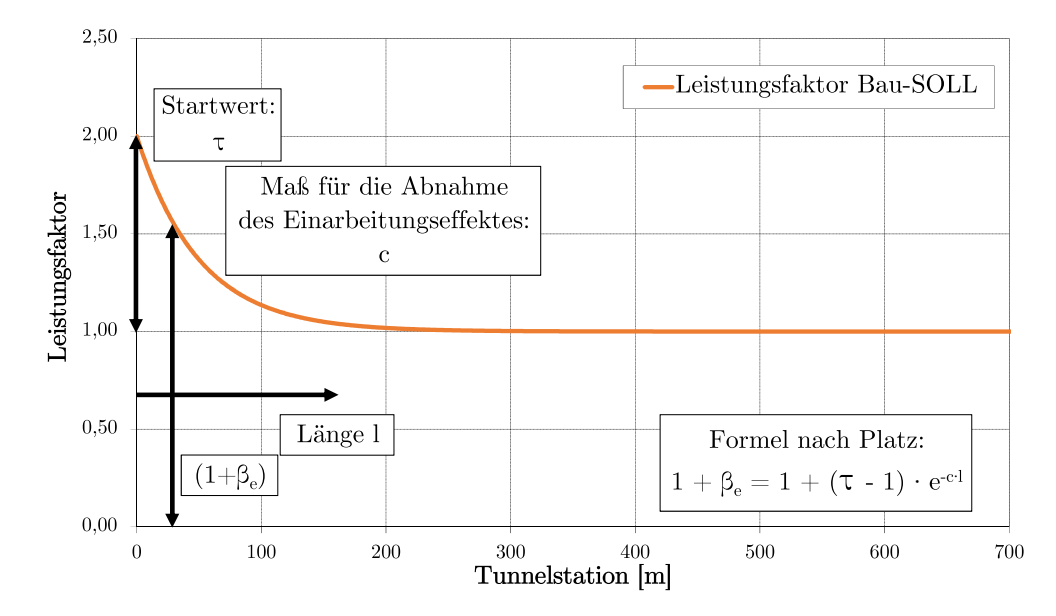

**Abb. 3.9:** Lernkurve nach Platz (Quelle: modifiziert nach Hechenblaickner [25, S. 3])

zyklischen Vortrieb das Wertepaar *τ* und c folgendermaßen angenommen werden:

$$
\tau \approx 2.0 \text{ und } c \approx 0.02 \tag{3.3}
$$

Als Ursachen für diesen Einarbeitungseffekt können folgende Gründe identifiziert werden:160

- Geringe Tiefenlage und somit hohe Ausbruchsklassen und Sicherungsmaßnahmen
- Erkundung des spezifischen Gebirgsverhaltens
- Variation der Sicherungsmengen und Abschlagslängen
- Erfahrung der Vortriebsmannschaft und der Bauleistung aus abgewickelten Projekten

Allgemein ist festzuhalten, dass die Vortriebslänge, bis die Einarbeitung vollständig abgeschlossen ist, von vielen Parametern abhängt und somit sehr unterschiedlich ausfällt. Als Kenngröße kann beim zyklischen Tunnelvortrieb eine Länge von 150 m bis 300 m angegebenen werden, nach der nur mehr minimale Einarbeitungseffekte erkennbar sind. Im maschinellen Untertagebau ist durch die Mechanisierung der Arbeitsschritte eine geringere Zeit und somit Länge für die Einarbeitung erforderlich.

### **3.7.1.4 Lernkurve des Bau-SOLL und Ermittlung des Bauzeitkontos**

Die Bestimmung der Bau-SOLL-Lernkurve und darauf aufbauend die Ermittlung eines Bauzeitkontos stellt laut Hechenblaickner<sup>161</sup> den nächsten Prozessschritt in der von Zöhrer untersuchten Referenzstreckenmodellierung dar. Als Vereinfachung für die weitere Betrachtung wird die Annahme getroffen, dass die im Bauabwicklungsprozess angetroffene VKL-Verteilung mit der in der Ausschreibung prognostizierten korrespondiert. Ansonsten müsste es zu einer Integration der Abweichungen kommen, welche infolge vertraglicher Mengenänderungen zum Bau-SOLL auftreten. Als Einflussfaktoren der Bau-SOLL-Lernkurve können auf Basis der durchschnittlichen im Vertrag definierten Leistung folgende Einflussfaktoren identifiziert werden:

 $160\text{Vgl.}$  [53] Platz, S. 132

 $^{161}\mathrm{V}$ gl. [25] Hechenblaickner, S. 3 ff.

- Vortriebsdauer
- Sicherungsmaßnahmen
- Aus dem Vertrag ableitbaren Einarbeitungseffekte
- Ausgeschriebene Leistungsminderungen und VU
- Zeiten für Nischenherstellungen

Die angebotene Leistung des AN unter Berücksichtigung der vom AG in der Ausschreibung angegebenen Erschwernisse repräsentiert den Wert 1,0 auf der Ordinate der Lernkurve des Bau-SOLL (siehe Abb. 3.11). Diese Kurve hat zusätzlich alle aus dem Vertrag identifizierbaren Einarbeitungseffekte abzudecken. Dies erfolgt grundsätzlich global am Beginn der Kurve durch die Abweichung zur durchschnittlichen vertraglich definierten Leistung. Es ist auch ein Wert unter 1,0 für die Lernkurve möglich. Dies ist dann der Fall, wenn die Leistung im Zuge der Vortriebsarbeiten schneller vonstattengeht als die vertraglich angebotene Leistung. Die Definition der Lernkurve an sich erfolgt nur auf Basis des Wertepaares *τ* und c. Diese ist vor Projektbeginn möglichst auf Grundlage von Erfahrungswerten zu bestimmen und sollte für den weiteren Prozess der von Zöhrer [76] analysierten Referenzstreckenmodellierung nicht mehr verändert werden. Bei dieser Festlegung der Bau-SOLL-Lernkurve besteht keine Verknüpfung mit den im realen Vortrieb aufgefahrenen Leistungen.

Auf Grundlage dieser Betrachtungen ist eine Ermittlung eines Bauzeitkontos im Bau-SOLL möglich. Dazu wird die zeitliche Differenz gebildet, die durch den Einarbeitungseffekt zur angebotenen Leistung der Vortriebsarbeiten entsteht. Die Berücksichtigung der Einarbeitung hat daher bereits in dieser Phase stattzufinden. Die beiden folgenden Varianten (siehe Abb. 3.10) können dafür in Betracht gezogen werden:

- Pauschale Definition einer Zeit für den Einarbeitungseffekt am Beginn der Vortriebsarbeiten
- Umlage der durch die Einarbeitung entstehenden Mehrzeit im Angebot auf einzelne oder alle VKLs

Als weitere Variante wird bei der grünen Lernkurve in Abb. 3.10 der Einarbeitungseffekt über die Dauer der Vortriebsarbeiten vernachlässigt, was zu einem Rückstand des Bauzeitkontos zur

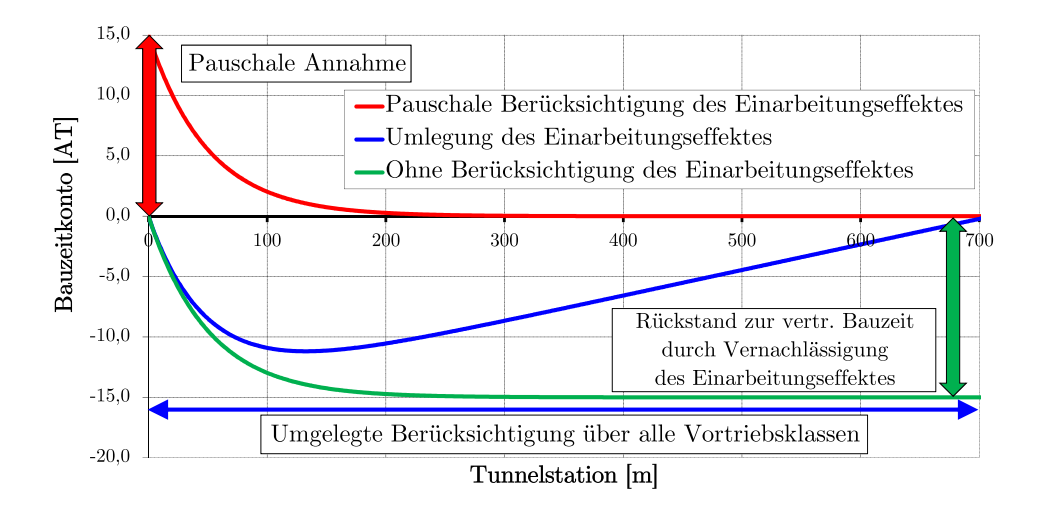

**Abb. 3.10:** Auswirkungen der Berücksichtigung und Nichtberücksichtigung des Einarbeitungseffektes auf das Bauzeitkonto (Quelle: modifiziert nach Hechenblaickner [25, S. 4])

vertraglichen Bauzeit führt. Dies ist aus der Sicht des Autors nicht zielführend. Die rote Lernkurve des Bau-SOLL in Abb. 3.10 repräsentiert die Berücksichtigung der Zeit, die durch den Effekt der Einarbeitung anfällt. Diese wird hierbei in einer expliziten Position im Ausschreibungsprozess definiert und findet somit eine pauschale Berücksichtigung in der Lernkurvenermittlung bei dieser Variante. Eine andere Methode zur Berücksichtigung des Einarbeitungseffektes stellt die Umlage auf einzelne oder alle Vortriebsklassen auf Basis eines Mehrleistungsfaktors m<sub>f</sub> dar (siehe blaue Lernkurve in Abb. 3.10). Als Ausgangsbasis dieser Methode wird angenommen, dass die angebotene Leistung einen Mittelwert darstellt. Unter Zugrundlegung dieser Annahme kann dieser Mehrleistungsfaktor als Ausgleich der Flächen zwischen der geringen Leistung am Beginn und der hohen Leistung am Ende der Vortriebsarbeiten gedeutet werden. Nach Definition der Parameter $\tau$ und c kann anschließend m<sub>f</sub> für die Berücksichtigung des Einarbeitungseffektes herangezogen werden. Eine mögliche Darstellungsform eines solchen Mehrleistungsfaktors zeigt Abb. 3.11.

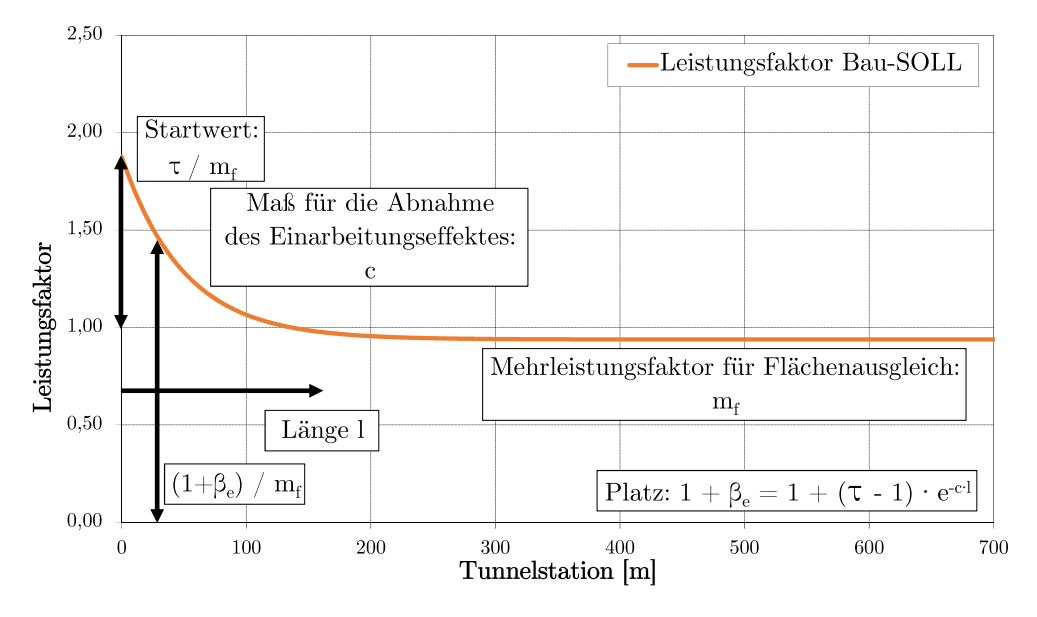

**Abb. 3.11:** Lernkurve des Bau-SOLL inklusive Mehrleistungsfaktor (Quelle: modifiziert nach Hechenblaickner [25, S. 5])

### **3.7.1.5 Ermittlung des Bau-IST und Gegenüberstellung zum Bau-SOLL**

Der nächste Schritt im Zuge der von Zöhrer betrachteten Referenzstreckenmodellierung stellt die Implementation der Leistungsfaktoren des Bau-IST in das Diagramm der Lernkurve dar. Dieser Prozesschritt erfolgt durch die Division der realen Dauer (IST-Dauer) durch die SOLL-Dauer und kann in Formel (3.4) nachvollzogen werden.162 Die IST-Daten spiegeln die faktisch ausgeführten Leistungen wider und die SOLL-Dauer repräsentiert die durchschnittlichen Leistungen der vertraglich definierten Leistungspositionen. Unter diesen sind leistungsbezogene Arbeiten und Ansätze zu verstehen, welche direkt mit den Untertagebauarbeiten in Beziehung stehen. Dazu zählen unter anderem die Vortriebsarbeiten selbst, leistungsmindernde Einflüsse oder das Auffahren mit Überbohrmaß. Als Kennzeichnung dient im weiteren Verlauf der Index LP (= Leistungsposition). Nicht zu diesen beschriebenen Positionen gehören zum Beispiel Abgänge, VU oder Erkundungsmaßnahmen.

 $162 \text{Vgl.}$  [25] Hechenblaickner, S. 7 ff.

$$
1 + \beta_e = \frac{\text{IST-Dauer}_{LP}}{\text{mittlere SOLL-Dauer}_{LP}} \tag{3.4}
$$

Bei einer Aufzeichnung pro Zyklus kann es bei der Abbildung der Leistungsfaktoren zu starken Schwankungen kommen. Für eine verbesserte und aussagekräftige Übersicht, ob und welche Tendenzen erkennbar sind, erweist es sich oft als sinnvoll, durch Mittelwertbildungen die Einzeldaten zu glätten. Abb. 3.12 visualisiert die SOLL-Lernkurve sowie die IST-Leistungsfaktoren mit und ohne Mittelwertbildung (MW).

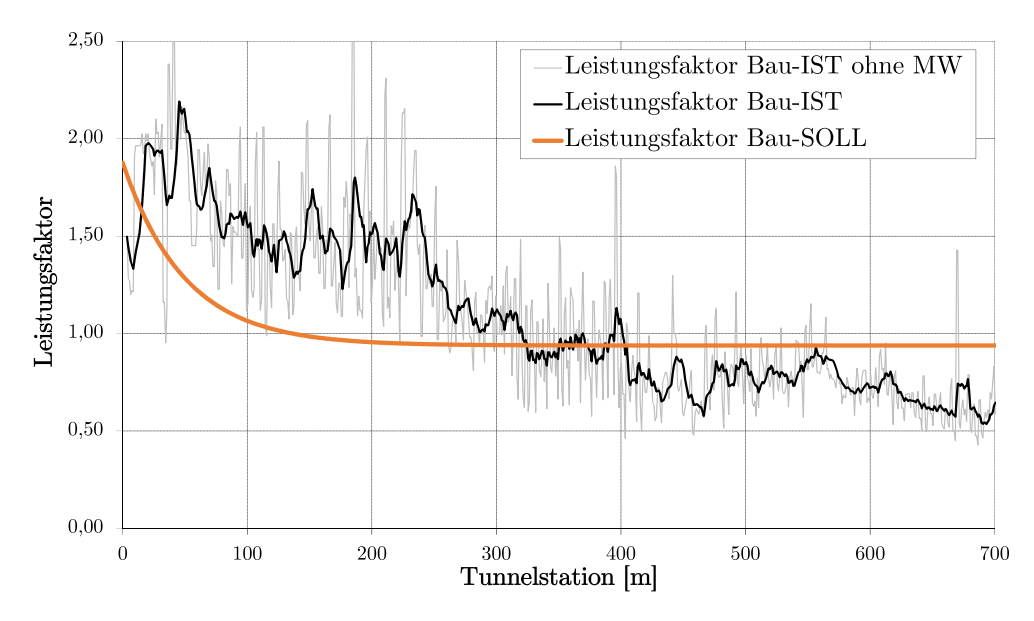

**Abb. 3.12:** SOLL-Lernkurve, ungemittelte und gemittelte IST-Leistungsfaktoren (Quelle: modifiziert nach Hechenblaickner [25, S. 7])

Stellt man die Leistungsfaktoren des Bau-SOLL und Bau-IST gegenüber, kann dies zu einer vereinfachten Ermittlung der geänderten Bauverhältnisse führen und deren vertragliche Abwicklung erleichtern.163 Die detaillierte Ursachenermittlung (siehe Abschnitt 3.7.1.7) erscheint bereits zu diesem Zeitpunkt der von Zöhrer analysierten Referenzstreckenmodellierung als sinnvoll, da hier die erste Möglichkeit gegeben ist, abweichende Verhältnisse den Sphären der Vertragspartner zuzuordnen. Dies ist ein elementarer Bestandteil für die im nächsten Schritt folgende Bestimmung der Referenzstrecke und somit der Trennung der Risikosphären der Vertragspartner. Aufgrund der tunnelbauspezifischen Rahmenbedingungen ist diese Zuordnung zu den Sphären nicht immer eindeutig und sollte daher von einem kooperativen Umgang der Projektbeteiligten begleitet werden.

Abb. 3.13 illustriert die Abweichungen zu den vertraglich definierten Verhältnissen. Am Beginn ist ein niedriges Leistungsniveau dargestellt, welches hier durch eine veränderte Geologie und Hydrogeologie bedingt ist. Anschließend stellt sich mit fortlaufenden Vortriebsarbeiten der Einarbeitungseffekt ein und dieser wird in Form der geglätteten grünen Kurve visualisiert.

Zusätzlich besteht die Möglichkeit durch Vergleich der beiden Summenkurven des Bau-SOLL und Bau-IST inklusive anschließender Differenzbildung der beiden Bauzeitkurven an jeder Stelle *l* die sogenannte Δ-Summenlinie zu berechnen. Auf Basis dieser eingeführten Δ-Summenlinie von Bau-SOLL zu Bau-IST können folgende Fälle unterschieden werden:

 $\sqrt{163}\text{Vgl.}$  [25] Hechenblaickner, S. 8

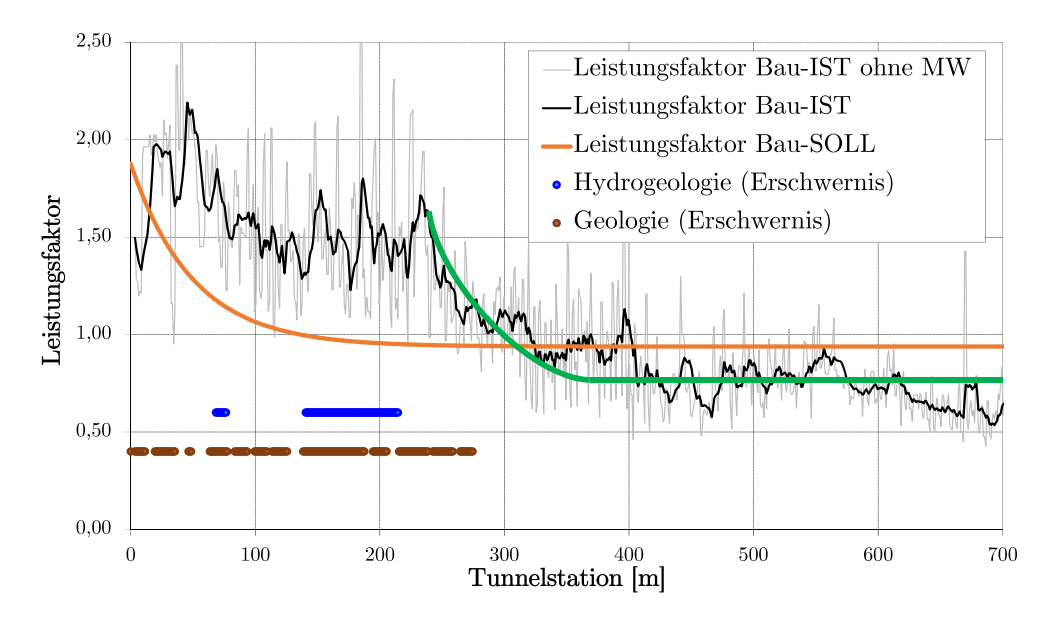

**Abb. 3.13:** SOLL-Lernkurve und IST-Lernkurve nach Abklingen der Einwirkungen (Quelle: modifiziert nach Hechenblaickner [25, S. 8])

- Leistungsfaktor Bau-SOLL = Leistungsfaktor Bau-IST In diesem Fall ist die tatsächliche Leistung exakt so groß wie die mittlere vertraglich definierte Leistung und die Δ-Summenlinie spiegelt sich in diesem Bereich als horizontale Linie im Graphen wider.
- **Leistungsfaktor Bau-SOLL < Leistungsfaktor Bau-IST** Hierbei ist die in der Praxis erbrachte Leistung kleiner als die mittlere vertraglich zugesicherte Leistung und die Δ-Summenlinie steigt in diesem Bereich an.
- **Leistungsfaktor Bau-SOLL > Leistungsfaktor Bau-IST** Falls die reale Leistung größer ist als die im Vertrag definierte Leistung, dann fällt die Δ-Summenlinie in diesem Bereich im Diagramm.

Abb. 3.14 dient als Übersicht zu den beschriebenen möglichen Verläufen der Δ-Summenlinie von Bau-SOLL zu Bau-IST, wobei zusätzlich die jeweils zugehörigen Leistungsfaktoren dargestellt werden.

## **3.7.1.6 Bau-EICH-Ermittlung unter Berücksichtigung globaler Einflussfaktoren**

Die theoretische Grundlage für die Berechnung der veränderten Bauzeit aufgrund zum Vertrag geänderter Bauverhältnisse bildet die im Folgenden beschriebene Vorgehensweise. Als erstes ist die reale Leistungsfähigkeit des AN im Verhältnis zu den vertraglich definierten Leistungsansätzen zu berechnen. Diese Ermittlung findet mit dem Produktivitätsfaktor statt, der direkt Aufschluss darüber gibt, ob der AN ein höheres oder niedrigeres Leistungsvermögen im Verhältnis auf dessen Kalkulation besitzt. Dieser Faktor lässt sich durch Division der durchschnittlichen SOLL-Dauer, die sich aus den im Vertrag hinterlegen Vortriebsleistungen ergeben, durch die mittlere EICH-Dauer auf einer Referenzstrecke ermitteln. Die Bauverhältnisse dieser betrachteten Referenzstrecke müssen mit jenen übereinstimmen, die im Vertrag für diesen Bauabschnitt definiert sind. In Formel (3.5) kann dieser beschriebene Berechnungsweg des Produktivitäts-

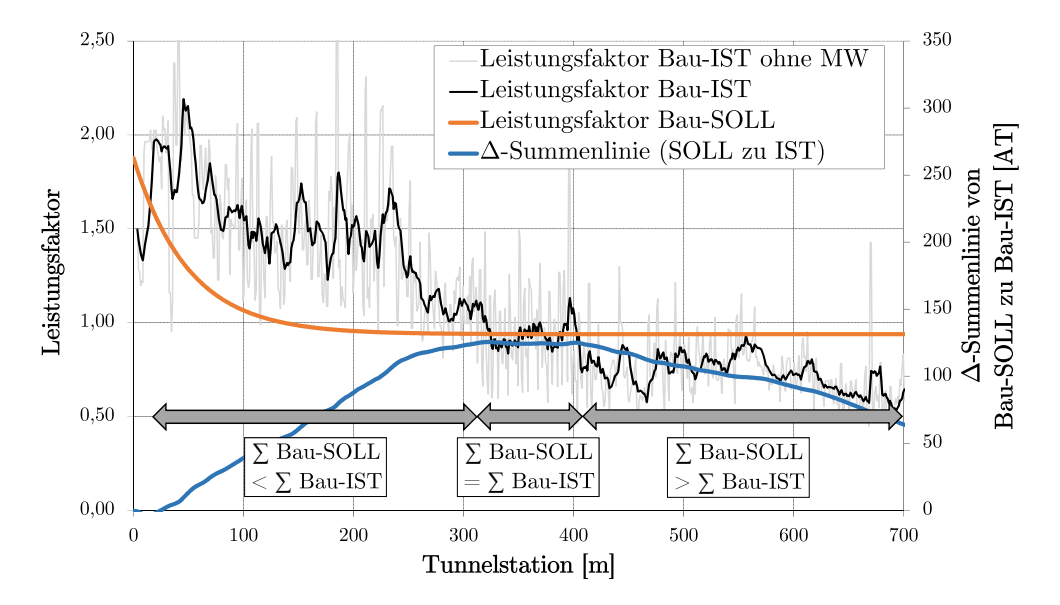

**Abb. 3.14:** Verlauf Δ-Summenlinie von Bau-SOLL zu Bau-IST (Quelle: modifiziert nach Zöhrer [76, S. 65])

faktors nachvollzogen werden. Dabei ist zu beachten, dass der Index ref jene Vortriebsstrecke charakterisiert, welche als Referenzstrecke ausgewählt wurde.

$$
Productivitätsfaktor = \frac{SOLL-Dauer_{ref}}{EICH-Dauer_{ref}} \tag{3.5}
$$

Der nächste Berechnungsschritt basiert auf der Annahme, dass die Leistungsfähigkeit des AN in Vortriebabschnitten, in denen sich vertragliche Abweichungen ereignen, auf konstantem Niveau bleibt. Formel (3.6) bildet somit in diesen Abschnitten die EICH-Dauer ab, die sich bei einem gleichbleibendem Produktivitätsfaktor unter Zugrundelegung der SOLL-Dauer ergibt. Der Index ABW symbolisiert die vom Vertrag abweichenden Verhältnisse in diesen Vortriebsabschnitten.

$$
EICH-DauerABW = \frac{SOLL-DauerABW}{Productivitätsfaktor}
$$
 (3.6)

Die letztendliche Ermittlung der Referenzkurve kann in diesem von Zöhrer untersuchten alternativem Vergütungsansatz durch paralleles Verschieben der SOLL-Lernkurve stattfinden.<sup>164</sup> Maßgebend für diese Festlegung ist die auf der Referenzstrecke durchschnittlich erzielte Leistung des AN. Diese sogenannte EICH-Leistung kann entweder höher oder niedriger sein als die vertraglich definierte SOLL-Leistung bzw. sich unter oder über der SOLL-Lernkurve befinden. Als Zielvorgabe für die Bestimmung der Referenzkurve kann postuliert werden, dass es zu einer Minimierung der Flächen zwischen der Referenzkurve und dem tatsächlich auftretenden Bau-IST innerhalb der Referenzstrecke kommen soll. Bei Einführung der Δ-Summenlinie von Bau-EICH zu Bau-IST ist zu beobachten, dass auf jenem Teil der Referenzstrecke, auf dem das definierte Referenzniveau gleich der realen durchschnittlichen Vortriebsleistung ist, die Δ-Summenlinie horizontal verläuft. Formel (3.7) spiegelt die Beziehung vom mittlerem Bau-SOLL zu Bau-EICH wider und diese wird zusätzlich in Abb. 3.15 dargestellt. Die in Abb. 3.15 nachvollziehbaren Leistungsfaktoren beziehen sich lediglich auf die leistungsbezogenen Zeiten. Der Index LP steht wiederum für Leistungsposition. Falls andere Ansätze oder Tätigkeiten in die von Zöhrer betrach-

 $164V$ gl. [25] Hechenblaickner, S. 9 ff.

tete Referenzstreckenmodellierung Einzug finden, sind diese bei den jeweiligen Berechnungen zu berücksichtigen. Bei genauerer Betrachtung ist erkennbar, dass es sich beim in Formel (3.7) ermittelten Leistungsfaktor der Referenzkurve um das Reziproke des in Formel (3.5) angegebenen Produktivitätsfaktors handelt.

$$
1 + \beta_e = \frac{\text{EICH-Dauer}_{\text{LP,ref}}}{\text{mittlere SOLL-Dauer}_{\text{LP,ref}}}
$$
(3.7)

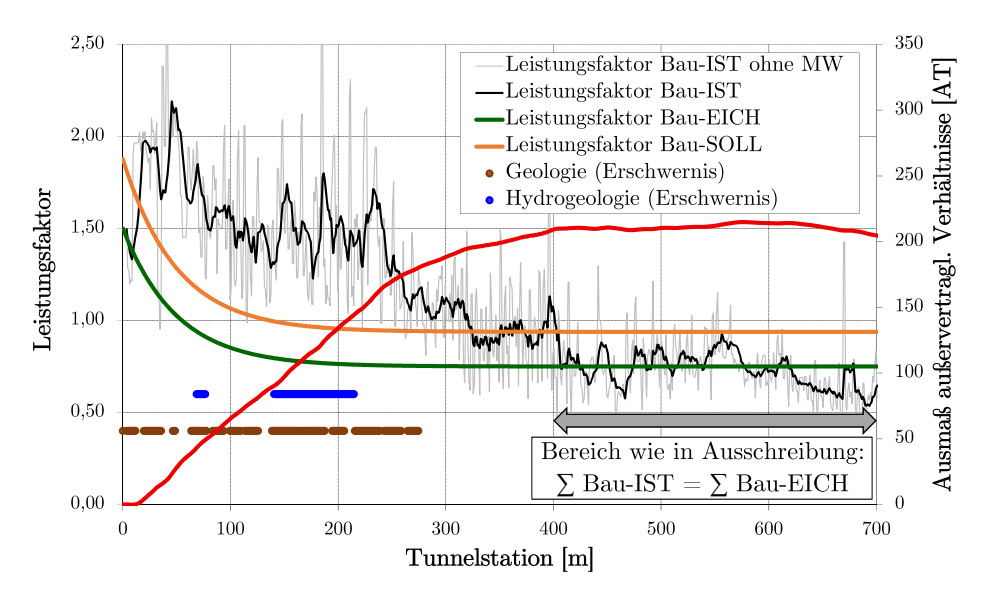

**Abb. 3.15:** SOLL- und Referenzlernkurve sowie Verlauf der Δ-Summenlinie von Bau-SOLL zu Bau-IST (Quelle: modifiziert nach Hechenblaickner [25, S. 9])

Somit kann die in enger Kooperation zwischen AN, AG und örtliche Bauaufsicht (ÖBA) erarbeitete Referenzkurve bestimmt werden. Eine Adaptierung des Referenzniveaus während der laufenden Vortriebsarbeiten ist grundsätzlich möglich, sollte aber nur bei einer gravierend veränderten Produktivität des AN angewendet werden: Die Ursache für diese Änderung der Produktivität liegt nicht in der Sphäre des AN. Diese durch die Projektbeteiligten errechnete Referenzkurve beinhaltet global gesehen alle außervertraglichen Einflüsse auf den Vortrieb, welche nicht der Sphäre des AN zuzurechnen sind. Diese Modellierung der Referenzkurve symbolisiert die Sphärentrennung zwischen AG und AN. Diese beeinflussenden Aspekte sind in der von Zöhrer untersuchten Referenzstreckenmodellierung berücksichtigt und umfassen zum Beispiel:

- Erschwernisse
- Bereiche mit veränderten geologischen Bedingungen im Vergleich zur Ausschreibung
- Entfall von Leistungen
- Zusatz- und Sondermaßnahmen
- Wiedereinarbeitungseffekte und Produktivitätsschwankungen

Durch Bildung der Δ-Summenlinie von Bau-EICH zu Bau-IST werden diese Einflussfaktoren in dieser Referenzstreckenmodellierung berücksichtigt. In Abb. 3.16 ist diese Δ-Summenlinie von Bau-EICH zu Bau-IST in roter Farbe dargestellt. Zusätzlich dient diese eingeführte Linie als Basis für die Vergütung all jener Bereiche, welche nicht den vertraglich definierten Verhältnissen

entsprechen, da die gesamte Differenz dieser Summenlinie zur ursprünglichen Bauzeit die vergütungswürdige Zeit (siehe blauer Pfeil in Abb. 3.16) in Tagen charakterisiert. Gesondert sind in diesem Zusammenhang Vortriebsunterbrechungen abzuhandeln, da diese aufgrund des Fehlens von IST-Dauern nicht direkt in der Modellierung der Referenzkurve abbildbar sind. Angeordnete Leistungsänderungen von Seiten des AG sind aus der Betrachtung der Referenzstrecke aus den IST-Daten herauszurechnen und eine entsprechende Abrechnung kann beispielsweise mit Hilfe von kalkulatorischen Ansätzen erfolgen.

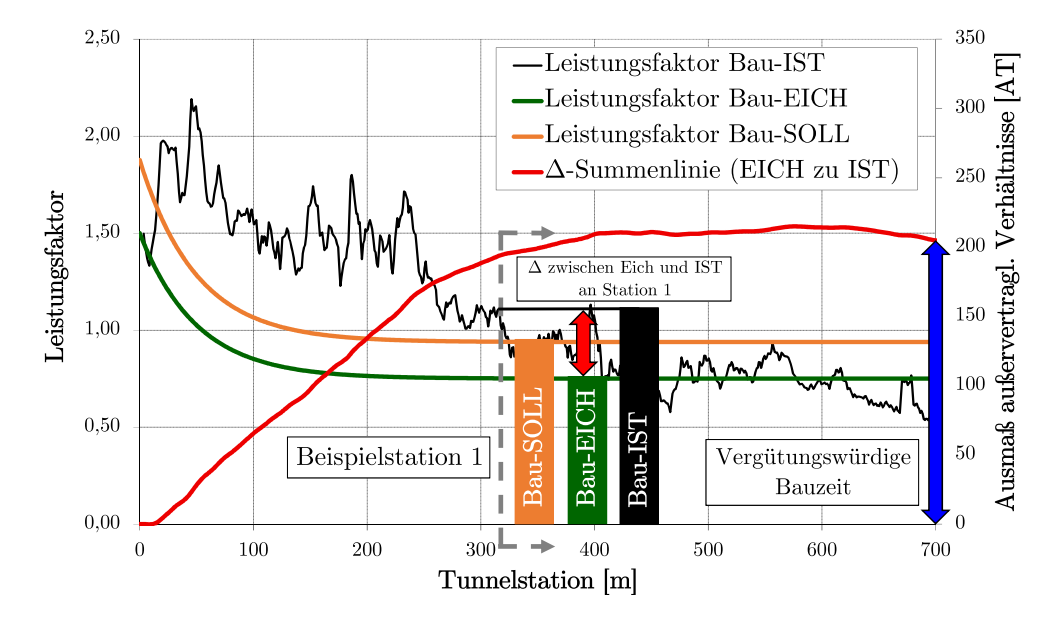

**Abb. 3.16:** Berechnung der vergütungswürdigen Bauzeit mittels Referenzstreckenmodellierung (Quelle: modifiziert nach Zöhrer [76, S. 68])

Die im IST angetroffenen Bedingungen können sowohl günstiger als auch ungünstiger sein als diese im Vertrag definiert sind. Diese werden in Abb. 3.17 in Form des Erhöhens bzw. Verminderns der Δ-Summenlinie von Bau-EICH zu Bau-IST visualisiert. Es sollte allen Projektbeteiligten bewusst sein, dass de facto alle vom Vertrag abweichenden Verhältnisse in der von Zöhrer betrachteten Referenzstreckenmodellierung berücksichtigt werden. Diese Herangehensweise soll einen adäquaten und fairen Umgang auf der Baustelle gewährleisten und Konflikte schon lösen, bevor sie entstehen.

#### **3.7.1.7 Nachweis der Ursache der Abweichungen**

Nach der skizzierten Ermittlung der Referenzstrecke und schließlich der Festlegung der Referenzkurve auf Basis der Produktivität des AN ist die Ursachenforschung der Abweichungen ein weiterer elementarer Schritt zur Implementation eines solchen alternativen Vergütungsansatzes in den Projektalltag. Durch diese Vorgehensweise wird das Prinzip der Ursache-Folge-Auswirkung bei dieser Referenzstreckenmodellierung berücksichtigt. Die Gegenüberstellung der Produktivitätsfaktoren im Bau-SOLL und Bau-IST ermöglicht die Detektierung jener Vortriebsabschnitte, in denen sich die Bauverhältnisse zum Vertrag geändert haben und als Abweichungen identifiziert werden. Nachdem diese abweichenden Abschnitte festgelegt sind, erlaubt diese Referenzstreckenmethode durch Analyse der Lernkurven einzelner Vorgänge und Differenzbildung zwischen Bau-SOLL, Bau-EICH und Bau-IST eine Erhöhung des Detaillierungsgrades des Modells. Durch diese Detaillierung in der Modellbetrachtung können Implikationen auf erschwerte Arbeitsschritte und letztendlich auf die Erschwernisse getroffen werden. Unter Zuhilfenahme der dokumentierten

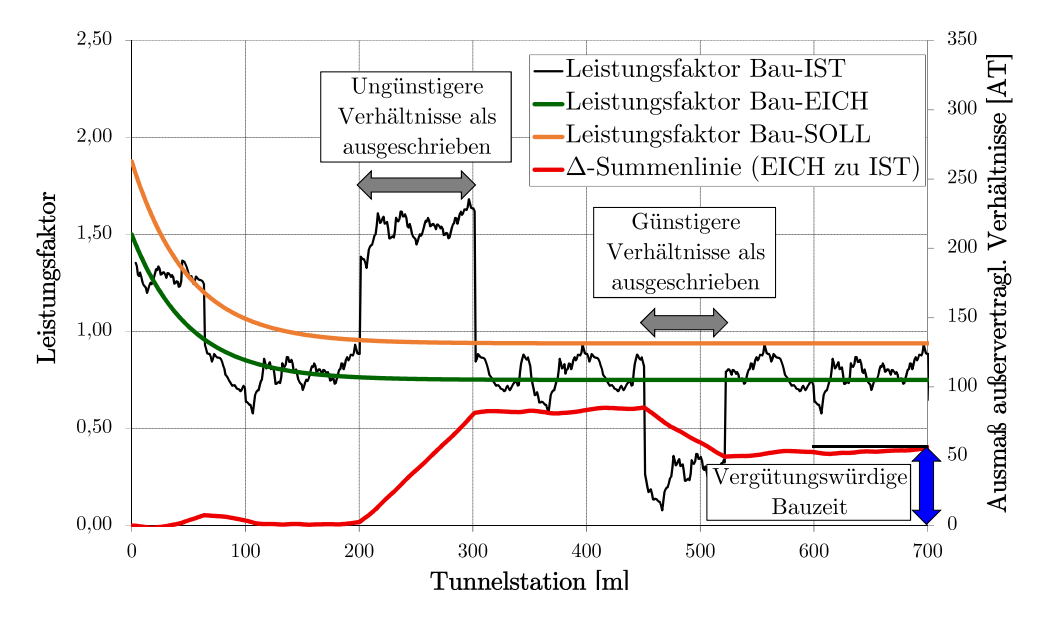

**Abb. 3.17:** Anstieg bzw. Senkung der Δ-Summenlinie je nach angetroffener Verhältnisse (Quelle: modifiziert nach Zöhrer [76, S. 70])

Vortriebs- und Prozessdaten (wie z. B. Penetration, Drehmoment, ...) kann die Ursache der jeweiligen Störung zeitnah nach ihrem Auftreten nachvollzogen werden. Diese Ursache-Wirkung-Beziehung hat kontinuierlich während der Vortriebsarbeiten zu der Ermittlung des Bau-IST zu erfolgen, da somit bei der Definition der Referenzkurve Erkenntnisse über die Sphärenzuordnung der aufgetretenen Erschwernisse gemacht werden können.

Außerdem werden Wiedereinarbeitungseffekte, die im Bau-SOLL nicht berücksichtigt werden können, detektiert, da diese Teil des Bau-IST sind und in diese Referenzstreckenmodellierung miteinfließen. Bei der Ermittlung der Ursachen sind diese Einarbeitungseffekte ein wesentlicher Faktor und können durch folgende Ereignisse während des Vortriebes beispielsweise auftreten:165

- Vortriebsunterbrechungen
- Mehrmalige Störungen bzw. Leistungsänderungen in einem Vortriebsabschnitt
- Geänderte Vortriebsklassenverteilung
- Andere Vortriebsklassen als erwartet
- Auswirkungen bei laufend auftretenden Störungen

## **3.7.1.8 Nachweis der Plausibilität der Ergebnisse**

Für einen Einsatz dieses von Zöhrer untersuchten alternativen Leistungsvergütungsansatzes mit Hilfe der Referenzstreckenmodellierung sind Plausibilitätsnachweise der praktizierten Modellbildung durchzuführen. Diese Überprüfungen hat unter Mitwirkung aller Projektparteien zu erfolgen. So kann die Transparenz (ein Grundgedanke von alternativen Vergütungsmodellen) im Projektabwicklungsprozess gewährleistet werden. Eine kooperative Herangehensweise an die Bewältigung der Untertagebauarbeiten muss gegeben sein.

Als dem AG unterstellte Kontrollinstanz hat die vor Ort ansässige ÖBA als fachkundige Experteninstanz die Plausibilisierung, ob die im Vertrag hinterlegten Leistungen durch die

 $165$ Vgl. [25] Hechenblaickner, S. 11 ff.

vom AN angewendeten baubetrieblichen Prozesse eingehalten werden oder nicht, zu leiten. Treten aufgrund nicht dem Vertrag entsprechender Bedingungen in einigen Vortriebsabschnitten Differenzen zwischen der vom AN kalkulierten und der im IST angetroffenen Produktivität auf, gilt es herauszufinden, aus welcher Risikosphäre die Abweichung der Produktivität entstammt. Beispiele, welche in die Sphäre des AN fallen, können sein:

- Urkalkulation wurde zu niedrig angesetzt bzw. weist Reserven auf
- Geänderter Ressourcen- bzw. Logistikeinsatz im Vergleich zum Bau-SOLL

Die nächste Frage, die sich für die Projektbeteiligten (speziell die ÖBA) bei der Überprüfung der Plausibilität bei dieser Referenzstreckenmodellierung stellt, ist, ob die Nachvollziehbarkeit der Ursache unter den EICH-Verhältnissen gegeben ist. Als Beispiel ist in diesem Zusammenhang bei Einsatz von höherwertigen Ressourcen (z. B. besser ausgebildetes Personal) als ursprünglich in der Kalkulation geplant eine erhöhte Produktivität und somit mit einer kürzeren Bauzeit zu rechnen ist. Für eine profunde und umfassende Aussage zur Leistungsfähigkeit des AN ist eine Betrachtung der gesamten Vortriebsstrecke unter Berücksichtigung der jeweils angetroffenen Verhältnisse durchzuführen. Punktelle Analysen können zu ungenügenden Ergebnissen in der Produktivitätsermittlung bei der von Zöhrer analysierten Referenzstreckenmodellierung führen. Grundsätzlich hat die Ermittlung und Überwachung der Leistungsfähigkeit des Unternehmers über die aufgefahrene Vortriebsstrecke in enger und kooperativer Abstimmung von AG und AN stattzufinden.

Die Frage, wie repräsentativ die festgelegte Strecke als Referenzniveau für die aufgetretenen Umstände ist, gilt es zusätzlich noch zu klären. Die folgend beschriebenen Aspekte sind bei der Wahl der Referenzstrecke durch die Projektbeteiligten zu beachten: 166

- Die Risiken- und Sphärenzuordnung zwischen den Vertragsparteien ist Teil dieser beschriebenen Referenzstreckenmethode und bildet somit eine Grundlage dieses Modells. Die Strecke, anhand der das Referenzniveau festgelegt wird, darf somit nicht nur die maximale Vortriebsleistung des AN wiedergeben, sondern es sind jene Abschnitte mit Abweichungen miteinzubeziehen, welche in der Verantwortungssphäre des AN liegen.
- Eine veränderte Leistungsfähigkeit des AN, welche durch das vorübergehende Variieren des Ressourcen- bzw. Logistikeinsatzes entsteht, ist in Modellierung der Referenzkurve zu beachten. Als Beispiel kann angeführt werden, dass bei einer verminderten Produktivität in einem bestimmten Vortriebsabschnitt durch die Abstinenz von Arbeitskräften des AN dieser die sich dadurch ergebenden baubetriebswirtschaftlichen Konsequenzen trägt.
- Die Referenzstrecke hat nur den Regelvortrieb zu berücksichtigen. Sonderereignisse sind herauszurechnen und daher gesondert zu betrachten.

Eine weitere Möglichkeit zum Nachweis der Plausibilität dieser Referenzstreckenmodellierung stellt der Vergleich mit anderen alternativen Vergütungsansätzen dar. Beispielsweise kann sich die Gegenüberstellung dieses Ansatzes mit zeitlich bewerteten Erschwernissen als zielführend erweisen.167 Abschließend ist festzuhalten, dass den Plausibilitätsüberlegungen innerhalb der Referenzstreckenbetrachtung immer der kooperative Projektabwicklungsgedanke beider Vertragsparteien zugrunde liegen sollte und die Transparenz aller Prozesse während der Ausführungsphase im Vordergrund zu stehen hat.

<sup>166</sup>Vgl. [76] Zöhrer, S. 72 f.

 $^{167}\mathrm{V}$ gl. [25] Hechenblaickner, S. 16 ff.

## **3.7.1.9 Fazit und Zusammenfassung der Vorgehensweise zur Anwendung des Referenzstreckenmodells**

Das in den vorangegangenen Abschnitten von Zöhrer [76] untersuchte Referenzstreckenmodell unter Zugrundelegung einer Lernkurve bietet den Projektbeteiligten bei maschinellen Tunnelvortrieben die Möglichkeit folgende baubetriebswirtschaftliche Fragestellung bereits während der laufenden Vortriebsarbeiten zu klären:

- Wie hoch ist die Leistungsfähigkeit des AN in Bezug auf das Angebot bzw. die Kalkulation?
- In welchen Vortriebsabschnitten kommt es zu Abweichungen von den vertraglich definierten bzw. prognostizierten Bedingungen?
- In welchem Ausmaß liegen die durch das Referenzstreckenmodell detektierten außervertraglichen Umstände vor?
- Welche Ursachen liegen den Abweichungen zugrunde?

Das Referenzniveau bzw. die Referenzkurve repräsentiert die Trennung der Risikosphären zwischen AG und AN. Dies hat zu Folge, dass im Vortriebsprozess auftretende Abweichungen sofort detektiert und der entsprechenden Sphäre zugeordnet werden, um im Anschluss gezielte Maßnahme veranlassen zu können.168 Durch die Referenzstreckenmodellierung können außerdem die Auswirkungen von Störungen und Behinderungen veranschaulicht und in den meisten Fällen bewertet werden. Zusätzlich ermöglicht dieser alternative Leistungsvergütungsansatz die Darstellung von Ursache-Wirkung-Zusammenhängen und deren Effekte auf den Baubetrieb. Ein weiterer positiver Aspekt, welcher diese Systematik der Referenzstreckenmethode mit sich bringt, ist, dass die realen zeitlichen Folgen von schwer zu kalkulierenden Leistungen – wie Mixed-Face-Bedingungen oder Erschwernissen durch Wasserzutritt – festgestellt werden können. In Abb. 3.18 werden von Zöhrer in Form einer Wabenstruktur alle elementaren Prozessschritte zur Anwendung des Referenzstreckenmodells visualisiert.

Abschließend sind einige Voraussetzungen zur Implementation der Referenzstreckenmethode aufzulisten, welche vor der konkreten projektspezifischen Anwendung den Vertragspartnern bewusst sein sollten: 169

- Lückenlose baubetriebswirtschaftliche Dokumentation muss gegeben sein
- Kompatibilität zwischen der baubetriebswirtschaftlichen und der technischen Dokumentation ist notwendig (z. B. auf Basis von Hüben, Tunnelmeter)
- Auffinden einer repräsentativen Referenzstrecke muss möglich oder ableitbar sein
- Vertragliche Rahmenbedingungen müssen für die Vergütung mit dem Referenzstreckenmodell sichergestellt sein
- Fachkundige Projektbeteiligte müssen auf beiden Vertragsparteien auf der Baustelle vor Ort anwesend sein (z. B. ÖBA)

<sup>168</sup>Vgl. [25] Hechenblaickner, S. 14

<sup>169</sup>Vgl. [76] Zöhrer, S. 74 ff.

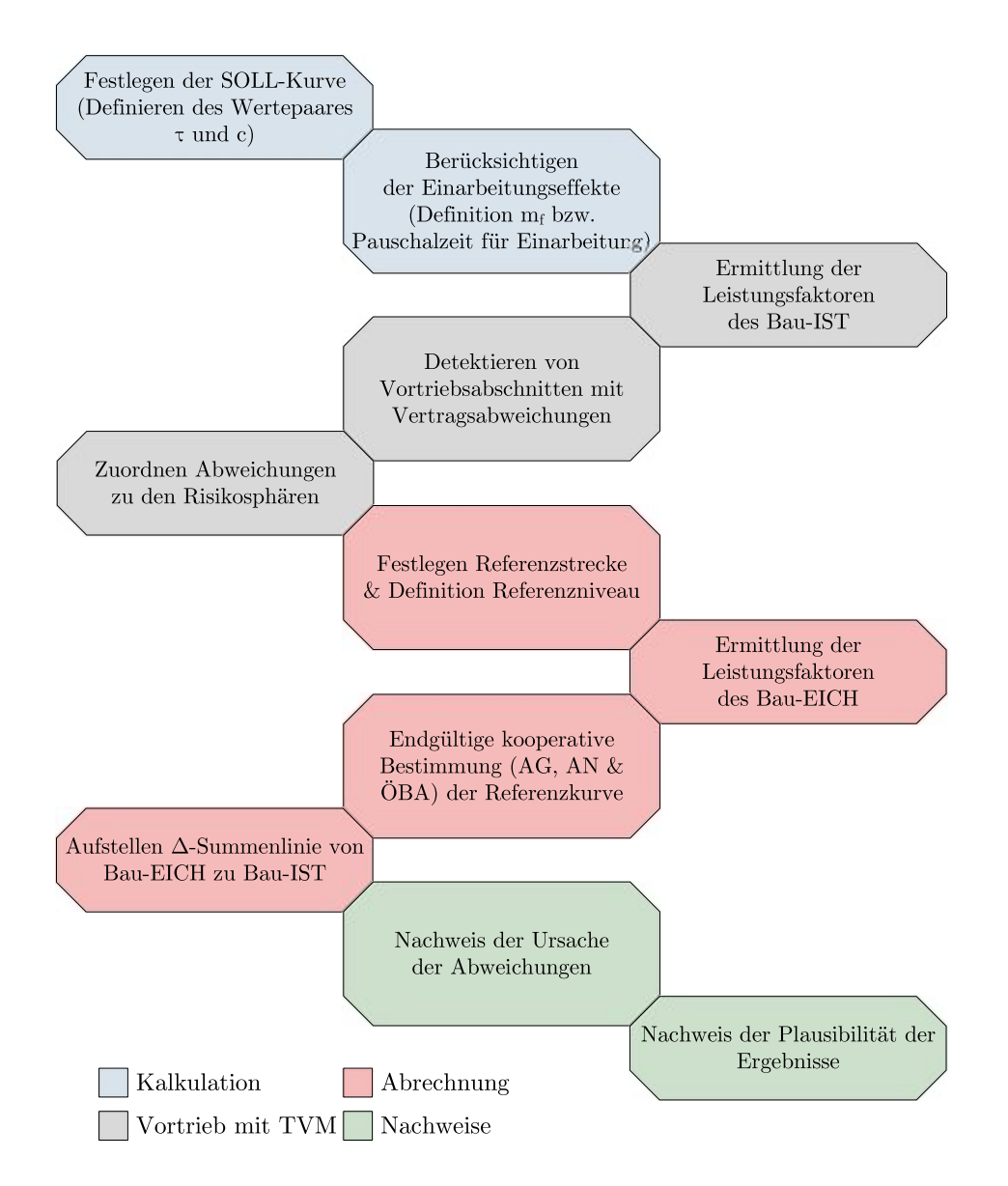

**Abb. 3.18:** Prozesskette bei der Anwendung des Referenzstreckenmodells im Überblick (Quelle: modifiziert nach Zöhrer [76, S. 92])

## **3.7.1.10 Anwendungsgrenzen der Modellbildung anhand Szenarienbetrachtungen**

Zur Einordnung, wann die im vorigen Abschnitt von Zöhrer analysierte Referenzstreckenmodellierung sinnvoll eingesetzt werden kann und bei welchen Rahmenbedingungen die Grenze dieser Modellbildung erreicht sind, werden Szenarienbetrachtungen durchgeführt. Bei dieser von Zöhrer durchgeführten Szenarienbetrachtung der Referenzstreckenmethode erfolgt die Analyse der folgenden Randbedingungen:170

- Keine Abweichungen vom vertraglichen Bau-SOLL bzw. vom kalkulatorischen Bau-SOLL
- Abweichungen vom vertraglichen Bau-SOLL bzw. vom kalkulatorischen Bau-SOLL

Die sich aus diesen postulierten Randbedingungen ergebenden Abweichungskombinationen, in denen dieses spezifische Szenario untersucht wird, sind in Abb. 3.19 in Form einer Matrix visualisiert.

| ADEN                     |      | vom vertraglichen Bau-SOLL |                                                               |
|--------------------------|------|----------------------------|---------------------------------------------------------------|
|                          |      | Nein                       | Ja                                                            |
| vom kalkulator. Bau-SOLL | Nein | Szenario<br>A <sub>1</sub> | Szenarien<br>B1, B3, B4                                       |
|                          | Ja   | Szenario<br>A2             | Szenarien<br>B <sub>2</sub> , B <sub>3</sub> , B <sub>4</sub> |

**Abb. 3.19:** Betrachtete Abweichungskombinationen laut Zöhrer (Quelle: modifiziert nach Zöhrer [76, S. 76])

### **Szenario A: Keine Abweichungen vom vertraglichen Bau-SOLL**

Im ersten Betrachtungsfall wird angenommen, dass das im IST angetroffene Gebirge den in der Ausschreibung definierten Verhältnissen entspricht und die tatsächlichen Vortriebsleistungen einer vertraglich hinterlegten Vortriebsklasse zuordenbar sind oder sich überhaupt keine Abweichungen aus der Risikosphäre des AG ereignen. Unter diesen Randbedingungen kann de facto die komplette aufgefahrene Vortriebsstrecke oder zumindest der überwiegende Teil davon als Referenzstrecke dienen. In diesem Fall bringt eine Modellierung mittels Referenzstrecke keinen Mehrwert, da erst durch das Auftreten einer Abweichung vom vertraglichen Bau-SOLL die Notwendigkeit eines alternativen Leistungsvergütungsansatzes gegeben ist. Dieses Szenario A wird in der Folge weiter spezifiziert und es sind dabei die nachstehenden Konstellationen zu betrachten:

• **Szenario A1: Keine Abweichungen vom vertraglichen Bau-SOLL und vom kalkulatorischen Bau-SOLL**

Tritt der Fall ein, dass die im IST aufgefahrenen Vortriebsleistungen mit den vertraglich festgelegten übereinstimmen und dieser Umstand darauf basiert, dass das **vertragliche und kalkulatorische Bau-SOLL unverändert** sind, dann repräsentiert die SOLL-Lernkurve die Referenzkurve. Dieses Szenario A1 ist in Abb. 3.20 dargestellt. Bei diesem Anwendungsfall wird die Vergütung über die angebotenen Leistungen im Vertrag abgewickelt und ein Einsatz des Referenzstreckenmodells bringt keinen Mehrwert bei der Abrechnung, sondern dient lediglich als Visualisierungshilfe der Leistungsfähigkeit des AN.

• **Szenario A2: Keine Abweichungen vom vertraglichen Bau-SOLL, jedoch Abweichungen vom kalkulatorischen Bau-SOLL**

Dieser Betrachtungsfall kommt dann zur Anwendung, wenn die vom AN angebotenen Leistungen aufgrund von nicht realistischen kalkulatorischen Ansätzen oder von Vorkommnissen, welche in der Verantwortungssphäre des AN liegen, nicht realisierbar sind. Bei einer **fehlerhaften Urkalkulation** kann das Niveau der Referenzlernkurve mittels der durchschnittlich erzielten Vortriebsleistung einer Referenzstrecke festgelegt werden. In diesem Fall weist die Δ-Summenlinie am Ende der Untertagebauarbeiten keinen Unterschied zur
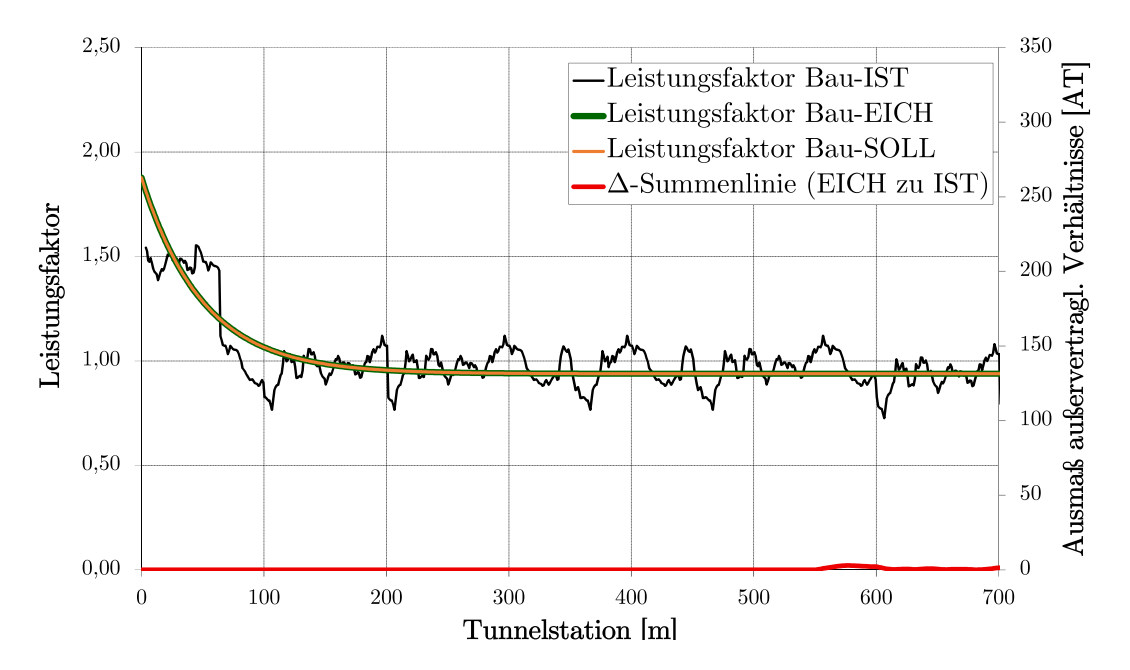

**Abb. 3.20:** Szenario A1: Referenzstreckenfestlegung auf Vortriebsstrecke ohne vertraglicher Abweichung (Quelle: modifiziert nach Zöhrer [76, S. 77])

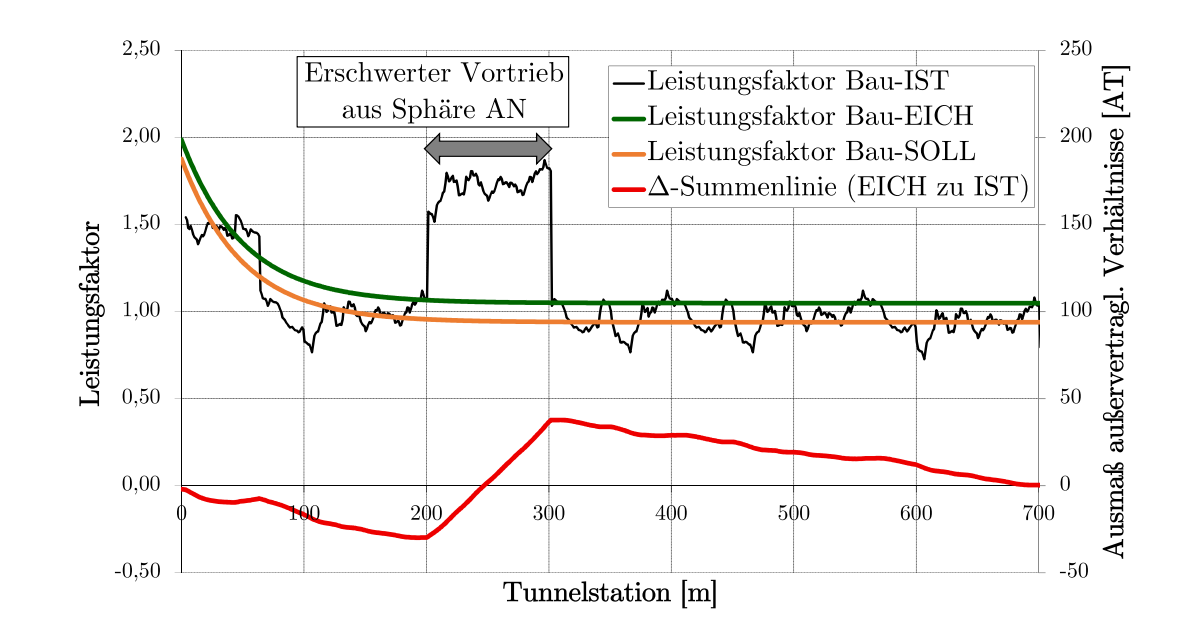

**Abb. 3.21:** Szenario A2: Referenzstreckenfestlegung auf Vortriebsstrecke mit Abweichung aus der Sphäre des AN (Quelle: modifiziert nach Zöhrer [76, S. 78])

vertraglich definierten Bauzeit auf und es kommt weder zu einer Minder- oder Mehrzeit. Ein Anreiz für den AN, eine möglichst hohe Produktivität zu erlangen, entsteht dadurch, dass grundsätzlich die vertraglich fixierten Bestimmungen vergütet werden (also das Bau-SOLL zuzüglich Mengenänderungen). Bei Eintreten eines **erschwerten Vortriebs aus der Verantwortungssphäre des AN** erfolgt die Definition der Referenzstrecke folgendermaßen. 100 % der aufgetretenen Abweichungen werden der Risikosphäre AN zugewiesen und die Δ-Summenlinie liegt wiederum am Ende der Vortriebsarbeiten bei 0. Dieses Szenario A2 wird in Abb. 3.21 dargestellt, wobei zwischen der Tunnelstation 200 m und 300 m der erschwerte Vortrieb aus der Sphäre des AN nachzuvollziehen ist.

#### **Szenario B: Abweichungen vom vertraglichen Bau-SOLL**

Bei der Betrachtung von Szenario B liegt die Annahme zugrunde, dass vom vertraglich fixierten Bau-SOLL abgewichen wird. Kommt es zuzüglich zu den vertraglichen Abweichungen auch zu Diskrepanzen zum kalkulatorischen Bau-SOLL, ist die Einführung einer Referenzkurve für die Trennung der Risikosphären zwischen den vertraglich gebundenen Parteien notwendig. Durch die von Zöhrer untersuchte Referenzstreckenmodellierung kann das Ausmaß der Vertragsabweichungen verdeutlicht werden und den jeweiligen Sphären zugeordnet werden. Folgende Fallbetrachtungen sind in diesem Zusammenhang denkbar:

• **Szenario B1: Abweichungen vom vertraglichen Bau-SOLL, jedoch keine Abweichungen vom kalkulatorischen Bau-SOLL**

Bei diesem Betrachtungsszenario tritt keine kalkulatorische Bau-Abweichung auf und somit wird die SOLL-Lernkurve zur Referenzkurve. Alle im Zuge der Vortriebsarbeiten eintretenden Abweichungen von dieser Referenzkurve werden der vertraglichen Ebene und somit der Sphäre des AG zugewiesen. Dieses Szenario B1 ist in Abb. 3.22 visualisiert, wobei zwischen der Tunnelstation 200 m und 300 m der erschwerte Vortrieb aus der Sphäre des AG zu beobachten ist.

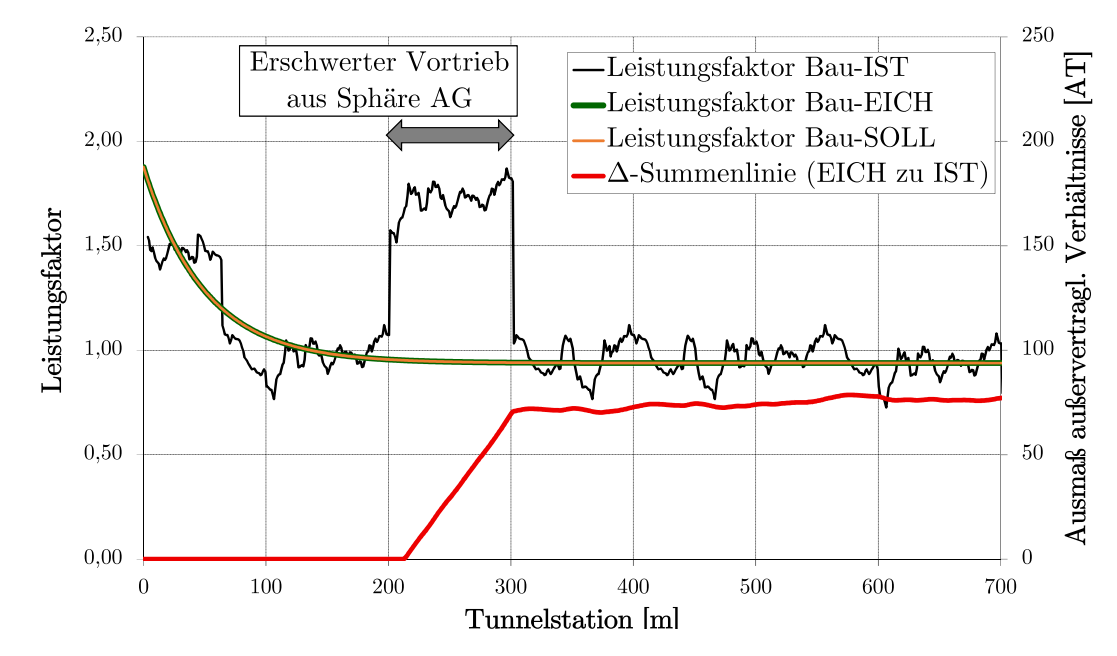

**Abb. 3.22:** Szenario B1: Ausmaßermittlung vertraglicher Abweichungen aus der Sphäre des AG auf Strecke ohne kalkulatorischen Abweichungen (Quelle: modifiziert nach Zöhrer [76, S. 78])

#### • **Szenario B2: Abweichungen vom vertraglichen Bau-SOLL und vom kalkulatorischen Bau-SOLL**

Im Falle von kalkulatorischen sowie abschnittsweisen Vertragsabweichungen aus der Sphäre des AG ist bei der Festlegung des Referenzniveaus eine besondere Sorgfalt geboten, da hierbei alle leistungsrelevanten Aspekte zu berücksichtigen sind. An dieser Stelle wird auf Abschnitt 3.7.1.9 hingewiesen, wo die Methodik dieser Referenzstreckenmodellierung nachzuvollziehen ist. Verändert sich die Leistungsfähigkeit des AN innerhalb der Vortriebsstrecke (z. B. wegen eines unterschiedlichem Ressourceneinsatzes), so bietet dieses untersuchte alternative Leistungsvergütungsmodell die Möglichkeit, verschiedene Referenzniveaus zu bilden und diese im Modell anzuwenden. Dieser Sachverhalt von zwei verschiedenen Referenzniveaus ist in Abb. 3.23 dargestellt. Grundsätzlich hat die Bestimmung jeder Referenzkurve auf

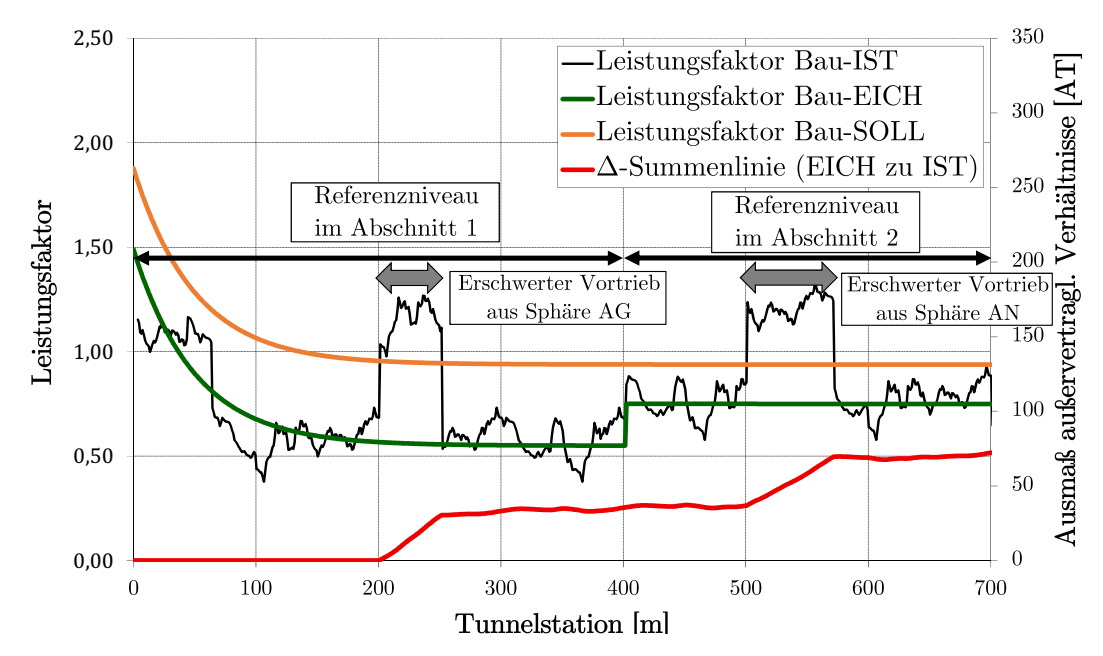

**Abb. 3.23:** Szenario B2: Vortriebsstrecke mit unterschiedlichen Referenzniveaus (Quelle: modifiziert nach Zöhrer [76, S. 79])

der Basis einer Referenzstrecke stattzufinden. Diese Strecke anhand der das Referenzniveau festgelegt wird, ist so charakterisiert, dass dies eine Vortriebsstrecke ist, wo die tatsächlich angetroffenen Verhältnissen mit jenen der Ausschreibung bzw. dem Vertrag übereinstimmen. Eine konstante Leistung im Vortrieb auf einer längeren Tunnelstrecke ist in den meisten Fällen ein guter Indikator für das Existieren einer aussagekräftigen Referenzstrecke. Als Mindestlänge für eine solche, das Referenzniveau charakterisierende Strecke wird von Experten die zehnfache Tagesvortriebsleistung als Richtmaß genannt, um eine realistische Einschätzung der Produktivität des AN wiederzugeben. Im Zuge der Bestimmung der Referenzstrecke ist immer eine kooperative Zusammenarbeit der Vertragspartner und der ÖBA notwendig, wobei diese projektspezifisch zu erfolgen hat.

Bei den im Folgenden beschriebenen Szenarienbetrachtungen kommt es zu einer durchgehenden Abweichung der im IST angetroffenen Verhältnisse zu den vertraglich definierten Bedingungen. In diesem Zusammenhang werden folgende Szenarien differenziert. Dabei ist zu beachten, ob ein Vortriebsabschnitt mit annähernd konstanter Vortriebsleistung detektierbar ist oder nicht:

#### • **Szenario B3: Bereich konstanter Leistung vorhanden**

Ein Tunnelbereich kann gefunden werden, der zwar den vertraglichen Verhältnissen ent-

spricht, aber in dem etwa die gleichen Leistungen unter konstanten Vortriebsverhältnissen vorherrschen. Auf Basis dieser Strecke kann unter Zuhilfenahme von kalkulatorischen Ansätzen eine Referenzkurve gebildet werden. In diesem Fall ist auf Grundlage der Urkalkulation die SOLL-Leistung der angetroffenen VKL für die geänderten Bedingungen (Bau-ABW) festzustellen. Die Division der im IST dokumentierten Vortriebsdauer durch jene der abweichenden Leistung ergibt das Leistungsniveau der Referenzkurve. Formel (3.8) verdeutlicht diesen beschriebenen Zusammenhang.

$$
1 + \beta_e = \frac{\text{EICH-Dauer}_{LP,ref}}{\text{ABW-Dauer}_{LP,ref}} \tag{3.8}
$$

Abb. 3.24 spiegelt diese erläuterte Methodik des Szenarios B3 anhand von drei Teilbereichen eines Referenzstreckenmodells wider. Die linke Seite der Abb. 3.24 stellt die real aufgefahrene Leistung unter den geänderten Bedingungen auf das ursprüngliche Bau-SOLL bezogen dar, wobei in der Mitte auf die adaptierte Bau-Abweichung visualisiert wird. Unter diesen Voraussetzungen kann der Leistungsfaktor der Referenzkurve berechnet werden. Abschließend erfolgt in Abb. 3.24 auf der rechten Seite durch das erhobene Referenzniveau die Ermittlung der EICH-Leistung. Durch diese Herangehensweise können die vergütungswürdigen Zeiten, welche auf Abweichungen vom Bau-EICH zum Bau-IST zurückzuführen sind, analysiert und anhand dieser Referenzstreckenmodellierung nachvollzogen werden. Auf die Adaptierung des Referenzniveaus zur Berücksichtigung der jeweiligen Verantwortungssphären der Vertragspartner wurde aus Gründen der besseren Nachvollziehbarkeit bei diesem Szenario B3 bewusst verzichtet.

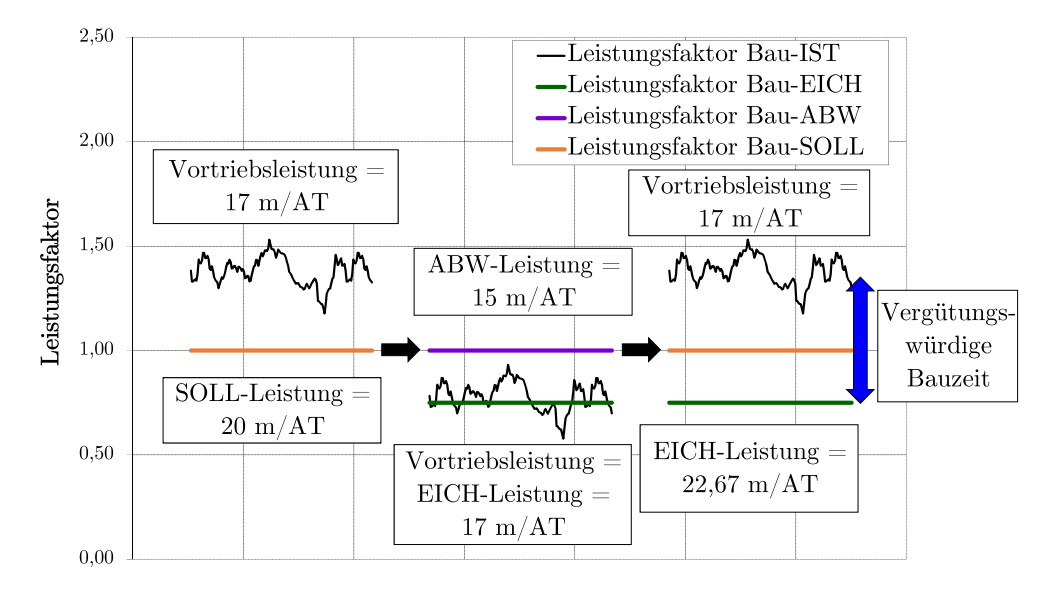

**Abb. 3.24:** Szenario B3: Referenzstreckenfestlegung in Bereichen mit vertraglicher Abweichung (Quelle: modifiziert nach Zöhrer [76, S. 80])

#### • **Szenario B4: Bereich konstanter Leistung nicht vorhanden**

Dieser Anwendungsfall spiegelt die Grenze der von Zöhrer betrachteten Referenzstreckenmethode wider. Da kein Bereich konstanter Leistung angetroffen werden kann, ist die Ermittlung eines Referenzniveaus für die Lernkurve nicht möglich. Somit ist die Ermittlung der tatsächlich gegebenen Leistungsfähigkeit des AN im IST nicht möglich und diese Referenzstreckenmethode nicht anwendbar. Abb. 3.25 visualisiert dieses Szenario B4, wo

keine Referenzstrecke gefunden werden kann und somit dieser alternative Leistungsvergütungsansatz an seine Grenzen stößt.

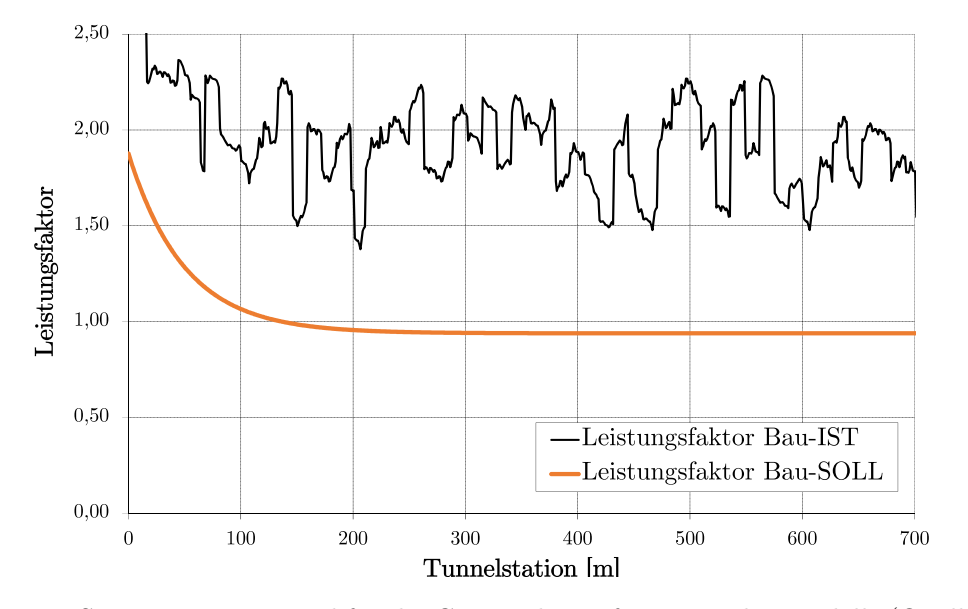

**Abb. 3.25:** Szenario B4: Beispiel für die Grenze des Referenzstreckenmodells (Quelle: modifiziert nach Zöhrer [76, S. 81])

#### **Fazit der Szenarienbetrachtung**

Die Untersuchung und Analyse der unterschiedlichen Szenarien hat den Zweck, das Verständnis zu schärfen, unter welchen gegebenen Bedingungen die Anwendung des von Zöhrer betrachteten Referenzstreckenmodells möglich und zielführend ist. **Szenario A** liegt die Annahme zugrunde, dass die gesamte Vortriebsstrecke mit den vertraglich definierten Rahmenbedingungen abbildbar ist. Der Hauptanwendungsfall der Referenzstreckenmodellierung liegt vorwiegend darin, außervertragliche Verhältnisse zu verdeutlichen sowie diese den jeweiligen Sphären zuzuordnen. Somit ist eine Anwendung bei den Fallbetrachtungen in Szenario A nicht notwendig. Trotzdem ermöglicht ein Einsatz der Referenzstreckenmethode, die Produktivität des AN zu untersuchen und auftretende Ereignisse im Laufe des Vortriebes erkennbar zu machen. Bei abschnittsweisen Abweichungen zum Vertrag, welche aus der Verantwortungssphäre des AG entstammen, kommen die beiden **Szenarien B1** und **B2** und bei durchgehenden Abweichungen **Szenario B3** zur Anwendung. Bei diesen Falluntersuchungen, die das Hauptanwendungsgebiet der Referenzstreckenmodellierung darstellen, kann eine Referenzstrecke detektiert werden und anschließend so die Leistungsfähigkeit des AN berechnet werden. Dieses System ermöglicht demzufolge die Vergütung der Leistung auf Grundlage des Vertrages unter Berücksichtigung der tatsächlichen Leistungen im Vortriebsprozess und der im IST eingesetzten Ressourcen. Als weiterer Nutzen dieses alternativen Leistungsvergütungsansatzes können die zeitliche Effekten schwer kalkulierbarer Leistung quantifiziert werden, ohne dass es zu einer eventuellen Überwälzung von Risiken der jeweiligen Verantwortungssphäre kommt. **Szenario B4** repräsentiert die Grenze des Systems, da keine Referenzstrecke auffindbar ist und somit ist die Anwendung der Modellbildung nicht möglich. Im nachfolgenden Abschnitt wird ein weiterer alternativer Ansatz betrachtet, in welchem zur Leistungsermittlung des AN im maschinellen Vortrieb Penetrationstests verwendet werden.

#### **3.7.2 Anwendungsfall Penetrationstest zur Leistungsermittlung des AN**

Eine weitere Methode für eine alternative Leistungsvergütung bzw. Leistungsbeurteilung des AN stellen im maschinellen Tunnelvortrieb regelmäßige Penetrationstests dar. Diese kommen speziell bei klassischen Hartsgesteinstunnelvortriebsmaschinen wie TBM-O oder TBM-S zur Anwendung und sollen Auskunft über die Bohrleistung der jeweils betrachteten TVM geben. Die im Folgenden getroffenen Ausführungen basieren auf dem Fachbeitrag *Penetrationstests für Tunnelbohrmaschinen und deren Anwendung in der Praxis* [17] von Frenzel, Galler, Käsling und Villeneuve. Grundsätzlich wird bei einem solchen Test die Vortriebsmaschine für eine vorab definierte Zeitdauer unter festgelegten Randbedingungen betrieben. Somit soll ein Vergleich der erzielten Ergebnisse, die eine Penetrations-Kraft-Kurve darstellen, und eine Prognose der Gebirgseigenschaften ermöglicht werden.171

In Zusammenhang mit Penetrationstests bei Tunnelvortriebsmaschinen gilt die Bohrbarkeit als eine Eigenschaft des Gebirges, die einen großen Einfluss auf den Löseprozess besitzt. Die folgende Aufzählung gibt die wesentlichen Einflussparameter für die Bohrbarkeit wieder: 171

- **TVM-Betrieb und die Vortriebsoptimierung:** Prinzipiell kann eine TVM mit einer Vielzahl an Bohrgeschwindigkeiten und Drehzahlen des Bohrkopfes gefahren werden. Welche Geschwindigkeit und Drehzahl operativ zur Anwendung während des Vortriebsprozesses kommen, hängt von der Bohrbarkeit der geologischen Verhältnisse, der Maschineneigenschaften sowie der Baulogistik und dem Abbauwerkzeugverschleiß ab. Operativ ist der Zusammenhang zwischen diesen Kenngrößen zu analysieren. Basierend auf diesem Verständnis kann es zu einer Optimierung die Vortriebsleistung sowie der Bauzeit bzw. Kosten kommen.
- **Vortriebsleistungsprognose:** Einer Vielzahl an Modellen für Leistungsvorhersage im maschinellen Hartgesteinstunnelvortrieb liegen Erfahrungen aus ausgeführten Vortrieben zugrunde. Als entscheidendes Element kristallisiert sich bei fast allen Prognosemodelle die Bohrbarkeit des Gebirges heraus. Um diese bestimmen zu können, ist eine laufende Erfassung von Daten während der Untertagebauarbeiten erforderlich. Welche Daten im maschinellen Tunnelvortrieb aufgezeichnet werden können, ist in Abschnitt 2.4 dieser Arbeit nachzulesen.

Durch die fortschreitende Maschinentechnik im Untertagebau können Penetrationstest grundsätzlich schnell und einfach realisiert werden. Die in den nachfolgenden Abschnitten beschriebene Methode beruht auf dem momentanen Kenntnisstand des Gebirgslösevorganges sowie auf Penetrationstests, wie sie von Villeneuve [72] im Zuge ihrer PhD-Thesis ausgeführt wurden.

#### **3.7.2.1 Durchführung eines Penetrationstests**

Zur Umsetzung des im Folgenden betrachteten Penetrationstestkonzeptes ist eine automatisierte Erfassung der Maschinendaten, eine geschwindigkeitsgeregelte TVM sowie ein Bohrkopfantrieb, welcher über die Frequenz gesteuert wird, als Ausgangsbasis erforderlich. Die nachfolgend aufgelisteten Datensätze sind in einem Maximalintervall von 10 Sekunden von der Vortriebsmaschine zu erfassen und bilden die Grundlage für die Durchführung des Penetrationstests:<sup>172</sup>

- Datum
- Uhrzeit

 $171$ Vgl. [17] Frenzel et al., S. 557 ff.

 $172\text{V}$ gl. [17] Frenzel et al., S. 562 ff.

- Penetration
- Vortriebsgeschwindigkeit
- Bohrkopfdrehzahl
- Bohrkopfdrehmoment
- Gesamtvortriebskraft

Bei Vorhandensein einer Bohrkopfverschiebung der TVM sollte diese ebenso aufgezeichnet werden. Zur Gewährleistung der Vergleichbarkeit der Resultate sind folgende Punkte zu berücksichtigen:172

- Die für den Bohrprozess verwendete Werkzeuge (z. B. Schneidrollen) haben sich in einer guten Qualität zu befinden. Dies kann durch die regelmäßig durchzuführenden Bohrkopfkontrollen inklusive Werkzeugwechsel sichergestellt werden.
- Die geologische Dokumentation der Ortsbrust ist eine weitere Voraussetzung für die Aussagekraft der Ergebnisse des Penetrationstests. Zusätzlich sind mittels der Entnahme von Bohrkernen Labortests durchzuführen, bei welchen die einaxiale Druckfestigkeit, die Spaltzugfestigkeit sowie der Cerchar Abrasivitäts Index (CAI) ermittelt werden.

Zusätzlich sollten nach Möglichkeit homogene und stabile Verhältnisse an der angetroffenen Ortsbrust gegeben sein. Dies kann sich bei größeren Hohlraumquerschnitten als nicht praktikabel herausstellen, ist dennoch für eine aussagekräftige Interpretation ein elementarer Baustein.<sup>172</sup>

## **Leerhub**

Zum Start des Penetrationstests wird der Bohrkopf der TVM um 400 mm zurückgezogen. Anschließend wird die Bohrkopfdrehzahl auf den durchschnittlichen Wert kalibriert, der vor dem Penetrationstest gegeben war. Nachfolgend erfolgt der Vorschub der Maschine, als Vortriebsgeschwindigkeit wird der arithmetische Mittelwert der vorangegangen Bohrhübe gewählt. Bei Auftreten einer vergleichsweise geringen Streuung der Vortriebskräfte über einer Wegstrecke von 100 mm wird der Leerhub beendet und der Bohrkopf bis fast an die Ortsbrust vorgeschoben, ohne diese aber zu berühren. Durch diese Vorgehensweise wird die Reibung gemessen und können verschiedene TVM-Arten beispielsweise TBM-O mit TBM-S miteinander in Korrelation gesetzt werden.172

# **Anfahren**

Nach Beendigung des Leerhubes erfolgt der Prozess des Anfahrens. Dieser wird in den nachfolgend aufgelisteten Schritten durchgeführt:172

- Einstellung der Drehzahl der TVM-Bohrkopfes auf den durchschnittlichen Wert der vorangegangen Bohrhübe.
- Erhöhung der Vortriebsgeschwindigkeit von Null bis entweder die maximale Vortriebskraft, das höchstmögliche Drehmoment oder die maximale Penetration auftritt. Die Steigerung der Penetration wird so durchgeführt, dass sich die Vortriebskraft in einem Zeitraum von 10 s um maximal 500 kN verändert.

Dabei entspricht die ermittelte maximale Vortriebskraft jener Vortriebskraft, mit welcher die TVM gefahren werden kann, unter Berücksichtigung der Empfehlungen des Maschinenherstellers. Eine Berechnung Gesamtvortriebskraft kann wie in Formel (3.9) durchgeführt werden:172

$$
F_{\rm VTP} = n_{\rm c} \cdot F_{\rm N,max} + F_{\rm V} \tag{3.9}
$$

mit

*F*VTP = Gesamtvortriebskraft *n*<sup>c</sup> = Anzahl der Schneidrollenspuren  $F_{\text{N,max}}$  = maximale Vortriebskraft je Schneidrolle  $F_V$  = Reibung, welche durch Leerhub ermittelt wird

Das maximale Drehmoment repräsentiert in diesem Zusammenhang jenes Bohrkopfdrehmoment, mit welcher die TVM zu jeder Zeit betrieben werden kann. Die höchstmögliche Penetration stellt die praktisch ermittelbare Grenze der Penetration dar. Diese wird von der Schneidringgeometrie sowie dem der TVM zugrundeliegenden Schutterkonzept festgelegt.

#### **Abbremsen**

Direkt nach Abschluss des Anfahrprozesses folgt der Abbremsvorgang. Der Grund für diesen Vorgang ist durch eine etwaige Korrektur der Messwerte begründet, der im Zuge des Anfahrens durch fehlende Vorschädigung des aufgefahrenen Gebirges. Dazu wird vom Maximalwert, welcher während des Anfahrprozesses erzielt wurde, die Vortriebsgeschwindigkeit vermindert, bis diese Null erreicht und die TVM steht. Die Vortriebskraft sollte sich um weniger als 500 kN innerhalb einer Dauer von 10s ändern.<sup>172</sup>

#### **Bohrkopfdrehzahl**

Zusätzlich kann eine Untersuchung der Auswirkungen der Bohrkopfdrehzahl veranlasst werden. Durch diesen fakultativen Prozess ist eine Ermittlung alternativer Kombinationen aus Drehzahl und Penetration möglich. Dazu wird die Bohrkopfdrehzahl auf den höchstmöglichen Wert unter Zugrundelegung der geologischen Bedingungen an der Ortsbrust kalibriert. Es folgt eine Steigerung der Vortriebsgeschwindigkeit, bis 50 % der maximalen Vortriebskraft erzielt werden. Die Bohrkopfdrehzahl wird anschließend jeweils um 1 U*/*min schrittweise verringert, bis sich die maximale Penetration oder das höchstmögliche Drehmoment einstellen. Bei jeder Stufe wird die Drehzahl mindestens fünf Umdrehungen lange konstant gehalten, bis eine weitere Verringerung der Drehzahl erfolgt. Die Vortriebsgeschwindigkeit wird im Zuge dieses kompletten Prozessschrittes konstant gehalten wird.173

#### **3.7.2.2 Interpretation und Analyse**

Als Grundlage für die Reibkraft  $F_V$  wird der arithmetische Mittelwert herangezogen, der im Zuge des Leerhubes über eine Strecke von 100 mm eruiert wurde. Ist die betrachtete TVM mit einer Bohrkopfverschiebung ausgerüstet, dann ist die Ermittlung der gesuchten Kräfte statt der Messung der Vortriebskräfte direkt an den Vortriebszylindern ohne Subtraktion der Reibung möglich. Abb. 3.26 visualisiert eine Kraft-Penetrations-Kurve der zuvor beschriebenen methodischen Vorgehensweise. Anschließend wird die Reibung  $F_V$  in dieses Diagramm integriert. Alle ermittelten Messpunkte, die unter einer ununterbrochenen Penetration von 2 mm*/*U liegen, werden im blauen Rechteck hervorgehoben. Diese Markierung erscheint sinnvoll, da Penetrationen unter 2 mm*/*U als unterkritisch anzusehen sind. Dies bedeutet, dass es ausschließlich zu einem Mahlen des anstehenden Gebirges, aber zu keiner Bildung von Gesteinschips kommt.

Die in Abb. 3.26 verwendeten Daten legen einen linearen Zusammenhang zwischen Penetration und Vortriebskraft oberhalb der kritischen Vortriebskraft nahe. Durch eine lineare Regressionsanalyse 174 der Werte oberhalb der in diesem Fall angesetzten kritischen Penetration von 2 mm*/*U kann nach Division durch die Anzahl der Schneidspuren am Bohrkopf die kritische

 $\frac{173 \text{Vgl.}}{173 \text{Vgl.}}$  [17] Frenzel et al., S. 564 f.

<sup>174</sup>*Bei der Korrelationsanalyse geht es um die Feststellung von Abhängigkeiten zischen zwei oder mehreren Merkmalen einer Grundgesamtheit anhand von Messwerten. Mit Hilfe der Regressionsanalyse wird dann die Form der Abhängigkeit zwischen diesen Merkmalen untersucht.* Aus [6] Bronstein et al., S. 523

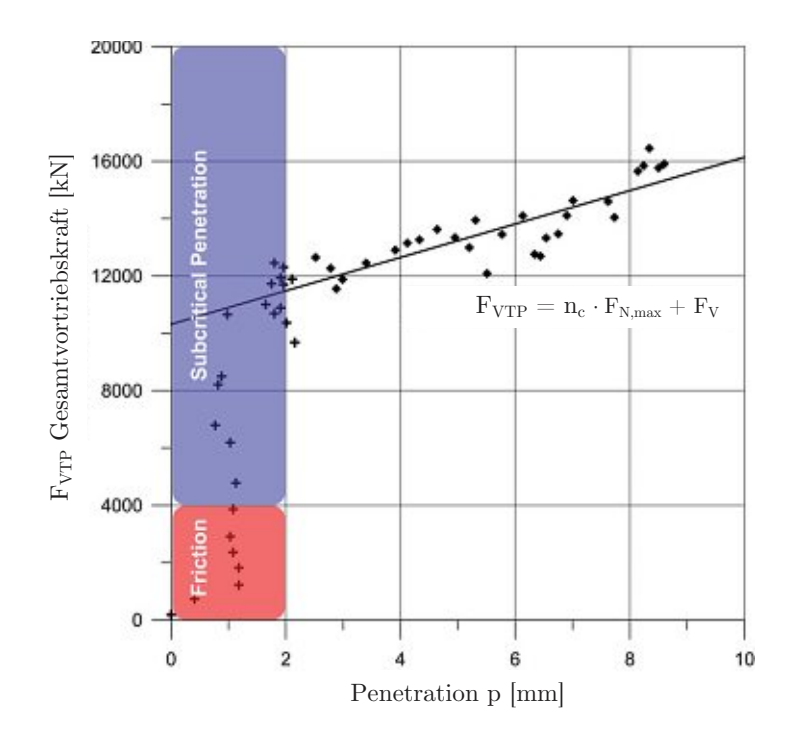

**Abb. 3.26:** Darstellung eines Penetrationstests inklusive Interpretation (Quelle: modifiziert nach Frenzel et al. [17, S. 564])

Vortriebskraft ermittelt werden. Das Ende der Kraft-Penetrations-Kurve wird entweder durch die höchstmögliche Vortriebskraft, die maximale Penetration oder das höchstmögliche Drehmoment erreicht.

Der Effekt einer der nicht vorhandenen Gebirgsvorschädigung ist dann ersichtlich, wenn die beim Abbremsen generierte Kurve auffallend von jener beim Anfahrprozess abweicht. In diesem Falle fungiert die Abbremskurve als Basis zur Berichtigung der Datenwerte. Dies erfolgt mit Hilfe eines Datenpunktepaares, bei dem bei gleicher Penetration der Durchschnitt gebildet wird.173

#### **3.7.2.3 Fazit von Penetrationstests im maschinellen Tunnelvortrieb**

Die vorgestellte relativ neuartige Methode zum Test der Penetration kann bei Hartgesteinsvortrieben eine mögliche Basis für die Beurteilung der Leistungsfähigkeit des AN bilden. Als notwendige Anforderungen für eine praktische Umsetzbarkeit dieser Leistungsbeurteilung sind eine durchgängige Datenerfassung der TVM, geschwindigkeitgeregelte Vortriebszylinder sowie frequenzgesteuerter Antrieb des Bohrkopfes zu nennen. Anzumerken ist in diesem Zusammenhang, dass es mehrere Herangehensweisen zur Durchführung von Penetrationstests im maschinellen Tunnelvortrieb gibt. Der zuvor betrachtete Ansatz zur Umsetzung von Penetrationstests im Zuge der baubetrieblichen Abwicklung von Untertagebauprojekten weist aus der Sicht des Autors eine hohe Praktikabilität auf und repräsentiert eine Möglichkeit zur Beurteilung der erbrachten Vortriebsleistung in Abhängigkeit zur Geologie bei Vortrieben im Festgestein.

# **3.8 Zusammenfassung der globalen Bestandserhebung der Vertragsund Vergütungsmodelle im maschinellen Tunnelvortrieb**

In diesem Abschnitt erfolgt ein zusammenfassender Überblick der globalen Bestandserhebung der Vertrags- und Vergütungsmodelle im maschinellen Tunnelvortrieb. Den Auftakt dieser Ermittlung bildet dabei eine umfangreiche Literaturrecherche, in welcher spezifische Normen im Tunnelbau sowie international angewendete Vertrags- und Vergütungsmodelle unter die Lupe genommen werden. Dabei werden neben den tunnelbauspezifischen Normen aus dem DACH-Raum (*ÖNORMB2203-2*, *DIN <sup>18312</sup>* und *SIA 118/198* ), die FIDIC-Vertragswerke, die standardisierten NEC-Verträge, das Pauschalpreismodell sowie Allianzverträge näher untersucht. Der Fokus dieser Analyse liegt neben einer generellen Beschreibung der jeweiligen Regelungen auf der Identifizierung der Zuordnung der Risiken zu den Sphären der Vertragspartner.

Im Rahmen dieser Bestandserhebung haben sich Experteninterviews als sinnvolle Ergänzung zur Herausarbeitung von korrespondierenden Betrachtungsweisen sowie länderspezifischer Besonderheiten der analysierten Vertrags- und Vergütungsmodelle herauskristallisiert. Diese Interviews wurden im Zuge der vom Autor betreuten Diplomarbeit von Chylik [7] durchgeführt. Als Grundlage für die Befragungen kam ein von Chylik erstellter Fragebogen zum Einsatz, welcher als Leitfaden dient und die Vergleichbarkeit der geführten Interviews sicherstellt. Die ausgewählten Sachverständigen sind sowohl auf Auftraggeber- als auch auf Auftragnehmerseite beschäftigt, wobei zur Abrundung aller baubetriebswirtschaftlich relevanten Sphären auch unabhängige Tunnelbauexperten befragt wurden. Das zugrundeliegende Ziel dieser Befragungsreihe liegt darin, herauszufinden, wie die tatsächliche gelebte Praxis bei der Ausführung nationaler sowie internationaler Tunnelbauprojekte aussieht. Letztlich konnten durch die gewonnenen Erkenntnisse aus den Experteninterviews korrespondierende Betrachtungsweisen, Spezifika einzelner Vertragsmodelle sowie soziokulturelle Besonderheiten im internationalen Tunnelbau herausgearbeitet werden. Außerdem wurden die tunnelbauspezifischen Normen aus dem DACH-Raum in einer Analyse zusammengefasst und verglichen.

Anschließend werden alternative Vergütungsansätze, welche im Rahmen des maschinellen Tunnelvortriebes angewendet werden können, näher betrachtet. Einen solchen alternativen Ansatz stellt beispielsweise das Referenzstreckenmodell dar. Im Zuge der vom Autor betreuten Diplomarbeit von Zöhrer [76] erfolgt eine eingehende Untersuchung dieses Vergütungsansatzes. Zum Abschluss wird der Anwendungsfall Penetrationstest als alternative Möglichkeit zur Leitungsermittlung des Auftragnehmers im maschinellen Tunnelvortrieb analysiert.

# **Kapitel 4**

# **Digitales Datenmanagement im maschinellen Tunnelvortrieb**

Die Digitalisierung im Bauwesen ist eines der bestimmenden Themen in den letzten Jahren. Dieser allgemeine Trend in der Branche setzt sich im Fachbereich des Tunnelbaus fort. Speziell im maschinellen Tunnelvortrieb lohnt sich eine Betrachtung des digitalen Datenmanagements. Alleine durch die Sensorik der TVM liegen eine Vielzahl an Datensätzen vor (siehe Abschnitt 2.4). Außerdem ist eines der übergeordneten Ziele im maschinellen Tunnelvortrieb, möglichst alle baubetrieblich ausgeführten Prozesse durch neue digitale Technologien sofort aufzuzeichnen und diese möglichst ohne händische Nachbearbeitung in ein Datenmanagementsystem einzuspielen.

Der Fokus des Autors liegt daher am Beginn des folgenden Abschnittes auf der digitalen Aufzeichnung der baubetrieblichen Vorgänge im maschinellen Tunnelvortrieb. Dabei wird darauf eingegangen, wie diese Daten erfasst werden können und welche Optionen es für die Datenverarbeitung in Form von Softwarelösungen gibt. Anschließend erfolgt eine Status-quo-Ermittlung anhand eines konkreten Tunnelbauprojektes, wie ein solches Datenmanagement im realen Betrieb aussieht, wobei abschließend der Nutzen der generierten Datensätze hervorgehoben wird. Die im Rahmen dieser Status-quo-Ermittlung von Chylik [7] gewonnenen Erkenntnisse werden in einer Prozessvisualisierung dargestellt und untersucht. Darauf aufbauend folgt sich die Analyse der digitalen Maschinen- und Prozessdaten für die von Zöhrer [76] analysierte Referenzstreckenmodellierung. Zum Abschluss dieses Abschnittes werden die getroffenen Ausführungen zusammengefasst.

# **4.1 Digitale Aufzeichnung der baubetrieblichen Prozesse im maschinellen Tunnelvortrieb**

Die Grundlage für diesen Abschnitt der digitalen Aufzeichnung der Daten im maschinellen Tunnelvortrieb stellt die vom Autor betreute Bachelorarbeit von Markovic [41] dar. Im Zuge dieser Arbeit am Institut für Interdisziplinäres Bauprozessmanagement am Forschungsbereich Baubetrieb und Bauverfahrenstechnik der TU Wien fand eine vertiefte Analyse statt, wie Daten im maschinellen Tunnelvortrieb erfasst werden können. Ein weiterer Schwerpunkt war die Verarbeitung der generierten Daten und wie diese durch Softwarelösungen den Projektbeteiligten zur Verfügung gestellt und somit genutzt werden können. Die folgenden Abschnitte greifen diese beiden Themenstellungen auf und versuchen einen Einblick in dieses Thema zu geben. Abschließend erfolgt eine Untersuchung der digitalen Möglichkeiten der Aufzeichnung baubetrieblicher Vorgänge im maschinellen Tunnelvortrieb.

### **4.1.1 Datenerfassung der Maschinendaten**

Nach der allgemeinen Identifikation in Abschnitt 2.4, welche Daten im maschinellen Tunnelvortrieb aufgezeichnet werden, wie deren Einteilung erfolgen kann und welche davon am Steuerstand angezeigt werden, stellt sich die Frage, wie diese von der Maschine automatisiert aufgezeichneten Informationen überhaupt erfasst werden können. Dieser Fragestellung widmet sich der vorliegende Abschnitt, wobei Datenerfassungssysteme im Tunnelbau grundsätzlich die folgenden Aufgaben zu erfüllen haben: 175

- Automatische Erfassung von Messsignalen
- Verarbeiten der Daten
- Speichern der Datensätze in einem Speichersystem (z. B. mittels Datenbank)
- Vortriebsdaten für weitere Verarbeitung bereinigen
- Visualisierung am Steuerstand

Durch Sensoren werden die physikalisch erfassten Größen aufgezeichnet und diese an die speicherprogrammierbare Steuerung übermittelt bzw. am Steuerstand visualisiert. Diese Erfassung der Vortriebsdaten läuft automatisiert über mehrere Hundert in einer TVM verbauten Sensoren ab.176 Dabei ist der Bezug zum jeweiligen Projekt mit Datum und Uhrzeit sowie der Aufzeichnungsposition (Tunnelmeter) dieses Datensatzes wichtig. Ansonsten kann nicht exakt zugeordnet werden, wo welche Daten von der Tunnelvortriebsmaschine aufgezeichnet wurden. Dies würde den Datenerfassungsprozess ad absurdum führen. Zur Vorbeugung eines solchen Falles hat ein Protokoll neben den Vortriebsdaten folgende Informationen zu enthalten:177

- Projektbezeichnung
- Lage/Tunnelstation (Tunnelmeter)
- Name des Maschinenfahrers
- Alle Systemmeldungen, die dem Fahrer angezeigt werden
- Minimal- und Maximalwerte und Überschreitungen von Schwellenwerten
- Kommentare des Maschinenfahrers
- Änderungen an Systemparametern

Als weiterer wichtiger Bestandteil zur Einordnung der generierten Daten ist der Betriebszustand der Tunnelvortriebsmaschine im entsprechenden Protokoll zu vermerken. Hier wird zwischen den folgenden Zuständen unterschieden:178

1. **TVM wird vorgetrieben:**

Dabei kommt es zur Erfassung der Vortriebsdaten in definierten Zeitintervallen. Für die Bestimmung von Extrem- und Mittelwerten ist ein Aufzeichnungsintervall von zumindest 10 s zu wählen.

 $^{175}\rm{V}$ l. [52] Placzek et al., S. 149

 $176$ Vgl. [42] Mayer et al., S. 143

 $177\,\mathrm{V}$ gl. [52] Placzek et al., S. 156

 $^{178}\mathrm{Vgl.}$  [52] Placzek et al., S. 159 f.

#### 2. **TVM wird nicht vorgetrieben:**

Bei diesem Betriebszustand gilt dasselbe wie für den Fall "TVM wird vorgetrieben".

#### 3. **Stillstand:**

Kommt es zum Stillstand der TVM, werden nur ausgewählte Parameter in größeren Zeitabständen erfasst. Dieses längere Intervall zur Datenaufzeichnung kann beispielsweise 5 min betragen.

Anhand der aufgelisteten Grundinformationen in jedem Datensatz ist ein adäquates Speichersystem ein wichtiges Element des digitalen Datenmanagements im maschinellen Tunnelbau. Der folgende Abschnitt behandelt die Aufgaben und Randbedingungen des Speichersystems.

#### **Speichersystem**

Durch die Echtzeitdatenerfassung der Sensoren in einem Intervall von wenigen Sekunden entstehen eine Vielzahl an Datensätzen und somit eine enorme Datenmenge. Ein kurzes Zeitintervall bedingt zwar eine exaktere Aufzeichnungsgenauigkeit, benötigt aber gleichzeitig eine immense Kapazität für Datenweiterleitung und Speicherung. Daher ist es zielführend, ein Intervall zur Datenerfassung festzulegen, welches das Optimum aus einer lückenlosen Aufzeichnung sowie einer möglichst leicht handhabbare Datenmenge bildet. Die so generierten Datensätze werden beispielsweise in Form von Protokollen in einem zentralen Datenpool gespeichert. Dieser fungiert als Schnittstelle zwischen den einzelnen Vertragsparteien und gewährleistet somit jederzeit den Zugriff auf die ermittelten Daten. Zur eindeutigen Nachvollziehbarkeit des generierten Datenmaterials ist vor Beginn der Aufzeichnung eine Datenstruktur zu definieren. Als Basis für eine solche Gliederung ist zu bestimmen, wie der Aufnahmezeitpunkt und die räumliche Lage des Erfassungsortes ermittelt werden. Eine anschließende Verknüpfung der im IST generierten Daten kann dann problemlos erfolgen. Als Beispiel ist hier das Verbinden von Daten der geologischen Vorauserkundung mit den aufgezeichneten Vermessungsdaten zu nennen.179*,*180

#### **4.1.2 Datenaufzeichnung der Prozessdaten – Digitales Zyklusdiagramm**

Eine Möglichkeit baubetriebliche Daten im Tunnelbau zu dokumentieren, stellt das digitale Zyklusdiagramm oder auch Vortriebsbericht oder Schichtprotokoll dar. Mit diesem kann sowohl im zyklischen wie im maschinellen Tunnelvortrieb die baubetrieblich anfallenden Daten aufgezeichnet werden, wie z. B. Zeitdauern einzelner Prozesse, Materialverbrauch, Mannstärke etc. Das Ziel besteht darin, alle anfallenden baubetrieblichen Daten direkt am Entstehungsort mittels eines elektronischem Gerätes beispielsweise Smartphone oder Tablet zu erfassen. Eine einfache und nutzerfreundliche Handhabung ist für den flächendeckenden Baustelleneinsatz im Tunnelbau von elementarer Bedeutung. Zur Gewährleistung dieser operativ möglichst einfach umsetzbaren Erfassung und Visualisierung der baubetrieblichen Daten im maschinellen Tunnelbau werden im folgenden mehrere Aufzeichnungsvarianten skizziert:181

- 1. Direkte Eingabe durch Markieren der Felder (siehe rechtes Bild in Abb. 4.1)
	- a) Berührung des entsprechenden Feldes auf dem Tablet oder Smartphone mit dem Eingabestift
	- b) Berührung des entsprechenden Feldes auf dem Tablet oder Smartphone mit dem Finger

 $179$ Vgl. [5] Braumann, S. 132

 $180\,\mathrm{Vgl.}$  [42] Mayer et al., S. 139

<sup>181</sup>Vgl. [37] Kvasina, S. 82 f.

- 2. Durch Klicken auf die entsprechende Aktivität–Zeitangaben von–bis (siehe linkes Bild in Abb. 4.2)
	- a) "Apple" System (Tablet, Smartphone)
	- b) Eingabe mit der Tastatur (PC)

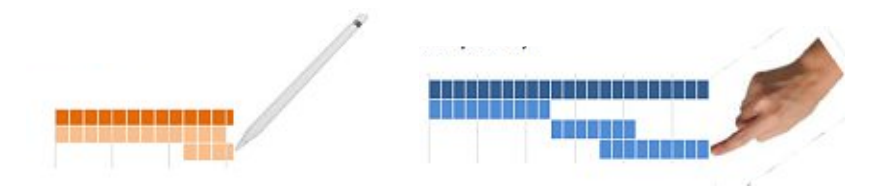

**Abb. 4.1:** Dateneingabe durch Markieren der Felder (Quelle: Kvasina [37, S. 82])

Im Zuge der Bachelorarbeit von Korath und Mann [36] wurde eine Web-Applikation zur Aufzeichnung von Arbeitsdaten im Tunnelbau entwickelt. Das vordergründige Ziel dieser wissenschaftlichen Arbeit, war eine möglichst einfache Erfassung der Zeitinformationen einzelner Prozesse für spätere Auswertungen sowie deren Visualisierungen. In Abb. 4.2 ist das Webinterface dargestellt, in welchem die Erfassung der Anfangs- und der Endzeitpunkte der einzelnen baubetrieblichen Vorgänge erfolgt. <sup>182</sup> Dieses ist für den zyklischen Tunnelvortrieb eingerichtet. da auf diese Vortriebsart der Fokus im Rahmen der Bachelorarbeit von Korath und Mann gelegt wurde. Eine Adaption auf den maschinellen Tunnelvortrieb ist ohne weiteres möglich, da hierbei die Aktivitäten im Vorfeld frei wählbar sind und diese lediglich auf diese hochmechanisierte Vortriebsart angepasst werden müssen. Die mobile Erfassung mit Hilfe dieser Digitalisierungsmaßnahme soll für eine medienbruchfreie Prozesskette vom Büro auf die Baustelle und umgekehrt führen.183 Die permanente digitale Generierung der baubetrieblichen Daten ist sowohl für den AG für Dokumentationszwecke sowie für den AN zur Optimierung seiner Leistungsfähigkeit von wesentlicher Bedeutung.

Zur Auswertung der generierten digitalen Daten stehen im Tunnelbau mehrere Datenmanagementsoftwarelösungen zur Verfügung, welche im folgenden Abschnitt näher erläutert werden. In Abb. 4.3 ist ein digitales Zyklusdiagramm in IRIS.tunnel nachzuvollziehen, wobei auf der linken Seite die jeweiligen Tätigkeiten mit dem zugehörigen Prozesscode sowie die Dauer der einzelnen Vorgänge nachzuvollziehen sind. Der überwiegende Teil in Abb. 4.3 visualisiert mit Hilfe von horizontalen Balken eine Zeitachse und repräsentiert wie lange ein Vorgang in einem Vortriebszyklus gedauert hat, wobei die Zahl (in diesem Fall Vortriebszyklus 159) sowie die Farbe den jeweiligen Zyklus symbolisieren.

Auf Basis der Grundlage der digitalen baubetrieblichen Daten inklusive der von der TVM automatisiert erfassbaren Maschinendaten ist eine exakte Auswertung des durchgeführten Vortriebes möglich. Dafür stellen de facto alle sich im Tunnelbau in Verwendung befindlichen Datenmanagementprogramme eine Exportfunktion beispielsweise als csv-Datei<sup>184</sup> zur Verfügung. Abb. 4.4 zeigt eine solche ausgewertete csv-Datei, wobei in dieser einzelne vom Anwender generierte Auswertungen für den zyklischen Tunnelbau wie die Dauer der Abschlagslänge oder die Zyklusdauer gesamt bereits ersichtlich sind.

 $182$ Vgl. [37] Kvasina, S. 82 f.

<sup>183</sup>Vgl. [37] Kvasina, S. 81

 $^{184}\mathrm{CSV}$  steht für "Comma-separated values"

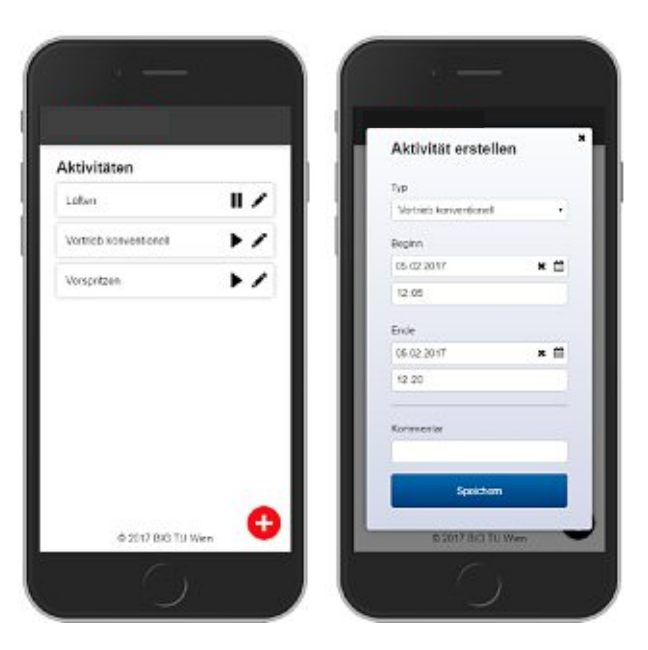

**Abb. 4.2:** Dateneingabe mit einem Smartphone (Quelle: Korath und Mann [36])

| IRIS <sup>3</sup><br><b>DZY</b>   |              |                        |                 |       |       |                                                |       |                       |                |       |                   |       | 17:15 * * E suite<br>$\circ$ |       |              |       |       |       |       |                   |       |                                |       |       |       |
|-----------------------------------|--------------|------------------------|-----------------|-------|-------|------------------------------------------------|-------|-----------------------|----------------|-------|-------------------|-------|------------------------------|-------|--------------|-------|-------|-------|-------|-------------------|-------|--------------------------------|-------|-------|-------|
|                                   |              |                        |                 |       |       | 骨 3 Sentenantenno 3 Sententiums 3 3 3 3        |       |                       |                |       |                   |       | > Kalena > C Resignant:      |       |              |       |       |       |       | in Barbetung      |       | B. All PDF herumanischen D die |       |       |       |
| BlineTagtestonships / 9 % Mohange |              |                        |                 |       |       |                                                |       |                       |                |       |                   |       |                              |       |              |       |       |       |       | Electevonic = ij- |       |                                | $+$   |       |       |
| -Sukapper                         |              |                        |                 |       |       |                                                |       |                       |                |       |                   |       |                              |       |              |       |       |       |       |                   |       |                                |       |       |       |
| Tätigheit                         | <b>Caste</b> | Desarei 06:00          |                 | 07:08 | 08:00 | 09:00                                          | 10:00 | 11:00                 | 13:00<br>12:00 | 14:00 | 15:50             | 16:00 | 17:00                        | 18:00 | 19:00        | 20:00 | 21:00 | 32.00 | 23:00 | 00:00             | 01:00 | 02:00                          | 81-00 | 64:00 | 05:00 |
| <b>Audit Lot</b>                  | 100          |                        |                 |       |       |                                                |       |                       |                |       |                   |       |                              |       |              |       |       |       |       |                   |       |                                |       |       |       |
| @ Sprengloch bohren               | 100.101      | 00:30                  |                 |       |       |                                                |       |                       |                |       |                   |       |                              |       |              |       |       |       |       |                   |       |                                |       |       |       |
| <b>B</b> Abbruch Bagger           | 100-110      |                        |                 |       |       |                                                |       |                       |                |       |                   |       |                              |       |              |       |       |       |       |                   |       |                                |       |       |       |
| O Leier & Sprenger                | 100-102      | 0100                   |                 |       |       |                                                | 159   |                       |                |       |                   |       |                              |       |              |       |       |       |       |                   |       |                                |       |       |       |
| O Soussex                         | 100-109      | 42/5                   |                 |       |       |                                                |       | 456                   |                |       |                   |       |                              |       |              |       |       |       |       |                   |       |                                |       |       |       |
| <b>B</b> Schuttern                | 100.111      |                        |                 |       |       |                                                |       | <b>College Street</b> |                |       |                   |       |                              |       | $\mathbf{x}$ |       |       |       |       |                   |       |                                |       |       |       |
| C Lillian                         | 100.116      | 0016                   |                 |       |       | Erfauna Zeit<br>Allgemein<br><b>Abschlag</b>   |       |                       |                |       |                   |       |                              |       |              |       |       |       |       |                   |       |                                |       |       |       |
| C Mechanisches Lissen             | 103-117      | 4215                   |                 |       |       | Tunnelewser<br>Mark 4<br>Tum<br>158.7<br>159.7 |       |                       |                |       |                   |       |                              |       |              |       |       |       |       |                   |       |                                |       |       |       |
| <b>Schenzig-Leiburg</b>           | 200          |                        |                 |       |       |                                                |       |                       |                |       |                   |       |                              |       |              |       |       |       |       |                   |       |                                |       |       |       |
| O Sanskessy consolates            | 200-201      | 0015                   |                 |       |       |                                                |       |                       |                |       |                   |       |                              |       |              |       |       |       |       |                   |       |                                |       |       |       |
| O Grant Lage                      | 205.211      | 00.45                  |                 |       |       | Linge                                          |       |                       |                |       |                   |       |                              |       |              |       |       |       |       |                   |       |                                |       |       |       |
| C Spriczberon I. Lage             | 205,219      | 01:46                  | Activuteringung |       |       |                                                |       |                       |                |       |                   |       |                              |       |              |       |       |       |       |                   |       |                                |       |       |       |
| C Anlant                          | 205-235      | 123<br>69.90           |                 |       |       |                                                |       |                       |                |       |                   |       |                              |       |              |       |       | 159   |       | 118               |       |                                |       |       |       |
| C Giner II Light                  | 205-231      | Vietnabdianie<br>01:15 |                 |       |       |                                                |       |                       |                |       |                   |       |                              |       |              |       |       |       |       |                   | 159   |                                |       |       |       |
| O Sprishelan I. Lage              | 205-232      | 01:55                  |                 |       |       |                                                |       | VKL 1                 |                |       |                   |       |                              |       |              |       |       |       |       | 159               |       |                                |       |       |       |
| @ Super patient                   | 205.214      | 00.93                  |                 |       |       |                                                |       |                       |                |       |                   |       |                              |       |              |       |       |       |       |                   |       |                                |       |       |       |
| @ Sevenung - Thi                  | 205,212      |                        |                 |       |       |                                                |       | 000                   |                |       | <b>B</b> Spricher |       |                              |       |              |       |       |       |       |                   |       |                                |       |       |       |
| @ Spritzbeton - Thi               | 205.209      |                        |                 |       |       |                                                |       |                       |                |       |                   |       |                              |       |              |       |       |       |       |                   |       |                                |       |       |       |
| <b>Terminological</b>             | 900          |                        |                 |       |       |                                                |       |                       |                |       |                   |       |                              |       |              |       |       |       |       |                   |       |                                |       |       |       |
| O Spielle bohren                  | 300-301      | 25.45                  |                 |       | 158   |                                                |       |                       |                |       |                   |       | 159                          |       | 454          |       |       |       |       |                   |       |                                |       |       |       |

**Abb. 4.3:** Visualisierung eines digitalen Zyklusdiagrammes mit IRIS.tunnel (Quelle: ITC Engineering Gmbh & Co. KG [35])

Abschließend ist festzuhalten, dass das digitale Zyklusdiagramm momentan bereits bei ersten Pilotprojekten umgesetzt wird. Die dort gewonnenen Erkenntnisse fließen in eine laufende Weiterentwicklung ein, die zu einem flächendeckendem Einsatz dieser digitalen Aufzeichnungsmethode der baubetrieblichen Prozesse auf Tunnelbaustellen führen soll. Der Mehrwert dieser digitalen Aufzeichnungsvariante ist für alle Akteure auf der Baustelle sowohl im persönlichen Wirkungsbereich (Vereinfachung der täglichen Arbeit) als auch im globalen Sinne (lückenlose und weitgehend fehlerfreie Dokumentationskette) gegeben.

Der Zusammenhang der verschiedenen Arten von Daten, welche im IST zum einen von der Tunnelvortriebsmaschine und zum anderen in Form der Prozessdaten vom Baustellenpersonal beispielsweise im digitalen Zyklusdiagramm aufgezeichnet werden, stellt eine der wesentlichen

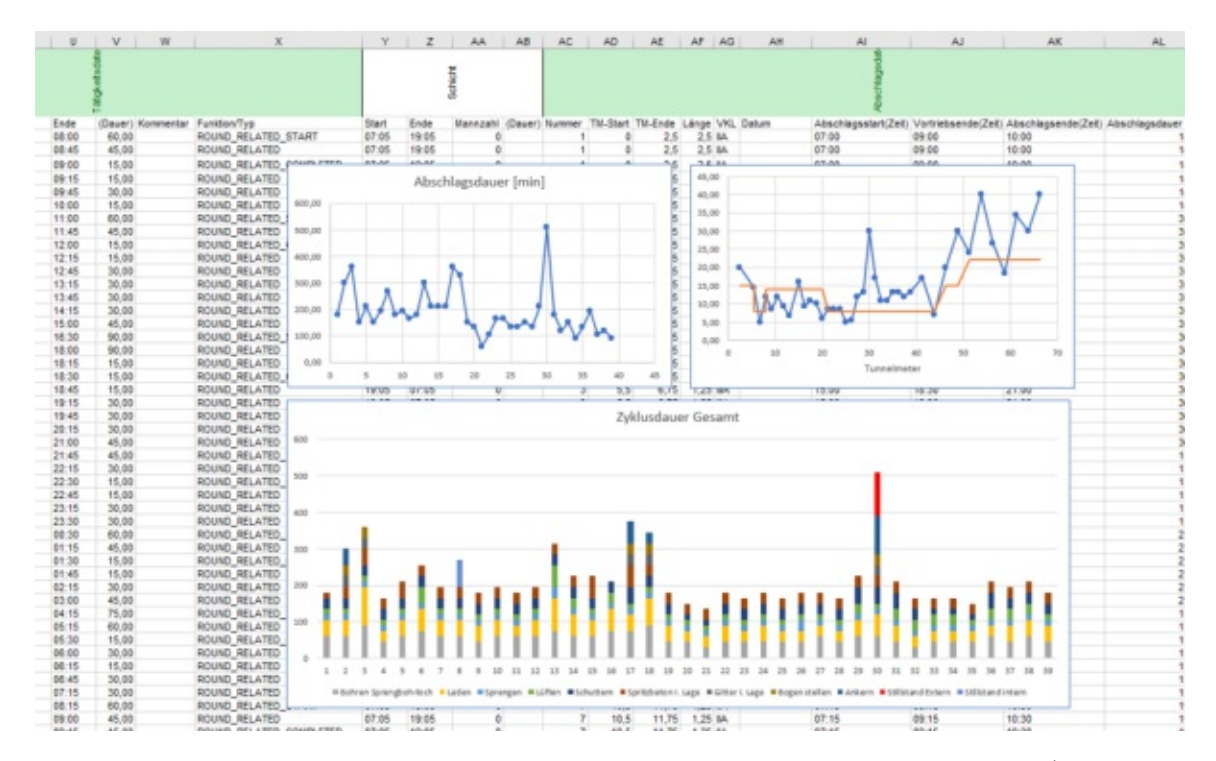

**Abb. 4.4:** Datenauswertung eines digitalen Zyklusdiagrammes mit MS Excel (Quelle: ITC Engineering Gmbh & Co. KG [35])

Herausforderungen des digitalen Datenmanagements im Tunnelbau dar. Aus diesem Grund widmet sich der folgende Abschnitt der Datenverarbeitung und beschäftigt sich in weiterer Folge damit, welche Softwarelösungen zum Datenmanagement im maschinellen Tunnelvortrieb am Markt angeboten werden.

#### **4.1.3 Datenverarbeitung im maschinellen Tunnelvortrieb**

Ein zentraler Datenpool bildet die Grundlage für die weitere Nutzung dieser Informationen. In diesem werden die erfassten Maschinen- und Prozessdaten gesammelt, hineingespielt und gespeichert. Ein solches zentrales Medium ermöglicht, den verschiedenen Projektparteien zu jeder Zeit und in den meisten Fällen auch unabhängig vom Ort auf die generierten Datensätze zuzugreifen. Dadurch besteht die Möglichkeit, die baubetrieblichen Prozesse einer TVM sofort zu analysieren und bei detektierbaren Abweichungen vom gewünschten Ablauf des Vortriebsprozesses Optimierungen vorzunehmen. Dabei muss die Übersichtlichkeit und Nachvollziehbarkeit der erfassten Daten für die einzelnen Nutzer gewährleistet sein. Hierzu gibt es die Option, dass es zu einer Kategorisierung der Datensätze je nach Aufgabengebiet des Anwenders kommt, damit die jeweiligen Projektbeteiligten die für sie wesentlichen und relevanten Daten einsehen und es zu keiner sogenannten "Datenüberflutung" kommt. Als grundsätzliche Anforderung des Datenverarbeitungsprozesses im maschinellen Tunnelvortrieb ist die Verknüpfung der heterogenen Eingangswerte zu identifizieren. Auf der einen Seite ist der Vortriebsprozess mit einer TVM mit der einer industriellen Fertigung vergleichbar, aber auf der anderen Seite birgt der Tunnelbau viele Unbekannte, welche das Gesamtsystem und somit die Datenaufzeichnung bzw. -verarbeitung beeinflussen. 185 Aus diesen gegebenen Randbedingungen und Herausforderungen haben sich

 $185$ Vgl. [52] Placzek et al., S. 256 f.

in den letzten Jahren verschiedene Softwarelösungen zum Datenmanagement im Tunnelbau entwickelt, welche im Folgenden näher beleuchtet werden.

#### **Softwarelösungen zum Datenmanagement**

Durch die fortschreitende Digitalisierung im Baugewerbe sind in den letzten Jahren verschiedene Softwaretools zum digitalen Datenmanagement im Tunnelbau entwickelt worden. Durch das vorgegebene Aufgabenspektrum und den Herausforderungen des Untertagebaus unterscheiden sich die generierten Softwareprogramme in ihrer Funktionsweise nur marginal. Folgende Softwarelösungen zum digitalen Datenmanagement kommen im maschinellen Tunnelvortrieb häufig zum Einsatz:

- IRIS (Integriertes Risiko und Informationssystem)
- VDMS (VMT Tochterfirma von Herrenknecht AG)
- TPC (Babendererde Engineers GmbH)
- ProCon (GTI-control mbH)

Das wesentliche Aufgabengebiet der Softwarelösungen ist in erster Linie die Ablage und Speicherung der erfassten Daten in einem zentralen Datenpool. Dieser wird in fast allen skizzierten Anwendungen in Form eines Cloud-Servers gelöst. Die Maschinendaten fallen in einem festgelegten Zeitintervall mehrmals pro Minute an, wobei andere Prozessdaten, welche vom Drittelführer oder Schichtingenieur aufgezeichnet werden, in einem vorab nicht exakt zu definierbaren Intervall anfallen. Zu diesen aufgezeichneten Prozessdaten gehört beispielsweise das Zyklusdiagramm, welches entweder analog und im Datenverarbeitungsprozess digitalisiert wird oder gleich digital eingetragen wird. Dieses Diagramm gibt die einzelnen Arbeitschritte der TVM und der Mineure wieder und zeichnet auf, wie lange die jeweiligen baubetrieblichen Prozesse gedauert haben. Es liegt somit eine Asynchronität der erfassten Informationen vor. Die digitale Datenmanagementsoftware muss diese Daten verknüpfen und eine entsprechend aussagekräftige Darstellungsform finden.186 Gelingt die Korrelation dieser Daten, werden im zentralen Datenspeicher automatisiert Protokolle generiert, die für die Dokumentation des Tunnelbauprojektes herangezogen werden können. Etwaige Fehler im Datenübertragungsprozess zwischen dem AG und AN sind durch die gleiche Datenbasis und Nutzung der identen Softwarelösung ausgeschlossen. Auf der einen Seite ermöglicht dies den Nutzern eine transparente und nachvollziehbare Dokumentation des Vortriebsprozesses und auf der anderen Seite wird die Option geschaffen, bei erkennbaren Abweichungen in den Tunnelbauprozess sofort einzugreifen. Durch solche Datenmanagementtools ist eine effiziente und risikominimierende Projektabwicklung bei richtigem und verantwortungsvollem Einsatz im maschinellen Tunnelvortrieb möglich. Als weiterführender Aspekt können für zukünftige Projekte die erfassten und gespeicherten Daten als Basis dienen und in den Planungsprozess als Grundlage für Kostenschätzungen, Maschinenauswahl etc. fungieren.<sup>187</sup>

Webbasierte Softwarelösungen sind von der Hardware unabhängig und somit erübrigt sich die Installation des Programmes, da sich diese Tools über jeden Browser öffnen lassen. Die einzige Voraussetzung für die Anwendung dieser webbasierten Systeme ist ein funktionierender Internetanschluss, welcher de facto bei allen derzeitigen Tunnelbauprojekten weltweit vorhanden sein sollte. Diese Anwendungsform des digitalen Datenmanagements bietet den Vorteil, nicht vom Projektstandort abhängig zu sein. Somit kann jeder registrierte und berechtigte Nutzer zu jeder Zeit und von überall auf der Welt auf die generierten Daten zugreifen.

 $186$ Vgl. [52] Placzek et al., S. 257

 $^{187}\mathrm{V}$ gl. [73] VMT GmbH

Abb. 4.5 veranschaulicht anhand des Programmes VDMS die Funktionsweise einer solchen digitalen Datenmanagementlösung. Auffallend dabei ist der modulartige Aufbau dieser Softwarelösung, welche eine möglichst übersichtliche und nachvollziehbare Datenstruktur schaffen soll. Diese Konzeption in Modulform gibt jedem Nutzer die Möglichkeit, seine Benutzeroberfläche individuell anzupassen. Der Anwender kann somit die für ihn relevanten Informationen einblenden lassen und besitzt die Möglichkeit, die anderen ausgeblendeten Daten im Bedarfsfall abzurufen. Daraus resultiert ein vereinfachter Einschulungsprozess in die Anwendung des digitalen Datenmanagementprogrammes, da nur die für den User wichtigen Module gezeigt werden. Weiters besteht die Möglichkeit Vorlagen für die Benutzeroberfläche zu generieren, diese abzuspeichern und im Bedarfsfall anzupassen. 188

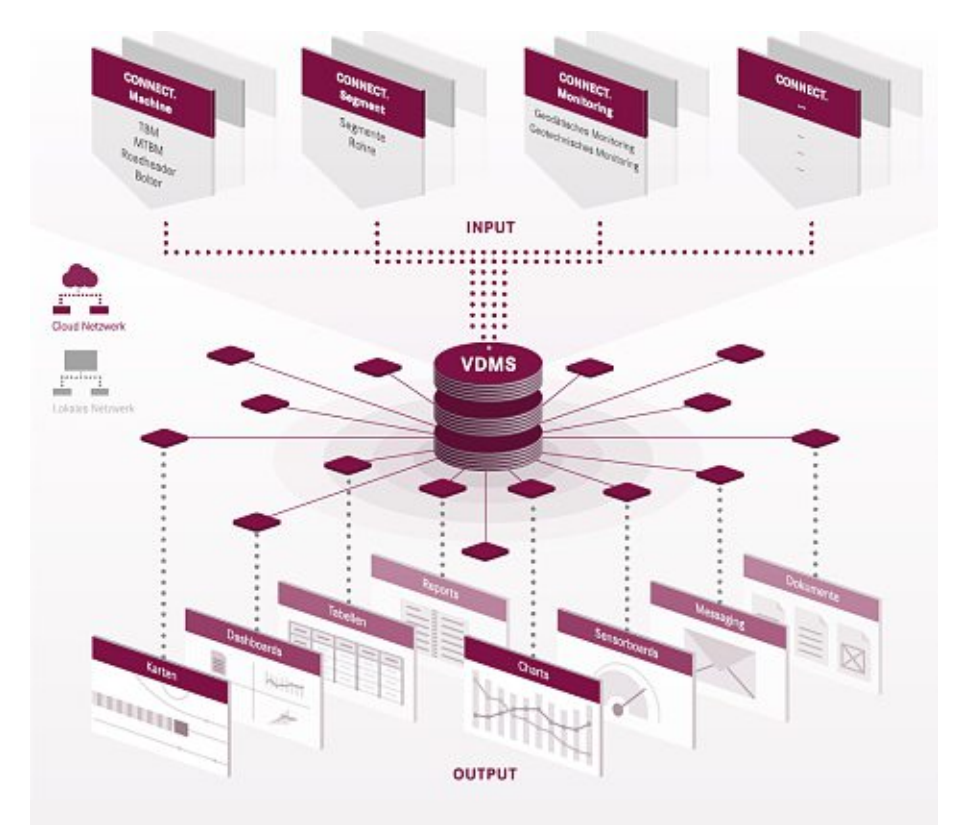

**Abb. 4.5:** Übersicht über die Funktionsweise einer Softwarelösung anhand des Beispieles VDMS (Quelle: VMT GmbH [73])

Zur Sicherung der Daten sind regelmäßig Backup-Sicherungen zu erstellen. Für die Sicherheit der Daten ist eine verschlüsselte Datenübertragung vorzusehen. Für den sicheren Datenübermittlungsprozess werden VPN-Verbindungen genutzt, da sich in diesem Fall die Benutzer vor dem Zugriff auf die Projektdaten authentifizieren müssen.189 Wie die Umsetzung eines solchen digitalen Datenmanagements im Baustellenbetrieb aussehen kann, wird anhand eines konkreten Tunnelbauprojektes analysiert.

 $^{188}\mathrm{Vgl.}$  [73] VMT GmbH  $189\,\mathrm{Vgl.}$  [75] Zilch et al., S. 1733

# **4.2 Status quo Ermittlung des digitalen Datenmanagements anhand eines konkreten Tunnelbauprojektes**

Der aktuelle Stand im Digitalisierungsprozess im maschinellen Tunnelvortrieb kann aus Sicht des Autors am besten über konkrete Tunnelbauprojekte eruiert werden. Hierfür wurde im Zuge der Diplomarbeit von Chylik [7] ein mehrtägiger Baustellenaufenthalt bei einem maschinellen Tunnelbauprojekt durchgeführt. Dabei wurden die verschiedenen Akteure im Projekt interviewt, um eine möglichst aussagekräftige Bestandserhebung zu gewährleisten. Auf Basis dieser Aussagen ist der vorliegende Abschnitt entstanden. Dieser befasst sich mit den grundsätzlich digital erfassten technischen Maschinendaten der eingesetzten TVM, mit der darüber hinausgehenden analogen Datenerfassung und mit der Weitergabe und Verarbeitung dieser generierten Daten. Abschließend liegt der Fokus auf der Nutzung der Daten im Baustellenalltag und auf der Analyse des Datenmanagements, wo unter Zuhilfenahme eines Prozessablaufdiagrammes der Datenfluss beim Beispielprojekt untersucht wird.

#### **4.2.1 Rahmenbedingungen der Status quo Ermittlung**

Im maschinellen Tunnelvortrieb existieren bisher noch keine ganzheitlich funktionierende Systeme wie beispielsweise im Hochbau mit dem ganzheitlichen Ansatz von Building Information Modeling (BIM). Es gibt im Tunnelbau erste Bestrebungen, solche digitalen Systeme zu integrieren. Aber aufgrund der komplexen Rahmenbedingungen im Untertagebau stellt dies keine einfache Aufgabe dar. Die Grundphilosophie jedes entwickelten digitalen Datenmanagementsystems sollte sein, das operative Baustellenpersonal mit mehr und in ihrer Detailtiefe qualitativ hochwertigeren Informationen zu versorgen. Auf der anderen Seite ist es aber von herausragender Bedeutung festzustellen, welche Information welcher Akteur auf der Baustelle benötigt, um eine Überflutung mit Daten vorzubeugen. Denn sonst kann die angedachte Hilfestellung eher in einer Verkomplizierung der täglichen Arbeitstätigkeit münden. Im ersten Schritt ist aus der Sicht des Autors einer der elementaren Aspekte zu analysieren, welche Daten digital generierbar sind. Dabei steht nach der grundsätzlichen Erfassung der Prozess der Datenverarbeitung bzw. -bearbeitung und der Nutzen dieser erfassten Information im Vordergrund.

Als Beispielprojekt im Zuge der Analyse von Chylik [7] diente ein konkretes österreichisches Tunnelbauprojekt. Aus Datenschutzgründen gibt es keine weiteren Details und Angaben zum Projekt gemacht. Diese brächten für die in diesem Abschnitt zu treffenden Aussagen keinen Mehrwert. Die methodische Erhebung der Informationen fand in Form von Interviews auf der Tunnelbaustelle mit unterschiedlichen Projektakteuren statt. Als Guideline für die Befragungen gab es die nachfolgend aufgelisteten Fragen, welche in Abstimmung mit dem Autor erstellt wurden:

- 1. Welche Daten werden von der am Beispielprojekt verwendeten TVM aufgezeichnet?
- 2. Welche Daten werden von der TVM gespeichert?
- 3. Welche Datenformate kommen zum Einsatz?
- 4. Wo werden die TVM-Daten gespeichert und wer hat darauf Zugriff?
- 5. Wie werden die Daten weitergegeben? (z. B. Glasfaser, W-Lan, ...)
- 6. Was wird tatsächlich von diesem aufgezeichneten Datenmaterial standardmäßig verwendet und wofür? (z. B. Abrechnung, Geologie, Dokumentation, ...)
- 7. Werden zusätzliche Daten (nicht von der TVM direkt) verwendet? Woher stammen diese Daten?
- 8. Wie hoch ist der Aufwand der Aufarbeitung für die weitere Nutzung?
- 9. Wem werden welche Daten weitergeleitet? (z. B. Projektleitung, Bauherr, Örtliche Bauaufsicht. $\ldots$ )

Die Interviews vor Ort wurden von Chylik beispielsweise mit einem Maschinentechniker, einem Vortriebsbauleiter und einer Abrechnungstechnikerin durchgeführt.

### **4.2.2 Digital erfasste Daten im untersuchten Tunnelbauprojekt**

Einleitend ist hier zu erwähnen, dass Abschnitt 2.4 behandelt, welche Daten im maschinellen Tunnelvortrieb überhaupt aufgezeichnet werden können. Bei konkreten Tunnelbauprojekten stellt entweder der AG beispielsweise in Form des Bauvertrages oder der Maschinentechniker des AN Anforderungen an die Datenaufzeichnung der TVM. Diese Vorgaben können z. B. die zu erfassenden Informationen sein oder das Aufzeichnungsintervall, in welchem die Daten gespeichert werden, festlegen. Anhand dieser legt der Tunnelvortriebsmaschinenhersteller das Design der Maschine fest und platziert die entsprechenden Sensoren, damit die digitale Erfassung der gewünschten Parameter im Zuge des maschinellen Vortriebes problemlos funktioniert. Neben diesen Anforderungen hat der TVM-Hersteller natürlich alle weiteren technischen und baubetrieblich notwendigen Spezifikationen einzuhalten, damit ein sicherer und reibungsloser Vortrieb gewährleistet werden kann.

### **4.2.2.1 Ausgangsparameter für die digitale Datenerfassung beim analysierten Tunnelbauprojekt**

Beim von Chylik [7] betrachteten maschinellen Tunnelbauprojekt hat der AG vertraglich die Daten definiert, welche von der TVM aufzuzeichnen sind. Eine weitere Vorgabe des Bauherrn in Bezug auf die Datengenerierung war, dass diese während des laufenden Vortriebes permanent, automatisiert und vollständig zu erfolgen hat. In diesem Konnex bedeutet eine permanente Aufzeichnung der Daten ein Aufzeichnungsintervall von 10 s. Somit werden alle 10 s also sechs Mal pro Minute, Datensätze an den TVM-internen Server gesendet und auf diesem gespeichert. Nachfolgend werden alle vom AG vertraglich fixierten Parameter, die dauerhaft von der TVM aufgezeichnet werden sollen, aufgelistet: 190

- Messungen am Bohrkopf
	- **–** Anpressdruck und -kraft
	- **–** Drehzahl, Drehrichtung und Drehmoment
	- **–** Stromaufnahme
	- **–** Wegmessung und Druck der Bohrkopfverschiebung
	- $-$  Kippmomente  $M_x$ ,  $M_y$  und gesamt
	- **–** Hebelarm hx, h<sup>y</sup>
	- **–** Penetration
	- **–** Überschnittmaß
	- **–** Verkippung

 $190$ Aus [7] Chylik, S. 80 f.

- **–** Verschleißschutz und -erkennung
- **–** Druck der Stabilisatoren
- Leistungsaufnahme der Brecheranlage
- Messungen an den Vortriebspressen
	- **–** Hydraulikdruck der Vortriebspressen [bar, kN]
		- ∗ Gesamtvortriebspressenkraft
		- ∗ Vortriebspressengruppen
	- **–** Hydraulikdruck der Gripper
	- **–** Pressenvorläufe
	- **–** Pressenverkippung
- Messungen bei der Ringspaltverfüllung
	- **–** Mengen und Druckaufzeichnung des Verfüllmaterials
	- **–** Soll/Ist-Vergleich
- Ist-Abfördervolumen des Matrialtransportes
- Arbeitszeit des Erektors
- Luftmaß zwischen Schildschwanz und Tübbingaußenkante
- Schleppkraft des Nachläufers
- Temperatur- und Drucküberwachung der Hydraulikölsysteme
- Gasmessungen
- Durchfluss der Bedüsung zur Staubminderung an der Ortsbrust
- Messungen an der Schaumanlage
	- **–** Durchfluss des Wassers in der Pumpe
	- **–** Schaummenge
	- **–** Menge der Tenside
- Messungen der Steuerung und der Vermessung
	- **–** Ringnummer und -typ
	- **–** Station des Bohrkopfes
	- **–** Verrollung
	- **–** Neigung
	- **–** Horizontale und vertikale Ablagewerte vorne und hinten
	- **–** Achsradien
	- **–** Schildfahrttendenzen mit voraussichtlichen horizontalen und vertikalen Abweichungen
- Vortriebsmodus
- Netto-Bohrzeit
- Vortriebsgeschwindigkeit
- Stillstandszeiten und -ursachen (Störmeldungen)

Diese Auflistung stellt beim analysierten Tunnelbauprojekt ein Mindestmaß des AG dar, das durch weitere vom AN gewünschte Datenparameter ergänzt werden können. Das Ziel der ausführenden Baufirma ist es, möglichst alle erforderlichen Informationen über die auszuführenden Untertagebauarbeiten zu generieren. Diese setzen sich aus den technischen Maschinendaten der TVM und den baubetrieblichen Prozessdaten über die Dauer einzelnen ausgeführten Prozesse, welche die Vortriebsmannschaft selbst aufzeichnet, zusammen.

#### **4.2.2.2 Einbau des Datenerfassungssystems durch den TVM-Hersteller**

Die im vorherigen Abschnitt beschriebenen Vorgaben an das Datenmanagement am Beispielprojekt bestimmen die notwendige Sensorik, welcher der Hersteller der TVM in die Maschine einzubauen hat. Die verbauten Sensoren bedienen sich verschiedener Messmethoden, um die gewünschten Parameter entsprechend genau aufzeichnen zu können. Diese umfassen z. B. Laserscanning, Inklinometer-Neigungsmessung 191, Druck-, Weg-, Temperatur-, Stromaufnahme- oder Hydraulikdruckmessung. Ein elementarer Baustein im Datenaufzeichnungs- und -verarbeitungsprozess ist die funktionierende Kommunikation der einzelnen Messeinrichtungen untereinander. Diese muss vom TVM-Hersteller gewährleistet werden, da schlussendlich unter möglichst allen erwartbaren Vortriebsbedingungen ein lückenlose Datenerfassung aller Messsensoren gegeben sein soll. Beim untersuchten Beispielprojekt wird ein Datensatz aus den unterschiedlichen Messsystemen alle 10 s an die Steuer- und Regeltechnik der TVM gesendet und auf der Maschine direkt gespeichert. Eine transparente Darstellungsvariante in Echtzeit ist außer der elementaren Maschinendaten am Steuerstand bei dem analysierten Tunnelbauprojekt nicht möglich. Die generierten Datensätze sind also nicht sofort für das operative Baustellenpersonal nutzbar, sondern werden erst durch die weitere Verarbeitung der Steuer- und Regeltechnik der TVM abrufbar.

#### **4.2.3 Ergänzende analoge Datenerfassung**

Neben der digitalen Datengenerierung ist es aus verschiedensten Gesichtspunkten immer noch notwendig, viele Informationen mittels Protokollen in Papierformat zu dokumentieren. Einer dieser Aspekte dafür, kann mit dem momentan praktizierte Instanzenzug auf der Baustelle begründet werden. Dieser muss von einer Vielzahl der aufgezeichneten Protokolle durchlaufen werden, wie z. B. Bautagesberichten. Außerdem kann beim untersuchten Tunnelbauprojekt aus technischen Gründen die Datenübertragung unter Tage nicht immer fehlerfrei sichergestellt werden. Ein ebenfalls nicht zu unterschätzender Grund ist, dass die Papierform für viele Akteure auf der Baustelle leichter mitzuführen ist und aufgrund von in der Vergangenheit generierten Erfahrungen, die Papierprotokolle auf die Ansprüche der Anwender maßgeschneidert sind. Der Maschinenfahrer oder Schichtbauleiter kann die zumeist vorgefertigten Formulare zeitnah und zügig ausfüllen. Die folgende Aufzählung stellt überblicksweise die beim konkret untersuchten Tunnelbauprojekt notwendigen händisch auszufüllenden Protokolle dar:192

• Zyklusdiagramm/Schichtbericht: Wird vom Maschinenfahrer ausgefüllt und gibt in einem Intervall von 5 min die Maschinenereignisse wieder. Diese können beispielsweise Vortrieb, Hub oder Unterbrechung wegen Bandschaden, Metalldetektoransprache, Verbruch etc. sein.

 $191$ Vgl. [20] GEODATA Group <sup>192</sup>Aus [7] Chylik, S. 82 f.

- Feldaufnahmeblatt: Enthält alle sonstigen Vorkommnisse während des Vortriebs und wird am Ende der Schicht vom Schichtführer an den Bauführer zur Kontrolle übergeben.
- Personalstandsliste: Dient zur Dokumentation des anwesenden Personals pro Schicht und deren geleisteten Stunden.
- Ortsbrustaufnahme: Wird von den Geologen bei der Besichtigung der Ortsbrust der TVM erstellt. Enthält alle ersichtlichen Informationen über das anstehende und durch die Geologenfenster 193 ersichtliche Gestein.
- Einvernehmlicher baugeologischer Befund: Wird von den Geologen des AG und AN bei gemeinsamen Besichtigungen erstellt und gibt die dabei angetroffenen Gesteinsverhältnisse wieder.
- Ingenieurgeologischer Befund: Beinhaltet alle wesentlichen Fotos und Beschreibungen der angetroffenen Verhältnisse bei einer Begehung vor Ort. Dabei können sowohl die Ortsbrust als auch Seitenwände oder Querschläge von den Geologen des AN besichtigt werden.
- Sondierbohrungsbericht: Dokumentiert die Art des Bohrverfahrens, Länge, Durchmesser, Einbauten und benötigtes Bohrwerkzeug, sowie alle Vorkommnisse während der Arbeiten. Kann teilweise über eine eigene Software erfasst und im Anschluss händisch in eine tunnelbautechnische Softwarelösung übertragen werden.
- Ausbaufestlegung: Wird in Abstimmung zwischen der ÖBA, AN und den Geologen beider Seiten festgelegt. Darin sind alle wichtigen Tübbingdaten definiert, wie Typ, Ringspaltverfüllung und Verschraubung.
- Rissprotokoll: Dient zur Dokumentation von aufgetretenen Rissen und zur späteren Beurteilung deren Entwicklung. Es werden Ort, Länge, Breite, Datum der ersten Aufnahme sowie weitere Begutachtungen festgehalten.
- Meißelwechselprotokoll: Dokumentiert, welche Meißel wann und weshalb gewechselt wurden, und wird für die Planung der Wartungsarbeiten herangezogen.
- Wassermessprotokoll (hinter der Vortriebsmaschine): Beinhaltet die Menge der tatsächlich angetroffenen Bergwasserspende am Ende der TVM bei der täglichen Begehung.
- Probennahmeprotokoll bei Kernbohrungen: Wird bei der Probennahme erstellt, um die Art des Entnahmeverfahrens und die eventuellen Vorkommnisse festzuhalten.
- Vermessungsprotokoll: Erstellt die Vermessungsfirma als Dokumentation der durchgeführten Messungen und benutzten Fixpunkte sowie der dabei festgestellten Ergebnisse.
- Verlegebericht Tübbinge: Wird beim Einbau der Tübbinge ausgefüllt und hält Nummer, Typ, Einbauort, Ringspaltverfüllung und zugehörige Ringnummer fest.

Diese Auflistung spiegelt ein breites Spektrum an analog zu erfassenden Protokollen beim untersuchten maschinellen Tunnelbauprojekt wider.

<sup>193</sup>*Der Begriff "Geologenfenster" bezeichnet eine, vom Inneren der Vortriebsmaschine aus, zu öffnende Klappe im Bohrkopf oder Schildmantel, durch die Geologen einen Blick auf das anstehende Gebirge werfen können.* Aus [7] Chylik, S. 82

#### **4.2.4 Weitergabe und Verarbeitung der aufgezeichneten Daten**

Die direkt digitale erfassten Maschinendaten der Tunnelvortriebsmaschine sind im konkreten Fall über verschiedene Schnittstellen von den einzelnen Akteuren im Projekt abrufbar. Hinzuweisen ist darauf, dass nicht jeder Tätigkeitsbereich auf die generierten Datensätze zugreifen und diese somit direkt nutzen kann. Eine Folge davon ist, dass zusätzlich weitere Daten aus anderen Zuständigkeitsbereichen digital vernetzt und teilweise sogar mit der Hand analog erfasste Protokolle eingearbeitet werden müssen, um eine vollständige Datenstruktur gewährleisten zu können. In den folgenden Unterabschnitten werden die Weitergabe und Verarbeitung der generierten Datensätze aus unterschiedlichen Perspektiven beim von Chylik analysierten Tunnelbauprojekt betrachtet.

#### **4.2.4.1 Tunnelbohrmaschine und Vortrieb**

Die grundlegenden digitalen technischen Maschinendaten werden im konkreten Fall an den Steuerstand der TVM gesendet. Der Maschinist hat via mehrerer Displays Gelegenheit, die aktuellen erhobenen Daten de facto in Echtzeit abzurufen. Dadurch hat der Maschinist die Möglichkeit, durch die momentan mittels Animation visualisierten Parameter und dem jeweiligen Messort der Daten auf das Verhalten der TVM im Konnex mit dem zugrundeliegendem Gebirge zu schließen. Mittels vorprogrammierten, internen Softwaretools werden die am Steuerstand gefilterten Daten überwacht. Falls es zu einer Überschreitung der Grenzwerte eines Datenparameters kommt, ertönt am Maschinenstand ein Warnsignal, auf das der Maschinist durch Eingreifen in die Steuerung der TVM reagieren kann. Dieser Mechanismus soll zur Einleitung sofortiger Gegenmaßnahmen führen und Probleme im Zuge des Vortriebes möglichst minimieren, wie beispielsweise das Verklemmen der TVM.

#### **4.2.4.2 Datenmanagementsoftware – IRIS.tunnel**

Beim analysierten Projekt kommt die Datenmanagementsoftware IRIS.tunnel 194 zum Einsatz. IRIS.tunnel ist von der Firma ITC Engineering mit Sitz in Stuttgart entwickelt worden. Diese IT-Lösung ist speziell für Tunnelbaustellen programmiert, durch die Variabilität dieser Softwarelösung können die unterschiedlichen Rahmenbedingungen der jeweiligen Tunnelbauprojekte abgedeckt werden. Im Vordergrund dieser Datenmanagementsoftware steht eine einheitliche Datenstruktur sowie durch die bessere Informationsqualität unter der Zuhilfenahme von Analysewerkzeugen die Erleichterung des baubetrieblichen Alltages der Projektbeteiligten. Die generierten Datensätze werden durch die Steuer- und Regeltechnik der TVM erfasst und gelangen im konkreten Tunnelbauprojekt über eine Glasfaserleitung an zwei Stellen. Zum einen erfolgt eine direkte Übertragung der erfassten Informationen an den internen Server der Tunnelbaustelle und zum anderen wird mittels csv-Datei der externe Server der Softwarelösung mit den generierten Datensätzen gespeist. Diese automatisiert erfassten Datensätze der TVM sind von den jeweils zuständigen Akteure auf der Baustelle abrufbar, wobei diese die Daten für die weitere Nutzung teilweise noch aufbereiten müssen. Um die Anforderungen des AG zu erfüllen, filtert die Datenmanagementsoftware IRIS.tunnel die vom Bauherrn geforderten Parameter, erzeugt eine csv-Datei und stellt diese zum Download bereit.

Zum Monitoring der Förderbänder und Brecheranlagen werden vom Maschinenhersteller auf der TVM an unterschiedlichen Positionen Kameras platziert, welche Aufschluss über den Zustand dieser Einrichtungen liefern sollen. Das erfasste bildgebende Material wird an IRIS.tunnel gesendet und durch die Datenmanagementsoftware mit den Informationen der Messsensoren vernetzt. Weitere Datensätze, welche direkt ins IRIS integriert werden können, sind zum Beispiel

 $194\text{V}$ gl. [34] ITC Engineering Gmbh & Co. KG

die Lagerbestände der Tübbingproduktion. Über das Tübbingverwaltungsmodul dieser Datenmanagementsoftware können vom operativen Baustellenpersonal, wie Bauleiter und Polier, diese Informationen abgerufen werden. Eine detaillierte Beschreibung über die Nutzung dieser Daten folgt in Abschnitt 4.2.5.4.

Die exakte Position der Tunnelvortriebsmaschine wird beim konkreten Projekt über ein modulares Hard- und Softwaresystem der Firma GeoDATA195 bewerkstelligt. Dabei werden die Vermessungsdaten von der Vermessungsfirma direkt über eine in der TVM verbaute Totalstation bestimmt. Mit Hilfe von zwei Zielmarken kann die aktuelle Lage permanent erfasst und via Bluetooth an die Steuereinheit der TVM übertragen werden. Falls ein detailliertes Messergebnis notwendig sein sollte, können in dieses modulare Vermessungssystem weitere Komponente eingebunden werden. Die GeoDATA-Software sendet automatisiert die verortete Postion der TVM an die Datenmanagementsoftware IRIS.tunnel. Die von der Vermessungsfirma im Zuge der Hauptmessungen generierten Protokolle werden ebenso in die Datensoftwarelösung eingespielt. Dieser Vorgang geht jedoch nicht komplett automatisiert beim analysierten Projekt vonstatten.

#### **4.2.4.3 Bearbeitung der TVM-Daten durch die Bauleitung**

Ein elementarer Aspekt innerhalb der Datenverarbeitung auf der von Chylik [7] untersuchten Tunnelbaustelle ist die analoge händische Nachbearbeitung der Maschinendaten. Diese wird vorwiegend durch die Bauleitung ausgeführt, da IRIS.tunnel von der TVM an sich nur Informationen erhält, ob sich die Maschine im Vortriebsprozess, beim Umsetzen/Vorschieben oder im Stillstand befindet. Falls der letzte Fall eintritt, kann dies sehr viele Ursachen haben und diese müssen durch eine detaillierte Analyse der Bauleitung eruiert werden. Dafür werden die vorgefertigten Schichtprotokolle des Maschinisten herangezogen, da hier zahlreiche Fehlercodes für die Stillstandszeiten bereits vordefiniert sind. Diese möglichen Ursachen für einen Stillstand der TVM sind bereits auf den konkret untersuchten analogen Formularen des Maschinenfahrers vorgegeben:

- Ringausbau
- Sohlstein versetzen
- Förderbandverlängerung
- Metalldetektorabsprachen
- Defekte
- Vermessung
- Wartung

Der TVM-Fahrer weist in diesem Schichtprotokoll in 5-min-Blöcken die jeweilige Tätigkeit während der Vortriebsarbeiten händisch zu. Die Schichtbauleiter digitalisieren diese analoge Aufzeichnung schließlich, in dem sie diese in die Datenmanagementsoftware IRIS.tunnel im Nachgang eintragen. Durch diese Vorgehensweise ist eine viel exaktere Auswertung der baubetrieblichen Tätigkeiten während der Vortriebes möglich und die Stillstandszeiten können somit den einzelnen Ursachen relativ einfach im Datenmanagementsystem zugeordnet werden.

Zusätzlich revidiert die Bauleitung eventuell fehlerhafte digitale Protokolle oder fügt händische Berichte hinzu, welche nicht automatisiert digital übertragen werden konnten. Als Beispiel sind hier die automatischen Tübbingverlegeberichte des Erektors zu erwähnen. Die notwendigen

 $195$ Vgl. [21] GEODATA Group – Leoben Head Office

Informationen können erst im Nachhinein durch die zusätzlich geführten händischen Protokolle ausgelesen und in IRIS.tunnel eingespielt werden.

#### **4.2.5 Nutzung der generierten Daten im Baustellenalltag**

Dieser Abschnitt widmet sich konkret der Nutzung der im Vortriebsprozess erfassten Daten im Baustellenalltag. Eine Unterscheidung ist hier aus Sicht von Chylik [7] in Dokumentations- bzw. Informationszwecke oder in eine direkte Nutzung für die Abwicklung der Tunnelbaustelle zu treffen. Die Gliederung der folgenden Unterabschnitte wird gemäß dem jeweiligen Aufgabengebiet der Akteure beim untersuchten Beispielprojekt getroffen.

#### **4.2.5.1 Auftraggeber**

Der AG sowie dessen Vertreter auf der Tunnelbaustelle bekommen jeden Tag eine csv-Datei, in der die vertraglich bestimmten Datenparameter der Tunnelvortriebsmaschine enthalten sind. Sobald diese Datei generiert wurde, kann sich der Bauherr von der Datenmanagementsoftware IRIS.tunnel diese jederzeit herunterladen. Weiters erhält der AG alle geologischen Protokolle über die angetroffenen Gebirgsverhältnisse. Die örtliche Bauaufsicht erstellt als Auftraggebervertreter zusätzlich basierend auf diesen Informationen einen monatlichen Bericht, der über die Fortschritte sowie etwaige Vorkommnisse auf der Baustelle Auskunft gibt. Dieser wird sowohl an den AG als auch den AN versendet und dient zu Informations- bzw. Dokumentationszwecken.

#### **4.2.5.2 Bauleitung und Maschinentechniker**

Die Kategorien der Bauleitung und des Maschinentechnikers werden aufgrund der von Chylik [7] geführten Interviews in einem Unterabschnitt behandelt. Im Untertagebau wird bei fast allen Projekten in mehreren Schichten gearbeitet und somit ergibt sich in der Bauleitung für jeden Arbeitszyklus ein anderer Schichtbauleiter. Diese generieren in kooperativer Abstimmung untereinander den geologisch geotechnischen Monatsbericht. Dieses Dokument stellt die Verknüpfung der Ereignisse während der Vortriebsarbeiten mit den automatisiert von der TVM digital erfassten Maschinendaten und den geologischen Protokolle dar. Der von den Schichtbauleitern gemeinsam erarbeitete Bericht dient beim untersuchten Beispielprojekt zur Dokumentation der Untertagebauarbeiten und wird dem AG und der eigenen Projektleitung (AN) gesendet.

Mit Hilfe von IRIS.tunnel hat sowohl die Bauleitung als auch der Maschinentechniker die Möglichkeit, sich individuelle Berichte für diverse Auswertungen zusammenzustellen. Hierbei können sämtliche Maschinendaten, welche automatisiert digital generiert oder bereits mittels Nachbearbeitung richtiggestellt wurden, über eine definierbare Dauer angezeigt werden. Die zur Anwendung kommende Datenmanagementsoftware stellt eine Reihe von Berichtstools für die Aufbereitung der Daten zur Verfügung, z. B. mittels Tabellen, Diagrammen oder vordefinierten Berichtsvorlagen. Diese können anschließend exportiert werden. Durch diese Vorgehensweise ergibt sich die Möglichkeit, die Schichtdaten der letzten Wochen oder Monate auszulesen, wobei daraus unter anderem baubetriebliche Optimierungsmaßnahmen konkludiert werden können. Als weitere Variante für Verbesserungen innerhalb der Vortriebsarbeiten auf Basis der generierten Daten ist die Auswertung von Stillständen zu nennen. Diese ermöglicht eine getrennte Visualisierung der im gewählten Stillstandszeitraum eingetragene Ursachen in Form von Codes (z. B. Tübbingring verkiesen, Förderbandverlängerung, Vermessung etc.)

Diese individuellen Auswertungstools der erhobenen Daten erlauben den Maschinentechnikern, auf ihre Bedürfnisse angepasste Diagramme zu generieren. Als meist sehr aussagekräftige Darstellungsart haben sich beim von Chylik konkret untersuchten Tunnelbauprojekt zweidimensionale Linien-Diagramme herauskristallisiert. In diesen können bis zu vier verschiedene Datenparameter, wie z. B. die Penetration, Bohrkopfdrehzahl, Vorschubkraft und der Weg des Teleskopzylinder, über die Zeit oder den jeweiligen Tunnelmeter aufgetragen werden. Zum einen ermöglicht dies Aufschlüsse über den aktuellen Zustand der TVM und zum anderen ergibt dies Erkenntnisse über das Zusammenwirken zwischen Maschine und der angetroffenen Geologie.

Die Vernetzung der digitalen erfassten TVM-Daten mit den übermittelten Bildern der auf der Maschine angebrachten Kameras verschafft dem Bauleiter und dem Maschinentechniker die Möglichkeit, Auffälligkeiten frühzeitig zu analysieren. Als Beispiel ist beim konkreten Projekt eine erhöhte Stromaufnahme der Brecheranlage zu nennen, welche auf ein blockiges Abbaumaterial schließen lässt. Zur Verifizierung dieser Verdachtsmomente in den digitalen Maschinendaten werden die Videoaufnahmen des in den Daten aufscheinenden Zeitpunktes überprüft. Durch diese Herangehensweise können solche unvorhergesehenen Geschehnisse lückenlos dokumentiert werden. Dieses aufgezeichnete Videomaterial dient als Grundlage für die weitere Bearbeitung dieser Ereignisse.

#### **4.2.5.3 Abrechnung**

Bei der von Chylik [7] untersuchten Tunnelbaustelle kommt das österreichische Normenmodell zur Anwendung. Dabei wird die Vergütung über Positionen des vertraglich fixierten Leistungsverzeichnisses und für die zeitgebundenen Kosten über die Bauzeittabellen abgewickelt. Die auf der Tunnelbaustelle vor Ort tätigen Abrechnungstechniker haben im ersten Schritt zu ermitteln, wie viele Meter des zu errichtenden Tunnelbauwerks in der letzten Abrechnungsperiode vorgetrieben werden konnten, und in einem zweiten Schritt, in welche Vortriebsklasse diese fallen. Dazu werden die händischen oder digitalen Zyklusdiagramme vom zuständigen Abrechnungstechniker herangezogen. Die exakte Kategorisierung der vorgetriebenen Abschnitte in die Vortriebsklassen kann allerdings erst zu einem späteren Zeitpunkt (bis zu einem halben Jahr) vonstattengehen, da die im Zuge des Vortriebes entnommenen geologischen Proben von einem externen Labor analysiert werden müssen. Durch den ermittelten  $\text{UCS}^{196}$ - und  $\text{CAI}^{197}$ -Wert kann im Nachgang je ausgebrochenem Tunnelmeter in einer späteren Abrechnungsperiode die detaillierte Zuordnung zu den Vortriebsklassen getroffen werden. Dieser Mengenermittlungsprozess wird beim untersuchten Beispielprojekt in Form einer Excel-Tabelle durchgeführt.

Durch die Verteilung der Vortriebsklassen können die zu vergütenden Vortriebszeiten in die Bauzeittabellen eingetragen werden. Dieser Prozess erfolgt ebenso mittels händisch geführter Excel-Tabellen. Durch diese Vorgehensweise ergibt sich, dass alle vertraglich bestimmten Leistungen sowie Zusatzzeiten händisch eingetragen und dokumentiert werden müssen. Die Wassererschwernisse werden mittels der in Papierform geführten täglichen Wassermessungen in die Bauzeittabellen integriert. Von der ÖBA geprüfte Vortriebsunterbrechungen (z. B. verursacht durch angeordnete Vermessungsarbeiten) können als gesonderte Zeiten in die Bauzeittabellen eingegliedert werden.

Die Grundlage für die Tübbingabrechnung bilden entweder die händisch erfassten Verlegeberichte oder die in der Datenmanagementsoftware IRIS.tunnel digital generierten Verlegeprotokolle. Der Tübbingtyp, die Anzahl und der Einbauort (der jeweilige Tunnelmeter) sind für die Ermittlung der Mengen notwendig. Das Ausmaß der benötigten Hinterfüllung der Tübbinge wird über die digital abrufbaren Pumpendaten festgestellt. Die so ermittelten Mengen werden pro Ringnummer mit Hilfe einer csv-Datei generiert und bilden die Basis für den Tübbingabrechnungsprozess. Durch die Ringnummer kann über die Ausbaufestlegung die Zuteilung zu den jeweiligen Vortriebsklassen oder Querschlägen ermöglicht werden.

<sup>196</sup>Uniaxial Compressive Strength (UCS): Wert für die einaxiale Gesteinsdruckfestigkeit [MPa]

 $^{197}\mathrm{CAI:}$ wesentliche Einflussgröße auf den Verschleiß von Werkzeugen $\left[-\right]$ 

Der Meißelverbrauch wird beim untersuchten Tunnelbauprojekt unter Zuhilfenahme des Meißeltools von IRIS.tunnel ermittelt, welches jederzeit Auskünfte über diesen liefert. Bei der Abrechnung an sich wird aber aufgrund von nicht immer gewährleisteter fehlerfreier Übertragung der Datensätze des Meißeltools die Meißelwechselprotokolle in Papierform zur Abwicklung der Abrechnung herangezogen. Da beim von Chylik [7] analysierten Projekt die Meißel bereits in den Einheitspreisen des Vortriebes inkludiert waren, werden die ermittelten Massen an die interne Kalkulation sowie das Controlling weitergegeben.

Alle weiteren Positionen, bei denen Mengenausmaße zu erheben sind, werden de facto ausschließlich über händische Protokolle ermittelt. Als Beispiel kann hier die aus den Vermessungsprotokollen entnommene vergütbare eingebaute Messausrüstung hervorgehoben werden. Die händische ausgefüllten Bohrprotokolle dienen als Abrechnungsgrundlage für die Bohrmeter und das dafür verwendete Werkzeug. Alle weiteren Ereignisse im Zuge der Vortriebsarbeiten werden mittels Feldaufnahmeblättern aufgezeichnet. Diese müssen erst durch den AG sowie die ÖBA anerkannt werden und können erst anschließend in die Abrechnung bzw. die Bauzeittabellen integriert werden.

Nachdem die Mengenermittlung in Excel für die Abrechnungsperiode beendet ist, werden diese beim untersuchten Tunnelbauprojekt den jeweiligen Positionen in der Abrechnungssoftware iTWO198 zugewiesen. Nach jeder Abrechnungsperiode erfolgt somit die Erstellung einer Teilrechnung. Zur Verifizierung und Überprüfung sendet der Abrechnungstechniker des AN diese der ÖBA. Nach erfolgreicher Kontrolle durch die ÖBA erfolgt die Weiterleitung der gegebenenfalls adaptierten Teilrechnung an den AG sowie die kaufmännische Leitung des AN. Gibt es in Einzelfällen keine eigenen Positionen oder vorgesehenen Abrechnungsmechanismen kommt es zu kooperativen Verhandlungen zwischen der ausführenden Unternehmung und dem Bauherrn wie mit dieser Situation umgegangen wird.

#### **4.2.5.4 Tübbingverwaltung**

Die auf der analysierten Tunnelbaustelle zur Anwendung kommende Datenmanagementsoftware IRIS.tunnel ermöglicht die Aufzeichnung Lagerbestände der Tübbingproduktion. Dies erfolgt mittels Zuweisung einer eigenen Identifikationsnummer und eines Barcodes zu jedem Tübbing. Durch diese beiden Merkmale können exakte Aussagen über die Produktion und den genauen Ort der Lagerung getroffen werden. Der auf der Baustelle verantwortliche Polier kann über das Tübbingverwaltungswerkzeug der Softwarelösung in Echtzeit den vorhandenen Lagerbestand je Tübbingtyp abrufen. Falls die Ausbaufestlegung Tübbinge vorsieht, welche laut dieser Abfrage nicht ausreichend vorhanden sind, kann der Polier umgehend reagieren und die gewünschte Tübbingart bestellen, um einen reibungslosen Baubetrieb gewährleisten zu können.

Die georderten Tübbinge werden bei der darauffolgenden Lieferung an die im Tunnel zum Einsatz kommende Logistik übergeben, die diese ans Ende der Nachläufereinheit der TVM transportiert. Nach Scannen des Barcodes kann der Erektor nach dem Versetzvorgang die exakte Lage des Betonfertigteiles abspeichern. Diese ermittelte Position wird automatisiert an IRIS.tunnel gesendet, wo diese im Ringbauprotokoll ersichtlich ist. Um einem technischen Störfall in der Datenübertragung vorzubeugen, wird ein Tübbingverlegebericht zusätzlich händisch erstellt. Darin enthalten sind neben der Identifikationsnummer noch folgende Informationen:

- Typ
- Einbaudatum

<sup>&</sup>lt;sup>198</sup>iTWO ist eine Softwarelösung der Firma RIB Software SE, mit welcher die Abwicklung von Projekten erleichtert werden soll. Sie wird vorrangig für die Abrechnung und Kostenüberwachung eingesetzt. (siehe [57] RIB Software SE)

- Ringnummer
- Schalsatz
- Stellung
- Verkiesungsmenge
- Vermörtelungsmenge
- Benötigte Pumpenstunden

Sowohl die Ausbaufestlegungen sowie die dazu passenden Ringbauprotokolle werden schlussendlich an die Abrechnung weitergeleitet. Zu Dokumentationszwecken werden diese digital in IRIS.tunnel gespeichert und analog auf der Baustelle in Ordnern aufbewahrt. Durch diese Vorgehensweise kann beim untersuchten Beispielprojekt der Verlauf eines Tübbings von der Produktion bis zum Einbauort detailliert nachvollzogen werden.

#### **4.2.5.5 Controlling**

Die Aufgabe des internen Controllings der ausführunden Baufirma ist beim konkret analysierten Projekt die Erstellung eines monatlichen Leistungsberichtes. Zur Generierung dieses Berichtes benötigt der Controller die Arbeitskalkulation sowie die bereits ausgeführten Leistungen, die dieser aus der Abrechnung herauslesen kann. Das interne Controlling verwendet somit beim untersuchten Tunnelbauprojekt die exakt gleichen digitalen Daten wie die vorhin beschriebene Abrechnung (siehe Abschnitt 4.2.5.3). Diese projektspezifischen Leistungsberichte (SOLL-/IST-Vergleiche) und Prognoseberichte versendet das interne Controlling des AN via E-Mail an die Projektleitung, die Geschäftsführung sowie die kaufmännische Leitung.

#### **4.2.6 Analyse des Datenmanagements beim konkreten Tunnelbauprojekt**

Das in den vorherigen Abschnitten beschriebene digitale Datenmanagement wird in Form eines Prozessablaufdiagrammes in Abb. 4.6 visualisiert. Darin ist auch der Datenfluss des Beispielprojektes inkludiert. Vertikal werden in Abb. 4.6 die jeweiligen Verantwortungssphären angegeben, welche beim untersuchten maschinellen Tunnelbauprojekt für die Nutzung der Vortriebs- und Prozessdaten von Relevanz sind. In den einzelnen Bereichen werden die darin ablaufenden Prozesse sowie deren Verknüpfungen (als Pfeile) untereinander dargestellt. Für eine übersichtliche Illustration der verwendeten Softwareprogramme bzw. der analogen Aufzeichnungsmedien kommen verschiedene Farben zum Einsatz, die jeweils eine bestimmte Bedeutung haben. Die genaue Klassifikation dieser ist am unteren Ende von Abb. 4.6 in Form einer Legende nachzuvollziehen, wobei grau für einen allgemeinen Prozess steht, bei dem keine explizite Software zum Einsatz kommt. Der Übertragungsprozess zwischen den einzelnen Vorgängen wird ebenso durch verschiedene Farben gekennzeichnet und zusätzlich mittels Stricharten getrennt. Diese Differenzierung des Übertragungsprozesses erfolgt in drei Gruppierungen. Die erste symbolisiert einen automatisiert digitalen Übertragungsprozess und wird in einer durchgezogenen Linie dargestellt. Als blau strichlierte Linien werden alle "händisch digitalen" Datenweitergabeprozesse visualisiert, bei denen digitale Daten (z. B. Excel-, Word-, PDF- oder Bilddateien) durch das aktive Eingreifen eines Projektbeteiligten verwendet werden. Kommt beim Übertragungsprozess kein digitales Medium (wie z. B. Einscannen oder Eintragen in eine Software) zum Einsatz, wird dies als "händisch analog" bezeichnet und in Abb. 4.6 als strichpunktierte Linie in Rosa eingezeichnet.

Bei erster oberflächlicher Betrachtung des von Chylik [7] erstellten Datenflussdiagrammes in Abb. 4.6 ist herauszulesen, dass beim analysierten Beispielprojekt nur ein geringer Anteil der

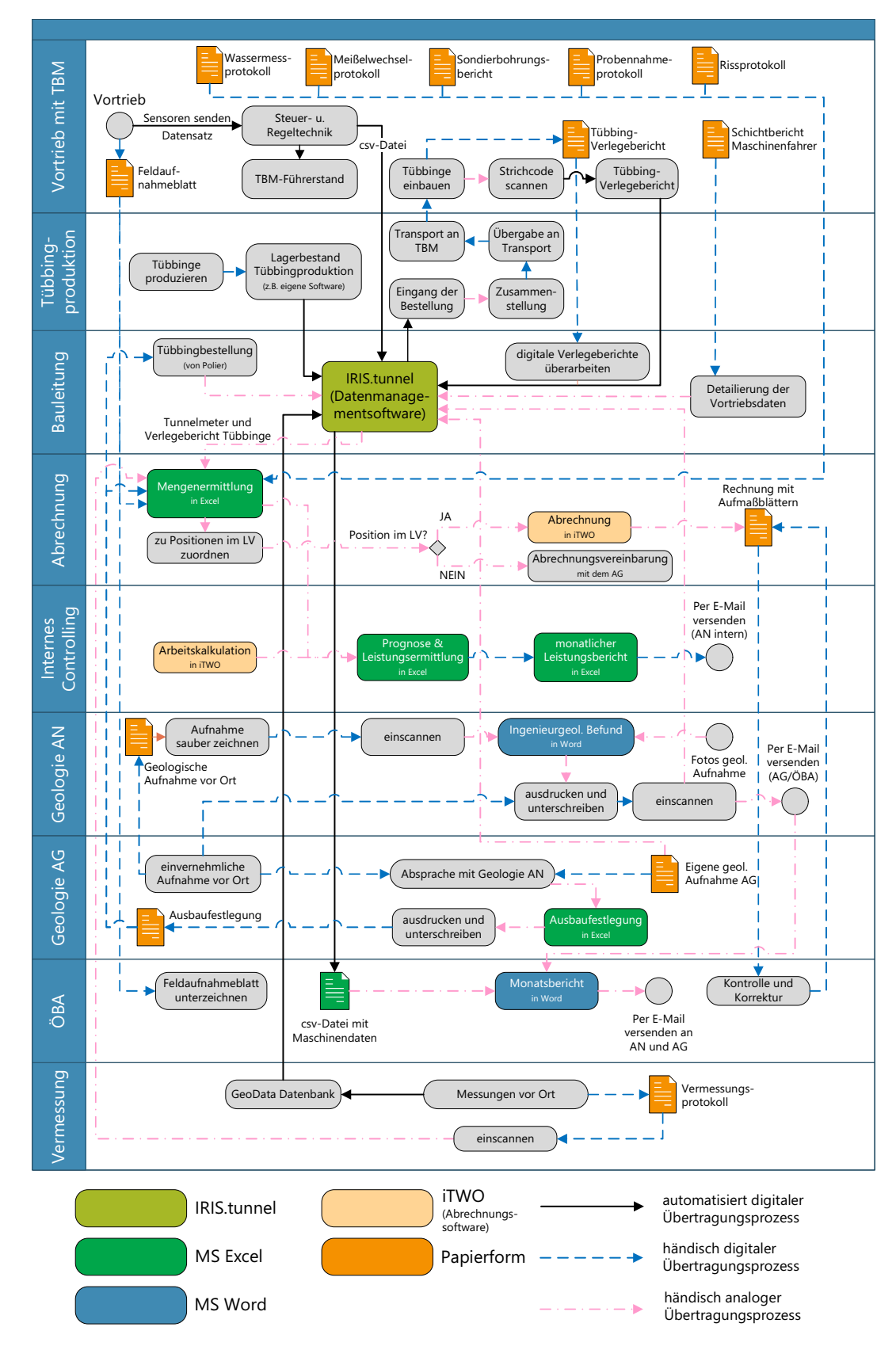

**Abb. 4.6:** Darstellung des Datenflusses am ausgewählten maschinellen Tunnelbauprojekt (Quelle: modifiziert nach Chylik [7, S. 88])

Daten digital und vollkommen automatisiert verarbeitet werden. Die Folge davon ist eine große Anzahl an notwendigen Protokollen und Berichten, welche händisch erfasst werden müssen. Dies bedingt eine Vielzahl an manuellen Arbeitsprozessen. Für eine weitere Nutzung der Datensätze im Baustellenalltag müssen diese meist zeitaufwendig nachbearbeitet werden. Als plakatives Beispiel kann die monatliche Abrechnung genannt werden. Hierfür müssen alle Mengen beim untersuchten Projekt händisch in einer Excel-Liste zusammengefügt und in die jeweiligen Leistungsverzeichnispositionen kategorisiert werden. Wichtig ist in diesem Zusammenhang auch das Ablagesystem. Größere Tunnelbauprojekte werden im Normalfall über mehrere Jahre abgewickelt und somit ergibt sich eine immense Anzahl an generierten Berichten. Diese müssen durch die vertraglich fixierte Dokumentationspflicht sowohl vom AG als auch vom AN abgelegt und archiviert werden. Für dieses Ablagesystem ist physischer Raum vorzusehen und eine definierte Ablagefolge einzuhalten, um bei späterer Notwendigkeit die Unterlagen möglichst rasch wieder zu finden.

Chylik [7] fand in den am Beispielprojekt geführten Interviews heraus, dass viele analog aufgezeichnete Unterlagen deswegen händisch geführt werden, da so die Vortriebsmannschaft alle elementaren Informationen auf einen Blick erlangen kann. Die vordefinierten Protokolle geben die relevanten auszufüllenden Daten an. Dies ermöglicht dem Vortriebspersonal auch bei unvorhergesehenen Stresssituationen die Ereignisse schnell und einfach in Form von Stichworten zu dokumentieren. Beispielsweise kann der Maschinist oder der Mannschaftsführer die Protokolle in Papier direkt an seinen Arbeitsplatz mitführen und während seiner überwachenden Tätigkeit der laufenden Vortriebsarbeiten diese ausfüllen. Beim untersuchten Beispielprojekt geben die Projektbeteiligten an, dass eine direkte digitale Eingabe über den Laptop aus ihrer erfahrungsgestützten Sicht weniger effizient ist und zudem die Datenübertragung im Tunnel nicht immer zu 100 % gewährleistet werden kann. Somit werden die Daten in vielen Fällen parallel also analog in Papierform und digital z. B. über IRIS.tunnel erfasst. Durch diese händischen Aufzeichnungen können aber die digital generierten Daten im Nachhinein verifiziert und gegebenenfalls überarbeitet werden.

Mit diesem hohen Ausmaß der analogen Datenerfassung geht natürlicherweise eine erhöhte Fehleranfälligkeit einher. Eine automatisierte Datengenerierung mittels geeichter Messsensoren gewährleistet wesentlich höhere Genauigkeiten als händische geführte Aufzeichnungen. In diesem Zusammenhang kann als Beispiel die Aufzeichnung der Vortriebszeit genannt werden. Die Tunnelvortriebsmaschine kann auf Sekunden genau die Dauer des TVM-Prozesses "Bohren" bestimmen, wohingegen die papierbasierte analoge Aufzeichnungsmethode mittels Zyklusdiagrammen auf der konkreten Baustelle in 5-min-Blöcken durchgeführt wird. Vor Baubeginn ist zu klären, in welcher Detailliertheit der TVM-Vorgang "Bohren" aufgezeichnet werden soll. Werden Protokoll oder Berichte im Laufe des Baubetriebes zuerst händisch aufgezeichnet und anschließend digitalisiert (z. B. Schichtbericht), kommt es zu einer zeitlichen Verzögerung zwischen der Entstehung der Daten und deren digitaler Abrufbarkeit. Durch die geführten Interviews von Chylik [7] hat sich beim konkreten Beispielprojekt gezeigt, dass die Schichtbauleiter in etwa einen halben Arbeitstag, damit verbringen die digitalen Maschinendaten mit Hilfe der in Papierformat aufgezeichneten Zyklusdiagramme zu ergänzen. Durch unleserliche Handschriften, Verschmutzungen, Nässe oder einer falschen Übertragung kann es zu einem Verlust der analogen Berichte kommen. Diese Umstände erschweren die Sicherstellung eines lückenlosen Dokumentationsprozesses, der eine der maßgebenden Vorgaben des AG darstellt.

Die in Abschnitt 4.2.5 getätigten Ausführungen zur Nutzung der erfassten Daten lassen den Schluss zu, dass der vorwiegende Grund für die Speicherung der automatisiert aufgezeichneten digitalen Maschinendaten ist, diese für eine mögliche spätere Nutzung bereitzuhalten. Im Baustellenalltag kann nur ein minimaler Teil der digital erfassten Datensätze im analysierten Tunnelbauprojekt genutzt werden. Beispielsweise hat ist der Maschinenfahrer direkten Nutzen, da er durch die in Echtzeit erfassten Daten der Messsensoren auf etwaige Störungen der Vortriebsarbeiten reagieren kann. In der überwiegenden Anzahl der Fälle muss vor dem konkreten Einsatz der Daten eine zeitintensive Aufarbeitung dieser durch fachkundige Projektakteure erfolgen. Der direkte Nutzen der digitalen Daten ist derzeit für die baubetriebliche Abwicklung der untersuchten Tunnelbaustelle nur marginal gegeben. Einige wenige Tools der zur Anwendung kommenden Datenmanagementsoftware IRIS.tunnel können für die Abrechnung herangezogen werden. Diese sind unter anderem der aktuell aufgefahrene Tunnelmeter sowie die Tübbingverlegeberichte, die allerdings zur Absicherung zusätzlich noch händisch aufgezeichnet werden. Damit diese Datensätze für die Abrechnung verwendet werden können, ist die händische Eingabe in eine Excel-Tabelle notwendig. Somit ist auch in diesem Fall keine direkte Nutzung der erfassten digitalen Daten möglich. Abschließend kann somit bei der Status-quo-Ermittlung von Chylik anhand des konkreten Tunnelbauprojektes festgehalten werden, dass die überwiegende Mehrheit der gesammelten Daten ausschließlich für spätere Auswertungen gespeichert wird oder lediglich als Information der Beteiligten fungieren.

# **4.3 Analyse der digitalen Datensätze zur Referenzstreckenmodellierung**

Im Zuge der Diplomarbeit von Zöhrer [76], welche unter der Anleitung des Autors ausgeführt wurde, sind Untersuchungen zum digitalen Datenfluss auf einer konkreten Tunnelbaustelle mit maschinellen Vortrieb durchgeführt worden. Durch Befragung von mehreren im Projekt involvierten Experten sind die für die Referenzstreckenmodellierung notwendigen Eingangsparameter gefunden, die digital aufgezeichneten Daten ermittelt und letztendlich das Potenzial für eine automatisierte Datenverarbeitung erhoben worden. Die folgenden Abschnitte behandeln diese Themen umfassend, wobei zusätzlich zum besseren Verständnis eine Darstellung der wichtigsten Modellparameter der von Zöhrer untersuchten Referenzstreckenmethode erfolgt.

### **4.3.1 Notwendige Eingangsparameter für die Referenzstreckenmodellierung**

Als erster Schritt ist die Identifikation aller notwendigen Eingangparameter zur Bildung des Referenzstreckenmodells durchzuführen. Die Trennung der Sphären zwischen den Vertragsparteien stellt ein Kernelement dieses alternativen Leistungsvergütungsmodells dar. Um diese zu gewährleisten, ist eine große Anzahl an Daten zu beachten und folglich in die Modellbildung miteinzubeziehen. Basierend auf den in Abschnitt 3.7.1.1 eingeführten Begriffsbestimmungen<sup>199</sup> verdeutlicht die folgende Auflistung die zu berücksichtigenden Eingangsparameter für diese von Zöhrer untersuchte Modellbildung.

#### • **Vertragliches Bau-SOLL**

Für die Bestimmung der SOLL-Bauzeit sind alle wesentlichen Positionen des Vertrages herauszufiltern, um die SOLL-Lernkurve definieren zu können und diese in der Referenzstreckenmodellierung zu berücksichtigen. Zu diesen relevanten Vertragspositionen gehören im maschinellen Tunnelvortrieb beispielsweise die prognostizierten Hublängen in der jeweiligen VKL sowie die Gesamtlängen dieser Klassen, geologische Parameter und, wenn mit Leistungsminderungen gerechnet wird, in welchem Ausmaß (Anzahl der Tage oder Zyklen) diese auftreten werden. In diesem Zusammenhang sind Arbeiten und Tätigkeiten zu beachten, die in vertraglich fixierten Positionen verpackt sind, die eine zusätzliche Zeit während der Vortriebsarbeiten in Anspruch nehmen. Für die Festlegung der SOLL-Lernkurve fallen hierunter zum Beispiel Erkundungsmaßnahmen, die Herstellung von Nischen oder der

 $199Vgl.$  [55] Purrer und Tautschnig, S. 1 ff.

Vortrieb mit Überbohrmaß. Ein weiterer Aspekt, welcher in der Definition des Bau-SOLL bei der von Zöhrer betrachteten Referenzstreckenmodellierung miteinzubeziehen ist, stellt die Lieferung und Montage bzw. Demontage der TVM dar.

#### • **Kalkulatorisches Bau-SOLL**

Die vom AN im Zuge des Angebotsbearbeitungsprozesses getroffenen Annahmen, Aufwandsund Leistungswerte müssen in diese Modellbetrachtung auf Basis des Vertrages integriert werden. Somit ist es möglich, die mittlere Vortriebsleistung für jede einzelne VKL zu bestimmen und anschließend die benötigte SOLL-Bauzeit davon abzuleiten.

#### • **Parameter der Lernkurve**

Die entscheidenden Kenngrößen zur Bestimmung der von Zöhrer untersuchten SOLLund Referenzkurve stellen die beiden Werte c und *τ* dar. Diese sind projektspezifisch zu bestimmen, wobei eine grundsätzliche Abhängigkeit vom verwendeten Tunnelvortriebsmaschinentyp gegeben ist.

#### • **Bau-ABW zufolge Mengenänderungen**

Eine Adaption der im Bau-SOLL vorgesehenen Mengen an die im IST angetroffenen Bedingungen hat stattzufinden. Für die Ermittlung der Bauzeit der Bau-ABW aufgrund von Mengenänderungen ist eine Berücksichtigung in zeitlicher Hinsicht all jene Zyklen notwendig, welche in die Kategorie Vortriebsunterbrechung fallen.

#### • **Analog aufgezeichnete IST-Daten**

Daten, die mittels Protokollen (z. B. Schichtprotokolle) analog dokumentiert werden, sind in die Modellbildung miteinzubeziehen.

#### • **Digital aufgezeichnete IST-Daten**

Die Implementation des Bau-IST erfolgt anhand der digital aufgezeichneten Maschinenund Prozessdaten, die entweder pro Zyklus oder Tunnelmeter in die Modellierung einfließen. Weiterführende Aussage zu dieser Themenstellung der digitalen Daten im Kontext der von Zöhrer betrachteten Referenzstreckenmodellierung finden sich im folgenden Abschnitt.

Auf Basis der bisher beschriebenen Eingangsparameter werden ein oder mehrere Vortriebsbereiche als Referenzstrecke definiert. In diesen Streckenabschnitten stimmen die Verhältnisse mit jenen des Vertrages nahezu überein und es treten keine außervertraglichen Umstände ein. Durch die Festlegung dieses Referenzniveaus kann die Ermittlung der Bauzeit des Bau-EICH erfolgen und die Modellbildung dieser Referenzstreckenmethode soweit abgeschlossen werden.

#### **4.3.2 Analyse der digital aufgezeichneten Daten im Zuge dieser Modellbildung**

Dieser Abschnitt befasst sich damit, welche digitalen Daten sinnvoll für die Modellierung der von Zöhrer beschriebenen Referenzstreckenmethode herangezogen werden können. Eine klare Separation der einzelnen Tätigkeiten mit den damit verbundenen Zeiten ist für die Zuordnung zu den Vertragspositionen im Rahmen dieser Modellbildung unerlässlich. Diese Trennung kann durch die aufgezeichneten Maschinen- und Prozessdaten geschehen, wobei die Grundlage dafür die Liste der baubetrieblichen Tätigkeiten von Tunnelvortriebsmaschinen (Codegruppen) (siehe Abschnitt 2.3.5) bildet. Diese Auflistung von Codes repräsentiert eine vorgefertigte Systematik, welche den Projektbeteiligten helfen soll, die Vielzahl an dokumentierten Informationen zu überblicken und eine schnelle Plausibilitätsüberprüfung auf der Baustelle zu ermöglichen. Zusätzlich hat neben der Einordnung jeder Tätigkeit in eine gewisse Gruppierung die Beurteilung in kritische und unkritische Zeiten für jede Tätigkeit pro Zyklus stattzufinden. Durch diese Vorgehensweise

kann der kritische Weg im Zuge des Vortriebsprozesses erfasst bzw. nachvollzogen werden. Die folgenden digitalen Datenwerden zur Feststellung des Bau-IST herangezogen. Diese Aufzählung bezieht sich auf ein von Zöhrer konkret analysiertes Tunnelbauprojekt:200

# • **Allgemeine Vortriebsparameter**

Zur eindeutigen Zuordnung der Aufwandswerte der einzelnen Tätigkeiten zu einem Zyklus muss dieser durch eine fortlaufende Nummerierung nachvollziehbar definiert sein. Außerdem ist es essenziell, den jeweiligen Zyklus mit der entsprechenden Tunnelstation (Beginn und Ende) zu verknüpfen. Zu beachten ist bei den Stationen, dass eine Differenzierung zwischen Bohrkopfbereich und Bereich A1 der TVM sinnvoll erscheint, da dadurch die Zuteilung der Vortriebs- und Sicherungsarbeiten zu den entsprechenden Zyklen gewährleistet werden kann.

# • **Ausbruch mittels TVM**

Dieser Tätigkeitscode repräsentiert die Zeitdauer, die für den Ausbruch eines Zyklus benötigt wird. In dieser detektierten Zeit sind die Leistung verändernde Einflüsse während des eigentlichen Vortriebes bereits inkludiert. In den meisten Fällen mindern diese Effekte die Vortriebsleistung und können somit auf Erschwernisse während der Ausbruchsarbeiten hinweisen.

# • **Umsetzen der TVM**

Unter diesem Code ist die Zeitdauer zu verstehen, welche die TVM nach Fertigstellung eines Zyklus zum Umsetzen bis zum Beginn des nächsten Zyklus benötigt.

# • **Sohlarbeiten**

Diese Codegruppe umfasst alle Arbeiten im Sohlbereich des Tunnels. Unter diese Tätigkeiten fallen unter anderem das Versetzen der Sohltübbinge und das Schrämen der Sohle.

# • **Ausbau**

Unter dieser Gruppe sind alle im Zuge des Vortriebes anfallenden Ausbauarbeiten zu verstehen. Die jeweils benötigte Dauer für das Aufbringen von Spritzbeton, das Versetzen von Ankern, den Einbau von Baustahlgitter und Stahlbögen etc. wird mit Bezug auf den jeweiligen Arbeitsbereich der Tunnelvortriebsmaschine dokumentiert.

# • **Stillstand der TVM und des Nachläufers**

Diese Codegruppe gibt die Stehzeiten der TVM bzw. des Nachläufers wieder, wobei eine Unterscheidung nach deren Ursache erfolgt. Als Beispiele für solche Stillstände sind Vortriebsunterbrechungen aufgrund von Wartungsarbeiten, Meißelwechsel, Reparaturen am Bohrkopf, Defekten der TVM und der Ausbauversetzgeräte zu nennen.

# • **Stillstand der Versorgungseinrichtung und der Förderbänder**

Diese Gruppe von Codes listet die Stehzeiten der TVM auf, welche durch die Versorgungseinrichtungen bzw. Förderbänder verursacht werden. Die Verlängerung der Bewetterung, von Wasser- und Hochspannungsleitungen sowie der Stillstand einzelner Förderbänder kann einer Stillstandszeit in dieser Gruppe zu Grunde liegen.

# • **Vermessungsarbeiten**

Darunter fallen alle Vermessungsarbeiten sowohl des AG als auch des AN und diese werden durch diese Tätigkeitsgruppe dokumentiert.

#### • **Baugrunderkundung**

Alle Arbeiten im Zusammenhang mit der Baugrunderkundung fallen in diese Tätigkeitsgruppe. Als Beispiele sind hier Erkundungs- und Kernbohrungen sowie Seismikerkundungen zu nennen.

#### • **Sonstige Aufwandszeiten**

Alle Tätigkeiten, welche keiner der bisher beschriebenen Codegruppen zugewiesen werden können, fallen in diese Gruppe der sonstigen Aufwandszeiten.

Diese Auflistung stellt den von Zöhrer ermittelten Status quo der digital aufgezeichneten Daten dar, die für die Referenzstreckenmodellierung herangezogen werden können. Der nächste Schritt umfasst die Evaluierung des Potenzials einer weitestgehenden automatisierten Verarbeitung der Daten zur Anwendung dieser analysierten Referenzstreckenmethodik.

#### **4.3.3 Evaluierung des Potenzials einer automatisierten Datenverarbeitung für die untersuchte Referenzstreckenmodellierung**

Der Ausgangspunkt der Analyse des Potenzials einer automatisierten Verarbeitung von Daten für die Modellierung dieser von Zöhrer untersuchten Referenzstreckenmethode stellt das Prozessablaufdiagramm inklusive Datenfluss einer maschinellen Tunnelbaustelle von Chylik [7] dar, welches in Abb. 4.6 auf Seite 174 dieser Arbeit in modifizierter Form nachzulesen ist. Im Zuge der Diplomarbeit von Zöhrer [76] betrachtet dieser die für die Referenzstreckenmodellierung relevanten Prozesse, die im Datenfluss einer maschinellen Tunnelbaustelle auftreten. Diese elementaren Prozesse für die Datenverarbeitung dieses alternativen Leistungsvergütungsansatzes umfassen die Kalkulation, den TVM-Vortrieb, die Bauleitung, die Abrechnung sowie die ÖBA und sind in Abb. 4.7 auf der rechten Seite ersichtlich. Wie diese realen Prozesse die Schritte zur betrachteten Referenzstreckenmodellierung beeinflussen, ist auf der grün hinterlegten linken Seite in Abb. 4.7 nachzuvollziehen. Die Unterteilung im Modellierungsprozess dieser Referenzstreckenmethode erfolgt vertikal in die Ebenen Bau-SOLL, Bau-IST, Bau-EICH sowie in die Nachweise zur Sphärentrennung. Diese Untersuchung verfolgt das Ziel einer Erhebung des Potenzials der Automatisierung in der Modellierung der Referenzstrecke und aus diesem Grund wird zwischen analogen und digitalen Arbeitsschritten und Datenaustausch differenziert. In Abb. 4.7 sind die analogen Prozesse blau hinterlegt bzw. eine analoge Übertragung als strichlierte blaue Linie dargestellt und die digitalen Arbeitsschritte rot markiert bzw. eine digitale Datenübertragung als durchgezogene Linie eingezeichnet. Zur besseren Übersicht und Lesbarkeit befindet sich eine Legende mit den beschriebenen Kennzeichnungen am unteren Ende von Abb. 4.7.

Bei detaillierter Analyse der grün hinterlegten linken Seite von Abb. 4.7 ist erkennbar, dass lediglich sechs der 18 von Zöhrer definierten Prozessschritte zur Umsetzung der Referenzstreckenmethode rot markiert sind und somit einen digitalen Arbeitsschritt symbolisieren. Anzumerken ist hierbei, dass die Eingangsparameter des Bau-SOLL in analoger Form in die Modellbetrachtung implementiert werden. Ebenso laufen im Bau-IST und Bau-EICH einige Vorgänge analog ab. Dieser Umstand einer Vielzahl an analogen Arbeitsschritten bewirkt auf der einen Seite einen erhöhten Aufwand zum Einsatz dieses alternativen Leistungsvergütungsansatzes. Auf der anderen Seite ist das System dadurch anfälliger für Fehler. Die voranschreitende Digitalisierung im Bauwesen fungiert als weiteres Argument, warum ein erhöhter Automatisierungsgrad der Zwischenschritte in der Referenzstreckenmodellierung sinnvoll erscheint. Im Folgenden sind Ansätze angeführt, wo und wie im skizzierten Ablauf des analysierten Referenzstreckenmodells (siehe Abb. 4.7) eine Digitalisierung und somit Automatisierung in zukünftigen Projekten stattfinden kann: 201

 $201 \text{Vgl.}$  [76] Zöhrer, S. 88 f.

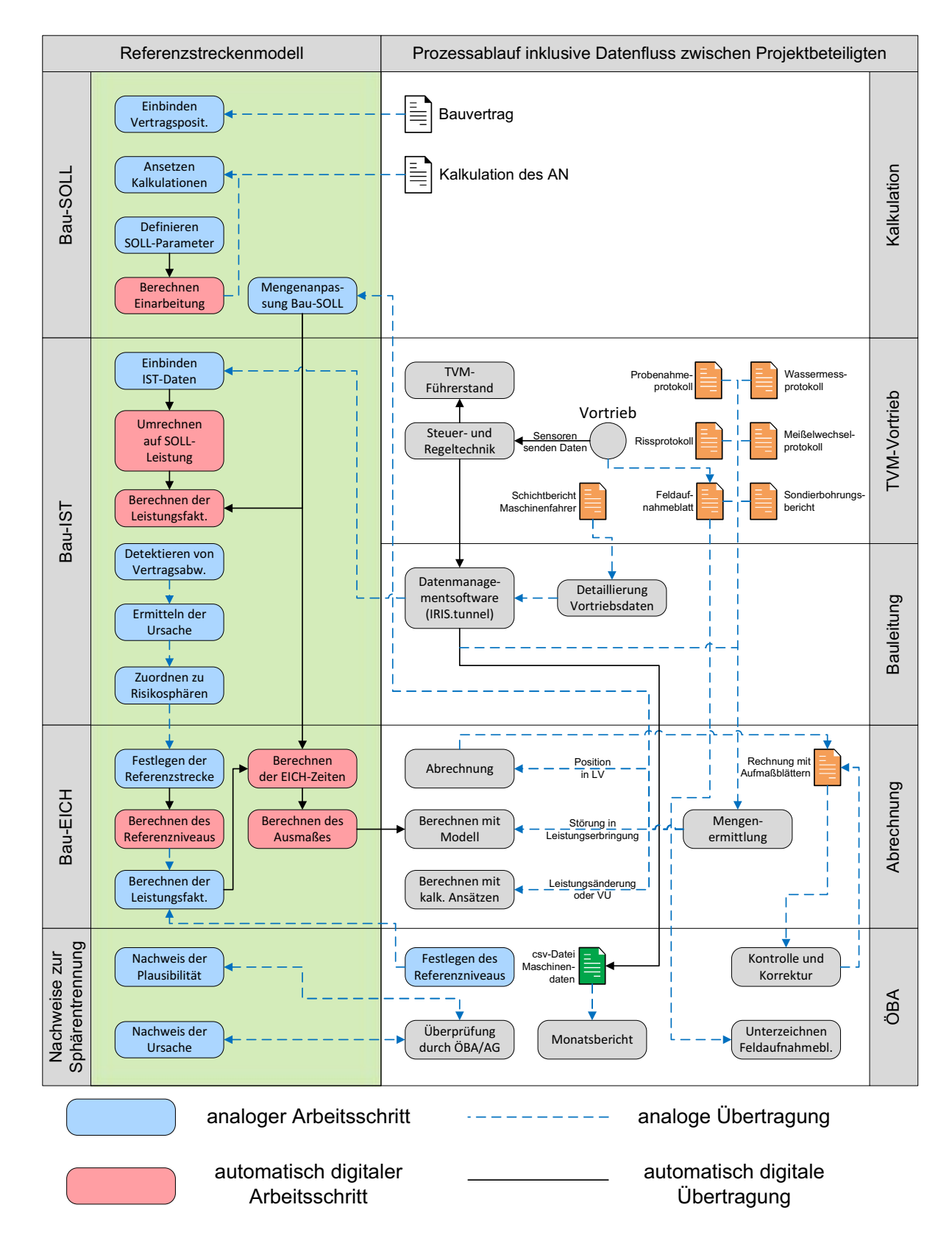

**Abb. 4.7:** Prozessablaufdiagramm inklusive Datenfluss bei Anwendung des von Zöhrer analysierten Referenzstreckenmodells im maschinellen Tunnelvortrieb (Quelle: modifiziert nach Zöhrer [76, S. 87])
### • **Definition der beiden SOLL-Lernkurvenparameter**

Die Ermittlung des Wertepaares *τ* und c für die Lernkurve kann bei zukünftigen Projekten automatisiert durchgeführt werden. Voraussetzung dafür ist, dass es eine hinterlegte Datenbank gibt, wo basierend auf der vertraglich definierten TVM dieses Wertpaar abgerufen werden kann.

### • **Anpassung der Mengen des Bau-SOLL**

Beim Prozessschritt der Mengenanpassung des Bau-SOLL ist eine automatisierte Abwicklung denkbar. Durch den Vergleich der im IST dokumentierten Maschinen- und Prozessdaten, welche in digitalisierter Form vorliegen müssen, mit den im Bau-SOLL definierten Mengen kann diese Tätigkeit automatisiert erfolgen.

#### • **Einbinden der IST-Daten**

Eine vollautomatisierte Implementierung der im IST aufgezeichneten Daten in die untersuchte Referenzstreckenmodellierung kann beispielsweise aus Sicht von Zöhrer mittels Datenbanken bewerkstelligt werden.

## • **Detektieren von Vertragsabweichungen** und anschließender **Ermittlung deren Ursache**

Im Rahmen dieser Prozessschritte werden die Tätigkeiten aus der IST-Datenbank (basierend auf den digital dokumentierten Maschinen- und Prozessdaten) mittels Visualisierungen entlang des Tunnels aufgetragen. Diese Darstellungsform kann auf abweichende Bedingungen vom vertraglich definierten SOLL hinweisen. Anschließend kann vom Modell ein Vorschlag ausgegeben werden, in dem Vortriebsabschnitte vorzufinden sind, welche als mögliche Strecken zur Bestimmung des Referenzniveaus in Betracht zu ziehen sind. Die **Festlegung der Referenzstrecke** und die damit einhergehende detaillierte Analyse der Verhältnisse hat durch Experten der beiden Vertragsparteien in kooperativer Abstimmung stattzufinden. Eine automatisierte Definition des Referenzniveaus kann zu einer verminderten Glaubwürdigkeit dieses alternativen Leistungsvergütungsmodells führen.

#### • **Berechnung der Leistungsfaktoren des Bau-EICH**

Diese Ermittlung der Faktoren der Leistungsfähigkeit des Bau-EICH kann vollkommen automatisiert ausgeführt werden. Hierfür wird die Differenz zwischen Bau-SOLL und dem Referenzniveau gebildet und mit dieser die SOLL-Lernkurve angepasst, ohne Adaption der Kurvenparameter (Wertepaar *τ* und c).

Wichtig ist, dass das Modell zu keiner Black Box wird, welches nicht mehr nachvollziehbar ist. Die einzelnen Prozessschritte haben für alle Projektbeteiligten fassbar und verständlich zu sein, um die Sinnhaftigkeit des Einsatzes zu gewährleisten und das Vertrauen der Anwender in die Referenzstreckenmethodik zu stärken. Abhilfe kann hier zum Beispiel durch eine grafische Aufbereitung und Visualisierung der wichtigsten Zwischenresultaten geschaffen werden. Als Anhaltspunkt für diese Vermittlung der Zwischenergebnisse kann die in Abb. 3.18 auf Seite 143 nachzuvollziehende Ablauf verwendet werden. Im nachfolgenden Abschnitt werden die Erkenntnisse der Analyse des digitalen Datenmanagements im maschinellen Tunnelvortrieb zusammengefasst.

## **4.4 Zusammenfassung digitales Datenmanagement im maschinellen Tunnelvortrieb**

Die grundsätzliche Aufzeichnung der baubetrieblichen Prozesse im maschinellen Tunnelvortrieb ist ein elementarer Faktor zum Einsatz des digitalen Datenmanagements im Baustellenbetrieb. Im Rahmen der digitalen Datenerfassung wird in dieser wissenschaftlichen Arbeit zwischen den sogenannten Maschinendaten und Prozessdaten unterschieden. Die Maschinendaten umfassen all jene Datensätze, welche die Tunnelvortriebsmaschine automatisiert in einem Zeitintervall von wenigen Sekunden erfassen kann. Zu den Prozessdaten gehören alle anderen baubetrieblichen Informationen, wie beispielsweise die Zeitdauer von Förderbandverlängerungen, welche im Rahmen des digitalen Zyklusdiagrammes aufgezeichnet werden. Die Verarbeitung dieser verschiedenen Arten von Datensätzen wird in Form von speziellen Softwarelösungen im Untertagebau bewerkstelligt. Durch diese Softwarelösungen wird die Basis für die Nutzung der digital aufgezeichneten Datensätze geschaffen.

Zur Ermittlung des Status quo sind im Rahmen der Diplomarbeit von Chylik explizite Untersuchungen zum digitalen Datenmanagement anhand eines konkreten nationalen Tunnelbauprojektes durchgeführt worden. Dabei sind in Form von Interviews mit Projektbeteiligten Erkenntnisse über die digital erfassten Daten, die ergänzende analoge Datenerfassung, der Weitergabe und Verarbeitung der Datensätze sowie der Nutzung der generierten Informationen gewonnen worden. Diese haben dann letztlich zu einem von Chylik kreierten Diagramm über den Datenfluss beim konkret untersuchten Tunnelbauprojekt geführt, welches in Abb. 4.6 dargestellt ist. Zusätzlich ist die im Rahmen der Diplomarbeit von Zöhrer analysierte Referenzstreckenmodellierung in Bezug auf die digitalen Maschinen- und Prozessdaten untersucht worden. Dabei werden notwendige Eingangsparameter definiert, die digital erfassten Daten bei einem konkreten Tunnelbauprojekt analysiert und schlussendlich das Potenzial einer automatisierten Datenverarbeitung in Zusammenhang mit der betrachteten Referenzstreckenmethode erhoben. Dies mündete in der von Zöhrer erstellten Abb. 4.7, in welcher ein Prozessablaufdiagramm bei Anwendung der untersuchten Referenzstreckenmodellierung ersichtlich ist. All diese Ausführungen zum digitalen Datenmanagement bilden eine wesentliche Grundlage für das im nachfolgenden Abschnitt entwickelte innovative Vertrags- und Vergütungsmodell zur Ermittlung der vergütungswürdigen abweichenden Bauzeit im maschinellen Tunnelvortrieb.

# **Kapitel 5**

# **Innovatives Vertrags- und Vergütungsmodell im maschinellen Tunnelvortrieb**

Im Rahmen der Projektabwicklung eines Tunnelbauprojektes treten viele Unbekannte auf. Diese nicht eindeutig zu quantifizierenden Größen beziehen sich vor allem auf den Baugrund und dessen Verhalten im Zuge der Ausbruchsarbeiten. Annahmen werden in frühen Phasen von Untertagebauprojekten getroffen. Dabei wird auf Erfahrungen aus abgewickelten Tunnelbauprojekten sowie auf Untersuchungen im gegenständlichen Projektgebiet zurückgegriffen. Darauf aufbauend folgt die Planung des Tunnelbauprojektes. Abhängig davon wie das zur Anwendung kommende zugrundeliegende Vertragsmodell aussieht, wird die Planung entweder vom Bauherrn selbst übernommen (z. B. in Österreich) oder ist vom jeweiligen Bieter durchzuführen. Aufgrund der vielen unbekannten Einflussparameter in Bezug auf die geologischen sowie hydrogeologischen Verhältnisse im jeweiligen Projektgebiet können diese Unterlagen nie die tatsächlichen Gegebenheiten widerspiegeln. Basierend auf den Planungsunterlagen wird die Bauzeit des umzusetzenden Tunnelbauprojektes vom jeweiligen Bieter ermittelt. Der AG entscheidet sich letztlich für ein Angebot und hält dies in Form des Bauvertrages inklusive der berechneten Bauzeit im sogenannten SOLL fest.

Im Rahmen der Ausführungsphase treten aufgrund der vielen nicht eindeutig zu quantifizierenden Bedingungen im Tunnelvortrieb Abweichungen auf. Diese können sich in einem geänderten Bauablauf und/oder einer abweichenden Bauzeit manifestieren – sowohl Verkürzung als auch Verlängerung gegenüber der kalkulierten Bauzeit. Bei Tunnelvortrieben mit Tunnelvortriebsmaschinen kommt im Vergleich zum flexibleren konventionellen Tunnelvortrieb zusätzlich folgender Aspekt hinzu. Grundsätzlich handelt es sich beim maschinellen Tunnelvortrieb um eine hoch mechanisierte und sehr leistungsfähige Vortriebsmethode, welche allerdings bei geänderten Umständen der Leistungserbringung aufgrund der "Starrheit" des Vortriebssystems zu längeren Stillstandszeiten im Vergleich zum konventionellen Tunnelvortrieb neigt. Weiters ist zu beachten, dass Tunnelvortriebsmaschinen grundsätzlich erst ab einer gewissen Tunnellänge wirtschaftlich einsetzbar sind und sich somit die Bauzeit für den maschinellen Vortrieb zumeist über mehrere Jahre erstreckt. Somit ist aufgrund der längeren Vortriebsstrecken die Wahrscheinlichkeit, dass Abweichungen in Bezug auf die Bauzeit auftreten, höher als bei kurzen Tunnelbauten, die vorwiegend in konventionellen Bauweisen aufgefahren werden.

Der folgende Abschnitt beschäftigt sich daher eingehend mit der Entwicklung eines innovativen Vertrags- und Vergütungsmodell zur Ermittlung einer Berechnungsmethodik der vergütungswürdigen abweichenden Bauzeit im maschinellen Tunnelvortrieb. Am Beginn dieses Abschnittes wird die Relevanz einer solchen Systematik hervorgehoben. Anschließend werden die Eingangsgrößen und die Methodik der generierten Berechnungssystematik zur Ermittlung der vergütungswürdigen abweichenden Bauzeit näher erläutert. Die notwendigen Voraussetzungen zur Anwendbarkeit der entwickelten Vorgehensweise, die Handlungsempfehlung zur Risikozuordnung in die Sphären sowie der idealisierte Ablauf der generierten Methodik in den Projektabwicklungsprozess stellen die weiteren Abschnitte dar. Darauffolgend werden zwei exemplarische Berechnungsbeispiele zur

Veranschaulichung und besseren Verständlichkeit der entwickelten Systematik zur Berechnung der vergütungswürdigen abweichenden Bauzeit im maschinellen Tunnelvortrieb ausgeführt. Abschließend wird der Mehrwert der entwickelten Methodik analysiert, wobei dieser zum einen aus der Perspektive des Auftraggebers und zum anderen aus dem Blickwinkel des Auftragnehmers betrachtet wird.

# **5.1 Relevanz der Entwicklung eines innovativen Vertrags- und Vergütungsmodells im maschinellen Tunnelvortrieb**

Der nachfolgende Abschnitt widmet sich der Fragestellung, welche Relevanz die Entwicklung eines solchen innovativen Vertrags- und Vergütungsmodells zur Berechnung der abweichenden Bauzeit für den maschinellen Tunnelvortrieb besitzt. Um diese Frage zu klären, fungiert die vom Autor betreute Diplomarbeit von Bender mit dem Titel *Leistungsbetrachtung anhand projektspezifischer Prozessdaten im maschinellen Tunnelbau* [2] bzw. der Forschungsbericht mit dem Titel *Leistungsbetrachtung ausgewählter Projekte im maschinellen Tunnelbau* [3] als Grundlage. Im Zuge dieser Arbeiten wurden acht maschinelle Tunnelvortriebe bei sechs verschiedenen Tunnelbauprojekten auf drei unterschiedlichen Kontinenten analysiert. Bei diesen Projekten sind die beiden Maschinentypen der offenen Tunnelbohrmaschine sowie der Tunnelbohrmaschine mit Doppelschild mit den jeweiligen projektspezifischen Ausbruchsdurchmessern zum Einsatz gekommen. Die im Rahmen dieser Diplomarbeit von Bender untersuchte Vortriebsstrecke beläuft sich zusammengerechnet auf cirka 95 km maschineller Tunnelvortrieb. Drei der analysierten Projekte befinden sich in den österreichischen Alpen. Zwei dieser drei Projekte umfassen Infrastrukturtunnelbauten, wobei eines davon zweiröhrig ausgeführt wurde, und beim dritten Tunnelbauprojekt handelt es sich um einen Kraftwerksbau mit zwei Vortriebsästen. Die internationalen untersuchten Tunnelbauprojekte umfassen einen Abwassertunnel einer Kläranlage in der kanadischen Region Halton, einen Eisenbahntunnel in Norwegen in der Nähe der Stadt Bergen sowie eine Trinkwasserversorgungsleitung in Israel. Aufgrund der verschiedensten Projektregionen liegen den untersuchten Projekten verschiedenste Vertrags- und Vergütungsmodelle zugrunde und geben einen breiten Querschnitt nationaler und internationaler maschineller Tunnelbauprojekte wieder.

Bender fokussiert sich in seiner Arbeit auf die Analyse der in den verschiedenen Projekten dokumentierten Leistungen und wie sich diese in Bezug auf die im Vorfeld kalkulierten Leistungsansätze verhalten. Dabei widmet sich dieser vor allem den Fragestellungen, welche Durchschnittsleitungen im Zuge der einzelnen Vortriebe im "Regelvortrieb" erbracht werden können, wie sich die kalkulierte zur tatsächlichen gesamten Vortriebsleistung verhält und wie sich der Zeitanteil der verschiedenen Kategorien der Arbeiten einer Tunnelbaustelle in der Bauausführung darstellt. Diese Themen werden in den nachfolgenden Abschnitten auf Basis der Diplomarbeit von Bender behandelt. Diese sollen die Relevanz für die Entwicklung eines solchen innovativen Modells zur Berechnung der abweichenden Bauzeit unterstreichen.

## **5.1.1 Durchschnittliche Leistungswerte der analysierten Projektdaten im "Regelvortrieb"**

Die erste wesentliche Themenstellung aus der Sicht des Autors bezieht sich auf die durchschnittlichen Leistungen im "Regelvortrieb", die im Rahmen der analysierten maschinellen Tunnelbauprojekte ausgeführt worden sind. Der "Regelvortrieb" wird von Bender als jener<br>Anteil der Vortriebsarbeiten definiert, welcher auf Basis vertraglich vereinbarter Vortriebsklassen, Anten der Vortressarbeiten definiert, weicher daf Dasis verträguch vereinbarter Vortresskassen,<br>Ausbauklassen oder Vortriebsabschnitten vergütet werden kann.<sup>202</sup> Für die Betrachtung von Regel-

 $202$ Aus [2] Bender, S. 13

vortriebsleistungen werden pro Vortrieb von Bender mehrere Analysestrecke, in denen keine bis minimale Stillstände und Störungen auftreten, als Basis für die Auswertung der durchschnittlich im "Regelvortrieb" erbrachten Leistungen herangezogen. Diese untersuchten Vortriebsabschnitte weisen eine Länge von etwa 1000 m bis knapp 4000 m bei den betrachteten Projekten auf. Durch diese Vorgehensweise soll es ermöglicht werden, Aussagen über die TVM-Leistungen im sogenannten "Regelvortrieb" zu treffen.

Tab. 5.1 zeigt eine Übersicht über die Projekte mit den jeweils innerhalb der Analysestrecken detektierten minimalen und maximalen Vortriebsleistungen pro Arbeitstag. In der ersten Spalte sind die sechs Projekte bzw. acht Vortriebe angegeben. Die Abkürzung V1 steht für Vortrieb 1 bei Projekten, bei denen mehrere Vortriebe auftreten. In der zweiten Spalte sind die angewendeten Maschinentypen und in der dritten Spalte die zugehörigen Ausbruchsdurchmesser (*Dn*) angeführt. Die vierte Spalte in Tab. 5.1 listet grob die zugrundeliegende Geologie in Form der jeweils am häufigsten angetroffenen Gesteinsarten im Zuge der projektspezifischen maschinellen Vortriebsarbeiten auf. Die letzten Spalten fünf und sechs dieser Tabelle weisen die von Bender analysierten minimalen bzw. maximalen durchschnittlichen Vortriebsleistungen in Meter pro Arbeitstag aus.

**Tab. 5.1:** Durchschnittsleistungen der Tunnelvortriebsmaschinen im Regelvortrieb, Projekt A – Projekt F (Quelle: modifiziert nach Bender [2, S. 145])

| Projekt | <b>TVM</b>    | $D_n$<br> m | Geologie<br>grob eingeteilt | $\rm{von}[\rm{m}/\rm{AT}]$ | Leistung in Analysestrecken<br>bis $[m/AT]$ |
|---------|---------------|-------------|-----------------------------|----------------------------|---------------------------------------------|
| A, V1   | TBM-DS        | 9,90        | Gneis, Glimmerschiefer      | 11,59                      | 18,24                                       |
| A, V2   | <b>TBM-DS</b> | 9,90        | Gneis, Glimmerschiefer      | 13,14                      | 24,69                                       |
| B, V1   | TBM-DS        | 6,50        | Kalkglimmerschiefer         | 12,98                      | 25,02                                       |
| B, V2   | TBM-DS        | 6,50        | Kalkglimmerschiefer         | 15,54                      | 19,75                                       |
| $\rm C$ | TBM-O         | 7,93        | Quarzphyllit, Schiefer      | 6,14                       | 33,41                                       |
| D       | TBM-O         | 3,50        | Schiefer, Kalkstein         | 14,47                      | 34,66                                       |
| E       | TBM-O         | 9,30        | Granit, Gneis               | 13,42                      | 21,28                                       |
| F       | TBM-O         | 3,90        | Kalksandstein, Dolomit      | 17,80                      | 31,58                                       |

Betrachtet man die in Tab. 5.1 angeführten Projekte und die dazugehörigen Leistungskennwerte genauer, sind folgende Aussagen zu treffen. Bei Projekt A kommt eine Tunnelbohrmaschine mit Doppelschild mit einem Durchmesser von 9*,*90 m im Gneis und Glimmerschiefer zum Einsatz. Die ermittelten durchschnittlichen Leistungen pro Arbeitstag ergeben sich auf Grundlage der Analysestrecken bei diesem Projekt bei Vortrieb 1 in einem Bereich zu minimal 11*,*59 m*/*AT und maximal 18*,*54 m*/*AT und bei Vortrieb 2 zu 13*,*14 m*/*AT bzw. 24*,*69 m*/*AT. Bei Tunnelbauprojekt B, das ebenfalls zwei Vortriebe aufweist, kommt eine Tunnelvortriebsmaschine des Typs TBM-DS mit einem Ausbruchsmesser von 6*,*50 m im Kalkglimmerschiefer zum Einsatz. Die festgestellten durchschnittlichen Leistungswerte bei Projekt B reichen bei Vortrieb 1 von 12*,*98 m*/*AT bis 25*,*02 m*/*AT und bei Vortrieb 2 von 15*,*54 m*/*AT bis 19*,*75 m*/*AT. Bei Projekt C kommt bei einem Ausbruchsdurchmesser von 7*,*93 m im Quarzphyllit und Schiefer eine offene Tunnelbohrmaschine zum Einsatz. Die in Tab. 5.1 nachzulesenden mittleren Leistungswerte variieren von 6*,*14 m*/*AT bis zu 33*,*41 m*/*AT. Im untersuchten ProjektDwird eine TBM-O mit 3*,*50 m Durchmesser im Schiefer sowie Kalkstein angewendet. Die im Rahmen der Analysestrecken festgestellten Leistungswerte "Regelvortrieb" schwanken zwischen 14*,*47 m*/*AT und 34*,*66 m*/*AT. Bei Tunnelbauprojekt E wird eine TBM-O mit einem Ausbruchsdurchmesser von 9*,*30 m im Granit und Gneis eingesetzt. Die durchschnittlichen Leistungen pro Arbeitstag bewegen sich beim analysierten Projekt E zwischen 13*,*42 m*/*AT und 21*,*28 m*/*AT. Im Projektgebiet von Tunnelbauprojekt F werden Kalksandstein und Dolomit angetroffen, wobei zur Bewältigung der maschinellen Vortriebsarbeiten eine offene Tunnelbohrmaschine mit 3*,*90 m zur Anwendung kommt. Die durchschnittlichen Leistungen im "Regelvortrieb" bei Projekt F betragen minimal 17*,*80 m*/*AT bis maximal 31*,*58 m*/*AT.

Abb. 5.1 visualisiert die in Tab. 5.1 beschriebenen Leistungswerte pro Arbeitstag im "Regelvortrieb" der analysierten Vortriebe. In Abb. 5.1 stellen die orangen Säulen für jedes Projekt die anhand der betrachteten Analysestrecken minimalen durchschnittlichen Vortriebsleistungen im "Regelvortrieb" dar. Die grauen Säulen in Abb. 5.1 bilden die maximale Leistung pro Arbeitstag im "Regelvortrieb" ab.

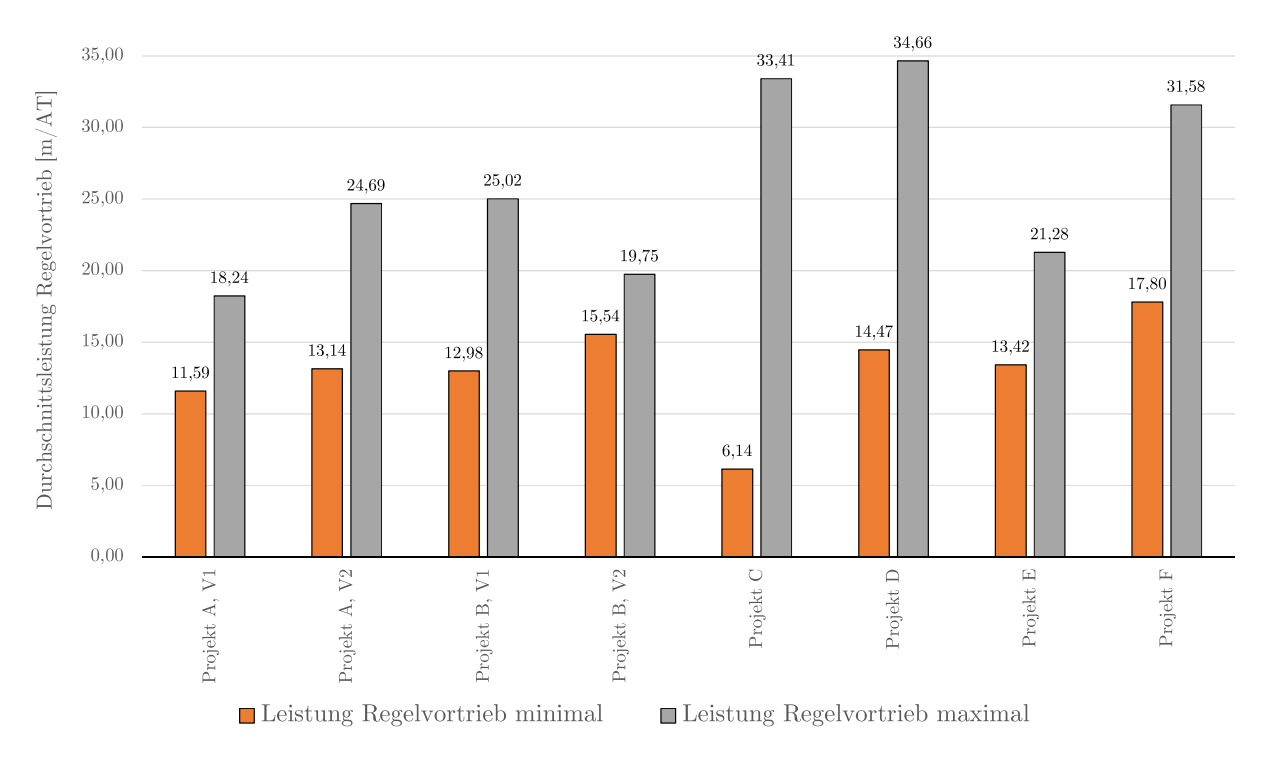

**Abb. 5.1:** Durchschnittliche Leistung im Regelvortrieb in der Ausführung, Projekt A – Projekt F

Aus Tab. 5.1 und Abb. 5.1 lässt sich herauslesen, dass in den untersuchten Projekten die Regelvortriebsleistungen in den Analysestrecken in einem Bereich zwischen minimal 11*,*59 m*/*AT bei Vortrieb 1 in Projekt A und maximal 34,66 m/AT bei Projekt D liegen. Der minimale Wert von 6*,*14 m*/*AT bei Projekt C ist der Betrachtungsweise mittels Analysestrecke geschuldet und wird aus der Sicht des Autors als nicht repräsentativ und somit als "Ausreißer" nach unten angesehen.

## **5.1.2 Analyse von kalkulierter zu tatsächlicher Leistung bei den untersuchten Projekten**

Ein weiterer Punkt, der bei der Hervorhebung der Relevanz der Entwicklung eines innovativen Modells zur Berechnung der Bauzeit im maschinellen Tunnelvortrieb zu beachten ist, stellt die Gegenüberstellung der kalkulierten zu den in der Realität ausgeführten Leistungen im gesamten Vortrieb dar. Die Basis für diesen Vergleich zwischen kalkulierter SOLL-Leistung und dokumentierter IST-Leistung bilden wiederum die im Rahmen der Diplomarbeit von Bender untersuchten Projekte bzw. Vortriebe. Bei dieser Untersuchung wird der gesamte Vortrieb mit Erschwernissen sowie Stillständen und Störungen betrachtet und nicht wie im vorigen Unterabschnitt der "Regelvortrieb" allein.

In Tab. 5.2 ist die Übersicht über die durchschnittlichen Leistungen pro Arbeitstag des gesamten Vortriebes der Kalkulation und der Bauausführung der ausgewerteten Projekte dargestellt. In der ersten Spalte ist die Projektbezeichnung, in der zweiten der TVM-Typ und in der dritten Spalte der jeweilige Ausbruchsdurchmesser angegeben. Die kalkulierte mittlere Leistung pro Arbeitstag ist in der vierten Spalte und die tatsächlich ausgeführte Leistung pro AT ist in der fünften Spalte gelistet. Abschließend wird in der sechsten Spalte der Tab. 5.2 die Abweichung zwischen kalkulierter und realer Gesamtvortriebsleistung in Prozent ausgewiesen. Dabei weist ein negatives Vorzeichen auf eine geringere Vortriebsleistung im IST gegenüber dem kalkulierten SOLL und ein positives Vorzeichen auf eine höhere tatsächliche Vortriebsleitung als in der Kalkulation ermittelt hin.

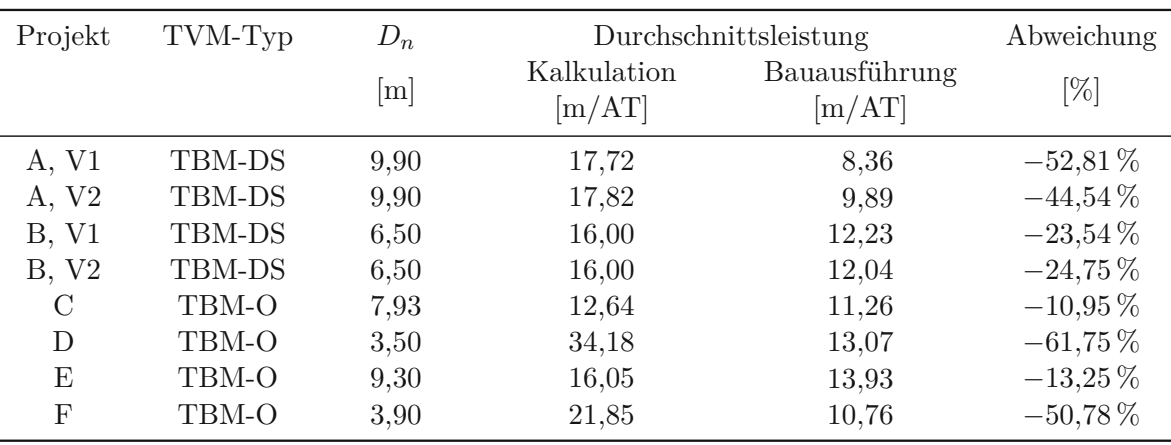

**Tab. 5.2:** Durchschnittsleistungen des Gesamtvortriebes aus Kalkulation und Bauausführung, Projekt A – Projekt F (Quelle: modifiziert nach Bender [2, S. 146])

Bei exakter Analyse von Tab. 5.2 ergeben sich die nachfolgenden Aussagen. Maschinentypen und Ausbruchsdurchmesser sind aufgrund der gleichen Reihenfolge der Projekte wie in Tab. 5.1 ident mit dieser. Die durchschnittliche kalkulierte Leistung im gesamten Vortrieb beträgt bei ProjektAbei Vortrieb 1 17*,*72 m*/*AT und bei Vortrieb 2 17*,*82 m*/*AT. Demgegenüber steht eine tatsächlich ausgeführte Leistung pro Arbeitstag von 8*,*36 m*/*AT bei Vortrieb 1 und 9*,*89 m*/*AT bei Vortrieb 2 in Projekt A. Das bedeutet eine Abweichung zwischen SOLL- und IST-Leistung von <sup>−</sup>52*,*<sup>81</sup> % in Vortrieb 1 bzw. <sup>−</sup>44*,*<sup>54</sup> % in Vortrieb 2 bei diesem Projekt. In Projekt B wird die kalkulierte Vortriebsleistung bei beiden Vortrieben mit 16*,*00 m*/*AT angegeben, wobei in der Ausführung in Vortrieb 1 12*,*23 m*/*AT und in Vortrieb 2 12*,*04 m*/*AT erreicht wurden. Das ergibt eine Differenz zwischen kalkulierter und tatsächlicher Leistung im Gesamtvortrieb von <sup>−</sup>23*,*<sup>54</sup> % bei Vortrieb 1 sowie ein Delta von <sup>−</sup>24*,*<sup>75</sup> % bei Vortrieb 2 bei Projekt B. Die in Projekt C im SOLL kalkulierte Vortriebsleistung pro Arbeitstag beläuft sich auf 12*,*64 m*/*AT und die im IST dokumentierte Leistung beträgt im Gegenzug 11*,*26 m*/*AT. Dies führt zu der in Tab. 5.2 angeführten Abweichung zwischen SOLL- und IST-Leistung von <sup>−</sup>10*,*<sup>95</sup> %. Die kalkulierte Vortriebsleistung ergibt sich in Projekt D zu 34*,*18 m*/*AT, wobei die reale Leistung pro Arbeitstag mit 13*,*07 m*/*AT im gesamten Vortrieb zu beziffern ist. Damit ist eine Abweichung bei Projekt D von −61,75 % zwischen Kalkulation und der realen Bauausführung gegeben. Projekt E liegt eine kalkulierte Vortriebsleistung von 16*,*05 m*/*AT zugrunde, wobei in der Ausführungsphase eine tatsächliche Leistung von 13*,*93 m*/*AT dokumentiert worden ist. Bei der Gegenüberstellung von SOLL und IST im gesamten Vortrieb ergibt sich bei Projekt E somit eine Differenz von <sup>−</sup>13*,*<sup>25</sup> %. Die Abweichung bei Projekt F von −50,78 % ist darauf zurückzuführen, dass die kalkulierte Leistung 21*,*85 m*/*AT angesetzt wird und die reale Vortriebsleistung sich auf 10*,*76 m*/*AT beläuft.

Abb. 5.2 veranschaulicht die beschriebenen und in Tab. 5.2 nachzuvollziehenden durchschnittlichen Leistungen des Gesamtvortriebes der Kalkulation und der Ausführung der untersuchten und ausgewerteten Vortriebe. Die grünen Säulen in Abb. 5.2 visualisieren die im SOLL ermittelte kalkulierte gesamte Vortriebsleistung pro Arbeitstag. Demgegenüber stellen die blauen Balken in Abb. 5.2 die in der Bauausführung dokumentierten Vortriebsleistungen inklusive aller Erschwernisse sowie Stillstände und Störungen dar.

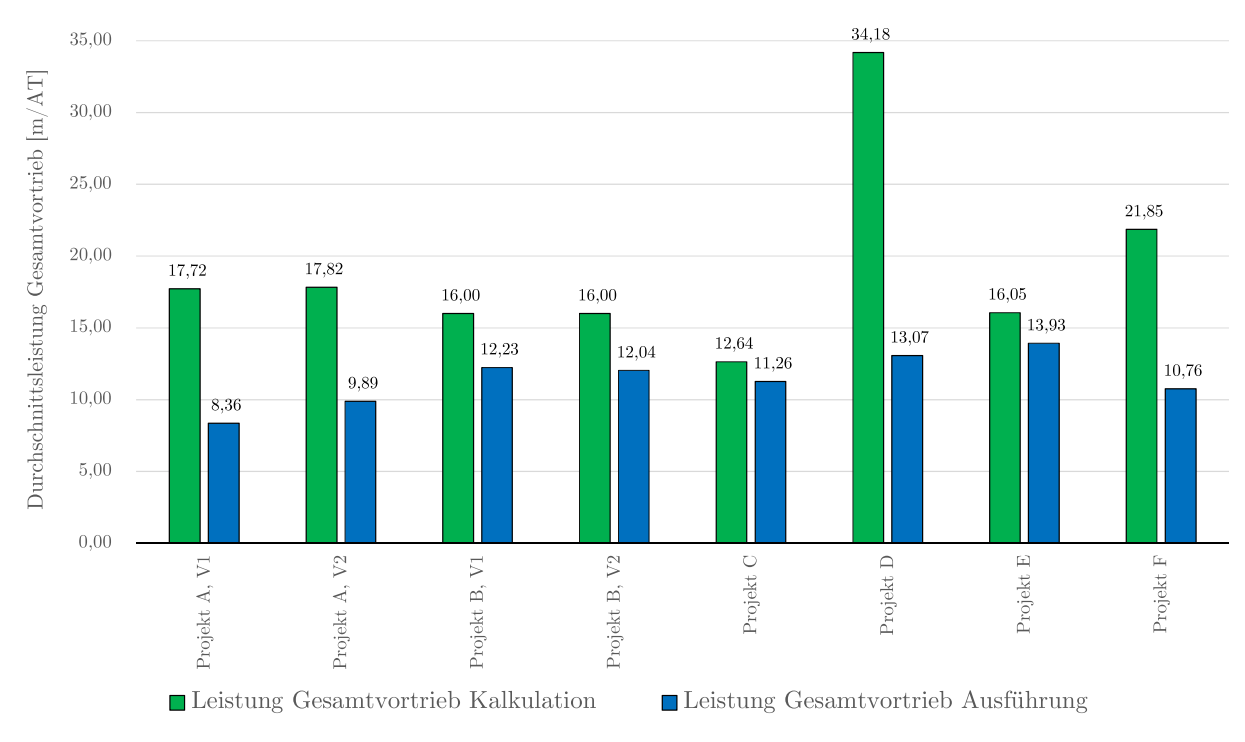

**Abb. 5.2:** Durchschnittsleistungen aus Ausschreibung/Kalkulation und Bauausführung, Projekt A–Projekt F (Quelle: Bender [2, S. 147])

Aus Tab. 5.2 sowie Abb. 5.2 ergeben sich die nachfolgenden Schlussfolgerungen. Die im SOLL angesetzten Werte reichen für die Leistung des gesamten Vortriebes von maximal 34*,*18 m*/*AT bei Projekt D bis minimal 12*,*64 m*/*AT bei Projekt C. In der Ausführung beträgt der Spitzenwert für die Vortriebsleistung pro AT 13*,*93 m*/*AT in Projekt E und der minimale Wert 8*,*36 m*/*AT bei Vortrieb 1 in Projekt A. Die Abweichungen zwischen SOLL und IST bewegen sich alle im negativen Bereich und lassen auf eine langsamere tatsächliche Gesamtvortriebsleistung im Verhältnis zur Kalkulation schließen. Zusammenfassend ist festzustellen, dass die Differenz bei Projekt C mit <sup>−</sup>10*,*<sup>95</sup> % am geringsten und bei ProjektDmit <sup>−</sup>61*,*<sup>75</sup> % am höchsten ausfällt. Dies ist darauf zurückzuführen, dass bei Projekt C ein konservativer Ansatz in der Kalkulation mit 12*,*64 m*/*AT getroffen wurde und bei Projekt D eine hohe Leistung mit 34*,*18 m*/*AT im Zuge der SOLL-Ermittlung angesetzt wurde.

## **5.1.3 Zeitanteil einzelner Kategorien bei den untersuchten Projekten**

Eine weitere elementare Komponente zur Darstellung der Relevanz der Erstellung einer innovativen Berechnungsmethodik zur Berechnung der abweichenden Bauzeit im maschinellen Tunnelvortrieb stellt die Kenntnis über die Verteilung der Zeitdauern verschiedener Kategorien

der Tunnelbauarbeiten an der Gesamtbauzeit dar. Für diese Betrachtungsweise fungieren bei den analysierten Projekten die tatsächlich vergüteten IST-Zeiten als Grundlage. Außerdem erweist sich ein Vergleich zwischen SOLL und IST im Rahmen dieser Analyse der einzelnen Zeitkategorien für den Autor als sinnvolle Ergänzung, um die aufgetretenen Abweichungen besser verstehen zu können. Als Basis fungieren bei diesem SOLL-IST-Vergleich zum einen die im Rahmen der Kalkulation angesetzten SOLL-Dauern und zum anderen wiederum die in der Realität vergüteten tatsächlichen Zeitdauern.

Vor Beginn dieser beiden Betrachtungen ist eine generelle Kategorisierung dieser zugrunde liegenden Zeitdauern sinnvoll. Dabei stellen aus der Sicht des Autors der "Regelvortrieb", die Erschwernisse, die zusätzlichen Erschwernisse sowie die Vortriebsunterbrechungen jeweils einen Sammelvorgang dar. Diese vier Kategorien werden nachfolgend näher beschrieben und für diese Auswertung explizit definiert.

- **Regelvortrieb:** Darunter fallen alle Vortriebsleistungen der TVM, die im Zuge der Vortriebsarbeiten nach Vortriebs- und Ausbauklassen abgerechnet werden können. Zusätzlich fallen in diese Kategorie noch die projektspezifischen Zeitdauern der sogenannten Zusatzzeiten, wie beispielsweise Einarbeitungszeit, Anfahren der TVM und Durchschlag der TVM.
- **Erschwernisse:** Als Erschwernis werden anspruchsvollere Bedingungen im Rahmen der Vortriebsarbeiten gesehen, die zu erhöhten Aufwendungen und/oder zu einer verminderten Vortriebsleistung führen. Diese ergeben sich aus den projektspezifischen Rahmenbedingungen, wie erhöhter Wasserzutritt, Blockigkeit, Klebrigkeit etc., wobei diese ohne ein aktives Zutun der Vertragspartner entstehen. 203 Bei den ausgewerteten Projekten umfassen die in der Ausschreibung bzw. vertraglich festgesetzten Erschwernisse beispielsweise:
	- Erhöhte einaxiale Druckfestigkeit (UCS)
	- Erhöhter CAI-Wert
	- Wassererschwernis
- **Zusätzliche Erschwernisse:** Zu diesen zählen alle weiteren im Zuge der maschinellen Untertagebauarbeiten aufgetretenen Erschwernisse, die zum Zeitpunkt der Vertragsunterzeichnung nicht bekannt sind und somit im Rahmen der Ausschreibung/Kalkulation nicht berücksichtigt werden konnten. Der maßgebende Anteil dieser Kategorie ist auf Basis der untersuchten projektspezifischen Daten laut Bender auf die fortlaufenden geologischen Erschwernisse des TVM-Vortriebes zurückzuführen.
- **Vortriebsunterbrechungen:** Bei diesen werden Vortriebsarbeiten durchgeführt, wobei diese nicht nach den vereinbarten Vortriebs- oder Ausbauklassen vergütet werden können.204

Begonnen wird im Folgenden mit der Untersuchung des jeweiligen Zeitanteils der einzelnen Kategorien an der Gesamtbauzeit.

#### **Zeitanteil der Kategorien an der Gesamtbauzeit**

In Tab. 5.3 ist der Anteil der erläuterten Kategorien an der Gesamtbauzeit, welche die im IST vergütete Bauzeit repräsentiert, für jeden der acht untersuchten Vortriebe nachzuvollziehen. Die eingetragenen Prozentwerte bei dieser Auswertung hängen vom Detaillierungsgrad der zugrunde liegenden Projektdaten ab.

Eine genaue Betrachtung von Tab. 5.3 führt zu folgenden Ergebnissen. Bei Vortrieb 1 in Projekt A wird der Anteil des "Regelvortriebes" mit 36*,*20 % und jener der Erschwernisse mit 3*,*45 %

 $203$ Vgl. [48] ÖNORM B 2203-2:2005 01 01, S. 6

<sup>204</sup>Vgl. [48] ÖNORM B 2203-2:2005 01 01, S. 9

| Projekt           | A, V1  | A, V2  | B, V1  | B. V2  | C      | D             | E      | F      |
|-------------------|--------|--------|--------|--------|--------|---------------|--------|--------|
| Kategorie         | [%]    | [%]    | %]     | '%]    | $[\%]$ | $\sqrt[6]{0}$ | $[\%]$ | $[\%]$ |
| Regelvortrieb     | 36,20  | 42,30  | 71,80  | 74,40  | 52,85  | 45,76         | 69,56  | 42,12  |
| Erschwernisse     | 3,45   | 4.17   | 0,00   | 0,00   | 0,23   | 13,37         | 0,00   | 0,00   |
| Zusätzl. Erschw.  | 31,34  | 31,70  | 0,00   | 0,00   | 32,52  | 40,87         | 30,44  | 9,23   |
| Vortriebsunterbr. | 29,01  | 21,83  | 28,20  | 25,60  | 14,40  | 0,00          | 0,00   | 48,65  |
| Summe:            | 100,00 | 100,00 | 100,00 | 100,00 | 100,00 | 100,00        | 100,00 | 100,00 |

**Tab. 5.3:** Anteil der Zeitkategorien an der Gesamtbauzeit – Projekt A – Projekt F (Quelle: modifiziert nach Bender [2, S. 149])

an der gesamten Bauzeit ausgewiesen. Die zusätzlichen Erschwernisse, welche zum Zeitpunkt des Vertragsabschlusses noch nicht bekannt waren, belaufen sich bei diesem Vortrieb in Bezug auf die im IST vergütete Bauzeit auf 31*,*34 % und die Vortriebsunterbrechungen auf 29*,*01 %. Beim zweiten Vortrieb bei Projekt A sind die Werte für die einzelnen Zeitkategorien jeweils auf ähnlichem Niveau. Der Anteil des "Regelvortriebes" in Bezug zur gesamten Bauzeit beträgt 42,30 % und jener der Erschwernisse ist mit 4*,*14 % zu beziffern. Die zusätzlichen Erschwernisse ergeben sich zu 31*,*70 % und die Vortriebsunterbrechungen zu 21*,*83 % im Verhältnis zur Gesamtbauzeit. Bei Projekt B sind aufgrund des vereinbarten Vertragsmodells, das einen Allianzvertrag darstellt, keine Erschwernisse bzw. zusätzlichen Erschwernisse im Rahmen der Bauausführung dokumentiert worden und somit sind diese mit  $0\%$  in Tab. 5.3 angegeben. Der Anteil des "Regelvortriebes" beläuft sich in ProjektBbei Vortrieb 1 auf 71*,*80 % und bei Vortrieb 2 auf 74*,*40 %. Die Prozentwerte für die Kategorie der Vortriebsunterbrechungen ergeben sich bei V1 zu 28*,*20 % und bei V2 zu 25*,*60 % in Relation zu der tatsächlich vergüteten Bauzeit. In Projekt C kann der Prozentwert für den "Regelvortrieb" mit 52*,*85 % und jener für die Erschwernisse mit 0*,*23 % in Tab. 5.3 nachvollzogen werden. Der Anteil an der Gesamtbauzeit der zusätzlichen Erschwernisse beläuft sich auf 32*,*52 % und die Vortriebsunterbrechungen ergeben sich zu 14*,*40 %. Bei Projekt D beträgt die Kategorie des "Regelvortriebes" 45*,*76 %, die Erschwernisse 13*,*37 % und die zusätzlichen Erschwernisse 40*,*87 % an der im IST vergüteten Bauzeit. Die Vortriebsunterbrechung werden bei diesem internationalen Projekt D nicht als eigene Rubrik erfasst und sind daher 0 %. Das Verhältnis des "Regelvortriebes" ergibt sich bei Projekt E zu 69*,*56 % und jenes der zusätzlichen Erschwernisse zu 30*,*44 % in Bezug zur gesamten Bauzeit. Die Vortriebsunterbrechungen werden bei bei diesem internationalen Tunnelbauprojekt E nicht extra dokumentiert und sind damit mit 0 % anzugeben. Weder in Projekt E noch in Projekt F sind Erschwernisse im Rahmen der Ausschreibung bzw. des Vertrages vorgesehen worden, daher betragen diese jeweils 0 %. In Projekt F wird der Anteil des "Regelvortriebes" mit 42,12%, jener der zusätzlichen Erschwernisse mit 9*,*23 % und jener der Vortriebsunterbrechungen mit 48*,*65 % im Verhältnis zur gesamten Bauzeit ausgewiesen.

Abb. 5.3 zeigt bei allen analysierten Vortrieben in übersichtlicher Form mittels gestapelter Säulen die Aufteilung der in Tab. 5.3 aufgeführten Prozentwerte der einzelnen Kategorien in Bezug zur Gesamtbauzeit. Die Kategorie Regelvortrieb wird in Abb. 5.3 mittels oranger und die Rubrik Erschwernisse in hellblauer Farbe als Prozentwert an der gesamten Bauzeit dargestellt. Der prozentuale Anteil der zusätzlichen Erschwernisse an der Gesamtbauzeit ist in Abb. 5.3 in grau und jener der Vortriebsunterbrechungen in rot visualisiert.

Basierend auf den analysierten Projektdaten, welche in Tab. 5.3 und Abb. 5.3 nachzuvollziehen sind, ergibt sich aus der Sicht des Autors das folgende Bild. Der Anteil der Regelvortriebsdauer

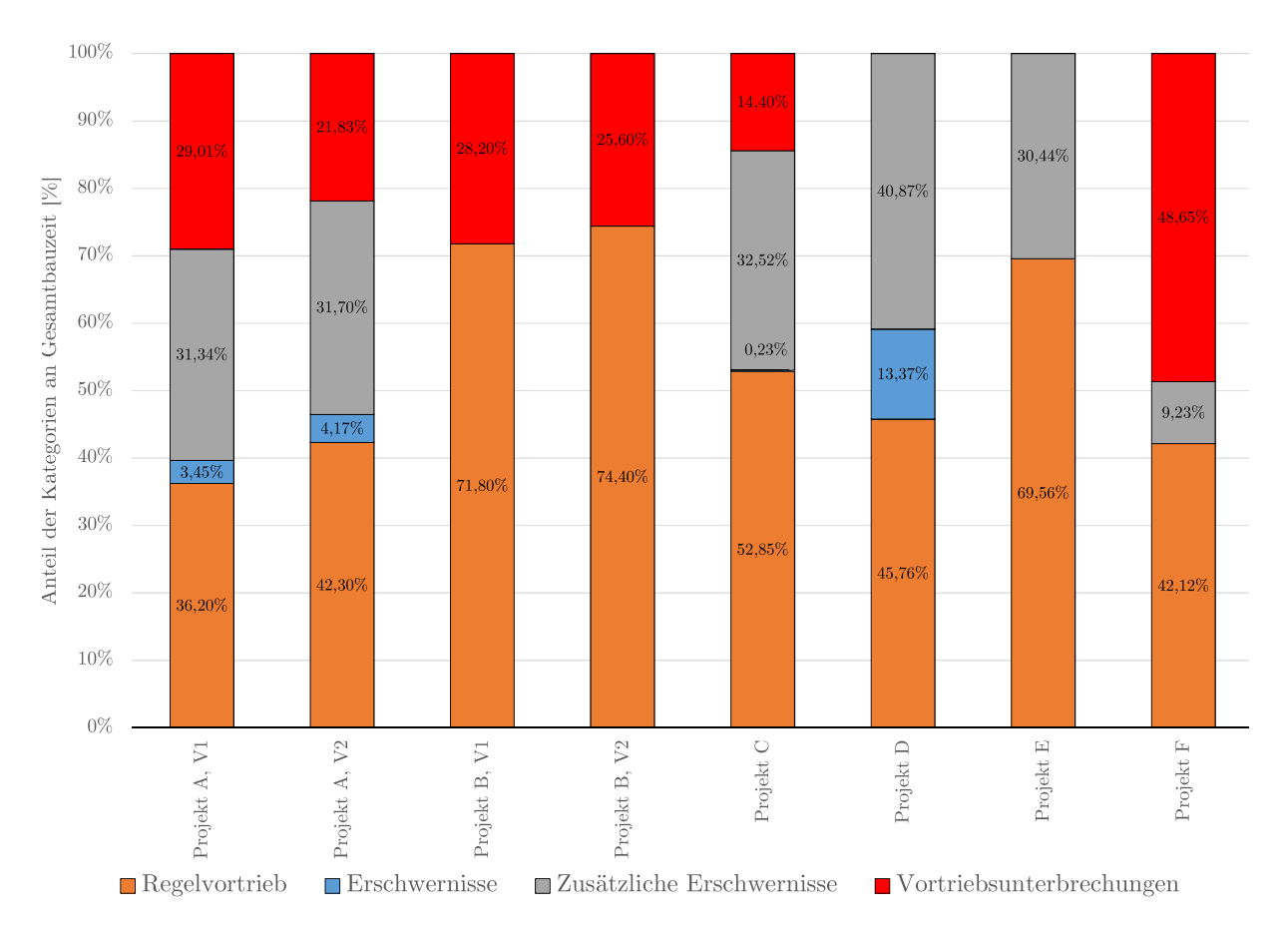

5.1 Relevanz der Entwicklung eines innovativen Vertrags- und Vergütungsmodells 191

**Abb. 5.3:** Anteil der Zeitkategorien an der Gesamtbauzeit, Projekt  $A$  – Projekt  $F$  (Quelle: modifiziert nach Bender [2, S. 148])

an der Gesamtbauzeit variiert bei den einzelnen Vortrieben zwischen 36 % und knapp 75 %. Die Erschwernisse – sofern diese ausgeschrieben sind bzw. dokumentiert werden–belaufen sich auf einige wenige Prozent bis zu maximal 13 % bei Projekt D, wobei bei dieser Kategorie auf die von den projektspezifischen Gegebenheiten abhängige Dokumentation der Erschwernisse hinzuweisen ist. Die zusätzlichen Erschwernisse, die alle weiteren während des Vortriebes auftretenden Erschwernisse, die bei Vertragsabschluss nicht bekannt waren, abdecken, weisen signifikant hohe Anteile an der gesamten Bauzeit auf. Diese liegen bei fünf der acht ausgewerteten Vortriebe in einem Bereich von 30 bis 40 % und bei einem Vortrieb bei etwa 9 % an der im IST vergüteten Bauzeit. Bei den beiden Vortrieben in Projekt B werden aufgrund des vereinbarten Allianzvertragsmodells diese zusätzlichen Erschwernisse nicht aufgezeichnet, da dies aufgrund des gewählten Vergütungsmodells mittels Allianzvertrag nicht notwendig ist. Abschließend ist bei der Rubrik der Vortriebsunterbrechungen hervorzuheben, dass bei vier der acht Vortrieben der Anteil an der Bauzeit zwischen 20 und  $30\%$ , bei Projekt C  $14\%$  und bei Projekt F knapp  $49\%$  beträgt. Beim internationalen Projekt D werden Vortriebsunterbrechungen nach österreichischem Vorbild nicht extra aufgezeichnet und werden daher mit 0 % ausgewiesen, wohingegen bei Projekt E keine Vortriebsunterbrechungen im Rahmen der Untertagebauarbeiten aufgetreten sind. Auffällig ist in diesem Zusammenhang, dass bei ProjektDder höchste Anteil an zusätzlichen Erschwernissen mit fast 41 % und bei Projekt C ebenfalls ein hoher Prozentwert mit knapp über 30 % im Verhältnis zur im IST vergüteten Bauzeit zu Buche stehen. In einem weiteren Analyseschritt

wird ein SOLL-IST-Vergleich der Zeitanteile unter Zugrundelegung der getroffenen Kategorien nachfolgend durchgeführt.

#### **Zeitanteil der Kategorien im SOLL-IST-Vergleich**

Für diese Betrachtung werden zum einen die im SOLL kalkulierten Kalendertage und zum anderen die im IST vergüteten Zeiten in den definierten Kategorien herangezogen. Aufgrund der besseren Vergleichbarkeit der von Bender analysierten Projekte findet dieser Vergleich mittels Prozentwerten statt. Die aufsummierten SOLL-Dauern der jeweiligen Rubriken bilden dabei die Basis für diesen SOLL-IST-Vergleich. Das bedeutet, dass alle im IST ermittelten Prozentwerte als Basis die kalkulierte SOLL-Dauer zugrundeliegen haben und letztlich bei Summenbildung der IST-Zeiten die Abweichung der Bauzeit in Prozent zwischen SOLL und IST angegeben werden kann. Außerdem entsteht durch diese Vorgehensweise die Möglichkeit des Vergleichs der im SOLL ermittelten Werte mit jenen der im IST aufgetretenen Dauern bei den analysierten Tunnelbauprojekten.

In Tab. 5.4 ist dieser Vergleich zwischen SOLL und IST der einzelnen Zeitkategorien für die Projekte A und B nachzuvollziehen. In Tab. 5.4 beläuft sich die Summe der SOLL-Prozentwerte immer auf 100 %, wobei dies die Basis für den Vergleich mit den im IST tatsächlich detektierten Zeitdauern darstellt. Bei Analyse dieser Tab. 5.4 ist erkennbar, dass die Abweichung zwischen Regelvortrieb im SOLL und im IST sich in Grenzen hält und bei diesen beiden Projekten mit jeweils zwei Vortrieben innerhalb weniger Prozent liegt. Bei den Erschwernissen ist ein ähnlicher Trend einer geringen Differenz zwischen SOLL und IST im Kontext zur gesamten Vortriebsdauer zu erkennen. Die Kategorie der zusätzlichen Erschwernisse zeichnet sich dadurch aus, dass diese zum Zeitpunkt der Vertragsunterzeichnung noch nicht bekannt sind und daher in Tab. 5.4 mit 0 % im SOLL angegeben sind. Die Abweichung zwischen SOLL und IST beträgt bei dieser Rubrik bei Projekt A 76*,*37 %-Punkte bei Vortrieb 1 und 70*,*95 %-Punkte bei Vortrieb 2. Bei Projekt B wird diese Kategorie aufgrund des gewählten Vergütungsmodells mittels Allianzvertrag nicht dokumentiert und steht damit sowohl im SOLL als auch im IST mit 0 % zu Buche. Die letzte Kategorie der Vortriebsunterbrechungen weist bei Projekt A V1 eine Differenz zwischen Kalkulation und Realität von knapp 64 %-Punkte, bei V2 etwas mehr als 38 %-Punkte auf und bei Projekt B beläuft sich diese bei beiden Vortrieben auf cirka 30 %-Punkte. Als abschließende Zeile sind die jeweiligen Summen zwischen SOLL und IST in dieser Tabelle dargestellt. Dabei kommt bei Projekt A beiden Vortrieben eine Verlängerung der Bauzeit auf mehr als das Doppelte und bei Projekt Beine Verlängerung der tatsächlichen gegenüber der kalkulierten Bauzeit um 23,86 %-Punkte bei V1 bzw. 32*,*47 %-Punkte bei V2 heraus. In Abb. 5.4 sind zur besseren Verständlichkeit die in Tab. 5.4 nachzulesenden Werte mittels gestapelter Säulen grafisch dargestellt.

| Projekt           | A, V1<br>SOLL | A, V1<br>$\operatorname{IST}$ | $\rm A,\,V2$<br><b>SOLL</b> | A, V2<br>$\operatorname{IST}$ | B, V1<br><b>SOLL</b> | <b>B, V1</b><br>$\operatorname{IST}$ | <b>B.</b> V2<br>SOLL | B, V2<br>$\operatorname{IST}$ |
|-------------------|---------------|-------------------------------|-----------------------------|-------------------------------|----------------------|--------------------------------------|----------------------|-------------------------------|
| Kategorie         | %]            | %]                            | %]                          | %]                            | [%]                  | [%]                                  | [%]                  | $[\%]$                        |
| Regelvortrieb     | 87,36         | 88,24                         | 88,75                       | 94,69                         | 96,18                | 88,94                                | 96,27                | 98,55                         |
| Erschwernisse     | 5,82          | 8,42                          | 5,67                        | 9,34                          | 0,71                 | 0,00                                 | 0,53                 | 0,00                          |
| Zusätzl. Erschw.  | 0,00          | 76,37                         | 0,00                        | 70,95                         | 0,00                 | 0,00                                 | 0,00                 | 0,00                          |
| Vortriebsunterbr. | 6,82          | 70,69                         | 5,58                        | 48,88                         | 3,10                 | 34,92                                | 3,20                 | 33,92                         |
| Summe:            | 100,00        | 243,72                        | $100{,}00$                  | 223,86                        | 100,00               | 123,86                               | 100,00               | 132,47                        |

**Tab. 5.4:** Anteil der Zeitkategorien im SOLL-IST-Vergleich – Projekt A–Projekt B

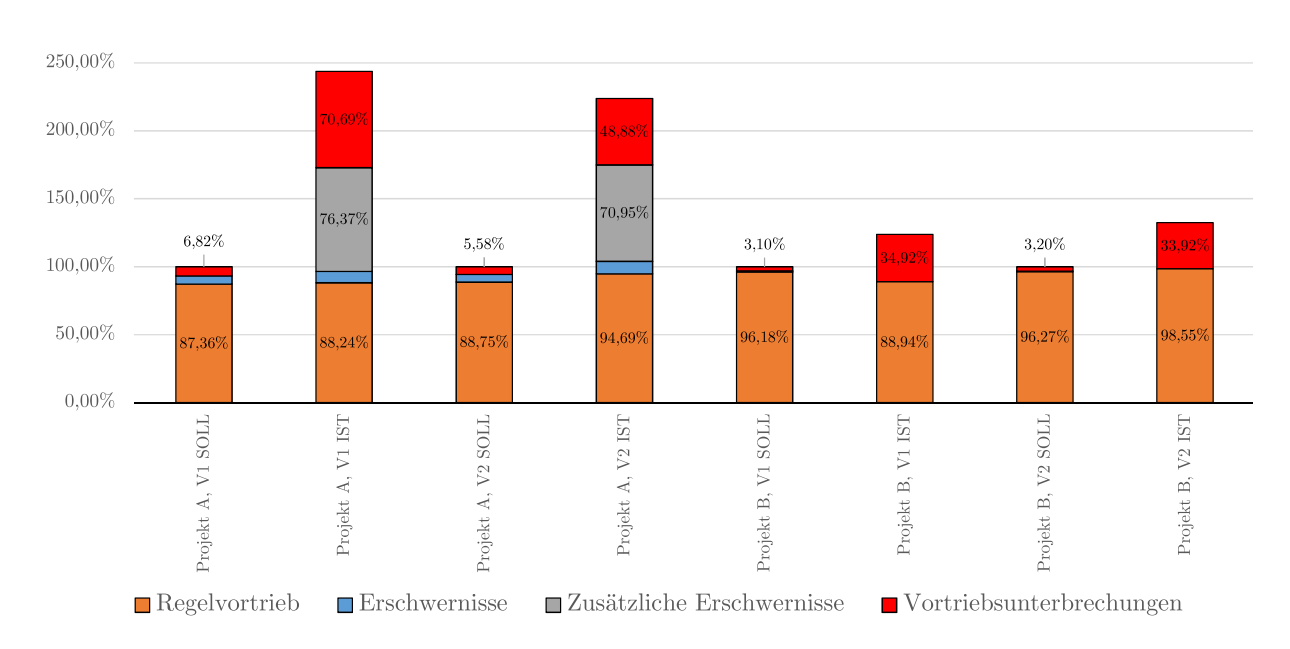

**Abb. 5.4:** SOLL-IST Vergleich der Zeitkategorien, Projekt A – Projekt B

Tab. 5.5 weist den gleichen Aufbau wie Tab. 5.4 und betrachtet die Projekte C bis F, welche im Rahmen der Diplomarbeit von Bender untersucht wurden. Die Abweichung der Regelvortriebsdauer in Prozentpunkten ausgedrückt zwischen SOLL und IST beträgt bei Projekt C in etwa 13 %-Punkte, bei Projekt D etwas weniger als 8 %-Punkte, bei Projekt E ungefähr 19 %-Punkte und bei Projekt F cirka 16 %-Punkte. In Projekt C und D sind Erschwernisse kalkuliert und im IST dokumentiert worden, wobei bei Projekt C sogar weniger Erschwernisse im IST aufgetreten als kalkuliert sind. Dahingegen beläuft sich bei ProjektDdie Abweichung von SOLL zu IST bei den Erschwernissen auf über 13 %-Punkte. Die Differenz der zusätzlichen Erschwernisse zwischen Kalkulation und IST sind in Tab. 5.5 mit 52*,*21 %-Punkte bei Projekt C, mit 77*,*31 %-Punkte bei Projekt D, mit 34*,*73 %-Punkte bei Projekt E und mit 18*,*30 %-Punkte bei Projekt F nachzuvollziehen. Bei den Vortriebsunterbrechungen ist zu erwähnen, dass diese bei Projekt D nicht aufgezeichnet wurden und bei Projekt E keine aufgetreten sind. In Projekt C beträgt die Differenz zwischen SOLL und IST etwas mehr als 21 %-Punkte und bei Projekt E exakt 96*,*48 %-Punkte, wobei bei diesem internationalen Tunnelbauprojekt keine Vortriebsunterbrechungen ausgeschrieben waren. Beim Vergleich der Gesamtdauer der einzelnen Vortriebe steht bei Projekt C ein

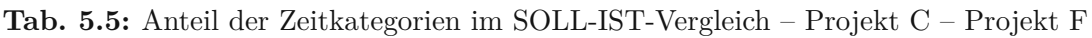

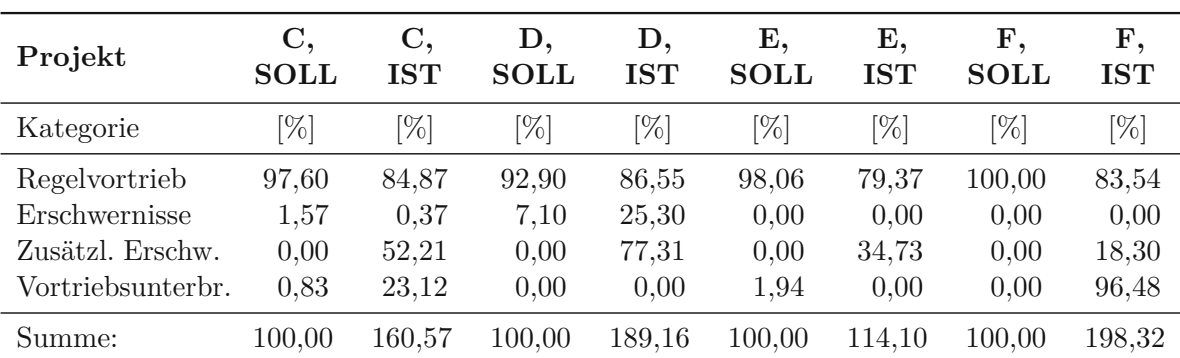

Plus von 60*,*57 %, bei Projekt D eine Mehrzeit von 89*,*16 %, bei Projekt E 14*,*10 % und sowie bei Projekt F eine Verlängerung der Bauzeit um 98*,*32 % zu Buche. Abb. 5.5 visualisiert in Form von gestapelten Säulen die in Tab. 5.5 angeführte Prozentwerte des Vergleiches zwischen SOLL und IST der einzelnen Zeitkategorien.

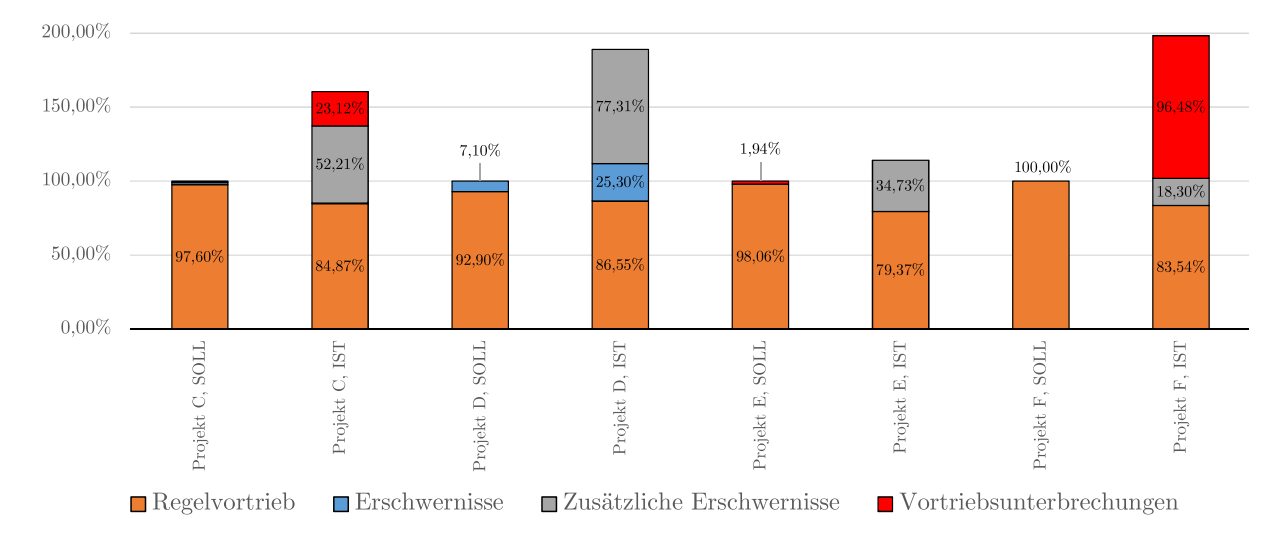

**Abb. 5.5:** SOLL-IST Vergleich der Zeitkategorien, Projekt C – Projekt F

Zusammenfassend können aus den Abb. 5.4 und Abb. 5.5 bzw. Tab. 5.4 und Tab. 5.5 folgende Schlussfolgerungen hergeleitet werden. Die Kategorie des Regelvortriebes kann mittels der gängigen Modelle für die Penetration bzw. Gesteins- oder Bodenabbau bei den untersuchten sechs Projekten mit acht Vortrieben hinreichend genau im Rahmen der Kalkulation im Vergleich zum IST abgeschätzt werden. Bei dieser Rubrik kommt es auf Basis der Abb. 5.4 und Abb. 5.5 sowohl zu einer Verminderung wie auch zur einer Erhöhung der Regelvortriebsdauern im IST im Vergleich zum SOLL. Die größte Abweichung tritt dabei bei Projekt Emit einer um cirka 19 %-Punkte größeren Dauer des Regelvortriebes im IST im Verhältnis zur Kalkulation auf. Bei den Erschwernissen–sofern diese ausgeschrieben sind oder im IST dokumentiert wurden – beträgt die maximale Abweichung zwischen dem SOLL und der Realität bei Projekt D etwas mehr als 13 %-Punkte. Einen maßgebenden Anteil an der Diskrepanz zwischen den in Abb. 5.2 visualisierten Durchschnittsleistungen aus Ausschreibung/Kalkulation und Bauausführung bilden die zusätzlichen Erschwernisse. Diese im Zuge der Vortriebsarbeiten hinzugekommenen Erschwernisse reichen von zumindest 18,30 % bei Projekt F bis hin zu 77,31 % im Verhältnis zur kalkulierten Gesamtbauzeit. Hinzuweisen ist dabei darauf, dass bei Projekt B aufgrund der gewählten Vergütungssystematik mittels Allianzvertrag diese Rubrik nicht explizit aufgezeichnet wurde und daher in Tab. 5.4 mit 0 % ausgewiesen wird. Die vierte Kategorie der Vortriebsunterbrechungen trägt ebenfalls einen wesentlichen Beitrag an der Differenz zwischen kalkulierten und tatsächlich erbrachten Leistungen bei. Die Abweichung zwischen SOLL und IST reicht dabei von zumindest cirka 21 %-Punkte bei Projekt C bis hin zu etwas mehr als 96 %-Punkte bei Projekt F. Bei Projekt D wurden keine Vortriebsunterbrechungen dokumentiert und bei Projekt E sind diese nicht aufgetreten. Im folgenden Abschnitt werden die bisherigen Erkenntnisse zusammengefasst und die Relevanz der Entwicklung einer innovativen Methodik zur Berechnung der abweichenden Bauzeit hervorgehoben.

#### **5.1.4 Fazit der projektspezifischen Leistungsbetrachtung**

Die Betrachtung der durchschnittlichen Leistungswerte im "Regelvortrieb", die Gegenüberstellung von kalkulierter zu tatsächlich ausgeführter Vortriebsleistung und die Kategorisierung der Zeitdauern in die vier beschriebenen Rubriken anhand der projektspezifischen Daten lassen aus der Sicht des Autors folgende Schlüsse zu. Erstens variieren die auf Basis der Analysestrecken ausgewerteten durchschnittlichen Vortriebsleitungen pro Arbeitstag sehr stark. Diese Differenz zwischen minimaler und maximaler Regelvortriebsleitung kann von knapp 4 m*/*AT bei Vortrieb 2 in Projekt B bis hin zum Doppelten oder sogar einem Vielfachen der minimalen zur maximalen durchschnittlichen Vortriebsleistung betragen. Diese starken Schwankungen sind wahrscheinlich auch auf die von Bender gewählte Systematik mit möglichst langen repräsentativen Analysestrecken zurückzuführen. Grundsätzlich ist aber festzuhalten, dass sich aufgrund der Gegebenheiten im Tunnelbau bereits im "Regelvortrieb" große Schwankungen in der Vortriebsleitung pro Arbeitstag bei den untersuchten Projekten festzustellen sind und diese Variation schwierig bis unmöglich in Ausschreibungen bzw. Kalkulationen abbildbar ist.

Dies führt zur zweiten Erkenntnis zur Abweichung von kalkulierter zur tatsächlichen Gesamtvortriebsleistung. Bei den ausgewerteten nationalen und internationalen Projekten ist immer im kalkulierten SOLL eine höhere Leistung pro Arbeitstag angesetzt worden als in der Ausführung tatsächlich dokumentiert wurde. Somit ist es bei allen acht betrachteten Vortrieben zu einer Veränderung der tatsächlichen Bauzeit – in diesem Kontext zu einer Erhöhung – gekommen. Wie mit dieser abweichenden Bauzeit im maschinellen Tunnelvortrieb bei den einzelnen Projekten umgegangen wurde, ist zum einen vom zugrunde liegenden Vertragsmodell und zum anderen von den länderspezifischen Besonderheiten abhängig. Sicher ist hingegen, dass die Lösung, wer welchen Anteil an der abweichenden Bauzeit trägt, sowohl auf Seiten des Auftraggebers als auch auf Seiten des Unternehmers einen erhöhten Ressourceneinsatz zur Folge hat.

Als dritte Erkenntnis geht aus der Untersuchung des Anteils der Zeitkategorien an der Gesamtbauzeit hervor, dass die Rubrik der zusätzlichen Erschwernisse sowie der Vortriebsunterbrechungen jeweils signifikante Anteile an der im IST vergüteten Bauzeit aufweisen. Die Kategorie der zusätzlichen Erschwernisse repräsentiert dabei alle weiteren im Rahmen der Vortriebsarbeiten aufgetretenen Erschwernisse, welche zum Zeitpunkt der Vertragsunterzeichnung noch nicht bekannt waren. Werte zwischen 30 und 40 %-Punkten für diese Rubrik sind bei fünf der acht untersuchten Vortriebe in Abb. 5.3 nachzuvollziehen. Die Kategorie der zusätzlichen Erschwernisse trägt einen maßgebenden Anteil zu den massiv abweichenden Vortriebsleistungen zwischen Kalkulation und IST bei. Die Vortriebsunterbrechungen weisen auf Basis der betrachteten Vortriebe ebenso sehr große Anteile – sofern dokumentiert – in einem Bereich von 14 bis zu 48 %-Punkten im Verhältnis zur gesamten Bauzeit auf, wobei die exakten Werte Tab. 5.3 zu entnehmen sind. Diese hohen Prozentwerte bei diesen Rubriken spiegeln aus der Sicht des Autors die schwierig vorherzusagenden Bedingungen der Leistungserbringung des Tunnelbaus wider.

Bei der Untersuchung des SOLL-IST-Vergleiches der Zeitkategorien bei den sechs Projekten geht hervor, dass die Verlängerung der Bauzeit vor allem auf die Rubriken der zusätzlichen Erschwernisse und der Vortriebsunterbrechungen zurückzuführen ist. In diesem Zusammenhang ist anzumerken, dass grundsätzlich die Kategorie der Vortriebsunterbrechungen sowohl im nationalen als auch im internationalen Kontext zumeist eine Vorgabe des Bauherrn darstellt und diese, wie sich bei den analysierten Projekten zeigt, bisher zumeist massiv unterschätzt wurden. Durch diese Erkenntnis sind die im SOLL im Vergleich zur tatsächlichen Ausführung sehr hoch angesetzten Leistungswerte erklärbar (siehe Tab. 5.2 sowie Abb. 5.2).

Zusammenfassend ist somit auf Basis der projektspezifischen Datenauswertung festzuhalten, dass die durchschnittlichen minimalen und maximalen Leistungswerte im "Regelvortrieb" stark streuen, die tatsächliche Vortriebsleistung immer geringer ist als die in der Kalkulation angesetzte

und die Kategorien zusätzliche Erschwernisse und Vortriebsunterbrechungen maßgebende Anteile an der im IST vergüteten Bauzeit und der zumeist stark erhöhten Bauzeit aufweisen. Aufgrund dieser Erkenntnisse ist aus der Sicht des Autors die Entwicklung einer Methodik zur Berechnung der abweichenden Bauzeit im maschinellen Tunnelvortrieb für eine effiziente und kooperative Projektabwicklung von großer Relevanz. Im folgenden Abschnitt werden die Inputparameter des im Rahmen dieser Arbeit generierten innovativen Modells expliziert.

## **5.2 Beschreibung der Inputparameter der entwickelten Systematik**

Als ersten Schritt der Beschreibung der generierten Methodik zur Ermittlung der vergütungswürdigen abweichenden Bauzeit für den maschinellen Tunnelvortrieb sieht der Autor die Beschreibung der notwendigen Eingangsparameter vor. Die Erläuterung der Kenngrößen, die vor dem Einsatz des Modells bekannt sein müssen, erfolgt in den folgenden Abschnitten. Die Inputparameter reichen von den projektspezifischen Daten, den geologischen Parametern, der baubetrieblichen Prozesse einer TVM und deren Risikoaufteilung bei einer abweichenden Vorgangsdauer in die Sphären der Vertragspartner, der Ermittlung des SOLL bis hin zur digitalen Dokumentation der Vortriebsarbeiten und Ansätzen zur Referenzstreckenmodellierung.

## **5.2.1 Projektspezifische Daten**

Die allgemeinen Eingangsgrößen des jeweiligen Tunnelbauprojektes, das maschinell aufgefahren werden soll, stellen den ersten Inputparameter für die entwickelte Systematik zur Berechnung der vergütungswürdigen abweichenden Bauzeit dar. Durch diese Eingangparameter der projektspezifischen Daten soll den Nutzern zu Beginn der Modellanwendung ein genereller Überblick über die notwendigen, zu bestimmenden allgemeinen Parameter gegeben werden. Diese Projektdaten müssen grundsätzlich im Zuge der Planung bzw. Kalkulation eines maschinellen Tunnelvortriebes festgelegt werden und umfassen:

- Projektname
- TVM-Typ
- Ausbruchsdurchmesser/-radius
- Ausbruchsfläche
- Prognostizierte bzw. kalkulierte Hublänge
- Anzahl Bohrwerkzeuge (z. B. Meißel) bzw. Schneidwerkzeuge
- Arbeitszeit pro Tag

Diese projektspezifischen Daten beinhalten lediglich allgemeine Parameter des maschinellen Tunnelbauprojekts. Bei der Angabe des TVM-Typs bei den allgemeinen Projektdaten ist anzumerken, dass beim entwickelten Modell speziell die Maschinentypen TBM-O, TBM-DS und SM betrachtet werden. Für diese drei Tunnelvortriebsmaschinentypen werden alle relevanten baubetrieblichen TVM-Prozesse definiert. In weiterer Folge ist es für die Anwendung der generierten Methodik notwendig, dass pro Tätigkeit eine Risikoaufteilung in die Sphären AG und AN getroffen wird, die im Falle einer abweichenden Bauzeit zur Anwendung kommt. Diese beiden Aspekte stellen weitere Inputparameter dar und werden im nachfolgenden Abschnitt näher erläutert.

## **5.2.2 Baubetriebliche TVM-Prozesse und Risikoaufteilung in die Sphären der Vertragspartner**

Auf Basis der in Abschnitt 2.3.5 erarbeiteten baubetrieblichen TVM-Prozesse für die Maschinentypen offene Tunnelbohrmaschine (TBM-O), Tunnelbohrmaschine mit Doppelschild (TBM-DS) sowie Schildmaschinen (SM) erfolgt eine Zuordnung des Risikos in Prozent (%) zu den Sphären Auftraggeber und Auftragnehmer. Für die Aufteilung werden die für den jeweiligen Maschinentyp relevanten baubetrieblichen Prozesse aufgelistet und bei jedem TVM-Prozess Prozentwerte von 0 % bis 100 % zur Sphäre AG und Sphäre AN zugeordnet. Tab. 5.6 zeigt beispielhaft an einigen TVM-Vorgänge einer TBM-DS eine Darstellungsvariante der modellspezifischen Risikoverteilung. Dabei sind die baubetrieblichen Prozesse im SOLL in der ersten Spalte aufgelistet, in der zweiten und dritten Spalte sind die Prozentwerte für Sphäre AG und Sphäre AN eingetragen, welche im Falle einer abweichenden Vorgangsdauer zum Tragen kommen. Die Werte der Spalten Sphäre AG und Sphäre AN ergeben in Summe immer 100 %. Dies ist damit zu begründen, dass immer das "gesamte" Risiko eines TVM-Prozesses in die Verantwortungssphären aufgeteilt wird und die Summe der beiden Sphären demnach immer 1,00 bzw. 100 % zu betragen hat. Zusätzlich ist hier eine vierte Spalte mit der Bezeichnung "Kontroll-Prozess" vorgesehen. Diese letzte Spalte soll symbolisieren, dass es bei manchen baubetrieblichen Prozessen einer TVM sinnvoll sein kann, im Zuge der Projektabwicklungsphase eine Kontrollinstanz für die Risikoverteilung in Form eines externen Sachverständigen mit einzubinden. Die Aufteilung des Risikos beim festgelegten Kontroll-Prozess, der in Tab. 5.6 mit dem Wortlaut "optional" gekennzeichnet ist, wird vom beauftragten Sachverständigen in definierten Zeitintervallen regelmäßig überprüft. Gegebenenfalls kann es in der Projektabwicklungsphase zu einer Anpassung der im Zuge der Ausschreibungsbzw. Vergabephase festgelegten Risikoverteilung im Falle einer abweichenden Vorgangsdauer bei diesem bestimmten TVM-Prozess kommen. Alle anderen Risikozuordnungen zu den Sphären AG und AN bleiben davon unberührt und somit unverändert. Die Festlegung, ob und bei welchen baubetrieblichen Prozessen die Risikozuordnung von einem externen Experten kontrolliert und gegebenenfalls adaptiert wird, ist in kooperativer Weise zwischen den Projektparteien bereits zum Zeitpunkt der Erstellung der Risikoverteilung vor Vertragsabschluss zu definieren. Die geologischen Eingangsgrößen, welche für die generierte Methodik im maschinellen Tunnelvortrieb zur Berechnung der vergütungswürdigen abweichenden Bauzeit von Relevanz sind, werden im folgenden Abschnitt beschrieben.

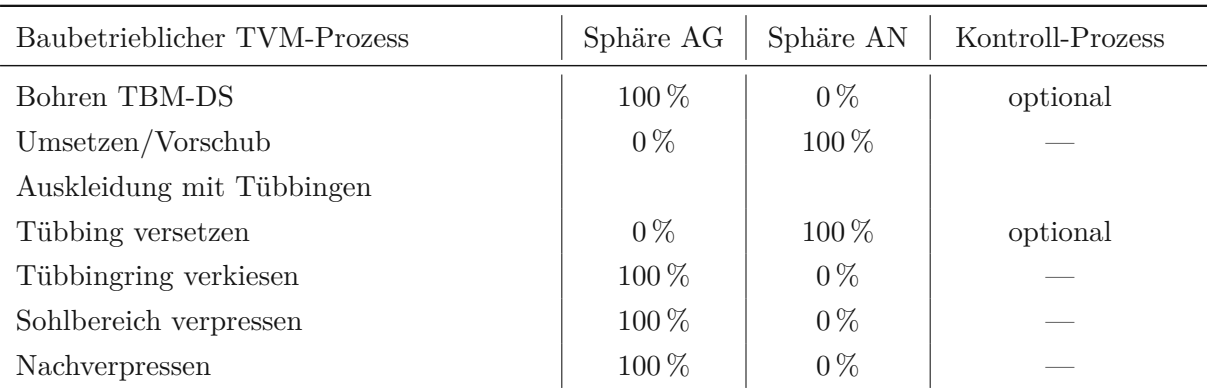

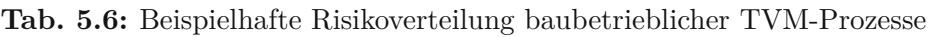

#### **5.2.3 Geologische und hydrogeologische Parameter**

Zur Bestimmung der Vortriebsleistung im Tunnelbau sind geologische sowie hydrogeologische Eingangsparameter von entscheidender Bedeutung. Diese fungieren im Rahmen der entwickelten Systematik als Ausgangsbasis für die Kalkulation, um die Bauzeit im SOLL zu ermitteln.

Notwendige geologische Daten für die Kalkulation im Zuge der generierten Methodik sind grundsätzlich die im Zuge der Trasse des geplanten Tunnelbauwerks anzutreffenden Gesteinsbzw. Bodenverhältnisse. Dabei ist von Geologen zu charakterisieren, welche Gesteinsarten im Verlauf der Tunneltrasse auftreten und, zu prognostizieren, welche hydrogeologischen Verhältnisse zu erwarten sind. Weiters ist von diesen Fachexperten abzuschätzen, wie der geologische Längenschnitt für das jeweilige Tunnelbauprojekt aussieht. Hierbei wird in der Praxis zum einen häufig auf bereits vorhandene geologische Karten sowie auf Erfahrungen aus abgewickelten Projekten aus der Vergangenheit zurückgegriffen. Zum anderen ist ein möglichst aussagekräftiges Vorerkundungsprogramm in der Projektentwicklungsphase sowie -planungsphase durchzuführen. Im Zuge der Vorerkundungsmaßnahmen werden in der Regel Probebohrungen entnommen. Auf Basis dieser Proben können bodenmechanische Versuche im Labor von Experten durchgeführt werden. Diese Tests bringen im Festgestein Aufschluss über die einaxiale Druckfestigkeit (UCS), den Cerchar Abrasivitäts Index (CAI) sowie weitere wichtige geologische Kennwerte, wie beispielsweise Schieferung oder Kluftabstände.

Durch den geologischen Längenschnitt können Aussagen über die Verteilung der geologischen Bedingungen innerhalb der geplanten Trasse getroffen werden. Beispielhaft ist in Abb. 5.6 ein geologischer Längenschnitt eines ausgeführten maschinellen Tunnelbauprojektes in Norwegen nachzuvollziehen.

Unter weiterer Zuhilfenahme der in der Versuchsanstalt ermittelten Kenngrößen, wie UCS, CAI sowie weiterer projektspezifisch relevanter Parameter und der erwarteten hydrogeologischen Verhältnisse, ist es möglich, einen Bericht über die geologischen Gegebenheiten anzufertigen. Dieser wird in Österreich als geotechnischer Bericht und im internationalen Kontext beispielsweise als Geotechnical Baseline Report (GBR) bezeichnet. Anhand dieser Dokumente sollten im Zuge der geotechnischen Planungen Klassen erstellt werden, in welche der maschinelle Tunnelvortrieb eingeteilt wird. Die Österreichische Gesellschaft für Geomechanik (ÖGG) hat dazu die *"Richtlinie für die geotechnische Planung von Untertagebauten mit kontinuierlichem Vortrieb"* [49] publiziert. Darin werden 7 Schritte vorgegeben, um auf eine Vortriebsklasse im Sinne der in Österreich geltenden Werkvertragsnorm *ÖNORM B 2203-2* im maschinellen Tunnelbau zu gelangen. Den ersten Schritt stellt die Bestimmung der Gebirgsarten dar. Den abschließenden Schritt bildet die Ermittlung der Vortriebsklassen sowie Erstellung der Ausschreibungsunterlagen. Nähere Ausführungen hierzu sind in Abschnitt 3.1.1 dieser Arbeit nachzulesen. Im internationalen Kontext kommen ergänzend auch andere Klassifizierungssysteme zur Anwendung, wie z. B. das Rock Mass Rating System (RMR-System), das auf 6 Gebirgsparametern beruht. Die fundamentale Aussage für den Einsatz der entwickelten Methodik ist hier, dass es eine wie auch immer geartete Klasseneinteilung auf Basis von geologischen Kennwerten zum Einsatz der generierten Systematik zur Berechnung der vergütungswürdigen abweichenden Bauzeit im maschinellen Tunnelvortrieb braucht.

Die folgende Aufzählung gibt einen Überblick über die im Verlauf der Tunneltrasse notwendigen geologischen Parameter, die für die Modellanwendung notwendig sind:

- Geologischer Längenschnitt der Tunneltrasse
- Charakterisierung der Gesteinsarten
- Maßgebende geologische Kennwerte (z. B. UCS, CAI)
- Prognose der hydrogeologischen Verhältnisse
- Einteilung der Tunneltrasse auf Basis eines Klassifizierungssystems (z. B. Vortriebsklassen)

Neben den aufgeführten Punkten ist ein zusammenfassender Bericht (z. B. geotechnischer Bericht) über die geotechnischen Parameter des geplanten Tunnelbauprojektes wünschenswert. Weiters stellt eine übersichtliche Form der Darstellung der Kalkulation zugrundeliegenden geologischen Eingangsdaten eine sinnvolle Ergänzung dar.

Die beschriebenen geologischen Inputparameter repräsentieren wesentliche Eingangsgrößen für die Ermittlung der SOLL-Bauzeit im Rahmen der entwickelten Methodik zur Berechnung der vergütungswürdigen abweichenden Bauzeit. Wie diese Kalkulation für eine korrekte Anwendung im Sinne des generierten Modells aufgebaut sein soll, wird im folgenden Abschnitt näher ausgeführt.

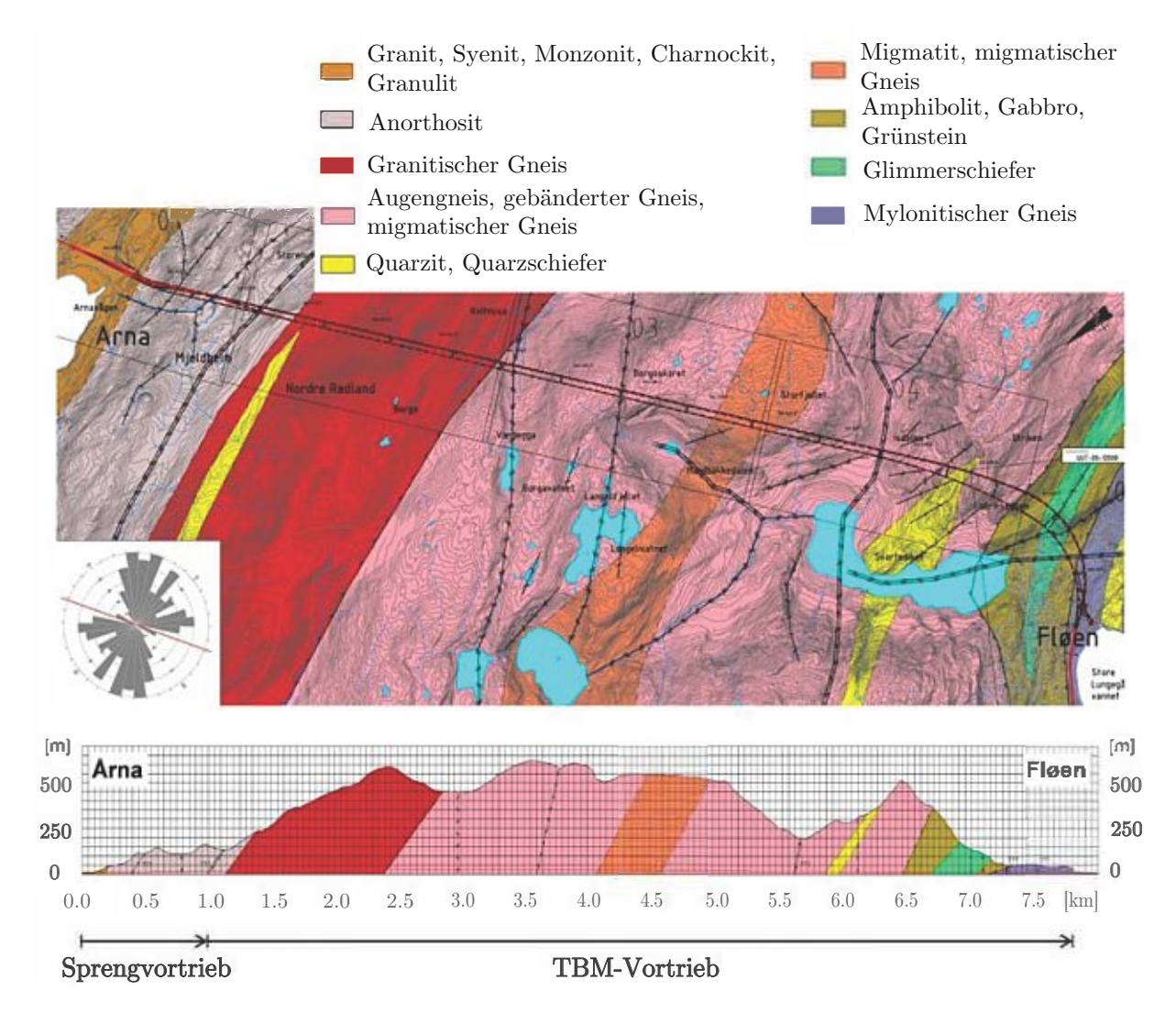

**Abb. 5.6:** Beispielhafter geologischer Grundriss und geologischer Längenschnitt aus norwegischem Tunnelbauprojekt (Quelle: Ramoni [56, S. 3])

#### **5.2.4 Ermittlung der SOLL-Bauzeit – Kalkulation**

Die Ermittlung der SOLL-Bauzeit stellt einen weiteren wesentlichen Bestandteil und Inputparameter der entwickelten Systematik dar. Es ist für die Anwendung der generierten Methodik notwendig, die Bauzeit im SOLL zu ermitteln, um eine Ausgangsbasis für die Berechnungen in Zusammenhang mit einer gegebenenfalls abweichenden Bauzeit zu haben. Die Kalkulation des jeweiligen Bieters bildet die Grundlage für die SOLL-Bauzeitermittlung. Grundsätzlich ist festzuhalten, dass jedes ausführende Tunnelbauunternehmen individuelle Methoden zur Kalkulation der SOLL-Bauzeit in Abhängigkeit des Projektumfanges und des zugrundeliegenden Vertragsmodells anwendet. Trotzdem ist es aus der Sicht des Autors für einen korrekten Einsatz der generierten Systematik essenziell, einige Formvorschriften und methodische Ansätze im Zuge der Kalkulation zu beachten. Diese zu berücksichtigenden Aspekte werden im Folgenden erläutert und präzisiert.

Erstens sollte die Kalkulation auf Basis der baubetrieblichen TVM-Prozesse erfolgen, die für die Maschinentypen TBM-O, TBM-DS sowie SM in Abschnitt 2.3.5 beschrieben sind. Alle zum Zeitpunkt der Ausschreibung des jeweiligen maschinellen Tunnelbauprojektes bekannten baubetrieblichen Prozesse sind somit beim zum Einsatz kommenden TVM-Typ mit Zeitansätzen zu versehen. Diese Zeitdauern können beispielsweise pro Zyklus oder auch nach Häufigkeit des Auftretens und der Dauer pro Prozess, wie z. B. bei der Förderbandverlängerung, kalkuliert werden.

Weiters erscheint es aus der Sicht des Autors sinnvoll, die Kalkulation in drei Abschnitte zu gliedern. Die Unterteilung in die drei Kategorien der sogenannten Prozessgruppen erfolgt folgendermaßen:

- Bohrzyklus
- Nebentätigkeiten
- Stillstand/Störung

Die Unterkategorie Bohrzyklus beinhaltet alle baubetrieblichen TVM-Vorgänge, welche direkt mit dem Vortrieb in Verbindung stehen, wie beispielsweise die Prozesse Bohren, Sichern, Tübbing versetzen etc. Die Nebentätigkeiten setzen sich aus all jenen baubetrieblichen Vorgängen einer TVM zusammen, welche regelmäßig im Zuge der Vortriebsarbeiten auftreten, aber nicht direkt mit den Arbeiten während des Bohrzyklus zu tun haben. Dies sind beispielsweise Wartungs- und Reparaturarbeiten sowie Bohrwerkzeugwechsel und Installationen, wie z. B. Verlängerung von Versorgungsleitungen oder Förderbandverlängerungen. Die dritte Prozessgruppe Stillstand/Störung umfasst jene Prozesse, welche die schwierig vorherzusehenden Ereignisse eines maschinellen Tunnelvortriebes abdecken.

Zur Bestimmung der sogenannten "Regelvortriebsleistung" im Rahmen der entwickelten Methodik werden die baubetrieblichen TVM-Prozesse des Bohrzyklus und der Nebentätigkeiten herangezogen und somit kann eine erste Leistungsangabe in Metern pro Arbeitstag angegeben werden. Auf Basis dieser "Regelvortriebsleistung" wird zusätzlich mit den in der Kalkulation angesetzten Prozessdauern der Gruppe Stillstand/Störung, die im Zuge der Vortriebsarbeiten abgeschätzt werden, die sogenannte "Gesamtvortriebsleistung" in m/AT ermittelt. Diese ist naturgemäß immer geringer als die "Regelvortriebsleistung" und soll den Projektbeteiligten im Zuge der SOLL-Bauzeitermittlung einen Eindruck über die Differenz zwischen diesen Leistungsangaben verschaffen. Einen weiteren elementaren Baustein für die generierte Systematik zur Ermittlung der vergütungswürdigen abweichenden Bauzeit bildet die digitale Dokumentation der Vortriebsarbeiten. Diese weitere Eingangsgröße wird im nächsten Abschnitt näher expliziert.

#### **5.2.5 Digitale Dokumentation der Vortriebsarbeiten**

Die digitale Dokumentation der kritischen Vorgangsdauern der festgelegten baubetrieblichen TVM-Prozesse im Vortrieb stellt einen weiteren maßgebenden Inputparameter zur Modellanwendung dar. Ab Vortriebsbeginn der TVM bzw. ab Tunnelmeter 0 des maschinellen Tunnelvortriebes ist eine lückenlose Dokumentation bzw. Aufzeichnung aller in der Projektabwicklung relevanten baubetrieblichen Prozesse und deren Dauer pro Zyklus durchzuführen.

Diese maßgebenden Daten setzen sich im Rahmen dieser Arbeit aus den sogenannten Maschinendaten und den Prozessdaten zusammen. Als Maschinendaten werden im Zuge der entwickelten Systematik jene Datensätze bezeichnet, welche die TVM automatisch aufzeichnet. Dazu gehören beispielsweise die kritische Zeitdauer des TVM-Prozesses "Bohren" oder "Umsetzen/Vorschub". Die Prozessdaten umfassen jene Informationen aus dem digitalen Zyklusdiagramm, in dem die jeweiligen baubetrieblichen Prozessdauern pro Zyklus abgebildet werden. Dabei sind die kritischen, unkritischen sowie die gesamte Dauer pro Vorgang und Zyklus in einer Zeiteinheit beispielsweise in Minuten aufzuzeichnen. Detaillierte Informationen zur digitalen Erfassung baubetrieblicher Daten im maschinellen Tunnelvortrieb sind Abschnitt 4.1 dieser Arbeit zu entnehmen. Grundsätzlich gilt hier bezüglich der Dokumentationsgenauigkeit wie bei jeder Erfassung von Daten: umso genauer umso besser.

Die Speicherung der dokumentierten Datensätze sollte aus der Sicht des Autors auf einem zentralen Server erfolgen. Auf diesen sollen sowohl der Auftraggeber, der Auftragnehmer sowie die Erfüllungsgehilfen des AG, wie beispielsweise die örtliche Bauaufsicht, Zugriff haben. Eine Kontrolle und Verifizierung der Korrektheit der erfassten Daten der kritischen baubetrieblichen Prozessdauern pro Zyklus sollte in bestimmten Abständen erfolgen. Aus der Sicht des Autors sollte dies zumindest einmal wöchentlich im Zuge der üblichen Baubesprechungen, in denen alle am Projekt beteiligten Parteien anwesend sind, stattfinden. Die direkt beteiligten Protagonisten, wie Schichtingenieure oder Vertreter der örtlichen Bauaufsicht, sollten darüber hinaus die generierten Daten täglich kurz auf ihre Sinnhaftigkeit und Übereinstimmung mit den tatsächlich ausgeführten Vortriebstätigkeiten überprüfen. Kommt es zu unplausiblen Ergebnissen im Rahmen der Datendokumentation oder Unregelmäßigkeiten im Aufzeichnungsprozess, kann sofort gegengesteuert und entsprechende Maßnahmen gesetzt werden. Denn eine lückenlose sowie korrekte Erfassung der kritischen Dauer pro baubetrieblichem Prozess und Zyklus ist die Ausgangsbasis für den Einsatz der entwickelten Methodik zur Berechnung der vergütungswürdigen abweichenden Bauzeit. Den letzten notwendigen Inputparameter stellt die Referenzstreckenmodellierung dar, die im folgenden Abschnitt näher beleuchtet wird.

#### **5.2.6 Referenzstreckenbetrachtung**

Der Einsatz der Referenzstreckenbetrachtung bildet einen weiteren wichtigen Eingangsparameter zur Anwendung des entwickelten Modells. Grundsätzlich wird bei der Referenzstreckenmodellierung davon ausgegangen, dass es einen repräsentativen Abschnitt im Zuge der Vortriebsarbeiten gibt, der mit den in der SOLL-Ermittlung zugrundegelegten und somit den vertraglich definierten Verhältnissen entspricht. In Abschnitt 3.7.1 dieser Arbeit ist eine genaue Beschreibung der Referenzstreckenmodellierung zu finden. Dort kommt es zu einer Kombinierung von Referenzstrecke und Lernkurve, in der ein mittlerer Leistungsfaktor definiert wird und darauf aufbauend beispielsweise Einarbeitungseffekte berücksichtigt werden können. Für die Modellanwendung ist für den Autor lediglich die "reine" Referenzstreckenmodellierung – also ohne Betrachtung einer Lernkurve–für die entwickelte Methodik zur Berechnung der vergütungswürdigen abweichenden Bauzeit von Relevanz und somit als Inputparameter zu deklarieren.

Als wesentliche Kenngröße beim Einsatz der modellspezifischen Referenzstreckenbetrachtung ist die Bestimmung der Länge der Referenzstrecken an sich sowie die Festsetzung des Ausmaßes sogenannter "Einarbeitungsstrecken" zu nennen. Diese "Einarbeitungsstrecke" soll am Vortriebsbeginn die Phase der generellen Einarbeitung der Vortriebsmannschaft mit der zum Einsatz kommenden TVM abbilden. Bei Änderung der festgelegten geologischen Klassen sind im Rahmen der maschinellen Vortriebsarbeiten weitere dieser "Einarbeitungsstrecken" vorzusehen, um den veränderten Umständen der Leistungserbringung Rechnung zu tragen. Diese zusätzlich zu berücksichtigenden Strecken vor der Referenzstrecke sind aber in der Regel kürzer als jene "Einarbeitungsstrecke" zu Beginn des TVM-Vortriebes. Alle weiterführenden Aussagen zur Anwendungssystematik der Referenzstreckenmodellierung im Rahmen der generierten Systematik zur Berechnung der vergütungswürdigen abweichenden Bauzeit im maschinellen Tunnelvortrieb werden in Abschnitt 5.3.5 ausgeführt.

# **5.3 Methodik zur Berechnung der vergütungswürdigen abweichenden Bauzeit im maschinellen Tunnelvortrieb**

Die methodische Vorgehensweise zur Ermittlung der vergütungswürdigen abweichenden Bauzeit im maschinellen Vortrieb bildet das Kernelement des entwickelten innovativen Modells. Diese Herangehensweise wird ausführlich und umfassend in diesem Abschnitt beschrieben. Dabei werden das Prozedere zur Anwendung des Modells von der Bestimmung der relevanten baubetrieblichen Prozesse des jeweiligen TVM-Typs und der Risikoaufteilung dieser in den Sphären AG bzw. AN, über die Ermittlung der SOLL-Bauzeit und die Dokumentation der Daten im Zuge des Vortriebes bis hin zur Berechnung der vergütungswürdigen abweichenden Bauzeit betrachtet. Hinzuweisen ist in diesem Zusammenhang, dass in der entwickelten Methodik nur die produktiven Zeitdauern auf der Tunnelbaustelle betrachtet werden. Somit werden sowohl im Rahmen der Kalkulation als auch im Zuge der digitalen Erfassung der tatsächlichen Ausführung unproduktive Zeitdauern wie Abgänge durch Wochenende oder Feiertage nicht berücksichtigt. Alle Berechnungen im Rahmen der generierten Systematik zur Ermittlung der vergütungswürdigen abweichenden Bauzeit im maschinellen Tunnelvortrieb beziehen sich daher auf Arbeitstage.

## **5.3.1 Definition der baubetrieblichen Prozesse**

Den ersten Punkt stellt die Bestimmung der baubetrieblichen Prozesse der Tunnelvortriebsmaschine dar. In der Planungsphase des Tunnelbauprojektes ist zuerst festzulegen, ob der geplante Tunnel in zyklischer oder maschineller Bauweise aufgefahren werden soll. Fällt die Wahl durch den Planer in Abstimmung mit den Geologen auf den maschinellen Vortrieb sollte der zum Einsatz kommende Maschinentyp in den Ausschreibungsunterlagen mit den aus der Sicht des AG relevanten baubetrieblichen TVM-Prozessen definiert sein. Dieser skizzierte Fall kann beispielsweise in Österreich bei Anwendung der *ÖNORM B 2203-2* auftreten. Dabei könnten aus den der Ausschreibung beiliegenden Unterlagen die Bieter Informationen zu den baubetrieblichen Tätigkeiten des vom Bauherrn ausgewählten TVM-Typs erhalten. Lässt das planende Organ die Vortriebsart offen und damit den TVM-Typ undefiniert, hat der jeweilige Bieter bei Einsatz einer TVM die maßgebenden baubetrieblichen Prozesse im Zuge der Kalkulation und des Vergabeprozesses anzugeben. Grundsätzlich ist es für eine korrekte Anwendung der generierten Methodik unbedingt erforderlich, die baubetrieblichen Prozesse vor der Vertragsunterzeichnung der Projektpartner zu bestimmen. Dies ist unabhängig davon, welches Vertragsmodell bzw. Ausschreibungsmodell dem jeweiligen Tunnelbauprojekt zugrunde liegt. Nur durch die Definition dieser maßgebenden baubetrieblichen Tätigkeiten zum Zeitpunkt der Ausschreibung bzw. Kalkulation kann garantiert

werden, dass die Ermittlung der SOLL-Bauzeit auf Basis dieser festgelegten TVM-Prozesse vom jeweiligen Bieter kalkuliert werden kann und eine Vergleichsbasis im Modell geschaffen wird.

#### **5.3.2 Risikozuordnung zu den Sphären**

Aufbauend auf der Bestimmung der baubetrieblichen Prozesse der TVM im Rahmen der Ausschreibungs- bzw. Kalkulationsphase hat im zweiten Schritt die Zuordnung des Risikos zu den Sphären der Vertragsparteien AG und AN im Falle einer abweichenden Vorgangsdauer zu erfolgen. Dabei werden jeder definierten baubetrieblichen Tätigkeit des gewählten TVM-Typs ein Prozentwert der Sphäre des Auftraggebers sowie jener des Auftragnehmers zugewiesen. Diese Werte reichen für die jeweilige Sphäre von 0 % bis 100 % oder in absoluten Werten ausgedrückt von 0 bis 1,0. Bei Summation der Prozentwerte der Sphäre AG und Sphäre AN kann das Ergebnis maximal 100 % bzw. 1,0 erreichen kann. Wenn bei einem definierten baubetrieblichen Prozess einer TVM beispielsweise 90 % des Risikos in die Sphäre des Auftraggebers fallen, so sind die restlichen 10 % der Sphäre des Auftragnehmers zuzuweisen. In Summe muss das Risiko im Falle einer abweichenden Vorgangsdauer bei jeder festgelegten Tätigkeit zu 100 % aufgeteilt werden.

Ein weiterer wichtiger Aspekt ist, dass zum Zeitpunkt der Bestimmung der Risikoverteilung beim Vergabezeitpunkt sehr wahrscheinlich nicht alle TVM-Prozesse hundertprozentig abgebildet werden können. Im Zuge der SOLL-Ermittlung (Kalkulation) werden die zu diesem Zeitpunkt kalkulierbaren bzw. abschätzbaren baubetrieblichen TVM-Prozesse herangezogen. Auf Basis dieser im Modell sogenannten "Baubetrieblichen Prozesse im SOLL" erfolgt die Kalkulation und die Ermittlung der SOLL-Bauzeit. In der Phase der Projektabwicklung können im Vergleich zu den baubetrieblichen TVM-Prozessen im SOLL weitere Vorgänge auftreten. Diese "neuen" Prozesse sind im Regelfall einem kalkulierten Prozess zuzuordnen. Eine solche Zuordnung ist in Tab. 5.7 am Beispiel der Defekte einer TBM-DS nachzuvollziehen.

**Tab. 5.7:** Zuordnung neuer baubetrieblicher Prozesse einer TVM im IST zu SOLL-Prozessen am Beispiel "Defekt TVM allgemein" einer TBM-DS

| Baubetrieblicher TVM-Prozess IST | Zuordnung<br>SOLL-Prozess | Sphäre AG | Sphäre AN |  |
|----------------------------------|---------------------------|-----------|-----------|--|
| Mechanischer Defekt TVM          |                           |           |           |  |
| Elektrischer Defekt TVM          |                           |           | 100\%     |  |
| Hydraulischer Defekt TVM         | Defekt TVM<br>allgemein   | $0\%$     |           |  |
| Defekt Kühlsystem                |                           |           |           |  |
| Defekt Nachläufer                |                           |           |           |  |

Die kalkulierte baubetriebliche Tätigkeit ist in diesem Fall "Defekt TVM allgemein". Tatsächlich werden aber im Zuge des Vortriebes fünf TVM-Vorgänge detektiert und aufgezeichnet, die alle dem SOLL-Prozess "Defekt TVM allgemein" zugewiesen werden können. Diese Vorgehensweise setzt voraus, dass die Risikoverteilung der im IST dokumentierten "neuen" TVM-Prozesse exakt jener Zuordnung entspricht, die zum Zeitpunkt der Vergabe bestimmt wurde.

Die entwickelte Methodik sieht zusätzlich vor, dass es für jeden im Zuge der Vortriebsarbeiten neu aufgetretenen Vorgangs, der einem baubetrieblichen Prozess im SOLL zugeordnet werden kann, eine eigene Risikoverteilung zu den Sphären AG und AN geben kann. Beispielhaft ist dies in Tab. 5.8 mit den Defekten einer TBM-DS dargestellt. In der ersten Spalte sind die baubetrieblichen Prozesse im IST in Tab. 5.8 aufgelistet, in der zweiten Spalte sind die Eingabewerte in Prozent für die Sphäre AG und in der dritten Spalte die Prozentwerte der Sphäre AN im Falle einer abweichenden Vorgangsdauer angeführt. In der vierten Spalte ist die Zuordnung zum im SOLL angesetzten TVM-Prozess nachzuvollziehen, wobei dies in Tab. 5.8 der Prozess "Defekt TVM allgemein" ist. Durch diese Herangehensweise können Tätigkeiten, die erst im Rahmen der Ausführung des Tunnelbauprojekts auftreten, in das Modell integriert werden und gegebenenfalls für diese eine eigene Risikoaufteilung zwischen den Sphären erstellt werden.

**Tab. 5.8:** Risikoverteilung neuer TVM-Prozesse im IST anhand des Beispieles "Defekt TVM allgemein" einer TBM-DS

| Baubetrieblicher TVM-Prozess IST | Sphäre AG | Sphäre AN | Zuordnung<br><b>SOLL-Prozess</b> |
|----------------------------------|-----------|-----------|----------------------------------|
| Mechanischer Defekt TVM          | $10\%$    | 90%       |                                  |
| Elektrischer Defekt TVM          | $0\%$     | 100%      | Defekt TVM                       |
| Hydraulischer Defekt TVM         | $40\%$    | 60%       | allgemein                        |
| Defekt Kühlsystem                | $30\%$    | 70\%      |                                  |
| Defekt Nachläufer                | $0\%$     | $100\%$   |                                  |

Diese Systematik der Aufteilung des Risikos in die Sphären der Vertragspartner im Falle einer abweichenden Prozessdauer repräsentiert einen wichtigen Teil des entwickelten innovativen Modells zur Berechnung der vergütungswürdigen abweichenden Bauzeit im maschinellen Tunnelvortrieb. Einerseits ist die exakte Aufteilung des Risikos der baubetrieblichen Prozesse vom zugrundeliegenden Vertragsmodell und andererseits von den projektspezifischen Rahmenbedingungen sowie dem TVM-Typ abhängig. In Abschnitt 5.5 werden dazu weiterführende Aussagen mittels einer vom Autor erstellten Handlungsempfehlung zur Zuordnung in die Risikosphären der Vertragsparteien im Falle einer abweichenden Vorgangsdauer in Abhängigkeit der Prozesse der betrachteten Tunnelvortriebsmaschinentypen getätigt.

## **5.3.3 SOLL-Ermittlung – Kalkulation der Bauzeit**

Den dritten Schritt in der generierten Methodik zum Einsatz des entwickelten Modells markiert die Ermittlung der Bauzeit im SOLL. Diese erfolgt mittels der Kalkulation der im ersten Schritt definierten baubetrieblichen Tätigkeiten in Abhängigkeit des Tunnelvortriebsmaschinentyps. Es ist dabei für jeden zum Zeitpunkt der Kalkulation festgelegten und somit bekannten baubetrieblichen TVM-Prozess pro Vortriebsklasse der jeweilige Zeitaufwand zu kalkulieren. Wie diese Ermittlung im Detail stattfindet, ist grundsätzlich jedem Bieter bzw. Bauunternehmer selbst überlassen.

Trotz dieser Freiheit im Kalkulationsprozess werden nachfolgend einige Möglichkeiten skizziert, wie diese Berechnung des Zeitaufwandes pro baubetrieblicher Tätigkeit und von der Geologie abhängigen Klasse ausgeführt werden kann. Aus der Sicht des Autors ist eine Einteilung im Zuge der Generierung der SOLL-Bauzeit in verschiedene Prozessgruppen im Rahmen der Modellanwendung sinnvoll. Diese Gruppen fassen Tätigkeiten zusammen, welche im Sinne einer Kalkulation aus dem baubetrieblichen Blickwinkel die gleiche Natur besitzen. Dabei erscheint eine Unterteilung in die nachfolgend aufgezählten Prozessgruppen als sinnvoll:

- Bohrzyklus
- Nebentätigkeiten
- Stillstand/Störung

Weiterführende Informationen zu dieser Kategorisierung sind in Abschnitt 5.2.4 dieser Arbeit nachzulesen. Wichtig ist, dass alle baubetrieblichen TVM-Tätigkeiten des Bohrzyklus pro Zyklus

kalkuliert werden sollten. Bei den baubetrieblichen Prozessen der Nebentätigkeiten, wie zum Beispiel regelmäßige Wartungsschichten, Bohrwerkzeugwechsel oder Verlängerung von Versorgungsleitungen, bietet sich eine Berechnung in Abhängigkeit der Häufigkeit des prognostizierten Auftretens mittels Längenintervall und des kalkulierten Zeitaufwandes pro Vorgang zur Ermittlung der SOLL-Prozessdauern an. Bei der Erfassung der Tätigkeitsgruppe Stillstand/Störung im Rahmen der Kalkulation sollte aus der Sicht des Autors eine globale Abschätzung dieser baubetrieblichen TVM-Prozesse stattfinden. Global bedeutet in diesem Kontext: Ein Wert soll für den gesamten Tunnel festgesetzt werden und anschließend z. B. basierend auf der erwarteten Längenverteilung auf Basis der geologischen Prognose auf die Vortriebsklassen aufgesplittet werden. In diesem Zusammenhang sollte unterschieden werden, ob und, wenn ja, welche Prozesse dieser Gruppe der Stillstände und Störungen in den Ausschreibungsunterlagen vom AG vorgegeben werden. Die Festsetzung von Zeitdauern durch den Auftraggeber von baubetrieblichen Prozessen im SOLL beeinflusst die Risikoverteilung bei dieser Tätigkeit und ist somit bei der Aufteilung des Risikos zu den Sphären im Falle einer abweichenden Vorgangsdauer zu berücksichtigen.

Eine weitere Formvorschrift, welche die Anwendung der entwickelten Systematik zur Ermittlung der vergütungswürdigen abweichenden Bauzeit erleichtert, stellt die Darstellung der durchschnittlichen Prozessdauern pro Zyklus in Abhängigkeit der geologischen Klassen dar. Diese Darstellungsform verdeutlicht welcher Zeitraum für die jeweiligen baubetrieblichen TVM-Prozesse im SOLL angesetzt wird. Aufgrund der Vielzahl an in der Kalkulation angesetzten baubetrieblichen Tätigkeiten erscheint für eine übersichtliche Visualisierung eine Zusammenfassung von mehreren Prozessen sinnvoll. Ein Beispiel für eine mögliche Darstellungsvariante ist in Abb. 5.7 ersichtlich, wobei darin die TVM-Prozesse in Untergruppen zusammengefasst werden, wie z. B. alle Verlängerungsarbeiten im Rahmen der Vortriebsarbeiten im Punkt Installationen. Zusätzlich zu den Balken, welche die Prozessdauern pro Zyklus wiedergeben, sind in Abb. 5.7 zwei Linien ersichtlich, welche zum einen die Leistung im "Regelvortrieb" [m/AT] und zum anderen die "Gesamtvortriebsleistung" [m/AT] repräsentieren. Auf Basis dieser Darstellungsform können sehr

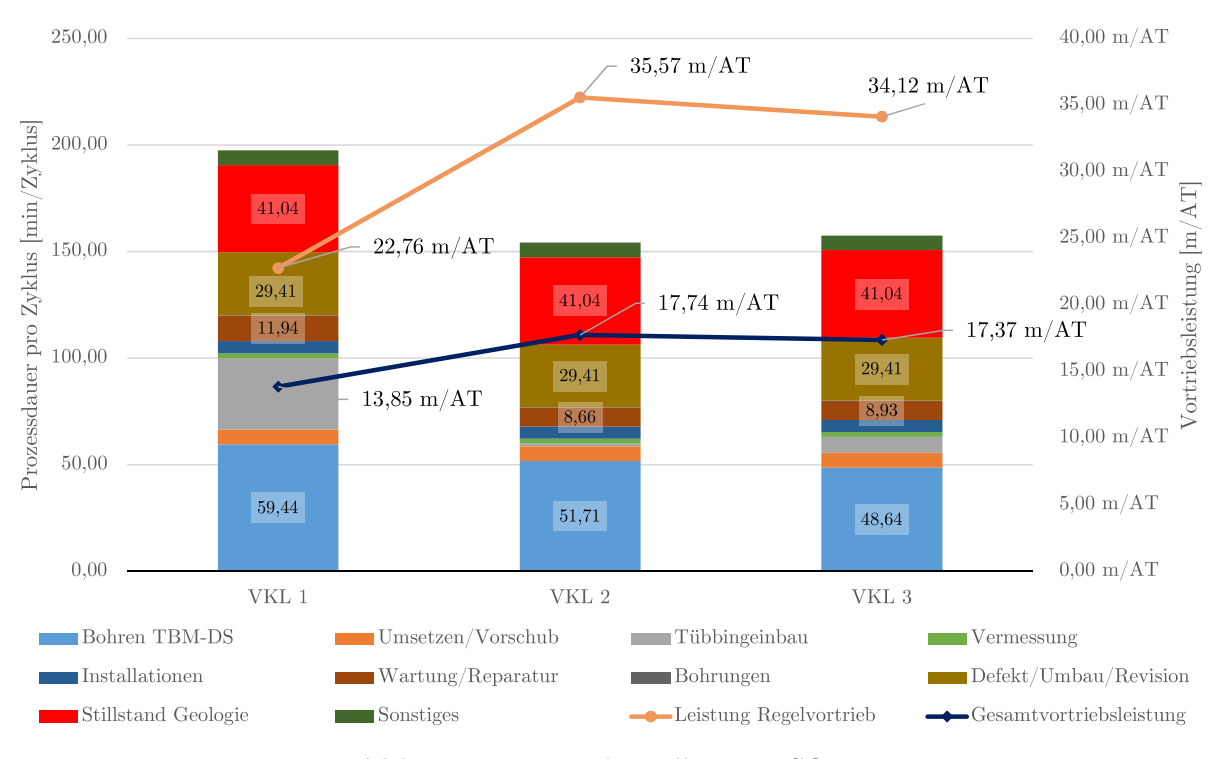

**Abb. 5.7:** Prozessdarstellung im SOLL

rasch qualitative Aussagen über die Kalkulation getroffen werden, beispielsweise ob die angegebenen Prozessdauern bzw. Prozessgruppendauern im Verhältnis realistisch erscheinen. Weiters bietet sich unter Voraussetzung der digitalen Dokumentation der Maschinen- und Prozessdaten eine Vergleichsbasis mit den tatsächlichen baubetrieblichen Prozessdauern. Wie diese digitale Dokumentation im Sinne des entwickelten Modells auszusehen hat, wird im folgenden Abschnitt näher beleuchtet.

#### **5.3.4 Dokumentation der baubetrieblichen Tätigkeiten der TVM**

Die Aufzeichnung der baubetrieblichen Prozesse im Rahmen der Ausführung der maschinellen Tunnelbauarbeiten stellt den nächsten Schritt der methodischen Vorgehensweise im entwickelten Modell zur Berechnung der vergütungswürdigen abweichenden Bauzeit im maschinellen Tunnelvortrieb dar. Dabei sind vom Beginn des Vortriebes an die kritischen Zeitdauern der im Zuge der Ausschreibung definierten baubetrieblichen TVM-Prozesse pro Zyklus zu erfassen. Die zu dokumentierenden Datensätze umfassen auf der einen Seite die modellspezifischen Maschinendaten, bei der die TVM die kritische Zeitdauer pro Zyklus automatisiert aufzeichnet, und auf der anderen Seite die Prozessdaten. Zu diesen zählen aus der Sicht des Autors alle anderen baubetrieblichen Prozesse, bei denen die Maschine die kritischen Zeitdauern nicht automatisch erfassen kann. Diese Daten werden im digitalen Zyklusdiagramm beispielsweise mittels Tablet oder Smartphone vom Schichtingenieur oder Drittelführer erfasst. In diesem Diagramm wird die kritische, unkritische sowie die gesamte Dauer pro baubetrieblicher Tätigkeit und Zyklus in einem definierten Aufzeichnungsintervall festgehalten.

Bei den von der TVM automatisiert generierbaren Prozessdauern (z. B. Dauer TVM-Vorgang "Bohren") ist eine auf Sekunden exakte Bestimmung der Zeitdauern möglich und im Baustellenalltag mit keinem großen Mehraufwand für die Anwendung des entwickelten Modells verbunden. Die Genauigkeit der Aufzeichnung der Vorgangsdauern der baubetrieblichen Prozessen mittels digitalem Zyklusdiagramm hat aufgrund der Dokumentation während des Vortriebes in bestimmten Zeitintervallen zu erfolgen. Anzustreben sind hierbei aus der Sicht des Autors 5-min-Zeitintervalle. Zum einen scheint dadurch der Dokumentationsaufwand während der Vortriebsarbeiten vertretbar und zum anderen ist eine ausreichende Genauigkeit zur Modellanwendung gegeben. Eine kürzere Aufzeichnungszeitpanne würde einen unverhältnismäßig hohen Mehraufwand in der Erfassung der Zeitdauern der Prozessdaten bedeuten und ist daher aus der Sicht des Autors nicht zielführend. Als Speichermedium dieser generierten Datensätze über die kritischen Zeitdauern aller baubetrieblichen Tätigkeiten einer TVM pro Zyklus ist ein zentraler Server vorzusehen. Auf diesen haben sowohl der AG und dessen Vertreter, wie z. B. ÖBA, sowie der AN Zugriff. Eine konkrete Zuordnung über die Lese- und Schreibrechte ist vor Beginn der Datenaufzeichnung zu definieren sowie projektspezifisch festzulegen und gegebenenfalls vertraglich zu fixieren.

Auf Grundlage dieser Datenaufzeichnung der kritischen Zeitdauern während der Ausführung wird eine Visualisierung der durchschnittlichen Prozessdauern pro Zyklus analog der SOLL-Ermittlung ermöglicht. Außerdem können durch diese skizzierte Datenerfassung im IST die "Regelvortriebsleistung" und die "Gesamtvortriebsleistung" jeweils in Metern pro Arbeitstag ermittelt werden. Abb. 5.8 zeigt eine Prozessdarstellung, worin die Säulen die Dauer pro Zyklus symbolisieren, die orange Linie die Regelvortriebsleistung abbildet und die dunkelblaue Gesamtvortriebsleistung repräsentiert. Die Zusammenfassung mehrerer TVM-Prozesse ist analog zu jenen im SOLL zu treffen, damit die Vergleichbarkeit zwischen dem kalkulierten SOLL und dem tatsächlich dokumentierten IST dieser Visualisierungsvariante im Rahmen der Modellanwendung gewährleistet ist. Im nachfolgenden Abschnitt wird die Referenzstreckenbetrachtung beschrieben.

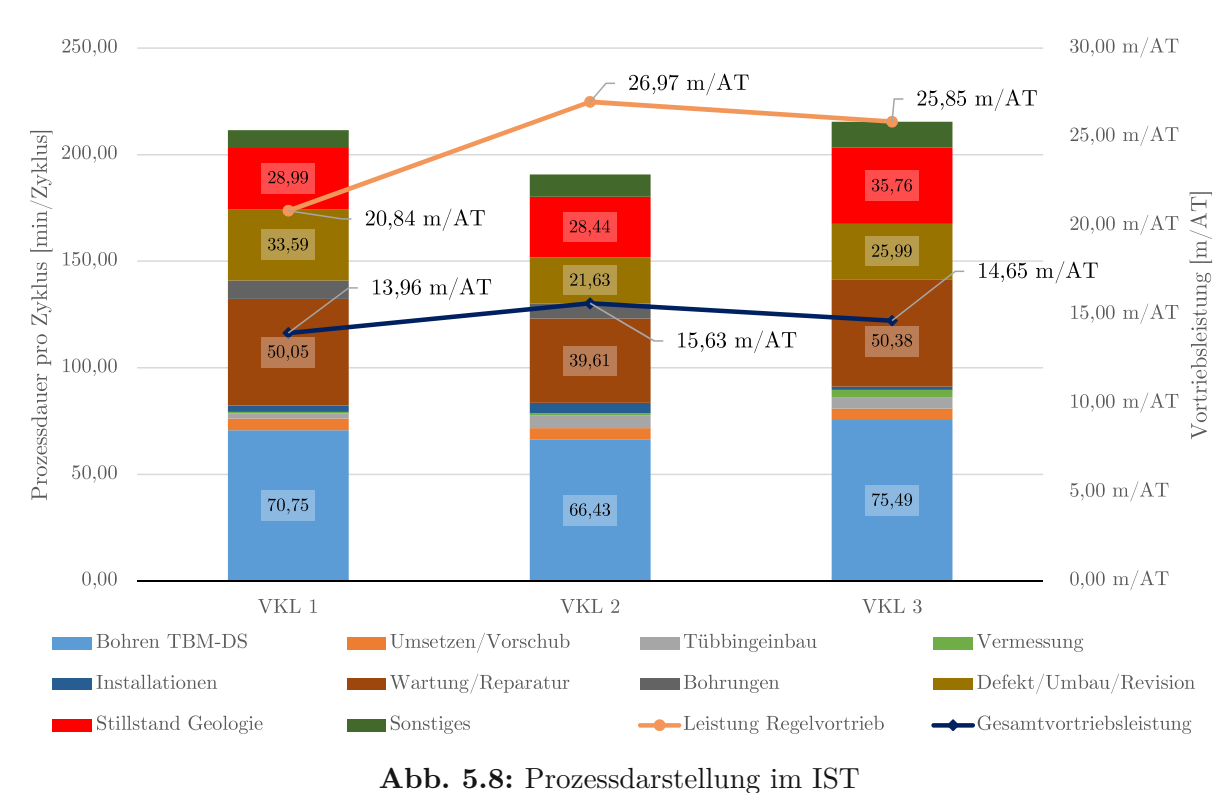

## **5.3.5 Modellspezifische Referenzstreckenbetrachtung im Rahmen der entwickelten Methodik**

Der Einsatz der Referenzstreckenbetrachtung im Zuge des entwickelten Modells ist ein weiterer elementarer Schritt zur korrekten und sinngemäßen Anwendung der generierten Methodik zur Berechnung der vergütungswürdigen abweichenden Bauzeit im maschinellen Tunnelvortrieb. Der Grundgedanke hinter dieser Betrachtungsweise ist, dass eine Referenzstrecke grundsätzlich einen Vortriebsabschnitt repräsentieren soll, in welchem die Bedingungen im Zuge der Leistungserbringung mit jenen Verhältnissen übereinstimmen, welche der Kalkulation zugrunde liegen. Der Sinn besteht darin pro definierter Klasse der Vortriebsarbeiten–in Österreich entsprechen diese den Vortriebsklassen – die durchschnittlichen Zeitdauern pro baubetrieblichen TVM-Prozess zu ermitteln. Für diese Analyse der mittleren Dauer pro baubetrieblicher Tätigkeit einer Tunnelvortriebsmaschine werden ausschließlich die Prozessgruppen Bohrzyklus und Nebentätigkeiten betrachtet. Die TVM-Prozesse der Gruppe Stillstand/Störung werden aufgrund der Überlegung, dass diese in der Ermittlung der SOLL-Bauzeit eine reine Abschätzung darstellen, bei dieser Untersuchung der durchschnittlichen TVM-Prozessdauern nicht berücksichtigt. Diese Herangehensweise ist damit zu begründen, dass ein aufgrund eines Stillstands "gestörter" Zyklus oft ein Vielfaches der Zeit der repräsentativen Zyklen in Anspruch nimmt.

Basierend auf dieser Überlegung ist es notwendig, diese sogenannten "gestörten" Zyklen im Zuge der modellspezifischen Referenzstreckenbetrachtung herauszufiltern. Diese Filterung erfolgt im Rahmen der generierten Systematik mittels der durchschnittlichen Zyklusdauer für den Regelvortrieb, welche im Zuge der SOLL-Bauzeitermittlung kalkuliert wird. Hierfür wird ein Faktor eingeführt, mit dem die kalkulierte Zyklusdauer im Regelvortrieb pro festgelegter Klasse im Vortrieb multipliziert wird. Diese errechnete Zeitdauer bildet die Grenze ab, wann ein Zyklus als "gestört" im Sinne der Referenzstreckenbetrachtung im Zuge des entwickelten Modells gilt. Wird dieser "Faktor Referenz-Zyklusdauer" für die Zyklusdauer mit 2,0 angesetzt, bedeutet dies, dass die Grenze zur Filterung eines gestörten Zyklus zwei mal der kalkulierten SOLL-Zyklusdauer im Regelvortrieb entspricht. In diesem Beispiel werden somit alle Zyklen, die innerhalb der betrachteten Referenzstrecke länger als doppelt so lange wie die kalkulierte Zyklusdauer in der jeweiligen Klasse dauern, als "gestört" eingestuft. Diese fließen somit nicht in die Ermittlung der durchschnittlichen Zeitdauern pro baubetrieblichen TVM-Prozess ein.

Abb. 5.9 zeigt diese Vorgehensweise zur Filterung der "gestörten" Zyklen innerhalb einer exemplarisch betrachteten Referenzstrecke. Die hellblaue Linie repräsentiert die im SOLL kalkulierte Zyklusdauer für den Regelvortrieb, die in dieser beispielhaften Darstellung 135*,*0 min beträgt. Die im Zuge der Vortriebsarbeiten dokumentierte Zyklusdauer wird mit der grauen Linie (Referenz-IST) abgebildet. Der erläuterte Faktor für die Filterung der "gestörten" Zyklen wird mit 2,0 angenommen, wobei die grüne Linie in Abb. 5.9 die Grenze für die Zyklusdauer darstellt – hier 270*,*0 min. Letztendlich ergibt sich die dunkelorange Linie (Referenz-IST gefiltert) in Abb. 5.9, die alle Zyklen widerspiegelt, die in die Ermittlung der durchschnittlichen Prozessdauern innerhalb der betrachteten Referenzstrecke eingehen.

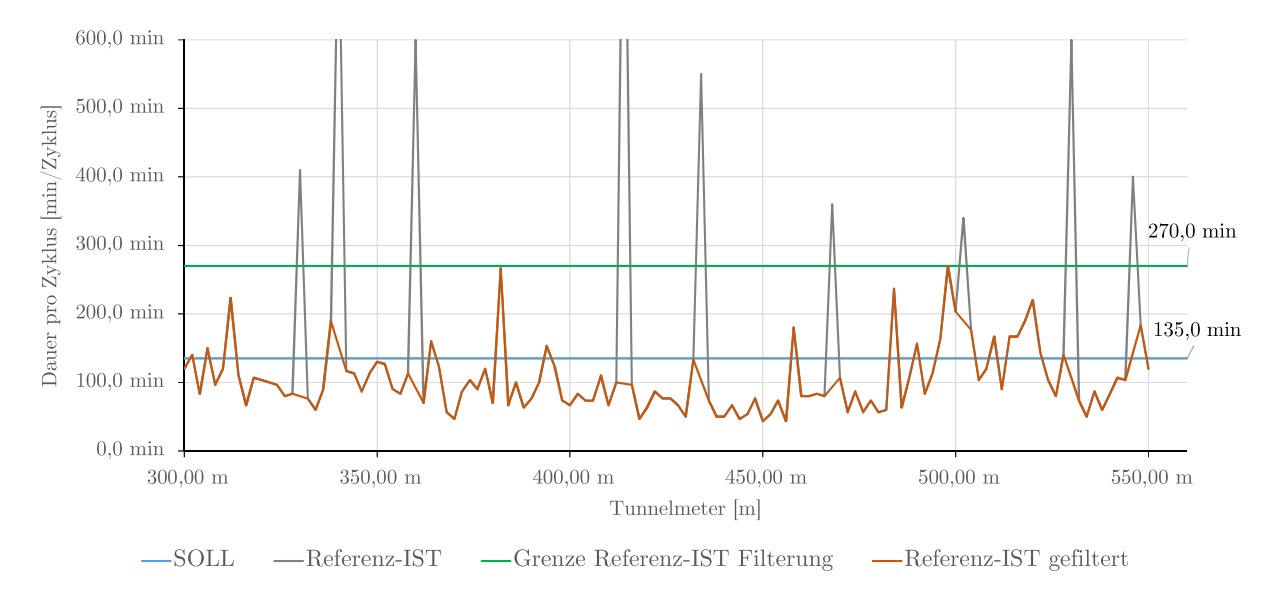

**Abb. 5.9:** Filterung "gestörter" Zyklen innerhalb einer exemplarischen Referenzstrecke

Zur Verifizierung, ob die betrachtete Referenzstrecke tatsächlich einen repräsentativen Charakter besitzt, ist ein Prozentwert zu ermitteln, der das Verhältnis der Anzahl der auf Basis des "Faktors Referenz-Zyklusdauer" gefilterten Zyklen und allen aufgetretenen Zyklen innerhalb der analysierten Referenzstrecke angibt. Somit muss als weitere Eingangsgröße im Rahmen der modellspezifischen Referenzstreckenbetrachtung ein Prozentwert als Grenze festgelegt werden, bis zu welchem Verhältnis von gefilterten Zyklen zu allen innerhalb des analysierten Vortriebsabschnittes detektierten Zyklen die Referenzstrecke als aussagekräftig gilt. In Tab. 5.9 werden als Ausgangsbasis für die beispielhafte Verifizierung einer Referenzstrecke die in Abb. 5.9 skizzierten Zyklusdauern mit den darin angegebenen Grenzen für die Filterung der "gestörten" Zyklen herangezogen. In der ersten Spalte wird der eingeführte Prozentwert zur Verifizierung der Referenzstrecke mit 80 % vom Autor angenommen und als grundsätzlich festzusetzender Eingangswert gelb markiert. In der zweiten Spalte ist die Länge der beispielhaften Referenzstrecke abgebildet – in diesem Fall 250*,*00 m. In der dritten und vierten Spalte sind die Anzahl der gesamten Zyklen und jene der gefilterten Zyklen innerhalb der exemplarisch betrachteten Referenzstrecke nachzuvollziehen. In der fünften Spalte in Tab. 5.9 wird das erläuterte Verhältnis der Anzahl der gefilterten zu den gesamten Zyklen gebildet, wobei das Ergebnis in diesem Fall

knapp 93 % beträgt und in grüner Farbe dargestellt ist. Somit ist der hier beispielhaft analysierte Vortriebsabschnitt als repräsentativ im Sinne der modellspezifischen Referenzstreckenbetrachtung einzustufen.

| Prozentwert für<br>Verifizierung<br>Referenzstrecke | Länge<br>Referenz-<br>strecke | Anzahl Zyklen<br>Referenz-IST | Anzahl Zyklen<br>Referenz-IST<br>gefiltert | Verhältnis Zyklusanzahl<br>Ref.-IST gefiltert/<br>Ref.IST |
|-----------------------------------------------------|-------------------------------|-------------------------------|--------------------------------------------|-----------------------------------------------------------|
| $80\%$                                              | $250,00 \text{ m}$            | 126                           | 117                                        | 92,86%                                                    |

**Tab. 5.9:** Verifizierung eines Referenzstreckenabschnittes mittels Verhältnis Zyklusanzahl Referenz-IST gefiltert zu Zyklusanzahl im Referenz-IST

Als weitere wesentliche Kenngröße im Rahmen der modellspezifischen Referenzstreckenanalyse fungiert der Variationskoeffizient der gefilterten Zyklen. Dieser wird durch die Division der Standardabweichung durch den Mittelwert der mit Hilfe des "Faktors Referenz-Zyklusdauer" gefilterten Zyklen berechnet, wobei dieser sich als Prozentwert ergibt. Der Variationskoeffizient repräsentiert das relative Streuungsmaß der im Rahmen der Referenzstreckenbetrachtung detektierten gefilterten Zyklusdauern. Als Bandbreite für den Prozentwert des modellspezifischen Variationskoeffizienten erscheint aus der Sicht des Autors ein Bereich von 50 % bis hin zu 70 % als praktikabel. Ein Schwellenwert von beispielsweise 50 % bedeutet: Wenn die Standardabweichung bei den mittels "Faktor Referenz-Zyklusdauer" ermittelten Zyklen kleiner als die Hälfte der durchschnittlich dokumentierten Zyklusdauer ist, liegt der Variationskoeffizient unter diesem Prozentwert. Dieser Parameter drückt aus, wie sehr die Zyklusdauern der gefilterten Zyklen voneinander abweichen und ob dieser Vortriebsabschnitt als repräsentative Referenzstrecke im Sinne der entwickelten Methodik gilt. Dies ist dann der Fall, wenn der Variationskoeffizient innerhalb des untersuchten Referenzabschnittes kleiner oder zumindest gleich dem vertraglich fixierten Prozentwert ist.

In Tab. 5.10 ist der Berechnungsvorgang des modellspezifischen Variationskoeffizienten schematisch dargestellt. In der ersten Spalte ist der Prozentwert für den Variationskoeffizienten nachzuvollziehen, wobei diese zu definierende Eingangsgröße hier exemplarisch mit 50 % abgeschätzt wird. In der zweiten Spalte ist die durchschnittliche Zyklusdauer im gefilterten Referenz-IST und in der dritten Spalte die dazugehörige Standardabweichung in Tab. 5.10 angegeben. Der Variationskoeffizient ergibt sich durch Division der Standardabweichung der gefilterten Zyklen durch die mittlere Zyklusdauer im Referenz-IST gefiltert. In Tab. 5.10 steht somit unter der Annahme einer Standardabweichung von 36*,*0 min und einer durchschnittlichen Zyklusdauer im gefilterten Referenz-IST von 120*,*0 min ein Variationskoeffizient von 30*,*00 % zu Buche.

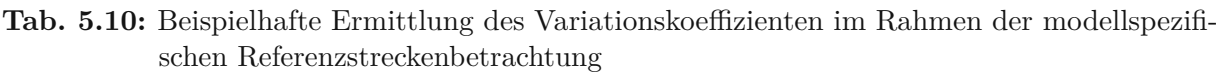

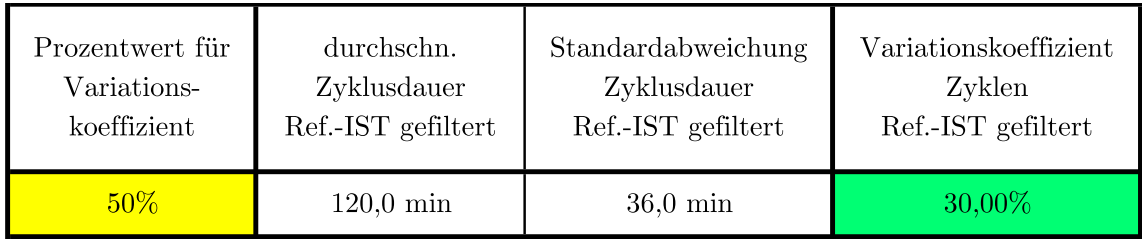

Zur Überprüfung der Leistungsfähigkeit des AN im Zuge der generierten Methodik zur Ermittlung der vergütungswürdigen abweichenden Bauzeit im maschinellen Tunnelvortrieb sind grundsätzlich projektspezifische Beurteilungskriterien vertraglich festzulegen. Einen aussagekräftigen Parameter in diesem Zusammenhang bildet im Rahmen der modellspezifischen Referenzstreckenbetrachtung aus der Sicht des Autors der Vergleich von kalkulierter zu tatsächlicher Dauer des Regelvortriebes. Dabei wird einerseits je Vortriebsklasse die pro Zyklus im SOLL kalkulierte Zeitdauer im Regelvortrieb als Basis herangezogen. Andererseits wird bei den Zyklen, die im Zuge des modellspezifischen Filterungsprozesses als nicht "gestört" eingestuft werden, die Summe der im IST dokumentierten Prozessdauern im Regelvortrieb ermittelt. Zuerst wird die Differenz zwischen der im gefilterten Referenz-IST erfassten durchschnittlichen Zyklusdauer im Regelvortrieb und jener im SOLL im Regelvortrieb berechnet. Anschließend wird diese durch die in der Kalkulation ermittelte Zyklusdauer im Regelvortrieb dividiert. Das Ergebnis drückt die Abweichung der im Zuge der Referenzstreckenbetrachtung ermittelten durchschnittlichen Zyklusdauer und der im SOLL berechneten Dauer für einen Zyklus pro Vortriebsklasse im Regelvortrieb aus. Bei einem negativen Resultat ist die im Rahmen des analysierten Vortriebsabschnittes detektierte tatsächliche Zyklusdauer im Regelvortrieb kürzer als in der Kalkulation angenommen. Bei einem positiven Vorzeichen ist die im Zuge der Referenzstrecke detektierte durchschnittliche Dauer für die Prozessgruppen Bohrzyklus und Nebentätigkeiten größer als jene Zyklusdauer, die im SOLL im Regelvortrieb kalkuliert wurde.

Eine weitere Komponente, die im Zuge der Referenzstreckenbetrachtung im entwickelten Modell berücksichtigt werden kann, stellt die Hublänge des jeweiligen Zyklus dar. Bei den TVM-Typen TBM-DS sowie SM entspricht diese aus maschinentechnischen Gründen in der Regel der kalkulierten Länge eines Zyklus. Bei einer offenen Tunnelbohrmaschine kann aufgrund der Konzeption dieses Maschinentyps die im Zuge der Referenzstrecke ermittelte durchschnittliche Hublänge von der in der Kalkulation angesetzten abweichen. Eine gravierende Abweichung der im Rahmen der betrachteten Referenzstrecke erfassten durchschnittlichen Hublängen von jener im SOLL ist aus der Sicht des Autors näher zu analysieren. Kommt eine TBM-O zum Einsatz, kann es sinnvoll sein, einen Faktor vorzusehen, ab welcher Hublänge ein Zyklus als sogenannter "Teilhub" gilt. Dabei wird die der Kalkulation zugrunde gelegte Hublänge mit dem "Faktor Teilhub", der kleiner 1,0 sein muss, multipliziert und somit die Grenze für Teilhübe gebildet. Setzt man diesen mit 0,7 an, so werden alle Zyklen innerhalb der Referenzstrecke, die kleiner als 70 % der kalkulierten Hublänge sind, als Teilhub eingestuft.

Abb. 5.10 verdeutlicht in Form eines Ablaufdiagrammes die einzelnen Schritte im Rahmen der modellspezifischen Referenzstreckenbetrachtung. In Abb. 5.10 erfolgt eine Untergliederung in zwei Phasen. Der obere Teil in Abb. 5.10 visualisiert die im Zuge der Ausschreibungs- bzw. Angebotsphase notwendigen vertraglichen Festlegungen, welche im Zusammenhang mit der modellspezifischen Referenzstreckenbetrachtung zu treffen sind. Darunter fallen beispielsweise die Bestimmung der Mindestlänge von Referenzstrecken, die Festlegung des "Faktors Referenz-Zyklusdauer" und darauf aufbauend die Bestimmung des Prozentwertes zur Verifizierung des jeweilig analysierten Vortriebsabschnittes sowie die Definition des Prozentwertes für den Variationskoeffizienten. Der Prozentwert für die Verifizierung des untersuchten Referenzabschnittes wird mit 80 % und jener für den Variationskoeffizienten wird beispielhaft mit 50 % abgeschätzt. Der untere Abschnitt in Abb. 5.10 spiegelt die Prozessschritte während der Ausführungsphase wider. In dieser Phase wird eine Referenzstrecke pro geologischer Klasse gewählt und mit Hilfe der digitalen Erfassung der tatsächlichen kritischen TVM-Prozessdauern die weiteren Schritte im Rahmen der modellspezifischen Referenzstreckenbetrachtung durchgeführt. Diese umfassen beispielsweise die Ermittlung des Verhältnisses der Zyklusanzahl im gefilterten Referenz-IST zu jener Zyklusanzahl im Referenz-IST sowie die Berechnung des Variationskoeffizienten. Durch diese beiden Parameter kann schlussendlich bestimmt werden, ob der untersuchte Vortriebsabschnitt

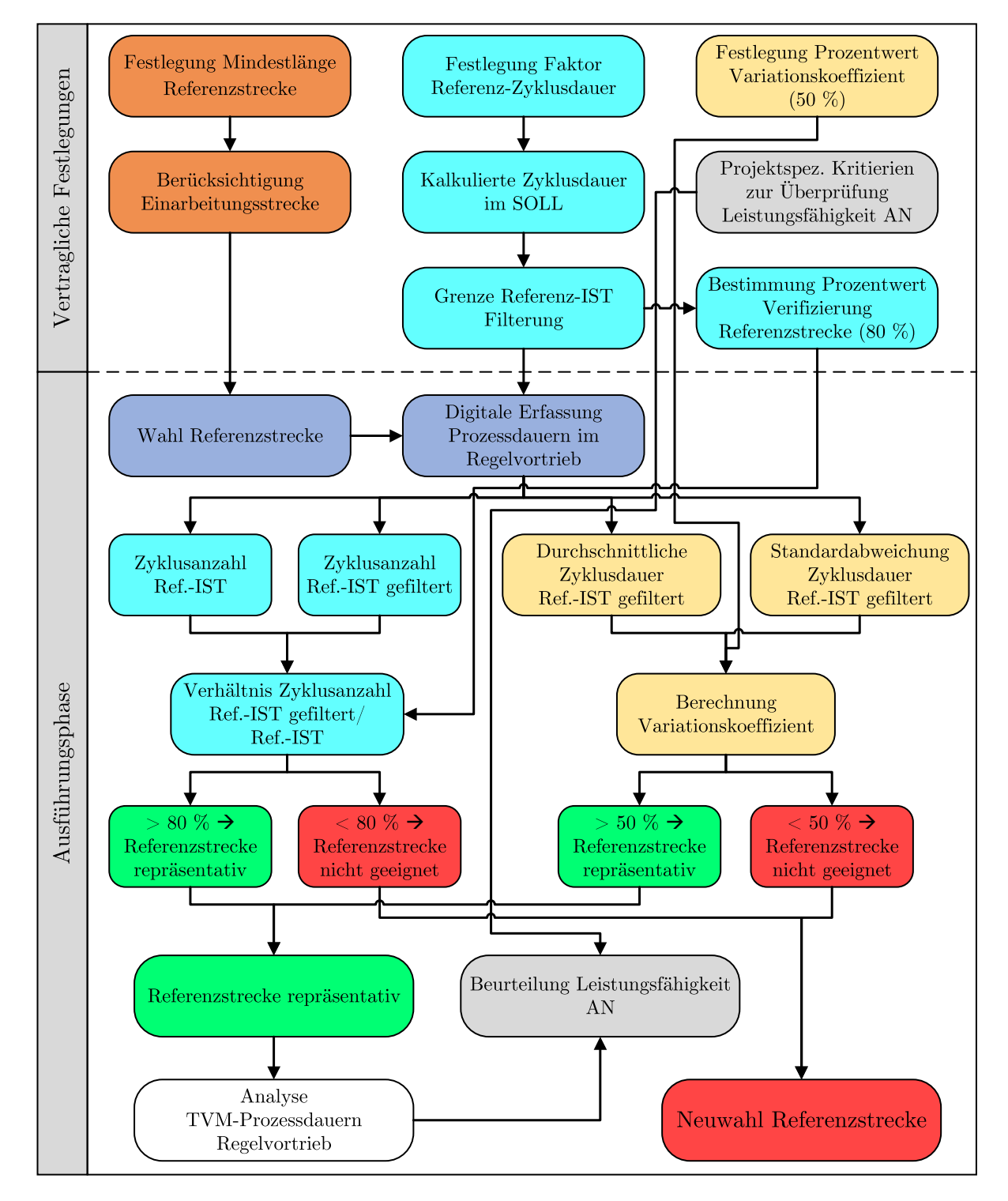

**Abb. 5.10:** Prozessablauf modellspezifische Referenzstreckenbetrachtung

als repräsentative Referenzstrecke geeignet ist oder eine Neuwahl notwendig ist. Falls die gewählte Strecke als repräsentativ im Sinne der entwickelten Referenzstreckenbetrachtung gilt, kann anschließend mit der Analyse der durchschnittlichen TVM-Vorgangsdauern im Regelvortrieb begonnen werden und somit die Leistungsfähigkeit des AN auf Prozessebene nachvollzogen werden. Projektspezifisch sind Beurteilungskriterien zur Überprüfung der Leistungsfähigkeit des AN festzulegen und daher kann eine allgemein gültige Vorgehensweise im Rahmen der generierten Referenzstreckenbetrachtung bei diesem Aspekt nicht dargestellt werden. Weiters wird in Abb. 5.10 bewusst der "Faktor Teilhub" ausgeklammert, da dieser ein optionales Element der entwickelten Referenzstreckenmethodik darstellt und es lediglich beim Einsatz des TVM-Typs TBM-O sinnvoll sein kann, diesen anzuwenden.

Der vom Autor angesetzte Wertebereich für den "Faktor Referenz-Zyklusdauer" mit  $1.5-2.0$ der jeweils kalkulierten Zyklusdauer pro geologischer Klasse sowie die Prozentwerte für die Verifizierung der Referenzstrecke mit 80 % und des Variationskoeffizienten von 50 % – 70 % sind vom Autor mittels realen Datensätzen überprüft worden. Für diese statistische Auswertung wurden als Datenbasis mehrere Vortriebe herangezogen, die Bender im Zuge seiner Diplomarbeit untersucht hat. Anhand von mehr als 17.000 Zyklen sind mittels robuster Statistik205 diese vom Autor getroffenen Abschätzungen untersucht und als praktikabel im Rahmen der modellspezifischen Referenzstreckenbetrachtung eingestuft worden.

Zusammenfassend ist festzuhalten, dass die Randbedingungen für die Referenzstreckenbetrachtung aus der Sicht des Autors unbedingt vertraglich festzuhalten und zu regeln sind. Diese umfassen die geplanten Längen der jeweiligen Referenzstrecken sowie deren "Einarbeitungsstrecken" pro definierter Klasse, den "Faktor Referenz-Zyklusdauer" und bei Einsatz einer TBM-O den optionalen "Faktor Teilhub". Zusätzlich ist ein Prozentwert zu bestimmen, welcher das Verhältnis der Anzahl zwischen den mittels dem "Faktor Referenz-Zyklusdauer" gefilterten Zyklen und allen auf der Referenzstrecken aufgetretenen Zyklen wiedergibt. Außerdem ist ein Schwellenwert für den modellspezifischen Variationskoeffizienten im Rahmen der Modellanwendung im Vertrag zu integrieren. Gegebenenfalls kann der Fall eintreten, dass im Zuge der Referenzstreckenbetrachtung nach den vertraglichen Bestimmungen diese vertraglich fixierten Prozentwerte zur Verifizierung der Referenzstrecke und des Variationskoeffizienten nicht eingehalten werden können. In so einem Fall erscheint aus der Sicht des Autors die Anwendung der generierten Referenzstreckenbetrachtung im Zuge dieses Vortriebsabschnittes nicht zielführend. Eine Möglichkeit zur Lösung dieses Problems stellt die Neuwahl der zu untersuchenden Vortriebsstrecke dar. Es ist daher zu überprüfen, ob diese als Referenzabschnitt geeignet ist. Andernfalls sind entweder die vertraglich definierten Festlegungen zu überarbeiten. Bei Unmöglichkeit des Auffindens einer Referenzstrecke ist diese Betrachtungsweise mit einem adäquaten Ersatz zur Bestimmung der Leistungsfähigkeit des AN im Verhältnis zur Kalkulation zu ersetzen. Als ein möglicher Ersatz könnten für die Nichtanwendbarkeit der Referenzstreckenbetrachtung im Hartgestein Penetrationstests fungieren. Im folgenden Abschnitt wird die Analyse der im Rahmen der modellspezifischen Referenzstreckenanalyse ermittelten durchschnittlichen TVM-Prozessdauern im Regelvortrieb näher erläutert.

## **5.3.6 Analyse der durchschnittlichen Zeitdauern der TVM-Prozesse im Regelvortrieb**

Die Untersuchung der im Rahmen der Referenzstreckenbetrachtung erfassten gemittelten Dauer der baubetrieblichen TVM-Prozesse pro Zyklus bildet den nächsten Anwendungsschritt der

<sup>205</sup>*Bezeichnung für den Teilbereich der Statistik, der sich mit der Entwicklung von Verfahren mit hoher Unempfindlichkeit gegenüber Anwendungsvoraussetzungen (Robustheit) oder fehlerhaften Daten sowie mit der Quantifizierung dieser Robustheit befasst.* Aus [67] Springer Gabler | Springer Fachmedien Wiesbaden GmbH

entwickelten Systematik. Dabei werden alle TVM-Vorgänge der Prozessgruppen Bohrzyklus und Nebentätigkeiten näher analysiert, welche im Rahmen der Referenzstreckenbetrachtung im Sinne der entwickelten Methodik innerhalb des untersuchten Vortriebsabschnittes auftreten. Tritt ein baubetrieblicher Prozess einer TVM der Gruppe Bohrzyklus oder Nebentätigkeiten, die im Kalkulationsprozess berücksichtigt wurden, in der analysierten Referenzstrecke nicht auf, ist diese explizite baubetriebliche Tätigkeit näher zu untersuchen.

Es kann der Fall sein, dass einige baubetriebliche Prozesse beispielsweise der Nebentätigkeiten innerhalb der analysierten Referenzstrecke nicht auftreten. Ein Beispiel dafür könnten Förderbandverlängerungen sein, die beispielsweise planmäßig alle 300 m durchgeführt werden, wobei die Länge der Referenzstrecke lediglich 250 m beträgt. In einem solchen Fall kann der Prozess aufgrund seiner baubetrieblichen Natur nicht erfasst werden und dieser Wert geht als Null in die Untersuchung der kritischen Zeitdauern der TVM-Prozesse des Regelvortriebes ein. Er ist somit als nicht repräsentativ im Rahmen dieser Analyse anzusehen. Daher ist bei dieser expliziten Tätigkeit ein Vergleich zwischen der durchschnittlichen Prozessdauer pro Zyklus, die auf Basis der Referenzstrecke erfasst wird, mit dem im SOLL getroffenen Ansätzen nicht möglich. Durch dieses skizzierte Problem ist eine sehr exakte und differenzierte Untersuchung der Zeitdauern der baubetrieblichen TVM-Prozesse notwendig. Dabei gilt es herauszufinden, ob diese innerhalb der Referenzstrecke nicht aufgetretene Tätigkeit aufgrund von Änderungen des Ausführungsablaufes nicht mehr vorkommt oder dieser Vorgang wegen der Rahmenbedingungen der modellspezifischen Referenzstreckenbetrachtung nicht auftritt (z. B. Länge des analysierten Vortriebsabschnittes).

Grundsätzlich ist die Analyse der durchschnittlichen kritischen Zeitdauern der TVM-Vorgänge der Prozessgruppen des Regelvortriebes dazu da, die in der Kalkulation vom Auftragnehmer getroffenen Ansätze für die jeweilige Zeitdauer pro baubetrieblicher Tätigkeit und Zyklus zu überprüfen und somit zu verifizieren. Diese Analyse der Prozesse des Bohrzyklus und der Nebentätigkeiten gibt somit sowohl AG als auch AN darüber Aufschluss, wie sich die reale Leistungsfähigkeit des Regelvortriebes innerhalb der Referenzstrecke im Zuge der Projektabwicklungsphase darstellt. Außerdem können mit dieser Vorgehensweise sehr einfach Vergleiche zwischen den im Zuge der SOLL-Bauzeitermittlung kalkulierten Zeitdauern der jeweiligen baubetrieblichen TVM-Prozesse pro Zyklus mit jenen im Rahmen der Referenzstreckenbetrachtung generierten durchschnittlichen Zeitdauern gezogen werden.

Abb. 5.11 zeigt beispielhaft in Form eines Säulendiagrammes eine Gegenüberstellung der baubetrieblichen TVM-Prozesse einer Tunnelbohrmaschine mit Doppelschild, welche im Zuge der beschriebenen Systematik der Referenzstreckenbetrachtung exemplarisch ermittelt wurden. Die erste Säule bildet die kalkulierten Zeitansätze ab, die im Rahmen der SOLL-Bauzeitermittlung vom AN angesetzt wurden. Dabei werden nur jene TVM-Prozesse des Bohrzyklus und der Nebentätigkeiten angeführt, die im untersuchten Abschnitt vorkommen. Die zweite Säule mit der Beschriftung "Referenz-IST" in Abb. 5.11 repräsentiert die bei allen Zyklen innerhalb der Referenzstrecke detektierten Dauern der baubetrieblichen Tätigkeiten pro Zyklus. Die dritte Säule mit dem Namen "Referenz-IST gefiltert" visualisiert die Zeitdauern pro untersuchten baubetrieblichen TVM-Prozess innerhalb der analysierten Referenzstrecke jener Zyklen, die mittels der skizzierten Vorgehensweise mit dem "Faktor Referenz-Zyklusdauer" gefiltert wurden und somit nicht als "gestört" gelten. Die dunkelrote Linie zeigt die Gesamtdauer und gibt den Vertragsparteien somit einen Überblick über die kritischen Zeitdauern der jeweiligen baubetrieblichen TVM-Prozesse. Letztlich kann durch diese Form der Darstellung ein Vergleich für jeden TVM-Vorgang im Regelvortrieb zwischen den kalkulierten und den mit Hilfe der modellspezifischen Referenzstreckenbetrachtung ermittelten tatsächlichen Zeitdauern gezogen werden. Darauf aufbauend kann die sogenannte Referenz-Kalkulation erstellt werden, die im Rahmen der in einem der nachfolgenden Abschnitte erläuterten Variante2der entwickelten Methodik zur Berechnung

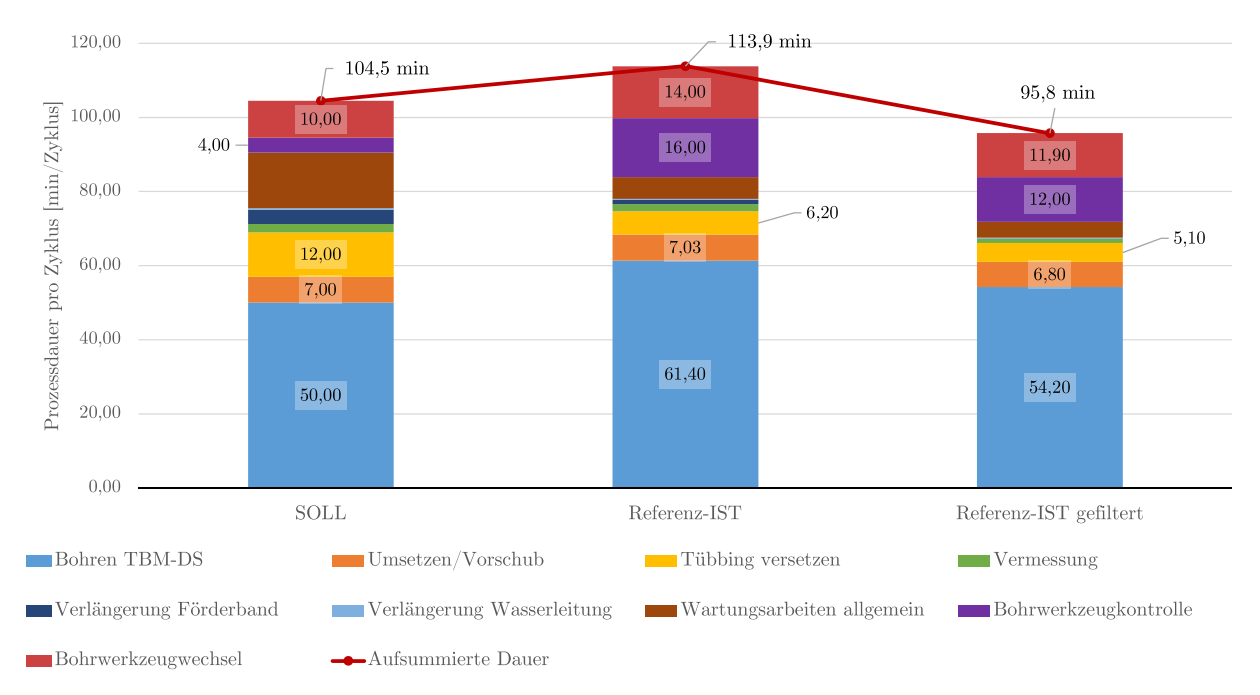

der vergütungswürdigen abweichenden Bauzeit im maschinellen Tunnelvortrieb eingesetzt wird. Die Vorgehensweise im Zuge der Referenz-Kalkulation wird im folgenden Abschnitt expliziert.

**Abb. 5.11:** Beispielhafte Darstellung kritische Prozessdauern SOLL – Referenz-IST – Referenz-IST gefiltert auf Basis einer analysierten Referenzstrecke

## **5.3.7 Ermittlung der Referenz-Kalkulation**

Sinnvoll ist die Erfassung der Zeitdauern der baubetrieblichen Tätigkeiten einer Tunnelvortriebsmaschine im Zusammenhang mit der modellspezifischen Referenzstreckenbetrachtung aus der Sicht des Autors nur bei den beiden Prozessgruppen Bohrzyklus und Nebentätigkeiten. Maßgebend sind für die Dokumentierung dieser Zeitdauern innerhalb einer analysierten Referenzstrecke nur die nicht "gestörten" Zyklen. Die Filterung dieser "gestörten" Zyklen erfolgt mittels des vertraglich zu fixierenden "Faktors Referenz-Zyklusdauer" und ist grundsätzlich von der kalkulierten Zykluszeit im Regelvortrieb abhängig, die im Zuge der SOLL-Bauzeitermittlung pro Klasse vom Bieter zu berechnen ist.

Auf Basis dieser gefilterten Zyklen werden innerhalb der untersuchten Referenzstrecke die durchschnittlichen Zeitdauern der baubetrieblichen TVM-Prozesse im Regelvortrieb pro Zyklus analysiert. Mit Hilfe dieser so generierten "Referenzdauern" pro Tätigkeit erfolgt die Ermittlung der sogenannten Referenz-Kalkulation pro definierter Klasse. Hierfür werden alle ermittelten durchschnittlichen Vorgangsdauern der Prozessgruppen Bohrzyklus und Nebentätigkeiten, die mittels der durchgeführten Referenzstreckenbetrachtungen im Rahmen der Modellanwendung bestimmt werden, in die ursprüngliche Kalkulation eingesetzt. Durch diese Vorgehensweise ergibt sich in der Referenz-Kalkulation pro Vortriebsklasse jeweils eine neue Bauzeit für den Regelvortrieb. Je nach vorgegebener Länge der analysierten Referenzstrecke kann es dazu kommen, dass einzelne baubetriebliche TVM-Prozesse des Regelvortriebes innerhalb des betrachteten Tunnelabschnittes nicht auftreten. In diesem Fall ist aus Sicht des Autors zu differenzieren, ob einerseits eventuell die ohne der Filterung der "gestörten" Zyklen im Referenz-IST ermittelte Prozessdauer im Rahmen der Referenz-Kalkulation einzusetzen ist, oder ob andererseits diese

Zeitdauer mit 0 min pro Zyklus aufgrund des Wegfalles eines in der SOLL-Bauzeitermittlung vorgesehenen TVM-Prozesses in die Referenz-Kalkulation eingeht.

Weiters ist bei dieser Variante der Bauzeitberechnung des Regelvortriebes anzumerken, dass die Berechnung der Referenz-Kalkulation direkt mit den erfassten Vorgangsdauern pro Zyklus zu erfolgen hat, die im Rahmen der modellspezifischen Referenzstreckenanalyse ermittelt werden. Je nach ursächlich verwendeter Kalkulationsmethodik kann es hier zu Abweichungen in der methodischen Ermittlung zwischen der Regelvortriebsdauer pro Vortriebsklasse im SOLL und der Referenz-Kalkulation kommen. Werden beispielsweise im Zuge der SOLL-Bauzeitberechnung die Nebentätigkeiten auf Grundlage der Häufigkeit des prognostizierten Auftretens in Form eines Längenintervalls sowie des abgeschätzten Zeitaufwandes pro Tätigkeit berechnet, sind diese im Rahmen der Referenz-Kalkulation mit den durchschnittlich dokumentierten Tätigkeitsdauern der gefilterten (gegebenenfalls auch allen betrachteten) Zyklen im Rahmen der modellspezifischen Referenzstreckenbetrachtung zu bestimmen.

Die baubetrieblichen TVM-Prozesse Gruppe Stillstand/Störung werden in der Bestimmung der Referenz-Kalkulation nicht berücksichtigt. Diese Sichtweise ist damit zu begründen, dass eine Hochrechnung der TVM-Prozesse der Kategorie Stillstand/Störung anhand einer Referenzstrecke zu unplausiblen Bauzeiten pro definierter Klasse im Rahmen der Referenz-Kalkulation führen würde. Würde beispielsweise ein verhältnismäßig langer Stillstand bei den Vortriebsarbeiten innerhalb der betrachteten Referenzstrecke in einer Klasse auftreten, bedeutet dies bei der Hochrechnung der Bauzeit in der Referenz-Kalkulation einen sehr wahrscheinlich unverhältnismäßig hohen Anteil an Stillstandszeiten. Es käme aus der Sicht des Autors bei Berücksichtigung der Prozessgruppe Stillstand/Störung somit zu einer Verzerrung der ermittelten Bauzeit im Zuge der Referenz-Kalkulation. Diese Verzerrung könnte die Anwendung der im folgenden Abschnitt unter anderem erläuterten Variante 2 der entwickelten Methodik ad absurdum führen.

Abschließend ist festzuhalten, dass die im Rahmen der beschriebenen Referenz-Kalkulation ermittelten Vorgangsdauern im Regelvortrieb als eine mögliche weitere Ausgangsbasis neben der SOLL-Bauzeitermittlung im Zuge der entwickelten Systematik zur Berechnung der vergütungswürdigen abweichenden Bauzeit dient. Im folgenden Abschnitt werden die zwei vom Autor generierten Varianten zur Ermittlung der vergütungswürdigen abweichenden Bauzeit im maschinellen Tunnelvortrieb näher betrachtet und umfassend beschrieben.

#### **5.3.8 Methodik zur Berechnung der abweichenden Bauzeit**

Die Ermittlung der vergütungswürdigen abweichenden Bauzeit stellt den abschließenden Teil des generierten innovativen Modells dar. Dabei haben sich im Rahmen der Forschungstätigkeit zur Modellentwicklung zwei mögliche Varianten zur Berechnung der vergütungswürdigen abweichenden Bauzeit im maschinellen Tunnelvortrieb herauskristallisiert. Bei der ersten erarbeiteten Variante fungiert als Basis für die Berechnungsmethodik die im Zuge der Kalkulation ermittelte SOLL-Bauzeit. Bei der zweiten Variante erfolgt eine Unterscheidung in zwei Teile. Im ersten Teil bildet die mittels der Referenz-Kalkulation berechnete "Regelvortriebsdauer" die Ausgangsbasis für die Berechnung. Die ermittelte "Regelvortriebsdauer" basiert auf den mittels der modellspezifischen Referenzstreckenbetrachtung generierten TVM-Prozessdauern des Bohrzyklus und der Nebentätigkeiten. Der zweite Teil in Variante 2 befasst sich mit der Prozessgruppe Stillstand/Störung. Dabei dienen die in der ursprünglichen Kalkulation angesetzten Zeitdauern als Grundlage für die Ermittlung der vergütungswürdigen abweichenden Bauzeit. Die kritischen Vorgangsdauern im IST, die durch die digitale Dokumentation der Maschinen- und Prozessdaten aufgezeichnet werden, bilden bei beiden Varianten die andere notwendige Komponente zur Durchführung der entwickelten innovativen Berechnungsmethodik zur Ermittlung der vergütungswürdigen abweichenden Bauzeit. Die systematische Vorgehensweise ist bei beiden Varianten prinzipiell in drei

Schritte untergliedert. Diese werden für die erste Variante zur Ermittlung der vergütungswürdigen abweichenden Bauzeit nachfolgend erklärt.

#### **Berechnungsmethodik – Variante 1**

Im ersten Schritt werden die im SOLL in der jeweiligen geologischen Klasse angesetzten Zeitdauern pro baubetrieblichem TVM-Prozess basierend auf der zum Zeitpunkt der Ausschreibung bzw. vor Vertragsunterzeichnung getroffenen Risikoaufteilung in die Sphären AG und AN aufgeteilt. Bei Addition aller kalkulierten kritischen Prozessdauern innerhalb der jeweiligen Sphäre ergibt sich ein Anteil der Bauzeit im SOLL für den AG sowie ein Anteil in der Sphäre des AN. Das Ergebnis dieses ersten Berechnungsschrittes in Variante 1 der entwickelten Methodik ist somit die Aufsplittung der SOLL-Bauzeit in die jeweilige Risikosphäre des Auftraggebers und des Auftragnehmers.

Den zweiten methodischen Schritt repräsentiert die Aufteilung der tatsächlichen Bauzeit auf Grundlage der digitalen Dokumentation der kritischen Vorgangsdauern der modellspezifischen Maschinen- und Prozessdaten. Hierfür wird grundsätzlich die gleiche Zuordnung des Risikos zu den Sphären wie bei der Aufteilung der SOLL-Bauzeit herangezogen. Es kann aber der Fall eintreten, dass neue Prozesse im Zuge des maschinellen Vortriebes auftreten, zu denen noch keine Risikoaufteilung zwischen den Vertragsparteien im Rahmen der Ausschreibungs- und Kalkulationsphase getroffen wurde. Diese sind in kooperativer Abstimmung zwischen AG und AN festzulegen und anschließend einem baubetrieblichen Prozess im SOLL zuzuweisen, der die Vergleichsbasis im Modell darstellt. Durch diese Herangehensweise wird der Unvorhersehbarkeit des Tunnelbaus Rechnung getragen, da zum Zeitpunkt der Ausschreibung bzw. Vergabe die Verhältnisse der Leistungserbringung de facto nie exakt und allumfassend beschreibbar sind. Die Aufteilung der in der Ausführung mittels digitaler Dokumentation erfassten Zeitdauern der baubetrieblichen TVM-Prozesse erfolgt auf Grundlage der hinterlegten Risikozuordnung, die aufgrund neu aufgetretener Prozesse im Rahmen der Ausführungsphase im Bedarfsfall erweitert wird, in die Sphären AG bzw. AN. Analog zum SOLL ergibt sich auch im IST bei Addition aller kritischen baubetrieblichen Tätigkeitsdauern in der jeweiligen Sphäre ein Anteil an der im Rahmen der Ausführungsarbeiten aufgetretenen Bauzeit.

In Abb. 5.12 ist die Aufteilung der Bauzeit im SOLL und im IST in die Sphären der Vertragspartner im Rahmen dieser ersten Variante der entwickelten Methodik auf Basis eines anschaulichen Beispieles nachzuvollziehen. Die Sphäre des AG ist in Form der hellblauen Säule und jene des AN mittels der orangen Säule dargestellt, wobei die jeweilige Bauzeit im IST und im SOLL in Form der grauen Säulen nachzuvollziehen ist. In dieser beispielhaften Darstellung beträgt die SOLL-Bauzeit 450*,*00 AT, wobei im Zuge der Aufsplittung im SOLL 340*,*00 AT in die Sphäre des Bauherrn und 110*,*00 AT in die Sphäre des Unternehmers fallen. Tatsächlich beläuft sich die im IST mittels der Maschinen- und Prozessdaten digital dokumentierte Bauzeit auf 500*,*00 AT. Diese setzt sich aus 430*,*00 AT aus der Sphäre des AG und 70*,*00 AT in der Sphäre des AN zusammen. Abschließend ist in Abb. 5.12 die abweichende Bauzeit mittels Δ Bauzeit als eigene Säule angegeben. Die 50*,*00 AT in roter Farbe in Abb. 5.12 ergeben sich durch die Differenzbildung aus der im IST aufgezeichneten Bauzeit minus der im SOLL kalkulierten Bauzeit. Die beispielhaft ermittelten 50*,*00 AT stellen die abweichende Bauzeit und somit die im Rahmen der entwickelten Methodik näher zu analysierende Zeitdauer dar.

Im dritten Schritt der Berechnung der vergütungswürdigen abweichenden Bauzeit liegt folgende systematische Vorgehensweise der ersten Variante der generierten Systematik zugrunde. Für jeden baubetrieblich definierten TVM-Prozess im SOLL erfolgt getrennt nach der jeweiligen Sphäre eine Differenzbildung zwischen der tatsächlich benötigten Dauer mit dem in der Kalkulation erfassten Zeitaufwand. Möglicherweise neu aufgetretene TVM-Prozesse müssen im Rahmen der Ausführungsphase einem baubetrieblichen Prozess im SOLL zugeordnet werden, da diese die
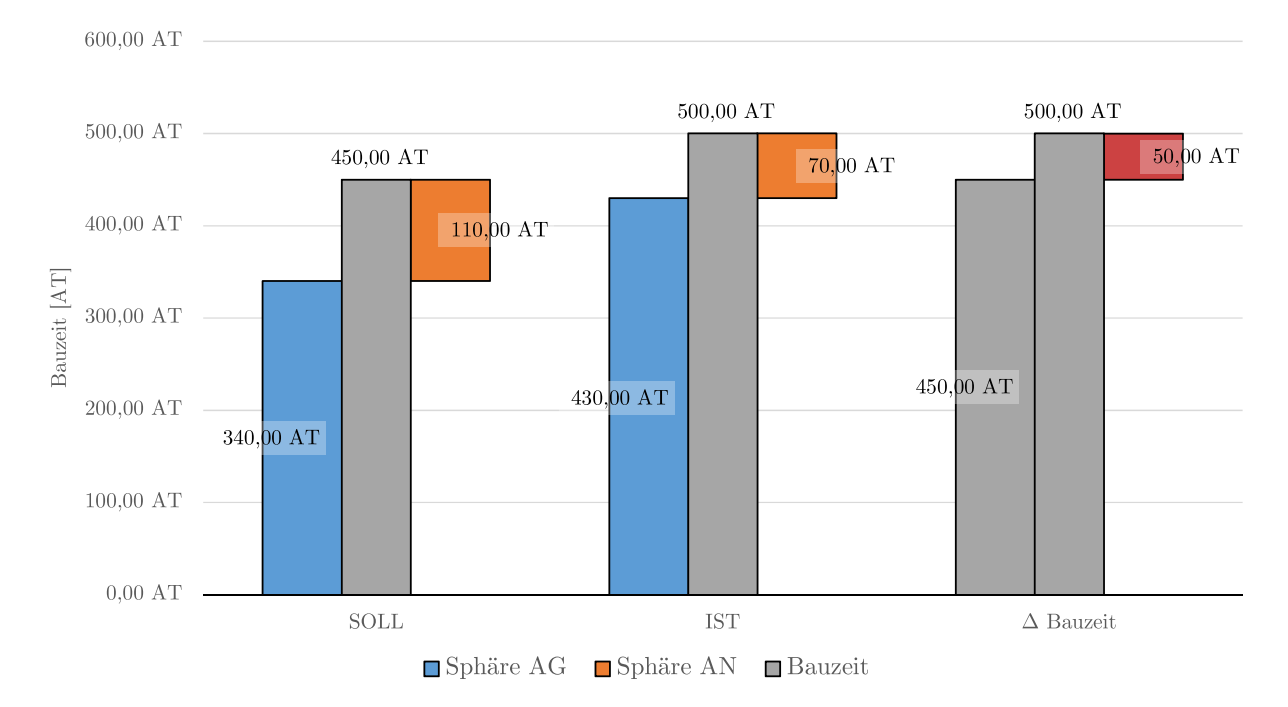

**Abb. 5.12:** Beispielhafte Darstellung der modellspezifischen Aufteilung der Bauzeit im SOLL und IST in die Sphären AG und AN – Variante 1

Berechnungsbasis der generierten Methodik bilden. Diese Differenzbildung zwischen der kritischen IST- und SOLL-Prozessdauern wird für jede Vortriebsklasse getrennt durchgeführt.

Zur besseren Verständlichkeit der bisher beschriebenen Berechnungsschritte wird nachfolgend für den TVM-Prozess "Bohren" beispielhaft die abweichende Vorgangsdauer sowohl in der Sphäre des AG sowie in jener des AN ermittelt. Die Ausgangsbasis bilden dabei die kalkulierte SOLL-Prozessdauer von 70*,*00 AT, die im IST aufgezeichnete Zeitdauer von 90*,*00 AT sowie die Risikoverteilung zwischen den vertraglich gebundenen Sphären im Falle einer abweichenden Tätigkeitsdauer. Die Aufteilung des Risikos bei einer differierenden Vorgangsdauer in die Verantwortungssphären wird analog der vom Autor in Abschnitt 5.5 getroffenen Handlungsempfehlung mit 100 % auf Seiten des AG und somit 0 % in jener des AN festgelegt. Die abweichende Vorgangsdauer zwischen SOLL und IST beträgt bei diesem betrachteten Prozess "Bohren" somit 20*,*00 AT. Als erstes wird der Anteil in der Sphäre des Bauherrn der abweichenden Prozessdauer unter Zugrundelegung der getroffenen Risikoaufteilung in Formel (5.1) ermittelt:

$$
\Delta \text{ Prozessdauer Bohren} - \text{Sphäre AG} = (90,00 \text{ AT} \cdot 100 \%) - (70,00 \text{ AT} \cdot 100 \%) =
$$
  
= 20,00 AT (5.1)

Das Ergebnis bei dieser beispielhaften Berechnung beläuft sich in der Verantwortungssphäre des AG auf 20*,*00 AT. Zur Kontrolle wird zusätzlich noch in Formel (5.2) der Anteil an der abweichenden Dauer des TVM-Vorganges "Bohren" bestimmt:

$$
\Delta \text{ Prozessdauer Bohren} - \text{Sphäre AN} = (90,00 \text{ AT} \cdot 0\%) - (70,00 \text{ AT} \cdot 0\%) =
$$
  
= 0,00 AT (5.2)

Als Resultat des Anteils des Auftragnehmers an der abweichenden Prozessdauer ergibt sich 0*,*00 AT. Dieses Ergebnis ist wenig überraschend, da die gesamte differierende Zeitdauer von 20*,*00 AT des betrachteten baubetrieblichen TVM-Prozesses unter Zugrundelegung der Risikoprozentsätze aus der vom Autor postulierten Handlungsempfehlung in der Sphäre des AG liegt. In diesem Beispiel würden dem AN somit 20*,*00 AT für die abweichende Prozessdauer der TVM-Tätigkeit "Bohren" auf Basis der entwickelten Systematik unter Berücksichtigung der Risikoaufteilung laut Handlungsempfehlung vergütet werden.

Ist das Ergebnis der Differenzbildung von IST minus SOLL bei einem baubetrieblichen Prozess positiv, bedeutet dies, dass eine Mehrzeit in der jeweiligen Sphäre sowie Vortriebsklasse vorliegt. Mit anderen Worten hat eine Vertragspartei, zum Beispiel der AG, auf Basis der vertraglich fixierten Aufteilung des Risikos bei diesem Prozess des maschinellen Tunnelvortriebes die im Rahmen der ersten Variante der entwickelten Methodik berechnete Mehrzeit zu verantworten. Fällt das Ergebnis von IST minus SOLL negativ aus, bedeutet das, dass im Rahmen der Ausführung des maschinellen Tunnelbauprojektes bei dieser baubetrieblichen Tätigkeit eine geringere Zeitdauer als ursprünglich kalkuliert auftritt. Diese pro Prozess und Vortriebsklasse gebildete Differenz zwischen IST und SOLL wird dann pro definierter Klasse aufsummiert. Bei dieser Addition kann der Fall vorkommen, dass einige baubetriebliche TVM-Vorgänge in der betrachteten Risikosphäre positiv sind und andere einen negativen Wert aufweisen. Das Zwischenergebnis pro Klasse ist letztlich davon abhängig, wie groß oder klein die jeweilig berechnete Mehr- bzw. Minderzeit in dieser Sphäre pro baubetrieblichem TVM-Prozess ausfällt. Anschließend werden die Ergebnisse aller Vortriebsklassen in der jeweiligen Risikosphäre zusammengezählt. Das Resultat ist dann die abweichende Bauzeit des maschinellen Tunnelvortriebes in der Verantwortungssphäre des AG sowie in der Sphäre des AN. Bildet man abschließend die Summe bzw. Differenz in Abhängigkeit des vorliegenden Falles zwischen der abweichenden Bauzeit der Sphäre AG und jener der Sphäre AN, ergibt sich die zu vergütende Mehr- oder Minderzeit, die dem AN auf Basis der Modellberechnung zusteht.

In Abb. 5.13 wird die gesamte abweichende Bauzeit von 50*,*00 AT aus Abb. 5.12 mittels der roten Säule Δ Bauzeit visualisiert. Die Δ Bauzeit Sphäre AG (grüne Säule) symbolisiert den Anteil des AG an der abweichenden Bauzeit und die Säule Δ Bauzeit Sphäre AN gibt den Anteil des AN wieder. Die auf Grundlage der Berechnungsmethodik in Variante 1 dem AN zur Vergütung zustehende Mehr- oder Minderzeit wird mittels der Vergütung Δ Bauzeit als dunkelblaue Säule dargestellt. In Abb. 5.13 beträgt die abweichende Bauzeit 50*,*00 AT, wobei diese rein aus der Sphäre des AG stammen und sich somit die Vergütung Δ Bauzeit folglich ebenso mit 50*,*00 AT ergibt. Nachfolgend wird die zweite Variante der entwickelten Methodik zur Ermittlung der vergütungswürdigen abweichenden Bauzeit im maschinellen Tunnelvortrieb expliziert.

### **Berechnungsmethodik – Variante 2**

Die zweite Variante der methodischen Vorgehensweise zur Berechnung der abweichenden Bauzeit im maschinellen Tunnelvortrieb wird in zwei Teile aufgesplittet. Als Ausgangsbasis wird im ersten Teil für den Regelvortrieb, zu dem die Prozessgruppen Bohrzyklus und Nebentätigkeiten gehören, die im Zuge der Referenz-Kalkulation ermittelte Bauzeit verwendet. Im zweiten Teil muss für die Prozessgruppe der Stillstände und Störungen aufgrund der ausgeführten Überlegungen in Abschnitt 5.3.7 zur nicht zielführenden Einbindung dieser TVM-Tätigkeiten in den Referenz-Kalkulationsprozess auf das ursprünglich kalkulierte SOLL zurückgegriffen werden. Somit ist Berechnungsmethodik bei dieser Variante2zweigeteilt, wobei die im IST erfassten baubetrieblichen TVM-Prozesse der Prozessgruppen Bohrzyklus und Nebentätigkeiten mit der Referenz-Kalkulation und die Tätigkeitsgruppe Stillstand/Störung mit jener des SOLL verglichen werden.

Den ersten Schritt zur Berechnung der vergütungswürdigen abweichenden Bauzeit stellt, wie bei der zuvor skizzierten Variante 1, die Aufteilung der kalkulierten Prozessdauern im

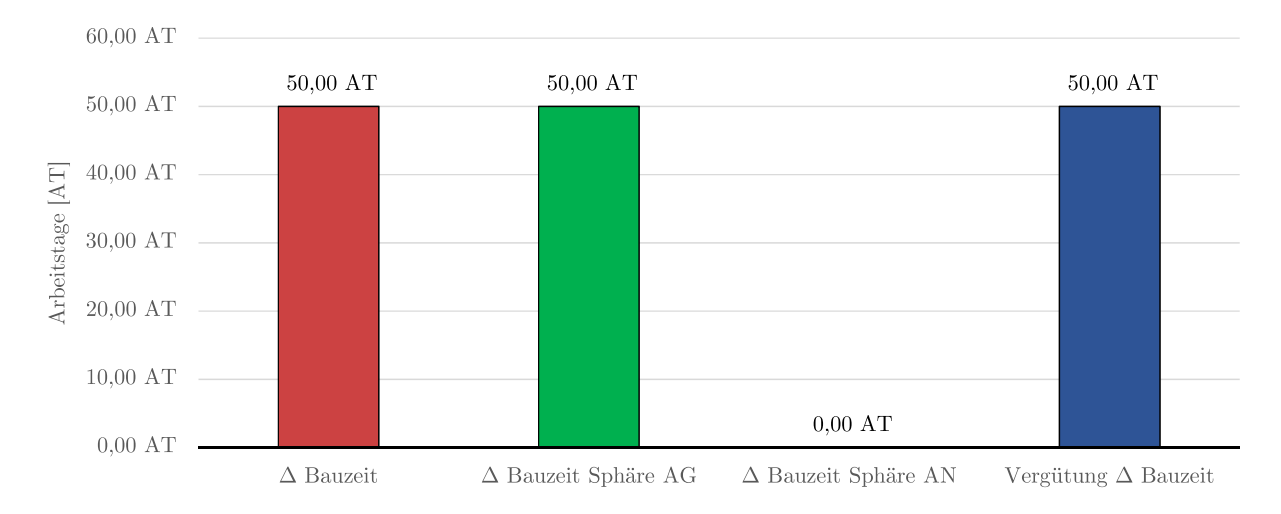

**Abb. 5.13:** Darstellungsform des Ergebnisses der Berechnung der vergütungswürdigen abweichenden Bauzeit – Variante 1

Zuge der Ausschreibung bzw. vor Vertragsunterzeichnung von den Vertragsparteien fixierten Risikoaufteilung zu den jeweiligen Verantwortungssphären dar. Der gravierende Unterschied besteht nunmehr darin, dass die Ausgangsbasis für die Berechnung der vergütungswürdigen abweichenden Bauzeit des Regelvortriebes im Rahmen der Referenz-Kalkulation ermittelten Vorgangsdauern bilden. Für die TVM-Prozesse Stillstand/Störung fungiert wie bei Variante 1 die während der Angebotsphase kalkulierten SOLL-Prozessdauern als Grundlage für die Ermittlung der vergütungswürdigen abweichenden Bauzeit.

Der zweite Schritt dieser Variante 2 weist grundsätzlich große Ähnlichkeit zu der vorhin beschriebenen Berechnungsmethodik auf. Es erfolgt wiederum eine Aufteilung der IST-Prozessdauern der TVM anhand der festgelegten Risikoaufteilung in die Sphären AG und AN. Der einzige Unterschied zu Variante 1 ist bei diesem Schritt darin gegeben, dass eine Trennung der im IST dokumentierten Tätigkeiten einer TVM in die dem Regelvortrieb zugehörigen Prozessgruppen Bohrzyklus und Nebentätigkeiten sowie in die Prozessgruppe Stillstand/Störung stattzufinden hat.

Im dritten Schritt erfolgt die Berechnung der abweichenden Bauzeit des Regelvortriebes. Auf Basis der getroffenen Risikoaufteilung in die Sphären wird pro baubetrieblichen TVM-Prozess die Differenz zwischen der im IST detektierten Prozessdauer und der im Zuge der Referenz-Kalkulation ermittelten Zeitdauer in der jeweiligen geologischen Klasse gebildet. Diese Vorgehensweise wird bei allen TVM-Vorgängen durchgeführt, die zur Gruppe des Bohrzyklus und der Nebentätigkeiten zählen. Abb. 5.14 gibt in Form eines Säulendiagrammes die Aufteilung der Bauzeit im Regelvortrieb in die Sphären der Vertragspartner anhand eines Beispieles wieder. Die im Rahmen der Referenz-Kalkulation ermittelte sowie die im IST erfasste Bauzeit sind in Form der grauen Säulen nachzuvollziehen. In dieser grafischen Darstellung wird die Sphäre des AN in hellblauer Farbe und die Verantwortungssphäre des AN mit oranger Farbe in Abb. 5.14 visualisiert. Die in der Referenz-Kalkulation ermittelte Bauzeit der Prozessgruppen Bohrzyklus und Nebentätigkeiten beträgt 300*,*00 AT, wobei von diesen beispielhaft 210*,*00 AT in die Sphäre des AG und 90*,*00 AT in jene des AN fallen. Die im IST dokumentierte Bauzeit des Regelvortriebes von 360*,*00 AT und deren Aufteilung ist in der Mitte der Abb. 5.14 gezeigt. Der Anteil der Sphäre des Bauherrn beläuft sich exemplarisch in Abb. 5.14 auf 250*,*00 AT und jener des Auftragnehmers beträgt 110*,*00 AT. Die rote Säule repräsentiert die Δ Bauzeit im Regelvortrieb und errechnet sich aus der Differenzbildung der im IST aufgezeichneten und der in der Referenz-Kalkulation

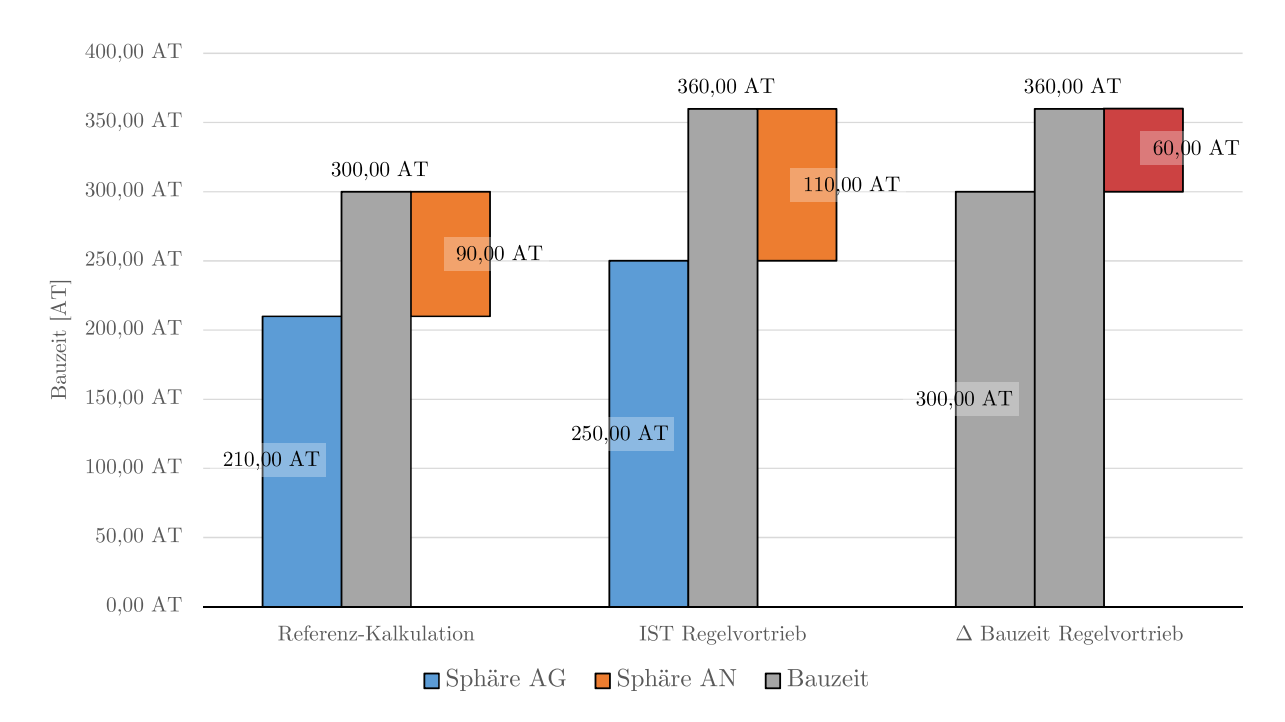

**Abb. 5.14:** Beispielhafte Darstellung der modellspezifischen Aufteilung der Bauzeit in Referenz-Kalkulation und IST in die Sphären AG und AN im Regelvortrieb – Variante 2, Teil 1

ermittelten Zeitdauer im Regelvortrieb. Sie beträgt bei dieser beispielhaften Darstellung in Abb. 5.14 somit 60*,*00 AT.

Prinzipiell bedeutet ein positives Ergebnis bei der skizzierten Differenzbildung der Vorgangsdauern im Regelvortrieb zwischen IST und Referenz-Kalkulation eine Mehrzeit bei diesem TVM-Prozess in jener Sphäre, in der diese auftritt. Ist das Resultat dieser Subtraktion der Tätigkeitsdauern kleiner als 0, ist eine Minderzeit bei diesem baubetrieblichen TVM-Prozess in der entsprechenden Sphäre gegeben. Anschließend werden die ermittelten abweichenden Vorgangdauern pro geologischer Klasse in der jeweiligen Risikosphäre zusammengezählt. In einem weiteren Schritt erfolgt in der Verantwortungssphäre des AG sowie des AN die Summenbildung aller Vortriebsklassen. Letztlich ergibt sich dann das Ergebnis der abweichenden Bauzeit des Regelvortriebes in der Risikosphäre des Auftraggebers und in jener des Auftragnehmers im Rahmen des ersten Teils von Variante2der entwickelten Methodik.

In Abb. 5.15 wird die gesamte abweichende Bauzeit des Regelvortriebes von 60*,*00 AT aus Abb. 5.12 mittels der roten Säule Δ Bauzeit Regelvortrieb dargestellt. Bei diesem Beispiel beträgt der AnteilΔBauzeit Sphäre AG Regelvortrieb 40*,*00 AT, wobei dieser in Form der grünen Säule abgebildet ist. Der Anteil des AN beläuft sich auf 20*,*00 AT und ist mittels der hellblauen Säule in Abb. 5.15 gezeigt. Die Vergütung  $\Delta$  Bauzeit Regelvortrieb ist als dunkelblaue Säule visualisiert und ergibt sich in Abb. 5.15 durch die Δ Bauzeit Sphäre AG Regelvortrieb zu 40*,*00 AT. Die 20*,*00 AT in der Sphäre des AN im Regelvortrieb an der abweichenden Bauzeit hat dieser bei dieser exemplarischen Darstellung selbst zu tragen.

Der vierte Berechnungsschritt stellt die Ermittlung der abweichenden Prozessdauern der Tätigkeitsgruppe Stillstand/Störung dar. Dazu wird analog zur zuvor beschriebenen Variante 1 unter Zugrundelegung der vertraglich zu vereinbarenden Risikoaufteilung die Differenz pro TVM-Prozess zwischen den im IST erfassten kritischen und jenen im SOLL kalkulierten Zeitdauern gebildet.

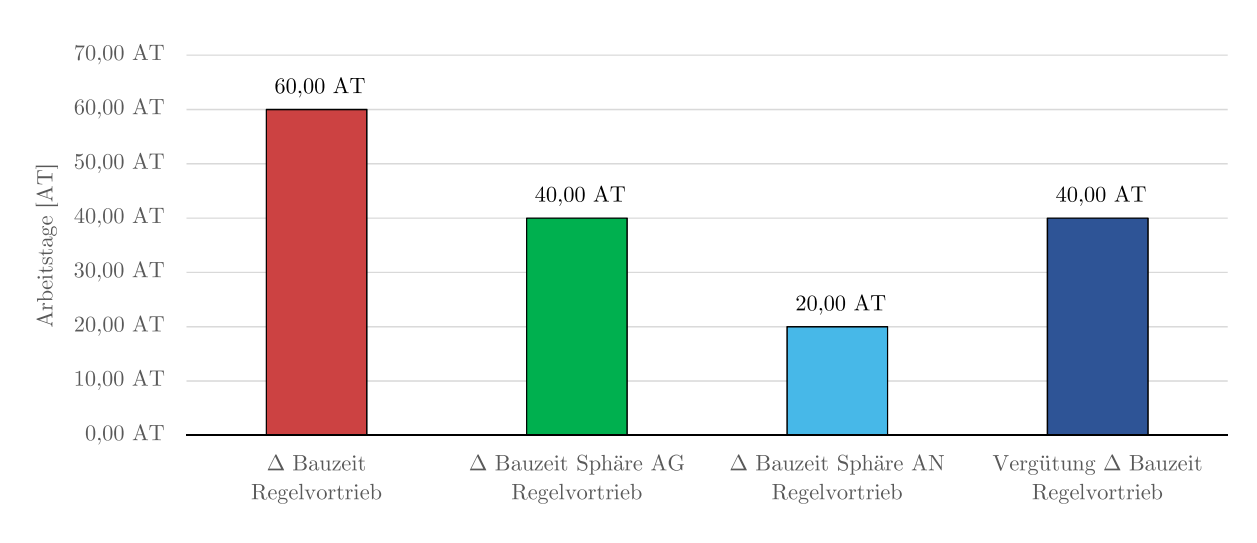

**Abb. 5.15:** Darstellungsform des Ergebnisses der Berechnung der vergütungswürdigen abweichenden Bauzeit im Regelvortrieb – Variante 2, Teil 1

Abb. 5.16 stellt in Form eines Säulendiagrammes beispielhaft die Aufteilung der Bauzeit der Prozessgruppe Stillstand/Störung in die Verantwortungssphären des AG und AN dar. Der Farbcode in Abb. 5.16 entspricht jenem in Abb. 5.14. Der Anteil des AG beläuft sich im kalkulierten SOLL auf 80*,*00 AT und der Anteil des AN an der SOLL-Bauzeit von 100*,*00 AT beträgt 20*,*00 AT. Im IST sind bei dieser exemplarischen Darstellung der Prozessgruppe Stillstand/Störung insgesamt 120*,*00 AT digital erfasst worden, wobei davon 100*,*00 AT in die Sphäre des Bauherrn sowie 20*,*00 AT in die Verantwortungssphäre des ausführenden Unternehmers fallen. Letztlich ergibt sich im Rahmen dieses zweiten Teils von Variante 2 eine abweichende Bauzeit der TVM-Prozesse der Gruppe Stillstand/Störung von 20*,*00 AT.

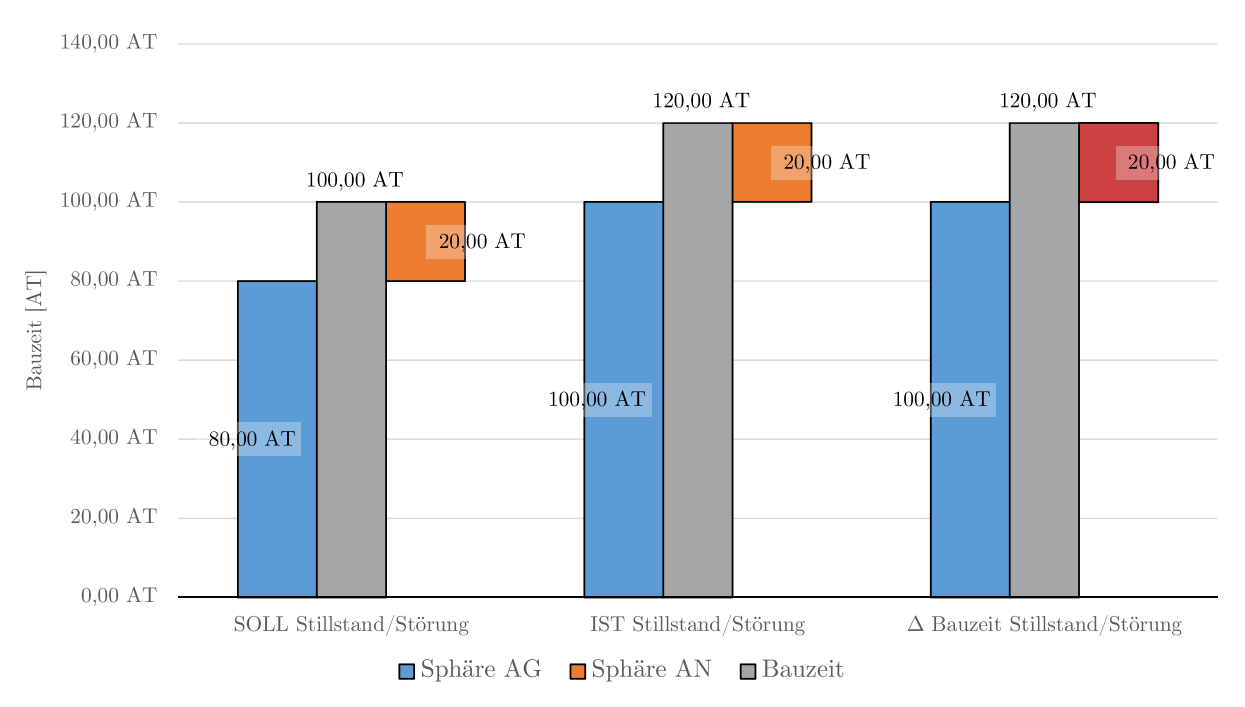

**Abb. 5.16:** Beispielhafte Darstellung der Aufteilung der Bauzeit im SOLL und IST in die Sphären AG und AN in Prozessgruppe Stillstand/Störung – Variante 2, Teil 2

Die weitere Vorgehensweise in diesem zweiten Teil in Variante 2 ist ident mit jener in Variante 1, wobei letztendlich als Ergebnis dieses Schrittes die abweichende Bauzeit der Prozessgruppe Stillstand/Störung in der jeweiligen Verantwortungssphäre zu Buche steht. In Abb. 5.17 wird die in Abb. 5.16 dargestellte abweichende Bauzeit der Prozessgruppe Stillstand/Störung von 20*,*00 AT mittels der in rot dargestellten Δ Bauzeit Stillstand/Störung visualisiert. Die weite-

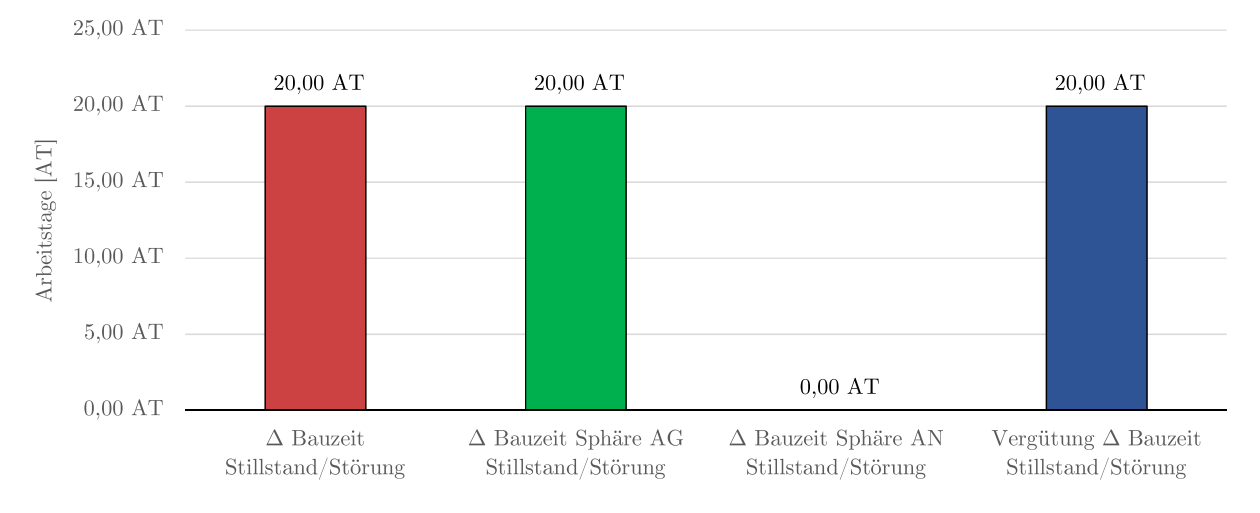

**Abb. 5.17:** Darstellungsform des Ergebnisses der Berechnung der vergütungswürdigen abweichenden Bauzeit der Prozessgruppe Stillstand/Störung – Variante 2, Teil 2

re Farbcodierung in Abb. 5.17 ist analog zu jener in Abb. 5.15. Die Δ Bauzeit Sphäre AG Stillstand/Störung beläuft sich in diesem Beispiel auf 20*,*00 AT und der Anteil des AN an der abweichenden Bauzeit bei dieser Prozessgruppe wird hier mit 0*,*00 AT angegeben. Daher ergibt sich die Vergütung Δ Bauzeit Stillstand/Störung in Abb. 5.17 mit 20*,*00 AT, wobei diese den gesamten Anteil des AG an der abweichenden Bauzeit in diesem Teil repräsentieren.

Durch Addition der im ersten Teil von Variante 2 ermittelten vergütungswürdigen Bauzeit im Regelvortrieb und der im zweiten Teil dieser Variante berechneten vergütungwürdigen Bauzeit der Prozessgruppe Stillstand/Störung erlangt man die letztlich dem AN aufgrund dieser Methodik zustehende abweichende Bauzeit. Wichtig: Diese im Rahmen der entwickelten Methodik ermittelte vergütungswürdige abweichende Bauzeit kann sowohl eine Mehr- als auch eine Minderzeit darstellen. Daher erscheint es sinnvoll, sich mit dem im Rahmen der Modellentwicklung herausgearbeiteten möglichen Ergebnissen näher zu beschäftigen. Diese werden in Form der von Fallbetrachtungen im folgenden Abschnitt erläutert.

# **5.3.9 Mögliche Ergebnisse der entwickelten Berechnungsmethodik – Fallbetrachtungen**

Zum besseren Verständnis der entwickelten Methodik zur Ermittlung der vergütungswürdigen abweichenden Bauzeit im maschinellen Tunnelvortrieb ist es aus Sicht des Autors wesentlich sich mit allen möglichen Ergebnissen der generierten Systematik auseinanderzusetzen. Dabei sind die nachfolgend aufgeführten vier Komponenten zu berücksichtigen:

- $\Delta$  Bauzeit
- Δ Bauzeit Sphäre AG
- Δ Bauzeit Sphäre AN

#### • Vergütung  $\Delta$  Bauzeit

Die beiden Elemente  $\Delta$  Bauzeit Sphäre AG und  $\Delta$  Bauzeit Sphäre AN hängen von der abweichenden Bauzeit ab. Addiert man diese beiden Komponenten, muss als Ergebnis die Δ Bauzeit herauskommen, da die abweichende Bauzeit als Grundlage für die Ermittlung dieser beiden Bestandteile fungiert. Hinzuweisen ist darauf, dass der letzte aufgezählte Parameter Vergütung Δ Bauzeit das Ergebnis der Summen- bzw. Differenzbildung von Δ Bauzeit Sphäre AG und Δ Bauzeit Sphäre AN abbildet. Nach der grundsätzlichen Erläuterung des Zusammenhangs dieser vier aufgezählten Parameter werden im Folgenden die aus der Sicht des Autors möglichen Ergebnisse des entwickelten innovativen Modells zur Berechnung der vergütungswürdigen abweichenden Bauzeit beschrieben und visualisiert. Bei Variante2der entwickelten Methodik gibt es jeweils ein Ergebnis im Regelvortrieb sowie ein Resultat in der Prozessgruppe Stillstand/Störung für die vergütungswürdige abweichende Bauzeit. Somit ergeben sich bei dieser Variante zwei Fälle, welche unabhängig voneinander zu betrachten sind. Anschließend werden die jeweiligen vergütungswürdigen Zeitdauern addiert und repräsentieren das Endergebnis in Variante 2 der entwickelten Systematik.

Eine Gliederung der Fallbetrachtungen der möglichen Ergebnisse des entwickelten Modells erfolgt in jene Fälle, in welchen die  $\Delta$  Bauzeit positiv ist, und in jene, wo diese einen Wert kleiner 0 annimmt. Wenn die abweichende Bauzeit größer als 0 ist, kommt es auf Basis der der generierten Berechnungssystematik zu einer Verlängerung der Bauzeit. Fällt die Δ Bauzeit negativ aus, bedeutet das eine Verkürzung der Bauzeit. In den jeweiligen Fällen ist dann zu unterscheiden, welcher Anteil der abweichenden Bauzeit in die Sphäre des AG sowie des AN unter Zugrundelegung der vertraglich fixierten Risikoprozentsätze im Falle einer abweichenden Prozessdauer fallen. Darauf aufbauend wird die Zeitdauer ermittelt, welche auf Basis der entwickelten Methodik vergütungswürdig ist.

### **Fall 1**

Der erste zu analysierende Fall weist folgende Randbedingungen auf:

- $\Delta$  Bauzeit:  $> 0$
- Δ Bauzeit Sphäre AG: *>* 0 und *<* Δ Bauzeit
- Δ Bauzeit Sphäre AN: *>* 0 und *<* Δ Bauzeit
- Vergütung  $\Delta$  Bauzeit: positiv

Abb. 5.18 verdeutlicht diesen Fall 1 visuell mittels eines Balkendiagrammes. Die abweichende Bauzeit ist in Abb. 5.18 mit 50*,*00 AT als rote Säule dargestellt, wobei der Anteil des AG in diesem Beispiel 45*,*00 AT (grüne Säule) und dieΔBauzeit Sphäre AN (hellblaue Säule) beläuft sich auf 5*,*00 AT. Dies führt zu einem Ergebnis von 45*,*00 AT bei der Vergütung Δ Bauzeit (dunkelblaue Säule). Fall 1 bedeutet somit, dass die erfasste Mehrzeit laut der entwickelten Berechnungsmethodik des generierten Modells in beide Sphären aufgeteilt wird, da beide laut den getroffenen Risikoansätzen einen Teil an der Mehrzeit und somit zur erhöhten Bauzeit beitragen. Die Höhe der VergütungΔBauzeit für den AN entspricht in diesem Fall 1 der Δ Bauzeit Sphäre AG.

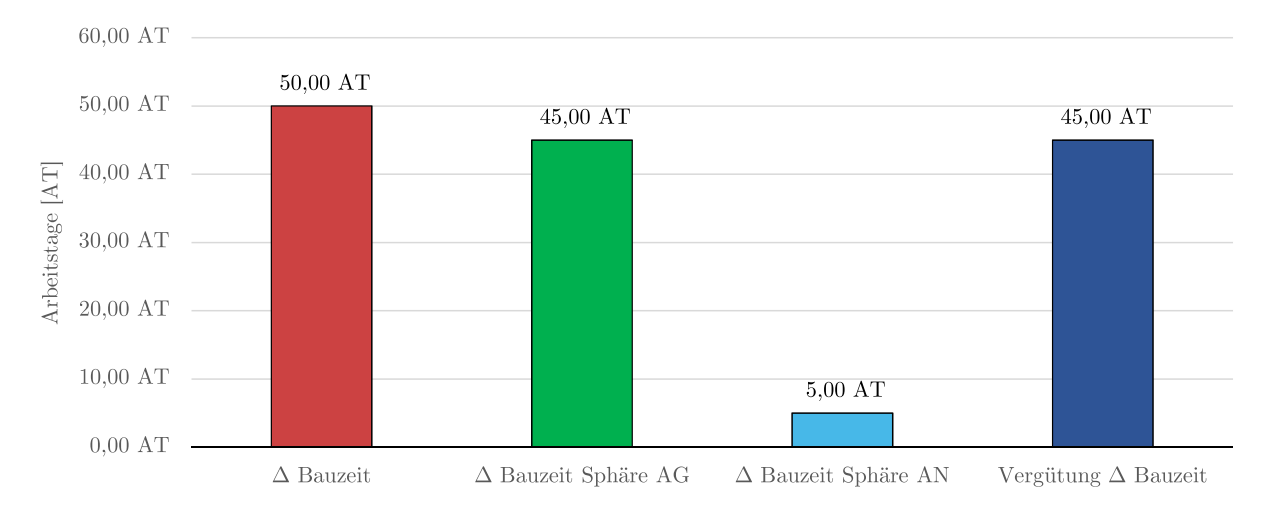

**Abb. 5.18:** Fallbetrachtung der Ergebnisse der entwickelten Berechnungsmethodik: Fall 1

# **Fall 2**

Der nächste Fall mit einer Δ Bauzeit größer Null hat die nachfolgend angeführten Randbedingungen:

- $\Delta$  Bauzeit:  $> 0$
- Δ Bauzeit Sphäre AG: *>* 0 und *>* Δ Bauzeit
- Δ Bauzeit Sphäre AN: *<* 0
- Vergütung  $\Delta$  Bauzeit: positiv

Abb. 5.19 stellt Fall 2 mittels eines Säulendiagrammes in übersichtlicher Form dar. Die rote Säule weist die abweichende Bauzeit aus und beträgt wiederum 50*,*00 AT. Der Anteil Δ Bauzeit Sphäre AG (grüne Säule) beläuft sich bei Fall 2 auf 65*,*00 AT und der Anteil des Auftragnehmers (hellblauen Säule) auf <sup>−</sup>15*,*<sup>00</sup> AT. Unter dem Strich kommt bei diesem zweiten Fall ein Betrag von 80*,*00 AT für die als dunkelblaue Säule dargestellte Vergütung Δ Bauzeit heraus. Dieses

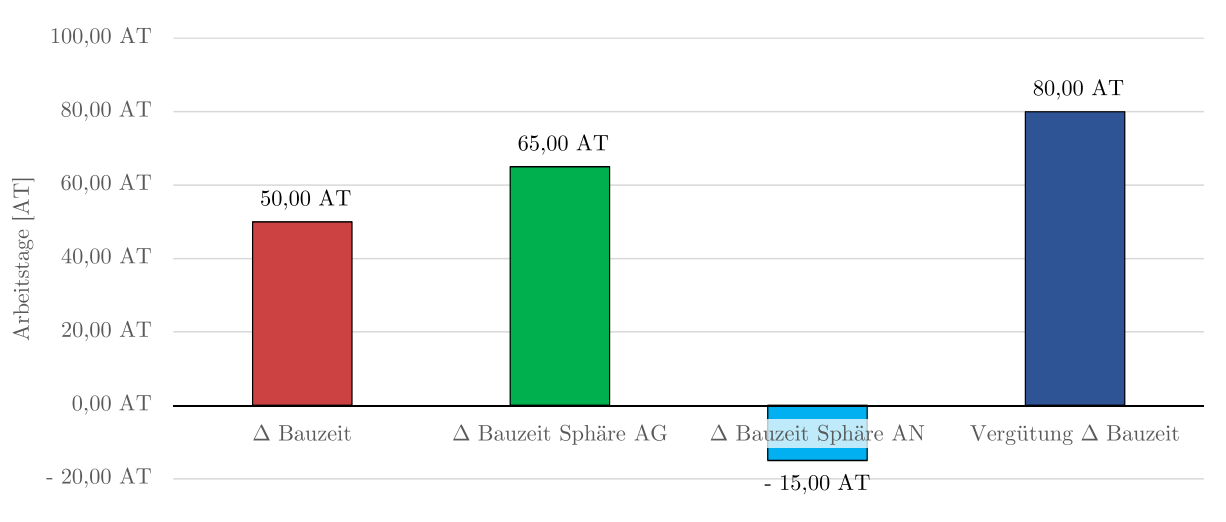

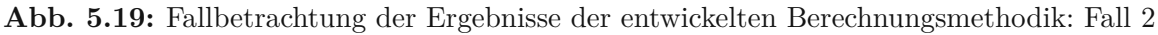

Endergebnis ergibt sich dadurch, dass auf Basis der Modellberechnung beruhend auf der Risikoverteilung bei einer abweichenden Vorgangsdauer der baubetrieblichen TVM-Prozesse während der Vortriebsarbeiten in der Sphäre des AG <sup>65</sup>*,*<sup>00</sup> AT und in der Sphäre des AN <sup>−</sup>15*,*<sup>00</sup> AT zu Buche stehen. Bei dieser Konstellation mit einem Anteil des AG größer der Δ Bauzeit bedeutet ein Minus in der Sphäre des AN eine höhere Leistungsfähigkeit als in der Ermittlung der SOLL-Bauzeit bzw. in der Referenz-Kalkulation berechnet. Somit werden die 65*,*00 AT aus der Sphäre des Bauherrn mit dem Absolutwert aus der Sphäre des Auftragnehmers (−15*,*<sup>00</sup> AT) addiert und das Resultat für die Vergütung Δ Bauzeit des Falles 2 (siehe Abb. 5.19) beträgt 80*,*00 AT.

# **Fall 3**

Dem dritten Fall der möglichen Ergebnisse, welche im Zuge der Anwendung der entwickelten Berechnungsmethodik zur Ermittlung der vergütungswürdigen abweichenden Bauzeit auftreten können, liegen folgende Randbedingungen zugrunde:

- $\Delta$  Bauzeit:  $> 0$
- Δ Bauzeit Sphäre AG: *<* 0
- Δ Bauzeit Sphäre AN: *>* 0 und *>* Δ Bauzeit
- Vergütung  $\Delta$  Bauzeit: negativ

In Abb. 5.20 ist Fall 3 anhand eines Säulendiagrammes gezeigt. Die abweichende Bauzeit beträgt wiederum <sup>50</sup>*,*<sup>00</sup> AT (rote Säule), wobei sich der Anteil des AG in diesem Fall <sup>−</sup>10*,*<sup>00</sup> AT (grüne Säule) und der Anteil in der Auftragnehmer liegenden Sphäre auf 60*,*00 AT (hellblaue Säule) beläuft. Die VergütungΔBauzeit ist auf Basis dieser Werte <sup>−</sup>70*,*<sup>00</sup> AT. Das Resultat ist damit zu begründen, dass bei diesen Randbedingungen die Mehrzeit ausschließlich der Sphäre des AN zuzurechnen ist. Hingegen ist in der Sphäre des Auftraggebers sogar ein negativer Wert von <sup>−</sup>10*,*<sup>00</sup> AT laut der generierten Berechnungsmethodik zu verzeichnen. Das Endergebnis für die Vergütung der abweichenden Bauzeit ist folglich die Summe aus dem Absolutbetrag Δ Bauzeit Sphäre AG und Δ Bauzeit Sphäre AN. Bei dieser Summation steht ein negativer Wert für die Vergütung Δ Bauzeit zu Buche. Dies bedeutet, dass der AN seine Leistungsfähigkeit in Bezug auf das ursprünglich kalkulierte SOLL bzw. die in der Referenz-Kalkulation ermittelte Regelvortriebsdauer in der Ausführung nicht umsetzen kann und daher laut diesem Fall 3 weniger Bauzeit als tatsächlich angefallen vom AG vergütet erhält. Aus der Sicht des Autors sind in

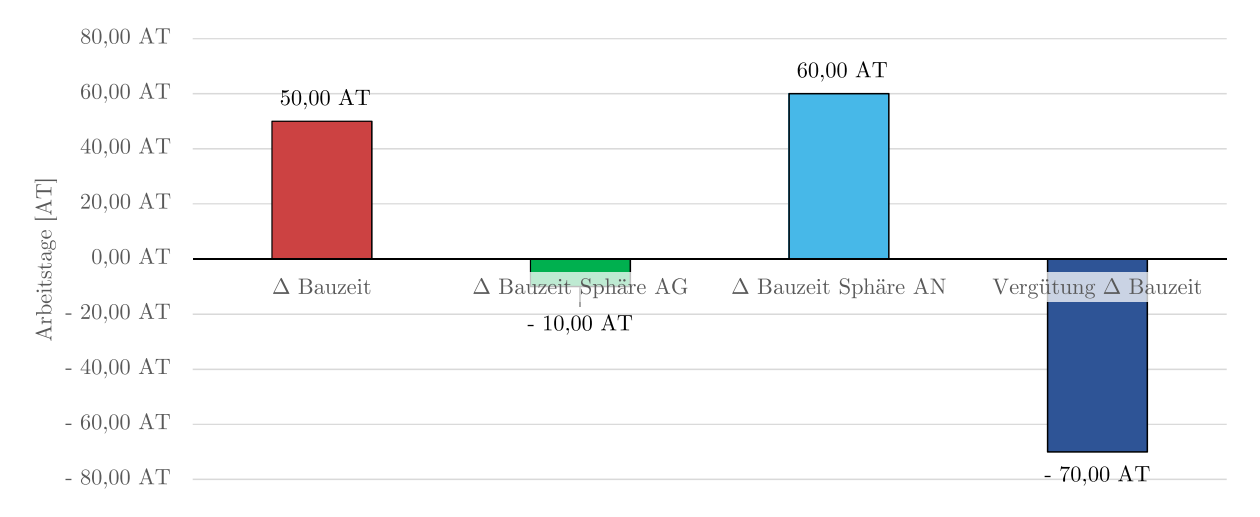

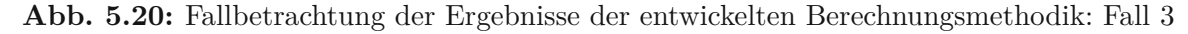

Bezug auf ein negatives Ergebnis der vergütungswürdigen abweichenden Bauzeit vertragliche Festlegungen zu treffen, wie in so einem Fall im Rahmen der Projektabwicklung vorzugehen ist.

# **Fall 4**

Der vierte Fall unterliegt den nachfolgend aufgelisteten Gegebenheiten und ist der erste der betrachteten Fälle, der eine negative abweichende Bauzeit aufweist:

- Δ Bauzeit: *<* 0
- Δ Bauzeit Sphäre AG: *<* 0 und *<* Δ Bauzeit
- Δ Bauzeit Sphäre AN: *<* 0 und *<* Δ Bauzeit
- Vergütung  $\Delta$  Bauzeit: positiv

Abb. 5.21 visualisiert diesen Fall 4 in Form eines Säulendiagrammes, worin die abweichende Bauzeit (rote Säule) <sup>−</sup>50*,*<sup>00</sup> AT beträgt. Der Anteil des AG (grüne Säule) ist in diesem Fall <sup>−</sup>10*,*<sup>00</sup> AT und die Δ Bauzeit Sphäre AN macht <sup>−</sup>40*,*<sup>00</sup> AT aus. Die Vergütung Δ Bauzeit entspricht dem Absolutwert vonΔBauzeit Sphäre AG und ergibt sich somit zu 40*,*00 AT. Dieser vierte Fall spiegelt Fall 1 der Fallbetrachtungen nur mit umgekehrten Vorzeichen wider – anstatt einer Verlängerung somit eine Verminderung der Bauzeit. Mit anderen Worten wird die auf Basis der entwickelten Berechnungsmethodik detektierte Minderzeit in die Sphären beider Vertragsparteien aufgeteilt, weil diese jeweils einen Teil zur verminderten Bauzeit beitragen. In Fall 4 beträgt die Vergütung Δ Bauzeit somit dem Absolutwert der Δ Bauzeit Sphäre AN, also 40*,*00 AT.

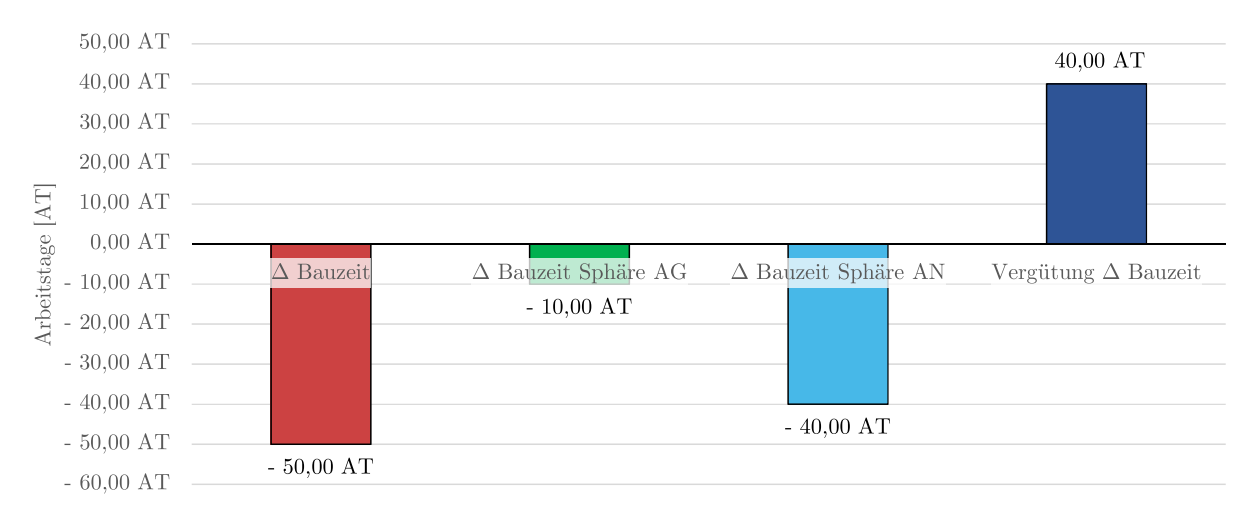

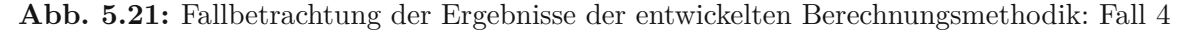

## **Fall 5**

Die folgenden Randbedingungen charakterisieren den fünften Fall der Fallbetrachtungen:

- $\Delta$  Bauzeit:  $< 0$
- Δ Bauzeit Sphäre AG: *>* 0
- Δ Bauzeit Sphäre AN: *<* 0 und *>* Δ Bauzeit
- Vergütung  $\Delta$  Bauzeit: positiv

Abb. 5.22 verdeutlicht Fall 5 in übersichtlicher Form mittels eines Säulendiagrammes. Die abweichende Bauzeit (rote Säule) ist mit <sup>−</sup>50*,*<sup>00</sup> AT, die Δ Bauzeit Sphäre AG mit <sup>10</sup>*,*<sup>00</sup> AT (grüne Säule) und die Δ Bauzeit Sphäre AN (hellblaue Säule) mit <sup>−</sup>60*,*<sup>00</sup> AT angegeben. Dies führt zu einem Ergebnis für die Vergütung Δ Bauzeit von 70*,*00 AT (dunkelblaue Säule). Dieses Resultat ist dadurch zu begründen, dass auf Grundlage der generierten Berechnungssystematik zugrunde liegenden Risikozuordnung zu den baubetrieblichen TVM-Prozessen der Anteil des AG positiv ist und der des AN negativ. Eine negative  $\Delta$  Bauzeit Sphäre AN weist auf eine höhere Leistungsfähigkeit des Auftragnehmers im Vergleich zur ursprünglichen Kalkulation bzw. zur Referenz-Kalkulation hin. Daher werden für die Berechnung der Vergütung Δ Bauzeit in diesem Fall die 10*,*00 AT aus der Sphäre des Auftraggebers mit dem Absolutwert aus der Sphäre des Auftragnehmers (−60*,*<sup>00</sup> AT) zusammengezählt. Somit ergibt sich die vergütungswürdige abweichende Bauzeit in diesem Fall mit 70*,*00 AT.

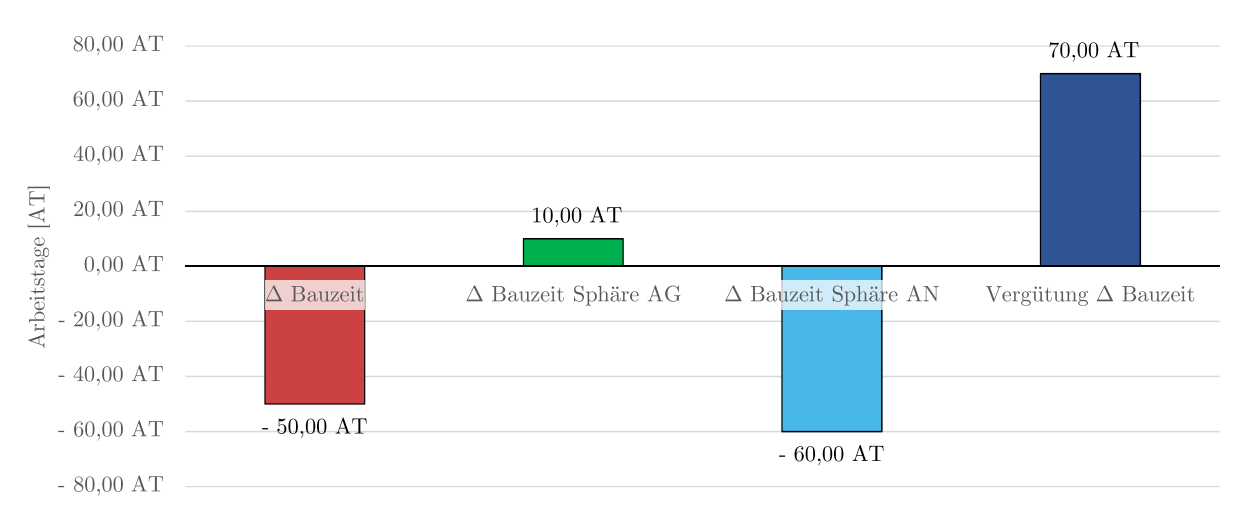

**Abb. 5.22:** Fallbetrachtung der Ergebnisse der entwickelten Berechnungsmethodik: Fall 5

## **Fall 6**

Der Fall 6 schließt die Fallbetrachtungen ab, wobei diesem folgende Randbedingungen unterliegen:

- $\Delta$  Bauzeit:  $< 0$
- Δ Bauzeit Sphäre AG: *<* 0 und *>* Δ Bauzeit
- Δ Bauzeit Sphäre AN: *>* 0
- Vergütung  $\Delta$  Bauzeit: negativ

In Abb. 5.23 wird Fall 6 anhand eines übersichtlichen Säulendiagrammes mit dem gewohnten Farbcode für die einzelnen Säulen der vorangegangen Fälle dargestellt. Die abweichende Bauzeit beträgt in diesem Fall <sup>−</sup>50*,*<sup>00</sup> AT. Dabei beläuft sich die Δ Bauzeit Sphäre AG auf <sup>−</sup>65*,*<sup>00</sup> AT und der Anteil des AN ist <sup>15</sup>*,*<sup>00</sup> AT. Die VergütungΔBauzeit errechnet sich somit zu <sup>−</sup>80*,*<sup>00</sup> AT. Dieses Ergebnis der Vergütung für die abweichende Bauzeit folgt der Überlegung, dass bei den gegebenen Randbedingungen die Minderzeit der Δ Bauzeit in diesem Fall 6 allein in der Sphäre des AG liegt. In der Sphäre des AG steht ein negativer Wert mit <sup>−</sup>65*,*<sup>00</sup> AT auf Grundlage der Modellberechnung zu Buche. Die Vergütung der abweichenden Bauzeit wird als Summe von  $\Delta$  Bauzeit Sphäre AG und dem Absolutbetrag von  $\Delta$  Bauzeit Sphäre AN gebildet, wobei das Ergebnis negativ ist. Die Begründung für dieses Resultat ist, dass der AN die in der ursprünglichen Kalkulation im SOLL bzw. der Referenz-Kalkulation ermittelte

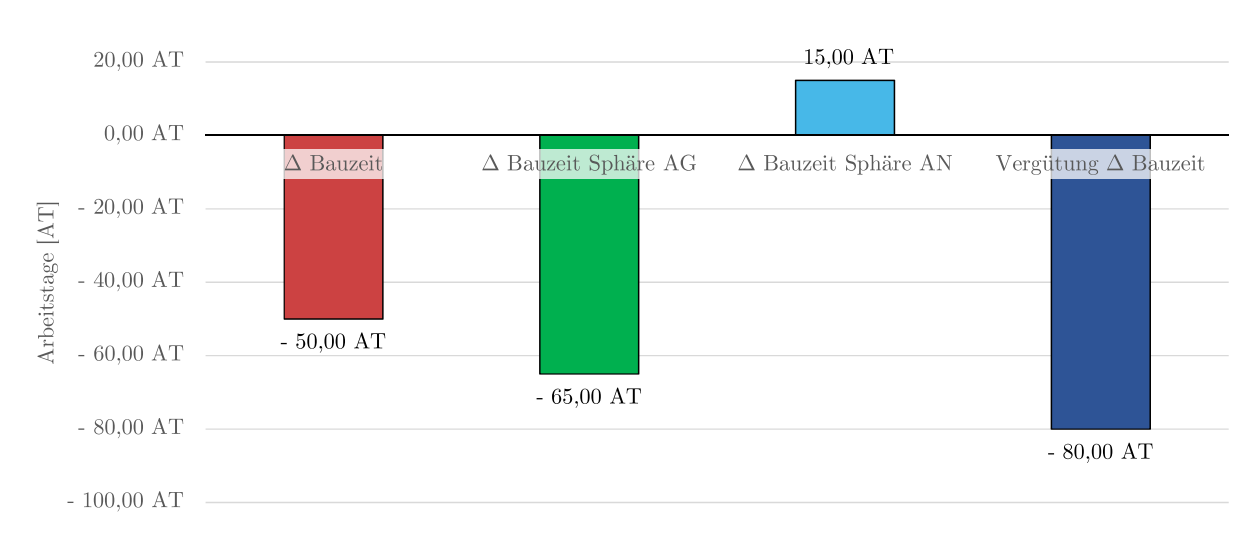

**Abb. 5.23:** Fallbetrachtung der Ergebnisse der entwickelten Berechnungsmethodik: Fall 6

Leistungsfähigkeit im Zuge der maschinellen Tunnelvortriebsarbeiten nicht verwirklichen kann. Die Folge davon wäre, dass der Auftragnehmer laut dieses Falles 6 weniger Bauzeit vergütet erhält, als tatsächlich angefallen ist. Wie bereits bei Fall 3 erläutert, in welchem ebenso eine negatives Ergebnis für die Vergütung Δ Bauzeit herauskommt, sind vertragliche Regelungen zu treffen, wie die Vorgehensweise in solchen Fällen auszusehen hat. Im folgenden Abschnitt werden die Voraussetzungen zur Anwendbarkeit der entwickelten Berechnungsmethodik zur Ermittlung der vergütungswürdigen abweichenden Bauzeit im maschinellen Tunnelvortrieb expliziert.

# **5.4 Voraussetzungen zur Anwendbarkeit der entwickelten Methodik**

Nach der methodischen Erläuterung, wie die Berechnung der vergütungswürdigen abweichenden Bauzeit im maschinellen Tunnelvortrieb im entwickelten Modell funktioniert, werden im folgenden Abschnitt die Voraussetzungen beschrieben, welche aus der Sicht des Autors für eine korrekte Modellanwendung unbedingt erforderlich sind. Dabei sind zum einen die vertraglichen Festlegungen zu betrachten, welche im Vorfeld des Einsatzes der generierten Systematik bei einem Tunnelbauprojekt zu beachten sind. Diese im Vertrag zu berücksichtigenden Aspekte erstrecken sich von der Definition der baubetrieblichen TVM-Prozesse, der dazugehörigen Risikoaufteilung in die Sphären AG und AN, Festlegungen, wie die SOLL-Bauzeitermittlung zu erfolgen hat, über die modellspezifische Referenzstreckenbetrachtung bis hin zur Vereinbarung, welche der beiden Varianten der entwickelten Berechnungsmethodik im Bedarfsfall zur Anwendung kommt. Auf der anderen Seite sind Voraussetzungen an das digitale Datenmanagement in der Bauabwicklungsphase zu stellen. Diese für eine Modellanwendung notwendigen Komponenten werden im folgenden Abschnitt näher beleuchtet.

# **5.4.1 Vertragliche Rahmenbedingungen**

Dieser Abschnitt widmet sich der Frage, welche Regelungen ein Projektteam im Zuge der Vertragserstellung zur Implementation der entwickelten Systematik in ein maschinelles Tunnelbauprojekt zu beachten hat. Vor Beginn der exakten Vertragsausgestaltung ist grundsätzlich zu bestimmen, welches Vertragsmodell dem jeweiligen Projekt zugrunde liegt. Ist diese Entscheidung gefallen, kann mit der detaillierten Ausgestaltung der für den Einsatz der generierten Methodik zur

Berechnung der vergütungswüridgen abweichenden Bauzeit notwendigen Aspekte begonnen werden.

### **Festlegung der baubetrieblichen TVM-Prozesse**

Als erstes sind die für das Projekt relevanten baubetrieblichen Prozesse des jeweiligen TVM-Typs zu definieren. Wird der TVM-Typ vom AG vorgegeben, hat dieser die maßgebenden baubetrieblichen Tätigkeiten des zur Anwendung vorgesehenen TVM-Typs in den Ausschreibungsunterlagen festzulegen. Auf Basis dieser vom Bauherrn vorbestimmten TVM-Prozesse hat der jeweilige Bieter im nächsten Schritt zu kalkulieren. Dabei ist anzumerken, dass es pro Bieter zu geringfügigen Abweichungen in der Kalkulation von den gegebenen Tätigkeiten kommen kann. Dies hängt beispielsweise vom geplanten Maschinendesign, das von TVM-Hersteller zu TVM-Hersteller variiert, oder vom gewählten Logistikkonzept ab. Ist der Maschinentyp vom Bieter frei zu wählen, hat dieser alle maßgebenden baubetrieblichen TVM-Prozesse selbst zu bestimmen. Diese maßgebenden Tätigkeiten der optierten Tunnelvortriebsmaschine sind vom jeweiligen Bieter im Kalkulationsprozess anzugeben. Die SOLL-Bauzeit ist letztlich sowohl bei Vorgabe durch den AG als auch bei Wahl durch den AN auf Basis dieser TVM-Prozesse zu ermitteln.

#### **Risikozuordnung in Sphäre AG und Sphäre AN**

Die Risikoaufteilung in die Verantwortungssphären des Auftraggebers und des Auftragnehmers auf Basis der festgelegten baubetrieblichen TVM-Prozesse ist als Bestandteil in den Vertrag zu integrieren. Dieser fundamentale Baustein der entwickelten Systematik muss in jedem Fall vertraglich fixiert werden. Eine im Vertrag festgehaltene Risikozuordnung im Falle einer abweichenden Prozessdauer wird vor Vertragsunterzeichnung von den Vertragsparteien bestimmt und ist während der Projektabwicklungsphase für alle Beteiligten bindend. Somit sollte es durch diese vorhandene Aufteilung des Risikos zu keinen Unstimmigkeiten im Zuge der Anwendung der entwickelten Methodik zur Berechnung der vergütungswürdigen abweichenden Bauzeit kommen.

Es besteht grundsätzlich die Möglichkeit im Rahmen der Bestimmung der Risikoaufteilung zu den jeweiligen Sphären einigen baubetrieblichen Tätigkeiten einer TVM eine zum Zeitpunkt der Erstellung plausible Verteilung zuzuweisen, diese aber als Kontroll-Prozess im Vertrag zu deklarieren. Mit dieser Festlegung soll deutlich gemacht werden, dass im Zuge der Projektausführung ein externer Sachverständiger diesen ausgewählten baubetrieblichen TVM-Prozess gegebenenfalls zu analysieren hat. Dabei kann dieser Experte zu dem Schluss kommen, entweder die getroffene Risikoaufteilung zwischen AG und AN aufgrund der neuen Erkenntnisse im Zuge der Ausführungsphase zu adaptieren oder die Prozentwerte wie im Vertrag vereinbart zu belassen.

#### **SOLL-Bauzeitermittlung – Kalkulation**

Sind die relevanten baubetrieblichen Tätigkeiten entweder vom AG bei Vorgabe des TVM-Typs oder vom AN bei freier Wahl des Maschinentyps festgelegt worden, sind diese in der Ermittlung der SOLL-Bauzeit als Ausgangsbasis zu verwenden. Dies bedeutet, dass die Kalkulation der Bauzeit auf Grundlage dieser Tätigkeiten zu erfolgen hat. Diese Vorgabe für den Kalkulationsprozess soll auf der einen Seite den Bieter in seiner grundsätzlichen Kalkulationsfreiheit nicht einschränken. Dies wird aus der Sicht des Autors dadurch gewährleistet, dass der jeweilige Bieter sein gewohntes Schemata für sich intern verfolgen und mit den entsprechenden Leistungsansätzen und kalkulativen Überlegungen arbeiten kann, aber diese in Form der baubetrieblichen TVM-Prozesse zur Ermittlung der Bauzeit aufzuschlüsseln hat. Auf der anderen Seite wird durch diese Anforderung die Grundlage für den Einsatz der generierten Methodik zur Berechnung der vergütungswürdigen abweichenden Bauzeit gelegt. Denn ohne eine nachvollziehbare Basis im SOLL ist eine Umsetzung der entwickelten Systematik nicht zielführend bzw. überhaupt möglich.

### **Modellspezifische Referenzstreckenmodellierung**

Die Referenzstreckenbetrachtung bildet einen weiteren Aspekt, welcher vertraglich zu regeln ist. Dabei ist zu klären, welche Mindestlänge eine repräsentative Referenzstrecke für die jeweilige geologische Klasse aufzuweisen hat. Aus der Sicht des Autors ist in diesem Zusammenhang als Richtwert eine Mindestlänge von 250 m zu nennen, um aussagekräftige Ergebnisse für die Ermittlung der durchschnittlichen Prozessdauern der baubetrieblichen TVM-Vorgänge zu generieren. Weiters ist im Vertrag zu fixieren, wie die Vortriebsabschnitte bestimmt werden, die für die Referenzstreckenbetrachtung herangezogen werden. Dabei beginnt nach einer "Einarbeitungsstrecke" pro jeweiliger Vortriebsklasse von beispielsweise 100 m die maßgebende Referenzstrecke für diese geologische Klasse. Diese Einarbeitungsstrecke kann am Beginn des Vortriebes etwas länger sein (beispielsweise 300 m, bei einer angenommenen 30-tägigen Einarbeitungszeit und einer durchschnittlichen Vortriebsleistung zu Beginn der maschinellen Untertagebauarbeiten von 10 m/AT), da die Vortriebsmannschaft sich an die Umstände der Leistungserbringung in Kombination mit der Tunnelvortriebsmaschine erst gewöhnen muss.

Für die modellspezifische Referenzstreckenbetrachtung ist zusätzlich der Wert für den "Faktor Referenz-Zyklusdauer" zu bestimmen, ab welcher ein Zyklus als "gestört" im Sinne der entwickelten Methodik gilt und somit nicht in der Ermittlung der durchschnittlichen Dauern pro baubetrieblichen TVM-Prozess berücksichtigt wird. Dieser Faktor für die Filterung der "gestörten" Zyklen innerhalb einer zu analysierenden Referenzstrecke sollte aus der Sicht des Autors in einem Bereich zwischen 1,5 bis 2,0 liegen. Wird ein Wert von 2,0 für diesen Faktor im Vertrag festgelegt, hat dies zur Folge, dass alle Zyklen, die länger als das Doppelte der kalkulierten Zyklusdauer im Vortrieb dauern als "gestörte" Zyklen eingestuft werden. Die Bestimmung des Prozentwertes zur Verifizierung der betrachteten Referenzstrecke (ob diese als repräsentativ einzustufen ist) stellt einen weiteren unbedingt vertraglich zu fixierenden Aspekt zur Anwendung des entwickelten Modells zur Berechnung der vergütungswürdigen abweichenden Bauzeit dar. Dabei erscheint aus der Sicht des Autors ein Wert von 80 % für das Verhältnis der Anzahl der auf Basis des "Faktors Referenz-Zyklusdauer" gefilterten Zyklen und allen aufgetretenen Zyklen innerhalb des untersuchten Abschnittes zur Verifizierung der Aussagekraft dieser Referenzstrecke als sinnvoll. Der Prozentwert für den modellspezifischen Variationskoeffizienten bildet eine weitere vertraglich zu fixierende Größe. Die Ermittlung dieses Koeffizienten erfolgt im Rahmen der entwickelten Systematik durch Division der Standardabweichung durch den Mittelwert der mittels des "Faktors Referenz-Zyklusdauer" gefilterten Zyklen. Als Wertbereich für den Variationskoeffizienten erscheinen aufgrund der zumeist stark streuenden Zyklusdauern im maschinellen Tunnelvortrieb Prozentwerte von 50 % bis 70 % als praktikabel und somit vertraglich implementierbar. Welche Kriterien bei der Überprüfung der Leistungsfähigkeit des AN festgelegt werden, ist aus der Sicht des Autors projektspezifisch zu bestimmen, aber auf jeden Fall vertraglich zu regeln. Optional ist bei der Anwendung einer offenen Tunnelbohrmaschine der sogenannte "Faktor Teilhub", welcher angibt, ab welcher Hublänge ein Zyklus als sogenannter "Teilhub" gilt, vertraglich zu festzulegen.

Zusammenfassend ist für die Referenzstreckenbetrachtung im Rahmen des Modelleinsatzes somit die Länge der Referenzstrecke und eine Einarbeitungsstrecke pro Vortriebsklasse von den beiden Vertragsparteien vor Vertragsabschluss zu bestimmen. Außerdem ist der "Faktor Referenz-Zyklusdauer", der Prozentwert des Verhältnisses der gefilterten Zyklen zu allen in der Referenzstrecke dokumentierten Zyklen zur Verifizierung der Referenzstrecke sowie ein Prozentwert für den modellspezifischen Variationskoeffizienten zu bestimmen. Weiters sind projektspezifisch die Beurteilungskriterien der Leistungsfähigkeit des AN festzulegen und optional kann beim Einsatz einer offenen Tunnelbohrmaschine der "Faktor Teilhub" vertraglich vorgesehen und geregelt werden.

### **Entwickelte Methodik zur Berechnung der vergütungswürdigen abweichenden Bauzeit im maschinellen Tunnelvortrieb**

Die entwickelte Methodik zur Berechnung der vergütungswürdigen abweichenden Bauzeit selbst ist als der fundamentale Bestandteil der generierten innovativen Systematik im Vertrag zu vereinbaren. Dabei ist vertraglich festzuhalten, welche der beiden Varianten der entwickelten Vorgehensweise zum Einsatz kommen soll. In Variante 1 bildet die kalkulierte SOLL-Bauzeit allein die Grundlage für die Modellberechnung. In Variante 2 dienen als Ausgangsbasis für die Ermittlung der vergütungswürdigen abweichenden Bauzeit sowohl die Referenz-Kalkulation für den Regelvortrieb als auch die ursprüngliche Kalkulation für die Prozessgruppe Stillstand/Störung. Unabhängig von der gewählten Variante ist eine Implementierung dieser Vorgehensweise als Vertragsbestandteil aus der Sicht des Autors unumgänglich. Denn nur so kann sichergestellt werden, dass die entwickelte Methodik im Rahmen der Projektabwicklung im Bedarfsfall effektiv eingesetzt und von allen Vertragspartnern in kooperativer Weise umgesetzt wird.

Einen weiteren wichtigen Aspekt stellt der Umgang mit möglicherweise auftretenden negativen Ergebnissen der Vergütung Δ Bauzeit im Rahmen der entwickelten Systematik dar. Ein solch negatives Resultat der vergütungswürdigen abweichenden Bauzeit kann sowohl bei einer Erhöhung der im IST dokumentierten Zeitdauer (wie dies in Fall 3 in Abb. 5.20 ausgeführt ist), als auch bei einer kürzeren Bauzeit als kalkuliert (siehe Fall 6 in Abb. 5.23) auftreten. Die Folge davon wäre, dass der AN laut der entwickelten Berechnungssystematik weniger Bauzeit als tatsächlich angefallen vergütet bekommen würde. Für diese etwaigen Fälle eines negativen Ergebnisses der Vergütung Δ Bauzeit sind vertragliche Bestimmungen vorzusehen, wie im Bedarfsfall damit umzugehen ist und welche Mechanismen hier zur Anwendung kommen. Dies ist maßgebend von den Projektrahmenbedingungen, wie Detaillierungsgrad der Ausschreibungsunterlagen oder vom zugrunde liegenden Vertragsmodell oder länderspezifischen Besonderheiten abhängig. Letztlich ist somit die zur Anwendung kommende Variante der entwickelten Berechnungsmethodik zur Ermittlung der vergütungswürdigen abweichenden Bauzeit im Vertrag zu bestimmen sowie der Umgang im Falle negativer Resultate der Vergütung Δ Bauzeit vertraglich zu regulieren.

### **5.4.2 Digitales Datenmanagement in der Bauabwicklungsphase**

Eine weitere Voraussetzung für die Anwendung der entwickelten Systematik bildet das digitale Datenmanagement auf der Baustelle. In der Bauabwicklungsphase sind alle baubetrieblich kritischen Prozessdauern der Vortriebsarbeiten ab Tunnelmeter 0 in einem vorgegebenen Zeitintervall von beispielsweise 5 min digital zu erfassen. Damit dies möglich ist, braucht es einerseits die technische Infrastruktur auf der Tunnelbaustelle sowie andererseits die Schulung des Baustellenpersonals, was, wie und mit welcher Sorgfalt zu dokumentieren ist.

Zu den technischen Anforderungen an die Infrastruktur der Tunnelbaustelle gehören eine ausreichende Internetverbindung zwischen der TVM und dem Baubüro, eine Applikation, mit der das digitale Zyklusdiagramm umgesetzt wird, sowie ein Speichermedium für die generierten Daten. Eine funktionierende Verbindung zum Internet ist im Zuge der Vortriebsarbeiten für die Dokumentation der Daten aus der Sicht des Autors von eminenter Bedeutung. Denn nur dadurch kann eine durchgehende und lückenlose Aufzeichnung der automatisiert generierten Vorgangsdauer der Tunnelvortriebsmaschine, wie z. B. Prozessdauer "Bohren", gewährleistet werden. Außerdem wird bei der Eingabe der Zeitdauern der baubetrieblichen TVM-Prozesse, bei denen die Maschine die kritischen Zeitdauern nicht automatisiert aufzeichnen kann, mittels des Zyklusdiagrammes ebenso eine adäquate Internetanbindung zur Übertragung an ein zentrales Speichermedium benötigt. Dieses sollte beispielsweise ein zentraler Server sein, welcher auf der Baustelle oder andernorts in Abhängigkeit von den Projektrahmenbedingungen aufgestellt wird. Zu diesem haben alle autorisierten Beteiligten der jeweiligen Vertragspartei Zugriff. Dabei können

verschiedenen Gruppen unterschiedliche Rechte zugeordnet werden. Welcher Protagonist auf welche Daten des Servers zugreifen kann und die Definition wer Lese- und Schreibrechte bzw. nur Leserechte besitzt, ist projektspezifisch vor Vortriebsbeginn von den Vertragspartnern in kooperativer Abstimmung festzulegen.

Für eine entsprechende Auswertung der dokumentierten Maschinen- und Prozessdatensätze sind in der Vorbereitungsphase des Tunnelbauprojektes die entsprechenden Voraussetzungen zu schaffen. Hierfür sind Softwareanwendungen zu implementieren, die eine adäquate sowie individuell anpassbare Datenauswertung ermöglichen. Denn ohne eine entsprechende Analyse der generierten TVM-Prozessdauern ist die skizzierte Methodik des entwickelten Modells zur Berechnung der vergütungswürdigen abweichenden Bauzeit nicht möglich. Zusammenfassend ist eine funktionierende Infrastruktur mit entsprechender Internetverbindung, Hardware (Speichermedium) und Software (Applikation digitales Zyklusdiagramm) sowie die Schulung des Personals als Voraussetzung für das digitale Datenmanagement im Baustellenbetrieb zur Modellanwendung vorzusehen. Im nachfolgenden Abschnitt wird die Risikoaufteilung pro baubetrieblichen TVM-Prozess im Falle einer abweichenden Vorgangsdauer in die Sphären AG und AN im Rahmen einer vom Autor erstellten Handlungsempfehlung untersucht.

# **5.5 Handlungsempfehlung zur Risikozuordnung zu den Sphären im Rahmen der Modellanwendung**

Auf Basis der Definition der baubetrieblichen Prozesse des jeweiligen TVM-Typs erfolgt im entwickelten innovativen Modell zur Berechnung der vergütungswürdigen abweichenden Bauzeit die Aufteilung des Risikos in die Sphären AG und AN. Dabei werden in der Ausschreibungsphase für jeden festgelegten TVM-Prozess sowohl der Sphäre des Auftraggebers als auch jener des zukünftigen Auftragnehmers ein Prozentwert im Falle einer abweichenden Vorgangsdauer auf Basis des zur Anwendung vorgesehenen Tunnelvortriebsmaschinentyps zugewiesen. Die in diesem Schritt des entwickelten Modells möglichen Werte in der jeweiligen Risikosphäre umfassen 0 % bis 100 % oder in absoluten Werten ausgedrückt Werte zwischen 0,00 und 1,00. Die pro baubetrieblichen Prozess einer TVM einzusetzenden Prozentangaben sind miteinander verknüpft. Bei der Addition der Prozentwerte oder Absolutwerte der Risikosphären AN und AG muss immer 100 % bzw. 1,00 als Ergebnis zu Buche stehen.

Eine allgemein gültige und alle Eventualitäten im Zuge eines maschinellen Tunnelbauprojektes abdeckende Risikoaufteilung im Falle einer abweichenden TVM-Prozessdauer in die Sphären der Vertragspartner ist aus der Sicht des Autors aufgrund der Individualität jedes Projektes unter Berücksichtigung verschiedenster zugrundeliegender Vertragsmodelle nicht zielführend. Vielmehr erscheint eine Handlungsempfehlung für die Prozentwerte der baubetrieblichen TVM-Vorgänge unter Zugrundelegung der grundsätzlichen Risikoaufteilung im Tunnelbau sinnvoll und im Zuge dieser wissenschaftlichen Arbeit als zielführende Ausgangsbasis für etwaige Anwendungen der entwickelten Systematik im Rahmen von realen Tunnelbauprojekten. Zusätzlich kann die Bestimmung von TVM-Tätigkeiten als sogenannte Kontroll-Prozesse, bei denen die Risikozuordnung im Zuge der Ausführungsphase von einem externen Sachverständigen überprüft und gegebenenfalls adaptiert wird, als optionales Element im Zuge der Modellanwendung dienen. Diese Prozesse einer Tunnelvortriebsmaschine sind bereits in der Ausschreibungs- bzw. Angebotsphase vertraglich zu vereinbaren. Den Ausführungen zu der Risikoverteilung im Falle einer abweichenden Vorgangsdauer liegen folgende Überlegungen des Autors zugrunde.

Das Baugrundrisiko wird sowohl im nationalem als auch internationalem Kontext der Sphäre des Auftragsgebers zugewiesen. Der AG ist außerdem grundsätzlich dazu verpflichtet, den in seiner Risikosphäre liegenden Baugrund möglichst genau zu beschreiben und geologische und

hydrogeologische Parameter anzugeben, nach denen ein Bieter und späterer Auftragnehmer zu kalkulieren hat. Weichen diese vom AG beispielsweise im geotechnischen Bericht oder Geotechnical Baseline Report angegebenen Parameter von den im Rahmen der Ausführungsphase dokumentierten Verhältnissen ab, ist dies der Risikosphäre des AG zuzuordnen.

Der AN haftet auf der anderen Seite für seine kalkulierte und im Zuge des Angebotes ermittelte Leistungsfähigkeit. Weiters ist der AN für seine internen Dispositionen sowie Subunternehmer und Lieferanten verantwortlich, außer diese werden dem AN ausdrücklich vom AG vorgegeben. Die Verantwortlichkeit für die Leistungsfähigkeit und Zuverlässigkeit der zum Einsatz kommenden Tunnelvortriebsmaschine obliegt grundsätzlich dem AN. Dabei ist zu differenzieren, wie genau die Vorgaben vom AG bezüglich des Maschinendesigns ausfallen. In jedem Fall fallen regelmäßige Wartungen sowie Instandsetzungen und letztendlich die richtige Bedienung der Tunnelvortriebsmaschine in die Risikosphäre des AN.

Die folgende Risikoaufteilung zu den herausgearbeiteten baubetrieblichen Prozessen des jeweiligen Tunnelvortriebsmaschinentyps soll als Anhaltspunkt zur Festsetzung der Prozentwerte in die Sphäre AG bzw. AN im Rahmen des Einsatzes des entwickelten Modells zur Ermittlung der vergütungswürdigen Bauzeit fungieren. Die nachfolgend getroffenen Prozentwerte in der jeweiligen Sphäre betreffen nur die abweichende Bauzeit und die unstrittige Bauzeit wird nach dem jeweilig zugrundeliegenden Vertragsmodell vergütet–inklusive der projektspezifischen Besonderheiten. Weiters wird bei diesen vom Autor angesetzten Risikoprozentsätze davon ausgegangen, dass die baubetrieblichen TVM-Prozesse im Rahmen der SOLL-Ermittlung die Basis der Kalkulation bilden und somit die Ausgangsbasis für diese Modellbetrachtung darstellen.

Nachfolgend werden zu Beginn die vom TVM-Typ unabhängigen baubetrieblichen Prozesse identifiziert und diese einzeln nacheinander untersucht, wobei die Aufteilung der Risiken in die Sphären der Vertragspartner erfolgt. Anschließend werden die spezifischen TVM-Tätigkeiten analysiert und Aussagen über die Prozentwerte der Risikozuordnung im Falle einer abweichenden Vorgangsdauer zu den Sphären AG sowie AN getroffen. Dabei werden als erstes die spezifischen baubetrieblichen Prozesse einer offenen Tunnelbohrmaschine, anschließend jene einer Tunnelbohrmaschine mit Doppelschild und zum Abschluss jene des TVM-Typs Schildmaschine ausgeführt.

### **5.5.1 TVM-Typ unabhängige baubetriebliche Prozesse**

Die vom Tunnelvortriebsmaschinentyp unabhängigen baubetrieblichen Tätigkeiten, die sich nach Studium der herausgearbeiteten maßgebenden Prozesse der Maschinentypen TBM-O, TBM-DS sowie SM herauskristallisiert haben, umfassen die nachfolgend beschriebenen Vorgänge. Pro TVM-Prozess werden die aus der Sicht des Autors relevanten Risiken charakterisiert und darauf aufbauend die jeweilige Risikoaufteilung in die Sphären des Auftraggebers sowie des Auftragnehmers als Prozentwert abgeschätzt. In dieser Handlungsempfehlung wird versucht, den TVM-Prozessen möglichst eindeutig einer Sphäre (100 %) zuzuweisen. Dabei werden die vorhin ausgeführten Annahmen, welche der Autor dieser Empfehlung zugrundelegt, als Basis für die folgenden Risikoprozentsätze im Falle einer abweichenden Vorgangsdauer herangezogen.

**Bohren TBM-O, TBM-DS, SM:** Grundsätzlich befindet sich das Risiko des Baugrundes sowohl im DACH-Raum, wo es eigenständige Tunnelbaunormen gibt, als auch international – wie beispielsweise im von der *FIDIC* im Jahr <sup>2019</sup> publizierten *Emerald Book* – in der Sphäre des AG. Auf Basis dieser Überlegung ergibt sich somit eine Risikoaufteilung von 100 % auf Seiten des AG und somit 0 % in der Sphäre des AN. Dieser TVM-Prozess kann im Zuge der Ausschreibung bzw. der Vergabe als Kontroll-Prozess definiert und somit von externen Sachverständigen (in diesem Fall Geologen) im Rahmen der Ausführungsarbeiten analysiert und gegebenenfalls angepasst werden.

- **Umsetzen/Vorschub:** Beim Umsetzen bzw. Vorschieben der TVM sind Abweichungen nach baubetrieblichen Überlegungen allgemein durch die Verantwortlichkeit an der Maschinentechnik gegeben. Die Aufteilung des Risikos beim baubetrieblichen Prozess Umsetzen/Vorschub beläuft sich somit grundsätzlich auf 0 % Sphäre AG und 100 % Sphäre AN. Treten im Rahmen des Umsetzens bei einer offenen Tunnelbohrmaschine oder einer TBM-DS Verspannprobleme der Grippereinrichtungen mit dem Gebirge auf, werden diese kritischen Zeitdauern dem TVM-Prozess "Problem Verspannung Gripper" im IST zugewiesen. Dieser TVM-Vorgang wird bei Verspannproblemen mit dem anstehenden Baugrund in der entwickelten Methodik dem SOLL-Prozess "Stillstand Geologie" zugeordnet wird und die Aufteilung des Risikos erfolgt entsprechend dem SOLL-Prozess "Stillstand Geologie".
- Vermessung: Die Risikoaufteilung der Tätigkeit "Vermessung" ist grundsätzlich aus der Sicht des Autors in der Sphäre des Auftragnehmers anzusiedeln. Dies ist damit zu begründen, dass der AN für seine Dispositionen verantwortlich ist und die Vermessungsarbeiten im Rahmen der Vortriebsarbeiten möglichst effizient einzuplanen hat. Dies bedeutet, bei diesem TVM-Prozess fallen bei Änderung der Prozessdauer im Vergleich zum SOLL bzw. der Referenz-Kalkulation 100 % in die Verantwortungssphäre des AN und somit 0 % in jene des AG. Optional kann diese Tätigkeit als Kontroll-Prozess bestimmt werden, wobei dies in den Vertragsunterlagen zu fixieren ist.
- **Wasserhaltung:** Der Prozess der Wasserhaltung ist von den hydrogeologischen Verhältnissen im Baugrund abhängig und somit der Risikosphäre des AG eindeutig zuzuordnen. Damit sind bei einer abweichenden Dauer dieses baubetrieblichen Prozesses einer TVM 100 % der Sphäre des AG und 0 % der Sphäre des AN zuzurechnen.
- **Verlängerung Förderband, Versorg.leitung, Wasserleitung, Bewetterung, Transportlogistik:** Diese baubetrieblichen Prozesse einer TVM, welche der Autor mit dem Übergriff Installationen zusammenfasst, fallen eindeutig in die Sphäre des Auftragnehmers, da diese rein von der Leistungsfähigkeit des AN abhängig sind. Abweichende Prozessdauern im Zuge der Ausführungsarbeiten im Vergleich zum SOLL bzw. der Referenz-Kalkulation sind bei diesen Installationen somit komplett vom AN zu verantworten. Die Risikoaufteilung beträgt daher auf Seiten des AG 0 % und in der Sphäre des AN 100 %.
- **Wartungsarbeiten allgemein:** Bei Abweichungen der Prozessdauer der allgemeinen Wartungsarbeiten muss dies grundsätzlich in einem kausalen Zusammenhang mit dem Baugrund stehen. Der AN ist zwar auf Grundlage der eingangs erwähnten Überlegungen für die Wartung an sich zuständig, hat aber aus der Sicht des Autors bei diesem TVM-Prozess nur einen geringen Anteil von 10 % des Risikos zu tragen. Die anderen 90 % liegen bei einer abweichenden Dauer der Wartungsschicht in der Verantwortungssphäre des AG. Dieser Vorgang kann als Kontroll-Prozess im Sinne der entwickelten Methodik im Vertrag festgelegt werden.
- **Bohrwerkzeug-/Schneidwerkzeugkontrolle:** Dieser TVM-Prozess der Bohrwerkzeugkontrolle bei TBM-O und TBM-DS bzw. Schneidwerkzeugkontrolle beim TVM-Typ SM wird elementar vom Baugrund beeinflusst und ist somit der Risikosphäre des Bauherrn zuzuweisen. Somit beläuft sich die Risikoaufteilung im Falle einer abweichenden Vorgangsdauer bei dieser baubetrieblichen Tätigkeit auf 100 % auf Seiten des AG und 0 % in der Sphäre des AN.
- **Bohrwerkzeug-/Schneidwerkzeugwechsel:** Dieser TVM-Prozess ist aus Sicht des Autors allein vom Baugrund abhängig, wobei die Kalkulation für die Prozessdauern auf Basis der vom

AG im Zuge der angegebenen geologischen Parametern, wie beispielsweise UCS und CAI, zu erfolgen hat. Das gesamte Risiko einer möglicherweise dokumentierten abweichenden Prozessdauer liegt auf Basis dieser Argumentation zu 100 % in der Sphäre des Bauherrn. Die Anteil des Risikos des AN beträgt daher folglich 0 %. Dieser Vorgang kann optional als Kontroll-Prozess bestimmt werden.

- **Wartung Förderung:** Für die Wartung der Fördereinrichtungen, wie z. B. beim TVM-Vorgang "Wartung Förderband", ist laut der einführenden Überlegungen der AN verantwortlich. Eine Abweichung der Prozessdauer ist bei der Tätigkeit Wartung Förderung aber aus der Sicht des Autors ebenso maßgeblich vom Ausbruchsmaterial, welches dem abgebauten Baugrund entspricht, abhängig. Somit trägt der AG den größeren Anteil bei eventuell abweichenden Prozessdauern bei dieser baubetrieblichen Tätigkeit im Zuge der Vortriebsarbeiten. Der Risikosphäre des AG werden hierbei 70 % und jener des AN folglich 30 % zugeordnet. Dieser TVM-Prozess kann optional als Kontroll-Prozess bestimmt werden und somit von einem externen Sachverständigen im Zuge der Untertagebauarbeiten analysiert und die Risikoaufteilung im Rahmen der Modellanwendung gegebenenfalls adaptiert werden.
- **Bohrungen (Sondier-, Rotationskern-, Seismikbohrung):** Die Dauer der jeweiligen Bohrungen ist maßgebend vom anstehenden Baugrund abhängig. Die Aufteilung des Risikos in die Verantwortungssphären beträgt bei diesem baubetrieblichen Prozess daher 100 % in Sphäre AG und 0 % auf Seiten des AN.
- **Voraussicherungsmaßnahmen, Maßnahmen zur Sicherung der Ortsbrust:** Diese beiden TVM-Prozesse und deren eventuell abweichenden Zeitdauern im Verhältnis zum kalkulierten SOLL bzw. der ermittelten Referenz-Kalkulation sind aus der Sicht des Autors rein vom Baugrund abhängig. Die Aufteilung des Risikos beträgt daher in der Sphäre des AG 100 % und in der Verantwortungssphäre des AN 0 %.
- **Defekt TVM allgemein:** Die Sicherstellung der Funktionsfähigkeit und -tüchtigkeit der zum Einsatz kommenden Tunnelvortriebsmaschine fällt grundsätzlich in die Sphäre des AN. Die Risikoaufteilung beläuft sich bei diesem TVM-Prozess somit auf 0 % in Sphäre AG und 100 % in Sphäre AN. Diese baubetriebliche Tätigkeit kann vor Vertragsabschluss als Kontroll-Prozess definiert werden und somit die vertraglich zugrundeliegende Risikozuordnung zu den Sphäre im Bedarfsfall adaptiert werden.
- **Defekt Förderung:** Bei einem Defekt der Fördereinrichtungen ist aus Autorensicht der größte Anteil dem Ausbruchsmaterial und somit dem Baugrund zuzuweisen. Dieser Prozess wird zudem von der fachgerechten Wartung und Fahrweise der TVM mit beeinflusst. Dieser Vorgang kann im Rahmen der Ausschreibung und Vergabe als Kontroll-Prozess definiert werden. Aus der Sicht des Autors ergibt sich bei diesem Prozess eine Zuteilung des Risikos im Falle einer abweichenden Vorgangsdauer von 70 % in Sphäre AG und 30 % in Sphäre AN.
- **Bohrkopf-/Schneidradreparatur, TVM-Revision:** Diese beiden baubetrieblichen Prozesse einer TVM sind maßgebend vom anstehenden Baugrund abhängig. Die Prozentwerte für die Aufteilung in die Risikosphären betragen im Rahmen dieser Handlungsempfehlung zur Anwendung im Zuge der entwickelten Systematik zur Berechnung der vergütungswürdigen abweichenden Bauzeit somit 100 % auf Seiten des Auftraggebers und 0 % in der Auftragnehmersphäre.
- **Umbauten TVM:** Die Umbauten im Zuge der Vortriebstätigkeiten sind grundsätzlich durch die geologisch bzw. hydrogeologisch anstehenden Verhältnisse bedingt. Aus der Sicht des

Autors fallen somit 100 % des Risikos bei einer abweichenden Prozessdauer in die Sphäre des AG und damit 0 % in die Verantwortungssphäre des AN.

- **Stillstand Geologie:** Die kritischen Prozessdauern dieser Tätigkeit sind dem Baugrund und somit eindeutig dem AG zuzuweisen. Die Risikoaufteilung bei einer abweichenden Vorgangsdauer beträgt daher 100 % Sphäre AG und folglich 0 % Sphäre AN.
- **Sonstiges:** Dieser TVM-Prozess deckt alle sonstigen kritischen Prozessdauern im Zuge der Vortriebsarbeiten ab. Eine adäquate Abschätzung ist somit nur projektspezifisch zielführend und aus der Sicht des Autors unbedingt von einem externen Sachverständigen während der Projektabwicklungsphase zu bestimmen oder in kooperativer Abstimmung der beiden Vertragsparteien festzulegen. Um trotzdem einen Anhaltspunkt im Rahmen dieser Handlungsempfehlung zu geben, wird vom Autor eine 50 zu 50 Aufteilung getroffen. Das bedeutet, dass jeweils 50 % des Risikos in die Verantwortungssphäre des AG sowie des AN fallen.

# **5.5.2 Spezifische TVM-Prozesse – Offene Tunnelbohrmaschine**

Nachfolgend werden die spezifischen baubetrieblichen Prozesse einer offenen Tunnelbohrmaschine und die damit einhergehende Risikoaufteilung zwischen den vertraglich gebundenen Sphären näher analysiert und Aussagen über die Zuordnung des Risikos in die Sphären des AG und des AN getroffen. Einige baubetriebliche Prozesse werden zusammengefasst, wenn diese im Rahmen dieser Handlungsempfehlung der Risikozuordnung die gleiche Argumentationskette aufweisen.

- **Baustahlgitter (A1, A2), Einbau Stahlbögen (A1):** Die baubetrieblichen TVM-Prozesse des Einbaues des Baustahlgitters in den Arbeitsbereichen A1 und A2 sowie der Einbau der Stahlbögen in A1 sind nicht direkt vom Baugrund abhängig. Der AN hat hierbei grundsätzlich den Einbau zu verantworten und die im Zuge der Kalkulation angegebenen Leistungswerte zu erbringen. Als Anhaltspunkt sind für die Zuordnung des Risikos bei diesen Vorgängen 0 % auf Seiten des AG und 100 % auf Seiten des AN bei einer abweichenden kritischen Prozessdauer im Vergleich zum SOLL bzw. der Referenz-Kalkulation zu nennen. Gegebenenfalls können diese Tätigkeiten als Kontroll-Prozesse festgelegt und während der Ausführungsarbeiten von einem externen Sachverständigen überprüft werden. Im Bedarfsfall kann die bei Vertragsabschluss fixierte Risikoaufteilung auf Basis der Erkenntnisse während der Vortriebsarbeiten adaptiert werden.
- **Anker versetzen (A1, A2):** Die Prozessdauer beim Versetzen der Anker ist maßgebend von der Bohrzeit abhängig, welche vom anstehenden Baugrund beeinflusst wird. In Prozent ausgedrückt bedeutet dies eine Aufteilung des Risikos aus der Sicht des Autors von 100 % Sphäre AG und somit 0 % in jener des AN.
- **Spritzbeton (A1, A2):** Eine Änderung der Dauer des Spritzbetoneinbaues im Vergleich zur kalkulierten bzw. der im Rahmen der Referenz-Kalkulation ermittelten Zeitdauer ist maßgeblich von einem Mehrausbruch bzw. Überprofil und der Beschaffenheit des Ausbruchsquerschnittes abhängig. Ein Einfluss des AN ist durch den Einbau sowie der Disposition bei den Spritzbetonarbeiten, welche dieser zu verantworten, gegeben. Unter Zugrundelegung dieser Überlegungen ergibt sich aus Sicht des Autors eine Risikoaufteilung im Falle einer abweichenden Vorgangsdauer mit 80 % auf Seiten des AG und 20 % in der Verantwortungssphäre des AN.
- **Sohlstein versetzen:** Der Prozess "Sohlstein versetzen" bei einer TBM-O fällt aus der Sicht des Autors in das Prozessrisiko, das der Auftragnehmer laut der einführenden Erläuterungen zu

dieser Handlungsempfehlung zu verantworten hat. Daher beträgt die Risikoaufteilung auf Basis dieser Argumentation 100 % in der Sphäre des Auftragnehmers und somit befinden sich 0 % des Risikos in jener des Auftraggebers. Dieser Vorgang kann von den Projektbeteiligen optional als Kontroll-Prozess im Vertrag festgelegt werden.

- **Sohlstein verkiesen, Sohlstein vermörteln:** Zeitliche Abweichungen sind bei diesen Vorgängen des Sohlstein vermörtelns bzw. verkiesens aus der Sicht des Autors grundsätzlich von der Beschaffenheit bzw. dem Volumen des Ausbruchsquerschnittes und somit den geologischen Rahmenbedingungen abhängig. Die Zuordnung zu den Sphären beträgt bei diesem baubetrieblichen TVM-Vorgang 100 % in der Sphäre des AG und 0 % in der Sphäre des AN.
- **Sohlbereich verpressen:** Bei dieser TVM-Tätigkeit ist die Aufteilung des Risikos zu den Sphären AG sowie AN aufgrund der aus der Sicht des Autors gleichen Argumentation wie beim Sohlstein verkiesen bzw. vermörteln gegeben. Somit stehen in der Verantwortungssphäre des Bauherrn 100 % und in jener des Auftragnehmers 0 % des Risikos im Falle einer abweichenden Vorgangsdauer zu Buche.
- **Defekt Sohlsteineinbau:** Die Wartung und Instandhaltung fällt aus der Sicht des Autors wie in den einführenden Überlegungen zu dieser Handlungsempfehlung ausgeführt–grundsätzlich in die Sphäre des AN. Aufgrund des Maschinendesigns einer offenen Tunnelbohrmaschine, bei dem der Einbau des Sohlsteines ohne Schutz eines Schildes durchgeführt wird, ist ein Anteil des Baugrundes möglicherweise gegeben. Die nachfolgend empfohlene Risikozuordnung kann durch die vertragliche Vereinbarung als Kontroll-Prozess von einem externen Experten im Bedarfsfall überprüft und gegebenenfalls angepasst werden. Grundsätzlich wird die Risikoaufteilung bei diesem baubetrieblichem TVM-Prozess bei einer abweichenden Prozessdauer mit 0 % in Sphäre AG und 100 % in Sphäre AN abgeschätzt.
- **Defekt Sichern:** Die Risikoaufteilung bei diesem baubetrieblichen Prozess ist analog zu jener beim Vorgang "Defekt TVM allgemein", welcher im vorigen Abschnitt bei den TVM-Typ unabhängigen baubetrieblichen Tätigkeiten skizziert wurde, der Sphäre des AN zuzuordnen. Es fallen somit 100 % des Risikos im Falle einer abweichenden Prozessdauer in die Sphäre des Auftragnehmers. Folgerichtig bleiben dann im Falle einer differierenden Vorgangsdauer 0 % in der Sphäre des AG übrig. Diese Tätigkeit kann optional als Kontroll-Prozess festgelegt werden.

In Tab. 5.11 sind alle baubetrieblichen Prozesse einer offenen Tunnelbohrmaschine mit der jeweiligen Risikozuordnung in übersichtlicher Form gelistet. In der ersten Spalte ist der jeweilige baubetriebliche TVM-Prozess, die Spalten zwei und drei weisen die Risikoprozentsätze in der jeweiligen Sphäre des Vertragspartners aus und zusätzlich ist der letzten Spalte in Tab. 5.11 zu entnehmen, ob ein Vorgang optional als Kontroll-Prozess einzustufen ist oder im Falle des TVM-Prozesses "Sonstiges" ein obligatorischer Kontroll-Prozess vorliegt.

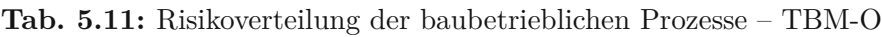

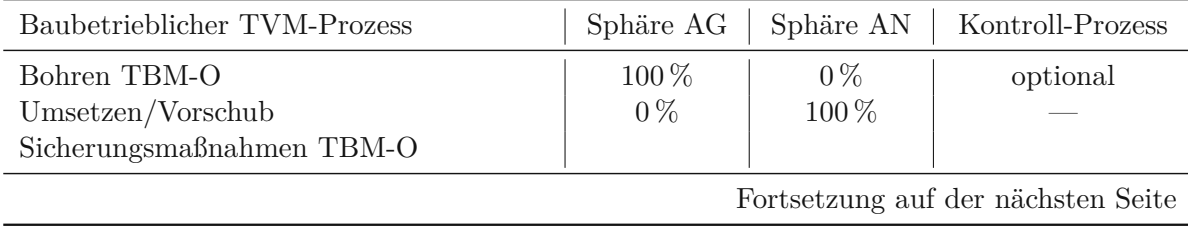

| Baubetrieblicher TVM-Prozess          | Sphäre AG | Sphäre AN | Kontroll-Prozess |
|---------------------------------------|-----------|-----------|------------------|
| Baustahlgitter versetzen A1           | $0\%$     | 100%      | optional         |
| Anker versetzen A1                    | 100 %     | $0\%$     |                  |
| Spritzbeton A1                        | 80%       | 20%       |                  |
| Einbau Stahlbögen A1                  | $0\%$     | 100%      | optional         |
| Baustahlgitter A2                     | $0\%$     | 100 %     | optional         |
| Anker versetzen A2                    | 100 %     | $0\%$     |                  |
| Spritzbeton A2                        | 80%       | 20%       |                  |
| Sohlstein                             |           |           |                  |
| Sohlstein versetzen                   | $0\%$     | 100 %     | optional         |
| Sohlstein verkiesen                   | 100 %     | $0\%$     |                  |
| Sohlstein vermörteln                  | 100 %     | $0\%$     |                  |
| Sohlstein verpressen                  | 100 %     | $0\%$     |                  |
| Vermessung                            | $0\%$     | 100%      |                  |
| Wasserhaltung                         | 100 %     | $0\%$     |                  |
| Installationen                        |           |           |                  |
| Verlängerung Förderband               | $0\%$     | 100 %     |                  |
| Verlängerung Versorgungsleitung       | $0\%$     | 100 %     |                  |
| Verlängerung Wasserleitung            | $0\%$     | 100 %     |                  |
| Verlängerung Bewetterung              | $0\%$     | 100 %     |                  |
| Verlängerung Transportlogistik        | $0\%$     | 100 %     |                  |
| Wartungsarbeiten                      |           |           |                  |
| Wartungsarbeiten allgemein (Schicht)  | $90\%$    | 10%       | optional         |
| Bohrwerkzeugkontrolle                 | 100 %     | $0\%$     |                  |
| Bohrwerkzeugwechsel                   | 100 %     | $0\%$     | optional         |
| Wartung Förderung                     | 70 %      | $30\,\%$  | optional         |
| Bohrungen                             |           |           |                  |
| Sondierbohrung                        | 100 %     | $0\%$     |                  |
| Rotationskernbohrung                  | 100 %     | $0\%$     |                  |
| Seismikbohrung                        | 100 %     | $0\%$     |                  |
| Sondermaßnahmen                       |           |           |                  |
| Voraussicherungsmaßnahmen             | 100 %     | $0\%$     |                  |
| Maßnahmen zur Sicherung der Ortsbrust | 100 %     | $0\%$     |                  |
| Stillstand/Störung                    |           |           |                  |
| Defekt TVM allgemein                  | $0\%$     | $100\%$   | optional         |
| Defekt Sichern                        | $0\%$     | 100 %     | optional         |
| Defekt Sohlsteineinbau                | $0\%$     | 100 %     | optional         |
| Defekt Förderung                      | 70 %      | $30\,\%$  | optional         |
| Bohrkopfreparatur                     | 100 %     | $0\%$     |                  |
| TVM Revision                          | 100 %     | $0\%$     |                  |
| Umbauten TVM                          | 100 %     | $0\%$     |                  |
| Stillstand Geologie                   | 100 %     | $0\%$     |                  |
| Sonstiges                             | $50\,\%$  | $50\,\%$  | obligatorisch    |

**Tab. 5.11:** Risikoverteilung der baubetrieblichen Prozesse – Offene Tunnelbohrmaschine (TBM-O) (Fortsetzung)

# **5.5.3 Spezifische TVM-Prozesse–Tunnelbohrmaschine mit Doppelschild**

Die spezifischen Prozesse einer TBM-DS werden im nachfolgenden Abschnitt mit der zugehörigen Risikoaufteilung in die Sphäre der Vertragsparteien unter Berücksichtigung der vom Autor getroffenen Überlegungen im Rahmen dieser Handlungsempfehlung näher beleuchtet.

- **Tübbing/Sohlstein versetzen:** Das Versetzen der Tübbinge bzw. des Sohlsteines fällt unter das Prozessrisiko, welches der AN zu verantworten hat. Die Funktionstüchtigkeit und Leistungsfähigkeit bei diesem TVM-Prozess liegt somit aus Sicht des Autors zu 100 % in der Sphäre des Auftragnehmers. Demzufolge beträgt der Prozentsatz des Risikos, welches im Falle einer abweichenden Vorgangsdauer im Bezug zum SOLL bzw. der Referenz-Kalkulation zum Tragen kommt, in der Sphäre des AG 0 %. Diese TVM-Vorgänge können optional im Vertrag zwischen den Parteien als Kontroll-Prozess deklariert werden.
- **Tübbingring bzw. Sohlstein verkiesen/vermörteln:** Bei diesen vier TVM-Tätigkeiten ist eine mögliche Abweichung der Prozessdauern grundsätzlich von der Beschaffenheit des ausgebrochenen Baugrundes abhängig. Die angedachte Zuordnung des Risikos im Rahmen dieser Handlungsempfehlung beläuft sich bei diesen TVM-Prozessen auf 100 % in der Sphäre des AG und auf 0 % auf Seiten des AN.
- **Sohlbereich verpressen, Nachverpressen:** Die Argumentationskette ist bei der Aufsplittung des Risikos bei diesen Prozessen analog zum Verkiesen/Vermörteln der Tübbinge bzw. des Sohlsteines. 100 % des Risikos fallen bei abweichenden Prozessdauern im Vergleich zum kalkulierten SOLL bzw. der ermittelten Referenz-Kalkulation in die Sphäre des AG und  $0\%$  in jene des AN.
- **Wartung Tübbingeinbau:** Die Wartung und Instandhaltung der Tunnelvortriebsmaschine fällt eindeutig in die Sphäre des ausführenden Unternehmers. Analog wie beim Versetzen der Tübbinge ist der AN auch bei der baubetrieblichen TVM-Tätigkeit für die Wartung der Tübbingeinbaugeräte zuständig. Die Aufteilung des Risikos kann aus der Sicht Autors in dieser Handlungsempfehlung somit mit 0 % in Sphäre AG und folglich 100 % in der Verantwortungssphäre des AN beziffert werden.
- **Defekt Tübbingeinau:** Bei dieser Tätigkeit trägt der Auftragnehmer wiederum die Hauptverantwortung, da dieser für Wartung und Funktionstüchtigkeit der TVM zuständig ist. Die Zuordnung des Risiko zu den Sphären beträgt bei diesem Vorgang 0 % in der Verantwortungssphäre des AG und 100 % in jener des AN. Diese Tätigkeit kann im Rahmen der Ausschreibung bzw. Kalkulation als sogenannter Kontroll-Prozess deklariert werden, bei dem im Zuge der Ausführungsphase ein externer Sachverständiger im Bedarfsfall die projektspezifisch angesetzte Risikoaufteilung überprüft und gegebenenfalls adaptiert.

In Tab. 5.12 sind die Tätigkeiten einer Tunnelbohrmaschine mit Doppelschild mit der dazugehörigen Risikoaufteilung in der Sphäre des AG und des AN in übersichtlicher Form nachzulesen. Der Aufbau von Tab. 5.12 entspricht jener in Tab. 5.11.

**Tab. 5.12:** Risikoverteilung der baubetrieblichen Prozesse–TBM-DS

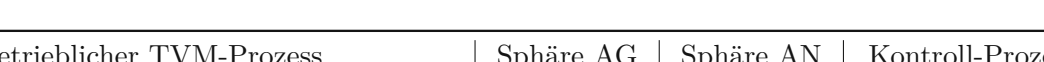

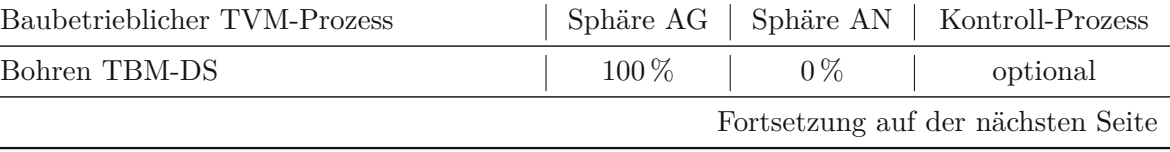

**Tab. 5.12:** Risikoverteilung der baubetrieblichen Prozesse–Tunnelbohrmaschine mit Doppelschild (TBM-DS)

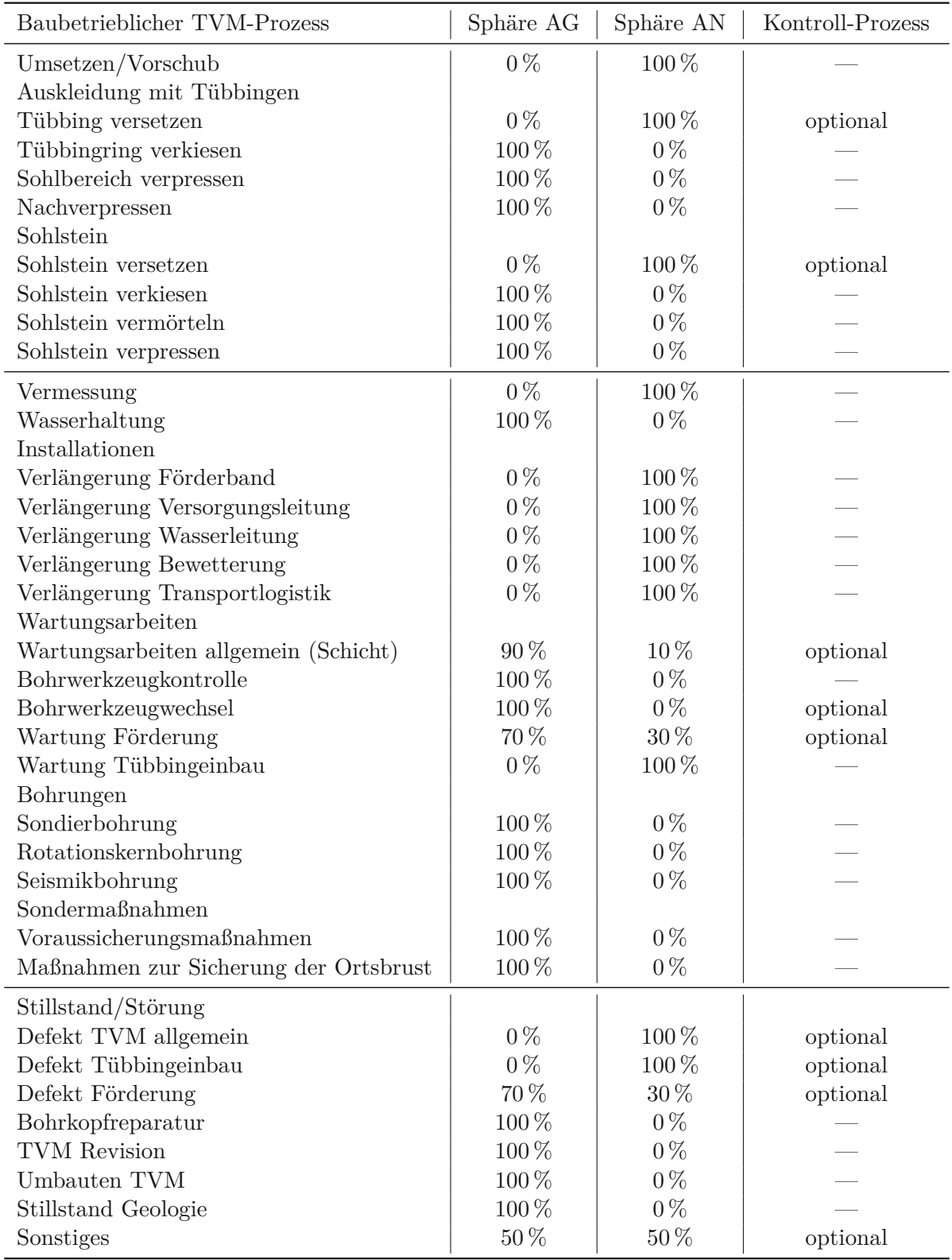

# **5.5.4 Spezifische TVM-Prozesse–Schildmaschinen**

Abschließend werden die TVM-Vorgänge, die für eine Schildmaschine charakterisierend sind und bisher noch nicht betrachtet wurden, mit der zugehörigen Risikoaufteilung im Falle einer abweichenden Prozessdauer in die Sphären der Vertragsparteien ausgeführt. Die TVM-Prozesse, die in Zusammenhang mit dem Tübbing- bzw. Sohlsteineinbau stehen, werden bei der Beschreibung der Risikoaufteilung der spezifischen Tätigkeiten einer Schildmaschine nicht mehr explizit aufgeführt. Die Zuordnung des Risikos zu den Verantwortungssphären der Vertragspartner folgt bei diesen baubetrieblichen Vorgängen den bei der TBM-DS erläuterten Ausführungen. Weiters werden die Prozesse Schneidwerkzeugkontrolle, Schneidwerkzeugwechsel und Schneidradreparatur in diesem Abschnitt nicht erneut angeführt, da diese in den vom TVM-Typ unabhängigen baubetrieblichen Prozesse bereits angeführt sind.

- **Wartung Drucklufteinrichtung:** Drucklufteinrichtungen sind aus der Sicht des Autors als Teil der Tunnelvortriebsmaschine anzusehen, wobei kein Einfluss des Baugrundes gegeben ist. Daher ist eine eindeutige Zuordnung des Risikos von 100 % in die Sphäre des AN bei gegebenenfalls abweichenden Prozessdauern in Bezug zum SOLL möglich. Folglich trägt der AG bei dieser Tätigkeit 0 % des Risikos.
- **Wartung Flüssigkeitsförderung (SM-V4):** Für die Wartung und Instandhaltung der TVM ist grundsätzlich der AN verantwortlich. Bei diesem baubetrieblichen Prozess ist eine Abhängigkeit des Baugrundes aufgrund des zu fördernden Abbaumaterials gegeben. Als Anhaltspunkt für die Risikoaufteilung sind aus der Sicht des Autors 70 % der Sphäre des AG und 30 % der Sphäre des AN zuzuweisen.
- **Wartung Förderschnecke (SM-V5):** Bei diesem Prozess spielt aus Sicht des Autors der Baugrund bei einer abweichenden Prozessdauer der baubetrieblichen Tätigkeit "Wartung Förderschnecke" der Baugrund die entscheidende Rolle. Der Sphäre des AG werden somit 100 % und jener des AN 0 % des Risikos bei gegebenenfalls abweichenden Prozessdauern im Rahmen dieser Handlungsempfehlung zugeordnet.

In Tab. 5.13 ist die Risikoaufteilung im Falle einer abweichenden Vorgangsdauer für alle erarbeiteten Prozesse des TVM-Typs Schildmaschine nachzuvollziehen, wobei die Struktur dieser Tabelle ident mit jener in Tab. 5.11 ist.

| Baubetrieblicher TVM-Prozess       | Sphäre AG | Sphäre AN | Kontroll-Prozess |
|------------------------------------|-----------|-----------|------------------|
| Bohren SM                          | 100 %     | $0\%$     | optional         |
| Umsetzen/Vorschub                  | $0\%$     | $100\%$   |                  |
| Auskleidung mit Tübbingen          |           |           |                  |
| Tübbing versetzen                  | $0\%$     | $100\%$   | optional         |
| Tübbingring verkiesen              | 100 %     | $0\%$     |                  |
| Sohlbereich verpressen             | $100\%$   | $0\%$     |                  |
| Nachverpressen                     | $100\%$   | $0\%$     |                  |
| Sohlstein                          |           |           |                  |
| Sohlstein versetzen                | $0\%$     | $100\%$   | optional         |
| Sohlstein verkiesen                | $100\%$   | $0\%$     |                  |
| Sohlstein vermörteln               | $100\%$   | $0\%$     |                  |
| Fortsetzung auf der nächsten Seite |           |           |                  |

**Tab. 5.13:** Risikoverteilung der baubetrieblichen Prozesse – SM

| Baubetrieblicher TVM-Prozess            | Sphäre AG | Sphäre AN | Kontroll-Prozess |
|-----------------------------------------|-----------|-----------|------------------|
| Sohlstein verpressen                    | 100%      | $0\%$     |                  |
| Vermessung                              | $0\%$     | 100 %     |                  |
| Wasserhaltung                           | 100%      | $0\%$     |                  |
| Installationen                          |           |           |                  |
| Verlängerung Förderband                 | $0\%$     | 100 %     |                  |
| Verlängerung Versorgungsleitung         | $0\%$     | 100 %     |                  |
| Verlängerung Wasserleitung              | $0\%$     | 100 %     |                  |
| Verlängerung Bewetterung                | $0\%$     | 100 %     |                  |
| Verlängerung Transportlogistik          | $0\%$     | 100%      |                  |
| Wartungsarbeiten                        |           |           |                  |
| Wartungsarbeiten allgemein (Schicht)    | 90 %      | 10%       | optional         |
| Schneidwerkzeugkontrolle                | 100 %     | $0\%$     |                  |
| Schneidwerkzeugwechsel                  | 100%      | $0\%$     | optional         |
| Wartung Förderung                       | 70 %      | $30\,\%$  | optional         |
| Wartung Tübbingeinbau                   | $0\%$     | 100 %     |                  |
| Wartung Drucklufteinrichtungen          | $0\%$     | 100%      |                  |
| Wartung Flüssigkeitsfördereinrichtungen | 70 %      | $30\,\%$  |                  |
| $(SM-V4)$                               |           |           |                  |
| Wartung Förderschnecke (SM-V5)          | 100 %     | $0\%$     |                  |
| Bohrungen                               |           |           |                  |
| Sondierbohrung                          | 100 %     | $0\%$     |                  |
| Rotationskernbohrung                    | 100%      | $0\%$     |                  |
| Seismikbohrung                          | 100%      | $0\%$     |                  |
| Sondermaßnahmen                         |           |           |                  |
| Voraussicherungsmaßnahmen               | 100 %     | $0\%$     |                  |
| Maßnahmen zur Sicherung der Ortsbrust   | $100\,\%$ | $0\%$     |                  |
| Stillstand/Störung                      |           |           |                  |
| Defekt TVM allgemein                    | $0\%$     | 100 %     | optional         |
| Defekt Tübbingeinbau                    | $0\%$     | 100%      | optional         |
| Defekt Förderung                        | 70 %      | $30\,\%$  | optional         |
| Schneidradreparatur                     | $100\,\%$ | $0\%$     |                  |
| TVM Revision                            | 100 %     | $0\%$     |                  |
| Umbauten TVM                            | 100%      | $0\%$     |                  |
| Stillstand Geologie                     | 100%      | $0\%$     |                  |
| Sonstiges                               | 50 %      | 50 %      | obligatorisch    |

**Tab. 5.13:** Risikoverteilung der baubetrieblichen Prozesse – Schildmaschine (SM)

# **5.6 Idealisierter Ablauf zur Implementierung der entwickelten Methodik in den Projektabwicklungsprozess**

Nach der umfassenden Beschreibung der entwickelten Methodik zur Berechnung der vergütungswürdigen abweichenden Bauzeit im maschinellen Tunnelvortrieb inklusive der im vorigen Abschnitt postulierten Handlungsempfehlung zur Risikoaufteilung der TVM-Prozesse bietet sich für ein verbessertes Verständnis die Erläuterung des idealisierten Ablaufes der generierten

Systematik in den einzelnen Projektphasen an. Die Phasen eines Tunnelbauprojektes, die aus der Sicht des Autors bei dieser Darstellung zu analysieren sind, umfassen die Ausschreibungs-, die Angebots- sowie die Ausführungsphase. In diesen werden die jeweils notwendigen Prozessschritte für die Implementierung des entwickelten Modells näher ausgeführt sowie die Reihenfolge der Vorgänge beschrieben und diese miteinander verknüpft.

In der Ausschreibungs- sowie Angebotsphase differieren die Prozessabläufe der beiden entwickelten Varianten der innovativen Systematik zur Berechnung der abweichenden Bauzeit im maschinellen Tunnelvortrieb nicht voneinander. Aus diesem Grund erfolgt für diese beiden Projektphasen eine gemeinsame Darstellung der erforderlichen Schritte, welche somit für beide Versionen der generierten Systematik Gültigkeit besitzt. Im Rahmen der Ausführungsphase gibt es wesentliche Unterschiede zwischen den beiden erarbeiteten Varianten der entwickelten Methodik, welche eine separate Charakterisierung der Prozessschritte sowie Verknüpfungen notwendig machen. Zu Beginn wird die Phase der Ausschreibung näher beleuchtet und dabei werden die erforderlichen Vorgänge zur idealisierten Anwendung des Modells skizziert.

### **5.6.1 Ausschreibungsphase**

Den Start eines jeden Projektes stellt generell die Entwicklungsphase dar, welche letztlich mit der Ausschreibungsphase abgeschlossen wird. In dieser Phase werden vom Auftraggeber die grundlegenden Rahmenbedingungen des Tunnelbauprojektes näher definiert und mit fortschreitender Entwicklung immer weiter konkretisiert. Im Zuge der Modellanwendung sind in diesem Abschnitt die allgemeinen Projektparameter, die geologischen sowie hydrogeologischen Verhältnisse der Tunneltrasse, das zugrunde liegende Vertragsmodell, die digitale Dokumentation sowie Festlegungen zur modellspezifischen Referenzstreckenbetrachtung zu beachten. Abb. 5.24 zeigt das idealisierte Prozessablaufdiagramm in der Ausschreibungsphase. In grün sind in Abb. 5.24 die allgemeinen Projektparameter nachzuvollziehen, welche aus der Sicht des Autors die Tunnellänge, den Ausbruchsdurchmesser der TVM, die Ausbau- sowie die Nutzungsart umfassen. Diese generellen

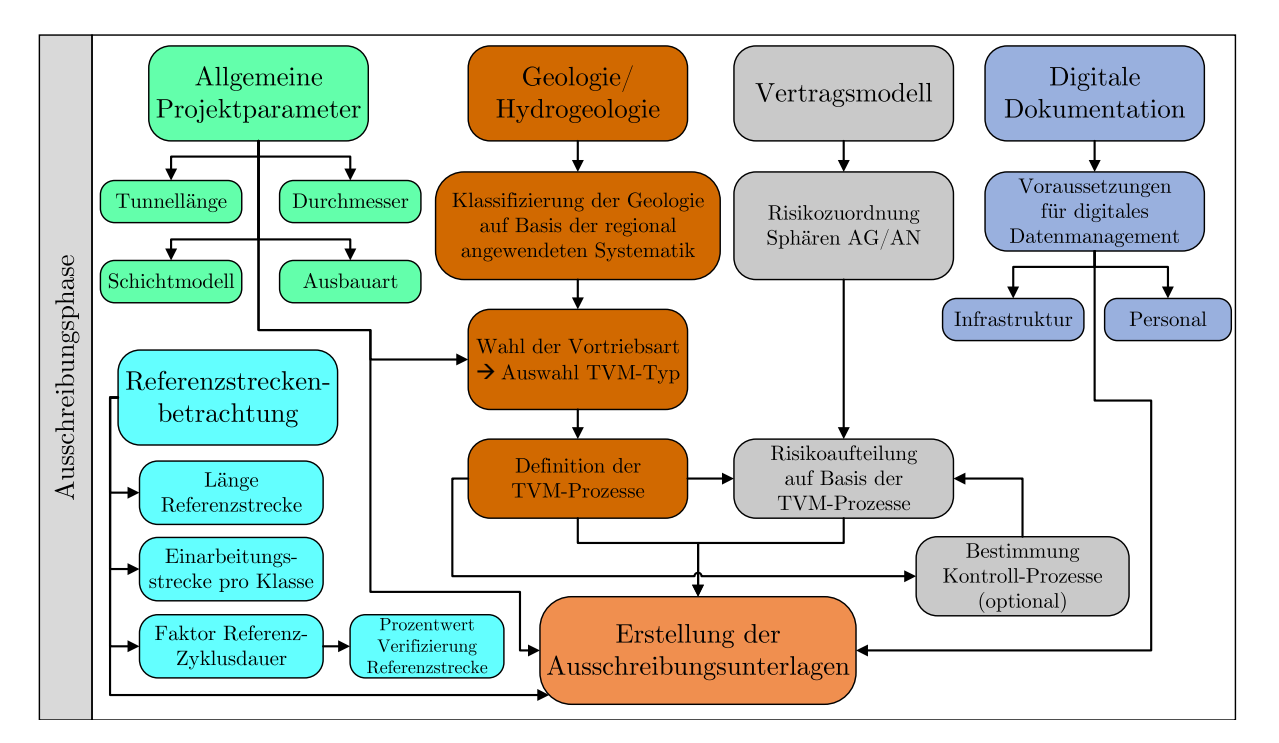

**Abb. 5.24:** Prozessablaufdiagramm der entwickelten Methodik–Ausschreibungsphase

Projektangaben, welche eine wesentliche Grundlage im weiteren Verlauf der Projektumsetzung spielen, fließen direkt in die Erstellung der Ausschreibungsunterlagen ein.

Die Geologie bzw. Hydrogeologie, welche in Abb. 5.24 in hellbrauner Farbe dargestellt ist, bildet eine weitere fundamentale Eingangsgröße in den idealisierten Ablauf zur Modellanwendung in der Ausschreibungsphase. Dabei erfolgt zuerst die Klassifizierung der geologischen bzw. hydrogeologischen Verhältnisse auf Basis der regional angewendeten Systematik wobei diese beispielsweise in Österreich mittels der Einteilung in Vortriebsklassen umgesetzt wird. Als nächster Prozessschritt erfolgt die Wahl der Vortriebsart, die zum einen von den allgemeinen Projektparametern, wie z. B. der Tunnellänge, und zum anderen von den aus der Vorerkundung bekannten geologischen sowie hydrogeologischen Rahmenbedienungen abhängig sind. Fällt die Wahl auf den maschinellen Vortrieb mittels einer Tunnelvortriebsmaschine, sollte entweder der AG den Maschinentyp im Zuge der Ausschreibung bestimmen oder, wenn diese Entscheidung vom Bauherrn nicht getroffen wird, hat der AN diese Auswahl im Rahmen der Kalkulation in der Angebotsphase zu treffen. Darauf aufbauend sind alle relevanten baubetrieblichen TVM-Prozesse zu bestimmen und diese entweder in den Ausschreibungsunterlagen zu implementieren oder wenn der TVM-Typ erst vom AN in der Angebotsphase bestimmt werden muss, darauf hinzuweisen, dass auf Basis der TVM-Prozesse zu kalkulieren ist.

Das zugrundeliegende Vertragsmodell wird in Abb. 5.24 mittels grauer Farbe visualisiert und stellt den nächsten Inputparameter im Prozessablaufdiagramm in der Ausschreibungsphase dar. Abhängig davon, welches Vertragsmodell in Kombination mit den länderspezifischen Besonderheiten zur Anwendung kommt, sind die jeweiligen generellen sowie projektspezifischen Risiken zu identifizieren und anschließend den Sphären des AG und des AN zuzuordnen. Auf Basis der vom Bauherrn im Zuge der Ausschreibung oder durch den Bieter in der Kalkulation definierten TVM-Prozesse hat die für die entwickelte Methodik fundamentale Risikoaufteilung der baubetrieblichen TVM-Tätigkeiten im Falle einer abweichenden Vorgangsdauer zu erfolgen. Als optionales Element kann hier die Bestimmung von Kontroll-Prozessen gesehen werden, welche die Möglichkeit bieten, dass im Zuge der Ausführungsphase ein externer Sachverständiger die vertraglich definierte Risikoaufteilung bei den festgelegten TVM-Prozessen untersucht und gegebenenfalls adaptiert. Die Implementation der Zuordnung der Risiken ist ein konstitutiver Bestandteil des entwickelten Modells und ist grundsätzlich in die Unterlagen der Ausschreibung zu integrieren. Die Aufteilung der Risiken kann auf der einen Seite in Form der vom AG fixierten TVM-Prozesse erfolgen. Wenn diese maßgebenden Tätigkeiten der Tunnelvortriebsmaschine auf der anderen Seite erst durch den Bieter in der Angebotsphase zu bestimmen sind, ist in den Ausschreibungsunterlagen darauf hinzuweisen, dass diese Risikoaufteilung der TVM-Prozesse in kooperativer Abstimmung zwischen dem Bauherrn und dem jeweiligen Bieter in der Angebotsphase zu erfolgen hat.

In blauer Farbe ist in Abb. 5.24 die digitale Dokumentation dargestellt. Hierbei sind die Voraussetzungen für das digitale Datenmanagement in der Ausschreibungsphase zu bestimmen. Dazu gehört, einerseits Anforderungen an die Infrastruktur auf der künftigen Tunnelbaustelle zu definieren und andererseits Vorgaben an das zum Einsatz kommende Personal zu stellen. Die im Rahmen dieses Vorganges erarbeiteten Regelungen sind in den Ausschreibungsunterlagen zu berücksichtigen und bilden einen weiteren wesentlichen Bestandteil zur Umsetzung der entwickelten Methodik zur Ermittlung der vergütungswürdigen abweichenden Bauzeit im maschinellen Tunnelvortrieb.

Die modellspezifische Referenzstreckenbetrachtung in Abb. 5.24 mittels türkiser Farbe visualisiert stellt den letzten zu beachtenden Eingangsparameter im Rahmen der Ausschreibungsphase dar. Die Festlegung der Länge der Referenzstrecke pro geologischer Klasse bildet den ersten zu berücksichtigen Aspekt bei diesem Modellelement. Weiters ist in dieser Phase zu definieren, welche Längen die jeweiligen Einarbeitungsstrecken pro Vortriebsklasse umfassen, nach welchen die Referenzstreckenbetrachtung beginnt. Die Einarbeitungsstrecke sollten am Beginn des maschi-

nellen Vortriebes eine größere Strecke aufweisen als die zu bestimmenden Einarbeitungsstrecken bei einem Wechsel der geologischen Klasse. Außerdem ist bei der Referenzstreckenanalyse der "Faktor Referenz-Zyklusdauer" im Rahmen der Ausschreibungsphase festzulegen. Dieser drückt aus, ab welcher Dauer ein Zyklus innerhalb der analysierten Referenzstrecke als "gestört" im Sinne des entwickelten Modells gilt und somit nicht weiter in der Referenzstreckenbetrachtung berücksichtigt wird. Zusätzlich ist für die Verifizierung der Repräsentativität des untersuchten Vortriebsabschnittes ein Prozentwert einzuführen, der das Verhältnis der Anzahl der auf Grundlage des "Faktors Referenz-Zyklusdauer" gefilterten Zyklen zu allen aufgetretenen Zyklen innerhalb der Referenzstrecke angibt. Weiters ist ein Prozentwert für die modellspezifischen Verifikationskriterien festzulegen, welcher das relative Streuungsmaß der im Rahmen der Referenzstreckenbetrachtung detektierten gefilterten Zyklusdauern ausdrückt. Dieser Schritt wird aus Gründen der Übersichtlichkeit der Darstellung im Prozessablaufdiagramm in Abb. 5.24 nicht explizit ausgewiesen, ist aber dennoch im Rahmen der Ausschreibungsphase zu berücksichtigen. Zusammenfassend sind die Bestimmung der Längen der Referenzstrecke an sich und der jeweiligen Einarbeitungsstrecken, die Definition des "Faktors Referenz-Zyklusdauer", die Festlegung des Prozentwertes zur Verifizierung des Referenzabschnittes sowie die Bestimmung eines Prozentwertes für den modellspezifischen Variationskoeffizienten bei der Erstellung der Ausschreibungsunterlagen zu berücksichtigen und in diese zu implementieren.

Die Erstellung der Ausschreibungsunterlagen in Abb. 5.24 in oranger Farbe dargestellt markiert den abschließenden Prozessschritt der Ausschreibungsphase. In den Ausschreibungsunterlagen werden alle bisher erläuterten Aspekte integriert. Nach diesen hat der Bieter beim jeweiligen Tunnelbauprojekt sein Angebot zu erstellen bzw. zu kalkulieren.

### **5.6.2 Angebotsphase**

Nach der Ausschreibungsphase folgt im Rahmen der Darstellung des idealisierten Prozessablaufes der entwickelten Methodik zur Berechnung der vergütungswürdigen abweichenden Bauzeit im maschinellen Tunnelvortrieb die Phase der Angebotserstellung. In diesem Abschnitt erstellt der jeweilige Bieter die Kalkulation auf Basis der vom Auftraggeber in den Ausschreibungsunterlagen zur Verfügung gestellten Informationen. Die aus der Sicht des Autors notwendigen Prozessschritte in dieser Phase sind in Abb. 5.25 dargestellt. Die Kalkulation der Bauzeit auf Grundlage der baubetrieblichen Tätigkeiten des gewählten Tunnelvortriebsmaschinentyps repräsentiert den wesentlichen Prozessschritt in dieser Phase. Diese ist in oranger Farbe in Abb. 5.25 dargestellt. Die Ermittlung der SOLL-Bauzeit sollte getrennt nach den baubetrieblichen Prozessgruppen Bohrzyklus, Nebentätigkeiten sowie Stillstand/Störung erfolgen. Zur Gruppe Bohrzyklus gehören

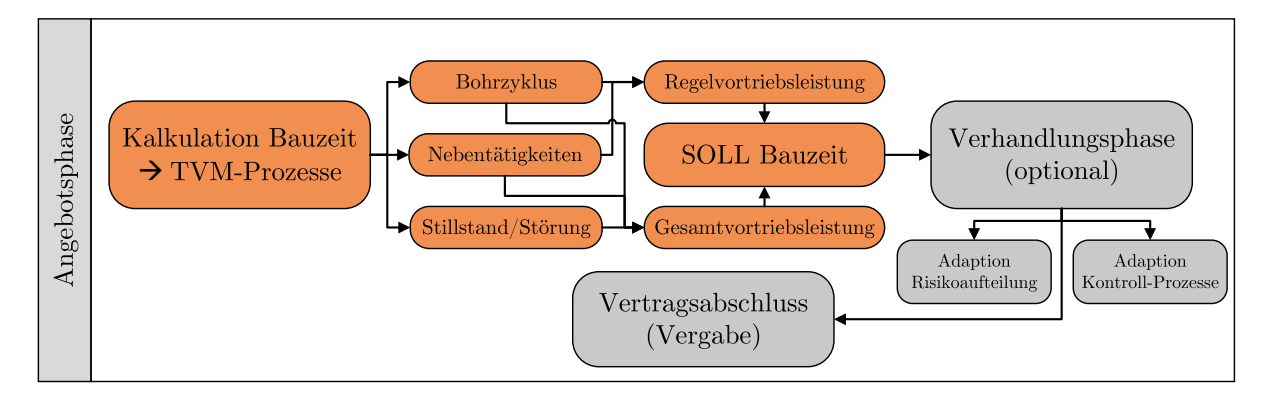

**Abb. 5.25:** Prozessablaufdiagramm der entwickelten Methodik – Angebotsphase

alle baubetrieblichen TVM-Tätigkeiten, die in direktem Zusammenhang mit den Ausbruchsarbeiten stehen, wie z. B. die TVM-Prozesse "Bohren" und "Tübbing versetzen". Die Nebentätigkeiten umfassen dagegen jene TVM-Vorgänge, die zwar regelmäßig im Rahmen der Vortriebsarbeiten ausgeführt werden, aber in keinem direkten Zusammenhang mit den Ausbruchsarbeiten wie beispielsweise Wartungen und Reparaturen stehen. Die Prozessgruppe Stillstand/Störung deckt die unvorhersehbaren Ereignisse eines maschinellen Tunnelvortriebes, wie z. B. Defekte, oder geologisch bedingte Stillstände ab. Die sogenannte Regelvortriebsleistung ergibt sich pro Vortriebsklasse aus den Prozessgruppen Bohrzyklus und Nebentätigkeiten und die sogenannten Gesamtvortriebsleistung charakterisiert die Leistung, die bei zusätzlicher Berücksichtigung der Gruppe Stillstand/Störung zu Buche steht. Diese Leistungsangaben sind in Meter pro Arbeitstag [m/AT] anzugeben. Mit diesen kann sowohl die Regelvortriebsdauer pro Klasse als auch die Bauzeit inklusive der Berücksichtigung der Stillstände und Störungen im SOLL ermittelt werden.

Als optionales Element in der Angebotsphase ist in Abb. 5.25 die Verhandlungsphase in grauer Farbe dargestellt. Bei dieser können beispielsweise im Falle der Bestimmung des TVM-Typs durch den Bieter die in der Kalkulation angesetzten maßgebenden baubetrieblichen Prozesse der gewählten TVM besprochen und darauf aufbauend die zugehörige Risikoaufteilung in kooperativer Weise getroffen werden. Außerdem kann in dieser Verhandlungsphase auch bei Vorgabe des TVM-Typs und somit der relevanten TVM-Tätigkeiten durch den Bauherrn eine Adaption der Aufteilung der Risikoprozentwerte im Falle einer abweichenden Vorgangsdauer bei einzelnen Prozessen erfolgen. Zusätzlich können weitere oder unter Umständen auch andere Kontroll-Prozesse als in der ursprünglichen Ausschreibung vorgesehen und als Vertragsbestandteil berücksichtigt werden.

Den abschließenden Prozessschritt bildet der in Abb. 5.25 ebenso in grauer Farbe visualisierte Vertragsabschluss. Damit es zu diesem bzw. der Vergabe des maschinellen Tunnelbauprojektes unter Zugrundelegung der Anwendbarkeit der entwickelten Systematik kommen kann, sind die bisher beschriebenen Aspekte in den Vertrag aufzunehmen und dafür Regelungen zu treffen. Somit ist aus der Sicht des Autors der Vertragsabschluss mit der Vergabe gleichzusetzen.

### **5.6.3 Ausführungsphase**

Nach der Angebotsphase, die mit dem Vertragsabschluss bzw. der Vergabe des Tunnelbauprojektes abschließt, stellt die Phase der Ausführung den dritten und letzten Abschnitt des idealisierten Prozessablaufes zur Implementierung der entwickelten Systematik zur Berechnung der vergütungswürdigen abweichenden Bauzeit dar. In dieser Ausführungsphase unterscheiden sich die Prozessschritte der beiden Varianten der generierten Methodik wesentlich voneinander. Somit erscheint eine separate Erläuterung der Abläufe als zielführend und sinnvoll. Den Beginn bildet nachfolgend Variante 1 der generierten Methodik, in welcher das SOLL und das IST die Basis zur Berechnung der vergütungswürdigen abweichenden Bauzeit darstellen.

### **Idealisierter Prozessablauf – Ausführungsphase–Variante 1**

In Abb. 5.26 zeigt das Prozessablaufdiagramm in der Ausführungsphase die Variante 1 der generierten Methodik. Den ersten Prozessschritt in dieser Phase repräsentiert der Vortriebsbeginn, in Abb. 5.26 in blauer Farbe. Der daran anschließende Prozess des Beginns der digitalen Dokumentation ist so zu verstehen, dass ab dem Zeitpunkt der maschinellen Untertagebauarbeiten die digitale Erfassung der Daten zu starten hat. Die aufzuzeichnenden Datensätze beinhalten zum einen die von der Tunnelvortriebsmaschine automatisiert erfassbaren kritischen Vorgangsdauern, wie z. B. TVM-Prozessdauer "Bohren" (vom Autor im Rahmen dieser Arbeit als Maschinendaten bezeichnet), und zum anderen den Tätigkeitsdauern aus dem digitalen Zyklusdiagramm. In diesem werden alle weiteren kritischen Prozessdauern, die nicht von der TVM automatisiert aufgezeichnet werden können, dokumentiert und auf einem zentralem Speichermedium gespeichert. Durch diese

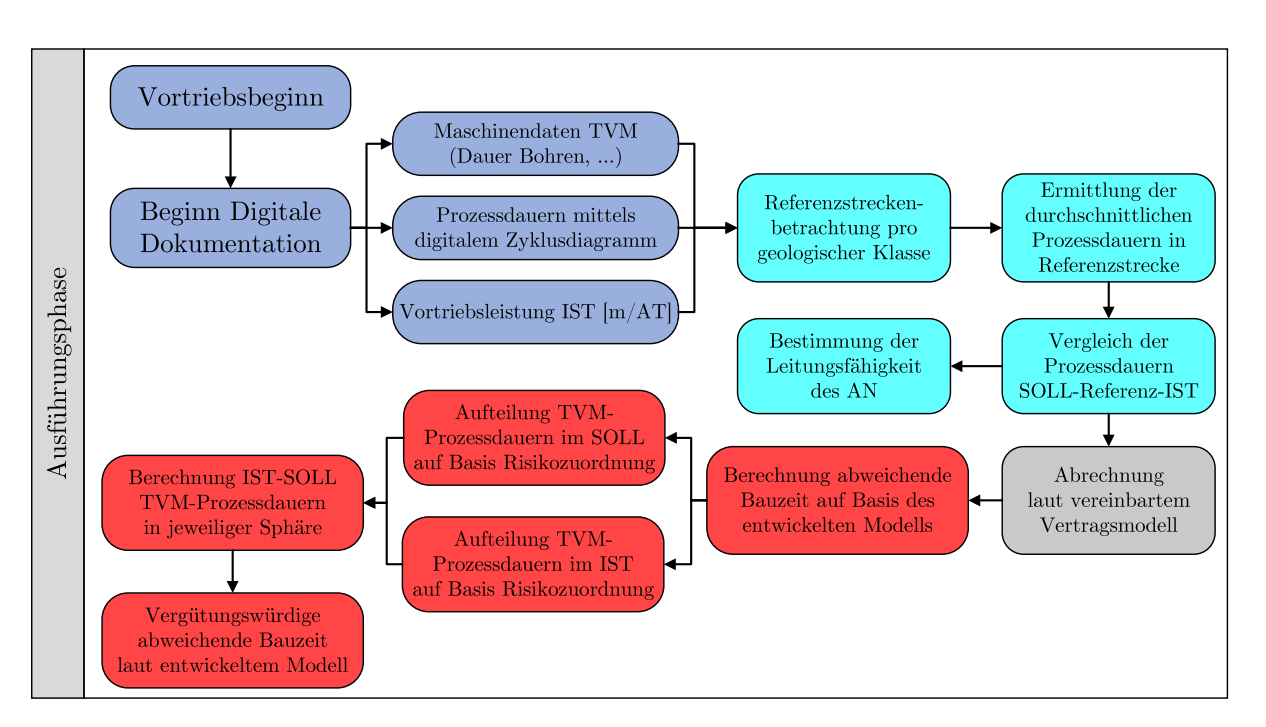

**Abb. 5.26:** Prozessablaufdiagramm der entwickelten Methodik – Ausführungsphase, Variante 1

Aufzeichnung aller maßgebenden Tätigkeitsdauern im Zuge des maschinellen Tunnelvortriebes kann die tatsächliche Vortriebsleistung in Metern pro Arbeitstag erfasst werden.

Mit diesen dokumentierten Datensätzen kann unter Zugrundelegung der in der Ausschreibungsphase getroffenen bzw. vertraglich festgehaltenen Bestimmungen die modellspezifischen Referenzstreckenbetrachtung pro geologischer Klasse erfolgen. Die mit der Referenzstreckenanalyse in Zusammenhang stehenden Prozessschritte sind in Abb. 5.26 in türkis dargestellt. Auf Basis des betrachteten Referenzabschnittes werden mittels des "Faktors Referenz-Zyklusdauer" die "gestörten" Zyklen in diesem Abschnitt herausgefiltert und es kommt zur Ermittlung der durchschnittlichen Zeitdauern der TVM-Prozesse des Bohrzyklus und der Nebentätigkeiten. Die Aussagekraft des untersuchten Referenzabschnittes wird mit dem festgelegten Prozentwert verifiziert, der das Verhältnis der Anzahl der auf Grundlage des "Faktors Referenz-Zyklusdauer" gefilterten Zyklen zu allen aufgetretenen Zyklen ausdrückt. Zusätzlich wird der Variationskoeffizient im Rahmen dieser Referenzstreckenbetrachtung ermittelt, wobei dieser Prozessschritt aus Übersichtlichkeitsgründen nicht explizit in Abb. 5.26 dargestellt ist. Daran anknüpfend erfolgt der Vergleich der Prozessdauern zwischen dem kalkulierten SOLL und dem detektierten Referenz-IST bzw. dem mittels "Faktor Referenz-Zyklusdauer" gefilterten Referenz-IST. Durch diese Gegenüberstellung der einzelnen Zeitdauern der TVM-Prozesse des Bohrzyklus und der Nebentätigkeiten kann eine Aussage über die Leistungsfähigkeit des AN getroffen werden.

Ist die Leistungsfähigkeit des AN verifiziert, stellt die Abrechnung laut dem vereinbarten bzw. zugrunde liegenden Vertragsmodell den nächsten Prozessschritt dar. Dieser Vorgang ist in Abb. 5.26 mit grauer Farbe hinterlegt, da dieser Prozess im Zusammenhang mit dem zur Anwendung kommenden Vertragsmodell steht.

Tritt zwischen der kalkulierten SOLL-Bauzeit und der digital dokumentierten tatsächlichen Bauzeit im IST unter Berücksichtigung der Verschiebungen der Vortriebsklassen eine Differenz auf, ist die Anwendung der generierten Methodik vonnöten. In Abb. 5.26 sind alle Prozesse, die in Verbindung mit der Berechnungsmethodik der abweichenden Bauzeit stehen, in roter Farbe visualisiert. Bei der Berechnung der vergütungswürdigen abweichenden Bauzeit auf Basis des entwickelten Modells erfolgt auf der einen Seite die Aufteilung der TVM-Prozessdauern im SOLL und auf der anderen Seiten der Tätigkeitsdauern der TVM im IST unter Zugrundelegung der vertraglich fixierten Risikozuordnung. Somit kann als nächster Prozessschritt in der jeweiligen Sphäre die Differenz zwischen IST und SOLL der TVM-Prozessdauern gebildet werden. Am Ende steht als Ergebnis dieser entwickelten Berechnungsmethodik die dem Auftragnehmer vergütungswürdige Bauzeit zu Buche, die sowohl eine positive als auch eine negative Zeitdauer sein kann.

### **Idealisierter Prozessablauf – Ausführungsphase–Variante 2**

In Abb. 5.27 ist das Prozessablaufdiagramm der Variante 2 dargestellt, in welcher neben SOLL und IST die Referenz-Kalkulation eine weitere wesentliche Basis für die Berechnung der vergütungswürdigen abweichenden Bauzeit bildet. Die Prozessschritte zur digitalen Dokumentation sind in Abb. 5.27 ident mit jenen in Abb. 5.26 bei Variante 1. Die zur modellspezifischen Referenzstreckenbetrachtung zugehörigen Aspekte sind in Abb. 5.27 analog zu jenen in Abb. 5.26 bei Variante 1 und nicht erneut näher ausgeführt.

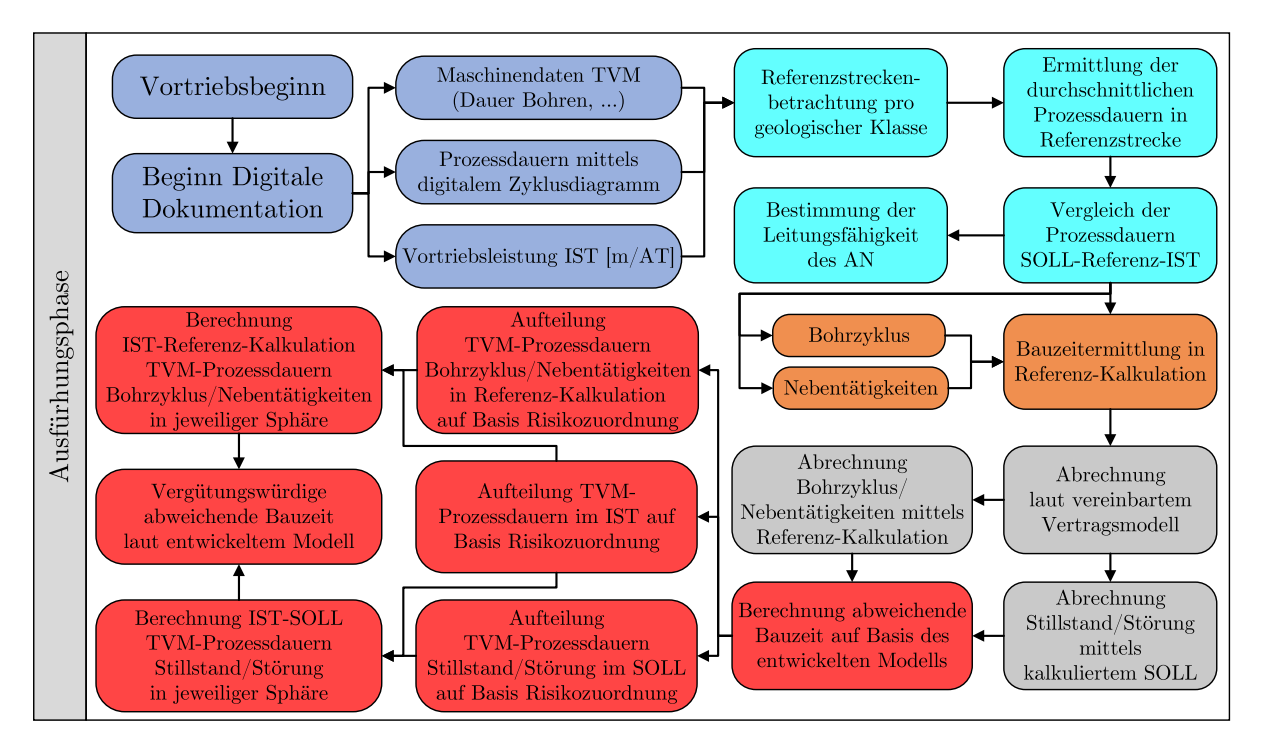

**Abb. 5.27:** Prozessablaufdiagramm der entwickelten Methodik – Ausführungsphase, Variante 2

Nach dem Vergleich der Prozessdauern zwischen dem kalkulierten SOLL und dem erfassten Referenz-IST bzw. dem mittels "Faktor Referenz-Zyklusdauer" gefilterten Referenz-IST erfolgt die Bauzeitermittlung im Rahmen der Referenz-Kalkulation. In Abb. 5.27 werden die Prozessschritte der Referenz-Kalkulation in oranger Farbe visualisiert. Bei dieser Referenz-Kalkulation werden die baubetrieblichen TVM-Prozesse des Bohrzyklus und der Nebentätigkeiten pro Vortriebsklasse analysiert und die mittels der Referenzstreckenanalyse ermittelten durchschnittlichen Prozessdauern in die ursprüngliche Kalkulation eingesetzt. Somit wird für jede geologische Klasse auf Basis der jeweils untersuchten Referenzstrecke jene Dauer des Regelvortriebes ermittelt, die sich im Rahmen dieser Arbeit aus Bohrzyklus und Nebentätigkeiten zusammensetzt.

Daran anschließend erfolgt die Abrechnung laut vereinbartem Vertragsmodell. Dies geschieht bei Variante 2 der entwickelten Methodik zweigeteilt. Diese Prozessschritte sind mittels grauer Farbe in Abb. 5.27 hinterlegt, da diese in Verbindung mit dem zugrunde liegenden Vertragsmodell stehen. Auf der einen Seite werden die Prozessdauern des Bohrzyklus und der Nebentätigkeiten mittels der Referenz-Kalkulation vergütet, die von der ursprünglichen Kalkulation im SOLL abweicht. Auf der anderen Seite bilden bei der Prozessgruppe Stillstand/Störung die in der Kalkulation angesetzten bzw. abgeschätzten Zeitdauern die Basis für die Abrechnung.

Aus diesen zwei Komponenten ergibt sich bei Variante 2 die abweichende Bauzeit. Grundsätzlich sind in Abb. 5.27 alle Prozessschritte, die in direktem Zusammenhang mit der Berechnungsmethodik der abweichenden Bauzeit stehen, in rot dargestellt. Diese Zweiteilung spiegelt sich auch in der Aufteilung der TVM-Prozessdauern wider. Zum einen werden die in der Referenz-Kalkulation ermittelten TVM-Prozessdauern des Bohrzyklus und der Nebentätigkeiten auf Basis der Risikozuordnung in die jeweiligen Sphären aufgeteilt. Zum anderen werden die im Zuge der SOLL-Bauzeitermittlung erfassten Prozessdauern der Gruppe Stillstand/Störung auf Grundlage der Risikoaufteilung den Sphären des AG und des AN zugewiesen. Die Aufteilung der tatsächlich dokumentierten Prozesse erfolgt analog wie beim zuvor beschriebenen Prozessablauf in Variante 1, wobei eine Trennung in die Prozessgruppen Bohrzyklus und Nebentätigkeiten sowie Stillstand/- Störung aufgrund der Variante2zugrundeliegenden Berechnungssystematik zu erfolgen hat. Im nächsten Schritt wird auf der einen Seite die Differenz zwischen IST und Referenz-Kalkulation bei den TVM-Prozessen des Regelvortriebes in der jeweiligen Sphäre gebildet und die dadurch vergütungswürdige Bauzeit errechnet. Auf der anderen Seite werden wie bei Variante 1 die IST-Prozessdauern minus der SOLL-Prozessdauern berechnet. Allerdings gilt dies bei Variante 2 nur bei der Gruppe der Stillstand/Störung, womit sich eine zweite vergütungswürdige Bauzeit ergibt. Abschließend müssen diese beiden vergütungswürdigen Zeitdauern addiert werden, welche wiederum sowohl ein positives als auch ein negatives Vorzeichen aufweisen können. Schlussendlich steht dann die im Rahmen der zweiten Variante der entwickelten Methodik dem Auftragnehmer zustehende vergütungswürdige abweichende Bauzeit als Ergebnis zu Buche. Im folgenden Abschnitt werden die beiden Varianten der generierten Systematik exemplarisch anhand von zwei Berechnungsbeispielen durch exerziert.

# **5.7 Berechnungsbeispiele des entwickelten Modells**

Zwei Berechnungsbeispiele sollen das Verständnis der entwickelten Systematik zur Ermittlung der vergütungswürdigen abweichenden Bauzeit vertiefen. Dazu werden exemplarisch zwei Tunnelvortriebe mit jeweils 4000 m Vortriebslänge als Ausgangsbasis herangezogen. Ein Vortrieb wird mittels einer Tunnelbohrmaschine mit Doppelschild und der andere mit einer offenen Tunnelbohrmaschine aufgefahren. Beim TBM-DS-Vortrieb kommt Variante 1 der entwickelten Methodik zum Einsatz, bei der das kalkulierte SOLL und das dokumentierte IST die Grundlage für die Berechnung der abweichenden Bauzeit bilden. Beim zweiten Vortrieb mittels TBM-O kommt die zweite Variante der generierten Systematik zur Anwendung, bei welcher neben SOLL und IST die sogenannte Referenz-Kalkulation als weiterer Ausgangspunkt für die Berechnung der abweichenden Bauzeit fungiert. Diese wird auf Basis der modellspezifischen Referenzstreckenbetrachtung für den Regelvortrieb und somit die Prozessgruppen Bohrzyklus und Nebentätigkeiten ermittelt.

Diese Beispiele betrachten musterhaft für die jeweilige Variante der entwickelten Methodik alle notwendigen Vorgänge, die für die Modellanwendung zu berücksichtigen sind, und zeigen die Berechnung der vergütungswürdigen abweichenden Bauzeit mit den zugrundeliegenden Parametern. Die maßgebenden Prozessschritte umfassen die Definition der Randbedingungen der Beispiele, die Kalkulation mittels der SOLL-Bauzeitermittlung, die digitale Dokumentation der Zeitdauern der baubetrieblichen TVM-Tätigkeiten, den Einsatz der modellspezifischen Referenzstreckenanalyse

und die abschließende Berechnung der abweichenden Bauzeit. Im folgenden Abschnitt werden die allgemeinen Randbedingungen ausgeführt, die beiden Berechnungsbeispielen zugrundeliegen.

## **5.7.1 Allgemeine Randbedingungen der Beispiele**

Die allgemeinen Randbedingungen der Musterbeispiele umfassen die allgemeinen Projektparameter, das zugrundeliegende Penetrationsmodell für die Ermittlung der Bohrzeit im SOLL, das verwendete Modell zur Abbildung des Meißelverschleißes in der Kalkulation sowie die Eingangsparameter für die Referenzstreckenbetrachtung. Die vom jeweiligen Musterbeispiel abhängigen Inputgrößen, wie beispielsweise der TVM-Typ, und die dadurch bedingten maßgebenden baubetrieblichen TVM-Prozesse werden in einem eigenen Abschnitt direkt bei den Beispielen expliziert.

### **Allgemeine Projektparameter der Berechnungsbeispiele**

Als erste generelle Eingangsgröße bei diesen Berechnungsbeispielen ist die Tunnellänge von 4000 m zu nennen. Den zweiten allgemeinen und somit bei beiden Beispielen angesetzten Parameter bildet der Ausbruchsdurchmesser. Dieser wird mit *D*<sup>n</sup> abgekürzt und beträgt bei den fiktiven Musterbeispielen jeweils exakt 10*,*00 m. Davon direkt abhängig ist die kreisrunde Ausbruchsfläche (*A*Ausbruch), welche bei Zugrundelegung des Durchmessers mit Formel (5.3) berechnet wird.

$$
A_{\text{Ausbruch}} = \frac{D_{\text{n}}^2 \cdot \pi}{4} = \frac{10,00^2 \cdot \pi}{4} = 78,54 \,\text{m}^2 \tag{5.3}
$$

Demzufolge ergibt sich die Ausbruchsfläche  $A_{\text{Ausbruch}}$  bei beiden Beispielen zu 78,54 m<sup>2</sup>. Die Anzahl der Meißel wird ebenfalls als generelle Kenngröße für die Musterbeispiele mit 64 Stück pro Bohrkopf sowohl bei der TBM-DS als auch bei der TBM-O angesetzt.

Bei der Arbeitszeit dient als Basis ein durchgehender Schichtbetrieb ohne Wochenende als Berechnungsbasis. Die Arbeitszeit pro Tag ist somit 24*,*0 h und stellt einen weiteren allgemeinen Parameter dar. Die auf Basis der geologischen bzw. hydrogeologischen Verhältnisse zugrundeliegende Längenverteilung der Vortriebsklassen bildet die letzte generelle Eingangsgröße für die beiden Musterbeispiele. Die jeweils 4000 m langen Tunnelvortriebe werden dabei in drei geologische Klassen unterteilt, die nachfolgend mit "VKL" für Vortriebsklasse abgekürzt werden. Die Gliederung und die dazugehörigen Längen dieser geologischen Klassen ist in Tab. 5.14 angeführt.

**Tab. 5.14:** Allgemeine Vortriebsklassenverteilung für die Berechnungsbeispiele

| Bezeichnung | VKL 1  | VKL 2              | VKL 3              | Gesamtlänge     |
|-------------|--------|--------------------|--------------------|-----------------|
| Länge       | 1400 m | $2000\,\mathrm{m}$ | $600 \,\mathrm{m}$ | $\Sigma$ 4000 m |

Die Längenverteilung der Vortriebsklassen wird bei beiden Musterbeispielen gleich angesetzt wird, aber die Werte für einaxiale Druckfestigkeit (UCS) sowie der Cerchar Abrasivitäts Index CAI werden in den spezifischen Randbedingungen bei jedem Beispiel explizit betrachtet.

Zur besseren Übersicht werden die allgemeinen Projektparameter inklusive der jeweiligen Werte, die beiden Berechnungsbeispielen zugrundeliegen, nachfolgend zusammengefasst.

- Tunnellänge: 4000 m
- Ausbruchsdurchmesser  $(A_{\text{Answer}}): 10,00 \,\text{m}$
- Ausbruchsfläche  $(D_n)$ : 78,54 m<sup>2</sup>
- Meißelanzahl: 64 Stück
- Arbeitszeit pro Tag: 24*,*0 h

Im nächsten Abschnitt wird das für die Kalkulation der Bohrzeit im SOLL verwendete Penetrationsmodell nach Gehring näher beschrieben.

### **Penetrationsmodell nach Gehring**

Zur Ermittlung der SOLL-Bohrzeit im Rahmen der Kalkulation der beiden Musterbeispiele wird vom Autor das empirisch entwickelte Penetrationsmodell von Gehring gewählt. Dieses gängige und durch seinen Aufbau leicht handhabbare Modell wird zur Berechnung der Penetration und darauf aufbauend der Ermittlung der Bohrzeit pro Zyklus im Rahmen der Musterbeispiele verwendet. Vor der detaillierten Auseinandersetzung mit diesem Penetrationsmodell ist es sinnvoll sich dem Abbauvorgang des Gesteines mittels Rollenmeißeln (Disken) zu widmen. Dieser Gesteinslösevorgang kann in fünf Phasen unterteilt werden, welche anschaulich in Abb. 5.28 dargestellt sind. Auf der linken Seite in Abb. 5.28 sind pro Phase Symbolbilder visualisiert, wie die Diske mit dem anstehenden Untergrund interagiert, und in der rechten Hälfte ist die dazugehörige Beschreibung nachzuvollziehen.

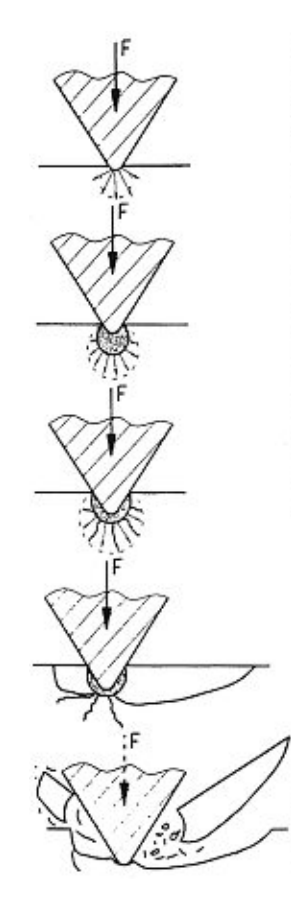

#### Phase 1:

Deformation, Bildung einer Druckzone unter dem Werkzeug

#### Phase 2:

Bei genügend großem Druck: Zermahlen des Gesteins Bildung eines zerstörten Bereiches Erweiterung der Druckzone: Gesteinsmehlbildung

#### Phase 3:

Das Abbauwerkzeug dringt wie ein Keil in den zerstörten Bereich ein: Rissbildung

### Phase 4:

Die Risse dehnen sich aus: Bildung größerer Teile (Chips)

#### Phase 5:

Die Chips lösen sich und werden weggeschleudert: Druckabfall

**Abb. 5.28:** Prinzip des Gesteinslösevorganges mittels Disken (Quelle: Gehring [18, S. 184])

Die Anwendung des von Gehring generierten Penetrationsmodell, das auf empirischen Analysen von TVM-Vortrieben beruht, gestaltet sich aufgrund der zugrundeliegenden Systematik als unkompliziert. In diesem Modell zur Ermittlung der Penetration ist am Beginn eine Basisfunktion festzulegen, welche anschließend mit mehreren sogenannten Korrekturfaktoren an die projektspezifischen Rahmenbedingungen adaptiert wird. Die Anpassung dieser Faktoren erfolgt zum einen

auf Basis der projektspezifisch vorherrschenden geologischen Verhältnissen und zum anderen unter Berücksichtigung von maschinentechnischen Parameter der TVM, wie z. B. Schneidringdurchmesser oder Schneidspurabstand. Bei durchschnittlichen Gesteinsverhältnissen – UCS im Bereich von 100 bis 250 MPa – weist die gewählte Funktion als Basis für das Penetrationsmodell gute Übereinstimmungen auf. 206 Der von Gehring empirisch entwickelten Basisfunktion liegen folgende Annahmen zugrunde:<sup>207</sup>

- Mittlere Andruckkraft einer Diske: 200 kN
- Schneidringdurchmesser: 17" (432 mm)
- Schneidspurabstand: 80 mm

Die maximale Penetration im gewählten Penetrationsmodell ist mit 12 mm*/*U limitiert. Nachfolgend ist in Formel (5.4) die Ermittlung der Penetration nach Gehring mit der Bedeutung der jeweiligen Variablen inklusive zugehöriger Einheiten nachzuvollziehen.<sup>208</sup>

$$
p = \frac{4 \cdot F_{\rm N}}{\sigma_{\rm U}} \cdot k_1 \cdot k_2 \cdot \ldots \cdot k_n \tag{5.4}
$$

mit

 $p =$  Penetration  $\text{[mm/U]}$  $F_N$  = Andruckkraft eines Meißels [kN/Meißel]  $\sigma_{\text{U}}$  = einaxiale Druckfestigkeit (UCS) [MPa]  $k_1 \ldots k_n$  = Korrekturfaktoren zur Anpassung an projektspezifische Gegebenheiten

Die in der Penetrationsberechnung bei den fiktiven Musterbeispielen zur Anwendung kommenden Korrekturfaktoren werden nachfolgend näher erläutert. Der erste Korrekturfaktor *k*<sup>1</sup> repräsentiert den Einfluss der Bruchenergie des Gesteins auf die Penetration in diesem Modell. Grundsätzlich gibt die Bruchenergie jene Fläche an, die unter der Arbeitslinie des Spannungs-Dehnungsdiagrammes beim einaxialen Druckversuch bis zum Peak-Wert liegt, womit folglich der Post-Failure-Bereich nicht berücksichtigt wird.<sup>209</sup> Der Korrekturfaktor *k*<sup>1</sup> ergibt sich somit auf Basis der Überlegungen und empirischen Untersuchungen von Gehring in Abhängigkeit von der Bruchenergie mit Formel (5.5). 210

$$
k_1 = 0,475 \cdot \left(\frac{W_{\rm f}}{\sigma_{\rm U}}\right)^{-0,56} \tag{5.5}
$$

mit

*W*<sup>f</sup> = Bruchenergie [Joule] *σ*<sup>U</sup> = einaxiale Druckfestigkeit (UCS) [MPa]

Durch die Einführung der sogenannten spezifischen Bruchenergie $w_{\rm f}$  [ $m \cdot 10^{-6}$ ], welche sich durch die Division der Bruchenergie W<sub>f</sub> durch die einaxiale Druckfestigkeit σ<sub>U</sub> ergibt, kann der Korrekturfaktor *k*<sup>1</sup> dargestellt werden. Die Visualisierung dieses Zusammenhanges zwischen der spezifischen Bruchenergie *w*<sup>f</sup> und dem Korrekturbeiwert *k*<sup>1</sup> ist in Abb. 5.29 gezeigt. In

 $206 \text{Vgl.}$  [38] Leitner, S. 36 ff.

 $207\,\text{V}$ gl. [19] Gehring, S. 441 f.

<sup>208</sup>Vgl. [19] Gehring, S. 441 f.

 $209$ Vgl. [71] Veron, S. 30

 $210$ Vgl. [19] Gehring, S. 442 f.
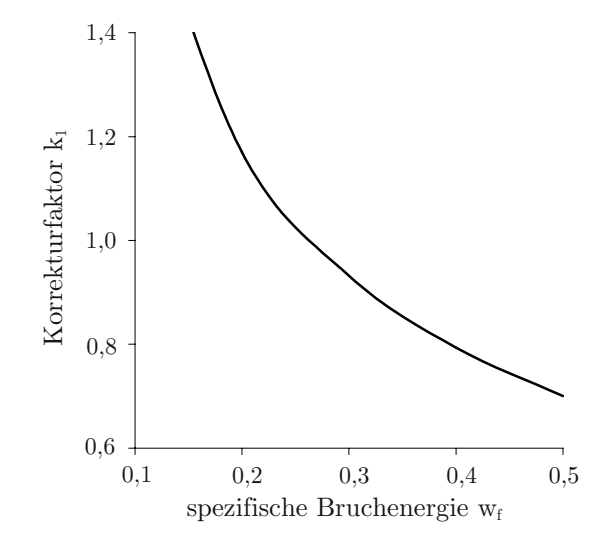

**Abb. 5.29:** Korrekturbeiwert *k*<sup>1</sup> als Funktion der spezifischen Bruchenergie (Quelle: Leitner [38, S. 41])

Abb. 5.29 repräsentiert die Abszisse die spezifische Bruchenergie *w<sup>f</sup>* und die Ordinate bildet den Korrekturfaktor *k*<sup>1</sup> ab.

Der Korrekturfaktor *k*<sup>2</sup> erfasst zum einen den mittleren Trennflächenabstand und zum anderen die Trennflächenorientierung in Bezug zur Tunnelachse. Daher erscheint eine Aufsplittung dieses Faktors *k*<sup>2</sup> nach den beiden Komponenten in *k*2 Trennflächenabstand und *k*2 Trennflächenorientierung in Zusammenhang mit der Ermittlung der Penetration bei den Musterbeispielen als zielführend. Tab. 5.15 gibt die der Berechnung bei beiden Beispielen zugrundeliegenden Korrekturfaktoren für die Penetration nach dem Zerlegungsgrad (*k*2 Trennflächenabstand) an, auf den Untersuchungen von Thuro beruhen. 211

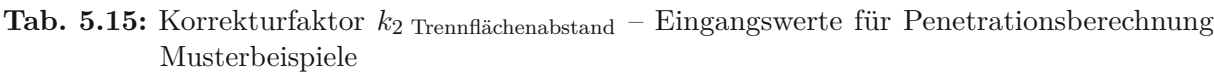

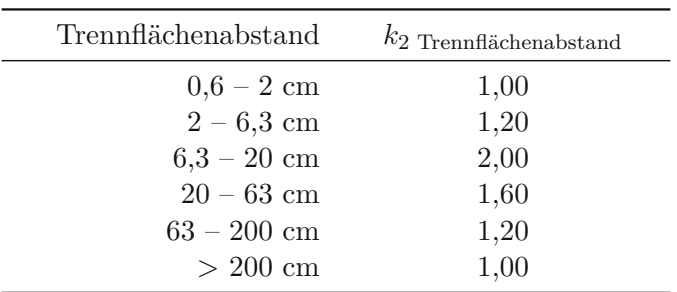

Die zweite Komponente des Korrekturfaktors *k*2, der von der Orientierung der Trennfläche zur Tunnelachse abhängig ist, wird bei beiden Beispielen pro Vortriebsklasse auf Basis der Ausführungen von Thuro212 abgeschätzt. Der Winkel zwischen Schieferung und Tunnelachse wird dabei bei den Musterbeispielen mit 30° angenommen, wobei die in Tab. 5.16 nachzulesenden Werte für *k*2 Trennflächsenorientierung der Penetrationsberechnung nach dem Gehring-Modell zugrundeliegen.

 $211 \text{Vgl.}$  [69] Thuro, S. 74 f.

 $212$ Vgl. [69] Thuro, S. 78 ff.

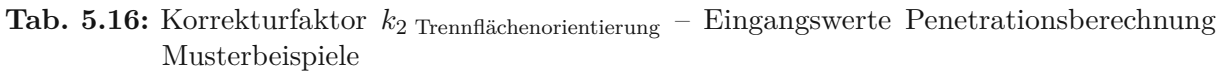

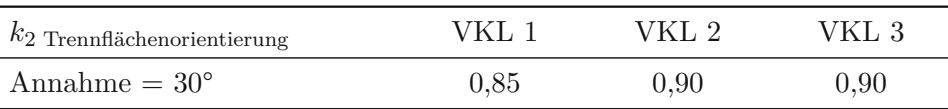

Korrekturfaktor *k*<sup>3</sup> nimmt Bezug auf den an der Ortsbrust gegebenen Spannungszustand. Bei der empirischen Analyse der untersuchten Vortriebe im Rahmen der Entwicklung des Penetrationsmodells nach Gehring sind keine großen Überlagerungen aufgetreten und somit waren keine erhöhten Spannung an der Ortsbrust detektierbar. Aus diesem Grund gibt es für diesen Faktor *k*<sup>3</sup> keine exakte Formel, da dieser bei der Generierung dieses Modells aufgrund der gegebenen Vortriebsbedingungen nicht berücksichtigt werden konnte. Es wird aber ausdrücklich darauf hingewiesen, dass bei tiefliegenden Tunneln sowie großen Ausbruchsdurchmessern der Spannungszustand einen wesentlichen Effekt auf die Penetration haben kann und somit mittels dieses Korrekturfaktors *k*<sup>3</sup> projektspezifisch abzuschätzen ist. 213 Der Autor schätzt den Korrekturfaktor *k*<sup>3</sup> bei den fiktiven Berechnungsbeispielen mit 1,0 ab.

Korrekturfaktor *k*<sup>4</sup> spiegelt den Einfluss des Schneidringdurchmessers wider, wobei Gehring bei der Generierung des Penetrationsmodells einen Diskendurchmesser von 17" (432 mm) als Berechnungsgrundlage heranzieht. Dies ist dadurch begründet, dass bei allen für die empirische Analyse herangezogenen Vortrieben Tunnelvortriebsmaschinen mit 17"-Meißeln zum Einsatz gekommen sind. Bei anderen und somit abweichenden Schneidringdurchmessern kann unter der Annahme gleichbleibender Schneidform ein linearer Zusammenhang zwischen der sogenannten spezifischen Penetration ([mm/kN] Andruckkraft) und Werkzeugdurchmesser [mm] angenommen werden. Der Faktor *k*4, welcher den effektiven Diskendurchmesser berücksichtigt, ist in folgender Formel (5.6) nachzuvollziehen. 213

$$
k_4 = \frac{432}{d_1} \tag{5.6}
$$

mit

*d*<sup>i</sup> = effektiver Schneidringdurchmesser [mm]

Der Korrekturfaktor *k*<sup>5</sup> gibt den Einfluss des Schneidspurabstandes wieder, wobei ein geringerer Abstand der Schneidspuren bei gleicher Andruckkraft eine erhöhte Penetration zur Folge hat. Für Diskendurchmesser von 17" wurde auf Basis der Arbeiten der NTNU Trondheim von Gehring der Korrekturbeiwert *k*<sup>5</sup> zur Berücksichtigung unterschiedlicher Schneidspurabstände entwickelt. Abb. 5.30 zeigt das zugehörige Diagramm zur Ermittlung des Korrekturfaktors *k*<sup>5</sup> im Penetrationsmodell nach Gehring.<sup>213</sup> Auf der Abszisse ist der Abstand der Schneidspuren in Millimeter und auf der Ordinate ist der zugehörige Korrekturfaktor *k*<sup>5</sup> aufgetragen. Zusätzlich sind in Abb. 5.30 zwei Linien eingezeichnet: die durchgezogene Linie für gut bohrbares Gestein und die strichlierte Linie für schwierig bohrbares Gestein. Bei einem Schneidspurabstand von 80 mm ist sowohl der Korrekturfaktor *k*<sup>5</sup> für gut bohrbares als auch schwierig bohrbares Gestein exakt 1,0. Dies ist damit zu begründen, dass ein Schneidspurabstand von 80 mm als eine der grundlegenden Annahmen von Gehring bei der empirischen Entwicklung dieses Penetrationsmodells zugrunde gelegt wurde.

Abb. 5.31 zeigt als Zusammenfassung eine übersichtliche Darstellung der Berechnungsschritte beim Penetrationsmodell nach Gehring. Auf der linken Seite in Abb. 5.31 sind alle vom Gestein

 $213$ Vgl. [19] Gehring, S. 444

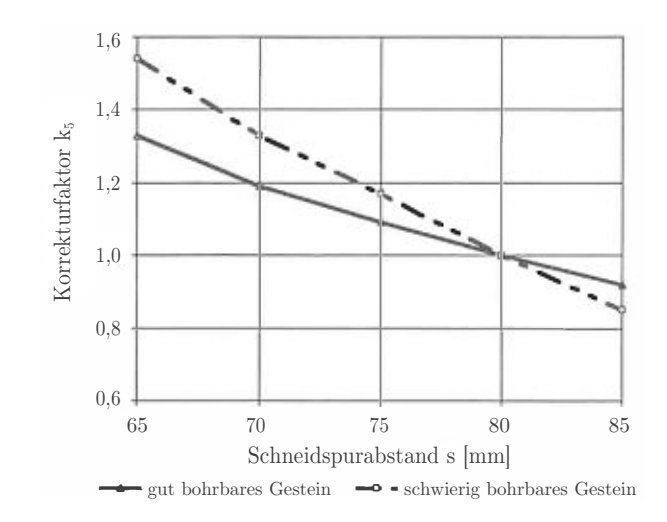

**Abb. 5.30:** Korrekturbeiwert  $k_5$  zur Berücksichtigung des Schneidspurabstandes (Quelle: Gehring [19, S. 444])

(in hellbraun) bzw. vom Gebirge (in grüner Farbe) abhängigen Parameter nachzuvollziehen. In der Mitte dieser Abbildung ist die methodische Vorgehensweise von der Festlegung der Basisfunktion über die Ermittlung der projektspezifischen Korrekturfaktoren bis hin zur Berechnung der Penetration nach Gehring schematisch dargestellt. Im linken Rechteck sind in Abb. 5.31 die von der Tunnelvortriebsmaschine abhängigen Parameter in hellblauer Farbe visualisiert und mit den jeweiligen Berechnungsschritten im Penetrationsmodell verknüpft.

Zusammenfassend ist festzuhalten, dass das Prognosemodell für die Penetration auf empirischen Analysen mehrerer TVM-Vortriebe basiert und aufgrund der von Gehring generierten Systematik einfach handzuhaben ist. Es wird somit eine gute Ausgangsbasis für die reale Anwendbarkeit geschaffen. Allerdings findet das Maschinenkonzept mit Ausnahme der Schneidringdurchmesser und dem Schneidspurabstand keine Berücksichtigung in diesem Penetrationsmodell. Weiters ist darauf hinzuweisen, dass die Eingangsparameter, wie beispielsweise die einaxiale Druckfestigkeit, mit Standardtestverfahren ermittelt werden können. Die Folge davon ist, dass die möglichen Vortriebsleistungen für den TVM-Prozess "Bohren" mit einer geringen Anzahl an spezifischen Projektdaten berechnet werden können.214 Aus diesem Grund stellt dieses Penetrationsmodell nach Gehring aus der Sicht des Autors das geeignete Modell zur Abschätzung der Bohrzeit bei den exemplarisch ausgeführten Beispielen zur Berechnung der abweichenden Bauzeit im maschinellen Tunnelvortrieb dar.

## **Verschleißmodell nach Gehring**

Zur Abbildung des Werkzeugabbaus in der Kalkulation kommt im Rahmen der fiktiven Musterbeispiele das Verschleißprognosemodell von Gehring zum Einsatz. Dieses Modell beruht auf der gleichen empirisch ermittelten Datenbasis wie das zuvor beschriebene Penetrationsmodell. Das hier analysierte Prognosemodell für den Werkzeugverschleiß fokussiert sich auf Disken (Rollenmeißel) und beschreibt einerseits den Schneidringverschleiß und andererseits die Schneidringstandzeit einer definierten Schneidbahn.

Dieses von Gehring entwickelte Modell zur Prognose des Werkzeugabbaus betrachtet den Abrasivverschleiß der Meißel am Bohrkopf der TVM. Vor der exakten Betrachtung des gewählten Verschleißprognosemodells ist zu erwähnen, dass neben dem Verschleiß durch Abrasion, der Bohrwerkzeugverbrauch auch maßgeblich von Gewalteinwirkung beeinflusst werden kann. Dies kann

 $214}\text{Vgl.}$  [38] Leitner, S. 43 f.

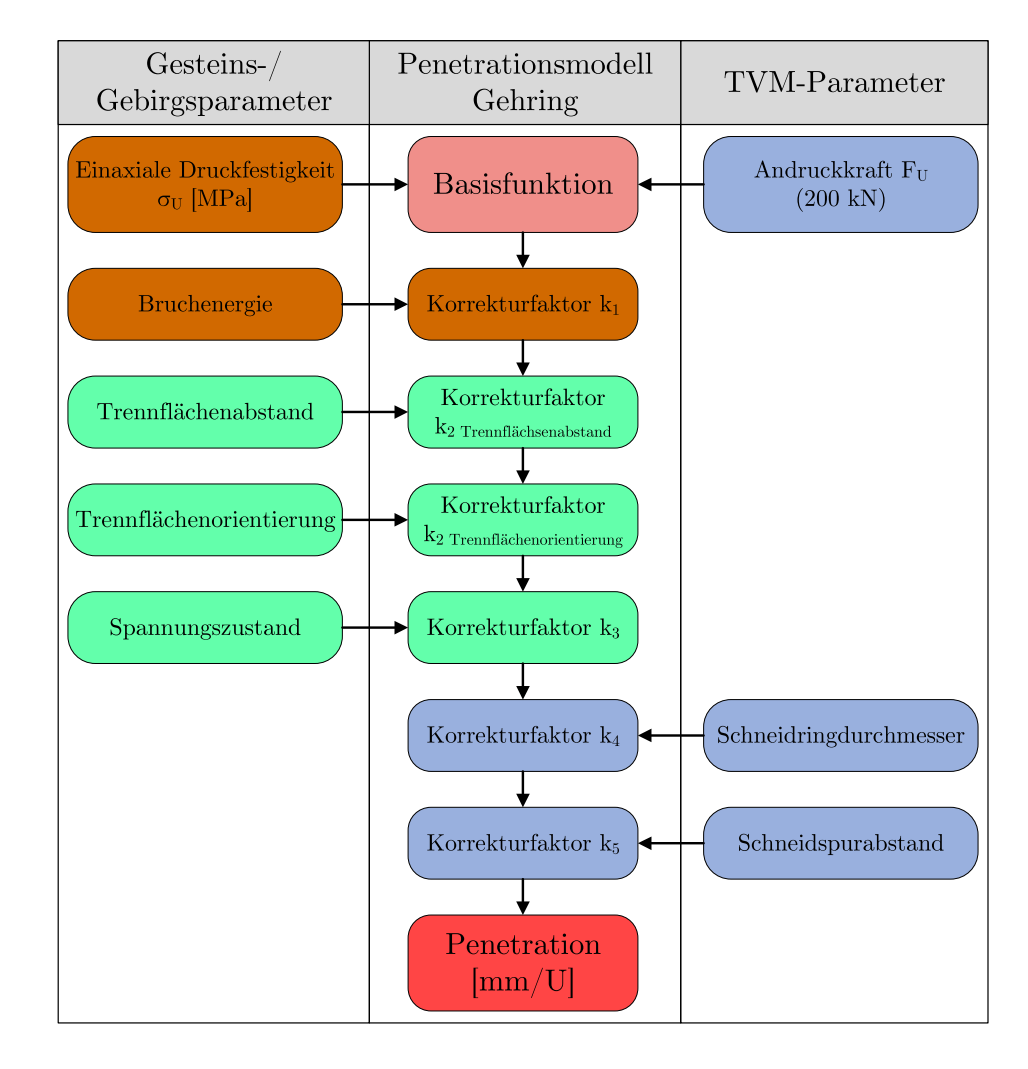

**Abb. 5.31:** Übersicht über die Berechnungsmethodik des Penetrationsmodells nach Gehring (Quelle: modifiziert nach Leitner [38, S. 44 ff.])

beispielsweise bei blockigem Ortsbrustverhalten auftreten, wenn sich z. B. bei einer vorlaufenden Ortsbrust einzelne Blöcke herauslösen und diese vom Bohrkopf wie von einem Brecher zerkleinert werden müssen. Die Folge davon ist in den meisten Fällen nicht nur ein erhöhter Meißelverschleiß, sondern auch eine erhöhte Abnützung an anderen Komponenten der Tunnelvortriebsmaschine wie beispielsweise Förderband oder Räumern.<sup>215</sup>

Gehring ermittelt im Zuge seiner empirischen Analyse den Zusammenhang zwischen dem CAI (Cerchar Abrasivitäts Index) und dem spezifischen Schneidringverschleiß *v*s, der in Milligramm Stahl pro Meter angegeben wird, mit Formel (5.7).216

$$
v_{\rm s} = 0,74 \cdot \text{CAI}^{1,93} \tag{5.7}
$$

mit

$$
v_{\rm s}
$$
 = Spezifischer Schneider  
ingverschleiß [mg/m]  
CAI = Cerchar Abrasivitäts Index [—]

 $215\text{Vgl.}$  [38] Leitner, S. 91 f.

 $216}$ Vgl. [19] Gehring, S. 447 f.

Die Visualisierung dieser Beziehung zwischen spezifischen Meißelringabtrag (*vs*) und dem Verschleißbeiwert CAI ist in Abb. 5.32 nachzuvollziehen. Auf der Abszisse ist in Abb. 5.32 der CAI und auf der Ordinate der zugehörige von Gehring empirisch ermittelte spezifische Schneidringverschleiß aufgetragen. Anzumerken ist bei Formel (5.7), dass der Koeffizient von 0,74 mit heutigen Stahllegierungen einen zu großen Verschleiß ergeben würde und ein Wert von 0,65 als praktikabel erscheint.217 Diese Überlegung der Verminderung des Koeffizienten zur Berücksichtigung der verbesserten Materialtechnologie fließt in die Berechnung des Meißelverbrauches bei den Musterbeispielen ein.

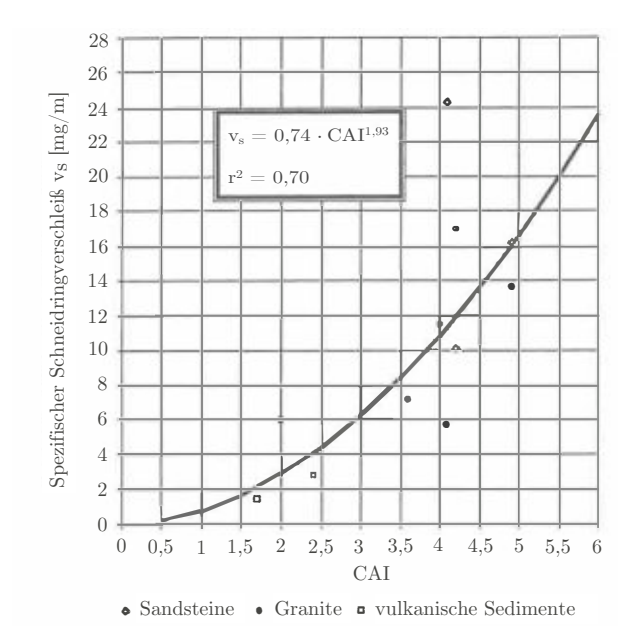

**Abb. 5.32:** Zusammenhang zwischen spezifischem Schneidringverschleiß und Verschleißbeiwert CAI (Quelle: Gehring [19, S. 448])

Aufbauend auf den vorherigen Ausführungen zum spezifischen Schneidringverschleiß kann unter der Zugrundelegung der mit dem Penetrationsmodell nach Gehring ermittelten Penetration (*p*real) Formel (5.8) für die Schneidringstandzeit auf einer definierten Schneidbahn angegeben werden.218

$$
L_{\mathrm{s},i} = \frac{\Delta G_{\mathrm{zul}} \cdot p_{\mathrm{real}}}{D_i \cdot \pi \cdot v_{\mathrm{s}}}
$$
\n
$$
\tag{5.8}
$$

mit

 $L_{s,i}$  = Standdauer des i-ten Schneidringes in Tunnelmeter  $[m/Schneidring]$  $\Delta G_{\text{zul}}$  = maximal zulässiger Verschleiß pro Schneidring [g]  $p_{\text{real}}$  = realisierbare Penetration  $[\text{mm/U}]$  $D_i$  = Durchmesser der i-ten Schneidspur [m]

*v*<sup>s</sup> = Spezifischer Schneidringverschleiß [mg/m]

Abschließend ist festzuhalten, dass das Prognosemodell für den Meißelverschleiß von Gehring auf den selben empirischen Analysen beruht wie das zuvor beschriebene Penetrationsmodell. Als maßgebende Eingangsgrößen fungieren bei diesem der Verschleißbeiwert CAI, der maximal zulässige Verschleiß pro Schneidring und die ermittelte Penetration. Aufgrund des einfachen Aufbaues und der überschaubaren Anzahl an Inputparametern gestaltet sich die Anwendung

 $217$ Vgl. [40] Maidl et al., S. 43 f.

<sup>218</sup>Vgl. [19] Gehring, S. 447 f.

des Schneidringverschleißmodells nach Gehring als praktikabel. Aus diesem Grund stellt aus der Sicht des Autors dieses Modell für die Prognose des Werkzeugverschleißes das geeignete Modell zur Ermittlung des Meißelverschleißes bei den Musterbeispielen dar.

## **Eingangsparameter für Referenzstreckenbetrachtung**

Für die modellspezifische Referenzstreckenbetrachtung sind die nachfolgenden Parameter zu berücksichtigen, wobei für diese bei beiden Beispielen weitestgehend die gleichen Werte angesetzt werden. Die erste zu bestimmenden Kenngröße umfasst die Längen der Referenzstrecken in den einzelnen Vortriebsklassen sowie die Festsetzung der sogenannten "Einarbeitungsstrecken". Die Länge der Referenzstrecke wird bei beiden Musterbeispielen bei den "langen" Vortriebsabschnitten VKL 1 und VKL 2 mit 300 m und bei der mit 600 m relativ kurzen dritten Vortriebsklasse mit 250 m angesetzt. Die "Einarbeitungsstrecken", die zum einen die generelle Einarbeitung am Beginn des Vortriebes und zum anderen bei Änderung der geologischen Klassen die veränderten Umstände der Leistungserbringung berücksichtigen sollen, werden folgendermaßen abgeschätzt. Am Beginn des Vortriebes beträgt die primäre "Einarbeitungsstrecke" 300 m und bei einem Wechsel der Vortriebsklasse 100 m.

Den nächsten elementaren Parameter stellt der "Faktor Referenz-Zyklusdauer" dar. Dieser Faktor dient in der entwickelten Systematik dazu, festzustellen, ab welcher Dauer ein Zyklus im Rahmen des untersuchten Referenzabschnittes als "gestört" gilt und somit im Zuge der Referenzstreckenbetrachtung herausgefiltert wird. Die Ausgangsbasis für den "Faktor Referenz-Zyklusdauer" bildet die kalkulierte SOLL-Zyklusdauer pro Vortriebsklasse. Bei den fiktiven Berechnungsbeispielen wird ein Wert von 2,0 beim Beispiel TBM-DS sowie von 1,5 beim Beispiel TBM-O angesetzt. Dies hat zur Folge, dass alle Zyklen, die länger als das doppelte bzw. anderthalbfache der kalkulierten Zyklusdauer dauern, als "gestörte" Zyklen eingestuft werden und in der modellspezifischen Referenzstreckenbetrachtung nicht weiter berücksichtigt werden.

Zur Verifizierung der Aussagekraft eines analysierten Vortriebsabschnittes wird das Verhältnis der Anzahl der mittels des "Faktors Referenz-Zyklusdauer" gefilterten Zyklen zu allen aufgetretenen Zyklen innerhalb der Referenzstrecke betrachtet und ein Prozentwert dafür definiert. Dieser wird bei beiden Beispielen mit 80 % angesetzt. Das bedeutet, dass bei einer Einstufung von weniger als 20 % der Zyklen innerhalb einer untersuchten Referenzstrecke als "gestört" dieser Vortriebsabschnitt als repräsentativ im Sinne der modellspezifischen Referenzstreckenbetrachtung gilt. Die Filterung erfolgt mit dem zuvor festgelegten "Faktor Referenz-Zyklusdauer" auf Basis der im SOLL ermittelten Zyklusdauer.

Eine weitere wesentliche Kenngröße im Rahmen der Referenzstreckenmodellierung bildet der Variationskoeffizient der gefilterten Zyklen. Dieser wird mittels der Division der Standardabweichung durch den Mittelwert der mittels des "Faktors Referenz-Zyklusdauer" gefilterten Zyklen berechnet und in Prozent angegeben. Somit gibt der Variationskoeffizient das relative Streuungsmaß der im Rahmen der Referenzstreckenbetrachtung detektierten gefilterten Zyklusdauern wieder. In Musterbeispiel 1 wird dieser mit 50 % abgeschätzt und beim zweiten Berechnungsbeispiel bewusst vom Autor mit 70 % angesetzt (aufgrund des Einsatzes einer offenen Tunnelbohrmaschine). Dies hat zur Folge, dass, wenn die Standardabweichung bei den mittels "Faktor Referenz-Zyklusdauer" ermittelten Zyklen größer als die Hälfte der durchschnittlich dokumentierten Zyklusdauer ist, der Variationskoeffizient über den vom Autor angesetzten Prozentwert von 50 % bzw. 70 % zu liegen kommt. Dieser Parameter soll somit ein Maß angeben, wie sehr die Zyklusdauern der gefilterten Zyklen streuen und ob dieser Vortriebsabschnitt für eine aussagekräftige Referenzstrecke herangezogen werden kann. Dies ist dann der Fall, wenn der Variationskoeffizient kleiner oder zumindest gleich den definierten 50 % bzw. 70 % beträgt.

Die für die Beispiele angesetzten Werte der beschriebenen Parameter sind zusammengefasst:

- Länge Referenzstrecke:
	- **–** VKL1&VKL 2: 300 m
	- **–** VKL 3: 250 m
- Einarbeitungsstrecke:
	- **–** Vortriebsbeginn: 300 m
	- **–** Änderung der Vortriebsklasse: 100 m
- "Faktor Referenz-Zyklusdauer": 2,0 (Bsp. TBM-DS) bzw. 1,5 (Bsp. TBM-O)
- Prozentwert für Verifizierung der Referenzstrecke: 80 %
- Variationskoeffizient gefilterter Zyklen: 50 % (Bsp. TBM-DS) bzw. 70 % (Bsp. TBM-O)

Der nachfolgende Abschnitt widmet sich dem ersten Musterbeispiel, bei welchem eine Tunnelbohrmaschine mit Doppelschild zum Einsatz kommt sowie die Variante 1 der entwickelten Methodik zur Berechnung der vergütungswürdigen abweichenden Bauzeit exemplarisch vorgestellt wird.

# **5.7.2 Beispiel Berechnungsmethodik Variante1–Tunnelbohrmaschine mit Doppelschild**

In diesem Beispiel werden anhand eines fiktiven 4000 m langen Tunnels die einzelnen Schritte zur Ermittlung der vergütungswürdigen abweichenden Bauzeit auf Basis der Variante 1 der entwickelten Methodik mit realitätsnahen Werten versehen und exemplarisch berechnet. Zur Bewältigung der maschinellen Untertagebauarbeiten kommt bei diesem Musterbeispiel eine Tunnelbohrmaschine mit Doppelschild (TBM-DS) zum Einsatz. Bei der ersten generierten Variante der Berechnungsmethodik bilden die kalkulierte SOLL-Bauzeit und die im IST tatsächlich dokumentierte Bauzeit die Ausgangsbasis für die Ermittlung der vergütungswürdigen abweichenden Bauzeit. Weiters sind die spezifischen Randbedingungen, wie beispielsweise die eingesetzte TBM-DS, und die davon abhängigen maßgebenden baubetrieblichen Prozesse im Rahmen dieses Beispieles genauer zu betrachten. In den nachfolgenden Abschnitten sind die dem Beispiel spezifisch zugrundeliegenden Rahmenbedingungen, die Kalkulation der SOLL-Bauzeit, das im Zuge der fiktiven Ausführung dokumentierte IST, die modellspezifische Betrachtungsweise mittels Referenzstrecke und abschließend die Berechnung der vergütungswürdigen abweichenden Bauzeit ausgeführt.

#### **5.7.2.1 Spezifische Randbedingungen – Beispiel TBM-DS**

Die spezifischen Randbedingungen werden in den folgenden Abschnitten näher erläutert. Diese beinhalten den Maschinentyp und somit die bei diesem Beispiel maßgebenden baubetrieblichen Vorgänge, die auf Basis der Handlungsempfehlung getroffene Risikoaufteilung pro TVM-Prozess bei abweichender Vorgangsdauer sowie die geologischen Eingangsgrößen UCS und CAI. Begonnen wird mit der Beschreibung der zur Anwendung kommenden Tunnelvortriebsmaschine.

# **TVM-Typ – Maßgebende baubetriebliche TVM-Prozesse**

Bei diesem ersten Berechnungsbeispiel kommt eine Tunnelbohrmaschine mit Doppelschild zur Bewältigung der 4000 m langen Vortriebsstrecke zum Einsatz. Der Ausbruchsdurchmesser der TBM-DS beträgt exakt 10*,*00 m. Die Hublänge pro Zyklus beläuft sich bei dieser Tunnelbohrmaschine mit Doppelschild auf durchschnittlich 1*,*90 m. Eine weitere elementare Kenngröße einer

Tunnelvortriebsmaschine stellen die Abbauwerkzeuge dar. Diese sind im gegenständlichen Beispiel Rollenmeißel, wobei der Bohrkopf mit 64 Stück versehen ist. Die Größe eines Meißels beträgt bei der in diesem Berechnungsbeispiel zur Anwendung kommenden Tunnelvortriebsmaschine mit Doppelschild 17" (432 mm). Der Schneidspurabstand zwischen den Disken wird im Rahmen dieses Musterbeispiels mit 80 mm abgeschätzt.

Die Art der Förderung des abgebauten Materials erfolgt über ein Förderband, wobei vorgeschaltet zur Sortierung des Abbaugutes ein Brecher eingesetzt wird. Der Transport der Tübbinge zur Tunnelbohrmaschine mit Doppelschild erfolgt gleisgebunden mittels Zug. Angenommen wird, dass die Tübbinge nach Bedarf auf der im Projektgebiet ansässigen Feldfabrik gefertigt sowie dort gelagert werden. Aufgrund dieser Überlegung stehen in diesem Musterbeispiel immer genügend Tübbinge für den maschinellen Tunnelvortrieb zur Verfügung. Durch diese Abschätzung kommt es durch diese Prozesskette im ersten Berechnungsbeispiel zu keinen Stillstände oder etwaigen Störungen des Vortriebsprozesses.

Die maßgebenden baubetrieblichen Prozesse für den TVM-Typ Tunnelbohrmaschine mit Doppelschild entsprechen den in Tab. 5.12 angeführten baubetrieblichen TVM-Tätigkeiten. Die Prozesse "Voraussicherungsmaßnahmen" sowie "Maßnahmen zur Sicherung der Ortsbrust" werden im gegenständlichen Beispiel ausgeklammert und somit im Rahmen der Kalkulation sowie im IST nicht berücksichtigt. Die zugehörige Aufteilung des Risikos bei den baubetrieblichen Vorgängen einer TBM-DS zu den Sphären der Vertragspartner ist in Abschnitt 5.5 nachzulesen bzw. in übersichtlicher Form in Tab. 5.12 gegeben.

#### **Geologische Inputparameter**

Die geologischen Eingangsgrößen für das erste Berechnungsbeispiel umfassen zum einen eine angenommene Vortriebsklassenverteilung und zum anderen die geologischen Parameter der einaxialen Druckfestigkeit (UCS) und des Cerchar Abrasivitäts Index (CAI). Die abgeschätzte Verteilung der Vortriebsklassen mit weiterer Untergliederung in Gebrigsabschnitte schafft dabei einen Überblick über die grundsätzliche geologische Ausgangssituation im fiktiven Projektgebiet. Die Kenngröße der einaxialen Druckfestigkeit ist für die Penetrationsberechnung nach Gehring und darauf aufbauend für die Ermittlung der Bohrzeit pro Zyklus vonnöten. Der Cerchar Abrasivitäts Index wird für die Berechnung des Schneidringverschleißes nach Gehring und in weiterer Folge zur Kalkulation der Bohrwerkzeugwechselzeit pro Zyklus verwendet.

Die Eingangsparameter für die einaxiale Druckfestigkeit (UCS) sowie deren Verteilung der Gebirgsarten zu den jeweiligen Vortriebsklassen ist in Tab. 5.17 angeführt. Die in gelb hinterlegten Tabelleneinträge repräsentieren Eingabewerte. Zusätzlich ist in Tab. 5.17 unten die Berechnung des Uniaxial Compressive Strength pro Vortriebsklasse dargestellt, wobei sich diese Werte aus den gelb markierten Eingabewerten ergeben. Beispielsweise sind bei VKL1die Eingangswerte 1000 m mit 250 MPa für GA 1, 200 m mit 200 MPa für GA 2 und 200 m mit 175 MPa für GA 3. Dies führt beispielsweise bei Vortriebsklasse 1 zu einem Ergebnis der einaxialen Druckfestigkeit von 232*,*1 MPa.

Für die Berechnung der Penetration nach dem von Gehring entwickelten Modell (siehe Formel (5.4)) sind einige Korrekturfaktoren anhand der projektspezifischen Gegebenheiten zu bestimmen. Der erste zu bestimmende Korrekturfaktor *k*<sup>1</sup> wird mit Formel (5.5) ermittelt. Als Eingangsgröße ist bei dieser Berechnung des Faktors *k*<sup>1</sup> zum einen die Bruchenergie *W*<sup>f</sup> und zum anderen der UCS für die jeweilige Vortriebsklasse anzugeben. Die einaxiale Druckfestigkeit bei der Ermittlung dieses Korrekturfaktors entspricht für die jeweilige Vortriebsklasse exakt jener, welche in Tab. 5.17 berechnet wird. Die Bruchenergie  $W_f$  wird vom Autor für dieses erste Beispiel mit den Werten in Tab. 5.18, welche als Eingabewerte gelb hinterlegt sind, abgeschätzt. Die Ergebnisse für den Korrekturfaktor *k*<sup>1</sup> für die jeweilige Vortriebsklasse ist in Tab. 5.18 in der

UCS [MPa]

| Gebirgsart      | <b>UCS</b><br>[MPa] | VKL <sub>1</sub><br>VKL <sub>2</sub> |                      | VKL 3              |
|-----------------|---------------------|--------------------------------------|----------------------|--------------------|
| GA <sub>1</sub> | $250$ MPa           | $1000,00 \text{ m}$                  | $0,00 \, \text{m}$   | $0,00 \, \text{m}$ |
| GA <sub>2</sub> | $200$ MPa           | $200,00 \text{ m}$                   | $1400,00 \text{ m}$  | $0,00 \, \text{m}$ |
| GA <sub>3</sub> | $175$ MPa           | $200,00 \text{ m}$                   | $300,00 \text{ m}$   | $0,00 \text{ m}$   |
| GA 4            | $150$ MPa           | $0,00 \; \mathrm{m}$                 | $300,00 \text{ m}$   | $250,00 \text{ m}$ |
| GA <sub>5</sub> | $125$ MPa           | $0,00 \text{ m}$                     | $0,00 \; \mathrm{m}$ | $250,00 \text{ m}$ |
| GA <sub>6</sub> | $100$ MPa           | $0,00 \; \mathrm{m}$                 | $0.00 \text{ m}$     | $100,00 \text{ m}$ |
|                 |                     | $1400,00 \text{ m}$                  | $2000,00 \text{ m}$  | $600,00 \text{ m}$ |
|                 |                     |                                      |                      |                    |
|                 | Berechnung UCS      | VKL 1                                | VKL 2                | VKL 3              |

**Tab. 5.17:** Verteilung Gebirgsarten in VKL – Einaxiale Druckfestigkeit (UCS) – Beispiel TBM-DS

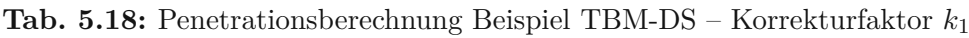

232,1 MPa

188,8 MPa

131,3 MPa

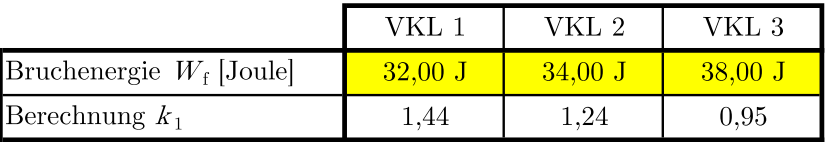

Zeile "Berechnung  $k_1$ " gelistet. Bei Vortriebsklasse 1 beläuft sich das Ergebnis dieser Faktor auf 1,44 bei einer Bruchenergie von 32*,*00 J und einem UCS von 232*,*1 MPa.

Der zweite Korrekturfaktor im Gehring-Modell erfasst den Einfluss des Trennflächenabstandes sowie der Trennflächenorientierung und wird wie in Abschnitt 5.7.1 beschrieben in zwei Komponenten (*k*2 Trennflächenabstand und *k*2 Trennflächenorientierung) aufgeteilt. Der Faktor *k*2 Trennflächenorientierung wird vom Autor für beide Berechnungsbeispiele als ident abgeschätzt und ist daher als eine allgemeine Randbedingung der Musterbeispiele anzusehen (siehe Tab. 5.16 auf Seite 254). Für den Korrekturfaktor *k*2 Trennflächenabstand wird der Trennflächenabstand basierend auf den in Tab. 5.15 dargestellten Werten ermittelt. In Tab. 5.19 ist diese Berechnung von  $k_2$  Trennflächenabstand angeführt. Auf der rechten Seite in Tab. 5.19 (Spalte 1 und 2) sind zur besseren Übersicht die Trennflächenabständen und die dazugehörigen Werte von Thuro<sup>219</sup> dargestellt. In der dritten Spalte ist die projektspezifische Gebirgsart mit dem jeweiligen Trennflächenabstand (vierte Spalte) und dem entsprechenden Korrekturfaktor (fünfte Spalte) gelistet. Abschließend wird in Tab. 5.19 basierend auf der Verteilung der Gebirgsarten in den jeweiligen Vortriebsklassen aus Tab. 5.17 der Faktor *k*2 Trennflächenabstand gelistet. Als Ergebnis steht beispielsweise bei VKL 1 ein *k*2 Trennflächenabstand von 1,26 für die Penetrationsberechnung nach Gehring zu Buche.

Der Korrekturfaktor *k*3, der den Spannungszustand an der Ortsbrust berücksichtigt, wird für beide Beispiele mit 1,0 abgeschätzt und stellt somit einen allgemeinen Parameter dar. Ähnlich ist es beim Faktor *k*4, der den Schneidringdurchmesser im Rahmen der Penetrationsberechnung

 $219 \text{Vgl.}$  [69] Thuro, S. 74 f.

1.25

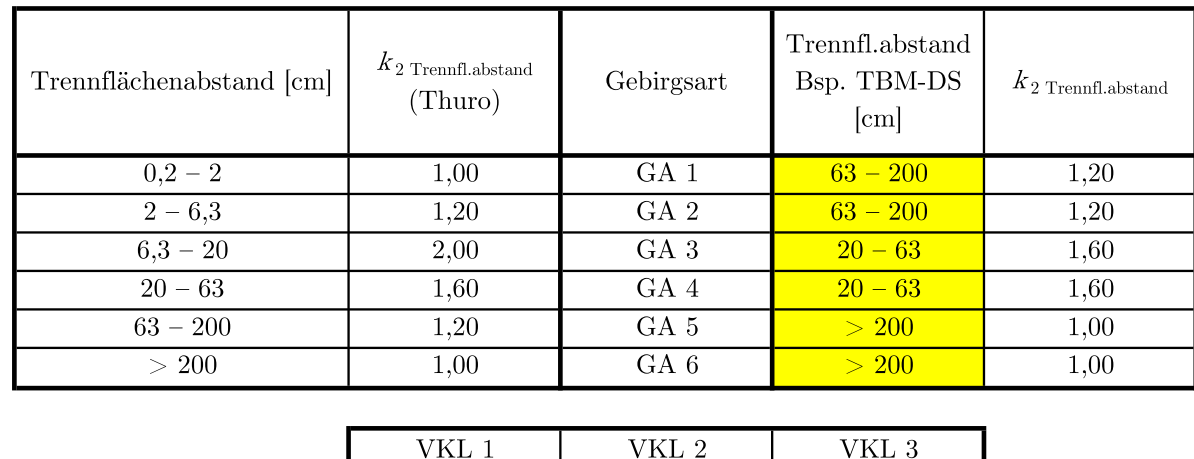

1.32

1.26

**Tab. 5.19:** Penetrationsberechnung Beispiel TBM-DS – Korr.faktor  $k_2$  Trennflächenabstand

nach Gehring berücksichtigt. Dieser Korrekturfaktor geht aufgrund der Wahl von 17" (432 mm) Rollenmeißeln bei der zur Anwendung kommenden TBM-DS mit 1,0 in die Berechnung der Penetration ein. Der letzte Korrekturfaktor *k*<sup>5</sup> ist aufgrund des gewählten Schneidspurabstandes von 80 mm ebenfalls mit 1,0 abzuschätzen. Basierend auf den Eingangswerten der einaxialen Druckfestigkeit und der Korrekturfaktoren kann die Berechnung der Penetration auf Basis des Gehring-Modells nach Formel (5.4) erfolgen. In Tab. 5.20 wird die Penetration pro Vortriebsklasse und entsprechend der jeweiligen Korrekturfaktoren ermittelt. Zu erwähnen ist dabei, dass zum Beispiel in Zeile "mit  $k_3$ " die Penetration mit den Korrekturfaktoren  $k_1$ ,  $k_2$  Trennflächenabstand, *k*2 Trennflächenorientierung sowie *k*<sup>3</sup> ermittelt wurde. Somit ist die in der letzten Zeile in Tab. 5.20 angeführte Penetration in Millimeter pro Umdrehung die pro Vortriebsklasse maßgebende. Beispielsweise beträgt diese maßgebliche Penetration, mit welcher die Bohrzeit pro Zyklus im SOLL ermittelt wird, bei VKL 1 5*,*31 mm*/*U.

**Tab. 5.20:** Penetrationsberechnung pro Vortriebsklasse–Beispiel TBM-DS

| Penetrationsberechnung         | VKL 1                | VKL 2               | VKL 3                |
|--------------------------------|----------------------|---------------------|----------------------|
| $\phi$ <sub>lohne</sub> $k$    | $3,45$ mm/U          | $4,24$ mm/U         | $6,10 \text{ mm}$ /U |
| mit $k_1$                      | $4.97$ mm/U          | $5,26$ mm/U         | $5,80$ mm/U          |
| mit $k_2$ Trennfl.abstand      | $6,24$ mm/U          | $6,94$ mm/U         | $7,25$ mm/U          |
| mit $k_2$ Trennfl.orientierung | $5,31$ mm/U          | $6,25$ mm/U         | $6,52 \text{ mm}$ /U |
| mit $k_3$                      | $5,31$ mm/U          | $6,25$ mm/U         | $6,52 \text{ mm/U}$  |
| mit $k_4$                      | $5,31$ mm/U          | $6,25 \text{ mm/U}$ | $6,52 \text{ mm}$ /U |
| mit $k_5$                      | $5,31 \text{ mm}$ /U | $6,25$ mm/U         | $6,52 \text{ mm}$ /U |

Außerdem wird für die Berechnung der Bohrzeit im Rahmen dieses ersten Beispieles die Bohrkopfdrehzahl berechnet. In Tab. 5.21 ist unter der Berücksichtigung der Verteilung der Gebirgsarten in den VKL die vom Autor angenommene Bohrkopfdrehzahl pro Vortriebsklasse gelistet. Aus Tab. 5.21 ist herauszulesen, dass sich für VKL 1 eine Bohrkopfdrehzahl von 4*,*93 U*/*min, in VKL 2 von 4*,*81 U*/*min und in der dritten Vortriebsklasse von 4*,*89 U*/*min ergibt.

Berechnung  $k_{2\, {\rm Trennfl.abstand}}$ 

| Gebirgsart      | Bohrkopfdrehzahl<br>[U/min] | VKL <sub>1</sub>                          | ${\rm VKL}$ 2       | VKL <sub>3</sub>   |
|-----------------|-----------------------------|-------------------------------------------|---------------------|--------------------|
| GA <sub>1</sub> | $5,00 \text{ U/min}$        | $1000,00 \text{ m}$<br>$0,00 \text{ m}$   |                     | $0,00 \, \text{m}$ |
| GA <sub>2</sub> | $4,90 \text{ U/min}$        | $200,00 \text{ m}$<br>$1400,00 \text{ m}$ |                     | $0,00 \text{ m}$   |
| GA <sub>3</sub> | $4,60$ U/min                | $200,00 \text{ m}$                        | $300,00 \text{ m}$  | $0,00 \text{ m}$   |
| GA 4            | $4,60 \text{ U/min}$        | $0.00 \text{ m}$                          | $300,00 \text{ m}$  | $250,00 \text{ m}$ |
| GA 5            | $5,10 \text{ U/min}$        | $0.00 \text{ m}$                          | $0,00 \text{ m}$    | $250,00 \text{ m}$ |
| GA 6            | $5,10 \text{ U/min}$        | $0.00 \text{ m}$                          | $0.00 \text{ m}$    | $100,00 \text{ m}$ |
|                 |                             | $1400,00 \text{ m}$                       | $2000,00 \text{ m}$ | $600,00 \text{ m}$ |
|                 |                             |                                           |                     |                    |
|                 | Berechnung                  | VKL 1                                     | VKL 2               | VKL <sub>3</sub>   |
|                 | Bohrkonfdrehzahl            | $4.03$ II/min                             | $4.81$ II/min       | $4.80$ II/min      |

**Tab. 5.21:** Verteilung Gebirgsarten in VKL – Bohrkopfdrehzahl – Beispiel TBM-DS

Im nächsten Schritt wird von der maßgebenden Penetration mittels der Bohrkopfdrehzahl, zuerst die Penetrationsrate pro Minute und anschließend mit der durchschnittlichen Hublänge von 1*,*90 m die Bohrzeit pro Vortriebsklasse berechnet. Das Ergebnis ist in Tab. 5.22 angegeben. In der ersten Zeile in Tab. 5.22 wird die Bohrkopfdrehzahl pro Vortriebsklasse basierend auf der Verteilung der Gebirgsarten in Tab. 5.17 pro Vortriebsklasse angeführt. In der zweiten Zeile ist die Penetrationsrate pro Minute dargestellt, welche durch Division der Penetration mit der Bohrkopfdrehzahl pro Vortriebsklasse ermittelt wird. Die dritte Zeile gibt die Penetrationsrate pro Stunde wieder. In der letzten hellgrün hinterlegten Zeile ist in Tab. 5.22 die Bohrzeit pro Zyklus, die durch Multiplikation der Penetrationsrate pro Minute [mm/min] und der Hublänge [mm] berechnet wird, für die einzelnen Vortriebsklassen pro Minute angegeben.

**Tab. 5.22:** Penetrationsberechnung und Ermittlung Bohrzeit pro Zyklus – Beispiel TBM-DS

|                              | VKL 1              | VKL 2                  | VKL 3                |
|------------------------------|--------------------|------------------------|----------------------|
| Bohrkopfdrehzahl             | $4.93$ U/min       | $4,81 \text{ U/min}$   | $4,89 \text{ U/min}$ |
| Penetrations rate pro Minute | $26,15$ mm/min     | $30,04 \text{ mm/min}$ | $31,90$ mm/min       |
| Penetrationsrate pro Stunde  | $1,57 \text{ m/h}$ | $1,80 \text{ m/h}$     | $1,91 \text{ m/h}$   |
| Bohrzeit pro Zyklus [min]    | $72,65$ min        | $63,25 \text{ min}$    | $59,57$ min          |

Für die Berechnung des Bohrwerkzeugverbrauches nach dem Verschleißprognosemodell von Gehring ist der CAI der maßgebende geologische Inputparameter. In Tab. 5.23 sind die jeweiligen Eingangswerte für den CAI pro Gebirgsart (GA), die Verteilung der Gebirgsarten in den jeweiligen Vortriebsklassen sowie die Berechnung des maßgebenden CAI pro VKL dargestellt. In der zweiten Spalte in Tab. 5.23 sind die in gelb markierten vom Autor getroffenen Ansätze der Werte für den CAI pro Gebirgsart angegeben. In den Spalten drei, vier und fünf ist die Längenverteilung der jeweiligen Gebirgsart pro Vortriebsklasse angeführt, welche jener in Tab. 5.17 entspricht. Abschließend sind in Tab. 5.23 die entsprechend maßgebenden Werte für den CAI angegeben, wobei beispielsweise bei VKL 1 der CAI 3,57 beträgt.

| Gebirgsart      | CAI | VKL 1                   | VKL 2               | VKL 3              |
|-----------------|-----|-------------------------|---------------------|--------------------|
| GA <sub>1</sub> | 3,5 | $1\ 000,00\ \mathrm{m}$ | $0,00 \text{ m}$    | $0,00 \, \text{m}$ |
| GA <sub>2</sub> | 4,5 | $200,00 \text{ m}$      | $1400,00 \text{ m}$ | $0,00 \text{ m}$   |
| GA <sub>3</sub> | 3,0 | $200,00 \text{ m}$      | $300,00 \text{ m}$  | $0,00 \, \text{m}$ |
| GA 4            | 5,0 | $0,00 \text{ m}$        | $300,00 \text{ m}$  | $250,00 \text{ m}$ |
| GA <sub>5</sub> | 4,0 | $0,00 \text{ m}$        | $0,00 \text{ m}$    | $250,00 \text{ m}$ |
| GA 6            | 6,0 | $0,00 \text{ m}$        | $0,00 \text{ m}$    | $100,00 \text{ m}$ |
|                 |     | $1400,00 \text{ m}$     | $2000,00 \text{ m}$ | $600,00 \text{ m}$ |
|                 |     |                         |                     |                    |

**Tab. 5.23:** Verteilung VKL – Eingangswerte CAI – Beispiel TBM-DS

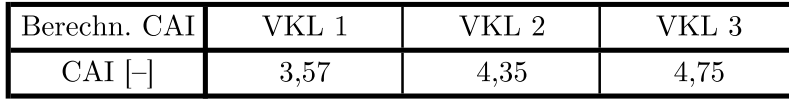

Aufbauend auf der ermittelten Penetration nach Gehring kann der Schneidringverschleiß *v*<sup>s</sup> berechnet werden. *v*<sup>s</sup> wird basierend auf Formel (5.7) ermittelt, wobei als Faktor für moderne Stahllegierungen 0,65 anstatt 0,74 im Rahmen der Berechnung berücksichtigt wird. In Tab. 5.24 ist der errechnete Bohrwerkzeugverschleiß *v*<sup>s</sup> in Milligramm pro Meter in der jeweiligen Vortriebsklasse dargestellt. Beispielhaft steht bei VKL 1 ein Schneidringverschleiß von 7*,*58 mg*/*m zu Buche.

**Tab. 5.24:** Berechnung Schneidringverschleiß nach Gehring (*vs*) – Beispiel TBM-DS

|                                           | VKL.                | VKL 2                                       | VKL 3 |  |
|-------------------------------------------|---------------------|---------------------------------------------|-------|--|
| $ v_{\rm s} $ nach Gehring ${\rm [mg/m]}$ | $7,58 \text{ mg/m}$ | $11,10 \text{ mg/m}$   $13,15 \text{ mg/m}$ |       |  |

Zur Berechnung der Meißelringstandzeit auf Basis der von Gehring postulierten Formel (5.8) ist ein durchschnittlicher Weg pro Rollenmeißel zu berechnen. Hierfür wird vom Autor ein Weg von Zwei Drittel des Ausbruchsdurchmessers für alle Vortriebsklassen abgeschätzt. Weiters ist das durchschnittliche Verschleißvolumen für eine Diske in diesem Prognosemodell anzugeben, wobei bei Verwendung von 17" Meißeln dieses auf Basis der Ausführungen von Gehring 220 mit 3500 g angenommen wird. In Tab. 5.25 sind die Werte für die Berechnung der Meißelringstandzeit pro Vortriebsklasse beim ersten Musterbeispiel gelistet. In der zweiten Zeile in Tab. 5.25 ist in gelb hinterlegt der Eingangswert für das Verschleißvolumen pro Diske eingetragen, welches für alle drei Vortriebsklassen 3500 g beträgt. Der durchschnittliche Weg pro Meißel in Metern pro Umdrehung beläuft sich bei allen Vortriebsklassen auf 20*,*94 m*/*U. Abschließend ist in der vierten in ziegelroter Farbe hinterlegten Zeile in Tab. 5.25 die Meißelringstandzeit nach Gehring in Tunnelmetern pro Diske angeführt, wobei bei VKL1zum Beispiel ein Wert von 116,92 m/Meißel zu Buche steht.

Aufbauend auf der Berechnung der Standzeit einer Diske kann die für die Kalkulation maßgebliche Meißelwechselzeit und somit die Dauer für den TVM-Prozess "Bohrwerkzeugwechsel" pro Zyklus im SOLL ermittelt werden. Der Berechnungsparameter sind in Tab. 5.26 angegeben,

 $220$ Vgl. [19] Gehring, S. 447 f.

| Meißelringstandzeit Berechnung                     | VKL 1  | VKL 2 | VKL 3  |
|----------------------------------------------------|--------|-------|--------|
| Durchschnittliches Verschleißvolumen 17" Diske [g] | 3500 g | 3500g | 3500 g |
| Durchschnittlicher Weg pro Meißel $[m/U]$          | 20,94  | 20.94 | 20,94  |
| Meißelringstandzeit nach Gehring [m/Meißel]        | 116,92 | 94.06 | 82,86  |

**Tab. 5.25:** Berechnung Meißelringstandzeit nach Gehring – Beispiel TBM-DS

wobei als Eingangswert die Dauer pro Meißelwechsel mit 40*,*0 min vom Autor angenommen wird. In der dritten Zeile in Tab. 5.26 sind die Meißelringstandzeit aus Tab. 5.25 übernommen. In der vierten Zeile wird darauf aufbauend die Anzahl der Meißelwechsel pro Vortriebsklasse berechnet. In der fünften Zeile ist in Tab. 5.26 unter der Annahme, dass zwei Disken gleichzeitig gewechselt werden, die Meißelwechselzeit pro Zyklus angegeben. Beispielsweise beläuft sich diese Zeit für den TVM-Prozess "Bohrwerkzeugwechsel" pro Zyklus unter Zugrundelegung der getroffenen Abschätzungen auf 25*,*53 min bei VKL 1.

**Tab. 5.26:** Berechnung Prozessdauer Meißelwechselzeit pro Zyklus – Beispiel TBM-DS

| Dauer pro Meißelwechsel [min] | $40,0 \text{ min}$ |             |             |
|-------------------------------|--------------------|-------------|-------------|
| Vortriebsklasse               | VKL 1              | VKL 2       | VKL 3       |
| Meißelwechsel [m/Meißel]      | 116,92             | 94,06       | 82,86       |
| Meißelwechsel/VKL             | 940,45             | 1670,04     | 568,68      |
| Meißelwechselzeit/Zyklus      | $25,53$ min        | $31,73$ min | $36,02$ min |

# **5.7.2.2 Kalkulation – SOLL-Ermittlung**

Die Kalkulation der SOLL-Bauzeit stellt den nächsten Schritt der generierten Systematik zur Berechnung der vergütungswürdigen abweichenden Bauzeit dar. Dabei werden die maßgebenden baubetrieblichen TVM-Prozesse für jede Vortriebsklasse kalkuliert, wobei eine Aufteilung in die Prozessgruppen Bohrzyklus, Nebentätigkeiten und Stillstand/Störung erfolgt. Somit kann zum einen die Regelvortriebsdauer mit der Summe der ermittelten Prozessdauern aus Bohrzyklus und Nebentätigkeiten pro VKL errechnet und zum anderen die Gesamtvortriebsdauer mittels Summation aller drei genannten Prozessgruppen pro Vortriebsklasse kalkuliert werden. Daraus können mit Hilfe der prognostizierten Längenverteilung der geologischen Klassen die Leistung im Regelvortrieb sowie die Gesamtvortriebsleistung pro Vortriebsklasse dargestellt werden. Zusätzlich werden die im nationalen und internationalen Tunnelbau "üblichen" Erschwernisse im Rahmen von maschinellen Vortriebsarbeiten berücksichtigt. Diese umfassen aus der Sicht des Autors die Erhöhung der einaxialen Druckfestigkeit (UCS), einen vergrößerten CAI und das Erschwernis bei anfallendem Bergwasser. Bei Addition aller Prozessdauern ergibt sich letztlich die zu ermittelnde Gesamtdauer des TBM-DS Vortriebes im SOLL, welche in diesem Berechnungsbeispiel in Arbeitstagen angegeben wird.

Am Beginn des Kalkulationsprozesses bei diesem Musterbeispiel der Variante 1 der entwickelten Berechnungsmethodik werden die Eingangsparameter der SOLL-Ermittlung betrachtet. Dazu gehört zum einen die angenommene Längenverteilung der Vortriebsklassen und zum anderen die maßgebenden baubetrieblichen Prozesse einer Tunnelbohrmaschine mit Doppelschild. In Tab. 5.27 ist eine übersichtliche Darstellung der Inputgrößen der SOLL-Ermittlung nachzuvollziehen, die in Zusammenhang mit der prognostizierten Vortriebsklassenlängenverteilung stehen. In der zweiten Zeile in Tab. 5.27 sind die abgeschätzten Vortriebslängen im SOLL in Metern ersichtlich. Darauf aufbauend ist in Zeile drei die Verteilung der Vortriebslänge im SOLL in Bezug auf die Gesamttunnellänge von 4000 m in Prozent und in Zeile vier die Zyklusanzahl unter Zugrundelegung einer kalkulierten Hublänge von 1*,*90 m angegeben. Die maßgebenden baubetrieblichen TVM-Prozesse sind aufgrund der besseren Übersichtlichkeit im Rahmen der Kalkulation der einzelnen Prozessgruppen ausgeführt.

| Vortriebsklasse                    | VKL 1               | VKL 2               | VKL 3              |
|------------------------------------|---------------------|---------------------|--------------------|
| Vortriebslänge SOLL [m]            | $1400,00 \text{ m}$ | $2000,00 \text{ m}$ | $600,00 \text{ m}$ |
| Verteilung Vortriebslänge SOLL [%] | 35,00%              | 50,00%              | 15,00%             |
| $Zy$ klusanzahl SOLL $[-]$         | 736,84              | 1052,63             | 315,79             |

**Tab. 5.27:** Übersicht Eingangsparameter Kalkulation – Beispiel TBM-DS

Die Ermittlung der SOLL-Dauer bei der Prozessgruppe Bohrzyklus bildet den Auftakt des "richtigen" Kalkulationsprozesses. Dabei werden pro baubetrieblichem Prozess der TBM-DS Ansätze in Minuten pro Zyklus pro Vortriebsklasse getroffen. Der Zeitansatz des TVM-Prozesses "Bohren TBM-DS" für die jeweilige Vortriebsklasse entspricht den in Tab. 5.22 angegebenen Zeitdauern, wobei diese auf Basis des Penetrationsmodells nach Gehring errechnet wurden. Im Rahmen dieser beispielhaften Kalkulation des Bohrzyklus wird vom Autor angenommen, dass die zum Einsatz kommende TBM-DS auf der gesamten fiktiven Vortriebsstrecke von 4 km im Doppelschild-Modus fährt. Alle weiteren Ansätze sind vom Autor in Minuten pro Zyklus abgeschätzt und in übersichtlicher Form in Tab. 5.28 gegeben. In der ersten Spalte stehen die

**Tab. 5.28:** Kalkulation Prozessgruppe Bohrzyklus – Beispiel TBM-DS

|                                           | Kalkulation SOLL -<br>Ansätze Bohrzyklus<br>$[\text{min/Zyklus}]$ |                                             |       | Kalkulation SOLL -<br>Bohrzyklus kritisch<br>$[\min/Zy$ klus |                             |                             |
|-------------------------------------------|-------------------------------------------------------------------|---------------------------------------------|-------|--------------------------------------------------------------|-----------------------------|-----------------------------|
| Baubetrieblicher Prozess im<br>SOLL       | VKL <sub>1</sub>                                                  | VKL 2                                       | VKL 3 | VKL 1                                                        | VKL 2                       | VKL 3                       |
| Bohren TBM-DS                             | 72,65                                                             | 63,25                                       | 59,57 | 72,65                                                        | 63,25                       | 59,57                       |
| $U$ msetzen/Vorschub                      | 7,00                                                              | 7,00                                        | 7,00  | 7,00                                                         | 7,00                        | 7,00                        |
| Auskleidung mit Tübbingen                 |                                                                   |                                             |       |                                                              |                             |                             |
| Tübbing versetzen                         | 75,00                                                             | 75,00                                       | 75,00 | 2,35                                                         | 11,75                       | 15,43                       |
| Tübbingring verkiesen                     | 0,00                                                              | 0.00                                        | 0,00  | 0,00                                                         | 0,00                        | 0,00                        |
| Tbbingring vermörteln                     | 0,00                                                              | 0,00                                        | 0,00  | 0,00                                                         | 0,00                        | 0,00                        |
| Sohlbereich verpressen                    | 0,00                                                              | 0,00                                        | 0,00  | 0,00                                                         | 0,00                        | 0,00                        |
| Nachverpressen                            | 1,00                                                              | 3,00                                        | 1,00  | 1,00                                                         | 3,00                        | 1,00                        |
|                                           |                                                                   | kritische Dauer pro Bohrzyklus [min/Zyklus] |       | 83,00                                                        | 85,00                       | 83,00                       |
| theoretische Bohrzyklusanzahl pro AT      |                                                                   |                                             |       | 17,35                                                        | 16,94                       | 17,35                       |
| theoretische Bohrleistung pro AT $[m/AT]$ |                                                                   |                                             |       | $32,96 \text{ m/AT}$                                         | $32,19 \text{ m}/\text{AT}$ | $32,96 \text{ m}/\text{AT}$ |
|                                           | Dauer Bohrzyklus gesamt [AT]                                      |                                             |       | 42,47 AT                                                     | 62,13 AT                    | 18,20 AT                    |

baubetrieblichen Prozesse der TBM-DS im SOLL, welche die Basis für die modellspezifische Kalkulation bilden. In der zweiten Spalte befinden sich die vom Autor gewählten Ansätze pro Prozess für die jeweilige Vortriebsklasse in Minuten pro Zyklus (grün hinterlegt in Tab. 5.28). In Abhängigkeit davon, ob diese Ansätze kritisch oder nicht kritisch im Rahmen des Bohrzyklus einer Tunnelbohrmaschine mit Doppelschild sind, ergibt sich die dritte Spalte dieser Tabelle. Hierbei ist der Prozess "Tübbing versetzen" zu erwähnen, welcher in Spalte zwei mit 75,00 min und in Spalte drei mit beispielsweise 2*,*35 min bei VKL 1 zu Buche steht. Dies ist darauf zurückzuführen, dass während des Bohrens einer TBM-DS im Doppelschild-Modus bereits mit dem Ringbau und somit mit dem Versetzen der Tübbinge begonnen werden kann und diese beiden Prozesse somit parallel ablaufen. Daher ergibt sich die kritische Prozessdauer pro Zyklus beim Prozess "Tübbing versetzen" als Differenz zwischen der Dauer des Prozesses "Bohren TBM-DS" und "Tübbing versetzen". Dauert das Bohren an sich länger als das Versetzen des Tübbingringes, wäre die kritische Dauer beim Prozess "Tübbing versetzen" mit 0 anzusetzen. Letztlich ergibt sich bei Addition aller kritischen Prozessdauern die Dauer pro Bohrzyklus. Darauf aufbauend kann unter Berücksichtigung der Arbeitszeit pro Tag von 24 h die theoretische Bohrzyklusanzahl pro AT sowie unter Zugrundelegung der angenommenen Hublänge von 1*,*90 m die theoretische Bohrleistung in m/AT ermittelt werden. Die Zeitdauer des gesamten Bohrzyklus steht für die jeweilige Vortriebsklasse in der letzten Zeile (blau hinterlegt) in Tab. 5.28. Beispielsweise beträgt die kalkulierte Zeitdauer für die Prozessgruppe Bohrzyklus in VKL 1 42*,*47 AT.

Die nächste Prozessgruppe, welche im Rahmen dieser Kalkulation zu betrachten ist, stellt jene der Nebentätigkeiten dar. Bei dieser werden ähnlich zur Prozessgruppe Bohrzyklus vom Autor Ansätze getroffen, die entweder mittels eines angenommenen Längenintervalls (Häufigkeit des Auftretens) und eines Zeitansatzes pro Ereignis oder direkt abgeschätzt werden. Abweichend davon wird der Prozess "Bohrwerkzeugwechsel" mit einem vom Autor angenommenen Zeitansatz und den in Tab. 5.26 nachzulesenden Zeitdauern, welche mit Hilfe des Verschleißprognosemodells nach Gehring berechnet worden sind, im Rahmen der Kalkulation dieses fiktiven Musterbeispiels berücksichtigt. Tab. 5.29 zeigt in übersichtlicher Form die Werte der Kalkulation der Prozessgruppe Nebentätigkeiten. In der ersten Spalte stehen die baubetrieblichen Prozesse der Prozessgruppe Nebentätigkeiten, in der zweiten Spalte die kalkulatorischen Ansätze und in der dritten Spalte die SOLL-Zeitdauern pro Vortriebsklasse in Arbeitstagen. Zum besseren Verständnis der Berechnungsmethodik wird beispielhaft der Prozess "Vermessung" herangezogen. Bei diesem Prozess wird ein Längenintervall des Auftretens von 50*,*0 m sowie ein Zeitansatz pro Ereignis von 1*,*0 h vom Autor abgeschätzt. Mittels der Länge pro Vortriebsklasse (z. B. 1400 m bei VKL 1) und der Arbeitszeit pro Tag von 24 h ergibt sich eine Zeitdauer von 1*,*17 AT für den Prozess "Vermessung" bei der ersten Vortriebsklasse. Beim TVM-Prozess "Bohrwerkzeugwechsel" werden die in Tab. 5.26 gelisteten Werte für die Meißelwechseldauer pro Zyklus, die Zyklusanzahl pro Vortriebsklasse (siehe Tab. 5.27) sowie die Arbeitszeit pro Tag für die Ermittlung Vorgangsdauer im SOLL herangezogen. Die Zeitdauer für den baubetrieblichen Prozess "Bohrwerkzeugwechsel" beträgt somit beispielsweise für VKL 2 auf Basis der vorhergehenden Berechnungen 23*,*19 AT. Weiters ist zu erwähnen, dass die beiden TVM-Prozesse "Wartung Förderung" und "Wartung Tübbingeinbau" aus der Sicht des Autors grundsätzlich mittels Annahmen direkt abgeschätzt werden sollen, da diese Prozesse zumeist in keinen regelmäßigen Abständen auftreten. Daher werden diese beiden Vorgänge in Tab. 5.29 in der Spalte Längenintervall mit der Anmerkung "Annahme" versehen. Die Summe aller TVM-Prozessdauern der Gruppe Nebentätigkeiten in der jeweiligen Vortriebsklasse ist in Tab. 5.29 dunkelgelb hinterlegt. Durch Addition der Dauer der Prozessgruppe Bohrzyklus und der Nebentätigkeiten kann der noch ausstehende baubetriebliche TVM-Prozess "Wartungsschicht" kalkuliert werden. Dafür wird der vom Autor getroffene Ansatz von 0*,*5 h*/*AT mit der Summe der Zeitdauer von Bohrzyklus und Nebentätigkeiten pro Vortriebsklasse multipliziert und anschließend durch die Arbeitszeit pro Tag dividiert. Letztlich ergibt sich

|                                            | Kalkulation SOLL $-$<br>Ansätze Nebentätigkeiten |                                              | Kalkulation SOLL -<br>Nebentätigkeiten [AT] |                             |                      |
|--------------------------------------------|--------------------------------------------------|----------------------------------------------|---------------------------------------------|-----------------------------|----------------------|
| Baubetrieblicher Prozess im<br><b>SOLL</b> | Längen-<br>intervall                             | Zeitansatz<br>pro Ereignis                   | VKL 1                                       | VKL 2                       | VKL 3                |
| Vermessung                                 | $50,0 \text{ m}$                                 | 1,0 h                                        | $1,17$ $\overline{\text{AT}}$               | $1,67$ AT                   | $0,50$ AT            |
| Wasserhaltung                              |                                                  |                                              | $0.00 \text{ AT}$                           | $0,00$ AT                   | $0.00 \text{ AT}$    |
| Installationen                             |                                                  |                                              |                                             |                             |                      |
| Verlängerung Förderband                    | $250,0 \, \text{m}$<br>10,0 h                    |                                              | 2,33 AT                                     | 3,33 AT                     | 1,00 AT              |
| Verlängerung Vers.leitung                  | $100,0 \text{ m}$                                | $0,5$ h                                      | 0,29AT                                      | $0,42$ AT                   | 0,13AT               |
| Verlängerung Wasserleitung                 | $100,0 \, \text{m}$                              | 0,2h                                         | 0,12AT                                      | 0.17AT                      | $0.05$ AT            |
| Verlängerung Bewetterung                   | $100,0 \text{ m}$                                | 0,1 h                                        | $0,06$ AT                                   | $0,08$ AT                   | $0,03$ AT            |
| Verlängerung Transportlogi.                | 0,0 h<br>$50,0 \text{ m}$                        |                                              | $0,00 \text{ AT}$                           | $0,00$ AT                   | $0,00 \text{ AT}$    |
| Wartungsarbeiten                           |                                                  |                                              |                                             |                             |                      |
| Bohrwerkzeugkontrolle                      | $20.0 \text{ m}$                                 | 2,0 h                                        | 5,83 AT                                     | 8,33 AT                     | 2,50 AT              |
| Bohrwerkzeugwechsel                        |                                                  |                                              | 13,06 AT                                    | 23,19 AT                    | 7,90 AT              |
| Wartung Förderung                          | Annahme                                          | $0.0 \text{ AT}$                             | $0.00 \text{ AT}$                           | $0,00$ AT                   | $0.00 \text{ AT}$    |
| Wartung Tübbingeinbau                      | Annahme                                          | 0,0 AT                                       | $0,00$ AT                                   | $0,00 \text{ AT}$           | $0,00$ AT            |
| Bohrungen                                  |                                                  |                                              |                                             |                             |                      |
| Sondierbohrung                             | $150,0 \text{ m}$                                | 2.5h                                         | $0,97$ AT                                   | 1,39 AT                     | $0,42$ AT            |
| Rotationskernbohrung                       | $0.0 \text{ m}$                                  | 0,0 h                                        | $0,00 \text{ AT}$                           | $0,00 \text{ AT}$           | $0,00$ AT            |
| Seismikbohrung                             | $0,0 \text{ m}$                                  | 0,0 h                                        | $0.00 \text{ AT}$                           | $0.00 \text{ AT}$           | $0,00$ AT            |
|                                            |                                                  | $\Sigma$ Dauer Nebentätigkeiten              | 23,83 AT                                    | 38,58 AT                    | 12,52 AT             |
|                                            |                                                  | $\Sigma$ Dauer Bohrzyklus + Nebentätigkeiten | 66,30 AT                                    | 100,72 AT                   | 30,72 AT             |
|                                            |                                                  | Dauer Wartungsschicht (0,5 h pro AT)         | 1,38 AT                                     | 2,10 AT                     | $0,64$ AT            |
|                                            |                                                  | $\overline{\Sigma}$ Dauer Regelvortrieb SOLL | 67,69 AT                                    | 102,82 AT                   | 31,36 AT             |
|                                            |                                                  | Leistung Regelvortrieb SOLL                  | $20,68$ m/AT                                | $19,45 \text{ m}/\text{AT}$ | $19,13 \text{ m}/AT$ |

**Tab. 5.29:** Kalkulation Prozessgruppe Nebentätigkeiten–Beispiel TBM-DS

zum Beispiel für VKL 3 ein Betrag von 0*,*64 AT für den Prozess "Wartungsschicht". In dunkelrot hinterlegt ist in der vorletzten Zeile in Tab. 5.29 die Zeitdauer des Regelvortriebes, die sich durch Addition der Dauer Bohrzyklus und Nebentätigkeiten inklusive der Wartungsschicht errechnet. In der letzten Zeile dieser Tabelle ist die darauf basierende Regelvortriebsleistung [m/AT] pro Vortriebsklasse angegeben. Die kalkulierte Dauer im Regelvortrieb ergibt sich bei VKL 1 mit 67*,*69 AT und die dazugehörige Leistung beläuft sich auf 20*,*68 m*/*AT.

Die dritte Prozessgruppe umfasst die Stillstände und Störungen. Bei dieser baubetrieblichen Prozessgruppe wird nach der Art des kalkulatorischen Ansatzes differenziert, welcher entweder eine Annahme oder ein Ereignis sein kann. Der Ansatz der sogenannten Annahme bedeutet in diesem Kontext, dass der jeweilige TVM-Prozess gleich wahrscheinlich bei jeder Vortriebsklasse auftreten kann und somit über den ganzen Tunnel auf Basis der Vortriebsklassenverteilung in Prozent (siehe Tab. 5.27) aufgeteilt wird. Die zweite Möglichkeit des Ansatzes mittels Ereignis signalisiert, dass diese TVM-Prozesse, zu denen "TVM Revision" und "Umbauten TVM" zählen, einer bestimmten Vortriebsklasse zugeordnet werden. Diese Art des kalkulatorischen Ansatzes ist

damit zu begründen, dass diese zumeist nach einer gewissen Vortriebslänge oder -dauer auftreten. In Tab. 5.30 sind die vom Autor angenommenen Zeitansätze sowie die ermittelte Dauer für die Prozessgruppe Stillstand/Störung inklusive Sonstiges getrennt nach Vortriebsklassen angeführt. In der ersten Spalte sind die baubetrieblichen TVM-Prozesse der Prozessgruppe Stillstand/Störung, in der zweiten Spalte die Art des kalkulatorischen Ansatzes sowie der Zeitansatz und in der dritten Spalte darauf basierend die jeweilige Prozessdauer in Arbeitstagen pro Vortriebsklasse angeführt. Beim Prozess "TVM Revision" wird die gesamte abgeschätzte Dauer von 30 AT der VKL 2 zugerechnet, da dieser Vorgang als sogenanntes Ereignis im Rahmen dieser SOLL-Ermittlung angesetzt wird. Als Beispielprozess für die Ansatzart Annahme fungiert der TVM-Prozess "Stillstand Geologie". Dieser wird mit insgesamt 80*,*0 AT in der Kalkulation berücksichtigt, wobei die Zeitdauer aufgrund des gewählten Ansatzes als Annahme über den gesamten Tunnel verteilt wird. Somit ergibt sich aufgrund der Vortriebsklassenverteilung bei diesem TVM-Prozess eine Dauer von 28*,*00 AT für VKL 1, 40*,*00 AT für VKL 2 und 12*,*00 AT für VKL 3. Abschließend ist in Tab. 5.30 die Zeitdauer der Prozessgruppe Stillstand/Störung inklusive Sonstiges sowie die Gesamtvortriebsdauer im SOLL grau hinterlegt und darauf basierend die Gesamtvortriebsleistung angegeben. Die Dauer des gesamten Vortriebes beträgt zum Beispiel in VKL 1 112*,*49 AT und die dazugehörige Gesamtvortriebsleistung ergibt sich zu 12*,*45 m*/*AT.

|                                               | Kalkulation SOLL -<br>Ansätze<br>Stillstand/Störung |                                    | Kalkulation SOLL -<br>Stillstand/Störung [AT] |                             |                             |
|-----------------------------------------------|-----------------------------------------------------|------------------------------------|-----------------------------------------------|-----------------------------|-----------------------------|
| Baubetrieblicher Prozess im<br><b>SOLL</b>    | Art des<br>Ansatzes                                 | Zeitansatz                         | VKL 1                                         | ${\rm VKL}$ 2               | VKL 3                       |
| Stillstand/Störung                            |                                                     |                                    |                                               |                             |                             |
| Defekt TVM allgemein                          | Annahme                                             | 8,0 AT                             | 2,80 AT                                       | 4,00 AT                     | $1,20 \text{ AT}$           |
| Defekt Tübbingeinbau                          | Annahme                                             | $5,0 \text{ AT}$                   | 1,75 AT                                       | 2,50 AT                     | $0.75 \text{ AT}$           |
| Defekt Förderung                              | Annahme                                             | 10,0 AT                            | 3,50 AT                                       | $5{,}00$ AT                 | 1,50 AT                     |
| Bohrkopfreparatur                             | Annahme                                             | $5.0 \text{ AT}$                   | 1,75 AT                                       | 2,50 AT                     | $0.75$ AT                   |
| TVM Revision                                  | Ereignis                                            | 30,0 AT                            | $0,00 \text{ AT}$                             | 30,00 AT                    | $0,00 \text{ AT}$           |
| Umbauten TVM                                  | Ereignis                                            | 1,0 AT                             | $0,00 \text{ AT}$                             | 1,00AT                      | $0,00 \text{ AT}$           |
| Stillstand Geologie                           | Annahme                                             | 80,0 AT                            | 28,00 AT                                      | 40,00 AT                    | 12,00 AT                    |
|                                               |                                                     |                                    |                                               |                             |                             |
| Sonstiges                                     | Annahme                                             | 20,0 AT                            | 7,00 AT                                       | 10,00 AT                    | 3,00 AT                     |
| $\Sigma$ Dauer Stillstand/Störung + Sonstiges |                                                     | 44,80 AT                           | 95,00 AT                                      | 19,20 AT                    |                             |
|                                               |                                                     | $\Sigma$ Dauer Gesamtvortrieb SOLL | 112,49 AT                                     | 197,82 AT                   | 50,56 AT                    |
|                                               |                                                     | Leistung Gesamtvortrieb SOLL       | $12.45 \text{ m}/\text{AT}$                   | $10,11 \text{ m}/\text{AT}$ | $11,87 \text{ m}/\text{AT}$ |

**Tab. 5.30:** Kalkulation Prozessgruppe Stillstand/Störung – Beispiel TBM-DS

Als letzten relevanten Teil der SOLL-Ermittlung im Zuge des ersten Berechnungsbeispieles sind die Erschwernisse zu berücksichtigen, die im Rahmen eines maschinellen Tunnelvortriebes auftreten können. Dafür wird das Erschwernis aufgrund eines erhöhten UCS bzw. vergrößerten CAI sowie das Wasserschwernis betrachtet. Tab. 5.31 listet diese Erschwernisse mit den dazugehörigen Ansätzen, prognostizierten Längen und der sich daraus ergebenden Zeitdauer im SOLL. In der ersten Spalte in Tab. 5.31 sind die jeweiligen Erschwernisse, in der zweiten Spalte die Klassifizierung und in der dritten Spalte die vom Autor abgeschätzten Ansätze der

| Erschwernisse | Ansatz<br>Klassifi-<br>Leistungs-<br>minderung |           |                   | Prognostizierte Länge –<br>$SOLL$ [m] |                     |                   | Kalkulation SOLL -<br>Erschwernisse [AT] |                   |  |
|---------------|------------------------------------------------|-----------|-------------------|---------------------------------------|---------------------|-------------------|------------------------------------------|-------------------|--|
|               | zierung                                        | AN in $%$ | VKL 1             | VKL 2                                 | VKL <sub>3</sub>    | VKL <sub>1</sub>  | VKL 2                                    | VKL <sub>3</sub>  |  |
|               | $0 - 40 \%$                                    | 15%       | $200,0 \text{ m}$ | $300.0 \text{ m}$                     | $100,0 \text{ m}$   | 1,45 AT           | 2,31 AT                                  | $0.78$ AT         |  |
| <b>UCS</b>    | $40 - 70 \%$                                   | 30%       | $50.0 \text{ m}$  | $100,0 \, \text{m}$                   | $0,0 \text{ m}$     | $0.73$ AT         | $1,54$ AT                                | $0,00$ AT         |  |
|               | $70 - 100 \%$                                  | $40\%$    | $0.0 \text{ m}$   | $50.0 \text{ m}$                      | $0.0 \text{ m}$     | $0,00 \text{ AT}$ | $1,03$ AT                                | $0,00$ AT         |  |
| CAI           | $4-5$ CAI                                      | $10\%$    | $200.0 \text{ m}$ | $300.0 \text{ m}$                     | $250,0 \, \text{m}$ | 0.97AT            | 1,54 AT                                  | 1,31 AT           |  |
|               | $5-6$ CAI                                      | 20%       | $0.0 \text{ m}$   | $300,0 \, \text{m}$                   | $350,0 \text{ m}$   | $0,00 \text{ AT}$ | 3,08 AT                                  | 3,66 AT           |  |
|               | $5 - 10$ l/s                                   | 10%       | $100,0 \text{ m}$ | $200,0 \, \text{m}$                   | $50.0 \text{ m}$    | $0.48$ AT         | 1,03 AT                                  | $0.26$ AT         |  |
| Wasser        | $10 - 20$ $1/s$                                | 20%       | $50,0 \text{ m}$  | $100,0 \, \text{m}$                   | $0,0 \text{ m}$     | $0,48$ AT         | $1,03$ AT                                | $0,00 \text{ AT}$ |  |
|               | $20 - 40$ l/s                                  | $30\%$    | $0.0 \text{ m}$   | $50,0 \text{ m}$                      | $0.0 \text{ m}$     | $0.00 \text{ AT}$ | $0.77 \text{ AT}$                        | $0,00 \text{ AT}$ |  |
|               |                                                |           |                   | $\Sigma$ Dauer Erschwernisse          | 4,11 AT             | 12.34 AT          | 6,01 AT                                  |                   |  |

**Tab. 5.31:** Kalkulation Erschwernisse – Beispiel TBM-DS

Leistungsminderung des Auftragnehmers in Prozent ersichtlich. In Spalte vier sind in dieser Tabelle die vom Autor angenommenen Längen pro Vortriebsklasse und in der letzten Spalte die sich daraus ergebenden Zeitdauern im Zuge der Kalkulation für die jeweiligen Erschwernisse pro VKL angeführt. Die Berechnung der Dauer pro Erschwernis- und Vortriebsklasse erfolgt mittels Division der prognostizierten Länge durch die Regelvortriebsleitung in der jeweiligen Vortriebsklasse und anschließender Multiplikation mit dem Leistungsminderungsansatz in Prozent. So ergibt sich beispielsweise bei VKL 1 beim Erschwernis UCS in der Klasse 0 – 40 % bei einer prognostizierten Länge von 200*,*0 m und einer Regelvortriebsleistung von 20*,*68 m*/*AT ein Betrag von 1*,*45 m*/*AT (in Tab. 5.31 grau hervorgehoben). In der letzten in hellrot hinterlegten Zeile ist die Summe der Erschwernisse pro Vortriebsklasse ersichtlich. Beispielsweise ergibt sich durch diese Berechnungsmethodik eine Erschwernisdauer von 4*,*11 AT in VKL 1. Die kalkulierte Dauer der Erschwernisse wird bei der jeweiligen Vortriebsklasse dem TVM-Prozess "Bohren TBM-DS" im SOLL zugewiesen. Dies ist damit zu begründen, dass die vom Autor angesetzten Erschwernisse alle im Rahmen des baubetrieblichen Vorganges des Bohrens der Tunnelvortriebsmaschine im Zuge der maschinelle Vortriebsarbeiten auftreten. Dadurch ist die Vergleichbarkeit der Prozessdauer im SOLL mit jener in der tatsächlichen Ausführung im IST bei der Ermittlung vergütungswüridgen abweichenden Bauzeit gewährleistet.

Nach der Kalkulation der Prozessgruppen Bohrzyklus, Nebentätigkeiten und Stillstand/Störung sowie der Berücksichtigung der relevanten Erschwernisse gibt Tab. 5.32 eine Übersicht über die Zeitdauern der einzelnen Bereiche pro Vortriebsklasse. Weiters ist in dieser Tabelle die sich daraus ergebende SOLL-Bauzeit des TBM-DS Vortriebes angegeben. Die SOLL-Bauzeit pro Vortriebsklasse ist in der vorletzten Zeile ersichtlich und weist für VKL 1 eine Zeitdauer von 116*,*60 AT, für VKL 2 210*,*15 AT und für VKL 3 56*,*57 AT. Graublau hinterlegt ist in der letzten Zeile in Tab. 5.32 die SOLL-Bauzeit des Beispieles Tunnelbohrmaschine mit Doppelschild mit 383*,*32 AT angeführt, welche sich durch Addition der Zeitdauern der drei Vortriebsklassen ergibt.

Zur abschließenden Übersicht und besseren Nachvollziehbarkeit der Kalkulation und der bei den einzelnen TVM-Prozessen vom Autor angesetzten Zeitdauern pro Zyklus dient Abb. 5.33. In Abb. 5.33 sind in Form eines Säulendiagrammes pro Vortriebsklasse die Prozessdauern pro

| Übersicht Zeitdauern SOLL                       | VKL 1     | ${\rm VKL}$ 2 | VKL <sub>3</sub> |
|-------------------------------------------------|-----------|---------------|------------------|
| $\Sigma$ Bohrzyklus                             | 42,47 AT  | 62,13 AT      | 18,20 AT         |
| $\Sigma$ Nebentätigkeiten inkl. Wartungsschicht | 25,22 AT  | 40,68 AT      | 13,15 AT         |
| $\Sigma$ Stillstand/Störung + Sonstiges         | 44,80 AT  | 95,00 AT      | 19,20 AT         |
| $\sum$ Erschwernisse                            | 4,11AT    | 12,34 AT      | 6,01 AT          |
| $\Sigma$ SOLL-Bauzeit TBM-DS Vortrieb pro VKL   | 116,60 AT | 210,15 AT     | 56,57 AT         |
| $\Sigma$ SOLL-Bauzeit TBM-DS Vortrieb           |           | 383,32 AT     |                  |

**Tab. 5.32:** Übersicht über die Zeitdauern im SOLL – Beispiel TBM-DS

Zyklus aufgetragen. Einige Prozesse werden zusammengefasst, beispielsweise der Sammelprozess Installationen, der alle baubetrieblichen Verlängerungen umfasst, die insgesamt fünf eigenständige TVM-Prozesse repräsentieren. Weiters sind beim Punkt Wartung/Reparatur fünf, bei Bohrungen drei und bei Defekt/Umbau/Revision insgesamt sechs Vorgänge der eingesetzten Tunnelbohrmaschine mit Doppelschild zur besseren Übersicht in Abb. 5.33 zusammengefasst. Die orange Linie visualisiert die Regelvortriebsleistung und die dunkelblaue Linie die Gesamtvortriebsleistung im SOLL.

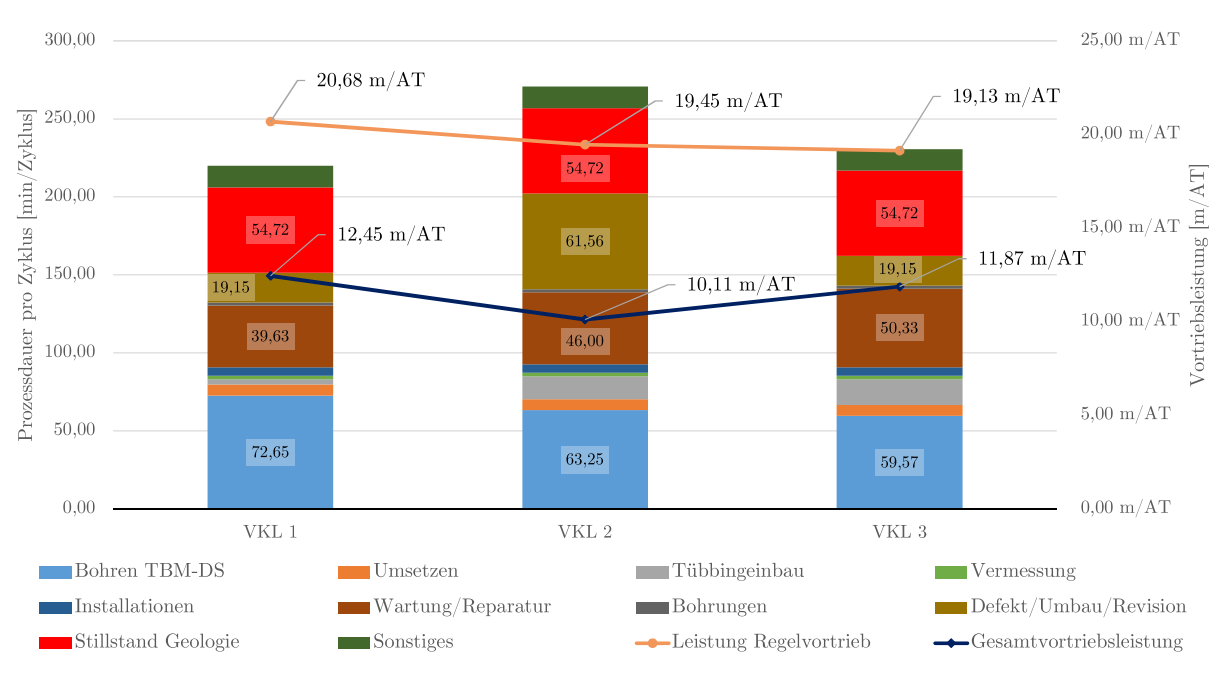

**Abb. 5.33:** Prozessdarstellung im SOLL–Beispiel TBM-DS

## **5.7.2.3 Dokumentation der baubetrieblichen TVM-Prozesse in der Ausführungsphase**

Die zweite elementare Säule der ersten Variante des entwickelten Modells zur Berechnung der vergütungswürdigen abweichenden Bauzeit stellt die digitale Dokumentation der baubetrieblichen Prozesse der TVM im IST dar. Dabei sind pro Zyklus mittels der sogenannten Maschinen- bzw. Prozessdaten alle tatsächlich auftretenden kritischen Zeitdauern der baubetrieblichen TVM-Prozesse zu erfassen, die im Rahmen der Ausschreibung/Kalkulation definiert wurden. Zu den Maschinendaten zählen im Rahmen dieser Arbeit jene Tätigkeiten einer TVM, bei denen die

kritische Dauer pro Zyklus automatisiert von der Tunnelvortriebsmaschine – in diesem Beispiel eine TBM-DS–erfasst werden. Die Prozessdaten umfassen alle anderen TVM-Prozesse, bei denen die Maschine die kritischen Zeitdauern nicht automatisch detektieren kann, wobei diese mittels des digitalen Zyklusdiagramm von der Vortriebsmannschaft digital aufgezeichnet werden.

In Tab. 5.33 sind die im Zuge der fiktiven Ausführung des maschinellen Tunnelvortriebes dokumentierten kritischen Prozessdauern sowie die Zuordnung von IST- zu SOLL-Prozessen der Prozessgruppe Bohrzyklus angeführt. Diese Zuweisung von tatsächlichen TVM-Vorgängen von IST- zu SOLL-Tätigkeiten ist daher notwendig, da der Kenntnisstand in der Ausführung eines Tunnelbauprojektes immer größer ist als in der Ausschreibung- bzw. Kalkulationsphase und daher neue und somit in der SOLL-Ermittlung noch nicht berücksichtigte Prozesse auftreten können. In Tab. 5.33 sind in der ersten Spalte die baubetrieblichen Prozesse im IST und in der zweiten Spalte die im Rahmen der Ausführung erfassten kritischen Prozessdauern in Arbeitstagen pro Vortriebsklasse ersichtlich. In der dritten Spalte ist die gegebenenfalls notwendige Zuordnung von IST-Prozessen zu SOLL-Tätigkeiten und in der vierten Spalte die durch diese Umwandlung im IST entstehenden kritischen Prozessdauern in Arbeitstagen nachzuvollziehen. Bei keinem der in Tab. 5.33 dargestellten TVM-Prozesse der Gruppe Bohrzyklus ist eine Umwandlung von IST- zu SOLL-Prozess notwendig. Das bedeutet, dass diese somit eins zu eins mit der tatsächlich dokumentierten kritischen Prozessdauer in die Modellberechnung einfließen.

|                              | Dokumentierte kritische<br>Prozessdauer IST [AT] |       | Zuordnung<br>IST- zu SOLL-<br><b>Prozess</b> | Umwandlung kritische<br>Prozessdauer IST<br>[AT] |       |                  |                  |
|------------------------------|--------------------------------------------------|-------|----------------------------------------------|--------------------------------------------------|-------|------------------|------------------|
| Baubetrieblicher Prozess IST | VKL 1                                            | VKL 2 | VKL <sub>3</sub>                             | -                                                | VKL 1 | VKL <sub>2</sub> | VKL <sub>3</sub> |
| Bohren TBM-DS                | 47,01                                            | 68,58 | 20,20                                        |                                                  | 47,01 | 68,58            | 20,20            |
| Umsetzen/Vorschub            | 2,77                                             | 3,76  | 1,17                                         |                                                  | 2,77  | 3,76             | 1,17             |
| Auskleidung mit Tübbingen    |                                                  |       |                                              |                                                  |       |                  |                  |
| Tübbing versetzen            | 1,25                                             | 2,88  | 1,19                                         |                                                  | 1,25  | 2,88             | 1,19             |
| Tübbingring verkiesen        | 0.00                                             | 0.00  | 0.00                                         |                                                  | 0.00  | 0.00             | 0,00             |
| Tübbingring vermörteln       | 0.00                                             | 0.00  | 0,00                                         |                                                  | 0.00  | 0,00             | 0,00             |
| Sohlbereich verpressen       | 0.00                                             | 0,00  | 0,00                                         |                                                  | 0.00  | 0.00             | 0,00             |
| Nachverpressen               | 0.00                                             | 1,48  | 0.00                                         |                                                  | 0.00  | 1,48             | 0,00             |

**Tab. 5.33:** Dokumentierte kritische Prozessdauern im IST–Zuordnung IST- zu SOLL-Prozesse – Prozessgruppe Bohrzyklus – Beispiel TBM-DS

Die nächste Prozessgruppe, welche während der maschinellen Vortriebsarbeiten regelmäßig aufgezeichnet wird, repräsentieren die Nebentätigkeiten. Tab. 5.34 gibt für die TVM-Prozesse der Gruppe der Nebentätigkeiten die detektierten kritischen Zeitdauern im IST, die Zuordnung von IST- zu SOLL-Prozessen sowie die damit einhergehende Umwandlung der tatsächlichen kritischen Tätigkeitsdauern an. Die Spaltenaufteilung erfolgt in Tab. 5.34 analog zu jener in Tab. 5.33. Mit Ausnahme von zwei TVM-Prozessen entsprechen in Tab. 5.34 alle Prozesse im IST jenen der in der SOLL-Ermittlung angesetzten und eine explizite Zuweisung erübrigt sich somit. Den Ausnahmefall bilden die baubetrieblichen Tätigkeiten "Wartung Tübbingerektor" sowie "Wartung Kräne" im IST, die dem TVM-Prozess "Wartung Tübbingeinbau" im SOLL zugeordnet werden. Da diese beiden Prozesse einer TBM-DS im IST bei allen Vortriebsklassen nicht auftreten, stehen diese auch nach der Umwandlung in die kritische Prozessdauer im IST mit 0*,*00 AT bei allen VKL in Tab. 5.34 zu Buche.

|                              | Dokumentierte kritische<br>Prozessdauer IST [AT] |               | Zuordnung<br>IST- zu SOLL-<br>Prozess | Umwandlung kritische<br>Prozessdauer IST<br>[AT] |               |               |       |
|------------------------------|--------------------------------------------------|---------------|---------------------------------------|--------------------------------------------------|---------------|---------------|-------|
| Baubetrieblicher Prozess IST | ${\rm VKL}$ 1                                    | ${\rm VKL}$ 2 | VKL 3                                 | $\vdash$                                         | ${\rm VKL}$ 1 | ${\rm VKL}$ 2 | VKL 3 |
| Vermessung                   | 0,36                                             | 0,87          | 0,72                                  |                                                  | 0,36          | 0,87          | 0,72  |
| Wasserhaltung                | 0,00                                             | 0,00          | 0,00                                  |                                                  | 0,00          | 0,00          | 0,00  |
| Installationen               |                                                  |               |                                       |                                                  |               |               |       |
| Verlängerung Förderband      | 1,10                                             | 2,85          | 0,10                                  |                                                  | 1,10          | 2,85          | 0,10  |
| Verlängerung Versorg.leitung | 0,26                                             | 0,45          | 0,18                                  |                                                  | 0,26          | 0,45          | 0,18  |
| Verlängerung Wasserleitung   | 0,15                                             | 0,17          | 0,06                                  |                                                  | 0,15          | 0,17          | 0,06  |
| Verlängerung Bewetterung     | 0,01                                             | 0,00          | 0,00                                  |                                                  | 0,01          | 0,00          | 0,00  |
| Verlängerung Transportlogi.  | 0,00                                             | 0,00          | 0,00                                  |                                                  | 0,00          | 0,00          | 0,00  |
| Wartungsarbeiten             | 0,00                                             | 0,00          | 0,00                                  |                                                  | 0,00          | 0,00          | 0,00  |
| Wartungsarbeiten allgemein   | 0,09                                             | 0,23          | 0,49                                  |                                                  | 0,09          | 0,23          | 0,49  |
| Bohrwerkzeugkontrolle        | 12,42                                            | 13,31         | 4,48                                  |                                                  | 12,42         | 13,31         | 4,48  |
| Bohrwerkzeugwechsel          | 13,13                                            | 15,42         | 6,02                                  |                                                  | 13,13         | 15,42         | 6,02  |
| Wartung Förderung            | 0,02                                             | 0,00          | 0,00                                  |                                                  | 0,02          | 0,00          | 0,00  |
| Wartung Tübbingerektor       | 0,00                                             | 0,00          | 0,00                                  | Wartung                                          | 0,00          | 0,00          | 0,00  |
| Wartung Kräne                | 0,00                                             | 0,00          | 0,00                                  | Tübbingeinb.                                     | 0,00          | 0,00          | 0,00  |
| Bohrungen                    |                                                  |               |                                       |                                                  |               |               |       |
| Sondierbohrung               | 4,42                                             | 5,20          | 0,00                                  |                                                  | 4,42          | 5,20          | 0,00  |
| Rotationskernbohrung         | 0,00                                             | 0,00          | 0,00                                  |                                                  | 0,00          | 0,00          | 0,00  |
| Seismikbohrung               | 0,00                                             | 0,00          | 0,00                                  |                                                  | 0,00          | 0,00          | 0,00  |

**Tab. 5.34:** Dokumentierte kritische Prozessdauern IST – Zuordnung IST- zu SOLL-Prozesse – Prozessgruppe Nebentätigkeiten–Beispiel TBM-DS

Die letzte der drei Prozessgruppen stellt jene der Stillstände und Störungen dar. In Tab. 5.35 sind für diese dritte Gruppe an TVM-Vorgängen in identer Weise zu Tab. 5.33 sowie Tab. 5.34 die kritischen Prozessdauern im IST, Zuweisung der IST-Vorgänge zu SOLL-Prozessen und die damit verbundene Umwandlung der tatsächlich kritischen Prozessdauern angegeben. Der Aufbau und die Struktur von Tab. 5.35 entsprechen jener in Tab. 5.33. In Tab. 5.35 ist hervorzuheben, dass es hierbei viele Zuordnungen von IST- zu SOLL-Tätigkeiten gibt. Die erste Zuweisung betrifft die fünf TVM-Prozesse "Mechanischer Defekt TVM", "Elektrischer Defekt TVM", "Hydraulischer Defekt TVM", "Defekt Kühlsystem" und "Defekt Nachläufer" im IST, die zum SOLL-Prozess "Defekt TVM allgemein" zusammengefasst werden. Beispielsweise ergibt sich in VKL 1 die umgewandelte kritische Zeitdauer im IST bei diesem TVM-Vorgang mit 1*,*00 AT. Die zweite Umwandlung von IST- zu SOLL-Tätigkeiten erfolgt bei den IST-Vorgängen "Defekt Segmentfeeder", "Defekt Tübbingerektor", "Defekt Tübbingkran", "Defekt Mörtelsystem" und "Defekt Verkiesung", die vom SOLL-Prozess "Defekt Tübbingeinbau" in Tab. 5.35 erfasst werden. Die beiden IST-Prozesse "Defekt Brecher" sowie "Defekt Förderband" werden der SOLL-Tätigkeit "Defekt Förderung" zugewiesen. Die letzte Zuordnung von IST- zu SOLL-Prozess, die in Tab. 5.35 nachzuvollziehen ist, ist jene der Prozesse "Problem Verspannung Gripper" und "Stillstand geologische Gründe" zur SOLL-Tätigkeit "Stillstand Geologie". Diese umgewandelte kritische Prozessdauer beträgt bei diesem fiktiven TBM-DS-Vortrieb zum Beispiel in VKL 2 108*,*40 AT.

|                              | Dokumentierte kritische<br>Prozessdauer IST [AT] |               | Zuordnung<br>IST- zu SOLL-<br>Prozess | Umwandlung kritische<br>Prozessdauer IST<br>[AT] |       |                  |       |
|------------------------------|--------------------------------------------------|---------------|---------------------------------------|--------------------------------------------------|-------|------------------|-------|
| Baubetrieblicher Prozess IST | ${\rm VKL}$ 1                                    | ${\rm VKL}$ 2 | ${\rm VKL}$ $3$                       |                                                  | VKL 1 | VKL <sub>2</sub> | VKL 3 |
| Stillstand/Störung           |                                                  |               |                                       |                                                  |       |                  |       |
| Mechanischer Defekt TVM      | 0,19                                             | 0,62          | 0,08                                  |                                                  |       |                  |       |
| Elektrischer Defekt TVM      | 0,30                                             | 0,22          | 0,44                                  | Defekt $\operatorname{TVM}$                      |       |                  |       |
| Hydraulischer Defekt TVM     | 0,42                                             | 2,16          | 4,98                                  | allgemein                                        | 1,00  | 3,25             | 6,83  |
| Defekt Kühlsystem            | 0,07                                             | 0,26          | 1,34                                  |                                                  |       |                  |       |
| Defekt Nachläufer            | 0,01                                             | 0,00          | 0,00                                  |                                                  |       |                  |       |
| Defekt Segmentfeeder         | 0,04                                             | 0,14          | 0,51                                  |                                                  |       |                  |       |
| Defekt Tübbingerektor        | 0,00                                             | 3,25          | 0,68                                  |                                                  |       |                  |       |
| Defekt Tübbingkran           | 0,00                                             | 0,00          | 0,00                                  | Defekt                                           | 0,04  | 3,41             | 1,24  |
| Defekt Mörtelsystem          | 0,00                                             | 0,02          | 0,05                                  | Tübbingeinb.                                     |       |                  |       |
| Defekt Verkiesung            | 0,00                                             | 0,00          | 0,00                                  |                                                  |       |                  |       |
| Defekt Brecher               | 0,16                                             | 0,21          | 0,13                                  | Defekt                                           |       |                  |       |
| Defekt Förderband            | 5,63                                             | 10,78         | 5,45                                  | Förderung                                        | 5,79  | 10,99            | 5,58  |
| Bohrkopfreparatur            | 1,62                                             | 1,28          | 2,23                                  |                                                  | 1,62  | 1,28             | 2,23  |
| TVM Revision                 | 25,49                                            | 39,83         | 20,17                                 |                                                  | 25,49 | 39,83            | 20,17 |
| Umbauten TVM                 | 0,02                                             | 0,10          | 0,00                                  |                                                  | 0,02  | 0,10             | 0,00  |
| Problem Verspann. Gripper    | 0,00                                             | 0,00          | 0,00                                  | Stillstand                                       |       |                  |       |
| Stillstand geolog. Gründe    | 6,97                                             | 108,40        | 12,35                                 | Geologie                                         | 6,97  | 108,40           | 12,35 |
|                              |                                                  |               |                                       |                                                  |       |                  |       |
| Sonstiges                    | 4,05                                             | 7,63          | 11,99                                 |                                                  | 4,05  | 7,63             | 11,99 |

**Tab. 5.35:** Dokumentierte kritische Prozessdauern IST – Zuordnung IST- zu SOLL-Prozesse – Prozessgruppe Stillstand/Störung – Beispiel TBM-DS

Tab. 5.36 gibt einen zusammenfassenden Überblick über die tatsächlich dokumentierten Zeitdauern der einzelnen Prozessgruppen pro Vortriebsklasse. Durch Addition der drei grundsätzlichen Prozessgruppen Bohrzyklus, Nebentätigkeiten sowie Stillstand/Störung kann zum einen die im IST detektierte Bauzeit pro Vortriebsklasse pro Arbeitstag angegeben werden. In Tab. 5.36 ist diese gelistet und beläuft sich bei VKL 1 auf 127*,*95 AT, bei VKL 2 auf 290*,*09 AT und bei VKL 3 auf 95*,*01 AT. Durch Summenbildung dieser drei Vortriebsklassen ergibt sich eine IST-Bauzeit für den beispielhaften TBM-DS Vortrieb von 513*,*06 AT (in Tab. 5.36 ziegelrot hinterlegt).

Aus diesen in Tab. 5.36 ersichtlichen Zeitdauern im IST sind folgende tatsächliche Leistungen für den Regelvortrieb bzw. Gesamtvortrieb pro Vortriebsklasse ableitbar (siehe Tab. 5.37). Beispielhaft beläuft sich bei VKL 1 in Tab. 5.37 die Leistung im Regelvortrieb auf 16*,*87 m*/*AT und die Gesamtvortriebsleistung unter Berücksichtigung aller Stillstände und Störungen beträgt 10*,*94 m*/*AT.

Abschließend werden zur Übersicht und Nachvollziehbarkeit der im fiktiven Beispiel aufgetretenen tatsächlichen Prozessdauern diese in Abb. 5.34 in Form eines Säulendiagrammes visualisiert. Zusätzlich sind in Abb. 5.34 die in Tab. 5.37 ersichtlichen Leistungen im Regelvortrieb mittels einer orangen Linie sowie die Gesamtvortriebsleistung in Form einer dunkelblauen Linie für die jeweilige Vortriebsklasse dargestellt. Die TVM-Prozessdauern sind analog zur Abb. 5.33

| Übersicht Zeitdauern IST                        | VKL 1     | VKL 2     | VKL 3    |
|-------------------------------------------------|-----------|-----------|----------|
| $\Sigma$ Bohrzyklus                             | 51,03 AT  | 76,69 AT  | 22,56 AT |
| $\Sigma$ Nebentätigkeiten inkl. Wartungsschicht | 31,95 AT  | 38,51 AT  | 12,05 AT |
| $\Sigma$ Stillstand/Störung + Sonstiges         | 44,98 AT  | 174,88 AT | 60,40 AT |
| $\Sigma$ IST-Bauzeit TBM-DS Vortrieb pro VKL    | 127,95 AT | 290,09 AT | 95,01 AT |
| $\Sigma$ IST-Bauzeit TBM-DS Vortrieb            |           | 513,06 AT |          |

**Tab. 5.36:** Übersicht Zeitdauern im IST–Beispiel TBM-DS

**Tab. 5.37:** Vortriebsleistungen im IST – Beispiel TBM-DS

|                             | VKL 1                | VKL 2                                          | VKL 3               |
|-----------------------------|----------------------|------------------------------------------------|---------------------|
| Leistung Regelvortrieb IST  |                      | $16,87 \text{ m/AT}$   17,36 m/AT   17,34 m/AT |                     |
| Gesamtvortriebsleistung IST | $10.94 \text{ m/AT}$ | $6.89 \text{ m/AT}$                            | $6.32 \text{ m/AT}$ |

pro Vortriebsklasse und Zyklus aufgetragen. Hervorzuheben ist, dass die Zusammenfassung der TVM-Vorgänge im IST ident der Darstellung im SOLL vorgenommen wird.

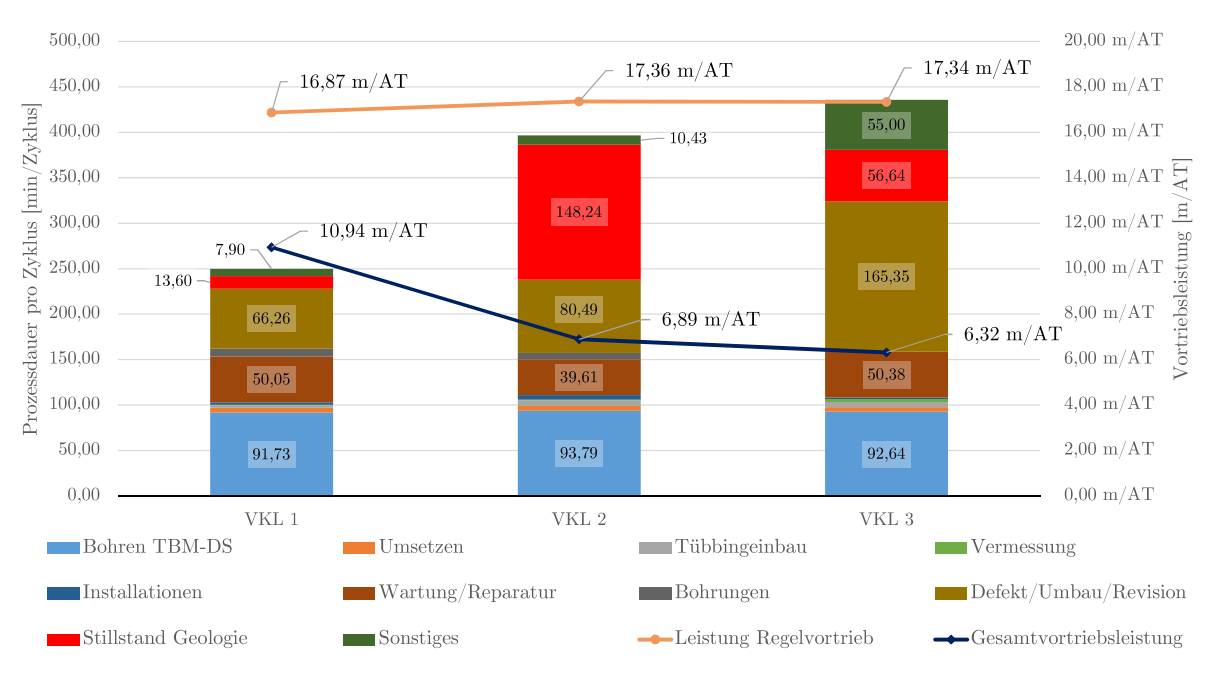

**Abb. 5.34:** Prozessdarstellung im IST–Beispiel TBM-DS

# **5.7.2.4 Referenzstreckenbetrachtung im Berechnungsbeispiel TBM-DS**

Die Referenzstreckenbetrachtung bildet einen wesentlichen Bestandteil der entwickelten Methodik zur Berechnung der vergütungswürdigen abweichenden Bauzeit im maschinellen Tunnelvortrieb. Durch dieses Konzept einer Vortriebsstrecke, welche als Referenz herangezogen wird, sollen unter Zugrundelegung der gleichen geologischen bzw. hydrogeologischen Bedingungen zwischen SOLL und IST die Leistungsfähigkeit des Auftragnehmers in Bezug zur Kalkulation nachgewiesen

werden. Für diese Verifizierung der Leistungsfähigkeit des AN wird nur der Regelvortrieb – die Prozessgruppen Bohrzyklus und Nebentätigkeiten–als Ausgangsbasis für die modellspezifische Referenzstreckenbetrachtung verwendet. Die Prozessgruppe Stillstand/Störung eignet sich aufgrund ihrer Natur nicht für die modellspezifische Betrachtung mittels Referenzstrecke, da die darin enthaltenen baubetrieblichen TVM-Prozesse grundsätzlich schwierig in der Kalkulation abbildbar sind und zudem unregelmäßig auftreten.

Die Eingangswerte im SOLL für die modellspezifische Referenzstreckenbetrachtung umfassen die kalkulierte SOLL-Zyklusdauer Regelvortrieb, der "Faktor Referenz-Zyklusdauer", der Prozentwert zur Verifizierung der gewählten Referenzstrecke sowie der Prozentwert für den Variationskoeffizient. Diese Kenngrößen sowie die Festlegung der modellspezifischen Parameter zeigt in übersichtlicher Form Tab. 5.38. In der zweiten Spalte in Tab. 5.38 ist die im Rahmen der Kalkulation ermittelte Zyklusdauer im Regelvortrieb dargestellt, welche sich beispielsweise bei VKL 1 auf 132*,*6 min beläuft. In Spalte drei dieser Tabelle ist der "Faktor Referenz-Zyklusdauer" angegeben, in diesem Beispiel mit 2,0 abgeschätzt. Durch Multiplikation dieses Faktors mit der kalkulierten Zyklusdauer im Regelvortrieb ergibt sich in Spalte vier die Grenze der Referenz-Zyklusdauer. Zum Beispiel beläuft sich auf Basis dieser Berechnungsmethodik die Grenze für die Referenz-Zyklusdauer bei Vortriebsklasse 1 auf 264*,*6 min. Spalte fünf gibt den Prozentwert für die Verifizierung der Referenzstrecke als gelb markierten Eingabewert an, wobei dieser Wert mit 80*,*00 % vom Autor angenommen wird. In der letzten Spalte in Tab. 5.38 ist als weiterer gelber Eingabewert der Prozentwert für den Variationskoeffizienten, welcher das relative Streuungsmaß der im Rahmen der Referenzstreckenbetrachtung detektierten gefilterten Zyklusdauern abbildet, bei diesem Beispiel mit 50*,*00 % angesetzt.

|       | Zyklusdauer<br><b>SOLL</b><br>Regelvortrieb | Faktor<br>Referenz-<br>Zyklusdauer | Grenze<br>Referenz-<br>Zyklusdauer | Prozentwert für<br>Verifizierung<br>Referenzstrecke | Prozentwert für<br>Variations-<br>koeffizient |
|-------|---------------------------------------------|------------------------------------|------------------------------------|-----------------------------------------------------|-----------------------------------------------|
| VKL 1 | $132.3 \text{ min}$                         |                                    | $264.6 \text{ min}$                |                                                     |                                               |
| VKL 2 | $140.7 \text{ min}$                         | 2.00                               | $281.3 \text{ min}$                | 80,00%                                              | $50,00\%$                                     |
| VKL 3 | $143.0 \text{ min}$                         |                                    | $286.0 \text{ min}$                |                                                     |                                               |

**Tab. 5.38:** Referenzstreckenbetrachtung – Eingangswerte SOLL – Festlegung Parameter – Beispiel TBM-DS

Eine weitere Komponente im Zuge der modellspezifischen Referenzstreckenbetrachtung stellt die Wahl der jeweiligen aufgefahrenen Strecke pro Vortriebsklasse dar, die als Referenz herangezogen wird. Tab. 5.39 zeigt die Eingangswerte im IST bei diesem ersten Musterbeispiel. In der zweiten Spalte ist der Start Tunnelmeter und in der dritten Spalte das Ende der jeweiligen Referenzstrecke als gelb markierte Eingabewerte angegeben. Somit ergibt sich in der Spalte vier die Länge der Referenzstrecke pro Vortriebsklasse, wobei diese zum Beispiel bei VKL 1 300*,*56 m beträgt. Spalte fünf in Tab. 5.39 gibt die Anzahl der Zyklen wieder, die auf der ausgewählten Referenzstrecke und somit im Referenz-IST auftreten. Bei Vortriebsklasse1werden innerhalb dieser Vortriebsstrecke 159 Zyklen bei dieser Betrachtung detektiert. Die sechste Spalte bildet die durchschnittliche Hublänge im Referenz-IST ab. Auffallend ist in Zusammenhang mit Tab. 5.38, dass bei einer Tunnelbohrmaschine mit Doppelschild die Hublängen bei allen drei analysierten Vortriebsabschnitten de facto ident sind. Die letzten beiden Spalten geben zum einen die gesamte durchschnittliche Zyklusdauer und zum anderen die mittlere Zeitdauer eines Zyklus im Regelvortrieb im Rahmen der jeweiligen Referenzstrecke an. Die durchschnittliche Zyklusdauer im

Regelvortrieb muss immer kleiner oder zumindest gleich der mittleren Gesamtzyklusdauer sein. Beispielhaft beläuft sich bei VKL 1 die gesamte durchschnittliche Zyklusdauer auf 198*,*2 min und jene im Regelvortrieb auf 182*,*2 min.

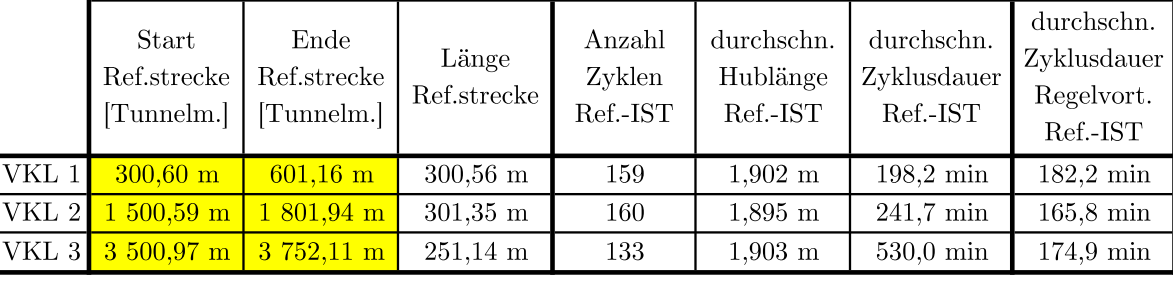

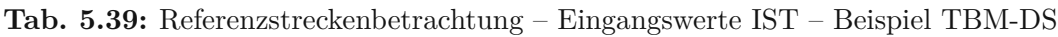

Zur Übersicht über die als fiktive Datenbasis fungierenden Zyklusdauern im IST und deren starker Streuung dient Abb. 5.35. In dieser Abbildung ist der Vergleich zur kalkulierten Zyklusdauer im SOLL und die Lage der Referenzstrecken der einzelnen Vortriebsklassen nachzuvollziehen. Auf der Abszisse ist in Abb. 5.35 die Vortriebsstrecke mittels Tunnelmeter und auf der Ordinate die Dauer pro Zyklus in Stunden aufgetragen. Die graue Linie symbolisiert das tatsächliche IST und die gelbe Linie repräsentiert das mit Hilfe von Mittelwertbildung über die jeweils letzten 10 Zyklen das sogenannte "IST geglättet". Dieses geglättete IST fungiert rein als weitere Darstellungsvariante und wird in der modellspezifischen Ermittlung der vergütungswürdigen abweichenden Bauzeit nicht weiter berücksichtigt. In hellblau sind die im SOLL kalkulierten Zyklusdauern visualisiert, welche innerhalb einer Vortriebsklasse als horizontale Linien eingezeichnet sind. In zwei verschiedenen Rottönen sind die Grenzen der Vortriebsklassen und in drei unterschiedlichen Blautönen die jeweils ausgewählten Referenzabschnitte in Abb. 5.35 dargestellt.

Die Verständlichkeit der Methodik der Filterung "gestörter" Zyklen mit Hilfe des "Faktors Referenz-Zyklusdauer" unterstützt Abb. 5.36. In dieser Abbildung wird dieser Filterungsvorgang im Rahmen der Referenzstrecke von Vortriebsklasse 1 dargestellt. Auf der Abszisse sind die Tunnelmeter und auf der Ordinate die Dauer pro Zyklus in Minuten dargestellt. Die Zyklusdauer

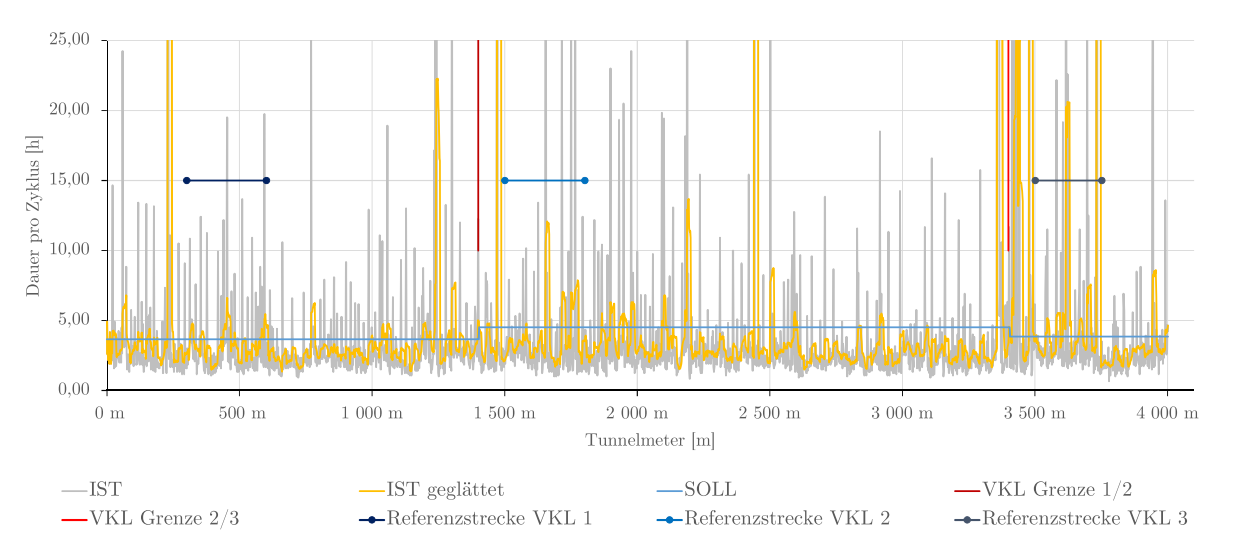

**Abb. 5.35:** Zyklusdauer SOLL – IST – Beispiel TBM-DS

im SOLL ist in hellblauer Farbe als horizontale Linie und die mittels des "Faktors Referenz-Zyklusdauer" ermittelte Grenze für die Filterung ist in grüner Farbe in Abb. 5.36 eingezeichnet. In grauer Farbe sind die auf der betrachteten Vortriebsstrecke detektierten Zyklusdauern (Referenz-IST) visualisiert. Die kalkulierte Zyklusdauer beläuft sich bei VKL 1 auf 132*,*3 min und mit dem angesetzten Faktor 2,0 beträgt die Grenze für die Filterung des Referenz-IST 264*,*6 min. Alle Zyklen, die über dieser berechneten Grenze liegen, werden in der modellspezifischen Referenzstreckenbetrachtung als "gestört" eingestuft und nicht weiter berücksichtigt. Daraus ergibt sich dann das sogenannte Referenz-IST gefiltert (siehe dunkelorange Linie in Abb. 5.36). Aufgrund der verbesserten Darstellung sind die gefilterten Zyklen nicht mit 0 min in Abb. 5.36 im Referenz-IST gefiltert, sondern als nicht existenter Zwischenpunkt dargestellt und die gefilterten Zyklen linear verbunden. Analog zu Abb. 5.36 zeigen im Anhang in Abb. A.1 für VKL 2 und in Abb. A.2 für VKL 3 die Visualisierung der Filterung der jeweiligen Referenzstrecke.

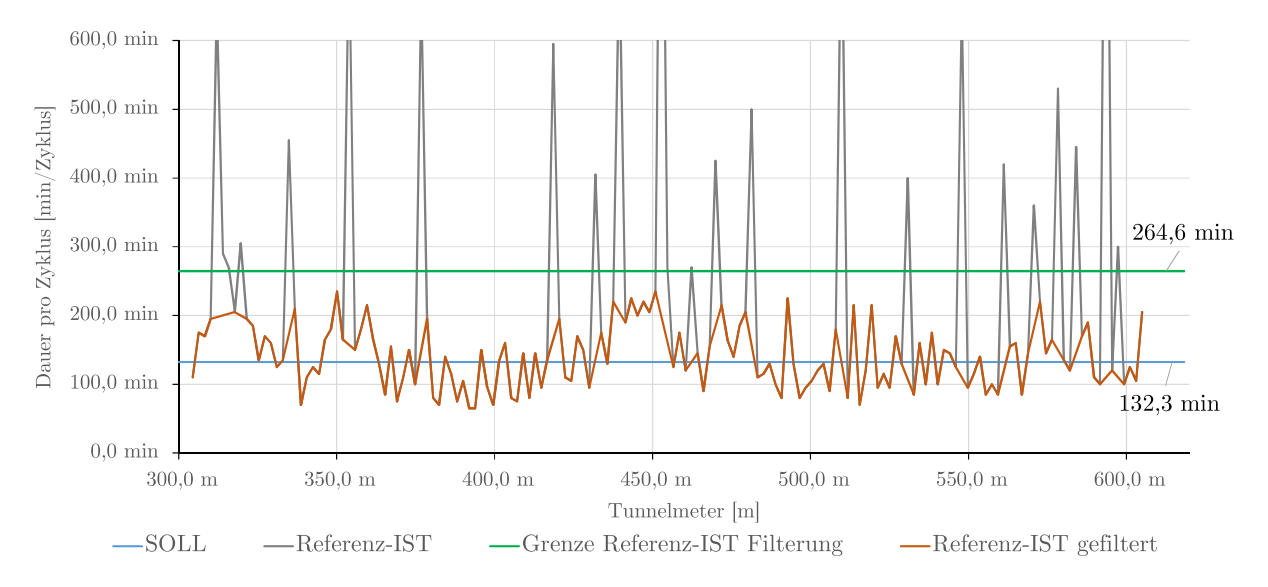

**Abb. 5.36:** Filterung gestörter Zyklen – Referenzstrecke VKL 1–Beispiel TBM-DS

Aufbauend auf Abb. 5.36 können nun die in Tab. 5.40 nachzuvollziehenden Werte über das gefilterte Referenz-IST getroffen und darauf aufbauend die jeweilige Referenzstrecke verifiziert werden. In der zweiten Spalte ist die Anzahl der gefilterten Zyklen, die mittels des "Faktors Referenz-Zyklusdauer" ermittelt werden, innerhalb der betrachteten Referenzstrecke für die jeweilige Vortriebsklasse angeführt. Die dritte Spalte in Tab. 5.40 gibt die durchschnittliche Hublänge der gefilterten Zyklen im Referenz-IST wieder, diese sind de facto ident mit jenen im Referenz-IST in Tab. 5.39. Dies ist auf die gegebene Maschinentechnik einer TBM-DS im Doppelschild-Modus zurückzuführen, da die Hublänge von der Länge der Tübbinge abhängig ist und diese somit fix vorgegeben ist egal, wie lange ein Zyklus auch dauert. In der vierten Spalte sind zur besseren Übersicht die Anzahl der Zyklen auf der gesamten Referenzstrecke im sogenannten Referenz-IST wiedergegeben. Durch die Division der Anzahl der gefilterten Zyklen durch die Anzahl der gesamten Zyklen innerhalb der Referenzstrecke ergibt sich die letzte Spalte. Das Verhältnis der Zyklusanzahl im Referenz-IST gefiltert zu jenen im Referenz-IST liegt bei allen drei Vortriebsklassen über den vorher definierten 80*,*00 % und diese Vortriebsabschnitte gelten somit als repräsentative Referenzstrecke. Aufgrund dieser positiven Verifizierung der jeweiligen gewählten Vortriebsstrecken werden diese Tabelleneinträge in Tab. 5.39 grün hinterlegt dargestellt. Beispielhaft beträgt dieser Quotient bei VKL184*,*91 %. Dies bedeutet, dass knapp

85 % aller detektierten Zyklen im Rahmen der betrachteten Vortriebsstrecke in VKL 1 unter der gewählten Grenze von 2,0 mal der Zyklusdauer im Regelvortrieb liegen.

|       | Anzahl Zyklen<br>Ref.-IST gefiltert | durchschn.<br>Hublänge<br>Ref.-IST gefiltert | Anzahl Zyklen<br>Ref.-IST | Verhältnis Zyklusanzahl<br>Ref.-IST gefiltert/<br>Ref.-IST |
|-------|-------------------------------------|----------------------------------------------|---------------------------|------------------------------------------------------------|
| VKL 1 | 135                                 | $1.902 \text{ m}$                            | 159                       | 84,91%                                                     |
| VKL 2 | 136                                 | $1,896 \; \mathrm{m}$                        | 160                       | 85,00%                                                     |
| VKL 3 | 115                                 | $1,903 \;{\rm m}$                            | 133                       | 86,47%                                                     |

**Tab. 5.40:** Referenzstreckenbetrachtung – Referenz-IST gefiltert – Verifizierung Referenzstrecke – Beispiel TBM-DS

Ein weiterer Baustein in der Betrachtungsweise mittels Referenzstrecke bildet im entwickelten Modell zur Berechnung der vergütungswürdigen abweichenden Bauzeit der Variationskoeffizient. Dieser wird mittels Division der durchschnittlichen Zyklusdauer im gefilterten Referenz-IST und der Standardabweichung der im Rahmen der Filterung ermittelten Zyklen berechnet. Tab. 5.41 verdeutlicht anhand des ersten Musterbeispieles den Berechnungsprozess für diesen modellspezifischen Variationskoeffizienten. In der zweiten Spalte in Tab. 5.41 ist die durchschnittliche Zyklusdauer pro Vortriebsklasse im Referenz-IST gefiltert gelistet. Die dritte Spalte gibt die Standardabweichung der gefilterten Zyklen im Referenz-IST in Minuten an. Durch Division der durchschnittlichen Zyklusdauer mit der Standardabweichung im gefilterten Referenz-IST ergibt sich der in der letzten Spalte in Tab. 5.41 angeführte Variationskoeffizient. Dieser wird mit maximal 50*,*00 % bei diesem fiktiven Berechnungsbeispiel angesetzt, da sich die Prozentwerte in Tab. 5.41 unter diesem Grenzwert befinden, werden diese grün hinterlegt. Beispielsweise beträgt in Vortriebsklasse 1 der Variationskoeffizient für die Zyklen im Referenz-IST gefiltert 32*,*18 %.

**Tab. 5.41:** Referenzstreckenbetrachtung–Referenz-IST gefiltert – Variationskoeffizient–Beispiel TBM-DS

|       | durchschn.<br>Zyklusdauer<br>Ref.-IST gefiltert | Standardabweichung<br>Zyklusdauer<br>Ref.-IST gefiltert | Variationskoeffizient<br>Zyklen<br>Ref.-IST gefiltert |
|-------|-------------------------------------------------|---------------------------------------------------------|-------------------------------------------------------|
| VKL 1 | $138,1 \,\mathrm{min}$                          | $44.4 \text{ min}$                                      | 32,18%                                                |
| VKL 2 | $143.3 \text{ min}$                             | $49.1 \text{ min}$                                      | 34,27%                                                |
| VKL 3 | 153,4 min                                       | $42.9 \text{ min}$                                      | 27,93%                                                |

Zum letztlichen Nachweis der Leistungsfähigkeit des Auftragnehmers wird – unter der Annahme möglichst gleicher Bedingungen im Rahmen der Referenzstrecke wie der Ausschreibung bzw. Kalkulation zugrunde gelegten Verhältnissen – die Abweichung der kalkulierten Zyklusdauer im Regelvortrieb zu jener im ermittelten gefilterten Referenz-IST herangezogen. Tab. 5.42 zeigt diesen Verifizierungsprozess der Leistungsfähigkeit des Auftragnehmers in übersichtlicher Form. In der zweiten Spalte befinden sich die durchschnittlichen Zyklusdauern im gefilterten Referenz-IST im Regelvortrieb und in der dritten Spalte die im SOLL kalkulierten Zeitdauern pro Zyklus

|       | durchschn. Zyklusdauer<br>Regelvortrieb<br>Ref.-IST gefiltert | Zyklusdauer<br>SOLL<br>Regelvortrieb | Abweichung Zyklusdauer<br>Regelvortrieb<br>Ref.-IST gefiltert zu SOLL |
|-------|---------------------------------------------------------------|--------------------------------------|-----------------------------------------------------------------------|
| VKL 1 | $125.0 \text{ min}$                                           | $132.3 \text{ min}$                  | $-5,53\%$                                                             |
| VKL 2 | $118.8 \text{ min}$                                           | $140.7 \text{ min}$                  | $-15,55\%$                                                            |
| VKL 3 | $137.4 \text{ min}$                                           | $143.0 \text{ min}$                  | $-3.88\%$                                                             |

**Tab. 5.42:** Referenzstreckenbetrachtung – Abweichung Regelvortrieb Referenz-IST gefiltert zu SOLL–Beispiel TBM-DS

im Regelvortrieb. Durch Subtraktion der tatsächlich detektierten Zyklusdauer im gefilterten Referenz-IST mit der kalkulierten Dauer je Zyklus im Regelvortrieb und durch anschließende Division durch die im SOLL angesetzte Zyklusdauer im Regelvortrieb ergibt sich die letzte Spalte dieser Tab. 5.42. Ein positives Vorzeichen bedeutet, dass die im Rahmen der Referenzstrecke gefilterten Zyklen im Regelvortrieb durchschnittlich länger dauern als in der Kalkulation dafür angesetzt. Dahingegen symbolisiert ein negatives Vorzeichen, dass der Zyklus im gefilterten Referenz-IST im Regelvortrieb im Mittel schneller vonstattengeht als ursprünglich im SOLL im Regelvortrieb kalkuliert. In Tab. 5.42 steht bei allen drei betrachteten Vortriebsklassen ein negatives Vorzeichen zu Buche und somit kann die Leistungsfähigkeit des AN in diesem Falle – unter der Zugrundelegung der Annahme gleicher Bedingungen in der Ausführung und in der Ausschreibung bzw. Kalkulation – auf jeden Fall als gegeben angesehen werden. Beispielhaft beträgt bei VKL 1 diese prozentuelle Abweichung zwischen der Zyklusdauer im Referenz-IST gefiltert zu der im SOLL ermittelten Zeitdauer <sup>−</sup>5*,*<sup>53</sup> %. Eine exaktere Betrachtung ist pro baubetrieblichem TVM-Prozess der Prozessgruppen Bohrzyklus und Nebentätigkeiten, die den Regelvortrieb umfassen, möglich. Bei diesem Beispiel ist aus Sicht des Autors diese prozessweise Betrachtung nicht notwendig, da die Leistungsfähigkeit des AN durch die negativen Vorzeichen bei der Ermittlung der Abweichung der Zyklusdauer im Regelvortrieb zwischen Referenz-IST gefiltert und SOLL bei allen drei Vortriebsklassen in Tab. 5.42 nachgewiesen wird.

Zusammenfassend ist somit bei diesem ersten Berechnungsbeispiel festzuhalten, dass bei allen drei betrachteten Referenzstrecken in der jeweiligen Vortriebsklasse das Verhältnis der Zykluanzahl im gefilterten Referenz-IST zum Referenz-IST größer als der angesetzte Grenzwert von 80 % ist und somit alle ausgewählten Vortriebsstrecke als Referenz herangezogen werden können. Weiters ist festzuhalten, dass der Variationskoeffizient, welcher sich aus dem Quotienten der durchschnittlichen Zyklusdauer im Referenz-IST gefiltert und der Standardabweichung der gefilterten Zyklen im Zuge der Referenzstreckenbetrachtung errechnet, bei allen drei Vortriebsklassen in einem Bereich zwischen 28 % und 34 % liegt. Somit wird der für den Variationskoeffizient festgelegte Prozentwert von 50 % deutlich unterschritten. Abschließend wird die Leistungsfähigkeit des AN mit Hilfe der prozentuellen Abweichung zwischen der mittleren Zyklusdauer im Referenz-IST gefiltert im Regelvortrieb und der im SOLL kalkulierten Zeitdauer im Regelvortrieb berechnet. Als Ergebnis steht in diesem Zusammenhang bei allen drei Vortriebsklassen ein Minus als Vorzeichen. Das bedeutet, dass die Leistungsfähigkeit des Auftragnehmers als verifiziert angesehen werden kann.

#### **5.7.2.5 Berechnung der abweichenden Bauzeit im Beispiel TBM-DS**

Als letztes und entscheidendes Element im Rahmen der ersten Variante der entwickelten Methodik steht die Berechnung der abweichenden Bauzeit im Musterbeispiel, in welchem die TBM-DS zur Anwendung kommt. Grundsätzlich ist in diesem Konnex festzuhalten, dass es bei der generierten Systematik um die Vergütung der abweichenden Bauzeit im maschinellen Tunnelvortrieb geht. Das bedeutet, dass unabhängig vom zugrundeliegenden Vertragsmodell die Vergütung der unstrittigen Bauzeit mit dem gewählten System erfolgt. Erst die abweichende Bauzeit, die sowohl eine Mehroder Minderzeit darstellen kann, wird mittels des entwickelten Modells berechnet und der dem AN vergütungswürdige Anteil ermittelt. Somit soll diese generierte Methodik unabhängig von länderspezifischen Besonderheiten im internationalen Kontext anwendbar sein.

Als Basis für die erste Variante der entwickelten Systematik zur Berechnung der vergütungswürdigen abweichenden Bauzeit fungieren das im Rahmen der Kalkulation ermittelte SOLL und das mittels der Maschinendaten bzw. des digitalen Zyklusdiagrammes dokumentierte IST. Abb. 5.37 zeigt den kalkulierten sowie den tatsächlichen Bauzeitverlauf des ersten Musterbeispieles in Form eines Weg-Zeit-Diagrammes. Auf der Abszisse ist die Vortriebsstrecke mittels Tunnelmeter und auf der Ordinate die Bauzeit in Arbeitstagen aufgetragen. Der Bauzeitverlauf im SOLL ist mittels hellblauer Linie und jener im IST mittels der orangen Linie eingezeichnet. In zwei Rottönen sind in Abb. 5.37 analog zu Abb. 5.35 die Grenze der drei Vortriebsklassen gekennzeichnet. In grüner Farbe ist das Δ Bauzeit IST-SOLL dargestellt, das sich aus der IST-Bauzeit von 513*,*06 AT und der SOLL-Bauzeit von 383*,*32 AT zu 129*,*74 AT ergibt. Diese Differenz zwischen SOLL und IST von knapp 130 AT stellt jene abweichende Bauzeit dar, die mit der entwickelten Systematik betrachtet und daraus die für den AN vergütungswürdige Bauzeit ermittelt wird.

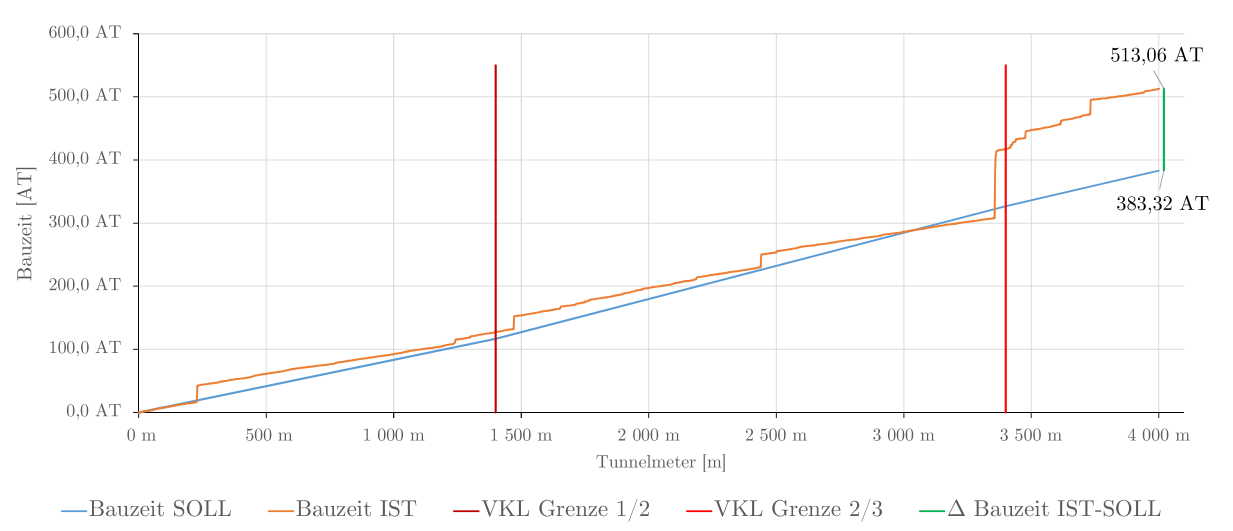

**Abb. 5.37:** Bauzeitverlauf SOLL – IST – Beispiel TBM-DS

Am Beginn dieser Systematik steht basierend auf der Risikozuordnung laut der Handlungsempfehlung (siehe Abschnitt 5.5) die Aufteilung des SOLL in die Sphären des Auftraggebers und des Auftragsnehmers. Zur besseren Übersicht und Verständlichkeit erfolgt diese Aufteilung wiederum nach den einzelnen Prozessgruppen. Als erstes werden die baubetrieblichen TVM-Vorgänge der Prozessgruppe Bohrzyklus in Vortriebsklasse1in Tab. 5.43 im SOLL aufgeteilt. In der ersten Spalte sind die baubetrieblichen TVM-Prozesse im SOLL und in der zweiten Spalte die Risikoprozentsätze pro Vorgang bei einer abweichenden Prozessdauer in der jeweiligen Sphäre angeführt. In der dritten Spalte dieser Tabelle sind pro TVM-Tätigkeit die im SOLL kalkulierten Arbeitstage dargestellt. Die letzten beiden Spalten ergeben sich durch Multiplikation der Risikoprozentsätze in der jeweiligen Sphäre und der im Rahmen der Kalkulation ermittelten SOLL-Bauzeit. Repräsentativ wird der TVM-Prozess "Bohren TBM-DS" herangezogen, der in Tab. 5.43 farblich markiert ist. Die Zuordnung des Risikos beträgt bei einer abweichenden Bauzeit 100 % in Sphäre AG und folglich 0 % in Sphäre AN. Durch Multiplikation der im SOLL kalkulierten 41*,*29 AT

mit den jeweiligen Prozentwerten in den Sphären ergibt sich für den Auftraggeber im SOLL ein Anteil von 41*,*29 AT und für den Auftragnehmer verbleibt somit ein Anteil von 0 AT. Die Aufteilung der Vorgangsdauern bei der Prozessgruppe Bohrzyklus im SOLL ist für die anderen beiden Vortriebsklassen in diesem ersten Beispiel im Anhang angegeben.

|                                            | Risikoprozentsätze laut<br>Handlungsempfehlung |           | <b>SOLL</b>       | $SOLL -$<br>Sphäre AG | $SOLL -$<br>Sphäre AN |
|--------------------------------------------|------------------------------------------------|-----------|-------------------|-----------------------|-----------------------|
| Baubetrieblicher Prozess im<br><b>SOLL</b> | Sphäre AG                                      | Sphäre AN | VKL <sub>1</sub>  | VKL 1                 | VKL 1                 |
| Bohren TBM-DS                              | 100%                                           | $0\%$     | 41,29 AT          | 41,29 AT              | $0,00 \text{ AT}$     |
| Umsetzen/Vorschub                          | $0\%$                                          | 100%      | 3,58 AT           | $0,00 \text{ AT}$     | 3,58 AT               |
| Auskleidung mit Tübbingen                  |                                                |           |                   |                       |                       |
| Tübbing versetzen                          | $0\%$                                          | 100%      | 1,20AT            | $0,00$ AT             | 1,20AT                |
| Tübbingring verkiesen                      | 100%                                           | $0\%$     | $0.00 \text{ AT}$ | $0.00 \text{ AT}$     | $0,00 \text{ AT}$     |
| Tübbingring vermörteln                     | $100\%$                                        | $0\%$     | $0.00 \text{ AT}$ | $0,00$ AT             | $0.00 \text{ AT}$     |
| Sohlbereich verpressen                     | 100%                                           | $0\%$     | $0.00 \text{ AT}$ | $0.00 \text{ AT}$     | $0.00 \text{ AT}$     |
| Nachverpressen                             | 100%                                           | $0\%$     | $0.51 \text{ AT}$ | $0.51$ AT             | $0,00 \text{ AT}$     |

**Tab. 5.43:** Entwickeltes Modell Variante 1 – Berechnung SOLL – Prozessgruppe Bohrzyklus – Beispiel TBM-DS

Die nächste Prozessgruppe, bei welcher die Aufteilung der SOLL-Bauzeit zu erfolgen hat, stellen die Nebentätigkeiten dar. Die Aufsplittung der im Rahmen der Kalkulation angesetzten Zeitdauern erfolgt bei dieser Gruppe auf Basis der zugrundegelegten Risikoverteilung und ist in Tab. 5.44 in übersichtlicher Form nachzuvollziehen. Der Aufbau von Tab. 5.44 ist analog zu Tab. 5.43. Beispielsweise wird der Prozess "Wartungarbeiten allgemein" im SOLL mit 1,38 AT bei VKL 1 angesetzt. Unter Berücksichtigung der Risikoaufteilung laut der postulierten Handlungsempfehlung von 90 % Sphäre AG und 10 % in Sphäre AN ergibt sich der Anteil des Bauherrn im SOLL mit 1*,*24 AT und der des Auftragnehmers mit 0*,*14 AT bei dieser Tätigkeit. Die Aufsplittung des SOLL im Rahmen dieser Prozessgruppe ist für die VKL 2 und VKL 3 im Anhang nachzulesen.

Die letzte Prozessgruppe, welche im SOLL im Rahmen der Modellanwendung aufgeteilt wird, repräsentieren die Stillstände und Störungen. Den Vorgang der Zuweisung der SOLL-Bauzeit zu den Sphären AG und AN zeigt Tab. 5.45. Die Struktur der Tab. 5.45 entspricht exakt jener von Tab. 5.43. Beispielhaft wird in Tab. 5.45 der TVM-Prozess "Stillstand Geologie" zur Verdeutlichung der Berechnungsmethodik betrachtet. Dieser wird im SOLL in VKL 1 mit 28*,*00 AT kalkuliert, wobei das Risiko bei einer abweichenden Vorgangsdauer laut der Handlungsempfehlung zu 100 % auf Seiten des AG liegt. Daher beträgt der Anteil des AG 28*,*00 AT und jener des AN 0 AT im SOLL. Die Aufteilung dieser Prozessgruppe im SOLL für die anderen beiden Vortriebsklassen in diesem Musterbeispiel ist dem Anhang zu entnehmen.

Als Zwischenergebnis der entwickelten Methodik zur Berechnung der vergütungswürdigen abweichenden Bauzeit im maschinellen Tunnelvortrieb können die pro Vortriebsklasse bzw. für die gesamte Vortriebsstrecke zu den jeweiligen Sphären aufgeteilten Zeitdauern im SOLL berechnet werden. Tab. 5.46 stellt in übersichtlicher Form dieses erste Zwischenresultat der Variante 1 der generierten Berechnungsmethodik dar. Die zweite Spalte zeigt die im Zuge der Kalkulation ermittelte SOLL-Zeitdauer pro Vortriebsklasse bzw. für den gesamten Vortrieb. Die dritte und vierte Spalte in Tab. 5.46 bilden den Anteil des AG bzw. des AN an dieser kalkulierten Bauzeit

|                                     |           | Risikoprozentsätze laut<br>Handlungsempfehlung | <b>SOLL</b>       | $SOLL -$<br>Sphäre $\rm{AG}$ | $SOLL -$<br>Sphäre AN                |
|-------------------------------------|-----------|------------------------------------------------|-------------------|------------------------------|--------------------------------------|
| Baubetrieblicher Prozess im<br>SOLL | Sphäre AG | Sphäre AN                                      | VKL <sub>1</sub>  | VKL <sub>1</sub>             | $\ensuremath{\mathrm{VKL}}\xspace$ 1 |
| Vermessung                          | $0\%$     | 100%                                           | 1,17AT            | $0,00 \text{ AT}$            | $1{,}17~\mathrm{AT}$                 |
| Wasserhaltung                       | 100%      | $0\%$                                          | $0,00$ AT         | $0,00$ AT                    | $0,00$ AT                            |
| Installationen                      |           |                                                |                   |                              |                                      |
| Verlängerung Förderband             | $0\%$     | 100%                                           | 2,33 AT           | $0,00 \text{ AT}$            | 2,33 AT                              |
| Verlängerung Vers.leitung           | $0\%$     | 100%                                           | $0.29$ AT         | $0,00 \text{ AT}$            | 0,29AT                               |
| Verlängerung Wasserleitung          | $0\%$     | $100\%$                                        | 0,12AT            | $0,00 \text{ AT}$            | 0,12AT                               |
| Verlängerung Bewetterung            | $0\%$     | 100%                                           | $0.06$ AT         | $0,00$ AT                    | $0,06$ AT                            |
| Verlängerung Transportlogi.         | $0\%$     | 100%                                           | $0,00$ AT         | $0,00 \text{ AT}$            | $0,00$ AT                            |
| Wartungsarbeiten                    |           |                                                |                   |                              |                                      |
| Wartungsarbeiten allg.              | $90\%$    | $10\%$                                         | 1,38 AT           | $1,24$ AT                    | 0,14AT                               |
| Bohrwerkzeugkontrolle               | 100%      | $0\%$                                          | 5,83 AT           | 5,83 AT                      | $0,00$ AT                            |
| Bohrwerkzeugwechsel                 | $100\%$   | $0\%$                                          | 13,06 AT          | 13,06 AT                     | $0,00$ AT                            |
| Wartung Förderung                   | 70%       | 30%                                            | $0,00 \text{ AT}$ | $0,00 \text{ AT}$            | $0,00$ AT                            |
| Wartung Tübbingeinbau               | $0\%$     | 100%                                           | $0,00$ AT         | $0,00$ AT                    | $0,00$ AT                            |
| Bohrungen                           |           |                                                |                   |                              |                                      |
| Sondierbohrung                      | 100%      | $0\%$                                          | $0.97$ AT         | $0.97$ AT                    | $0,00$ AT                            |
| Rotationskernbohrung                | 100%      | $0\%$                                          | $0,00 \text{ AT}$ | $0,00 \text{ AT}$            | $0,00 \text{ AT}$                    |
| Seismikbohrung                      | 100%      | $0\%$                                          | $0,00 \text{ AT}$ | $0,00 \text{ AT}$            | $0,00$ AT                            |

**Tab. 5.44:** Entwickeltes Modell Variante 1–Berechnung SOLL – Prozessgruppe Nebentätigkeiten – Beispiel TBM-DS

ab, die auf Basis der Risikozuordnung laut Handlungsempfehlung berechnet werden. Die im SOLL für die gesamte Vortriebsstrecke von 4000 m angesetzte Bauzeit von 383*,*32 AT teilt sich in Tab. 5.46 auf 322*,*16 AT in der Sphäre des AG und 61*,*16 AT in jener des AN auf.

Der nächste Zwischenschritt am Weg zur Berechnung der vergütungswürdigen abweichenden Bauzeit bildet aufbauend auf der getroffenen Risikozuordnung auf Basis der Handlungsempfehlung die Aufteilung der tatsächlich dokumentierten Zeitdauern der TVM-Prozesse. Die Aufzeichnung dieser kritischen Vorgangsdauern erfolgt einerseits über die automatisiert generierbaren Zeitdauern aus den Maschinendaten und anderseits über die im digitalen Zyklusdiagramm erfassten kritischen Prozessdauern. Den Auftakt für die Zuweisung der im Rahmen der Ausführung detektierten TVM-Tätigkeitsdauern stellt die Prozessgruppe Bohrzyklus dar. In Tab. 5.47 ist diese modellspezifische Aufteilung der kritischen Zeitdauern der baubetrieblichen Prozesse des Bohrzyklus einer TBM-DS im IST in VKL 1 nachzuvollziehen. In der ersten Spalte sind die baubetrieblichen TVM-Prozesse im SOLL angeführt. Dies ist darauf zurückzuführen, dass die im SOLL angesetzten Tätigkeiten der Tunnelbohrmaschine die Basis für die Kalkulation und somit die Vergleichsbasis bilden. Sollten im IST neue baubetrieblichen Prozesse der TVM hinzukommen, sind diese wie in Abschnitt 5.7.2.3 ausgeführt einem TVM-Vorgang im SOLL im Rahmen der Modellanwendung zuzuordnen. Die zweite Spalte gibt basierend auf der generierten Handlungsempfehlung die Risikoprozentsätze für die jeweiligen TVM-Prozesse wieder. Die dritte Spalte bildet die pro baubetrieblicher Tätigkeit der

|                                            |           | Risikoprozentsätze laut<br>Handlungsempfehlung | <b>SOLL</b>       | $SOLL -$<br>Sphäre $\rm{AG}$ | $SOLL -$<br>Sphäre AN |  |
|--------------------------------------------|-----------|------------------------------------------------|-------------------|------------------------------|-----------------------|--|
| Baubetrieblicher Prozess im<br><b>SOLL</b> | Sphäre AG | Sphäre AN                                      | VKL 1             | VKL <sub>1</sub>             | VKL 1                 |  |
| Stillstand/Störung                         |           |                                                |                   |                              |                       |  |
| Defekt TVM allgemein                       | $0\%$     | $100\%$                                        | 2,80 AT           | $0,00 \text{ AT}$            | 2,80 AT               |  |
| Defekt Tübbingeinbau                       | $0\%$     | 100\%                                          | 1,75 AT           | $0.00 \text{ AT}$            | 1,75 AT               |  |
| Defekt Förderung                           | 70%       | $30\%$                                         | 3,50 AT           | 2,45 AT                      | 1,05 AT               |  |
| Bohrkopfreparatur                          | 100%      | $0\%$                                          | 1,75 AT           | 1,75 AT                      | $0,00 \text{ AT}$     |  |
| TVM Revision                               | 100%      | $0\%$                                          | $0,00 \text{ AT}$ | $0,00 \text{ AT}$            | $0,00$ AT             |  |
| Umbauten TVM                               | $100\%$   | $0\%$                                          | $0,00 \text{ AT}$ | $0,00 \text{ AT}$            | $0,00 \text{ AT}$     |  |
| Stillstand Geologie                        | 100\%     | $0\%$                                          | 28,00 AT          | 28,00 AT                     | $0,00 \text{ AT}$     |  |
|                                            |           |                                                |                   |                              |                       |  |
| Sonstiges                                  | 50%       | 50%                                            |                   | 3,50 AT                      | 3,50 AT               |  |

**Tab. 5.45:** Entwickeltes Modell Variante 1–Berechnung SOLL–Prozessgruppe Stillstand/Störung – Beispiel TBM-DS

**Tab. 5.46:** Entwickeltes Modell Variante 1–Zwischenergebnis SOLL – Beispiel TBM-DS

|          | SOLL      |        | $SOLL - Sphäre AG$ |                       |               | $SOLL - Sphäre AN$ |                     |       |       |
|----------|-----------|--------|--------------------|-----------------------|---------------|--------------------|---------------------|-------|-------|
|          | VKL 1     |        |                    | VKL 2   VKL 3   VKL 1 | VKL 2 $\vert$ | VKL $3$            | $\mid$ VKL 1 $\mid$ | VKL 2 | VKL 3 |
| VKL [AT] | 116,60    | 210,15 | 56,57              | 98,61                 | 177,57        | 45,98              | 17,99               | 32,59 | 10,58 |
| Gesamt   | 383,32 AT |        |                    | 322,16 AT             |               |                    | 61,16 AT            |       |       |

TBM-DS aufgezeichnete IST-Dauer ab. Durch Multiplikation der Prozentsätze in der jeweiligen Sphäre des Auftraggebers bzw. Auftragnehmers mit der tatsächlichen dokumentierten kritischen Prozessdauer ergeben sich in Spalte vier die Anteile des AG und in Spalte fünf die Anteile des AN im IST. Beispielhaft wird der Berechnungsvorgang der Aufsplittung des IST in die Sphären der Vertragsparteien am baubetrieblichen TVM-Prozess "Bohren TBM-DS" gezeigt, welcher in Tab. 5.47 farblich hervorgehoben ist. Durch Multiplikation des Prozentsatzes in der Sphäre des Bauherrn von 100 % mit der kritischen Tätigkeitsdauer im IST beim "Bohren TBM-DS" von 47*,*01 AT ergibt sich der Anteil des AG im IST genau mit dieser Zeitdauer von 47*,*01 AT. In der Sphäre des Auftragnehmers verbleiben bei einer Prozessdauer dieses TVM-Vorganges somit 0 AT im IST. Die Aufteilung der tatsächlichen Vorgangsdauern in der Prozessgruppe Bohrzyklus für die VKL 2 und VKL 3 ist dem Anhang zu entnehmen.

Die zweite zu berechnende Prozessgruppe stellt jene der Nebentätigkeiten dar. Tab. 5.48 zeigt die Aufteilung der im IST detektierten kritischen Prozessdauern pro TVM-Prozess in Vortriebsklasse 1 dieser zweiten Gruppe an TVM-Vorgängen. Sowohl der Aufbau als auch die Berechnungsmethodik von Tab. 5.48 entsprechen exakt jener von Tab. 5.47. Als Beispiel wird bei

∑ ∑

|                                            |           | Risikoprozentsätze laut<br>Handlungsempfehlung | <b>IST</b>        | $\operatorname{IST}$ –<br>Sphäre AG | $IST -$<br>Sphäre AN |
|--------------------------------------------|-----------|------------------------------------------------|-------------------|-------------------------------------|----------------------|
| Baubetrieblicher Prozess im<br><b>SOLL</b> | Sphäre AG | Sphäre AN                                      | VKL <sub>1</sub>  | VKL <sub>1</sub>                    | VKL 1                |
| Bohren TBM-DS                              | 100%      | $0\%$                                          | 47,01 AT          | 47,01 AT                            | $0,00 \text{ AT}$    |
| Umsetzen/Vorschub                          | $0\%$     | 100%                                           | 2,77 AT           | $0.00 \text{ AT}$                   | 2,77 AT              |
| Auskleidung mit Tübbingen                  |           |                                                |                   |                                     |                      |
| Tübbing versetzen                          | $0\%$     | $100\%$                                        | 1,25AT            | $0.00 \text{ AT}$                   | 1,25AT               |
| Tübbingring verkiesen                      | 100\%     | $0\%$                                          | $0,00 \text{ AT}$ | $0,00 \text{ AT}$                   | $0,00 \text{ AT}$    |
| Tübbingring vermörteln                     | 100%      | $0\%$                                          | $0.00 \text{ AT}$ | $0.00 \text{ AT}$                   | $0.00 \text{ AT}$    |
| Sohlbereich verpressen                     | 100%      | $0\%$                                          | $0,00 \text{ AT}$ | $0,00 \text{ AT}$                   | $0,00 \text{ AT}$    |
| Nachverpressen                             | $100\%$   | $0\%$                                          | $0.00 \text{ AT}$ | $0.00 \text{ AT}$                   | $0,00 \text{ AT}$    |

**Tab. 5.47:** Entwickeltes Modell Variante 1 – Berechnung IST–Prozessgruppe Bohrzyklus – Beispiel TBM-DS

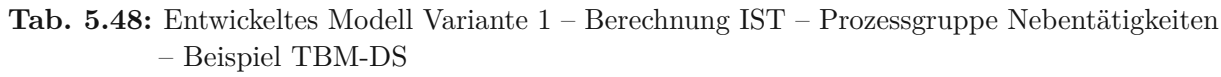

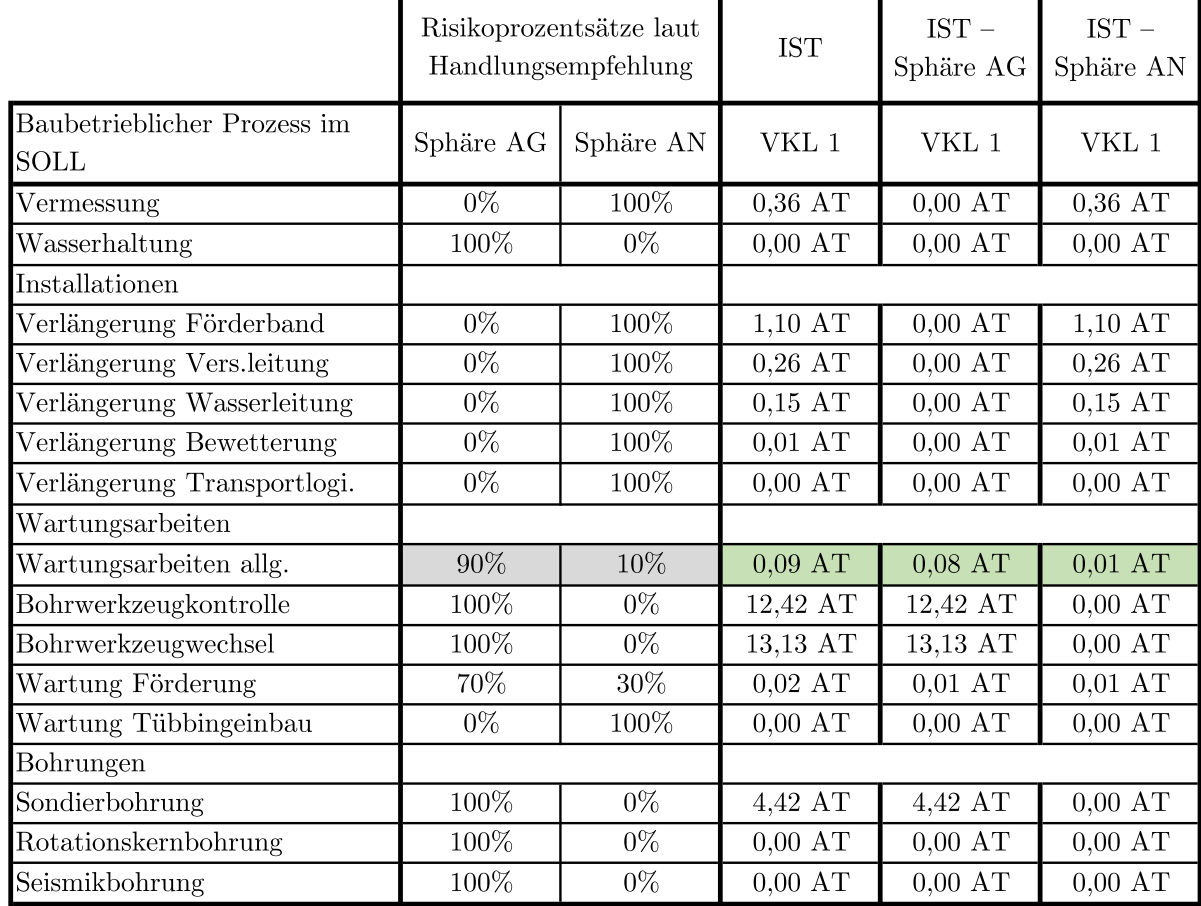

dieser Gruppe analog zur Aufteilung im SOLL der Vorgang "Wartungsarbeiten allgemein" näher analysiert. Die Risikoaufteilung beträgt laut der zugrundeliegenden Handlungsempfehlung bei einer abweichenden Prozessdauer 90 % auf Seiten des AG und somit 10 % in der Sphäre des AN. Bei einer im IST dokumentierten Zeitdauer von 0*,*09 AT beläuft sich der Anteil des Bauherrn 0*,*08 AT und jener des AN auf 0*,*01 AT im IST. Die Aufteilung der tatsächlich im Rahmen der fiktiven Vortriebsarbeiten erfassten Vorgangsdauern für die anderen beiden Vortriebsklassen ist für dieses Musterbeispiel im Anhang nachzulesen.

Die Zuweisung der tatsächlich dokumentierten Tätigkeitsdauern der dritten Prozessgruppe der Stillstände und Störungen zu den Sphären AG und AN ist in Tab. 5.49 dargestellt. Tab. 5.49 ist von der Struktur ident mit Tab. 5.47. Beispielhaft wird wie bei der Aufsplittung des kalkulierten SOLL auch im IST der Prozess "Stillstand Geologie" näher analysiert. Bei einer abweichenden Vorgangsdauer fallen laut der postulierten Handlungsempfehlung 100 % des Risikos in die Sphäre des AG. Somit werden die im IST erfassten 6*,*97 AT komplett der Sphäre AG zugewiesen. Die Aufteilung dieser Prozessgruppe im IST ist für die weiteren Vortriebsklassen im ersten Musterbeispiel dem Anhang zu entnehmen.

**Tab. 5.49:** Entwickeltes Modell Variante1– Berechnung IST – Prozessgruppe Stillstand/Störung – Beispiel TBM-DS

|                                     |                        | Risikoprozentsätze laut<br>Handlungsempfehlung | <b>IST</b>        | $IST -$<br>Sphäre AG | $IST -$<br>Sphäre AN |
|-------------------------------------|------------------------|------------------------------------------------|-------------------|----------------------|----------------------|
| Baubetrieblicher Prozess im<br>SOLL | Sphäre AN<br>Sphäre AG |                                                | VKL 1             | VKL 1                | VKL 1                |
| Stillstand/Störung                  |                        |                                                |                   |                      |                      |
| Defekt TVM allgemein                | $0\%$                  | 100\%                                          | $1,00 \text{ AT}$ | $0.00 \text{ AT}$    | $1,00 \text{ AT}$    |
| Defekt Tübbingeinbau                | $0\%$                  | 100%                                           | $0.04 \text{ AT}$ | $0,00 \text{ AT}$    | $0.04$ AT            |
| Defekt Förderung                    | 70%                    | 30%                                            | 5,79 AT           | $4.05 \text{ AT}$    | 1,74 AT              |
| Bohrkopfreparatur                   | 100%                   | $0\%$                                          | $1,62$ AT         | $1,62$ AT            | $0,00 \text{ AT}$    |
| TVM Revision                        | $100\%$                | $0\%$                                          | 25,49 AT          | 25,49 AT             | $0,00$ AT            |
| Umbauten TVM                        | $100\%$                | $0\%$                                          | $0.02$ AT         | $0.02$ AT            | $0,00$ AT            |
| Stillstand Geologie                 | 100\%                  | $0\%$                                          | 6,97 AT           | 6,97 AT              | $0,00 \text{ AT}$    |
|                                     |                        |                                                |                   |                      |                      |
| Sonstiges                           | 50%                    | 50%                                            | $4,05$ AT         | $2,02$ AT            | $2,02$ AT            |

Ähnlich wie im SOLL wird auch im IST die Aufteilung der tatsächlichen kritischen Prozessdauern im Rahmen des ersten Berechnungsbeispieles zusammenfassend in übersichtlicher Form in Tab. 5.50 dargestellt. Darin ist in der zweiten Spalte die im IST detektierte Bauzeit pro Vortriebsklasse sowie zusammenfassend jene für den gesamten fiktiven TBM-DS Vortrieb angegeben. Sie beläuft sich auf 513*,*06 AT. Die dritte Spalte enthält den Zeitanteil im IST in der Sphäre des Auftraggebers, der für die gesamte Vortriebsstrecke von 4000 m 458*,*36 AT beträgt. In der letzten Spalte wird der Anteil des AN an der tatsächlichen Bauzeit angeführt. Er beläuft sich bei diesem ersten Musterbeispiel auf 54*,*70 AT.

Zur besseren Verständlichkeit und Übersicht werden die Zwischenergebnisse der Modellberechnung im SOLL sowie im IST des ersten Berechnungsbeispieles in Form eines Säulendiagrammes visualisiert. Abb. 5.38 bildet die Bauzeit im SOLL und im IST sowie deren Aufteilung in die Sphären AG und AN und zusätzlich die sich daraus ergebende Δ Bauzeit ab. Die jeweilige Bauzeit

|                   |        | <b>IST</b> |       | $IST - Sphäre AG$ |        |       | $IST - Sphäre AN$ |                                                               |       |
|-------------------|--------|------------|-------|-------------------|--------|-------|-------------------|---------------------------------------------------------------|-------|
|                   |        |            |       |                   |        |       |                   | VKL 1   VKL 2   VKL 3   VKL 1   VKL 2   VKL 3   VKL 1   VKL 2 | VKL 3 |
| $\Sigma$ VKL [AT] | 127,95 | 290,09     | 95,01 | 117,25            | 265,32 | 75,80 | 10,71             | 24,78                                                         | 19,21 |
| $\Sigma$ Gesamt   |        | 513,06 AT  |       | 458,36 AT         |        |       | 54,70 AT          |                                                               |       |

**Tab. 5.50:** Entwickeltes Modell Variante 1–Zwischenergebnis IST – Beispiel TBM-DS

im SOLL bzw. im IST wird in Abb. 5.38 in Form von grauen Säulen dargestellt. Die Anteile an der Bauzeit im SOLL bzw. im IST des AG ist mittels der hellblauen Säule und jener des AN in Form der orangen Säule visualisiert. Abschließend wird die abweichende Bauzeit (Δ Bauzeit) zwischen SOLL und IST in dunkelroter Farbe dargestellt, wobei sich diese durch Subtraktion der tatsächlichen Bauzeit von 513*,*06 AT mit der kalkulierten Bauzeit von 383*,*32 AT zu 129*,*74 AT ergibt. Wie viele Arbeitstage von diesen knapp 130 AT an abweichender Bauzeit dem AN als vergütungswürdig auf Basis der ersten Variante der generierten Methodik zustehen, wird im Folgenden expliziert.

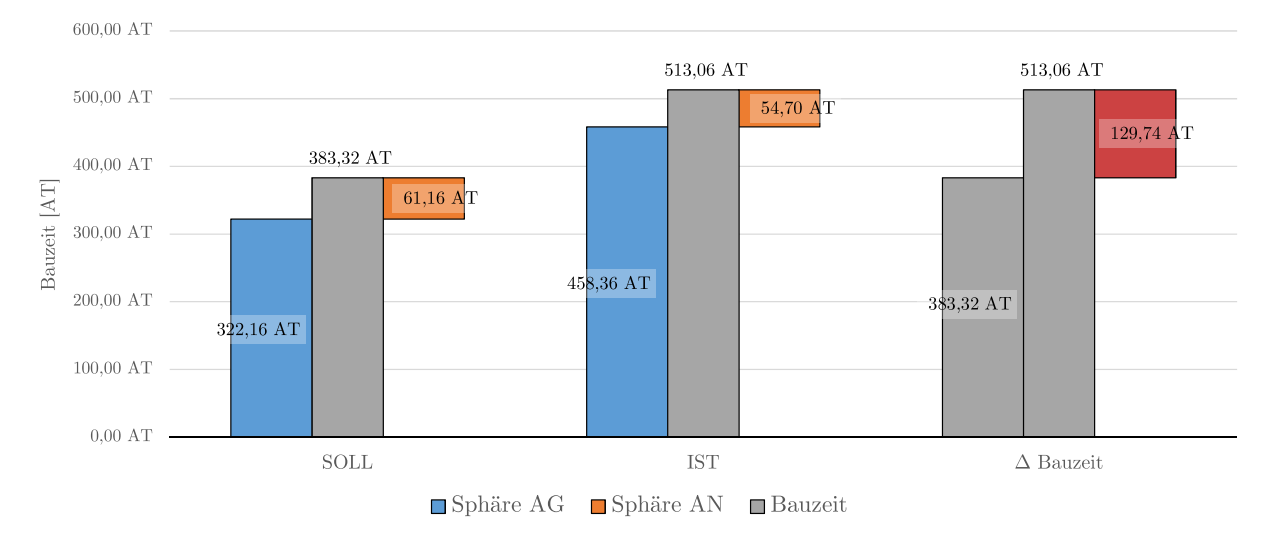

**Abb. 5.38:** Entwickeltes Modell Variante 1 – Visualisierung Zwischenergebnis – Beispiel TBM-DS

Der letzte Schritt zur Ermittlung der vergütungswürdigen abweichenden Bauzeit wird bei dieser Variante 1 des entwickelten Modells bei allen drei Prozessgruppen mittels der Differenzbildung zwischen SOLL und IST in der jeweiligen Risikosphäre durchgeführt. Tab. 5.51 zeigt diesen Berechnungsprozess für die Prozessgruppe Bohrzyklus für die erste Vortriebsklasse in diesem Berechnungsbeispiel. In der ersten Spalte sind die baubetrieblichen TVM-Prozesse im SOLL der Gruppe Bohrzyklus angeführt. In den Spalten zwei und drei sind die im Rahmen der Modellberechnung zu den Sphären aufgeteilten kritischen Zeitdauern im SOLL pro TVM-Vorgang dargestellt. Die im IST dem Auftraggeber zugewiesenen Prozessdauern sind in Spalte vier und jene des Auftragnehmers in Spalte fünf dieser Tabelle angegeben. Basierend auf den zuvor beschriebenen Spalten ergeben sich schlussendlich die letzten beiden Spalten durch Subtraktion

|                                     | $SOLL -$<br>Sph. AG | $SOLL -$<br>Sph. AN | $\operatorname{IST}$ –<br>Sph. AG | $IST -$<br>Sph. AN | $IST-SOLL -$<br>Sph. AG | $IST-SOLL -$<br>Sph. AN |
|-------------------------------------|---------------------|---------------------|-----------------------------------|--------------------|-------------------------|-------------------------|
| Baubetrieblicher Prozess<br>im SOLL | VKL <sub>1</sub>    | VKL <sub>1</sub>    | VKL <sub>1</sub>                  | VKL 1              | VKL 1                   | VKL <sub>1</sub>        |
| Bohren TBM-DS                       | 41,29 AT            | $0,00 \text{ AT}$   | 47,01 AT                          | $0,00 \text{ AT}$  | 5,73 AT                 | $0,00 \text{ AT}$       |
| Umsetzen/Vorschub                   | $0,00 \text{ AT}$   | 3,58 AT             | 0,00AT                            | 2,77 AT            | $0,00 \text{ AT}$       | $-0.81$ AT              |
| Auskleidung mit Tüb.                |                     |                     |                                   |                    |                         |                         |
| Tübbing versetzen                   | $0,00 \text{ AT}$   | 1,20 AT             | $0,00$ AT                         | 1,25AT             | $0,00 \text{ AT}$       | $0.05 \text{ AT}$       |
| Tübbingring verkiesen               | $0,00 \text{ AT}$   | $0,00 \text{ AT}$   | $0,00$ AT                         | $0,00 \text{ AT}$  | $0,00 \text{ AT}$       | $0,00 \text{ AT}$       |
| Tübbingring vermörteln              | $0,00 \text{ AT}$   | $0,00 \text{ AT}$   | $0,00 \text{ AT}$                 | $0,00 \text{ AT}$  | $0,00 \text{ AT}$       | $0.00 \text{ AT}$       |
| Sohlbereich verpressen              | $0.00 \text{ AT}$   | $0,00 \text{ AT}$   | $0.00 \text{ AT}$                 | $0.00 \text{ AT}$  | $0.00 \text{ AT}$       | $0,00 \text{ AT}$       |
| Nachverpressen                      | $0.51 \text{ AT}$   | $0,00 \text{ AT}$   | $0.00 \text{ AT}$                 | $0.00 \text{ AT}$  | $-0.51$ AT              | $0,00 \text{ AT}$       |

**Tab. 5.51:** Entwickeltes Modell Variante 1–Berechnung Modell–Prozessgruppe Bohrzyklus – Beispiel TBM-DS

zwischen IST minus SOLL in der jeweiligen Risikosphäre. Als Beispiel für den Berechnungsvorgang wird wiederum die TVM-Tätigkeit "Bohren TBM-DS" herangezogen, die in Tab. 5.51 farblich markiert ist. Die rot markierten Tabelleneinträge repräsentieren dabei die in der Sphäre des AG relevanten Zeitdauern und jene in hellblau beziehen sich auf die Sphäre des AN. Bei Subtraktion des IST Sphäre AG von 47*,*01 AT mit SOLL Sphäre AG von 41*,*29 AT ergibt sich die Differenz IST-SOLL in dieser Risikosphäre zu 5*,*73 AT. In der Sphäre des AN berechnet sich die Differenz zwischen IST und SOLL beim TVM-Prozess "Bohren TBM-DS" grundsätzlich durch die selbe Rechnung, wobei 0 AT herauskommt. Dieses beschriebene Prozedere wird für jeden baubetrieblichen Vorgang einer TBM-DS durchgeführt. Die modellspezifische Berechnung der abweichenden Prozessdauern zwischen SOLL und IST für die Prozessgruppe Bohrzyklus ist für die beiden anderen Vortriebsklassen in diesem Musterbeispiel dem Anhang zu entnehmen. Bei der Subtraktion zwischen IST minus SOLL kann sowohl eine positive wie auch eine negative Zeitdauer auftreten. Ein positives Vorzeichen bei der Differenzbildung zwischen IST und SOLL bedeutet, dass dieser baubetriebliche TVM-Prozess in der betrachteten Vortriebsklasse in der Ausführung länger dauert als in der Kalkulation angesetzt. Bei einer negativen Zeitdauer von IST minus SOLL tritt der umgekehrte Fall ein, so dass die kritische Tätigkeitsdauer im IST bei diesem Prozess und VKL kleiner ist als ursprünglich kalkuliert.

In Tab. 5.52 erfolgt die Berechnung der IST minus SOLL-Dauer im ersten Musterbeispiel für VKL 1 bei den TVM-Prozessen, die zur Gruppe der Nebentätigkeiten gehören. Der Aufbau sowie die Struktur in Tab. 5.52 entsprechen exakt jener in Tab. 5.51 und bedürfen somit keiner weiteren Erläuterung. Beispielhaft wird die Berechnungssystematik beim Vorgang "Wartungsarbeiten allgemein" betrachtet. Bei Subtraktion von IST Sphäre AG mit SOLL Sphäre AG ergibt sich eine abweichende Prozessdauern von <sup>−</sup>1*,*<sup>17</sup> AT in der Risikosphäre des Bauherrn. Beim AN weist das Ergebnis dieser Differenzbildung zwischen SOLL und IST eine Vorgangsdauer von <sup>−</sup>0*,*<sup>13</sup> AT auf. Dieser Berechnungsprozess im Rahmen der Prozessgruppe Nebentätigkeiten ist für die VKL 2 und VKL 3 im Anhang nachzulesen.

Die dritte Prozessgruppe, bei welcher diese Differenzbildung zwischen IST und SOLL in den jeweiligen Sphären durchzuführen ist, stellen die Stillstände und Störungen dar. In Tab. 5.53 ist dieser Berechnungsvorgang für diese Prozessgruppe für die erste Vortriebsklasse in diesem Beispiel
|                                     | $SOLL -$<br>Sph. AG | $SOLL -$<br>Sph. AN                  | $IST -$<br>Sph. AG                   | $IST -$<br>Sph. AN | $IST-SOLL -$<br>Sph. AG | $IST-SOLL -$<br>Sph. AN |
|-------------------------------------|---------------------|--------------------------------------|--------------------------------------|--------------------|-------------------------|-------------------------|
| Baubetrieblicher Prozess<br>im SOLL | $VKL$ 1             | $\ensuremath{\mathrm{VKL}}\xspace$ 1 | $\ensuremath{\mathsf{VKL}}\xspace$ 1 | ${\rm VKL}$ 1      | VKL 1                   | ${\rm VKL}$ 1           |
| Vermessung                          | $0,00$ AT           | 1,17AT                               | $0,00$ AT                            | $0,36$ AT          | $0,00$ AT               | $-0,80$ AT              |
| Wasserhaltung                       | $0,00 \text{ AT}$   | $0,00 \text{ AT}$                    | $0,00$ AT                            | $0,00 \text{ AT}$  | $0,00 \text{ AT}$       | $0,00$ AT               |
| Installationen                      |                     |                                      |                                      |                    |                         |                         |
| Verläng. Förderband                 | $0,00 \text{ AT}$   | 2,33 AT                              | $0,00$ AT                            | $1,10 \text{ AT}$  | $0,00$ AT               | $-1,24$ AT              |
| Verläng. Vers.leitung               | $0,00 \text{ AT}$   | 0,29AT                               | $0,00$ AT                            | $0.26$ AT          | $0,00 \text{ AT}$       | $-0.03$ AT              |
| Verläng. Wasserleitung              | $0,00 \text{ AT}$   | 0,12AT                               | $0,00$ AT                            | 0.15AT             | $0,00$ AT               | $0,04$ AT               |
| Verläng. Bewetterung                | $0,00 \text{ AT}$   | $0,06$ AT                            | $0,00$ AT                            | $0,01$ AT          | $0,00$ AT               | $-0.04$ AT              |
| Verläng. Tansportlogi.              | $0,00$ AT           | $0,00$ AT                            | $0,00$ AT                            | $0,00$ AT          | $0,00$ AT               | $0,00$ AT               |
| Wartungsarbeiten                    |                     |                                      |                                      |                    |                         |                         |
| Wartungsarbeiten allg.              | 1,24 AT             | 0,14AT                               | $0,08$ AT                            | $0,01$ AT          | $-1,17$ AT              | $-0,13$ AT              |
| Bohrwerkzeugkontrolle               | 5,83 AT             | $0,00 \text{ AT}$                    | 12,42 AT                             | $0,00 \text{ AT}$  | 6,58 AT                 | $0,00$ AT               |
| Bohrwerkzeugwechsel                 | 13,06 AT            | $0,00 \text{ AT}$                    | $13,13 \overline{\text{AT}}$         | $0,00 \text{ AT}$  | $0,07$ AT               | $0,00$ AT               |
| Wartung Förderung                   | $0,00 \text{ AT}$   | $0,00 \text{ AT}$                    | $0,01$ AT                            | $0,01$ AT          | $0,01$ AT               | $0,01$ AT               |
| Wartung Tübbingeinbau               | $0,00$ AT           | $0,00 \text{ AT}$                    | $0,00$ AT                            | $0,00$ AT          | $0,00$ AT               | $0,00$ AT               |
| Bohrungen                           |                     |                                      |                                      |                    |                         |                         |
| Sondierbohrung                      | $0.97$ AT           | $0,00 \text{ AT}$                    | $4,42 \overline{AT}$                 | $0,00$ AT          | 3,44 AT                 | $0,00 \text{ AT}$       |
| Rotationskernbohrung                | $0,00 \text{ AT}$   | $0,00 \text{ AT}$                    | $0,00$ AT                            | $0,00 \text{ AT}$  | $0,00$ AT               | $0,00$ AT               |
| Seismikbohrung                      | $0,00 \text{ AT}$   | $0,00 \text{ AT}$                    | $0,00$ AT                            | $0,00$ AT          | $0,00$ AT               | $0,00$ AT               |

**Tab. 5.52:** Entwickeltes Modell Variante 1 – Berechnung Modell – Prozessgruppe Nebentätigkeiten – Beispiel TBM-DS

in übersichtlicher Form nachzuvollziehen. Die Struktur wie auch die Schematik der Berechnung der Differenz von tatsächlicher Prozessdauer im IST mit jener der im SOLL kalkulierten ist ident in Tab. 5.53 mit jener in Tab. 5.51. Beispielhaft wird der Vorgang "Stillstand Geologie" im Rahmen dieser Modellberechnung herangezogen. Im IST treten 6*,*97 AT und im SOLL werden 28*,*00 AT bei diesem TVM-Prozess angesetzt, der bei einer abweichenden Tätigkeitsdauer laut der Handlungsempfehlung komplett der Sphäre des AG zugeordnet werden. Bei Differenzbildung zwischen tatsächlich erfasster zu kalkulierter Prozessdauer ergibt sich in der Sphäre des AG in VKL 1 eine Zeitdauer von <sup>−</sup>21*,*<sup>03</sup> AT. Im Anhang ist diese Modellberechnung für die anderen beiden Vortriebsklassen bei dieser dritten Prozessgruppe nachzuvollziehen.

Letztlich ergibt sich das Ergebnis für die Differenz zwischen IST und SOLL durch Addition der einzelnen TVM-Prozesse aller drei Prozessgruppen. In Tab. 5.54 ist dieses Ergebnis in der Sphäre des AG und des AN pro Vortriebsklasse sowie für den gesamten fiktiven TBM-DS Vortrieb in der jeweiligen in diesem ersten Berechnungsbeispiel dargestellt. In der zweiten Spalte ist der Anteil des AG an der Differenz zwischen tatsächlicher und kalkulierter Bauzeit in den jeweiligen Vortriebsklassen sowie auf der gesamten Vortriebsstrecke von 4 km nachzuvollziehen. Dieser Anteil des Bauherrn beläuft sich bei diesem Berechnungsbeispiel auf 136*,*20 AT. Die dritte Spalte in Tab. 5.54 repräsentiert den Anteil des Auftragnehmers an der abweichenden Bauzeit, wobei dieser auf den gesamten TBM-DS Vortrieb umgelegt <sup>−</sup>6*,*<sup>46</sup> AT beträgt.

|                                     | $SOLL -$<br>Sph. AG | $SOLL -$<br>Sph. AN | $IST -$<br>Sph. AG | $IST -$<br>Sph. AN | $IST-SOLL -$<br>Sph. AG | IST-SOLL-<br>Sph. AN |
|-------------------------------------|---------------------|---------------------|--------------------|--------------------|-------------------------|----------------------|
| Baubetrieblicher Prozess<br>im SOLL | VKL 1               | VKL 1               | VKL 1              | ${\rm VKL}$ 1      | VKL 1                   | VKL 1                |
| Stillstand/Störung                  |                     |                     |                    |                    |                         |                      |
| Defekt TVM allgemein                | $0,00 \text{ AT}$   | 2,80 AT             | $0,00 \text{ AT}$  | 1,00AT             | $0,00 \text{ AT}$       | $-1,80$ AT           |
| Defekt Tübbingeinbau                | $0,00 \text{ AT}$   | 1,75 AT             | $0,00 \text{ AT}$  | $0.04$ AT          | $0.00 \text{ AT}$       | $-1,71$ AT           |
| Defekt Förderung                    | 2,45 AT             | 1,05 AT             | $4.05$ AT          | 1,74 AT            | 1,60AT                  | $0.69$ AT            |
| Bohrkopfreparatur                   | 1,75 AT             | $0,00 \text{ AT}$   | 1,62 AT            | $0,00 \text{ AT}$  | $-0.13$ AT              | $0,00 \text{ AT}$    |
| <b>TVM</b> Revision                 | $0,00$ AT           | $0,00 \text{ AT}$   | 25,49 AT           | $0,00 \text{ AT}$  | 25,49 AT                | $0,00 \text{ AT}$    |
| Umbauten TVM                        | $0,00 \text{ AT}$   | $0,00 \text{ AT}$   | $0,02$ AT          | $0,00 \text{ AT}$  | $0,02$ AT               | $0,00 \text{ AT}$    |
| Stillstand Geologie                 | 28,00 AT            | $0,00 \text{ AT}$   | 6,97 AT            | $0,00$ AT          | $-21,03$ AT             | $0.00 \text{ AT}$    |
|                                     |                     |                     |                    |                    |                         |                      |
| Sonstiges                           | 3,50 AT             | 3,50 AT             | 2,02 AT            | 2,02 AT            | $-1,48$ AT              | $-1,48$ AT           |

**Tab. 5.53:** Entwickeltes Modell Variante 1 – Berechnung Modell – Prozessgruppe Stillstand/ Störung–Beispiel TBM-DS

**Tab. 5.54:** Entwickeltes Modell Variante 1–Modellberechnung Ergebnis – Beispiel TBM-DS

|                 |           | IST-SOLL – Sphäre AG |                  | IST-SOLL – Sphäre AN |            |                  |
|-----------------|-----------|----------------------|------------------|----------------------|------------|------------------|
|                 | VKL 1     | VKL 2                | VKL <sub>3</sub> | VKL 1                | VKL 2      | VKL <sub>3</sub> |
| $\Sigma$ VKL    | 18,64 AT  | 87,75 AT             | 29,82 AT         | $-7,28$ AT           | $-7,81$ AT | 8,63 AT          |
| $\Sigma$ Gesamt | 136,20 AT |                      |                  | $-6,46$ AT           |            |                  |

Zur besseren Verständlichkeit und Übersicht über die dem AN auf Basis der ersten Variante der entwickelten Systematik vergütungswürdigen abweichenden Bauzeit wird das Ergebnis in Form eines Säulendiagrammes graphisch dargestellt. Abb. 5.39 weist die abweichende Bauzeit, den Anteil des AG sowie des AN an dieser sowie die errechnete vergütungswürdige Δ Bauzeit im Rahmen des ersten Musterbeispieles aus. Die gesamte abweichende Bauzeit, die bei diesem ersten Berechnungsbeispiel auftritt, beträgt 129*,*74 AT (dunkelrote Säule in Abb. 5.39). Der Anteil des AG an derΔBauzeit, beläuft sich – wie in Tab. 5.54 nachzuvollziehen – auf 136*,*20 AT und wird als grüne Säule in Abb. 5.39 visualisiert. Der Anteil des AN wird als hellblaue Säule dargestellt und ergibt sich laut Tab. 5.54 mit <sup>−</sup>6*,*<sup>46</sup> AT. Durch diese Konstellation, dass der Anteil des AG ein positives und jener des AN ein negatives Vorzeichen an der abweichenden Bauzeit aufweist, ergibt sich Fall 2 laut der Fallbetrachtungen in Abschnitt 5.3.9. Der vergütungswürdige Anteil wird daher mittels Addition von Δ Bauzeit Sphäre AG und dem Absolutbetrag von Δ Bauzeit Sphäre AN ermittelt. Bei diesem Beispiel ergibt sich somit letztlich eine vergütungswürdige Δ Bauzeit von 142*,*66 AT (dunkelblaue Säule in Abb. 5.39).

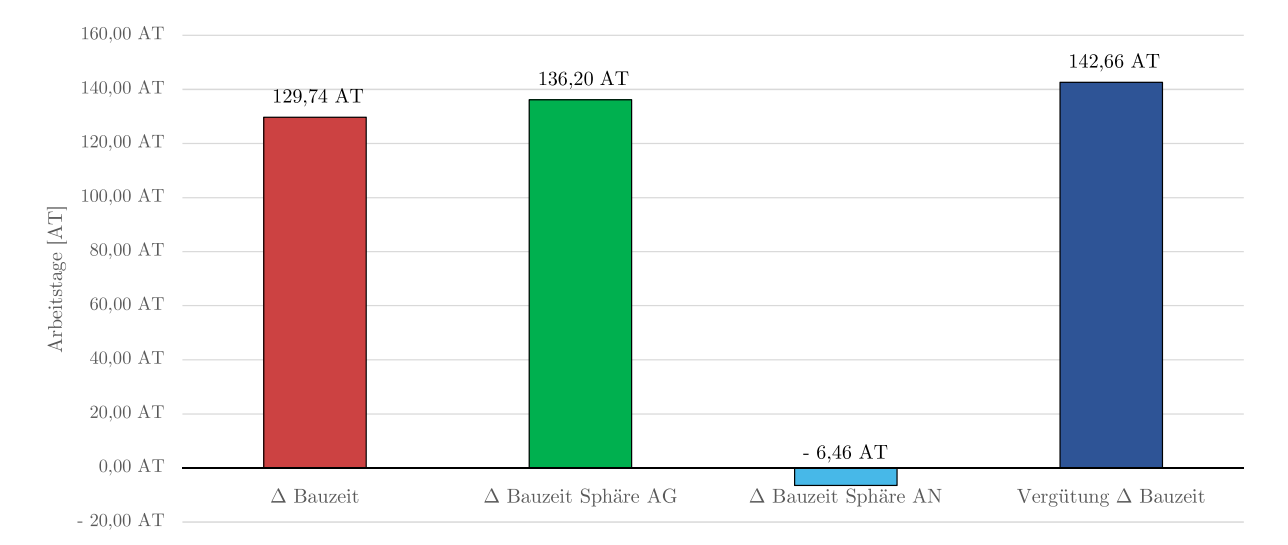

**Abb. 5.39:** Entwickeltes Modell Variante 1–Visualisierung Ergebnis – Beispiel TBM-DS

# **5.7.3 Beispiel Berechnungsmethodik Variante 2–Offene Tunnelbohrmaschine**

Dieses Beispiel behandelt die zweite Variante der entwickelten Methodik zur Ermittlung der vergütungswürdigen abweichenden Bauzeit mit Hilfe eines 4 km langen maschinellen Tunnelvortriebes. Zur Bewältigung dieser Vortriebsstrecke kommt bei diesem Musterbeispiel eine offene Tunnelbohrmaschine (TBM-O) zum Einsatz. Dazu werden die für die Berechnungsmethodik notwendigen einzelnen Prozessschritte mit realistischen Werten versehen und damit die abweichende Bauzeit berechnet. Der Variante2der generierten Systematik liegen neben dem kalkulierten SOLL und dem dokumentierten IST auch die mit Hilfe der Referenzstreckenbetrachtung ermittelte Referenz-Kalkulation als Berechnungsbasis zugrunde. Die spezifischen Randbedingungen dieses fiktiven Tunnelvortriebes werden im nachfolgenden Abschnitt näher betrachtet. Anschließend erfolgt die Beschreibung der SOLL-Bauzeitermittlung, der dokumentierten tatsächlichen Tätigkeitsdauern im Rahmen des Tunnelvortriebes, die Betrachtungsweise mittels Referenzstrecke und der darauf aufbauenden Referenz-Kalkulation sowie zum Abschluss die Berechnung der vergütungswürdigen abweichenden Bauzeit.

### **5.7.3.1 Spezifische Randbedingungen – Beispiel TBM-O**

Die spezifischen Randbedingungen umfassen analog zum vorhin betrachteten ersten Beispiel die zur Anwendung kommende Tunnelvortriebsmaschine und die in diesem Beispiel wesentlichen baubetrieblichen Tätigkeiten sowie die geologischen Inputparameter, wie Vortriebsklassenverteilung samt den Kenngrößen UCS und CAI. Als erste dieser Randbedingungen wird die im zweiten Berechnungsbeispiel zum maschinellen Vortrieb herangezogene TVM näher ausgeführt.

#### **TVM-Typ–Maßgebende baubetriebliche TVM-Prozesse**

In diesem zweiten Musterbeispiel kommt eine offene Tunnelbohrmaschine zum Auffahren der 4 km langen Vortriebsstrecke zum Einsatz. Der Durchmesser dieser TBM-O wird als ein allgemeiner Projektparameter bei beiden Berechnungsbeispielen mit 10*,*00 m angenommen, dies ergibt eine Ausbruchsfläche von 78*,*54 m<sup>2</sup> . Die durchschnittliche Hublänge wird bei dieser TBM-O mit 1*,*70 m angenommen. Als Abbauwerkzeuge kommen analog zum ersten Beispiel sogenannte Rollenmeißel zum Einsatz. Die Stückzahl der Meißel am Bohrkopf beläuft sich auf 64 Stück. Bei diesem zweiten Berechnungsbeispiel kommen 17" Meißel bei der gewählten offenen Tunnelbohrmaschine zum Einsatz. Der Abstand der Schneidspuren zu einander wird mit 80 mm bei der hier eingesetzten TBM abgeschätzt. Die Förderung des Ausbruchmaterials erfolgt über ein Förderband, inklusive vorgeschalteter Brecheranlage. Alle Stützmitteltransporte und sonstigen Versorgungstätigkeiten der TBM-O werden im Gleisbetrieb mittels Zügen abgewickelt.

Die wesentlichen baubetrieblichen Tätigkeiten für den Maschinentyp der offenen Tunnelbohrmaschine stimmen mit den in Tab. 5.11 überein. Die TVM-Prozesse "Voraussicherungsmaßnahmen" sowie "Maßnahmen zur Sicherung der Ortsbrust" werden aus den gleichen Gründen wie beim vorigen Musterbeispiel auch beim zweiten Beispiel nicht weiter berücksichtigt. Die der entwickelten Methodik zugrunde liegende Zuordnung des Risikos in Prozent bei einer abweichenden Zeitdauer beim jeweiligen baubetrieblichen TVM-Prozess ist in Abschnitt 5.5 ausgeführt und in übersichtlicher Form in Tab. 5.12 zusammengefasst.

#### **Geologische Inputparameter**

Die geologischen Eingangsgrößen für dieses zweite Musterbeispiel umfassen die Verteilung der Vortriebsklassen bzw. der Gebirgsabschnitte (GA) sowie die daraus resultierenden Kenngrößen der einaxialen Druckfestigkeit (UCS) sowie des CAI. Der Aufbau sowie die Systematik der nachfolgenden Tabellen entspricht jener aus dem vorherigen Beispiel. Aus diesem Grund wird auf eine detaillierte Beschreibung der Struktur und der Berechnungsvorgänge nachfolgend verzichtet. Der Fokus liegt somit auf den der Methodik zugrundeliegenden geologischen Eingangswerten und den sich daraus ergebenden Erkenntnissen.

Die Verteilung der Gebirgsabschnitte bzw. Vortriebsklassen mit der dazugehörigen einaxialen Druckfestigkeit (UCS) zeigt Tab. 5.55. Alle gelben Tabelleneinträge stellen dabei Eingabewerte dar, welche vom Autor im Rahmen dieses Berechnungsbeispieles getroffen werden. Als Ergebnis steht für den UCS bei VKL 1 ein Wert von 175*,*0 MPa, bei VKL 2 von 157*,*5 MPa und bei der dritten Vortriebsklasse ein Eingangswert von 108*,*3 Mpa zu Buche. Diese angegebenen Werte ergeben sich aus den in den Gebirgsabschnitten angesetzten einaxialen Druckfestigkeiten und deren Anteil an der jeweiligen Vortriebsklasse.

Für das im Rahmen der Musterbeispiele gewählte Penetrationsmodell von Gehring (siehe Abschnitt 5.7.1) sind auf Basis der projektspezifischen Bedingungen sogenannte Korrekturfaktoren festzulegen. Der erste zu ermittelnde Korrekturfaktor *k*1, der auf Basis der Formel (5.5) berechnet wird, ist für dieses zweite Berechnungsbeispiel in Tab. 5.56 angegeben. Die Bruchenergie *W*<sup>f</sup> stellt dabei einen Eingabewert dar, der vom Autor abgeschätzt wird (in Tab. 5.56 gelb markiert). Beispielsweise steht bei einem Eingangswert für die Bruchenergie *W*<sup>f</sup> von 29*,*60 J und einem UCS von 175*,*0 MPa ein berechneter Korrekturfaktor *k*<sup>1</sup> von 1,285 für die Vortriebsklasse 1 in Tab. 5.56 zu Buche.

Der Korrekturfaktor *k*<sup>2</sup> wird gemäß Abschnitt 5.7.1 in zwei Teile (*k*2 Trennflächenabstand und *k*2 Trennflächenorientierung) aufgespalten. Der Faktor *k*2 Trennflächenorientierung wird als allgemeiner Projektparameter vom Autor bei beiden Musterbeispielen gleich angenommen und kann Tab. 5.16 auf Seite 254 entnommen werden. Der Korrekturfaktor *k*2 Trennflächenabstand wird auf Basis der von Thuro221 publizierten Werten in Tab. 5.57 mit den in gelb markierten projektspezifischen Eingangsgrößen für die Penetrationsberechnung nach Gehring abgeschätzt. Die Berechnung für diesen *k*2 Trennflächenabstand ist in Tab. 5.57 im unteren Bereich angeführt und beläuft sich für die VKL 1 auf 1,31.

Der Faktor *k*<sup>3</sup> wird analog zum ersten Berechnungsbeispiel mit 1,0 im Rahmen der Penetrationsberechnung nach Gehring vom Autor abgeschätzt. Aufgrund der Wahl von 17"-Meißeln als Abbauwerkzeug geht der Korrekturfaktor *k*<sup>4</sup> mit 1,0 in der Ermittlung der Penetration ein. Der Korrekturfaktor *k*<sup>5</sup> ergibt sich durch die Angabe eines Schneidspurabstandes von 80 mm mit 1,0.

Die Berechnung der Penetration in Abhängigkeit von der Vortriebsklasse wird mittels der von Gehring postulierten Formel (5.4) für dieses Beispiel in Tab. 5.58 durchgeführt. Als Eingangsgrößen

 $2^{21}Vgl.$  [69] Thuro, S. 74 f.

UCS [MPa]

| Gebirgsart      | <b>UCS</b><br>[MPa] | VKL 1                | VKL 2               | VKL <sub>3</sub>     |
|-----------------|---------------------|----------------------|---------------------|----------------------|
| GA <sub>1</sub> | $200$ MPa           | $200,00 \text{ m}$   | $0,00 \, \text{m}$  | $0,00 \; \text{m}$   |
| GA <sub>2</sub> | $175$ MPa           | $1000,00 \text{ m}$  | $800,00 \text{ m}$  | $0,00 \; \text{m}$   |
| GA <sub>3</sub> | $150$ MPa           | $200,00 \text{ m}$   | $1000,00 \text{ m}$ | $0,00 \; \mathrm{m}$ |
| GA 4            | $125$ MPa           | $0,00 \, \text{m}$   | $200,00 \text{ m}$  | $300,00 \text{ m}$   |
| GA <sub>5</sub> | $100$ MPa           | $0,00 \, \text{m}$   | $0,00 \, \text{m}$  | $200,00 \text{ m}$   |
| GA 6            | $75 \text{ MPa}$    | $0,00 \; \mathrm{m}$ | $0.00 \;{\rm m}$    | $100,00 \text{ m}$   |
|                 |                     | $1400,00 \text{ m}$  | $2000,00 \text{ m}$ | $600,00 \text{ m}$   |
|                 |                     |                      |                     |                      |
|                 | Berechnung UCS      | VKL 1                | VKL 2               | VKL 3                |

**Tab. 5.55:** Verteilung Gebirgsarten in VKL – Einaxiale Druckfestigkeit (UCS) – Beispiel TBM-O

**Tab. 5.56:** Penetrationsberechnung Beispiel TBM-O – Korrekturfaktor *k*<sup>1</sup>

 $175,0$  MPa

157,5 MPa

108,3 MPa

|                                   | VKL       | VKL 2   | VKL 3     |
|-----------------------------------|-----------|---------|-----------|
| <b>Bruchenergie</b> $W_f$ [Joule] | $29.60$ J | 30.90 J | $32.50$ J |
| Berechnung $k_1$                  | 1.285     | 1.182   | 0.932     |

**Tab. 5.57:** Penetrationsberechnung Beispiel TBM-O – Korr.faktor  $k_2$  Trennflächenabstand

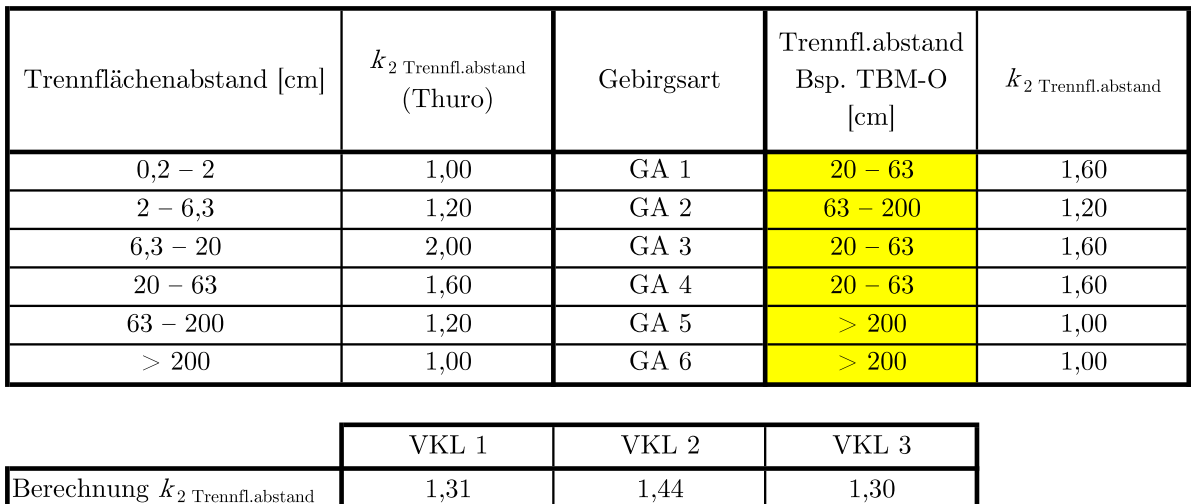

Berechnung  $k_{2\text{ Trennfl.abstand}}$ 

liegen dieser Penetrationsberechnung die einaxiale Druckfestigkeit sowie die projektspezifischen Korrekturfaktoren zugrunde. Da die Korrekturfaktoren *k*3, *k*<sup>4</sup> und *k*<sup>5</sup> in die Ermittlung der Penetration mit 1,0 eingehen, entspricht die Penetration in der Zeile "mit  $k_2$  Trennflächenorientierung" exakt jener in der letzten Zeile "mit  $k_5$ " in Tab. 5.58. Letztlich beträgt das Ergebnis der Penetrationsberechnung für VKL 1 6*,*56 mm*/*U, für VKL 2 7*,*78 mm*/*U und für VKL 3 8*,*05 mm*/*U.

| Penetrationsberechnung         | VKL 1       | ${\rm VKL}$ 2 | VKL <sub>3</sub>     |
|--------------------------------|-------------|---------------|----------------------|
| $\phi$ ohne $k$                | $4.57$ mm/U | $5,08$ mm/U   | $7,38$ mm/U          |
| mit $k_1$                      | $5,87$ mm/U | $6,01$ mm/U   | $6,88$ mm/U          |
| mit $k_{2$ Trennfl.abstand     | $7,72$ mm/U | $8,65$ mm/U   | $8,95$ mm/U          |
| mit $k_2$ Trennfl.orientierung | $6,56$ mm/U | $7,78$ mm/U   | $8,05 \text{ mm}$ /U |
| mit $k_3$                      | $6,56$ mm/U | $7,78$ mm/U   | $8,05$ mm/U          |
| mit $k_4$                      | $6,56$ mm/U | $7,78$ mm/U   | $8,05 \text{ mm}$ /U |
| mit $k_5$                      | $6,56$ mm/U | $7,78$ mm/U   | $8,05$ mm/U          |

**Tab. 5.58:** Penetrationsberechnung pro Vortriebsklasse – Beispiel TBM-O

Zusätzlich ist für die Ermittlung der Zeitdauer des Bohrens die Bohrkopfdrehzahl zu berechnen, die unter Zugrundelegung der Längenverteilung Gebirgsarten in den Vortriebsklassen ermittelt wird. In Tab. 5.59 ist die Berechnung der Drehzahl des Bohrkopfes in der jeweiligen VKL in übersichtlicher Form nachzuvollziehen. Im Zuge dieser Ermittlung ergibt sich für VKL 1 eine Bohrkopfdrehzahl von 4*,*87 U*/*min, in VKL 2 von 4*,*72 U*/*min und in VKL 3 von 4*,*85 U*/*min.

Als nächstes wird mittels der maßgebenden Penetration und der in Tab. 5.59 angeführten Bohrkopfdrehzahl die Penetrationsrate pro Minute berechnet. Darauf aufbauend wird mit Hilfe der in der Kalkulation angesetzten durchschnittlichen Hublänge von 1*,*70 m die Bohrzeit pro Zyklus in der jeweiligen Vortriebsklasse berechnet. Tab. 5.60 zeigt die Werte dieses Berechnungsvorganges der Zeitdauer pro Zyklus des TVM-Prozesses "Bohren TBM-O". In Vortriebsklasse 1 ergibt sich in Tab. 5.60 bei einer Bohrkopfdrehzahl von 4*,*87 U*/*min und der in Tab. 5.58 ermittelten Penetration von 6*,*56 mm*/*U eine Penetrationsrate pro Minute von 31*,*97 mm*/*min. Die Bohrzeit pro Zyklus beläuft sich bei VKL 1 schließlich auf 53*,*18 min, wobei diese Zeitdauern pro Zyklus in Tab. 5.58 hellgrün hervorgehoben sind.

Beim gewählten Verschleißgrognosemodell von Gehring, welches den Bohrwerkzeugverbrauch im Rahmen der beispielhaften Kalkulation abbilden soll, ist der maßgebende geologische Parameter der Cerchar Abrasivitäts Index. Tab. 5.61 zeigt die Inputgrößen für des CAI pro Gebirgsart (GA) (gelb hinterlegt) sowie die Verteilung dieser in der jeweiligen VKL. Im unteren Bereich in Tab. 5.61 sind die sich aus der Verteilung der Gebirgsarten über die Vortriebsklassen ergebenden durchschnittlichen CAI-Werte berechnet. Bei Vortriebsklasse1beträgt dieser 3,07, bei VKL 2 3,55 und bei der dritten Vortriebsklasse beläuft sich der CAI bei diesem zweiten Musterbeispiel auf 3,67.

Im nächsten Schritt kann basierend auf der berechneten Penetration nach Gehring der Schneidringverschleiß *v*<sup>s</sup> in Milligramm pro Meter berechnet werden. Tab. 5.62 weist den auf Basis von Formel (5.7) generierten Bohrwerkzeugverschleiß *v*<sup>s</sup> nach Gehring in Abhängigkeit der Vortriebsklasse aus. Der Verschleiß der Meißel beträgt für VKL 1 5*,*67 mg*/*mm, für Vortriebsklasse 2 7*,*50 mg*/*mm und für die dritte Vortriebsklasse ergibt sich dieser mit 7*,*98 mg*/*mm.

Unter Zugrundelegung der Formel (5.8) nach Gehring ist für die Ermittlung der Meißelringstandzeit der mittlere Weg pro Schneidring zu berechnen. Analog zum ersten Musterbeispiel

| Gebirgsart      | Bohrkopfdrehzahl<br>[U/min] | VKL 1                | VKL 2                | VKL <sub>3</sub>     |
|-----------------|-----------------------------|----------------------|----------------------|----------------------|
| GA <sub>1</sub> | $5,00 \text{ U/min}$        | $200,00 \text{ m}$   | $0,00 \text{ m}$     | $0,00 \text{ m}$     |
| GA <sub>2</sub> | $4,90 \text{ U/min}$        | $1000,00 \text{ m}$  | $800,00 \text{ m}$   | $0,00 \text{ m}$     |
| GA <sub>3</sub> | $4,60 \text{ U/min}$        | $200,00 \text{ m}$   | $1000,00 \text{ m}$  | $0,00 \text{ m}$     |
| GA 4            | $4,60 \text{ U/min}$        | $0,00 \text{ m}$     | $200,00 \text{ m}$   | $300,00 \text{ m}$   |
| GA 5            | $5,10 \text{ U/min}$        | $0,00 \text{ m}$     | $0,00 \text{ m}$     | $200,00 \text{ m}$   |
| GA 6            | $5,10 \text{ U/min}$        | $0,00 \text{ m}$     | $0,00 \text{ m}$     | $100,00 \text{ m}$   |
|                 |                             | $1400,00 \text{ m}$  | $2000,00 \text{ m}$  | $600,00 \text{ m}$   |
|                 |                             |                      |                      |                      |
|                 | Berechnung                  | VKL 1                | VKL 2                | VKL 3                |
|                 | Bohrkopfdrehzahl            | $4,87 \text{ U/min}$ | $4,72 \text{ U/min}$ | $4,85 \text{ U/min}$ |

**Tab. 5.59:** Verteilung Gebirgsarten in VKL – Bohrkopfdrehzahl – Beispiel TBM-O

**Tab. 5.60:** Penetrationsberechnung und Berechnung Bohrzeit pro Zyklus – Beispiel TBM-O

|                             | VKL 1                | VKL 2                  | VKL <sub>3</sub>     |
|-----------------------------|----------------------|------------------------|----------------------|
| Bohrkopfdrehzahl            | $4,87 \text{ U/min}$ | $4,72 \text{ U/min}$   | $4,85 \text{ U/min}$ |
| Penetrationsrate pro Minute | $31,97$ mm/min       | $36,74$ mm/min         | $39,06$ mm/min       |
| Penetrationsrate pro Stunde | $1,92 \text{ m/h}$   | $2,20 \,\mathrm{m/h}$  | $2,34 \text{ m/h}$   |
| Bohrzeit pro Zyklus [min]   | $53,18$ min          | $46,27 \,\mathrm{min}$ | $43,52$ min          |

**Tab. 5.61:** Verteilung VKL – Eingangswerte CAI – Beispiel TBM-O

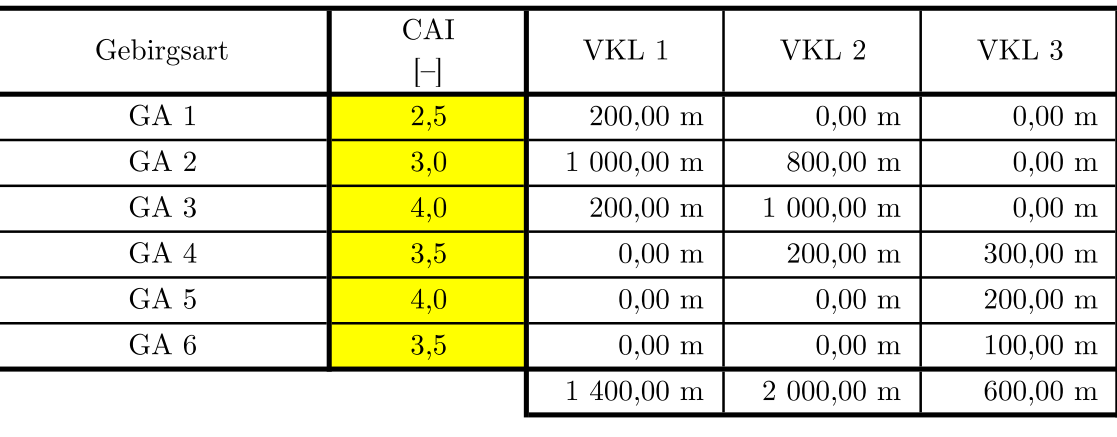

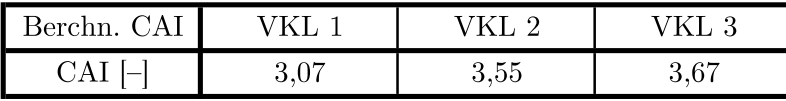

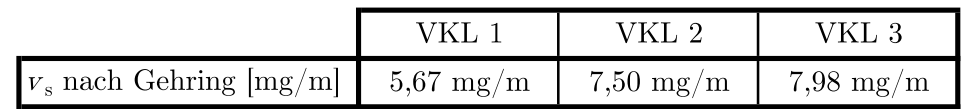

**Tab. 5.62:** Berechnung Schneidringverschleiß nach Gehring  $(v_s)$  – Beispiel TBM-O

wird ein Weg von Zwei Drittel des Durchmessers der TVM vom Autor angenommen. Außerdem ist ein durchschnittliches Volumen für den Verschleiß einer Diske zu bestimmen, wobei aufgrund der 17"-Meißeln diese mit 3500 g abgeschätzt werden. In Tab. 5.63 ist in übersichtlicher Form die Ermittlung der Meißelringstandzeit pro Vortriebsklasse für dieses zweite Musterbeispiel visualisiert. Das Ergebnis für die Berechnung der Standzeit eines Rollenmeißel beträgt für die VKL 1 193,45 m/Meißel, für VKL 2 173,53 m/Meißel und für VKL 3 168,68 m/Meißel, wobei diese Werte in Tab. 5.63 ziegelrot hinterlegt sind.

**Tab. 5.63:** Berechnung Meißelringstandzeit nach Gehring – Beispiel TBM-O

| Meißelringstandzeit Berechnung                     | VKL 1  | VKL 2  | VKL 3  |
|----------------------------------------------------|--------|--------|--------|
| Durchschnittliches Verschleißvolumen 17" Diske [g] | 3500 g | 3500 g | 3500 g |
| Durchschnittlicher Weg pro Meißel $[m/U]$          | 20.94  | 20.94  | 20.94  |
| Meißelringstandzeit nach Gehring [m/Meißel]        | 193,45 | 173,53 | 168,68 |

Die abschließende Kalkulation des TVM-Prozesses "Bohrwerkzeugwechsel" pro Zyklus, welche als Meißelwechselzeit pro Zyklus bezeichnet wird, erfolgt unter Zugrundelegung der errechneten Standzeit für die jeweilige Vortriebsklasse. Tab. 5.64 stellt den Berechnungsvorgang für die Meißelwechselzeit pro Zyklus dar, wobei als kalkulatorischer Ansatz für die Dauer pro Diskenwechsel von 45*,*0 min vom Autor veranschlagt werden. In Zusammenhang mit dieser Berechnung der Zeitdauer pro Bohrwerkzeugwechsel pro Zyklus ist darauf hinzuweisen, dass diese Ermittlung unter der Annahme, dass zwei Disken gleichzeitig getauscht werden, durchgeführt wird. Für VKL 1 ergibt sich bei diesem zweiten Beispiel eine Meißelwechselzeit pro Zyklus von 15*,*53 min, für VKL 2 beläuft sich diese auf 17*,*31 min und bei VKL 3 beträgt diese 17*,*81 min.

# **5.7.3.2 Kalkulation – SOLL-Ermittlung**

Die Ermittlung der Bauzeit im SOLL stellt bei der zweiten Variante der entwickelten Methodik zur Berechnung der vergütungswürdigen abweichenden Bauzeit den nächsten Schritt dar. Es werden wiederum die drei Prozessgruppen Bohrzyklus, Nebentätigkeiten sowie Stillstand/Störung

| Dauer pro Meißelwechsel [min] | $45,0 \text{ min}$  |             |             |
|-------------------------------|---------------------|-------------|-------------|
| <b>Vortriebsklasse</b>        | VKL 1               | VKL 2       | VKL 3       |
| Meißelwechsel [m/Meißel]      | 193,45              | 173,53      | 168,68      |
| Meißelwechsel/VKL             | 568,40              | 905,22      | 279,36      |
| Meißelwechselzeit/Zyklus      | $15,53 \text{ min}$ | $17.31$ min | $17,81$ min |

**Tab. 5.64:** Berechnung Prozessdauer Meißelwechselzeit pro Zyklus–Beispiel TBM-O

betrachtet, somit werden alle maßgebenden baubetrieblichen TVM-Prozesse einer offenen Tunnelbohrmaschine abgedeckt. Aufgrund der Systematik dieser Variante 2 des generierten Modells wird für die Berechnung der abweichenden Bauzeit als Grundlage bei den Prozessgruppen Bohrzyklus und Nebentätigkeiten die mittels der modellspezifischen Referenzstreckenbetrachtung ermittelte Referenz-Kalkulation als Berechnungsbasis neben dem IST herangezogen. Das im Folgenden ermittelte SOLL bildet lediglich bei der Gruppe der TVM-Tätigkeiten Stillstände und Störungen die Grundlage für die Berechnung der vergütungswürdigen abweichenden Bauzeit. Aus diesem Grund wird–entgegen dem ersten Musterbeispiel – auf die Kalkulation der im Tunnelbau "üblichen" Erschwernisse bewusst verzichtet. Die nachfolgend kalkulierten Zeitdauern pro TVM-Vorgang im SOLL für die Prozessgruppen Bohrzyklus und Nebentätigkeiten werden trotzdem explizit betrachtet, da dieser bei der zweiten Variante der entwickelten Methodik als Vergleichsbasis dienen, um die Leistungsfähigkeit des AN im Rahmen der Referenzstreckenbetrachtung nachzuweisen.

Als erstes werden bei diesem Berechnungsbeispiel die grundsätzlichen Inputgrößen für die Kalkulation näher beleuchtet. Hierzu zählen die abgeschätzte Verteilung der Längen der einzelnen Vortriebsklassen, die angenommene durchschnittliche Hublänge sowie die maßgebenden baubetrieblichen Tätigkeiten der offenen Tunnelbohrmaschine. Tab. 5.65 zeigt in übersichtlicher Form alle Eingangsgrößen, welche im Konnex mit der prognostizierten Längenverteilung der Vortriebsklassen stehen. Die Längen der Vortriebsklassen (zweite Zeile in Tab. 5.65) stimmen exakt mit jenen im ersten Berechnungsbeispiel überein. Die Verteilung der Vortriebslänge im SOLL ist ebenfalls ident mit jener dem aus vorherigen Musterbeispiel, da die Gesamtlänge des Vortriebes wiederum 4 km beträgt. In der letzten Zeile in Tab. 5.65 ist die Anzahl der Zyklen im SOLL pro Vortriebsklasse unter Zugrundelegung der mittleren Hublänge der beispielhaften TBM-O von 1*,*70 m angeführt.

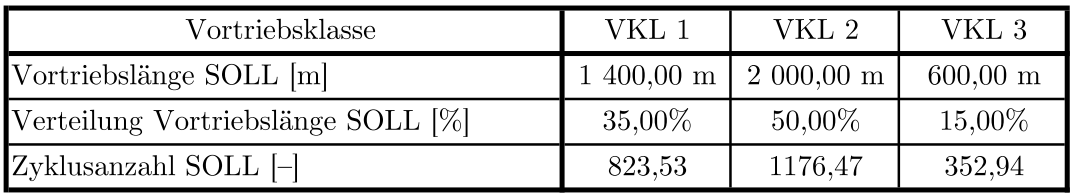

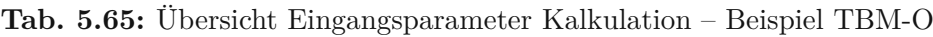

Die Prozessgruppe Bohrzyklus bildet den Anfang der SOLL-Ermittlung. Hierbei werden pro baubetrieblicher TVM-Tätigkeit der zum Einsatz kommenden TBM-O die Zeitdauern pro Zyklus kalkuliert. Beim Prozess "Bohren TBM-O" wird der Zeitansatz in Minuten, der auf Grundlage des Penetrationsmodells nach Gehring ermittelt wurde, aus Tab. 5.58 für die jeweilige Vortriebsklasse entnommen. Für alle anderen TVM-Vorgänge des Bohrzyklus werden die Ansätze vom Autor abgeschätzt und sind in Tab. 5.66 in Form der hellgrünen Tabelleneinträge eingetragen. In der ersten Spalte sind die baubetrieblichen Prozesse im SOLL dargestellt und die notwendigen Zwischensummen (zentriert) angegeben. Die zweite Spalte gibt die getroffenen Zeitansätze (grün hinterlegt in Tab. 5.66) in der jeweiligen Vortriebsklasse wieder. Die zeitkritischen Ansätze sind in Spalte drei in Tab. 5.66 gelistet. Aufgrund der Maschinentechnik und des Vortriebsprozesses einer offenen Tunnelbohrmaschine wird vom Autor folgende Systematik zur Abbildung des Bohrzyklus in der Kalkulation getroffen. Die beiden Prozesse "Bohren TBM-O" und "Umsetzen/Vorschub" werden immer als kritisch betrachtet und ergeben zusammengerechnet die "Summe Bohren". Die Zeitansätze der Sicherungsmaßnahmen TBM-O im Arbeitsbereich 1 (A1) werden addiert ("Summe Sichern A1") und anschließend wird dieser Betrag mit der Zeitdauer "Summe Bohren" subtrahiert. Bei einem negativen Ergebnis werden die Sicherungsarbeiten im A1 schneller ausgeführt als

|                                            | Kalkulation SOLL -<br>Ansätze Bohrzyklus<br>$[\min/Zy$ klus |               |                                   | Kalkulation SOLL -<br>Bohrzyklus kritisch<br>$[\min/Zy$ klus |                      |                      |
|--------------------------------------------|-------------------------------------------------------------|---------------|-----------------------------------|--------------------------------------------------------------|----------------------|----------------------|
| <b>Baubetrieblicher Prozess</b><br>im SOLL | VKL 1                                                       | ${\rm VKL}$ 2 | VKL 3                             | VKL <sub>1</sub>                                             | ${\rm VKL}$ 2        | VKL 3                |
| Bohren TBM-O                               | 53,18                                                       | 46,27         | 43,52                             | 53,18                                                        | 46,27                | 43,52                |
| Umsetzen/Vorschub                          | 2,00                                                        | 2,00          | 2,00                              | 2,00                                                         | 2,00                 | 2,00                 |
| Summe Bohren                               | 55,18                                                       | 48,27         | 45,52                             |                                                              |                      |                      |
| Sicherungsmaßn. TBM-O                      |                                                             |               |                                   |                                                              |                      |                      |
| Baustahlgitter A1                          | 20,00                                                       | 20,00         | 20,00                             | 6,20                                                         | 5,15                 | 5,99                 |
| Anker versetzen A1                         | 25,00                                                       | 20,00         | 20,00                             | 7,76                                                         | 5,15                 | 5,99                 |
| Spritzbeton A1                             | 25,00                                                       | 15,00         | 15,00                             | 7,76                                                         | 3,86                 | 4,50                 |
| Einbau Stahlbögen A1                       | 10,00                                                       | 10,00         | 10,00                             | 3,10                                                         | 2,57                 | 3,00                 |
| Summe Sichern A1                           | 80,00                                                       | 65,00         | 65,00                             |                                                              |                      |                      |
| Sichern A1 kritisch                        | 24,82                                                       | 16,73         | 19,48                             |                                                              |                      |                      |
| Baustahlgitter A2                          | 3,00                                                        | 3,00          | 3,00                              | 0,53                                                         | 1,09                 | 0,00                 |
| Anker versetzen A2                         | 4,00                                                        | 4,00          | 4,00                              | 0,70                                                         | 1,45                 | 0,00                 |
| Spritzbeton A2                             | 90,00                                                       | 95,00         | 30,00                             | 15,77                                                        | 34,46                | 0,00                 |
| Summe Sichern A2                           | 97,00                                                       | 102,00        | 37,00                             |                                                              |                      |                      |
| Sichern A2 kritisch                        | 17,00                                                       | 37,00         | $-28,00$                          |                                                              |                      |                      |
| Sohlstein                                  |                                                             |               |                                   |                                                              |                      |                      |
| Sohlstein versetzen                        | 20,00                                                       | 20,00         | 20,00                             | 20,00                                                        | 20,00                | 20,00                |
| Sohlstein verkiesen                        | 4,00                                                        | 4,00          | 4,00                              | 4,00                                                         | 4,00                 | 4,00                 |
| Sohlstein vermörteln                       | 0,00                                                        | 0,00          | 0,00                              | 0,00                                                         | 0,00                 | 0,00                 |
| Sohlstein verpressen                       | 0,00                                                        | 0,00          | 0,00                              | 0,00                                                         | 0,00                 | 0,00                 |
|                                            |                                                             |               | Dauer pro Bohrzyklus [min/Zyklus] | 121,00                                                       | 126,00               | 89,00                |
|                                            | theoretische Bohrzyklusanzahl pro AT                        |               |                                   | 11,90                                                        | 11,43                | 16,18                |
| theoretische Bohrleistung pro AT $[m/AT]$  |                                                             |               |                                   | $20,23 \text{ m}/\text{AT}$                                  | $19,43 \text{ m/AT}$ | $27,51 \text{ m/AT}$ |
|                                            | Dauer Bohrzyklus gesamt [AT]                                |               |                                   | 69,20 AT                                                     | 102,94 AT            | 21,81 AT             |

**Tab. 5.66:** Kalkulation Prozessgruppe Bohrzyklus–Beispiel TBM-O

das Bohren inklusive Umsetzen. Bei einem positiven Ergebnis fallen anteilig je nach Dauer der einzelnen baubetrieblichen Prozesse diese auf den kritischen Weg und werden in Spalte drei angegeben. Die angesetzten Zeitdauern der Sicherungsmaßnahmen im Arbeitsbereich 2 (A2) werden ebenfalls addiert und mit der Summe aus Bohren und Sichern A1 verglichen. Ist der Betrag in der jeweiligen Vortriebsklasse kleiner oder gleich 0, sind diese TVM-Prozesse im A2 als nicht zeitkritisch anzusehen. Hingegen bei einem positiven Ergebnis wird diese ermittelte weitere kritische Zeitdauer anteilsmäßig auf die Prozesse der Sicherungsmaßnahmen im A2 aufgeteilt. Beispielhaft wird diese Vorgehensweise bei VKL 3 mit den in Tab. 5.66 angeführten Zeitdauern erklärt. Die "Summe Bohren" ergibt sich bei VKL 3 mit 45*,*52 min und wird mit der Summe der Sicherungsmaßnahmen im A1 subtrahiert (65,00 min). Durch diese Differenzbildung der "Summe Sichern A1" mit "Summe Bohren" errechnet sich eine kritische Zeitdauer von 19*,*48 min für das Sichern im A1. Dieser Betrag wird anteilig auf die einzelnen TVM-Prozesse aufgeteilt und zum

Beispiel beim Vorgang "Einbau Stahlbögen A1" die angesetzte Zeitdauer von 10,00 min durch die "Summe Sichern A1" von 65*,*00 min dividiert und anschließend mit der Zeitdauer "Sichern A1 kritisch" von 19*,*48 min multipliziert. So ergibt sich eine kritische Zeitdauer von 3*,*00 min beim TVM-Prozess "Einbau Stahlbögen A1" bei VKL 3. Anschließend wird die Zeitdauer "Summe Sichern A2" in VKL 3 mit 37*,*00 min mit der Summe aus Bohren und Sichern A1 kritisch, (65,00 min) subtrahiert. Als Resultat steht bei "Sichern A2 kritisch" in VKL 3 ein Betrag von <sup>−</sup>28*,*<sup>00</sup> min. Dieser weist darauf hin, dass die Sicherungsmaßnahmen im A2 in VKL 3 nicht auf dem kritischen Weg liegen und somit die Prozesse "Baustahlgitter A2", "Anker versetzen A2" und "Spritzbeton A2" mit 0 min in der dritten Spalte eingehen. Die TVM-Prozesse im Zusammenhang mit dem Sohlstein werden vom Autor grundsätzlich als kritisch bei diesem fiktivem Musterbeispiel betrachtet und daher entsprechen die angesetzten den kritischen Zeitdauern in Tab. 5.66.

Bei Addition aller kritischen Prozessdauern ergibt sich in Tab. 5.66 die Dauer pro Bohrzyklus. Darauf aufbauend kann unter Zugrundelegung der täglichen Arbeitszeit von 24 h die theoretische Bohrzyklusanzahl pro Arbeitstag, sowie unter Berücksichtigung der abgeschätzten Hublänge von 1*,*70 m, die theoretische Bohrleistung der TBM-O in Meter pro AT berechnet werden. Die Dauer des gesamten Bohrzyklus im SOLL ist in der letzten Zeile in Tab. 5.66 (blau hinterlegt) dargestellt. In Vortriebsklasse3beläuft sich diese im Rahmen der Kalkulation ermittelte Zeitdauer für den Bohrzyklus beispielsweise auf 21*,*81 AT.

Die nächste Prozessgruppe, welche im Rahmen der Kalkulation bei diesem Musterbeispiel zu betrachten ist, stellen die Nebentätigkeiten dar. Die Ermittlung des SOLL entspricht bei dieser Gruppe von TVM-Prozessen von der Systematik her exakt jener, die im ersten Berechnungsbeispiel ausführlich beschrieben wurde. Somit werden wiederum Zeitansätze pro Ereignis in Stunden und Intervalle in Metern für die Kalkulation abgeschätzt oder einzelne Prozesse wie z. B. "Wartung Förderung" direkt vom Autor angenommen. Die TVM-Tätigkeit "Bohrwerkzeugwechsel" stellt hierbei eine Ausnahme dar, da diese mit den in Tab. 5.64 pro Zyklus ermittelten Meißelwechselzeiten eingehen und die Prozessdauer in Arbeitstagen mit Hilfe der Zyklusanzahl im SOLL pro Vortriebsklasse errechnet wird. In Tab. 5.67 ist in übersichtlicher Form die SOLL-Ermittlung der Prozessgruppe Nebentätigkeiten im Zuge der Kalkulation des zweiten Musterbeispieles nachzuvollziehen. Auf eine genaue Erläuterung wird aufgrund des identen Aufbaues von Tab. 5.67 bei diesem zweiten Berechnungsbeispiel im Vergleich zu Tab. 5.29 im ersten Musterbeispiel verzichtet. Die Dauer der Nebentätigkeiten ergibt sich beispielsweise in Vortriebsklasse 1 mit 14*,*63 AT. Durch Addition der Dauer Bohrzyklus errechnet sich eine Zeitdauer von 83*,*83 AT. Daraus kann die Dauer der Wartungsschicht, die in diesem Beispiel mit 0*,*5 h*/*AT abgeschätzt ist, berechnet werden. Diese beträgt bei VKL 1 6*,*99 AT. Die Dauer des Regelvortriebes im SOLL beläuft sich bei VKL 1 auf 90*,*81 AT und ist in der vorletzten Zeile von Tab. 5.67, welche rot hinterlegt ist, ersichtlich. Unter Berücksichtigung der prognostizierten Vortriebslänge von 1400 m ergibt sich in dieser VKL die kalkulierte Leistung im Regelvortrieb mit 15*,*42 m*/*AT. In Tab. 5.67 ist diese Kenngröße in der letzten Zeile nachzuvollziehen.

Die letzte der drei Prozessgruppe umfasst jene der Stillstände und Störungen. Im Rahmen der Kalkulation dieser Gruppe von TVM-Tätigkeiten erfolgt von der Art des Ansatzes eine Differenzierung zwischen einer Annahme oder einem sogenannten Ereignis. Bei einer Annahme wird die Dauer auf alle Vortriebsklassen basierend auf ihrer prognostizierten Verteilung aufgesplittet. Bei der zweiten Möglichkeit wird die Zeitdauer einer bestimmten Vortriebsklasse explizit zugeordnet. Dies ist zum Beispiel beim TVM-Prozess "Umbauten TVM" der Fall, wobei hier die vom Autor abgeschätzte Dauer von 1*,*00 AT komplett der Vortriebsklasse 1 im Rahmen der SOLL-Ermittlung zugewiesen wird. Tab. 5.68 stellt in anschaulicher Form die kalkulatorischen vom Autor beispielhaft getroffenen Ansätze sowie die daraus resultierende Zeitdauer in Arbeitstagen für die Prozessgruppe Stillstand/Störung inklusive Sonstiges dar. Auf eine detaillierte Erklärung der Struktur von Tab. 5.68 wird verzichtet, da diese jener von Tab. 5.30 entspricht. Für die

|                                              |                      | Kalkulation SOLL -<br>Ansätze Nebentätigkeiten | Kalkulation SOLL -<br>Nebentätigkeiten [AT] |                      |                             |
|----------------------------------------------|----------------------|------------------------------------------------|---------------------------------------------|----------------------|-----------------------------|
| Baubetrieblicher Prozess im<br><b>SOLL</b>   | Längen-<br>intervall | Zeitansatz<br>pro Ereignis                     | VKL 1                                       | VKL 2                | VKL <sub>3</sub>            |
| Vermessung                                   | $50.0 \text{ m}$     | 1,0 h                                          | $1,17$ AT                                   | $1,67$ AT            | $0,50$ AT                   |
| Wasserhaltung                                | $0,0 \text{ m}$      | 0,0 h                                          | $0,00 \text{ AT}$                           | $0,00 \text{ AT}$    | $0,00$ AT                   |
| Installationen                               |                      |                                                |                                             |                      |                             |
| Verlängerung Förderband                      | $250,0 \, \text{m}$  | 10,0 h                                         | 2,33 AT                                     | 3,33 AT              | 1,00 AT                     |
| Verlängerung Vers.leitung                    | $100,0 \, \text{m}$  | $0,5$ h                                        | 0,29AT                                      | $0,42$ AT            | 0,13AT                      |
| Verlängerung Wasserleitung                   | $50.0 \text{ m}$     | 0,2 h                                          | $0,23$ AT                                   | $0,33$ AT            | $0,10$ AT                   |
| Verlängerung Bewetterung                     | $100,0 \text{ m}$    | 0,1 h                                          | $0.06$ AT                                   | $0.08$ AT            | $0.03$ AT                   |
| Verlängerung Transportlogi.                  | $50,0 \text{ m}$     | 0,0 h                                          | $0,00$ AT                                   | $0,00$ AT            | $0,00$ AT                   |
| Wartungsarbeiten                             |                      |                                                |                                             |                      |                             |
| Bohrwerkzeugkontrolle                        | $100,0 \text{ m}$    | 2,0 h                                          | 1,17 AT                                     | 1,67 AT              | 0,50AT                      |
| Bohrwerkzeugwechsel                          |                      |                                                | 8,88 AT                                     | 14,14 AT             | 4,37 AT                     |
| Wartung Förderung                            | Annahme              | 1,0 AT                                         | 0,35AT                                      | $0,50$ AT            | 0,15AT                      |
| Bohrungen                                    |                      |                                                |                                             |                      |                             |
| Sondierbohrung                               | $200,0 \, \text{m}$  | $0,5$ h                                        | 0,15AT                                      | $0,21$ AT            | $0,06$ AT                   |
| Rotationskernbohrung                         | $0.0 \text{ m}$      | 0,0 h                                          | $0.00 \text{ AT}$                           | $0,00$ AT            | $0,00$ AT                   |
| Seismikbohrung                               | $0,0 \text{ m}$      | 0.0 <sub>h</sub>                               | $0,00 \text{ AT}$                           | $0,00$ AT            | $0,00$ AT                   |
|                                              | 14,63 AT             | 22,35 AT                                       | 6,83 AT                                     |                      |                             |
| $\Sigma$ Dauer Bohrzyklus + Nebentätigkeiten |                      |                                                | 83,83 AT                                    | 125,29 AT            | 28,64 AT                    |
| Dauer Wartungsschicht (0,5 h pro AT)         |                      |                                                | 6,99 AT                                     | 10,44 AT             | 2,39 AT                     |
|                                              |                      | $\Sigma$ Dauer Regelvortrieb SOLL              | 90,81 AT                                    | 135,73 AT            | 31,03 AT                    |
|                                              |                      | Leistung Regelvortrieb SOLL                    | $15,42 \text{ m}/\text{AT}$                 | $14,73 \text{ m}/AT$ | $19,34 \text{ m}/\text{AT}$ |

**Tab. 5.67:** Kalkulation Prozessgruppe Nebentätigkeiten – Beispiel TBM-O

Dauer Stillstand/Störung inklusive Sonstiges steht beispielsweise bei VKL 2 eine Zeitdauer von 51*,*50 AT zu Buche. Für den Gesamtvortrieb im SOLL ergibt sich in VKL 2 somit eine Zeitdauer von 187*,*33 AT (grau hinterlegt in Tab. 5.68) und eine kalkulierte Leistung im Gesamtvortrieb von 10*,*68 m*/*AT.

Als zusammenfassende Übersicht und zum besseren Verständnis der in diesem zweiten Berechnungsbeispiel durchgeführten Kalkulation fungiert Abb. 5.40. In dieser Abbildung werden in Form eines Säulendiagrammes die im Rahmen der Kalkulation vom Autor angesetzten Vorgangsdauern pro Zyklus visualisiert. Diese Abbildung verdeutlicht für die jeweilige Vortriebsklasse die im Zuge der SOLL-Ermittlung bei diesem zweiten Musterbeispiel kalkulierten Prozessdauern pro Zyklus. Bei dieser Darstellungsform werden einige TVM-Vorgänge zusammengefasst, z. B. unter dem Punkt Sichern A1 fallen alle Prozesse der Sicherungsmaßnahmen im A1. Bei Sichern A2 sind drei TVM-Prozesse, Installationen fünf, bei Wartung/Reparatur vier, bei Bohrungen drei und bei Defekt/Umbau/Revision sieben TVM-Tätigkeiten in Abb. 5.40 erfasst. Zusätzlich zeigt die orange Linie die Leistung im Regelvortrieb und jene in dunkelblauer Farbe die Leistung im

|                                               | Kalkulation SOLL -<br>Ansätze<br>Stillstand/Störung |                                    | Kalkulation SOLL -<br>Stillstand/Störung [AT] |                         |                      |
|-----------------------------------------------|-----------------------------------------------------|------------------------------------|-----------------------------------------------|-------------------------|----------------------|
| Baubetrieblicher Prozess im<br>SOLL           | Art des<br>Zeitansatz<br>Ansatzes                   |                                    | VKL 1                                         | ${\rm VKL}$ 2           | VKL 3                |
| Stillstand/Störung                            |                                                     |                                    |                                               |                         |                      |
| Defekt TVM allgemein                          | Annahme                                             | $5,0 \text{ AT}$                   | $1,75$ AT                                     | 2,50 AT                 | 0,75AT               |
| Defekt Sichern                                | Annahme                                             | $4,0 \text{ AT}$                   | 1,40 AT                                       | 2,00 AT                 | $0,60$ AT            |
| Defekt Sohlsteinbau                           | 0,0 AT<br>Annahme                                   |                                    | $0,00 \text{ AT}$                             | $0,00 \text{ AT}$       | $0,00 \text{ AT}$    |
| Defekt Förderung                              | Annahme                                             | 2,0 AT                             | $0,70$ AT                                     | 1,00AT                  | $0,30$ AT            |
| Bohrkopfreparatur                             | Annahme                                             | 2,0 AT                             | $0,70$ AT                                     | 1,00AT                  | $0,30$ AT            |
| TVM Revision                                  | Ereignis                                            | $0,0 \text{ AT}$                   | $0,00 \text{ AT}$                             | $0,00 \text{ AT}$       | $0,00$ AT            |
| Umbauten TVM                                  | Ereignis                                            | $1,0 \text{ AT}$                   | $1,00 \text{ AT}$                             | $0,00 \text{ AT}$       | $0,00 \text{ AT}$    |
| Stillstand Geologie                           | Annahme                                             | 80,0 AT                            | 28,00 AT                                      | 40,00 AT                | 12,00 AT             |
|                                               |                                                     |                                    |                                               |                         |                      |
| Sonstiges                                     | Annahme                                             | 10,0 AT                            | 3,50 AT                                       | $5,00 \text{ AT}$       | 1,50AT               |
| $\Sigma$ Dauer Stillstand/Störung + Sonstiges |                                                     |                                    | 37,05 AT                                      | 51,50 AT                | 15,45 AT             |
|                                               |                                                     | $\Sigma$ Dauer Gesamtvortrieb SOLL | 127,86 AT                                     | 187,23 AT               | 46,48 AT             |
|                                               |                                                     | Leistung Gesamtvortrieb SOLL       | $10,95 \text{ m/AT}$                          | $10{,}68~\mathrm{m/AT}$ | $12.91 \text{ m/AT}$ |

**Tab. 5.68:** Kalkulation Prozessgruppe Stillstand/Störung – Beispiel TBM-O

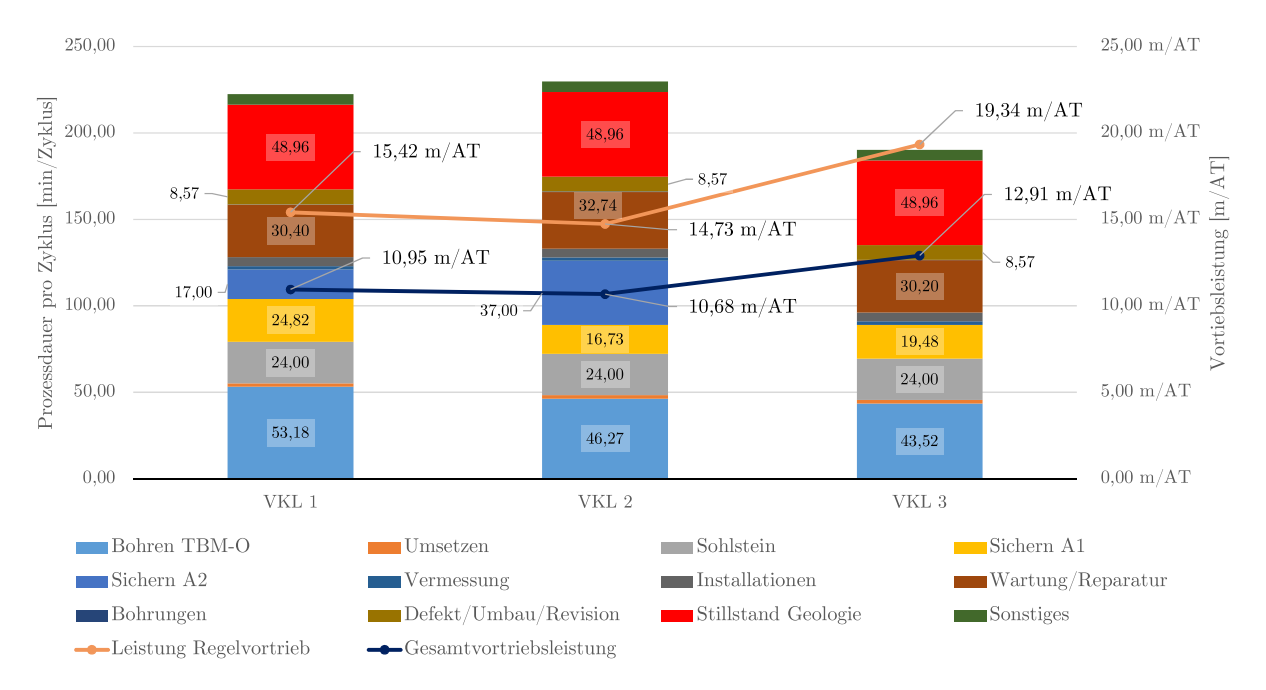

**Abb. 5.40:** Prozessdarstellung im SOLL–Beispiel TBM-O

Gesamtvortrieb. So ergibt sich beispielsweise bei Vortriebsklasse1die kalkulierte Leistung im Regelvortrieb mit 15*,*42 m*/*AT und die Gesamtvortriebsleistung zu 10*,*95 m*/*AT.

## **5.7.3.3 Dokumentation der baubetrieblichen TVM-Prozesse in der Ausführungsphase**

Einen weiteren wesentlichen Bestandteil bildet die Erfassung der baubetrieblichen TVM-Tätigkeiten im Rahmen der Ausführungsarbeiten. Im IST sind pro Zyklus die kritischen Prozessdauern der Maschinen- sowie der Prozessdaten aller maßgebenden TVM-Vorgänge bei dem jeweils zum Einsatz kommenden Tunnelvortriebsmaschinentyp in digitaler Form zu erfassen. Die Maschinendaten umfassen in dieser Arbeit all jene baubetrieblichen TVM-Prozesse, bei denen die TVM – in diesem Musterbeispiel eine TBM-O – die kritischen Zeitdauern automatisch aufzeichnen kann. Alle anderen und somit von der Tunnelvortriebsmaschine nicht automatisiert detektierbaren Tätigkeiten werden als Prozessdaten bezeichnet. Bei diesen wird die kritische Vorgangsdauer pro Zyklus von der Vortriebsmannschaft mit Hilfe des digitalen Zyklusdiagrammes erfasst.

Tab. 5.69 zeigt die im Zuge der Ausführung detektierten kritischen Zeitdauern für die Prozessgruppe Bohrzyklus. Zusätzlich ist in Tab. 5.69 eine Spalte zur Zuweisung von IST- zu SOLL-Prozessen angeführt. Diese Vorgehensweise ist der Gegebenheit geschuldet, dass während der Vortriebsarbeiten neue TVM-Prozesse hinzukommen können, welche im Rahmen der Kalkulation nicht abgedeckt wurden. Die grundsätzliche Gliederung von Tab. 5.69 in diesem Berechnungsbeispiel entspricht jener in Tab. 5.33 beim ersten Musterbeispiel. Augenscheinlich ist in Tab. 5.69, dass es bei der gesamten Prozessgruppe Bohrzyklus zu keiner einzigen Umwandlung von einer IST- zu einer SOLL-Tätigkeit kommt.

|                              | Dokumentierte kritische<br>Prozessdauer IST [AT] |               | Zuordnung<br>IST- zu SOLL-<br>Prozess | Umwandlung kritische<br>Prozessdauer IST<br>[AT] |       |               |       |
|------------------------------|--------------------------------------------------|---------------|---------------------------------------|--------------------------------------------------|-------|---------------|-------|
| Baubetrieblicher Prozess IST | VKL 1                                            | ${\rm VKL}$ 2 | VKL 3                                 |                                                  | VKL 1 | ${\rm VKL}$ 2 | VKL 3 |
| Bohren TBM-O                 | 25,64                                            | 34,36         | 10,32                                 |                                                  | 25,64 | 34,36         | 10,32 |
| Umsetzen/Vorschub            | 9,52                                             | 8,38          | 2,06                                  |                                                  | 9,52  | 8,38          | 2,06  |
| Sicherungsmaßn. TBM-O        |                                                  |               |                                       |                                                  |       |               |       |
| Baustahlgitter A1            | 0,21                                             | 0,02          | 0,00                                  |                                                  | 0,21  | 0,02          | 0,00  |
| Anker versetzen A1           | 9,22                                             | 14,02         | 2,04                                  |                                                  | 9,22  | 14,02         | 2,04  |
| Spritzbeton A1               | 9,24                                             | 9,89          | 0,11                                  |                                                  | 9,24  | 9,89          | 0,11  |
| Einbau Stahlbögen A1         | 0,02                                             | 0,32          | 0,05                                  |                                                  | 0,02  | 0,32          | 0,05  |
| Baustahlgitter A2            | 0,02                                             | 0,89          | 0,00                                  |                                                  | 0,02  | 0,89          | 0,00  |
| Anker versetzen A2           | 0,21                                             | 0,05          | 0,00                                  |                                                  | 0,21  | 0,05          | 0,00  |
| Spritzbeton A2               | 1,70                                             | 3,37          | 0,22                                  |                                                  | 1,70  | 3,37          | 0,22  |
| Sohlstein                    |                                                  |               |                                       |                                                  |       |               |       |
| Sohlstein versetzen          | 7,26                                             | 9,72          | 0,18                                  |                                                  | 7,26  | 9,72          | 0,18  |
| Sohlstein verkiesen          | 0,18                                             | 1,89          | 0,00                                  |                                                  | 0,18  | 1.89          | 0,00  |
| Sohlstein vermörteln         | 0,00                                             | 0,00          | 0,00                                  |                                                  | 0,00  | 0,00          | 0,00  |
| Sohlstein verpressen         | 0,00                                             | 0,00          | 0,00                                  |                                                  | 0,00  | 0,00          | 0,00  |

**Tab. 5.69:** Dokumentierte kritische Prozessdauern IST – Zuordnung IST- zu SOLL-Prozesse – Prozessgruppe Bohrzyklus – Beispiel TBM-O

Daraus lässt sich schließen, dass alle im Rahmen der Ausführungsphase generierten kritischen Zeitdauern ohne Umwandlung in die Modellberechnung mit einfließen und somit direkt als Vergleichsbasis für das SOLL bzw. im weiteren Verlauf der Methodik von Variante 2 mit der Referenz-Kalkulation genutzt werden können.

Die zweite Gruppe an TVM-Vorgängen stellen die Prozesse der Nebentätigkeiten dar. In Tab. 5.70 ist die kritische Zeitdauer im IST, die Zuordnung des jeweiligen IST- zu SOLL-Prozesses sowie die gegebenenfalls notwendige Umwandlung in die modellspezifische kritische Prozessdauer IST gegeben. Die Struktur von Tab. 5.70 ist analog zu der in Tab. 5.34 zum vorherigen Berechnungsbeispiel. Wie bei der Prozessgruppe Bohrzyklus findet auch bei jener der Nebentätigkeiten keine Umwandlung von IST- zu SOLL-Prozesse bei diesem Musterbeispiel statt.

|                              | Dokumentierte kritische<br>Prozessdauer IST [AT] |               | Zuordnung<br>IST- zu SOLL-<br>Prozess | Umwandlung kritische<br>Prozessdauer IST<br>[AT] |       |               |                 |
|------------------------------|--------------------------------------------------|---------------|---------------------------------------|--------------------------------------------------|-------|---------------|-----------------|
| Baubetrieblicher Prozess IST | VKL 1                                            | ${\rm VKL}$ 2 | VKL 3                                 |                                                  | VKL 1 | ${\rm VKL}$ 2 | ${\rm VKL}$ $3$ |
| Vermessung                   | 3,20                                             | 4,08          | 0,64                                  |                                                  | 3,20  | 4,08          | 0,64            |
| Wasserhaltung                | 0,00                                             | 0,00          | 0,00                                  |                                                  | 0,00  | 0,00          | 0,00            |
| Installationen               |                                                  |               |                                       |                                                  |       |               |                 |
| Verlängerung Förderband      | 1,31                                             | 0,89          | 0,73                                  |                                                  | 1,31  | 0,89          | 0,73            |
| Verlängerung Versorg.leitung | 0,00                                             | 0,57          | 0,17                                  |                                                  | 0,00  | 0,57          | 0,17            |
| Verlängerung Wasserleitung   | 0,46                                             | 0,45          | 0,24                                  |                                                  | 0,46  | 0,45          | 0,24            |
| Verlängerung Bewetterung     | 0,30                                             | 0,14          | 0,04                                  |                                                  | 0,30  | 0,14          | 0,04            |
| Verlängerung Transportlogi.  | 0,15                                             | 0,27          | 0,16                                  |                                                  | 0,15  | 0,27          | 0,16            |
| Wartungsarbeiten             |                                                  |               |                                       |                                                  |       |               |                 |
| Wartungsarbeiten allgemein   | 1,83                                             | 2,42          | 0,18                                  |                                                  | 1,83  | 2,42          | 0,18            |
| Bohrwerkzeugkontrolle        | 1,53                                             | 3,33          | 1,26                                  |                                                  | 1,53  | 3,33          | 1,26            |
| Bohrwerkzeugwechsel          | 3,84                                             | 2,51          | 0,06                                  |                                                  | 3,84  | 2,51          | 0,06            |
| Wartung Förderung            | 0,00                                             | 0,00          | 0,02                                  |                                                  | 0,00  | 0,00          | 0,02            |
| Bohrungen                    |                                                  |               |                                       |                                                  |       |               |                 |
| Sondierbohrung               | 10,02                                            | 11,53         | 3,43                                  |                                                  | 10,02 | 11,53         | 3,43            |
| Rotationskernbohrung         | 0,00                                             | 0,00          | 0,00                                  |                                                  | 0,00  | 0,00          | 0,00            |
| Seismikbohrung               | 0,66                                             | 1,27          | 0,00                                  |                                                  | 0,66  | 1,27          | 0,00            |

**Tab. 5.70:** Dokumentierte kritische Prozessdauern IST – Zuordnung IST- zu SOLL-Prozesse – Prozessgruppe Nebentätigkeiten – Beispiel TBM-O

Die dritte relevante Prozessgruppe umfasst jene der Stillstände und Störungen. Die während der Ausführungsphase dokumentierten kritischen Prozessdauern, die Zuordnung von IST- zu SOLL-Vorgängen und die damit einhergehende Umwandlung ist in übersichtlicher Form in Tab. 5.71 angeführt. Der Aufbau von Tab. 5.71 gleicht jener von Tab. 5.35 beim ersten Beispiel. In dieser kommt es zu einigen Umwandlungen von mehreren IST- zu einem SOLL-Prozess. Die TVM-Vorgänge "Mechanischer Defekt TVM", "Elektrischer Defekt TVM", "Hydraulischer Defekt TVM", "Defekt Kühlsystem" sowie "Defekt Nachläufer" im IST werden zum SOLL-Prozess "Defekt TVM allgemein" zusammengefasst, der sich beispielsweise bei VKL 2 mit 0*,*99 AT ergibt. Eine weitere Umwandlung findet bei den IST-Prozessen "Defekt Bohrlafette A1 bzw. A2" und "Defekt Spritzbetonroboter A1 bzw. A2" in den SOLL-Vorgang "Defekt Sichern"

statt. Weiters werden die beiden baubetrieblichen TVM-Prozesse "Defekt Brecher" und "Defekt Förderband" im IST in den SOLL-Vorgang "Defekt Förderung" umgewandelt. Die letzte in Tab. 5.71 nachvollziehbare Zuordnung von IST- zu SOLL-Prozess ist bei "Stillstand Geologie" erkennbar. Dabei werden die Tätigkeiten "Problem Verspannung Gripper" und "Stillstand geologische Gründe" zur modellspezifischen kritischen Prozessdauer IST verknüpft.

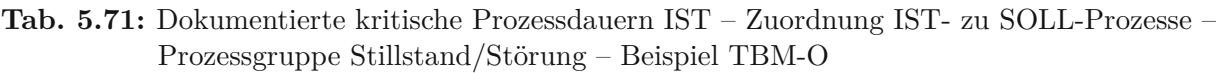

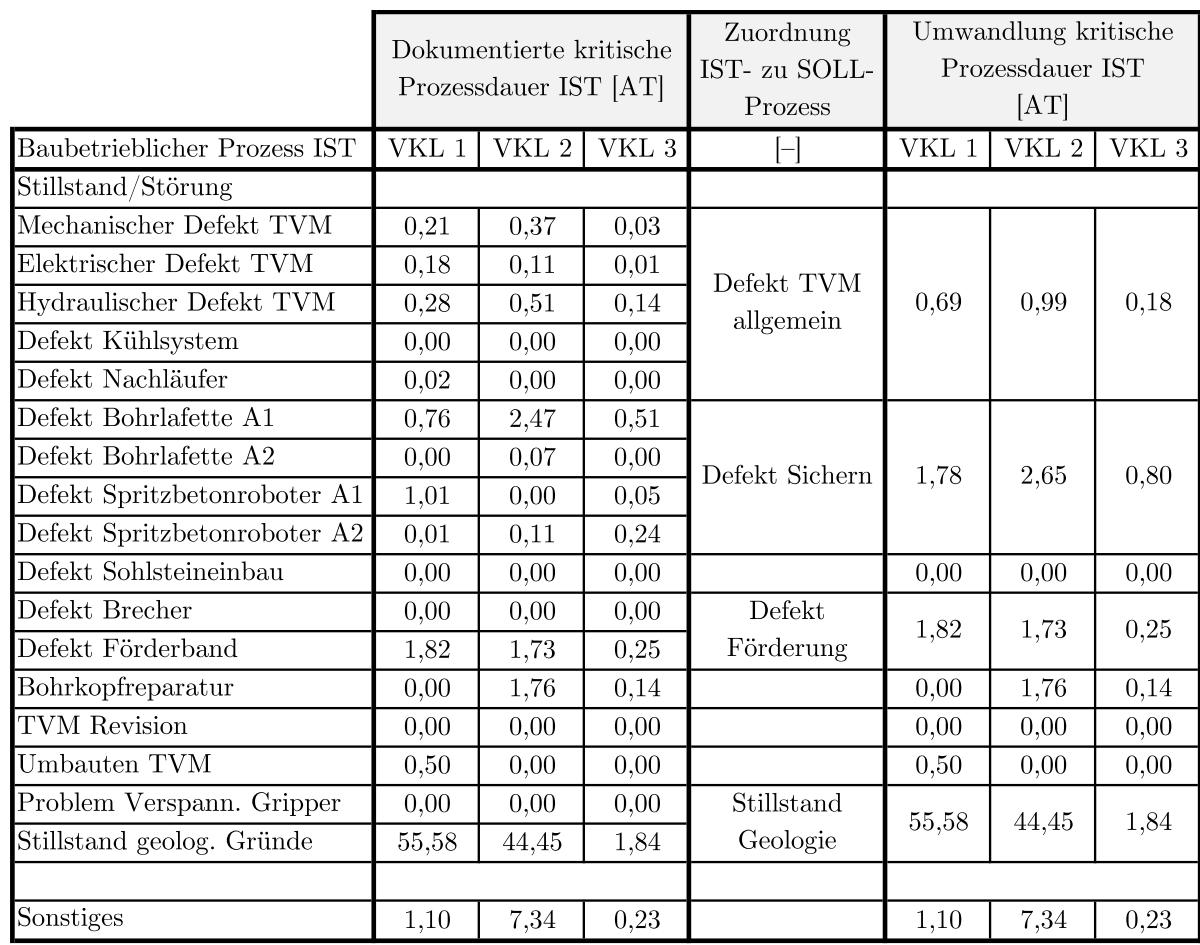

Tab. 5.72 dient als übersichtliche Darstellung über die im Rahmen der fiktiven Ausführung der maschinellen Vortriebsarbeiten mit der offenen Tunnelbohrmaschine aufgezeichneten Zeitdauern im IST. In dieser sind die dokumentierten kritischen Dauern der zuvor betrachteten drei Prozessgruppen getrennt in die einzelnen Vortriebsklassen angeführt. Bei Summation der drei Gruppen an TVM-Tätigkeiten ist in Tab. 5.72 die Zeitdauer für die IST-Bauzeit pro Vortriebsklasse dargestellt. Diese beträgt bei VKL 1 147*,*98 AT, bei VKL 2 169*,*29 AT und beläuft sich bei der dritten VKL auf 25*,*36 AT. Durch Addition dieser drei Zeitdauern in der jeweiligen geologischen Klasse ergibt sich für den gesamten TBM-O Vortrieb eine tatsächliche Bauzeit von 342*,*63 AT (ziegelrot hinterlegt in Tab. 5.72).

Auf Basis dieser Zeitdauern sind unter Berücksichtigung der jeweiligen Länge der Vortriebsklasse die Leistung für den Regelvortrieb sowie die Gesamtvortriebsleistung ableitbar. Diese beiden Leistungsangaben sind für dieses zweite Berechnungsbeispiel in Tab. 5.73 für die jeweilige

| Übersicht Zeitdauern IST                        | VKL 1     | VKL 2     | VKL 3             |
|-------------------------------------------------|-----------|-----------|-------------------|
| $\Sigma$ Bohrzyklus                             | 63,22 AT  | 82,91 AT  | 14,99 AT          |
| $\Sigma$ Nebentätigkeiten inkl. Wartungsschicht | 23,30 AT  | 27,45 AT  | $6.92 \text{ AT}$ |
| $\Sigma$ Stillstand/Störung + Sonstiges         | 61,47 AT  | 58,92 AT  | 3,45 AT           |
| E IST-Bauzeit TBM-O Vortrieb pro VKL            | 147,98 AT | 169,29 AT | 25,36 AT          |
| $\Sigma$ IST-Bauzeit TBM-O Vortrieb             |           | 342,63 AT |                   |

**Tab. 5.72:** Übersicht über die Zeitdauern im IST–Beispiel TBM-O

**Tab. 5.73:** Vortriebsleistungen im IST – Beispiel TBM-O

|                             | VKL 1                   | VKL 2                             | VKL 3 |
|-----------------------------|-------------------------|-----------------------------------|-------|
| Leistung Regelvortrieb IST  | $16,18 \,\mathrm{m/AT}$ | 18.12 m/AT   27.39 m/AT           |       |
| Gesamtvortriebsleistung IST | $9,46 \text{ m/AT}$     | $11.81 \text{ m/AT}$   23,66 m/AT |       |

VKL ersichtlich. Die Leistung im Regelvortrieb im IST, bei dem die dokumentierten kritischen Zeitdauern der Prozessgruppen Bohrzyklus und Nebentätigkeiten zugrunde liegen, beträgt zum Beispiel für VKL 1 16*,*18 m*/*AT. Die tatsächliche Gesamtvortriebsleistung beläuft sich bei VKL 1 zu 9*,*46 m*/*AT.

Als zusammenfassende Übersicht der kritischen Vorgangsdauern dient Abb. 5.41. Darin sind getrennt nach Vortriebsklasse die kritischen Zeitdauern pro Zyklus in Minuten nachzuvollziehen. Darüber hinaus werden in Abb. 5.41 die in der vorigen Tab. 5.73 angegebenen Leistungen im Regelvortrieb (orange Linie) und im Gesamtvortrieb (dunkelblaue Linie) visualisiert. Die Struktur von Abb. 5.41 entspricht exakt jener von Abb. 5.40, die die SOLL Prozessdarstellung

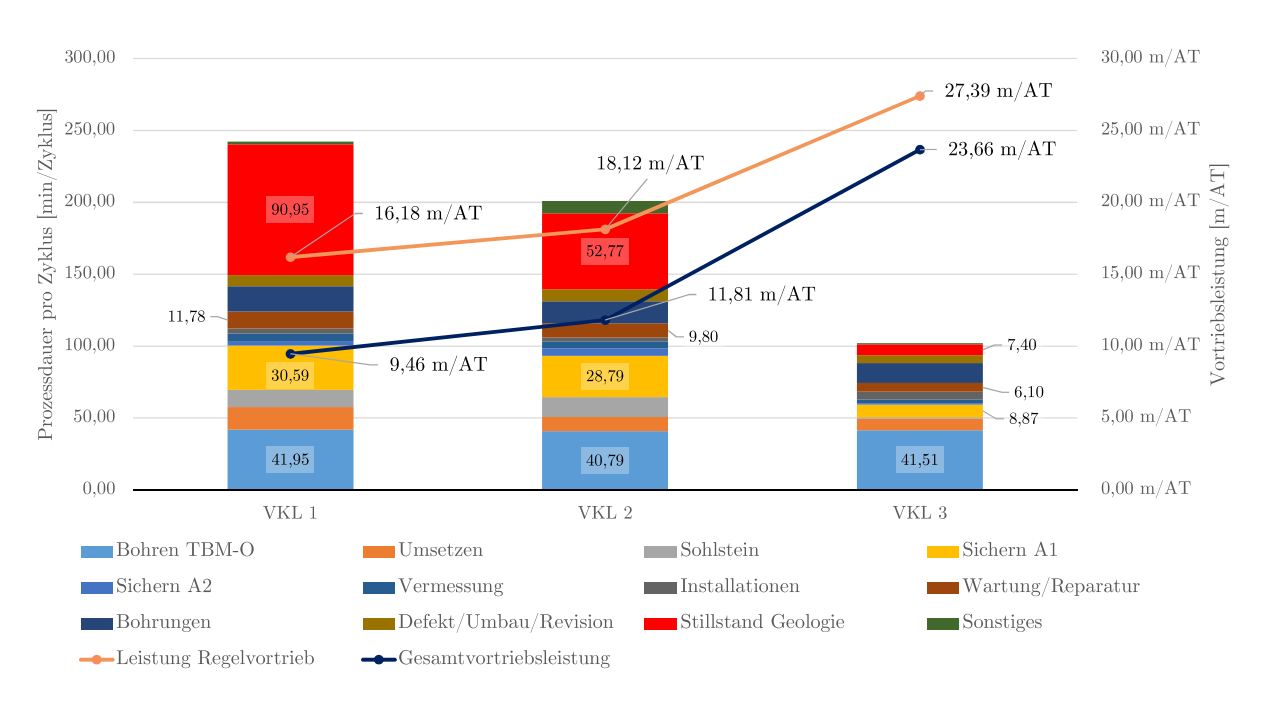

**Abb. 5.41:** Prozessdarstellung im IST–Beispiel TBM-O

wiedergibt, wobei auch die Zusammenfassung der Prozesse ebenso identisch mit jener im SOLL ist. Augenscheinlich ist in Abb. 5.41 der Zusammenhang zwischen einer hohen Vortriebsleistung und einer daraus resultierenden "kurzen" Zyklusdauer wie beispielsweise bei VKL 3 mit einer Leistung im Gesamtvortrieb von 23*,*66 m*/*AT mit knapp 100 min Zyklusdauer.

#### **5.7.3.4 Referenzstreckenbetrachtung im Berechnungsbeispiel TBM-O**

Einen weiteren wesentlichen Bestandteil der generierten Methodik zur Berechnung der vergütungswürdigen abweichenden Bauzeit im maschinellen Tunnelvortrieb stellt die Betrachtung mittels Referenzstrecke dar. Durch Zugrundelegung einer repräsentativen Vortriebsstrecke, bei welcher die gleichen geologischen und hydrogeologischen Bedingungen der Leistungserbringung im IST im Vergleich zum SOLL vorliegen, kann die Leistungsfähigkeit des AN im Verhältnis zur Kalkulation ermittelt werden. Darüber hinaus bilden die im Rahmen der modellspezifischen Referenzstreckenbetrachtung analysierten Zeitdauern der Prozessgruppen Bohrzyklus und Nebentätigkeiten die Basis für die Referenz-Kalkulation, die eine maßgebende Rolle bei der zweiten Variante der generierten Berechnungsmethodik einnimmt. Die dritte Prozessgruppe Stillstand/Störung wird analog zum ersten Musterbeispiel aus der Referenzstreckenanalyse ausgeklammert. Dies ist darauf zurückzuführen, dass aufgrund der baubetrieblichen Natur der TVM-Vorgänge in der Prozessgruppe Stillstand/Störung diese schwer in der Kalkulation zu erfassen sind und zudem in der Ausführungsphase unregelmäßig auftreten,

Zu den Eingangswerten im SOLL gehören bei dieser modellspezifischen Referenzstreckenbetrachtung die kalkulierte Zyklusdauer im Regelvortrieb, der "Faktor Referenz-Zyklusdauer", der Prozentwert zur Verifizierung der Referenzstrecke sowie der Prozentwert für den Variationskoeffizienten. Diese Inputparameter sowie die Bestimmung der notwendigen modellspezifischen Kenngrößen sind in Tab. 5.74 in anschaulicher Form angeführt, wobei die gelben Felder Eingabewerte repräsentieren. In der zweiten Spalte sind die im Rahmen der Kalkulation ermittelten SOLL-Zyklusdauern im Regelvortrieb angegeben, wobei zum Beispiel diese Zeitdauer bei VKL 1 158*,*8 min beträgt. Die dritte Spalte dieser Tabelle weist den "Faktor Referenz-Zyklusdauer" aus, den der Autor mit 1,50 ansetzt. Durch diesen ergibt sich durch Multiplikation der jeweiligen kalkulierten Zyklusdauer im Regelvortrieb in Spalte vier die sogenannte "Grenze Referenz-Zyklusdauer". ab welcher ein Zyklus im Rahmen der modellspezifischen Referenzstreckenbetrachtung als "gestört" eingestuft wird. Beispielhaft errechnet sich die Grenze zur Filterung der Zyklen bei VKL 1 zu 238*,*2 min. Die fünfte Spalte zeigt den Prozentwert für die Verifizierung der Referenzstrecke, der analog zum ersten Beispiel mit 80 % abgeschätzt wird. In der letzten Spalte in Tab. 5.74 ist der Prozentwert für den Variationskoeffizienten mit einem Ansatz von 70 % in diesem Beispiel gegeben.

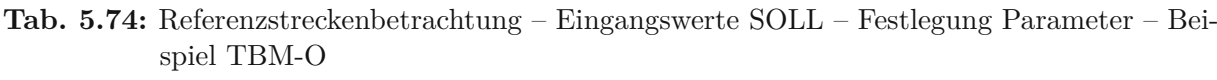

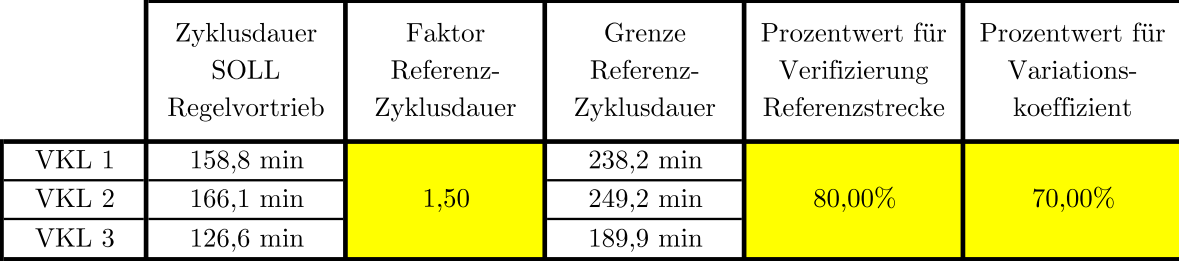

Der nächste Schritt im Rahmen der modellspezifischen Referenzstreckenbetrachtung repräsentiert die Wahl einer Vortriebsstrecke pro VKL, die als Referenz herangezogen werden kann. Tab. 5.75 stellt in übersichtlicher Form die Eingangswerte im IST für die Referenzstreckenanalyse dar. In der zweiten Spalte ist der Start- und in der dritten Spalte der Endtunnelmeter der jeweiligen Referenzstrecke angegeben (als Eingabewert gelb hinterlegt). Durch Subtraktion des End- mit dem Starttunnelmeter ergibt sich in der vierten Spalte die Länge der näher zu analysierenden Vortriebsstrecke, die beispielsweise bei Vortriebsklasse 1 eine Länge von 300*,*48 m aufweist. Die fünfte Spalte drückt die Anzahl der Zyklen innerhalb der Referenzstrecke im sogenannten Referenz-IST aus, wobei sich diese Anzahl beispielsweise bei VKL 1 auf 183 Zyklen beläuft. Spalte sechs in Tab. 5.75 listet die durchschnittliche Hublänge im Referenz-IST, wobei die Abweichung zwischen kalkulierter und tatsächlicher Hublänge innerhalb der Referenzstrecke bei der hier eingesetzten TBM-O im Vergleich zur TBM-DS aufgrund der Maschinentechnik deutlich mehr variieren kann. In der vorletzten Spalte ist in Tab. 5.75 die durchschnittliche Zyklusdauer im Referenz-IST und in der letzten Spalte die mittlere Zyklusdauer im Referenz-IST des Regelvortriebes gegeben. Die im Mittel detektierte Zyklusdauer innerhalb der Referenzstrecke beträgt beispielsweise bei VKL 1 118*,*8 min und die durchschnittliche Zyklusdauer im Regelvortrieb, die grundsätzlich kleiner oder gleich der mittleren Dauer pro Zyklus im Referenz-IST sein muss, beläuft sich auf 84*,*6 min.

|         | Start<br>Ref.strecke<br>[Tunnelm.] | Ende<br>Ref.strecke<br>[Tunnelm.] | Länge<br>Ref.strecke   | Anzahl<br>Zyklen<br>Ref.-IST | durchschn.<br>Hublänge<br>Ref.-IST | durchschn.<br>Zyklusdauer<br>Ref.-IST | durchschn.<br>Zyklusdauer<br>Regelvort.<br>Ref.-IST |
|---------|------------------------------------|-----------------------------------|------------------------|------------------------------|------------------------------------|---------------------------------------|-----------------------------------------------------|
| VKL 1   | $700,96 \text{ m}$                 | $1001,44 \text{ m}$               | $300,48 \; \mathrm{m}$ | 183                          | $1,651 \; \mathrm{m}$              | $118,8 \text{ min}$                   | $84.6 \text{ min}$                                  |
| VKL $2$ | $1\,500,12\,$ m                    | $1801.42 \text{ m}$               | $301,30 \text{ m}$     | 187                          | $1,616$ m                          | $364.6 \text{ min}$                   | $253.7$ min                                         |
| VKL 3   | $3500,77 \text{ m}$                | $3750.80 \text{ m}$               | $250,03 \, \text{m}$   | 151                          | $1,667 \; \mathrm{m}$              | $106,8 \,\mathrm{min}$                | $95,0$ min                                          |

**Tab. 5.75:** Referenzstreckenbetrachtung–Eingangswerte IST–Beispiel TBM-O

Zur besseren Nachvollziehbarkeit über die fiktive Datenbasis der Zyklusdauern im IST und deren starke Streuung dient Abb. 5.42. Als weitere Information zur Übersicht sind in dieser die kalkulierte SOLL-Zyklusdauer sowie die ausgewählten Abschnitte, die als Referenzstrecken herangezogen werden, mittels horizontaler Linien in verschiedenen Blautönen visualisiert. Auf der Abszisse ist die Strecke des Vortriebes in Tunnelmeter und auf der Ordinate die Dauer pro Zyklus in Stunden nachzuvollziehen. Die tatsächlich auftretenden Zyklusdauern im IST werden mittels der grauen Linie dargestellt. Die gelbe Linie symbolisiert das sogenannte IST geglättet, welches durch Mittelwertbildung der letzten 10 Zyklusdauern aus dem IST entsteht. Dieses geglättete IST fungiert rein als Darstellungsoption und wird in der weiteren Berechnung der vergütungswürdigen abweichenden Bauzeit nicht weiter berücksichtigt. In Form der hellblauen Linie ist die kalkulierte SOLL-Zyklusdauer in Abb. 5.42 dargestellt, wobei diese innerhalb der Vortriebsklasse horizontal ist und nur bei einem Wechsel der Vortriebsklassen springt. Diese Grenzen der geologischen Klassen sind mittels der vertikal nachzuvollziehenden Linien in zwei verschiedenen Rottönen in Abb. 5.42 visualisiert.

Abb. 5.43 veranschaulicht anhand der gewählten Referenzstrecke in VKL 1 in diesem Berechnungsbeispiel die Filterung "gestörter" Zyklen mit Hilfe des "Faktors Referenz-Zyklusdauer", mit dem sich unter Zugrundelegung der kalkulierten SOLL-Zyklusdauer die Grenze für das gefilterte Referenz-IST ergibt. Auf der Abszisse sind in Abb. 5.43 die Tunnelmeter und auf der Ordinate ist die Zeitdauer pro Zyklus in Minuten angegeben. Die kalkulierte SOLL-Zyklusdauer wird mittels der horizontalen hellblauen Linie visualisiert und die auf Basis des "Faktors Referenz-Zyklusdauer"

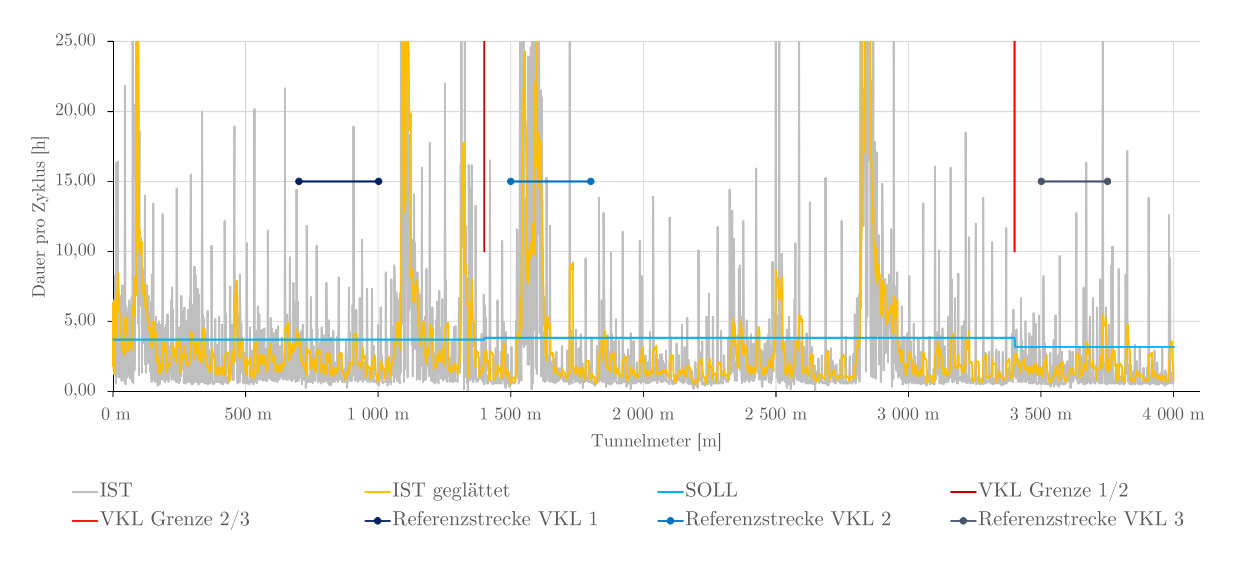

**Abb. 5.42:** Zyklusdauer SOLL – IST – Beispiel TBM-O

ermittelte Grenze für die Filterung der Zyklen in Form der grünen Linie. Die Zeitdauer der Zyklen, die im Rahmen dieser untersuchten Vortriebsstrecke im sogenannten Referenz-IST auftreten, werden in Abb. 5.43 mittels der grauen Linie dargestellt. Bei VKL 1 beträgt die kalkulierte Zyklusdauer 158*,*8 min und durch Multiplikation mit dem gewählten Faktor von 1,5 ergibt sich eine Zeitdauer von 238*,*2 min für die Grenze der Filterung. Alle Zyklen, deren Dauer über diesem Schwellenwert liegen, werden im Rahmen der modellspezifischen Referenzstreckenanalyse als "gestört" eingestuft und somit herausgefiltert. Durch diese entwickelte Vorgehensweise ergibt sich das sogenannte Referenz-IST gefiltert, das in Form der dunkelorangen Linie dargestellt ist. Die "gestörten" Zyklen werden aufgrund der besseren Form der Darstellung nicht mit 0 min, sondern als nicht existierender Zwischenpunkt behandelt und die repräsentativen Zyklen in Abb. 5.43 linear miteinander verbunden.

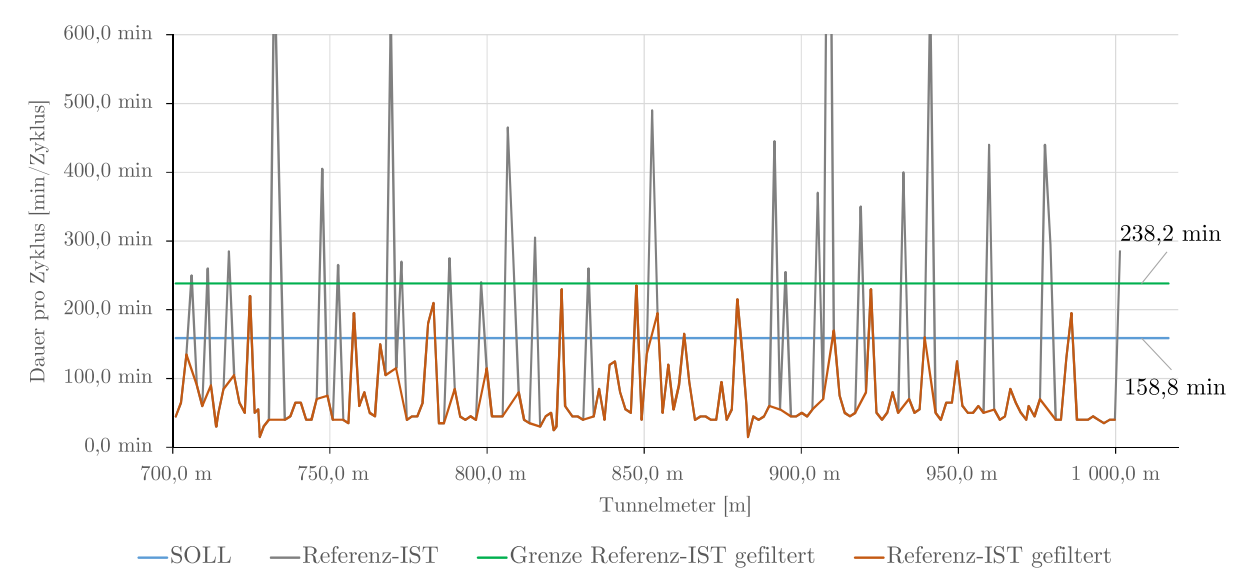

**Abb. 5.43:** Filterung gestörter Zyklen–Referenzstrecke VKL 1 – Beispiel TBM-O

Tab. 5.76 zeigt das Verhältnis der Zyklusanzahl im gefilterten Referenz-IST zu jener auf der gesamten Referenzstrecke (Referenz-IST). Die Anzahl der Zyklen im gefilterten ReferenzIST beträgt bei VKL 1 156 und bei VKL 2 137 Zyklen. Dies ist deswegen erwähnenswert, da die Längen der gewählten Referenzstrecken in den beiden Vortriebsklassen mit cirka 300 m ident sind. In der dritten Spalte ist die durchschnittliche Hublänge im Referenz-IST gefiltert dargestellt, wobei diese im Falle der drei gewählten Vortriebsstrecken für den Maschinentyp TBM-O nur geringfügig im Centimeterbereich voneinander abweichen. Zur Verifizierung der gewählten Referenzabschnitte erfolgt in der letzten Spalte in Tab. 5.76 die Ermittlung des Verhältnisses der Zyklusanzahl im Referenz-IST gefiltert zur Anzahl der Zyklen auf der jeweilig betrachteten Strecke. Bei VKL 1 beläuft sich dieses Verhältnis auf knapp 85 %, bei VKL 2 auf cirka 73 % und bei der dritten Vortriebsklasse auf in etwa 90 %. Unter Berücksichtigung des zuvor definierten Prozentwertes von 80 % ergibt sich, dass die gewählten Strecken in VKL 1 und VKL 3 als verifizierte Referenzabschnitte gelten (grün hinterlegt in Tab. 5.76). Bei der untersuchten Strecke in VKL 2 liegt das ermittelte Verhältnis unter dem Schwellenwert von 80 %; ist somit als nicht verifiziert anzusehen und wird daher in Tab. 5.76 rot hinterlegt. Trotzdem wird in diesem zweiten Berechnungsbeispiel auf eine erneute Wahl des Vortriebsabschnittes als Referenz für VKL 2 verzichtet und mit dieser knapp nicht als verifiziert im Rahmen der generierten Methodik geltenden Referenzstrecke weiter gerechnet. Bei Anwendung der Variante 2 der entwickelten Methodik müsste in der Praxis bei VKL 2 eine andere Vortriebsstrecke als Referenzstrecke gewählt werden.

**Tab. 5.76:** Referenzstreckenbetrachtung – Referenz-IST gefiltert – Verifizierung Referenzstrecke – Beispiel TBM-O

|       | Anzahl Zyklen<br>Ref.-IST gefiltert | durchschn.<br>Hublänge<br>Ref.-IST gefiltert | Anzahl Zyklen<br>Ref.-IST | Verhältnis Zyklusanzahl<br>Ref.-IST gefiltert/<br>Ref.-IST |
|-------|-------------------------------------|----------------------------------------------|---------------------------|------------------------------------------------------------|
| VKL 1 | 156                                 | $1.644 \;{\rm m}$                            | 183                       | 85,25%                                                     |
| VKL 2 | 137                                 | $1,625 \; \mathrm{m}$                        | 187                       | 73,26%                                                     |
| VKL 3 | 136                                 | $1.667 \;{\rm m}$                            | 151                       | 90,07%                                                     |

Einen weiteren wesentlichen Aspekt in der modellspezifischen Referenzstreckenanalyse im Rahmen der entwickelten Systematik zur Ermittlung der vergütungswürdigen Bauzeit stellt der Variationskoeffizient dar. Dieser errechnet sich durch die Division der mittleren Zyklusdauer im gefilterten Referenz-IST durch die Standardabweichung dieser gefilterten Zyklen. In Tab. 5.77 ist die Berechnung für diesen Variationskoeffizienten beim zweiten Musterbeispiel nachzuvollziehen. Die Struktur von Tab. 5.77 bei diesem Musterbeispiel ist analog zu jener von Tab. 5.41 im vorigen Berechnungsbeispiel. Beispielhaft berechnet sich der Variationskoeffizient der Zyklen im Referenz-IST gefiltert bei VKL 1 durch die Division der durchschnittlichen Zyklusdauer von 69*,*9 min mit der zugehörigen Standardabweichung von 47*,*0 min und ergibt sich mit 60*,*18 %. Dieser ermittelte Variationskoeffizient liegt bei allen drei Vortriebsklassen unter dem gewählten Schwellenwert von 70 % und ist somit grün hinterlegt. Auffällig ist in diesem Zusammenhang, dass im Vergleich zum ersten Berechnungsbeispiel aufgrund der verhältnismäßig kurzen Zyklusdauern im Referenz-IST gefiltert die Prozentwerte für den Variationskoeffizienten bei einer jeweils ähnlichen Standardabweichung um den Faktor 2 höher sind. Dies kann damit begründet werden, dass die im Rahmen der modellspezifischen Referenzstreckenbetrachtung gefilterten Zyklen eine Dauer zwischen 60 und 80 min aufweisen und die Standardabweichung in einem Bereich von 40 bis knapp über 50 min liegt.

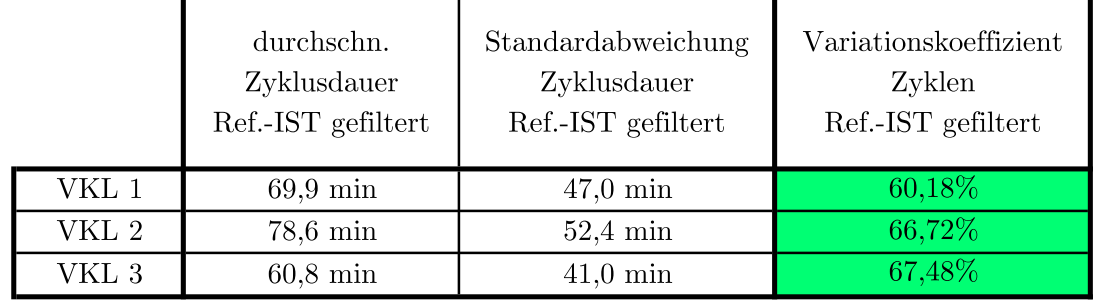

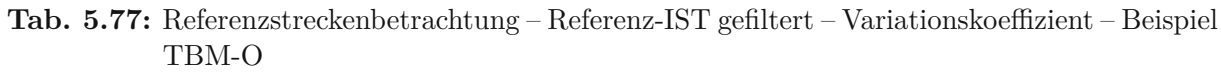

Der abschließende Nachweis der Leistungsfähigkeit des Auftragnehmers wird berechnet unter Zugrundlegung der Annahme möglichst gleicher Bedingungen der Leistungserbringung im Zuge des gewählten Referenzabschnittes im Vergleich zur SOLL-Ermittlung. Diese Überprüfung wird mittels der Abweichung von kalkulierter Zyklusdauer im Regelvortrieb zu jener Dauer im gefilterten Referenz-IST im Regelvortrieb errechnet. In Tab. 5.78 ist in übersichtlicher Form diese Verifizierung des Leitungsnachweises des Unternehmers nachzuvollziehen. Tab. 5.78 weist den identen Aufbau wie Tab. 5.42 im ersten Musterbeispiel auf. Die Ermittlung des Nachweises der Leistungsfähigkeit des AN erfolgt mittels Subtraktion der tatsächlich detektierten Dauer pro Zyklus im gefilterten Referenz-IST im Regelvortrieb mit der im SOLL angesetzten Zyklusdauer im Regelvortrieb und durch anschließende Division wiederum durch die kalkulierte Zyklusdauer im Regelvortrieb. In Tab. 5.78 steht bei allen drei Vortriebsklassen ein negativer Prozentsatz zu Buche. Dies lässt darauf schließen, dass die Leistungsfähigkeit des AN auch in diesem zweiten Musterbeispiel gegeben ist. Beispielsweise beträgt der Prozentsatz für diese Abweichung bei VKL 1 etwas mehr als <sup>−</sup><sup>60</sup> %. Diese sehr große Diskrepanz zwischen kalkulierter Dauer im Regelvortrieb und im Rahmen der Referenzstreckenbetrachtung ermittelten Zyklusdauern im gefilterten Referenz-IST (siehe Tab. 5.78) muss in diesem Zusammenhang näher untersucht werden.

**Tab. 5.78:** Referenzstreckenbetrachtung–Abweichung Regelvortrieb Referenz-IST gefiltert zu SOLL–Beispiel TBM-O

|       | durchschn. Zyklusdauer<br>Regelvortrieb<br>Ref.-IST gefiltert | Zyklusdauer<br><b>SOLL</b><br>Regelvortrieb | Abweichung Zyklusdauer<br>Regelvortrieb<br>Ref.-IST gefiltert zu SOLL |
|-------|---------------------------------------------------------------|---------------------------------------------|-----------------------------------------------------------------------|
| VKL 1 | $50.9 \text{ min}$                                            | $158,8 \,\mathrm{min}$                      | $-67,93\%$                                                            |
| VKL 2 | $69.0 \text{ min}$                                            | $166.1 \text{ min}$                         | $-58,48\%$                                                            |
| VKL 3 | $54.5 \text{ min}$                                            | $126.6 \text{ min}$                         | $-56,96\%$                                                            |

Für diese eingehende Analyse erscheint ein Vergleich auf Prozessebene der jeweiligen Zeitdauern im SOLL, im Referenz-IST und im gefilterten Referenz-IST als zielführend. Dafür werden die Prozessdauern der TVM-Tätigkeiten der beiden Prozessgruppen Bohrzyklus und Nebentätigkeiten, die den Regelvortrieb im Rahmen dieser Arbeit abbilden, näher betrachtet. In Tab. 5.79 ist der Vergleich der Zeitdauern der Prozessgruppe Bohrzyklus zwischen dem kalkulierten SOLL, dem innerhalb der Referenzstrecke analysierten Zyklen und dem mit Hilfe des "Faktors Referenz-

Zyklusdauer" gefilterten Referenz-IST am Beispiel der VKL 1 nachzuvollziehen. In der ersten Spalte sind die baubetrieblichen TVM-Tätigkeiten dargestellt – in diesem Fall der Prozessgruppe Bohrzyklus. Die zweite Spalte gibt die im Rahmen der Kalkulation angesetzten Prozessdauern der VKL 1 wieder. In der dritten Spalte sind die Zeitdauern pro TVM-Tätigkeit im Referenz-IST und somit die durchschnittlich auf der gesamten Referenzstrecke anfallenden Vorgangsdauern in Minuten pro Zyklus angegeben. Die letzte Spalte drückt die unter Zugrundelegung des "Faktors Referenz-Zyklusdauer" ermittelten Prozessdauern im gefilterten Referenz-IST aus. Dieser Vergleich zwischen diesen drei Kategorien wird beispielhaft mittels des TVM-Prozesses "Bohren TBM-O" durchgeführt (in Tab. 5.79 farblich hervorgehoben). In der Kalkulation wurden für diese Tätigkeit durchschnittlich pro Zyklus 53*,*18 min angesetzt. Im Rahmen des betrachteten Referenzabschnittes ergibt sich die Prozessdauer mit 36*,*80 min, wohingegen im Referenz-IST gefiltert de facto die gleiche Zeitdauer von 36*,*41 min zu Buche steht. Für die anderen beiden Vortriebsklassen findet sich dieser Vergleich der Prozessgruppen des Bohrzyklus im Anhang wieder.

|                             | Dauer              | Dauer              | Dauer                  |
|-----------------------------|--------------------|--------------------|------------------------|
|                             | <b>TVM-Prozess</b> | <b>TVM-Prozess</b> | TVM-Prozess            |
|                             | Kalkulation - SOLL | Referenz-IST       | Referenz-IST gefiltert |
|                             | $[\min/Zy$ klus    | $[\min/Zy$ klus    | $[\min/Zy$ klus        |
| Baubetrieblicher Prozess im | VKL 1              | VKL 1              | VKL 1                  |
| <b>SOLL</b>                 |                    |                    |                        |
| Bohren TBM-O                | 53,18              | 36,80              | 36,41                  |
| Umsetzen/Vorschub           | 2,00               | 11,09              | 10,87                  |
| Sicherungsmaßn. TBM-O       |                    |                    |                        |
| Baustahlgitter A1           | 6,20               | 0,00               | 0,00                   |
| Anker versetzen A1          | 7,76               | 0,00               | 0,00                   |
| Spritzbeton A1              | 7,76               | 0,00               | 0,00                   |
| Einbau Stahlbögen A1        | 3,10               | 0,00               | 0,00                   |
| Baustahlgitter A2           | 0,53               | 0,00               | 0,00                   |
| Anker versetzen A2          | 0,70               | 0,00               | 0,00                   |
| Spritzbeton A2              | 15,77              | 2,13               | 0,00                   |
| Sohlstein                   |                    |                    |                        |
| Sohlstein versetzen         | 20,00              | 0,55               | 0,00                   |
| Sohlstein verkiesen         | 4,00               | 0,41               | 0,00                   |
| Sohlstein vermörteln        | 0,00               | 0,00               | 0,00                   |
| Sohlstein verpressen        | 0,00               | 0,00               | 0,00                   |

**Tab. 5.79:** Vergleich kritische Prozessdauern SOLL – Referenz-IST – Referenz-IST gefiltert – Prozessgruppe Bohrzyklus – Beispiel TBM-O

In Tab. 5.80 ist in analoger Art und Weise dieser Vergleich zwischen den Prozessdauern im SOLL, Referenz-IST und Referenz-IST gefiltert nachzuvollziehen. Als Beispielprozess dient der baubetriebliche TVM-Vorgang "Verlängerung Förderband", der in Tab. 5.80 farblich hervorgehoben ist. In der Kalkulation sind für diesen Prozess 4*,*08 min veranschlagt worden, wobei im Zuge der Referenzstrecke im Referenz-IST eine durchschnittliche Zeitdauer von 3*,*74 min dokumentiert ist. Im gefilterten Referenz-IST beläuft sich die Vorgangsdauer auf 0*,*00 min. Das weist darauf

hin, dass dieser TVM-Prozess bei den gefilterten Zyklen nicht auftritt. Dieser Vergleich der Zeitdauern pro Zyklus für die VKL 2 und VKL 3 ist für dieses zweite Berechnungsbeispiel dem Anhang zu entnehmen.

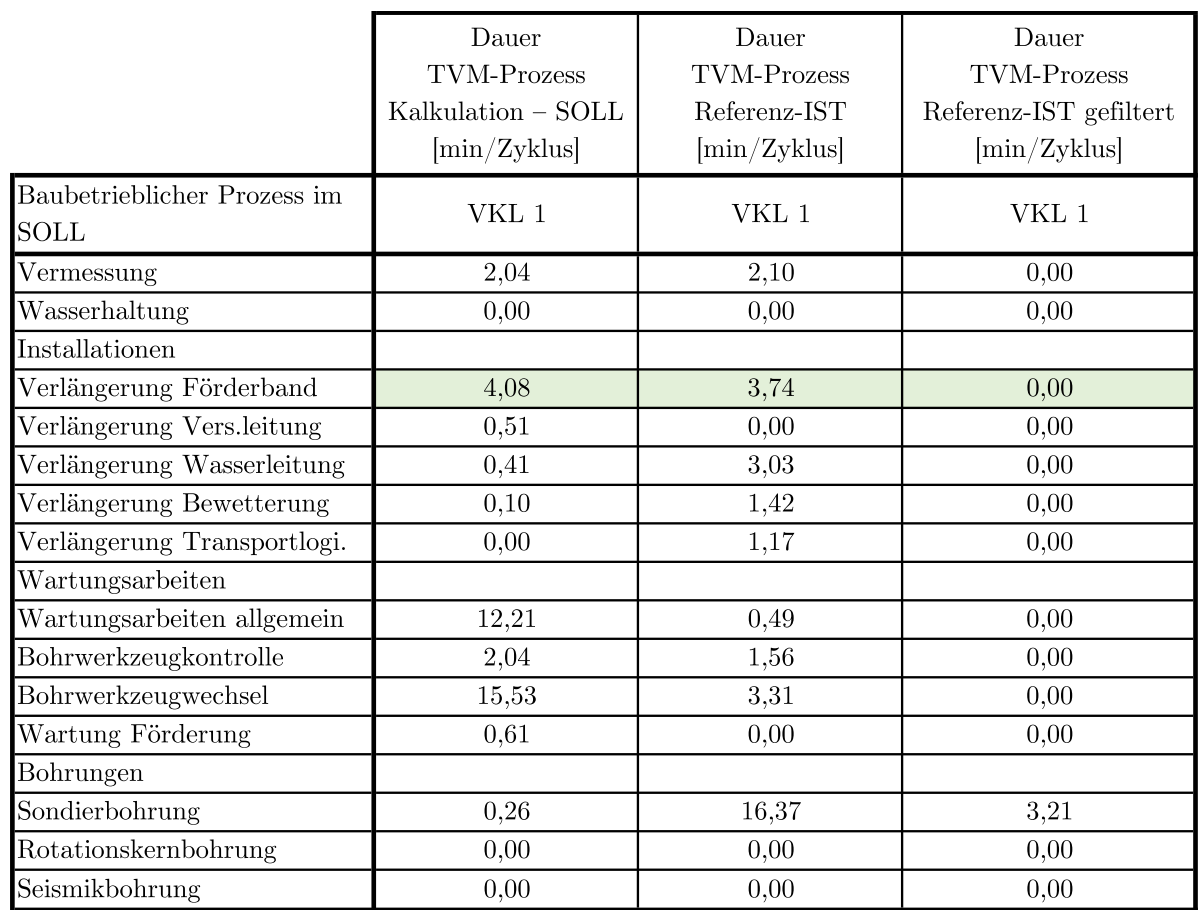

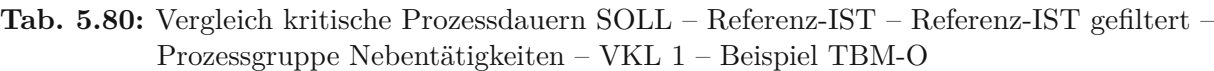

Zur Verdeutlichung und Visualisierung dieses Vergleichs der Vorgangsdauern im SOLL, Referenz-IST und gefilterten Referenz-IST bei VKL 1 dient Abb. 5.44. Die drei analysierten Kategorien sind jeweils als eigene Säule dargestellt, wobei sich diese aus den zugrundeliegenden Zeitdauern der einzelnen TVM-Prozesse zusammensetzen. Zusätzlich ist in Abb. 5.44 die aufsummierte Dauer in der jeweiligen Rubrik mittels einer dunkelroten Linie nachvollziehbar. Aufgrund der Vielzahl an verschiedenen Vorgängen, die bei Analyse der Prozessgruppen Bohrzyklus und Nebentätigkeiten auftreten, erscheint eine Zusammenfassung einzelner Tätigkeiten für eine übersichtlichere Darstellung der Vorgangsdauern im SOLL, Referenz-IST und Referenz-IST gefiltert als sinnvoll.

Abb. 5.45 visualisiert in analoger Weise wie Abb. 5.44 eine übersichtlichere Form dieses Vergleiches. Beispielsweise werden die Prozesse "Baustahlgitter A1", "Anker versetzen A1", "Spritzbeton A1" und "Einbau Stahlbögen A1" aus Abb. 5.44 zum Sammelvorgang "Sichern A1" zusammengefasst (in gelber Farbe in Abb. 5.45). In Zusammenhang mit Abb. 5.44 bzw. Abb. 5.45 ist darauf hinzuweisen, dass die aufsummierte Zeitdauer im Referenz-IST immer größer oder

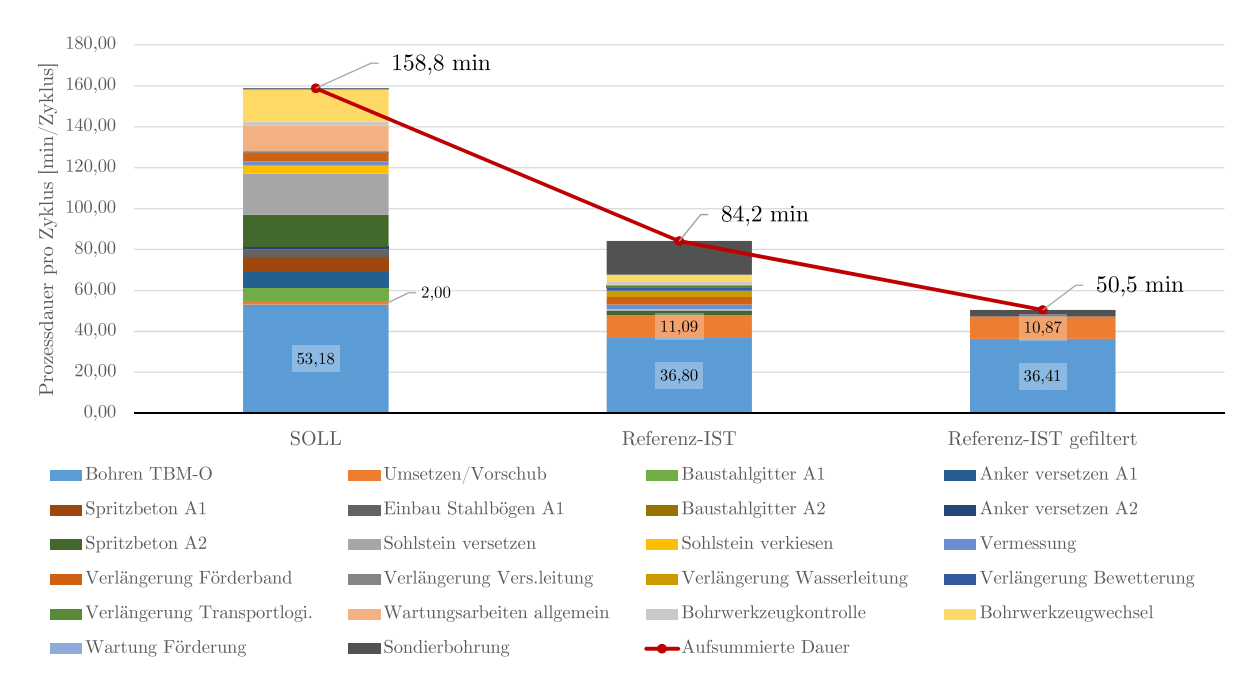

**Abb. 5.44:** Darstellung kritische Prozessdauern SOLL–Referenz-IST – Referenz-IST gefiltert – VKL 1 – Beispiel TBM-O

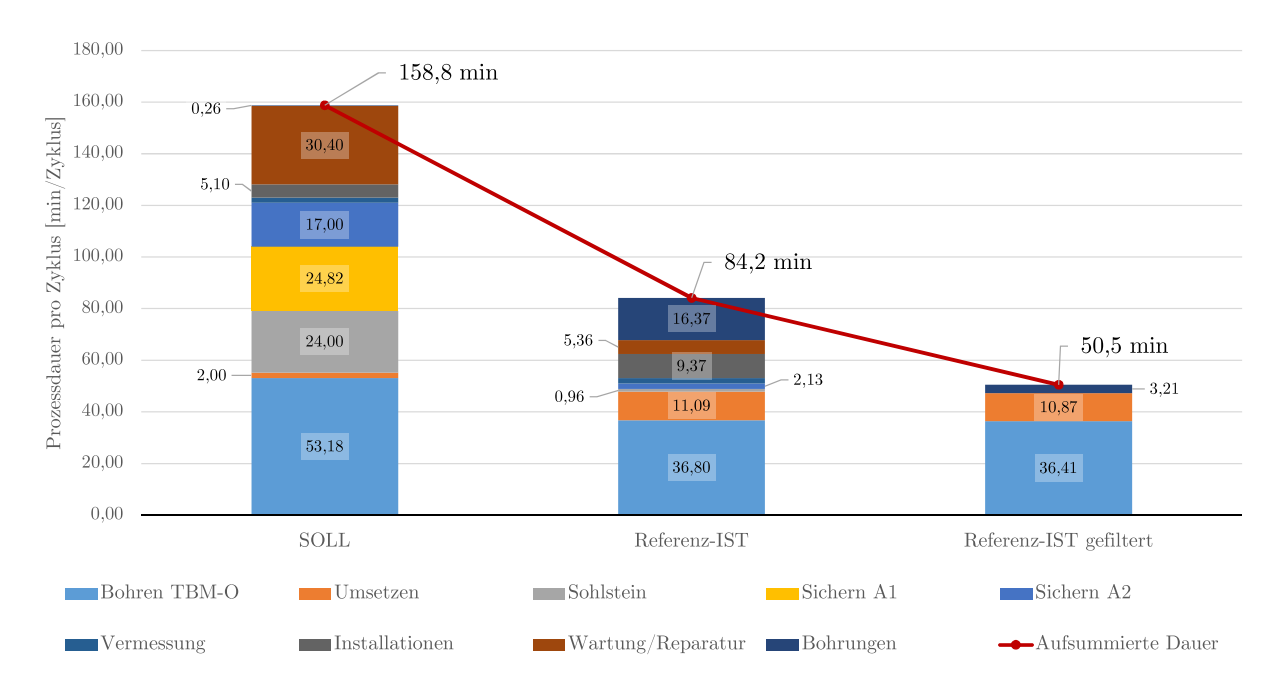

**Abb. 5.45:** Zusammenfassende Darstellung kritische Prozessdauern SOLL – Referenz-IST – Referenz-IST gefiltert – Beispiel TBM-O

zumindest gleich jener im Referenz-IST gefiltert ist. Dieser Umstand ist auf die modellspezifische Filterung der "gestörten" Zyklen mittels des "Faktors Referenz-Zyklusdauer" zurückzuführen.

Zusammenfassend kann bei der Referenzstreckenbetrachtung im Rahmen des zweiten Berechnungsbeispiels festgehalten werden, dass die gewählten Abschnitte in VKL 1 und VKL 3 als verifizierte Referenzstrecke, welche mit Hilfe des Verhältnisses der Zyklusanzahl im gefilterten Referenz-IST zu jener im Referenz-IST berechnet wird, angesehen werden. Bei der gewählten Vortriebsstrecke in der zweiten VKL liegt dieses Verhältnis mit etwa 73 % unter dem festgesetzten Schwellenwert von 80 %, wird aber trotzdem für den weiteren Berechnungsverlauf herangezogen. Außerdem ist auffallend, dass die ermittelten Variationskoeffizienten, welche sich aus dem Quotienten der mittleren Zyklusdauer im gefilterten Referenz-IST und der Standardabweichung der gefilterten Zyklen im Zuge der Referenzstreckenanalyse ergeben, bei allen drei Vortriebsklassen in einem Bereich von zwischen 60 % und 67 % liegen. Die Leistungsfähigkeit des AN wird durch den Nachweis der prozentuellen Abweichung zwischen der durchschnittlichen Zyklusdauer im Referenz-IST gefiltert und der kalkulierten SOLL-Zyklusdauer im Regelvortrieb ermittelt. Dabei treten bei allen drei Vortriebsklassen hohe negative Prozentwerte auf, welche darauf schließen lassen, dass die Leitungsfähigkeit des AN im vollen Umfang gegeben ist. Eine abschließende genauere Betrachtung der einzelnen Zeitdauern auf Prozessebenen im Regelvortrieb schließt die modellspezifische Referenzstreckenanalyse bei diesem zweiten Musterbeispiel ab.

#### **5.7.3.5 Referenz-Kalkulation**

Aufbauend auf der zuvor beschriebenen Referenzstreckenbetrachtung und den dabei erfassten TVM-Prozessdauern der Tätigkeitsgruppen Bohrzyklus und Nebentätigkeiten der eingesetzten TBM-O kann die sogenannte Referenz-Kalkulation durchgeführt werden. Bei dieser werden die in den Referenzabschnitten in der jeweiligen Vortriebsklasse detektierten Vorgangsdauern der mit dem "Faktor Referenz-Zyklusdauer" gefilterten Zyklen der beiden Prozessgruppen im Regelvortrieb in die ursprüngliche Kalkulation eingesetzt. Dadurch ergibt sich für jede geologische Klasse eine "neue" Regelvortriebsdauer, welche auf Basis der modellspezifischen Referenzstreckenbetrachtung ermittelt wird. Je nach gewählter Länge oder Wahl des "Faktors Referenz-Zyklusdauer" kann es dazu kommen, dass einzelne baubetriebliche Vorgänge einer TVM im Rahmen des Regelvortriebes nicht im gefilterten Referenz-IST auftreten. Tritt so ein Fall ein, ist aus der Sicht des Autors zu differenzieren, ob entweder die vor der Filterung dokumentierte Prozessdauer im Referenz-IST oder, aufgrund des Wegfalles dieses TVM-Vorganges im Rahmen der Ausführung im Vergleich zur Kalkulation, die Zeitdauer mit Null in die Referenz-Kalkulation eingesetzt wird.

Weiters ist bei der Referenz-Kalkulation zu berücksichtigen, dass diese erneute Bauzeitberechnung des Regelvortriebes direkt mit den erfassten Prozessdauern im gefilterten Referenz-IST zu erfolgen hat. Diese Zeitdauern der Tätigkeitsgruppen Bohrzyklus und Nebentätigkeiten werden in der modellspezifischen Referenzstreckenbetrachtung grundsätzlich in Minuten pro Zyklus ermittelt und gehen dementsprechend in dieser Form in die Referenz-Kalkulation ein. Beispielsweise ergibt sich in diesem Musterbeispiel eine Abweichung der Kalkulationsmethodik bei der Prozessgruppe Nebentätigkeiten, da diese im Rahmen der beispielhaften SOLL-Kalkulation unter Zugrundelegung eines abgeschätzten Längenintervalls und eines angesetzten Zeitaufwandes pro Tätigkeit vom Autor ermittelt worden sind.

Am Beginn dieser Referenz-Kalkulation werden die notwendigen Eingangsparameter für die Ermittlung der Bauzeit im Regelvortrieb betrachtet. Diese Inputgrößen umfassen die mittlere Hublänge der innerhalb der Referenzstrecke gefilterten Zyklen, die im Rahmen der Referenz-Kalkulation angesetzte Vortriebslänge sowie die sich daraus ergebende Hubanzahl. Diese maßgebenden Eingangswerte für die Referenz-Kalkulation sind für die jeweilige Vortriebsklasse in

Tab. 5.81 angeführt. Die mittlere Hublänge auf den jeweiligen Referenzabschnitten basiert auf den mittels "Faktor Referenz-Zyklusdauer" gefilterten Zyklen, die in diesem Beispiel mit 1,5 mal der SOLL-Zyklusdauer im Regelvortrieb vom Autor angesetzt wird. Die durchschnittlichen Hublängen im gefilterten Referenz-IST sind in der zweiten Zeile in Tab. 5.81 dargestellt, wobei diese Werte direkt aus der dritten Spalte aus Tab. 5.76 stammen. Die dritte Zeile weist die im Zuge der Referenz-Kalkulation zugrunde liegenden Vortriebslängen in der jeweiligen Klasse aus. Diese sind unverändert zu jenem im SOLL, da angenommen wird, dass sich diese im Rahmen der beispielhaften Ausführung nicht verändert haben. In der letzten Zeile ist die Hubanzahl in Tab. 5.81 eingetragen, die sich durch Division der angesetzten Länge der Vortriebsabschnitte durch die durchschnittliche Hublänge in der Referenz-Kalkulation ergibt. Beispielhaft beträgt diese Hubanzahl im Rahmen der Referenz-Kalkulation bei VKL1851*,*35 Zyklen.

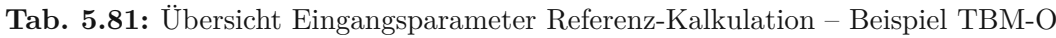

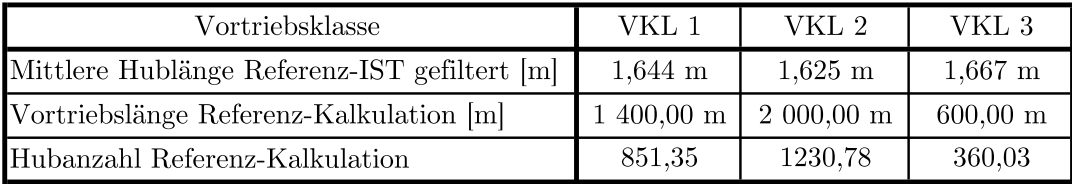

Die erste betrachtete Prozessgruppe des Regelvortriebes umfasst jene des Bohrzyklus. Für diese erneute Bauzeitermittlung in dieser Tätigkeitsgruppe werden die auf Basis der modellspezifischen Referenzstreckenanalyse ermittelten Prozessdauern im gefilterten Referenz-IST als kritische Zeitdauern pro Zyklus angesetzt. Die Berechnungsmethodik der Referenz-Kalkulation ist in Tab. 5.82 in übersichtlicher Form für alle drei Vortriebsklassen dargestellt. In der ersten Spalte sind die baubetrieblichen Prozesse, welche im SOLL und somit zum Zeitpunkt der Ausschreibung bzw. Kalkulation definiert wurden, der bei diesem Berechnungsbeispiel zum Einsatz kommenden offenen Tunnelbohrmaschine angeführt. In der zweiten Spalte sind die pro Vortriebsklasse kritischen Zeitdauern in Minuten pro Zyklus in dieser Tätigkeitsgruppe des Bohrzyklus nachzulesen. Beispielsweise entstammen diese kritischen Prozessdauern bei VKL 1 in Tab. 5.82 direkt der vierten Spalte in Tab. 5.79, in welcher die TVM-Prozessdauern im gefilterten Referenz-IST dieser ersten geologischen Klasse abgebildet sind. Durch Summation aller kritischen Dauern pro Vortriebsklasse ergibt sich die Zeitdauer pro Bohrzyklus, wobei sich diese beispielsweise bei VKL 1 auf 47*,*28 min*/*Zyklus beläuft. Unter Berücksichtigung der täglichen Arbeitszeit von 24 h kann darauf aufbauend zum einen die theoretische Bohrzyklusanzahl pro Arbeitstag sowie die theoretische Bohrleistung in m/AT ermittelt werden. Die Dauer der gesamten Prozessgruppe Bohrzyklus in der jeweiligen geologischen Klasse ist im Rahmen dieser Referenz-Kalkulation in der letzten Zeile in Tab. 5.82 angeführt, welche in blauer Farbe hinterlegt ist. Zum Beispiel beträgt diese mittels der Referenz-Kalkulation berechnete Dauer für den Bohrzyklus bei VKL 1 27*,*95 AT.

Die zweite elementare Gruppe von TVM-Prozessen im Regelvortrieb stellen die Nebentätigkeiten dar. In Tab. 5.83 ist die im Zuge der zweiten Variante der entwickelten Methodik zur Berechnung der vergütungswürdigen abweichenden Bauzeit zu ermittelnde Referenz-Kalkulation der Prozessgruppe Nebentätigkeiten nachzuvollziehen. Die erste Spalte weist die baubetrieblichen Prozesse im SOLL der TBM-O aus. In Spalte zwei sind die im Rahmen der Referenzstreckenbetrachtung detektierten kritischen Tätigkeitsdauern pro Zyklus dargestellt. Spalte drei in Tab. 5.83 drückt die auf Basis der kritischen Zeitdauer pro Zyklus sowie der unter Berücksichtigung der angesetzten Vortriebslängen pro VKL und der täglichen Arbeitszeit ermittelten Tätigkeitsdauern in Arbeitstagen in der jeweiligen Vortriebsklasse aus. Durch Addition der Prozessdauern ergibt

|                                           | $Referenz-Kalkulation -$<br>Bohrzyklus kritisch<br>$[\min/Zy$ klus |                      |                      |  |  |  |
|-------------------------------------------|--------------------------------------------------------------------|----------------------|----------------------|--|--|--|
| Baubetrieblicher Prozess im SOLL          | VKL <sub>1</sub>                                                   | VKL 2                | VKL 3                |  |  |  |
| Bohren TBM-O                              | 36,41                                                              | 34,67                | 34,34                |  |  |  |
| Umsetzen/Vorschub                         | 10,87                                                              | 13,18                | 7,76                 |  |  |  |
| Sicherungsmaßnahmen TBM-O                 |                                                                    |                      |                      |  |  |  |
| Baustahlgitter A1                         | 0,00                                                               | 0,00                 | 0,00                 |  |  |  |
| Anker versetzen A1                        | 0,00                                                               | 2,08                 | 3,57                 |  |  |  |
| Spritzbeton A1                            | 0,00                                                               | 0,88                 | 0,00                 |  |  |  |
| Einbau Stahlbögen A1                      | 0,00                                                               | 0,00                 | 0,00                 |  |  |  |
| Baustahlgitter A2                         | 0,00                                                               | 0,66                 | 0,00                 |  |  |  |
| Anker versetzen A2                        | 0,00                                                               | 0,00                 | 0,00                 |  |  |  |
| Spritzbeton A2                            | 0,00                                                               | 0,99                 | 0,37                 |  |  |  |
| Sohlstein                                 |                                                                    |                      |                      |  |  |  |
| Sohlstein versetzen                       | 0,00                                                               | 0,62                 | 0,55                 |  |  |  |
| Sohlstein verkiesen                       | 0,00                                                               | 0,62                 | 0,00                 |  |  |  |
| Sohlstein vermörteln                      | 0,00                                                               | 0,00                 | 0,00                 |  |  |  |
| Sohlstein verpressen                      | 0,00                                                               | 0,00                 | 0,00                 |  |  |  |
| Dauer pro Bohrzyklus [min/Zyklus]         | 47,28                                                              | 53,69                | 46,58                |  |  |  |
| theoretische Bohrzyklusanzahl pro AT      | 30,46                                                              | 26,82                | 30,91                |  |  |  |
| theoretische Bohrleistung pro AT $[m/AT]$ | $50{,}09~\rm{m/AT}$                                                | $43,59 \text{ m/AT}$ | $51,52 \text{ m/AT}$ |  |  |  |
| Dauer Bohrzyklus gesamt [AT]              | 27,95 AT                                                           | 45,89 AT             | 11,65 AT             |  |  |  |

**Tab. 5.82:** Referenz-Kalkulation – Prozessgruppe Bohrzyklus – Beispiel TBM-O

sich pro VKL eine Dauer für die Prozessgruppe Nebentätigkeiten, wobei diese Zeile in Tab. 5.83 in dunkelgelber Farbe hervorgehoben ist. Durch Addition der vorhin berechneten Dauer der Prozessgruppe Bohrzyklus und der jetzt ermittelten Dauer Nebentätigkeiten kann die Dauer sowie die Leistung im Regelvortrieb im Rahmen der Referenz-Kalkulation errechnet werden. Diese beiden Kenngrößen sind in den letzten beiden Zeilen in Tab. 5.83 nachzulesen, wobei sich die Dauer im Regelvortrieb zum Beispiel in VKL 1 auf 39*,*80 AT und die dazugehörige Leistung auf 35*,*18 m*/*AT beläuft.

Zum besseren Verständnis der in Rahmen der Referenz-Kalkulation ermittelten Zeitdauern pro Vortriebsklasse und der gesamten Bauzeit des Regelvortriebes dient Tab. 5.84. Die in der Referenz-Kalkulation berechnete Bauzeit für den TBM-O-Regelvortrieb in der jeweiligen Vortriebsklasse ist in der vorletzten Zeile in Tab. 5.84 nachzulesen, wobei sich diese bei VKL 1 auf 39*,*80 AT, bei VKL 2 auf 78*,*84 AT und bei VKL 3 auf 18*,*94 AT beläuft. Die letzte Zeile ist in graublauer Farbe hinterlegt und drückt die mittels der Referenz-Kalkulation ermittelte Bauzeit des Regelvortriebes beim beispielhaften TBM-O Vortrieb aus. Sie ergibt sich zu 137*,*57 AT. Diese knapp 138 AT bilden im weiteren Verlauf der zweiten Variante der entwickelten Methodik die Basis für die modellspezifische Berechnung der vergütungswürdigen abweichenden Bauzeit im Regelvortrieb.

Zur abschließenden Übersicht und besseren Nachvollziehbarkeit der im Zuge der Referenz-Kalkulation eingehenden Zeitdauern bei den jeweiligen TVM-Prozessen der Gruppen Bohrzyklus

|                                                   | Referenz-Kalkulation $-$<br>Nebentätigkeiten kritisch<br>$[\min/Zy$ klus $]$ |                                 |       | Referenz-Kalkulation -<br>Nebentätigkeiten [AT] |                      |                      |
|---------------------------------------------------|------------------------------------------------------------------------------|---------------------------------|-------|-------------------------------------------------|----------------------|----------------------|
| Baubetrieblicher Prozess im<br><b>SOLL</b>        | VKL 1                                                                        | ${\rm VKL}$ 2                   | VKL 3 | VKL 1                                           | ${\rm VKL}$ 2        | ${\rm VKL}$ $3$      |
| Vermessung                                        | 2,10                                                                         | 2,26                            | 2,06  | 1,24 AT                                         | 1,93 AT              | 0,51AT               |
| Wasserhaltung                                     | 0,00                                                                         | 0,00                            | 0,00  | $0,00$ AT                                       | $0,00$ AT            | $0,00 \text{ AT}$    |
| Installationen                                    |                                                                              |                                 |       |                                                 |                      |                      |
| Verlängerung Förderband                           | 3,74                                                                         | 6,58                            | 6,92  | 2,21 AT                                         | 5,62 AT              | 1,73 AT              |
| Verlängerung Vers.leitung                         | 0,00                                                                         | 4,39                            | 1,59  | $0.00 \text{ AT}$                               | 3,75 AT              | $0,40$ AT            |
| Verlängerung Wasserleitung                        | 3,03                                                                         | 1,17                            | 2,35  | 1,79 AT                                         | $1{,}00$ AT          | $0.59$ AT            |
| Verlängerung Bewetterung                          | 1,42                                                                         | 0,53                            | 0,00  | 0,84 AT                                         | 0,46AT               | $0,00 \text{ AT}$    |
| Verlängerung Transportlogi.                       | 1,17                                                                         | 0,51                            | 1,43  | $0,69$ AT                                       | 0,44 AT              | $0,36$ AT            |
| Wartungsarbeiten                                  |                                                                              |                                 |       |                                                 |                      |                      |
| Wartungsarbeiten allgemein                        | 0,49                                                                         | 1,60                            | 0,20  | 0,29AT                                          | 1,37 AT              | $0,05$ AT            |
| Bohrwerkzeugkontrolle                             | 0,49                                                                         | 1,60                            | 0,20  | $0.92$ AT                                       | 3,49 AT              | $0,40$ AT            |
| Bohrwerkzeugwechsel                               | 1,56                                                                         | 4,09                            | 1,58  | 1,95 AT                                         | $0,66$ AT            | $0.06$ AT            |
| Wartung Förderung                                 | 3,31                                                                         | 0,77                            | 0,26  | $0,00 \text{ AT}$                               | $0,00 \text{ AT}$    | $0,06$ AT            |
| Bohrungen                                         |                                                                              |                                 |       |                                                 |                      |                      |
| Sondierbohrung                                    | 0,00                                                                         | 0,00                            | 0,00  | 1,89 AT                                         | 9,00 AT              | 3,14 AT              |
| Rotationskernbohrung                              | 3,21                                                                         | 10,53                           | 12,55 | $0.00 \text{ AT}$                               | $0,00 \text{ AT}$    | $0,00 \text{ AT}$    |
| Seismikbohrung                                    | 0,00                                                                         | 0,00                            | 0,00  | $0,00 \text{ AT}$                               | 5,23 AT              | $0,00 \text{ AT}$    |
|                                                   |                                                                              | $\Sigma$ Dauer Nebentätigkeiten |       | 11,85 AT                                        | 32,95 AT             | $7,29$ AT            |
| $\Sigma$ Dauer Regelvortrieb Referenz-Kalkulation |                                                                              |                                 |       | 39,80 AT                                        | 78,84 AT             | 18,94 AT             |
| Leistung Regelvortrieb Referenz-Kalkulation       |                                                                              |                                 |       | $35,18 \text{ m/AT}$                            | $25.37 \text{ m/AT}$ | $31,68 \text{ m/AT}$ |

**Tab. 5.83:** Referenz-Kalkulation – Prozessgruppe Nebentätigkeiten–Beispiel TBM-O

**Tab. 5.84:** Übersicht über die Zeitdauern der Referenz-Kalkulation – Beispiel TBM-O

| Übersicht Zeitdauern Referenz-Kalkulation           | VKL 1    | VKL 2     | VKL 3    |
|-----------------------------------------------------|----------|-----------|----------|
| $\Sigma$ Bohrzyklus                                 | 27,95 AT | 45,89 AT  | 11,65 AT |
| $\Sigma$ Nebentätigkeiten inkl. Wartungssschicht    | 11,85 AT | 32,95 AT  | 7,29 AT  |
| ∑ Bauzeit Referenz-Kalk TBM-O Regelvortrieb pro VKL | 39,80 AT | 78,84 AT  | 18,94 AT |
| $\Sigma$ Bauzeit Referenz-Kalk TBM-O Regelvortrieb  |          | 137.57 AT |          |

und Nebentätigkeiten fungiert Abb. 5.46. In dieser werden die im Rahmen der modellspezifischen Referenzstreckenanalyse im gefilterten Referenz-IST detektierten Prozessdauern pro Zyklus, welche die Basis für die Referenz-Kalkulation bilden, in Form eines Säulendiagrammes visualisiert. Wiederum kommt es zu einer Zusammenfassung von Prozessen, wobei diese in den Prozessgruppen Bohrzyklus und Nebentätigkeiten analog zu jener in Abb. 5.45 ist. Zusätzlich ist in Form der orangen Linie die in der Referenz-Kalkulation errechnete Leistung des Regelvortriebes bei der jeweiligen Vortriebsklasse dargestellt. Diese beträgt bei VKL 1 35*,*18 m*/*AT, bei VKL 2 25*,*37 m*/*AT und in der dritten Vortriebsklasse beläuft sich diese auf 31*,*68 m*/*AT.

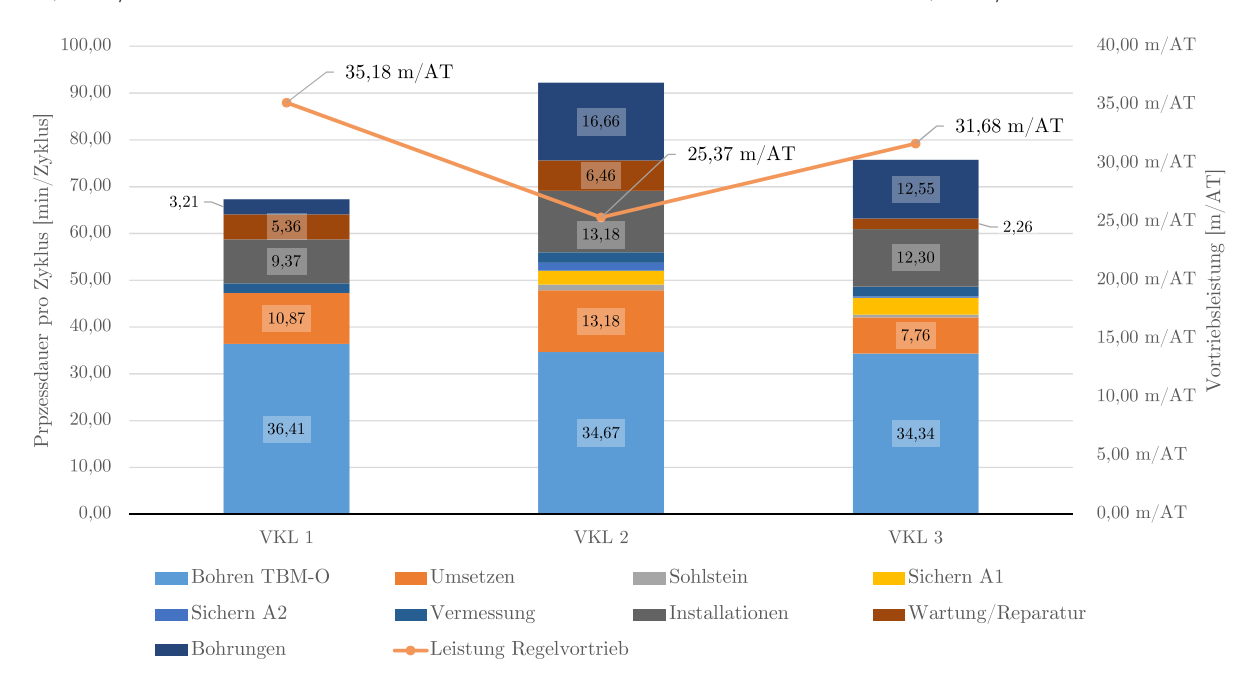

**Abb. 5.46:** Prozessdarstellung der Referenz-Kalkulation – Beispiel TBM-O

### **5.7.3.6 Berechnung der abweichenden Bauzeit im Beispiel TBM-O**

Bei der zweiten Variante der entwickelten Methodik zur Ermittlung der vergütungswürdigen abweichenden Bauzeit fungiert neben dem kalkulierten SOLL und dem dokumentierten IST, die bereits bei der ersten Variante im Musterbeispiel 1 die Grundlage bildeten, auch die sogenannte Referenz-Kalkulation als elementare Berechnungsbasis. Im Rahmen dieser Variante 2 kommt es zu einer Trennung der Berechnung der abweichenden Bauzeit in zwei Teile. Der erste Teil umfasst die beiden Prozessgruppen Bohrzyklus und Nebentätigkeiten und bildet somit den im Modell definierten Regelvortrieb ab. Als Ausgangspunkt für die Ermittlung der vergütungswürdigen Bauzeit, die im Rahmen der maschinellen Vortriebsarbeiten abweicht, wird zum einen die im Rahmen der modellspezifischen Referenzstreckenbetrachtung ermittelte Referenz-Kalkulation und zum anderen das mittels digitaler Dokumentation erfasste IST der TVM-Prozesse der Regelvortriebes herangezogen. Im zweiten Teil der entwickelten Systematik werden explizit die TVM-Vorgänge der Prozessgruppe Stillstand/Störung betrachtet. Dabei kommen als Grundstein – analog zu Beipiel 1–für die Berechnung der abweichenden Bauzeit das im Rahmen der Kalkulation generierte SOLL und das in der Ausführungsphase aufgezeichnete IST zur Anwendung. Letztlich entstehen somit zwei Ergebnisse für die vergütungswürdige abweichende Bauzeit, die abschließend kummuliert das Resultat dieser gesuchten Zeitdauer im Rahmen dieser zweiten Variante ergeben.

#### **Teil 1: Prozessgruppe Bohrzyklus und Nebentätigkeiten (Regelvortrieb) – Referenz-Kalkulation – IST**

In diesem ersten Teil der Berechnungsmethodik werden als Ausgangspunkt für den Regelvortrieb die Referenz-Kalkulation und das im Rahmen der Ausführung mittels der modellspezifischen Maschinendaten und dem digitalen Zyklusdiagramm erfasste IST herangezogen. Abb. 5.47 zeigt zum vertieften Verständnis der Ausgangssituation den tatsächlichen Bauzeitverlauf im Regelvortrieb und jenen der Referenz-Kalkulation in Form eines Weg-Zeit-Diagrammes. Auf der Abszisse ist in Abb. 5.47 die 4 km lange Vortriebsstrecke in Tunnelmeter und auf der Ordinate die Bauzeit in Arbeitstagen aufgetragen. Der Bauzeitverlauf im Zuge der modellspezifischen Referenzstreckenanalyse ermittelten Referenz-Kalkulation ist in Form der dunkelblauen Linie nachzuvollziehen. Die orange Linie symbolisiert den tatsächlichen Verlauf der Bauzeit im Regelvortrieb. Die beiden vertikalen Linien in zwei verschiedenen Rottönen repräsentieren die Grenzen der drei angesetzten Vortriebsklassen. Als grüne vertikale Linie ist die Differenz zwischen der im Rahmen der Referenz-Kalkulation ermittelten Zeitdauer (137*,*57 AT) und der tatsächlichen Bauzeit im Regelvortrieb (218*,*79 AT) ersichtlich. Die Differenz für die abweichende Bauzeit im Regelvortrieb ergibt somit einen Betrag von 81*,*22 AT. Zur Ermittlung der vergütungswürdigen abweichenden Bauzeit werden für dieses Delta von etwas mehr als 81 AT die TVM-Vorgänge der Prozessgruppen Bohrzyklus und Nebentätigkeiten näher betrachtet und diese mittels der postulierten Handlungsempfehlung zur Risikoaufteilung den Sphären der Vertragspartner zugeordnet.

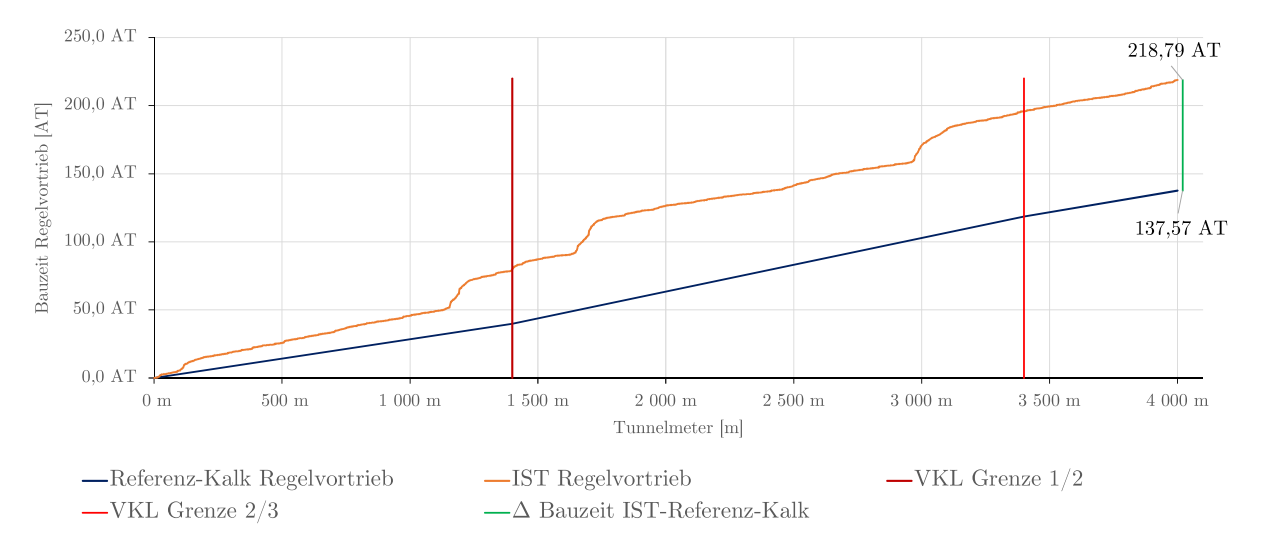

**Abb. 5.47:** Bauzeitverlauf Referenz-Kalkulation – IST – Regelvortrieb – Beispiel TBM-O

Den ersten Schritt bei Variante 2 der entwickelten Methodik stellt im ersten Teil der Berechnungssystematik, welcher die Bauzeit des Regelvortriebes analysiert, die Aufteilung der kritischen Zeitdauern der Referenz-Kalkulation in die Sphären der Vertragspartner dar. Die Grundlage für die Zuordnung der jeweiligen Dauer pro TVM-Vorgang bildet die in Abschnitt 5.5 nachzuvollziehende Handlungsempfehlung zur Aufteilung des Risikos bei abweichenden Prozessdauern im Rahmen des maschinellen Vortriebes. Als erstes werden die Vorgangsdauern der Prozessgruppe Bohrzyklus der Referenz-Kalkulation der zum Einsatz kommenden offenen Tunnelbohrmaschine in die Sphären des AG bzw. AN zugewiesen.

Tab. 5.85 zeigt im Rahmen dieses Musterbeispieles diese Aufteilung der kritischen Zeitdauern für die Vortriebsklasse2in übersichtlicher Form. Die erste Spalte in Tab. 5.85 weist die baubetrieblichen TVM-Vorgänge im SOLL aus, die als Basis für die Berechnungsmethodik zur Ermittlung der vergütungswürdigen abweichenden Bauzeit fungieren. In der zweiten Spalte

sind basierend auf der Handlungsempfehlung zur Risikoaufteilung die Prozentwerte pro Prozess der TBM-O für die jeweilige Sphäre nachzulesen. Die dritte Spalte stellt die im Zuge der Referenz-Kalkulation ermittelten kritischen Zeitdauern für die TVM-Vorgänge des Bohrzyklus dar. Die letzten beiden Spalten ergeben sich durch Multiplikation der Risikoprozentsätze in der entsprechenden Sphäre und der kritischen Dauer in der Referenz-Kalkulation. Beispielhaft wird der TVM-Prozess "Bohren TBM-O" (in Tab. 5.85 farblich hinterlegt) zur Erklärung der Berechnungssystematik herangezogen. Die Aufteilung des Risikos beträgt bei diesem Vorgang der offenen Tunnelbohrmaschine laut der vom Autor postulierten Handlungsempfehlung 100 % in der Sphäre des Auftraggebers und somit fallen 0 % in die Sphäre des AN. Aufgrund dieser Zuordnung des Risikos bei einer abweichenden Prozessdauer ergibt sich in der Sphäre AG diese Zeitdauer mit 29*,*63 AT, welche exakt der Vorgangsdauer der Referenz-Kalkulation entspricht. Somit verbleiben in der Sphäre des Auftragnehmers 0 AT, da dieser laut der zugrundeliegenden Handlungsempfehlung bei diesem TVM-Vorgang 0 % des Risikos bei einer Abweichung zu tragen hat. Die Aufsplittung der Prozessdauern der Tätigkeitsgruppe Bohrzyklus in die Sphären der Vertragspartner ist für die anderen beiden Vortriebsklassen im Rahmen dieses Musterbeispiels dem Anhang zu entnehmen.

**Tab. 5.85:** Entwickeltes Modell Variante 2–Berechnung Referenz-Kalkulation – Prozessgruppe Bohrzyklus–Beispiel TBM-O

|                                            |                        | Risikoprozentsätze laut<br>Handlungsempfehlung | Ref-Kalk          | $Ref-Kalk -$<br>Sphäre AG | $Ref-Kalk -$<br>Sphäre AN |  |  |  |
|--------------------------------------------|------------------------|------------------------------------------------|-------------------|---------------------------|---------------------------|--|--|--|
| Baubetrieblicher Prozess im<br><b>SOLL</b> | Sphäre AN<br>Sphäre AG |                                                | VKL 2             | VKL 2                     | VKL 2                     |  |  |  |
| Bohren TBM-O                               | 100%                   | $0\%$                                          | 29,63 AT          | 29,63 AT                  | $0,00$ AT                 |  |  |  |
| Umsetzen/Vorschub                          | $0\%$                  | 100%                                           | $11,26$ AT        | $0,00 \text{ AT}$         | 11,26 AT                  |  |  |  |
| Sicherungsmaßn. TBM-O                      |                        |                                                |                   |                           |                           |  |  |  |
| Baustahlgitter A1                          | $0\%$<br>100%          |                                                | $0,00$ AT         | $0,00 \text{ AT}$         | $0,00 \text{ AT}$         |  |  |  |
| Anker versetzen A1                         | 100%                   | $0\%$                                          | 1,78 AT           | 1,78 AT                   | $0,00 \text{ AT}$         |  |  |  |
| Spritzbeton A1                             | 80%                    | 20%                                            | $0.75 \text{ AT}$ | $0,60$ AT                 | 0,15AT                    |  |  |  |
| Einbau Stahlbögen A1                       | $0\%$                  | 100%                                           | $0,00 \text{ AT}$ | $0,00$ AT                 | $0,00$ AT                 |  |  |  |
| Baustahlgitter A2                          | $0\%$                  | 100%                                           | 0,56AT            | $0,00 \text{ AT}$         | 0,56AT                    |  |  |  |
| Anker versetzen A2                         | 100%                   | $0\%$                                          | $0,00 \text{ AT}$ | $0,00 \text{ AT}$         | $0,00 \text{ AT}$         |  |  |  |
| Spritzbeton A2                             | 80%                    | 20%                                            | $0,84$ AT         | $0,67$ AT                 | 0,17AT                    |  |  |  |
| Sohlstein                                  |                        |                                                |                   |                           |                           |  |  |  |
| Sohlstein versetzen                        | $0\%$                  | 100%                                           | 0,53AT            | $0,00 \text{ AT}$         | 0,53AT                    |  |  |  |
| Sohlstein verkiesen                        | 100%                   | $0\%$                                          | $0.53$ AT         | $0.53$ AT                 | $0,00 \text{ AT}$         |  |  |  |
| Sohlstein vermörteln                       | 100%                   | $0\%$                                          | $0,00 \text{ AT}$ | $0,00 \text{ AT}$         | $0,00 \text{ AT}$         |  |  |  |
| Sohlstein verpressen                       | 100%                   | $0\%$                                          | $0,00$ AT         | $0,00$ AT                 | $0,00$ AT                 |  |  |  |

Die zweite Prozessgruppe, welche im Rahmen des Regelvortriebes zu untersuchen ist, stellt jene der Nebentätigkeiten dar. Die Aufteilung der im Rahmen der Referenz-Kalkulation ermittelten Prozessdauern zu den Sphären der Vertragsparteien ist für dieses Berechnungsbeispiel in Tab. 5.86 für VKL 2 nachzuvollziehen. Die Struktur sowie die Berechnungsmethodik der Zuordnung der kritischen Vorgangsdauern zu den Risikosphären in Tab. 5.86 entspricht exakt jener von

Tab. 5.85. Als Beispielprozess wird der Vorgang "Wartungsarbeiten allgemein" (in Tab. 5.86 farblich hervorgehoben) zur Verdeutlichung der Systematik herangezogen. Die Risikoaufteilung laut der vom Autor beschriebenen Handlungsempfehlung beträgt 90 % in Sphäre AG und 10 % in jener des AN bei einer abweichenden Prozessdauer. Somit werden die in der Referenz-Kalkulation ermittelten 1*,*37 AT in 1*,*23 AT in die Sphäre Bauherr und 0*,*14 AT in jene des Auftragnehmers aufgesplittet. Die Aufteilung der im Rahmen der Referenz-Kalkulation ermittelten TVM-Prozessdauern in die jeweiligen Sphären in dieser Prozessgruppe ist für die VKL 1 und VKL 3 in diesem Berechnungsbeispiel im Anhang nachzulesen.

|                                            |                        | Risikoprozentsätze laut<br>Handlungsempfehlung | Ref-Kalk          | $Ref-Kalk -$<br>Sphäre AG | $Ref-Kalk -$<br>Sphäre AN |  |
|--------------------------------------------|------------------------|------------------------------------------------|-------------------|---------------------------|---------------------------|--|
| Baubetrieblicher Prozess im<br><b>SOLL</b> | Sphäre AG<br>Sphäre AN |                                                | ${\rm VKL}$ 2     | ${\rm VKL}$ 2             | ${\rm VKL}$ 2             |  |
| Vermessung                                 | $0\%$                  | 100%                                           | 1,93 AT           | $0,00 \text{ AT}$         | 1,93 AT                   |  |
| Wasserhaltung                              | 100%                   | $0\%$                                          | $0,00 \text{ AT}$ | $0,00 \text{ AT}$         | $0,00 \text{ AT}$         |  |
| Installationen                             |                        |                                                |                   |                           |                           |  |
| Verlängerung Förderband                    | $0\%$                  | 100%                                           | 5,62 AT           | $0,00$ AT                 | 5,62 AT                   |  |
| Verlängerung Vers.leitung                  | $0\%$                  | 100%                                           | 3,75 AT           | $0,00$ AT                 | 3,75 AT                   |  |
| Verlängerung Wasserleitung                 | $0\%$                  | 100%                                           | $1,00$ AT         | $0,00 \text{ AT}$         | $1,00$ AT                 |  |
| Verlängerung Bewetterung                   | $0\%$                  | 100%                                           | $0,46$ AT         | $0,00$ AT                 | 0,46AT                    |  |
| Verlängerung Transportlogi.                | $0\%$<br>100%          |                                                | $0,44 \text{ AT}$ | $0,00$ AT                 | 0,44 AT                   |  |
| Wartungsarbeiten                           |                        |                                                |                   |                           |                           |  |
| Wartungsarbeiten allgemein                 | 90%                    | 10%                                            | $1,37$ AT         | $1,23$ AT                 | 0,14AT                    |  |
| Bohrwerkzeugkontrolle                      | 100%                   | $0\%$                                          | 3,49 AT           | 3,49 AT                   | $0,00$ AT                 |  |
| Bohrwerkzeugwechsel                        | $100\%$                | $0\%$                                          | $0,66$ AT         | $0,66$ AT                 | $0,00$ AT                 |  |
| Wartung Förderung                          | 70%                    | $30\%$                                         | $0,00 \text{ AT}$ | $0,00 \text{ AT}$         | $0,00 \text{ AT}$         |  |
| Bohrungen                                  |                        |                                                |                   |                           |                           |  |
| Sondierbohrung                             | 100%                   | $0\%$                                          | 9,00 AT           | 9,00 AT                   | $0,00 \text{ AT}$         |  |
| Rotationskernbohrung                       | 100%                   | $0\%$                                          | $0,00 \text{ AT}$ | $0,00 \text{ AT}$         | $0,00$ AT                 |  |
| Seismikbohrung                             | 100%                   | $0\%$                                          | 5,23 AT           | 5,23 AT                   | $0,00$ AT                 |  |

**Tab. 5.86:** Entwickeltes Modell Variante 2–Berechnung Referenz-Kalkulation – Prozessgruppe Nebentätigkeiten – Beispiel TBM-O

Als Zusammenfassung und erstes Zwischenresultat für die Aufteilung der Referenz-Kalkulation im Regelvortrieb können die pro Vortriebsklasse und anschließend für die gesamte beispielhafte Vortriebsstrecke von 4000 m kritischen Zeitdauern in der jeweiligen Risikosphäre berechnet werden. In Tab. 5.87 ist dieses Zwischenergebnis des ersten Teils von Variante 2 der entwickelten Methodik in übersichtlicher Form dargestellt. Die zweite Spalte drückt die im Zuge der Referenz-Kalkulation kritische Dauer im Regelvortrieb pro VKL bzw. für die gesamte Vortriebsstrecke aus. In den letzten beiden Spalten sind die jeweiligen Anteile des AG und des AN nachzuvollziehen, welche auf Grundlage der getroffenen Risikozuordnung errechnet werden. Die in der Referenz-Kalkulation sich ergebende Bauzeit für den Regelvortrieb von 137*,*57 AT teilt sich basierend auf der Handlungsempfehlung zur Risikozuordnung in 92*,*62 AT Sphäre Auftraggeber und 44*,*95 AT Sphäre AN auf.

**Tab. 5.87:** Entwickeltes Modell Variante 2 – Zwischenergebnis Referenz-Kalkulation – Regelvortrieb – Beispiel TBM-O

|                   | Referenz-Kalkulation<br>Regelvortrieb |       | Referenz-Kalkulation<br>$Regelvortrieb -$<br>Sphäre AG |       |                                                       | Referenz-Kalkulation<br>$Regelvortrieb -$<br>Sphäre AN |       |       |         |
|-------------------|---------------------------------------|-------|--------------------------------------------------------|-------|-------------------------------------------------------|--------------------------------------------------------|-------|-------|---------|
|                   | VKL $1$                               |       |                                                        |       | VKL 2   VKL 3   VKL 1   VKL 2   VKL 3   VKL 1   VKL 2 |                                                        |       |       | VKL $3$ |
| $\Sigma$ VKL [AT] | 39,80                                 | 78,84 | 18,94                                                  | 26,56 | 52,84                                                 | 13,23                                                  | 13,24 | 26,00 | 5,71    |
| $\Sigma$ Gesamt   | 137,57 AT                             |       | 92,62 AT                                               |       |                                                       | 44,95 AT                                               |       |       |         |

∑ Die erste Spalte in Tab. 5.88 gibt die baubetrieblichen Prozesse der offenen Tunnelbohrmaschine im ∑ Modells bilden. In der zweiten Spalte sind die Prozentsätze des Risikos, welche auf der postulierten Nach der Aufteilung der Bauzeit in die beiden Sphären der Referenz-Kalkulation folgt in ähnlicher Art und Weise die Zuordnung der im Regelvortrieb in digitaler Form dokumentierten tatsächlichen Zeitdauern. Den Ausgangspunkt für die Aufteilung der im IST aufgezeichneten kritischen Dauer pro TVM-Prozess bildet wiederum die in Abschnitt 5.5 nachzuvollziehende Handlungsempfehlung zur Risikozuweisung zu den Sphären der Vertragspartner. In Tab. 5.88 ist in diesem Musterbeispiel in übersichtlicher Form für VKL2die Aufteilung der im Rahmen der Ausführung dokumentierten kritischen Zeitdauern für die Prozessgruppe Bohrzyklus dargestellt. SOLL wieder, welche die Grundlage für die Kalkulation und somit die Basis für die Anwendung des Handlungsempfehlung zur Risikozuordnung beruhen, in der jeweiligen Sphäre angeführt. Die dritte Spalte repräsentiert die während der Ausführungsphase der maschinellen Tunnelbauarbeiten digital detektierten kritischen Zeitdauern bei den Vorgängen des Bohrzyklus. In der vierten Spalte ist der Anteil des Auftraggebers und in der fünften Spalte jener des AN nachzuvollziehen. Am Beispiel des TVM-Vorganges "Bohren TBM-O" (Tab. 5.88 farblich markiert) wird die Berechnungsmethodik der Aufspaltung der kritischen Prozessdauern im IST in die Sphäre der Vertragsparteien gezeigt. Die Zuordnung des Risikos beträgt bei diesem Beispielvorgang 100 % in der Sphäre des Bauherrn und somit 0 % in jener des Auftragnehmers. Durch Multiplikation der Risikoprozentsätze mit der tatsächlich anfallenden Zeitdauer ergibt sich in der Sphäre AN ein Betrag von 34*,*36 AT und verbleiben auf Seiten des AN 0 AT. Die Aufsplittung der tatsächlichen Vorgangsdauern der TVM-Prozesse des Bohrzyklus ist für die anderen beiden Vortriebsklassen im Rahmen dieses Berechnungsbeispieles im Anhang nachzuvollziehen.

Die TVM-Prozesse der Nebentätigkeiten bilden die zweite elementare Gruppe an Vorgängen ab, welche im Zuge des Regelvortriebes zu analysieren sind. Tab. 5.89 zeigt am Beispiel von VKL 2 die Aufteilung der kritischen Dauer im IST der TVM-Tätigkeiten der Prozessgruppe Nebentätigkeiten in die jeweilige Sphäre. Aufbau sowie Gliederung in Tab. 5.89 sind ident mit jenen in Tab. 5.88. Beispielhaft wird der Vorgang "Wartungsarbeiten allgemein" zum besseren Verständnis der Berechnungssystematik näher betrachtet, wobei dieser TVM-Prozess in Tab. 5.89 farblich hinterlegt ist. Die Aufteilung des Risikos bei einer abweichenden Prozessdauer beträgt basierend auf der postulierten Handlungsempfehlung 90 % in der Sphäre des Bauherrn und 10 % in jener des Auftragnehmers. Bei einer dokumentierten tatsächlichen Tätigkeitsdauer von 2*,*42 AT bei diesem TVM-Prozess beläuft sich der Anteil des AG auf 2*,*18 AT und jener des AN auf 0*,*24 AT. Die Aufteilung der tatsächlichen Vorgangsdauern für die Prozessgruppe Nebentätigkeiten in diesem Musterbeispiel ist für die anderen beiden Vortriebsklassen dem Anhang zu entnehmen.

|                                            | Risikoprozentsätze laut<br>Handlungsempfehlung |           | <b>IST</b>        | $IST -$<br>Sphäre AG | $IST -$<br>Sphäre AN |  |
|--------------------------------------------|------------------------------------------------|-----------|-------------------|----------------------|----------------------|--|
| Baubetrieblicher Prozess im<br><b>SOLL</b> | Sphäre AG                                      | Sphäre AN | ${\rm VKL}$ 2     | ${\rm VKL}$ 2        | ${\rm VKL}$ 2        |  |
| Bohren TBM-O                               | 100%                                           | $0\%$     | 34,36 AT          | 34,36 AT             | $0,00 \text{ AT}$    |  |
| Umsetzen/Vorschub                          | $0\%$                                          | 100%      | 8,38 AT           | $0,00 \text{ AT}$    | 8,38 AT              |  |
| Sicherungsmaßn. TBM-O                      |                                                |           |                   |                      |                      |  |
| Baustahlgitter A1                          | $0\%$                                          | 100%      | $0,02$ AT         | $0,00 \text{ AT}$    | $0,02$ AT            |  |
| Anker versetzen A1                         | 100%                                           | $0\%$     | 14,02 AT          | 14,02 AT             | $0,00$ AT            |  |
| Spritzbeton A1                             | $80\%$                                         | 20%       | 9,89 AT           | 7,91 AT              | 1,98 AT              |  |
| Einbau Stahlbögen A1                       | $0\%$                                          | 100%      | $0,32$ AT         | $0,00 \text{ AT}$    | $0,32$ AT            |  |
| Baustahlgitter A2                          | $0\%$                                          | 100%      | $0.89$ AT         | $0,00 \text{ AT}$    | $0,89$ AT            |  |
| Anker versetzen A2                         | 100%                                           | $0\%$     | 0,05AT            | 0,05AT               | $0,00 \text{ AT}$    |  |
| Spritzbeton A2                             | 80%                                            | 20%       | 3,37 AT           | 2,69 AT              | $0.67$ AT            |  |
| Sohlstein                                  |                                                |           |                   |                      |                      |  |
| Sohlstein versetzen                        | $0\%$                                          | 100%      | 9,72 AT           | $0,00$ AT            | 9,72 AT              |  |
| Sohlstein verkiesen                        | 100%                                           | $0\%$     | 1,89 AT           | 1,89 AT              | $0,00$ AT            |  |
| Sohlstein vermörteln                       | 100%                                           | $0\%$     | $0,00 \text{ AT}$ | $0,00 \text{ AT}$    | $0,00 \text{ AT}$    |  |
| Sohlstein verpressen                       | 100%                                           | $0\%$     | $0,00$ AT         | $0,00 \text{ AT}$    | $0,00 \text{ AT}$    |  |

**Tab. 5.88:** Entwickeltes Modell Variante 2 – Berechnung IST–Prozessgruppe Bohrzyklus – Beispiel TBM-O

Als zweites Zwischenergebnis können die Zuordnung der kritischen Prozessdauern im Regelvortrieb in die jeweilige Sphäre pro VKL sowie für den gesamten Vortrieb im IST berechnet werden. In Tab. 5.90 ist dieses Zwischenresultat im ersten Teil von Variante 2 im Rahmen dieses Berechnungsbeispieles als übersichtliche Darstellung angeführt. In dieser Tabelle ist in der zweiten Spalte die im IST erfasste Dauer für den Regelvortrieb pro Vortriebsklasse sowie die Zeitdauer für die gesamte fiktive Vortriebsstrecke von 4 km ersichtlich, wobei sich die tatsächliche Bauzeit im Regelvortrieb auf 218*,*79 AT beläuft. Die dritte Spalte spiegelt den Anteil des Auftraggebers an der tatsächlichen Dauer des Regelvortriebes wider, welche sich unter Zugrundelegung der Handlungsempfehlung mit 160*,*97 AT ergibt. In der vierten Spalte ist der vom AN zu verantwortende Anteil des IST im Regelvortrieb nachzuvollziehen, wobei dieser mit 57*,*82 AT zu Buche steht.

Zur Förderung des Verständnisses und für eine verbesserte Übersicht werden die Zwischenresultate der Referenz-Kalkulation und im IST im Regelvortrieb in diesem zweiten Musterbeispiel mittels eines Säulendiagrammes dargestellt. In Abb. 5.48 ist die Bauzeit im Regelvortrieb, welche im Rahmen der Referenz-Kalkulation ermittelt wurde, sowie die tatsächliche Bauzeit im Regelvortrieb und deren Aufteilung in die Sphären visualisiert. Weiters ist in Abb. 5.48 als dritte Säule die Differenz der Bauzeit zwischen Referenz-Kalkulation und IST mittels Δ Bauzeit Regelvortrieb dargestellt. Die Bauzeit im Regelvortrieb in der Referenz-Kalkulation sowie im IST wird mittels der grauen Säulen dargestellt. Die hellblauen Säulen repräsentieren den Anteil des AG und die in oranger Farbe nachzuvollziehenden Säulen weisen den Anteil des AN an der Bauzeit im Regelvortrieb in der Referenz-Kalkulation bzw. im IST aus. Zusammenfassend wird

|                                     |                  | Risikoprozentsätze laut<br>Handlungsempfehlung | <b>IST</b>        | $\operatorname{IST}$ –<br>Sphäre AG | $IST -$<br>Sphäre AN |
|-------------------------------------|------------------|------------------------------------------------|-------------------|-------------------------------------|----------------------|
| Baubetrieblicher Prozess im<br>SOLL | Sphäre AG        | Sphäre AN                                      | ${\rm VKL}$ 2     | ${\rm VKL}$ 2                       | ${\rm VKL}$ 2        |
| Vermessung                          | $0\%$            | 100%                                           | 4,08 AT           | $0,00$ AT                           | $4,08$ AT            |
| Wasserhaltung                       | 100%             | $0\%$                                          | $0,00 \text{ AT}$ | $0,00$ AT                           | $0,00$ AT            |
| Installationen                      |                  |                                                |                   |                                     |                      |
| Verlängerung Förderband             | $0\%$            | 100%                                           | 0,89 AT           | $0,00 \text{ AT}$                   | 0,89 AT              |
| Verlängerung Vers.leitung           | $0\%$            | 100%                                           | $0,57$ AT         | $0,00$ AT                           | $0,57$ AT            |
| Verlängerung Wasserleitung          | $0\%$            | 100%                                           | 0,45AT            | $0,00 \text{ AT}$                   | 0,45AT               |
| Verlängerung Bewetterung            | $0\%$            | 100%                                           | 0,14AT            | $0,00 \text{ AT}$                   | 0,14AT               |
| Verlängerung Transportlogi.         | $0\%$<br>$100\%$ |                                                | 0.27AT            | $0,00$ AT                           | 0.27AT               |
| Wartungsarbeiten                    |                  |                                                |                   |                                     |                      |
| Wartungsarbeiten allgemein          | 90%              | 10%                                            | 2,42 AT           | $2,18$ AT                           | $0,24$ AT            |
| Bohrwerkzeugkontrolle               | 100%             | $0\%$                                          | 3,33 AT           | 3,33 AT                             | $0,00$ AT            |
| Bohrwerkzeugwechsel                 | $100\%$          | $0\%$                                          | 2,51 AT           | 2,51 AT                             | $0,00 \text{ AT}$    |
| Wartung Förderung                   | 70%              | 30%                                            | $0,00$ AT         | $0,00$ AT                           | $0,00$ AT            |
| Bohrungen                           |                  |                                                |                   |                                     |                      |
| Sondierbohrung                      | $100\%$          | $0\%$                                          | 11,53 AT          | 11,53 AT                            | $0,00 \text{ AT}$    |
| Rotationskernbohrung                | 100%             | $0\%$                                          | $0,00 \text{ AT}$ | $0,00 \text{ AT}$                   | $0,00 \text{ AT}$    |
| Seismikbohrung                      | 100%             | $0\%$                                          | 1,27 AT           | 1,27 AT                             | $0,00 \text{ AT}$    |

Tab. 5.89: Entwickeltes Modell Variante 2 – Berechnung IST – Prozessgruppe Nebentätigkeiten – Beispiel TBM-O

**Tab. 5.90:** Entwickeltes Modell Variante 2–Zwischenergebnis IST – Regelvortrieb – Beispiel TBM-O

|                   | <b>IST</b> |        | $IST - Sphäre AG$ |       |       | $IST - Sphäre AN$ |       |                                                       |       |
|-------------------|------------|--------|-------------------|-------|-------|-------------------|-------|-------------------------------------------------------|-------|
|                   | $VKL$ 1    |        |                   |       |       |                   |       | VKL 2   VKL 3   VKL 1   VKL 2   VKL 3   VKL 1   VKL 2 | VKL 3 |
| $\Sigma$ VKL [AT] | 86,52      | 110,37 | 21,91             | 61,68 | 81,74 | 17,55             | 24,83 | 28,63                                                 | 4,36  |
| $\Sigma$ Gesamt   | 218,79 AT  |        | 160,97 AT         |       |       | 57,82 AT          |       |                                                       |       |
die abweichende Bauzeit im Regelvortrieb zwischen der im Rahmen der Referenz-Kalkulation ermittelten und der tatsächlichen Bauzeit in dunkelroter Farbe visualisiert. Diese Δ Bauzeit Regelvortrieb ergibt sich durch Subtraktion der tatsächlichen Bauzeit im Regelvortrieb und jener der Referenz-Kalkulation und ist Abb. 5.48 mit 81*,*22 AT nachzuvollziehen.

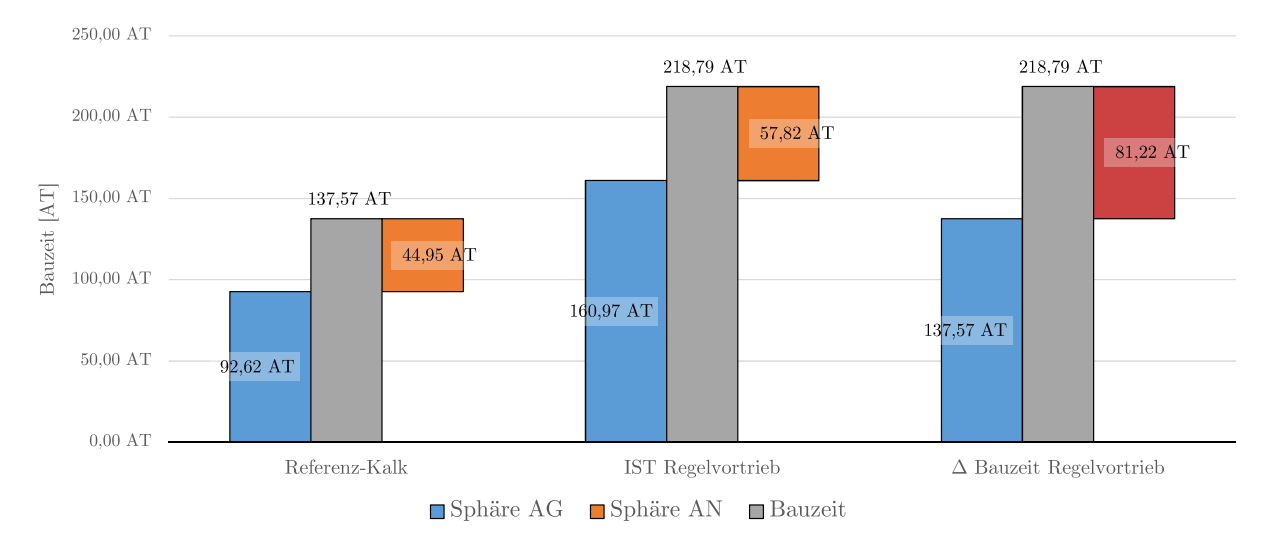

**Abb. 5.48:** Entwickeltes Modell Variante 2–Visualisierung Zwischenergebnis – Regelvortrieb – Beispiel TBM-O

Nachfolgend wird mittels der zweiten Variante der generierten Methodik ermittelt, wie viele Arbeitstage von dieser abweichenden Bauzeit im Regelvortrieb von etwas mehr als 81 AT dem AN als vergütungswürdig zustehen. Zur Berechnung dieser gesuchten Zeitdauer werden bei dieser Variante des generierten Modells die Differenz zwischen Referenz-Kalkulation und IST pro TVM-Vorgang für die Prozessgruppen Bohrzyklus und Nebentätigkeiten gebildet. In Tab. 5.91 ist dieser Berechnungsvorgang bei diesem Musterbeispiel für die Gruppe der TVM-Prozesse des Bohrzyklus in übersichtlicher Form für VKL 2 dargestellt. In der ersten Spalte sind in Tab. 5.91 die baubetrieblichen Prozesse im SOLL nachzuvollziehen, welche als Vergleichsbasis in der modellspezifischen Berechnung fungieren. Die zweite und dritte Spalte bilden den jeweiligen Anteil der Vertragspartner an der kritischen Prozessdauer in der Referenz-Kalkulation ab. Der Anteil an der im Rahmen der Ausführung tatsächlich dokumentierten Zeitdauer pro TVM-Tätigkeit ist in der vierten Spalte für die Sphäre des AG und in der fünften Spalte jene des Auftragnehmers dargestellt. Die letzten beiden Spalten in Tab. 5.91 ergeben sich durch Subtraktion des IST minus der Referenz-Kalkulation in der jeweiligen Verantwortungssphäre. Zur Verdeutlichung und Erklärung dieser Berechnung wird beispielhaft der TVM-Prozess "Bohren TBM-O" herangezogen, welcher in Tab. 5.91 farblich hinterlegt ist. Die rot hervorgehobenen Werte in dieser Tabelle symbolisieren dabei die in der Risikosphäre des Bauherrn relevanten Zeitdauern und jene in hellblauer Farbe beziehen sich auf die Sphäre des Auftragnehmers. Bei Subtraktion von IST Sphäre AG von 34*,*36 AT mit Referenz-Kalkulation Sphäre AG von 29*,*63 AT errechnet sich eine Differenz von 4*,*73 AT. In der Sphäre des AN ergibt sich bei dieser Subtraktion ein Wert von 0 AT. Die modellspezifische Berechnung der abweichenden Vorgangsdauer für die Prozessgruppe Bohrzyklus ist für die anderen beiden Vortriebsklassen in diesem Beispiel im Anhang angeführt.

In Tab. 5.92 ist diese Differenzbildung zwischen IST und Referenz-Kalkulation im ersten Teil von Variante 2 der entwickelten Methodik in den jeweiligen Sphären bei der Prozessgruppe Nebentätigkeiten für VKL 2 dargestellt. Die Struktur in Tab. 5.92 ist ident mit jener in Tab. 5.91. Beispielhaft wird zur Verdeutlichung der Berechnungssystematik der TVM-Prozess "Wartungs-

|                                     | $Ref-Kalk -$<br>Sph. AG | $Ref-Kalk -$<br>Sph. AN | $IST -$<br>Sph. AG | $IST -$<br>Sph. AN | IST-Ref-Kalk<br>$-$ Sph. AG | IST-Ref-Kalk<br>$-$ Sph. AN |
|-------------------------------------|-------------------------|-------------------------|--------------------|--------------------|-----------------------------|-----------------------------|
| Baubetrieblicher<br>Prozess im SOLL | ${\rm VKL}$ 2           | ${\rm VKL}$ 2           | ${\rm VKL}$ 2      | ${\rm VKL}$ 2      | ${\rm VKL}$ 2               | ${\rm VKL}$ 2               |
| Bohren TBM-O                        | 29,63 AT                | $0,00 \text{ AT}$       | 34,4 AT            | $0,00 \text{ AT}$  | 4,73 AT                     | $0,00 \text{ AT}$           |
| Umsetzen/Vorschub                   | $0,00 \text{ AT}$       | 11,26 AT                | $0,00$ AT          | 8,38 AT            | $0,00 \text{ AT}$           | $-2,88$ AT                  |
| Sicher.maßn. TBM-O                  |                         |                         |                    |                    |                             |                             |
| Baustahlgitter A1                   | $0,00$ AT               | $0,00 \text{ AT}$       | $0,00$ AT          | $0,02$ AT          | $0,00 \text{ AT}$           | $0,02$ AT                   |
| Anker versetzen A1                  | 1,78 AT                 | $0,00 \text{ AT}$       | 14,02 AT           | $0,00$ AT          | 12,25 AT                    | $0,00 \text{ AT}$           |
| Spritzbeton A1                      | $0,60$ AT               | 0,15AT                  | 7,91 AT            | 1,98 AT            | 7,31 AT                     | 1,83 AT                     |
| Einbau Stahlbögen A1                | $0,00 \text{ AT}$       | $0,00 \text{ AT}$       | $0,00$ AT          | $0,32$ AT          | $0,00$ AT                   | $0,32$ AT                   |
| Baustahlgitter A2                   | $0,00 \text{ AT}$       | $0,56$ AT               | $0,00$ AT          | $0.89$ AT          | $0,00 \text{ AT}$           | $0,33$ AT                   |
| Anker versetzen A2                  | $0,00 \text{ AT}$       | $0,00 \text{ AT}$       | $0,\!05\,$ AT      | $0,00$ AT          | 0.05AT                      | $0,00$ AT                   |
| Spritzbeton A2                      | $0,67$ AT               | $0,17$ AT               | 2,69 AT            | $0,67$ AT          | 2,02 AT                     | $0,51$ AT                   |
| Sohlstein                           |                         |                         |                    |                    |                             |                             |
| Sohlstein versetzen                 | $0,00 \text{ AT}$       | $0,53$ AT               | $0,00 \text{ AT}$  | 9,72 AT            | $0,00 \text{ AT}$           | 9,19 AT                     |
| Sohlstein verkiesen                 | $0.53$ AT               | $0,00 \text{ AT}$       | 1,89 AT            | $0,00$ AT          | 1,36 AT                     | $0,00 \text{ AT}$           |
| Sohlstein vermörteln                | $0,00 \text{ AT}$       | $0,00 \text{ AT}$       | $0,00 \text{ AT}$  | $0,00 \text{ AT}$  | $0,00 \text{ AT}$           | $0,00 \text{ AT}$           |
| Sohlstein verpressen                | $0,00 \text{ AT}$       | $0,00$ AT               | $0,00$ AT          | $0,00 \text{ AT}$  | $0,00 \text{ AT}$           | $0,00 \text{ AT}$           |

**Tab. 5.91:** Entwickeltes Modell Variante 2–Berechnung Modell–Prozessgruppe Bohrzyklus – Beispiel TBM-O

arbeiten allgemein" herangezogen, wobei dieser in Tab. 5.92 farblich hervorgehoben ist. Bei Subtraktion von IST Sphäre AG mit Referenz-Kalkulation Sphäre AG ergibt sich eine Vorgangsdauer von 0*,*94 AT in der Verantwortungssphäre des Bauherrn. Beim Auftragnehmer beläuft sich bei Differenzbildung von IST und Referenz-Kalkulation die abweichende Tätigkeitsdauer auf 0*,*10 AT. Die modellspezifische Berechnung für für diese Prozessgruppe bei diesem Musterbeispiel ist für VKL1und VKL 3 dem Anhang dieser Arbeit zu entnehmen.

Das Ergebnis im Regelvortrieb für die Differenz zwischen Referenz-Kalkulation und IST ergibt sich letztendlich durch Addition der einzelnen Zeitdauern der TVM-Vorgänge der Prozessgruppen Bohrzyklus und Nebentätigkeiten. Tab. 5.93 weist dieses Resultat vom ersten Teil von Variante 2 der entwickelten Methodik in der jeweiligen Sphäre für den Regelvortrieb bei diesem zweiten Berechnungsbeispiel aus. Die zweite Spalte symbolisiert den Anteil des AG, welcher sich aus der Subtraktion zwischen IST und Referenz-Kalkulation ergibt. Diese Zeitdauer in der Verantwortungssphäre des AG beläuft sich auf 68*,*35 AT. In der dritten Spalte ist der Anteil in der Sphäre des Auftragnehmers nachzuvollziehen, wobei dieser im hier untersuchten Regelvortrieb 12*,*87 AT beträgt.

Als übersichtliche Darstellung dieses Ergebnisses des ersten Teils der zweiten Variante zur Ermittlung der vergütungswürdigen abweichenden Bauzeit in diesem Berechnungsbeispiel fungiert Abb. 5.49. Diese Darstellung bildet die Δ Bauzeit Regelvortrieb, die Δ Bauzeit Regelvortrieb Sphäre AG sowie AN und die vergütungswürdige abweichende Bauzeit im Regelvortrieb ab. Die abweichende Bauzeit im Regelvortrieb beträgt 81*,*22 AT und ist in Abb. 5.49 in Form der dunkelroten Säule nachzuvollziehen. Δ Bauzeit Regelvortrieb Sphäre AG drückt den Anteil des Bauherrn an der abweichenden Bauzeit im Regelvortrieb (68*,*35 AT) aus und wird mittels

|                                     | $Ref-Kalk -$<br>Sph. AG | $Ref-Kalk -$<br>Sph. AN | $\operatorname{IST}$ –<br>Sph. AG | $IST -$<br>Sph. AN | IST-Ref-Kalk<br>$-$ Sph. AG | IST-Ref-Kalk<br>$-$ Sph. AN |
|-------------------------------------|-------------------------|-------------------------|-----------------------------------|--------------------|-----------------------------|-----------------------------|
| Baubetrieblicher<br>Prozess im SOLL | ${\rm VKL}$ 2           | ${\rm VKL}$ 2           | ${\rm VKL}$ 2                     | ${\rm VKL}$ 2      | ${\rm VKL}$ 2               | ${\rm VKL}$ 2               |
| Vermessung                          | $0,00 \text{ AT}$       | 1,93 AT                 | $0,00 \text{ AT}$                 | 4,08 AT            | $0,00$ AT                   | 2,15 AT                     |
| Wasserhaltung                       | $0,00 \text{ AT}$       | $0,00 \text{ AT}$       | $0,00 \text{ AT}$                 | $0,00$ AT          | $0,00 \text{ AT}$           | $0,00 \text{ AT}$           |
| Installationen                      |                         |                         |                                   |                    |                             |                             |
| Verläng. Förderband                 | $0,00 \text{ AT}$       | 5,62 AT                 | $0,00$ AT                         | $0.89$ AT          | $0,00 \text{ AT}$           | $-4,73$ AT                  |
| Verläng. Vers.leitung               | $0,00 \text{ AT}$       | 3,75 AT                 | $0,00$ AT                         | 0.57AT             | $0,00 \text{ AT}$           | $-3,18$ AT                  |
| Verläng. Wa.leitung                 | $0,00 \text{ AT}$       | $1{,}00$ AT             | $0,00$ AT                         | 0,45AT             | $0,00 \text{ AT}$           | $-0,55AT$                   |
| Verläng. Bewetterung                | $0,00 \text{ AT}$       | 0,46AT                  | $0,00$ AT                         | 0,14AT             | $0,00 \text{ AT}$           | $-0.31$ AT                  |
| Verläng. Tansportlogi.              | $0,00 \text{ AT}$       | $0,44$ AT               | $0,00$ AT                         | $0,27$ AT          | $0,00$ AT                   | $-0,\!17$ AT                |
| Wartungsarbeiten                    |                         |                         |                                   |                    |                             |                             |
| Wartungsarbeit. allg.               | $1,23$ AT               | 0,14AT                  | 2,18 AT                           | $0,24$ AT          | 0,94 AT                     | 0,10 AT                     |
| Bohrwerkzeugkontr.                  | 3,49 AT                 | $0,00$ AT               | 3,33 AT                           | $0,00 \text{ AT}$  | $-0,17AT$                   | $0,00$ AT                   |
| Bohrwerkzeugwechsel                 | $0,66$ AT               | $0,00$ AT               | 2,51 AT                           | $0,00 \text{ AT}$  | 1,86 AT                     | $0,00$ AT                   |
| Wartung Förderung                   | $0,00 \text{ AT}$       | $0,00$ AT               | $0,00 \text{ AT}$                 | $0,00 \text{ AT}$  | $0,00 \text{ AT}$           | $0,00$ AT                   |
| Bohrungen                           |                         |                         |                                   |                    |                             |                             |
| Sondierbohrung                      | 9,00 AT                 | $0,00 \text{ AT}$       | 11,5 AT                           | $0.00 \text{ AT}$  | 2,53 AT                     | $0,00$ AT                   |
| Rotationskernbohrung                | $0,00 \text{ AT}$       | $0,00$ AT               | $0,00$ AT                         | $0,00 \text{ AT}$  | $0,00 \text{ AT}$           | $0,00$ AT                   |
| Seismikbohrung                      | 5,23 AT                 | $0,00 \text{ AT}$       | 1,27 AT                           | $0,00 \text{ AT}$  | $-3,96$ AT                  | $0,00 \text{ AT}$           |

Tab. 5.92: Entwickeltes Modell Variante 2 - Berechnung Modell - Prozessgruppe Nebentätigkeiten – Beispiel TBM-O

**Tab. 5.93:** Entwickeltes Modell Variante 2–Modellberechnung Ergebnis – Regelvortrieb – Beispiel TBM-O

|                 |          | IST-Referenz-Kalkulation<br>Regelvortrieb – Sphäre AG |                   | IST-Referenz-Kalkulation<br>Regelvortrieb – Sphäre AN |                   |           |  |
|-----------------|----------|-------------------------------------------------------|-------------------|-------------------------------------------------------|-------------------|-----------|--|
|                 | VKL 1    | VKL 2                                                 | VKL 3             | VKL 1                                                 | VKL 2             | VKL 3     |  |
| $\Sigma$ VKL    | 35,13 AT | 28,91 AT                                              | $4,32 \text{ AT}$ | 11,60 AT                                              | $2.62 \text{ AT}$ | $-1,35AT$ |  |
| $\Sigma$ Gesamt |          | 68,35 AT                                              |                   |                                                       | 12,87 AT          |           |  |

der grünen Säule visualisiert. Der Beitrag des AN an der Δ Bauzeit im Regelvortrieb beträgt in diesem Berechnungsbeispiel 12*,*87 AT und ist in Abb. 5.49 in Form der hellblauen Säule dargestellt. Dadurch, dass sowohl der Anteil des AG sowie jener des AN an der abweichenden Bauzeit ein positives Vorzeichen aufweisen, liegt Fall 1 laut der Fallstudien in Abschnitt 5.3.9 vor. Das bedeutet, dass die Vergütung Δ Bauzeit im Regelvortrieb dem Anteil des Bauherrn an der abweichenden Bauzeit entspricht. Im Rahmen dieses zweiten Musterbeispieles ergibt sich somit die vergütungswürdige abweichende Bauzeit im Regelvortrieb zu 68*,*35 AT. Dieses Ergebnis des ersten Teils von Variante 2 ist in Abb. 5.49 in Form der dunkelblauen Säule mittels Vergütung Δ Bauzeit Regelvortrieb visualisiert.

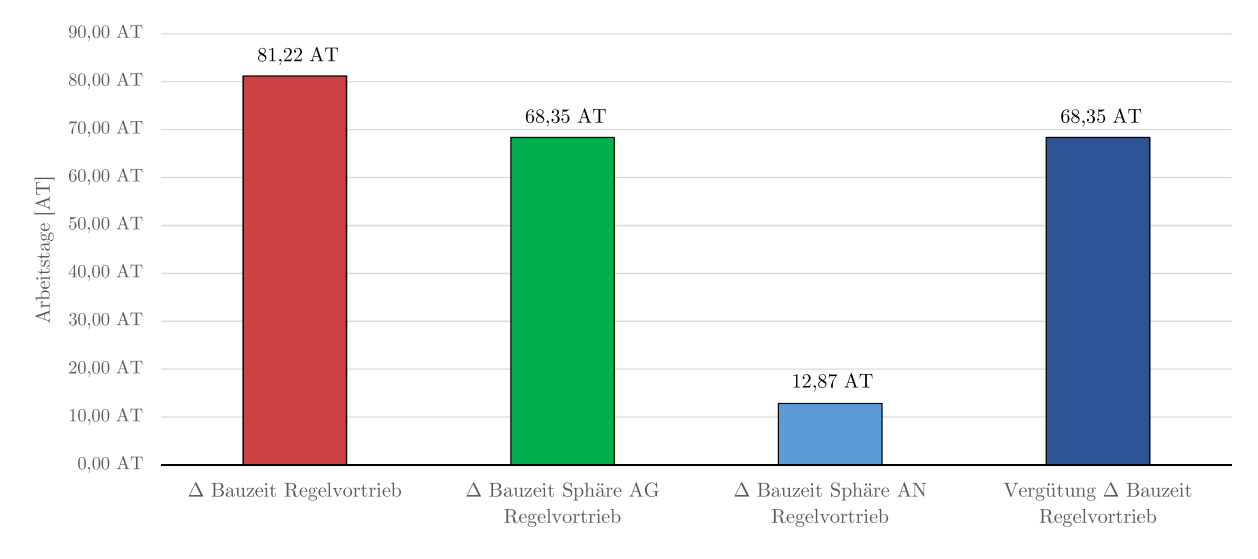

**Abb. 5.49:** Entwickeltes Modell Variante 2–Visualisierung Ergebnis – Regelvortrieb – Beispiel TBM-O

## **Teil 2: Prozessgruppe Stillstand/Störung – SOLL – IST**

Der zweite Teil dieser Berechnungsvariante beschäftigt sich rein mit der Prozessgruppe Stillstand/Störung. Die Ausgangsbasis für die Ermittlung der vergütungswürdigen abweichenden Bauzeit im maschinellen Vortrieb bildet bei dieser Gruppe an TVM-Tätigkeiten das im Zuge der Kalkulation ermittelte SOLL sowie das während der Ausführungsphase digital aufgezeichnete IST. In Abb. 5.50 ist der Bauzeitverlauf der Prozessgruppe Stillstand/Störung im SOLL und im IST in Form eines Weg-Zeit-Diagrammes nachzuvollziehen. Auf der Abszisse ist in Abb. 5.50 die Strecke des Vortriebes in Tunnelmeter und auf der Ordinate die Bauzeit in Arbeitstagen aufgetragen. Der SOLL-Bauzeitverlauf in der Prozessgruppe Stillstand/Störung ist in Form der hellblauen Linie und jener im IST mittels der orangen Linie dargestellt. Die beiden vertikalen roten Linien symbolisieren die Grenzen der Vortriebsklasse und die in grüner Farbe ersichtliche Linie repräsentiert die abweichende Bauzeit in dieser Tätigkeitsgruppe. Die kalkulierte Bauzeit beträgt für die Prozessgruppe Stillstand/Störung 104*,*00 AT und die im IST detektierte beläuft sich auf 123*,*84 AT. Daraus ergibt sich eine Δ Bauzeit zwischen SOLL und IST von 19*,*84 AT, welche als Basis im zweiten Teil von Variante 2 für die nachfolgende modellspezifische Berechnungsmethodik bei dieser Tätigkeitsgruppe fungiert.

Den ersten Schritt bei diesem zweiten Teil der Methodik dieser zweiten Berechnungsvariante bildet die Aufteilung der im Rahmen der Kalkulation ermittelten Zeitdauern bei den TVM-Prozesse der Gruppe Stillstand/Störung inklusive Sonstiges. Tab. 5.94 zeigt für VKL 2 in diesem Musterbeispiel in übersichtlicher Form diese Zuordnung der kritischen Zeitdauern zu den Sphären AG und AN der TVM-Tätigkeiten der Prozessgruppe Stillstand/Störung. In der ersten Spalte

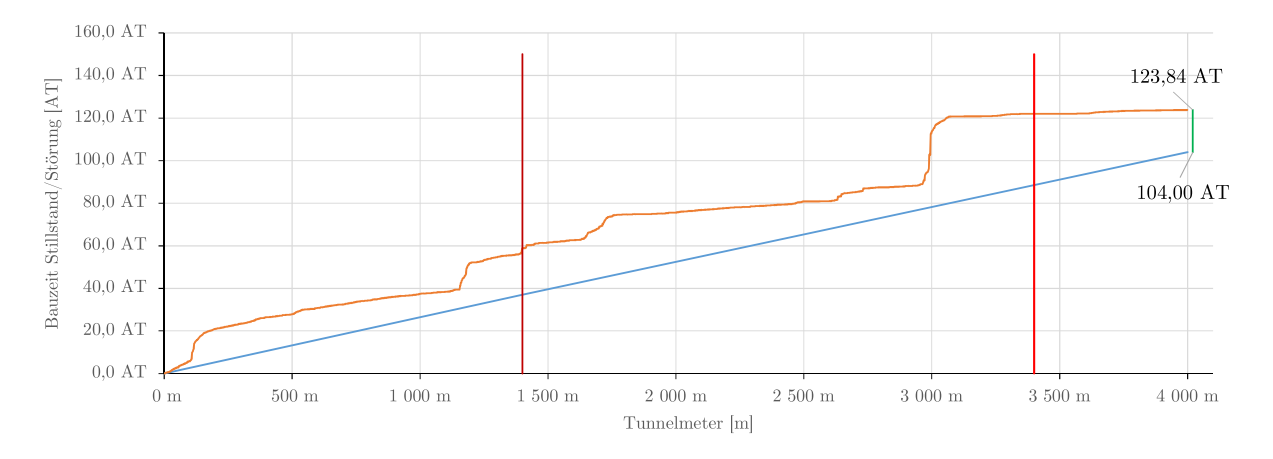

-SOLL Stillstand/Störung - IST Stillstand/Störung - VKL Grenze  $1/2$  - VKL Grenze  $2/3$  -  $\Delta$  Bauzeit IST-SOLL

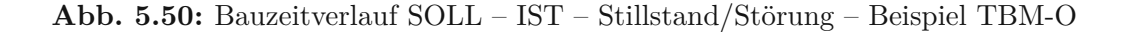

sind in Tab. 5.94 die baubetrieblichen TVM-Vorgänge im SOLL und in der zweiten Spalte die Risikoprozentsätze laut der Handlungsempfehlung pro Prozess in der jeweiligen Verantwortungssphäre eingetragen. Die dritte Spalte repräsentiert die im SOLL angesetzte Zeitdauer, welche bei den einzelnen TVM-Tätigkeiten der Prozessgruppe Stillstand/Störung kalkuliert wurde. Die letzten beiden Spalten errechnen sich durch Multiplikation des Risikoprozentsatzes in der jeweiligen Sphäre mit der kalkulierten SOLL-Prozessdauer. Zum vertieften Verständnis dieser Berechnungsmethodik wird der TVM-Prozess "Stillstand Geologie" (in Tab. 5.94 farblich hervorgehoben) beispielhaft berechnet. Bei diesem baubetrieblichen Prozess der zum Einsatz

**Tab. 5.94:** Entwickeltes Modell Variante 2–Berechnung SOLL–Prozessgruppe Stillstand/Störung – Beispiel TBM-O

|                                      |                        | Risikoprozentsätze laut<br>Handlungsempfehlung | <b>SOLL</b>       | $SOLL -$<br>Sphäre AG | $SOLL -$<br>Sphäre AN |
|--------------------------------------|------------------------|------------------------------------------------|-------------------|-----------------------|-----------------------|
| Baubetrieblicher Prozess im<br>ISOLL | Sphäre AG<br>Sphäre AN |                                                | VKL 2             | ${\rm VKL}$ 2         | VKL 2                 |
| Stillstand/Störung                   |                        |                                                |                   |                       |                       |
| Defekt TVM allgemein                 | $0\%$                  | $100\%$                                        | 2,50 AT           | $0,00 \text{ AT}$     | 2,50 AT               |
| Defekt Sichern                       | $0\%$                  | 100\%                                          | 2,00 AT           | $0,00 \text{ AT}$     | 2,00 AT               |
| Defekt Sohlsteineinbau               | $0\%$                  | 100%                                           | $0,00 \text{ AT}$ | $0,00 \text{ AT}$     | $0,00 \text{ AT}$     |
| Defekt Förderung                     | 70%                    | $30\%$                                         | 1,00AT            | $0.70 \text{ AT}$     | $0.30 \text{ AT}$     |
| Bohrkopfreparatur                    | 100%                   | $0\%$                                          | 1,00AT            | 1,00AT                | $0,00 \text{ AT}$     |
| TVM Revision                         | 100%                   | $0\%$                                          | $0,00 \text{ AT}$ | $0,00 \text{ AT}$     | $0,00$ AT             |
| Umbauten TVM                         | 100%                   | $0\%$                                          | $0,00 \text{ AT}$ | $0.00 \text{ AT}$     | $0,00 \text{ AT}$     |
| Stillstand Geologie                  | $100\%$                | $0\%$                                          | 40,00 AT          | 40,00 AT              | $0,00$ AT             |
|                                      |                        |                                                |                   |                       |                       |
| Sonstiges                            | 50%                    | 50%                                            | 5,00 AT           | 2,50 AT               | 2,50 AT               |

kommenden TBM-O liegen auf Basis der explizierten Handlungsempfehlung 100 % des Risikos im Falle einer abweichenden Vorgangsdauer in der Sphäre des AG und somit entfallen 0 % in jene des AN. Bei Multiplikation mit der im SOLL kalkulierten Dauer ergibt sich somit in der Sphäre des Bauherrn ein Betrag von 40,00 AT bei diesem Prozess "Stillstand Geologie" und in der Verantwortungssphäre des Auftragnehmers verbleiben 0 AT. Die Aufteilung des SOLL in die jeweiligen Risikosphären bei dieser Prozessgruppe ist für die anderen beiden Vortriebsklassen im Rahmen dieses Musterbeispieles im Anhang dieser Arbeit nachzuvollziehen.

Als Zusammenfassung dieser Aufteilung der Prozessdauern in die Sphären der Vertragspartner im SOLL fungiert Tab. 5.95. Diese kann als erstes Zwischenresultat des zweiten Teils von Variante2der entwickelten Methodik bei diesem Berechnungsbeispiel gesehen werden. In der zweiten Spalte ist die kummulierte SOLL-Dauer dargestellt. In der dritten Spalte ist der Anteil des AG und in der vierten Spalte der Beitrag des AN zu dieser in der Kalkulation ermittelten Dauer der Prozessgruppe Stillstand/Störung in dieser Tabelle nachzuvollziehen. Die im Rahmen der Kalkulation angesetzte Dauer der TVM-Prozesse der Tätigkeitsgruppe Stillstand/Störung beträgt 104*,*00 AT, wobei sich diese laut der getroffenen Risikozuordnung mit 89*,*40 AT in Sphäre Auftraggeber und 14*,*60 AT in jene des Auftragnehmers aufteilen.

**Tab. 5.95:** Entwickeltes Modell Variante2–Zwischenergebnis SOLL – Prozessgruppe Stillstand/ Störung–Beispiel TBM-O

|          | <b>SOLL</b> |                                                               |       | $SOLL - Sphäre AG$ |       |       | $SOLL - Sphäre AN$     |      |       |
|----------|-------------|---------------------------------------------------------------|-------|--------------------|-------|-------|------------------------|------|-------|
|          |             | VKL 1   VKL 2   VKL 3   VKL 1   VKL 2   VKL 3   VKL 1   VKL 2 |       |                    |       |       |                        |      | VKL 3 |
| VKL [AT] | 37,05       | 51,50                                                         | 15,45 | 31,94              | 44,20 | 13,26 | 5,11                   | 7,30 | 2,19  |
| Gesamt   | $104,00$ AT |                                                               |       | 89,40 AT           |       |       | $14.60\,\,\mathrm{AT}$ |      |       |

Den nächsten Schritt bei diesem zweiten Teil im Rahmen der zweiten Variante der generierten Systematik zur Ermittlung der vergütungswürdigen abweichenden Bauzeit stellt die Zuordnung der tatsächlich erfassten Zeitdauern der Prozessgruppe Stillstand/Störung dar. In Tab. 5.96 ist dieser Berechnungsvorgang für VKL 2 bei diesem Beispiel in übersichtlicher Art und Weise für die Gruppe der Prozesse der Stillstände und Störungen nachvollziehbar. Der Aufbau und die Struktur der Spalten von Tab. 5.96 entsprechen exakt jener in Tab. 5.88. Beispielhaft wird zur Nachvollziehbarkeit der Methodik der Aufteilung der kritischen Vorgangsdauer im IST in die jeweilige Sphäre der Vertragsparteien der Vorgang "Stillstand Geologie" herangezogen. Bei diesem in Tab. 5.96 farblich markierten Prozess beträgt unter Berücksichtigung der vom Autor postulierten Handlungsempfehlung die Zuordnung des Risikos bei einer abweichenden Prozessdauer 100 % in der Sphäre des AG und folglich verbleiben 0 % in jener des AN. Die Aufteilung der Prozessdauer ergibt sich daher mit 44*,*45 AT, welche der AG im IST zu verantworten hat, und in der Risikosphäre des Auftragnehmers beläuft sich diese auf 0 AT. Die Aufteilung der tatsächlich erfassten Vorgangsdauern in die Sphären der Vertragspartner in dieser Tätigkeitsgruppe ist für die anderen beiden Vortriebsklasse im Rahmen dieses Beispieles dem Anhang zu entnehmen.

Analog zum SOLL wird ebenso im IST bei dieser Prozessgruppe Stillstand/Störung ein Zwischenresultat im Rahmen dieses Berechnungsbeispieles gebildet, welches in Tab. 5.97 in übersichtlicher Form zusammengefasst ist. In der zweiten Spalte ist die tatsächlich detektierte Zeitdauer pro Vortriebsklasse bzw. jene für die gesamte Vortriebsstrecke angegeben. Die dritte

∑ ∑

|                                     | Risikoprozentsätze laut<br>Handlungsempfehlung |         | <b>IST</b>        | $IST -$<br>Sphäre AG | $IST -$<br>Sphäre AN |
|-------------------------------------|------------------------------------------------|---------|-------------------|----------------------|----------------------|
| Baubetrieblicher Prozess im<br>SOLL | Sphäre AN<br>Sphäre AG                         |         | VKL 2             | ${\rm VKL}$ 2        | ${\rm VKL}$ 2        |
| Stillstand/Störung                  |                                                |         |                   |                      |                      |
| Defekt TVM allgemein                | $0\%$                                          | $100\%$ | $0.99 \text{ AT}$ | $0,00 \text{ AT}$    | $0.99 \text{ AT}$    |
| Defekt Sichern                      | $0\%$                                          | 100\%   | 2,65 AT           | $0,00 \text{ AT}$    | 2,65 AT              |
| Defekt Sohlsteineinbau              | $0\%$                                          | $100\%$ | $0,00 \text{ AT}$ | $0,00 \text{ AT}$    | $0,00 \text{ AT}$    |
| Defekt Förderung                    | 70%                                            | 30%     | 1,73 AT           | 1,21 AT              | $0.52$ AT            |
| Bohrkopfreparatur                   | 100%                                           | $0\%$   | 1,76 AT           | 1,76 AT              | $0,00$ AT            |
| TVM Revision                        | $100\%$                                        | $0\%$   | $0.00 \text{ AT}$ | $0.00 \text{ AT}$    | $0.00 \text{ AT}$    |
| Umbauten TVM                        | 100%                                           | $0\%$   | $0.00 \text{ AT}$ | $0.00 \text{ AT}$    | $0.00 \text{ AT}$    |
| Stillstand Geologie                 | $100\%$                                        | $0\%$   | 44,45 AT          | 44,45 AT             | $0,00 \text{ AT}$    |
|                                     |                                                |         |                   |                      |                      |
| Sonstiges                           | 50%                                            | 50%     | 7,34 AT           | 3,67 AT              | 3,67 AT              |

**Tab. 5.96:** Entwickeltes Modell Variante2– Berechnung IST – Prozessgruppe Stillstand/Störung – Beispiel TBM-O

und vierte Spalte geben die Anteile des Auftraggebers bzw. Auftragnehmers am dokumentierten IST in dieser Prozessgruppe wieder. Die im Rahmen der Ausführung erfasste Bauzeit bei den TVM-Vorgängen der Gruppe Stillstand/Störung beträgt 123*,*84 AT, wobei davon 111*,*28 AT in die Sphäre des AG und 12*,*56 AT in jene des AN fallen.

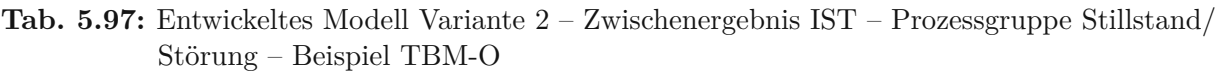

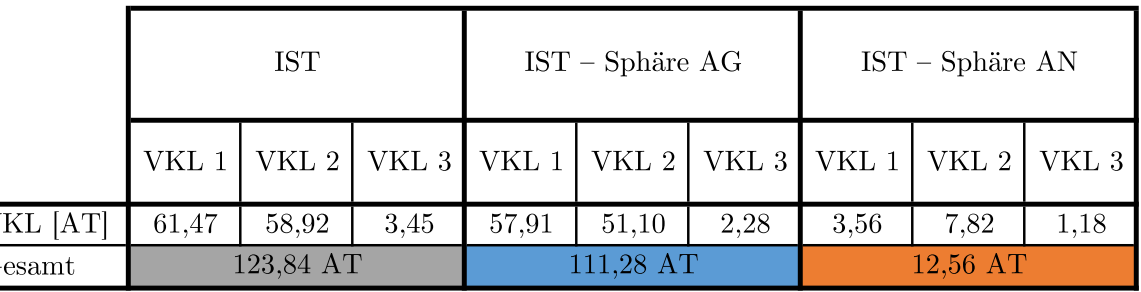

Das nachfolgende Säulendiagramm in Abb. 5.51 visualisiert die beiden Zwischenergebnisse im SOLL und im IST der Gruppe der TVM-Vorgänge Stillstand/Störung. Abb. 5.51 stellt zusätzlich die abweichende Bauzeit bei dieser Prozessgruppe Stillstand/Störung im zweiten Teil von Variante 2 der entwickelten Methodik dar. Die grauen Säulen symbolisieren die Bauzeit im SOLL bzw. im IST der Prozessgruppe Stillstand/Störung. Der Anteil des AG an der jeweiligen Bauzeit wird mittels der hellblauen Säulen und jener des AN in Form der orangen Säule dargestellt. In dunkelrot wird letztlich die Δ Bauzeit Stillstand/Störung visualisiert, die sich auf 19*,*84 AT beläuft.

∑ ∑

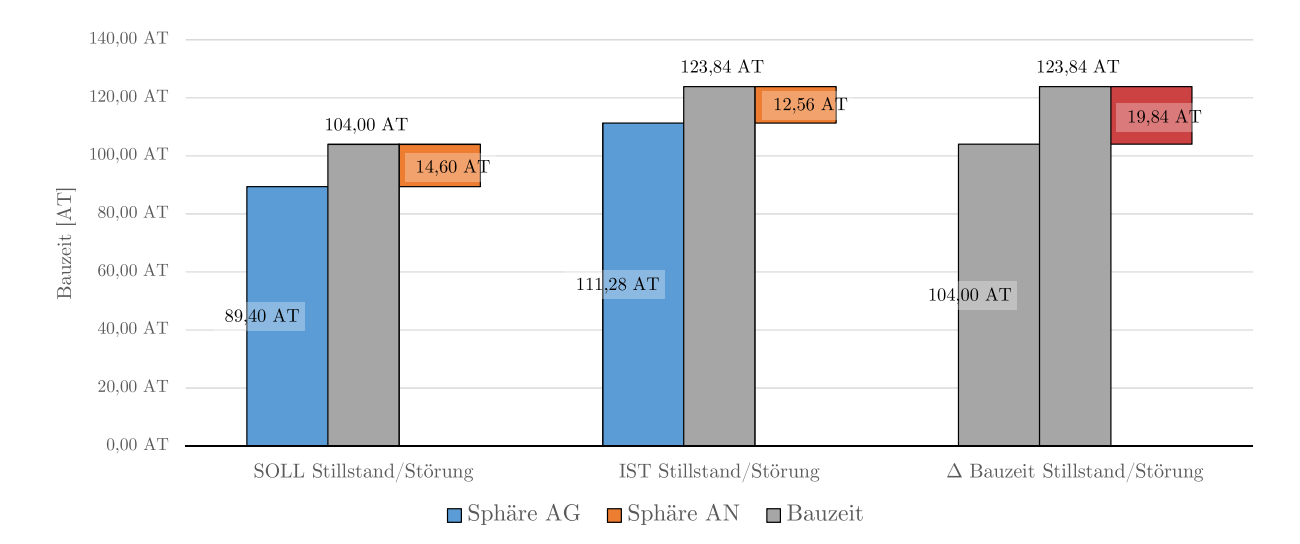

**Abb. 5.51:** Entwickeltes Modell Variante 2–Visualisierung Zwischenergebnis–Prozessgruppe Stillstand/Störung – Beispiel TBM-O

Für diese abweichende Bauzeit bei dieser Gruppe von TVM-Prozessen von knapp 20 AT wird anschließend die vergütungswürdige abweichende Bauzeit im zweiten Teil dieser Berechnungsvariante 2 ermittelt. Dafür kommt die Subtraktion von SOLL und IST bei der untersuchten Prozessgruppe Stillstand/Störung zum Einsatz. Tab. 5.98 stellt diese Differenzbildung von IST minus SOLL in diesem Berechnungsbeispiel in übersichtlicher Form pro TVM-Vorgang dieser Prozessgruppe dar. In der ersten Spalte sind die als Basis für die Modellberechnung dienenden baubetrieblichen TVM-Tätigkeiten im SOLL nachzuvollziehen. In der zweiten und dritten Spalte

|                                            | $SOLL -$<br>Sph. AG | $SOLL -$<br>Sph. AN | $IST -$<br>Sph. AG | $IST -$<br>Sph. AN | IST-SOLL-<br>Sph. AG | IST-SOLL-<br>Sph. AN |
|--------------------------------------------|---------------------|---------------------|--------------------|--------------------|----------------------|----------------------|
| <b>Baubetrieblicher Prozess</b><br>im SOLL | ${\rm VKL}$ 2       | ${\rm VKL}$ 2       | VKL 2              | ${\rm VKL}$ 2      | VKL 2                | VKL 2                |
| Stillstand/Störung                         |                     |                     |                    |                    |                      |                      |
| Defekt TVM allgemein                       | $0,00 \text{ AT}$   | 2,50 AT             | $0,00 \text{ AT}$  | 0.99AT             | $0,00 \text{ AT}$    | $-1,51AT$            |
| Defekt Sichern                             | $0,00 \text{ AT}$   | 2,00 AT             | $0,00 \text{ AT}$  | 2,65 AT            | $0,00 \text{ AT}$    | 0,65AT               |
| Defekt Sohlsteineinbau                     | $0,00 \text{ AT}$   | $0,00 \text{ AT}$   | $0,00 \text{ AT}$  | $0,00 \text{ AT}$  | $0,00 \text{ AT}$    | $0,00 \text{ AT}$    |
| Defekt Förderung                           | 0,70AT              | $0,30$ AT           | 1,21 AT            | $0.52$ AT          | $0,51$ AT            | $0.22 \text{ AT}$    |
| Bohrkopfreparatur                          | $1,00 \text{ AT}$   | $0,00 \text{ AT}$   | $1,76$ AT          | $0,00 \text{ AT}$  | $0.76$ AT            | $0,00 \text{ AT}$    |
| <b>TVM</b> Revision                        | $0,00 \text{ AT}$   | $0,00 \text{ AT}$   | $0,00 \text{ AT}$  | $0,00 \text{ AT}$  | $0,00 \text{ AT}$    | $0,00 \text{ AT}$    |
| Umbauten TVM                               | 0,00AT              | $0,00 \text{ AT}$   | $0,00 \text{ AT}$  | $0,00$ AT          | $0,00 \text{ AT}$    | $0,00$ AT            |
| Stillstand Geologie                        | $40,00 \text{ AT}$  | $0,00 \text{ AT}$   | 44,45 AT           | $0,00 \text{ AT}$  | 4,45 AT              | $0,00 \text{ AT}$    |
|                                            |                     |                     |                    |                    |                      |                      |
| Sonstiges                                  | 2,50 AT             | 2,50 AT             | 3,67 AT            | 3,67 AT            | 1,17 AT              | 1,17 AT              |

**Tab. 5.98:** Entwickeltes Modell Variante 2–Berechnung Modell–Prozessgruppe Stillstand/ Störung–Beispiel TBM-O

dieser Tabelle sind die Anteile des AG bzw. AN am SOLL beim jeweiligen Prozess der zur Anwendung kommenden TBM-O nachzulesen. Die vierte und fünfte Spalte zeigen das in der jeweiligen Sphäre der Vertragspartner aufgeteilte IST für die Vorgänge der Stillstände und Störungen. Die letzten beiden Spalten ergeben sich durch Subtraktion von dokumentierten IST minus dem kalkulierten SOLL in der jeweiligen Verantwortungssphäre. Zur besseren Nachvollziehbarkeit wird anhand des TVM-Prozesses "Stillstand Geologie" (in Tab. 5.98 farblich hinterlegt) diese Differenzbildung zwischen SOLL und IST in der entsprechenden Sphäre näher erläutert. Die rot markierten Tabelleneinträge symbolisieren die relevanten Zeitdauern in der Sphäre des Bauherrn und jene in hellblau repräsentieren die Risikosphäre des Auftragnehmers. Bildet man die Differenz bei diesem TVM-Vorgang "Stillstand Geologie" zwischen IST Sphäre AG mit 44*,*45 AT und SOLL Sphäre AG mit 40*,*00 AT, ergibt sich eine Abweichung von 4*,*45 AT zwischen tatsächlicher und kalkulierter Prozessdauer. Die in hellblau hervorgehobenen Zeitdauern in der Sphäre des AN bei diesem TVM-Prozess betragen alle 0 AT. Dieser Umstand ist darauf zurückzuführen, dass dieser Beispielprozess laut der in Abschnitt 5.5 getroffenen Handlungsempfehlung bei abweichenden Vorgangsdauern zu 100 % in der Verantwortungssphäre des Bauherrn liegt.

Durch Summierung aller baubetrieblichen TVM-Vorgänge in der Prozessgruppe Stillstand/Störung ergibt sich das Ergebnis für die Differenz zwischen SOLL und IST. In Tab. 5.99 ist dieses Resultat des zweiten Teiles der Berechnungsvariante 2 in der Sphäre des AG sowie des AN pro Vortriebsklasse sowie für die komplette fiktive Vortriebsstrecke von 4000 m für die Prozessgruppe Stillstand/Störung nachzuvollziehen. Die zweite Spalte drückt die Abweichung zwischen SOLL und IST Sphäre AG aus, wobei sich diese für den gesamten Vortriebsabschnitt auf 21*,*88 AT beläuft. In der dritten Spalte ist die Differenz zwischen IST minus SOLL in der Sphäre des AN dargestellt, welche mit <sup>−</sup>2*,*<sup>04</sup> AT zu Buche steht. Dieses Minus als Vorzeichen bedeutet, dass die in der Verantwortungssphäre des Auftragnehmers liegenden tatsächlich dokumentierten Zeitdauern in der Prozessgruppe Stillstand/Störung geringer als die in der Kalkulation angesetzten sind.

|                 |          | IST-SOLL – Sphäre AG |             | IST-SOLL – Sphäre AN |                   |                  |  |
|-----------------|----------|----------------------|-------------|----------------------|-------------------|------------------|--|
|                 | VKL 1    | VKL 2                | VKL 3       | VKL 1                | VKL 2             | VKL <sub>3</sub> |  |
| $\Sigma$ VKL    | 25,97 AT | $6,90 \text{ AT}$    | $-10,98$ AT | $-1,55AT$            | $0.52 \text{ AT}$ | $-1,02$ AT       |  |
| $\Sigma$ Gesamt |          | 21,88 AT             |             |                      | $-2,04$ AT        |                  |  |

**Tab. 5.99:** Entwickeltes Modell Variante 2 – Modellberechnung Ergebnis – Stillstand/Störung – Beispiel TBM-O

Zur Verdeutlichung und zum vertieften Verständnis des Ergebnisses der vergütungswürdigen abweichenden Bauzeit bei diesem zweiten Teil der Berechnungsvariante 2 dient Abb. 5.52. Diese visualisiert in Form eines Säulendiagrammes die abweichende Bauzeit in der Prozessgruppe Stillstand/Störung, die Anteile des AG bzw. des AN an der abweichenden Bauzeit in dieser Tätigkeitsgruppe sowie die sich daraus ergebende Δ Bauzeit Stillstand/Störung. Die rote Säule in Abb. 5.52 repräsentiert die abweichende Bauzeit in dieser Prozessgruppe, welche sich zu 19*,*84 AT ergibt. Der Anteil des Bauherrn bei dieser Prozessgruppe Stillstand/Störung beträgt basierend auf den modellspezifischen Berechnungen und unter Zugrundelegung der postulierten Handlungsempfehlung zur Risikoaufteilung 21*,*88 AT und ist mittels der grünen Säule visualisiert. Der Beitrag des Auftragnehmers zur Δ Bauzeit Stillstand/Störung (hellblauen Säule in Abb. 5.52) beläuft sich bei diesem zweiten Berechnungsbeispiel bei dieser Gruppe von TVM-Prozessen auf <sup>−</sup>2*,*<sup>04</sup> AT. Durch diese Konstellation, dass die abweichende Bauzeit bei dieser Prozessgruppe positiv, der Anteil des AG positiv und jener des AN negativ ist, ergibt sich Fall 2 der Fallbetrachtungen in Abschnitt 5.3.9. Das bedeutet, dass sich die vergütungswürdige abweichende Bauzeit durch Addition des Anteils aus der Sphäre des AG und dem Absolutbetrag des Beitrages des AN ergibt. Im konkreten Musterbeispiel beträgt die Vergütung Δ Bauzeit Stillstand/Störung somit 23*,*92 AT, welche sich durch Summenbildung von 21*,*88 AT aus der Sphäre AG und dem Betrag von 2*,*04 AT errechnet. Dieses Ergebnis des zweiten Teiles dieser zweiten Berechnungsvariante für die vergütungswürdige abweichende Bauzeit bei der Prozessgruppe Stillstand/Störung ist in Form der dunkelblauen Säule in Abb. 5.52 visualisiert.

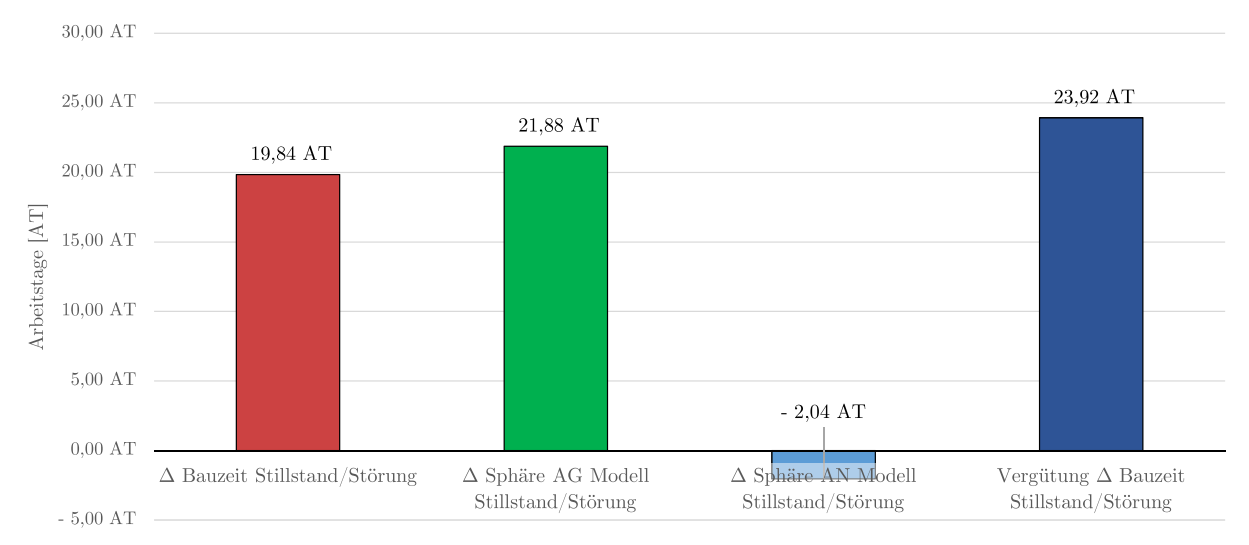

**Abb. 5.52:** Entwickeltes Modell Variante 2 – Visualisierung Ergebnis – Stillstand/Störung – Beispiel TBM-O

Als Übersicht über die Ergebnisse des ersten und des zweiten Teiles der Variante 2 der entwickelten Methodik bei diesem Berechnungsbeispiel ist in Abb. 5.53 ein Säulendiagramm nachzuvollziehen. In diesem sind drei blaue Säulen zu sehen, wobei die linke die vergütungswürdige abweichende Bauzeit im Regelvortrieb (68*,*35 AT), jene in der Mitte den vergütungswürdigen Anteil der differierenden Bauzeit bei der Prozessgruppe Stillstand/Störung (23*,*92 AT) wiedergibt und die rechte Säule die Vergütung  $\Delta$  Bauzeit gesamt repräsentiert. Diese Zeitdauer für die dem AN in diesem Beispiel zustehende gesamte abweichende Bauzeit beläuft sich in Abb. 5.53 auf 92*,*27 AT. Im folgenden Abschnitt werden die beiden Berechnungsbeispiele zusammengefasst und die jeweiligen Ergebnisse diskutiert.

## **5.7.4 Fazit der Berechnungsbeispiele**

In den zwei zuvor erläuterten Berechnungsbeispielen werden die zwei generierten Varianten der entwickelten Methodik zur Ermittlung der vergütungswürdigen abweichenden Bauzeit im maschinellen Tunnelvortrieb ausgeführt. Es werden einige Parameter bei beiden Beispielen vom Autor als allgemeine Randbedingungen angesetzt. Dazu gehören zum Beispiel ein Ausbruchsdurchmesser von 10*,*00 m, die Tunnellänge von 4000 m sowie die Längenverteilung der Vortriebsklassen oder die Wahl der Arbeitszeit pro Tag mit 24 h. Außerdem wird im Rahmen der beiden exemplarisch ausgeführten maschinellen Tunnelvortriebe das Penetrationsmodell von Gehring für die Ermittlung der Bohrzeit pro Zyklus im SOLL sowie das dazugehörige Verschleißmodell für die Prognose des Bohrwerkzeugverbrauches verwendet. Aufbauend auf diesem Werkzeugverschleißmodell von

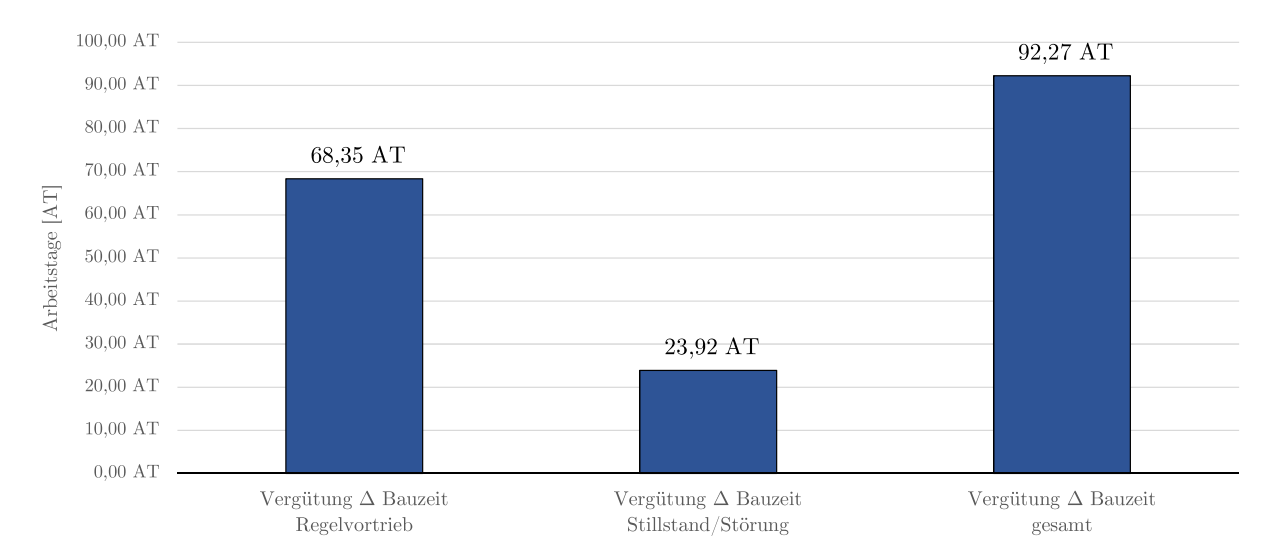

**Abb. 5.53:** Entwickeltes Modell Variante 2–Visualisierung Ergebnis – Gesamt–Beispiel TBM-O

Gehring erfolgt die Kalkulation der Dauer im SOLL für den TVM-Prozess "Bohrwerkzeugwechsel". Die zugrundeliegenden spezifischen Randbedingungen wie beispielsweise die geologischen Kenngrößen UCS und CAI oder der zur Anwendung kommende TVM-Typ werden direkt beim jeweiligen Musterbeispiel als spezifische Randbedingung angeführt. Nachfolgend werden die zwei Berechnungsbeispiele schematisch erläutert und die darin ermittelten Ergebnisse analysiert und diskutiert.

## **Beispiel TBM-DS–Berechnungssystematik Variante 1**

Im ersten Beispiel kommt beim exemplarischen Vortrieb mittels Tunnelbohrmaschine mit Doppelschild Variante 1 der generierten Systematik zur Ermittlung der vergütungswürdigen abweichenden Bauzeit zum Einsatz. Bei dieser bilden die im Rahmen der Kalkulation ermittelten SOLL-Prozessdauern sowie die während der Ausführungsphase digital erfassten kritischen Zeitdauern pro TVM-Vorgang die Grundlage für die modellspezifische Berechnung. Die Ermittlung der Bauzeit im SOLL erfolgt auf Basis der baubetrieblichen Prozesse der TBM-DS, wobei diese in drei Prozessgruppen aufgespalten werden. Diese umfassen den Bohrzyklus, die Nebentätigkeiten sowie die Vorgänge im Rahmen der Tätigkeitsgruppe Stillstand/Störung. Für diese Gruppen an TVM-Vorgängen werden vom Autor Ansätze (beispielsweise von Minuten pro Zyklus im Rahmen der Prozessgruppe Bohrzyklus) getroffen, welche letztlich für jeden Prozess in jeder prognostizierten geologischen Klasse eine Zeitdauer im SOLL ergeben. Als Ergebnis dieser Kalkulation steht beim ersten Beispiel eine Bauzeit im SOLL von 383*,*32 AT zu Buche.

Die kritischen Prozessdauern pro TVM-Vorgang im IST werden mittels der modellspezifischen Maschinen- und Prozessdaten digital erfasst und bilden die Vergleichsbasis zum kalkulierten SOLL. Um die Vergleichbarkeit zwischen IST und SOLL zu gewährleisten, ist eine Zuordnung von IST- zu SOLL-Prozessen notwendig. Diese Herangehensweise ist dadurch zu begründen, dass während der Ausführungsarbeiten neue TVM-Prozesse hinzukommen können, denen für die Anwendbarkeit des entwickelten Modells Vorgänge im SOLL zugewiesen werden müssen. So wird sichergestellt, dass auch bei Änderungen des geplanten Bauablaufes im Rahmen der maschinellen Tunnelbauarbeiten die entwickelte Methodik zur Ermittlung der vergütungswürdigen abweichenden Bauzeit angewendet werden kann. Die tatsächliche Dauer für die 4000 m lange Vortriebsstrecke ergibt sich beim TBM-DS Vortrieb im ersten Berechnungsbeispiel mit 513*,*06 AT.

Zur Verifizierung der Leistungsfähigkeit des Auftragnehmers kommt im Zuge der ersten Variante der generierten Systematik die modellspezifische Referenzstreckenbetrachtung zum Einsatz. In dieser werden die Zyklusdauern eines mindestens 250 m langen Vortriebsabschnittes näher analysiert. Zur Herausfilterung "gestörter" Zyklen wird der "Faktor Referenz-Zyklusdauer" vom Autor eingeführt. Mit Hilfe dieses Faktors, der im ersten Beispiel mit 2,0 angenommen wird, kann unter Zugrundelegung der kalkulierten Zyklusdauer in der jeweiligen Vortriebsklasse eine Grenzzeitdauer für die im Rahmen dieser Referenzstrecke aufgezeichneten Zyklen festgelegt werden. Beispielhaft beträgt die im SOLL ermittelte Zyklusdauer in VKL 1 beim ersten Beispiel 132*,*3 min und durch Multiplikation mit dem "Faktor Referenz-Zyklusdauer" von 2,0 ergibt sich die Grenze für die Filterung im Referenz-IST mit 264*,*6 min. Alle Zyklen die innerhalb der Referenzstrecke von VKL 1 länger als diese berechnete Grenzzeitdauer von knapp 265 min dauern, werden im Rahmen dieser Betrachtungsweise als "gestört" eingestuft und somit herausgefiltert.

Zum Nachweis der Repräsentativität einer Referenzstrecke muss das Verhältnis der Zyklusanzahl der gefilterten Zyklen zu allen im Zuge des analysierten Abschnittes erfassten Zyklen über 80 % liegen, wobei dieser Prozentsatz vom Autor abgeschätzt wurde. Im Falle des ersten Beispieles ist dies bei allen drei Vortriebsklassen der Fall und somit gelten alle drei ausgewählten Referenzstrecken im Sinne der generierten Systematik als verifiziert. Der Variationskoeffizient im Rahmen der Referenzstreckenanalyse weist auf das relative Streuungsmaß der Zyklusdauern im betrachteten Abschnitt hin, wobei sich dieser mittels Division der Standardabweichung der gefilterten Zyklen durch die durchschnittliche Zyklusdauer im gefilterten Referenz-IST errechnet. Für diesen Variationskoeffizient setzt der Autor im ersten Beispiel einen Wert von maximal 50 % an. Das bedeutet, dass die Zeitdauer der Standardabweichung der Zyklen im Referenz-IST gefiltert maximal die Hälfte der im Mittel detektierten Zyklusdauer der gefilterten Zyklen betragen darf. Dieser Schwellenwert wird bei allen drei betrachteten geologischen Klassen im ersten Beispiel unterschritten, wobei die Werte für den Variationskoeffizienten im Bereich von 28 % bis 34 % liegen.

Die abschließende Verifizierung der Leistungsfähigkeit des AN erfolgt im Rahmen der Berechnungsbeispiele durch den Vergleich zwischen der Zyklusdauer im gefilterten Referenz-IST im Regelvortrieb zu jener Zeitdauer, die in der Kalkulation im Regelvortrieb angesetzt wurde. Bei dieser Analyse ergibt sich beim ersten Beispiel bei allen drei Vortriebsklassen ein negativer Prozentwert. Das lässt darauf schließen, dass die Zyklen im gefilterten Referenz-IST kürzer dauern als in der Kalkulation im Regelvortrieb ermittelt. Somit kann die Leistungsfähigkeit des AN beim ersten Berechnungsbeispiel unter Zugrundelegung der Annahme gleicher Bedingungen im Rahmen der Ausführung und jenen der Kalkulation zugrundeliegenden als nachgewiesen angesehen werden.

Die Ermittlung der vergütungswürdigen abweichenden Bauzeit erfolgt im ersten Beispiel mittels der vom Autor postulierten Handlungsempfehlung zur Risikozuordnung bei einer abweichenden Prozessdauer. Diese ist in Abschnitt 5.5 dieser Arbeit nachzulesen. Die abweichende Bauzeit ermittelt sich im Rahmen von Variante 1 der entwickelten Methodik durch die Subtraktion von IST- minus SOLL-Bauzeit und beträgt im ersten Beispiel 129*,*74 AT. In einem ersten Schritt werden die Prozessdauern der TVM-Vorgänge im SOLL auf Basis der Handlungsempfehlung in die Risikosphären der Vertragspartner aufgeteilt. Anschließend wird die Aufteilung der Zeitdauern pro Prozess in der jeweiligen Vortriebsklasse im IST ebenso unter Berücksichtigung der vom Autor angesetzten Risikoprozentsätze durchgeführt. Als letzter Schritt erfolgt in der jeweiligen Sphäre die Differenzbildung von IST- minus SOLL-Vorgangsdauern bei jedem TVM-Prozess sowie für jede angesetzte Vortriebsklasse. Das Resultat ist letztlich die vergütungswürdige abweichende Bauzeit, wobei sich diese im ersten Beispiel durch Addition von IST-SOLL Sphäre AG (136*,*<sup>20</sup> AT) und dem Absolutbetrag von IST-SOLL Sphäre AN (−6*,*<sup>46</sup> AT) ergibt. Abschließend steht eine vergütungswürdige abweichende Bauzeit beim beispielhaften TBM-DS Vortrieb im

ersten Musterbeispiel von 142*,*66 AT zu Buche. Dieses Ergebnis entspricht Fall 2 der betrachteten Fälle in Abschnitt 5.3.9.

#### **Beispiel TBM-O – Berechnungssystematik Variante 2**

Im Zuge der Anwendung von Variante 2 beim zweiten Musterbeispiel erfolgt eine Trennung der abweichenden Bauzeit in die differierende Dauer im Regelvortrieb und in jene der Prozessgruppen Stillstand/Störung. Die Betrachtung des Regelvortriebes wird im ersten Teil von Variante 2 unter Zugrundelegung der Referenz-Kalkulation und den kritischen Prozessdauern im IST in den Prozessgruppen Bohrzyklus und Nebentätigkeiten, die den Regelvortrieb in dieser Arbeit abbilden, berechnet. Die Referenz-Kalkulation wird auf Basis der modellspezifischen Referenzstreckenanalyse ermittelt, wobei die im gefilterten Referenz-IST detektierten kritischen Tätigkeitsdauern in der jeweiligen geologischen Klasse als Ausgangsbasis für diese Berechnungssystematik der Bauzeit im Regelvortrieb fungieren. Im zweiten Teil von Variante 2 der entwickelten Methodik wird ausschließlich die Prozessgruppe Stillstand/Störung betrachtet. Bei dieser Tätigkeitsgruppe wird als Grundlage das kalkulierte SOLL sowie das digital erfasste IST zur Berechnung der vergütungswürdigen abweichenden Bauzeit herangezogen.

Im zweiten Beispiel wird die fiktive 4 km lange Vortriebsstrecke mit Hilfe einer offenen Tunnelbohrmaschine aufgefahren. Die Kalkulation im Rahmen von Variante 2 der generierten Systematik erfolgt wie im ersten Beispiel auf Basis der TVM-Prozesse mit Hilfe der vom Autor angenommenen Ansätze, wobei wiederum die Aufteilung in die drei Prozessgruppen Bohrzyklus, Nebentätigkeiten und Stillstand/Störung der SOLL-Ermittlung zugrundeliegt. Die digitale Erfassung der während der Ausführungsphase tatsächlich dokumentierten kritischen Prozessdauern im zweiten Berechnungsbeispiel sowie die anschließende Zuordnung von IST- zu SOLL-Vorgängen zur Gewährleistung der Vergleichbarkeit der TVM-Prozesse ist von der Systematik ident zu jener in Variante 1.

Die grundsätzliche Vorgehensweise im Rahmen der modellspezifischen Referenzstreckenbetrachtung im zweiten Beispiel ist analog zu jener im ersten Musterbeispiel. Hinzuweisen ist darauf, dass der "Faktor Referenz-Zyklusdauer" im zweiten Berechnungsbeispiel mit 1,5 und der Schwellenwert für den Variationskoeffizienten mit 70 % vom Autor angenommen werden. Der Prozentsatz zur Verifizierung der Repräsentativität der analysierten Referenzstrecke wird im zweiten analog zum ersten Musterbeispiel mit 80 % angesetzt. Im Rahmen des zweiten Berechnungsbeispieles ergibt sich im Zuge der Referenzstreckenbetrachtung folgendes Bild.

Die untersuchten Abschnitte in VKL 1 und VKL 3 weisen ein Verhältnis der Zyklusanzahl im gefilterten Referenz-IST zu allen auf der Referenzstrecke detektierten Zyklen von über 85 % auf und gelten somit als verifizierte Referenzabschnitte. Dieses Verhältnis ergibt sich in der untersuchten Strecke in VKL 2 mit einem Wert von 73*,*26 %. Daher würde dieser Abschnitt nicht als repräsentativ im Sinne der modellspezifischen Referenzstreckenbetrachtung gelten. Der Autor verzichtete auf eine erneute Wahl dieses Referenzabschnittes und rechnet bewusst mit dieser gerade nicht als verifiziert geltenden Strecke weiter. Der Variationskoeffizient ergibt sich bei allen drei geologischen Klassen in einem Bereich von 60 % bis 67 %, wobei diese Werte unter dem angesetzten Schwellenwert von 70 % liegen. Diese hohen Prozentwerte für den Variationskoeffizienten beim zweiten im Vergleich zum ersten Beispiel sind durch die kürzeren durchschnittlichen Zyklusdauern im Referenz-IST gefiltert bei nahezu identer Standardabweichungen der Zyklusdauern von 40 min bis 50 min zu erklären.

Die Überprüfung der Leistungsfähigkeit erfolgt im zweiten Berechnungsbeispiel in analoger Weise zum ersten Beispiel mittels des Vergleichs zwischen der Zyklusdauer im Regelvortrieb im Referenz-IST gefiltert und der Zeitdauer im Regelvortrieb, welche im Rahmen der Kalkulation ermittelt wurde. Dabei ergeben sich für alle drei exemplarischen Vortriebsklassen hohe negative Prozentwerte, wobei diese in einem Bereich von <sup>−</sup><sup>57</sup> % bis <sup>−</sup><sup>68</sup> % liegen. Diese Diskrepanz zwischen Kalkulation und im Rahmen der Referenzstreckenanalyse ermittelten Prozessdauern ist für die Tätigkeitsgruppen Bohrzyklus und Nebentätigkeiten in Form eines Vergleiches auf Prozessebene zwischen kalkulierter, im Referenz-IST aufgetretener und mit Hilfe des gefilterten Referenz-IST ermittelten Vorgangsdauern näher zu betrachten. Diese eingehende Analyse bildet die Grundlage für die Referenz-Kalkulation. In dieser werden für die Prozessgruppen Bohrzyklus und Nebentätigkeiten die im Rahmen der Referenzstreckenbetrachtung erfassten Zeitdauern in Minuten pro Zyklus in die ursprüngliche Kalkulation eingesetzt und die Bauzeit für den Regelvortrieb neu berechnet. Als Ergebnis der Referenz-Kalkulation ergibt sich die Bauzeit im Regelvortrieb im zweiten Berechnungsbeispiel mit 137*,*57 AT. Diese knapp 138 AT bilden neben den im IST digital dokumentierten tatsächlichen Prozessdauern im Regelvortrieb die Ausgangsbasis für die Berechnung der vergütungswürdigen abweichenden Bauzeit im ersten Teil von Variante 2 im zweiten Berechnungsbeispiel.

Die abweichende Bauzeit im Regelvortrieb berechnet sich im Rahmen des zweiten Musterbeispieles mittels der Subtraktion der im IST erfassten Zeitdauer von 218*,*79 AT und der im Rahmen der Referenz-Kalkulation ermittelten Bauzeit von 137*,*57 AT und somit ergibt sich eine Differenz von 81*,*22 AT. In diesem ersten Teil von Variante 2 werden die Vorgangsdauern auf Basis der Risikoprozentsätze aus der Handlungsempfehlung in die Sphären der Vertragspartner in den Prozessgruppen Bohrzyklus und Nebentätigkeiten aufgeteilt. Die Aufteilung der TVM-Prozessdauern bei den Tätigkeitsgruppen des Regelvortriebes erfolgt im IST unter Zugrundelegung der vom Autor postulierten Handlungsempfehlung. Durch Differenzbildung der Vorgangsdauern von IST minus der Referenz-Kalkulation in der jeweiligen Sphäre pro Prozess und Vortriebsklasse ergibt sich letztlich die vergütungswürdige abweichende Bauzeit im Regelvortrieb. Diese beträgt im zweiten Berechnungsbeispiel 68*,*35 AT und entspricht aufgrund des Vorliegens von Fall 1 laut der Fallbetrachtungen dem Anteil des AG an der abweichenden Bauzeit.

Im zweiten Teil von Variante 2 der entwickelten Methodik werden die Vorgangsdauern der noch fehlenden Prozessgruppe Stillstand/Störung näher untersucht. Die abweichende Bauzeit ermittelt sich in diesem zweiten Teil im zweiten Berechnungsbeispiel durch Differenzbildung zwischen der tatsächlich angefallenen Zeitdauer von 123*,*84 AT und dem im SOLL bei dieser Tätigkeitsgruppe angesetzten 104*,*00 AT und ergibt sich mit 19*,*84 AT. Für diese fast 20 AT wird im zweiten Teil von Variante 2 der vergütungwürdige Anteil im Berechnungsbeispiel TBM-O ermittelt. Die SOLL- sowie die IST-Vorgangsdauern werden in der Prozessgruppe Stillstand/Störung unter Berücksichtigung der Risikoprozentsätze der Handlungsempfehlung in die Sphären AG und AN aufgeteilt. Durch anschließende Subtraktion von IST- minus SOLL-Prozessdauern in der jeweiligen Verantwortungssphäre pro Vorgang und VKL errechnet sich der vergütungswürdige Anteil der abweichenden Bauzeit. Dabei liegt im zweiten Berechnungsbeispiel wieder Fall 2 laut der Fallstudien aus Abschnitt 5.3.9 vor und die vergütungswürdige abweichende Bauzeit ergibt sich durch Summation von IST-SOLL Sphäre AG sowie dem Absolutbetrag von IST-SOLL Sphäre AN. Letztlich beläuft sich dieses Ergebnis bei der Prozessgruppe Stillstand/Störung im zweiten Berechnungsbeispiel auf 23*,*92 AT. Zusammenfassend steht somit in diesem Musterbeispiel bei Addition der beiden Teilergebnisse eine vergütungswürdige abweichende Bauzeit von 92*,*27 AT zu Buche, wobei dies in Abb. 5.53 übersichtlich dargestellt ist. Im nächsten Abschnitt wird näher auf den Mehrwert eingegangen, den diese entwickelte Systematik zur Ermittlung der vergütungswürdigen abweichenden Bauzeit für die Vertragspartner hat.

## **5.8 Mehrwert des entwickelten Vergütungsmodells**

Nach der Erläuterung der entwickelten Berechnungsmethodik, der Beschreibung des idealisierten Prozessablaufes zur Implementation des Modells in den Projektabwicklungsprozess sowie der Betrachtung anhand konkreter Beispielprojekte widmet sich der folgende Abschnitt der Frage, welchen Mehrwert die beiden Vertragspartner aus dieser generierten Systematik ziehen. In diesem Zusammenhang werden auf der einen Seite die "offensichtlichen" Vorteile, von denen beide Vertragspartner zugleich profitieren, des entwickelten Modells zur Berechnung der vergütungswürdigen abweichenden Bauzeit im maschinellen Tunnelvortrieb expliziert. Darüber hinaus werden auf der anderen Seite die spezifischen Nutzen der generierten Systematik sowohl für Auftraggeber als auch Auftragnehmer hervorgehoben.

## **5.8.1 Allgemeiner Nutzen**

Durch die Definition der relevanten TVM-Prozesse durch den AG in der Ausschreibungsphase bzw. den AN im Rahmen der Kalkulation der SOLL-Bauzeit, wenn der Maschinentyp vom Bauherrn nicht vorgegeben wird, werden die baubetrieblichen Tätigkeiten der zum Einsatz kommenden Tunnelvortriebsmaschine bereits vor dem Vertragsabschluss bestimmt. Diese werden als Bestandteil in den Vertrag aufgenommen, wobei pro TVM-Vorgang im Rahmen der entwickelten Systematik eine Zuordnung des Risikos in die Sphären des AG sowie des AN erfolgt. Die Risikoaufteilung in die Verantwortungssphären ist zum einen vom zugrundeliegenden Vertragsmodell und zum anderen von den projektspezifischen Rahmenbedingungen abhängig, wobei die vom Autor erstellte Handlungsempfehlung zur Zuordnung des Risikos in Sphären der Vertragspartner in Abschnitt 5.5 dieser Arbeit ausgeführt ist. Diese im Zuge der Ausschreibungs- und Angebotsphase festgelegte Risikoaufteilung stellt einen fundamentalen Teil der entwickelten Methodik dar und muss daher in den Vertrag integriert werden. Weiters besteht die Möglichkeit, sogenannte Kontroll-Prozesse vor Vertragsabschluss durch die Vertragspartnern zu bestimmen. Die Zuordnung der Prozentwerte des Risikos dieser TVM-Prozesse werden im Rahmen der Ausführungsphase von einem externen Sachverständigen analysiert und gegebenenfalls adaptiert. Die vertragliche Regelung sowohl der maßgebenden baubetrieblichen Prozesse der TVM, die zum Einsatz kommt, als auch der dazugehörigen Risikoaufteilung inklusive möglicher Kontroll-Prozesse schafft für beide Vertragspartner zum Zeitpunkt der Vergabe Klarheit. Dies führt aus der Sicht des Autors zur Fokussierung der vertraglich gebundenen Parteien auf eine kooperative Projektabwicklung, da das Konfliktpotenzial in der Ausführungsphase im Falle einer abweichende Bauzeit minimiert wird.

Die digitale Dokumentation der TVM-Prozessdauern durch die Maschinen- und Prozessdaten bringt aus der Sicht des Autors sowohl einen direkten als auch einen indirekten Nutzen mit sich. Der direkte Mehrwert entsteht dadurch, dass es zu einer lückenlose sowie objektivierten Aufzeichnung aller kritischen baubetrieblichen TVM-Prozessdauern kommt, die in Zusammenhang mit den maschinellen Vortriebsarbeiten stehen. Somit wird durch diese digitale Erfassung ab Vortriebsbeginn eine weitere fundamentale Grundlage für die entwickelte Methodik zur Berechnung der vergütungswürdigen abweichenden Bauzeit geschaffen. Dies trägt zu einer konfliktfreien Projektabwicklung bei. Der versteckte Benefit ist hierbei durch die objektivierte digitale und somit de facto fehlerreduzierte Aufzeichnung der TVM-Vorgangsdauern gegeben. Dies schafft Vertrauen zwischen den beiden Vertragspartnern, wobei die erfassten Datensätze durch die Speicherung auf einem zentralen Speichermedium prinzipiell immer von jedem Berechtigten abgerufen und somit kontrolliert werden können.

Einen weiteren allgemeinen Vorteil sowohl für den AG und seine Ausführungsgehilfen als auch den AN stellt die Sicherstellung einer effizienten Abrechnung der Bauzeit dar. Durch die digitale Erfassung der Zeitdauern der TVM-Prozesse ist aus der Sicht des Autors die Grundlage für eine objektivierte Dokumentation geschaffen. Durch diese verringert sich auf der Seite des Auftraggebers der Prüfaufwand beispielsweise bei der Kontrolle der täglichen Berichte und auf Auftragnehmerseite werden mögliche mehrfach Aufzeichnungen einzelner Datensätze verhindert und somit der Dokumentationsaufwand vermindert. Damit ist die Basis für eine schnelle sowie unkomplizierte und letztlich effiziente Abrechnung im Rahmen der Abwicklung eines maschinellen Tunnelbauprojektes gegeben.

Den grundsätzlichen Mehrwert durch die Anwendung der entwickelten Methodik bildet die Berechnung der abweichenden Bauzeit, wobei als Ergebnis die dem AN vergütungswürdige Bauzeit zu Buche steht. Dies garantiert auf der einen Seite eine möglichst konfliktfreie Projektabwicklung in Bezug auf die Vergütung der Bauzeit und auf der anderen Seite sichert die generierte Methodik die Vertragspartner ab. Diese Absicherung ist dadurch zu begründen, dass eine Grundlage für die Ermittlung einer eventuell abweichenden Bauzeit vorhanden ist, die als Bestandteil in den Vertrag integriert ist. Der AG kann somit bei einer internen oder externen Überprüfung des Tunnelbauprojektes auf die als Vertragselement vereinbarte entwickelte Methodik verweisen. Für den AN wird durch die erarbeitete Systematik sichergestellt, dass es im Rahmen einer gegebenenfalls abweichenden Bauzeit im risikobehafteten Tunnelbau zu keinen langwierigen Verhandlungen kommt, wie diese letztlich zu vergüten ist. Zusammenfassend sichert die beiden Vertragsparteien die entwickelte Methodik bei Auftreten einer abweichenden Bauzeit im maschinellen Tunnelvortrieb ab und sorgt für eine plausible, nachvollziehbare und zeitnahe Vergütung dieser Zeitdauer.

## **5.8.2 Auftraggeber**

In diesem Abschnitt wird explizit der Mehrwert der entwickelten Systematik für den AG analysiert und beschrieben. Ein Vorteil für den AG ist die Vergleichbarkeit der von den jeweiligen Bietern auf Basis der TVM-Prozesse kalkulierten Angebote. Diese Vergleichsmöglichkeit wird durch die Festlegung der maßgebenden Tätigkeiten des ausgewählten Tunnelvortriebsmaschinentyps des AG im Zuge der Ausschreibungsphase geschaffen. Durch die Definition der relevanten TVM-Prozesse geht die Vorgabe einher, die Kalkulation der SOLL-Bauzeit der maschinellen Vortriebsarbeiten anhand dieser Vorgänge zu ermitteln. Der Bauherr kann somit nach Eingang aller Angebote diese pro baubetrieblicher Tätigkeit der Tunnelvortriebsmaschine vergleichen, seine Schlüsse daraus ziehen und letztlich bewerten. Falls die TVM-Vorgänge erst durch den Bieter in der Angebotsphase bestimmt werden, ist die Vergleichbarkeit der einzelnen Offerten nicht mehr in dem beschriebenen Maße gegeben. Dies ist damit zu begründen, dass die von den jeweiligen Kalkulanten identifizierten relevanten baubetrieblichen TVM-Prozesse mit sehr hoher Wahrscheinlichkeit voneinander variieren und somit der direkte Vergleich der Angebote erschwert wird.

Als weiterer Vorteil für den AG kann durch die Anwendung der modellspezifisch entwickelten Referenzstreckenbetrachtung die Bestimmung der Leistungsfähigkeit des AN im Rahmen der Ausführungsarbeiten identifiziert werden. Dabei werden die einzelnen Zeitdauern der TVM-Prozesse des Regelvortriebes anhand des untersuchten Referenzabschnittes analysiert und ein Vergleich zwischen dem kalkulierten SOLL, dem tatsächlichen Referenz-IST und dem mit dem "Faktor Referenz-Zyklusdauer" gefilterten Referenz-IST gezogen. Somit kann bei den TVM-Vorgängen der Prozessgruppen Bohrzyklus und Nebentätigkeiten die Leistung im SOLL mit der tatsächlich erbrachten Vortriebsleistung innerhalb der Referenzstrecke in Bezug gesetzt werden. Dies ermöglicht dem AG aus der Sicht des Autors, die reale Leistungsfähigkeit des AN zu bestimmen und bei detektierter Nichteinhaltung der angegebenen Leistungen im Vergleich zum kalkulierten SOLL im Bedarfsfall Maßnahmen zu ergreifen. Diese können beispielsweise

auf der einen Seite Anpassungen des für die Tunnelbaustelle bereitgestellten Budgets sein oder auf der anderen Seite die Infragestellung der weiteren Zusammenarbeit mit dem ausführenden Unternehmer und in letzter Konsequenz die Auflösung des Vertragsverhältnisses.

## **5.8.3 Auftragnehmer**

Dieser Abschnitt widmet sich dem Nutzen, den der AN durch die entwickelte Methodik zur Berechnung der vergütungswürdigen abweichenden Bauzeit im maschinellen Tunnelvortrieb hat. Im Zuge der modellspezifischen Referenzstreckenbetrachtung im Rahmen der generierten Systematik wird die Leistungsfähigkeit des Auftragnehmers bestimmt. Dies ist aus der Sicht des Autors eine Chance für den AN, sein Leistungsvermögen unter Beweis zu stellen und im Falle der Anwendung der Variante2der entwickelten Systematik sogar direkt davon zu profitieren. Bei dieser zweiten generierten Variante werden die im Rahmen der Referenzstreckenanalyse ermittelten TVM-Vorgangsdauern des Regelvortriebes in die sogenannte Referenz-Kalkulation eingesetzt. Auf Basis dieser Referenz-Kalkulation werden die Regelvortriebsdauern für jede betrachtete geologische Klasse ermittelt. Diese bilden bei Variante 2 der entwickelten Methodik die Grundlage für die Berechnung der vergütungswürdigen abweichenden Bauzeit. Somit kann der AN durch eine größere Leistungsfähigkeit im Verhältnis zur ursprünglichen Kalkulation einen direkten Nutzen für sich daraus ziehen.

Ein weiterer Benefit für den AN besteht in der Verminderung bzw. Eliminierung von Nachtragsforderungen durch eine möglicherweise abweichende Bauzeit. Durch die Integrierung einer der beiden Varianten zur Ermittlung der vergütungswürdigen abweichenden Bauzeit in den Vertrag kommt es de facto zur Beseitigung von Forderungen im Rahmen von Nachträgen durch eine gegebenenfalls variierende Bauzeit. Damit erspart sich der AN den Aufwand, welcher mit der Erstellung solcher Forderungen einhergeht, da die Vergütung der aufgetretenen abweichenden Bauzeit mittels der entwickelten Methodik abgewickelt wird. Als Nebeneffekt ist somit ein verringertes Konfliktpotenzial gegeben, das zu einer kooperativen Projektabwicklung beitragen soll. Im folgenden Abschnitt erfolgt eine Zusammenfassung des entwickelten innovativen Vertrags- und Vergütungsmodells, in welchem die Ermittlung der vergütungswürdigen abweichenden Bauzeit im Mittelpunkt steht.

## **5.9 Zusammenfassung der entwickelten innovativen Methodik**

Die Entwicklung eines innovativen Vertrags- und Vergütungsmodells im maschinellen Tunnelvortrieb, bei welchem der vergütungswürdige Anteil der abweichenden Bauzeit ermittelt wird, stellt das Ziel dieser wissenschaftlichen Arbeit dar. Dieser Abschnitt widmet sich eingehend der Generierung einer solchen Systematik im maschinellen Untertagebau. Als erstes wird die Relevanz der Entwicklung einer solchen innovativen Methodik auf Basis konkreter Daten von maschinellen Tunnelbauprojekten untersucht. Die Grundlage für diese Analyse bildet dabei die vom Autor betreute Diplomarbeit von Bender [2] sowie der im Rahmen dieser Arbeit entstandene Forschungsbericht [3]. Im Anschluss daran werden die für die generierte Systematik notwendigen Inputparameter näher betrachtet. Dazu gehören beispielsweise die baubetrieblichen TVM-Prozesse, die digitale Erfassung der kritischen Prozessdauern während der Ausführungsphase oder die modellspezifische Referenzstreckenbetrachtung.

Nachfolgend wird die systematische Vorgehensweise der entwickelten Methodik zur Ermittlung der vergütungswürdigen abweichenden Bauzeit im maschinellen Tunnelvortrieb ausgeführt. Bei der expliziten Beschreibung der generierten Systematik werden zwei Varianten zur Berechnung des Anteils der vergütungswürdigen Bauzeit vom Autor erarbeitet. Bei Variante 1 der entwickelten Methodik bilden die kalkulierten SOLL-Prozessdauern sowie die im Rahmen der Ausführungsphase

digital aufgezeichneten kritischen Zeitdauern pro TVM-Vorgang die Grundlage für die modellspezifische Berechnung. In Variante 2 der generierten Systematik wird die abweichende Bauzeit in zwei Teile aufgesplittet. Der erste Teil befasst sich mit der im Regelvortrieb differierenden Bauzeit, wobei als Basis für die Berechnung die im Rahmen der Referenzstreckenbetrachtung ermittelte Referenz-Kalkulation sowie die digital erfassten TVM-Prozessdauern des Regelvortriebes fungieren. Im zweiten Teil von Variante 2 wird ausschließlich die abweichende Bauzeit der Prozessgruppe Stillstand/Störung betrachtet. Als Ausgangspunkt für die Ermittlung der vergütungswürdigen abweichenden Bauzeit dienen hier die im SOLL kalkulierten TVM-Vorgangsdauern sowie die im IST digital detektierten Zeitdauern pro baubetrieblichem TVM-Vorgang. Zum Abschluss dieser systematischen Erläuterung der entwickelten Methodik werden die möglichen Ergebnisse der generierten Berechnungssystematik im Rahmen von Fallbetrachtungen näher analysiert.

Die erforderlichen Voraussetzungen für die Anwendung der innovativen Systematik in der Praxis stellen den nächsten Schritt dar. Dabei werden explizit die zu schaffenden vertraglichen Rahmenbedingungen sowie das digitale Datenmanagement in der Bauabwicklungsphase analysiert. Eine weitere wesentliche Komponente im Rahmen des generierten Modells bildet die vom Autor erstellte Handlungsempfehlung zur Risikozuordnung der baubetrieblichen TVM-Prozesse zu den Sphären der Vertragspartner. Diese Handlungsempfehlung im Falle von abweichenden TVM-Vorgangsdauern soll bei Anwendung der entwickelten Systematik einen ersten Eindruck über die Risikoaufteilung zwischen AG und AN geben. Diese angegebenen Risikoprozentsätze sind als generelle Ansätze beim Einsatz der entwickelten Methodik zu verstehen und müssen je nach den konkreten Rahmenbedingungen projektspezifisch adaptiert werden. Der idealisierte Ablauf zur Implementierung der generierten Systematik in den Projektabwicklungsprozess stellt den nächsten methodischen Schritt dar. Im Rahmen dieser Analyse werden die Phasen der Ausschreibung, der Angebotserstellung sowie der Ausführung eines maschinellen Tunnelbauprojektes näher betrachtet.

Anschließend werden die beiden Varianten der entwickelten Methodik zur Berechnung der vergütungswürdigen abweichenden Bauzeit anhand von zwei Beispielen exemplarisch ausgeführt. Im ersten Musterbeispiel wird bei einem fiktiven 4000 m langen Vortrieb mittels einer Tunnelbohrmaschine mit Doppelschild Variante1der generierten Systematik vorgeführt. Beim zweiten Beispiel wird im Rahmen eines 4 km langen maschinellen Tunnelvortriebes mit einer TBM-O Variante 2 des entwickelten Modells beispielhaft verdeutlicht. Zum Abschluss dieses Abschnittes wird auf den Mehrwert näher eingegangen, welcher durch die generierte Systematik zur Berechnung der vergütungswürdigen abweichenden Bauzeit im maschinellen Tunnelvortrieb entsteht. Bei dieser Betrachtung des Mehrwertes wird der allgemeine sowie der spezifische Nutzen für die Vertragspartner (AG/AN) näher beleuchtet. Im nachfolgenden Abschnitt erfolgt in der Conclusio die Zusammenfassung dieser wissenschaftlichen Arbeit. Weiters werden die am Beginn dieser Dissertation definierten Forschungsfragen beantwortet sowie ein Ausblick auf zukünftige Forschungsfelder gegeben.

# **Kapitel 6 Conclusio**

Im Rahmen dieser abschließenden Conclusio erfolgt eine umfassende Zusammenfassung der einzelnen Abschnitte dieser wissenschaftlichen Arbeit. Außerdem werden die am Beginn dieser Dissertation definierten Forschungsfragen eingehend beantwortet. Abschließend wird auf Basis der im Zuge der Forschungstätigkeit gewonnenen Erkenntnisse ein Ausblick auf künftige Forschungsfelder im Bereich des Tunnelbaus gegeben.

## **6.1 Zusammenfassung**

Nachfolgend werden die einzelnen Abschnitte dieser wissenschaftlichen Arbeit im Überblick zusammengefasst. Als erster Abschnitt werden im Folgenden die Charakteristika im maschinellen Untertagebau resümiert.

#### **Charakteristika des maschinellen Tunnelvortriebes**

Nach den einleitenden Ausführungen folgt im Abschnitt Charakteristika im maschinellen Tunnelvortrieb die Analyse der Merkmale dieser Vortriebsmethode. Dabei wird zu Beginn die allgemeine Relevanz des maschinellen Tunnelvortriebes mit anderen Bauweisen, wie beispielsweise konventionellen Methoden, verglichen. Die Datenbasis für diesen Vergleich bildet die von der Studiengesellschaft für Tunnel und Verkehrsanlagen e.V. erstellte jährliche Statistik zum Tunnelbau in Deutschland. Durch diese können verschiedene Aussagen über die Bedeutsamkeit des maschinellen Tunnelvortriebes in Deutschland getroffen werden. Die Erkenntnis dieser Untersuchung ist, dass der maschinelle Tunnelvortrieb eine maßgebende Rolle im Untertagebau in Deutschland einnimmt. Weiterführend lässt sich aus der Sicht des Autors ableiten, dass diese mechanisierte Vortriebsmethode mittels Tunnelvortriebsmaschinen in den kommenden Jahren neben konventionellen Bauweisen (z. B. NATM) die dominierende Bauweise im internationalen Tunnelbau darstellen wird.

Nachfolgend werden in diesem Abschnitt die verschiedenen Arten von Tunnelvortriebsmaschinen und deren Einteilung näher beleuchtet. Bei der Untergliederung wird sowohl auf die sehr detaillierte Klassifizierung nach dem Deutschen Ausschuss für unterirdisches Bauen (DAUB) als auch auf jene, die aus der österreichischen Werkvertragsnorm für den kontinuierlichen Vortrieb (*ÖNORM B 2203-2* ) ableitbar ist, eingegangen. Unter Zugrundelegung der feingliedrigen Einteilung der DAUB wird die grundlegende Funktionsweise der einzelnen Maschinengattungen näher beschrieben. Weiters werden aufbauend auf der simplifizierten Einteilung nach *ÖNORM B 2203-2* die baubetrieblichen Prozesse von relevanten Tunnelvortriebsmaschinentypen untersucht. Dabei werden speziell die TVM-Typen offene Tunnelbohrmaschine, Tunnelbohrmaschine mit Doppelschild sowie ausgewählte Schildmaschinentypen (Mixschild und EPB-Schild) näher betrachtet. Die herausgearbeiteten baubetrieblichen TVM-Vorgänge dieser Maschinentypen bilden eine wesentliche Grundlage für die weitere Entwicklung des innovativen Vertrags- und Vergütungsmodells.

Daran anknüpfend werden die erfassbaren Datensätze im maschinellen Tunnelvortrieb während der Phase der Ausführung untersucht. Im Rahmen dieser Analyse werden die sogenannten Vortriebsdaten (z. B. Zeit) sowie die Navigationsdaten wie beispielsweise die Lage der TVM näher beschrieben. Zum Abschluss dieses Abschnittes werden die am Steuerstand abrufbaren Informationen expliziert. Die während der maschinellen Vortriebsarbeiten detektierbaren Informationen stellen die maßgebende Grundlage für das digitale Datenmanagement im maschinellen Tunnelvortrieb und letztlich für die entwickelte Systematik zur Ermittlung der vergütungswürdigen abweichenden Bauzeit dar.

## **Globale Bestandserhebung der Vertrags- und Vergütungsmodelle im maschinellen Tunnelvortrieb**

Den Auftakt dieser globalen Bestandserhebung bildet eine umfassende Literatur- und Normenrecherche, um die im nationalen und internationalen Tunnelbau angewendeten Vertrags- und Vergütungsmodelle näher zu beleuchten. Im Zuge dieser Ermittlung werden die tunnelbauspezifischen Normen des DACH-Raumes (*ÖNORM B 2203-2*, *DIN <sup>18312</sup>* und *SIA 118/198* ), die FIDIC-Verträge, die NEC-Vertragswerke, das Pauschalpreismodell sowie das Allianzvertragsmodell analysiert. Das Hauptaugenmerk im Rahmen dieser grundlegenden Bestandserhebung liegt neben einer allgemeinen Beschreibung der jeweiligen Vertragswerke auf der Bestimmung der Aufteilung der Risiken im Tunnelbau in die Sphären der Vertragspartner.

Als sinnvolle und zielführende Ergänzung zur Herausarbeitung korrespondierender Betrachtungsweisen und länderspezifischer Besonderheiten der untersuchten Vertrags- und Vergütungsmodelle haben sich Expertenbefragungen herauskristallisiert. Diese sind im Rahmen der Diplomarbeit von Chylik [7] durchgeführt worden, wobei ein Fragebogen für diese Interviews erstellt worden ist. Dieser dient zum einen als Leitfaden und zum anderen zur Sicherstellung der Vergleichbarkeit der ausgeführten Befragungen. Die interviewten Experten umfassen sowohl Vertreter von Auftraggebern als auch Auftragnehmern und zusätzlich sind unabhängige Tunnelbausachverständige zur Komplettierung aller baubetriebswirtschaftlich relevanten Sphären befragt worden. Durch die geführten Interviews konnten korrespondierende Betrachtungsweisen, Spezifika einzelner Vertragsmodelle sowie soziokulturelle Besonderheiten herausgearbeitet werden, die bei der Umsetzung von internationalen Tunnelbauprojekten auftreten. Zusätzlich sind die tunnelbauspezifischen Normen aus Deutschland, Österreich und der Schweiz einer vergleichenden Analyse unterzogen worden.

Zum Abschluss dieses Abschnittes sind alternative Vergütungsansätze im maschinellen Tunnelvortrieb untersucht worden. In diese Kategorie fällt beispielsweise das Referenzstreckenmodell, welches basierend auf der Diplomarbeit von Zöhrer [76] eingehend analysiert worden ist. Außerdem ist als alternative Möglichkeit der Leistungsermittlung des ausführenden Unternehmers im maschinellen Tunnelvortrieb der Anwendungsfall Penetrationstest hervorgehoben worden.

## **Digitales Datenmanagement im maschinellen Tunnelvortrieb**

Am Beginn des Abschnittes über das digitale Datenmanagement im maschinellen Tunnelvortrieb erfolgt eine Betrachtung, wie die digitale Aufzeichnung der baubetrieblichen Prozesse während der Ausführungsphase stattfinden kann. Im Zuge dieser Analyse der digitalen Datenerfassung bei TVM-Vortrieben wird im Rahmen dieser Dissertation zwischen den sogenannten Maschinenund Prozessdaten differenziert. Die erste Gruppe umfasst all jene Datensätze, die die Tunnelvortriebsmaschine automatisch innerhalb eines Zeitintervalls von wenigen Sekunden (z. B. Zeitdauer TVM-Prozess "Bohren") aufzeichnen kann. Zur Kategorie der Prozessdaten gehören alle anderen baubetrieblichen Informationen, wie beispielsweise die Dauer von Förderbandverlängerungen, wobei diese Datensätze mit Hilfe des digitalen Zyklusdiagrammes erfasst werden können. Weiters wird die Verarbeitung dieser Informationen näher untersucht, die durch speziell entwickelte Softwarelösungen für den Tunnelbau bewerkstelligt wird. So wird die Grundlage für die Nutzung der digital detektierten Datensätze im maschinellen Tunnelvortrieb geschaffen.

Für die Ermittlung des Status quo des digitalen Datenmanagements sind im Zuge der Diplomarbeit von Chylik auf Basis einer konkreten nationalen maschinellen Tunnelbaustelle Untersuchungen angestellt worden. Bei einem mehrtägigen Baustellenaufenthalt sind im Rahmen von Befragungen Erkenntnisse über die am konkreten Tunnelbauprojekt digital erfassbaren Datensätze, die ergänzend analog durchgeführte Datenerfassung, die Weitergabe und Verarbeitung der detektierten Informationen sowie die Nutzung der generierten Daten gewonnen worden. Unter Zugrundelegung dieser erstellte Chylik ein Diagramm zur Abbildung des Datenflusses am konkret analysierten Tunnelbauprojekt (siehe Abb. 4.6 auf Seite 174).

Anknüpfend sind die digitalen Maschinen- und Prozessdaten für die von Zöhrer untersuchte Variante der Referenzstreckenmodellierung analysiert worden. Im Rahmen dieser Untersuchung werden notwendige Eingangsparameter definiert, die digital erfassten Datensätze bei einem konkreten Tunnelbauprojekt ermittelt sowie abschließend das Potenzial einer automatisierten Datenverarbeitung im Konnex mit dieser Referenzstreckenmethodik hervorgehoben. Abschließend erstellte Zöhrer ein Prozessablaufdiagramm zur Anwendung der analysierten Referenzstreckenmodellierung (siehe Abb. 4.7 auf Seite 180). Diese Ausführungen zum digitalen Datenmanagement im maschinellen Tunnelvortrieb bilden eine weitere wesentliche Ausgangsbasis zur Entwicklung eines innovativen Vertrags- und Vergütungsmodells mit dem Ziel der Berechnung der vergütungswürdigen abweichenden Bauzeit.

#### **Innovatives Vertrags- und Vergütungsmodell im maschinellen Tunnelvortrieb**

Die Generierung eines innovativen Vertrags- und Vergütungsmodells im maschinellen Tunnelvortrieb, bei dem die vergütungswürdige abweichende Bauzeit ermittelt wird, bildet das Hauptziel dieser Dissertation. Dabei wird am Beginn dieses Hauptabschnittes die Relevanz der Entwicklung einer solchen innovativen Methodik anhand von konkreten Projektdaten von maschinellen Tunnelvortrieben hervorgehoben. Die Basis für die Analyse der Bedeutsamkeit stellt die Diplomarbeit von Bender [2] sowie der im Rahmen dieser Arbeit erstellte Forschungsbericht [3] dar.

Anknüpfend daran werden die verschiedenen Eingangsparameter näher beleuchtet, die sich im Rahmen der entwickelten Methodik als erforderlich erweisen. Diese umfassen beispielsweise die baubetrieblichen TVM-Prozesse, die digitale Erfassung der kritischen Prozessdauern während der Ausführungsphase oder die modellspezifische Referenzstreckenbetrachtung. Im Anschluss daran wird die systematische Vorgehensweise des entwickelten Modells zur Berechnung der vergütungswürdigen abweichenden Bauzeit im maschinellen Tunnelvortrieb umfassend beschrieben. Im Rahmen dieser Erläuterung werden die zwei entwickelten Varianten zur Ermittlung des vergütungswürdigen Anteils der abweichenden Bauzeit im maschinellen Untertagebau erklärt. Zum Abschluss dieser systematischen Erklärung der entwickelten Methodik werden in Form von Fallbetrachtungen die möglichen Ergebnisse der generierten Berechnungsmethodik expliziert.

Die Voraussetzungen für die Anwendbarkeit des generierten Modells in der Praxis repräsentieren den nächsten Aspekt in diesem Abschnitt. Hierbei liegt die Fokussierung auf den vertraglich zu beachtenden Rahmenbedingungen sowie auf dem digitalen Datenmanagement während der Ausführungsphase der maschinellen Vortriebsarbeiten. Einen weiteren elementaren Bestandteil der entwickelten Systematik bildet die auf Basis der baubetrieblichen TVM-Prozesse vom Autor erstellte Handlungsempfehlung zur Zuordnung des Risikos im Falle abweichender Prozessdauern. Die postulierten Risikoprozentsätze sind als grundlegende Ansätze zu verstehen und können bei einer operativen Anwendung in der Praxis projektspezifisch nachgeschärft bzw. adaptiert werden. Ein idealisierter Ablauf zur Implementierung der entwickelten Methodik in den Projektabwicklungsprozess ist der nächste Punkt in diesem Hauptabschnitt. Bei dieser Untersuchung kommt es zur Differenzierung in drei Phase, wobei diese die Ausschreibungs-, die Angebots- sowie die Ausführungsphase umfassen.

Im Anschluss daran werden die beiden Varianten der generierten Systematik zur Ermittlung der vergütungswüridgen abweichenden Bauzeit im maschinellen Tunnelvortrieb mittels zwei Beispielen exemplarisch ausgeführt. Beide Musterbeispiele weisen eine fiktive Vortriebslänge von 4000 m auf, wobei beim ersten Berechnungsbeispiel bei der Erläuterung von Variante 1 eine TBM-DS und beim zweiten Beispiel bei der Beschreibung von Variante 2 eine TBM-O als Tunnelvortriebsmaschine zur Anwendung kommt. Am Ende dieses Hauptabschnittes wird der generierte Mehrwert hervorgehoben, der durch die entwickelte Systematik zur Berechnung der vergütungswürdigen abweichenden Bauzeit im maschinellen Tunnelvortrieb geschaffen wird. Der Fokus im Rahmen dieser Betrachtungsweise liegt dabei auf dem allgemeinen Nutzen sowie auf dem Mehrwert für die jeweiligen Vertragspartner. Im nachfolgenden Abschnitt werden die zu Beginn dieser wissenschaftlichen Arbeit festgelegten Forschungsfragen beantwortet.

## **6.2 Beantwortung der Forschungsfragen**

Die zu Beginn dieser Dissertation definierten Forschungsfragestellungen werden im Folgenden angegeben und umfassend beantwortet.

#### **Forschungsfrage 1:**

**Können die Prozesse einer TVM in Abhängigkeit des Maschinentyps aus baubetrieblicher Sicht festgelegt, modelliert und weitgehend standardisiert werden?**

Für die Beantwortung dieser Forschungsfrage ist im ersten Schritt die Maschinentechnik der einzelnen TVM-Typen näher zu betrachten. Die Ausführungen dazu finden sich in Abschnitt 2.2 ab Seite 28 dieser wissenschaftlichen Arbeit. Aufbauend auf diesen Erkenntnissen haben sich für den Autor die Maschinentypen TBM-O, TBM-DS und SM als die baubetrieblich relevantesten herauskristallisiert. Bei diesen drei Tunnelvortriebsmaschinentypen sind die baubetrieblich maßgebenden TVM-Prozesse in Abschnitt 2.3.5 ab Seite 51 herausgearbeitet worden. Bei dieser Festlegung und weitgehenden Standardisierung der TVM-Vorgänge bietet sich eine Einteilung in Gruppen an. Dabei sind aus der Sicht des Autors die drei nachfolgend aufgelisteten Gruppen zu differenzieren:

- Bohrzyklus
- Nebentätigkeiten
- Stillstand/Störung

Die Kategorie Bohrzyklus umfasst alle baubetrieblichen TVM-Tätigkeiten, die direkt mit dem Vortrieb in Verbindung stehen. Dazu gehören beispielsweise die TVM-Prozesse Bohren, Umsetzen/Vorschub und Sichern. Die zweite Prozessgruppe Nebentätigkeiten beinhaltet jene baubetrieblichen Vorgänge einer TVM, die regelmäßig im Rahmen der maschinellen Vortriebsarbeiten auftreten, aber nicht in direktem Zusammenhang mit den Arbeiten während des Bohrzyklus zu tun haben. Darunter fallen beispielsweise regelmäßige Wartungs- und Reparaturarbeiten, sowie Bohrwerkzeugwechsel und Installationen, wie z. B. Förderbandverlängerungen. Die Gruppe Stillstand/Störung fasst jene baubetrieblichen TVM-Vorgänge zusammen, welche die schwierig vorherzusehenden Ereignisse eines maschinellen Tunnelvortriebes abdecken. Beispielhaft können in diesem Konnex Prozesse genannt werden, die im Zusammenhang mit Defekten der Tunnelvortriebsmaschine stehen. Zusätzlich umfasst diese dritte Kategorie alle Vorgänge, die aufgrund der angetroffenen geologischen Verhältnisse Stillstände verursachen.

Somit können aus der Sicht des Autors die baubetrieblichen Prozesse einer TVM bestimmt und weitgehend standardisiert werden, wobei eine Abhängigkeit vom jeweiligen Tunnelvortriebsmaschinentyp aufgrund der differierenden Maschinentechnik gegeben ist. Für die TVM-Typen offene

Tunnelbohrmaschine, Tunnelbohrmaschine mit Doppelschild sowie Schildmaschinen (Mixschild oder EPB-Schild) sind die baubetrieblich relevanten TVM-Prozesse im Detail analysiert und modelliert worden. Die Festlegung von Prozessen, die während der maschinellen Vortriebsarbeiten von der eingesetzten Tunnelvortriebsmaschine ausgeführt werden, bildet eine fundamentale Basis zur Entwicklung des innovativen Vertrags- und Vergütungsmodells mit dem Ziel der Ermittlung der vergütungswürdigen abweichenden Bauzeit.

#### **Forschungsfrage 2:**

## **Welche Eingangsparameter sind für das entwickelte innovative Vertrags- und Vergütungsmodell zur Berechnung der vergütungswürdigen abweichenden Bauzeit im maschinellen Tunnelvortrieb notwendig?**

Aus der Sicht des Autors gibt es sechs wesentliche Eingangsgrößen, die zur Anwendung der generierten Systematik zu beachten sind:

- 1. Projektspezifische Daten
- 2. Baubetriebliche TVM-Prozesse und Risikozuordnung zu den Sphären
- 3. Geologische und hydrogeologische Parameter
- 4. Ermittlung der SOLL-Bauzeit–Kalkulation
- 5. Digitale Dokumentation der Vortriebsarbeiten
- 6. Modellspezifische Referenzstreckenbetrachtung

Die projektspezifischen Daten symbolisieren die allgemeinen Parameter des Tunnelbauprojektes. Diese umfassen beispielsweise den TVM-Typ, den Ausbruchsdurchmesser/-radius, die prognostizierte Hublänge oder die Arbeitszeit pro Tag. Die zweite wesentliche Inputgröße repräsentieren die in Abschnitt 2.3.5 erarbeiteten baubetrieblichen TVM-Prozesse für die Maschinentypen offene Tunnelbohrmaschine (TBM-O), Tunnelbohrmaschine mit Doppelschild (TBM-DS) sowie Schildmaschinen (SM). Auf Basis dieser TVM-Vorgänge erfolgt eine Zuordnung des Risikos in Prozent (%) zu den Sphären Auftraggeber und Auftragnehmer, die im Falle einer abweichenden Prozessdauer im Rahmen der entwickelten Methodik zur Anwendung kommen.

Als Ausgangsbasis für die Bestimmung der Vortriebsleistung im Tunnelbau sind geologische sowie hydrogeologische Eingangsparameter von entscheidender Bedeutung. Diese bilden im Rahmen der entwickelten Systematik den Ausgangspunkt für die Kalkulation, um die Bauzeit im SOLL zu kalkulieren. Solche Parameter in Zusammenhang mit der Geologie sind beispielsweise die einaxiale Druckfestigkeit (UCS), der Cerchar Abrasivitäts Index (CAI) oder die Schieferung sowie Kluftabstände.

Die Kalkulation der SOLL-Bauzeit repräsentiert einen weiteren wesentlichen Bestandteil und Inputparameter der generierten Methodik. Bei einer eventuell abweichenden Bauzeit stellt die ermittelte Bauzeit im SOLL eine wichtige Kenngröße für die Anwendung der entwickelten Systematik dar. Die SOLL-Ermittlung des jeweiligen Bieters hat auf Basis der herausgearbeiteten und weitgehend standardisierten baubetrieblichen TVM-Prozesse zu erfolgen. Diese Vorgänge sind im Rahmen der Kalkulation vom jeweiligen Bieter mit Zeitansätzen zu versehen, die beispielsweise pro Zyklus oder nach Häufigkeit des Auftretens und der Dauer pro Prozess, wie z. B. bei Förderbandverlängerungen, angesetzt werden können. Zusätzlich ist bei der SOLL-Ermittlung auf Basis der baubetrieblichen TVM-Tätigkeiten die Kategorisierung in die Prozessgruppen Bohrzyklus, Nebentätigkeiten sowie Stillstand/Störung zu beachten.

Die digitale Dokumentation der kritischen Vorgangsdauern der baubetrieblichen TVM-Prozesse während der Ausführungsphase stellt eine weitere elementare Eingangsgröße im Rahmen der

Modellanwendung dar. Der Beginn dieser digitalen Erfassung der Maschinen- und Prozessdaten fällt mit dem Vortriebsbeginn der zum Einsatz kommenden TVM zusammen. So kann eine lückenlose Aufzeichnung und Dokumentation aller in der Projektabwicklung relevanten baubetrieblichen Prozesse und deren Dauer pro Zyklus gewährleistet werden. Diese digitale Erfassung der kritischen TVM-Prozessdauern während der Vortriebsarbeiten repräsentiert eine weitere fundamentale Basis im Rahmen der Anwendung der entwickelten Systematik.

Der Einsatz der modellspezifischen Referenzstreckenbetrachtung symbolisiert den sechsten und letzten maßgebenden Eingangsparameter im Rahmen der generierten Methodik. Eine wesentliche Kenngröße beim Einsatz dieser Referenzstreckenbetrachtung ist die Festlegung der Länge der Referenzstrecken an sich sowie die Festsetzung des Ausmaßes sogenannter "Einarbeitungsstrecken". Weiters ist der "Faktor Referenz-Zyklusdauer" zu bestimmen, welcher bei der Filterung der innerhalb der Referenzstrecke "gestörten" Zyklen zur Anwendung kommt. Für die Verifizierung, ob der analysierte Vortriebsabschnitt tatsächlich einen repräsentativen Charakter besitzt, ist ein Prozentwert zu ermitteln. Dieser gibt das Verhältnis der Anzahl der auf Basis des "Faktors Referenz-Zyklusdauer" gefilterten Zyklen zu allen aufgetretenen Zyklen innerhalb der analysierten Referenzstrecke an und symbolisiert einen weiteren zu bestimmenden Inputparameter im Zuge dieser Betrachtungsweise. Als nächste elementare Kenngröße im Rahmen der modellspezifischen Referenzstreckenanalyse kann der Variationskoeffizient der gefilterten Zyklen genannt werden. Dieser ergibt sich durch die Division der Standardabweichung durch den Mittelwert der mit Hilfe des "Faktors Referenz-Zyklusdauer" gefilterten Zyklen und ist ebenso im Rahmen dieser Betrachtungsweise festzulegen. Für die Überprüfung der Leistungsfähigkeit des Auftragnehmers, die im Rahmen der modellspezifischen Referenzstreckenbetrachtung durchgeführt werden kann, sind grundsätzlich projektspezifische Beurteilungskriterien vertraglich zu implementieren.

Zusammenfassend sind für die Anwendung der entwickelten Methodik zur Ermittlung der vergütungswürdigen abweichenden Bauzeit sechs grundsätzliche Inputparameter zu beachten. Bei genauerer Betrachtung der einzelnen Eingangsgrößen sind eine Vielzahl von Analysen, Festlegungen bzw. Definitionen durchzuführen, die für den Einsatz dieses innovativen Vertragsund Vergütungsmodells im maschinellen Tunnelvortrieb zu berücksichtigen sind.

#### **Forschungsfrage 3:**

## **Wie kann die Aufteilung des Risikos zu den Sphären AG sowie AN auf Basis der baubetrieblich standardisierten TVM-Prozesse erfolgen?**

Unter Zugrundelegung der festgelegten baubetrieblichen Prozesse des jeweiligen TVM-Typs erfolgt im entwickelten innovativen Modell zur Ermittlung der vergütungswürdigen abweichenden Bauzeit die Zuordnung des Risikos in die Sphären der Vertragspartner. Im Zuge der Ausschreibungsphase werden für jeden definierten TVM-Prozess sowohl der Sphäre des AG als auch jener des AN ein Prozentwert zugewiesen, welche im Fall einer abweichenden Vorgangsdauer zum Tragen kommt. Maximal können in einer Sphäre 100 % des Risikos bei einer differierenden baubetrieblichen TVM-Prozessdauer liegen, wobei die Risikoprozentsätze der beiden Vertragsparteien verknüpft sind. Trägt beispielsweise der Auftraggeber 100 % des Risikos bei einem TVM-Vorgang, fallen in die Sphäre des Auftragnehmers somit 0 % des Risikos bei einer abweichenden Tätigkeitsdauer.

Im Zuge der Forschungstätigkeit hat sich herauskristallisiert, dass eine allgemein gültige und alle Eventualitäten im Zuge eines maschinellen Tunnelbauprojektes abdeckende Risikoaufteilung im Falle einer abweichenden TVM-Prozessdauer in die Sphären der Vertragspartner nicht zielführend ist. Dies ist aus der Sicht des Autors mit der Individualität jedes Projektes sowie der verschiedenen zugrundeliegenden analysierten Vertragsmodelle zu begründen, welche projektspezifisch teilweise massiv abgeändert werden. Aus dieser Ausgangslage heraus erscheint eine Handlungsempfehlung für die Risikoprozentwerte der baubetrieblichen TVM-Vorgänge unter Zugrundelegung der grundsätzlichen Risikoaufteilung im Tunnelbau im Rahmen dieser wissenschaftlichen Arbeit als zielführend. Die zugrundeliegenden Überlegungen zur Zuordnung des Risikos zu den Sphären der Vertragspartner sind in Abschnitt 5.5 ab Seite 232 dieser Arbeit ausgeführt. Als ergänzendes Element kann die Festlegung von TVM-Vorgängen als sogenannte Kontroll-Prozesse angesehen werden. Diese werden im Rahmen der Ausschreibungsphase bzw. vor Vertragsabschluss von den Projektbeteiligten bestimmt und die Risikoaufteilung kann im Zuge der Ausführungsphase von einem externen Sachverständigen überprüft und gegebenenfalls adaptiert werden.

Im Zuge der Definition der Risikoprozentsätze auf Basis der festgelegten baubetrieblichen Prozesse der drei TVM-Typen TBM-O, TBM-DS und SM erscheint eine Aufteilung dieser Tätigkeiten in TVM-Typ unabhängige sowie vom Maschinentyp abhängige spezifische Prozesse sinnvoll. Ein solcher vom Tunnelvortriebsmaschinentyp unabhängiger Prozess, bei dem die Zuordnung des Risikos für alle drei Maschinentypen in der Handlungsempfehlung gleich angesetzt wird, symbolisiert der TVM-Vorgang "Umsetzen/Vorschub". Für jeden festgelegten baubetrieblichen TVM-Prozess wird eine Risikoaufteilung in Prozent im Falle einer abweichenden Vorgangsdauer vom Autor vorgeschlagen und die zugrundeliegenden Überlegungen jeweils begründet. Die Zuordnung der Risikoprozentsätze zu den Sphären ist für die offene Tunnelbohrmaschine in Tab. 5.11 auf Seite 237, für die Tunnelbohrmaschine mit Doppelschild in Tab. 5.12 auf Seite 239 und für Schildmaschinen in Tab. 5.13 auf Seite 241 dieser wissenschaftlichen Arbeit zusammengefasst.

#### **Forschungsfrage 4:**

**Wie sieht der methodische Ablauf der generierten Methodik zur Ermittlung der vergütungswürdigen abweichenden Bauzeit im maschinellen Tunnelvortrieb aus?**

Die notwendigen Schritte für den systematischen Ablauf zur Anwendung der entwickelten Systematik sind für die Ausschreibungs-, die Angebots- sowie die Ausführungsphase in Abschnitt 5.6 detailliert beschrieben. Im Folgenden wird der gesamte idealisierte Ablauf für die beiden Varianten (siehe Abb. 6.1 und Abb. 6.2) der entwickelten Methodik zur Berechnung der vergütungswürdigen abweichenden Bauzeit im maschinellen Tunnelvortrieb betrachtet. In Abb. 6.1 ist das Prozessablaufdiagramm der Variante 1 der generierten Systematik für den gesamten Projektabwicklungsprozess visualisiert.

Abb. 6.1 setzt sich aus der Ausschreibungsphase aus Abb. 5.24 auf Seite 243, der Angebotsphase aus Abb. 5.25 auf Seite 245 sowie der Ausführungsphase aus Abb. 5.26 auf Seite 247 zusammen. Die Verknüpfung der Ausschreibungsphase mit der Angebotsphase ist in Abb. 6.1 mittels der Prozessschritte Erstellung der Ausschreibungsunterlagen und Kalkulation der Bauzeit auf Basis der TVM-Prozesse nachzuvollziehen. Nach dem Vertragsabschluss bzw. der Vergabe in der Angebotsphase stellt der Vortriebsbeginn den ersten Schritt und somit die Vernetzung mit der Ausführungsphase in Abb. 6.1 dar. Die Farbcodierung der Prozessschritte ist analog mit jener der einzelnen Phasen, wird aber zum besseren Verständnis nachfolgend in übersichtlicher Form aufgelistet:

- Grün: Allgemeine Projektparameter
- Hellbraun: Prozessschritte in Verbindung mit der Geologie/Hydrogeologie
- Grau: Vorgänge in Zusammenhang mit dem zugrundeliegenden Vertragsmodell
- Blau: Prozesse in Verbindung mit der digitalen Dokumentation
- Türkis: Prozessschritte in Zusammenhang mit der modellspezifischen Referenzstreckenbetrachtung
- Orange: Vorgänge im Konnex mit der Kalkulation (Erstellung der Ausschreibungsunterlagen)

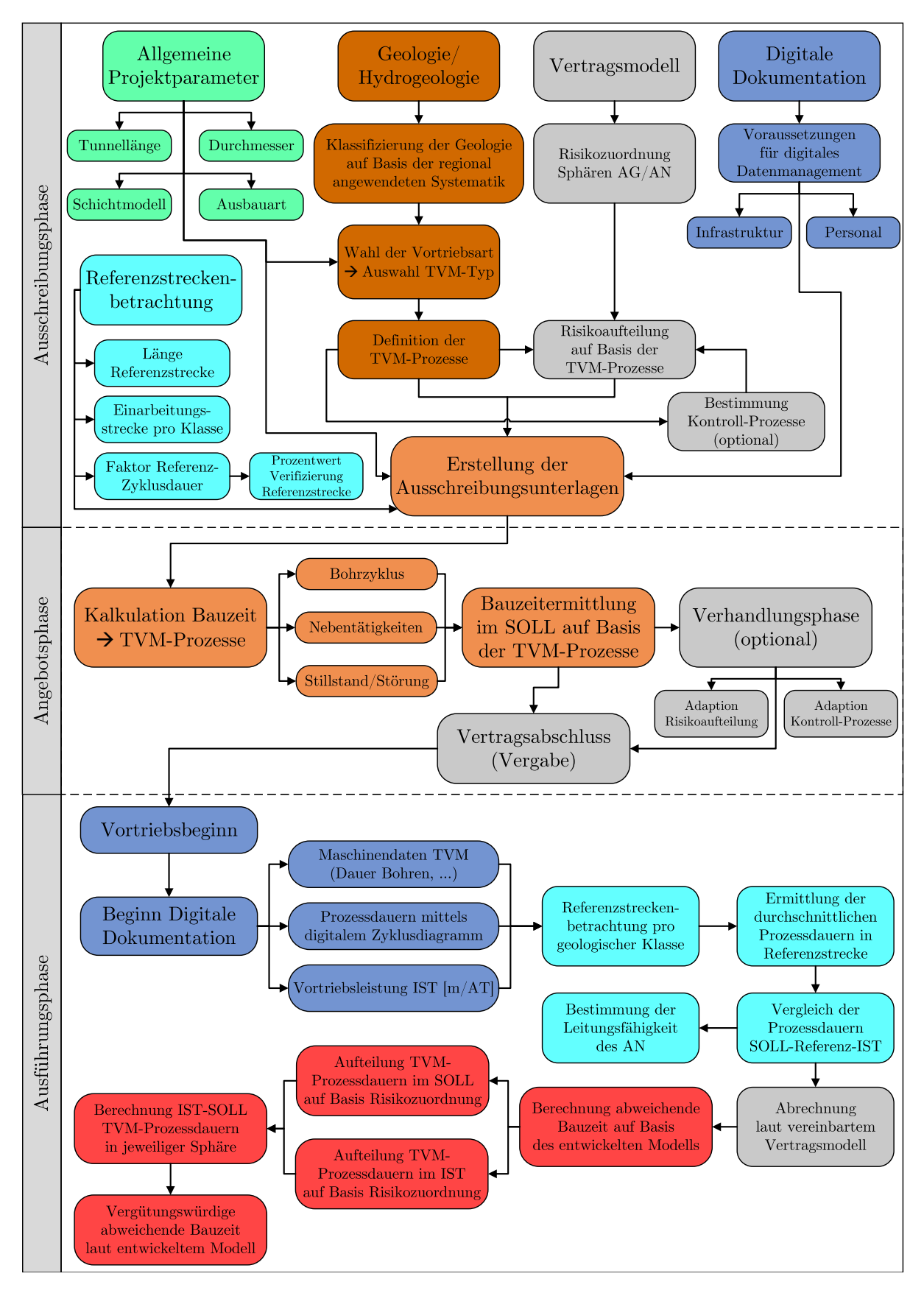

**Abb. 6.1:** Prozessablaufdiagramm der entwickelten Methodik – Variante 1

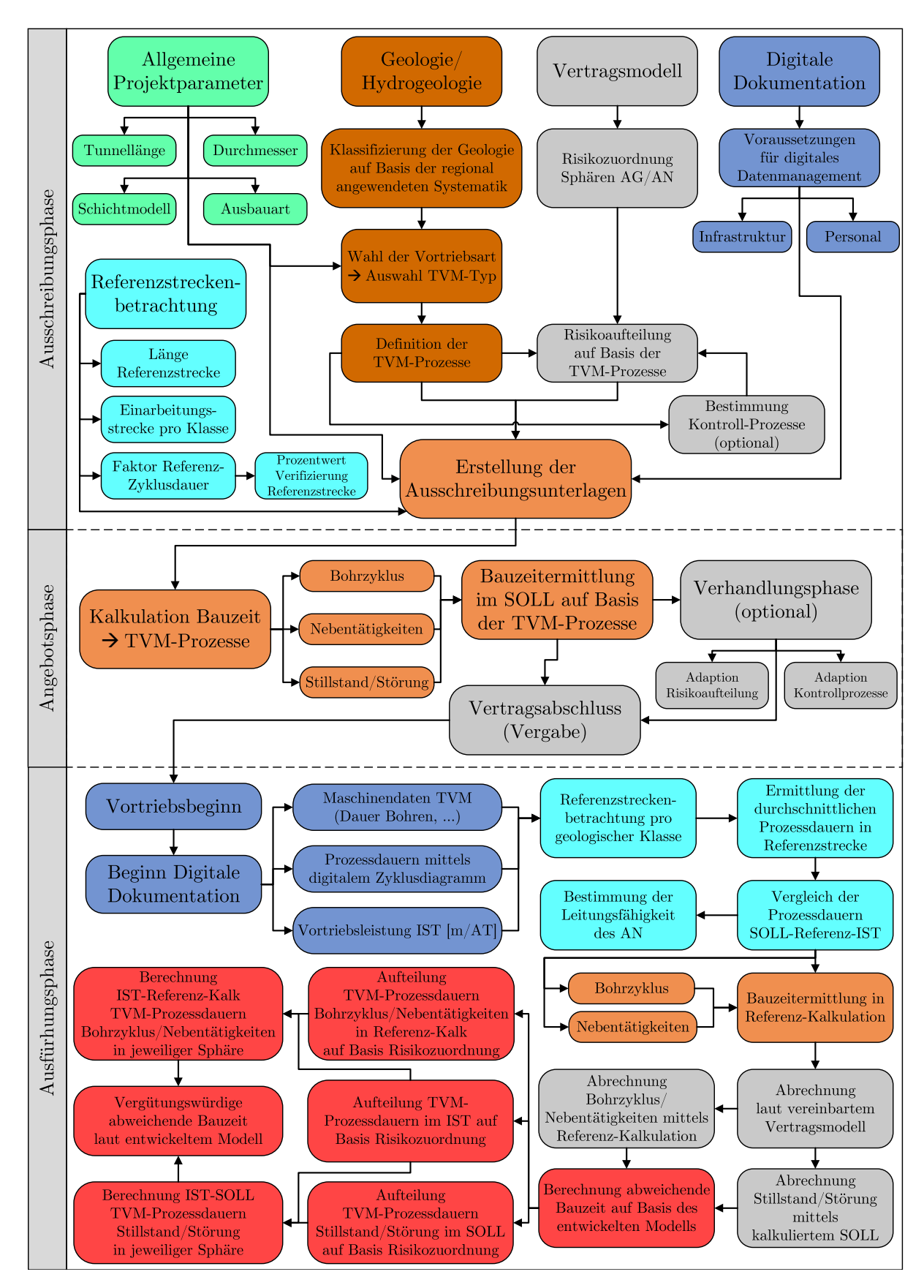

**Abb. 6.2:** Prozessablaufdiagramm der entwickelten Methodik – Variante 2

• Rot: Prozesse in Zusammenhang mit der entwickelten Methodik zur Berechnung der vergütungswürdigen abweichenden Bauzeit

In Abb. 6.2 ist der gesamte idealisierte Projektabwicklungsprozess der Variante 2 des entwickelten Modells von der Ausschreibungs- über die Angebots- bis hin zur Ausführungsphase dargestellt. Abb. 6.2 besteht aus der Abb. 5.24 (Ausschreibungsphase) auf Seite 243, der Abb. 5.25 (Angebotsphase) auf Seite 245 und der Abb. 5.27 auf Seite 248 (Ausführungsphase). Die Verknüpfungen zwischen der Ausschreibungs- und Angebotsphase sowie der Angebots- und Ausführungsphase und die Farbcodierung sind in Abb. 6.2 identisch mit jenen in Abb. 6.1. Grundsätzlich ist festzuhalten, dass sich die Prozessablaufdiagramme der Variante 1 und Variante 2 der entwickelten Methodik zur Berechnung der abweichenden Bauzeit nur in der Ausführungsphase voneinander unterscheiden.

#### **Forschungsfrage 5:**

## **Welchen expliziten Mehrwert haben beide vertraglich gebundenen Parteien durch die entwickelte Systematik?**

Den elementaren Mehrwert der generierten Methodik stellt die Ermittlung des vergütungswürdigen Anteils der abweichenden Bauzeit im maschinellen Tunnelvortrieb dar. Durch dieses entwickelte Modell ist eine möglichst konfliktfreie Projektabwicklung in Bezug auf die Vergütung der Bauzeit garantiert. Zusätzlich sichert diese Systematik die beiden Vertragspartner ab, wobei diese durch die Implementierung der innovativen Methodik als vertraglicher Bestandteil zu begründen ist. Der Auftraggeber kann bei einer internen bzw. externen Überprüfung des maschinellen Tunnelbauprojektes auf die vertraglich vereinbarte Systematik zur Ermittlung der vergütungswürdigen abweichenden Bauzeit verweisen. Für den Auftragnehmer wird im Falle einer differierenden Bauzeit im risikobehafteten Tunnelbau eine zeitnahe Vergütung und die Vermeidung von langwierigen und zeitintensiven Verhandlungen sichergestellt. Die entwickelte Methodik schafft beim Auftreten einer abweichenden Bauzeit im maschinellen Tunnelvortrieb die Basis für eine plausible, nachvollziehbare und zeitnahe Vergütung dieser Zeitdauer.

Ein Benefit für den Bauherrn repräsentiert die detaillierte Vergleichbarkeit der von den jeweiligen Bietern auf Basis der TVM-Prozesse kalkulierten Angebote. Diese Vergleichsmöglichkeit wird durch die Bestimmung der maßgebenden baubetrieblichen TVM-Tätigkeiten des AG im Zuge der Ausschreibungsphase geschaffen. Der Bieter hat bei Anwendung der entwickelten Methodik grundsätzlich auf Basis der TVM-Prozesse die SOLL-Bauzeit des maschinellen Tunnelvortriebes zu ermitteln. Der Auftraggeber hat somit nach dem Eingang aller Angebote die Option diese pro baubetrieblicher Tätigkeit der Tunnelvortriebsmaschine zu vergleichen, zu analysieren und letztlich zu bewerten. Die beschriebene Vergleichsmöglichkeit der Offerten ist nicht mehr in dem beschriebenen Ausmaß gegeben, falls die baubetrieblichen TVM-Prozesse erst durch den Bieter in der Angebotsphase definiert werden.

Ein weiterer expliziter Nutzen stellt die digitale Dokumentation der TVM-Prozessdauern durch die Maschinen- und Prozessdaten dar. Als direkter Mehrwert ist hier die lückenlose sowie objektivierte Erfassung aller kritischen baubetrieblichen Vorgangsdauern zu nennen, die in Verbindung mit den maschinellen Vortriebsarbeiten stehen. Durch diese digitale Aufzeichnung ab Vortriebsbeginn wird eine fundamentale Basis für die entwickelte Methodik zur Berechnung der vergütungswürdigen abweichenden Bauzeit geschaffen. Außerdem generiert diese digitale und somit fehlerarme Erfassung der TVM-Vorgangsdauern Vertrauen zwischen den beiden Vertragspartnern, da diese von den berechtigten Projektbeteiligten auf einem zentralen Speichermedium abgerufen und auf Plausibilität kontrolliert werden können.

Durch die generierte Methodik und der damit einhergehenden digitalen Dokumentation der baubetrieblichen Prozesse während der Vortriebsarbeiten ist eine effiziente Abrechnung der Bauzeit sichergestellt. Die digitale Erfassung der Maschinen- und Prozessdaten während der Ausführungsphase schafft die Grundlage für eine objektivierte und lückenlose Dokumentation. Dadurch verringert sich auf der Seite des Auftraggebers und seiner Erfüllungsgehilfen (z. B. ÖBA) der Prüfaufwand beispielsweise bei der Überprüfung von täglich anfallenden Berichten. Auf der anderen Seite werden auf Seiten des AN mögliche Mehrfachaufzeichnungen einzelner Datensätze verhindert und somit der Aufwand für die Dokumentation vermindert. Somit ist die Basis für eine schnelle, unkomplizierte und effiziente Abrechnung im Zuge der Ausführungsphase eines maschinellen Tunnelbauprojektes gegeben.

#### **Forschungsfrage 6:**

## **Wo stößt die generierte Methodik zur Ermittlung der vergütungswürdigen abweichenden Bauzeit an seine Grenzen?**

Grundsätzlich müssen alle Voraussetzungen für die Anwendung der entwickelten Methodik eingehalten werden. Dazu gehören vertragliche Rahmenbedingungen wie die Festlegung der baubetrieblichen TVM-Prozesse und darauf aufbauend die Kalkulation sowie unter anderem das lückenlose digitale Datenmanagement auf der Tunnelbaustelle. Weiters ist ein elementarer Faktor die vertragliche Implementation der generierten Systematik zur Berechnung der vergütungswürdigen abweichenden Bauzeit, wobei hier die Vereinbarung der Risikoprozentsätze im Falle einer abweichenden Prozessdauer hervorzuheben ist. Ist eine dieser Voraussetzungen, die in Abschnitt 5.4 dieser wissenschaftlichen Arbeit ausgeführt sind, nicht gegeben, kann das generierte Modell an seine Grenzen bei der Anwendung bei einem realen Tunnelbauprojekt stoßen.

Außerdem ist in diesem Konnex mit den Grenzen der entwickelten Methodik der folgende Fall zu betrachten. Wenn im Rahmen der maschinellen Vortriebsarbeiten keine Strecke gefunden werden kann, die annähernd den ausgeschriebenen Verhältnissen entspricht, stößt die modellspezifisch entwickelte Referenzstreckenbetrachtung an ihre Grenzen. Diese dient bei beiden generierten Varianten zur Ermittlung der vergütungswürdigen abweichenden Bauzeit zur Bestimmung der Leistungsfähigkeit des AN. Bei Anwendung von Variante 1, bei der die kalkulierte SOLL-Bauzeit sowie die im IST digital erfasste Bauzeit die Ausgangsbasis für die Modellberechnung bilden, können zur Verifizierung der Leistungsfähigkeit alternativ zur Referenzstrecke bei Hartgesteinsmaschinen sogenannte Penetrationstests (siehe Abschnitt 3.7.2) herangezogen werden. Wenn beim Einsatz von Variante 2 der generierten Systematik keine Referenzstrecke im Rahmen der maschinellen Vortriebsarbeiten gefunden werden kann, ist die Ermittlung der Referenz-Kalkulation und somit der Basis für die Modellberechnung im Regelvortrieb nicht möglich. In einem solchen Fall stößt die entwickelte Methodik zur Ermittlung der vergütungswürdigen abweichenden Bauzeit an ihre Grenzen.

Zusätzlich setzt der Autor im Rahmen der Anwendung des generierten innovativen Vertragsund Vergütungsmodells im maschinellen Tunnelvortrieb eine Vertrauensbasis zwischen Bauherrn und ausführendem Unternehmer voraus. Die entwickelte Methodik und alle damit notwendigen Parameter sind grundsätzlich vertraglich zu regeln, somit für beide Vertragsparteien als bindend anzusehen und sollen zu einer kooperativen Projektabwicklung führen. Wenn die handelnden Personen diesen gemeinschaftlichen Gedanken nicht leben und von vorneherein nur aus Eigeninteresse und nicht im Sinne einer effizienten Abwicklung des Projektes handeln, ist jedes noch so durchdachte Modell zum Scheitern verurteilt. Auf der einen Seite hat der Auftraggeber im Rahmen der Ausschreibungsphase seine Agenden, wie beispielsweise geologische Erkundungsmaßnahmen möglichst detailliert zu erledigen, um dem Bieter eine gute Basis für die Kalkulation der Bauzeit im SOLL zur Verfügung zu stellen. Auf der anderen Seite hat der Bieter realistische kalkulative Ansätze zu treffen und die Ermittlung der SOLL-Bauzeit nach bestem Wissen und Gewissen durchzuführen. Im Zuge der Ausführungsphase hat der AN sein in der Kalkulation angegebenes und somit versprochenes Leistungsniveau zu erfüllen und in Kooperation mit dem AG und seinen Ausführungsgehilfen das maschinelle Tunnelbauprojekt gemeinschaftlich umzusetzen. Falls dieser

aus der Sicht des Autors grundsätzliche Verhaltenskodex nicht gegeben ist, stößt die entwickelte Methodik zur Ermittlung der vergütungswürdigen abweichenden Bauzeit an ihre Grenzen. In so einem Fall, wenn eine Vertragspartei absichtlich feindselig gegenüber dem anderen Partner handelt, ist die grundsätzliche Abwicklung des maschinellen Tunnelbauprojektes gefährdet.

## **6.3 Ausblick**

Das entwickelte innovative Modell zur Ermittlung der abweichenden Bauzeit ist rein auf den maschinellen Tunnelvortrieb ausgelegt. Speziell sind die baubetrieblichen Prozesse der TVM-Typen offene Tunnelbohrmaschine, Tunnelbohrmaschine mit Doppelschild sowie Schildmaschinen (Mixschild und EPB-Schild) analysiert und weitgehend standardisiert worden. Bei jedem maschinellen Tunnelbauprojekt gibt es de facto immer zumindest kurze Abschnitte (z. B. im Startbereich), die zyklisch aufgefahren werden. Ein mögliches Forschungsfeld stellt somit aus der Sicht des Autors der zyklische Vortrieb dar, bei dem eine ähnliche Systematik zur Beherrschung der differierenden Bauzeit erstellt werden könnte.

Das entwickelte Vertrags- und Vergütungsmodell im maschinellen Tunnelvortrieb beschäftigt sich speziell mit den während der Ausführungsphase der Vortriebsarbeiten abweichenden Umständen der Leistungserbringung und wie mit diesen im Falle einer abweichenden Bauzeit umzugehen ist. Durch die Anwendung der generierten Systematik bei konkreten maschinellen Tunnelbauprojekten kann die im Rahmen der Handlungsempfehlung angesetzte Risikoaufteilung zu den Sphären überprüft und gegebenenfalls adaptiert werden. Ein mögliches Forschungsfeld stellt dabei die Herausarbeitung von Einflussgrößen auf die Verteilung des Risikos zwischen den Vertragspartnern dar. Solche Kenngrößen in der Projektentwicklungsphase könnten beispielsweise das Vertragsmodell, der Baugrund mit den maßgebenden geologischen bzw. hydrogeologischen Parametern, das Logistikkonzept oder die Baustelleneinrichtung repräsentieren.

Für jeden dieser Teilbereiche gilt es im Rahmen von zukünftigen Forschungstätigkeiten allgemeingültige, baubetriebliche Einflussfaktoren zu finden. Im Zuge der Angebotserstellung können diese zu ermittelnden Kenngrößen je nach projektbezogener Relevanz mit einem Risiko behaftet werden. Unter Einbezug aller vorhandenen Einflussparameter soll sich schlussendlich ein transparenter Risikozuschlag für die Projektkosten ableiten lassen. Um diese Überlegungen zu veranschaulichen, ist die Erstellung eines Kostenberechnungsmodells als notwendiger Schritt anzusehen, das mit der Risikoberechnung verbunden ist. Aus dem frühzeitigen Einfluss der Projektrisiken in die Kostenberechnung soll eine bessere Kostenprognose im risikobehafteten Tunnelbau gewährleistet werden. In diesem Zusammenhang könnte beispielsweise relativ einfach ermittelt werden, mit welcher Wahrscheinlichkeit die anberaumten Projektkosten unter- bzw. überschritten werden, falls es zu einer anderen Risikoverteilung kommt bzw. wenn zuvor klassifizierte Risiken in der Ausführungsphase tatsächlich eintreten. Der Fokus im Rahmen dieses möglichen Forschungsfeldes soll vor allem in der Herleitung von Einflussparametern in Kombination mit der Risikoabschätzung liegen. Hier sind Bauherrn und Auftragnehmer gleichermaßen gefordert, vernünftige Prognosen im Rahmen der Ausschreibung und Angebotserstellung abzugeben. Aus der vertraglichen Definition soll somit auch das Konfliktpotenzial während der Bauausführung vermindert und partnerschaftliche Lösungsansätze geschaffen werden.

## **Literaturverzeichnis**

- [1] Australian Government–Department of Infrastructure and Regional Development. *National Alliance Contracting Guidelines – Guide to Alliance Contracting*. 3., überarbeitete Ausgabe. Australien: Department of Treasury und Finance (Victoria), 2015. isbn: 978-1-925216-66-0.
- [2] A. Bender. "Leistungsbetrachtung anhand projektspezifischer Prozessdaten im maschinellen Tunnelbau". Diplomarbeit. Technische Universität Wien – Institut für Interdisziplinäres Bauprozessmanagement – Forschungsbereich Baubetrieb und Bauverfahrenstechnik, 2020.
- [3] A. Bender und T. Bisenberger. *Forschungsbericht Leistungsbetrachtung ausgewählter Projekte im maschinellen Tunnelbau*. Technische Universität Wien – Institut für Interdisziplinäres Bauprozessmanagement – Forschungsbereich Baubetrieb und Bauverfahrenstechnik, 2020. 98 S.
- [4] F. Bonke. "Provisions of the new FIDIC Emerald Book". In: *Tunneling Journal* June/July (2019), S. 24–26.
- [5] M. Braumann. "Daten-Monitoring im Rohrvortrieb". Diplomarbeit. Technische Universität Wien – Institut für Interdisziplinäres Bauprozessmanagement – Forschungsbereich Baubetrieb und Bauverfahrenstechnik, 2018.
- [6] I. Bronstein, K. Semendjajew, G. Musiol und H. Mühlig. *Taschenbuch der Mathematik*. 1. Aufl. Thun, Frankfurt am Main: Verlag Harri Deutsch, 1993. isbn: 3-8171-2001-X.
- [7] B. Chylik. "Vergleich nationaler und internationaler Vertrags- und Vergütungsmodelle im maschinellen Tunnelvortrieb". Diplomarbeit. Technische Universität Wien – Institut für Interdisziplinäres Bauprozessmanagement – Forschungsbereich Baubetrieb und Bauverfahrenstechnik, 2018.
- [8] Deutscher Ausschuss für unterirdisches Bauen e. V. (Hrsg.) *Empfehlungen zur Auswahl von Tunnelvortriebsmaschinen*. Forschungsber. Köln: Deutscher Ausschuss für unterirdisches Bauen e. V., 2010. 48 S.
- [9] DIN 18299:2019 09. *VOB Vergabe- und Vertragsordnung für Bauleistungen Teil C: Allgemeine Technische Vertragsbedingungen für Bauleistungen (ATV)–Allgemeine Regelungen für Bauarbeiten jeder Art*. DIN Deutsches Institut für Normung e. V. Berlin.
- [10] DIN 18312:2019 09. *VOB Vergabe- und Vertragsordnung für Bauleistungen Teil C: Allgemeine Technische Vertragsbedingungen für Bauleistungen (ATV) – Untertagebauarbeiten*. DIN Deutsches Institut für Normung e. V. Berlin.
- [11] DIN 1960:2019 09. *VOB Vergabe- und Vertragsordnung für Bauleistungen Teil A: Allgemeine Bestimmungen für die Vergabe von Bauleistungen*. DIN Deutsches Institut für Normung e. V. Berlin.
- [12] DIN 1961:2016 09. *VOB Vergabe- und Vertragsordnung für Bauleistungen Teil B: Allgemeine Vertragsbedingungen für die Ausführung von Bauleistungen*. DIN Deutsches Institut für Normung e. V. Berlin.
- [13] U. Elwert und A. Flassak. *Nachtragsmanagement in der Baupraxis: Grundlagen Beispiele – Anwendung*. 3., überarbeitete und aktualisierte Auflage. Wiesbaden: ViewegTeubner – GWV Fachverlage GmbH, 2010. isbn: 978-3-8348-0949-0.
- [14] M. Fabich. "Die neuen FIDIC Vertragsbestimmungen der Second Edition 2017 ein Einblick". In: *Festschrift – 60 Jahre A. Kropik*. Hrsg. von U. Gallistel, T. Oswald, J. Raab, D. Szkopecz und T. Wallner. Technische Universität Wien – Institut für Interdisziplinäres Bauprozessmanagement, 2018. isbn: 978-3-9502638-6-2.
- [15] FIDIC. *FIDIC International Federation of Consulting Engineers The Global Voice of Consulting Engineers*. url: http://fidic.org/about-fidic (Zugriff am 30. 09. 2018).
- [16] FIDIC. *FIDIC Conditions of Contract for Plant and Design-Build*. 2. Aufl. Genf: FIDIC, 2017. isbn: 978-2-88432-082-5.
- [17] C. Frenzel, R. Galler, H. Käsling und M. Villeneuve. "Penetatrationstests für Tunnelbohrmaschinen und deren Anwendung in der Praxis". In: *Geomechanics and Tunnelling* (1 2012), S. 557–566.
- [18] K. Gehring. "Classification of Drillability, Cuttability, Borability and Abrasivity in Tunnelling". In: *Felsbau* 3 (1997), S. 183–191.
- [19] K. Gehring. "Leistungs- und Verschleißprognosen im maschinellen Tunnelbau". In: *Felsbau* 6 (1995), S. 439–448.
- [20] GEODATA Group. *Monitoring & Instrumentierung*. 2018. url: http://www.geodata. at/de/infrastructure-mining/monitoring-implementierung/index.php (Zugriff am 06. 07. 2018).
- [21] GEODATA Group Leoben Head Office. *Tauros TVM Steuerleitsystem*. 2018. url: http://www.geodata.at/de/datenblatter\_pdf/Tauros-TBM-deutsch.pdf#TaurosTVM (Zugriff am 14. 08. 2018).
- [22] G. Girmscheid. *Bauprozesse und Bauverfahren des Tunnelbaus*. 3. Auflage. Berlin: Wilhelm Ernst & Sohn, Verlag für Architektur und technische Wissenschaften GmbH & Co. KG, 2013. isbn: 978-3-433-03047-9.
- [23] W. Godwin. *International Construction Contracts: A Handbook*. 1. Aufl. West Sussex: John Wiley & Sons, Ltd., 2013. isbn: 978-0-470-65572-6.
- [24] G. Goger. *Studienblätter zur Vorlesung* "Bauverfahren im Tunnel- und Hohlraumbau". Technische Universität Wien – Institut für interdisziplinäres Bauprozessmanagement – Forschungsbereich Baubetrieb und Bauverfahrenstechnik, 2020. 313 S.
- [25] K. Hechenblaickner. *Contract Management STRABAG AG: Internal working papers*. 2016. 34 S.
- [26] A. Heidemann. *Kooperative Projektabwicklung im Bauwesen unter der Berücksichtigung von Lean-Prinzipien – Entwicklung eines Lean-Projektabwicklungssystems*. 1. Aufl. Karlsruhe: KIT Scientific Publishing, 2011. isbn: 978-3-86644-583-3.
- [27] Herrenknecht AG. *Doppelschild-TBM*. 2019. url: https://www.herrenknecht.com/de/ produkte/productdetail/doppelschild-tbm/ (Zugriff am 13. 09. 2019).
- [28] Herrenknecht AG. *Einfachschild-TBM*. 2019. url: https://www.herrenknecht.com/de/ produkte/productdetail/einfachschild-tbm/ (Zugriff am 14. 09. 2019).
- [29] Herrenknecht AG. *EPB-Schild*. 2019. url: https :// www . herrenknecht . com / de / produkte/productdetail/epb-schild/ (Zugriff am 18. 12. 2019).
- [30] Herrenknecht AG. *Gripper-TBM*. 2019. url: https://www.herrenknecht.com/de/ produkte/productdetail/gripper-tbm/ (Zugriff am 14. 09. 2019).
- [31] Herrenknecht AG. *Mixschild*. 2019. url: https://www.herrenknecht.com/de/produkte/ productdetail/mixschild/ (Zugriff am 14. 09. 2019).
- [32] Herrenknecht AG. *Remote monitoring in the city of the Muslims*. 2016. url: https://www. herrenknecht.com/en/allaround-digital/issue-2.html (Zugriff am 29. 11. 2018).
- [33] P. Herzog. "Bohrklassifizierung für Tunnelbohrmaschinen mittels Löseenergie". Diplomarbeit. Technische Universität Wien–Institut für Ingenieurgeologie, 2005.
- [34] ITC Engineering Gmbh & Co. KG. *IRIS.tunnel*. 2017. url: http://www.itc-engineering. de/produkte/iris/iristunnel/ (Zugriff am 06. 07. 2018).
- [35] ITC Engineering Gmbh & Co. KG. *IRIS.tunnel*. 2020. url: http://www.itc-engineering. com/de/iris-tunnel/tbm-tunneling/ (Zugriff am 17. 02. 2020).
- [36] C. Korath und M. Mann. "Webbasierte Schnittstellen für Daten-Monitoring und Akquirierung im IoT-Umfeld". Bachelorarbeit. Technische Universität Wien – Fakultät für Informatik, 2017.
- [37] G. Kvasina. "Dokumentation im zyklischem Tunnelvortrieb Erhebung von wesentlichen Parametern von Bauzeit und Kosten als Grundlage für ein digitales Modell". Diplomarbeit. Technische Universität Wien – Institut für Interdisziplinäres Bauprozessmanagement – Forschungsbereich Baubetrieb und Bauverfahrenstechnik, 2018.
- [38] W. Leitner. *Baubetriebliche Modellierung der Prozesse maschineller Tunnelvortriebe im Festgestein: Von der Penetration zur Vortriebsgeschwindigkeit*. 1. Aufl. Innsbruck: Books on Demand GmbH, 2004. isbn: 978-3-8334-1844-0.
- [39] B. Maidl, M. Herrenknecht, U. Maidl und G. Wehrmeyer. *Maschineller Tunnelbau im Schildvortrieb*. 2. Aufl. Berlin: Wilhelm Ernst & Sohn, Verlag für Architektur und technische Wissenschaften GmbH & Co. KG, 2011. ISBN: 978-3-433-60075-7.
- [40] B. Maidl, L. Schmid, W. Ritz und M. Herrenknecht. *Tunnelbohrmaschinen im Hartgestein*. 1. Aufl. Berlin: Ernst & Sohn Verlag für Architektur und technische Wissenschaften GmbH & Co. KG, 2001. isbn: 978-3-4330-1453-0.
- [41] F. Markovic. "Erhebung von Daten und deren Verarbeitung mit Hilfe von Datenmanagementsystemen im maschinellen Tunnelbau". Bachelorarbeit. Technische Universität Wien – Institut für Interdisziplinäres Bauprozessmanagement – Forschungsbereich Baubetrieb und Bauverfahrenstechnik, 2018.
- [42] P. Mayer, J. Stascheit und U. Maidl. *Einsatz von Informationssystemen im maschinellen Tunnelbau. Kompendium der Tunnelbautechnologie Planungshilfe für den Tunnelbau*. Hrsg. von DGGT-Deutsche Gesellschaft für Geotechnik e.V. Wilhelm Ernst&Sohn, Verlag für Architektur und technische Wissenschaften GmbH & Co. KG, 2015. isbn: 978-3-433-60579-0.
- [43] NEC Contracts 2018. *About NEC*. 2018. url: https://www.neccontract.com/About-NEC (Zugriff am 27. 08. 2018).
- [44] ÖNORMA2050:2006 <sup>11</sup> 01. *Vergabe von Aufträgen über Leistungen Ausschreibung, Angebot, Zuschlag – Verfahrensnorm*. Austrian Standards Institute. Wien.
- [45] ÖNORMA6403:2010 <sup>01</sup> 15. *Runden von Zahlen und Messergebnissen*. Austrian Standards Institute. Wien.
- [46] ÖNORMB2110:2013 <sup>03</sup> 15. *Allgemeine Vertragsbestimmungen für Bauleistungen Werkvertragsnorm*. Austrian Standards Institute. Wien.
- [47] ÖNORMB2118:2013 <sup>03</sup> 15. *Allgemeine Vertragsbestimmungen für Bauleistungen unter Anwendung des Partnerschaftsmodells, insbesondere bei Großprojekten – Werkvertragsnorm*. Austrian Standards Institute. Wien.
- [48] ÖNORM B 2203-2:2005 <sup>01</sup> 01. *Untertagebauarbeiten Werkvertragsnorm Teil 2: Kontinuierlicher Vortrieb*. Austrian Standards Institute. Wien.
- [49] Österreichische Gesellschaft für Geomechanik (Hrsg.) *Richtlinie für die geotechnische Planung von Untertagebauten mit kontinuierlichem Vortrieb*. Forschungsber. Salzburg: Österreichische Gesellschaft für Geomechanik, 2013. 49 S.
- [50] Österreichische Vereinigung für Beton- und Bautechnik (Hrsg.) *Richtlinie Schildvortrieb*. Forschungsber. Österreichische Vereinigung für Beton- und Bautechnik, 2009. 87 S.
- [51] Österreichische Vereinigung für Beton- und Bautechnik (Hrsg.) *Richtlinie Tübbingsysteme aus Beton*. Forschungsber. Österreichische Vereinigung für Beton- und Bautechnik, 2009. 112 S.
- [52] D. Placzek, R. Bielecki, M. Messing und F. Schwarzer. *Zielgenau bis ans Ende des Tunnels. Handbuch für die Bauvorbereitung, Vermessung und Bauüberwachung von Schildvortrieben*. Wilhelm Ernst & Sohn, Verlag für Architektur und technische Wissenschaften GmbH & Co. KG, 2016. isbn: 978-3-433-60572-1.
- [53] H. Platz. "Über die Zeitermittlung auf Baustellen, dargestellt am Beispiel von Vortriebsdaten des konventionellen Tunnelbaus". Dissertation. Technische Universität München, 1989.
- [54] W. Purrer, K. Pichler und N. Radončić. *Internal presentation*. 2018.
- [55] W. Purrer und A. Tautschnig. *Studienblatt "Möglichkeiten der Bewertung von Mehrkostenforderungen der Höhe nach"*. Universität Innsbruck – Institut für Konstruktion und Materialwissenschaften–Arbeitsbereich Baubetrieb, Bauwirtschaft und Baumanagement, 2010. 16 S.
- [56] M. Ramoni. "Ulriken Tunnel erster TBM-Vortrieb für einen Bahntunnel in Norwegen". In: *tunnel-online* (März 2016), S. 12. url: https://www.baslerhofmann.ch/fileadmin/ user\_upload /basler- hofmann /Aktuelles /Fachartikel /16- 05 \_FA\_Der \_Tunnel\_ Ausg03.16\_Ulriken\_Tunnel.pdf (Zugriff am 05. 02. 2020).
- [57] RIB Software SE. *iTWO – für AVA, Planung, Kostenmanagement Modellbasierte Projektsteuerung*. 2017. url: https://www.rib-software.com/fileadmin/documents\_de/ loesungen/documents\_itwo/RIB\_iTWO\_Broschuere\_AVA\_Planen\_web.pdf (Zugriff am 20. 07. 2018).
- [58] M. Rowlinson. *A Practical Guide to the NEC3 Engineering and Construction Contract*. 1. Aufl. West Sussex: John Wiley & Sons, Ltd., 2011. isbn: 978-1-444-33688-7.
- [59] M. Schäfer. "Tunnelbau in Deutschland: Statistik (2018/2019), Analyse und Ausblick (STUVA)". In: *tunnel* 6 (1 2019), S. 8–19.
- [60] SIA 118:2013 01. *Allgemeine Bedingungen für Bauarbeiten*. Schweizerischer Ingenieur- und Architektenverein. Zürich.
- [61] SIA 118/198:2007 11. *Allgemeine Bedingungen für Untertagbau Allgemeine Vertragsbedingungen zur Norm SIA <sup>198</sup> Untertagbau – Ausführung*. Schweizerischer Ingenieur- und Architektenverein. Zürich.
- [62] SIA 197:2004 10. *Projektierung Tunnel Grundlagen*. Schweizerischer Ingenieur- und Architektenverein. Zürich.
- [63] SIA 197/1:2004 10. *Projektierung Tunnel Bahntunnel*. Schweizerischer Ingenieur- und Architektenverein. Zürich.
- [64] SIA 197/2:2004 10. *Projektierung Tunnel Strassentunnel*. Schweizerischer Ingenieur- und Architektenverein. Zürich.
- [65] SIA 198:2004 10. *Untertagbau Ausführung*. Schweizerischer Ingenieur- und Architektenverein. Zürich.
- [66] SIA 199:2015 11. *Erfassen des Gebirges im Untertagbau*. Schweizerischer Ingenieur- und Architektenverein. Zürich.
- [67] Springer Gabler|Springer Fachmedien Wiesbaden GmbH. *Definition robuste Statistik*. 2020. URL: https://wirtschaftslexikon.gabler.de/definition/robuste-statistik-41956 (Zugriff am 18. 11. 2020).
- [68] The Institution of Civil Engineers 2018. *About ICE Our history*. 2018. url: https: //www.ice.org.uk/about-ice/our-history (Zugriff am 27. 08. 2018).
- [69] K. Thuro. "Geologisch-felsmechanische Grundlagen der Gebirgslösung im Tunnelbau". In: *Münchner Geologische Hefte, Reihe <sup>B</sup>* Heft 18 (2002), S. 1–160.
- [70] Verband Beratender Ingenieure VBI (Hrsg.) *FIDIC Red Book Conditions of Contract for Construction – Erläuterungen und Übersetzung*. Forschungsber. Verband Beratender Ingenieure VBI, 2006. 329 S.
- [71] P. J. Veron. "Stellenwert des Ortsbrustverhaltens in Prognoseverfahren für TBM-Vortriebe". Masterarbeit. Universität Innsbruck – Institut für Konstruktion und Materialwissenschaften – Arbeitsbereich für Baubetrieb, Bauwirtschaft und Baumanagement, 2018.
- [72] M. C. Villeneuve. "Examination of geological influence on machine excavation of highly stressed tunnels in massive hard rock". PhD thesis. Queen's University, Kingston, 2008.
- [73] VMT GmbH. *VDMS–Prozessdaten-Managementsystem für den maschinellen Tunnelbau*. 2017. url: http://vmt-gmbh.de/wp-content/uploads/2017/10/VDMS-Broschuere-DE-201710.pdf (Zugriff am 17. 11. 2018).
- [74] Vogel Communications Group GmbH & Co. KG. *Was ist eine SPS? Definition, Grundlagen und Funktion*. 2020. url: https://www.elektrotechnik.vogel.de/was-ist-eine-spsdefinition-grundlagen-und-funktion-a-773404/ (Zugriff am 15. 01. 2020).
- [75] K. Zilch, C. Diederichs, R. Katzenbach und K. Beckmann. *Geotechnik*. In: *Handbuchs für Bauingenieure*. 2. Berlin Heidelberg: Springer-Verlag, 2013. isbn: 978-3-642-41872-3.
- [76] M. Zöhrer. "Alternatives Leistungsvergütungsmodell für den maschinellen Tunnelvortrieb mittels Referenzstrecke". Diplomarbeit. Technische Universität Wien – Institut für Interdisziplinäres Bauprozessmanagement – Forschungsbereich Baubetrieb und Bauverfahrenstechnik, 2019.

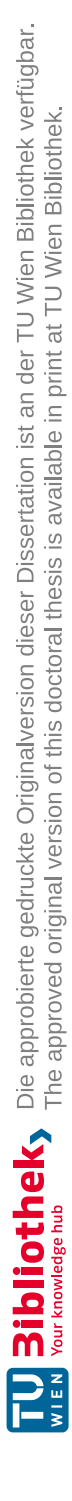
### **Abbildungsverzeichnis**

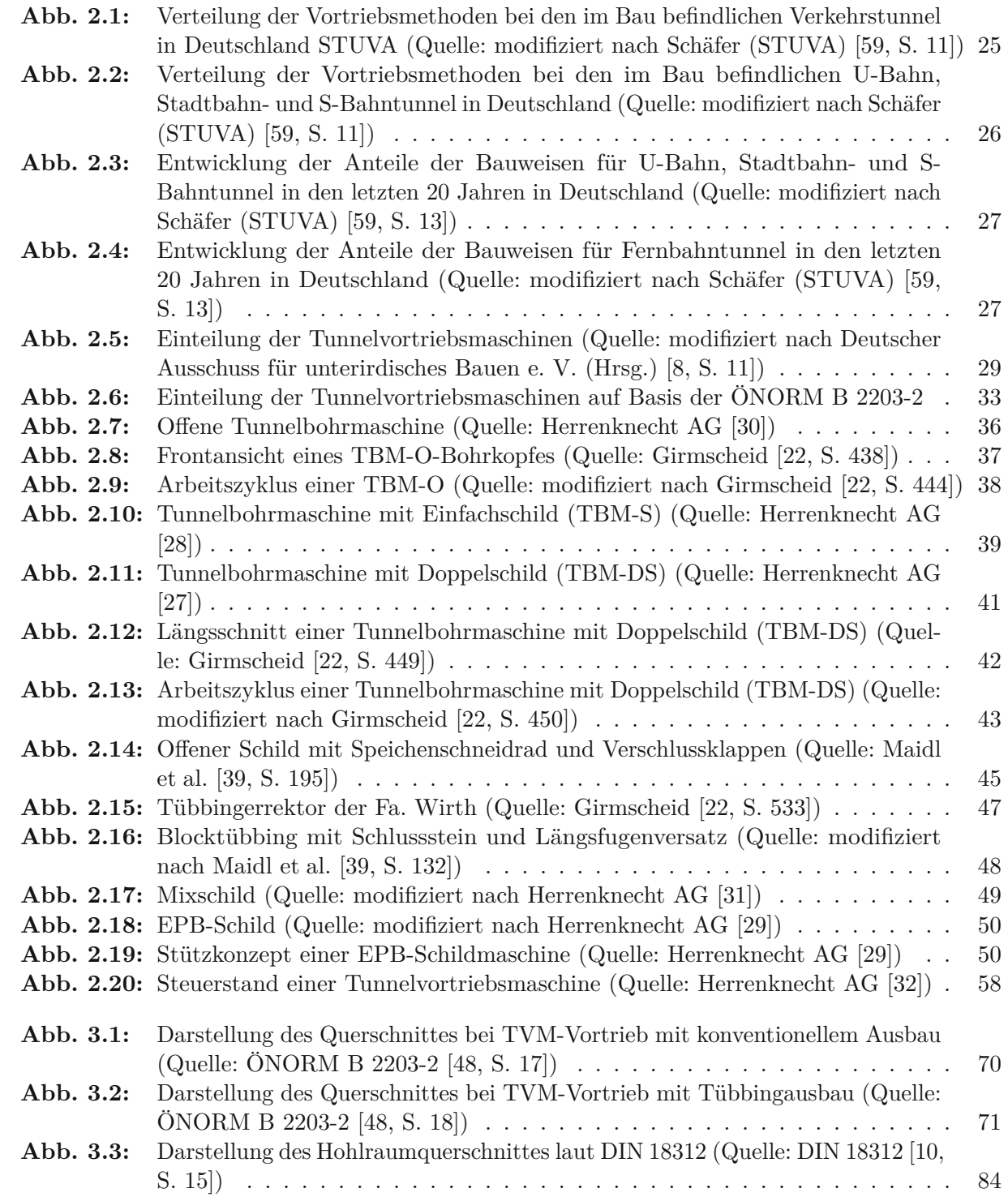

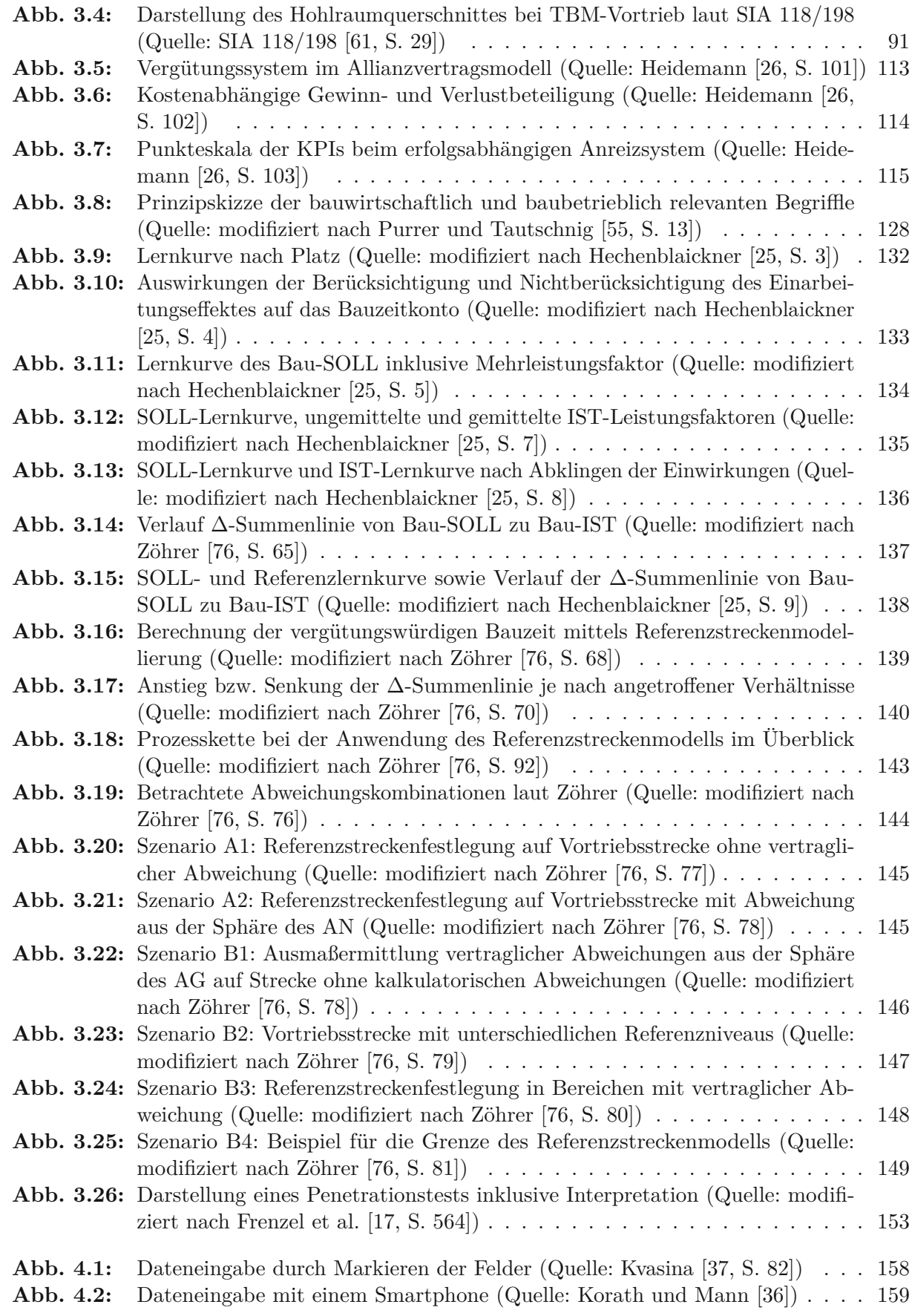

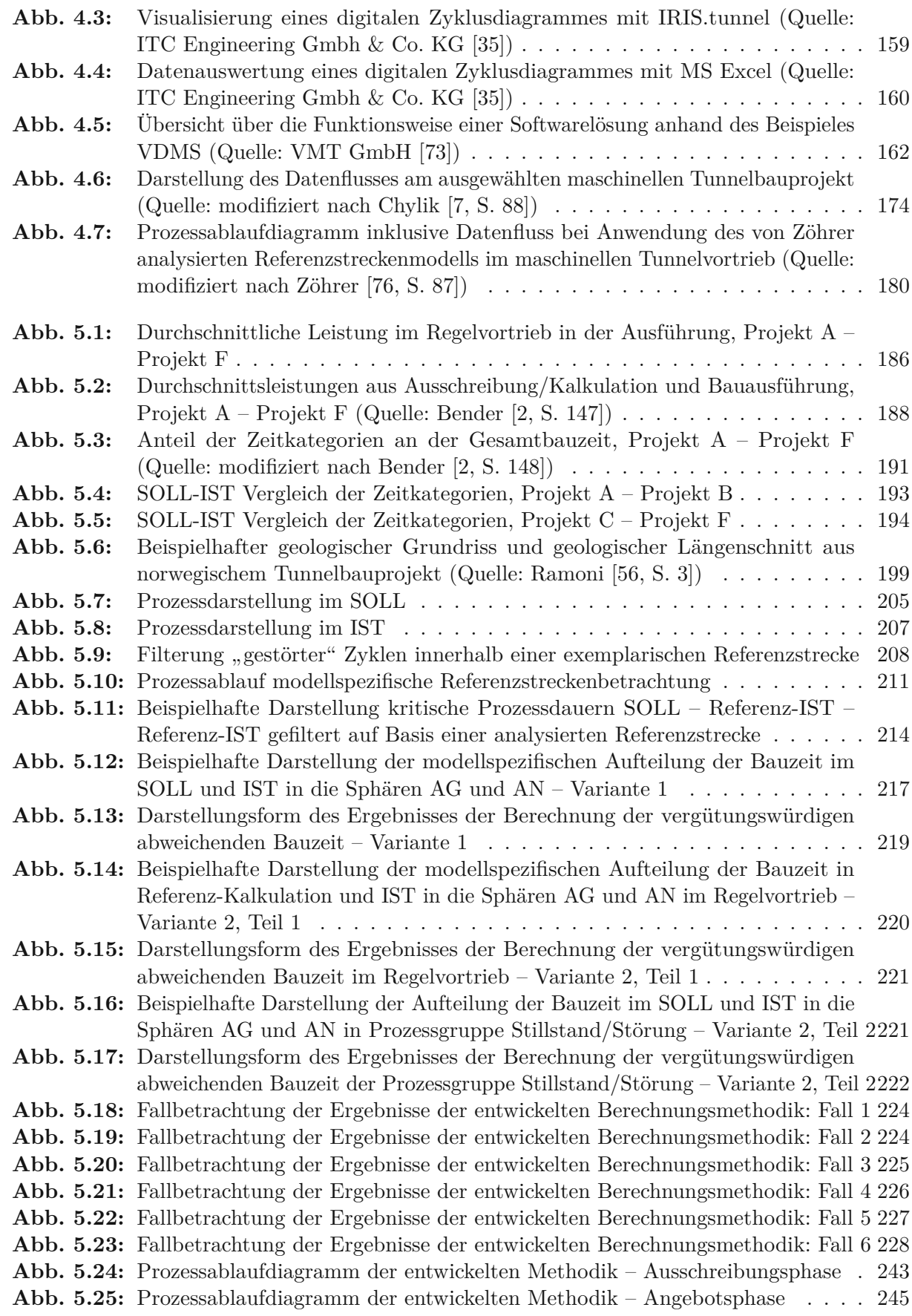

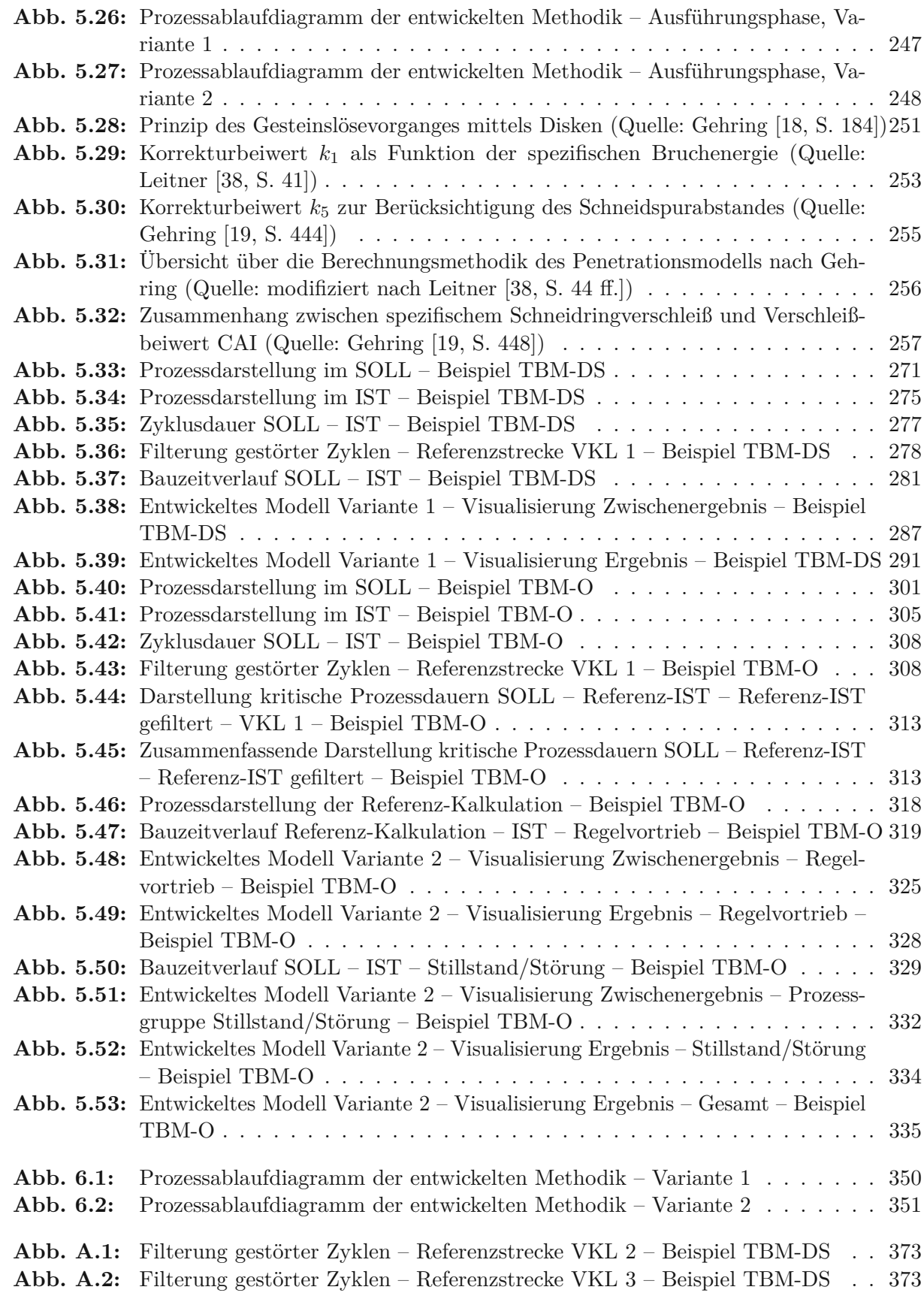

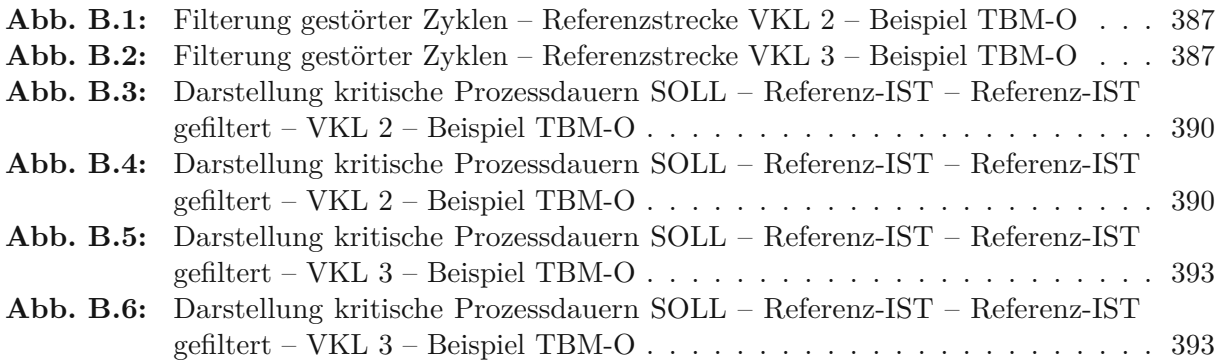

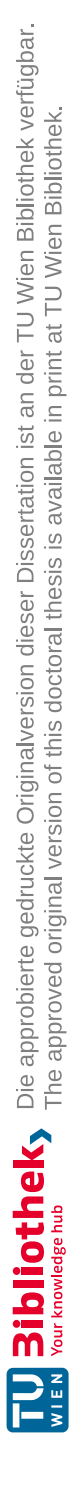

### **Tabellenverzeichnis**

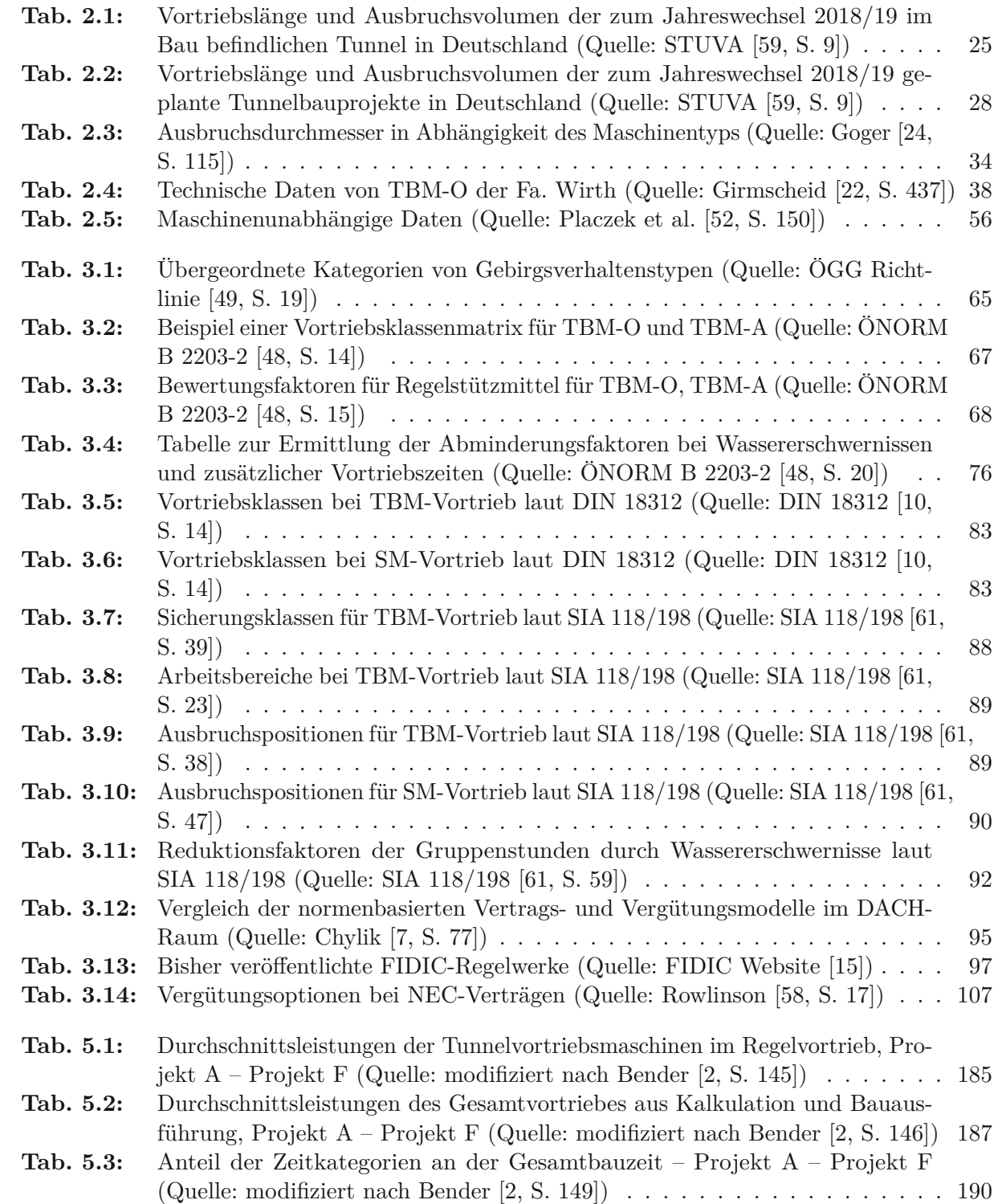

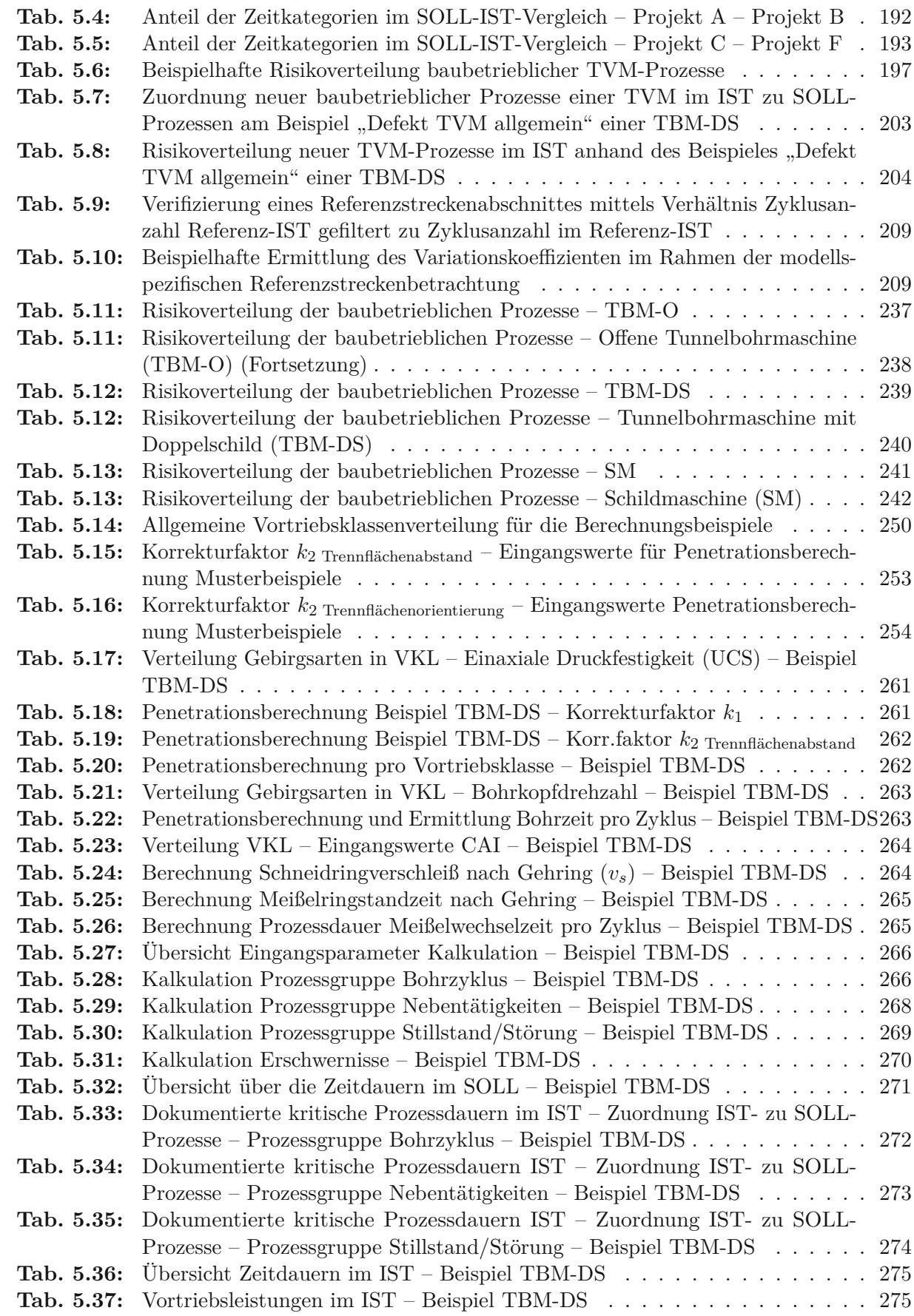

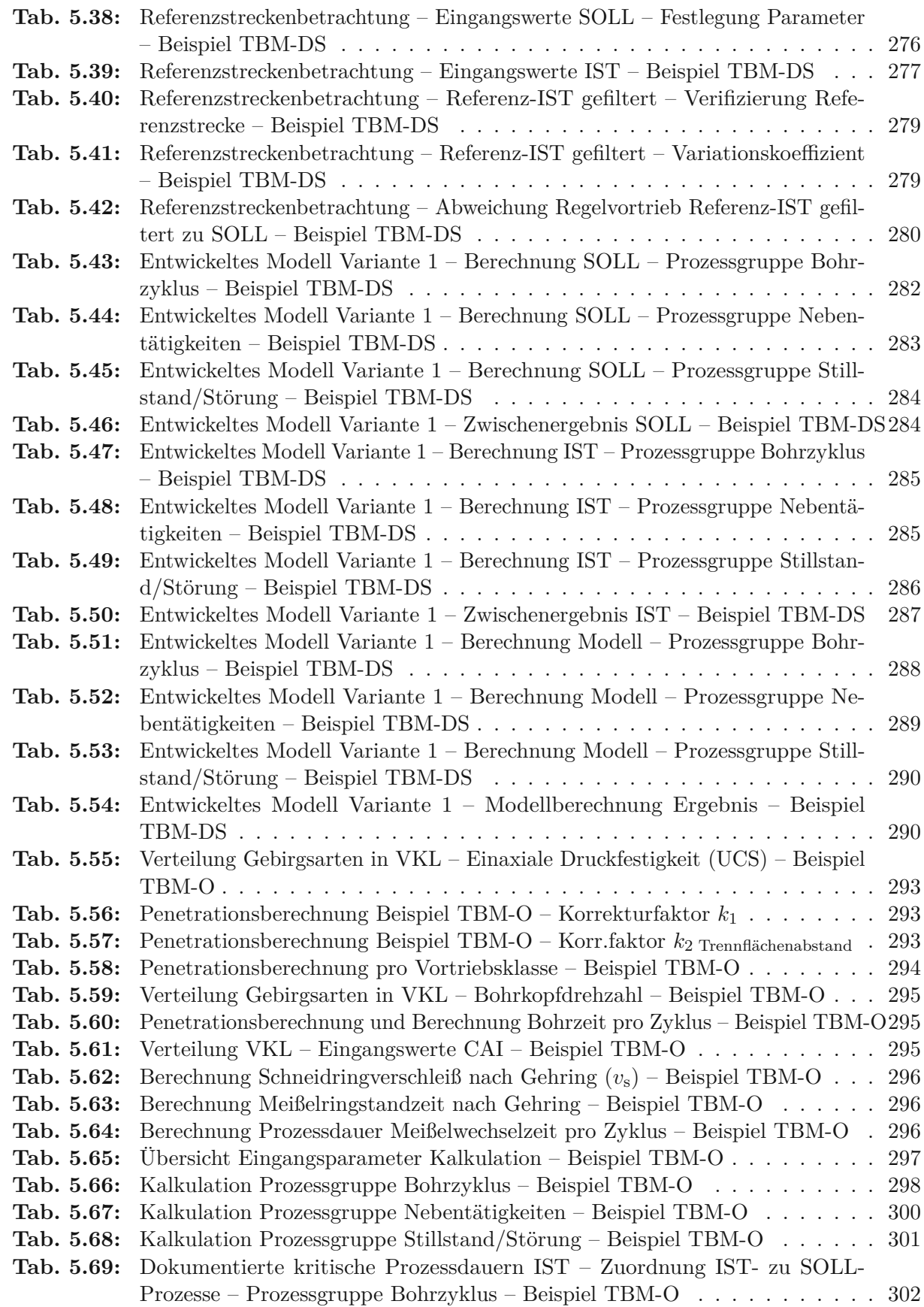

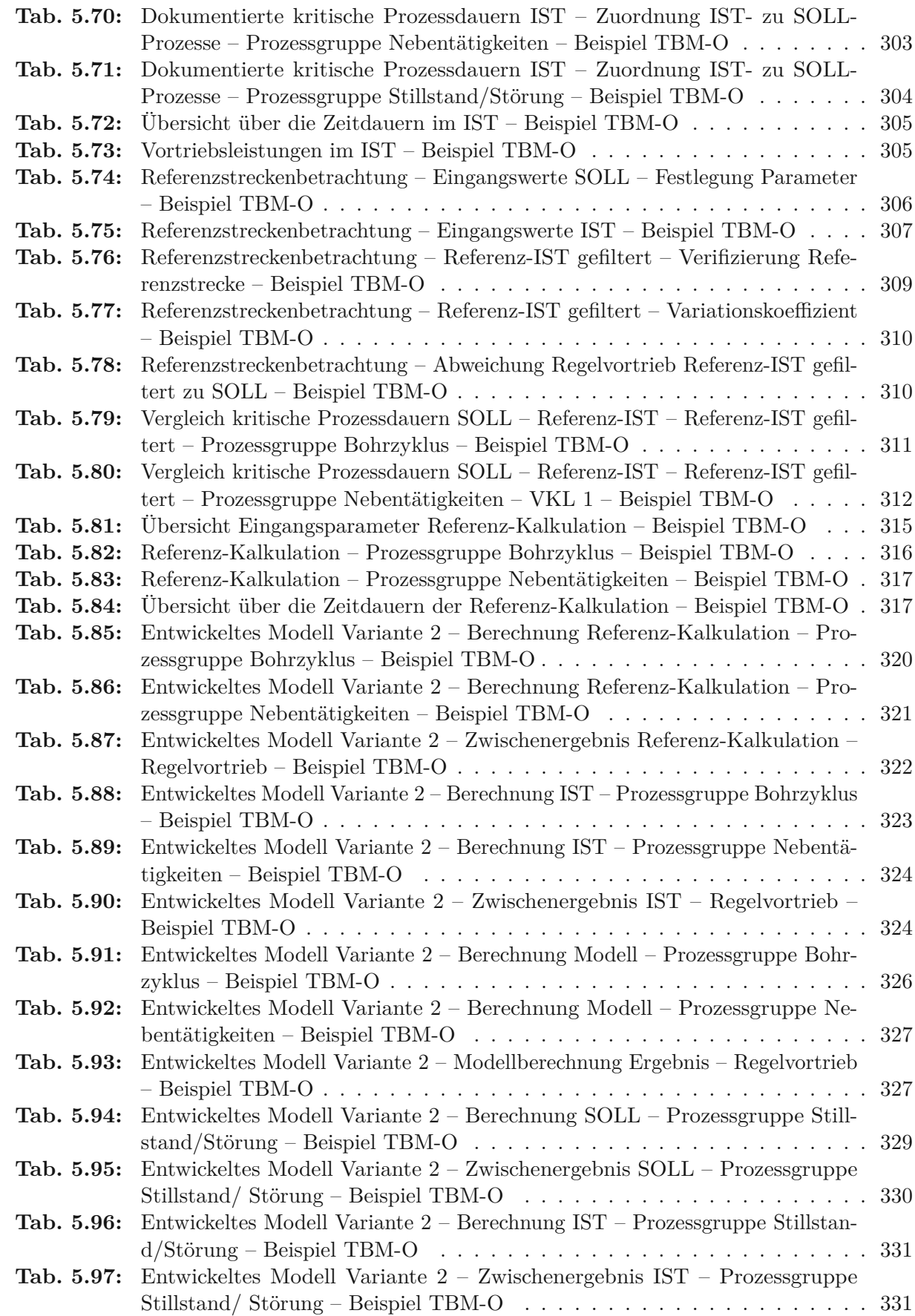

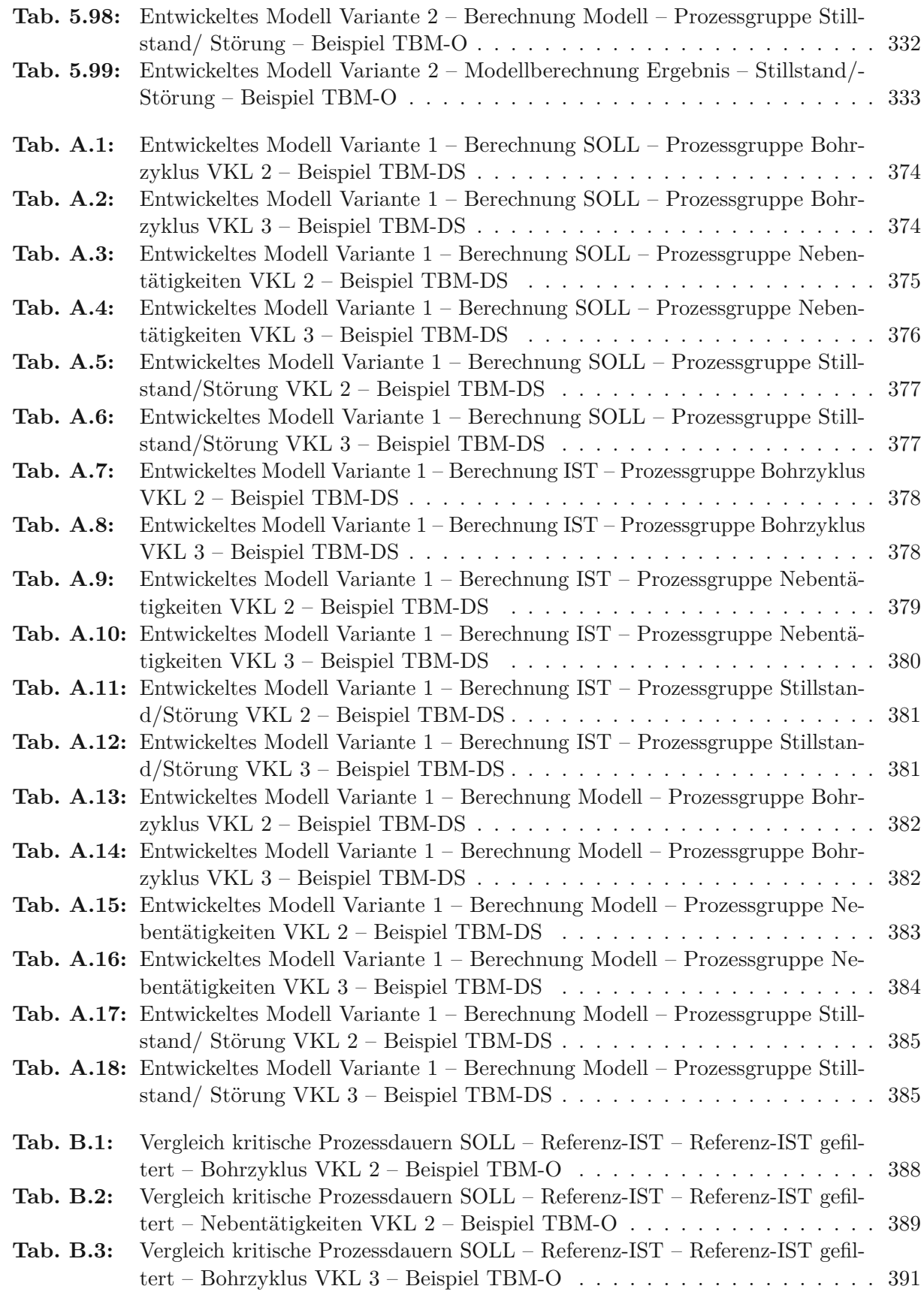

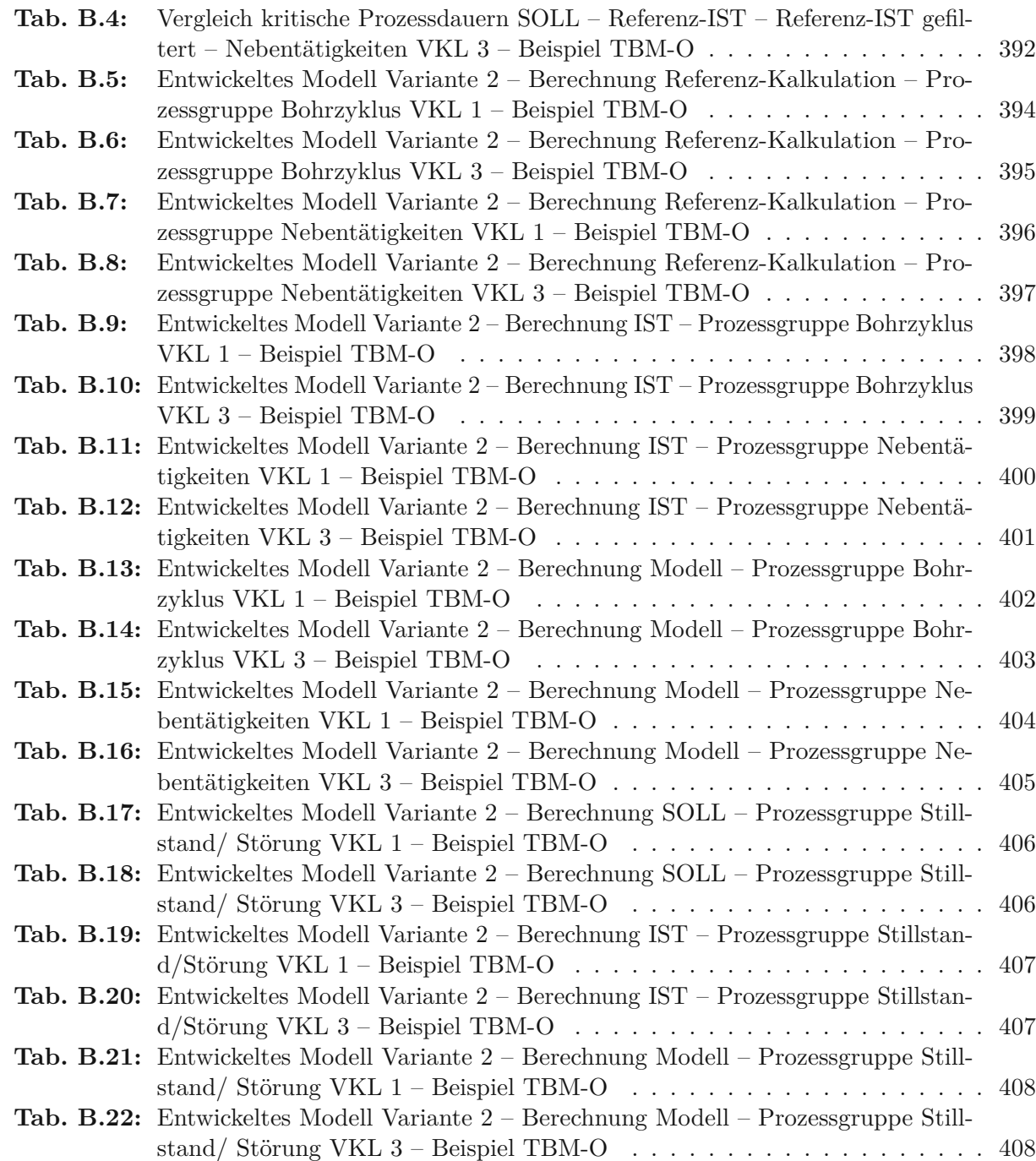

## **Anhang A Berechnungsbeispiel TBM-DS**

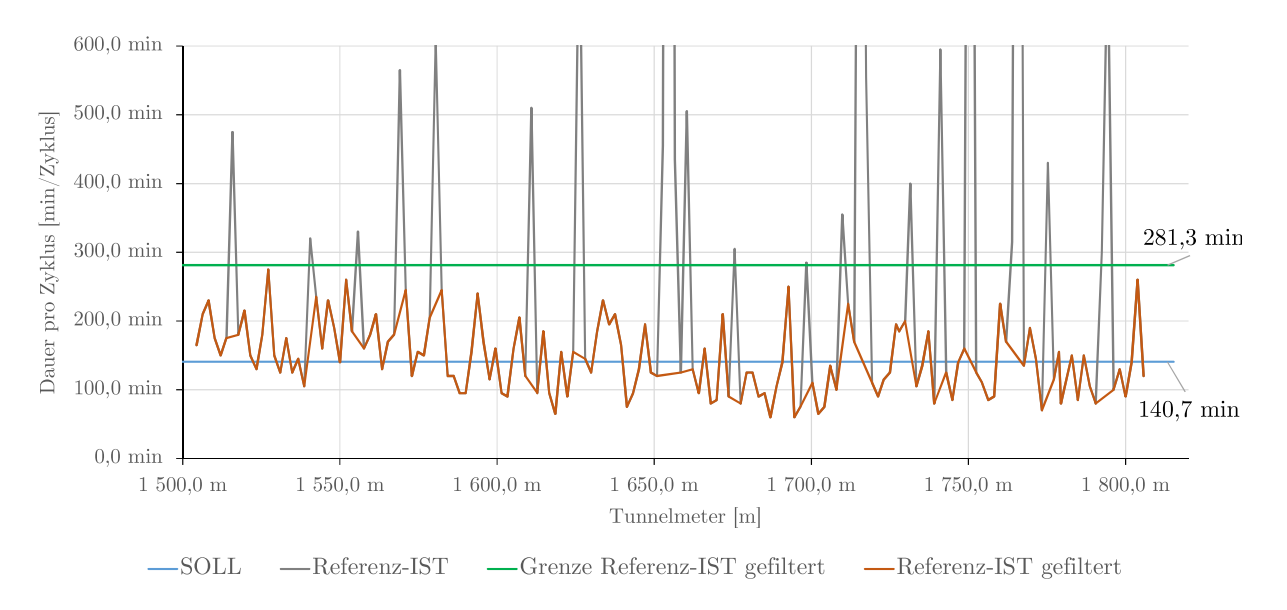

**Abb. A.1:** Filterung gestörter Zyklen – Referenzstrecke VKL 2–Beispiel TBM-DS

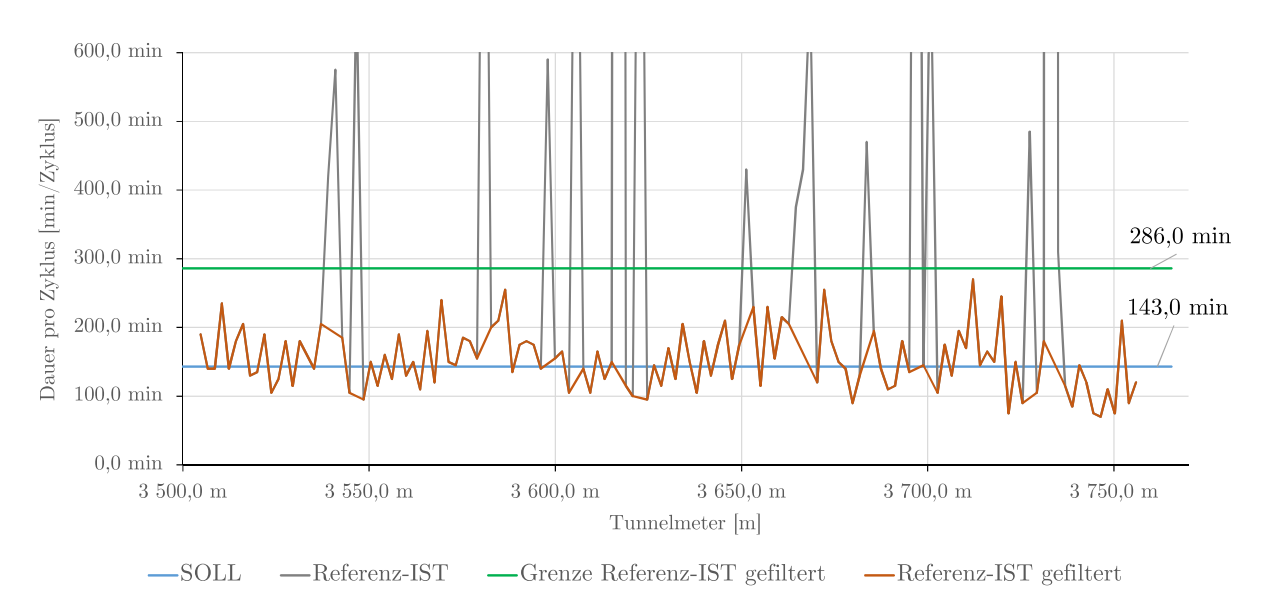

**Abb. A.2:** Filterung gestörter Zyklen – Referenzstrecke VKL 3 – Beispiel TBM-DS

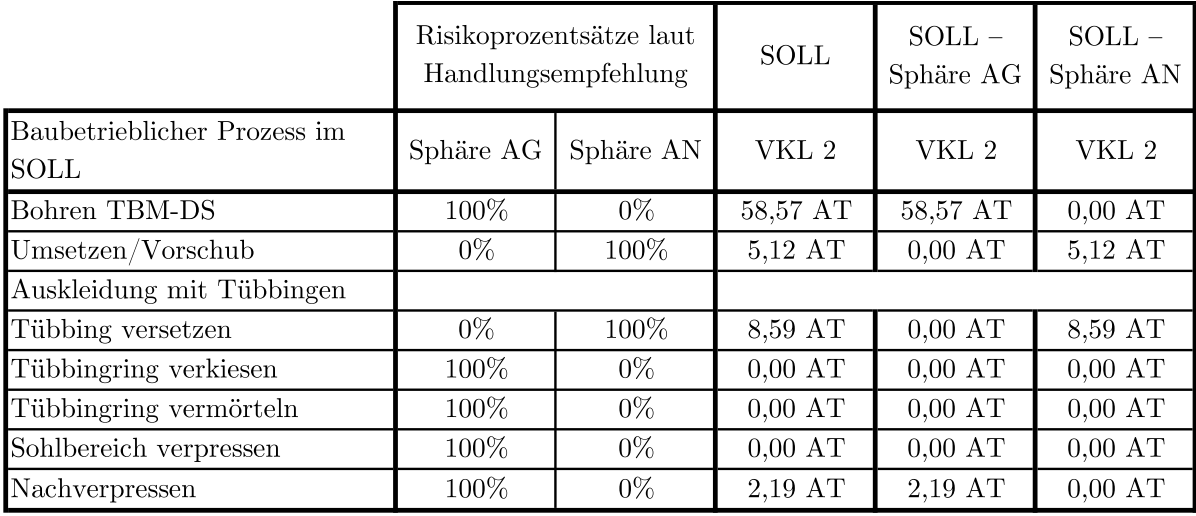

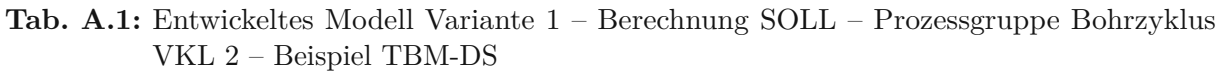

**Tab. A.2:** Entwickeltes Modell Variante 1 – Berechnung SOLL – Prozessgruppe Bohrzyklus VKL 3–Beispiel TBM-DS

|                                     |           | Risikoprozentsätze laut<br>Handlungsempfehlung | <b>SOLL</b>       | $SOLL -$<br>Sphäre AG | $SOLL -$<br>Sphäre AN |
|-------------------------------------|-----------|------------------------------------------------|-------------------|-----------------------|-----------------------|
| Baubetrieblicher Prozess im<br>SOLL | Sphäre AG | Sphäre AN                                      | VKL <sub>3</sub>  | VKL <sub>3</sub>      | VKL <sub>3</sub>      |
| Bohren TBM-DS                       | 100%      | $0\%$                                          | 19,07 AT          | 19,07 AT              | $0.00 \text{ AT}$     |
| Umsetzen/Vorschub                   | $0\%$     | 100%                                           | 1,54 AT           | $0,00 \text{ AT}$     | 1,54 AT               |
| Auskleidung mit Tübbingen           |           |                                                |                   |                       |                       |
| Tübbing versetzen                   | $0\%$     | 100\%                                          | 3,38 AT           | $0,00 \text{ AT}$     | 3,38 AT               |
| Tübbingring verkiesen               | $100\%$   | $0\%$                                          | $0,00 \text{ AT}$ | $0,00 \text{ AT}$     | $0,00$ AT             |
| Tübbingring vermörteln              | 100%      | $0\%$                                          | $0,00 \text{ AT}$ | $0,00 \text{ AT}$     | $0,00 \text{ AT}$     |
| Sohlbereich verpressen              | $100\%$   | $0\%$                                          | $0,00 \text{ AT}$ | $0,00 \text{ AT}$     | $0,00 \text{ AT}$     |
| Nachverpressen                      | $100\%$   | $0\%$                                          | $0,22$ AT         | $0.22 \text{ AT}$     | $0,00 \text{ AT}$     |

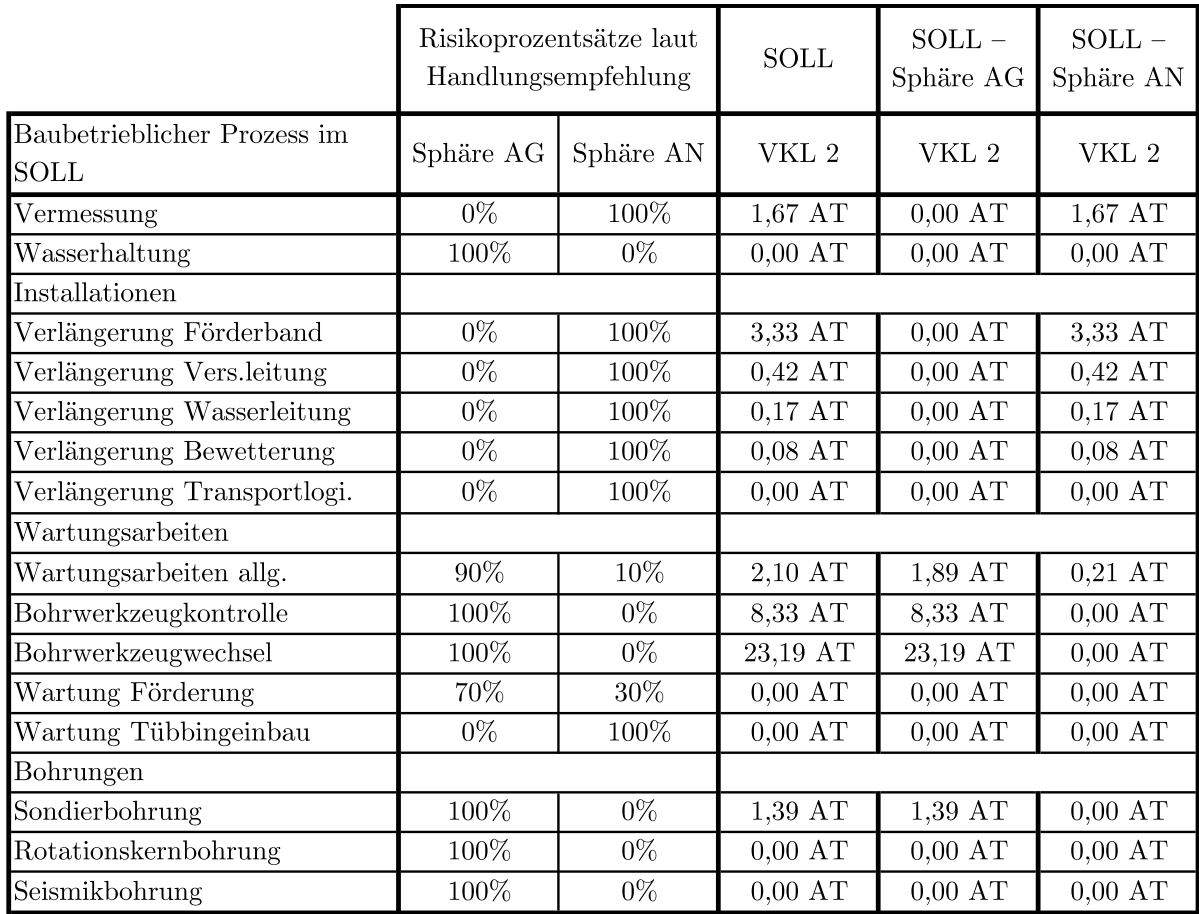

#### Tab. A.3: Entwickeltes Modell Variante 1 - Berechnung SOLL - Prozessgruppe Nebentätigkeiten VKL 2–Beispiel TBM-DS

|                                            | Risikoprozentsätze laut<br>Handlungsempfehlung |           | <b>SOLL</b>       | $SOLL -$<br>Sphäre $\rm{AG}$ | $SOLL -$<br>Sphäre AN |
|--------------------------------------------|------------------------------------------------|-----------|-------------------|------------------------------|-----------------------|
| Baubetrieblicher Prozess im<br><b>SOLL</b> | Sphäre AG                                      | Sphäre AN | VKL <sub>3</sub>  | VKL <sub>3</sub>             | VKL 3                 |
| Vermessung                                 | 0%                                             | 100%      | $0,50$ AT         | $0,00$ AT                    | $0,50$ AT             |
| Wasserhaltung                              | 100%                                           | $0\%$     | $0,00 \text{ AT}$ | $0,00 \text{ AT}$            | $0,00 \text{ AT}$     |
| Installationen                             |                                                |           |                   |                              |                       |
| Verlängerung Förderband                    | $0\%$                                          | 100%      | $1{,}00$ AT       | $0,00 \text{ AT}$            | 1,00AT                |
| Verlängerung Vers.leitung                  | $0\%$                                          | 100%      | 0,13AT            | $0,00$ AT                    | 0,13AT                |
| Verlängerung Wasserleitung                 | $0\%$                                          | 100%      | $0.05 \text{ AT}$ | $0,00 \text{ AT}$            | $0.05 \text{ AT}$     |
| Verlängerung Bewetterung                   | $0\%$                                          | 100%      | $0,03$ AT         | $0,00$ AT                    | $0,03$ AT             |
| Verlängerung Transportlogi.                | $0\%$                                          | 100%      | $0,00 \text{ AT}$ | $0,00$ AT                    | $0,00$ AT             |
| Wartungsarbeiten                           |                                                |           |                   |                              |                       |
| Wartungsarbeiten allg.                     | $90\%$                                         | 10%       | $0,64$ AT         | $0,58$ AT                    | $0.06$ AT             |
| Bohrwerkzeugkontrolle                      | 100%                                           | $0\%$     | 2,50 AT           | 2,50 AT                      | $0,00 \text{ AT}$     |
| Bohrwerkzeugwechsel                        | 100%                                           | $0\%$     | 7,90 AT           | 7,90 AT                      | $0,00 \text{ AT}$     |
| Wartung Förderung                          | 70%                                            | $30\%$    | $0,00 \text{ AT}$ | $0,00 \text{ AT}$            | $0,00 \text{ AT}$     |
| Wartung Tübbingeinbau                      | $0\%$                                          | 100%      | $0,00 \text{ AT}$ | $0,00 \text{ AT}$            | $0,00 \text{ AT}$     |
| Bohrungen                                  |                                                |           |                   |                              |                       |
| Sondierbohrung                             | 100%                                           | $0\%$     | $0,42 \text{ AT}$ | $0,42 \text{ AT}$            | $0,00 \text{ AT}$     |
| Rotationskernbohrung                       | $100\%$                                        | $0\%$     | $0,00$ AT         | $0,00$ AT                    | $0,00$ AT             |
| Seismikbohrung                             | 100%                                           | $0\%$     | $0,00 \text{ AT}$ | $0,00 \text{ AT}$            | $0,00 \text{ AT}$     |

Tab. A.4: Entwickeltes Modell Variante 1 - Berechnung SOLL - Prozessgruppe Nebentätigkeiten VKL 3–Beispiel TBM-DS

|                                     | Risikoprozentsätze laut<br>Handlungsempfehlung |           | <b>SOLL</b>   | $SOLL -$<br>Sphäre AG | $SOLL -$<br>Sphäre AN |
|-------------------------------------|------------------------------------------------|-----------|---------------|-----------------------|-----------------------|
| Baubetrieblicher Prozess im<br>SOLL | Sphäre AG                                      | Sphäre AN | ${\rm VKL}$ 2 | ${\rm VKL}$ 2         | VKL 2                 |
| Stillstand/Störung                  |                                                |           |               |                       |                       |
| Defekt TVM allgemein                | $0\%$                                          | 100%      | 4,00AT        | $0,00 \text{ AT}$     | $4,00 \text{ AT}$     |
| Defekt Tübbingeinbau                | $0\%$                                          | 100%      | 2,50 AT       | $0.00 \text{ AT}$     | 2,50 AT               |
| Defekt Förderung                    | 70%                                            | 30%       | 5,00 AT       | 3,50 AT               | 1,50 AT               |
| Bohrkopfreparatur                   | $100\%$                                        | $0\%$     | 2,50 AT       | 2,50 AT               | $0,00 \text{ AT}$     |
| <b>TVM</b> Revision                 | 100%                                           | $0\%$     | 30,00 AT      | 30,00 AT              | $0,00 \text{ AT}$     |
| Umbauten TVM                        | $100\%$                                        | $0\%$     | 1,00AT        | 1,00AT                | $0,00 \text{ AT}$     |
| Stillstand Geologie                 | 100\%                                          | $0\%$     | 40,00 AT      | 40,00 AT              | $0.00 \text{ AT}$     |
|                                     |                                                |           |               |                       |                       |
| Sonstiges                           | 50%                                            | 50%       | 10,00 AT      | $5{,}00\;$ AT         | 5,00AT                |

Tab. A.5: Entwickeltes Modell Variante 1 – Berechnung SOLL – Prozessgruppe Stillstand/Störung VKL 2–Beispiel TBM-DS

Tab. A.6: Entwickeltes Modell Variante 1 – Berechnung SOLL – Prozessgruppe Stillstand/Störung VKL 3–Beispiel TBM-DS

|                                     | Risikoprozentsätze laut<br>Handlungsempfehlung |         | <b>SOLL</b>       | $SOLL -$<br>Sphäre AG | $SOLL -$<br>Sphäre AN |
|-------------------------------------|------------------------------------------------|---------|-------------------|-----------------------|-----------------------|
| Baubetrieblicher Prozess im<br>SOLL | Sphäre AN<br>Sphäre AG                         |         | VKL <sub>3</sub>  | VKL 3                 | VKL 3                 |
| Stillstand/Störung                  |                                                |         |                   |                       |                       |
| Defekt TVM allgemein                | $0\%$                                          | 100%    | 1,20AT            | $0.00 \text{ AT}$     | $1,20 \text{ AT}$     |
| Defekt Tübbingeinbau                | $0\%$                                          | $100\%$ | $0.75 \text{ AT}$ | $0,00 \text{ AT}$     | 0.75AT                |
| Defekt Förderung                    | 70%                                            | $30\%$  | 1,50 AT           | 1,05AT                | 0.45AT                |
| Bohrkopfreparatur                   | 100%                                           | $0\%$   | 0.75AT            | 0.75AT                | $0,00$ AT             |
| TVM Revision                        | 100%                                           | $0\%$   | $0.00 \text{ AT}$ | $0.00 \text{ AT}$     | $0,00 \text{ AT}$     |
| Umbauten TVM                        | 100\%                                          | $0\%$   | $0,00 \text{ AT}$ | $0,00$ AT             | $0.00 \text{ AT}$     |
| Stillstand Geologie                 | 100%                                           | $0\%$   | 12,00 AT          | 12,00 AT              | $0,00 \text{ AT}$     |
|                                     |                                                |         |                   |                       |                       |
| Sonstiges                           | 50%                                            | 50%     | 3,00 AT           | 1,50 AT               | 1,50AT                |

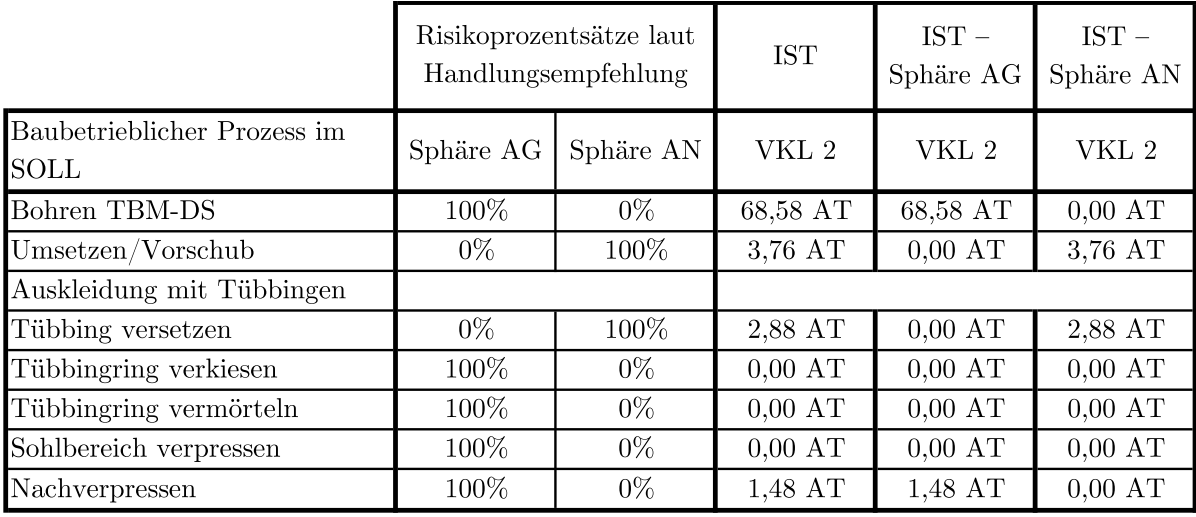

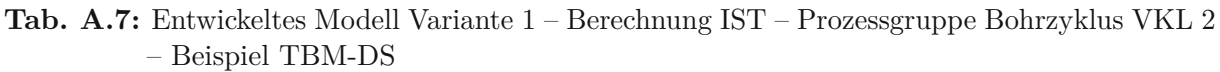

**Tab. A.8:** Entwickeltes Modell Variante 1 – Berechnung IST–Prozessgruppe Bohrzyklus VKL 3 – Beispiel TBM-DS

|                                            |           | Risikoprozentsätze laut<br>Handlungsempfehlung | <b>IST</b>        | $IST -$<br>Sphäre AG | $IST -$<br>Sphäre AN |
|--------------------------------------------|-----------|------------------------------------------------|-------------------|----------------------|----------------------|
| Baubetrieblicher Prozess im<br><b>SOLL</b> | Sphäre AG | Sphäre AN                                      | VKL <sub>3</sub>  | VKL <sub>3</sub>     | VKL 3                |
| Bohren TBM-DS                              | 100\%     | $0\%$                                          | 20,20 AT          | 20,20 AT             | $0.00 \text{ AT}$    |
| Umsetzen/Vorschub                          | $0\%$     | 100%                                           | 1,17AT            | $0,00 \text{ AT}$    | 1,17AT               |
| Auskleidung mit Tübbingen                  |           |                                                |                   |                      |                      |
| Tübbing versetzen                          | $0\%$     | 100\%                                          | 1,19 AT           | $0.00 \text{ AT}$    | 1,19 AT              |
| Tübbingring verkiesen                      | 100%      | $0\%$                                          | $0.00 \text{ AT}$ | $0.00 \text{ AT}$    | $0.00 \text{ AT}$    |
| Tübbingring vermörteln                     | 100%      | $0\%$                                          | $0,00 \text{ AT}$ | $0.00 \text{ AT}$    | $0,00 \text{ AT}$    |
| Sohlbereich verpressen                     | 100%      | $0\%$                                          | $0,00 \text{ AT}$ | $0,00 \text{ AT}$    | $0,00 \text{ AT}$    |
| Nachverpressen                             | 100%      | $0\%$                                          | $0.00 \text{ AT}$ | $0,00 \text{ AT}$    | $0.00 \text{ AT}$    |

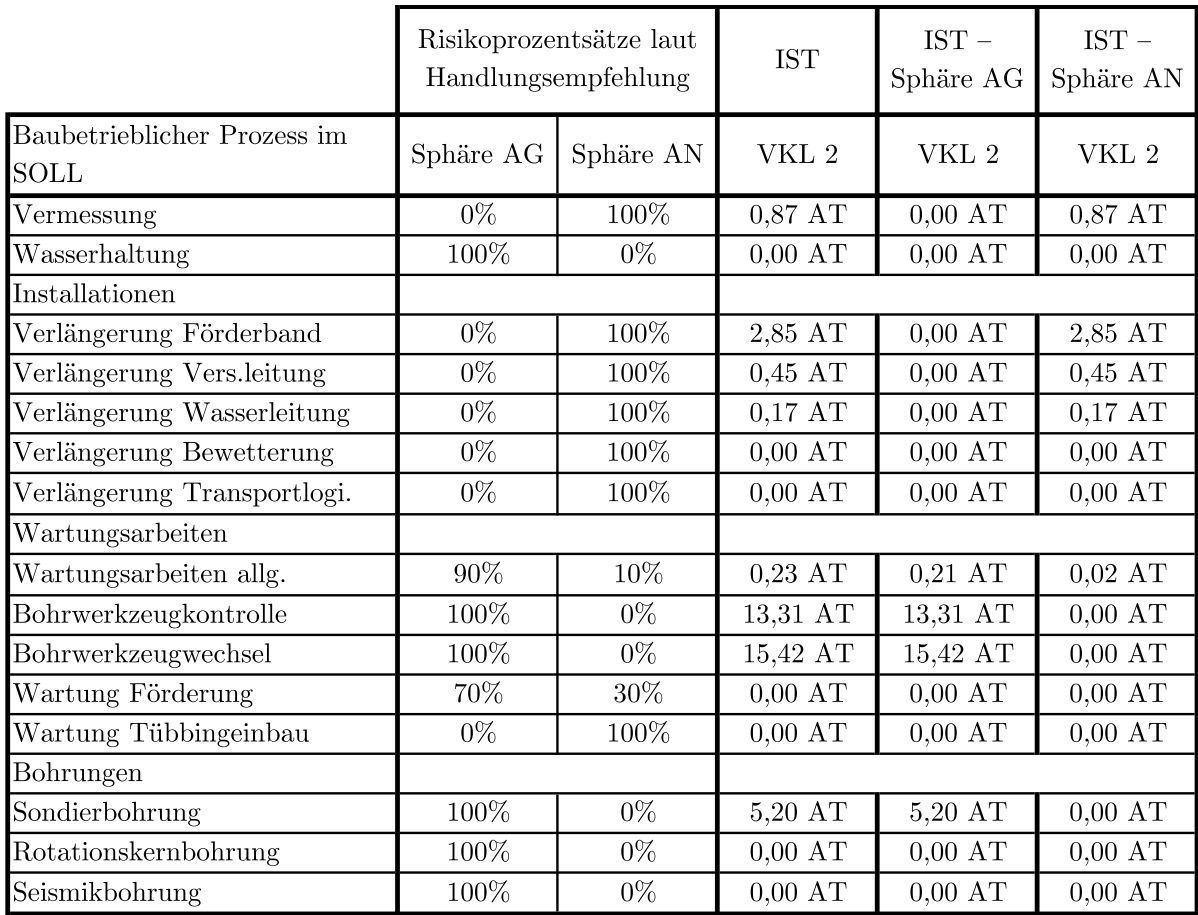

#### **Tab. A.9:** Entwickeltes Modell Variante 1–Berechnung IST–Prozessgruppe Nebentätigkeiten VKL 2–Beispiel TBM-DS

|                                     | Risikoprozentsätze laut<br>Handlungsempfehlung |           | $\operatorname{IST}$ | $IST -$<br>Sphäre AG | $IST -$<br>Sphäre AN |
|-------------------------------------|------------------------------------------------|-----------|----------------------|----------------------|----------------------|
| Baubetrieblicher Prozess im<br>SOLL | Sphäre AG                                      | Sphäre AN | VKL 3                | VKL 3                | ${\rm VKL}$ $3$      |
| Vermessung                          | $0\%$                                          | 100%      | $0,72$ AT            | $0,00$ AT            | $0,72$ AT            |
| Wasserhaltung                       | 100%                                           | $0\%$     | $0,00 \text{ AT}$    | $0,00 \text{ AT}$    | $0,00 \text{ AT}$    |
| Installationen                      |                                                |           |                      |                      |                      |
| Verlängerung Förderband             | $0\%$                                          | $100\%$   | 0,10 AT              | $0,00 \text{ AT}$    | 0,10 AT              |
| Verlängerung Vers.leitung           | $0\%$                                          | 100%      | 0,18AT               | $0,00$ AT            | 0,18AT               |
| Verlängerung Wasserleitung          | $0\%$                                          | 100%      | 0,06AT               | $0,00 \text{ AT}$    | $0,06$ AT            |
| Verlängerung Bewetterung            | $0\%$                                          | 100%      | $0,00$ AT            | $0,00 \text{ AT}$    | $0,00$ AT            |
| Verlängerung Transportlogi.         | $0\%$                                          | 100%      | $0,00 \text{ AT}$    | $0,00$ AT            | $0,00$ AT            |
| Wartungsarbeiten                    |                                                |           |                      |                      |                      |
| Wartungsarbeiten allg.              | $90\%$                                         | $10\%$    | 0,49AT               | 0,44 AT              | $0.05 \text{ AT}$    |
| Bohrwerkzeugkontrolle               | 100%                                           | $0\%$     | 4,48 AT              | 4,48 AT              | $0,00 \text{ AT}$    |
| Bohrwerkzeugwechsel                 | 100%                                           | $0\%$     | 6,02 AT              | 6,02 AT              | $0,00$ AT            |
| Wartung Förderung                   | 70%                                            | 30%       | $0,00 \text{ AT}$    | $0,00 \text{ AT}$    | $0,00 \text{ AT}$    |
| Wartung Tübbingeinbau               | $0\%$                                          | 100%      | $0,00$ AT            | $0,00 \text{ AT}$    | $0,00$ AT            |
| Bohrungen                           |                                                |           |                      |                      |                      |
| Sondierbohrung                      | 100%                                           | $0\%$     | $0,00 \text{ AT}$    | $0,00 \text{ AT}$    | $0,00$ AT            |
| Rotationskernbohrung                | $100\%$                                        | $0\%$     | $0,00 \text{ AT}$    | $0,00 \text{ AT}$    | $0,00$ AT            |
| Seismikbohrung                      | 100%                                           | $0\%$     | $0,00 \text{ AT}$    | $0,00 \text{ AT}$    | $0,00 \text{ AT}$    |

**Tab. A.10:** Entwickeltes Modell Variante 1–Berechnung IST – Prozessgruppe Nebentätigkeiten VKL 3–Beispiel TBM-DS

|                                            | Risikoprozentsätze laut<br>Handlungsempfehlung |           | <b>IST</b>        | $IST -$<br>Sphäre AG | $IST -$<br>Sphäre AN |
|--------------------------------------------|------------------------------------------------|-----------|-------------------|----------------------|----------------------|
| Baubetrieblicher Prozess im<br><b>SOLL</b> | Sphäre AG                                      | Sphäre AN | ${\rm VKL}$ 2     | ${\rm VKL}$ 2        | VKL 2                |
| Stillstand/Störung                         |                                                |           |                   |                      |                      |
| Defekt TVM allgemein                       | $0\%$                                          | 100%      | 3,25 AT           | $0.00 \text{ AT}$    | 3,25 AT              |
| Defekt Tübbingeinbau                       | $0\%$                                          | 100%      | 3,41 AT           | $0,00$ AT            | 3,41 AT              |
| Defekt Förderung                           | 70%                                            | 30%       | 10,99 AT          | 7,69 AT              | 3,30 AT              |
| Bohrkopfreparatur                          | 100%                                           | $0\%$     | 1,28 AT           | 1,28 AT              | $0,00 \text{ AT}$    |
| TVM Revision                               | 100%                                           | $0\%$     | 39,83 AT          | 39,83 AT             | $0,00 \text{ AT}$    |
| Umbauten TVM                               | $100\%$                                        | $0\%$     | $0.10 \text{ AT}$ | 0,10 AT              | $0,00 \text{ AT}$    |
| Stillstand Geologie                        | 100%                                           | $0\%$     | 108,40 AT         | 108,40 AT            | $0,00 \text{ AT}$    |
|                                            |                                                |           |                   |                      |                      |
| Sonstiges                                  | 50%                                            | 50%       | 7,63 AT           | 3,81 AT              | 3,81 AT              |

**Tab. A.11:** Entwickeltes Modell Variante 1 – Berechnung IST – Prozessgruppe Stillstand/Störung VKL $2$ – Beispiel TBM-DS

**Tab. A.12:** Entwickeltes Modell Variante 1 – Berechnung IST – Prozessgruppe Stillstand/Störung VKL3– Beispiel TBM-DS

|                                     | Risikoprozentsätze laut<br>Handlungsempfehlung |           | <b>IST</b>        | $IST -$<br>Sphäre AG | $IST -$<br>Sphäre AN |
|-------------------------------------|------------------------------------------------|-----------|-------------------|----------------------|----------------------|
| Baubetrieblicher Prozess im<br>SOLL | Sphäre AG                                      | Sphäre AN | VKL <sub>3</sub>  | VKL <sub>3</sub>     | VKL 3                |
| Stillstand/Störung                  |                                                |           |                   |                      |                      |
| Defekt TVM allgemein                | $0\%$                                          | 100\%     | 6,83 AT           | $0,00 \text{ AT}$    | 6,83 AT              |
| Defekt Tübbingeinbau                | $0\%$                                          | 100%      | 1,24AT            | $0.00 \text{ AT}$    | 1,24 AT              |
| Defekt Förderung                    | 70%                                            | 30%       | 5,58 AT           | 3,91 AT              | 1,67 AT              |
| Bohrkopfreparatur                   | 100%                                           | $0\%$     | 2,23 AT           | 2,23 AT              | $0,00 \text{ AT}$    |
| TVM Revision                        | 100%                                           | $0\%$     | 20,17 AT          | 20,17 AT             | $0,00 \text{ AT}$    |
| Umbauten TVM                        | $100\%$                                        | $0\%$     | $0,00 \text{ AT}$ | $0,00 \text{ AT}$    | $0,00$ AT            |
| Stillstand Geologie                 | 100%                                           | $0\%$     | 12,35 AT          | 12,35 AT             | $0,00 \text{ AT}$    |
|                                     |                                                |           |                   |                      |                      |
| Sonstiges                           | 50%                                            | 50%       | 11,99 AT          | 6,00AT               | 6,00AT               |

|                                             | $SOLL -$<br>Sph. AG | $SOLL -$<br>Sph. AN | $IST -$<br>Sph. AG | $IST -$<br>Sph. AN | $IST-SOLL -$<br>Sph. AG | $IST-SOLL -$<br>Sph. AN |
|---------------------------------------------|---------------------|---------------------|--------------------|--------------------|-------------------------|-------------------------|
| <b>Baubetrieblicher Prozess</b><br>lim SOLL | ${\rm VKL}$ 2       | ${\rm VKL}$ 2       | ${\rm VKL}$ 2      | VKL 2              | VKL 2                   | VKL 2                   |
| Bohren TBM-DS                               | 58,57 AT            | $0,00 \text{ AT}$   | 68,58 AT           | $0,00 \text{ AT}$  | 10,01 AT                | $0,00 \text{ AT}$       |
| Umsetzen/Vorschub                           | $0,00 \text{ AT}$   | 5,12AT              | $0,00 \text{ AT}$  | 3,76 AT            | $0,00 \text{ AT}$       | $-1,36$ AT              |
| Auskleidung mit Tüb.                        |                     |                     |                    |                    |                         |                         |
| Tübbing versetzen                           | $0.00 \text{ AT}$   | 8,59 AT             | $0,00 \text{ AT}$  | 2,88 AT            | $0.00 \text{ AT}$       | $-5,72AT$               |
| Tübbingring verkiesen                       | $0.00 \text{ AT}$   | $0,00 \text{ AT}$   | $0.00 \text{ AT}$  | $0.00 \text{ AT}$  | $0.00 \text{ AT}$       | 0,00AT                  |
| Tübbingring vermörteln                      | $0,00 \text{ AT}$   | $0,00 \text{ AT}$   | $0,00 \text{ AT}$  | $0.00 \text{ AT}$  | $0.00 \text{ AT}$       | 0,00AT                  |
| Sohlbereich verpressen                      | $0,00 \text{ AT}$   | $0,00 \text{ AT}$   | $0.00 \text{ AT}$  | $0.00 \text{ AT}$  | $0.00 \text{ AT}$       | 0,00AT                  |
| Nachverpressen                              | 2,19 AT             | $0,00 \text{ AT}$   | 1,48 AT            | $0.00 \text{ AT}$  | $-0.72$ AT              | $0.00 \text{ AT}$       |

**Tab. A.13:** Entwickeltes Modell Variante 1–Berechnung Modell – Prozessgruppe Bohrzyklus VKL 2–Beispiel TBM-DS

Tab. A.14: Entwickeltes Modell Variante 1 - Berechnung Modell - Prozessgruppe Bohrzyklus VKL 3–Beispiel TBM-DS

|                                     | $SOLL -$<br>Sph. AG | $SOLL -$<br>Sph. AN | $IST -$<br>Sph. AG | $IST -$<br>Sph. AN | IST-SOLL-<br>Sph. AG | $IST-SOLL -$<br>Sph. AN |
|-------------------------------------|---------------------|---------------------|--------------------|--------------------|----------------------|-------------------------|
| Baubetrieblicher Prozess<br>im SOLL | VKL 3               | VKL <sub>3</sub>    | VKL <sub>3</sub>   | VKL 3              | VKL 3                | VKL 3                   |
| Bohren TBM-DS                       | 19,07 AT            | $0,00 \text{ AT}$   | 20,20 AT           | $0,00 \text{ AT}$  | 1,13AT               | $0.00 \text{ AT}$       |
| Umsetzen/Vorschub                   | $0,00 \text{ AT}$   | 1,54 AT             | $0,00 \text{ AT}$  | 1,17AT             | $0,00 \text{ AT}$    | $-0.37$ AT              |
| Auskleidung mit Tüb.                |                     |                     |                    |                    |                      |                         |
| Tübbing versetzen                   | $0.00 \text{ AT}$   | 3,38 AT             | $0.00 \text{ AT}$  | 1,19AT             | $0,00 \text{ AT}$    | $-2.19$ AT              |
| Tübbingring verkiesen               | $0.00 \text{ AT}$   | $0,00 \text{ AT}$   | $0,00 \text{ AT}$  | $0.00 \text{ AT}$  | $0,00 \text{ AT}$    | $0.00 \text{ AT}$       |
| Tübbingring vermörteln              | $0.00 \text{ AT}$   | $0.00 \text{ AT}$   | $0.00 \text{ AT}$  | $0.00 \text{ AT}$  | $0,00 \text{ AT}$    | 0,00AT                  |
| Sohlbereich verpressen              | $0,00 \text{ AT}$   | $0,00 \text{ AT}$   | $0.00 \text{ AT}$  | $0.00 \text{ AT}$  | $0.00 \text{ AT}$    | 0,00AT                  |
| Nachverpressen                      | $0.22 \text{ AT}$   | $0,00 \text{ AT}$   | $0,00 \text{ AT}$  | $0,00 \text{ AT}$  | $-0.22$ AT           | $0.00 \text{ AT}$       |

|                                            | $SOLL -$<br>Sph. AG | $SOLL -$<br>Sph. AN | $IST -$<br>Sph. AG | $IST -$<br>Sph. AN | $IST-SOLL -$<br>Sph. AG | $IST-SOLL -$<br>Sph. AN |
|--------------------------------------------|---------------------|---------------------|--------------------|--------------------|-------------------------|-------------------------|
| <b>Baubetrieblicher Prozess</b><br>im SOLL | ${\rm VKL}$ 2       | ${\rm VKL}$ 2       | ${\rm VKL}$ 2      | ${\rm VKL}$ 2      | ${\rm VKL}$ 2           | ${\rm VKL}$ 2           |
| Vermessung                                 | $0,00$ AT           | $1{,}67$ AT         | $0,00$ AT          | $0,72$ AT          | $0,00$ AT               | $-0,80$ AT              |
| Wasserhaltung                              | $0,00 \text{ AT}$   | $0,00 \text{ AT}$   | $0,00 \text{ AT}$  | $0,00 \text{ AT}$  | $0,00$ AT               | $0,00$ AT               |
| Installationen                             |                     |                     |                    |                    |                         |                         |
| Verläng. Förderband                        | $0,00$ AT           | 3,33 AT             | $0,00$ AT          | $0,10 \text{ AT}$  | $0,00$ AT               | $-0,48$ AT              |
| Verläng. Vers.leitung                      | $0,00$ AT           | $0,42$ AT           | $0,00 \text{ AT}$  | $0.18$ AT          | $0,00 \text{ AT}$       | $0,04$ AT               |
| Verläng. Wasserleitung                     | $0,00 \text{ AT}$   | $0,17$ AT           | $0,00 \text{ AT}$  | $0,06$ AT          | $0,00$ AT               | $0,01$ AT               |
| Verläng. Bewetterung                       | $0,00$ AT           | $0,08$ AT           | $0,00 \text{ AT}$  | $0,00$ AT          | $0,00$ AT               | $-0.08$ AT              |
| Verläng. Tansportlogi.                     | $0,00 \text{ AT}$   | $0,00 \text{ AT}$   | $0,00 \text{ AT}$  | $0,00$ AT          | $0,00$ AT               | $0,00$ AT               |
| Wartungsarbeiten                           |                     |                     |                    |                    |                         |                         |
| Wartungsarbeiten allg.                     | 1,89 AT             | $0,21$ AT           | $0,21$ AT          | $0,05$ AT          | $-1,68$ AT              | $-0,19AT$               |
| Bohrwerkzeugkontrolle                      | 8,33 AT             | $0,00 \text{ AT}$   | 13,31 AT           | $0,00 \text{ AT}$  | 4,98 AT                 | $0,00$ AT               |
| Bohrwerkzeugwechsel                        | 23,19 AT            | $0,00$ AT           | 15,42 AT           | $0,00$ AT          | $-7,77$ AT              | $0,00$ AT               |
| Wartung Förderung                          | $0,00 \text{ AT}$   | $0,00 \text{ AT}$   | $0,00 \text{ AT}$  | $0,00 \text{ AT}$  | $0,00 \text{ AT}$       | $0,00 \text{ AT}$       |
| Wartung Tübbingeinbau                      | $0,00$ AT           | $0,00$ AT           | $0,00 \text{ AT}$  | $0,00$ AT          | $0,00$ AT               | $0,00$ AT               |
| Bohrungen                                  |                     |                     |                    |                    |                         |                         |
| Sondierbohrung                             | 1,39 AT             | $0,00 \text{ AT}$   | 5,20 AT            | $0,00$ AT          | 3,81 AT                 | $0,00$ AT               |
| Rotationskernbohrung                       | $0,00$ AT           | $0,00 \text{ AT}$   | $0,00 \text{ AT}$  | $0,00 \text{ AT}$  | $0,00$ AT               | $0,00$ AT               |
| Seismikbohrung                             | $0,00$ AT           | $0,00 \text{ AT}$   | $0,00 \text{ AT}$  | $0,00$ AT          | $0,00$ AT               | $0,00$ AT               |

Tab. A.15: Entwickeltes Modell Variante 1 – Berechnung Modell – Prozessgruppe Nebentätigkeiten VKL 2 – Beispiel TBM-DS

|                                            | $SOLL -$<br>Sph. AG | $SOLL -$<br>Sph. AN | $\operatorname{IST}$ –<br>Sph. AG | $IST -$<br>Sph. AN | $IST-SOLL -$<br>Sph. AG | $IST-SOLL -$<br>Sph. AN |
|--------------------------------------------|---------------------|---------------------|-----------------------------------|--------------------|-------------------------|-------------------------|
| <b>Baubetrieblicher Prozess</b><br>im SOLL | ${\rm VKL}$ $3$     | ${\rm VKL}$ $3$     | ${\rm VKL}$ $3$                   | VKL 3              | VKL 3                   | ${\rm VKL}$ $3$         |
| Vermessung                                 | $0,00$ AT           | 0,50AT              | $0,00$ AT                         | 0,72AT             | $0,00$ AT               | $0,22$ AT               |
| Wasserhaltung                              | $0,00 \text{ AT}$   | $0,00 \text{ AT}$   | $0,00 \text{ AT}$                 | $0,00 \text{ AT}$  | $0,00$ AT               | $0,00 \text{ AT}$       |
| Installationen                             |                     |                     |                                   |                    |                         |                         |
| Verläng. Förderband                        | $0,00 \text{ AT}$   | $1{,}00$ AT         | $0,00 \text{ AT}$                 | 0,10 AT            | $0,00$ AT               | $-0,90$ AT              |
| Verläng. Vers.leitung                      | $0,00 \text{ AT}$   | $0.13$ AT           | $0,00$ AT                         | $0.18$ AT          | $0,00 \text{ AT}$       | $0,06$ AT               |
| Verläng. Wasserleitung                     | $0,00 \text{ AT}$   | 0,05AT              | $0,00 \text{ AT}$                 | $0.06$ AT          | $0,00$ AT               | $0,01$ AT               |
| Verläng. Bewetterung                       | $0,00 \text{ AT}$   | $0.03$ AT           | $0,00$ AT                         | $0,00 \text{ AT}$  | $0,00$ AT               | $-0.03$ AT              |
| Verläng. Tansportlogi.                     | $0,00 \text{ AT}$   | $0,00 \text{ AT}$   | $0,00$ AT                         | $0,00 \text{ AT}$  | $0,00$ AT               | $0,00 \text{ AT}$       |
| Wartungsarbeiten                           |                     |                     |                                   |                    |                         |                         |
| Wartungsarbeiten allg.                     | $0,58$ AT           | $0,06$ AT           | 0,44AT                            | 0,05AT             | $-0,14AT$               | $-0,02$ AT              |
| Bohrwerkzeugkontrolle                      | 2,50 AT             | $0,00 \text{ AT}$   | 4,48 AT                           | $0,00$ AT          | 1,98 AT                 | $0,00 \text{ AT}$       |
| Bohrwerkzeugwechsel                        | 7,90 AT             | $0,00 \text{ AT}$   | 6,02 AT                           | $0,00$ AT          | $-1,87$ AT              | $0,00 \text{ AT}$       |
| Wartung Förderung                          | $0,00 \text{ AT}$   | $0,00 \text{ AT}$   | $0,00 \text{ AT}$                 | $0,00$ AT          | $0,00$ AT               | $0,00 \text{ AT}$       |
| Wartung Tübbingeinbau                      | $0,00 \text{ AT}$   | $0,00$ AT           | $0,00$ AT                         | $0,00 \text{ AT}$  | $0,00$ AT               | $0,00$ AT               |
| Bohrungen                                  |                     |                     |                                   |                    |                         |                         |
| Sondierbohrung                             | $0.42$ AT           | $0,00$ AT           | $0,00$ AT                         | $0,00$ AT          | $-0.42$ AT              | $0,00$ AT               |
| Rotationskernbohrung                       | $0,00 \text{ AT}$   | $0,00$ AT           | $0,00 \text{ AT}$                 | $0,00$ AT          | $0,00 \text{ AT}$       | $0,00 \text{ AT}$       |
| Seismikbohrung                             | $0,00 \text{ AT}$   | $0.00 \text{ AT}$   | $0,00 \text{ AT}$                 | $0,00$ AT          | $0,00$ AT               | $0,00$ AT               |

Tab. A.16: Entwickeltes Modell Variante 1 – Berechnung Modell – Prozessgruppe Nebentätigkeiten VKL 3 – Beispiel TBM-DS

|                                     | $SOLL -$<br>Sph. AG | $SOLL -$<br>Sph. AN | $IST -$<br>Sph. AG | $IST -$<br>Sph. AN | $IST-SOLL -$<br>Sph. AG | $IST-SOLL -$<br>Sph. AN |
|-------------------------------------|---------------------|---------------------|--------------------|--------------------|-------------------------|-------------------------|
| Baubetrieblicher Prozess<br>im SOLL | ${\rm VKL}$ 2       | ${\rm VKL}$ 2       | ${\rm VKL}$ 2      | ${\rm VKL}$ 2      | ${\rm VKL}$ 2           | ${\rm VKL}$ 2           |
| Stillstand/Störung                  |                     |                     |                    |                    |                         |                         |
| Defekt TVM allgemein                | $0,00 \text{ AT}$   | $4,00 \text{ AT}$   | $0,00 \text{ AT}$  | 3,25 AT            | $0,00 \text{ AT}$       | $-0,75AT$               |
| Defekt Tübbingeinbau                | $0,00 \text{ AT}$   | 2,50 AT             | $0.00 \text{ AT}$  | 3,41 AT            | $0,00 \text{ AT}$       | $0.91 \text{ AT}$       |
| Defekt Förderung                    | 3,50 AT             | 1,50AT              | 7,69 AT            | 3,30 AT            | 4,19 AT                 | 1,80 AT                 |
| Bohrkopfreparatur                   | 2,50 AT             | $0,00 \text{ AT}$   | $1,28$ AT          | $0,00 \text{ AT}$  | $-1,22AT$               | $0,00 \text{ AT}$       |
| TVM Revision                        | 30,00 AT            | $0,00 \text{ AT}$   | 39,83 AT           | $0,00 \text{ AT}$  | 9,83 AT                 | $0,00 \text{ AT}$       |
| Umbauten TVM                        | 1,00AT              | $0,00 \text{ AT}$   | 0,10AT             | $0,00$ AT          | $-0.90$ AT              | 0,00AT                  |
| Stillstand Geologie                 | $40,00 \text{ AT}$  | $0,00 \text{ AT}$   | 108,4 AT           | $0,00 \text{ AT}$  | 68,40 AT                | $0,00 \text{ AT}$       |
|                                     |                     |                     |                    |                    |                         |                         |
| Sonstiges                           | 5,00AT              | $5,00 \text{ AT}$   | 3,81 AT            | 3,81 AT            | $-1,19$ AT              | $-1,19AT$               |

**Tab. A.17:** Entwickeltes Modell Variante 1 – Berechnung Modell – Prozessgruppe Stillstand/ Störung VKL2– Beispiel TBM-DS

**Tab. A.18:** Entwickeltes Modell Variante 1 – Berechnung Modell – Prozessgruppe Stillstand/ Störung VKL3– Beispiel TBM-DS

| Baubetrieblicher Prozess | $SOLL -$<br>Sph. AG | $SOLL -$<br>Sph. AN | $IST -$<br>Sph. AG | $IST -$<br>Sph. AN | IST-SOLL-<br>Sph. AG | $IST-SOLL -$<br>Sph. AN |
|--------------------------|---------------------|---------------------|--------------------|--------------------|----------------------|-------------------------|
| im SOLL                  | VKL 3               | VKL <sub>3</sub>    | VKL <sub>3</sub>   | VKL 3              | VKL <sub>3</sub>     | VKL 3                   |
| Stillstand/Störung       |                     |                     |                    |                    |                      |                         |
| Defekt TVM allgemein     | $0,00$ AT           | $1,20 \text{ AT}$   | $0,00 \text{ AT}$  | 6,83 AT            | $0,00 \text{ AT}$    | 5,63 AT                 |
| Defekt Tübbingeinbau     | $0.00 \text{ AT}$   | $0.75 \text{ AT}$   | $0.00 \text{ AT}$  | 1,24 AT            | $0,00 \text{ AT}$    | 0,49 AT                 |
| Defekt Förderung         | 1,05AT              | 0,45AT              | 3,91 AT            | 1,67 AT            | 2,86 AT              | 1,22 AT                 |
| Bohrkopfreparatur        | 0,75AT              | $0,00 \text{ AT}$   | 2,23 AT            | $0,00 \text{ AT}$  | 1,48 AT              | $0,00 \text{ AT}$       |
| TVM Revision             | $0.00 \text{ AT}$   | $0,00 \text{ AT}$   | 20,17 AT           | $0.00 \text{ AT}$  | 20,17 AT             | $0,00 \text{ AT}$       |
| Umbauten TVM             | $0,00$ AT           | $0,00 \text{ AT}$   | $0,00 \text{ AT}$  | $0.00 \text{ AT}$  | $0.00 \text{ AT}$    | $0,00$ AT               |
| Stillstand Geologie      | 12,00 AT            | $0,00 \text{ AT}$   | 12,4 AT            | $0,00 \text{ AT}$  | $0.35 \text{ AT}$    | $0,00 \text{ AT}$       |
|                          |                     |                     |                    |                    |                      |                         |
| Sonstiges                | 1,50 AT             | 1,50 AT             | $6,00 \text{ AT}$  | 6,00AT             | 4,50 AT              | 4,50 AT                 |

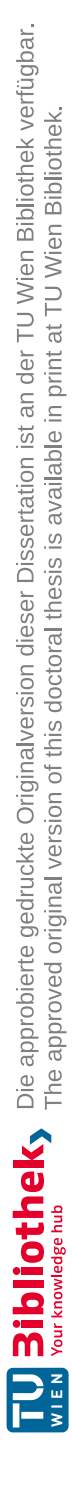

# **Anhang B Berechnungsbeispiel TBM-O**

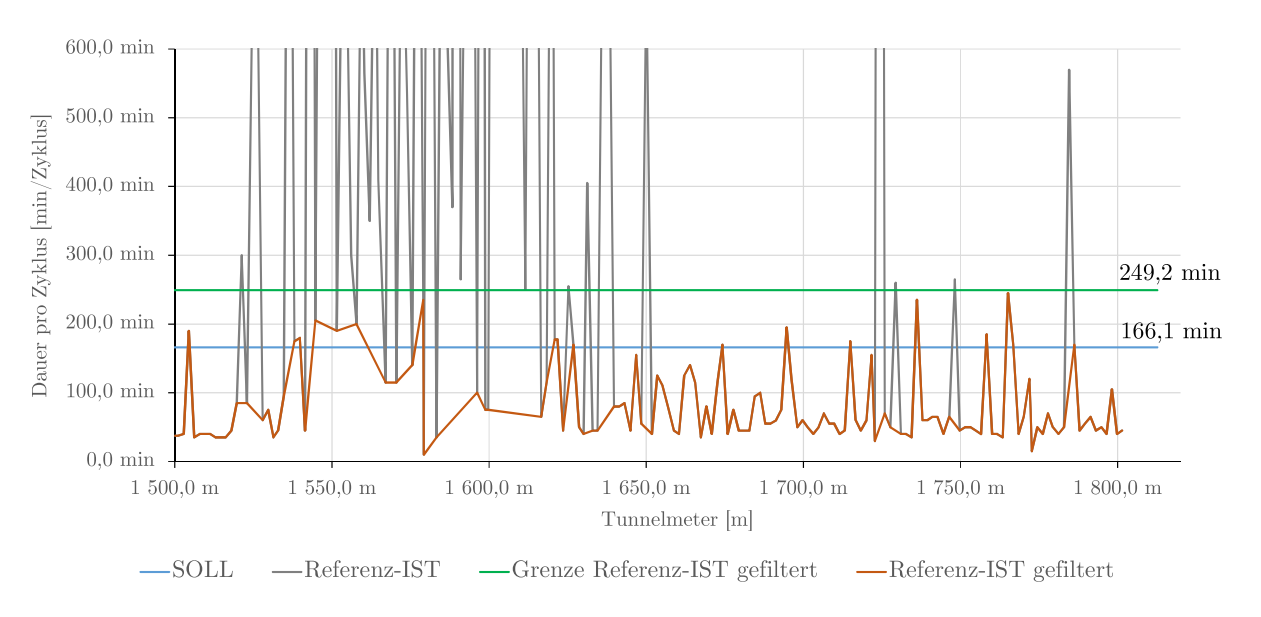

**Abb. B.1:** Filterung gestörter Zyklen – Referenzstrecke VKL 2 – Beispiel TBM-O

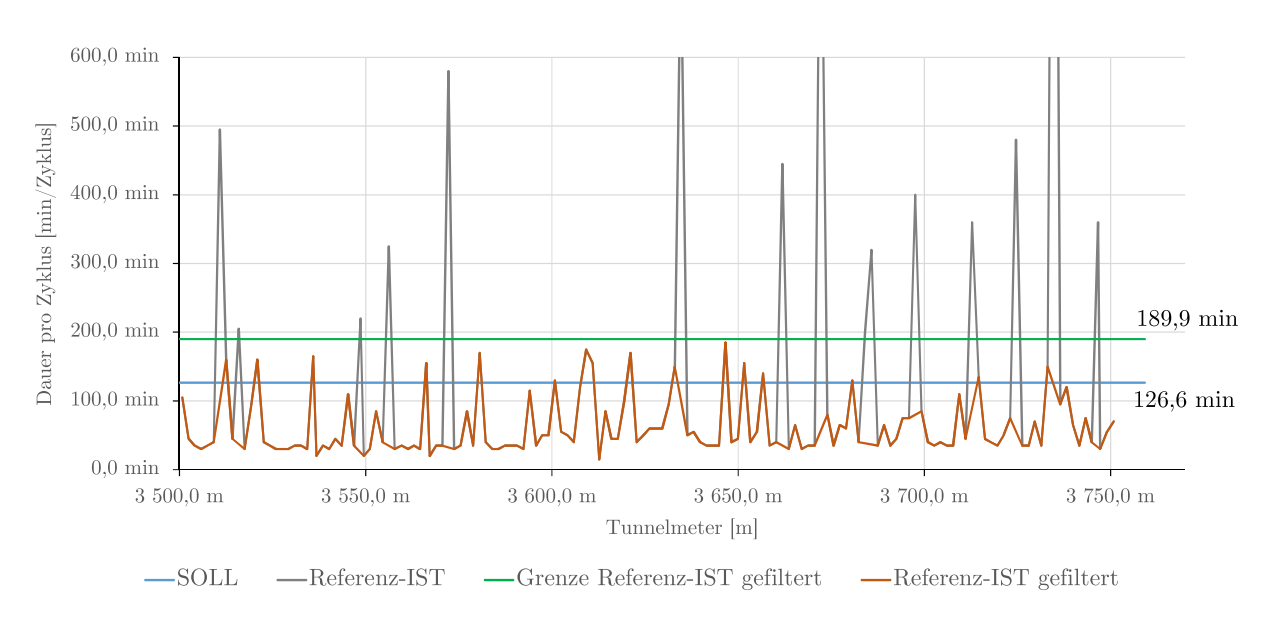

**Abb. B.2:** Filterung gestörter Zyklen – Referenzstrecke VKL 3 – Beispiel TBM-O

|                                            | Dauer<br><b>TVM-Prozess</b><br>Kalkulation - SOLL<br>$[\min/Zy$ klus | Dauer<br>TVM-Prozess<br>Referenz-IST<br>$[\min/Zy$ klus | Dauer<br><b>TVM-Prozess</b><br>Referenz-IST gefiltert<br>$[\min/Zy$ klus |
|--------------------------------------------|----------------------------------------------------------------------|---------------------------------------------------------|--------------------------------------------------------------------------|
| Baubetrieblicher Prozess im<br><b>SOLL</b> | ${\rm VKL}$ 2                                                        | VKL 2                                                   | ${\rm VKL}$ 2                                                            |
| Bohren TBM-O                               | 46,27                                                                | 37,49                                                   | 34,67                                                                    |
| Umsetzen/Vorschub                          | 2,00                                                                 | 12,91                                                   | 13,18                                                                    |
| Sicherungsmaßn. TBM-O                      |                                                                      |                                                         |                                                                          |
| Baustahlgitter A1                          | 5,15                                                                 | 0,03                                                    | 0,00                                                                     |
| Anker versetzen A1                         | 5,15                                                                 | 5,94                                                    | 2,08                                                                     |
| Spritzbeton A1                             | 3,86                                                                 | 13,90                                                   | 0,88                                                                     |
| Einbau Stahlbögen A1                       | 2,57                                                                 | 0,00                                                    | 0,00                                                                     |
| Baustahlgitter A2                          | 1,09                                                                 | 6,79                                                    | 0,66                                                                     |
| Anker versetzen A2                         | 1,45                                                                 | 0,35                                                    | 0,00                                                                     |
| Spritzbeton A2                             | 34,46                                                                | 22,11                                                   | 0,99                                                                     |
| Sohlstein                                  |                                                                      |                                                         |                                                                          |
| Sohlstein versetzen                        | 20,00                                                                | 18,07                                                   | 0,62                                                                     |
| Sohlstein verkiesen                        | 4,00                                                                 | 14,06                                                   | 0,62                                                                     |
| Sohlstein vermörteln                       | 0,00                                                                 | 0,00                                                    | 0,00                                                                     |
| Sohlstein verpressen                       | 0,00                                                                 | 0,00                                                    | 0,00                                                                     |

**Tab. B.1:** Vergleich kritische Prozessdauern SOLL – Referenz-IST – Referenz-IST gefiltert – Bohrzyklus VKL 2–Beispiel TBM-O

|                             | Dauer              | Dauer              | Dauer                  |
|-----------------------------|--------------------|--------------------|------------------------|
|                             | TVM-Prozess        | <b>TVM-Prozess</b> | <b>TVM-Prozess</b>     |
|                             | Kalkulation - SOLL | Referenz-IST       | Referenz-IST gefiltert |
|                             | $[\min/Zy$ klus    | $[\min/Zy$ klus    | $[\min/Zy$ klus $]$    |
| Baubetrieblicher Prozess im |                    |                    |                        |
| <b>SOLL</b>                 | VKL <sub>2</sub>   | VKL 2              | VKL 2                  |
| Vermessung                  | 2,04               | 9,95               | 2,26                   |
| Wasserhaltung               | 0,00               | 0,00               | 0,00                   |
| Installationen              |                    |                    |                        |
| Verlängerung Förderband     | 4,08               | 6,58               | 0,00                   |
| Verlängerung Vers.leitung   | 0,51               | 4,39               | 0,00                   |
| Verlängerung Wasserleitung  | 0,41               | 3,34               | 1,17                   |
| Verlängerung Bewetterung    | 0,10               | 0,53               | 0,00                   |
| Verlängerung Transportlogi. | 0,00               | 2,06               | 0,51                   |
| Wartungsarbeiten            |                    |                    |                        |
| Wartungsarbeiten allgemein  | 12,78              | 1,60               | 0,00                   |
| Bohrwerkzeugkontrolle       | 2,04               | 9,44               | 4,09                   |
| Bohrwerkzeugwechsel         | 17,31              | 7,03               | 0,77                   |
| Wartung Förderung           | 0,61               | 0,00               | 0.00                   |
| Bohrungen                   |                    |                    |                        |
| Sondierbohrung              | 0,26               | 10,53              | 0,00                   |
| Rotationskernbohrung        | 0,00               | 0,00               | 0,00                   |
| Seismikbohrung              | 0,00               | 6,12               | 0,00                   |

**Tab. B.2:** Vergleich kritische Prozessdauern SOLL – Referenz-IST – Referenz-IST gefiltert – Nebentätigkeiten VKL2– Beispiel TBM-O

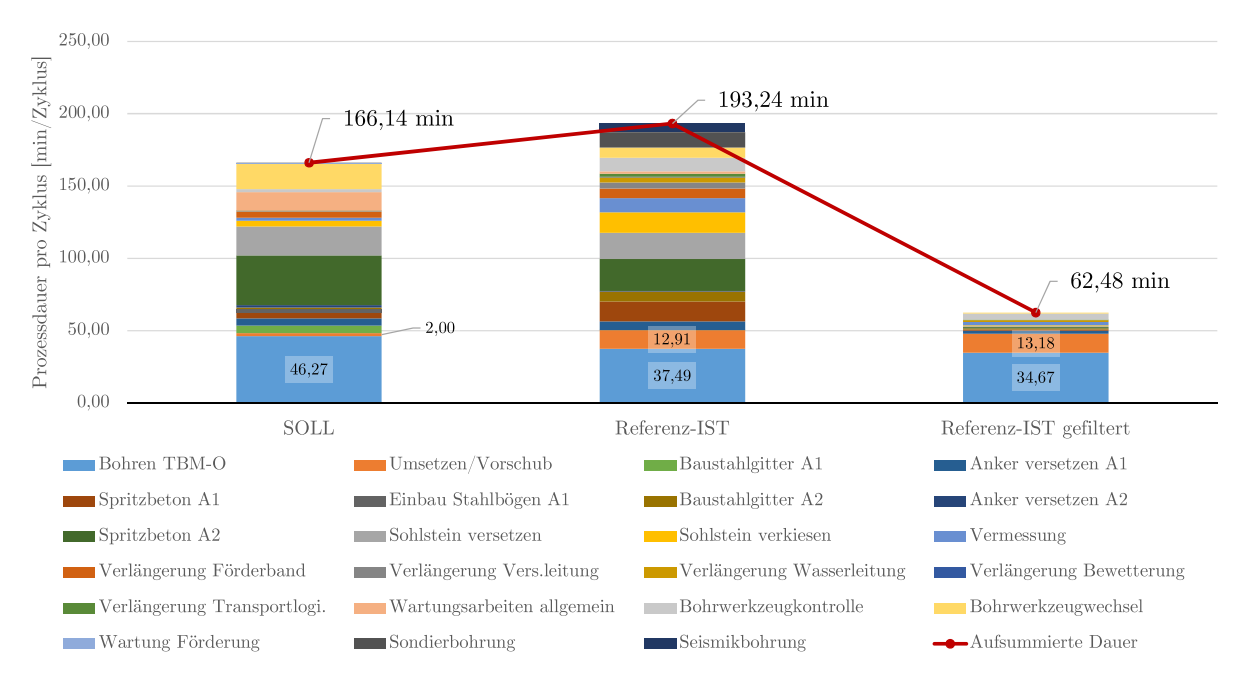

**Abb. B.3:** Darstellung kritische Prozessdauern SOLL–Referenz-IST – Referenz-IST gefiltert – VKL 2–Beispiel TBM-O

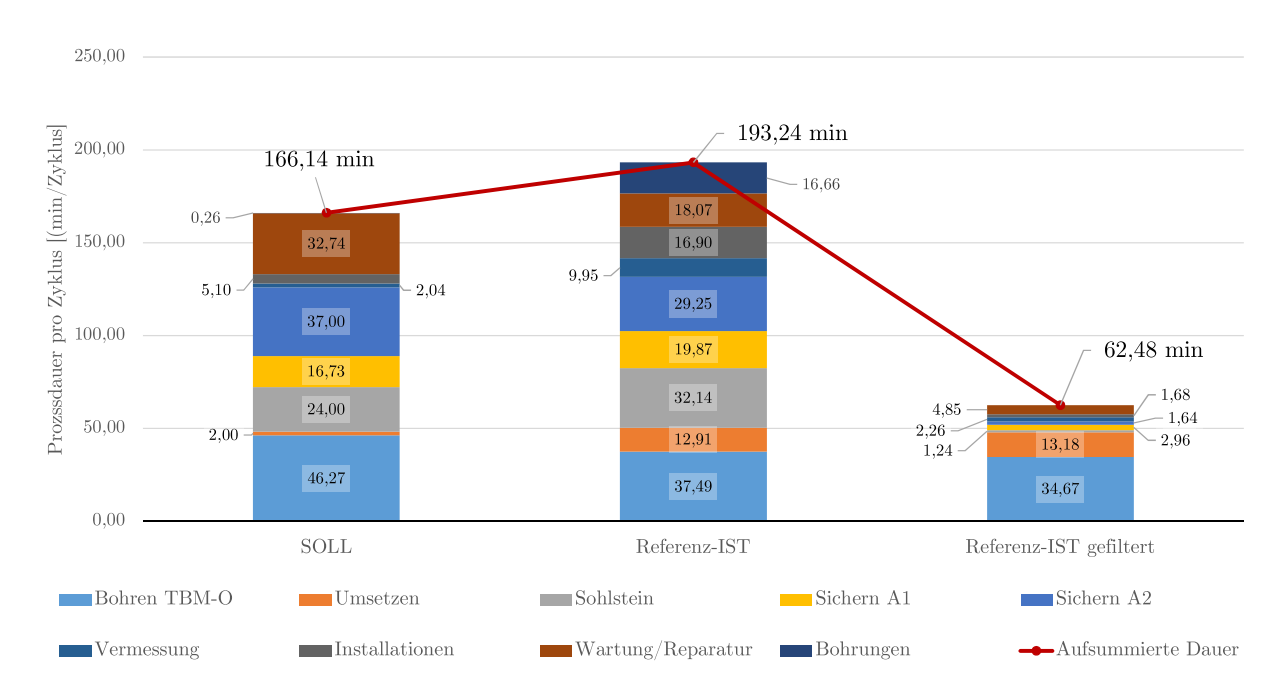

**Abb. B.4:** Darstellung kritische Prozessdauern SOLL–Referenz-IST – Referenz-IST gefiltert – VKL 2–Beispiel TBM-O

|                                     | Dauer<br><b>TVM-Prozess</b><br>Kalkulation - SOLL<br>$[\min/Zy$ klus | Dauer<br><b>TVM-Prozess</b><br>Referenz-IST<br>$[\min/Zy$ klus | Dauer<br><b>TVM-Prozess</b><br>Referenz-IST gefiltert<br>$[\min/Zy$ klus |
|-------------------------------------|----------------------------------------------------------------------|----------------------------------------------------------------|--------------------------------------------------------------------------|
| Baubetrieblicher Prozess im<br>SOLL | VKL 3                                                                | VKL <sub>3</sub>                                               | VKL 3                                                                    |
| Bohren TBM-O                        | 43,52                                                                | 43,51                                                          | 34,34                                                                    |
| $U$ msetzen/Vorschub                | 2,00                                                                 | 8,84                                                           | 7,76                                                                     |
| Sicherungsmaßn. TBM-O               |                                                                      |                                                                |                                                                          |
| Baustahlgitter A1                   | 5,99                                                                 | 0,00                                                           | 0,00                                                                     |
| Anker versetzen A1                  | 5,99                                                                 | 10,79                                                          | 3,57                                                                     |
| Spritzbeton A1                      | 4,50                                                                 | 1,09                                                           | 0,00                                                                     |
| Einbau Stahlbögen A1                | 3,00                                                                 | 0,00                                                           | 0,00                                                                     |
| Baustahlgitter A2                   | 0,00                                                                 | 0,00                                                           | 0,00                                                                     |
| Anker versetzen A2                  | 0,00                                                                 | 0,00                                                           | 0,00                                                                     |
| Spritzbeton A2                      | 0,00                                                                 | 0,66                                                           | 0,37                                                                     |
| Sohlstein                           |                                                                      |                                                                |                                                                          |
| Sohlstein versetzen                 | 20,00                                                                | 0,50                                                           | 0,55                                                                     |
| Sohlstein verkiesen                 | 4,00                                                                 | 0,00                                                           | 0,00                                                                     |
| Sohlstein vermörteln                | 0,00                                                                 | 0,00                                                           | 0,00                                                                     |
| Sohlstein verpressen                | 0,00                                                                 | 0,00                                                           | 0,00                                                                     |

**Tab. B.3:** Vergleich kritische Prozessdauern SOLL – Referenz-IST – Referenz-IST gefiltert – Bohrzyklus VKL 3–Beispiel TBM-O

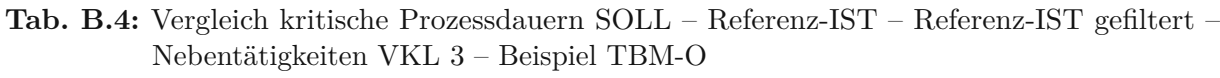

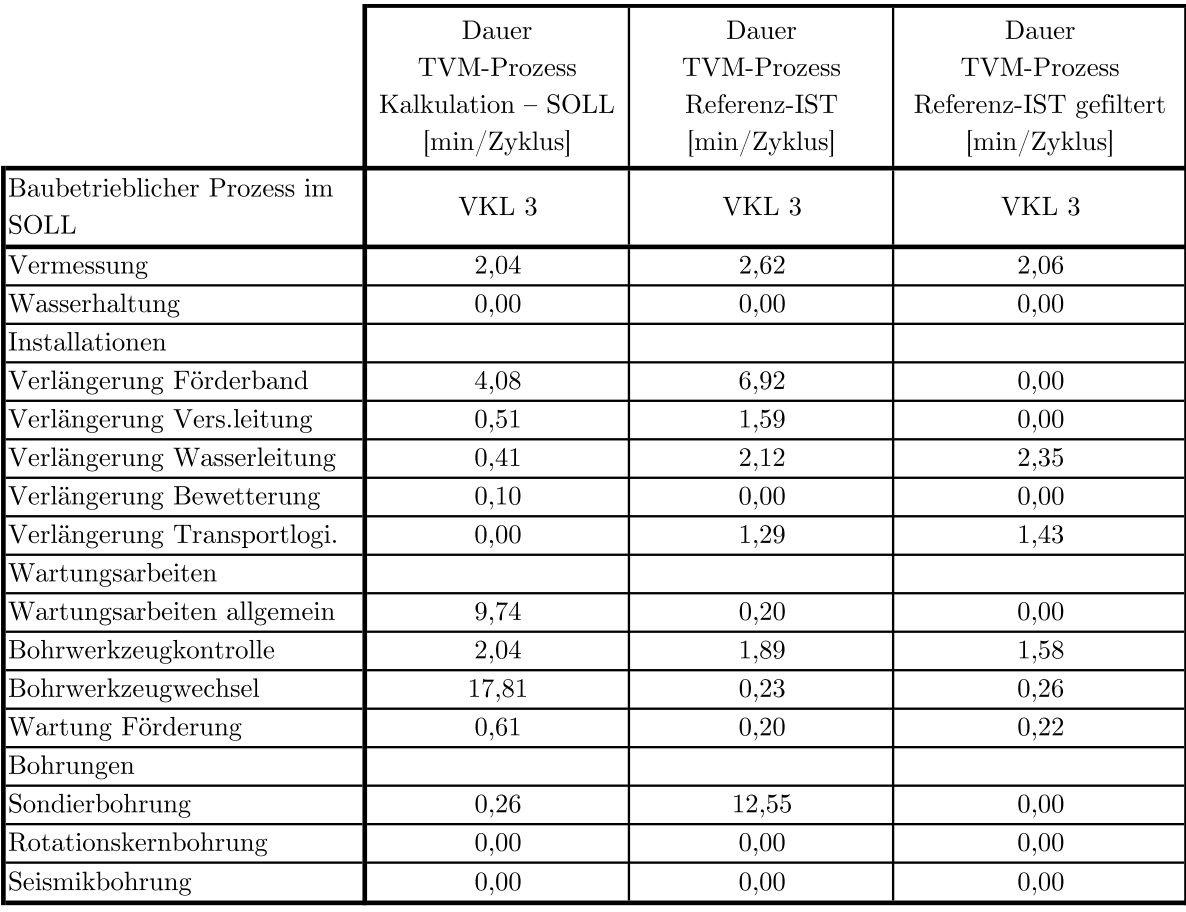

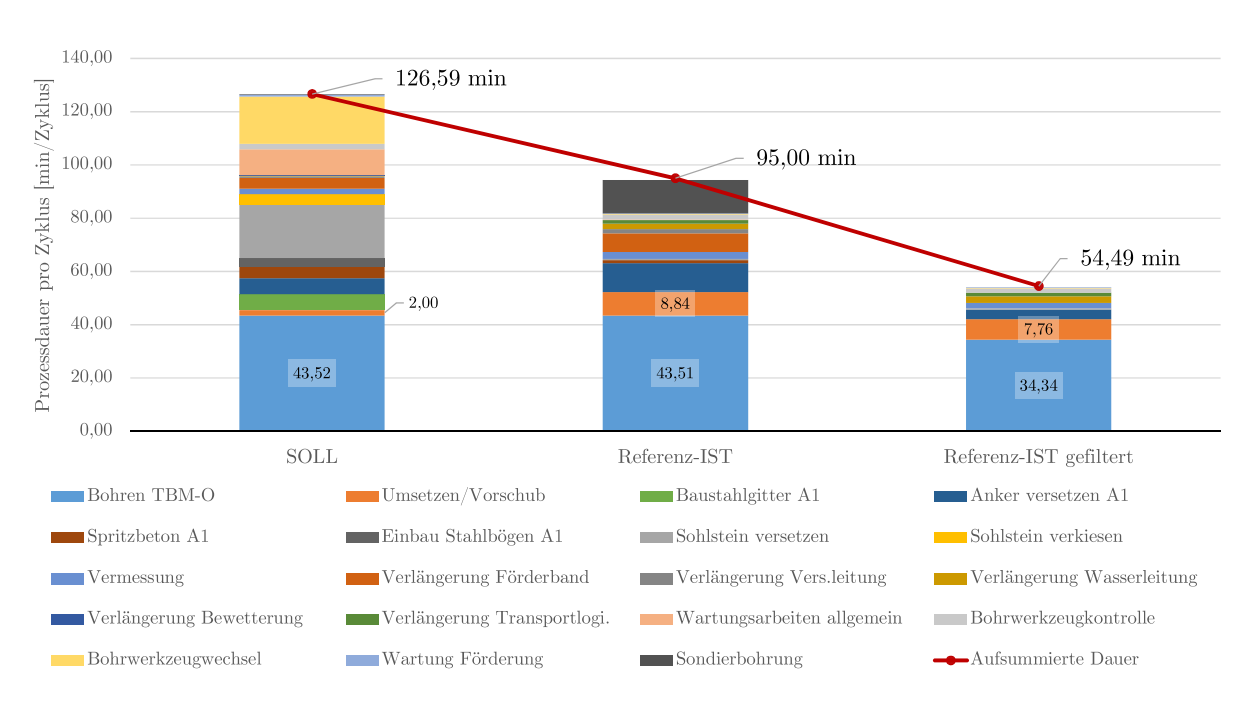

**Abb. B.5:** Darstellung kritische Prozessdauern SOLL–Referenz-IST – Referenz-IST gefiltert – VKL 3–Beispiel TBM-O

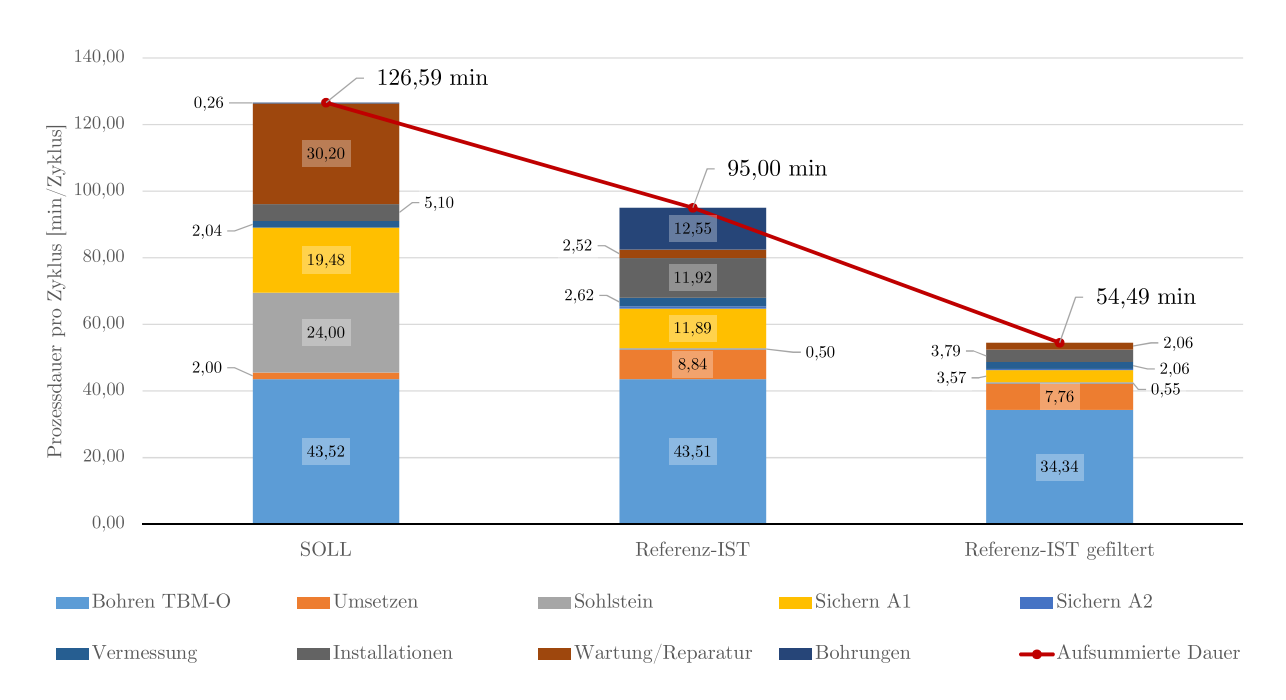

**Abb. B.6:** Darstellung kritische Prozessdauern SOLL–Referenz-IST – Referenz-IST gefiltert – VKL 3–Beispiel TBM-O

|                                     | Risikoprozentsätze laut<br>Handlungsempfehlung |           | Ref-Kalk          | $Ref-Kalk -$<br>Sphäre AG | $Ref-Kalk -$<br>Sphäre AN |
|-------------------------------------|------------------------------------------------|-----------|-------------------|---------------------------|---------------------------|
| Baubetrieblicher Prozess im<br>SOLL | Sphäre AG                                      | Sphäre AN | VKL 1             | VKL 1                     | VKL 1                     |
| Bohren TBM-O                        | 100%                                           | $0\%$     | 21,53 AT          | 21,53 AT                  | $0,00$ AT                 |
| Umsetzen/Vorschub                   | $0\%$                                          | 100%      | 6,42 AT           | $0,00 \text{ AT}$         | 6,42 AT                   |
| Sicherungsmaßn. TBM-O               |                                                |           |                   |                           |                           |
| Baustahlgitter A1                   | $0\%$                                          | 100%      | $0,00 \text{ AT}$ | $0,00 \text{ AT}$         | $0,00 \text{ AT}$         |
| Anker versetzen A1                  | 100%                                           | $0\%$     | $0,00 \text{ AT}$ | $0,00$ AT                 | $0,00$ AT                 |
| Spritzbeton A1                      | 80%                                            | 20\%      | $0,00 \text{ AT}$ | $0,00 \text{ AT}$         | $0,00$ AT                 |
| Einbau Stahlbögen A1                | $0\%$                                          | 100%      | $0,00 \text{ AT}$ | $0,00 \text{ AT}$         | $0,00 \text{ AT}$         |
| Baustahlgitter A2                   | $0\%$                                          | 100%      | $0,00 \text{ AT}$ | $0,00 \text{ AT}$         | $0,00$ AT                 |
| Anker versetzen A2                  | 100%                                           | $0\%$     | $0,00 \text{ AT}$ | $0,00 \text{ AT}$         | $0,00 \text{ AT}$         |
| Spritzbeton A2                      | 80%                                            | 20%       | $0,00 \text{ AT}$ | $0,00 \text{ AT}$         | $0,00$ AT                 |
| Sohlstein                           |                                                |           |                   |                           |                           |
| Sohlstein versetzen                 | $0\%$                                          | 100%      | $0,00 \text{ AT}$ | $0,00 \text{ AT}$         | $0,00 \text{ AT}$         |
| Sohlstein verkiesen                 | 100%                                           | $0\%$     | $0,00 \text{ AT}$ | $0,00 \text{ AT}$         | $0,00$ AT                 |
| Sohlstein vermörteln                | 100%                                           | $0\%$     | $0,00 \text{ AT}$ | $0,00 \text{ AT}$         | $0,00 \text{ AT}$         |
| Sohlstein verpressen                | 100%                                           | $0\%$     | $0,00 \text{ AT}$ | $0,00 \text{ AT}$         | $0,00 \text{ AT}$         |

Tab. B.5: Entwickeltes Modell Variante 2 – Berechnung Referenz-Kalkulation – Prozessgruppe Bohrzyklus VKL 1–Beispiel TBM-O

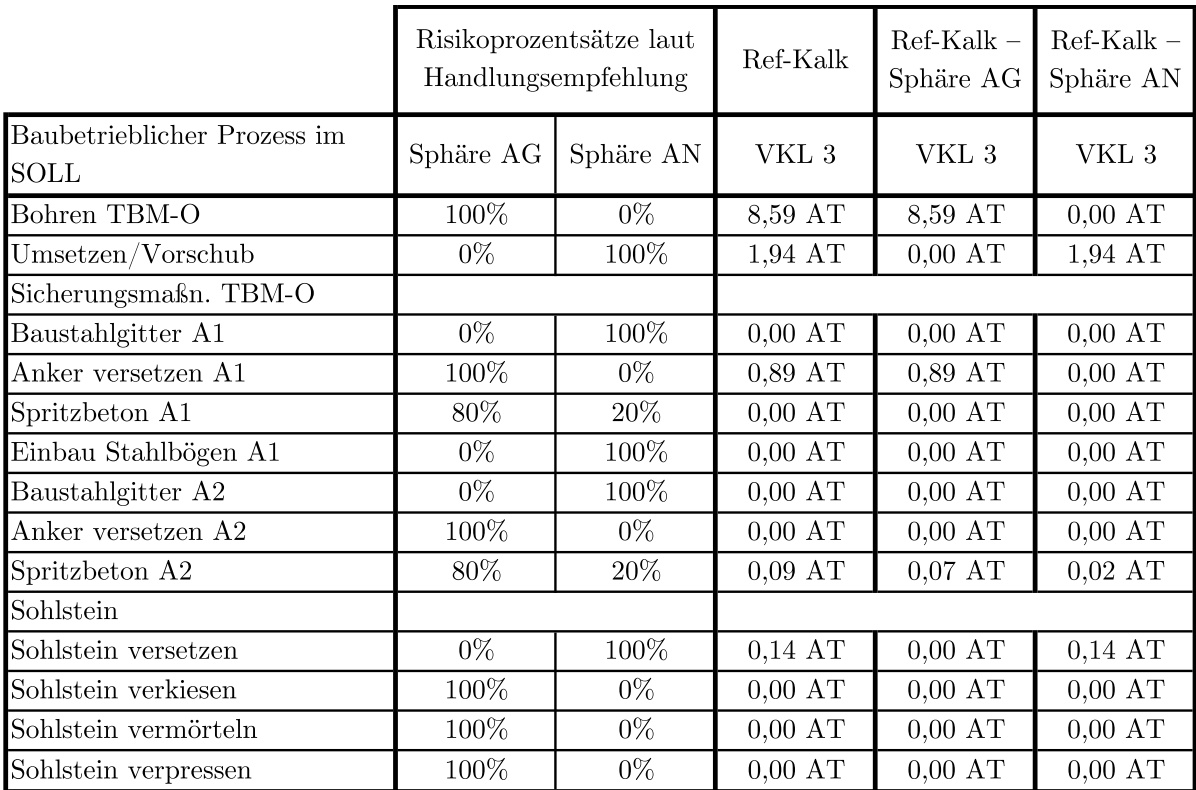

#### **Tab. B.6:** Entwickeltes Modell Variante 2–Berechnung Referenz-Kalkulation – Prozessgruppe Bohrzyklus VKL 3–Beispiel TBM-O

|                                     | Risikoprozentsätze laut<br>Handlungsempfehlung |           | Ref-Kalk          | $Ref-Kalk -$<br>Sphäre AG | $Ref-Kalk -$<br>Sphäre AN |
|-------------------------------------|------------------------------------------------|-----------|-------------------|---------------------------|---------------------------|
| Baubetrieblicher Prozess im<br>SOLL | Sphäre AG                                      | Sphäre AN | VKL 1             | VKL 1                     | VKL 1                     |
| Vermessung                          | $0\%$                                          | 100%      | 1,24 AT           | $0,00$ AT                 | 1,24 AT                   |
| Wasserhaltung                       | 100%                                           | $0\%$     | $0,00 \text{ AT}$ | $0,00 \text{ AT}$         | $0,00$ AT                 |
| Installationen                      |                                                |           |                   |                           |                           |
| Verlängerung Förderband             | $0\%$                                          | 100%      | 2,21 AT           | $0,00 \text{ AT}$         | 2,21 AT                   |
| Verlängerung Vers.leitung           | $0\%$                                          | 100%      | $0,00 \text{ AT}$ | $0,00$ AT                 | $0,00 \text{ AT}$         |
| Verlängerung Wasserleitung          | $0\%$                                          | 100%      | 1,79 AT           | $0,00 \text{ AT}$         | 1,79 AT                   |
| Verlängerung Bewetterung            | $0\%$                                          | 100%      | 0,84 AT           | $0,00$ AT                 | 0,84 AT                   |
| Verlängerung Transportlogi.         | $0\%$                                          | 100%      | $0,69$ AT         | $0,00$ AT                 | $0,69$ AT                 |
| Wartungsarbeiten                    |                                                |           |                   |                           |                           |
| Wartungsarbeiten allgemein          | 90%                                            | 10%       | 0,29AT            | $0,26$ AT                 | $0,03$ AT                 |
| Bohrwerkzeugkontrolle               | 100%                                           | $0\%$     | $0.92 \text{ AT}$ | $0.92$ AT                 | $0,00$ AT                 |
| Bohrwerkzeugwechsel                 | 100%                                           | $0\%$     | 1,95 AT           | 1,95 AT                   | $0,00 \text{ AT}$         |
| Wartung Förderung                   | 70%                                            | 30\%      | $0,00$ AT         | $0,00 \text{ AT}$         | $0,00$ AT                 |
| Bohrungen                           |                                                |           |                   |                           |                           |
| Sondierbohrung                      | 100%                                           | $0\%$     | 1,89 AT           | 1,89 AT                   | $0,00 \text{ AT}$         |
| Rotationskernbohrung                | 100%                                           | $0\%$     | $0,00 \text{ AT}$ | $0,00 \text{ AT}$         | $0,00 \text{ AT}$         |
| Seismikbohrung                      | 100%                                           | $0\%$     | $0,00 \text{ AT}$ | $0,00$ AT                 | $0,00$ AT                 |

Tab. B.7: Entwickeltes Modell Variante 2 – Berechnung Referenz-Kalkulation – Prozessgruppe Nebentätigkeiten VKL1– Beispiel TBM-O
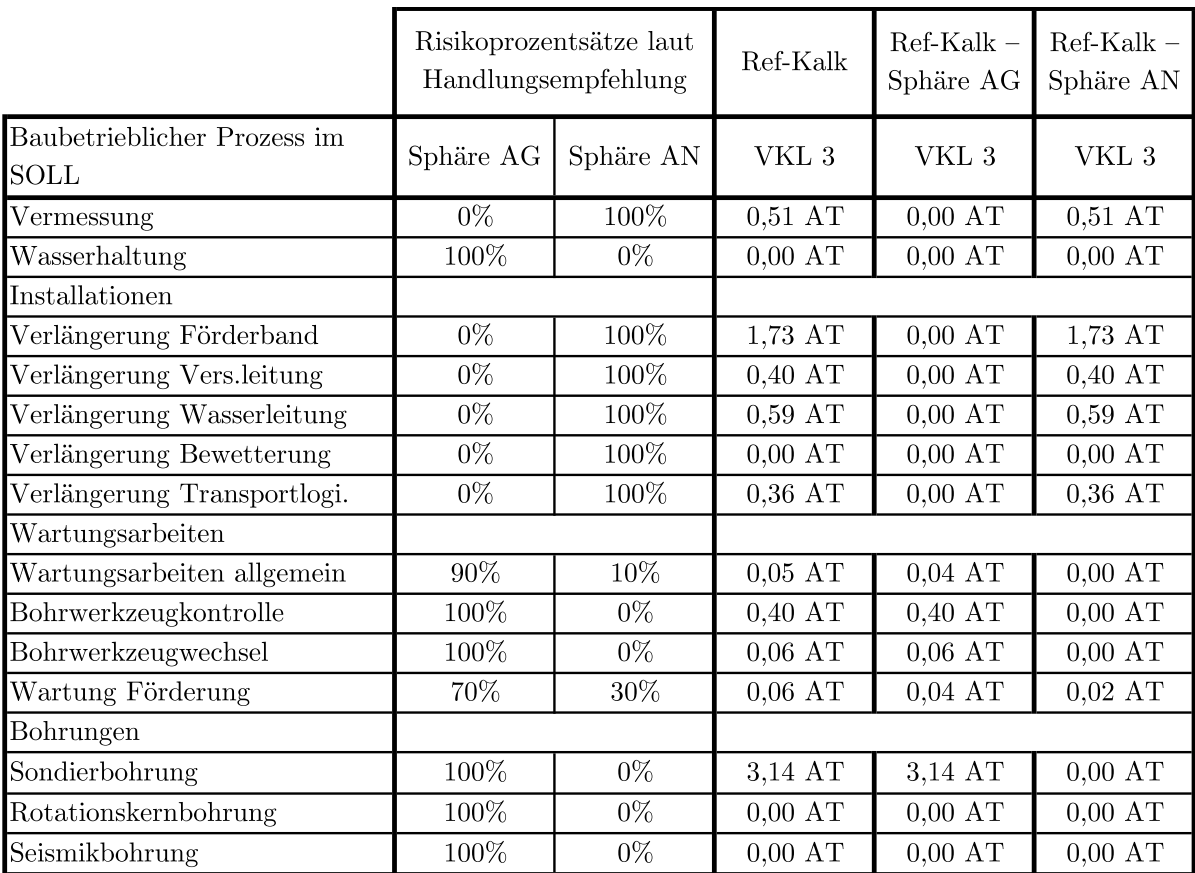

## **Tab. B.8:** Entwickeltes Modell Variante 2–Berechnung Referenz-Kalkulation – Prozessgruppe Nebentätigkeiten VKL3– Beispiel TBM-O

|                                     | Risikoprozentsätze laut<br>Handlungsempfehlung |           | <b>IST</b>        | $IST -$<br>Sphäre AG | $IST -$<br>Sphäre AN |
|-------------------------------------|------------------------------------------------|-----------|-------------------|----------------------|----------------------|
| Baubetrieblicher Prozess im<br>SOLL | Sphäre AG                                      | Sphäre AN | VKL 1             | VKL 1                | VKL 1                |
| Bohren TBM-O                        | 100%                                           | $0\%$     | 25,64 AT          | 25,64 AT             | $0,00$ AT            |
| Umsetzen/Vorschub                   | $0\%$                                          | 100%      | 9,52 AT           | $0,00 \text{ AT}$    | 9,52 AT              |
| Sicherungsmaßn. TBM-O               |                                                |           |                   |                      |                      |
| Baustahlgitter A1                   | $0\%$                                          | 100%      | $0.21 \text{ AT}$ | $0,00 \text{ AT}$    | $0,21$ AT            |
| Anker versetzen A1                  | 100%                                           | $0\%$     | 9,22 AT           | 9,22 AT              | $0,00$ AT            |
| Spritzbeton A1                      | 80%                                            | 20%       | 9,24 AT           | 7,39 AT              | 1,85 AT              |
| Einbau Stahlbögen A1                | $0\%$                                          | 100%      | $0.02$ AT         | $0,00$ AT            | $0.02$ AT            |
| Baustahlgitter A2                   | $0\%$                                          | 100%      | $0.02 \text{ AT}$ | $0,00$ AT            | $0.02$ AT            |
| Anker versetzen A2                  | 100%                                           | $0\%$     | $0.21 \text{ AT}$ | $0,21$ AT            | $0,00 \text{ AT}$    |
| Spritzbeton A2                      | 80%                                            | 20%       | 1,70 AT           | 1,36 AT              | $0,34$ AT            |
| Sohlstein                           |                                                |           |                   |                      |                      |
| Sohlstein versetzen                 | $0\%$                                          | 100%      | 7,26 AT           | $0,00 \text{ AT}$    | 7,26 AT              |
| Sohlstein verkiesen                 | 100%                                           | $0\%$     | 0,18AT            | 0.18AT               | $0,00$ AT            |
| Sohlstein vermörteln                | 100%                                           | $0\%$     | $0,00 \text{ AT}$ | $0,00 \text{ AT}$    | $0,00 \text{ AT}$    |
| Sohlstein verpressen                | 100%                                           | $0\%$     | $0,00 \text{ AT}$ | $0,00$ AT            | $0,00$ AT            |

**Tab. B.9:** Entwickeltes Modell Variante 2–Berechnung IST–Prozessgruppe Bohrzyklus VKL 1 – Beispiel TBM-O

|                                            | Risikoprozentsätze laut<br>Handlungsempfehlung |           | <b>IST</b>        | $IST -$<br>Sphäre AG | $IST -$<br>Sphäre AN |
|--------------------------------------------|------------------------------------------------|-----------|-------------------|----------------------|----------------------|
| Baubetrieblicher Prozess im<br><b>SOLL</b> | Sphäre AG                                      | Sphäre AN | VKL <sub>3</sub>  | VKL 3                | ${\rm VKL}$ $3$      |
| Bohren TBM-O                               | 100%                                           | $0\%$     | 10,32 AT          | 10,32 AT             | $0,00$ AT            |
| Umsetzen/Vorschub                          | $0\%$                                          | 100%      | 2,06 AT           | $0,00 \text{ AT}$    | 2,06 AT              |
| Sicherungsmaßn. TBM-O                      |                                                |           |                   |                      |                      |
| Baustahlgitter A1                          | $0\%$                                          | 100%      | $0,00 \text{ AT}$ | $0,00 \text{ AT}$    | $0,00 \text{ AT}$    |
| Anker versetzen A1                         | 100%                                           | $0\%$     | 2,04 AT           | 2,04 AT              | $0,00$ AT            |
| Spritzbeton A1                             | 80%                                            | $20\%$    | 0,11AT            | $0.09$ AT            | $0.02$ AT            |
| Einbau Stahlbögen A1                       | $0\%$                                          | 100%      | 0.05AT            | $0,00$ AT            | 0.05AT               |
| Baustahlgitter A2                          | $0\%$                                          | 100%      | $0,00 \text{ AT}$ | $0,00$ AT            | $0,00 \text{ AT}$    |
| Anker versetzen A2                         | 100%                                           | $0\%$     | $0,00 \text{ AT}$ | $0,00 \text{ AT}$    | $0,00 \text{ AT}$    |
| Spritzbeton A2                             | 80%                                            | 20%       | $0,22$ AT         | 0,18AT               | $0,04$ AT            |
| Sohlstein                                  |                                                |           |                   |                      |                      |
| Sohlstein versetzen                        | $0\%$                                          | 100%      | 0,18AT            | $0,00 \text{ AT}$    | 0,18AT               |
| Sohlstein verkiesen                        | 100%                                           | $0\%$     | $0,00 \text{ AT}$ | $0,00 \text{ AT}$    | $0,00$ AT            |
| Sohlstein vermörteln                       | 100%                                           | $0\%$     | $0,00 \text{ AT}$ | $0,00 \text{ AT}$    | $0,00 \text{ AT}$    |
| Sohlstein verpressen                       | 100%                                           | $0\%$     | $0,00 \text{ AT}$ | $0,00 \text{ AT}$    | $0,00 \text{ AT}$    |

Tab. B.10: Entwickeltes Modell Variante 2 - Berechnung IST - Prozessgruppe Bohrzyklus VKL 3–Beispiel TBM-O

|                                            | Risikoprozentsätze laut<br>Handlungsempfehlung |           | <b>IST</b>        | $\operatorname{IST}$ –<br>Sphäre AG | $IST -$<br>Sphäre AN |
|--------------------------------------------|------------------------------------------------|-----------|-------------------|-------------------------------------|----------------------|
| Baubetrieblicher Prozess im<br><b>SOLL</b> | Sphäre AG                                      | Sphäre AN | VKL 1             | VKL 1                               | VKL 1                |
| Vermessung                                 | $0\%$                                          | 100%      | 3,20 AT           | $0,00 \text{ AT}$                   | 3,20 AT              |
| Wasserhaltung                              | 100%                                           | $0\%$     | $0,00 \text{ AT}$ | $0,00 \text{ AT}$                   | $0,00 \text{ AT}$    |
| Installationen                             |                                                |           |                   |                                     |                      |
| Verlängerung Förderband                    | $0\%$                                          | 100%      | 1,31 AT           | $0,00 \text{ AT}$                   | 1,31 AT              |
| Verlängerung Vers.leitung                  | $0\%$                                          | 100%      | $0,00 \text{ AT}$ | $0,00 \text{ AT}$                   | $0,00 \text{ AT}$    |
| Verlängerung Wasserleitung                 | $0\%$                                          | 100%      | $0.46$ AT         | $0,00$ AT                           | 0,46AT               |
| Verlängerung Bewetterung                   | $0\%$                                          | 100%      | $0,30$ AT         | $0,00 \text{ AT}$                   | $0,30$ AT            |
| Verlängerung Transportlogi.                | $0\%$                                          | 100%      | 0,15AT            | $0,00 \text{ AT}$                   | 0.15AT               |
| Wartungsarbeiten                           |                                                |           |                   |                                     |                      |
| Wartungsarbeiten allgemein                 | $90\%$                                         | 10%       | 1,83 AT           | 1,64 AT                             | 0.18AT               |
| Bohrwerkzeugkontrolle                      | 100%                                           | $0\%$     | 1,53 AT           | 1,53 AT                             | $0,00 \text{ AT}$    |
| Bohrwerkzeugwechsel                        | 100%                                           | $0\%$     | 3,84 AT           | 3,84 AT                             | $0,00 \text{ AT}$    |
| Wartung Förderung                          | 70%                                            | $30\%$    | $0,00 \text{ AT}$ | $0,00 \text{ AT}$                   | $0,00$ AT            |
| Bohrungen                                  |                                                |           |                   |                                     |                      |
| Sondierbohrung                             | 100%                                           | $0\%$     | 10,02 AT          | 10,02 AT                            | $0,00 \text{ AT}$    |
| Rotationskernbohrung                       | 100%                                           | $0\%$     | $0,00 \text{ AT}$ | $0,00 \text{ AT}$                   | $0,00$ AT            |
| Seismikbohrung                             | 100%                                           | $0\%$     | $0,66$ AT         | $0,66$ AT                           | $0,00$ AT            |

**Tab. B.11:** Entwickeltes Modell Variante 2–Berechnung IST – Prozessgruppe Nebentätigkeiten VKL 1–Beispiel TBM-O

|                                            | Risikoprozentsätze laut<br>Handlungsempfehlung |           | <b>IST</b>        | $IST -$<br>Sphäre AG | $IST -$<br>Sphäre AN |
|--------------------------------------------|------------------------------------------------|-----------|-------------------|----------------------|----------------------|
| Baubetrieblicher Prozess im<br><b>SOLL</b> | Sphäre AG                                      | Sphäre AN | VKL <sub>3</sub>  | VKL <sub>3</sub>     | VKL <sub>3</sub>     |
| Vermessung                                 | $0\%$                                          | $100\%$   | $0,64$ AT         | $0,00 \text{ AT}$    | $0,64$ AT            |
| Wasserhaltung                              | 100%                                           | $0\%$     | $0,00 \text{ AT}$ | $0,00$ AT            | $0,00 \text{ AT}$    |
| Installationen                             |                                                |           |                   |                      |                      |
| Verlängerung Förderband                    | $0\%$                                          | 100%      | $0.73$ AT         | $0,00 \text{ AT}$    | $0.73$ AT            |
| Verlängerung Vers.leitung                  | $0\%$                                          | 100%      | $0,17$ AT         | $0,00 \text{ AT}$    | 0,17AT               |
| Verlängerung Wasserleitung                 | $0\%$                                          | 100%      | 0,24AT            | $0,00$ AT            | $0,24$ AT            |
| Verlängerung Bewetterung                   | $0\%$                                          | 100%      | $0.04$ AT         | $0,00 \text{ AT}$    | $0,04$ AT            |
| Verlängerung Transportlogi.                | $0\%$                                          | 100%      | 0,16AT            | $0,00 \text{ AT}$    | 0.16AT               |
| Wartungsarbeiten                           |                                                |           |                   |                      |                      |
| Wartungsarbeiten allgemein                 | $90\%$                                         | 10%       | 0.18AT            | 0,17AT               | $0,02$ AT            |
| Bohrwerkzeugkontrolle                      | 100%                                           | $0\%$     | $1,26$ AT         | 1,26 AT              | $0,00 \text{ AT}$    |
| Bohrwerkzeugwechsel                        | $100\%$                                        | $0\%$     | $0,06$ AT         | 0,06AT               | $0,00 \text{ AT}$    |
| Wartung Förderung                          | 70%                                            | $30\%$    | $0,02$ AT         | $0,01$ AT            | $0,01$ AT            |
| Bohrungen                                  |                                                |           |                   |                      |                      |
| Sondierbohrung                             | 100%                                           | $0\%$     | 3,43 AT           | 3,43 AT              | $0,00 \text{ AT}$    |
| Rotationskernbohrung                       | 100%                                           | $0\%$     | $0,00 \text{ AT}$ | $0,00 \text{ AT}$    | $0,00 \text{ AT}$    |
| Seismikbohrung                             | 100%                                           | $0\%$     | $0,00 \text{ AT}$ | $0,00$ AT            | $0,00$ AT            |

**Tab. B.12:** Entwickeltes Modell Variante 2–Berechnung IST – Prozessgruppe Nebentätigkeiten VKL 3–Beispiel TBM-O

|                                     | $Ref-Kalk -$<br>Sph. AG | $Ref-Kalk -$<br>Sph. AN | $IST -$<br>Sph. AG | $IST -$<br>Sph. AN | $\operatorname{IST-Ref-Kalk}$<br>$-$ Sph. AG | IST-Ref-Kalk<br>$-$ Sph. AN |
|-------------------------------------|-------------------------|-------------------------|--------------------|--------------------|----------------------------------------------|-----------------------------|
| Baubetrieblicher<br>Prozess im SOLL | VKL 1                   | VKL 1                   | VKL 1              | VKL 1              | VKL 1                                        | VKL 1                       |
| Bohren TBM-O                        | 21,53 AT                | $0,00 \text{ AT}$       | 25,6 AT            | $0,00$ AT          | 4,11 AT                                      | $0,00$ AT                   |
| Umsetzen/Vorschub                   | $0,00 \text{ AT}$       | 6,42 AT                 | $0,00 \text{ AT}$  | 9,52 AT            | $0,00$ AT                                    | 3,10 AT                     |
| Sicher.maßn. TBM-O                  |                         |                         |                    |                    |                                              |                             |
| Baustahlgitter A1                   | $0,00$ AT               | $0,00 \text{ AT}$       | $0,00 \text{ AT}$  | $0.21 \text{ AT}$  | $0,00 \text{ AT}$                            | $0,21$ AT                   |
| Anker versetzen A1                  | $0,00$ AT               | $0,00 \text{ AT}$       | 9,22 AT            | $0,00$ AT          | 9,22 AT                                      | $0,00 \text{ AT}$           |
| Spritzbeton A1                      | $0,00$ AT               | $0,00 \text{ AT}$       | 7,39 AT            | 1,85 AT            | 7,39 AT                                      | 1,85 AT                     |
| Einbau Stahlbögen A1                | $0,00 \text{ AT}$       | $0,00$ AT               | $0,00 \text{ AT}$  | $0,02$ AT          | $0,00$ AT                                    | $0,02$ AT                   |
| Baustahlgitter A2                   | $0,00 \text{ AT}$       | $0,00 \text{ AT}$       | $0,00 \text{ AT}$  | $0,02$ AT          | $0,00 \text{ AT}$                            | $0,02$ AT                   |
| Anker versetzen A2                  | $0,00$ AT               | $0,00$ AT               | $0,21$ AT          | $0,00$ AT          | $0,21$ AT                                    | $0,00 \text{ AT}$           |
| Spritzbeton A2                      | $0,00$ AT               | $0,00$ AT               | $1,36$ AT          | $0,34$ AT          | 1,36 AT                                      | $0,34$ AT                   |
| Sohlstein                           |                         |                         |                    |                    |                                              |                             |
| Sohlstein versetzen                 | $0,00$ AT               | $0,00 \text{ AT}$       | $0,00 \text{ AT}$  | 7,26 AT            | $0,00 \text{ AT}$                            | 7,26 AT                     |
| Sohlstein verkiesen                 | $0,00$ AT               | $0,00 \text{ AT}$       | 0.18AT             | $0,00$ AT          | 0,18AT                                       | $0,00 \text{ AT}$           |
| Sohlstein vermörteln                | $0,00 \text{ AT}$       | $0,00 \text{ AT}$       | $0,00 \text{ AT}$  | $0,00 \text{ AT}$  | $0,00 \text{ AT}$                            | $0,00 \text{ AT}$           |
| Sohlstein verpressen                | $0,00$ AT               | $0,00 \text{ AT}$       | $0,00 \text{ AT}$  | $0,00 \text{ AT}$  | $0,00$ AT                                    | $0,00 \text{ AT}$           |

**Tab. B.13:** Entwickeltes Modell Variante 2–Berechnung Modell – Prozessgruppe Bohrzyklus VKL 1–Beispiel TBM-O

|                                     | $Ref-Kalk -$<br>Sph. AG | $Ref-Kalk -$<br>Sph. AN | $IST -$<br>Sph. AG | $IST -$<br>Sph. AN | IST-Ref-Kalk<br>$-$ Sph. AG | IST-Ref-Kalk<br>$-$ Sph. AN |
|-------------------------------------|-------------------------|-------------------------|--------------------|--------------------|-----------------------------|-----------------------------|
| Baubetrieblicher<br>Prozess im SOLL | VKL 3                   | ${\rm VKL}$ $3$         | VKL 3              | VKL 3              | ${\rm VKL}$ $3$             | ${\rm VKL}$ $3$             |
| Bohren TBM-O                        | 8,59 AT                 | $0,00 \text{ AT}$       | $10.3 \text{ AT}$  | $0,00$ AT          | 1,73 AT                     | $0,00 \text{ AT}$           |
| Umsetzen/Vorschub                   | $0,00 \text{ AT}$       | 1,94 AT                 | $0,00 \text{ AT}$  | 2,06 AT            | $0,00 \text{ AT}$           | $0,12 \text{ AT}$           |
| Sicher.maßn. TBM-O                  |                         |                         |                    |                    |                             |                             |
| Baustahlgitter A1                   | $0,00$ AT               | $0,00$ AT               | $0,00$ AT          | $0,00$ AT          | $0,00$ AT                   | $0,00 \text{ AT}$           |
| Anker versetzen A1                  | 0,89 AT                 | $0,00$ AT               | 2,04 AT            | $0,00$ AT          | 1,15AT                      | $0,00 \text{ AT}$           |
| Spritzbeton A1                      | $0,00$ AT               | $0,00$ AT               | $0.09 \text{ AT}$  | $0,02$ AT          | $0,09$ AT                   | $0.02 \text{ AT}$           |
| Einbau Stahlbögen A1                | $0,00$ AT               | $0,00 \text{ AT}$       | $0,00 \text{ AT}$  | 0,05AT             | $0,00$ AT                   | 0,05AT                      |
| Baustahlgitter A2                   | $0,00 \text{ AT}$       | $0,00 \text{ AT}$       | $0,00 \text{ AT}$  | $0,00 \text{ AT}$  | $0,00 \text{ AT}$           | $0,00 \text{ AT}$           |
| Anker versetzen A2                  | $0,00$ AT               | $0,00 \text{ AT}$       | $0,00 \text{ AT}$  | $0,00 \text{ AT}$  | $0,00$ AT                   | $0,00 \text{ AT}$           |
| Spritzbeton A2                      | $0,07$ AT               | $0,02$ AT               | $0,18$ AT          | $0,04$ AT          | 0,10AT                      | $0,03$ AT                   |
| Sohlstein                           |                         |                         |                    |                    |                             |                             |
| Sohlstein versetzen                 | $0,00$ AT               | $0.14 \text{ AT}$       | $0,00 \text{ AT}$  | 0.18AT             | $0,00 \text{ AT}$           | $0.05 \text{ AT}$           |
| Sohlstein verkiesen                 | $0,00 \text{ AT}$       | $0,00 \text{ AT}$       | $0,00 \text{ AT}$  | $0,00 \text{ AT}$  | $0,00 \text{ AT}$           | $0,00 \text{ AT}$           |
| Sohlstein vermörteln                | $0,00 \text{ AT}$       | $0,00$ AT               | $0,00 \text{ AT}$  | $0,00 \text{ AT}$  | $0,00$ AT                   | $0,00 \text{ AT}$           |
| Sohlstein verpressen                | $0,00 \text{ AT}$       | $0,00$ AT               | $0,00 \text{ AT}$  | $0,00$ AT          | $0,00$ AT                   | $0,00 \text{ AT}$           |

**Tab. B.14:** Entwickeltes Modell Variante 2–Berechnung Modell – Prozessgruppe Bohrzyklus VKL 3–Beispiel TBM-O

|                                     | $Ref-Kalk -$<br>Sph. AG | $Ref-Kalk -$<br>Sph. AN | $IST -$<br>Sph. AG | $\operatorname{IST}$ –<br>Sph. AN | IST-Ref-Kalk<br>$-$ Sph. AG | IST-Ref-Kalk<br>$-$ Sph. AN |
|-------------------------------------|-------------------------|-------------------------|--------------------|-----------------------------------|-----------------------------|-----------------------------|
| Baubetrieblicher<br>Prozess im SOLL | VKL 1                   | $VKL$ 1                 | VKL 1              | VKL 1                             | VKL 1                       | VKL 1                       |
| Vermessung                          | $0,00 \text{ AT}$       | 1,24 AT                 | $0,00 \text{ AT}$  | 3,20 AT                           | $0,00 \text{ AT}$           | 1,96 AT                     |
| Wasserhaltung                       | $0,00 \text{ AT}$       | $0,00$ AT               | $0,00 \text{ AT}$  | $0,00 \text{ AT}$                 | $0,00$ AT                   | $0,00$ AT                   |
| Installationen                      |                         |                         |                    |                                   |                             |                             |
| Verläng. Förderband                 | $0,00$ AT               | 2,21 AT                 | $0,00$ AT          | 1,31 AT                           | $0,00$ AT                   | $-0,90$ AT                  |
| Verläng. Vers.leitung               | $0,00 \text{ AT}$       | $0,00$ AT               | $0,00$ AT          | $0,00 \text{ AT}$                 | $0,00$ AT                   | $0,00 \text{ AT}$           |
| Verläng. Wa.leitung                 | $0,00$ AT               | 1,79 AT                 | $0,00$ AT          | $0,46$ AT                         | $0,00 \text{ AT}$           | $-1,33$ AT                  |
| Verläng. Bewetterung                | $0,00$ AT               | 0,84 AT                 | $0,00 \text{ AT}$  | $0,30$ AT                         | $0,00 \text{ AT}$           | $-0.54$ AT                  |
| Verläng. Tansportlogi.              | $0,00$ AT               | $0,69$ AT               | $0,00 \text{ AT}$  | $0,\!15\,$ AT                     | $0,00$ AT                   | $-0,55AT$                   |
| Wartungsarbeiten                    |                         |                         |                    |                                   |                             |                             |
| Wartungsarbeit. allg.               | $0.26$ AT               | $0,03$ AT               | 1,64 AT            | 0.18AT                            | 1,38 AT                     | 0,15AT                      |
| Bohrwerkzeugkontr.                  | $0.92$ AT               | $0,00$ AT               | 1,53 AT            | $0,00 \text{ AT}$                 | $0,61$ AT                   | $0,00 \text{ AT}$           |
| Bohrwerkzeugwechsel                 | 1,95 AT                 | $0,00$ AT               | 3,84 AT            | $0,00 \text{ AT}$                 | 1,89 AT                     | $0,00$ AT                   |
| Wartung Förderung                   | $0,00 \text{ AT}$       | $0,00$ AT               | $0,00 \text{ AT}$  | $0,00 \text{ AT}$                 | $0,00$ AT                   | $0,00 \text{ AT}$           |
| Bohrungen                           |                         |                         |                    |                                   |                             |                             |
| Sondierbohrung                      | 1,89 AT                 | $0,00 \text{ AT}$       | 10,02 AT           | $0.00 \text{ AT}$                 | 8,13 AT                     | $0,00 \text{ AT}$           |
| Rotationskernbohrung                | $0,00$ AT               | $0,00$ AT               | $0,00 \text{ AT}$  | $0,00 \text{ AT}$                 | $0,00 \text{ AT}$           | $0,00$ AT                   |
| Seismikbohrung                      | $0,00 \text{ AT}$       | $0,00 \text{ AT}$       | $0,66$ AT          | $0,00 \text{ AT}$                 | $0,66$ AT                   | $0,00 \text{ AT}$           |

**Tab. B.15:** Entwickeltes Modell Variante 2 – Berechnung Modell–Prozessgruppe Nebentätigkeiten VKL $1$ – Beispiel TBM-O $\,$ 

|                                     | $Ref-Kalk -$<br>Sph. AG | $Ref-Kalk -$<br>Sph. AN | $IST -$<br>Sph. AG | $IST -$<br>Sph. AN | IST-Ref-Kalk<br>$-$ Sph. AG | IST-Ref-Kalk<br>$-$ Sph. AN |
|-------------------------------------|-------------------------|-------------------------|--------------------|--------------------|-----------------------------|-----------------------------|
| Baubetrieblicher<br>Prozess im SOLL | ${\rm VKL}$ $3$         | VKL 3                   | VKL 3              | VKL 3              | VKL 3                       | ${\rm VKL}$ $3$             |
| Vermessung                          | $0,00 \text{ AT}$       | 0,51AT                  | $0,00$ AT          | $0,64$ AT          | $0,00 \text{ AT}$           | $0,12$ AT                   |
| Wasserhaltung                       | $0,00 \text{ AT}$       | $0,00$ AT               | $0,00$ AT          | $0,00$ AT          | $0,00 \text{ AT}$           | $0,00$ AT                   |
| Installationen                      |                         |                         |                    |                    |                             |                             |
| Verläng. Förderband                 | $0,00 \text{ AT}$       | 1,73 AT                 | $0,00$ AT          | $0,73$ AT          | $0,00$ AT                   | $-1,00$ AT                  |
| Verläng. Vers.leitung               | $0,00$ AT               | $0.40 \text{ AT}$       | $0,00$ AT          | 0,17AT             | $0,00$ AT                   | $-0.23$ AT                  |
| Verläng. Wa. leitung                | $0,00$ AT               | 0,59AT                  | $0,00$ AT          | 0,24AT             | $0,00$ AT                   | $-0,35AT$                   |
| Verläng. Bewetterung                | $0,00$ AT               | $0,00$ AT               | $0,00 \text{ AT}$  | $0.04$ AT          | $0,00$ AT                   | $0,04$ AT                   |
| Verläng. Tansportlogi.              | $0,00 \text{ AT}$       | $0,36$ AT               | $0,00 \text{ AT}$  | 0,16AT             | $0,00 \text{ AT}$           | $-0,20AT$                   |
| Wartungsarbeiten                    |                         |                         |                    |                    |                             |                             |
| Wartungsarbeit. allg.               | $0,04$ AT               | $0,00$ AT               | 0,17AT             | $0,02$ AT          | 0,12AT                      | $0,01$ AT                   |
| Bohrwerkzeugkontr.                  | $0,40$ AT               | $0,00$ AT               | $1,26$ AT          | $0,00 \text{ AT}$  | $0,86$ AT                   | $0,00 \text{ AT}$           |
| Bohrwerkzeugwechsel                 | $0,06$ AT               | $0,00$ AT               | $0,06$ AT          | $0,00$ AT          | $-0.01$ AT                  | $0,00 \text{ AT}$           |
| Wartung Förderung                   | $0,04$ AT               | $0,02$ AT               | $0,01$ AT          | $0,01$ AT          | $-0,02$ AT                  | $-0.01$ AT                  |
| Bohrungen                           |                         |                         |                    |                    |                             |                             |
| Sondierbohrung                      | 3,14 AT                 | $0,00$ AT               | 3,43 AT            | $0,00$ AT          | 0,29AT                      | $0,00$ AT                   |
| Rotationskernbohrung                | $0,00 \text{ AT}$       | $0,00 \text{ AT}$       | $0,00$ AT          | $0,00$ AT          | $0,00$ AT                   | $0,00$ AT                   |
| Seismikbohrung                      | $0,00 \text{ AT}$       | $0,00 \text{ AT}$       | $0,00 \text{ AT}$  | $0,00 \text{ AT}$  | $0,00$ AT                   | $0,00 \text{ AT}$           |

**Tab. B.16:** Entwickeltes Modell Variante 2 – Berechnung Modell–Prozessgruppe Nebentätigkeiten VKL $3$ – Beispiel TBM-O $\,$ 

|                                            | Risikoprozentsätze laut<br>Handlungsempfehlung |           | <b>SOLL</b>       | $SOLL -$<br>Sphäre AG | $SOLL -$<br>Sphäre AN |
|--------------------------------------------|------------------------------------------------|-----------|-------------------|-----------------------|-----------------------|
| Baubetrieblicher Prozess im<br><b>SOLL</b> | Sphäre AG                                      | Sphäre AN | VKL 1             | VKL 1                 | VKL 1                 |
| Stillstand/Störung                         |                                                |           |                   |                       |                       |
| Defekt TVM allgemein                       | $0\%$                                          | 100%      | 1,75 AT           | $0,00 \text{ AT}$     | 1,75 AT               |
| Defekt Sichern                             | $0\%$                                          | $100\%$   | 1,40 AT           | $0,00 \text{ AT}$     | 1,40 AT               |
| Defekt Sohlsteineinbau                     | $0\%$                                          | 100%      | $0,00 \text{ AT}$ | $0,00 \text{ AT}$     | $0,00 \text{ AT}$     |
| Defekt Förderung                           | 70%                                            | 30%       | $0.70 \text{ AT}$ | $0.49 \text{ AT}$     | $0,21$ AT             |
| Bohrkopfreparatur                          | 100%                                           | $0\%$     | $0.70 \text{ AT}$ | $0,70$ AT             | $0,00$ AT             |
| TVM Revision                               | $100\%$                                        | $0\%$     | $0,00 \text{ AT}$ | $0,00 \text{ AT}$     | $0,00 \text{ AT}$     |
| Umbauten TVM                               | 100%                                           | $0\%$     | $1,00 \text{ AT}$ | $1,00 \text{ AT}$     | $0,00 \text{ AT}$     |
| Stillstand Geologie                        | 100%                                           | $0\%$     | 28,00 AT          | 28,00 AT              | $0,00 \text{ AT}$     |
|                                            |                                                |           |                   |                       |                       |
| Sonstiges                                  | 50%                                            | 50%       | 3,50 AT           | $1,75 \text{ AT}$     | 1,75 AT               |

Tab. B.17: Entwickeltes Modell Variante 2 - Berechnung SOLL - Prozessgruppe Stillstand/ Störung VKL1– Beispiel TBM-O

Tab. B.18: Entwickeltes Modell Variante 2 - Berechnung SOLL - Prozessgruppe Stillstand/ Störung VKL3– Beispiel TBM-O

|                              | Risikoprozentsätze laut<br>Handlungsempfehlung |           | <b>SOLL</b>       | $SOLL -$<br>Sphäre AG | $SOLL -$<br>Sphäre AN |
|------------------------------|------------------------------------------------|-----------|-------------------|-----------------------|-----------------------|
|                              |                                                |           |                   |                       |                       |
| Baubetrieblicher Prozess im  |                                                |           |                   |                       |                       |
| $\mathop{\rm SOLL}\nolimits$ | Sphäre AG                                      | Sphäre AN | VKL <sub>3</sub>  | VKL 3                 | VKL 3                 |
| Stillstand/Störung           |                                                |           |                   |                       |                       |
| Defekt TVM allgemein         | $0\%$                                          | 100%      | 0.75AT            | $0,00$ AT             | 0,75AT                |
| Defekt Sichern               | $0\%$                                          | 100%      | $0,60$ AT         | $0,00 \text{ AT}$     | $0,60$ AT             |
| Defekt Sohlsteineinbau       | $0\%$                                          | $100\%$   | $0.00 \text{ AT}$ | $0.00 \text{ AT}$     | $0.00 \text{ AT}$     |
| Defekt Förderung             | 70%                                            | 30%       | $0.30 \text{ AT}$ | $0,21$ AT             | $0.09$ AT             |
| Bohrkopfreparatur            | 100%                                           | $0\%$     | $0.30 \text{ AT}$ | $0.30 \text{ AT}$     | $0,00 \text{ AT}$     |
| TVM Revision                 | $100\%$                                        | $0\%$     | $0.00 \text{ AT}$ | $0.00 \text{ AT}$     | $0,00 \text{ AT}$     |
| Umbauten TVM                 | 100\%                                          | $0\%$     | $0,00 \text{ AT}$ | $0,00 \text{ AT}$     | $0,00 \text{ AT}$     |
| Stillstand Geologie          | $100\%$                                        | $0\%$     | 12,00 AT          | 12,00 AT              | $0,00 \text{ AT}$     |
|                              |                                                |           |                   |                       |                       |
| Sonstiges                    | 50%                                            | 50%       | 1,50 AT           | 0,75AT                | 0,75AT                |

|                                            | Risikoprozentsätze laut<br>Handlungsempfehlung |           | <b>IST</b>        | $IST -$<br>Sphäre AG | $IST -$<br>Sphäre AN |
|--------------------------------------------|------------------------------------------------|-----------|-------------------|----------------------|----------------------|
| Baubetrieblicher Prozess im<br><b>SOLL</b> | Sphäre AG                                      | Sphäre AN | VKL 1             | VKL <sub>1</sub>     | VKL 1                |
| Stillstand/Störung                         |                                                |           |                   |                      |                      |
| Defekt TVM allgemein                       | $0\%$                                          | 100%      | $0.69$ AT         | $0,00 \text{ AT}$    | $0,69$ AT            |
| Defekt Sichern                             | $0\%$                                          | 100%      | 1,78 AT           | $0,00 \text{ AT}$    | 1,78 AT              |
| Defekt Sohlsteineinbau                     | $0\%$                                          | 100%      | $0,00 \text{ AT}$ | $0,00 \text{ AT}$    | $0,00 \text{ AT}$    |
| Defekt Förderung                           | 70%                                            | 30%       | 1,82 AT           | 1,27 AT              | $0.54$ AT            |
| Bohrkopfreparatur                          | 100\%                                          | $0\%$     | $0,00$ AT         | $0,00$ AT            | $0,00$ AT            |
| TVM Revision                               | $100\%$                                        | $0\%$     | $0,00 \text{ AT}$ | $0.00 \text{ AT}$    | $0,00 \text{ AT}$    |
| Umbauten TVM                               | 100%                                           | $0\%$     | $0.50 \text{ AT}$ | $0.50 \text{ AT}$    | $0,00 \text{ AT}$    |
| Stillstand Geologie                        | 100%                                           | $0\%$     | 55,58 AT          | 55,58 AT             | $0,00 \text{ AT}$    |
|                                            |                                                |           |                   |                      |                      |
| Sonstiges                                  | 50%                                            | 50%       | 1,10 AT           | 0.55AT               | 0.55AT               |

**Tab. B.19:** Entwickeltes Modell Variante 2 – Berechnung IST – Prozessgruppe Stillstand/Störung VKL $1$ – Beispiel TBM-O $\,$ 

**Tab. B.20:** Entwickeltes Modell Variante 2 – Berechnung IST – Prozessgruppe Stillstand/Störung VKL $3$ – Beispiel TBM-O $\,$ 

|                                     | Risikoprozentsätze laut<br>Handlungsempfehlung |         | <b>IST</b>        | $IST -$<br>Sphäre AG | $IST -$<br>Sphäre AN |
|-------------------------------------|------------------------------------------------|---------|-------------------|----------------------|----------------------|
| Baubetrieblicher Prozess im<br>SOLL | Sphäre AN<br>Sphäre AG                         |         | VKL <sub>3</sub>  | VKL 3                | VKL 3                |
| Stillstand/Störung                  |                                                |         |                   |                      |                      |
| Defekt TVM allgemein                | $0\%$                                          | $100\%$ | 0.18AT            | $0.00 \text{ AT}$    | 0,18AT               |
| Defekt Sichern                      | $0\%$                                          | 100%    | $0.80 \text{ AT}$ | $0,00$ AT            | $0.80 \text{ AT}$    |
| Defekt Sohlsteineinbau              | $0\%$                                          | $100\%$ | $0.00 \text{ AT}$ | $0.00 \text{ AT}$    | $0,00 \text{ AT}$    |
| Defekt Förderung                    | 70%                                            | 30%     | 0.25AT            | 0.18AT               | $0.08$ AT            |
| Bohrkopfreparatur                   | $100\%$                                        | $0\%$   | 0.14AT            | 0,14AT               | $0,00 \text{ AT}$    |
| TVM Revision                        | $100\%$                                        | $0\%$   | $0.00 \text{ AT}$ | $0.00 \text{ AT}$    | $0.00 \text{ AT}$    |
| Umbauten TVM                        | 100\%                                          | $0\%$   | $0,00 \text{ AT}$ | $0,00 \text{ AT}$    | $0,00 \text{ AT}$    |
| Stillstand Geologie                 | $100\%$                                        | $0\%$   | 1,84 AT           | 1,84 AT              | $0,00$ AT            |
|                                     |                                                |         |                   |                      |                      |
| Sonstiges                           | 50%                                            | 50%     | $0.23 \text{ AT}$ | 0,12AT               | $0,12$ AT            |

|                                     | $SOLL -$<br>Sph. AG | $SOLL -$<br>Sph. AN | $IST -$<br>Sph. AG | $IST -$<br>Sph. AN | $IST-SOLL -$<br>Sph. AG | $IST-SOLL -$<br>Sph. AN |
|-------------------------------------|---------------------|---------------------|--------------------|--------------------|-------------------------|-------------------------|
| Baubetrieblicher Prozess<br>im SOLL | ${\rm VKL}$ 1       | VKL 1               | VKL 1              | VKL <sub>1</sub>   | VKL 1                   | VKL 1                   |
| Stillstand/Störung                  |                     |                     |                    |                    |                         |                         |
| Defekt TVM allgemein                | $0,00 \text{ AT}$   | 1,75 AT             | $0,00 \text{ AT}$  | $0.69$ AT          | $0,00 \text{ AT}$       | $-1,06$ AT              |
| Defekt Sichern                      | $0,00 \text{ AT}$   | 1,40 AT             | $0.00 \text{ AT}$  | 1,78 AT            | 0,00AT                  | $0.38$ AT               |
| Defekt Sohlsteineinbau              | $0,00 \text{ AT}$   | $0,00 \text{ AT}$   | $0.00 \text{ AT}$  | $0,00 \text{ AT}$  | 0,00AT                  | $0,00 \text{ AT}$       |
| Defekt Förderung                    | $0.49 \text{ AT}$   | $0.21 \text{ AT}$   | $1,27$ AT          | $0.54$ AT          | $0.78$ AT               | $0.33 \text{ AT}$       |
| Bohrkopfreparatur                   | $0.70 \text{ AT}$   | $0,00 \text{ AT}$   | $0,00 \text{ AT}$  | $0,00$ AT          | $-0.70$ AT              | $0,00 \text{ AT}$       |
| TVM Revision                        | $0,00 \text{ AT}$   | $0,00 \text{ AT}$   | $0,00 \text{ AT}$  | $0,00 \text{ AT}$  | $0,00$ AT               | $0,00 \text{ AT}$       |
| Umbauten TVM                        | $1,00 \text{ AT}$   | $0,00 \text{ AT}$   | 0,50AT             | $0,00 \text{ AT}$  | $-0,50AT$               | $0,00 \text{ AT}$       |
| Stillstand Geologie                 | 28,00 AT            | $0,00 \text{ AT}$   | 55,58 AT           | $0,00 \text{ AT}$  | 27,58 AT                | $0,00 \text{ AT}$       |
|                                     |                     |                     |                    |                    |                         |                         |
| Sonstiges                           | $1,75 \text{ AT}$   | 1,75 AT             | 0,55AT             | 0,55AT             | $-1,20AT$               | $-1,20$ AT              |

**Tab. B.21:** Entwickeltes Modell Variante 2 – Berechnung Modell–Prozessgruppe Stillstand/ Störung VKL1– Beispiel TBM-O

**Tab. B.22:** Entwickeltes Modell Variante 2 – Berechnung Modell–Prozessgruppe Stillstand/ Störung VKL3– Beispiel TBM-O

|                                            | $SOLL -$<br>Sph. AG | $SOLL -$<br>Sph. AN | $IST -$<br>Sph. AG | $IST -$<br>Sph. AN | $IST-SOLL -$<br>Sph. AG | $\text{IST-SOLL} \; -$<br>Sph. AN |
|--------------------------------------------|---------------------|---------------------|--------------------|--------------------|-------------------------|-----------------------------------|
| <b>Baubetrieblicher Prozess</b><br>im SOLL | ${\rm VKL}$ $3$     | VKL 3               | VKL 3              | VKL 3              | ${\rm VKL}$ $3$         | ${\rm VKL}$ $3$                   |
| Stillstand/Störung                         |                     |                     |                    |                    |                         |                                   |
| Defekt TVM allgemein                       | $0,00 \text{ AT}$   | 0,75AT              | $0,00 \text{ AT}$  | 0,18AT             | $0,00 \text{ AT}$       | $-0,57$ AT                        |
| Defekt Sichern                             | $0,00 \text{ AT}$   | $0,60$ AT           | $0,00 \text{ AT}$  | $0.80 \text{ AT}$  | $0,00 \text{ AT}$       | $0,20$ AT                         |
| Defekt Sohlsteineinbau                     | $0,00 \text{ AT}$   | $0,00 \text{ AT}$   | $0,00 \text{ AT}$  | $0,00 \text{ AT}$  | $0,00 \text{ AT}$       | $0,00 \text{ AT}$                 |
| Defekt Förderung                           | $0,21$ AT           | $0.09 \text{ AT}$   | 0.18AT             | $0.08$ AT          | $-0.03$ AT              | $-0.01$ AT                        |
| Bohrkopfreparatur                          | $0,30$ AT           | $0,00 \text{ AT}$   | 0,14AT             | $0,00 \text{ AT}$  | $-0.16$ AT              | $0,00 \text{ AT}$                 |
| TVM Revision                               | $0,00 \text{ AT}$   | $0,00 \text{ AT}$   | $0,00$ AT          | $0,00 \text{ AT}$  | $0,00 \text{ AT}$       | $0,00 \text{ AT}$                 |
| Umbauten TVM                               | $0,00 \text{ AT}$   | $0,00 \text{ AT}$   | 0,00AT             | $0,00 \text{ AT}$  | $0,00 \text{ AT}$       | $0.00 \text{ AT}$                 |
| Stillstand Geologie                        | 12,00 AT            | $0,00 \text{ AT}$   | 1,84 AT            | $0,00 \text{ AT}$  | $-10,16$ AT             | $0,00 \text{ AT}$                 |
|                                            |                     |                     |                    |                    |                         |                                   |
| Sonstiges                                  | 0,75AT              | $0.75 \text{ AT}$   | 0,12AT             | $0,12 \text{ AT}$  | $-0.63$ AT              | $-0.63$ AT                        |